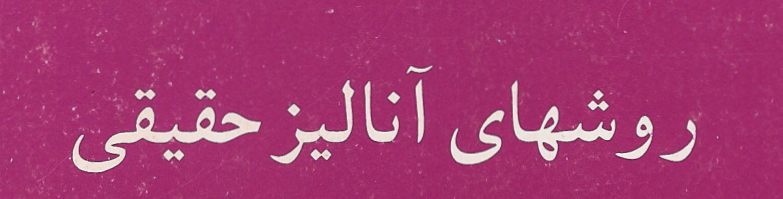

ريچارد گولدېزگ

ترجمهٔ محمدعلی پورعبداللهنژاد، باقرنشوادیان

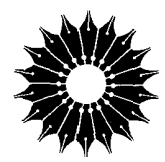

روشهای آنالیز حقیقی

ريچارد گولدېرگ

ترجمهٔ محمدعلی پورعبداللهنژاد، باقر نشوادیان

\_مرکز نشردانشگاهی، تهران

# فهرست

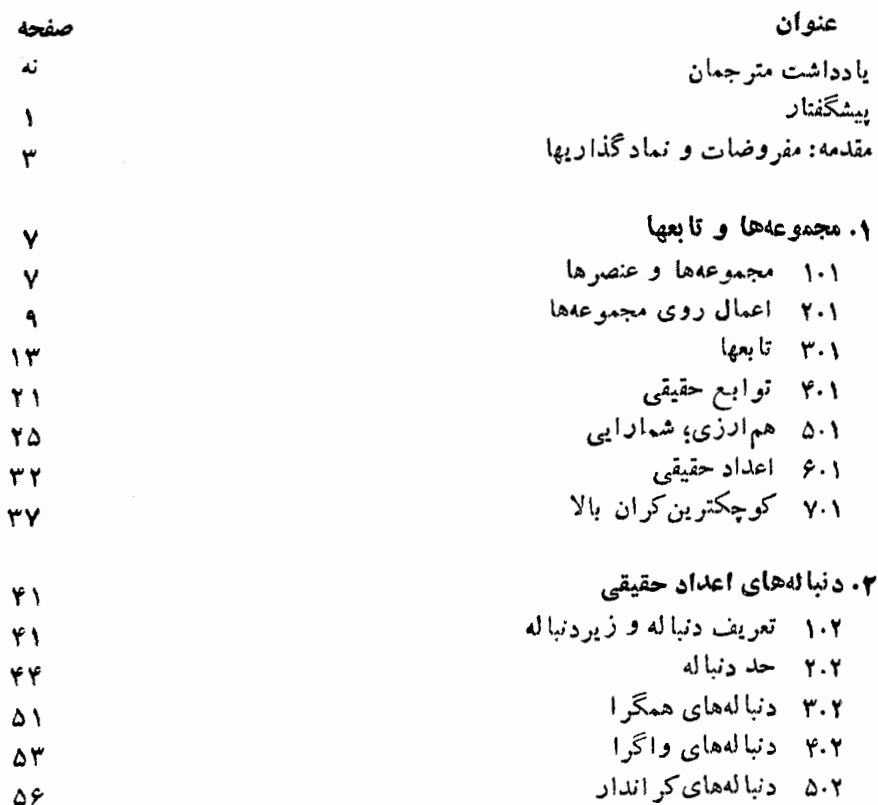

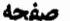

۵۷  $54$  $\mathsf{y}\circ$  $Y<sub>1</sub>$ ٧٩  $\lambda^*$  $90$ 

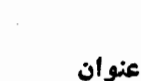

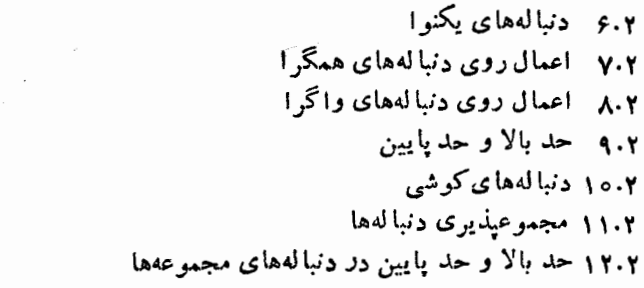

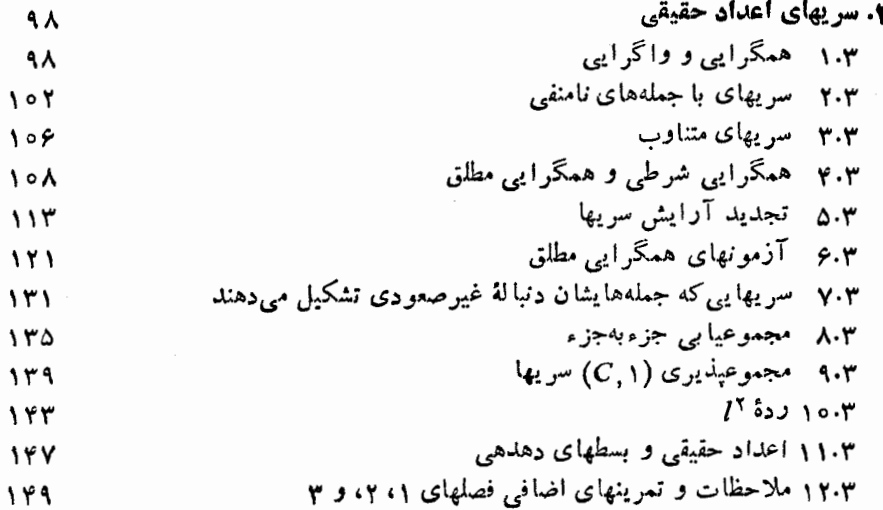

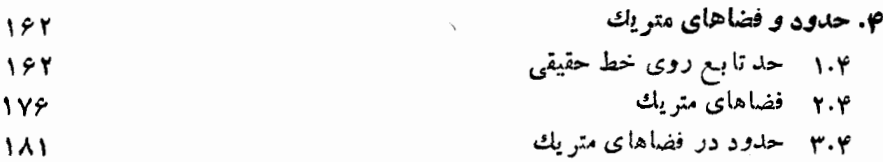

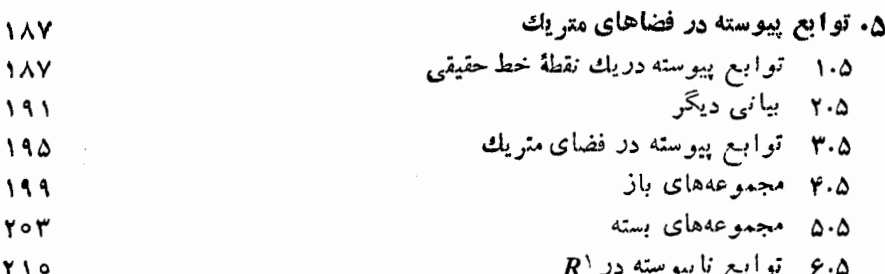

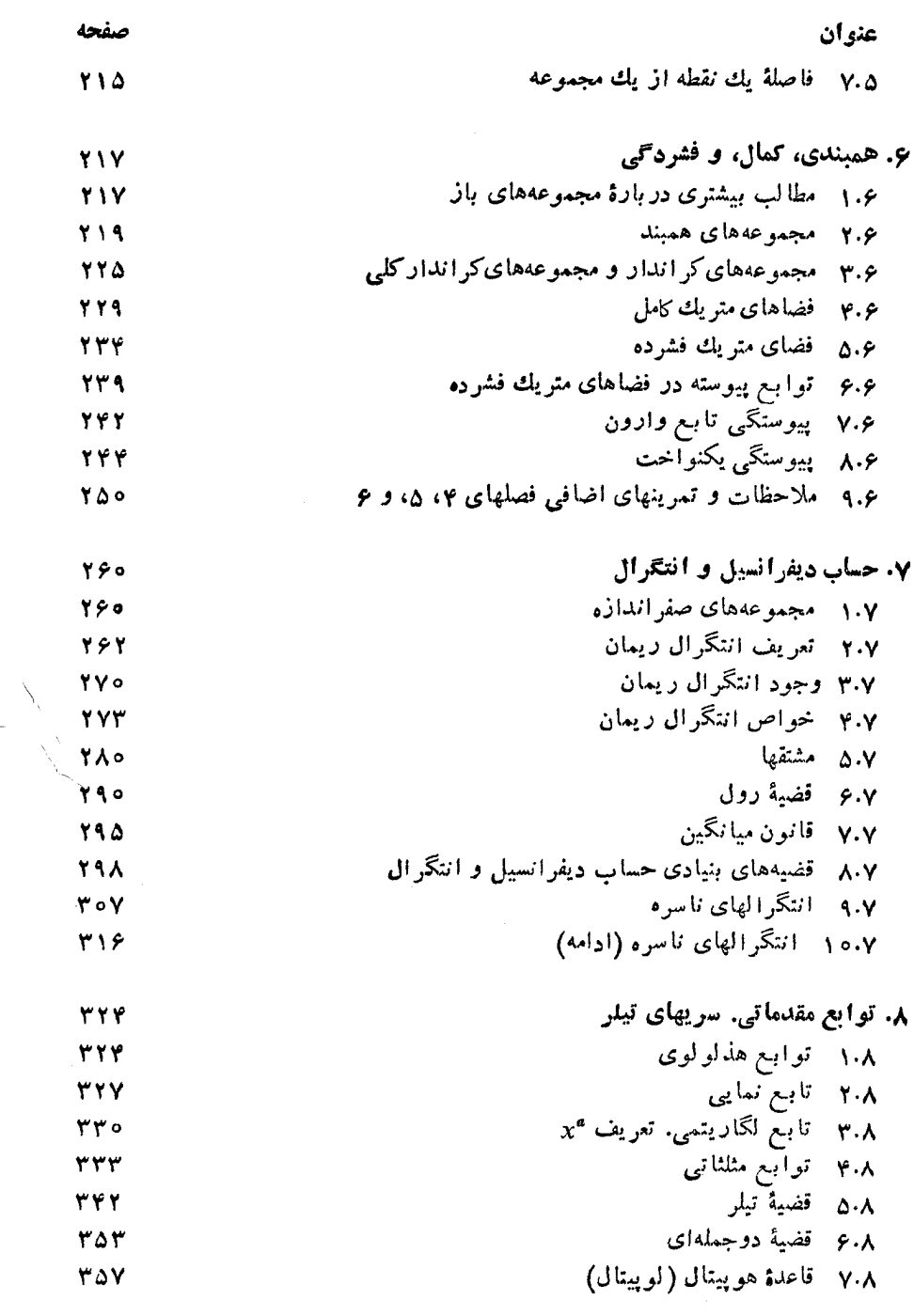

 $\frac{1}{1}$ 

ېنج

k.

عنوان

١

#### ۰۱۲ سریهای فوریه  $\Delta Y$ ۱.۱۲ تعریف سریهای فوریهٔ  $\Delta Y$ ۲۰۱۲ - بیان مسائل همگرایی  $\Delta Y$ ۳.۱۲ مجموعپذیری  $(C,\mathfrak t)$  سریهای فوریه  $\Delta Y Y$ ۴۰۱۲ نظریهٔ ۲<sub>نگر</sub>ی سریهای فوریه  $\Delta r r$

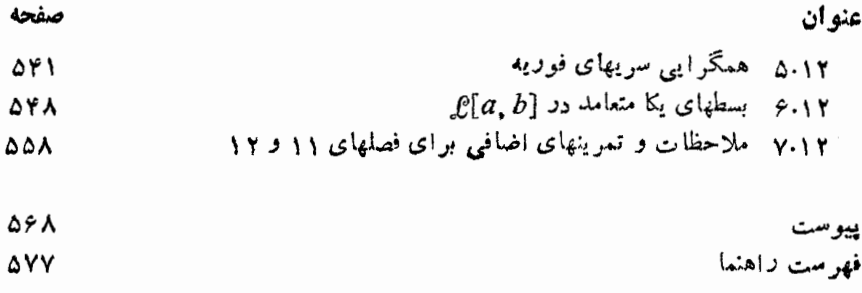

بسم الله الرحمن الرحيم

یادداشت متر جمان بهمنظور سهولت خواندن ترجمه و رعایت هماهنگی در کاربسرد نمادها، تغییرات زیر را ضروری یافنیم:

۱. روش شماره گذاری در متن انگلیسی بهصورت ترکیبی از ارقام و حروف آمده است، مثلا 2.5A مبين بند A از بخش ۵ در فصل ۲ است. ما به جسای حروف، اعسداد به كار بر رهايم و لذا، به جاى حروف C ،B، A، به ترتيب از اعداد ٢،٢،٢، ... استفاده کردهایم. اینکار هم به رسم۱الخط عمومی سایرکتابها نزدیکتر است و هم درکار برد ترجمهٔ فارسي آسانتر.

۲. مجموعهٔ x هــا یی کـــه ویژگی F دارند در متن انگلیسی کتاب به صورت زیر آمده است

 $\{x|F(x)\}\$ 

ما برای جلوگیری از تداخل علامت | با علامت قدرمطلق از : بهجای | استفاده کردهایم. درنتيجه مجموعهٔ فوق را بهصورت زیر نمایش داده!یم:

 $\{x: F(x)\}\$ 

لذا به نظر ما، مثلا  $\{x: |x| = \{x : |x| = 1\}$  قابل قبول تر از  $\{x = |x| \mid x\}$  است.

۲. علامت زیرمجموعه در متن انگلیسی همه جسا بهصورت سح آمده است. ولی ما بهپیروی از اکثرکتابها و بخصوص مقایسه بسا برابریها، نماد ⊇ را برای حالت کلبی و نماد ک را در موارد زیرمجموعههای سره بهکار برده!یم.

۴. تقسیم بندی کتاب از نظر مــا به تـــرتیب فصل، بخش و بند است. بنابرایـــن در شمسارهگسذاریکتاب مثلاً میگسوییم فصل ۴، بخش ۶.۴ (یعنسی بخش ۶ از فصل ۴)، بند ۲.۶.۴ (يعني بند ۲ از بخش ۶ از فصل ۴).

### ييشكفتار

این کتاب بهعنوان درسی یکساله برای دانشجو یانی که درسهای معمولی حساب دیفر انسیل وانتگرال مقدماتی را گذراندهاند فراهم شده است. مطالب عمدهٔ مربوط به مفاهیم اساسی و ابزارهای آنالیز نظیرتوابع، حدها، پیوستگی، مشتقها و انتگرالها، دنبالهها، و سریها به طرزی دقیق درا ین کتاب عرضهٔ شدهاند. اکثرنکات دشواری که معمولا در درسهای مقدمات<sub>ی</sub> بهطور سرسری از آنها می گذرند، در اینجا به تفصیل مورد بحث قرار گرفتهاند. بهعلاوه، بهمنظور ایجاد پایهای خوب برای آنالیز جدید و توپولوژی (و با امیدکمك به فهم بهتر این ِرشتهها)، بسیاری ازمباحث پیشرفته گنجانده شده!ست. به<code>ویژه، مباحثی</code> در بارهٔ فضاهای متریك و انتگرال لبگت ـــ مباحثبی كـــه معمولا برای دورههای پیشرفتهتر منظور می شوند ـــ آورده شده است. همچنین، ایسن کتاب شامل مباحث کو تاهتر ولی جالبتر زیادی است که معمولاً در دورههایی در این سطح عرضه نشده!ند؛ ایسن مباحث عبارتIند از رستهٔ بثر و تسوابع ناپيوسته، مجموعپذيري سريها، قضيهٔ وايرشنراس دربسارهٔ تقريب تسوابع پيوسته بهوسیلهٔچندجملهایها، و برهانمی برایقضیهٔ استاندارد وجود درمعادلات دیفرانسیل ازدیدگاه نظرية نقطة ثابت.

این کتاب در سطحکتا بهای درسی «حساب دیفرانسیل و انتگرال پیشرفتهٔ» متعارف نسوشته شده است، اما مباحث مربوط به «چند متغیرها» را مسورد بررسی قرار نمیدهد. بهنظرما مبحث مربوط بهديفرانسيلها وحساب بردارى را ازديدكاه هندسة ديفرانسيل جديد بهترمی توان فراگرفت وجای آنها دراینجا نیست.

تذکر اتی در بارهٔ و پر ایش دوم تغييرات واضافات بسيار وحذف بعضي ازقسمتهاى ويرايش اول بر پاية انتقادات سنجيدة بسیاری از همکاران در مؤسسات آموزشی کوچك و بزرگت انجام گرفته است.

یکی از مشخصات عمدهٔ ویرایش جدید افزودن بخشهایی است به نام «ملاحظات و تمرینهای اضافی» کــه حاوی مطالب متنوعی هستند. در ایـــن بخشها قضایای مشهوری د**ر** 

ارتباط بسا مباحث موجسود درمتنآورده شدهاند ـــ مثل، قضیهٔ شرودر-برنشتاین در نظریهٔ مجموعهها، قضیهٔ توسیع تیتسه در توپولوژی، و تعمیم استون در قضیهٔ تقریب وایرشتراس. فقططرح كلمى برهان اين قضايا آورده شده ومقدار زيادى ازبرهان آنها بهصورت تمرين به دانشجویان واگذار شده است. دراین بخشهای جدید تمرینهای مختلفی (کسه بسیاری از آنها مسائل مبارزطلب هستند) وگاهی هم یادداشتی تاریخی آورده شدهاست. می توانید راهنمای حل مسائل مباحث جدید را ازمؤلف بخواهید.

همچنین، پیوستی شامل یك بحث اصل موضوعی دستگاه اعداد حقیقی نیز به كتاب افزودهام. با اینکار هم اصول بنیادی، که درچاپ اول نیامده بود، عرضه شده است و هم از بسط طولانی این اصول،که فکرمیکنم موجب کندی پیشرفت خواننده درقسمت اصلی كتاب مىشود، اجتناب شدهاست. كليةً مفروضات دربارة اعداد حقيقى ونتايج ضروريى كه ازاین مفروضات بهدست می آیند بهدقت عرضه شدهاند.

همچنین، چند مثال مصور و تمرینهای جدید در بسیاری ازفصلها، و برهانهای جدید وجه تمایزاین ویرایش با ویرایش اول است.

ر پچارد ر. گولد بر گ

مقدمه : مفر وضات و نماد گذار بها

(الف) این کتاب با شرح مبسوط اعدادحقیقی آغازنمبی شود. اما، خوانمندهای که مایل باشد ترتیب منطقی را دقیقاً رعایت کند باید نخست نعریفها و قضیههای اساسی دربسارهٔ مجموعهها و تابعها را که در بخشهای ۱.۱ تا ۳.۱ آمدهاند خوب بفهمد و آنگاه اصول موضوعهٔ ترتیب و جبراعداد حقیقی و قضیههای حساب و نابر ابریهایی راکه ازاین اصول بهدست مي آيند در پيوست (صفحهٔ ۵۶۸) بخواند. خواننده بعداز مطالعهٔ پيوست به بخش ۷.۱ که اصل کوچکترین کران بالا را ارائه میدهد بازمی گردد. در این مرحله، خواننده برداشت دقیقی از کلیهٔ مفروضات اساسی دربارهٔ اعداد حقیقی خواهد داشت. خوانندهای که این راه را انتخاب کرده است می تواند پاراگراف (ب) را نادیدهگرفته، به پاراگراف (ج) برود.

(ب) بههرحال، اشخاصی هستندکه فکر می کنند بهتراست در ابتدا اعداد حقیقی به اجمال گفته شود تا خواننده بتواند زودتر به بطن کتاب دست یابد. بسا این دید بهتراست خواندن پیوست را به بعد مو کول کنند و به خواندن متن کتاب مشغول شوند. بر ای کسانی که این روش را در پیش گرفته۱ند بهزکرمختصری از اصول اعداد حقیقی میپردازیم.

عدد صحبح یعنی یك «عدد درست». مثلا، ۶، ۰، ۳ ـــ اعداد صحیح هستند. عـــدد گویا عددی حقیقی است که بتوان آن را بهصورت خارج قسمت دوعدد صحیح بیان کرد. مثلا، ۲ /۳ و۱۷۶ / ۹ — اعدادگــویا هستند. بنابر این، هر عدد صحیح k عددیگویاست،  $k = k/$  ن یرا می توان نوشت ۱  $k = k$ . عدد گنگ عددی است حقیقی که گو یا نباشد. مثلا، جواب معادلهٔ ۲ $x^\intercal$  عددی گنگٹ است.

خواننده با ید مهارت.متوسطی دراستفادهازنما برابر یها داشته باشد. با ید بداندکه اگر دو دوعدد حقیقی باشند و  $x < y$ ، آنگاه  $y = x > -1$ . همچنین، اگر  $y > x > 0$ .. $y$  آنگاه $x \wedge y$   $($ 

ا را بهازای ه $x > x$  مساوی  $x$  تعریف میکنیم. اگر ه $x > x$ ، آنگاه  $|x|$  را  $|x|$ مساوی  $x$  — تعریف میکنیم. سرانجام، |ه| را مساوی ه میگیریم. بنابراین، برای هر عسلاد حقیقی x؛  $|x|$  مساوی «مقدار عددی» x است.  $|x|$  را قدرمطلق x می $v$ امیم. بسا

ملاحظهٔ حالات مختلف برحسب علامات x و y، خواننده در اثبات نتایج بسیار مهم زیسر اشکالی نخواهد داشت.

$$
|x+y| \leq |x|+|y| \tag{1}
$$

 $\vert xy \vert = \vert x \vert \vert y \vert$ .

اگر b تو b دوعدد حقیقی باشند، آنگاه تعبیرهندسی  $|a-b|$  فاصلهٔ از a تا b (یا از ه تا a) است. ایسن تعبیر، در درك مقاصد اصلی بسیاری از برهانها اهمیت خاصیدارد. اگر a و b و c اعداد حقیقی باشند، آنگاه معنی هندسی نابرابری

$$
|a-b| \leqslant |a-c| + |c-b| \tag{1}
$$

این است که فاصلهٔ از a تا b ازمجموع فاصلههای از a تا c واز c تا b نابیشتراست. این تعبیر کاملا معقول به نظر می رسد. ببینید آیـا می توانید (۲) را ثابت کنید؟ [فــرض کنید  $[$ و (۱) دا بهکار برید. $y = c - b$  ،  $x = a - c$ 

اگر ہ $(a > a^*$ ، آنگاہ درستی قانون نماہا نظیر  $a^*$ . $a^* = a^{*+1}$  را بــرای (ج) عددهای گوپای x و y می پذیریم. در فصل x، \*a را برای هر عــدد حقیقی x تعریف می کنیم و سپس قوانین آشنای نماها را در مورد نماهای دلخواه ثابت می کنیم. نمادهای ه و  $V\overline{a}$  هردو به معنی ریشهٔ دوم مثبت  $a$  هستند. (وجود ریشهٔ دوم مثبت برای هرعدد  $a^{\scriptscriptstyle \backslash \times}$ حقیقی مثبت در تمرین ۸ از بخش ۲.۶ آمده است.)

(د) اگر bورعدد حقیقی باشند بهطوریکه a $\bm{<}$ ، آنگاه مجموعهٔ همهٔ عددهای حقيقى x باشرط  $a < x < b$  دابا (a, b) نشان مىدهيم. منظوراز (a,  $\infty$ ) مجموعهٔ همهٔ عددهای حقیقی  $x$  بزرگتراز  $a$  است. منظور از  $(\infty, a)$  مجموعهٔ همهٔ عددهای حقیقی  $x$ کوچکتراز  $a$  است. مجموعهٔ  $(a,\,b)$  را بازهٔ باز کراندار می $i$ امند، در حالی که را بازههای باز بی کران می $i$ امند. مجموعهٔ همهٔ عددهای حقیقی (a,  $\infty)$  $\cdot$ دا با  $\infty,\infty$ ) نمایش می $\cdot$ هند. توجه داشته باشید که نماد  $\infty$  را تعریف نکردهایم اگـــر  $a\!\leqslant\!b$ ، آنگاه [ $a$ ] معرف مجموعهٔ همـــهٔ اعداد حقیقی  $x$  است $\leqslant\,b$  در

صدق می کنند. این مجموعه بازهٔ بستهٔ کراندار نامیده میشود. پس بازهٔ بسته  $a\!\leqslant\! x\!\leqslant\! b$ ممکن است فقط شامل یك نقطه باشد (حالت<sub>ی</sub>كه a=b). گاهی نباز داریم *ك*ــه بازههای «نیم بساز» را بهکار بریم. مثلا، (۱ , ۰) معرف مجموعهٔ همهٔ اعداد حقیقی x است کــه در  $\lambda > x > 0$  صدق می کنند.

نعاد (a, b) را هر گز بسرای نشان دادن یسك نقطه در صفحه بهكار نخواهیم برد. خواهید دیدکه نقطه ای راکه مختص x آن a و مختص y آن b است با  $\langle a,\,b\rangle$  نشان خواهيم داد.

اغلب مناسب است که در سمت راست گزاره، مقادیر «متغیر» یا «متغیرها»یبی **را که** 

گزاره بهازای آن مقادیر برقرار است داخل پرانتز بنویسیم، مثلا  $f(x) < Y$   $(\circ \leq x \leq r)$ 

به این معنی است که به از ای تمام مقادیر  $x$  در [° , °] عدد  $f(x)$  از ۷ کوچکتر است. (۵) مطالب این کتاب منطقاً ازدرسهای هندسهٔ مقدماتی، مثلثات، وحساب دیفر انسیل وانتگرال مستقلاست. بهاین معنی که، هیچ نتیجهای ازاین درسهای مقدماتی را درتعاریف یا اثبات قضایا بهکار نبردهایم مگر آنکه خودمان نتیجه را قبلا به دست آورده باشیم. با وجود ایسن، مفاهیم درس حسَّاب دیفر انسیل وانتگرال مقسدماتی را آزادانه جهت روْشَن ساختین تعادیف و قضایا بهکار می,ریسم. مثلا، تابیع سینوس را تسا قبل ازفصل A تعریف نمی کنیم ولی نتایج شناختهشدهٔ این تابیع را در مثالها و تمرینهای فصول قبل از آن بهکار می بو یم.

تعدادی توضیحات مصوب اما نهچندان زیاد، درکتاب وجود دارد. معتقدیمخواننده باید هرچه زودتر بیاموزد کــه شکلهایش را خود ترسیمکند. احتمالا، معلم در تدریس از اشکال کہك خواہدگر فت.

## مجموعهها وتابعها

#### ١.١ مجموعهها و عنصرها

یك مجموعه عبارت از گردایهای از هرنوع اشیاء است. اشیای یك مجموعه را عنحوها یا نقاط آن مجموعه نامند. توجه داریدکــه ما در واقع واژههای مجموعه و عنصررا تعریف نکردهایم (زیرا «گردایه» و «شیئی» را تعریفنکردهآیم)؛ بلکه، آنها را بهعنوان مفاهیمی شهودی برای تمام مفاهیم دیگر پایه قرار خواهیم داد. گاهی بهجای «مجموعه» یکـــی از واژههای رده، خانواده، یا انبوهه را بهکار می بریم. همهٔ این واژهها (دراینکتاب) به یك معنی هستند. در بخش ۱۲.۳ بسه مطالبی که در بحث پیشرفتهتر مجموعهها عنوان می شود اشارهای خواهیم کرد.

اغلب برای نشان دادن مجموعه، در دو طرف عنصرهای آن دو ابسرو می گذارند. مثلا،  $\{a,b,c\}$  مجموعهای دارای سه عنصر  $a$  و  $b$  و  $c$  را نشان میدهد. بااستعمال $\{a,b,c\}$ نقطهها حتی می توان مجموعههایی راکه تعدادی نامتناهی عنصردارند باهمین روشمشخص نمود (معنای مجموعهٔ نامتناهی در ۴.۵.۱ آمده است). مثلا، مجموعهٔ تمــام اعداد صحیح مثبت را می توان بهصورت {... , ۲ , ۳ , ۱ } نشان داد. نوع دیگرنمایش مجموعه درج ابسرو در اطراف توصیفی از مجموعه است. مثلا، میتوان ربسع اول صفحهٔ دکارتی را بهصورت {5 ﴿ وَحِـرٍ بِهِ عَلَيْهِ الْحَدِيرِ بِهَمْعَتِي مُجْمَوْعَةٍ بِهِ بَعْضَهِ مُجْمَوْعَةٍ تَمَامُ نَقَاط ست به گونهای که بر نامنفی و  $y$  نامنفی است. بههمین ترتیب،  $\langle x,\, y\rangle$ 

 $\lbrack \circ, \ \mathfrak{h} \rbrack = \{x : \circ \leqslant x \leqslant \mathfrak{h} \}.$ 

 $b$  تعریف اگر  $b$  عنصری ازمجموعهٔ  $A$  باشد، می $i$ ویسیم  $A$   $\in A$  اگـــر  $b$  عنصری از  $\cdot b \notin A$  نباشد، می نویسیم  $A$ 

بنابراین،  $a\in\{a,\,b,\,c\}$  ولی  $\{a,\,b,\,c\}$  #  $d\notin\{a,\,b,\,c\}$ . به عنوان مثالی دیگر، فرض کنیم تیم فوتبال هرشهرستان مجموعهٔ اعضای آن تیم تعریف شود و فدراسیون فوتبال ایران را مجموعهای از تیمهای فوتبال درنظر بگیریم. بنابراین داریم:

, { تيم اراك , . . , تيم مشهد , تيم اصفهان , تيم تهران} = فدراسيون فوتبال ايران ا نصاری فو , . . . , سلطانی , عا بدزاده , محمد خانبی} = تیم تهران } پفدراسيون فوتبال ايران € تيم مشهد

تيم تھران ۽ محمدخان<sub>گ</sub>.

ملاحظه كنيدكه عنصرهاى فدراسيون فوتبال ايران خودشان مجموعه هستند. از آنجا، اين حقيقت روشن مي شودكه يك مجموعه ممكن است خودش عنصر يك مجموعة ديگــــر باشد. درضمن نوجه کنیدکه گرچه محمدخانبی درتیم تهران بازی می کند ولی یك عنصرفدراسیون فوتبال ايران نيست. لذا،

تمہ بنھای ۱.۱ ۰۱ مجموعههای اعداد حقیقی زیررا بهصورتی هندسی توصیف کنید:  $A = \{x : x < \mathsf{Y}\},\$  $B = \{x : |x| \geqslant \gamma\},\$  $C = \{x : |x| = 1\}.$ ۰۲ مجموعهٔ نقاط زیررا درصفحهٔ مختصات بهصورت هندسی نمایش دهید:  $A = \langle \langle x, y \rangle : x^{\mathsf{T}} + y^{\mathsf{T}} = \mathsf{t} \rangle,$  $B = \{ \langle x, y \rangle : x \leq y \},\$  $C = \{ \langle x, y \rangle : x + y = \gamma \}.$ **۳.** فرض کنیم P مجموعهٔ اعداد اول باشد. کدام،یك از گز ارههای زیرراست هستند؟  $(\cup) \ \gamma \in P$ .  $(\cup) \ \mathfrak{q} \in P$ .  $(5)$   $11 \notin P$ ,  $(5)$   $Y, \Delta Y, 19Y \times 55, Y1Y \in P$ . ۰۴ فرض کنیم {{۰٫ ۲٫ {۳} , ۲٫ {۳} ... کدام یك از گزارههای زیرراست وكدام یك

- از آنها دروغ است؟
- $(\omega^{j})$  )  $\in A$ .  $(\cup)$   $\mathsf{r} \in A$ .

 $\Lambda$ مجموعهٔ  $A$  جند عنصر دار د

#### ۲.۱ اعمال روی مجموعهها

بهوسیلهٔ «اعمال مقدمات<sub>ی»</sub> جمنع، تفریق، ضرب، و تقسیم در حساب دبستان<sub>ی،</sub> میتسوان از اعداد مفروض اعداد جدید به دست آورد. یعنی، از ترکیب دو عدد، عدد سومی ساخت. در نظریہ ٔ مجموعهها نیز اعمال مقدماتی ۔ اجتماع، اشتراك، متممگیری ۔ وجود داردكه کم وبیش با اعمال حسابی جمع، ضرب و تفریق متناظرهستند.

۰۹.۲۰۱ تعریف. اگر A و B دو مجموعه باشند، آنگاه B ل\A (بخوانید «A اجتماع) یا «اجتماع A و B») مجموعهٔ جمیع،عنصرها بی است که عنصر A یا عنصر B (یا عنصر B $B$ هر دو) هستند. بهصورت نمادی،

$$
A \bigcup B = \{x : x \in A \ \vert \ \underline{\iota} \ \ x \in B\}.
$$

مثلا، اگر

 $A = \{1, 7, 7\},\$  $B = \{ \mathbf{r}, \mathbf{r}, \mathbf{a} \}$  $(1)$ 

 $\cdot A \bigcup B = \langle \setminus, \setminus, \mathfrak{r}, \mathfrak{r}, \triangle \rangle$  آنگاه

۲۰۲۰). تعریف اگر A و B دومجموعه باشند، آنگاه  $A \bigcap B$  (بخوانید «A اشتراك . 4 » يسأ «اشتراك A و B») عبارت است از مجموعهٔ جميع عنصرهسای مشترك بين A و B. بەصورت نىبادى،

$$
A \bigcap B = \{x : x \in A \& x \in B\}.
$$

 $A \cap B = \{\mathbf{\uparrow}\}$ از این رو، اگــر  $A$  و  $B$  همان مجموعههای (۱) در ۱.۲۰۱ باشند، آنگاه  $\mathbf{F} = A \cap B$ . (بهتفاوت بین {۳} و ۳ توجه کنید. چون A∩ A مجموعه\ی\ست که تنها عنصرش۳ است، منطقاً بايد بنويسيم  $\bigcap B=\bigcap A\bigcap B=\{$ . اين تمايز بهندرت حائز اهميت است و غالباً از آن چشم پوشی می کنیم.) بهشکل ۱ مراجعه شود.

 $A \cap B$  درصو ر تمی که مجموعههای  $A$  و  $B$  عنصر مشترك نداشته باشند، آنگاه  $A \bigcap B$ عنصری نخواهد داشت. با وجود این، هنوز میخواهیم که  $A\bigcap B$  را یك $\kappa$ جموعه بنامیم. بنابراین ثعریف ذیر را می آوریم.

۳.۲.۱. تعریف. مجموعهای راکه هیچ عنصری ندارد مجموعهٔ تهیی تعریف می کنیم و آن را با ø نشان میدهیم.

بنا برا بن z=(۲, ۲){\r, ۲}}. علاوه برا بن، برای هرمجموعهٔ A، A =&ل|Aو

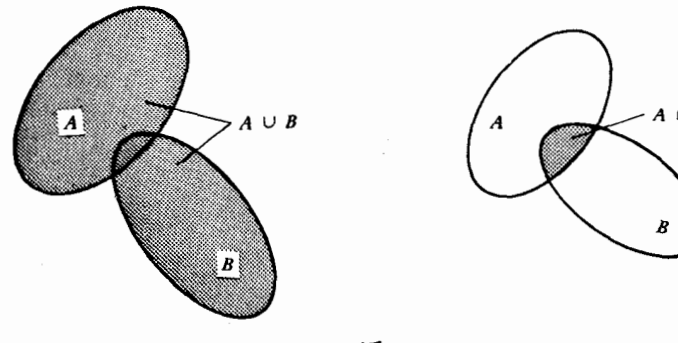

شکل ۱

Ø = Ø ∩ A (تحقيق كنيدا).

تعریف. اگر A و B دو مجموعه باشند آنگاه،  $A\rightarrow B$  (بخوانید «B منهای  $B$ عبارت است از مجموعهٔ جمیع عنصرهای B که به A تعلق ندارند. بهصورت نمادی،  $A$  $B-A=\{x:x\in B, x\notin A\}.$ 

مثلا، اگسر مجموعههسای A و B همان مجموعههسای (۱) بنسد ۱.۲.۱ بساشند داریسم .  $A = \{Y, \Delta\}$ . شكل ۲ دا بسنيد. .<br>درمجموعهها رابطههای<sub>می</sub>وجود دارندکه نظیر رابطههای که و ه درحسابهستند.

اكنون بهتعريف آنها مىپردازيم.

 $A \mathrel{\sqsubseteq} B$  ، تعریف اگر هرعنصر مجموعهٔ  $A$  عنصر مجموعهٔ  $B$  باشد می $i$ ویسیم،  $\mathrel{\sqsubseteq} B$ (بخوانيد «A مشمولB است») يا ميiويسيم A (B (بخوانيد «B شامل A است»). اگر ، گوييم A يسك زيږمجموعهٔ B است. A را يك زيږمجموعهٔ سرهٔ B خوانيم اگـــر $A \sqsubseteq B$ A⊆B و A $\neq$ B (و می;نویسیم A $\subseteq$ B) (شکل ۳). مثلا، اگه

 $A = \{1, 9, 9\}, B = \{1, 7, 9, 7, 4\}, C = \{7, 7, 7, 8, ..., 100\}, (1)$ 

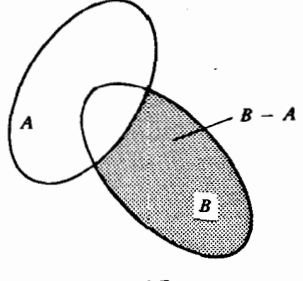

شکل ۲

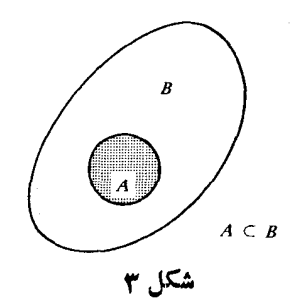

 $D$  آنگاه  $\Delta\subseteq B$  اما $\Delta\bigoplus B$  (با اینکه  $C$ ، ۹۹ عنصر و  $B$  تنها  $\Delta$  عنصر دارد). همچنین  $D$  $\cdot D \mathop{\subset} D$  هرمجموعه $\cup$  باشد،  $\mathop{\subset} D$  و  $D$ 

**۴.۱٪.تعریف.** دو مجموعه را برابر یا مساوی خوانیم هرگاه عنصرهای <mark>دومج</mark>موعه یکے باشند.

بنابراين،  $A=B$  اگر و تنها اگر  $A\mathbb{C}B$  و  $B\mathbb{C}A$  (نحفيق كنيد!). ملاحظه کنید که اگر  $B$  و  $C$  مجموعههای (۱) بند ۵.۲.۱ باشند، آنگاه هیچکدام از روابط CCB ،B و B = C برقرار نیستند.

۰۷.۲۰۱،غالباً حالتی پیش میآ یدکه جمیع مجموعههای A، B، و… در یك بحث معین، زیرمجموعههــای یك مجموعهٔ «بزرگت» مانند S هستند. در اینصورت A — S را هتمم A (نسبت به S) خوانیم، جملهٔ داخل پر انتز گاهی حذف میشود. مثلا، مجموعهٔ اعداد گویا متمم مجموعهٔ اعدادگنگت (نسبت بهمجموعهٔ اعداد حقیقی) است. هرجا بیم۱بهام نرود که S چیست، می نویسیم 'S $-A$ . از این رو، "A [به معنی '(/A)] مساوی A است.  $S = A \cup A'$  به علاوه،  $A \cup A'$ 

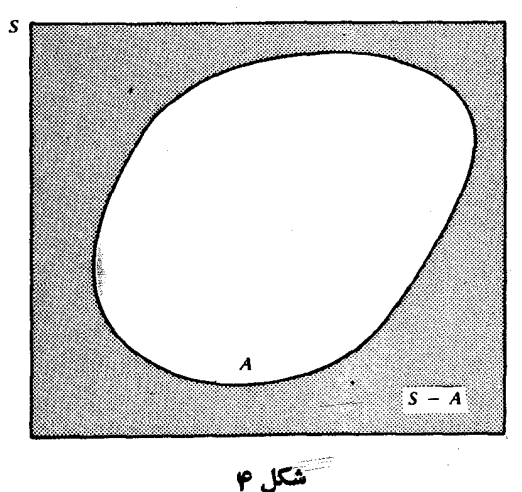

ا ۰۲۰۲۰قضیه. اگر  $A$  و  $B$  زیر مجموعههای  $S$  باشند، آنگاه $\cdot$  $(Y)$   $(A \bigcup B)' = A' \bigcap B'$  $(A \bigcap B)' = A' \cup B'$ ,  $(1)$ گاهی این معادلات را قوانین دمورگن\ می نامند.

 $x$  برهان: برای اثبات (۱) گوییم اگر  $x \in (A \bigcup B)$  ، آنگاه  $x \notin A \bigcup B$  به ندا،  $x$  $x \in A' \bigcap B'$   $x \in A' \bigcap B'$  دنه عنصر  $B$  است، بنا براین،  $x \in A'$  و  $x \in A'$  . بس،  $x \in A'$  $y \in B'$  (  $y \in A' \cap B'$  ). برعكس، اگر  $g \in A' \cap B'$  (  $y \in A' \cap B'$ ). به ايستان  $A'\bigcap B'\subseteq (A\bigcup B)'$ و $y\notin A\bigcup B$  و $A\bigcup B$  و $A\bigcup B$  و $A\bigcup B$  و $A$  و $A$   $\bigcap B'$  . $y\notin A$ رابطهٔ (۱) را ثابت کردیم.

باهمین روش می توان را بطهٔ(۲) را ثابت کرد یا به تر تیب زیر آن را از(۱) نتیجه گر فت:  $A'' = A \cup B'$ در رابطهٔ (۱)، A و B را بهترتیب با  $A'$  و  $B'$  و درنتیجه  $A'$  و B را با و B" = B جا یگزین می کنیم. رابطهٔ  $A \bigcap B$  = ' $(A' \cup B')' = A' \cup A'$ ) به دست می آید. حال، اگر از طرفین رابطهٔ اخیر متمم بگیریم (۲) نتیجه میشود.

**تمرینهای 2.1** ٠١ فرض كنيم A مجموعة حروف كلمة «استقلال» بساشد، يعني {ل ق س إ ت إ = {ا.  $\iota A \bigcap B$  ، مجموعة حروف كلمة «استبداد» را نيز با  $B$  نشان مىدهيم. مطلوب است  $A \bigcup B$ ، و A $-A$ . اگـر S مجموعهٔ حروف الفبا بساشد، آنگاه 'A و 'B و 'A' ( $A' \bigcap B$  دا $A \dashv A$ بهدست آورید. سپس، برقراری ' $A' \bigcap B' = (A \bigcup B)'$  را تحقیق کنید. ۰۲ اگر A و B و C همان مجموعههای مذکور در تمرین ۱ از بخش ۱.۱ باشند، آنگاه $\mathcal F$ دا بەروش ھندسی توصیف کنید.  $A \bigcap C$  ،  $B \bigcap C$  ،  $A \bigcap B$ ۰۳ خواستهٔ تمرین۲ را درمورد مجموعههای  $\bm{\wedge}$ و $\bm{\theta}$ و $C$  از تمرین۲ دربخش۱۰۱ انجام دهید. ۰۴ تا بت کنید که را بطهٔ زیر ً برای مجموعههای دلخواه  $A$  و  $B$  و  $C$  برقرار است.  $(A \cup B) \cup C = A \cup (B \cup C).$ این قانون شرکتپذیری در اجتماع مجموعههاست و نشان می دهد کسه مجموعههای طرفین

تساوی را می توان بدون پرانتز بهصورت  $\int\!B\bigcup C$  نوشت.  $C \cdot B \cdot A$ ۰ د ابطهٔ  $C = A \cap (B \cap C)$  ( $A \cap B$ ) دا بـرای مجموعههـای دلخواه  $A$ ،  $B$ ثابت کنید.

۶. قانون زیر را که موسوم بهقانون توزیعیذیری است ثابتکنید.  $A \bigcap (B \bigcup C) = (A \bigcap B) \bigcup (A \bigcap C)$ 

1. DeMorgan

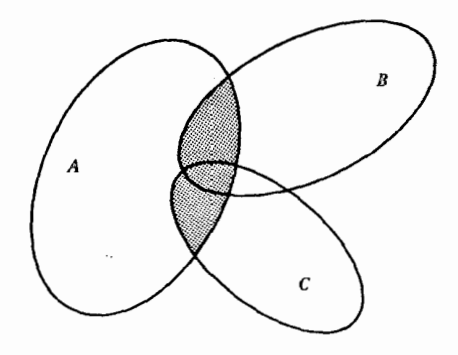

 $\cdot A \cap (B \cup C) = (A \cap B) \cup (A \cap C)$  هكل ۵

#### ۳۰۱ تابعها

۰۱۰۳۰۱هقامها. در متسون سطحیتر حساب دیفـرانسیل و انتگرال بسه تعریف ذیل برمیخوریم: «اگر بههر x (از مجموعــهای مانند S) یك و تنها یك مقدار مانند بر متناظر باشد، آنگاه *و د*ا تابعی از بر میخوانیم.» بااینکه این«تعریف» مقصوداساسی مفهومتابع را مجسم می کند، ولی بسا مقصود ما مبتنی بر بسه حداقل رساندن اصطلاحهای تغریف نشده مطابقت ندارد. («متناظر» به چهمعنی است؟)

درجاهای دیگر می بینیم که تابع را بهعنوان یك سودار (گراف) تعریف كردهاند. **ای**ن تعریف هم برای.ما مناسب نیست. زیراً تاکنون «نمودار» تعریف نشده!ست. باوجوداین، چون يك نمودار مسطح (به طور شهودي) نسوع معيني از مجموعهٔ نقاط است، و مي توان گفت هر نقطه یك جفت از اعداد است، این مطلب ما را به تعریف قابلةبو لی از تابع در ۳.۳.۱ هدایت خواهد کرد.

8.۳.۱ تعریف. اگر A و B دو مجموعه بــاشند، آنگاه حاحلخبرب دکارتمی A و B (که بسا  $A\times B$  نشان داده میشود) مجموعهٔ جمیع جفتهای مرتب $\langle a,b\rangle$  است $B$  در آن  $\cdot b \in B$   $a \in A$ 

بنابراين، حاصلضرب دكارتبي مجموعة اعـــداد حقيقي در خودش مجموعــة جميـع جفتهای مرتب اعداد حقیقی است. مجموعهٔ اخیر را معمولا صفحه می خوانیم (بعداز آنکــه فاصلهٔ بین دو جفت را تعریف کردیم) شکل ع را ببینید.

بهءنوان مثالی دیگر، سطحجاًنبی استوانهٔ دوار را می توان حاصلضوب دکارتی پك

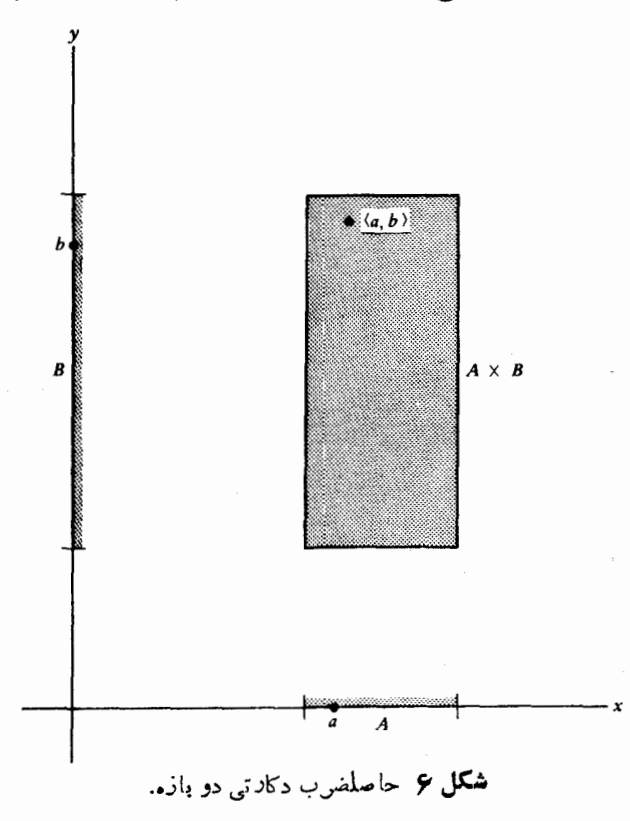

\* برای اینکه مطلب روشنباشد، بهتر است «چفت مرتب» را تعریفکنیم. آنچه موردلزوم است مجموعهای است از a و b که در آن a و b بهطریقهای نامتقارن آورد. شوند. چطور است کــه دا بهصورت {{a, b}} تمريف كنيم؟ {{}}.

قطعه خط و يك دايره درنظر گرفت. (چرا؟) حالی، در وضعی هستیم که تابع را تعریف کنیم.

 $A$ ۰۴۰۳۰۱ تعریف. فرض کنیم  $A$  و  $B$  دو مجموعهٔ دلخواه باشند. تابىع  $f$  از (یا  $A$ ()  $\langle a, b \rangle$ به توی B یك زیرمجموعهٔ  $A \times B$  است (و بنا براین، مجموعهای از جفتهای مرتب است) با این خاصیت که هرعنصر A مانند a دقیقاً بهیك جفت  $\langle a,b\rangle$  تعلق دارد. معمولا بهجای  $\langle x,y\rangle$  می نویسیم ( $f$  ) به سپس  $y$  و ا نگادهٔ  $x$  تحت $f$ می خو انیم. مجموعهٔ دا حسوزهٔ تعـــریف  $f$  می نسامیم. بود یسا حوزهٔ مقادیسو  $f$  مجموعـــهٔ  $A$  $\{b \in B : b = f(a) \mid a \leq b\}$ 

است. یعنی برد  $f$  زیرمجموعهای از B است که از تمام نگارههای اعضای  $A$  تشکیل شده است. تابع با مشخصاتفوق را نگاشت از A بهتوی B نیزمی نامند. اگر  $C\mathop{\subseteq} B$ ، آنگاه  $f^{-\backslash}(C)$  را چنین تعریف می کنیم:  $f^{-1}(C) = \{a \in A : f(a) \in C\}.$ 

 $C$  به عبارت دیگر،  $f^{-\backprime}(C)$  مجموعهٔ نقاطی از حوزهٔ تعریف  $f$  است که نگارهٔ آنها در  $f^{-\backslash}(\{y\})$ باشد. اگرمجموعهٔ  $C$  تنها شامل یكءضوباشد، مثلا  $\langle C = \{y\}$ ، آنگاه بهجای می نویسیم ( $f^{-\backslash}(y)$ . مجموعهٔ  $f^{-\backslash}(C)$  را نگارهٔ داردن  $C$  تحت  $f$  می خوانیم. (ملاحظه کنیدکه هیچ تعریفی برای ۱- ۲ ارائه نشده است.)

فرض کنیم  $D\mathop{\subseteq} A$ ، آنگاه  $f(D)$ ، که نگارهٔ  $D$  تحت $f$ نام دارد، چنین $i$ و یف $i$ میشود  $f(D) = \{f(x) : x \in D\}.$ 

شکا, ۷ را مــلاحظه کنید. نقاط مبدأ پیکانها نقاط حــوزهٔ تعریف تابـع را مشخص می کنند. در نتیجه گزارهٔ  $f(a)$  بهوسیلهٔ پیکانی که از  $a$  شروع و به  $b$  ختم شده نشان  $a \in A$  شده است. برطبق تعریف تابع، هیچ دو پیکان متمایز نمیتوانند در یك نقطهٔ  $a \in A$ مبدأ مشترك داشته باشند، اما دو پيكان (يا بيشتر) ممكن!ست بهيك نقطة  $b \in B$  ختم شوند. می تسوانیم چنین تصورکنیم کـه  $f$  نقاط  $A$  را بــه نقاط  $B$  می فــرستد. ملاحظه کنیدکــه  $\{f^{-1}(b) = \{a, c\}$  پس  $\{f(a) = f(c) = b\}$ 

اگر حوزهٔ تعریف و حوزهٔ مقادیر یك تابع اعـــداد حقیقی باشند، آنگاه میتوانیم روش معمول را درمورد نمایش نمودار تابع در صفحهٔ  $xy$  به $\forall$ ر بریم. اغلب امکان دارد كه مقدار زيادي اطلاعات ازاين نمودارها آستنباط كنيم. اما، براي فهميدن مفاهيم اساسي دربارهٔ توابع مانند حسد و پیوستگی، یك نمودار نظیر آنچه در شكل ۷ آمده استغالباً مفیدتر از نمودار در صفحهٔ  $xy$  است.

مثلا؛ مجموعهٔ  $<\!\!<\!\!<\!\!<\!\!<\!\!<\!\!<\!\<$  تا بعی است که معموٍلا با ضابطهٔ  $f\!=\!\{\langle x,x^\mathsf{Y}\rangle\!:\!-\!\infty\!<\!\!<\!\!<\!\!<\!\!\infty\}$ زیر تعریف م<sub>ی</sub>شود

 $f(x)=x^x$   $(-\infty < x < \infty)$ 

حوزة تعريف اين تابع تمام خط حقيقي و حوزة مقادير آن (٥, ٥] است. بهءلاوه

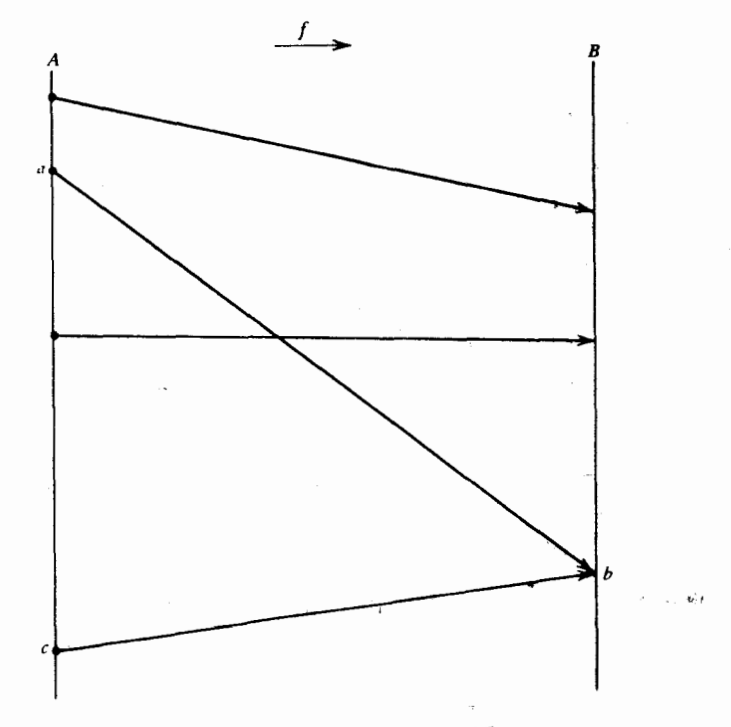

 $B$  شکل  $\gamma$  نمودار تابع  $f$  از  $A$  بهتوی

 $f^{-1}(-\mathsf{Y}) = \emptyset$ ,  $f(\mathbf{y}) = \mathbf{y}$ .  $f^{-1}(\mathbf{y}) = \{-\mathbf{y}, \mathbf{y}\},\$  $f(\lbrace x : x^{\mathsf{T}} = \mathsf{A} \rbrace) = \lbrace \mathsf{A} \rbrace, \qquad f([\circ, \mathsf{A}]) = [\circ, \mathsf{A}].$ 

نمودار  $f$  را در صفحهٔ  $xy$  و نمودار آن را نظیر آ نچه در شکل ۷ آمده است رسم کنید. در تعریف تا بع لازم نیست که  $A$  و  $B$  مجموعههایی از اعداد باشند. بسرای مثالی، فرض کنیم که A مجموعهٔ اعضای تیم ملی فوتبال ایران و B مجموعهٔ شهرهای ایران باشند. اگر f را با ضابطهٔ

$$
a \rightarrow b
$$
 یمنی شهر محل تولد

تعریف کنیم، آنگاه  $f$  تابعی است از  $A$  بهتوی  $B$  که از ۱۱ جفت مرتب تشکیل می شود. گرچه تعریف مقبول تابع باید بر مفهوم مجموعه بنا شود، ولی نمایش مجموعهای آشکارا پرزحمتتر ازنمایشکلاسیكاست. بههرحال، توجهداشته باشیدکه بین f(تابع) و (f (نگارهٔ x تحت f) تمایز قائل میشویم.

براین نکته نیز باید تأکید شودکه با معادلهای نظیر " $f(x)$  تا بعی تعریف نسیشود ْمگَرْ آنكه حوزهٔ تعریف آن صریحاً مشخص شود. بنابراین، بسرطبق تعریف مسا

گزارههای زیر توابع متفاوتی را تعریف میکنند  $f(x) = 1 + x^r$   $(1 \le x \le r)$ ,

٠

$$
g(x) = 1 + x^{\mathfrak{r}} \qquad (1 \leqslant x \leqslant \mathfrak{r}).
$$

بههرحال، ارائةاصطلاحاتی بهمنظور توصیف دوتابیع که همانند *f و g ب*ههم مربوط هستند مفید است. به طورکلبی، فـــرض کنیم  $f$  و  $g$  بهترتیب دو تابـع با حوزههای تعریف و Y باشند. اگر  $X \subset Y$ ، و اگر  $X$ 

$$
f(x) = g(x) \qquad (x \in X),
$$

 $f$  آنگاه  $g$  را يك نوسيم  $f$  به  $Y$  يـــا  $f$  را يك نحديد  $g$  به  $X$  خوانيم. يعني، اگـــر حوزهٔ تعریف q شامل حوزهٔ تعریف  $f$  باشد و در حوزهٔ تعریف  $f$  نگارههای هرنقطهِ تحت  $f$  و و برهم منطبق باشند، آنگاه  $g$  یك توسیع  $f$  است.  $g$ 

$$
A \cup A
$$
تھریف- اگر ۴ تابعی از *A* به توی *B* باشد، می نویسیم  

$$
f : A \rightarrow B
$$

چنانچه، حوزهٔ مقادیر  $f$  تمام  $B$  باشد،  $f$  را تابعی از  $A$  به روی  $B$  خوانیم. دراین $\epsilon$ الت گاهی می نویسیم B . f : A $\Rightarrow$  بشلا، اگر  $f$  و  $g$  با ضوابط زیر تعریف شوند:

 $f(x) = x^{\dagger} (-\infty \langle x \langle \infty \rangle, \qquad g(x) = x^{\dagger} (-\infty \langle x \langle \infty \rangle,$ **آنگاه** 

$$
f: (-\infty, \infty) \to (-\infty, \infty), \qquad g: (-\infty, \infty) \Rightarrow (-\infty, \infty)
$$
ایك، سه قضیه دربارهٔ نگاردها و نگاروهای وارون می آوریم:

$$
f: A \rightarrow B \quad \text{if} \quad A \rightarrow B \quad \text{if} \quad A \rightarrow \text{if} \quad A \rightarrow \text{if} \quad
$$

بهبیان توصیفی، نگارهٔ وارون اجتماع دومجموعه برابر است با اجتماع نگارههای وارون آنها.

 $f(a) \in X$  برهان: اگر  $g \in f^{-1}(X \cup Y)$ ، بنابراین، یا  $g \in X$  و  $a \in f^{-1}(X) \bigcup f^{-1}(Y)$  یا  $f^{-1}(Y) \cup g \in f^{-1}(Y)$  ، در نتیجه یا  $f(a) \in Y$  یا  $f(a) \in Y$  $b \in f^{-1}(X) \bigcup f^{-1}(Y)$ ان  $f^{-1}(X \bigcup Y) \subseteq f^{-1}(X) \cup f^{-1}(Y)$ . برعکس، اگر $b \in f^{-1}(X)$ نگاه یا  $b\in f^{-\backslash}(Y)$  یا  $f(b)\in Y$  یس، یا  $f\in f$  یس این،  $b\in f^{-\backslash}(Y)$ ، و بنا براین، د این رو،  $b \in f^{-1}(X \bigcup Y)$  اذ این رو،  $\iota(x \cup Y)$  $f^{-1}(X) \bigcup f^{-1}(Y) \subseteq f^{-1}(X \bigcup Y).$ 

در اینجا اثبات (۱) تمام است. قضیهٔ بعدی از همین راه اثبات میشود.

$$
s\stackrel{[S]}{[S]}(X, Y \subseteq B \cup f : A \to B \cup \tilde{S}) \quad \text{if} \quad \tilde{S} \quad \text{if} \quad \tilde{S} \quad \
$$

به بیان توصیفی، نگارهٔوارون۱شتر الددومجموعه بر ا بر است با اشتر الد نگارههای وارون آندو.

برهان: بهءنوان تمرين بهخواننده واگذار مي شود. دو قضية قبله ٍ به نگارههاي وارون مربوط است. قضية بعدي دربارة نگارههاست.

 $f(a)=b$  برهمان: اگر  $f(X\cup Y)$   $b\in f(X\cup Y)$ ، آنگاه  $a$ ای هست کــه  $Y\cup Y$  و  $a\in X$  $b \in f(X)$ یس، یا  $a \in Y$  یا  $a \in Y$ ، بنابر این، یا  $b \in f(X)$  یا  $b \in f(Y)$ . بس،  $a \in X$ وازاین رو،  $f(Y) \subset f(X)$  |  $f(Y) \subset f(X)$ . برعکس، اگر  $f(Y) \cap f(Y)$  | ا $c \in f(X)$ ه یا یا  $c \in f(Y)$  ، بنابراین،  $c$  نگارهٔ نقطه $\iota$ ی در  $X$  یا نگارهٔ نقطه $c \in f(X)$  است. یس، درهـــرحالت  $c$  نگارهٔ نقطهای در X ع $Y$  است، یعنی،  $c \in f(X \cup Y)$ . بنا بسراین، و اثبات قضیه تمام است.  $f(X) \bigcup f(Y) \subseteq f(X \bigcup Y)$ 

توجه. رابطهٔ زیر آشکارا در لیست قضایا نیامده است.  
\n
$$
f(X \cap Y) = f(X) \cap f(Y) \qquad (X, Y \subseteq A).
$$
\n  
\nنات کنید که رابطهٔ فوق لزوماً بروٹرار نیست.

۹.۳.۱.تعریف (ترکیب توابع). اگـر  $f:A\to B$  و  $f:A\to g$ ، آنگــاه تابـع و و ا با ضابطهٔ زیر تعریف می کنیم **g** د

$$
g \circ f(x) = g[f(x)] \qquad (x \in A)
$$

 $f$  بعنی، نگمارهٔ x تحت  $g\circ f$  برابر است بسا نگارهٔ  $f(x)$  تحت  $g$ . تا بـع  $f$ و $g$  تر کیب  $\cdot g \circ f : A \to C$  با g نامیدهمیشود. [بعضی، بهجای  $g \circ f$  می $i$ ویسند  $g(f)$ .] بنابراین،  $c$ 

مثال: اگر 1 و 8 با ضوابط زیر تمریف شوند  
\n
$$
f(x) = 1 + \sin x \quad (-\infty < x < \infty), \quad g(x) = x^x \quad (\circ \leq x < \infty),
$$
  
\n $g \circ f(x) = 1 + \gamma \sin x + \sin^x x \quad (-\infty < x < \infty).$ 

تابعها ١٩

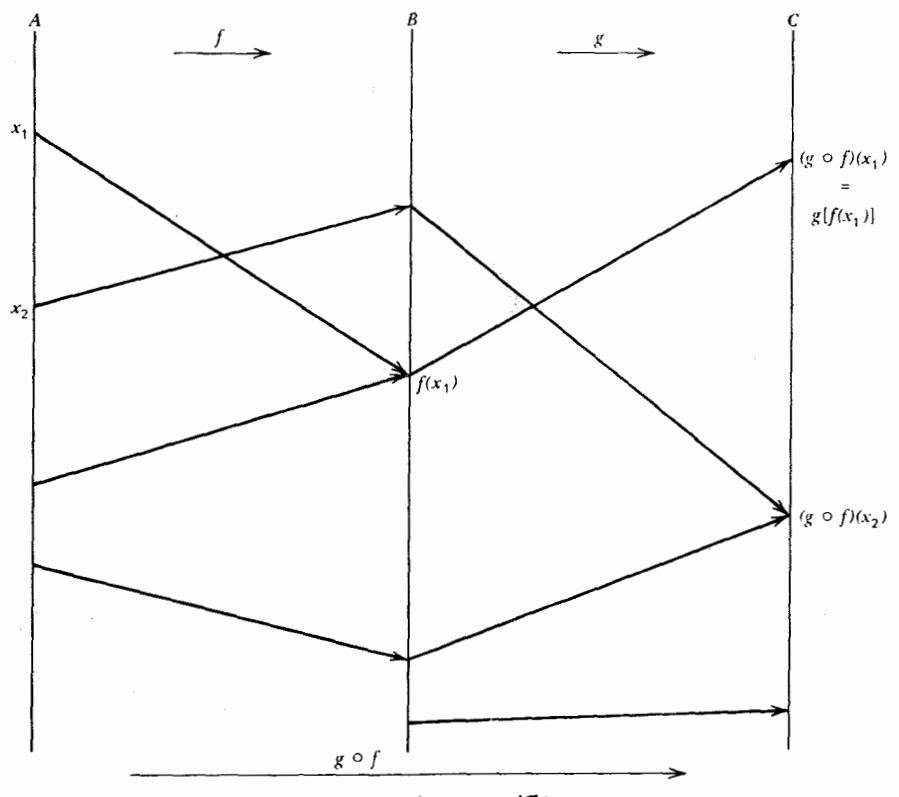

شکل **۸** نمودار gof.

شکل ۸ را ببینید. توجه کنید که حوزهٔ مقادیر <sup>م</sup>ر باید زیرمجموعهٔ حوزهٔ تعریف g باشد، اما لازم نیست که با آن برابر باشد.

#### تمرينهاي 3.1

۰۱ تابع را نوعی مجموعه تعریف کردیم. نشان رهیدکه شرط لازم و کافی برای آنکه دو تابع f و g (بهعنوان مجموعه) باهم مساوی باشند آن است که f و g یك حوزهٔ تعریف A داشته باشند و

$$
f(x) = g(x) \qquad (x \in A)
$$

 $f$  به عبارت دیگر، شرط لازم و کافی برای آنکه $g = f = f$  آن است که به مفهوم توابع، «همواره برابر با g» باشد. ۰۲ تسابسع  $f:X\to f: X$  مسفسروض اسست. اگسر  $A,B\mathop{\subseteq} X$ ، نسشسان دهسیسله کسه

\n
$$
f(A) - f(B) \subseteq f(A - B)
$$
\n

\n\n
$$
f(x) = \log x \quad (\circ < x < \infty).
$$
\n

\n\n
$$
f(x) = \log x \quad (\circ < x < \infty).
$$
\n

\n\n
$$
f^{-1}(A \cup B) \cdot f^{-1}(B) \cdot f^{-1}(A) \cdot \sqrt{3} \cdot \sqrt{3} \cdot
$$

$$
f(x) = \tan x \qquad \left(-\frac{\pi}{\gamma} < x < \frac{\pi}{\gamma}\right)
$$

(الف) حوزه تمریف ۴ را تعیین کنید.  
(ب) حوزه مقادیر ۴ دا بهدست آورید.  
(ب) حونه مقادیر ۴ (س- ۳/۳ — π/۲) = 
$$
A = (\pi/\gamma, -\pi/\gamma)
$$
  
۶. آیا میتوانید تعبیری هندسی برای حاصلضر بهای دکارتی زیر ادائه دهید؟  
۹. آیا میتوانید تعبیری هندسی برای حاصلضر بهای دکاتی زیر ادائه دهید؟  
(اب) یك دایره نزد گی و یك دایره کو چك.  
۷۰ فرض کنید (ص,ص) = A و B یك صفحه باشد. فرض کنید تابع B ← f : A با  
خا بطهٔ زیر تمریف شده باشد

$$
f(x) = \langle \cos x, \sin x \rangle \qquad (-\infty < x < \infty).
$$

 $\mathcal{E}$ الف) حوزة تعريف  $f$  چيست) را بهوست آورید.  $f^{-\lambda}(\langle\,\circ\,,\,\,\rangle)$  (ب) ۰۸ فرضٌ کَنید ( $\infty,\infty)$  =  $A$ . کدام یك\زتوا بـع زیر  $A$  را به<code>cc</code>ی  $B$ می $i$ گار $i$ د.

| \n $f(x) = r$ \n $f(x) = [x]$ \n $(-\infty < x < \infty), (\cup)$ \n |
|----------------------------------------------------------------------|
| \n $f(x) = [x]$ \n $(-\infty < x < \infty), (\cup)$ \n               |
| \n $f(x) = x^5 + 7x + 1$ \n $(-\infty < x < \infty), (\infty)$ \n    |
| \n $f(x) = e^x$ \n $(-\infty < x < \infty), (\infty)$ \n             |
| \n $f(x) = \sinh x$ \n $(-\infty < x < \infty), (\infty)$ \n         |
| \n $f(x) = \sinh x$ \n $(-\infty < x < \infty), (\infty)$ \n         |
| \n $f(x) = \sinh x$ \n $(-\infty < x < \infty), (\infty)$ \n         |
| \n $f(x) = \sinh x$ \n $f(x) = \sinh x$ \n                           |
| \n $f(x) = \sinh x$ \n $f(x) = \sinh x$ \n                           |
| \n $f(x) = \sinh x$ \n $f(x) = \sinh x$ \n                           |
| \n $f(x) = \sinh x$ \n $f(x) = \sinh x$ \n                           |
| \n $f(x) = \sinh x$ \n $f(x) = \sin x$ \n                            |
| \n $f(x) = \sin x$ \n $f(x) = \sin x$ \n                             |
| \n $f(x) = \sin x$ \n<math display="block</td>                       |

حوزهٔ مقادیر  $g \circ f$ ه چیست؟ حوزهٔ مقادیر  $f \circ g$  چیست؟  $h \circ (g \circ f) = (h \circ g) \circ f$  أَكْر  $h \circ g : B \rightarrow C$  ، فَإِنْ كَنْبِيْدْكَه كَانَ أَوْسِعْتَ فَالْبِيْتِ كَنْبِيْد ۰۱۳ برای کدام یك از جفتهای توابع f و g در زیر، g یك توسیع f است؟

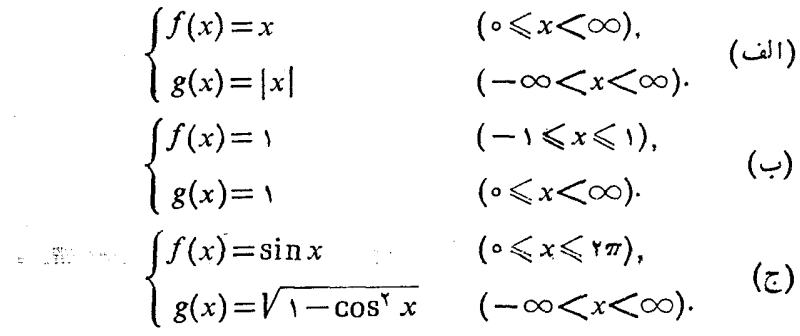

**۴.۱ توا بع حقیقی** ۰۴۰۱.در فصول بعد غالباً حوزههای مقادیر توابیع موردبحث زیرمجموعههاییان

همهٔ اعداد حقیقی انسد. (از این پس، مجموعهٔ همهٔ امـداد حقیقی دا با R نگاه (x) و که از  
اگر 
$$
A \rightarrow R
$$
 ترکه ازه بوله، وخارنیم، دېریز نامیده میشود.  
ایز به بمل، نگارهٔ یر تحت ۲ و جا خوانده میشود) و د د یز نامیده میشود.  
دای، بهبمل، نگارهٔ یر میشود) و علاریم، وخارجقست توابححقیقیمی پردازیم.  
دیهی ترتیب، ۲۰۹۵ و ۱۰۸–۶ و و ۱۰۱– ۱ و ۱۲-۱ و و ۱۰۰– ۱ و ۱۰۱– ۲ و ۲۰۰) ۱۰۰ و ۲۷–۶) ۱۰۰۹ و ۱۸–۶ و ۱۷) ۱۰۰۰ و (۱۰–۶) ۱۸۰۵ و ۲۸–۱۷) ۱۰۰۰ و (۱۸–۱۷) ۱۰۹۰ و ۱۸) ۱۰۹۰ و ۱۸–۱۷) ۱۰۸۸ و ۱۸–۱۷) ۱۰۸۸ و ۱۸-۱۸ و ۱۸۸۸ و ۱۸۸۸ و ۱۸۸۸ و ۱۸۸۸ و ۱۸۸۸ و ۱۸۸۸ و ۱۸۸ و ۱۸۸ و ۱۸۸ و ۱۸۸۸ و ۱۸۸ و ۱۸۸۸ و ۱۸۸ و ۱۸۸ و ۱۸۸ و ۱۸۸ و ۱۸۸ و ۱۸۸ و ۱۸۸ و ۱۸۸ و ۱۸۸ و ۱۸۸ و ۱۸۸ و ۱۸۸ و ۱۸۸ و ۱۸۸ و ۱۸۸ و ۱۸۸ و ۱۸۸ و ۱۸۸ و ۱۸۸ و ۱۸۸ و ۱۸۸ و ۱۸۸ و

مجموع، تفاضل، حاصلضرب، و خارجةسمت دو تابع حقيقي با حوزة تعريف مشترك بازهم توابع حقیقی هستند. آنچه که ما را مجاز بهتعریف مجموع دو تابع حقیقی می سازد  $f\colon\! A \!\rightarrow\! B$  این حقیقت است که جمع در اعداد حقیقی تعریف شدهاست. بهطور کلبی، اگر  $B$ و جود ندارد مگر آنکه یك عمل «جمع» در  $f+g$  و جود ندارد مگر آنکه یك عمل «جمع» در  $g:A \rightarrow B$ وجود داشته باشد.

تعریف. اگر  $f:A{\rightarrow} B$  و  $c$  عددی حقیقی باشد، تابع  $c$  با ضابطهٔ زیر. $f^\bullet$ تعریف م<sub>ی </sub>شود

$$
(cf)(x) = c[f(x)] \qquad (x \in A).
$$

 $\cdot x$ بنا براین، مقدار تا بع ۳ $f$  در  $x$  عبارت است از ۳ برابر مقدار  $f$  در

۰۴۰۴۰۱ برای دوعدد حقیقی  $a$  و  $b$  فرضمیکنیم  $\max(a,b)$  max نما یش عدد بزرگتر $\cdots$  $a=a=1$ و  $\min(a,b)$  نمسایش عسددک وچکتر بیسن  $a$  و  $b$  بساشد. [اگـر  $a$  =  $\min(a,b)$ از این رو، می توانیم برای توابع حقیقی  $f$  و  $\cdot \max{(a,b)}\!=\!\min{(a,b)}\!=\!a\!=\!b$ و ا تعريف كنيم.  $\min\left(f,g\right)$  و max  $(f,g)$  ،  $g$ 

 $\max(f,g)$  تعریف. اگــر max  $(f,g)$  ،  $g:A \rightarrow R$  ،  $f:A \rightarrow R$  تا بعی است که با ضابطة زير تعريف مي شود  $\max(f, g)(x) = \max[f(x), g(x)]$  $(x \in A)$ . و  $\min\left(f,g\right)$  تا بعی است که با ضا بطهٔ زیر تعریف می شود  $\min(f, g)(x) = \min[f(x), g(x)]$  $(x \in A)$ مثلا، اگ  $f(x) = \sin x \quad (\circ \leq x \leq \frac{\pi}{x}),$  $g(x) = \cos x \quad \left(\circ \leqslant x \leqslant \frac{\pi}{x}\right),$ و  $h = \max(f, g)$ ، آنگاه  $h(x) = \begin{cases} \cos x & \left( \circ \leq x \leq \frac{\pi}{\varphi} \right), \\ \sin x & \left( \frac{\pi}{x} \leq x \leq \frac{\pi}{x} \right). \end{cases}$  $f: A \rightarrow R$  تعریف. اگر  $A \rightarrow R$  خا $f$ ، آنگاه  $|f|$  تا بعی است که با ضابطهٔ زیر تعریف، پشود  $[f](x) = |f(x)|$   $(x \in A)$ . اگر a و b دو عدد حقیقی باشند، آنگاه درستی فرمولهای زیر به سادگی تحقیق میشود: ( ثابت کنید. )  $\max(a, b) = \frac{|a - b| + a + b}{a}$ ,  $\min(a, b) = \frac{-|a - b| + a + b}{a}$ . از این، برای نوابع حقیقی  $f$  و  $g$  فرمولهای زیر نتیجه میشوند  $\max(f, g) = \frac{|f-g| + f + g}{g}$ ,  $\min(f, g) = \frac{-|f-g| + f + g}{g}$ . ۰۵.۴۰۱ در این بند مجموعههایی را درنظر میگیریم که همهٔ آنها زیرمجموعهٔ یك مجموعهٔ «بز رگ»مانند S هستند. اگر  $A\mathbb{C}$ ، آنگاه  $A\mathbb{C}$  (بند ۲.۲.۱ راببینید). برای هر  $\Delta \subseteq S$  تابع  $\chi_d$  را در زیر تعریف می کنیم.

تعریف. اگر  $\Delta \mathop{\subseteq}_S S$ ، آنگاه  $\chi_A$  (که تابسع مشخصهٔ  $A$  نامیده می شود) با ضابطهٔ زیر تعریف مے شود

$$
\chi_A(x) = \begin{cases} 1 & (x \in A), \\ 0 & (x \in A'). \end{cases}
$$

دلیل نامگذاری «تابع مشخصه» بدیهی است ــ مجموعهٔ A بــه وسیلهٔ  $\chi_d$  مشخص (کاملا بیان) میشود. یعنی،  $\bar{B} = A = \lambda$  اگر وتنها اگر  $\chi_{A} = \chi_{B}$ . برخواننده است $\chi_{A}$ معادلات  $\overline{S}$  مفید زیر دربارهٔ تابع مشخصه را بررسی کند، در این معادلات  $A$  و  $B$  زیرمجموعههای  $S$ هستند

$$
\chi_{A \cup B} = \max(\chi_A, \chi_B),
$$
\n
$$
\chi_{A \cap B} = \min(\chi_A, \chi_B) = \chi_A \chi_B,
$$
\n
$$
\chi_{A-B} = \chi_A - \chi_B
$$
\n
$$
(B \subseteq A \text{ s.t. } \chi_{A \cup B})
$$
\n
$$
\chi_{A \cup B} = 1 - \chi_A,
$$
\n
$$
\chi_S = 1,
$$
\n
$$
\chi_{\phi} = 0.
$$
\n
$$
(1)
$$

 $\chi_{A\cup B}(x) = \chi_{A\cup B}(x) = \chi_{B}$ برای نمونه (۱) را ثابت میکنیم. فرض کنیم  $A\bigcup B$  .  $\chi_{A\cup B}(x) = \chi_{B}(x)$ ، یا x ∈ B یا x (یا عنصر هردو است)، و درنتیجه یا y = ۱ ( $\chi_A(x)$  یا y = ۱ یا x = B.  $\max(x_A, x_B)(x) = 0$ . بنابراین

$$
y = \chi_{A \cup B}(x) = \max(\chi_A, \chi_B)(x) \qquad (x \in A \cup B). \qquad (x)
$$

اگر  $x \notin A \cup B$ ، آنگاه ه $\chi_{A \cup B}(x) = \chi_{A \cup B}(x) = s$  و  $x \notin A \cup B$  $\cdots$ در نتیجه $\chi_A(\chi_B,\chi_B)(x)=\gamma_A(x)$  د نتیجه $\chi\in A'$  ، بنا بر این، $\chi_B(x)=\chi_B(x)$ پس

$$
\circ = \chi_{A \cup B}(x) = \max(\chi_A, \chi_B)(x) \qquad (x \notin A \bigcup B). \qquad (\tau)
$$

حال، رابطهٔ (۱) از (۲) و (۳) بهدست می آید.

\* در اینجا، ۱ نمایش تابعی حقیقی است که مقدارش برای هرعنصر S مانند x برابر 1 است (به عبارت دیگر، در اینجا، 1 عبارت است از «تا بع همواره (»). در نتیجه نماد 1 دومعنی مختلف دارد ـــ يكي بهعنوان يكعدد، و ديگري بهعنوان يك تابع. خواننده قادرخواهد بود ازمحتواي مطلب معنى مناسب را دريايد. \*\* ٥ تايع همواره ٥ را نشان مي دهد.

#### همارزی؛ شمارایی ۲۵

تمر ينهاي ۶.۱ ۰۱. فرض کنید

$$
f(x) = \mathbf{Y}x \qquad (-\infty < x < \infty).
$$

 $\Gamma$ یا میتوانید دو تابع g و  $h$  بیابیدکه در دو معادلهٔ زیر صدق $\zeta$ نند

$$
g \circ f = \gamma g h, \qquad h \circ f = h^{\gamma} - g^{\gamma}.
$$

 $\chi$ ۰۴ اگر  $<\!\!<$ 2 $<\!\!<$  ( $\chi$  )  $f(x)$  و  $\chi$  تا بـع مشخصهٔ [۰٫۹] باشد، آ نگاه $f$ تابع مشخصة كدام زيرمجموعة R است؟ م آگر  $f:A\to f: A\to \chi_E$  تا بع مشخصهٔ  $E\subseteq B$  باشد، آنگاه  $\chi_E$  تا بع مشخصهٔ کدام  $\gamma$ زيرمجموعة A است؟ ۰۴ با معلوماتی که از پیوستگی دارید به!ین سؤال و سؤال بعدی پاسخ دهید.  $\mathbb R$ یا تابع مشخصهای در  $R$  وجود داردکه پیوسته باشد آيا سه تابع با اين ويژگى وجود دارد؟ ۵. نمودار دو تابع پیوسته راکه بك حوزهٔ تعریف دارند ترسیم كنید. آیا حدس می زنید  $\min(f,g)$  که  $\max(f,g)$  و  $\min(f',g)$  بیوسته باشند

۵.۱ همارزی؛ شمارایی  $f(a)$ برطبق تعريف $i$ ابع، اگر  $A \rightarrow B$  خ $f: A \rightarrow B$  آنگاه هرعنصر  $A$  مانند  $a$  دقيقاً يك $i$ اره دارد. اما، غالباً حالتی پیش میآیدکه عنصریاز حوزهٔ مقادیر *f مانند b نگارهٔ چند عنصر* **A** است. مثلا، اگر

$$
f(x) = \bar{x}^{\dagger} \qquad (-\infty x < \infty),
$$

آنگماه عدد ۴ نگارهٔ ۲ و ۲ — است. دراین قسمت بحث ما در مورد توابعی مانند <sup>م</sup>ر است كه هرعنصر حوزة مقادير  $f$  ما نند  $b$  دقيقاً نگارة يك عنصر حوزة تعريف  $f$  ما نند  $a$  است.

۰۵۰۱).تعریف. اگر A → B، از تکاه f را یك به یك (یا ۱–۱) خوانیم اگسر  $a, a, a, a$ برای هردو عنصر  $A$ ، مانند , $a, a, a$  و  $a, \mu$ ، اگر  $f(a, a) = f(a)$ ، آنگاه  $a, a$ .

 $b \neq f(a_\gamma)$  بنابراین، اگر  $f$  تابعی ۱–۱ باشد و  $f(a_\gamma)$  تا $b = f(a_\gamma)$ از A که  $a_{\gamma} \neq a_{\gamma}$ ، پس، تابع  $f$  در  $(-\infty, \infty)$  بسا ضابطهٔ  $f(x) = x^{\gamma}$  یك بهیك  $a_{\gamma}$ نیست اما تابع g در (o,  $\infty$ ) با ضابطهٔ  $g(x)$  یل به یك است.

به بیا نبی دیگر،  $f$  را یك $\mu$ یكخوانیم آگر برای هر  $b$  از حوزهٔ مقادیر  $f$ ، مجموعهٔ فقط شامل یك عنصر باشد. در این حالت، ۱– $f$  خود یك تابع است. به عبارت  $f^{-\backslash}(b)$ دقيقتر:

(۰۵.۱ـ۰۴.۵.۱ تعریف. اگـــر  $f:A \rightarrow B$  و  $f: A \rightarrow B$  تابعی ۱–۱ بــاشد، آنگاه ۱ $f$  (موسوم). بهتا بـع وارون *f) چنين تعريف مي*شود:  $\cdot f^{-1}(b) = a \cdot \sqrt{a}$ برای هر  $b$  از حوزهٔ مقادیر  $f$ ، اگر  $f(a) = b$ ، آنگا $a$  $(1)$  $f^{-+}$  درنتیجه، حوزهٔ تعریف ا $f^{-+}$  عبارت است از حــوزهٔ مقادیـــر  $f$  و حوزهٔ مقادیـــر عبارت است از  $A$  (حوزهٔ تعریف  $f$ ). تعریف تابع ۱ $f^{-1}$  با تعریف نگارهٔ وارون کــه در ب.۳.۳ آمد سازگار است. زیرا اگـر f تابعی ۱ــ۱ باشد و f (a) و i آنگاه نگارهٔ  $\langle A\rangle$  وارون  $\langle b\rangle$  برابر  $\langle a\rangle$  است. یعنی،  $\langle a\rangle=\langle b\rangle$ ا $f^{-1}(\langle b\rangle)=f$ . اگر ابروهــا را حذف کنیم بەدست م<sub>ى</sub> آ يد. مثلا، اگه  $g(x) = x^x$ ( $\circ \leq x < \infty$ ), آنگاه  $g^{-1}(x) = \sqrt{x}$  ( $\circ \leq x < \infty$ ). زیرا، اگر  $g$ ے $g(a) = \sqrt{b} = g^{-\backslash}(b)$ اه ( $g^{-\backslash}(b) = g^{-\backslash}(b)$ . همچنین، اگر  $h(x) = e^x$   $(-\infty < x < \infty)$ , آنگاه  $h^{-1}(x) = \log x$  ( $\circ \leq x \leq \infty$ ).  $-a = \log b = h^{-1}(b)$  ذیرا، اگر  $e^a = h(a) = e^a$ ، آنگاه ( از تعریف تابع وارون نتیجه میشودکه  $f^{-1}[f(a)] = a$   $(a \in A)$ ,  $f[f^{-1}(b)] = b$   $(b \in f$   $j$ یر  $b$  =  $(b \in f)$ ۰۳۰۵۰۱ بعی که هم ۱–۱ و هم بهدوی باشد اسم بهخصوصی دارد:  $f: A \Rightarrow B$  تعریف. اگــر  $B \Leftrightarrow f: A \Rightarrow f$  و  $f$  تابعی ۱ــ۱ باشد، آنگاه  $f$  یك تناظر یك $f$ (بین A و B) نامیده میشود. اگسر تناظری ۱–۱ بین A و B برقرار باشد، A و B را همارز می تامیم. مثلا، هردو مجموعه كه هر كدام دقيقاً هفت عنصر داشته باشند، هم|رزند. برای خواننده اثبات مطالب زیر مشکل نخواهد بود: ۰۱ هرمجموعهٔ *A* با خودش همارز است. ۰۲ اگر  $A$  با  $B$  همارز باشد، آنگاه  $B$  با  $A$  همارز است. ۰۳. اگر  $A$  با  $B$  هم۱رز و  $B$  با  $C$  هم۱رز باشد، آنگاه  $A$  با  $\dot{C}$  هم۱رز است. به زودی خواهیم دیدکه مجموعهٔ اعداد صحیح با مجموعهٔ اعدادگو یا هم۱رز است، اما مجموعهٔ اعــداد صحیح بــا مجموعهٔ اعــداد حقیقی هم!رز نیست. ابتدا کمی دربارهٔ

«مجموعههای نامتناهی» صحبت میکنیم.

۰۵.۱ بهریف. مجموعهٔ A را نامتناهی خوانیم. اگر برای هرعدد صحیح مثبت  $n$ ، . دارای زیر مجموعهای باشدکه دقیقاً  $n$  عنصر دارد.  $A$ 

 $J$ مجموعهٔ جمیع اعــداد صحیح مثبت را بــا  $I$  نشان می $\{ \, \backslash \, \mathfrak{X},\, \mathfrak{Y},\, \mathfrak{Y},\, \mathfrak{Y},\, \mathfrak{z} \}$ . واضحاست که I مجموعهای نامتناهی است. مجموعهٔ جمیع اعداد حقیقی R نیزمجموعهای نامتناهی است.خو اننده با ید خود را متقاعد سازرکه اگر مجموعهای نامتناهی نباشد،آنگاه دارای n عنصر است، n عددی صحیح و نامنفی است. مجموعهای را کــه نامتناهی نباشد متناهي خوانيم.

خواهیم دیدکه مجموعههای نامتناهی همه یك «اندازه» نیستند، بلكه مجموعههـای نامتناهی مختلف، فراوان هستند. کوچکترین اندازهٔ مجموعهٔ نامتناهی را شمارا می،نامیم.

۵.۵.۱ نقریف. مجموعهٔ A را شمارا<sup>\</sup> خوانیم اگر A با I، مجموعهٔ اعداد صحیح مثبت، هم!رزباشد. يك مجموعةً ناشمارا مجموعه!ي است نامتناهي كه شمارا نباشد.

بنا براین، A مجموعهای است شمارا اگر تا بعی ۱ـ۱ مانند f از I به روی Aوجود  $\mathcal{L}f(\pmb{\gamma})$ داشته باشد. دراین صورتءنصرهای  $A$  نگارههای اعدادصحیحهثبت، یعنی $f(\pmb{\gamma})$ د... هستند، بس

 $A = \{f(\mathbf{y}), f(\mathbf{y}), \ldots\},\$ 

که در آن  $f(i)$ ها دوبهدو متمایز ند.

در نتیجه، وقتی می گوییم A شماراست بهاین معنی است که عنصرهای آن(ا میتوان «شمرد» (و آنها را با برچسبهای ۱، ۲، … مرتب کرد). معمولاً بهجای (۱) (۲) و (۰. » ۰ ... . $a_\chi$  ،  $a_\chi$  پسېبم  $a_\chi$  ... .

مثلا، مجموعهٔ همهٔاعدادصحیح شماراست. زیرا بامرتبکردن!عدادصحیحبهصورت  $\circ, -1, +1, -1, +1, ...$ 

طرحی برای شمردن آنها ارائه میدهیم. [جملهٔ آخر مبهم است اما طریقهای است بسیار شهودی برای بیان اینکه تما بـع f با ضا بطهٔ

$$
f(n) = \begin{cases} \frac{n-1}{\gamma} & (n = 1, \gamma, \delta, \ldots), \\ \frac{-n}{\gamma} & (n = 1, \gamma, \gamma, \ldots). \end{cases}
$$

اگر  $n$  عدد صحیح مثبتی باشد، آنگاه گزارهٔ «B دارای  $n$  عنصر است» به این معنی است که  $\ast$ . با مجموعهٔ { 1, ٢, ..., n } همارز است. ۰۱ توجه کنیدکه دربعضی ازکتابها مجموعهای را شمارا میگویندکه یامتناهی باشد یا با مجموعة اعداد صعیح مثبت همارز باشد. ـــ م.

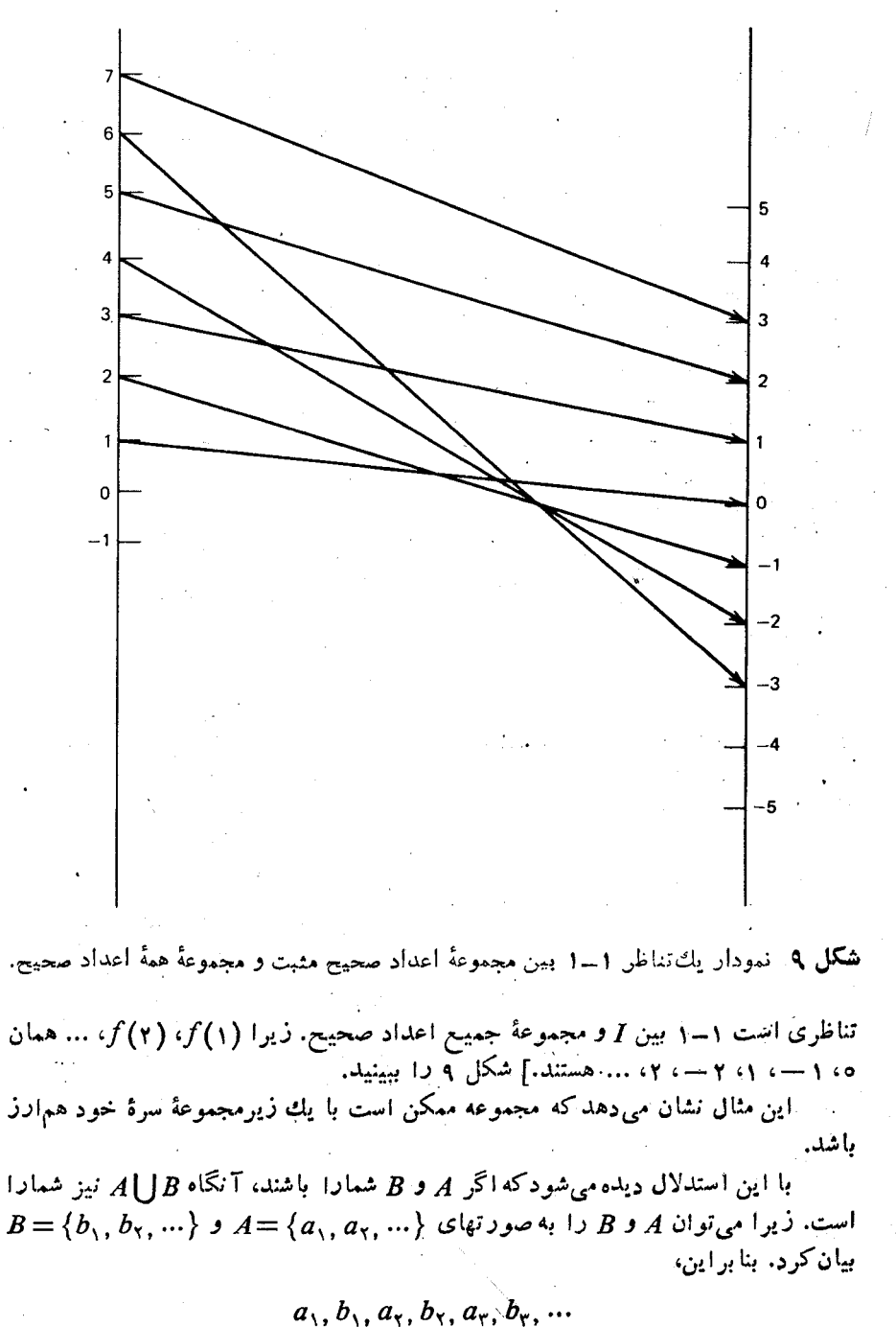

طرحی برای «شمارش» اعضای 
$$
A \bigcup B
$$
 است. (البته، باید هر، 1 و اکه عنصر A هوهست  
حذف کنیم تا یك عنصر  $A \bigcup B$  دوباری دا عرفه می کند.  
قضیهٔ زیر نتیجهٔ بسیاد قویتری دا عرفه می کند.  
۵-۵-۹-۶-قضیه، اگر <sub>۱</sub>A، ب. مجموعههایشمارا باشند، آنگاه<sup>ه</sup>ه، ۸<sub>م</sub> ساد است.

بهعبارت دیگر، اجتماع شمارای مجموعههای شمارا، شماراست.

برهان: می تو یسیم  $\ldots$   $A_n = \{a_1^n, a_2^n, a_3^n, \ldots\}$   $\ldots$   $A_n = \{a_1^r, a_2^r, a_3^r, \ldots\}$   $A_n = \{a_1^r, a_2^r, a_3^r, \ldots\}$ بهطوریکه  $a_k^1$  عنصر $k$ ام مجموعهٔ  $A_j$  است. مجموع  $j+k$  را ارتفاع  $a_k^1$  تعریف می کنیم. پس،  $\alpha$  تنها عنصر به ارتفاع ۲ است؛ $a$  و  $\alpha$  نیز تنها عناصر به ارتفاع ۳ هستند؛ وغیره. چون برای هر عدد صحیح مثبت m (× <m) تنها 1 — $m$  عنصر بهار تفاع  $m$  وجود دارد، میتوانیم عناصر  $A_*$  ل را برحسب ارتفاعشان مرتب کنیم (و بشماریم):  $a_1, a_2, a_3, a_5, a_6, a_7, a_7, a_7, \ldots$ البته هر  $a^i_k$  راکه قبلا شمارش شده باشد حذف میکنیم. برای اینکار میتوانیم اعضای  $A_n$  ل را بهصورت آرایهٔ زیر بنویسیم و آنهارا درجهتیکه پیکانها نشان می دهند بشماریم

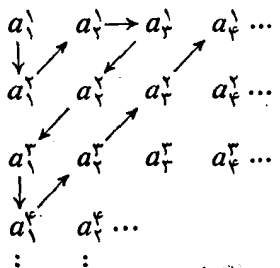

از این راه سرانجام هر  $a^i_k$  در شمارش می آید و بدین ترتیب ثابت میشود کسه  $A_n$  ل شماراست.

قبلا نعاد  $A_n$  ل ا دا به کار نبردهایم. البته، این بهمعنی مجموعهٔ کلیهٔ عناصری استکه لااقل #  $A_n$  پەيك $A_n$  تىلق دار ند
$\label{eq:2.1} \begin{split} \mathcal{L}_{\text{max}}(\mathbf{r},\mathbf{r}) = \mathcal{L}_{\text{max}}(\mathbf{r},\mathbf{r}) \mathcal{L}_{\text{max}}(\mathbf{r},\mathbf{r}) \mathcal{L}_{\text{max}}(\mathbf{r},\mathbf{r}) \mathcal{L}_{\text{max}}(\mathbf{r},\mathbf{r}) \mathcal{L}_{\text{max}}(\mathbf{r},\mathbf{r}) \mathcal{L}_{\text{max}}(\mathbf{r},\mathbf{r},\mathbf{r}) \mathcal{L}_{\text{max}}(\mathbf{r},\mathbf{r},\mathbf{r}) \mathcal{L}_{\text{$ از قضیهٔ فوق نتیجهٔ مهم زیر بهدست می آید. ٧.۵.۱.نتيجه. مجموعة همة اعدادگويا شماراست.  $E_n$ برهان: مجموعهٔ جمیع اعدادگویسا اجتماع  $E_n \bigcup_{n=-\infty}^\infty E_n$  است کسه در آن  $E_n$  مجموعهٔ اعدادگویا با مخرج n است. یعنی،

$$
E_n = \left\{\frac{\circ}{n}, \frac{-1}{n}, \frac{1}{n}, \frac{-\gamma}{n}, \frac{\gamma}{n}, \dots\right\}.
$$

حال، آشکار است که هر  $E_{\tt a}$  با مجموعهٔ همهٔ اعــداد صحیح مثبت هم۱رز است و بنابراین<br>شماراست. (چــرا؟) لذا، مجمـــوعهٔ همهٔ اعدادگویـــا عبارت است از اجتمـــاع شمارای مجموعههای شمارا و بنابر ۵.۱٪ شماراست.

اگر بتوانیم عنصرهـای یك مجموعه را بشماریم بدیهی بهنظر می رسدكــه بتوانیم عنصرهای هر زیرمجموعهٔ آن را نیز بشماریم. درقضیهٔ بعدی این مطلب را روشن می سازیم.

۰۵۰۱.قضیه. اگر  $B$  زیرمجموعهای نامتناهی از مجموعهٔ شمارای  $A$  باشد، آنگاه $\lambda$ ۰۵۰ شماراست. B

 $a_i$  برهان: فرض کنیم  $\{a_1, a_2, \ldots\}$ . چون  $A \subseteq B$  پس، عنصر  $B$  به صورت است. فرض می کنیم ۳٫ کوچکترین اندیس باشد بهطوری که  $a_{n,~}\in B$ ، از میان اندیسهای بزرگتر از  $n_{\chi}$  فرض کنیم  $n_{\chi}$  کوچکترین اندیسی باشدکــه  $a_{n_{\chi}}$ ، و بــههممین توتیب اندیسهای <sub>۲</sub>۳ و… بهدست می آیند. پس {... , a,. , a,. , B = {. بنا بر این، تما م عنصر های بهوسیلهٔ اعداد ۲، ۲، ۳، ... شماره گذاری شدهاند و لذا B شماراست.

تمرینهای 0.1

\nتمرینهای 1.1

\nتورینهای 1.1 تمرین می کنند?  
\n
$$
f(x) = e^{x}
$$
 (---∞\n(|i) / (x) = e<sup>x</sup> (---∞\n(-∞\n(-) 
$$
f(x) = \cos x
$$
 (0 ≤ x ≤ π), (z)

\n
$$
f(x) = ax + b
$$
 (-∞\n(-) 
$$
f(x) = ax + b
$$
 (---∞

• (الف) اگر  $f:A \rightarrowtail B$  و  $f:B \rightarrowtail C$  و  $f:A \rightarrowtail B$  اگر  $f:A \rightarrowtail B$  نیز  $sum 1 - 1$ 

(ب) اگر f تابعی ۱–۱ نباشد، آیا بازهم امکان داردکه  $f$ 0خ تابعی ۱–۱ باشد؟  $g\circ f$  مثالی بیاورید به طوری که  $f$  یك $f$ بهیك باشد و  $g$  یك $h$ بهیك نباشد، اما يك بەيك باشد.

۰۳ نوضکنیم  $P_{\rm a}$  مجموعهٔ توابع چندجملهای از درجهٔ  $n$  باشد، $\cdot$ 

$$
f(x) = a_{\circ}x^{n} + a_{\circ}x^{n-1} + \dots + a_{n-1}x + a_{n},
$$

که ررآن،  $n$  یك عدد صحیح مثبت ثمابت است و ضرایب  $a_{\lambda} \cdot a_{\lambda} \cdot a_{n}$  اعداد صحیح هستند. ثابت کنیدکه  $P_n$  شمار است. (راهنمای<sub>ت</sub>: اثبات بهاستقرا.) ۴. ثابت کنیدکه مجموعهٔ همهٔ توابع چندجملهای با ضرایب صحیح شمارأست. ۵. ثابت کنیدکه مجموعهٔ همهٔ توابع چندجملهای با ضرایب گویا شماراست. (داهنمایپ: با روشهای بهکار رفته در دو مسألهٔ قبل میتسوان این مسأله را حل کــــرّدّ.) بسه هر حال، ایسن روش را نیز امتحانکنید: هرچندجملهای g با ضرایب گویا را می توان به صورت و روشت که در آن  $f$  پسك چندجملهای با ضرایب صحیح و  $N$  عدد صحیح  $g$  (  $(N\,f$ مثبت مناسبی است؛ (ثابت کنید.) مجموعهٔ همهٔ gهای متناظر بسا یك عدد صحیح مفروض شماراست (بنابر تمرین ۴ همین بخش). بقیهٔ برهان را کاملکنید.  $N$ ۰۶ می پذیر یم کسه هر بازهٔ باز (ناتهی) (a, b) شامل یسك عدد گویاست. بسا این فرض، ثابت کنید که هر بازهٔ بساز (ناتهی) شامل تعدادی نامتناهی (و در نتیجه تعدادی شمارا) عددگو پاست.

۰۷ نشان دهیدکه بازههــای (۰٫۱) و [۰٫۱] هم۱رز هستند. (راهنمایی: اعداد گویا و اعدادگنگ بازهها را جداگانه بررسی کنید.)

۰۸ ثابت کنیدکه هرمجموعهٔ نامتناهی زیرمجموعهای شمارا دارد.

۹۰ اگر A مجموعهای نامتناهی باشد و  $x \in A$  ثابت کنید کــه A و  $\{x\}$ ـــA هم ارز هستند. (این مطلب نشان می،دهدکه هرمجموعهٔ نامتناهی با یك زیرمجموعهٔ سرهٔ خودهمارز است. ویژگی اخیر غالباً بهعنوان تعریف مجموعههای نامتناهی بهکارمی رود.) ۰۱۰ ثابت کنیدکه مجموعهٔ همهٔ جفتهای مرتب اعداد صحیح شماراست. ا اگر A و B مجموعههای شمارا باشند، ثابت کنید کــه A  $\chi$ B، حاصلضرب دکارتمی $\chi$ 

آنها، شماراست.

۰۱۲ نا بت کنیدکه خانوادهٔ جمیعزیرمجموعههای متناهی یك.مجموعهٔ شمارا نیزشماراست. ۰۱۳ (الف) اگر *f ت*ابعی ۱–۱ از *A بهروی B باشد، نشا*ن دهیدکه

 $f \circ f^{-1}(y) = y$  $f^{-\lambda} \circ f(x) = x$  $(x \in A),$  $(y \in B)$  $-g=f^{-1}\circ h$  (ب) اگر  $g:C\rightarrow G$  و  $g\circ f=f\circ g$ ، ثابت کنید که  $h$ 

 $\mathbb{Z}_{\geq 0}$  . And  $\mathbb{Z}_{\geq 0}$ 

9.1 اعداد حقیقی ایسن بخش خارج از ترتیب منطقی کتاب است. در اینحا عباراتسی نظیر «بسط دهدهی»، «بسط دودویی»، و غیره را تعریف نخواهیم کسرد؛ بلکه، بر تجربه و شهود خواننده متکی میشویم. این اصطلاحات و مفروضات مربوط بدانها در فصل ۳ بهطور دقیق مورد بحث واقع میشوند. تا آنجا کــه به روند منطقی کتاب مربوط میشود، از این بخش می توان صرفَّنظرکرد. اما درآرتباط با مثالها و فهمیدن.طالب، قطعاً این بخش را نبایدنادیده گرفت. تأکنون مثالبی از یك مجموعهٔ نامتناهی كــه شمارا نباشد ارائه نكردهایـــم. بزودی خواهيم ديدكه R (مجموعة همة اعداد حقيقي) نامتناهي ناشماراست.

بقبول خواهیم کردکه هر عدد حقیقی x را می توان بهصورت بسط دهده<sub>ی</sub> نوشت:

$$
-x = b a_1 a_1 a_2 \cdots = b + \frac{a_1}{10} + \frac{a_2}{100} + \frac{a_3}{100} + \cdots
$$

که در آن  $a_i$ ها اعداد صحیحی هستند و ۹کی $a_i \leqslant$ ه. ایسن بسط یکتاست مگر درحالاتی نظیر ۱/۲ = x که دو بسط دهدهی دارند:

$$
\frac{1}{\gamma} = 0.0000000... \quad 0 \quad \frac{1}{\gamma} = 0.049999...
$$

قبول می کنیم کـــه هر کسر دهدهی به صورت ... ج $a_\gamma a_\gamma a_\gamma$ ر $b$  بسط دهدهی یك عدد حقیقی است. (چون عدد حقیقی را تعریف نکرده!یم، این روابط بین بسط دهدهی و اعدادحقیقی را بسهعنوان مفروضات می پذیریم. اما، بسهزودی نشان خواهیم دادکــه اینها نتایج اصل اساسيتر ۴.۷.۱ هستند.)

0, 1) = {x : 0 {
$$
x \leq x \leq 1
$$
} for 1.9.1

برهان: فرض کنیم [۰٫۱] شمارا باشد. آنگاه  $\{x_1, x_7, \ldots\}$  =[۰٫۱] بهطوری که هر عدد مجموعهٔ [۰٫۱] یکی از  $\chi_i$ هاست. اگــر هر  $\chi$  را به صورت دهدهی بسط دهیم دار يم

$$
x_1 = \circ \, 3a \, \langle a \, \rangle a_1 \cdots
$$
\n
$$
x_1 = \circ \, 3a \, \langle a \, \rangle a_1 \cdots
$$
\n
$$
\vdots
$$
\n
$$
x_n = \circ \, 3a \, \langle a \, a_1^n a_1^n \cdots
$$
\n
$$
\vdots
$$

فرض کنیم , $b$  عددی صحیح از ۱ تا ۸ باشد به گونهای که  $\langle a \rangle \neq o$ . سپس، فرض می کنیم

 $\alpha$  علمادی صحیح از ۱ تا ۸ باشدکه $\neq a^\vee_\chi$ . بهطور کلبی، بهازای هر $\eta$ ، ... . ۲ ـ ۱ ـ  $b_\chi$ ده $y = a$ ده از ای هر n، بسط دهدهی  $x_n$  بسا  $y = b, b, \ldots$  متفاوت است زیر ا $b, b, \ldots, b_n$ . به علاوه، بسط دهدهی  $y$  یکتاست زیرا هیچیك از  $b_n$ ها مساوی ه یا ۹ نیست.  $b_n \neq a_n^n$  $[ \, \circ \, , \, \cdot \, ]$  بنا بر این، بسرای هر  $x_n \, \circ \neq y$  و ۱ $\leqslant y \leqslant y$ ه، و این بسا فرض اینکه هرعنصر یکی از برهاست، متناقض است. با کشف این تناقض قضیه ثابت می شود.

٠٢٠۶٠١. نتيجه. R، مجموعة همة اعداد حقيقي ناشمارإست.

برهان: اگر R شمارا باشد، آنگاه بنا بر ۸.۵.۱٪، [۱/ثره] نیز شماراست و این با ۰٫۶۰۱ متناقض است. بنابراین، R ناشماراست.

اینك اثبات دیگری برای ۲.۶.۱۰ ارائه می(هیم وفرض كنیم R شمارا باشد، مثلا، فرض كنيم  $R = \{x_1, x_2, ...\}$ 

$$
I_{\tau} = \left(x_{\tau} - \frac{1}{\lambda}, x_{\tau} + \frac{1}{\lambda}\right) \quad \Rightarrow \quad I_{\tau} = \left(x_{\tau} - \frac{1}{\tau}, x_{\tau} + \frac{1}{\tau}\right)
$$

 $I_n = (x_n - Y^{-n-1}, x_n + Y^{-n-1})$  بهطورکلی، برای هر  $I_n$  فرض می کنیم  $I_n$  بازهٔ ( $X_n$ باشد. طول بازهٔ  $I_{\pi}$  برابر  $\pi^{-n}$  است پس، مجموع طول همهٔ  $I_{\pi}$ ها برابر است با  $y^{-1} + y^{-1} + y^{-r} + \cdots = 1$ .

اما هسر  $x_n \in I_n$ ، پس  $I_n \subseteq \bigcup \{x_n\} \subseteq \bigcup \{x_n\}$ ، و خط نمایش اعداد حقیقی (کــه طولش بینهایت است) بسا اجتماع بازههایی که مجموع طولشان ۱ است پوشیده میشود. اين يك تناقض است. آيا چنين نيست؟

۰۳۰۶۰۱ علاوه بر بسط دهدهی، به بسطهای دودویی و سهسهیی اعــداد حقیقی نیاز خواهيم داشت.

در بسط دودویی یسك عــدد حقیقی x فقط ارقــام ه و ۱ بــهكار میرونــد. مثلا، ده بهمعنای ... +  $a_{\rm v}/\rm v+ a_{\rm v}/\rm v+ a_{\rm v}/\rm v+ a_{\rm v}/\rm v$  است به طوری که $a_{\rm v}a_{\rm v}a_{\rm v}$ 

$$
\frac{1}{r} = 0.10000 \dots
$$
 (Y),  
\n
$$
\frac{1}{r} = 0.001000 \dots
$$
 (Y),  
\n
$$
\frac{1}{15} = 0.000010 \dots
$$
 (Y),  
\n
$$
\frac{17}{15} = \frac{1}{15} + \frac{1}{15} + \frac{1}{15} = 0.01101000 \dots
$$
 (Y),

که در آن (۲) معرف بسط دودویی است. به همین ترتیب، در بسط سهسْه یی عدد حقیقی x ارقام ه، ۱، ۲ بــه کار می روند. بنا بر این

$$
x = \circ \partial b_1 b_1 b_1 \cdots \qquad (r)
$$
\n
$$
\therefore \text{ this } x = b_1 / r + b_1 / r^r + b_1 / r^r + \cdots \text{ gives}
$$
\n
$$
\frac{1}{r} = \circ \circ 1 \circ \circ \circ \cdots \qquad (r),
$$
\n
$$
\frac{1}{r} = \circ \circ \circ r r r \cdots \qquad (r),
$$
\n
$$
\frac{1}{r} = \circ \circ 111111 \cdots \qquad (r),
$$
\n
$$
\frac{\circ}{r} = \frac{1}{r} + \frac{1}{r} = \circ \circ r 11111 \cdots \qquad (r).
$$

بسط سهسه ب<sub>ه،</sub> عدد حقیقی x یکتاست مگر برای اعدادی نظیر ۴/ ۲ کسه دارای دو بسط هستند. یکی بهدنبالهٔ ۲ها ختم میشود و دیگری بهدنبالهٔ ۱۵ه.

۴۰۶۰۱ مجموعهٔ زیر بهعنوان یك مثال مفید بعداً بهكار می آید.

 $\set{\circ}$ تعریف. مجموعهٔ کانتو $\iota$ که آن $\iota$ ا به $K$ نشان میردهیم مجموعهٔ همهٔ  $x$ های متعلق به است که در بسط سهسهیی آنها رقم ۱ وجود ندارد.

 $K$ مثلا،اعداد  $\gamma$ (۳) ... ۲۲۲۰دره $\gamma = \gamma \setminus \set{r} \in \{r\}$  ... ۲۵۵۰۰ بره $\pi = \pi \setminus \set{r}$ هستند، ولی هرعدد x کــه در ۲/۳ $<$ X ) صدق کند عضو K نیست. [زیــرا آن(ا فقط  $1.$ به صورت (۳) ...  $b_x b_x$  ( ره $x = x$  می تو ان بسط داد

 $\lambda$ برای هر عنصر K مانند (۳) ... $b_x b_y$ ره $x = x$  (که در آن  $b_y$ ها ه یا ۲ هستند)، فرض می کنیم (۲) ... پ $a_{\rm v}a_{\rm v}$ ده $y = y = f(x) = f(x) = \frac{1}{2}a_{\rm v}$  . مثلا، اگـــو ، ۲۲۲ ۲۰۰ (۳) ... ۲۲۲ ۲۰۰ (۲) تگاه ۲/ ( = (۲) ... ۱۱۱ ۰ دره =  $y = f(x) = f(x)$  بنا بر این $f(x) = f(x) = f(x)$ ۱ ﴾ $y \leqslant t$  ، و  $f$  تابعی است اذ  $K$  بهتوی  $[ \, \circ \, , \, \cdot \, ]$ . در واقع، به آسانی می $y$ توان دیدکه تا بعی است از $K$ بهروی [۰٫۱]، و بی در نگت نتیجه میشودکه  $K$  شمارا نیست. (تعرین ۱ $f$ بخش ۶.۱ را ببینید.)

ازطرفدیگر، قبلا دیدیمکه  $K-\llbracket \circ, \cdot \rrbracket$ ۰٫۰۱) از طرفدیگر، قبلا دیدیمکه بسازة (١/٩, ٢/٩) = , I (كسه بسازة بساز ثلث ميسانسي [٥, ١/٣] است) و بسازة

هستند. (۷/۹٬۸/۹) (که بازهٔ بازثلث،میانهی [۳/۳٬۱] است) زیرمجموعههای  $K'$  هستند. (۴/۹٬۸/۹ زیرا رقم دوم در بسط سهسهیی هرعدد  $I_{\rm v}$  یا  $I_{\rm v}$  برابر ۱ است. در نتیجه مجموعهٔ کانتور دا بەروش زیر می توان بەدست آورد.  $K$ 

١. از [١, ٥] بازة باز ثلث مياني آن‹ا حذف مي كنيم و [٢/ ١, ٥] و [٢/ ٣, ١] را باق<sub>ی</sub> می<sup>گذار</sup>یم.

۲. در هر یك از [۰٫۱/۳] و [۲/۳٫۱] بازهٔ باز ثلث میان<sub>ی</sub> را حذف می كنیم و [۹/ ۹ , ۴/ ۹]، [۹/ ۹]، [۹/ ۹]، 9/ ۹]، و [۹/ ۹ , ۹/ ۸] را باقی می گذاریم.

٣. بههمین ترتیب ادامه میدهیم، یعنی درمرحلهٔ nام ازهریك از `-٢" بازه بهطول ۰+\*-۳، بازة باز ثلث میان<sub>ی</sub> آنها را حذف میکنیم. درنتیجه در مرحلهٔ pام مجموع طول  $\mathbf{H}^{n-1} \times \mathbf{H}^{n-1} \times \mathbf{H}^{n} \times \mathbf{H}^{n}$ بازههسای حذف شده عبارت است از ۳ $\mathbf{H}^{n-1} \times \mathbf{H}^{n-1}$  بنا براین در این مرحله، ۲۰ بازهٔ بسته هرکدام بهطول ۳<sup>–</sup>۳ باق<sub>ی</sub> میماند. ضمناً، در این مرحلهٔ ۱*۲*م اعداد حذف شده آنهایی هستند که در بسط سهسه ییشان رقم nام ۱ است.

روشن است کـــه پس از ادامهٔ این مراحل بــهطور نامعدود آنچه کـــه از [۱ , 0] باقی میماند دقیقاً همان مجموعهٔ K است. توجهکنیدکه مجموع طول بازههای  $K'$  برابر  $K > K \subseteq$ است با ۱ $K = \frac{r^{n-1}}{r^{n-1}}$ ۳۰۰۰ + ۰۰۰۰ + (۱/۹) . ۲۰۰۲ + ۰۰۰۰ بنا براین، [۱،۰۰] متمم اجتماع بازهای بازی استکه مجموع طول آنها برابر ۱ است. (پس به نظرمی رسد که  $K$  «کوچک» بساشد و حسال آنکه ناشمارا بودن  $K$  آن<code>(ا «بزرگ</code>» جلوه می<code>دهــد.</code> این است دلیل جالب بودن K.)

۵۰۶۰۱ دیسدیم کــه R «بزرگتر» از مجموعــهٔ I است بــهاین مفهوم کــه I بــا زیرمجموعهای از R همارز است. اما I با خود R همارز نیست. طبیعی است که بپرسیم آيا مجموعــهاي «بزر گتر» از R وجــود دارد؟ حــالي، نشان خــواهيم دادكــه ردهٔ كليهٔ زیرمجموعههای R که آن را S می نامیم «بزرگتر» از R است.

 $A \subseteq R$  اعضای  $S$  عبارت اند از زیرمجموعههای $R$  ـــ یعنی،  $A \in S$  اگر  $\subseteq R$  اع بهخصوص، اگــر r  $\in$  7 آنگاه  $\set{r}$  و درنتیجــه S شامل ردهٔ  $\set{r}$  :  $\set{r}$  است. بهءبارت دیگر ردهٔ زیرمجموعههای بك عنصرتی R یك زیرردهٔ S است. آشكار است كــه R با این زیرر<sub>ده هم</sub>ارز است.

 $R$  اذطرف دیگر،  $R$  با  $S$  هم ارز نیست. زیسرا اگر هم ارز باشد، تابعی ۱–۱ اذ به(وی S مانند  $f$  وجود خواهد داشت. بنا بر این، بهازای هرعنصر R مانند x، (x ) بات ذيرمجموعة R است و هر زيرمجموعة R بهازاي يك عنصر R ما نند x بر ابر  $f(x)$ است. حال گوییم، یك عنصر R مانند x ممكن است به  $f(x)$  متعلق باشد و همچنین ممكن است به  $f(x)$  متعلق نباشد. فرض کنیم

$$
A = \{x \in R : x \notin f(x)\}.
$$

 $A = f(x_{\circ})$ آنگاه،  $A \subseteq R$  و بنابراین  $A \in S$ . پس بك عنصر  $R$  مانند  $x_{\circ}$  هست كه  $A \subseteq R$ . حال

 $\cdot x_{\circ} \notin A$  بەيك تناقض مى $\mathfrak{c}$ سيم. زيرا يا  $x_{\circ} \in A$  يا

 $x_{\circ} \notin A$  حالت اول: اگر  $x_{\circ} \in A$  انگاه (طبق تعریف  $A$ ) ( $x_{\circ} \notin f(x_{\circ})$  و بنا براین،  $A \notin A$  $\cdot [A = f(x_{n})$  [جون  $x_{\circ} \in A$  حالت دوم: اگر  $x_{\circ} \notin A$ ، پس  $x_{\circ} \notin f(x_{\circ})$  از یر ا $A = f(x_{\circ})$ ، و لذا،  $A = f(x_{\circ})$ 

(طبق تعريف A).

پس هردو حالت  $x_{\circ} \in A$  و  $x_{\circ} \notin A$  محال هستند. از این تناقض معلوم میشود که با S همارز نیست.

در استدلال فوق از هیچویژگی بهخصوص R استفاده نکردیم. بنا براین، می تسوان همین استدلال را درمورد مجموعهٔ دلخواه B بهکار برد. پس نشان دادهایم کسه B با ردهٔ ز یرمجموعههایش هم|رز نیست. بهخصوص، «بزرگترین مجموعه» وجود ندارد.

تمرينهاي ۶۰۱ ا اگر  $f:A \rightarrow B$  و حوزهٔ مقادیر  $f$  ناشمارا باشد، ثابت کنیدکه حوزهٔ تعریف  $f$  نیز  $f:A \rightarrow B$ ناشماراست.  $A$ اگر  $B$  زیرمجموعه $\circ$ ی شمارا از مجموعهٔ ناشمارای  $A$  باشد، ثابت کنید کــه  $B$ ناشماراست. ۴. ثابت كنيدكه مجموعة اعدادگنگت ناشماراست. ا آگر  $a, b \in R$  و  $a$ ی، نشان دهیدکه  $[a, b]$  با [۱, ه] هم ارز است.  $\mathsf{P}$ ۰۵ ثا بت کنیدکه بین هردو عدد حقیقی متمایز عددگنگی وجود دارد. ۰۶ ثابت کنیدکه مجموعهٔ همه توابع مشخصه در I ناشماراست. ن عدد حقیقی x را یك عدد جبری خوانیم اگر x ریشهٔ یك چندجملهای مانند f باضرایب $\mathbf v$ گو یا باشد [یعنی، ٥ = [ $f(x)$ ]. عدد متعالی عددی حقیقی است که جبری نیست. قبول کنید که یك چندجملهای از درجهٔ n حداکثر دارای n ریشه است. ثابت کنید که مجموعهٔ همهٔ اعداد متعالی ناشماراست. (تمرین ۵ بخش ۵۰۱ را ببینید.) ۰۸ برای تابع  $f$  در ۴.۶.۱ نشان دهید کــه (۲/۲) $f(\mathsf{y}/\mathsf{r})$ . بـهطور کلی، اگر $f$ از بازههای بسازی باشد کسه در ساختمان  $K$  حذف شده است، تشان دهید کسه  $(a,b)$ ا (داهنمایسی: نشسان دهسیسد کسه  $a$  و  $b$  را مسی $\tau$ سوان بسه صسورت)  $f(a)$ ۲ ده = ۰٫۵٫  $a_n$ ره = ۰٫۵٫ ده = ۰٫۵٫ ده = ۰٫۵٫ ده = ۰٫۵٫ دستا ۲ ده و عبدا $a_n$  مساوی  $a_n \wedge a_n$ است نوشت. سپس بسط  $a$  را به گونه ای بنویسیدکه در آن تنها ارقام ه و ع بهکار روند.) ۹. اگر  $x, y \in K$ ، و  $f(y) = f(y)$  همان تا بعی است که در ۴.۶.۱ آمده  $x < y$  نده است)، نشان دهیدکــه (x, y) یکمی از همان بازههای (a, b) در تمرین قبل است. (این  $f$  مطلب نشان می،دهد که اگر نظیر چنین  $b$ ها یی را از مجموعهٔ کانتور حدف کنیم، آنگاه  $\left(\cdot\right[\circ,\uparrow\right]$  تابعی میشود ۱–۱ از مجموعه $\chi$  که از  $K$  میماند به $\left(\cdot\right)$ 

۰۱۰ ثابت کنیدکه مجموعهٔ کانتور با [۰٫۱] هم ارز است. ۰۱۱ برای هر  $R$  e  $t$ ، فرض کنید  $E$  زیرمجموعهای از  $R$  باشد. فرض کنید اگر  $t$ ی، أنگــاه E زيـــرمجموعهٔ سرهٔ E بــاشد. (يعني  $E_i$ \_ آيــا  $E_i$  ل $\bigcup\; E_i$  ناشماراست؟ (جواب: خير).

۷.۱ کوچکتر ین کر ان بالا اثباتهای بسیاری از قضایای اساسی حساب دیفرانسیل و انتگرال مقدماتی تظیر وجسود مــاكسيمم و مينيمم، قضية مقــدار مياني، قضية رل، قضية مقدار ميانگين، وغيرهــ بستگي زیادی دارند به آنچه که بهویژگی کمال اعداد حقیقی معروفاست. روشهای بسیاریبرای بیان این ویژگی وجود دارند. مسا این ویژگی را در ۴.۷.۱ بــهصورت «اصل موضوع کوچکترین کران بالا»بیانهی کنیم. ابتداناگزیر به تعریفمجموعهٔکر اندار وکران بالاهستیم.

۰۱۰۷۰۱ تعریف. مجموعهٔ ACR را از بالاکر اندار خوانیم اگرعددی مانندNER وجود داشته باشد به گونهای کــه برای هر X ≤ X، دچموعهٔ A $\mathop{\sqsubseteq}$  دا از پایین  $M \leqslant x$  در اندارخو انیم هرگاه عددی مانند  $M \in R$  باشد به گونه ای که بر ای هر  $x \in A$ اگر A از بالا و از پایین کراندار باشدآن را کراندارگوییم.

بنا براین، شرط لازم و کافی برای آنکه A کراندار باشد آن است که بازهای مانند ابا طول متناهی وجود داشته $\mathcal{S}$ و نهای که  $A\mathop{\subseteq} [M,N]$ . مجموعهٔ اعداد  $M,N$ صحیح مثبت I از پایین کر انداد است ولسی از بالاکر اندار نیست. بنابر این، I کر اندار نیست. بازهٔ [۱ ˌ٥] کرانسدار است. ایسن مثال نشان می دهد کسه کراندار بودن ربطی بهشمارا بودن مجموعه تدارد.

 $A$ ۰۲۰۷۰۱ تعریف. اگر  $\subset$   $R$  از بالاکر اندار باشد،آنگاه  $N$  را یك کر آن بالای  $A$  $M$  خوانیم اگر برای هر  $\lambda \leq x \leq N \cdot x$ ۰ اگر  $A \subset R$  از پایین کر اندار باشد، آنگاه  $M$ را  $M \leqslant x \mathrel{\mathop{:}} x \in A$  یك كران پایین  $A$  نامیم اگر بر ای هر

غالباً، بهجای کر ان بالا و کران پایین به ترتیب .u.b و .l.b می نویسیم.١ بنا بر این، بك.l.b براي I است. عدد ۱ يك.u.b براي مجموعهٔ V

$$
B=\left\{\frac{1}{\gamma},\frac{\gamma}{\gamma},\frac{\gamma}{\lambda},\ldots,\frac{(\gamma^{n}-1)}{\gamma^{n}},\ldots\right\}.
$$

است. ملاحظه کنید که تعدادی نامتناهی،عدد بزر گتر ازγ — وجود دارندکههمگی کرانهای پایین I هستند ولی، هیچ عددیکوچکتر از ۱ وجود نداردکهکران بالای B باشد. ایسن مطلب ما را به.مفهوم کوچکترین کران بالا و بزرگترین کران پایین هدایت می کند.

1. u.b و 1.b به ترتيب حروف اول upper bound و lower bound هستند...م.

۰۳.۷۰۱. تعریف. فرض کنیم A زیرمجموعهٔ R و از بالاکراندار باشد. عــدد L را کوچکنرین کران بالای  $A$  خوانیم اگر (۱)  $L$ ک ران بالای  $A$  باشد، و (۲) هیچ عسدد کوچکتر از  $L$ کران بالای  $A$  نباشد. بهشکل ۱۰ نگاهکنید.

همچنین، 1 را بزرگترین کران پایین A خوانیم اگـر 1 کران پایین A باشد و هیچ عدد بزرگتر از *[*کران یایین A نباشد.

ما اغلب بهجای کوچکترین کران بالامینویسیم .l.u.b' (یسا l.u.b)، و بهجای

بزر گترین کران پایین.مینویسیم .g.l.b\* فوراً نتیجه میشودکه یك.مجموعهٔ A بیشlزیك ندارد. زیرا، اگر  $L=1$ و  $K<$ آنگاه بنابر (۲)،  $M$  کران بالای  $1$ ول $1.1$ نخواهد بود. به علاوه، اگر  $L\!>\!L$ ، آنگاه،  $M$  کوچکترین کران بالای  $A$  نعی تواند  $A$ 

باشد چون کــه  $L$  یك كران بالای  $A$  است و  $\mathcal{L}$ . بــههمین ترتیب، هیچ،مجموعهای بیش از یك .g.].b ندادد.

 $\lfloor \cdot$ ابدأ بدیهی نیست کــه مجموعهٔ ناتهی  $A$  کــهاز بالا کراندار است لزوماً . $\lfloor \cdot \text{u} \cdot \text{b} \cdot \text{u} \cdot \text{u} \cdot \text{u} \cdot \text{u} \cdot \text{u}$ دارد. این موضوع اصل کوچکترین کران بالاست کــه بزودی خواهد آمد. ابتدا چند مثال ازائه می،شود.

اگس (۲۰٫۰۰۰٫ (۲۰–۲۰٫۳ ) , ۰۰۰٫ (۲۰٫۲۰۰٫ ۰۰٫ ) } = 8، آنگساه ۲ / ۱ = 9 و  $\mathbb{R}$  و l-u-b-x = ۱. (تحقیق کنیدا) ملاحظه کنید کــه دراین مثال، .g.l.b عنصر B است ولی .l.u.b عنصرB نیست. بزرگترین کران پایین وکوچکترین کران بالای بازهٔ (۳, ۴)، یعنی ۴ و ۴، هیچیك عنصر بازه نیستند.

چــون I ازبالا كــراندار نيست .l.u.b ندارد ولي p.l.b. I بــزر گترين کران پایین وکوچکترینکران بالای مجموعهٔ {ه} هردو مساوی ه هستند.

بنابر تعریفهای ما، مجموعهٔ  $\varnothing$  کراندار است زیرا برای هر بازهٔ  $[M,N]$  داریم د درنتیجه هرعدد  $N \in R$  یك كران بالای  $\varnothing$  است و بنا بر این،  $\varnothing$ كوچكترین  $\mathbb{C} \left[ M,N \right]$ که ان بالا ندادد.

اگر در مقام بسط نظریهٔ مجموعهها بهطور دقیق برمیآمدیم و اعداد حقیقی را از روی تعریف بنا می کردیم، اصل موضوع زیسر یك قضیه می شد، چون بسهاین كار مبادرت نخواهيم كرد آن دا اصل موضوع مي خوانيم.

۴.۷.۱. اصل موضوع کوچکترین کران بالا. اگر A زیرمجموعهای ناتهی از R و

$$
\begin{array}{c|c}\n\hline\n\end{array}
$$

شکل ۱۰ اگر (A=(a, b) آنگاه بریك كران بالای A و b كوچكترین كران بالای A است.

٢. حروف اول greatest lower bound. 1. حروف اول least upper bound. از بالاکراندار باشد، آنگاه A در R کوچکترین کران بالا دارد.

به!جمال می توان گفت که R (بهصورت مجموعهٔ نقاط یكخط) دارای هیچ رخنه!ی نیست. مجموعهٔ اعدادگویا دارای رخنه است. (یعنی، اگر بهجای R مجموعهٔ اعدادگویا را بگذاریسم، اصل موضـوع کوچکترین کران بالا برقـرار نخواهد بود.) مثلا، اگـــر است که در (R در I.u.b.  $A$ ا کنگاه I.u.b.  $A \in \{1, 1, 1, 1, 1, 1, 1, 1, 1\}$ است که در  $\{R, ...\}$ مجموعهٔ اعداد گویا نیست. بنابراین، اگر از وجسود اعدادگنگ اطلاعی نداشته باشیم، خواهیم گفت که  $A$  دارای .l.u.b نیست.

مفروضات ما درمورد رابطهٔ بین اعداد حقیقی و بسط دهدهی آنها نتیجههای اصل موضوع .l.u.b بند ۴.۷.۱ هستند.در فصل بعد این رابطهها رأ بهدست خواهیم آورد. نیازی نیستوجود .g.J.b دا اصل موضوع بگیریم، زیرا از ۴.۷۰۱ نتیجهمی شود.

۵.۷.۱. قضیه. اگــر A یك زیرمجموعهٔ ناتهی R و از پایین كراندار باشد، آنگاه در  $R$  بزرگترین کران پایین دارد.  $A$ 

 $A$  برهان: فرض کنیم  $\{x \in R : -x \in A\}$  (یعنی، عناصر  $B$  قرینههای عناصر هستند.) اگر  $M$  یك كــران پایین  $A$  باشد، آنگاه  $M\to M$  یك كران بالای  $B$  است. زیــرا  $\cdot x$ اگ ر $x\,$  یك عنصر دلخواه B باشد،  $x\in A$  ب س $x-x\in X$ ، پس  $M$  ب  $\bm{\mathit{Q}}$  از این رو،  $\bm{\mathit{B}}$  از بالا کر اندار است و درنتیجه بنابر ۴.۷.۱ دارای  $\cdot$ ا. است. اگر کوچکترین کر ان بالای  $B$  باشد،  $Q$ — بزرگترین کران پایین $A$  خواهدبود. (تحقیق کنید.) یک<sub>ی</sub> از نتایج جالب اصل موضوع .l.u.b انتیجهٔ زیر است که بهویژگی ارشمیدسی اعداد حقيقي موسوم است.

 $n$ ۰۶٬۷۰۱ قضیه. برای هر دوعدد حقیقی ومثبت a و b، عدد  $n\in I$  هست که  $b$ ر $\sim$ ۰۶٬۷۰۱ (در نتیجه هرقدر  $a$  کوچك و یا هرقدر  $b$  بزرگت باشد، همواره یك مضرب صحیح  $a$  كه  $a$ از b بزرگتر باشد وجود دارد.)

برهان: فرض كنيم

 $A = \{na : n \in I\}.$ 

اکر قضیه غلط باشد، آنکاه b کران بالای A است. پس، بنابر ۴.۷۰۱، کوچکترین کران  $A$  بالا دادد. فرض کنیم  $c$  کوچکترین کران بالای  $A$  باشد. چون  $c$  کوچکترین کران بالای است،  $c$  کران بسالای  $A$  نیست و درنتیجه عسددی مانند  $\epsilon$  و هست به گونهای کسه نیس، a $(a+n)$ ، بس، a $\leq (n+1)a \in A$ ، امسا $a \in A$ ) پس  $c > 0$ ران بسالای  $c - a < n$ أين يك تناقض است، و بنابر اين قضيه ثابت شده است.

تمرینهای ۲۰۹ بید ا کنید.  
\n(۷.۵) بیدی. ۱.۰۰ بیدی.  
\n(۱.۵) (۱۰۰)   
\n(γ, λ) (۰۰) (۰۰)   
\n(π+۱, π+γ, π+γ, π+γ, ...) (C)

\n
$$
\left\{\pi + \frac{1}{\gamma}, \pi + \frac{1}{\gamma}, \pi + \frac{1}{\gamma}, ...\right\} \quad (C)
$$
\n
$$
\left\{\pi + \frac{1}{\gamma}, \pi + \frac{1}{\gamma}, \pi + \frac{1}{\gamma}, ...\right\} \quad (C)
$$
\n
$$
\left\{\pi + \frac{1}{\gamma}, \pi + \frac{1}{\gamma}, \pi + \frac{1}{\gamma}, ...\right\} \quad (C)
$$
\n1. u.b. ۵ 3 c. (1, 0, 1)

۰۴ اگر  $A$  یك $i$ زیرمجموعهٔ ناتهی وكراندار  $R$ ، و  $B$  مجموعهٔ همهٔ كرانهایبالای  $A$  باشد،  $\bullet$ ثا بت کنید که

$$
\begin{aligned} \mathbf{g}.\mathbf{l}.\mathbf{b}.\mathbf{y} &= \mathbf{l}.\mathbf{u}.\mathbf{b}.\mathbf{x} \\ \mathbf{x} &\in A \\ \mathbf{f} &\in A \end{aligned}
$$
و پوچکترین گران بسالا و  
0. اگر A یك مجموعهٔ ناتهی و کر انداز اعداد حقیقی بساشد و کو چکترین گران بسالا و بزیکد?

 $\label{eq:2.1} \mathcal{L}(\mathcal{L}) = \mathcal{L}(\mathcal{L}) \otimes \mathcal{L}(\mathcal{L})$ 

 $\label{eq:2.1} \frac{1}{\sqrt{2\pi}}\sum_{i=1}^n\frac{1}{\sqrt{2\pi}}\sum_{i=1}^n\frac{1}{\sqrt{2\pi}}\sum_{i=1}^n\frac{1}{\sqrt{2\pi}}\sum_{i=1}^n\frac{1}{\sqrt{2\pi}}\sum_{i=1}^n\frac{1}{\sqrt{2\pi}}\sum_{i=1}^n\frac{1}{\sqrt{2\pi}}\sum_{i=1}^n\frac{1}{\sqrt{2\pi}}\sum_{i=1}^n\frac{1}{\sqrt{2\pi}}\sum_{i=1}^n\frac{1}{\sqrt{2\pi}}\sum_{i=1}^n\$ 

# دنبالههای اعداد حقیقی

۱.۲ تعریف دنیاله و زیر دنیاله ازءبارت «دنبا لهٔاعداد» در ذهن ما یك.جموعهٔ اعداد با ترتیبی معینخطور می كند\_اولین عدد، دومین عدد، وغیره وجود دارد. یعنی، بههرعدد صحیح مثبت ۰٫۱ ۴، ۲، ...، عددی(ز دنباله «مربوط» است. این مطلب را در تعریف زیر روشن می سازیم.

فريف. دنبالهٔ ج $S\!=\!\langle s_i\rangle_{i=1}^\infty$  از اعداد حقیقی تسابعی است از  $I$  (مجموعهٔ  $\cdot$ ۱۰۱۰۲ اعداد صحيح مثبت) به توى R (مجموعهٔ اعداد حقيقي).

نماد\* جنز $\{s_i\}$  یك نماد كلاسیك است. عددحقیقی و ( بنا به تعریف) همان ( $S(i)$ است. حرفيكه بهعنوان انديس بهكار مي بريم حرف خاصي نيست. گاهي *j، l، l؛ m، يا n* بهكار  $\forall$ هي پر يم. ايمنى؛

### $\{s_i\}_{i=1}^{\infty} = \{s_i\}_{i=1}^{\infty} = \{s_k\}_{k=1}^{\infty} = \{s_n\}_{n=1}^{\infty} = \cdots$

به علاوه، دنبسا لهٔ رُحْزُ{{\$} را با مجموعهٔ {... ,؟,؟}} خلط نکنید. مثلاً، اگس بسرای هس اما (  $A = \{Y\}$  ، ( است. يعنى الست. يعنى السبعة - إن السبعة - إن السبعة - إن السبعة - إن السبعة - إن السبعة -  $A = \{Y\}$ دنبا لهٔ ۱٫۵% که مجموعهایاز جفتهای مرتب است (چونکه یك تابع است). دارایبینهایت عنص است. با نمایش مجموعهای

$$
\{s_n\}_{n=1}^{\infty} = \{\langle n, \mathbf{Y}\rangle : n \in I\}.
$$

به جای  $S$  یا  $\mathcal{S}_i$  کا آهی می نویسیم

 $S_{1}, S_{2}, S_{r}, \cdots$ 

عدد (... , ۲ , ۱ , ۰٫ جملهٔ iام دنباله خوانده میشود.

دنباً لهها یی نظیر $\{s_i\}_{i=-\infty}^M$  یا  $\{s_i\}_{i=-\infty}^M$  عدرصحیح مثبت) را نیز میتوان تعریف کرد. اینکار را بهخواننده محول میکنیم. اما دنباله را بهمعنی پی $\S_i\}_{i=1}^{\infty}$ ، تابعی با حسوزهٔ تعریف I بهکار می بر یم مگر آنکه خلافش تصریح شود.

البته، دلیلی وجود نداردکه تعریف دنبا لهرا بهدنبا لههای اعدادحقیقی محدودسازیم. در بخشهای بعد، دنبا لههـــای مجموعهها ودنبا لههای توابـع<1 بهکار خواهیمبرد. مثلا اگر  $I$ مجموعهٔ دلخواهی باشد، آنگاهدنبالهٔ  $\mathrel{\succcurlyeq} E_i$  از زیرمجموعههای  $X$  تابعی است از  $X$  $\cdot X$ بهتوی ردهٔ همهٔ زیرمجموعههای

۰۲۰۱۰۲ تعریف. اکنون، پسlزتعریف دنبا لهمیخواهیم بهمفهوم زیردنباله بپردازیم. گـــرچه معنی زیردنباله بهتصور آسان می.نماید، اما چگونه زیردنباله دا تعریف کنیم کـــه مطمئن باشیم زیردنبا له هم یك دنبا له است، كاملا روشن نیست. (امتحان كنید.) در مطالعهٔ پاراگراف بعدی، هر نوع تصور شهودیکه از «زیردنباله» دارید بهکار برید.

> $S_{1}, S_{\Upsilon}, S_{\Upsilon}, \cdots$ يك دنباله باشد، معمولاً يك زيردنباله را به صورت زير مي نويسند

> > $S_{n}$ ,  $S_{n}$ ,  $S_{n}$ ,  $\cdot$

 $\ldots, n_\chi, n_\chi$ بدین معنی که از دنبا لهٔ اصلی ، آن جملهها یی را «نگه»می دار یم که دار ای اندیسهای هستند. اما اعداد  $n_{\chi}$  ، $n_{\chi}$ ، ...، خود زیردنبالهای از دنبالهٔ اعداد صحیح مثبت

 $1, 7, 7, \ldots$ 

است. از این رو، ابتدا بهتمریف «زیردنبالهٔ دنبالهٔ اعداد صحبح مثبت» می پردازیم وسپس ذيردنبالة يك دنبالة دلخواه را تعريف مي كنيم.

۰۳۰۱۰۲ تعریف. یك زیردنبالهٔ  $N$  از  $\left.\left.\left.\left.\right\rangle \right.\right\rangle _{n=\gamma}^{\infty}$  (دنبالهٔ اعداد صحیح مثبت) تــا بعی است از I بهتوی I بهگونهای که

 $\cdot N(i)$ برای هر  $i,j$ بی اگر  $i,j$ ل کاه $N(j)$ ۰

اذ  $I \rightarrow I$  :  $I \rightarrow I$  ، تنیجه میشودکه  $R \rightarrow I$ . بنابر این،  $N$  یسك دنباله است. پس، به اجمال می توان گفت که زیر دنبا لهٔ  $\set{n}_{\mathtt{a}=\mathtt{a}}^{\infty}$  دنبا له ای است از اعد ادصحیح مثبت که جملاتش رفتهرفته بزرگتر و بزرگتر میشوند. مثلا دنبالهٔ اعداد اول

 $Y, Y, \Delta, Y, Y, Y, Y, Y, Y, \cdots$ 

ذیردنباله ای اذ {n} است. دو مثال دیگر عبارت اند از  $Y, Y, \varphi, \Lambda, \ldots$   $Y, Y, \Delta, Y, \varphi, \ldots$  $N = \{n_i\}_{i=1}^{\infty}$ . تعریف. اگر $\{s_n\}_{n=1}^{\infty}$  دنبالــهای از اعــداد حقیقی و  $\{n_i\}_{i=1}^{\infty}$ . به  $N$ 

 $S$  زیردنبا له1ی از دنبالهٔ اعداد صحیح مثبت باشد،آنگاه تابیع مرکب  $N$ 50 یك زیردنبالهٔ  $S$ نامیده مرشود.

ملاحظه کنیدکه برای i∈I داریم

$$
N(i) = n_i,
$$
  
\n
$$
S \circ N(i) = S[N(i)] = S(n_i) = S_{n_i},
$$

و بنا بر اين،

$$
S\circ N=\langle s_{n_i}\rangle_{i=1}^\infty.
$$

یس، تعریف ۴.۱.۲ با نمادگذاری رایج

 $S_n$ ,  $S_n$ , ...

برای زیردنبالهها مطابقت دارد. در واقع، N به ما میگویدکه چه جملاتی از S را باید نگەداشت.

مثال: فرض كنيم دنبالة

 $1, 0, 1, 0, ...$  $N = \{n_i\}_{i=1}^\infty$  دا با  $B$  نشان دهیم، و  $\langle n_i \rangle = N$  را با ضابطهٔ زیر تعریف کنیم  $n_i = \gamma i - 1$   $(i \in I)$ ,

نگاه B،  $N$  عبارت است از دنبالهٔ $\vec{J}$ 

 $1, 1, 1, ...$ 

که زیر دنبالهٔ *B* است.

 $iN = \{n_i\}_{i=1}^{\infty} = \{i^{\mathfrak{r}}\}_{i=1}^{\infty}$  به عنو ان مثال دیگر ،اگر  $\langle \overline{N} \rangle_{n=1}^{\infty} = \{V\overline{N}\}_{n=1}^{\infty}$  به .<br>آنگا**ه** 

$$
C\circ N=\langle c_{n_i}\rangle_{i=\gamma}^{\infty}=\langle V\overline{i^{\varphi}}\rangle_{i=\gamma}^{\infty}=\langle i^{\gamma}\rangle_{i=\gamma}^{\infty}.
$$

**تمرینهای ۱.۲** ۰۱ فرض کنیم دنبالهٔ ۱٫۵٫٪ و {s, } با ضابطهٔ زیر تعریف شود

$$
s_{n} = n + 1 \qquad (n = 1, r, \Delta, ...),
$$
  
\n
$$
s_{n} = n - 1 \qquad (n = 1, r, \Delta, ...),
$$
  
\n1, 0, 1, 0, 1, 0, ...  
\n(1, r, r, r, 10, ...  
\n(1, r, r, r, 10, ...  
\n(0, r, 10, ...  
\n(0, r, 10, ...  
\n(0, r, 10, ...  
\n(0, r, 10, ...  
\n(0, r, 10, ...  
\n(0, r, 10, ...  
\n(0, r, 10, ...  
\n(0, r, 10, ...  
\n(0, r, 10, ...  
\n(0, r, 10, ...  
\n(0, r, 10, ...  
\n(0, r, 10, ...  
\n(0, r, 10, ...  
\n(0, r, 10, ...  
\n(0, r, 10, ...  
\n(0, r, 10, ...  
\n(0, r, 10, ...  
\n(0, r, 10, ...  
\n(0, r, 10, ...  
\n(0, r, 10, ...  
\n(0, r, 10, ...  
\n(0, r, 10, ...  
\n(0, r, 10, ...  
\n(0, r, 10, ...  
\n(0, r, 10, ...  
\n(0, r, 10, ...  
\n(0, r, 10, ...  
\n(0, r, 10, ...  
\n(0, r, 10, ...  
\n(0, r, 10, ...  
\n(0, r, 10, ...  
\n(0, r, 10, ...  
\n(0, r, 10, ...  
\n(0, r, 10, ...  
\n(0, r, 10, ...  
\n(0, r, 10, ...  
\n(0, r, 10, ...  
\n(0, r, 10, ...  
\n(0, r, 10, ...  
\n(0, r, 10, ...  
\n(0, r, 10, ...  
\n(0, r, 10, ...  
\n(0, r, 10, ...  
\n(0, r, 10, ...  
\n(0, r, 10, ...  
\n(0,

$$
(1, 1, 1, 1, 1, 1, 1, 1, 1, 1, 1, 0, 1, 0, \ldots (2))
$$

۰۳. کدام یك از دنبالههای تمرین قبل زیردنبالهای از ۳٫ $\langle n \rangle_{n=1}^{\infty}$  هستند؟  $n_{\gamma}$ اگر  $\gamma_{n-1}^{\infty}$ (۲۸ – ۱ $\gamma_{n}^{\infty}$ ) –  $\{i^{\gamma}\}_{i=1}^{\infty}$  –  $\{i^{\gamma}\}_{i=1}^{\infty}$  –  $S=\{s_{n}\}_{n=1}^{\infty}$  – (۲ $n-1\}_{n=1}^{\infty}$ ) – ۱۰۴  $\{k\}_{k=0}^{\infty}$ و ی $_{s}$  را به دست آورید. آیا  $N$  زیر دنباله ای از  $_{s}$  از است ۰۵ فرض کنیم کــه S یك دنباله باشد. ثابت کنیدکه هر زیردنباله از یك زیردنبالهٔ S خود زیر دنبالهای از S است.  $\{s_n\}_{n=1}^\infty$ ا گر  $\{s_{n}\}_{n=1}^\infty$  زیردنبالهای از  $\{s_n\}_{n=1}^\infty$  باشد، ثابت کنید که  $\{s_{n_k}\}_{n=1}^\infty$  .

۲.۲ حد دنیاله مفهوم حد یکی از مهمترین (و از نظر درك، مشكلترین) مفاهیم آنالیز است. در این بخش بهتعریف حد دنباله (تابـع در I) میپردازیـــم. حدهای تـــوابـع دیگر را در فصل چهارم خواهيم ديد.

بەاجمال، عدد $L$ حددنبالهٔ ۱ $\set{\left\{s_n\right\}_{n=-\infty}^\infty}$  است! گر بەازایهمهٔ $n$ های بەاندازهٔکافی بزرگٹ، و کوچك» باشد. بااين توصيف مبهم، انتظار داريم که دنبالهٔ ۱٬ ۱٬ ۱٬ ۱٬ ۱٬ دارای «ادارای» هم حد ۱، دنبالهٔ ... ,۱/۲ ,۱/۲ ,۱/۲ دارای حد ه باشد، و دنبالهٔ ... ,۳ ,۳ ,۳ ,۳ ,۳ ,۰۰ حدی نداشته باشد. خواهیم دیدکه حدس ما دراین حالات درست است.

درحالتهایدیگر، مثلا درمورد $\min(\pi/n)\}_{n=1}^\infty$ ، دید ما به $i$ ندازهٔکافی $i$ افذ نیست که بگوییم دنباله «حد» دارد یا در صورت وجود «مقدار حسد» را محاسبهکنیم. درنتیجه به تعریفی دقیق از «حد دنباله» و قضایایی دربارهٔ این تعریف که محاسبات راآسان سازد احتياج داريم

۰۱.۲.۲ تعریف. فرض کنیم حیده ( Sa ) دنبا له ای از اعداد حقیقی باشد.گوییم وی به  $L$  میل می کند (وقتی n به بینهایت میل کند)\*، اگر برای هر عدد مثبت ع عدد صحیح شبتی مانند N باشد به گو نهای که

$$
|s_n - L| < \varepsilon \qquad (n \geq N). \qquad (1)
$$

اگر  $s_n$  به  $L$  میل کند می نویسیم

$$
\lim_{n \to \infty} s_n = L
$$

یا

 $s_n \rightarrow L$   $(n \rightarrow \infty)$ .

به جای« چ به  $L$  میل می کند» گاهی گوییمکه ۱۰۰۰ میرم $\{s_n\}_{n=1}^\infty$  دار ای حسد  $L$  است (یا  $L$  حد  $\{s_n\}_{n=1}^{\infty}$ است). تأكيد مي كنيم كه تعريف ما ايجاب ميكندكه L عددي حقيقي باشد.  $|s_n-L|<\epsilon$  بنا براین،  $L=1$  به این معنی است که بر ای هر  $\epsilon > \epsilon$ ، نامساوی ع بر ای همهٔمقادیر n بجز حداکثر تعدادی متناهی، یعنی بجز ۱، ۲، ...، ۱ --N برقراداست.  $\{s_n\}_{n=1}^\infty$  درحالت کلی، مقدار  $N$  به ع بستگی دارد. بنا بسراین، درمورد دنبالهٔ مفروض  $\{s_n\}_{n=1}^\infty$ اثبات اینکه  $\lim s_n$  از است که برای هر عدد مثبت  $N$ ای بیابیم که  $N$ 

 $|s,-L|<\varepsilon$   $(n\geqslant N).$ 

لزومی نداردکهکوچکترین مقدار X راکه (۱) را برقرار میکند بیابیم. اگر برای هسر ه کریم، پیل  $N$  یافت شود' که (۱) را برقرا $\zeta$ ند، ثابت می شود که

$$
\lim_{n\to\infty} s_n = L
$$

بهشکل ۱۱ توجه کنید، همهٔ <sub>«</sub>sها، بجز حداکثر تعدادی متناهی n، بساید در داخل يرانتن باشند.

مئلا دنبانه  ... ۱/۳ , ۱/۲ , ۱/۲ , ۱/۳ , ... یعنی دنبانهٔ 
$$
\{s_n\}_{n=-\infty}^{\infty}
$$

$$
s_n=\frac{1}{n} \qquad (n=1, 1, 1, \dots)
$$

\* عبارت «وقتي كـــه n به بينها يت ميل كند» جزئي از تمريف است. ما نميخواهيم «بينها يت» دا تىرىفكنىم.

1. درحقيقت لازم نيست عملا N را بيابيم، اثبات وجود آن كافي است...م.

66 دنيا لههاي أعداد حقيقي

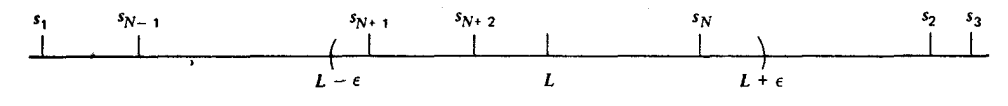

 $\lim s_n = L$  نمودار .im

را درنظرمی گیریم. طبیعی است حدس بزنیم که ه $\lim s_n = \lim \ldots$  حال، این را ثابت می کنیم.  $( \cdot )$ برای عدد مفـروض ه $>$ 8، باید  $N$ ای بیا بیم که (۱) برقسرار باشد. دراین حالت، (۱) هم|رز است با

$$
\left|\frac{1}{n} - \circ\right| < \varepsilon \qquad (n \geqslant N),
$$

$$
\frac{1}{n} < \varepsilon \qquad (n \geqslant N).
$$
 (7)

از ابن رو، اگر N را به گونهای انتخاب کنیم که ع $\zeta_{\ell}$ / ، آنگاه (۲)، و از آنجا (۱) برقرار است. زیرا اگر  $n \geqslant N$  آنگاه  $n \leqslant n \leqslant n$  . حال  $\alpha >_N$  اگر و تنها اگر  $s_{\mathfrak{a}} = \frac{1}{n}$ . بنا براین، به از ای هر  $I \in N$  به گونهای که ع $(1)$ ( $N > 1/2$ دحالت  $N > 1/2$ و ه $L=1$  برقرار خواهد بود. پس ثابت شدکه ه $\lim\ \{m\}$ . ضمناً ملاحظه کنیدکه ه، حد دنباله، مساوی با هیچیك از جملههای دنباله نیست.

حال، دنبالهٔ ج $\{S_n\}_{n=1}^\infty$  با ضابطهٔ

 $(n=1, 1, 1, ...)$  $s_n = 1$ 

را امتحان میکنیم. قبلا حدس زده بودیمکه ۱ = L. برای اثبات این مطلب توجه داریم  $\varepsilon$ که ه $-1-1=1-1.$  بس، برای هر ه $L=1-1$ 

$$
|s_n-L|<\varepsilon \qquad (n\geqslant 1).
$$

 $\mathcal{L}(\mathbf{X})$ بنابراین، در این حالت، برای هر  $\mathcal{S} > 0$ . اگر  $N$ را مساوی ۱ اختیارکنیم (۱) برقرار است. (این از حالات نادری است که  $N$  به  $s$  بستگی ندارد.) ثابت شدکه

$$
\lim_{n \to \infty} 1 = 1
$$
  
بoperatoriaile نه ۱۱۰۵ سو)، دنبا له  
ېه عنوان مثال سو)، دنبا لهٔ 
$$
\{s_n\}_{n=1}^{\infty} \quad (n = 1, 1, 1, 2, ...).
$$

یعنی، دنبالهٔ ۰۰. , ۲ , ۲ , ۱ را در نظر می گیریم. ثابت میکنیمکه این دنباله حسد ندارد. فرض کنیم چنین نباشد. پس، عددی حقیقی مانند  $L$  هست که  $\lim s_n$  . {\dot } بس، برای هر ه $V\in\mathbb{R}$  هست که برای آن (۱) برقراد است. به ویژه، برای ۱ $\epsilon=N$ ای هست که  $N$ (۱) برقرار است، یعنی

 $|s_n-L|<\mathcal{N}$  $(n \geq N)$ این نابرابری همارز است با  $-1 < s_n - L < 1$  $(n \geq N)$ . ı  $-1$   $\lt n$   $-L$   $\lt$   $\cdot$  $(n \geq N)$ . ţ,

 $L-1 < n < L+1$  $(n \geq N).$ 

گہ: ارۂ اخیر می گویدکه همهٔ  $n$ های بزرگتر از  $N$ ، بین ۱ $L-1$  و۱ $L+1$  قسرار دارند. آشکار است که درست نیست. اینتناقض نشان می دهدکه  $\langle s_n\rangle_{n=1}^{\infty}=\langle s_n\rangle_{n=1}^{\infty}$  حد ندارد. مثال اخیر نشان می دهدکه دنبا لهها یی کهجملاتشان «بسیار بزرگت» می شوندنمی تو انیلد حد داشته باشند. البته تنها این دنبا لهها نیستندکه حد ندارند. دنبالهٔ ۱٫۵٫۰٫۰٫۰٫ راکه در آن  $s_n = (-1)^n$  ملاحظه كنيد. جملههای این دنباله عبارت اند از

 $-1, 1, -1, 1, ...$ 

فرض کنیم عددی حقیقی مانند  $L$  باشد که  $\lim s_n = 1$ . آنگاه برای ۱/۲  $\epsilon = \epsilon = 3$  یك عنصر مانند X هست که برای آن (۱) برقرار است. یعنی،  $I$ 

$$
|(-1)^n - L| < \frac{1}{\gamma} \qquad (n \geqslant N). \tag{7}
$$

اگر n زوج باشد بنابر (۳) داریم  $|1-L|<\frac{1}{r}$  $(\mathbf{r})$ و اگر n فرد باشد اذ (۳) نتیجه می شودکه

$$
|-\cdot-L|<\frac{1}{\gamma}
$$
 (2)

جون  $|a-b|$  فاصلهٔ  $a$  تا  $b$  است (۴) نتیجه میدهدکه فاصلهٔ  $L$  از ۱ کمتر از ۱/۲ واحد است، درحالی که بنابر (۵)، فاصلهٔ L از ۱ – کمتر از ۱/۲ واحد است. این یك تناقض است. [برای یسافتن یك تناقض از (۴) و (۵) بدون استفاده از هندسه بهاین ترتیب عمل میکنیم: نامساوی (۵)همارز است با ۱/۲/(۱/۲+۱|. اما

$$
Y = |Y| = |Y| + |Y| = |(Y+L) + (Y-L)| \le |Y+L| + |Y-L| < \frac{Y}{Y} + \frac{Y}{Y} = Y
$$

كه اين يك تناقض است.]

بنابراین، حدی برای دنبالهٔ ۱٫۵٪ (۱٫–۱) وجود ندارد (هرچندکه قدرمطلقتمام جملههای دنباله ۱ است ودرنتیجه «بسیار بزرگ، نیستند).

تذکـــر این نکته در این مرحلهٔ مقدماتی مبحث حد ضروری است: اگـــر بخواهیم نشاندهیم که یك دنبا لهٔمفروض حد دارد، ابتدا باید مقدارحد را حدس بزنیم! زیرا تاكنون هیچ قاعدهٔکلیپبرای وجود حد یك دنباله به دست نیاوردهایم. این مثالی است كه چگونگی مراحل حدس ٌدن دا ٍ در مجموعهای از حالات مشخص می کند. فرض کنیم

$$
\langle s_n \rangle_{n=\gamma}^{\infty} = \left\{ \frac{\gamma n}{n + \gamma n^{\gamma/\gamma}} \right\}_{n=\gamma}^{\infty}.
$$

اگر n «بزرگت» باشد، آنگاه n «خیلی بزرگتر» از ۱′\n است. از این رو، بهمنظور تعیین حد (اگر موجود باشد) حدس میزنیم کسه از جملهٔ ۴/۱<sup>۷ م</sup>ی توان صرفنظرکسرد. یعنی، داریم (۲ $n/(n+\theta)$ ۲ =  $s_n$ که در آن هرچه n بزرگتر میشود  $\theta$  در مقایسه با سایر مقادیر،  $\theta = \theta \in \mathbb{R}$  ناچیز تر می گردد (هرچند که ۱<sup>/۲</sup> ۳ =  $\theta = \theta$  وقتی  $n$  «بزرگت » باشد «بسزرگت است). بنا بر این، بر ای.مقدار«بزرگت» a, ،n باید نزدیك ۲ باشد. از این رو، حدس می زنیم  $\{s_n\}_{n=1}^{\infty}$  که حلب  $\{s_n\}_{n=1}^{\infty}$  بر ابر ۲ است.

.s, = ۲/(۱+۴/n<sup>۱/۲</sup>) از یك دیدگاه کمیمتفاوت و جبری تر، ملاحظه می كنیم كه وقتی n «بزرگت» میشود ۲ و۱ ثابت اند ولسی ۰/۳/۱ «کوچك» میشود. n که «خیلی بزرگ، شود <sub>۶</sub>۵ تقویباً مساوی (۵ + ۱ )/۲ خواهدشد. بنا بر این، دوباره حدس می(نیمکه  $\cdot$ lim  $s_n = r$ 

حال، ثمابت میکنیمکه ۲ $\min_{s_n} s_n = 1$ . برای ۱۵ $\bigcirc_{\mathcal{B}} s$ مفروض، باید  $N \in I$  را بهدست آوریم به گونهای که

$$
\left|\frac{\mathbf{Y}\;n}{n+\mathbf{Y}\;n^{1/\mathbf{Y}}}-\mathbf{Y}\right|<\varepsilon\qquad(n\geqslant N).
$$

نامساوی (۶) هم|رز است با

$$
\left|\frac{\Upsilon n-\Upsilon n-\lambda n^{\sqrt{\Upsilon}}}{n+\Upsilon n^{\sqrt{\Upsilon}}}\right|<\varepsilon \qquad (n\geq N).
$$

Ų.

$$
\frac{\lambda n^{\mathcal{N}}}{n+\mathfrak{r} n^{\mathcal{N}}}<\varepsilon \qquad (n\geqslant N). \qquad (\mathsf{Y})
$$

حال سمتچپنامساوی (۷)کوچکتراز ۸/ $\lambda \, n^{\vee}$ /۲ م $\lambda \, n^{\vee}$ ۸ است. (چرا؟) بنا براین، اگر

$$
\frac{\lambda}{n^{1/\gamma}} < \varepsilon \qquad (n \geqslant N).
$$
 (A)

 $\lambda/N^{1/8}$ برقسرار باشد، (۷) برقرار است. اگر  $N$  را بهگونهای انتخاب کنیم که ع $\ell$ ۲ /۸ یعنبی ۲٫۴۲ پرساماً (۸) بسرقسوار است. (زیسوا، اگسر ۳ (۱ تگسام ۱۰ بنگسا بار ایسن، نشان دادهایم کسه اگر  $N$  عدد صحیح مثبتی بسزر گتر $\lambda/N^{1/8}$  ایس $\lambda/N^{1/8}$ از ۶۴/۶۲ باشد،آنگاه (۸) وبنابراین (۷) و سرانجام (۶) برقرار است. پس، ثمابت شد  $\cdot \lim s_n = \gamma$  که  $\Gamma$ 

استنباط شهودى ما اين است كه دنبالة اعداد نامنفي حد منفى ندارد، حال، به1ثبات این مطلب میپردازیم.

 $\lambda\lim s_n\!=\!L$  آقضیه. اگر  $\langle s_n\rangle_{n=-\infty}^{\infty}$  دنبالهای از اعداد نامنفی باشد و اگر  $\lambda=n\in\mathbb{N}$ ، آنگاه ه **پ**ر I.

 $\epsilon = -L/\gamma$  برهان: اثبات به برهانخلف است. پس فرض می کنیم ه $L$ تکاه برای ۲ عدد صحیح مثبتی ما *نند N هست که* 

$$
|s_n-L|<-\frac{L}{\gamma} \qquad (n\geqslant N).
$$

بەخصوص،

$$
|s_N - L| < -\frac{L}{\gamma}
$$

ازآنجا،

$$
s_N - L < -\frac{L}{\gamma}
$$

یا

 $s_N < \frac{L}{v}$ 

ولی، طبق فرض ه $\leqslant s_N$ ، پس بنا بر نامساوی آخر، ه $L$ ، و این با فرض متناقض است.  $\cdot L \geqslant \circ \cup$ بنابر این ہ

اثبات فوق بیان دقیق مطلب زیر است: اگر وقتبی n «بزرگء» است S «بهدلخواه  $\cdot s_{\mathtt{s}}$ نزدیك» به  $L$  باشد و ه $L$ ، آ نگاه بهازای  $n$ های بهاندازهٔ كافی بزرگت، ه $\boldsymbol{\mathcal{L}}$ .

sa juli<sup>3</sup>

۰۱۱ اگر P بك تابع چندجملهای از درجهٔ ۳ باشد،  $P(x) = ax^{r} + bx^{r} + cx + d$  (a, b, c, d, x $\in R$ ). ثابت كنيد كه

$$
\lim_{n\to\infty}\frac{P(n+1)}{P(n)}=1
$$

## ۳.۲ دنیالههای همگرا  $L$  4، آقعریف. اگر دنبالهٔ پ $\langle s_n\rangle_{n=0}^\infty$  دارای حد $L$  باشد، گوییم که په  $\langle s_n\rangle_{n=0}^\infty$  به  $\Lambda$  $\big\{S_n\big\}_{n=1}^\infty$ همگراست. اگر  $\big\{S_n\big\}_{n=1}^\infty$  حد نداشته باشدگوییم که  $\{S_n\}_{n=1}^\infty$  واگر است.

از مثالهای بخش پیش می بینیم که دنبالههای ... ۱٫۱٫۱٫ و ... ۱/۲٬۱/۳٬۰۰۰  $-$  ۱,  $+$  ۱,  $-$  ۱,  $+$  ۱,  $\ldots$  ۱, ۲, ۳,  $\ldots$  دا له های ۱, ۲, ۳,  $\ldots$  به ترتیب به ۱ و ه همگرایند و دنبالههای واگرايند.

قضیه. اگر دنبالهٔ  $\{s_n\}_{n=-}^\infty$  به  $L$  همگرا باشد، آنگاه  $\{s_n\}_{n=-}^\infty$  نمی تواند. $\mathbf{Y}.\mathbf{Y}.\mathbf{Y}$  $L = M$ بهحدد یگری منما بز از  $L$ همگر ا باشد. یعنی،اگر $L = \lim_{n \to \infty} s_n = M$ ,  $\lim_{n \to \infty} s_n = M$ . بوهان: اگر حکم برقرار نباشد،  $L\neq M$  و لـــذا،  $\vert M-L\vert>0$ . فـــرض کنیم بی نا نند ۱/۲ | $M - L$ ). چُون بنا به $\lim_{n \to \infty} s_n = L$  مدرسحیح مثبتی ما نند  $N_{\setminus} M - L$  $|s_n-L|<\varepsilon$   $(n\geq N_1)$ . بههمین تر تیب، چون  $M \in \mathbb{N}$ ، عدد صحیح مثبتی ما نند  $N$  هست به گو نهای که  $|s_n-M|<\epsilon$   $(n\geq N_\tau)$ .

$$
N \geqslant N_{\gamma} \cdot N \geqslant N_{\gamma} \cdot N - \max(N_{\gamma}, N_{\gamma})
$$
\n
$$
|s_N - L| < \varepsilon \quad |s_N - M| < \varepsilon
$$

$$
|M - L| = |(s_N - L) - (s_N - M)| \le |s_N - L| +
$$

$$
|s_N - M| < \tau \varepsilon = |M - L|.
$$

$$
\cdot L = M \quad \text{if } |M - L| < |M - L| < |M - L|
$$

$$
\cdot L = M \quad \text{if } |M - L| < |M - L| < |M - L|
$$

 $\{s_n\}_{n=-\infty}^\infty$ ۰۳۰۳۰ قضیه. فرض کنیم جسیم است  $\{s_n\}_{n=-\infty}^\infty$  دنباله ای از اعداد حقیقی باشد. اگر  $\cdot$ ۴۰۳۰۳ به L همگرا باشد، هر زیردنبالهٔ آن نیز به L همگراست.

قضيةً فوق نتيجةً مفيدًى دارد:

۴.۳.۲. نتیجه. همهٔ زیر رنبا لههسای بك دنبالهٔ همگر ا از اعسداد حقیقی به پسك حد همگر ايند.

برهان: اگر رنبالهٔ S به I همگر I باشد، آنگاه بنابر S،۳.۲، ۲، بهحد دیگریهمگر ا نیست. پس، بنابر ۰٫۳۰۳٫۲ همهٔ زیردنها لههای S نیز به L همگر ایند (نه بهحد دیگری).

از نتیجهٔ فوفی اثبات سادهای برای واگرابودن <sub>۱۳</sub>۸ (۱/ – )} حاصل میشود. زیرا دو زیردنبالهٔ ایسن دنباله یعنی … ۱٫ ۱٫ و … ۱٫ – ۱٫ – ۱٫ – ۱٫ – به دو حد متما یز همگر ایند.

مثال , =؟ (١/ ١) } نشان مى دهدكه بك دنبا لهٔ واگر ا ممكن است زير دنبا له اى همگر ا داشته باشد. ازطرفی، $\langle n\rangle_{n=-}^\infty$  مثالی است از یك دنبا لهٔ واگر اكه هیچز پردنبا لهٔهمگر اندارد.  $\iota S = \{\sin n\theta\pi\}_{n=1}^\infty$  جند مثال دیگر. اگر  $\theta$  عددی گویا باشد، ۱ $\mathcal{S} = \mathcal{S}$ ۰۰ ک آنگاه S واگراست. زیرا میتوانیم فرض کنیم  $a/b = a/b$ که در آن a و $b$  اعدادصحیحاند و ۲ خ (. جملههای دنباله برای ... , ۲ b, ۳ و ۲ خبارت اند از

#### $\sin a\pi$ ,  $\sin \pi a\pi$ ,  $\sin \pi a\pi$ , ...

از این رو، S دارای زیردنبالهٔ ... ,o , o , o خسواهد بود. ولی جملههای دنباله بسرای  $n = b + 1, r b + 1, r b + 1, ...$  برابرند با

$$
\sin\left(a\pi + \frac{a\pi}{b}\right), \sin\left(\gamma \, a\pi + \frac{a\pi}{b}\right), \sin\left(\gamma \, a\pi + \frac{a\pi}{b}\right), \dots
$$

$$
(-1)^{a}\sin\frac{a\pi}{b},(-1)^{a}\sin\frac{a\pi}{b},(-1)^{a}\sin\frac{a\pi}{b},...
$$

قدرمطلق هرجملهٔ دنبالهٔ فوق برابر  $\sin{(a\pi/b)}$  است و بنابراين، دنبالهٔ فوق بهصفر ميل نمی کند. ازا بن رو، S یك زیردنبالهٔ همگرا بهصفر دارد و نیز دارای یك زیردنباله است که (شاید همگرا باشد یا شاید نباشد ولی مسلماً)حدش صفر نیست. درنتیجه بنابر ۴.۳.۲، دنبالۂ *S و*اگر است.

برای ہ $\theta = \theta$  یا ۱ $\theta = \frac{1}{n}$  دنبالۂ ۱ ہے $\theta = \sin n\theta$  بهصفر همگراست.

اگر  $\theta$  عددی گنگ باشد، میتوان نشان داد که دنبالهٔ  $\sin n\theta\pi\}$  واگر است. اما، اثبات این مطلب قدری مشکلتر است.

تمر پنهای ۳۰۲ • برای هر دو عدد حقیقی a وb، نشان دهیدکه  $|a\!-\!|b|\!|\leqslant\!|a\!-\!b|$ . سپس، اگـــو  $a$ به L همگرا باشد ثابت کنیدکه  $\binom{8}{n}$  به  $|L|$  همگر است.  $L_{n}$ ۰۲. مثال<sub>ی</sub> از یك دنبالهٔ اعداد حقیقی <sub>د ۱</sub>۵۰۰ % بیاورید به گونهای كه <sub>۱</sub>۰۰۰ مثال<sub>ی</sub> از یك دنبالهٔ اعداد حقیقی <sub>د ۱</sub>۵۰۰ % ولی پے $\{s_n\}_{n=1}^\infty$  واگرا باشد. اگر ہ $\binom{\infty}{s_n}$  به صفر همگرا باشد، ثابت کنیدکه ہ $\binom{\infty}{s_n}$  نیز بهصفر همگراست. • " ۰۴ آیامی $i$ و انید دنبا له $\mathcal{S}_n$ ادادحقیقیما $i$ نند  $\set{\{s_n\}}^{\infty}_{n-1}$  بیا بید به گو $i$ ه ای کههیج زیردنبا له $i$  $\{ |s_n| \}_{n = \infty}^{\infty}$ همگرا نداشته باشد، اما  $\sum_{n = 1}^{\infty}$ همگرا باشد  $\lim_{m \to \infty} s_{\gamma_m - \gamma} = L \cdot \lim_{m \to \infty} s_{\gamma_m} = L$  ، فرض كنيم $\{s_n\}_{n = -\infty}^{\infty}$  ،  $\sum_{m \to \infty}$ ئا بت کنید که  $L=1$ im . ( یعنی، اگر زیردنباله ای از  $\langle s_{\rm a}\rangle^{\infty}_{\rm a}$  که از جملههای با اندیس زوج این دنبا له تشکیل شده به L همگر اباشد وهمچنین، زیردنبا لهای که اندیس جملههایش همه فرد هستند نیز به L همگرا باشد، آنگاه پ $\left\{ s_{n}\right\} _{n=-\infty}^{\infty}$  همهگراست.)

۴.۲ دنیالههای واتخ ا ازمثا لهای بخش ۳.۲ می بینیم که دنبا لههای ۳.۲  $\langle n \rangle_{n=0}^{\infty}$  و ۳.۲ (۲ ( ۱ — )) هردو واگر اهستند. لیکن، همان گونه که قبلا ملاحظه کردها یم رفتار این دو دنبا له خیلی متفاوت است. زیـــرا دنبا لهٔ ہ $\binom{\infty}{n}$  بهخاطر اینکه جملههایش «بسیار بزرگتی» میشوند واگراست، درحالی که <sub>(</sub>۱۵٪ – )) بهدلیل اینکه جملههایش «بسیار نوسان می کنند» واگراست. دراین بخش دنبالههای واگرا دا ددهبندی می کنیم.

۰۴۰۲. تعریف. فرض کنیم, ۱٬۰۵٬ کیلها ای از اعدادحقیقی باشد.گو بیم,۶٬ به بینها یت میل میکند وقتی n بهبینهایت میل کند اگسر برای هر عدد حقیقی ه $\langle M\!>$ ، عدد صحیح مثبتی مانند N باشد به گونهای که

 $s_n \geqslant M$ در این حالت می نویسیم  $\infty$ — $_s$  وقتی  $\infty$ —بر. گاهی بهجای « $_s$  بهبینهایت میل می کند» گوییم که  $\set{\mathcal{S}_n}^\infty$  به بینهایت واگراست.

 $(n \geq N)$ .

همانگونه که در تعریف ۴.۲.۲.۲ ع را عدد «کوچکی» تصور می کنیم، دراین تعریف دا عدد «بزرگی» در نظر می گیریم. بنابراین، اگر  $\infty \rightarrow s$  وقتی  $\infty$ —n آنگاه  $M$ جملههای دنباله، بجز تعداد «کمی» از جملههای ابتدای دنباله، «بزرگت» هستند.

آشکار است کهدنبالهٔ ۱٫۵٪ به بینهایت واگراست. زیرا، فرض کنیم $M$  عددحقیقی مثبت دلخواهی باشد، کافیlست  $N$  دا بهگونهای انتخاب کنیمکه  $M \leqslant N$ . آنگماه مسلماً خواهيم داشت

> $n \geqslant M$  $(n \geq N)$

خواننده بايد اطمينان حاصل كند كه اگر  $\infty$ — وقتى  $\infty$ — «، آنگاه محققاً، ج به حدی میل نخو اهدکر د. (این مطلب، استفادهار عبارت «به بینها یت داگرا» است را توجیه می کند.) هر گز بینهایت را حد دنباله نمی،نامیم. حد دنباله با ید عددی حقیقی باشد.

۰۴.۴.۳ تعریف. فرض کنیم ۱٫۵۰ و وی) دنبا له ای از اعداد حقیقی باشد. گوییم وی مِه منهای بینها یت میل می کندوقتی n به بینها یت میل کنداگر برای هرعدد حقیقی مثبت $M$ ، عددی صحیح ومثبت ما نند  $N$  باشد بهگونهای که

$$
s_n \leq -M \qquad (n \geqslant N).
$$
دراین صورت می نو یس<sub>م ی</sub> یسیم
$$
\text{C} = s_n \quad \text{C} = s_n \quad \text{C}
$$

مجدداً  $M$  را عددی «بزرگت» و در نتیجه  $M$  — را یك عدد «منفی بزرگت» تصور می کنیم.

بر ای مثال، دنبا لهٔ  $\log\left(\frac{x}{n}\right)$  به منهای بینها یت واگر است. بر ای اثبات فرض کنیم ه $\leq M$  عدد حقیقی دلخواهی باشد، باید عدد  $I$  را به گونهای بیا بیم که

$$
\log \frac{1}{n} < -M \qquad (n \geqslant N). \tag{1}
$$

نامساوی (۱) هم۱رز است با

$$
\log n \geq M \qquad (n \geq N),
$$

یا

 $n > e^M$   $(n \geq M)$ .  $(Y)$ 

درنتیبجه، اگر  $e^M \geqslant e^M$ ، آنگاه (۲) و بنابراین (۱) برقرار است. دنبالهٔ ۲٫ – ۴٫ ۳٫ – ۱٫ نه به بینهایت میل میکند و نه بهمنهای بینهایت. اما

دنبالهٔ مذکور دارای زیردنبالهٔ ... ,۵ , ۳ ,۱ است که به بینهایت میل میکند و همچنین دارای زیردنبالهٔ … ,۶ — ,۴ — ,۳ — است که بهمنهای بینهایت میل می کند.

بهساد گ<sub>ی</sub> ثابت.میشودکهاگر <sub>۱</sub>٬۰۰۰ و تهران به بینهایت واگرا باشد،آنگاه هرزیردنبالهٔ آن نيز به بينهايت واگراست. (اين مطلب نظير نتيجة ٣.٣.٢ است.)

بعضی از دنبالههـای واگرا نه به بینهایت واگرایند و نه بهمنهای بینهایت، آنهـا «نوسان<sub>ی»</sub> هستند.

۰۴۰۲. تعریف. اگر <sub>۱۰۰۰۰</sub> <sub>۵۰۰</sub> از این اله ای و اگر ا از اعداد حقیقی باشد ول<sub>ی</sub> نه به بینها یت ونه بهمنهای بینهایت واگرا باشد، می گوییم که هیها دهان نی است.

زیرا، این دنباله دارای زیردنبالهٔ واگرای ... ,۲ ,۳ ,۱ است پس بنابر ۴.۳.۲ واگراست. بهءلاوه، دنبا له بهبینهایت واگر ا نیست چون که عدد NEI وجو د ندارد که در گز ارهٔ زیر صدق كند

 $s_n > r$   $(n \ge N)$ .

بدیهی است که دنباله بهمنهای بینهایت واگرا نیست. پس دنباله نوسانهی است. تأكيد مُي كنيم كه «نوسانبي» بدين.معنى نيست كه «جملهها بالاويايين مي روند». دنبالة

$$
1, -\frac{1}{\gamma}, +\frac{1}{\gamma}, -\frac{1}{\gamma}, \ldots,
$$

بەصفر ہمگراست. پس، بنابر تعریف، نوسانمی نیست ہرچندکه جملهہایش «بالا و پسایین میروند». نوسان اصطلاحی است که فقط درمورد نوعی از دنبا لههای واگرا بهکارمی رود. به اجمال می توان گفت که یك دنباله وقتی نوسانی است كه جملهها پش « بسیار زیاد بالا ويايين دوند».

تمرينهاي ۴.۲ ۰۱ تعیین کنید هر یك از دنبالههای زیر در كدامیك از مجموعههسای زیر هستند: (الف) دنبالههای همگر ا، (ب)دنبالههای واگر ا به بینهایت، (ج) دنبالههای واگر ا بهمنهای بینهایت، و (د) دنبالههای نوسانی. (برای اینکار تنها از معرفت ذهنی خــود یا از آنچه از درس حساب دیفر انسیل و انتگرال می دانید استفاده نمایید، سعی نکنید چیزی را ثابت کنید.)

- $\left\{ \sin \frac{n\pi}{r} \right\}_{r=1}^{\infty}$  (1)  $\langle \sin n\pi \rangle_{n=1}^{\infty}$  (Y)
- $\langle e^n \rangle_{n=1}^{\infty}$  (۳)  $\{e^{\lambda/n}\}_{n=1}^{\infty}$  (\*)
- $\left\{(-1)^n\tan\left(\frac{\pi}{r}-\frac{1}{n}\right)\right\}_{n=1}^{\infty}$  (۶)  $\left\{ n \sin \frac{\pi}{n} \right\}_{n=1}^{\infty}$  (a)
	- $\left\{1+\frac{1}{r}+\frac{1}{r}+\cdots+\frac{1}{r}\right\}_{r=1}^{\infty}$  (Y)  $\{-n^{\gamma}\}_{n=\gamma}^{\infty}$  (A)

( ما از راه  $\Delta x$  چگونه پیدا میکنید. dy/dx ،  $y$ ی  $dy$ ۰۴ اگر دنبالهٔ ۱٬۵۰۰ اگر دنبالهٔ ۱٬۵۰۰ از اعدادحقیقی بهبینهایت واگرا باشد، ثابت کنید که ۱٬۵۰۰ اگر ۰۰ اگر

به منهای بینهایت واگر است. ه اگر ۳٫۵٪ به٥همگراباشد، ثابتکنیدکه ۳۵٪ و ۲۱" (۱–۱) نیز بهصفرهمگراست. $\langle S_n\rangle_{n=0}^{\infty}$ ۰۶ اگر <sub>۱۰</sub>۵ و دیم (sa) به هگرا باشد، ثابت کنیدکه <sub>۱</sub>۰۵ و (n (n ) نوسان<sub>ی</sub> است. ۰**۷** اگر <sub>۱</sub>٬۰۰۰ کر در در داخل به بینها یت و اگرا باشد، ثابت کنید که ۱٬۰۰۰ ته (۰۰۰ )} نوسانبی است.

۵.۲ دنیالههای کر اندار یادآوری می کنیم که دنبالهٔ ۱٫۵٫۰ تا بعی استاز I به توی R. بنا بر این مجموعهٔ جملههای ن رمجموعه $\{S_n\}_{n=1}^\infty$  ( یعنی،  $\{S_\gamma,\ S_\gamma,\ ... \}$ ) ( یعنی)  $\{S_n\}_{n=1}^\infty$ 

۰۵.۲.تعریف. دنبالهٔ ۱٫۵٫۲ و از بالا کر اندار خوانیم اگر مجموعهٔ مقادیسر جملههای جهایم} از بالا کراندار باشد (۱.۷.۱ را ببینید). همچنین، دنبالهٔ جهایم} را از پایین کر اندار با کر اندار گوییم اگرمجموعهٔ مقادیر <sub>ده</sub>(۶٫<sub>۵ +</sub> به ترتیب از پایین کر اندار یا کہ اندار باشد.

بنابراین، شرطلازم وکافی برای آنکه <sub>د «ه</sub>{ $\{s_n\}_{n=1}^\infty$ کراندار باشد آن است که عددی حقیقی مانند M وجود داشته باشد بهگونهای که

 $|s_n| \leqslant M$  (nel).

اگر دنبالهای بهبینهایت (یا منهای بینهایت) واگرا باشد، دنباله کسراندار نیست. (تحقیق کنید.) بههر حال، دنبا لهای که بهبینها یت واگر است با ید از یا پین کر اندار بساشد. (زیرا، اگر این دنباله جملههای منفی داشته باشد، تعدادآنها متناهی است.)

دنبالهٔ نوسانی ممکن است کر اندار باشد و ممکن است کر اندار نباشد. مثلا، دنبالهٔ نوسانی ... ,۶ – ,۵ ,۴ – ۲, ۳, – ۱, نه از بالاکر اندار است ونه از پایین به اما دنبالهٔ نوسانی ۱٬ ۱٬ ۱٬ ۱٬ ۱٬ ۱٬ ۱٬ کراندار است. دنبالۀنوسانی ۱٬ ۱٬ ۳٬ ۱٬ ۳٬ ۱٬ ۱٬ ۰۰۰ از پایین کر اندار است ولی از بالاکر اندار نیست.

 $\{S_n\}_{n=1}^{\infty}$ ، قضیه. اگر دنبالهٔ ۱٫۵٫ $\{S_n\}_{n=1}^{\infty}$  از اعداد حقیقی همگرا باشد، آنگاه $\mathbf{Y}$ ۰۵۰ کر اندار است.

برهان: فرض کنیم 
$$
L = \lim_{n \to \infty} s_n
$$
یس، برای  $I = s$  ملدا $S_n$ هست به گونهای که یسیه
$$
|s_n - L| < 1 \qquad (n \geqslant N).
$$

از این نتیجه می شود

 $|s_n|$   $\lt$   $|L|$  +  $\wedge$  $(1)$  $(n \geq N)$ .

 $(|s_n| = |L+(s_n-L)| \leq |L|+|s_n-L|$  (...)

اگر فرف کنیم { |<sub>s</sub>, | , |<sub>s</sub>, | , ... , |<sub>s<sub>N</sub></sub>, | ) | 
$$
s_{\gamma}
$$
 |  $s_{\gamma}$  |  $s_{\gamma}$  |  $s_{\gamma}$  |  $s_{\gamma}$  |  $s_{\gamma}$  |  $s_{\alpha}$  |  $s_{\alpha}$  |  $s_{\alpha}$  |  $s_{\alpha}$  |  $s_{\alpha}$  |  $s_{\alpha}$  |  $s_{\alpha}$  |  $s_{\alpha}$  |  $s_{\alpha}$  |  $s_{\alpha}$  |  $s_{\alpha}$  |  $s_{\alpha}$  |  $s_{\alpha}$  |  $s_{\alpha}$  |  $s_{\alpha}$  |  $s_{\alpha}$  |  $s_{\alpha}$  |  $s_{\alpha}$  |  $s_{\alpha}$  |  $s_{\alpha}$  |  $s_{\alpha}$  |  $s_{\alpha}$  |  $s_{\alpha}$  |  $s_{\alpha}$  |  $s_{\alpha}$  |  $s_{\alpha}$  |  $s_{\alpha}$  |  $s_{\alpha}$  |  $s_{\alpha}$  |  $s_{\alpha}$  |  $s_{\alpha}$  |  $s_{\alpha}$  |  $s_{\alpha}$  |  $s_{\alpha}$  |  $s_{\alpha}$  |  $s_{\alpha}$  |  $s_{\alpha}$  |  $s_{\alpha}$  |  $s_{\alpha}$  |  $s_{\alpha}$  |  $s_{\alpha}$  |  $s_{\alpha}$  |  $s_{\alpha}$  |  $s_{\alpha}$  |  $s_{\alpha}$ 

بنابر این، بهطورخلاصه، همهٔ دنبالههای همگراکر اندار هستند؛ هیچیك از دنبالههای واگرا به بینهایت (یا منهای بینهایت)کراندار نیستند؛ بعضی از دنبالههای نوسانی کراندار هستند و بعضی دیگر کر اندار نیستند.

تمر بنهای ۵.۲ ۰۱ گز ارهٔ زیر راست است یا دروغ؟ اگر دنبالهای از اعداد مثبت کراندار نباشد، آنگاه آن دنبا له بهبینها یت واگر است.  $\cdot \lim s_n/n = o$ ، مثالی از دنبا لهٔ ۱٫ $\langle s_n\rangle$  بیاور ید به گو نهای که دنبا لهٔ کر اندار نباشد و لی ه $\mathbf{r}$ اگر ه $L \neq i$  اگر ه $L \neq i$ ا، آنگاه ثابتکنیدکه  $\langle s_n \rangle_{n=-s}^{\infty}$ کراندار نیست. ۰۴ اگر  $\{s_n\}_{n=-\infty}^{\infty}$ دنبا له ای کر اندار ازاعداد حقیقی باشد، و  $\{t_n\}_{n=-\infty}^{\infty}$  به صفر همگر اباشد، آنگاه ثابت کنید که  $\frac{8}{s}$ , او می است. ۰۵ اگر ۱۰۵ و دارا باشد، تا باشد، تا به کنید که برای هر ۵ (ج، بازهٔ بستهای ما تند ل بهطول ع هست به گونهای که تعدادی نامتناهی از  $s_{\pi}$  ها در  $J$  باشند.  $J$ 

۶.۲ دنیالههای یکنو ا در بخش پیش دیدیمکه دنباله ممکن استکراندار باشد و با وجود این همگرا نباشد. در این بخش، شرطی را بررسی میکنیمکه اگسر با کرانداری همراه باشد، همگرایی دنباله تضمین میشود.

> ۰**۱۰۶۰۲ تعریف.** فرض کنیم <sub>۱</sub> ۵<sub>۰۰ م</sub> (<sub>۶۵</sub> ) دنبا لهای از اعداد حقیقی باشد. اگر  $s_1 \leqslant s_r \leqslant \cdots \leqslant s_n \leqslant s_{n+1} \leqslant \cdots$ آنگاه <sub>۱</sub> ۱۵<sub>۰۰ م</sub>یل دا غیر نزولی خوانیم. همچنین، اگِر  $s_1 \geqslant s_1 \geqslant \cdots \geqslant s_n \geqslant s_{n+1} \geqslant \cdots$

آنگاه <sub>۱</sub>٬۵۰۰ و ۱ غیرصعودی نسامیم. دنبالهٔ یکنوا دنبالهای است *ک*ــه یا غیر صعودی یا غیر نزولی (یا هردو) باشد. دنبالهٔ

$$
\mathcal{N}, \mathcal{N}\frac{\mathcal{N}}{\gamma}, \mathcal{N}\frac{\gamma}{\gamma}, \mathcal{N}\frac{\gamma}{\lambda}, \cdots,
$$

یا ہے:(۱/ ۲<sup>m-۱</sup>) عبر نزولمی (وکراندار) است. دنبالۂ ہے:(۱/ 4 غیر نسزولمی است (وكراندادنيست). اين دو دنباله مثالها بي براي دوقضية بعد خواهند بود. قضية اول (يعني ۲.۶.۲) از اهمیت ویژهای بر خوردار است.

برهان: فرض كنيم جمره {s,} دنبا له اي غير نزولي واز بالاكر اندار باشد. پس، مجموعهٔ ، ج ج ح م ن يومجموعه اي ناتهي از اعداد حقيقي است كه از بالاكرانداد است.  $A = \{s_1, s_2, \ldots\}$  $M = 1.$ بنا بر ۴.۷.۱)، مجموعهٔ A دارای . $\lfloor \cdot u \cdot b \rfloor$  است. فرض کنیم {... , s, ,... } ... ثابت می کنیم که  $M \leftrightarrow S_n \rightarrow \infty$ دی می کنیم ع عدد مثبت دلخسواهی باشد. عدد  $\{s_n\}_{n=1}^{\infty}$ ، یك كران بسالای A نیست. پس به ازای یك  $M - \epsilon$ ،  $N \in I$  . اما،  $M - \epsilon$ غیر نزولی است، پس،

> $s_n \geqslant M - \varepsilon$   $(n \geqslant N)$ .  $(1)$ از طرفی، چون M یك كران بالای A است داریم

$$
M \geqslant s_n \qquad (n \in I). \tag{1}
$$

بنابر (۱) و (۲) دادیم

 $|s_n-M|<\epsilon$  (n  $\geq N$ ). پس، ثابت شدکه  $\lim s_n \! = \! M$ ، و این مطلوب ماست.  $15.41 \mu$ *Company* **RELATIONS** 

مقدار حد باشیم، همگرایی دنبا له را ثابت کنیم. حال، بهیكکار برد جا لبقضیهتوجه كنید.

$$
\langle (1+1/n)^n \rangle_{n-1}^{\infty} \text{ c.i. } (n-1/n)^n
$$
ه مگر است.

$$
s_n = (1 + 1/n)^n \underbrace{\phantom{a_1}}_{n} \underbrace{\phantom{a_1}}_{n} \underbrace{\phantom
$$

برای  $n, n$ , ۲, ۲, ۳, ۴, ۴ جعلهٔ  $(k+1)$ ام سمت راست عبارت است از  $n(n-1)\cdots(n-k+1)$ 

$$
\frac{\cdot}{\cdot \cdot \cdot k} \cdot \frac{\cdot}{n^k}
$$

که برابر است با

$$
\frac{1}{1 \cdot \gamma \cdots k} \left(1 - \frac{1}{n}\right) \left(1 - \frac{\gamma}{n}\right) \cdots \left(1 - \frac{k-1}{n}\right). \tag{1}
$$

حجي دِنِبالِهِ غِيرِ نزولي هموارِمٍ إِزِ يا يين كرانِدِارِ اِستِ (51 يك كرانِ بِايِينِ آن است).

اگر <sub>۱+8</sub>x را بسط دهیم، ۲ + $n+$  جمله (یك جمله بیشتر از بسط  $\varsigma_{n}$ ) به دست می $s_{n+1}$  $k = 1, 7, ..., n$  برای  $k = 1, 7, ..., n$  ( $k + 1$ ) جملهٔ ( $k + 1$ ) مجمله  $\frac{1}{1+\gamma} \left(1 - \frac{1}{n+1}\right) \left(1 - \frac{1}{n+1}\right) \cdots \left(1 - \frac{k-1}{n+1}\right),$ که ناکمتر از مقدار (۱) است. از این نتیجه میشودکه  $s_{n+1} \leqslant s_n$  (یعنی،  $\binom{\infty}{3n}$  غیر نزولی است). اما،  $s_n \leq 1 + 1 + \frac{1}{1 + r} + \frac{1}{1 + r + r} + \dots + \frac{1}{1 + r + r}$  $\leq 1 + 1 + \frac{1}{r} + \frac{1}{r^2} + \cdots + \frac{1}{r^{n-1}}$  $= 1 + \frac{1 - (1/\tau)^n}{1 - 1/\tau} < 1 + \frac{1}{1 - 1/\tau} = r$ .

 $\{s_n\}_{n=1}^\infty$  ، بنا براین، ۱٬۵ $\{s_n\}_{n=1}^\infty$  از بالا (باکران ۳)کراندار است. در نتیجه، بنابر ۰۲٬۶۰۲ (به همگہ است.

حد دنبالهٔ فوق را معمولاً با مح نشان می دهند. یعنی

$$
e = \lim_{n \to \infty} \left( \frac{1}{n} \right)^n. \tag{1}
$$

از برهان قضیهٔ ۳.۶.۲ نتیجه میشود که ۴٪ به ۲٫۷. (در واقع، عدد e همان عددآشنای حساب دیفر انسیل و انتگر ال است که عددی متعا لی است و بسط دهدهی آن ۷۱۸٬۰۰۰ ر۲ است.) مىدانيمكه يك دنبالة همگراكراندار است (٢.۵.٢). بنابراين، يكدنبالة بى كران

واگراست. بهطور شهودی، بدیهی است که دنبالهٔ غیر نزولی نوسان ندارد. از این نتیجه میشودکه دنبالهٔ غیر نزولی و بی کران باید به بینهایت واگر ا باشد. حال، این مطلب را ا ثبات می کنیم.

۴.۶۰۲قضیه. دنبالهٔ غیر نزولیکه از بالاکراندار نیست بهبینهایت واگراست.

برهان: فرض کنیم <sub>۱=۵</sub> {5<sub>a}</sub> دنبا له ای غیر نزو ل<sub>ی</sub> است کــه از بالاکر اندار نیست. برای هر عدد مثبت M، مقصود یافتن عنصری از I مانند N است بهگونهای که

> $(1)$  $s_n > M$   $(n \ge N)$ .

-مال،چون  $M$ کران $\{s_\backslash, \ s_\gamma, \ ... \}$  نیست، عنصری از  $I$  مانند  $N$  هستکه  $M$ با این X، (۱) برقرار است زیرا ہ $\{s_n\}_{n=1}^\infty$  غیر نزولی است. پس قضیه ثابت شده است.

قضیهٔ زیر عیناً مانند قضایای ۲.۶.۲و۲.۶.۲ اثبات میشود، کافی استکران بالاها و .u.b. [ها را به ترتیب بهکران پایینها و .g.].bها تبدیل کنیم. تفصیل مطلب را بهعهدهٔ خواننده میگذاریم. ۵.۶.۲.قضیه. رنبا لهٔ غیر صعودی که از یا پین کر اندار باشد همگر است وهردنبا لهٔ غیر صعودی که از پایین کر اندار نباشد بهمنهای بینهایت واگراست.

۶۰۶۰۲ این بخش را با نشاندادن این مطلب که هر دنباله. زیسر دنبالههسای یکنوا دارد، خاتمه میدهیم.

قضیه. اگر ۱٬۰۰۰٬۰۰۰ و زبا له ای از اعداد حقیقی باشد، آنگاه $S$  زیردنبا له ای یکنوا دارد.

برهان: فرض کنیم , $T$  دنبا لهٔ  $T_{\chi}$  دنبا لهٔ … , $s_{\rm F},\ s_{\rm F},\ s_{\rm F},\ s_{\rm F}$  و به طور کلمی برای هر ذنبالة  $T$ ي دنبالة  $I$ 

> $S_n$ ,  $S_{n+\lambda}$ ,  $S_{n+\lambda}$ , ... باشد. برای اثبات قضیه دوحالت تشخیص می دهیم.

حالت اول: فرض می کنیم هردنبالهٔ  $\bm{T}_n$  دارای بزرگترینجمله باشد. فرض می کنیم  $\mathcal{L}_s$  بزر گنرین جملهٔ  $T$  باشد. (اگر بیش از یك بزرگنرین جمله وجود داشته باشد،یكی  $s_{\mathbf{a}_\chi}$ رابهدلخواه پیم می نامیم.) سپس، فرض میکنیم پیم تیر گترین جملهٔ  $T_{n_{\lambda}+\lambda}$  باشد. بنا براین، ، د ج $s_{n_\chi} \leqslant s_{n_\chi}$ . همچنین، فرض می کنیم چ $s_{n_\chi}$  بزرگترین $\frac{1}{\chi_{n_\chi}}$  باشلد. آنگاه،  $n_\chi$ دا ساخت  $s_{n_\tau} \leqslant s_{n_\tau}$  و  $s_{n_\tau} \leqslant s_{n_\tau}$ . اگر بههمین ترتیب ادامه دهیم می توان دنبالهٔ  $\sum_{j=1}^\infty s_{n_\tau}$  دا ساخت اين يك زيردنبا لهٔ غيرصعودى S است.

 $T_{\rm a}$ ، حالت دوم: اگر حالت اول برقرار نباشد، بك $I$ ح $n$  هست بهگونهای كه دنبالهٔ بزرگترین جمله ندارد. چون چمله یا جملهٔ  $T_n$  است، در  $T_n$  جملهای ما نند  $s_n$  وجــود دارد که  $s_{n_\tau}\!\geqslant\! s_{n_\tau}$  همچنین، در  $T_{n_\tau}$  جملهای مسانند  $s_{n_\tau}$  هست که  $s_{n_\tau}\!\geqslant\! s_{n_\tau}$ . بهعلاقه، میتوانیم <sub>به Sa</sub> را ظوری انتخاب کنیم که <sub>M۳</sub> (چرا؟). اگر عمل را بههمینتسرتیب ادامه دهیم دنبالهٔ غیر نزولی  $\langle s_{n_j}\rangle_{j=1}^\infty$ که زیردنبالهٔ  $S$  است بهدست می $\top$ ید. بنا بر این؛ در هر دو حالت  $\dot{\mathbf{S}}$  دارای زیردنبا لهای یکنواست، و اثبات کامل است.

 $\mathcal{L}^{\mathcal{L}}(\mathcal{L}^{\mathcal{L}})$  and  $\mathcal{L}^{\mathcal{L}}(\mathcal{L}^{\mathcal{L}})$  and  $\mathcal{L}^{\mathcal{L}}(\mathcal{L}^{\mathcal{L}})$ تمر بنهای ۶.۲ ۰۱ کدامیك از دنبالههای زیر یکنوا هستند؟  $\{\tan n\}_{n=1}^{\infty}$  (ب)  $\{\sin n\}_{n=1}^{\infty}$  (الف)  $\left\{\frac{1}{1+n^{\gamma}}\right\}_{n=1}^{\infty}$  (c)  $\{\Upsilon n + (-1)^n\}_{n=1}^{\infty}$  (2) ۰ $s_{n} \leqslant L$  اگر  $\sum_{n=-\infty}^{\infty}$ غیر نزولی واز بالاکر اندار باشد، و  $\sum_{n=0}^{\infty}$ ، تا بت کنید که ع نظیر تمرین بالا دا برای دنبالهٔ غیر صعودی بیان و حل کنید.

\n
$$
\begin{aligned}\n &\text{if } (n \in I) \text{ and } (n \in I) \text{ and } (n \in I) \\
&\text{if } (n \in I) \text{ and } (n \in I) \text{ and } (n \in I) \\
&\text{if } (n \in I) \text{ and } (n \in I) \text{ and } (n \in I) \\
&\text{if } (n \in I) \text{ and } (n \in I) \text{ and } (n \in I) \\
&\text{if } (n \in I) \text{ and } (n \in I) \\
&\text{if } (n \in I) \text{ and } (n \in I) \\
&\text{if } (n \in I) \text{ and } (n \in I) \\
&\text{if } (n \in I) \text{ and } (n \in I) \\
&\text{if } (n \in I) \text{ and } (n \in I) \\
&\text{if } (n \in I) \text{ and } (n \in I) \\
&\text{if } (n \in I) \text{ and } (n \in I) \\
&\text{if } (n \in I) \text{ and } (n \in I) \\
&\text{if } (n \in I) \text{ and } (n \in I) \\
&\text{if } (n \in I) \text{ and } (n \in I) \\
&\text{if } (n \in I) \text{ and } (n \in I) \\
&\text{if } (n \in I) \text{ and } (n \in I) \\
&\text{if } (n \in I) \text{ and } (n \in I) \\
&\text{if } (n \in I) \text{ and } (n \in I) \\
&\text{if } (n \in I) \text{ and } (n \in I) \\
&\text{if } (n \in I) \text{ and } (n \in I) \\
&\text{if } (n \in I) \text{ and } (n \in I) \\
&\text{if } (n \in I) \text{ and } (n \in I) \\
&\text{if } (n \in I) \text{ and } (n \in I) \\
&\text{if } (n \in I) \text{ and } (n \in I) \\
&\text{if } (n \in I) \text{ and } (n \in I) \\
&\text{if } (n \in I) \text{ and } (n \in I) \\
&\text{if } (n \in I) \text{ and } (n \in I) \\
&\text{if } (n \in I) \text{ and } (n \in I) \\
&\text{if }
$$

$$
S_n = \frac{\gamma \cdot \gamma \cdot \gamma \cdot \ldots \cdot \gamma \cdot n}{1 \cdot \gamma \cdot \Delta \cdot \ldots \cdot (\gamma \cdot n - 1)} \cdot \frac{1}{n^{\gamma}}
$$

آنگاه تحقیقکنیدکه ۴٫۰×۶٫۰ و ثابتکنید ۱٫۵۰٫۰ غیرصعودی است. د اگسر ۱٫۳۲  $\{s_n\}_{n=1}^\infty$  (۱٫۰۲ + ۲۰۰ + ۲) بت کنیدکه  $\{s_n\}_{n=1}^\infty$  یکنوا وکراندار است  $\lim s_n = 1/\gamma$ ۰۹ فرض کنید  $\set{S_n}_{n-k}^{\infty}$  دنبا لهای از اعداد حقیقی باشد، وفرض کنید  $t_n = \frac{s_1 + s_2 + \dots + s_n}{n}$  (neI).

اگر ج $\{s_n\}_{n=1}^\infty$  بکنوا و کراندار باشد، ثابت کنیدکه جه $\{t_n\}_{n=1}^\infty$  نیز یکنوا وکراندار است. 10. فرض كنيد

$$
t_n = 1 + \frac{1}{1!} + \frac{1}{1!} + \cdots + \frac{1}{n!} \quad (n \in I).
$$

الف) ثابت کنید که ,۔ﷺ غیر نزولی است.  $\{t_n\}_{n=1}^\infty$ ب) فقط با بهکاربردن نتایج بهدستآمده در اثبات ۳.۶.۲، ثابت کنیدکه $\binom{n}{n}$  $\cdot \lim_{n \to \infty} t_n \geqslant \lim_{n \to \infty} (1 + 1/n)^n$ از بالاکراندار است وسپس ثابت کنید که "(۱ + ۱) ا

۰۱۱ فرض می کنیم ¢ ردهٔ همهٔ دنبالههای اعــداد حقیقی باشد. فرض می کنیم @ ددهٔ همهٔ  $\mathcal{D}_M$  دنبا لههای همگرا و  $\mathcal{D}$  ردهٔ همهٔدنبا لههای واگر1 باشد. بهعلاوه، فرض می کنیم  $\mathcal{D}_P$  و به تُرتیب ردهٔ همهٔدنبالههاییِ باشندکه بهبینهایت ومنهای بینهایت واگرایند. همچنین، فرض میکنیم () ردهٔ دنبالههای نوسانبی باشد. سرانجام، فــرض میکنیم @ ردهٔ همهٔ دنبالههای کراندار و ¶ ردهٔ همهٔ دنبالههای یکنوا باشند.

با ذکر تعادیف یا قضایای مربوط، گزارههای زیر را ثابت کنید.  $\mathcal{D} = \mathcal{D}_P \bigcup \mathcal{D}_M \bigcup \emptyset$  (-)  $\mathcal{L} = \mathcal{C} \bigcup \mathcal{D}$  (الف)  $\mathcal{C} \subseteq \mathcal{B}$  (c)  $\mathcal{M} \cap \mathcal{B}' \subseteq \mathcal{D}_P \cup \mathcal{D}_M$  (\*) MNB $\subseteq$ e (>)  $\cdot \mathcal{B} \bigcap \mathcal{D}_P = \varnothing$  (c)

### ۷.۲ اعمال روی دنیالههای همگر ا

چون دنبا لههای اعداد حقیقی توابیع حقیقی هستند، تعریف مجموع، تفاضل، حاصلضرب،  $\{t_n\}_{n=1}^\infty$ و خارج قسمت دنبالهها ازتعریف ۲.۴.۱ نتیجهمی شود. بنابراین، اگر ۱٫۰۰۰ و ۱٫۰۰۰ و ۱٫۰۰۰ و  $\{s_n+t_n\}_{n=1}^\infty$  دنباً لههای اعداد حقیقی باشند، آنگاه  $\{t_n\}_{n=1}^\infty+\{t_n\}_{n=1}^\infty$  دنباً له در است  $c\{s_n\}_{n=1}^{\infty}$ و ج $\{t_n\}_{n=1}^{\infty}$ دنبالله $\{s_n.t_n\}_{n=1}^{\infty}$  است، وغیره.همچنین،اگر $c \in R$  آنگاه $\{t_n\}_{n=1}^{\infty}$  $\{c \ s_n\}_{n=1}^{\infty}$ يعنى دنبالة ر بنا برقضية زير، مجموع دو دنبا لهٔ همگر ا، همگر است.

قضیه. فرض کنیم ری $\{s_n\}_{n=1}^\infty$  و  $\{t_n\}_{n=1}^\infty$  دنبا لههای اعداد حقیقی باشند. اگر $\{s_n\}_{n=1}^\infty$ ، و اگر  $\lim_{n \to \infty} t_n = L + M$  آنگاه  $L + M = \lim_{n \to \infty} t_n = \lim_{n \to \infty} s_n = L + \lim_{n \to \infty} s_n = L$ حد مجموع (دو دنبالهٔ همگرا) برابر است با مجموع حدود.

برهان: بر ایهره 
$$
(\mathcal{S}_s)
$$
مفروش با یدعنصری از 1 ماننلا. ۱۹۵۰ ست آوریم به گونهای که  
\n $|(S_n+t_n)-(L+M)|\lt\varepsilon$ 

1ما

$$
|(s_n+t_n)-(L+M)|=|(s_n-L)+(t_n-M)|\leqslant |s_n-L|+|t_n-M|.
$$

$$
s_n - L| + |t_n - M| < \varepsilon \qquad (n \geq N). \tag{Y}
$$

برقرارباشد. سعی میکنیم n را بهقدری بزرگت بگیریمکه  $|s_n - L|$  و  $|t_n - M|$  هریك اذ ۲ /e کوچکتر شوند. چون  $\lim s_{\mathtt{a}} = L$  اوجود دارد به گونهای که

$$
|s_n-L|<\frac{\varepsilon}{\gamma}\qquad (n\geq N_\gamma)\cdot
$$

همچنین، چون  $\lim t_n = N, \in I$  ،  $\lim t_n = M$  وجود داردکه  $n \rightarrow \infty$ 

$$
|t_n-M|<\frac{\varepsilon}{\gamma}\qquad (n\geqslant N_\gamma).
$$

پس، اگر فرض کنیم  $N_\gamma,\,N_\gamma)$   $N$  آنگاه

$$
|s_n - L| < \frac{\varepsilon}{\gamma}, \ |t_n - M| < \frac{\varepsilon}{\gamma} \qquad (n \geq N).
$$
یس، با انتخاب این  $N \cdot (Y)$  و در نتیجه (1) بروتر است وبرهان کامل است.

اثبان قضية بعلىتات سات. 
$$
\{s_n\}_{n=-\infty}^{\infty}
$$
 بەدىتات سات. 
$$
\{s_n\}_{n=-\infty}^{\infty}
$$
 بەزەتىتىم، 
$$
\lim_{n \to \infty} cs_n = cL \circ \lim_{n \to \infty} s_n = L
$$
. 
$$
\lim_{n \to \infty} cs_n = cL \circ \lim_{n \to \infty} s_n = L
$$
. 
$$
\lim_{n \to \infty} cs_n = cL \circ \lim_{n \to \infty} s_n = L
$$
. 
$$
\lim_{n \to \infty} cs_n = cL | \leq 0
$$
. 
$$
\lim_{n \to \infty} J \in I
$$
. 
$$
\lim_{n \to \infty} (n \geqslant N).
$$
 (1) 
$$
|c_n - cL| < \varepsilon
$$
 (n>2N). 
$$
|s_n - L| < \frac{\varepsilon}{|c|}
$$
 (n>2N). 
$$
|c| \cdot |s_n - L| < \frac{\varepsilon}{|c|}
$$
 (n>2N). 
$$
|c| \cdot |s_n - L| < \varepsilon
$$
 (n>2N). 
$$
|c| \cdot |s_n - L| < \varepsilon
$$
 (n>2N).

7°۴۰۴.قضیهٔ (الف) اگر ۱)/۵۲ ده۵ آنگاه <sub>۱/</sub>۵
$$
{}_{n=1}^{\infty}
$$
 بهصفر همگراست.  
(ب) اگر ۱) ${}_{n=1}^{\infty}$ ۱) آنگاه <sub>۱/</sub>۰۰۴  $\chi_n$ ۱) بهبینهایت واگراست.

برهمان: (الف)جون( > x^+ ') = x . x^+ \ = x . x^+ (x^+ (x) غيرصعودي  $\{x^n\}_{n=1}^\infty$  است،وچونهمواره۱ $\{x^n\}_{n=1}^\infty$  از پایین کراندار است. لذا، بنابر ۰۵.۶.۲ است،  $\lim_{n\to\infty} x \cdot x^n = xL$  داریم  $(c=x^1)$  ۲۰۷۰۲ (با $c=x^1$  ) داریم  $\lim_{n\to\infty} x^n = L$ یعنی، $\{x^{n+1}\}_{n=1}^\infty$  به $x$ همگراست. اما  $\{x^{n+1}\}_{n=1}^\infty$  زیردنبالهٔ  $\{x^n\}_{n=1}^\infty$  است:پس، بنا بر ( الف) د بنا برایسن ه $\mathcal{L} = (L + 1)$ ، چون ۱ $\pm x$ ، ه $L = x$ ، و اثبات (الف)  $L = xL$  ، ۴.۳.۲ تمام است.

(ب) اگسر ۱ $x$ ، آنگاه  $x^*$ ه $x^*$ ،  $x^*$  = ۱ $x^*$ ، پس ۱ $\binom{x^*}{x}$  غیرنزولی است. نشان می دهیم کــه , $\chi^n\}_{n=-\infty}^{\infty}$  از بالاکراندار نیست. زیر ا $\{x^n\}_{n=-\infty}^{\infty}$  از بالاکــراندار باشد، آنگاه بنابر ۰٫۶۰۲ (۲٫۰۰ یا مددی مانند  $L$ و همگـــرا میشود. اما با همان . $L = \circ = \lim x^a$  استدلال که در (الف) ارائهشد، دیده میشودکه  $L = L$ ، و از آ نجا امسا، همواره ۱  $x^{\mathfrak{a}}\geqslant 0$ شکار است کسه  $\{x^{\mathfrak{a}}\}_{\mathfrak{a}=\mathfrak{a}}^{\infty}$  نمی تواند به ه همگرا باشد. از این تناقض نتیجه میشود کــه <sub>(=x</sub>a) از بالاکر اندار نیست. حــال از ۴.۶.۲، نتیجهٔ (ب) حاصل میشود.

حال، بەبررسى حد تفاضل دو دنبا لە مى پردازىم.

7.4 
$$
\int_{0}^{2} \sinh(1) \sinh(1) \sin
$$

$$
\delta \leq \min_{n \to \infty} N \in I \text{ s.t. } \lim_{n \to \infty} S_n = L
$$
\n
$$
|S_n - L| < \frac{\varepsilon}{M + |L|} \qquad (n \geq N).
$$
\n
$$
|S_n - L| \cdot |S_n + L| < \frac{\varepsilon}{M + |L|} \cdot (M + |L|) = \varepsilon \qquad (n \geq N).
$$
\n
$$
|S_n - L| \cdot |S_n + L| < \frac{\varepsilon}{M + |L|} \cdot (M + |L|) = \varepsilon \qquad (n \geq N).
$$
\n
$$
\lim_{n \to \infty} \inf_{x \in \mathbb{R}} \inf_{n \geq 0} \inf_{x \in \mathbb{R}} \inf_{x \in \mathbb{R}} \inf_{n \geq 0} \inf_{x \in \mathbb{R}} \inf_{x \in \mathbb{R}} \inf_{n \geq 0} \inf_{x \in \mathbb{R}} \inf_{n \geq 0} \inf_{x \in \mathbb{R}} \inf_{n \geq 0} \inf_{x \in \mathbb{R}} \inf_{n \geq 0} \inf_{n \geq 0} \inf_{n \geq
$$

$$
\{t_n\}_{n-\lambda}^{\infty} \circ \{s_n\}_{n-\lambda}^{\infty} \circ \{c_n\}_{n-\lambda}^{\infty} \circ \{s_n\}_{n-\lambda}^{\infty} \circ \{s_n\}_{n-\lambda}^{\infty} \circ \{s_n\}_{n-\lambda}^{\infty}
$$
\n
$$
\{ \lim_{n \to \infty} s_n t_n = LM \circ \lim_{n \to \infty} t_n = M \circ \lim_{n \to \infty} s_n = L \circ \lim_{n \to \infty} s_n = L \circ \lim_{n \to \
$$

$$
ab = \frac{1}{\varphi} [ (a+b)^{\nu} - (a-b)^{\nu} ]
$$
  
 
$$
ab = \frac{1}{\varphi} [ (a+b)^{\nu} - (a-b)^{\nu} ]
$$
 
$$
(a,b \in R).
$$
 (1)

حال، وقتى ∞<—n،

$$
s_n+t_n\to L+M \qquad (\gamma\cdot\gamma\cdot\gamma\cdot\mu),
$$
  

$$
(s_n+t_n)^{\gamma}\to (L+M)^{\gamma} \qquad (\gamma\cdot\gamma\cdot\gamma\cdot\mu), \qquad (\gamma)
$$

همچنین،

$$
s_n-t_n \to L-M \qquad (\gamma.\gamma.\gamma \quad ) ,
$$

$$
(s_n-t_n)^{\gamma} \to (L-M)^{\gamma} \qquad (\gamma.\gamma.\gamma \quad ) . \qquad (\gamma)
$$

$$
i\mathfrak{t}\cdot\mathsf{Y}\cdot\mathsf{Y}\cdot\mathsf{Y}\cdot(\mathsf{Y})\cdot(\mathsf{Y})\cdot\mathsf{I}
$$

$$
(s_n + t_n)^{\vee} - (s_n - t_n)^{\vee} \rightarrow (L + M)^{\vee} - (L - M)^{\vee} = \Upsilon LM.
$$
  
or(1)

$$
s_n t_n = \frac{1}{\varphi} [(s_n + t_n)^{\gamma} - (s_n - t_n)^{\gamma}] \rightarrow \frac{1}{\varphi} (\gamma LM) = LM.
$$

ملاحظه کنیدکه در این اثبات هیچ از غ استفاده نشده است. روش استفاده از (۱) درعمل حاصلضرب را قطبی کردن نامند.

$$
\epsilon
$$
 برهان دوم: <sub>بر</sub>ای وے وخی، ہیاید مدر که ۷۰۲ را به گونهای بیابیم که  
(۱) 
$$
|s_nt_n-LM|<\epsilon \qquad (n\geqslant N).
$$
.66 دنيا لههاي اعداد حقيقي

دراینجامسألهایناست که عملی جبری انجام،دهیم [همانطوری که برای رفتن از (۱) به(۲)  $\lim\limits_{n\to\infty}t_n=M$  در ۱۰۷۰۲ انجام دادیم] به گونهای که بتوانیم از مفروضات  $L=1$  و  $\lim\limits_{n\to\infty}t_n=M$ استفادهکنیم. این حیلهٔ افزودن وکمکردن یك مقدار (در اینجا  $(Lt_{\tt a}$ ) در این کتاب بهدفعات بهکار خواهد رفت. داریم

$$
s_n t_n - LM = s_n t_n - Lt_n + Lt_n - LM = t_n (s_n - L) + L(t_n - M),
$$
  
\n
$$
|s_n t_n - LM| \leq |t_n| |s_n - L| + |L| |t_n - M|.
$$
  
\n
$$
\int_{-L}^{\infty} |t_n| |s_n - L| + |L| |t_n - M| < \varepsilon
$$
  
\n
$$
|t_n| |s_n - L| + |L| |t_n - M| < \varepsilon \qquad (n \geq N).
$$
  
\n
$$
|L| \leq O(n \varepsilon \log n + \varepsilon \log n +
$$

 $\cdot |t_n| \leqslant Q(n\varepsilon I)$ بنا بر ۰۵.۲ , ۴۰۰ , ۳۰۰ بر انداد است، بنا بر این، عددمثبتی ما نند $Q$  هست که سپس، بهطور یقین (۲) برقرار است اگر

$$
Q|s_n - L| + |L| \cdot |t_n - M| < \varepsilon \qquad (n \geqslant N).
$$
\n۰. (۳)

\n۷. (۳)

$$
Q|_{S_n}-L|\lt^{\frac{\varepsilon}{\gamma}} \qquad (n\geqslant N_\gamma),
$$

و 
$$
N_{\gamma} \in I
$$
 و ا طوری انتخاب کنیم که

$$
|L| |t_n-M| < \frac{\varepsilon}{\gamma} \qquad (n \geq N_{\gamma}),
$$

 $N = \max(N_1, N_2)$  تانگاه برای  $N = \max(N_1, N_1)$  نامساوی (۳) برقرار خواهد بود. ازاین رو، (۲) و سرانجام (۱) برای این N برقرار خواهند بود، وکار اثبات تمام است.

 $\lim t_n = M$ ۰۸۰۷۰۲ فم. فرض می کنیم  $\{t_n\}_{n=\infty}^{\infty}$ دنبا له ای از اعد ادحقیقی باشد. اگر  $\lambda$ ۰۸۰۷۰۲  $n \rightarrow \infty$  $\lim_{n\to\infty} (\frac{1}{t_n}) = \frac{1}{M}$ . آنگاه \*،  $M$ ا $\neq$ 

برهان: یا ه $\langle M \rangle$  یا ه $M$ . لم را برای حالت ه $\langle M \rangle$  ثابت می $\ge$ نیم. (برای حالت ٥ ﴾ M مي توان دنبالهٔ ١= $\{-t_n\}_{n=1}^\infty$  دا، كه حد آن مثبت است، درنظر گرفت.) پس، فرض می کنیم ۰ $\mathcal{M}>$ ۰ برای ه $>$ 3 مفروض باید  $I$ ی رابیا بیم به گونهای که

از فرض ٥كجـM نتيجه مىشودكه تنها تعدادى متناهى از taها مىتوانند برابر صفرباشند. # بنابراین. ۱/t<sub>n</sub> برای تمام مقادیر *۵*n بجز تعدادی حداکثر متناهی. تعریف شده است.

$$
\left|\frac{1}{t_n}-\frac{1}{M}\right|<\varepsilon \qquad (n\geqslant N),
$$

یا

$$
\frac{|t_n-M|}{|t_nM|}<\varepsilon \qquad (n\geqslant N). \qquad (1)
$$

حال، عدد  $N \in I$  هست که

$$
|t_n-M|<\frac{M}{\gamma} \qquad (n\geq N_\gamma)
$$

$$
t_n \geq \frac{M}{\gamma} \qquad (n \geqslant N_{\gamma}).
$$

 $N_{\rm v}$ وه، عدد  $N_{\rm v}$  وجود داردکه

$$
|t_n-M|<\frac{M^{\mathbf{v}_{\varepsilon}}}{\mathbf{v}} \qquad (n\geqslant N_{\mathbf{v}}).
$$

 $n \geqslant N$  بنا براین، اگر  $N$ ب $N = \max(N, \ldots N_\tau)$ ، برای همهٔ  $n$ های  $n$  $\frac{|t_{\alpha}-M|}{|t_{\alpha}M|}=\frac{1}{|t_{\alpha}M|}\cdot |t_{\alpha}-M|<\frac{1}{M^{\gamma}/\gamma}\cdot \frac{M^{\gamma}\varepsilon}{\gamma}=\varepsilon.$ درنتیجه (۱) برای این N برقرار است. پس اثبات کامل است.

۰۹.۷.۲ قضیه. فرض کنیم  $\set{\mathcal{S}_n}_{n-1}^\infty$  و  $\set{\mathcal{S}_n}_{n-1}^\infty$  دنبا لهها یی از اعدادحقیقی باشند. اگر  $\cdot \lim_{n \to \infty} (s_n/t_n) = L/M$   $\int \sin^{-1} (M \neq 0)$   $\lim_{n \to \infty} t_n = M$   $\int 1 \cdot \lim_{n \to \infty} s_n = L$ 

$$
\lim_{n \to \infty} s_n \cdot \frac{1}{t_n} = L \cdot \frac{1}{M}
$$

و این همان جیزی است که می خواستیم ثابت کنیم.

$$
\lim_{n\to\infty}\frac{\Upsilon n}{n+\Upsilon n^{1/\Upsilon}}=\Upsilon.
$$

64 دنيا لههاي اعداد حقيقي

حال، نظیر همهن مسأله را با بهکار بردن نتایج این بخش حل می کنیم.

مسأله: ثابت كنيدكه

$$
\lim_{n\to\infty}\frac{\mu_n^{\gamma}-\beta n}{\Delta n^{\gamma}+\gamma}=\frac{\mu}{\Delta}.
$$

ابتدا می نویسیم

$$
\frac{\mathbf{r} n^{\mathbf{v}} - \mathbf{r} n}{\Delta n^{\mathbf{v}} + \mathbf{r}} = \frac{\mathbf{r} - \mathbf{r}/n}{\Delta + \mathbf{r}/n^{\mathbf{v}}}.
$$

همچنین، در ۹۰۱ ثابت کردیم که ۱ = ۱  $\lim_{n\to\infty}$  بس، بنابر ۲۰۷۰۲، ۳ = ۳ . ان ابراین،

$$
\lim_{n \to \infty} \left( r - \frac{r}{n} \right) = r - \circ = r \qquad (r \cdot \gamma \cdot r) \qquad (1)
$$

جون میدانیم که ه $\lim_{n\to\infty} (1/n) = \lim_{n\to\infty}$ 

$$
\lim_{n \to \infty} \frac{1}{n^{\gamma}} = \lim_{n \to \infty} \frac{1}{n} \cdot \lim_{n \to \infty} \frac{1}{n} = \circ \times \circ = \circ \qquad (Y.Y.Y.y.y.)
$$
\n
$$
\lim_{n \to \infty} \sum_{n=1}^{\infty} \sum_{n=1}^{\infty} \sum_{n
$$

$$
\lim_{n \to \infty} \frac{\mathfrak{r} - \mathfrak{s}/n}{\Delta + \mathfrak{r}/n^{\mathfrak{r}}} = \frac{\lim_{n \to \infty} (\mathfrak{r} - \mathfrak{s}/n)}{\lim_{n \to \infty} (\Delta + \mathfrak{r}/n^{\mathfrak{r}})} = \frac{\mathfrak{r}}{\Delta}.
$$

$$
\lim_{n \to \infty} (s_n - 1)/(s_n + 1) = 0
$$
\n
$$
s_n \cup \text{supp}(s_n = (s_n - 1)/(s_n + 1) \text{ and } s_n = 1 \text{ for } s_n = 1 \text{ for } s_n =
$$

دا بهتوان n برسانید، نشاندهیدکه <sub>/</sub> ≈ه
$$
\{ns_n\}
$$
 کراندار است. سپس نتیجه بگیر یده~~د~~م ی  
95، فرض کنید  
۹، فرض کنید

$$
s_{1} = \sqrt{\gamma}, \quad s_{n+1} = \sqrt{\gamma} \cdot \sqrt{s_{n}} \quad (n \geqslant 1).
$$
\n
$$
s_{n} \leqslant \gamma \cdot n \quad s_{n} \leqslant \gamma \cdot s_{n+1} \geqslant s_{n} \cdot n \quad \text{and} \quad s_{n+1} \geqslant s_{n+1} \geqslant s
$$

ا ۱۰ اگر برای هر  $\int r_n \leqslant s_n \leqslant r_n$ ، واگر دو دنبالهٔ ۱۰۰ $\langle r_n \rangle^{\infty}_{n}$  و ۱۰۱۱ کر برای هر  $\{t_n\}_{n=1}^{\infty}$ باشند، ثابت کنید که ۳۵٫٫٫٫٫٫ به ۶ همگر است.

۸.۲ اعمال روی دنبالههای و اتخ ا

در بخش پیش دیدیمکه مجموع، تفاضل، حاصلضرب، و خارج قسمت (اگـــر تعریف شده باشد) دنبالههای همگرا باز هم همگرا هستند. نظیر چنین حکمی درحالت کلّی در مــورد دنبالههای واگرا برقرار نیست. در واقع، اگر ج‰ { مِیل دنبال] واگرا باشد، آنگاه نیز واگراست، و آشکارا، مجموع این دو دنبالــه واگــرا نیست. به علاوه،  $\binom{\infty}{n-1}$ حاصلضرب دنبالهٔ واگرای ,\_~{"(١/ )} در خودش واگرا نیست.

با وجود این، در مورد دنبا لههای واگـرا به بینهایت، چند نتیجهٔ مثبت می تسوان ثابت کر د.

۰۱۰۸۰۲ قضیهٔ. اگر <sub>۱–۱</sub>  $\{t_n\}_{n=-\infty}^{\infty}$ در استارهها پی از اعداد حقیقی باشند که به بینها یت $\{t_n\}_{n=-\infty}^{\infty}$ واگ رایند، آنگاه مجموع و حاصلضرب آنها نیز به بینهـایت واگــرا هستند. یعنی، و  $\{s_nt_n\}_{n=-\infty}^{\infty}$  به بینها یت واگرا هستند.  $\{s_n+t_n\}_{n=-\infty}^{\infty}$ 

برهان: برای ه $\mathcal{M}>$  مفروض، عدد  $N, \in I$  را به گو نهای انتخاب می کنیم که  $s_n > M$   $(n \ge N)$ . وعدد  $N_\chi \in I$  را طوری انتخاب می کنیم که  $(n \geq N_{\mathcal{F}}).$  $t_n > 1$ 

داریم  $N = \max (N_{\gamma}, N_{\gamma})$ 

$$
s_n+t_n\!\!>\!M+\!1\!\!>\!M\qquad(n\!\geqslant\!N)
$$

و

 $s_n t_n > M \cdot 1 = M$   $(n \ge N)$ . جون M عدد مثبت دلخواهی است قضیه ثابت شده است.

۱۰۸۰۲. قضیه. فرض کنیم ریسیم  $\{s_n\}_{n=-\infty}^{\infty}\setminus\{s_n\}$  د نبا لههای اعداد حقیقی باشند. اگر  $\{s_n+t_n\}_{n=1}^\infty$  به بینها یت واگـر ا باشد و اگر  $\{t_n\}_{n=-\infty}^\infty$ ر انداد باشد، آنگاه  $\{s_n\}_{n=-\infty}^\infty$ به بينهايت واگر است.

 $s. > M + Q$  $(n \geqslant N).$  $n \geqslant N$  سیس)، بر ای همهٔ  $n$ های  $N$  $s_n + t_n > s_n - |t_n| > (M+Q) - Q = M$ يعنى،

$$
+t_n > M
$$
 (n $\geq N$ ),  
 $s_n + t_n \rightarrow \infty$ نشان م<sub>ە</sub>دھد

اشد و اگر به اگر است $\{s_n\}_{n=1}^{\infty}$  به بینهایت واگر ا باشد و اگر به اگر به است اشد. ۳۰۸۰۲ . آنگاه ج $\{s_n+t_n\}_{n=1}^{\infty}$  به بینها یت واگر است

 $S_n$ 

برهان: برهان نتيجة مستقيم ٢.۵.۲ و ۲.۸.۲ است. بهسادگی می توان نشان دادکه ۰۱.۸.۲، ۲.۸.۲، ۳.۸.۲ برقرار میمانند اگر بهجای «بینهایت»، «منهای بینهایت» بگذاریم.

۰۴۰۸۰۲ تقریباً هر نوع دنبا لهای دا می توان ازجمع دودنبا لهٔ نوسانی مناسب بهدست آورد.

مثلا، مجموع دو دنبالهٔ نوسانی ۳٬۰۰۰٬ ۰٫ ۲٬ ۰٫ ۲٫ ۰٫ ۵٫ س ۳٬ ۰٫ ۳٫ ۱٫ ۰٫ دنبالهٔ ۲٬ ۳٬ ۳٬ ۳٬ ۱٬ ۱٬ ۱٬ است که به بینهایت واگر است. مجموع دنبالههای نوسانی ٠٠٠,٠٠, ١, ٥, ١, ٥ , ١ و ٠٠٠, ١, ٥, ١, ٥, ١, ٥ يك دنبالة همكمراست. مجموع يكونبالة نوسانی با خودش دنبالهای نوسانی است.

**تمر ینهای 8.2**  $\langle n \rightarrow \infty$  استغالی از دنبالههای  $\langle s_n \rangle_{n=-}^{\infty}$  و  $\langle s_n \rangle_{n=-}^{\infty}$  بیاورید به گونهای که وقتی  $s_n \rightarrow \infty$ ,  $t_n \rightarrow -\infty$ ,  $s_n + t_n \rightarrow \infty$ . (الف)  $s_n \rightarrow \infty$ ,  $t_n \rightarrow \infty$ ,  $s_n - t_n \rightarrow \gamma$ . (ب) ۰۲ فرض کنیم , $\frac{1}{n-1}$  دنبا لهای واگرا از اعداد حقیقی و  $c$  یكءدد حقیقی غیرصفر باشد. نابت کنید که ج $\langle c_{S_n} \rangle_{n=0}^{\infty}$  واگراست. ۰۳ گزارهٔ زیر راست است یا دروغ؟ آگر <sub>د</sub>یههای دوسان<sub>ی</sub> بساشد وکسراندار نباشد، و کراندار باشد، آنگاه  $\{s_n+t_n\}_{n=0}^\infty$  نوسانی است وکراندار نیست.  $\{t_n\}_{n=1}^\infty$ 

٩.٢ حد بالاوحد يايين اگر ج $\{s_n\}_{n=1}^\infty$  دنبالهای همگسرا باشد، آنگاه  $\lim_{\delta_n} s_n$  ازدارهٔ تفریبی «مقدار  $s_n$  بهارای مقادیر بز رگ n است.» البته، ۱jm s, مفهومی است که تنهامر بوط بهدنبالههایهمگر است. در ارتباط بسا این موضوع، دراین بخش مفاهیم حد بالا وحد پایین را معسرفی می کنیم.  $\{s_n\}_{n=1}^\infty$ این مفاهیم را می توان درمورد تمام دنبالهها بهکاربرد. به جمال حد بالای دنبالهٔ  $\pi_n$ بهطور تقریب «اندازهٔ بسزرگی S را وقتی n بزرگ است» نشان میدهد و حسد یایین بهطور تقریب «اندازهٔکوچکی چی را وقتی n بزرگ است» نشان می،دهد. اگر  $\langle s_n\rangle_{n=1}^\infty$ وجود داشته باشد، بەنظر می $\zeta$ سدکه حد، حدبالا، و حدپایین  $\sum_{n=-\infty}^{\infty} \{s_n\}$  همه باهم  $\lim_{n\to\infty} s_n$ مساوی باشند، خواهیم دیدکه چنین است. بههرحال، کاربرد واقعی حد پایین و حدبالا در مورد دنبالههایی است که نمیدانیم همگرایند.

۰۱۰۹۰۲ ابتدا دنبالهٔ <sub>۱</sub>٬۵۰۲ را که از بالاکراندار است در *انظ*ر میگیریم، یعنی فرض می کنیم

 $s_n \leqslant M$  (nel).

 $\{s_n, s_{n+1}, s_{n+1}, \ldots\}$  مفروض، مجموعهٔ  $\{s_n, s_{n+1}, s_{n+2}, \ldots\}$  آشکارا از بالاکرانداراست وبنا براین، دارای کوچکترین کران بالاست (۴.۷.۱). فرض کنیم  $(1)$  $M_n = 1 \cdot u \cdot b \cdot \{s_n, s_{n+1}, s_{n+1}, \dots\}$ .  $M_{n+\wedge} = J\cdot u\cdot b\cdot\langle s_{n+\wedge}, s_{n+\wedge}, \dots\rangle$  به علاوه، به آ سان<sub>ی می</sub> تو ان دید که  $M_{n+\wedge} \geqslant M_{n+\wedge}$  ذیر ا  $\{M_n\}_{n=1}^\infty$ کوچکترین کران بالای زیر مجموعه ای از  $s_{n+\gamma},s_{n+\gamma},s_{n+\gamma}$ است. بنا بر این،  $\{M_n\}_{n=1}^\infty$ غیرصعودی است و از این رو، یا همگراست و یا به منهای بینهایت واگراست.

تعریف. فرض می کنیم جمهرا $\{s_n\}_{n=1}^\infty$  دنبا لهای از اعداد حقیقی باشدکه از بالاکراندار است، و فرض می کنیم

$$
M_n = 1 \cdot 1 \cdot 1 \cdot 1 \cdot s_n, \quad s_{n+1}, \quad \cdots \}
$$
\n
$$
\lim_{n \to \infty} M_n \lim_{n \to \infty} \lim_{n \to \infty} s_n \circ \text{lim} \, \text{and} \, \text{lim} \, \text{and} \, \text{lim} \, \text{lim}
$$

 $\mathbb{P}^1$  مثلا، اگر  $\mathbb{P}(-1)^n = \{s_n\}_{n=1}^\infty$ ، آنگاه  $\{s_n\}_{n=1}^\infty$  از بالا کراندار است. در این حسالت، .  $\limsup_{n \to \infty} (-1)^n = \lim_{n \to \infty} M_n = 1$  واذاین دو  $M_n = \lim_{n \to \infty} M_n = 1$  . براین  $M_n = \lim_{n \to \infty} M_n = 1$ حال، دنبالهٔ ۳٫۰۰٫ –۳٫۰٫ –۳٫۰٫ –۳٫۰٫ –۳٫۰٫ –۳٫۰٫ دا در نظــر میگیریم. باز هم برای هر  $n$ ، ۱ $M_n = M_n$ ، و بنا بر این حد بالای این دنباله ۱ است. مثالی دیگر، اگر  $s_{\mathtt{a}} = -n$ ، آنگاه  $M_n = 1 \cdot u \cdot b \cdot \{-n, -n-1, -n-1, \ldots\} = -n \cdot$ 

$$
L-\varepsilon \leq M_n=1 \cdot \mathbf{u} \cdot \mathbf{b} \cdot \langle s_n, s_{n+1}, s_{n+1}, \cdots \rangle \leq L+\varepsilon,
$$

ولذا، بنابر ۵.۷.۲

$$
L-\varepsilon \leqslant \lim_{n \to \infty} M_n \leqslant L+\varepsilon
$$
  
\n
$$
\iota_{\nu+1} \cdot \lim_{n \to \infty} M_n = \limsup_{n \to \infty} s_n \cdot \iota_{\nu+1}
$$
  
\n
$$
L-\varepsilon \leqslant \limsup_{n \to \infty} s_n \leqslant L+\varepsilon
$$
  
\n
$$
\iota_{\nu+1} \cdot \limsup_{n \to \infty} s_n = L+8 \leqslant \iota_{\nu+1} \cdot \iota_{\nu+1}
$$

lim su، و اینهمان<br>«—" چیزی است که میخواستیم ثابت کنیم. توجه کنید که از تمرین ۲ در بخش ۲.۲ استفاده

5.4-4-1 گردنبالهٔ 
$$
\binom{\infty}{s_n}
$$
 از اعداد حقیقی از پایین کر اندار باشد، آ نگاه مجموعهٔ  
{s\_n, s\_{n+1}, s\_{n+2}, \ldots}  
 $\binom{\infty}{s_n} \binom{\infty}{s_n} \binom{\infty$ 

تھریف، فرض می کنیم<sub>۱</sub> – ۲<sub>n</sub> / 8<sub>n</sub> / ۵ نبا لهای از اعداد حقیقی باشد که از پایین کر اندار  
است، فرض می کنیم (
$$
m_n = g.1(b·(s_n, s_{n+1}, s_{n+1}, \ldots, s_{n+1})
$$
)  
| $m_n = g.1(b·(s_n, s_{n+1}, s_{n+1}, \ldots, s_{n-1})$   
| $m_n = m_n$ )  
| $m_{n-1} \to 0$   
| $m_{n-1} \to 0$   
| $m_{n-1} \to 0$   
| $m_{n-1} \to 0$   
| $m_{n-1} \to 0$   
| $m_{n-1} \to 0$   
| $m_{n-1} \to 0$   
| $m_{n-1} \to 0$   
| $m_{n-1} \to 0$   
| $m_{n-1} \to 0$   
| $m_{n-1} \to 0$   
| $m_{n-1} \to 0$   
| $m_{n-1} \to 0$   
| $m_{n-1} \to 0$   
| $m_{n-1} \to 0$   
| $m_{n-1} \to 0$   
| $m_{n-1} \to 0$   
| $m_{n-1} \to 0$   
| $m_{n-1} \to 0$   
| $m_{n-1} \to 0$ 

حد پايين ∞— است.

7.4.4. قضیه. اگس<sub>ہ 4</sub>, 8<sub>م</sub> / دنبا لهای همگس از اعداد حقیقی بیاشد، آنگیاه  
13 m inf s<sub>n</sub> = 
$$
\lim_{n \to \infty} s_n
$$
  
برهان: اثبان این قضیه خیلی شبیه بهائبات ۲.4.۲ است و لذا حذف مہشود.

$$
\begin{cases}\n-\infty < x \quad \text{if } x \in \mathbb{R}.\n\end{cases}
$$
\n
$$
\begin{cases}\n-\infty < x \quad (x \in R), \\
x < \infty \quad (x \in R), \\
-\infty < \infty,\n\end{cases}
$$

آنگماه اثبات قضیهٔ زیر آسان است.

 $\Delta\sim 10$ 

$$
m_n = g \cdot 1 \cdot b \cdot \langle s_n, s_{n+1}, s_{n+1}, \ldots \rangle \leq 1 \cdot u \cdot b \cdot \langle s_n, s_{n+1}, s_{n+1}, \ldots \rangle = M_n.
$$
\n
$$
\langle s_n \rangle_{n-1}^{\infty} \cup \langle s_1 \rangle_{n-1}^{\infty} \cup \langle s_1 \rangle_{n-1}^{\infty} \cup \langle s_1 \rangle_{n-1}^{\infty} \cup \langle s_1 \rangle_{n-1}^{\infty} \cup \langle s_1 \rangle_{n-1}^{\infty} \cup \langle s_1 \rangle_{n-1}^{\infty} \cup \langle s_1 \rangle_{n-1}^{\infty}
$$
\n
$$
\langle s_1 \rangle_{n-1}^{\infty} \cup \langle s_1 \rangle_{n-1}^{\infty} \cup \langle s_1 \rangle_{n-1}^{\infty} \cup \langle s_1 \rangle_{n-1}^{\infty}
$$
\n
$$
\lim_{n \to \infty} s_n = \lim_{n \to \infty} \inf s_n = L.
$$
\n
$$
\lim_{n \to \infty} s_n = \lim_{n \to \infty} \inf s_n = L.
$$
\n
$$
\lim_{n \to \infty} s_n = \lim_{n \to \infty} \frac{1}{s_n} \int_{n-1}^{\infty} \cdot \langle s_n \rangle_{n-1}^{\infty} \cup \langle s_n \rangle_{n-1}^{\infty}
$$
\n
$$
\langle s_n \rangle_{n-1}^{\infty} \cup \langle s_n \rangle_{n-1}^{\infty} \cup \langle s_n \rangle_{n-1}^{\infty}
$$
\n
$$
\langle s_n \rangle_{n-1}^{\infty} \cup \langle s_n \rangle_{n-1}^{\infty} \cup \langle s_n \rangle_{n-1}^{\infty}
$$
\n
$$
\langle s_n \rangle_{n-1}^{\infty} \cup \langle s_n \rangle_{n-1}^{\infty} \cup \langle s_n \rangle_{n-1}^{\infty}
$$
\n
$$
\langle s_n \rangle_{n-1}^{\infty} \cup \langle s_n \rangle_{n-1}^{\infty} \cup \langle s_n \rangle_{n-1}^{\infty}
$$
\n
$$
\lim_{n \to \infty} s_n = \lim_{n \to \infty} \frac{1}{s_n} \int_{s
$$

از این نتیجه میشودکه M یكکران پایین (و نه .g.].b) دنبالهٔ {... ,s,, s, } است. بنا بر این،

$$
s_n > M \quad (n \geq N).
$$

و این نتیجهٔ مطلوب را بهدست می دهد.

مشابه ۹.۹.۲ درمورد دنباکههایی که بهمنهای بینهایت واگرا هستندنیز وجود دارد. برخواننده است کهآن را بیان و اثبات کند. تمرین ۴ در این بخش عکس ۹.۹.۲ است. حال، به!ثبات نتیجهای برای حد بالاکه نظیر ۵.۷.۲ است می پر دازیم.

۰۱۰۹.۲ قضیه. فرض کنیم {5<sub>a }</sub> {1} دنبا لهها ی<sub>می</sub> کر اندار از اعداد حقیقی باشند. اگر ( $t_n(n\in I)$ ، آنگاه

 $\liminf_{n \to \infty} s_n \leqslant \liminf_{n \to \infty} t_n \sup_{n \to \infty} s_n \leqslant \limsup_{n \to \infty} t_n$ برهان: از فرض ی $t_\star \leqslant t_\star$  آشکار است که 1.u.b.  $\{s_n, s_{n+1}, \ldots\} \leq 1$ .u.b.  $\{t_n, t_{n+1}, \ldots\}$ .  $g \cdot l \cdot b \cdot \langle s_n, s_{n+1}, \ldots \rangle \leqslant g \cdot l \cdot b \cdot \langle t_n, t_{n+1}, \ldots \rangle.$ 

(آیا می توانید این را ثابت کنید؟) اگر وقتی ∞⇒سn، از دو طرف نامساویهای بالا حد بگیریم و ۵.۷.۲ را بهکار بریم قضیه ثابت میشود.

در قضیهٔ۱۰۹۰۹، حتیا گر بر ای تداادیستانهی۲۰ <sub>n</sub>۰۸/۵،۵۵۵۶۰۰۵۰۵۰۵۰۰۰۰۰۰۰۰۵  
را بطهٔ زیرحتی برای دنبالههای کر انداد <sub>/</sub>—۲/۵/۵/۵<sub>۱/</sub>۵–
$$
\{r_n\}_{n=1}^{\infty}
$$
همواده برقراد نیست.

 $\limsup_{n\to\infty} (s_n+t_n)=\limsup_{n\to\infty} s_n+\limsup_{n\to\infty} t_n.$ 

 $s_n + t_n = \circ (n \in I)$  مثلا، اگر  $t_n = (-1)^{n+1}$  و  $s_n = (-1)^{n+1}$  ( $n \in I$ )، آنگاه  $s_n = (-1)^n (n \in I)$  $\limsup_{n\to\infty} s_n + t_n = \limsup_{n\to\infty} s_n = 1 = \limsup_{n\to\infty} t_n$  در این مثال  $\limsup_{n\to\infty} s_n = 1$ نامساویهای مهمی وجود دارندکه ثابت میکنیم.

۰۱۰۹۰۲ قضیه. اگر <sub>۱۳۵</sub>٬۰۶۰ در ۲<sub>۰۱۳</sub>٬۰۶۰ دنبا لههای کر اندار از اعداد حقیقی باشند، **آنگاه** 

lim sup (s<sub>n</sub>+t<sub>n</sub>) ≤ lim sup s<sub>n</sub>+lim sup t<sub>n</sub>, (j<sub>n</sub>)  
\n
$$
\liminf_{n \to \infty} (s_n+t_n) \geq \liminf_{n \to \infty} s_n + \liminf_{n \to \infty} t_n.
$$
 (→)

 $\cdot P_n = l \cdot u \cdot b \cdot \langle t_n, t_{n+1}, \ldots \rangle \cdot M_n = l \cdot u \cdot b \cdot \langle s_n, s_{n+1}, \ldots \rangle \cdot \langle s_n \rangle$ بر هان:(الف)فرض كنيه  $\cdot s_k + t_k \leqslant M_n + P_n(k \geqslant n)$  پس، $s_k \leqslant M_n(k \geqslant n)$  و  $s_k \leqslant P_n(k \geqslant n)$  و  $s_k \leqslant M_n(k \geqslant n)$ 

 $\{s_{n}+t_{n}, s_{n+1}+t_{n+1}, s_{n+1}+t_{n+1}, \ldots\}$ از این رو  $M_{n}+P_{n}$  یك كران بالای  $\{s_{n}+t_{n+1}, s_{n+1}+t_{n+1}, s_{n+1}+t_{n+1}\}$  $\lim l\cdot u\cdot b\cdot (s_n+t_n, s_{n+1}+t_{n+1}, \ldots) \leqslant \lim (M_n+P_n)=$  $\lim_{n\to\infty}M_n+\lim_{n\to\infty}P_n,$ یا

 $\limsup_{n\to\infty} (s_n+t_n)\leqslant \limsup_{n\to\infty} s_n+\limsup_{n\to\infty} t_n$ 

كه اين رقيقاً همان (الف) است. اثبات (ب) شبيه اثبات (الف)است و بهخوانندهواگذار می شود. [ملاحظه کنیدکه جهت نامساویها در (الف) و (ب) عکس یکدیگرند.] راههای دیگری برای تعریف حد بالا وحد پایین وجود دارند. قضیهٔ زیـــر یکی از این راهها را مشخ*ص می کند.* 

۰**۱۲.۹.۲ قضیه.** فرض کنیم <sub>د</sub>یم (s<sub>a</sub>) دنبا لهای کر اندار از اعداد حقیقی باشد. ن اگر lim sup  $s_{\mathtt{a}} = M$  آنگاه $\mathfrak{sl}$ ای هره $\mathfrak{c} > \mathfrak{s}$ . (الف): بهازای همهٔمقادیر $\mathfrak{sl}$ ۰۱ ۰ $s_n$ احیانأجز تعدادی متناهی از آنها، $M+\varepsilon$ (ب): به از ای بینها یت مقدار  $\kappa - M$ ر ۰۲ اگر lim inf s, = m؛ آ نگاه برایهر ه $\zeta$ ، (ج): بهازای همهٔمقادیر $n$ احیاناً  $\cdot s_{n}$ جز تعدادی متناهی از آنها، $m-\epsilon$  (د) بهازای بینهایت مقدار  $\epsilon$ ،  $m+$  .

برهان: فقط به اثبات ۲ می پردازیم. اگر (ج) برقرار نباشد، آنگاه ع مثبتی هست بهگــونهایکــه بهازای بینهایت مقــدار $\kappa\in\mathbb{N}-s_n$ . پس، برای ه $I$  ع  $n$ ، مجموعهٔ شامل عنصری است که از  $m-$  نابیشتر است. بنابراین،  $\{s_n, s_{n+1}, ... \}$ g.l.b.  $\{s_n, s_{n+1}, \ldots\} \leq m-\varepsilon$  $\cdot$  (NeI),

و بنابر ۵.۷.۲ پس۱ز حدگیری خواهیمداشت I $\liminf s_n\leqslant m-1$  که بافرض متناقض است. بنابراین (ج) برقرار است.

حال، فرض کنیم (د) برقر اد نباشد. پس، ع مئبتی هست که تنها برای تعدادی متناهی در نتیجه عدد NEI هست به گو نهای که  $s_n{\lt\!\!\!\!\le\! m}+{\varepsilon}$  vn

 $s_n \geq m+\epsilon$   $(n \geq N)$ .

از آنجا، بنابر ۱۰۹.۲۰۹، ۱۲+ m inf sn >m او این نیز با فرض متناقض است. پس(د) برقرار است.

 $\{s_n\}_{n=1}^\infty$  عکس قضیهٔ ۱۲۰۹. هم بر قر اراست (ما آن ِرا ثابت نمی کنیم). یعنی، اگر دنبالهای کراندار از اعداد حقیقی باشد واگر برای هر ه $\leq$ ، عدد حقیقی  $M$  درشرایط

الف) و (ب) صدق کند، آنگاه 
$$
s_n = m
$$
 و یس یو یسین، اگر برای هره  $(-s)$  یلده یا  
\n $-\sum_{n=-\infty}^{\infty} s_n = m$  دد شرایط (ج) و (د) صدق کند، آنگاه  $n = m$ 

۰۱۳.۹۰۲ قضیه. هر دنبالهٔ کر اندار از اعداد حقیقی زیردنبالهای همگرا دارد.

$$
\{s_n\}_{n-\gamma}^{\infty} \{s_n\} \text{ is the same than } n \text{ and } n \text{ and } n \text{
$$

$$
s_{n_k} > M - \frac{1}{k} \tag{1}
$$

فوفن کنیم ع عدد مثبت داخو اهي باشد. بنا بر (الف) از ۱۲۰۹۰۱، عدد 
$$
N \in I
$$
 هست که  
\n $s_n \lt M + \varepsilon$  (n  $\geqslant M$ ).

 $\cdot k \geqslant K$ حال،عدد  $K$ و ا به گو $i$ ای انتخاب می کنیم که ع $\cdot / K$  و  $\mathcal{N}$ . پس، اگر  $\mathcal{L}(\mathcal{A})$ داریم ع $k$  / ۱ و  $\mathcal{A}$ ۰۸ از این رو، بنابر  $\mathcal{L}(\mathcal{A})$  و

$$
M-\varepsilon \leq M-\frac{1}{k}\leq s_{n_k}\leq M+\varepsilon \qquad (k\geqslant K),
$$

از این نتیجه می شودکه

$$
|s_{n_k}-M|<\varepsilon \qquad (k\geqslant K).
$$

از این رابطه ثــابت میشودکــه  $M \rightarrow S_{n_k}$  وقتی  $\infty$ حــ $k$ ، و این همــان چیزی است که مي خواستيم ثابت كنيم.

\n 7.4 g. 
$$
\gamma
$$
 (j.e.,  $\beta$ )\n

\n\n 1.  $\gamma$  (j.e.,  $\beta$ )\n

\n\n 2.  $\gamma$  (k)  $\gamma$  (l)  $\gamma$  (m)  $\gamma$  (n)  $\gamma$  (n)  $\$ 

\n
$$
\left( \left( 1 + \frac{1}{n} \right)^n \right)_{n=1}^{\infty}
$$
 (a)  $\left( \left( 1 + \frac{1}{n} \right) \cos n\pi \right)_{n=1}^{\infty}$  (b)  $\left\{ 5 \cos n\pi \right\}_{n=1}^{\infty}$  (c)  $\left\{ 5 \cos n\pi \right\}_{n=1}^{\infty}$  (d)  $\left\{ 5 \cos n\pi \right\}_{n=1}^{\infty}$  (e)  $\left\{ 5 \cos n\pi \right\}_{n=1}^{\infty}$  (f)  $\left\{ 5 \cos n\pi \right\}_{n=1}^{\infty}$  (g)  $\left\{ 5 \cos n\pi \right\}_{n=1}^{\infty}$  (h)  $\left\{ 5 \cos n\pi \right\}_{n=1}^{\infty}$  (i)  $\left\{ 5 \cos n\pi \right\}_{n=1}^{\infty}$  (j)  $\left\{ 5 \cos n\pi \right\}_{n=1}^{\infty}$  (k)  $\left\{ 5 \cos n\pi \right\}_{n=1}^{\infty}$  (l)  $\left\{ 5 \cos n\pi \right\}_{n=1}^{\infty}$  (m)  $\left\{ 5 \cos n\pi \right\}_{n=1}^{\infty}$  (l)  $\left\{ 5 \cos n\pi \right\}_{n=1}^{\infty}$  (m)  $\left\{ 5 \cos n\pi \right\}_{n=1}^{\infty}$  (l)  $\left\{ 5 \cos n\pi \right\}_{n=1}^{\infty}$  (l)  $\left\{ 5 \cos n\pi \right\}_{n=1}^{\infty}$  (l)  $\left\{ 5 \cos n\pi \right\}_{n=1}^{\infty}$  (l)  $\left\{ 5 \cos n\pi \right\}_{n=1}^{\infty}$  (e)  $\left\{ 5 \cos n\pi \right\}_{n=1}^{\infty}$  (f)  $\left\{ 5 \cos n\pi \right\}_{n=1}^{\infty}$  (i)  $\left\{ 5 \cos n\pi \right\}_{n=1}^{\infty}$  (j)  $\left\{ 5 \cos n\pi \right\}_{n=1}^{\infty}$ 

$$
\liminf_{n \to \infty} \sigma_n \geqslant \liminf_{n \to \infty} s_n \quad \text{if } s_n \text{ is a } \sigma_n \leqslant \limsup_{n \to \infty} s_n
$$
\n
$$
\left(\limsup_{n \to \infty} \sigma_n \leqslant \limsup_{n \to \infty} s_n\right)
$$

۱۰.۲ دنبالههای *کو*شی` مهمترین معیار برای اثبات همگرایی دنباله، بدونآنکه مقدار حسدآن را بسدانیم، معیار کوشی نامیده شود.

$$
\langle s_n \rangle_{n=1}^{\infty}
$$
۰۱۰۱۰۱۰۵۰۴ تعریف. فرض کنیم  $\langle s_n \rangle_{n=1}^{\infty}$  د نبا لەاع ازاعدارحقيقی باشد. آنگاه  $\langle s_n \rangle_{n=1}^{\infty}$ 

1. Cauchy

دنبا لؤکوشی نامیده میشود اگر برای هر ٥ک۵، عددی مانند NEI وجسود داشته باشد به گو نهای که

$$
|s_m - s_n| < \varepsilon \quad (m, n \geq N).
$$

 $s_n s_m$  به اجمال  $\frac{1}{s_n}$  یك دنبا لهٔ كوشی است، اگروقتی m و m بز رگ هستند،  $s_m$  و به یکدیگر نزدیك؛ باشند. ابتدا نشان میدهیم که دنبالهٔ همگرا دنبالهٔ کوشی است.

 $\{s_n\}_{n=1}^\infty$ ، قضیه. اگر دنبالهٔ ۱٫۵ $\{s_n\}_{n=1}^\infty$  از اعداد حقیقی همگرا باشد، آنگاه $\mathbf{f}\cdot\mathbf{g}$ یك دنبالۀكوشى است.

 $N \in I$  برهان: فرض کنیم  $L = 1$  ، آ نگاه بسرای عدد دلخواه ه $>$ 8، عسدد  $I$ هست به گو نهای که

$$
|s_k - L| < \frac{\varepsilon}{\gamma} \qquad (k > N).
$$

 $m, n \geqslant N$ بنابراین، اگر  $m, n$ 

$$
|s_m - s_n| = |(s_m - L) + (L - s_n)| \leqslant |s_m - L| + |L - s_n| < \frac{\varepsilon}{\gamma} + \frac{\varepsilon}{\gamma} = \varepsilon
$$

$$
|s_m - s_n| < \varepsilon \qquad (m, n \geqslant N),
$$
\n
$$
|s_m - s_n| < \varepsilon \qquad (m, n \geqslant N),
$$
\n
$$
\{s_n\}_{n=-N}^{\infty} \leqslant 1
$$

قضيهٔ ۲.۱۰٫۲ اجمالا مي گويدکه اگر جملههاي ج(s, { په «چيزي» نزديكشوند، جملهها به یکدیگر نزدیك میشوند. در واقسع عکس ۲.۱۰.۲ است که واقعاً مهــم است. عکس این قضیه بهما می گوید، اگر ثابت کنیم دنبالهٔ مفروضی کوشی است، معلسوم میشود دنباله همگراست. ابتدا به!ثبات بك لم مىپردازيم.

 $\{s_n\}_{n=1}^\infty$  . الله. اگر  $\frac{\infty}{\pi}$  یك دنبا لهٔ كوشی از اعداد حقیقی باشد، آنگاه  $\frac{\infty}{\pi}$ ، است است از  $\{s_n\}_{n=1}^\infty$ کر اندار است.

رهان: فرض کنید ۱ = ی؛ 
$$
N \in I
$$
 نو نهای انتخاب کنید که  
\n $|s_m - s_n|$  < ۱  $(m, n \ge N)$ .

پس،

$$
|s_m - s_N| < 1 \qquad (m \geqslant N). \tag{1}
$$

$$
|s_m| = |(s_m - s_N) + s_N| \leqslant |s_m - s_N| + |s_N|,
$$

و لذا، از (۱) نتيجه مي شود

$$
|s_m| \leqslant 1 + |s_N| \qquad (m \geqslant N).
$$
  
\n
$$
s_m| < M + 1 + |s_N| \qquad (m \in I),
$$
  
\n
$$
|s_m| < M + 1 + |s_N| \qquad (m \in I),
$$
  
\n
$$
s_m| > M + 1 + |s_N| \qquad (m \in I).
$$

 $\{s_n\}_{n=1}^{\infty}$ قضیه. اگر  $\{s_n\}_{n=1}^{\infty}$  دنبا له ای کوشی از اعدادحقیقی باشد، آنگاه  $\varphi$ . (۱۰۲ همگر است.

بره**ان اول:** بنا بر لم۲۰۵۰۲۰ میدانیم که ۱۰ یی و انس د ۱۰۱۰۵۰۵  
\n–متیقی (مننامی) هستند. ہس، برکات آضیه، بنا ات قضیه، بنا بر ۸۰۹۰۲ کافیاست ۱۱:ت کنیم که  
\n
$$
\limsup_{n \to \infty} s_n = \liminf_{n \to \infty} s_n.
$$
\n
$$
\limsup_{n \to \infty} s_n = \liminf_{n \to \infty} s_n.
$$
\n
$$
\limsup_{n \to \infty} s_n \geq \liminf_{n \to \infty} s_n \geq 1
$$

$$
\limsup_{n\to\infty} s_n \leqslant \liminf_{n\to\infty} s_n. \tag{1}
$$

چون جهون کیم دنبالۀ کوشی است، اگر ہ $\geq$  عدد دلخواهی باشد، عدد NeI فجود $N$ ډار د په گو نهای که

$$
|s_m-s_n|<\frac{\varepsilon}{\gamma}\qquad (m,\,n\geqslant N),
$$

و بنابراین،

$$
|s_N-s_n|<\frac{\varepsilon}{\gamma}\qquad (n\geqslant N).
$$

ازایننتیجه میشود که ۲ / $\epsilon/\gamma$  و ۲ / $\epsilon-\epsilon$  بهترتیب، کرانبالا وکران پایین مجموعهٔ  $s_N - \varepsilon/\tau$  و ۲ $\{s_N, s_{N+1}, s_{N+2}, \ldots\}$  هستند. از این $\{s_N, s_{N+1}, s_{N+2}, \ldots\}$  و ۲ کران بالا و کران پایین مجموعهٔ  $s_{n+1}, s_{n+1}, s_{n+2}, \ldots$  هستند. از این نتیجه میشودکه  $n \geqslant N$ برای

$$
s_N-\frac{\varepsilon}{\gamma}\leqslant g\cdot l\cdot b\cdot\langle s_n,s_{n+\gamma},s_{n+\gamma},\ldots\rangle\leqslant l\cdot u\cdot b\cdot\langle s_n,s_{n+\gamma},\ldots\rangle\leqslant s_N+\frac{\varepsilon}{\gamma}.
$$

چون تفاوت دو عبارت در ابتدا و انتهای این نابرابریها برابر ع است داریم

 $1 \cdot u \cdot b \cdot \langle s_n, s_{n+1}, \ldots \rangle - g \cdot 1 \cdot b \cdot \langle s_n, s_{n+1}, \ldots \rangle \leq \varepsilon$  $1\cdot u\cdot b\cdot \langle s_n\cdot s_{n+1},\ldots\rangle\leqslant g\cdot 1\cdot b\cdot \langle s_n,\, s_{n+1},\ldots\rangle+\varepsilon.$ با حدگیری از طرفین واستفاده از ۵۰۷.۲ داریم  $\limsup s_n \leq \liminf s_n + \varepsilon$ . چون ع دلخواه است، از این (۱) بهدست می آید، واین همان چیزی است که می خواستیم ثا بت کنیم.

برهان دوم: بنا بر ۰۶.۶.۲  $\setminus_{s_m}^{\infty}$  یك زیردنبالهٔ یكنو ا مسانند  $\setminus_{j=1}^{\infty}$  دادد و  $\{s_{n_j}\}_{j=1}^\infty$ بنابر ۲۰۱۰۰۲  $\{s_n\}_{n=1}^\infty$  کر انداراست. پس  $\{s_{n_j}\}_{j=1}^\infty$  نیز کر اندار است. از این رو به عددی مانند  $s$ و همگر است. نشان خواهیم دادکه  $\{s_n\}_{n=-\infty}^{\infty}$  نیز به ی همگر است. چون به ی همگر است، برای هر  $\epsilon$ ی مفروضعدد  $J\epsilon I$  هست که  $\{s_n\}_{n=1}^\infty$ 

$$
|s_{n_j}-s|<\frac{\varepsilon}{\gamma} \qquad (j\geqslant J).
$$
 (1)

چون ہے $\{s_n\}_{n=1}^\infty$  یك دنبا لهٔ كوشی است، عدد  $K$ و هست كه

$$
|s_n - s_n| < \frac{\varepsilon}{\gamma} \qquad (m, n \geqslant K). \tag{7}
$$

. $K \geqslant J$  می توانیم  $K$  را بهگونهای انتخاب کنیم که  $J$ حال، فرض میکنیم  $k \in I$  و  $k \geqslant k$ . آنگاه،  $J \leqslant k$ ، بنابراین، (۱) نشیجهمیدهد ا میچنیسن،  $k \geqslant k$  بنا بسر ایسن، اذ (۲) نتیجه مسی شسود  $|s_{n_k} \! = \! s| < \! \epsilon/7$  $|s_k - s_{n_k}| < \varepsilon / 3$ اذ این رو $|s_k - s_{n_k}|$ 

$$
|s_k - s| < \varepsilon \qquad (k \geqslant K)
$$

وقضيه ثابت شده است.

دنیا لههای کوشی ۸۳

حال، به ارائهٔ نتیجهای مشهور درمورد مجموعهٔ اعداد حقیقی میپردازیم. این نتیجه [به خاطر فرض (الف)]، قضيةً بازههاى تودرتو ناميده مى شود.

م، قضیه. برای هر $I$   $\mu \in I$ ، فرض کنیم  $[a_{n} \ ,\ b_{n}]$  بازهای (ناتهی) بسته. $\Lambda$ ۱۰٬۲ وکر اندار از اعداد حقیقی باشد به گو نهای که

$$
I_{1} \supseteq I_{2} \supseteq \dots \supseteq I_{n} \supseteq I_{n+1} \supseteq \dots,
$$
 (d)

$$
\cdot
$$

$$
\lim_{n \to \infty} (b_n - a_n) = \lim_{n \to \infty} (I_n \cup b) = 0,
$$
 (4)

آنگاه  $\bigcap_{n}I_{n}$  دقیقاً شامل یك نقطه است.

 $a_n \leqslant a_{n+1} \leqslant b_{n+1} \leqslant b_n$ برهان: بنابر فرض (الف)داریم  $I_n \mathop{\Box} I_{n+1}$  بر این نا بر ابر می نشان میرهد که  $\{a_n\}_{n=0}^\infty$  و  $\overline{\{b_n\}}$  به تر تیب غیر نزولمی وغیرصعودی هستند. بهءلاوه،بازهم بنابر (الف)، همهٔ جملههای این دو دنباله عضو ,I هستند وبنابراین، هردو دنباله کر اندار هستند. درنتیجه، بنابر ۲.۶.۲ و ۵.۶.۲ هردو دنباله همگرایند. فرض کنیم و په $\lim b_n$  - ا $x \leq x$  و په $\lim b_n \leqslant x$ اه برای هر  $n$  دادیم،  $x \leqslant a_n$  و پر $x = \lim a_n$  $\cdot y - x = \lim_{n \to \infty} b_n - \lim_{n \to \infty} a_n = \lim_{n \to \infty} (b_n - a_n) = o$ بنا بر ۴.۷.۲ وفرض(ب) داریم  $x \in \bigcap\limits_{n=1} I_n$  بنابراین،  $y = x$ . درنتیجه، برای هر  $h_n \leqslant x \leqslant b_n$ ، و این نشان میدهدکه آشکار استکه هیچ عدد غیر از x مانند z نمیتسواند عضو  $I_\mathtt{a}$  باشد،زیسرا، بنابسر فرض (ب)، اگر  $n$  بهقدر کافی بزرگٹ باشد، آنگاه  $|z\!-\!x|$  از طول  $I_n$  بزرگتر است. بنابراین،  $I_{n}$  شامل x است وشامل هیچ نقطهٔ دیگری نیست وقضیه ثابت شده است.

۶۰۱۰۰۲. قضیهٔ بسازههای تودرتو تعمیم مهمیداردکه در فصل۶ میآید. اینتعمیم بهوسیلهٔ دنبا لههای کوشی ثابت میشود. بنابراین، برای خواننده بسیار سازنده خواهدبود که بااستفاده از اطلاعات این بخش دربارهٔ دنبا لههای کوشی، اثباتدیگری برای۲.۰۱۰ بیاورد. نکات عمدهٔ چنین اثباتی را ارائه میدهیم:

۰۰ برای هر *NeI*، نشان دهید که 
$$
a_{N+1}
$$
،  $a_N$ و ...، همگی در  $I_N$  واقعاند  
۲۰ نوش (ب) را بهکار برید ونتیجه بگیریدکه  $\sum_{a_n=1}^{\infty} \{a_n\}_{n=1}^{\infty}$  کوشی است.  
۳۰ پس،  $\sum_{n=1}^{\infty} \{a_n\}_{n=1}^{\infty}$ ه ممگراست (چرا?)  
۹۰ بهیهٔ استترلال همان است که در ۵۰۱۰۰۲ آمده است.

تمرينهاي 10.۲  $L$ ۰۱ اگر ۱۰۵ $\langle s_n\rangle_{n=0}^\infty$  دنبا له $\eta$ کوشی از اعداد حقیقی باشد که دارای زیردنبا له $\eta_{n=0}^\infty$  همگر ا باشد، ثابت کنیدکه  $\mathcal{S}_n_{n=1}^\infty$  نیز، همگرا به  $L$  است. ۰۲ برای هر  $1$  er، فسرض میکنیم ۱/ ۱ + $\cdots$  + ۱/ ۲ + $\cdots$  ، با در نظــر گـــرفتن ، ثابت کنید که  $\langle s_n \rangle_{n=-s}^{\infty}$  کوشی نیست. ۴. ثابت کنیدکه هر زیردنبالهٔ یك دنبالهٔ کوشی، یك دنبالهٔ کوشی است. ۰۴ فرض کنیم ۱٬۵۰ $\{s_n\}_{n=-\infty}^{\infty}$  دنبالهای از اعداد حقیقی باشد. اگر ۲۷٬۰۵۴ نوم کنیم ۱٬۰۵  $|s_{n+1}-s_n| \leqslant cr^n$   $(n \in I),$ نشاندهیدکه  $\langle s_n\rangle_{n=1}^\infty$  همگر است. دنبالهای از بازههای بستهٔ … $I_n\supseteq I_\gamma\supseteq I_\gamma$  بیابید که نقاط دوسرآنها  $\Lambda$  $\cdot \bigcap I_n \! = \! \langle e \rangle$  اعداد گویا باشند و  $n\!\in\! I$  ، فرض کنیم  $\{a_n\}_{n=0}^\infty$  دنباله $\{a_n\}_{n=0}^\infty$  دنباله ای از اعداد حقیقی باشد، و برای هر  $s_n = a_1 + a_2 + \dots + a_n$  $t_n = |a_1| + |a_2| + \cdots + |a_n|.$ ثابت کنید که اگر ب $\frac{1}{n}\left\{t_n\right\}_{n=1}^\infty$  یك دنبا لهٔ کوشی باشد، آنگاه ب $\frac{1}{n} \left\{s_n\right\}_{n=1}^\infty$  نیز کوشی است. ۰**۷** با مثال<sub>ی</sub> نشان<code>دهیدکه اگر بازمهای  $I_n$  در ۵.۱۰.۲ بسته نباشند. لازم نیست حکم قضیه $\cdot$ ۷</code> برقرار باشد. ۸. با استفاده از قضیهٔ بازههّای تودرتو، اثبات جدیدی بیاوریدکه [۰٫۱] شمارا نیست. (به این طریق شروع کنید: فرض کنید [o, ۱] = J، و فرض کنید که J شماراست، مثلا، [۲/۳, ۱]  $J = \{x_1, x_2, ...\}$  [۲/۳, ۱] (۱/۳, ۲/۳] [۰, ۱/۳] [۲/۳, ۱] [۲/۳, ۱] [۱

شامل  $x_{\setminus}$  نخواهد بود. چنین بازهای را  $J_{\setminus}$  بنامید. اکنون،  $J_{\setminus}$  را به سه باذهٔ بسته تقسیم کنید و فرض کنید  $J_{\chi}$  یک<sub>می</sub> از این سه بازه باشدکه شامل  $x_{\gamma}$  نیست.)

11.2 مجموعيذيري دنيالهها

در فصل بعد سریهای نامتناهی را ارائه میدهیم.یك شاخهٔ مهم سریهای نامتناهی مطالعهٔ مجموعیذیری سریهای واگراست. این مطالعه،کوششی است برای نسبتدادن یك مقـــدار بەسرىھايى كە ھمگرانيستند. يعنى، كوششى است درجهت تعميم.مفهوم مجموع-سرى،ھمگرا. بسیاری از روشهای مشهور مجموعیذیری (اما نه همهٔ آنها) منحصراً با دنبالمهٔ مجموعهای جز ئی بكسری نامتناهی سروكار دارند. بنا بر این، در واقع این روشها مربوط بهدنبا لهها ست، و اکنون بعضی از آنها را بررسی میکنیم.

۰۱۰۱۱۰۲ دیدیم کــه دنبالههای ۱۵۰٬۰۰۰ (۱–۱) و ۱۵۰٬۰۰۰ هردو واگرایند، اما، با مشخصههای کاملا متفاوت؛ اولی نوسا نی و کر آندار است، دومی بهبینهایت واگراست. اگر ، (( – ) ) { ( ا بهصورت ... , ) , ( – ), ) , -- بنویسیم، محسوس است که «اندازهٔ ( ) } } {( – ) } } {( ا بهصورت ) ... , ( ) ... إ متوسط» جملههــای این دنباله ه است. آسانتریسن نوع مجموعپذیری دنبالههــا، موسوم بهمجموعيذيري (C, ۱) (C حرفاول Cesaro)، دقيقاً همان مفهوم اندازة مبانكمين!ست.

تشکار است که ه $\lim_{n \to \infty} \sigma_n = \lim_{n \to \infty} \left( (-1)^n \right)^n = \lim_{n \to \infty} \left( c_n \right)^n$ مجموعپذیر $(C, \Lambda)$ بهه است. یعنی،

$$
\lim_{n \to \infty} (-1)^n = o \qquad (C, 1).
$$
  
این مثال نشان میدهلکه دنبالهٔ واگرا ممکن است مجموعپذیر (C, 1) باشد.  
دنبالهٔ همگروای ... ,۱ , ۱ , ۱ , ۱۰ داملا حفهکنید. در اینجا، (I = ۱/(n ∈ I) باته.ه مچنین،  
1 = (n ∈ I) (n ∈ I) ۹, ۱۰۰ داملا حفهکنید. در ایناجهٔ ۱ همگر است و از اینرو،  
مشگرا باشد، آنگاه ۲-مهی این نتیجهٔ مهم استکه اگر دنبالهٔ ۱-۰۰۰۵۰۸۰۸) ۲  
همگرا باشد، آنگاه ۱-مهیهاییر (C, 1) به بجموعپذیر (C, 1) به ۲ نیز هست.

و از این رو،

$$
|\sigma_n| \leqslant \frac{(N_1-1)M}{n} + \frac{\varepsilon}{\gamma} \qquad (n \geqslant N_1).
$$
 (1)

$$
R_X \leq I \Rightarrow N_X \leq I \iff N_Y \leq N_Y \iff N_Y \leq I
$$
ه یا یا یوی کنیم که ۲(۷۷– ۲)۷۸

$$
\frac{(N_{\gamma}-1)M}{n}<\frac{\varepsilon}{\gamma}\qquad(n\geqslant N_{\gamma}).\tag{7}
$$

اگر  $N_{\chi},\,N_{\chi}$  اگر  $N= \max\,(N_{\chi},\,N_{\chi})$  نتیجه میشود  $|\sigma_n| \leq \varepsilon$   $(n \geq N)$ ,

و ازاینرو، ه = 
$$
\lim_{n \to \infty} \sigma_n = \lim_{n \to \infty} |\sigma_n| = \lim_{n \to \infty} \sigma_n = \lim_{n \to \infty} |\sigma_n|
$$
ئابت کنیم.  
ثابت کنیم.

$$
\lim_{n\to\infty}\frac{(s_1-L)+(s_1-L)+\dots+(s_n-L)}{n}=\circ.
$$
 (7)

$$
\frac{(s_1-L)+(s_1-L)+...+(s_n-L)}{n}=\frac{s_1+s_1+...+s_n}{n}-L=\sigma_n-L.
$$

بنا بر این، از (۳) نتیجه میشود ه $\lim_{n \to \infty} (\sigma_n - 1) = \lim_{n \to \infty} (a_n - 1) = \sigma_n$ . پس، از تعریف نتیجه م<sub>ی </sub>شود که

$$
\lim_{n\to\infty} s_n = L \qquad (C, \Lambda),
$$

وحاكت دوم ثابت شده است.

تا اینجا دیدیم کههمهٔ دنبالههای همگرا، مجموعیذیر ( C ٖ ۱) (بهحدهای نظیرشان) هستند، ودنبالهٔ واگرای حیاه("(۱–۱)} نیز مجموعیدیر (۱ٖ, C) است.  $\mathfrak{c}_s$ همهٔ دنبالههای واگر ا، مجموعیذیـــر ( ( , )) نیستند. مثلا، اگـــر ( r = n (n  $\in$  I)  $\{S_n\}_{n=0}^{\infty}$ آنگاه چ $\{S_n\}_{n=0}^{\infty}$  مجموعیدیر (C, ۱) نیست. زیرا، در این حالت

$$
\sigma_n = \frac{s_1 + s_2 + \dots + s_n}{n} = \frac{1 + r + \dots + n}{n} = \frac{n(n+r)}{rn} = \frac{n+r}{r}
$$

و بنا بر این ریسی (g ) همگر ا نیست. در یکی از تمرینها از خواننده خواسته شده است که نشان دهد دنبا لهای که به بینها یت واگر است نمی تو اند مجموعبدیر ( ( , )) باشد. دنبالسة ٣.٠٠ جـ - ٢. ٢. جـ - ٢. ٢. - ١. بك دنبالة نوساني است. نشان مى دهيم

كه اين دنباله مجموعيذير (C, ۱) نيست. [اما وقتي بهمجموعيذيري (C, ۲) رسيديــم، خواهیم دیدکه این دنباله مجموعیذیر (C, ۲) است.] در این دنباله داریم

$$
s_n = \frac{n+1}{\gamma} \qquad (n = \gamma, \gamma, \delta, \ldots),
$$
  

$$
s_n = \frac{-n}{\gamma} \qquad (n = \gamma, \gamma, \gamma, \ldots).
$$

آشکار است که، اگر n زوج باشد، آنگاه

$$
(s1+s1)+(s1+s1)+...+(sn-1+sn)=0.
$$

بنا ہر این،

$$
\sigma_n = \circ \qquad (n = \mathbf{Y}, \ \mathbf{Y}, \ \mathbf{Y}, \ \ldots).
$$
\n  
\n
$$
s_1 + s_2 + \ldots + s_{n-1} + s_n = s_n \ \mathbf{y} \quad \text{and} \ \mathbf{y} \quad \mathbf{y} \quad \mathbf{y} \
$$

$$
|\sigma_n| \leqslant \frac{1}{n \sin (\theta \pi / \tau)}.
$$

 $\{\sin n\theta\pi\}_{n=-\infty}^{\infty}$ به آسانی نتیجه میشودکه ه $\theta_n\to\infty$  وقتی $\infty\to\infty$  و این ثابت می کندکه به0مجموعیِذیر  $(C, \bot)$  است. ملاحظه کنید که1 گر $\theta$  عددی گنگٹ باشداستدلال فوق بازهم کارساز خو اهد بو د.

خواننده در اثبات نتيجهٔ زير به مشکلي بر نخواهد خورد.

 $(C, \mathcal{N})$  . الله عضیه. اگر  $\langle s_n\rangle_{n=1}^{\infty}$  و  $\langle s_n\rangle_{n=1}^{\infty}$  به ترتیب به  $L$  و  $M$  مجموعبِذیر  $\mathcal{N}$ باشند، آنگاه  $\{s_n+1_n\}_{n=1}^\infty$  و $\{s_n-t_n\}_{n=1}^\infty$  به ترتیب، به $L+M$  و  $L+M$ مجموعپذیر خواهند بود. $(C, 1)$ 

اکنون، بهمجموعیذیری (C ٖ ۲) میپردازیم.

 $n$ ۰۴۰۱۱۰۲ تعریف. فرض $\langle s_n\rangle_{n=-\langle s_n\rangle}^{\infty}$  دنبا له ای از ۱عدادحقیقی باشد و بر ای هر  $I$ n

$$
\tau_{n} = \frac{ns_{1} + (n-1)s_{1} + (n-r)s_{r} + \dots + rs_{n-1} + s_{n}}{1 + r + r + \dots + n} = \frac{r(ns_{1} + \dots + s_{n})}{n(n+1)}
$$
\n1.5a\nL.4,  $\{\tau_{n}\}_{n=1}^{\infty}$  1.61 (C, T)  $\int_{1}^{1} \int_{2}^{1} \int_{2$ 

$$
-n+\left[(n-1)-(n-1)\right]+\dots+\left[\gamma-1\right]=-n+\frac{n-1}{\gamma}=-\left(\frac{n+1}{\gamma}\right)
$$

$$
\tau_n = \begin{cases}\n\frac{1 - n/\gamma}{n(n+\gamma)/\gamma} = \frac{-1}{n+1} & (n = \gamma, \gamma, \beta, \ldots), \\
\frac{-(n+\gamma)/\gamma}{n(n+\gamma)/\gamma} = \frac{-1}{n} & (n = 1, \gamma, \Delta, \ldots), \\
\frac{1}{n(n+\gamma)/\gamma} & n \to \infty, \quad \text{if } \gamma_n \to \infty, \text{ where } \gamma_n \to \infty.\n\end{cases}
$$
\n
$$
\lim_{n \to \infty} (-1)^n = 0 \quad (C, \gamma).
$$

در مثال آخر، بامجموعپذیری (C, ۲) همان «مقدار»برای  $\left(\begin{matrix} -1 \end{matrix}\right)$  بهدست آمدکه با مجموعپذیری (C, ۱) بهدست امده بود. ولی به کار بردن آن مشکلتر بود. حال،

**ه و دنيا لههاي اعداد حقيقي** 

ولذا،

با مثال نشانخواهیم،دادکه دنبا لهممکن|ستمجموعیدیر (C, ۲) باشد حتی|گر مجموعی**دیر** نباشد. دنبالهٔ ۳٫۰۰۰ ـ ۳٫۰۰۰ ـ ۲٫۰۰۰ ـ ۱٫۰۰۰ ـ اکه قبلانشاندادهایم مجموعیذیو  $(C, \ \setminus)$  $n$  نیست در نظر میگیریم. [دراینجا، اگر  $n$  فرد باشد، ۲ / $\pi=(n+1)/r$  و اگر  $\zeta$ زُوجُ بِأَشد ٣/x = = 5. ] بنا براين، اگر n زوج باشد، ١ = n فرد است و

$$
s_{n-1}=\frac{(n-1)+1}{\gamma}=\frac{n}{\gamma}, \qquad s_n=\frac{-n}{\gamma}
$$

$$
\tau_{n} = \frac{ns_{1} + (n-1)s_{1} + \dots + rs_{n-1} + s_{n}}{n(n+1)/\gamma}
$$
\n
$$
= \frac{[n - (n-1)] + [(n-1)\cdot 7 - (n-r)\cdot 7] + \dots + [7 \cdot (n/\gamma) - (n/\gamma)]}{n(n+1)/\gamma}
$$
\n
$$
= \frac{1 + 7 + \dots + n/\gamma}{n(n+1)/\gamma}
$$
\n
$$
= \frac{1 + 7 + \dots + n/\gamma}{n(n+1)/\gamma}
$$
\n
$$
\gamma + 7 + \dots + \frac{n}{\gamma} = \frac{(n/\gamma)((n/\gamma) + 1)}{\gamma} = \frac{n(n+r)}{\lambda}
$$
\n
$$
0 \leq i \leq n, j \in \mathbb{Z}
$$

$$
\tau_n=\frac{n+\mathsf{Y}}{\mathsf{Y}(n+\mathsf{1})}\qquad (n=\mathsf{Y},\ \mathsf{Y},\ \mathsf{Y},\ \ldots).
$$

اگر n فرد باشد، داریم

$$
s_{n-\gamma}=\frac{n-\gamma+1}{\gamma}=\frac{n-\gamma}{\gamma}, \qquad s_{n-\gamma}=\frac{-(n-\gamma)}{\gamma}, \qquad s_n=\frac{n+\gamma}{\gamma}
$$

و بنا بر این

$$
\tau_n = \frac{ns_1 + (n-1)s_1 + \dots + rs_{n-1} + rs_{n-1} + s_n}{n(n+1)/\gamma}
$$
  
= 
$$
\frac{\{[n - (n-1)] + \dots + [r((n-1)/\gamma) - r((n-1)/\gamma)]\} + (n+1)/\gamma}{n(n+1)/\gamma}
$$

$$
\frac{\sqrt{1 + r + \dots + (n - 1)/r} + (n + 1)/r}{n(n + 1)/r}
$$
\n= $\frac{n^r + r + r}{r(n + r)}$ \n= $\frac{n^r + r + r}{r(n + r)}$ \n
$$
= \frac{3r + r + r + r}{r(n + r)}
$$
\n
$$
= \frac{3r + r + r + r}{r(n + r)}
$$
\n1, 0  
\n1, -1, 1, -r, 1, 1, -r, 1, ...  $\frac{r}{10}$ \n1, 0  
\n1, -1, 1, -r, 1, 1, -r, 1, ...  $\frac{r}{10}$ \n1, 0  
\n1, -1, 1, -r, 1, 1, -r, 1, ...  $\frac{r}{10}$ \n1, 0  
\n1, -1, 1, -r, 1, 1, -r, 1, ...  $\frac{r}{10}$ \n1, 0  
\n1, -1, 1, -r, 1, 1, -r, 1, ...  $\frac{r}{10}$ \n1, ... $\frac{r}{10}$ \n1, ... $\$ 

$$
\frac{\sigma_1 + \gamma \sigma_2 + \dots + n \sigma_n}{1 + \gamma + \dots + n}
$$

جون ه $\frac{1}{\epsilon_n}\to\infty$  وقتی  $\infty$   $\rightarrow$  برای عدد دلخواه ه $\geq$ ، عدد $I$  به هست به گونهای که  $|\sigma_n| < \frac{\varepsilon}{\mathsf{v}} \qquad (n \geq N_\lambda).$  $\{n\geqslant N,\;$ فرض کنیم  $N,\;N\geqslant m=\max\left(\left|\sigma_{\gamma}\right|,\;|\sigma_{\gamma}\right|,\;...\;|\sigma_{N},\ldots\}$ ، آنگاه، برای  $|\tau_n| \leqslant \frac{[\lvert \sigma_\gamma \rvert + \gamma \lvert \sigma_\gamma \rvert + \dots + (N_\gamma - 1)] \sigma_{N_\gamma - \gamma} \rvert + (N_\gamma \lvert \sigma_{N_\gamma} \rvert + \dots + n \rvert \sigma_n]}{1 + \gamma + \dots + n}$  $\leq \frac{M[\cdots+\cdots+(N,-\cdots)]+(\varepsilon/\cdots)(N,\cdots+n)}{1+\cdots+n},$ و بنابر این  $|\tau_n| < \frac{MN_1(N_1-1)}{n(n+1)} + \frac{\varepsilon}{\nu}$   $(n \ge N_1)$ . بقية برهان عيناً مانند حالت اول برهان ٢.١١.٢ است.  $\lim_{n \to \infty} (s_n - L) = \circ \qquad (C, \mathfrak{h}).$  $\lim_{n \to \infty} (s_n - L) = \circ (C, \mathsf{Y})$  ولی، دراین صورت، بنابرحالت اول این برهان،  $\lim_{n \to \infty} (s_n - L) = 0$  $\lim_{n\to\infty}\frac{n(s,-L)+(n-1)(s,-L)+\dots+(s_n-L)}{1+\gamma+\dots+n}=0.$  $(1)$ یس از برداشتن بر انتزها درصورت کسر (۱) داریم  $\lim_{n\to\infty} \left[ \frac{ns_1 + (n-1)s_1 + ... + s_n}{1 + s + ... + n} - L \right] = 0$ یا  $\lim_{n\to\infty}(\tau_n-L)=\circ.$ بنابراین lim  $\tau_n = L$ ، که نشان میدهد lim  $s_n = L(C, \mathcal{X})$  بنابراین کامل است.<br> $\lim_{n \to \infty} \tau_n = L$ ۶٬۱۱۰۲ نتیجه. اگر ۳۰۰ $\{s_{\bf a}\}_{\bf a-\lambda}^\infty$  به  $L$  همگر اباشد،آنگاه ۳۰۰  $\{s_{\bf a}\}_{\bf a-\lambda}^\infty$  مجموعپذیر

است.  $(C, \Upsilon)$ 

برهان: بر هان مستقيماً از ۲۰۱۱.۲ و ۵۰۱۱.۲ نتيجه مي شود.

۰۷۰۱۰۳ بسدون آنسکسه وارد جسزتیات شسویسم بهایسن مطلب کسه دنبسالسهٔ  $(C,\mathfrak{r})$  بیست ولی مجموعیذیر (C, ۲) نیست ولی مجموعیذیر (C, ۳)  $\vdots$  (C, ۳) نیست ولی مجموعیذیر (C,۳) است، اشاره میکنیم. به عنوان یادداشت، (C, k) را به ازای هر  $\bm{k}$  تعریف میکنیم.

 $k$ تعریف. فرض کنیم ر $\langle s_{\mathtt{m}}\rangle_{\mathtt{m}-\mathtt{m}}^{\infty}$  دنبا له $\{s_{\mathtt{m}}\}$ ر اعداد حقیقی و $k$  بلك عددصحیح مثبت دلخواه ثابت باشد، و برای n ∈ I فرض می کنیم

$$
\lambda_n = \left[ \binom{n+k-\gamma}{n-\gamma} s_{\gamma} + \binom{n+k-\gamma}{n-\gamma} s_{\gamma} + \dots + \binom{k}{\gamma} s_{n-\gamma} + s_n \right] \binom{n+k-\gamma}{n-\gamma} s_{\gamma}
$$

$$
\binom{n}{k} = \frac{n!}{k!(n-k)!}
$$

[با نماد مجموع داريم  $\lambda_n = \frac{1}{\binom{n+k-1}{n-1}} \sum_{j=1}^n \binom{n+k-1-j}{n-j} s_j.$ 

تىگاەمىيگويىيە، $L$ % بە $L$ مىجموعىِذىير( $C, k$ ) استاگردنباللە پەير $\lambda_n$ ەھىگرا بە $L$ باشد.  $V$ برخواننده است تحقیق کندکه درحالتهای خاص ۱ $k = k = k$  و ۲ $k = k$ این تعسریف با تعریف مجموعپذیری (C, ۱) و(C, ۲)که قبلا ارائه دادیم منطبق است. اگر ۱ $k$  و  $\{s_n\}_{n=0}^{\infty}$  به  $L$  مجموعپذیر  $(C, k-1)$  باشد، می $i$ وان نشاندادکه به  $L$  مجموعپذیر  $(C,\,k)$  است. به $\triangleleft$ ره، دنبا له $\vert$ ی وجور داردکه مجموعپذیــــر  $\{s_{\bf a}\}_{\bf a}^{\infty}$ 

هست ولبي مجموعيذير  $(C, k-1)$  نيست. (C, k)

۰۸۰۱۱۰۳ بهطور کل<sub>ی</sub>، اصطلاح «روش مجموعپذیری» *د*ا می توان یك تابع حقیقی که حوزهٔ تعریفش مجموعهٔ دنبالههـــاست تعریف کرد. یك نقطه (یعنی، یك دنباله) وقتبی  $\bm{T}$ درحوزة تعريف  $T$  است كه  $T$  بهدنبا له «مجموع» دهد\_يعني،  $T$  يك عـــدد حقيقي بهدنبا له نسبت دهد.

بنا برا ین، جورهٔ تعریف (C, ۱) یك زیرمجموعهٔ سرهٔ حوزهٔ تعریف (C, ۲) است.  $(C, \Lambda)$  از آنجا که مقدار  $(C, \Lambda)$  در هر دنبا لهای که  $(C, \Lambda)$  تعریف شده است با مقدار در آن دنباله بر ابراست می توانیم بگوییم که تابع (۲٫ ۲) یك توسیع تابع (۲٫ ۲)است.

روشهای مجموعیذیری  $(C,\,k)$  جزئی مهم ولی بسیار کــوچك از ردهٔ روشهــای مجموعیابی هستند. روشهای گو ناگون، در تواناییشان در مجموعدادن بهدنبالههایواگرا و درسهولت به کار بردن آنها اختلاف بسیار دارند. ولی، تقریباً همیشه اصرار می ورزیم که روش مجموعپذیری  $T$  حداقل واجد یكشرط باشد وآن این!ست كه هر دنبا لهٔ همگرا

99 دنیالههای اعداد حقیقی

مجموعیذیر  $\bm{T}$  بهحدش باشد.

 $(C, \Lambda)$  تعریف. فرض کنیم  $T$  یك روش مجموعپذیسری دنبالههسا بساشد [مثلا،  $(C, \Lambda)$ )، است اگر وقتی ر $\{s_n\}_{n=1}^\infty$  به  $L$  همگر است،آ نگاه  $T$  همگر است،آ نگاه  $\ldots$  ( $C$ , ۲) به  $L$  مجموعیذیر  $T$  باشد.  $\{s_n\}_{n=1}^{\infty}$ 

برهان: برهان مستقيماً از ۲۰۱۱۰۲ و ۶.۱۱۰۲ نوتيجه مي شود. ایننکته جالب توجه است که اگر یك روش مجموعیذیری به تعدادکثیری از دنبالهها مجموع دهد، آنگاه این روش نمی تواند منظم باشد. در واقع، می توان نشان داد که اگر هر دنبا لهٔ کراندار مجموعیِذیر  $T$  باشد، $\vec{\ }$ نگاه  $T$  منظم نیست.

یك قضیهٔ خیلی كلی ومشهور درمورد مجموعپذیری در تمرینهای اضافی وملاحظات برای فصول ۱ تا ۳، در بخش ۱۲.۳ ارائه خواهد شد.

 $\frac{1}{t_n} = s_n / s_{n-1} \dots \alpha_t = \frac{s_n}{s} \alpha_t = s_n$ سپس تمرین قبل را درمورد  $\binom{\infty}{t_n}$  بهکار برید.) ۰۷ . بدون استفاده ازمجموعپذیری $(C, \Lambda)$ ، ثابت کنیدکه دنبالهٔ ... , ه , ۱ , ۰ , ۰ , ۰ ، ۰ به ۱/۲ مجموعیذیر (C, ۲) است. خاگر ۳۴، اگر ۱۰۸ میلادا باشد، آنگاه ثابت کنیدکه  $\{\sigma_n\}_{n=1}^\infty$  که در آن  $\{\sigma_n\}_{n=1}^\infty$  $\sigma_n = \frac{s_1 + s_2 + \dots + s_n}{n}$ نيز يكنواست.

۹. با استفاده از نتيجهٔ تمرين ۷ دِرْبخش ۹.۲، قضيهٔ ۲.۱۱.۲ را ثابت كنيد.

١٣.٢ حد بالا وحد بايين در دنبالههاي مجموعهها ۱۰۱۲۰۲ فـــرض کنیم ، $E_\chi$  ،  $E_\chi$  ،... زیرمجموعههای مجموعهٔ  $S$  باشند. بسرای هر قرض می کنیم  $\chi_n$  تا بع مشخصهٔ  $E_n$  باشد. پس، اگر  $x\in S$  ، آنگاه جملههای دنبالهٔ  $n\in I$  $\limsup\chi_n(x)=\infty$ از هها و ۱ها تشکیل می شود. پس آشکار است که یا ه $\{\chi_n(x)\}_{n=1}^\infty$ یا ۱ $\chi_n(x)=\lim\inf\limits_{n\to\infty} \chi_n(x)$ یا ا $\lim\sup\limits_{n\to\infty} \chi_n(x)$ . قضیهٔذیر راداریم

قضیه. فرض میکنیم <sub>۱</sub> = «{E,} دنباله!ی از زیرمجموعههای مجموعهٔ کی باشد، و  $\mathbf{y}_a$  برای هر  $I$   $I\in I$  فرض می کنیم  $\chi_a$  تا بـع مشخصهٔ  $E_n$  باشد. اگر  $x$  یك نقطهٔ دلخواه کې باشد، **آنگاه** 

الف) اگــر بــهازای بینــهــایت مقــدار n داشتــه بــاشیــم  $x\in E$ ، آٖ نــگِــا• ) ا = $\limsup\chi_n(x)$  { 1 = {\lim sup}؛ حال آنکه اگر تنها برای تعدادی متناهی مقدار  $n$  داشته بساشیم  $\cdot$ im sup  $\chi_n(x) = \circ$  آنگاه ه $x \in E_n$ 

همچنین، (ب) اگـــر به<code>ازای همــهٔ مقادیـــر  $n$ ، جـــز تعـــدادی متناهـــی،  $x\in E_s$ ، آنـــگـــاه</code> ا = lim inf  $\chi_n(x)$ ا = lim inf ، و حال آنکه اگر بهازای بینهایت مقسدار $\chi_n(x)$ ، آنگساه -lim inf  $\chi_n(x) = \circ$ 

 $\langle x\!\in\! E_{\ast}$  برهان: (ب) را ثا بت می کنیم. اگر بر ای همهٔ مقادیر  $n$  مگر تعدادی متناهی،  $\cdot$  آنگساه یسك عضو  $I$  مسانند  $N$  هست بهگسونسهای كسه  $\cdot$   $x\in E_{_{n}}(n\geqslant N)$  اذ ایسن  $\liminf_{n\to\infty}\chi_n(x) = \lim_{n\to\infty}\chi_n(x) = 0$  و بنا براین  $\chi_n(x) = 0$  ( $n \geq N$ )

ولی، اگربینهایت مقدار  $n$  باشند بهگو نهای که بهازای آنها  $x \notin E$ ، آنگاه بهازای  $n$  بینهایت مقدار  $\chi_n(x) = \chi_n(x)$ . از این رو، برای همهٔ مقادیر g.l.b.  $\{\chi_n(x), \chi_{n+1}(x), \ldots\} = \infty$ وبنابراين٥= $\chi_\mathtt{a}(x)=\liminf\limits_{n\to\infty} \inf\limits_{x\in\mathbb{R}} \chi_\mathtt{a}(x)$  تمام است. لم ثبات (الف) به خو انندهواگذار مي شو د. بنابراین، طبیعی است که تعریف زیر را بیاوریم.  $S$  ۲۰۱۲۰۲. تعریف. فرض کنیم  $\mathbb{E}_n \}_{n=1}^\infty$  دنبا لهای از زیرمجموعههسای مجموعهٔ  $S$ باشد. آنگاه $\limsup E_n$ اندی براز ای بینهایت S با تندیر به طوری که به از ای بینهایت  $S$  مقدار  $x \in E_n$  ، تعریف می کنیم. همچنین،  $\liminf E_n$  را مجموعهٔ همهٔ عنصرهای مانند  $x$  به گونهای که برای همهٔ مقادیر  $\bm{n}$ ، بجز تعدادی متناهی،  $x \in E_{n}$ ، تعریف می کنیم.

 $\chi^*(x)$ از قسمت (الف) قضیه نتیجه میشودکه اگر ( $\chi_*(x)$  sup  $\chi_*(x)$  $\mathcal{L}^* = \limsup E_n$ و یک آنام میلانه شهرتس است. به همین ترتیب، قسمت (ب)ی  $E_* = \liminf E_n$  قضیه نشان میردهدکه اگر  $\chi_*(x) = \liminf \chi_n(n)$  ( $x \in S$ ) قضیه نشان می نگاه  $\chi$  تابع مشخصهٔ  $E$  است. . بنا براین، بهطور اختصار، تا بع مشخصهٔ «Iim sup  $E_n$ اعبارت است $\limsup$ ، بنا براین، بهطور اختصار، تا بع و همچنین است برای lim inf.

 $\label{eq:2} \mathcal{L}^{\text{max}}(\mathcal{L}^{\text{max}}_{\text{max}}, \mathcal{L}^{\text{max}}_{\text{max}})$ 

 $\mathcal{L}^{\text{max}}_{\text{max}}$  and  $\mathcal{L}^{\text{max}}_{\text{max}}$ 

 $\label{eq:2.1} \begin{array}{c} \mathcal{A} \\ \mathcal{A} \\ \mathcal{B} \end{array}$ 

9.

\n
$$
x \in \bigcap_{k=n}^{\infty} E_k \text{ and } n \text{ with } k \geq 0
$$
\n10.

\n11.

\n
$$
\liminf_{n \to \infty} E_n = \bigcup_{k=n}^{\infty} \left( \bigcap_{k=n}^{\infty} E_k \right).
$$
\n
$$
\liminf_{n \to \infty} E_n = \bigcup_{k=n}^{\infty} \left( \bigcap_{k=n}^{\infty} E_k \right).
$$
\n
$$
\limsup_{n \to \infty} E_n = \liminf_{n \to \infty} E_n = \bigcup_{k=n}^{\infty} E_k.
$$
\n
$$
\limsup_{n \to \infty} E_n = \liminf_{n \to \infty} E_n = \bigcup_{k=n}^{\infty} E_k.
$$
\n
$$
\limsup_{n \to \infty} E_n = \liminf_{n \to \infty} E_n = \bigcap_{n=n}^{\infty} E_n.
$$
\n
$$
\limsup_{n \to \infty} E_n = \liminf_{n \to \infty} E_n = \bigcap_{n=n}^{\infty} E_n.
$$
\n12.

\n13.

\n14.

\n15.

\n16.

\n17.

\n18.

\n19.

\n11.

\n10.

\n11.

\n21.

\n3.4.

\n4.4.

\n5.

\n6.

\n6.

\n7.

\n8.

\n9.

\n10.

\n11.

\n11.

\n12.

\n13.

\n24.

\n3.

\n4.

\n5.

\n5.

\n6.

\n6.

\n7.

\n8.

\n9.

\n11.

\n12.

\n13.

\n14.

\n15.

\n16.

\n17.

\n17.

\n18.

\n19.

\n10.

\n11.

\n11.

\n11.

\n12.

\

 $\label{eq:2.1} \frac{1}{\sqrt{2\pi}}\sum_{i=1}^n\frac{1}{\sqrt{2\pi}}\sum_{i=1}^n\frac{1}{\sqrt{2\pi}}\sum_{i=1}^n\frac{1}{\sqrt{2\pi}}\sum_{i=1}^n\frac{1}{\sqrt{2\pi}}\sum_{i=1}^n\frac{1}{\sqrt{2\pi}}\sum_{i=1}^n\frac{1}{\sqrt{2\pi}}\sum_{i=1}^n\frac{1}{\sqrt{2\pi}}\sum_{i=1}^n\frac{1}{\sqrt{2\pi}}\sum_{i=1}^n\frac{1}{\sqrt{2\pi}}\sum_{i=1}^n\$ 

## ٣

سريهاي اعداد حقيقي

۱.۳ همگرایی و واگرایی یادآورمیشویمکه بنابرتعریف، مجموع سری نامتناهی ... $a_\gamma+\cdots+a_\gamma+\cdots+a_\gamma$  عبارت است بهشرط آنکــه این حد وجود داشته باشد. ولی، این  $\lim_{n \to \infty} (a_1 + a_1 + \cdots + a_n)$ تعریف مجموع سری نامتناهی است وتعریف خود «سری نامتناهی» نیست. اصطلاحؓ «سری نامتناهی» ما نند اصطلاح «جفت مرتب» بسیار شهودی است **و تعریف** صحيح آن چندان روشنگر نيست.

۱۰۱.۳ تعریف. سری نامتناهی ه $a_n \sum_{n=-\infty}^{\infty} a_n$  جفت مرتب  $\langle\{s_n\}_{n=-\infty}^{\infty}\rangle$  است که در آن ر $\{a_n\}_{n=1}^{\infty}$  دنباله ای از اعداد حقیقی است و

 $s_n = a_1 + a_2 + \cdots + a_n$  $(n \in I)$ . عدد <sub>«</sub>a جملهٔ n¦م سری وعدد <sub>«s</sub> مجموع جزئی nام سری نامیده میشوند.  $a_1+a_2+\cdots+a_n+\cdots$ ملاوه بر  $\sum\limits_{n=-\infty}^{\infty}a_n$ ، کاهــی مسـری را بهصــورت به طـــور خلاصه بـــا ...+a<sub>r</sub>+a<sub>r</sub>+ مى *نـــو*يسيم. مثـــلا مجـــمـــوع جـــزئى nام سرى<br>...+\ +\*(( – )+...+( – ) + ... + ( برحسب اينكه n زوج يا n فرد باشد بهترتيب o يا ١ است.

همگرایی و واگرای<sub>ی</sub> ۹۹

اغلب مناسب است کــه اندیس گذاری جملههــای سری را با ه = $n$ شروع کنیم. به این معنی کــه بعضی از سریها را بهصورت  $a_n \sum_{n=0}^{\infty} a_n$  مــی نسویسیم. (در این حالت  $s_n$  را مسی گیریسم.) مثلاً سری …+x+x++ دا بهصسورت  $s_{\tt n}$  =  $a_{\tt o}$ +…+  $a_{\tt n}$ هی آهر می توان نوشت. آشکار است کــه هر تعریف یا قضیه درمورد سریهــای بهصورت  $\sum\limits_{n=0}^{\infty}x^n$ عیناً یك مشابه در سریهای بهصورت  $a_n \sum_{n=-\infty}^{\infty} a_n$  یا  $\sum_{n=-\infty}^{\infty} a_n$  دارد، $p$  عددصحیح نامنفی  $a_n$ دلخواهی است. بیشازاین بهبحث این مطلب نخواهیم پرداخت. تعریف همگرایی یا واگرایی سری چ $\sum\limits_{\mathbf{a}=\sqrt{a}}^{\infty}a_{\mathbf{a}}$  بههمگرایی یاواگرایی دنبالهٔمجموعهای جزئی  $\langle s_n\rangle_{\mathbf{a}=\mathbf{a}}^{\infty}$  بستگی دارد.

۲۰۱۰۳. تعریف. فرض کنیم "۵ پُسِ سری اعــداد حقیقی با مجموعهــای جزئی باشد. اگـــر دنبالمهٔ  $\langle s_n \rangle_{n=1}^{\infty}$  به عـــدد حقیقی A همگرا باشد،  $s_n = a, + \dots + a_n$  ( $n \in I$ )  $\sum\limits_{n=1}^{\infty}a_n$  کویبم کــه سری  $a_n \sum\limits_{n=1}^{\infty}a_n$  به A همگراست. اگر <sub>۱</sub> $\sum\limits_{n=1}^{\infty}a_n$  واگرا باشد می گویبم وا گراست.

اگر په $A$  به  $A$  همگرا باشد، اغلب می $i$ ویسیم  $A = a_n = \sum_{n=1}^{\infty} a_n$  . بنابرایسن نه تنهسا پس ازاین تذکر به عهـــدهٔ خواننده مـــی گذاریم تا خود را متقاعد سازد کـــه هیچ ابهامی<br>مسمد تسمی پیش نمی آ ید.

نتیجهٔ زیر از قضایای مربوط بهدنبالههای همگرا بهدست می<mark>آید.</mark>

قضیه، اگر 
$$
a_n
$$
 به  $A$ ه میمگدر ا باشند، آنگاه سدری  
۲۰۱.۳ میگراست. همچنین، اگر  $a_n$ ی آنگاه  $A + B$  به گر  
۵.۴ – ۵.۵.۲۰۰.۵۸۸ همگراست. همچنین، اگر $(a_n + b_n)$ ه

برهان: اگــر  $a_{\rm a}$ +…+ $a_{\rm a}$  و  $a_{\rm b}$ +…+ $b_{\rm a}$  آنگــاه بنابه فرض، .  $\lim_{n \to \infty} t_n = B$  و  $\lim_{n \to \infty} t_n = B$  و ای مجموع جزئی  $n \nmid \lim_{n \to \infty} s_n = A$  عبادت  $\lim_{n \to \infty} s_n = A$ است ک $\cdots$  بنا بر ۱۰۷۰۲ وقتی $(a_1+b_1)+\cdots+(a_n+b_n)=s_n+t_n$ 

میل می کند. ازاین ثابت میشودکه 
$$
(a_n + b_n) = A + B = (a_n + b_n) = \sum_{n=1}^{\infty} (a_n + b_n) = A + B
$$
انی به میشود.

 $\sum_{n=1}$  (a<sub>n</sub>  $-b_n$ ) = A  $-B$  این است که P.۱.۳ این است نتیجهٔ زیر یك شرط لازم (ولی نهكافی!) برای همگرایی سری است.  $\cdot \lim_{n \to \infty} a_n =$ ه فضیه. اگر  $\sum_{n=1}^{\infty} a_n > 0$ همگرا باشد،آنگاه ه $\lim_{n \to \infty} a_n =$ برهان: فرض کنیم  $A = \sum_{n=1}^{\infty} a_n = A$ . بنا برایس، اگـــر  $a_n = -\sqrt{1 + \sum_{n=1}^{\infty} a_n}$ ، آنگـــاه اما دراین صورت،  $\lim_{n \to \infty} s_n = \lim_{n \to \infty} s_n = -\lim_{n \to \infty} s_n = A$ ، بنابر  $\lim_{n \to \infty} s_n = A$ داریم  $A = \lim_{n \to \infty} s_n = \lim_{n \to \infty} s_n - \lim_{n \to \infty} s_{n-1} = A - A = 0$  داریم ۲۰۷۰۲ مي خواستيم نشان دهيم.

**تمرینهای ۱.۳**  $s-a_1$  اگـــر ... $a_1+a_2+a_3$  به s همگرا باشد، ثابت کنید کـــه ... $a_1+a_2+a_3$  بـــه . همگ است. ۰۲ ثابت کنیدکه سری  $\lceil \frac{n(n+1)}{n(n+1)} \rceil$  همگراست.  $\lceil \frac{n(n+1)}{n} \rceil$  بنویسید  $\frac{1}{n(n+1)} = \frac{1}{n} - \frac{1}{n+1}$ ومجموعهای جزئی سری را محاسبه کنید.]

همگرایی و واگرایی ۱۵۱

۰۳ . برای چهمقادیری از x سری ... + (x-x) + (x-x) + (x-x) همگراست؟ ۰۴ ثابت کنید که سری ... $(a_{\rm v}-a_{\rm v})+(a_{\rm v}-a_{\rm v})+(a_{\rm v}-a_{\rm v})$ همگراست!گر وتنها • اگر دنبالهٔ ۱٫۵٫ $\{a_n\}_{n=1}^{\infty}$  همگرا باشد. ۰۵ سری  $\log$  / ۱ $+\gamma$  )  $\sum\limits_{n=1}^{\infty} \log\left(\frac{n+1}{n}\right)$  همگر است یا و اگر ا  $a+(a+b)+(a+r\cdot b)+(a+r\cdot b)+...$ ۰۰ ثابت کنید که برایهر $a, b\in R$ ، سری  $a = b = 0$ واگراست مگر آنکه ه ۰۲ نابت کنیدکه سری  $\sum\limits_{i=1}^{\infty}a_{k}$  همگراست اگر و تنها اگر برای هرعدد مثبت ع عددی مانند. NEI باشد بهگونهای که  $\left|\sum_{k=n+1}^n a_k\right| < \varepsilon \qquad (n>m \ge N).$ ۰۸ اگر ... $a_{\rm v}+a_{\rm v}+a_{\rm v}+a_{\rm w}$  به  $A$  همگرا باشد، ثابت کنید که  $\frac{1}{r}(a_1+a_1)+\frac{1}{r}(a_1+a_1)+\frac{1}{r}(a_1+a_1)+\cdots$ همگر است. مجموع سری دوم چقدر است؟ ۹. همگرایی یا واگرایی هریك از سریهای زیر را تعیین كنید.  $\sum_{n=1}^{\infty} \frac{n+1}{n+r},$ (الف)  $\sum_{n=1}^{\infty} \frac{n+1}{\lambda e^{n} (n+r)}$  $(\overline{\phantom{0}})$ ا گسر ... $a_\gamma + a_\gamma + a_\gamma + a_\gamma + a_\gamma + a_\gamma$  بسه  $L$  هسمسگسرا بساشد، ثسایست کسنسیسد کسسه نیز به کل همگر است. بهطور گلبی، نشان دهیدکه در  $a_1 + a_2 + \cdots + a_r + a_r + a_r$  در  $a_r + a_r + a_r + a_r$ یكسری همگرا هرتعداد جملهٔ ه می توان هرجا درج كرد (یا ازهرجا ٌ بْرداشت)بدونآنكه درهمگرایی یا درمجموع سری تأثیری داشته باشد.  $\sum_{n=1}^{\infty} (a_n+b_n)$  ابت کنیدکــه اگر  $\sum_{n=1}^{\infty} b_n > \sum_{n=1}^{\infty} a_n$  و اگــرا باشد، آنگـــاه (\*)

واگر است. فرض کنیم  $\sum a_n$  همگـــرا باشد. فرض کنیم  $\langle n_i\rangle_{i=1}^\infty$  زیردنبالهٔ دلخواهی از دنبالهٔ  $\mathbf{Y}$ اعدا صحيح مثبت باشد. سرانجام، فرض كنيم
$$
b_1 = a_1 + a_1 + \dots + a_{n_1},
$$
\n
$$
b_1 = a_{n_1+1} + \dots + a_{n_r},
$$
\n
$$
\vdots
$$
\n
$$
b_k = a_{n_{k-1}+1} + \dots + a_{n_k} \quad (k \in I).
$$
\n
$$
b_k = a_{n_{k-1}+1} + \dots + a_{n_k}
$$
\n
$$
a_k \sum_{n=1}^{\infty} a_n \sum_{n=1}^{\infty} a_{n_n} \sum_{n=1}^{\infty} a_{n_n} \sum
$$

7.7 سو بهای با جملههای فامنفی  
\nبحث در سریها درمورد سریهایی کـه جملههایشان نامنفی هستند ازهمه آسانتر است. همه  
\nبعثی در سریها درمورد سریهایی کـه جملههایشریه اردقضیهٔ زیر خلاصه میشوند.  
\n
$$
s_n = a_1 + ... + a_n (n\epsilon I) \circ (sin \theta) \circ ... \circ \theta_{n-1} \circ ... \circ \theta_{n-1} \circ ... \circ \theta_{n
$$

 $\sim$ 

سریهای با جملههای نامنفی ۱۰۳

حال، دو مثال مهم از سریهای با جملههـــای نامنفی مـــیآوریم. اولی سری هندسی  $1 + x + x<sup>1</sup> + ...$ . ۲۰۲۰۳قضیه. (الف) اگر ۱ $<$ × $>$ ۰۵ آنگاه \*\*\* یُستِ به (×—۱)/۱ همگراست. ب) اگر ۱ $\sum x^{n}$  آنگاه  $\sum x^{n}$  واگراست.  $\{x^{\mathbf a}\}_{\mathbf a-\mathbf b}^\infty$ برهان: (ب) نتیجهٔ فوری قضیهٔ ۴.۱.۳ است زیرا، اگر ۱ $(x\geqslant 0)$ ، آنگاه به ه همگرا نیست. برای اثبات (الف) داریم \*\*+…+\*+++ =\* وبنا براین  $s_n = \frac{1-x^{n+1}}{1-x} = \frac{1}{1-x} - \frac{x^{n+1}}{1-x}$  $(n \in I)$ . ولمبی اگسر ۱>x>ه، آنستگاه بنسابسر ۰۳.۷.۲ ه= ۱+\*Iim . از ایسن رو، است.  $\lim_{n \to \infty} s_n = 1/(1-x)$  . این برهان قسمت (الف) است. مئال دوم سری ...+١/n+...+١/٢+... +١/٢-١، معروف به سوی همساز است. ۰**۳۰۲۰۳.** قضیه. سری $(\binom{y}{\ell})$  واگراست. برهان: اگـــر <sub>۱/۲</sub>+...+۱/۲+...+۱/n تــگـــاه زيـــردنــبـالــــه از دنبالهٔ ۱٫۵ (۲٫۰ (۲٫۰ (ز. دنباله) دار دنباله (۲٫۰ (ز. دنباله) داریم (۲٫۰ (ز. ۲٫۰ (ز. ۲٫۰ (ز. ۲٫۰ (ز. ۲٫۰ (ز. ۲۰ (ز. ۲۰ (ز. ۲۰ (ز. ۲۰ (ز. ۲۰ (ز. ۲۰ (ز. ۲۰ (ز. ۲۰ (ز. ۲۰ (ز. ۲۰ (ز. ۲۰ (ز. ۲۰ (ز. ۲۰ (ز. ۲۰ (ز. ۲۰ (ز. ۲۰  $s_i = 1$ .  $s_{\tau} = 1 + \frac{1}{x} = \frac{\tau}{x}$  $s_{\mathfrak{p}} = s_{\mathfrak{p}} + \frac{1}{\mathfrak{p}} + \frac{1}{\mathfrak{p}} > \frac{\mathfrak{p}}{\mathfrak{p}} + \frac{1}{\mathfrak{p}} + \frac{1}{\mathfrak{p}} = \mathfrak{p}$ ,  $s_{\lambda} = s_{\gamma} + \frac{1}{2} + \frac{1}{2} + \frac{1}{2} + \frac{1}{2} > r + \frac{1}{2} + \frac{1}{2} + \frac{1}{2} + \frac{1}{2} = \frac{1}{r};$  $\langle s_n\rangle_{n=\infty}^{\infty}$ بهطورکلی، بهکمك استقرا می $\mathfrak{r}_\mathfrak{t}$ ان نشان دادکه ۲/ (۲ $(n+\mathfrak{r})/n$ ، بنا براین  $\mathfrak{r}_n$ شامل یك( بردنبالة واگراست وازاین(و، بنابر ۴.۳.۲)، واگراست وقضیه ثابت شده است. تکرار می کنیم که واگرایی سری همساز نشان میدهدکه  $\sum\limits_\alpha a_\mathbf{a}$  ممکن است واگرا  $\cdot$ باشد حنى اگر ہ $a_{\tt n}$  .

۴۰۲۰۳ فقط درمورد سریهای باجملههای نامنفی نماد زیررا معرفی میکنیم.

$$
\sum_{n=\sqrt{a}}^{\infty} a_n < \infty
$$
وی سری با جملههای نامنفی هم گرا باشد، گاهی می نویسیم  
اگسر سری باجملههای نامنفی هے گرِ وا گ-(ا باشد، گاهی مسی نویسیم  
بنابراین

$$
\sum_{n=0}^{\infty} \left(\frac{1}{r}\right)^n < \infty,
$$
  

$$
\sum_{n=1}^{\infty} \frac{1}{n} = \infty,
$$

۰۵۰۲۰۳ این نکته بسیارجالب توجه است که سریای وجود نداردکسه واگرایی اش از دیگر سریهای واگرا «آهستهتر» باشد. بهبیان دقیقتر:

قضیه. اگر  $a_{\tt n} \sum\limits_{i=1}^{\infty} a_{\tt n}$  یك سرى واگرا از اعداد مثبت باشد، آنگاه دنبالهٔ اعداد مثبت وجود داردکه بهصفر همگراست ولی باوجود این  $\sum\limits_{n=-\infty}^{\infty}\varepsilon_n$  بازهم واگراست.  $\langle \varepsilon_n \rangle_{n=-\infty}^\infty$ برهان: فــرض كنيم  $a_n + a_\gamma + \cdots + a_\gamma + a_\gamma + \cdots$ . ابتدا نشان مــیدهیم كــه سرى را بهگــونهای انتخاب neI واگراست. برای هر meI، عــدد $\epsilon I$ neI را بهگــونهای انتخاب $\sum\limits_{k=1}^{\infty} \left( s_{k+1} \!-\! s_k \right) \! / \! s_{k+1}$ می کنیم که ۲۶ هر ۲۰ مربی دارد زیر ا بنا بهفرض  $\langle s_k\rangle_{k=1}^\infty$  به بینها یت و اگر است.) اما ہے $\langle s_k\rangle_{k=1}^\infty$ عیر نزولی است. ازاین رو

$$
\sum_{k=m}^{n} \frac{s_{k+\sqrt{-s_k}}}{s_{k+\sqrt{-s_k}}} \ge \sum_{k=m}^{n} \frac{s_{k+\sqrt{-s_k}}}{s_{n+\sqrt{-s_k}}} \\
= \frac{1}{s_{n+\sqrt{-s_k}}} [(s_{m+\sqrt{-s_k}}) + (s_{m+\sqrt{-s_{m+\sqrt{-s_k}}}}) + \dots + (s_{n+\sqrt{-s_k}})] \\
= \frac{s_{n+\sqrt{-s_k}}}{s_{n+\sqrt{-s_k}}} \ge \frac{s_{n+\sqrt{-s_k}}}{s_{n+\sqrt{-s_k}}} \\
= \frac{1}{\sqrt{-s_k}} \cdot \frac{(s_{n+\sqrt{-s_k}}) + (s_{n+\sqrt{-s_k}})}{s_{n+\sqrt{-s_k}}} \\
= \frac{1}{\sqrt{-s_k}} \cdot \frac{(s_{n+\sqrt{-s_k}}) + (s_{n+\sqrt{-s_k}})}{s_{n+\sqrt{-s_k}}} \\
= \frac{1}{\sqrt{-s_k}} \cdot \frac{(s_{n+\sqrt{-s_k}}) + (s_{n+\sqrt{-s_k}})}{s_{n+\sqrt{-s_k}}} \\
= \frac{1}{\sqrt{-s_k}} \cdot \frac{(s_{n+\sqrt{-s_k}}) + (s_{n+\sqrt{-s_k}})}{s_{n+\sqrt{-s_k}}} \\
= \frac{1}{\sqrt{-s_k}} \cdot \frac{(s_{n+\sqrt{-s_k}}) + (s_{n+\sqrt{-s_k}})}{s_{n+\sqrt{-s_k}}} \\
= \frac{1}{\sqrt{-s_k}} \cdot \frac{(s_{n+\sqrt{-s_k}}) + (s_{n+\sqrt{-s_k}})}{s_{n+\sqrt{-s_k}}} \\
= \frac{1}{\sqrt{-s_k}} \cdot \frac{(s_{n+\sqrt{-s_k}}) + (s_{n+\sqrt{-s_k}})}{s_{n+\sqrt{-s_k}}} \\
= \frac{1}{\sqrt{-s_k}} \cdot \frac{(s_{n+\sqrt{-s_k}}) + (s_{n+\sqrt{-s_k}})}{s_{n+\sqrt{-s_k}}} \\
= \frac{1}{\sqrt{-s_k}} \cdot \frac{(s_{n+\sqrt{-s_k}}) + (s_{n+\sqrt{-s_k}})}{s_{n+\sqrt{-s_k}}} \\
= \frac{1}{\sqrt{-s_k}} \cdot \frac{(s_{n+\sqrt{-s_k}}) + (s_{n+\sqrt{-s_k}})}{s_{n+\sqrt{-s_k}}} \\
= \frac{1}{\sqrt{-s_k}} \cdot \frac{(s_{n+\sqrt{-s_k}}) + (s_{n+\sqrt{-s_k}})}{s_{n+\sqrt{-s_k}}} \\
= \frac{1}{\sqrt{-s_k}} \cdot \frac{(s_{n+\sqrt{-s_k}}) + (s_{n+\sqrt{-s_k}})}{
$$

بنابر این، برای هر m∈l یك nel وجود دارد بهطوری كه

$$
\sum_{k=m}^{n} \frac{S_{k+1} - S_k}{S_{k+1}} \geqslant \frac{1}{\gamma}.
$$

ازاین $\iota$ و، مجموعهای جزئی سری  $\int s_{k+1} - s_k$   $(s_{k+1} - s_k)$  دنبالهٔ کوشی تشکیل نمی دهند

وبنا بر این

$$
\sum_{k=1}^{\infty} \frac{s_{k+1} - s_k}{s_{k+1}} = \infty
$$
\n
$$
\sum_{k=1}^{\infty} \frac{s_{k+1} - s_k}{s_{k+1}} = \sum_{k=1}^{\infty} \frac{a_k}{s_k} = \infty
$$
\n
$$
\sum_{k=1}^{\infty} \frac{a_{k+1}}{s_{k+1}} = \sum_{k=1}^{\infty} \frac{a_k}{s_k} = \infty
$$
\n
$$
\sum_{k=1}^{\infty} \varepsilon_k a_k = \infty \quad \text{for } k \to \infty \quad \text{if } \varepsilon_k = 1 / s_k \quad \text{if } \varepsilon_k = 1 / s_k
$$

$$
1+\frac{1}{\gamma_1}+\frac{1}{\gamma_1}+\frac{1}{\gamma_1}+\cdots
$$

۰۳ اگر $(a_n\leqslant n)$ ۱ که $a_n\leqslant n\leqslant n\leqslant n$ ۰۶ اگر $a_n\leqslant n\leqslant n$  همگراست ومقدارش از  $(x-1)/(1$  نابیشتر است.  $\sum_{k=1}^{\infty}a_k$ اگـــر <sub>\ =\*</sub>{ ج $\setminus\{s_n\}$  غیر نزولی باشد، واگـــر (neI)ه $\setminus\{s_n\}$  :  $a_{\iota} \geqslant$ وجو د دارد به گو نهای که  $(k\epsilon I)$ ه و

$$
s_n = a_1 + a_2 + \cdots + a_n \qquad (n \in I).
$$

۰۵ ثابت کنیدکه سری ... +۱/۷+۱/۵+۱/۲+۱/ واگراست. ۶. بهازای چهمقادیری از عدد حقیقی x سری زیر همگر است ومجموعش چقدر است؟

$$
1 + \frac{1-x}{1+x} + \left(\frac{1-x}{1+x}\right)^{x} + \left(\frac{1-x}{1+x}\right)^{x} + \dots
$$

۱۰۶ سریهای اعداد حقیقی

۳.۳ سر بهای متناوب سری متناوب یك سری نامتناهی است كه جملهها یش متناوباً مثبت ومنفی باشند. برای مثالی، سريهاي

$$
1 - \frac{1}{r} + \frac{1}{r} - \frac{1}{r} + \dots
$$

همگی متناوب هستند. سری متناوب را ممکن است بهصورت ۴/ \*\*(۱ — )  $\sum\limits^{\infty}_{i=1}$  [یا اگر اولین جملهٔ سری منفی باشد به صورت  $a_{\mathtt{a}}(n)$ (  $-\sum\limits_{\mathtt{r}=1}^\infty$  ) نوشت کـــه د $a_{\mathtt{a}}$  تمــدی

مثبت است. حال، به!ثبات نتيجهٔ بنيادی سريهای متناوب می,پرداز يم.

$$
\{a_n\}_{n=1}^{\infty}
$$
۶۰۳۰۳. قضیه، اگر 
$$
\{a_n\}_{n=1}^{\infty}
$$
 دنبالهای از اعداد مشبت باشد به گو نهای که  
\n(الف) ...
$$
\langle a_n \rangle_{n=1}^{\infty}
$$
 (یمن) 
$$
a_1 \geqslant a_2 \leqslant \cdots \geqslant a_n \geqslant a_{n+1} \geqslant \cdots
$$
  
\n(1 in  $a_n = \circ$  (4))  
\n
$$
\lim_{n \to \infty} a_n = \circ
$$

$$
\sum_{n=-1}^{\infty} (-1)^{n+1} a_n \operatorname{div} a_n
$$

برهمان: ابتدا مجموعهــای جزئی با اندیس فــرد یعنی ... , $s_{\gamma},\, s_{\gamma},\, s_{\gamma},\, s_{\lambda},\, \ldots$  دا درنظر  $\cdot s_\gamma \leqslant s_\gamma$  می گیریم. داریم  $a_\gamma + a_\gamma + s_\gamma = s_\gamma - s$  وچــون بنابر (الف)،  $a_\gamma \leqslant a_\gamma$ ، داریم درواقسع، برای هر  $n\in I$ ne داریم  $s_{\gamma_n-1}=\cdots=s_{\gamma_n-1}-a_{\gamma_n}$ . بنابرایس د کے د $s_{\texttt{Yn}-1}$ اکی دیکھیں کہ تعظیم ا $\set{S_{\texttt{Yn}-1}}$  نیوصهـودی است. ولمی  $s_{\texttt{Yn}-1}$  $\Rightarrow$   $s_{\text{y}_{n-1}} = (a_1 - a_1) + (a_1 - a_2) + \dots + (a_{\text{y}_{n-1}} - a_{\text{y}_{n-1}}) + a_{\text{y}_{n-1}}$ مقسدار هر پر انتز نامنفی است و ۳۵ $\langle a_{\rm\scriptscriptstyle \gamma n-1}\rangle$ ، داریم ۳۵ $\langle s_{\rm\scriptscriptstyle \gamma n-1}\rangle$ . ازاین رو بنابر ۵۰۶.۲ همگراست. همچنین، دنبالــهٔ ... ,  $s_{\gamma_n},...,s_{\gamma_n},...,s_{\gamma_n}$  نیز همگراست. زیـــرا  $\{s_{\gamma_n-\gamma}\}_{n=-\gamma}^\infty$ دو بنا بر این ج $\{s_{\gamma_n}\}_{n=1}^\infty$  خیر نزولی است. به علاوه،  $s_{\gamma_n+1}=s_{\gamma_n}+a_{\gamma_{n+1}}-a_{\gamma_{n+1}}$  خیر نزولی است. به علاوه،  $s_{\gamma_n} \leqslant a_1 \cdot s_{\gamma_n} = a_1 - (a_1 - a_{\gamma}) - \cdots - (a_{\gamma_{n-1}} - a_{\gamma_{n-1}}) - a_{\gamma_n}$ ، از این رو،  $a_1$ ، پس  $L = \lim_{n \to \infty} s_{\gamma_n}$ ا اذ بالاکر اندار است. اکنون، فرض کنیم  $M = \lim_{n \to \infty} s_{\gamma_n}$  و  $\{s_{\gamma_n}\}_{n=1}^{\infty}$ . از آ نجاکه  $s_{\rm{y}_{n}-} = s_{\rm{y}_{n}-} = - s_{\rm{y}_{n}-}$ ، بنا بر فرض (ب) داریم  $\circ = \lim_{n \to \infty} a_{\gamma_n} = \lim_{n \to \infty} s_{\gamma_n} - \lim_{n \to \infty} s_{\gamma_n - \gamma} = L - M$ . درنتیجه  $L = M$  و بنابرایسن  $\set{\mathbb{S}_{\mathsf{S}_\mathsf{Y}}}_n = \set{\mathbb{S}_{\mathsf{S}_\mathsf{Y}}}_n \setminus \set{\mathbb{S}_{\mathsf{S}_\mathsf{Y}}}_n \setminus \set{\mathbb{S}_{\mathsf{S}_\mathsf{Y}}}_n$  هردو به  $L$  همگرایند. از این بهآسانی ثابت میشودکه  $\{s_n\}_{n=1}^\infty$  به  $L$  همگر است. (تمرین ۵ دربخش ۳۰۲ را ببینید.)

بنا بر این  $a_{\mathtt{a}}$   $\sum\limits_{i=1}^\infty$  (  $\longrightarrow$   $\sum\limits_{i=1}^\infty$  ) به  $L$  همگر است ودر نتیجه برهان کامل است.

بسرهسان فسوق نشسان مسى،هسد كسه  $L \ll L$  و  $s_{\rm\scriptscriptstyle V_R} \ll L$ . بسنسا بسرايسن د، و لسنه $|s_{\rm v,n-1}-L|\leqslant a_{\rm v,n}$  و اسنه $|s_{\rm v,n-1}-L|\leqslant a_{\rm v,n}$ . بههمین ترتیب. ه، په طوری که  $|s_{\rm v_n}-L|\leqslant a_{\rm v_{n+1}}$ . پعنی، خواه  $L-s_{\rm v_{n}}\leqslant s_{\rm v_{n+1}}-s_{\rm v_{n}}=a_{\rm v_{n+1}}$ فرد باشد یا زوج نشان دادهایم کــه  $|s_k\!=\!L|\!\leqslant\!a_{k+1}$ . از این $\iota$ رو، نتیجهٔ زیر بهدست  $k$ می آیدکه مارا قادر می سازد مجموع این قبیل سریهای همگرا را بر آوردکنیم.

۰۲.۳.۳ تنیچه.اگر سری.متناوب  $\sum\limits^{\infty}_{n}(-\Lambda)^{n+1}a_n$  درمفروضات قضیهٔ ۱.۳.۳ صدق کند، وبنا بر این بهعددی ما نند LER همگرا باشد،آنگاه

$$
|s_k - L| \leqslant a_{k+1} \qquad (k \in I).
$$

پس، قدرمطلق تفاضل مجموع سری  $a_n^{+ + n}$ (۱ — ) پس آن از قدرمطلق  $\sum\limits_{n=1}^{\infty}$  (حسرمجموع جزئی آن از قدرمطلق اولین جملهٔ سریکه در آن مجموع جزئی نیامده است تجاوز نمی کند.

$$
\sum_{n=\sqrt{1/n}}^{\infty} 1/n \xrightarrow{1-\sqrt{1-n}} 2^{n-r} \cdot 5^{n-r} \cdot 1^{n-r} \cdot 1^{
$$

البته، مقدار L را نمی دانیم، ولی با استفاده از ۲۰۳۰۳ می توانیم آن را تخمین بزنیم. زیرا، بنابر ۳.۳.۳۰ برای هر neI داریم

 $\gamma$  , and  $\gamma$  , and  $\gamma$ 

$$
\left|\left[\left|\left[\cdot\right]_{\gamma}^{1}+\cdots+\frac{(-1)^{n+\gamma}}{n}\right]-L\right|\leqslant\frac{1}{n+\gamma}.
$$

اگر درنامساوی فوق  $n= n$  باشد خواهیم داشت

$$
|\circ \text{type}\circ \text{P} - L| \leqslant \frac{1}{10}
$$

واز آ نجا، ۸۴۵۶ده $L \leqslant 9$ ۵۶۴۵۶ده. (در واقع، میدانیم $L$ ه که  $L$ ه و بنا بر این نتیجه مسی گیسریسم کسه ۷۴۵۶ده $L \leqslant 6$ ۴۵۶ده.) درحقیقت، مسی تسوان نشان داد کسه  $\cdot L = \log \gamma = 0.994$ 

اگر ۱ $\zeta$ ی آنگاه از ۱.۳.۳ نتیجه میشودکه ...—۲\*+++ ۱ همگراست. روش ۲.۲.۳ را نیز ممکن است بهکار برد ونتیجه گرفت که

$$
1 - x + x^{r} - \dots = \frac{1}{1 + x} \qquad (\circ < x < 1).
$$
\nthe equation is:

\n
$$
\sum_{n=0}^{\infty} \frac{(-1)^{n}}{n!} = 1 - \frac{1}{1!} + \frac{1}{r!} - \frac{1}{r!} + \dots
$$
\nthe equation is:

\n
$$
\sum_{n=0}^{\infty} \frac{(-1)^{n}}{n!} = 1 - \frac{1}{1!} + \frac{1}{r!} - \frac{1}{r!} + \dots
$$
\nthe equation is:

\n
$$
\left| \left(1 - \frac{1}{1!} + \frac{1}{r!} - \frac{1}{r!} + \frac{1}{r!} - \frac{1}{\omega!} \right) - L \right| \leq \frac{1}{\rho!}.
$$

از آنجا، ۱۴ه0ده ﴾ |۳۶۶۶ده — I]. (از حساب دیفرانسیل و انتگرال مقدماتمی باید  $(L=e^{-1} = e^{-(\gamma+\rho)}$ به خاطر بیاورید که ۳۶۷۹...

$$
a_n=\frac{1}{\sqrt{n}}+\frac{(-1)^{n-\lambda}}{n}
$$

. نشان دهید کــه  $a_n$ ۰/ \*\*(۱—۱) گُر واگــراست. (در اینــجا ه $a_n$ و ه $a_n = a_n$  :  $\sum_{n=1}^{\infty}$ پس چرا قضیهٔ ۱۰۳.۳ بهکار نمی آید؟) ۰۵ نشان دهیدکه  $\binom{n}{1}$ ۲۸/(۲ $\binom{n}{1}$  ( اگراست.) شان دهیدکه (۱

> ۴.۳ همگرایی شرطی و همگرایی مطلق دربخش قبلی دیدیم که سری

همگرایی شرطی و همگرایی مطلق ۱۰۹

$$
1 - \frac{1}{\gamma} + \frac{1}{\gamma} - \frac{1}{\lambda} + \dots \tag{1}
$$

و سر ی

$$
1 - \frac{1}{\gamma} + \frac{1}{\gamma} - \frac{1}{\gamma} + \dots \tag{7}
$$

هردو، همگر ایند. ولی، این دوسری ازبك،نظر باهم اختلاف دارند. اگر در (۱) قدرمطلق هرجمله را بگیریم خواهیم داشت

$$
1 + \frac{1}{r} + \frac{1}{r} + \frac{1}{\lambda} + \dots \tag{7}
$$

$$
1 + \frac{1}{\gamma} + \frac{1}{\gamma} + \frac{1}{\gamma} + \dots \tag{9}
$$

بهدست می آیدکه داگراست. این نکته بهتعریف زیر منجر می شودکسه سریهای همگرا را بهدو رده تقسیم می کند.

۰۱۰۴۰۳ تعریف. فرض کنیم  $a_n \underset{--}{\overset{\infty}{\sum}} a_n$ یك سرى اعداد حقیقی باشد.

(الف) اگر 
$$
|a_n|
$$
 همگرا باشد، گوییم که  $\sum_{n=1}^{\infty} a_n$  همگرادی مطلقً $|a_n|$  باملقاً

(ب) اگر 
$$
a_n \sum_{n=1}^{\infty} a_n
$$
 ممگرا ولی  $|a_n| \sum_{n=1}^{\infty} |a_n|$  واگدرا باشد، آنگاه  $a_n \sum_{n=1}^{\infty} a_n$  دا همگرانیم.

 $\{s_n\}_{n = -}^{\infty}$ برهان: فرض کنیم  $a_n + \cdots + a_n = -s_n$ . مــیخواهیم ثابت کنیم کـــه  $\{s_n\}_{n = -}^{\infty}$ همگر است. بنا بر ۴.۱۰.۲ کافی است ثابت کنیم کــه ,په { S } یــك دنباً لهٔ کوشی است.  $u_n=|a_{\backslash}|+\ldots+|a_n|$  بنا بهفرض  $\sum\limits^{\infty}_{n}|a_n|<$  ( به ۴.۲۰۳ مر اجعه کنید)و بنا بر این اگر  $\{t_n\}_{n=-\infty}^\infty$ آنگاه  $\{t_n\}_{n=-\infty}^\infty$  همگر است. از ۲.۱۰.۲ نتیجه می شود که  $\{t_n\}_{n=-\infty}^\infty$  کوشی است. از این *د*و، برای عدد دلخواه ه $\leq$ ، عدد  $N\in I$  هست که

| $ t_m - t_n  < \varepsilon$                                                                   | $(m, n \geq N)$ . |
|-----------------------------------------------------------------------------------------------|-------------------|
| $ t_{\infty} - s_n  =  a_{n+1} + \dots + a_n  \leq  a_{n+1}  + \dots +  a_n  =  t_m - t_n $ . |                   |
| $ s_m - s_n  =  a_{n+1} + \dots + a_n  \leq  a_{n+1}  + \dots +  a_n  =  t_m - t_n $ .        |                   |
| $ t_{\infty} - s_n  < \varepsilon$                                                            | $(m, n \geq N)$ . |
| $ s_m - s_n  < \varepsilon$                                                                   | $(m, n \geq N)$ . |
| $ t_{\infty} - s_{\infty}  < \varepsilon$                                                     | $(m, n \geq N)$ . |
| $ t_{\infty} - s_{\infty}  < \varepsilon$                                                     | $(m, n \geq N)$ . |
| $ t_{\infty} - s_{\infty}  < \varepsilon$                                                     | $(m, n \geq N)$ . |
| $ s_m - s_n  < \varepsilon$                                                                   | $(m, n \geq N)$ . |
| $ s_m - s_n  < \varepsilon$                                                                   | $(m, n \geq N)$ . |
| $ s_m - s_m  < \varepsilon$                                                                   | $(m, n \geq N)$ . |
| $ s_m - s_m  < \varepsilon$                                                                   | $(m, n \geq N)$ . |
| $ s_m - s_m  < \varepsilon$                                                                   | $(m, n \geq N)$ . |
| $ s_{\infty} - s_{\infty}  < \varepsilon$                                                     | $(m, n \geq N)$ . |
| $ s_{\infty} - s_{\infty}  < \varepsilon$                                                     |                   |

ستيم

وازاین رو بنابر ۴.۴.۱،

$$
\gamma p_n = a_n + |a_n| \quad \text{if} \quad \gamma q_n = a_n - |a_n|.
$$

 $\bar{z}$ 

همچنین،

 $\label{eq:2.1} \mathcal{L}_{\mathcal{A}}(\mathbf{x},\mathbf{y})=\mathcal{L}_{\mathcal{A}}(\mathbf{x},\mathbf{y})\mathcal{L}_{\mathcal{A}}(\mathbf{x},\mathbf{y})\mathcal{L}_{\mathcal{A}}(\mathbf{x},\mathbf{y})\mathcal{L}_{\mathcal{A}}(\mathbf{x},\mathbf{y})\mathcal{L}_{\mathcal{A}}(\mathbf{x},\mathbf{y})\mathcal{L}_{\mathcal{A}}(\mathbf{x},\mathbf{y})\mathcal{L}_{\mathcal{A}}(\mathbf{x},\mathbf{y})\mathcal{L}_{\mathcal{A}}(\mathbf{x},\mathbf{y})\mathcal{$ 

 $\label{eq:2.1} \frac{1}{\sqrt{2\pi}}\int_{\mathbb{R}^3}\frac{1}{\sqrt{2\pi}}\left(\frac{1}{\sqrt{2\pi}}\right)^2\frac{1}{\sqrt{2\pi}}\int_{\mathbb{R}^3}\frac{1}{\sqrt{2\pi}}\frac{1}{\sqrt{2\pi}}\frac{1}{\sqrt{2\pi}}\frac{1}{\sqrt{2\pi}}\frac{1}{\sqrt{2\pi}}\frac{1}{\sqrt{2\pi}}\frac{1}{\sqrt{2\pi}}\frac{1}{\sqrt{2\pi}}\frac{1}{\sqrt{2\pi}}\frac{1}{\sqrt{2\pi}}\frac{1}{\sqrt{2\pi}}\frac{$ 

۱۱۲ سریهای اعداد حقیقی

۰۰+۰+۰+۰+۰+۰+۰+۰+۰+۰+۰+ واگراست، وازاین رو ۰۰۰+۰/۳+۱/۰+۰ واگراست. قضیهٔ بالا بهاجمال میگویدکه سری مطلقاً همگرا، همگراست چونکه جملههایش «کوچــك» هستند، درحالي كـــه همگرايي سرى همگـــراى شرطي بهخاطر اين است كـــه جملههای مثبت ومنفی از اثر یکدیگر می کاهند.

**تمرینهای ۴.۳** ۰۱ سریهای زیر را برحسب واگرایی، همگرایی شرطی، یاهمگرایی مطلق دسته بندی کنید.

$$
1 - \frac{1}{1!} + \frac{1}{\gamma!} - \frac{1}{\gamma!} + \cdots, \qquad (21)
$$

$$
1 - \frac{1}{r} + \frac{1}{\Delta} - \frac{1}{r} + \dots \,, \tag{4}
$$

$$
\frac{1}{r} - \frac{r}{r} + \frac{r}{r} - \frac{r}{\Delta} + \dots, \tag{c}
$$

$$
1 - 1 + \frac{1}{\gamma} - \frac{1}{\gamma} + \frac{1}{\gamma} - \frac{1}{\gamma} + \dots \tag{5}
$$

$$
1 - \frac{1}{\gamma} + \frac{1}{\gamma} - \frac{1}{\gamma\gamma} + \frac{1}{\gamma} - \frac{1}{\gamma\gamma} + \frac{1}{\gamma} - \frac{1}{\gamma\gamma} + \dots \tag{a}
$$

۰۲ آیا سری با جملات نامنفی میتواند همگرای شرطی باشد؟  $\left|\sum_{n=\infty}^{\infty}a_n\right|\leqslant \sum_{n=\infty}^{\infty}\left|a_n\right|$  اگر  $\left|\sum_{n=\infty}^{\infty}a_n\right|\leqslant$ اء ثابت کنید که  $\left|\sum_{n=\infty}^{\infty}a_n\right|$ ۰۴ اگر  $a_n\sum\limits_{r=1}^\infty a_r$  همگرای مطلق باشد، و اگــر برای هر  $I$ n $\in I$  ،  $r$ ابت کنید کــه  $\varphi$ همگراست. $\sum_{n=1}^{\infty} \varepsilon_n a_n$ داگر بهازای هردنبالهٔ  $\{ \varepsilon_n \}_{n=1}^{\infty}$  با  $\{ \varepsilon_n = \pm \setminus (n \in I)$  «مگــرا باشد،  $\{ \varepsilon_n \}_{n=1}^{\infty}$  (a)  $\sum_{n=1}^{\infty} a_n$ آنگاه ثابت کنید کــه $a_n \leq \sum_{n=1}^{\infty} a_n$ همگرای مطلق است.

۵.۳ تجدیدآرایش سریها

۱۰۵۰۳ میل بیا نبی اجما لبی، تجدید آ را یش سری پر هم همایش یک است که جمله ها یش  $\sum_{n=-\infty}^{\infty}b_n$  با است که جمله ها یش بخش خواهدآمد.) خواهیم دیدکه تجدیدآرایش درسری همگرای مطلق در مقدار سری<br>تأثیر ندارد ولی تجدیدآرایش در سری همگرای شرطی مسی تواند اثر قابل ملاحظهای داشته باشد.

دیدیم کــه سری  $\bigwedge^+$ ۱/n ( ۱ ـــ ) په عددی حقیقی ما نند  $L$  همگر ای شرطی است (البته بدون!ثبات اشاره کردیمکه ۲ L $\log$ ). بهعلاوه، می $\iota$ انیمکه ۸ده $\leqslant$  کره، پس ہ $\neq$ . داریم

$$
L = 1 - \frac{1}{\gamma} + \frac{1}{\gamma} - \frac{1}{\gamma} + \frac{1}{\alpha} - \frac{1}{\gamma} + \frac{1}{\gamma} - \frac{1}{\lambda} + \dots
$$
 (1)

بنابر ۰٫۳٪۳

$$
\frac{1}{\gamma}L = \frac{1}{\gamma} - \frac{1}{\gamma} + \frac{1}{\gamma} - \frac{1}{\Lambda} + \frac{1}{\Lambda} - \frac{1}{\Lambda\gamma} + \cdots
$$

وبنابراين، به طورمسلم،

$$
\frac{1}{\gamma}L = \circ + \frac{1}{\gamma} - \circ - \frac{1}{\gamma} + \circ + \frac{1}{\gamma} - \circ - \frac{1}{\lambda} + \dots \tag{7}
$$

سپس اگر (۲) را با (۱) جمع کنیم، مجدداً بنا بر ۳.۱.۳ خواهیم داشت،  $\frac{\mu}{\gamma}L = (1+\circ) + \left(-\frac{1}{\gamma} + \frac{1}{\gamma}\right) + \left(\frac{1}{\gamma} - \circ\right) + \left(\frac{-1}{\gamma} + \frac{-1}{\gamma}\right) + \left(\frac{1}{\delta} + \circ\right)$ +(- $\frac{1}{2}$ + $\frac{1}{2}$ )+( $\frac{1}{y}$ + $\circ$ )+(- $\frac{1}{4}$ + $\frac{-1}{4}$ )+... <u>կ</u>

$$
\frac{\mathbf{v}}{\mathbf{v}}L = 1 + \frac{1}{\mathbf{v}} - \frac{1}{\mathbf{v}} + \frac{1}{\mathbf{v}} + \frac{1}{\mathbf{v}} - \frac{1}{\mathbf{v}} + \frac{1}{\mathbf{q}} + \frac{1}{11} - \frac{1}{\mathbf{v}} + \dots
$$
 (7)

سری سمت راست (۳) یك تجدیدآرایش سری سمت راست (۱) است، ولی ایندوسری بەدومقدار متفاوت همگر ايند.

۰۲۰۵۰۳ در واقع، می توانیم یك تجدید آرایش سری  $\sum\limits_1^{n+1}(-1)^{n+1}$  بیسا بیم به گونهای که بههرعدد حقیقی که از قبل تعیین شده، مثلاً ۵۱۲، همگراً باشد. بنا بر ۳.۴.۳، میدانیم کسه سری ...+۱/۲+۱/۲+۱ واگراست، لذا، بنابر ۰٫۰۳٪، مجموعهـای جزئی این سری بی کران است. بنابراین ۱/ $\gamma$  +…+۱/۵++۱/۲+۱ اگر عدد فرد بهقدرکافی بزرگٹ باشد از ۵۱۲ بزرگتر است. فرض کنیم  $N_{\chi}$  کوچکترین عددصحیح  $N$ فردى باشدكه

$$
1+\frac{1}{r}+\frac{1}{\omega}+\cdots+\frac{1}{N_1}>\omega 1\mathbf{r}
$$

## $1 + \frac{1}{r} + \frac{1}{r} + \dots + \frac{1}{N} - \frac{1}{r} \leq \omega r$ .

(چرا؟). حال فرض می کنیم  $N$  کوچکترین عدد صحیح فردی باشد کــه از  $N$  بزرگتر $\rho$ است و

$$
1 + \frac{1}{r} + \frac{1}{\omega} + \dots + \frac{1}{N_1} - \frac{1}{r} + \frac{1}{N_1 + r} + \dots + \frac{1}{N_r} > 0.1 \cdot 1
$$

بنابراين

پس

$$
1 + \frac{1}{r} + \frac{1}{\Delta} + \dots + \frac{1}{N} - \frac{1}{r} + \frac{1}{N_1 + r} + \dots + \frac{1}{N_r} - \frac{1}{r} \leq \Delta 17.
$$

اگر بههمینترتیب ادامه دهیم میتوانیم یك تجدید آرایش  $\sum\limits_{i=1}^{\infty}(-1)^{n+1}$  بسازیــم که به ۵۱۲ همگرا باشد. جزئیات راکامل کنید. حال، بەتعریف دقیق «تجدیدآرایش» می بردازیم.

۰۳.۵.۳ تعریف. فرض کنیم خ $\langle n_i\rangle_{i=1}^\infty$  دنبا لهای از اعسداد صحیح مثبت باشد  $\cdot$ به گونهای کــه هرعدد صحیح مثبت درست یك $\mu$ بار درمیان  $n_i$ ها ظاهرشود. (یعنی،  $N$ تا بعی ۱–۱ از I بهدوی I باشد.) اگر  $a_{\tt a}$  بك سری اعداد حقیقی باشد واگر  $b_i = a_{n_i}$  (iel), آنگاه $\sum\limits_{1}^{\infty}b_i$  را پـــك تجدید آرایش $a_*$   $\sum\limits_{1}^{\infty}b_i$  خوانیم.

$$
A = \{a_i\}_{i=1}^{\infty} \quad P \cdot A \cdot P
$$
\n
$$
A \cdot P = \{a_i\}_{i=1}^{\infty} \quad P \cdot A \cdot P
$$
\n
$$
A \cdot P = \{m_i\}_{i=1}^{\infty}
$$
\n
$$
(a \cdot b) = \{m_i\}_{i=1}^{\infty}
$$
\n
$$
A = B \cdot N^{-1}
$$
\n
$$
A = B \cdot N^{-1}
$$
\n
$$
A = B \cdot N^{-1}
$$
\n
$$
A = B \cdot N^{-1}
$$
\n
$$
A = B \cdot N^{-1}
$$
\n
$$
A = B \cdot N^{-1}
$$
\n
$$
A = \sum_{n=1}^{\infty} b_n \sum_{j=1}^{\infty} b_j \sum_{i=1}^{\infty} b_i \sum_{j=1}^{\infty} b_j \sum_{j=1}^{\infty} a_j \sum_{j=1}^{\infty} a_j \sum_{j=1}^{\infty
$$

$$
x_{0.4}
$$
۰۴-۵-۴ قضیه، اگرسری  $a_{n} \sum_{n=1}^{\infty} a_{n} \sum_{n=1}^{\infty} a_{n}$ دیشی ۲۰۵-۶-۶ قضیه، اگرسری  $a_{n} \sum_{n=1}^{\infty} a_{n}$ رای تجدید آرایش  $a_{n} \sum_{n=1}^{\infty} a_{n}$  وجود داردکه به  $x$  همگرانی، دردهاتی که سری  
باجملات نامنفی است بحث میکنیم.

برهان: برای هر  $I$ Ke فرض میکنیم  $b, + \cdots + b$ ر $s_N = s_N = s_N$ . چون دنبالهای مانند وجود دارد بهطوری که  $b_i$  =  $a_{n_i}$ ، دار يم  $\{n_i\}_{i=1}^\infty$ 

$$
b_1 = a_{n_1}, \ b_1 = a_{n_2}, \ \dots, \ b_N = a_{n_N}
$$

اگـــر  $\{s_N\leqslant a_1+\cdots+a_M\leqslant A \,$ ، آنگاه مسلماً،  $A\leqslant a_1+\cdots+a_M\leqslant a_1$ . ازاین رو، بنابر ۲۰۲.۳، ه $\sum\limits_{n=-\infty}^{\infty}b_n$  به عددی حقیقی مانند  $B$  همگر است. اما  $B=\lim\limits_{N\longrightarrow\infty}S_N$  و لذا بنابر ا نطرف دیگر، چسون په کی سوز یسك ( $\sum_{n=1}^{\infty}a_n$  ) ازطرف دیگر، چسون که  $B\leqslant A$  نیسز یسك ( تجدید آرایش سری  $b_n$  آست، بساتعویض نقشهای  $a_n\sum\limits_{r=1}^\infty a_r$  و راستدلال فوق خواهیم داشت  $A{\leqslant} B$ . بنابراین  $A{=}B$  و اثبات تمام است. ِ

نتیجهٔ ۵.۵.۳ برای سربهای اعداد نامثبت نیز برقرار است. لم فوق حالت خاصی از قضيةً زير است.

مانند  $b_n$  نیز به  $A$  همگر ای مطلق است. $a_n = \sum_{n=1}^{\infty} a_n$ برهان:  $q_{_n}$  و  $q_{_n}$  را کــه در ۳.۴.۳ آمــده است در نظر مــی گیر یم. دیدیم کــه . سپس، بنا برقضیهٔ مذکــور در ۳.۴.۳.۳ په هسم کی هر دو همگر ایند.  $q_n = \sum\limits_{n=1}^{\infty} q_n$  و هر دو همگر ایند.  $\cdot$   $A=P+Q$  ، فرض می کنیم  $P_n=Q$  ,  $\sum\limits_{n=1}^{\infty}q_n=Q$  ,  $\sum\limits_{n=1}^{\infty}p_n=Q$  ,  $\sum\limits_{n=1}^{\infty}p_n=Q$ به $\langle n_i \rangle_{i=\infty}^{\infty}$  داریم  $b_i = a_{n_i} = p_{n_i} + q_{n_i},$ بهءلاوه،  $\sum\limits_{i=1}^\infty p_{n_i}$ یك تجدیدآرایش سری با جملههای نامنفی  $p_n\sum\limits_{i=1}^\infty p_{n_i}$ است.ازاین رو، بنا بر لم ۵.۵۰۳ ، مگراست و  $p_{n_i} = \sum_{i=1}^{\infty} p_{n_i}$  ، بههمینتر تیب،  $Q = \sum_{i=1}^{\infty} p_{n_i}$  . چون  $b_i = p_{n_i} + q_{n_i}$ از قضیهٔ ۳.۱.۳ نتیجه میشودکه  $b_i$  همگراست و  $\sum_{i=1}^{8} b_i = \sum_{i=1}^{8} p_{n_i} + \sum_{i=1}^{8} q_{n_i} = P + Q = A.$  $b_i\!=\!q_{n_i}\!+\!p_{n_i}$  آنچه که باقی مانده است اثبات همگر ایی مطلق  $b_i$  است. اما چون داريم

$$
|b_i| \leqslant |p_{\mathfrak{n}_i}| + |q_{\mathfrak{n}_i}| = p_{\mathfrak{n}_i} - q_{\mathfrak{n}_i}.
$$

 $N \in I$  لذا، برای هر

$$
|b_1|+\cdots+|b_N|\leqslant \sum_{i=1}^N p_{n_i}-\sum_{i=1}^N q_{n_i}\leqslant \sum_{i=1}^\infty p_{n_i}-\sum_{i=1}^\infty q_{n_i}=P-Q.
$$

ازاینرو، مجموعهای جزئی  $|b_i| \sum\limits_{i=1}^{\infty} |b_i|$ همگی از $P$ — $P$  نابزرگتر واز بالاکراندارهستند. بنابراین \*ح $<$ |،ط $\sum\limits_{i=1}^{\infty} |b_i|$ و اثبات تمام است. ۰۷۰۵۰۳ ازقضیهٔ تجدیدآرایش، یك قضیه درضرب سریها بهدست میآید.

\* ۴.۲.۳ را بینید.

تجديد آرايش سريها ١٦٧

اگر به طور صوری\* دو سری ترانی 
$$
a_n x^n
$$
 یچ و  $a_n x^n$  دا درهم فہرب کنیم و  
جملههایی که توان  $x^i$ ان یکی است باهم جسع کنیم، داریم  

$$
(a_o+a_vx+a_vx^v+...)(b_o+b_vx+b_vx^v+...)=a_ob_o+(a_ob_v+a_vb_s)x + (a_ob_v+a_vb_v+x^v+...)+a_ob_vx^v+...+ (a_ob_v+a_vb_v)x^v+...
$$

$$
\left(\sum_{n=0}^{\infty} a_n x^n\right)\left(\sum_{n=0}^{\infty} b_n x^n\right) = \sum_{n=0}^{\infty} c_n x^n \qquad (*)
$$

يعنى،

$$
c_n = \sum_{k=0}^{n} a_k b_{n-k} \qquad (n = 0, 1, 1, ...).
$$
  
\n
$$
c_n = \sum_{k=0}^{n} a_k b_{n-k} \qquad (n = 0, 1, 1, ...).
$$
  
\n
$$
\left(\sum_{n=0}^{\infty} a_n\right) \left(\sum_{n=0}^{\infty} b_n\right) = \sum_{n=0}^{\infty} c_n
$$
  
\n
$$
\text{and } \sum_{n=0}^{\infty} a_n = \sum_{n=0}^{\infty} c_n
$$
  
\n
$$
\text{and } \sum_{n=0}^{\infty} a_n = \sum_{n=0}^{\infty} c_n
$$
  
\n
$$
C = \sum_{n=0}^{\infty} c_n \qquad \text{and } \sum_{n=0}^{\infty} b_n = \sum_{n=0}^{\infty} a_n \qquad \text{and} \qquad \sum_{n=0}^{\infty} b_n = C \text{ such that } \sum_{n=0}^{\infty} b_n = C \text{ such that } \sum_{n=
$$

برهان: داريم  $|c_k| \leqslant |a_{\circ}b_k| + |a_{\circ}b_{k-\circ}| + \dots + |a_kb_{\circ}|$   $(k = \circ, \land, \gamma, \dots),$ لذا، برای هر n،  $|c_{\circ}| + |c_{\circ}| + \cdots + |c_{n}|$ 

$$
\leqslant |a_{\circ}b_{\circ}| + (|a_{\circ}b_{\circ}| + |a_{\circ}b_{\circ}|) + \cdots + (|a_{\circ}b_{n}| + |a_{\circ}b_{n-\circ}| + \cdots + |a_{\circ}b_{n}|)
$$

۱۱۸ سریهای اعداد حقیقی

$$
\leq (|a_{\circ}| + \dots + |a_{n}|)(|b_{\circ}| + \dots + |b_{n}|) \leq (\sum_{k=\circ}^{\infty} |a_{k}|) (\sum_{k=\circ}^{\infty} |b_{k}|).
$$
  

 $\sum\limits_{i=1}^{\infty}c_{k}$  نابرابریهسای فوق همچنین همگــرایی مطلق سری زیر را (کــه مجموعش  $c_{k}$  است) نشان مے رهد

$$
a_{\circ}b_{\circ}+a_{\circ}b_{\cdot}+a_{\cdot}b_{\circ}+a_{\circ}b_{\cdot}+a_{\cdot}b_{\cdot}+a_{\cdot}b_{\circ}+a_{\circ}b_{\cdot}+\cdots \qquad (1)
$$

بنا بر ۴۰.۵.۳ میتوانیم جملههای (۱) را تجدید ارایش کنیم وبنویسیم
$$
\sum_{k=0}^{\infty} c_k = [a_{\circ}b_{\circ}] + [a_{\circ}b_{\circ} + a_{\circ}b_{\circ} + a_{\circ}b_{\circ}]
$$

$$
+ [a_{\circ}b_{\circ} + a_{\circ}b_{\circ} + a_{\circ}b_{\circ} + a_{\circ}b_{\circ} + a_{\circ}b_{\circ}] + \cdots
$$
 (Y)

$$
B_n = b_0 + b_1 + \dots + b_n \quad \text{if} \quad A_n = a_0 + a_1 + \dots + a_n
$$

آنگاه داریم

 $a_{\alpha}b_{\alpha} = A_{\alpha}B_{\alpha}$  $a_{\circ}b_{1} + a_{1}b_{2} + a_{2}b_{1} = (a_{1} + a_{1})(b_{1} + b_{1}) - a_{1}b_{2} = A_{1}B_{1} - A_{2}B_{2}$  $a_{o}b_{v}+a_{v}b_{o}+a_{v}b_{v}+a_{v}b_{v}+a_{v}b_{v}=(a_{o}+a_{v}+a_{v})(b_{o}+b_{v}+b_{v})$  $-(a_{\alpha}+a_{\beta})(b_{\alpha}+b_{\beta})=A_{\gamma}B_{\gamma}-A_{\beta}B_{\gamma}$ 

وبهطـوركلمي، براى هر ١ ﴿ n مقــدار داخل كروشة nام در سمت راست (٢) برابر بسا (۲) است. بنا برایسن، مجملوع n کسروشهٔ اول در سمت داست (۲) (۲) (۲ عبارت است از

\* تعرين ١٣ أز بخش ١.٣ رأ ببينيد.

 $[A_{\alpha}B_{\alpha}]+[A_{\alpha}B_{\alpha}-A_{\alpha}B_{\alpha}]+\cdots+[A_{n}B_{n}-A_{n-1}B_{n-1}]=A_{n}B_{n},$ که به AB میل مسی کند وقتی  $\infty$   $\rightarrow$  . ازاین رو، سمت راست (۲) برابر AB است و برهان کامل می شود.

$$
\left(\sum_{n=0}^{\infty} a_n x^n\right)\left(\sum_{n=0}^{\infty} b_n x^n\right) = \sum_{n=0}^{\infty} c_n x^n \tag{1}
$$

$$
c_n = \sum_{k=0}^{n} a_k b_{n-k}
$$
ان یا ہی ۲۰۵.۳ ت
$$
A_n = a_n x^n
$$

$$
\left(\sum_{n=0}^{\infty} A_n\right)\left(\sum_{n=0}^{\infty} B_n\right) = \sum_{n=0}^{\infty} C_n,
$$
 (1)

که در آن

$$
C_n = \sum_{k=0}^{n} A_k B_{n-k} = \sum_{k=0}^{n} a_k x^k b_{n-k} x^{n-k} = x^n \sum_{k=0}^{n} a_k b_{n-k} = c_n x^n.
$$
  
...  
...  
...  

$$
(1) i(j) (j) j(j)
$$

$$
1 - \frac{1}{r} + \frac{1}{r} - \frac{1}{r} + \frac{1}{0} - \frac{1}{r} + ...
$$
\n
$$
= 1 + (\frac{1}{r} - 1) + \frac{1}{r} + (\frac{1}{r} - \frac{1}{r}) + \frac{1}{0} + (\frac{1}{r} - \frac{1}{r}) + ...
$$
\n
$$
= (1 + \frac{1}{r} + \frac{1}{r} + \frac{1}{r} + \frac{1}{0} + ...) - 1 - \frac{1}{r} - \frac{1}{r} - ...
$$
\n
$$
= (1 + \frac{1}{r} + \frac{1}{r} + ...) - (1 + \frac{1}{r} + \frac{1}{r} + ...) = 0.
$$
\n
$$
= (1 + \frac{1}{r} + \frac{1}{r} + ...) - (1 + \frac{1}{r} + \frac{1}{r} + ...) = 0.
$$
\n
$$
= (1 + \frac{1}{r} + \frac{1}{r} + ...) - (1 + \frac{1}{r} + \frac{1}{r} + ...) = 0.
$$
\n
$$
= \frac{1}{r} - 1
$$
\n
$$
= \frac{1}{r} - 1
$$
\n
$$
\frac{1}{r} - 1
$$
\n
$$
\frac{1}{r} - 1
$$
\n
$$
\frac{1}{r} - 1
$$
\n
$$
\frac{1}{r} - 1
$$
\n
$$
\frac{1}{r} - 1
$$
\n
$$
\frac{1}{r} - 1
$$
\n
$$
\frac{1}{r} - 1
$$
\n
$$
\frac{1}{r} - 1
$$
\n
$$
\frac{1}{r} - 1
$$
\n
$$
\frac{1}{r} - 1
$$
\n
$$
\frac{1}{r} - 1
$$
\n
$$
\frac{1}{r} - 1
$$
\n
$$
\frac{1}{r} - 1
$$
\n
$$
\frac{1}{r} - 1
$$
\n
$$
\frac{1}{r} - 1
$$
\n
$$
\frac{1}{r} - 1
$$
\n
$$
\frac{1}{r} - 1
$$
\n
$$
\frac{1}{r} - 1
$$
\n
$$
\frac{1}{r} -
$$

**9.۳ آزمونهای همگر ایی مطلق** در بخش پیش رفتار سریهـای همگرای مطلق و همگرای شرطی را بهطــور کلمی بررسی کردیم. دراین بخش روشهایی (آزمونهایی) را بهکار می بریم که برای تشخیص همگرایی مطلق سریها بهکار م<sub>ی</sub>روند.

$$
\sum_{n=1}^{\infty} b_n \sum_{n=1}^{\infty} a_n \sum_{n=1}^{\infty} b_n
$$
توریف. فروسری اعداد حقیقی باشند. گوییم که سری ی
$$
\sum_{n=1}^{\infty} b_n \sum_{n=1}^{\infty} b_n \sum_{n=1}^{\infty} a_n
$$
سری ی
$$
\sum_{n=1}^{\infty} b_n \sum_{n=1}^{\infty} a_n
$$

(پعنی، برای همسهٔ مقادیر n، بجز تعدادی متناهی از آنهسا،  $|b_n| \leqslant |b_n|$ .) در اینحالت می نویسیم

$$
\sum_{n=1}^{\infty} a_n \ll \sum_{n=1}^{\infty} b_n
$$

(١/٢٣+١/١/ ؟'١/ ١-)/ ١). همچنىسىن، ...+١/٢+١/٢+٥٥٠+ مفسلسوب است. (این مثال نشان می(هدکه از  $a_n \ll \sum_{n=1}^{\infty} a_n \ll \sum_{n=1}^{\infty} b_n$  لزومــاً ۱/۲+۱/۲+۱ (...) تتيجه نمى شود.)  $\sum\limits_{n=1}^{\infty}a_n<\sum\limits_{n=1}^{\infty}b_n$ 

در انتهای بخش ۴.۳ گفتیم کسه سری همگرای مطلق، همگراست زیرا جملههایش «کوچك» هستند. اگر سری  $\sum\limits_{n=0}^\infty a_n$  مغلوب سری همگرای مطلق  $b_n\sum\limits_{n=0}^\infty a_n$  باشد،آنگاه مسلماً  $\sum\limits_{n=\infty} b_n$  نیز همگرای مطلق است چون که بیشتر جملههایش از جملههسای نظیر در  $\sum\limits_{n=\infty}^{\infty} a_n$ بزر گتر نیستند. اکنون این مطلب را ثابت میکنیم.

- مغلوب  $b_n \sum_{n=1}^{\infty} b_n$  باشد و اگر  $\sum_{n=1}^{\infty} b_n$  مغلوب  $\sum_{n=1}^{\infty} b_n$  باشد و اگر مخترای مطلق باشد، ) تمکناه چمک از دهکسرای مطلق است. بهصورت نمادی، اگسر چ $\sum_{n=-\infty}^{\infty}a_n\ll\sum_{n=-\infty}^{\infty}b_n$ 
	- یااینکه  $\sum_{n=1}^{\infty} a_n$  برسری  $\sum_{n=1}^{\infty} b_n$  غالب است.

$$
\sum_{n=1}^{\infty} |a_n| < \infty \text{ if } \sum_{n=1}^{\infty} |b_n| < \infty
$$
\n
$$
\left| a_n \right| \leqslant |b_n| \leqslant n \geqslant N \leqslant n \quad \text{if } a_n = \sum_{n=1}^{\infty} |b_n| \leqslant \log n
$$
\n
$$
\left| a_n \right| \leqslant |b_n| \leqslant n \geqslant N \leqslant n \quad \text{if } a_n = \sum_{n=1}^{\infty} |b_n| + \dots + |a_n| \leqslant n
$$
\n
$$
\left| a_n \right| + \dots + |a_n| + |b_{N+1}| + \dots + |b_n| \leqslant |a_1| + \dots + |a_N| + M.
$$
\n
$$
\left| a_1 \right| \leqslant \log n
$$
\n
$$
\left| a_1 \right| \leqslant \log n
$$
\n
$$
\left| a_n \right| \leqslant \log n
$$
\n
$$
\left| a_n \right| \leqslant \log n
$$
\n
$$
\left| a_n \right| \leqslant \log n
$$
\n
$$
\left| a_n \right| \leqslant \log n
$$
\n
$$
\left| a_n \right| \leqslant \log n
$$
\n
$$
\left| a_n \right| \leqslant \log n
$$
\n
$$
\left| a_n \right| \leqslant \log n
$$
\n
$$
\left| a_n \right| \leqslant \log n
$$
\n
$$
\left| a_n \right| \leqslant \log n
$$
\n
$$
\left| a_n \right| \leqslant \log n
$$
\n
$$
\left| a_n \right| \leqslant \log n
$$
\n
$$
\left| a_n \right| \leqslant \log n
$$
\n
$$
\left| a_n \right| \leqslant \log n
$$
\n
$$
\left| a_n \right| \leqslant \log n
$$
\n
$$
\left| a_n \right| \leqslant \log n
$$
\n
$$
\left| a_n \right| \leqslant \log n
$$
\n
$$
\left| a_n \right| \leqslant \log n
$$
\n<math display="block</math>

قضیهٔ ۲.۶.۳ آزمون مقایسه درهمگرایی مطلق نامیده مسی شود چون که شامل مقایسهٔ جمله بهجملهٔ  $|a_n| \sum_{n=1}^{\infty} |b_n - \sum_{n=1}^{\infty} |b_n|$  است. این قضیه پایهٔ سایر آزمونهای این بخش است. ۰۳۰۶۰۳ از ۲.۶.۲ فوراً نتیجه میشود که برای هر x در (۱٫۱–)، سری هندسی همگرای مطلق است، زیرا  $\sum\limits_{n=0}^{\infty}x^{n}$ 

$$
\sum_{n=0}^{\infty} x^n \ll \sum_{n=0}^{\infty} |x|^n
$$

و سری سمت راست بنابر ۲.۲.۳ همگرای مطلق است. تأکید می کنیم که قضیهٔ ۲.۶.۳ فقط درمورد همگر ایی مطلق است. ملاحظه کنیدکه  $\sum_{n=1}^{\infty}$  ۱/n سری ۱/n مغلوب سری همگرای شرطی  $n/n$ (۱ $\sum_{n=1}^{\infty}$  است، ولی سری بههیچ وجه همگرا نیست. مفهوم «مغلوب» فقط درارتباط باقدرمطلقها کاربرد دارد. نتیجهٔ زیر را مسیتوان از قسمت (ب) در ۱.۲۰۳ بهدستآورد. از آوردن برهان صرفنظر مي كنيم.

$$
\sum_{n=1}^{\infty} |a_n| = \infty
$$
 بامیه یا،
$$
\sum_{n=1}^{\infty} b_n
$$
 
$$
\sum_{n=1}^{\infty} a_n
$$
 
$$
\sum_{n=1}^{\infty} |a_n| = \infty
$$
 
$$
\sum_{n=1}^{\infty} a_n \ll \sum_{n=1}^{\infty} b_n
$$
 
$$
\sum_{n=1}^{\infty} |b_n| = \infty
$$
 
$$
\sum_{n=1}^{\infty} |b_n| = \infty
$$
 
$$
\sum_{n=1}^{\infty} |b_n| = \infty
$$
 
$$
\sum_{n=1}^{\infty} |b_n| = \infty
$$

برای مثال، (۲n+۵) / ۱/۳۳ = 
$$
\sum_{n=-1}^{\infty} 1/(4n+1)
$$
 ۱/۵۰۰ -  $\sum_{n=-1}^{\infty} 1/(4n+1)$  و اگرانیت.  
واگرانی، ۱/۳۸ یک ۲/۲۳ - ۲۵۰

اکنون، بهاولین نتیجهٔ مهمی که از ۲.۶.۳ بهدست می آید می پردازیم.  
\n
$$
\lim_{n \to \infty} |a_n|/|b_n| \longrightarrow 0.5.7
$$
\n
$$
\lim_{n \to \infty} |a_n|/|b_n| \longrightarrow 0.5.7
$$
\n
$$
\lim_{n \to \infty} |a_n|/|b_n| \longrightarrow 0.5.7
$$
\n
$$
\lim_{n \to \infty} |a_n|/|b_n| \longrightarrow 0.5.7
$$
\n
$$
\lim_{n \to \infty} |a_n|/|b_n| \longrightarrow 0.5.1
$$
\n
$$
\lim_{n \to \infty} |a_n|/|b_n| \longrightarrow 0.5.1
$$
\n
$$
\lim_{n \to \infty} |a_n|/|b_n| \longrightarrow 0.5.1
$$
\n
$$
\lim_{n \to \infty} |a_n|/|b_n| \longrightarrow 0.5.1
$$
\n
$$
\lim_{n \to \infty} |a_n|/|b_n| \longrightarrow 0.5.1
$$

 $\{ |a_n/b_n| \}$ برهان: (الف) بنا بر ۲۰۵۰۲، دنبالهٔ ۱٫ $\{ |a_n/b_n| \}^{\infty}_{n=1}$  دنبالهٔ است. بنا برایسن عدد مثبتی مانند M هست که

$$
|a_n| \leqslant M |b_n| \qquad (n \in I) .
$$
\n
$$
\sum_{n=1}^{\infty} M b_n \text{ also } a_n \leqslant 2a_n
$$
\n
$$
\sum_{n=1}^{\infty} |a_n| < \infty
$$
\n
$$
\sum_{n=1}^{\infty} |a_n| < \infty
$$
\n
$$
\sum_{n=1}^{\infty} |a_n| < \infty
$$
\n
$$
\sum_{n=1}^{\infty} |b_n| \qquad \text{and} \qquad |a_n| \leqslant M |b_n| \qquad \text{and} \qquad |a_n| < \infty
$$
\n
$$
\sum_{n=1}^{\infty} (|a_n| < \infty \text{ if } |a_n| \leqslant M |b_n| \qquad \text{and} \qquad |a_n| \leqslant M |b_n| \qquad \text{and} \qquad |a_n| \leqslant M |b_n| \qquad \text{and} \qquad |a_n| \leqslant M |b_n| \qquad \text{and} \qquad |a_n| \leqslant M |b_n| \qquad \text{and} \qquad |a_n| \leqslant M |b_n| \qquad \text{and} \qquad |a_n| \leqslant M |b_n| \qquad \text{and} \qquad |a_n| \leqslant M |b_n| \qquad \text{and} \qquad |a_n| \leqslant M |b_n| \qquad \text{and} \qquad |a_n| \leqslant M |b_n| \qquad \text{and} \qquad |a_n| \leqslant M |b_n| \qquad \text{and} \qquad |a_n| \leqslant M |b_n| \qquad \text{and} \qquad |a_n| \leqslant M |b_n| \qquad \text{and} \qquad |a_n| \leqslant M |b_n| \qquad \text{and} \qquad |a_n| \leqslant M |b_n| \qquad \text{and} \qquad |a_n| \leqslant M |b_n| \qquad \text{and} \qquad |a_n| \leqslant M |b_n| \qquad \text{and} \qquad |a_n| \leqslant M |b_n| \qquad \text{and} \qquad |a_n| \leqslant M |b_n| \qquad \text{and} \qquad |a_n| \leqslant M |b_n| \qquad \text
$$

$$
\lim_{n\to\infty}\left|\frac{a_n}{b_n}\right|=\lim_{n\to\infty}\frac{n^{\tau}-\varphi n+\nu}{\tau n^{\tau}}=\frac{1}{\tau}.
$$

. ولی

$$
\sum_{n=1}^{\infty} |a_n| = \sum_{n=1}^{\infty} \frac{1}{n} = \infty
$$

. اذایندو، بنابر (ب) از ۵.۶.۳

$$
\sum_{n=\sqrt{n}}^{\infty} \left| \frac{\gamma n}{n^{\gamma} - \gamma n + \gamma} \right| = \sum_{n=\sqrt{n}}^{\infty} \frac{\gamma n}{n^{\gamma} - \gamma n + \gamma} = \infty
$$

نتیجهٔ زیر، موسوم بهآزمون نسبت، دربحث مربوط بهنوع معینی ازسریهای توانبی خيلي مفيد است.

قضیه. فرض کنیم
$$
a_n \sum_{n=1}^{\infty} a_n \cos \theta
$$
5.5.7°.  
\n
$$
a = \liminf_{n \to \infty} \left| \frac{a_{n+1}}{a_n} \right|, \qquad A = \limsup_{n \to \infty} \left| \frac{a_{n+1}}{a_n} \right|,
$$
  
\n
$$
A = \limsup_{n \to \infty} \left| \frac{a_{n+1}}{a_n} \right|,
$$
  
\n
$$
A = \limsup_{n \to \infty} \left| \frac{a_{n+1}}{a_n} \right|.
$$

الف) اگر ۱/۸/۱ نگاه ۱۵/۵۵) ۵
$$
\sum_{n=1}^{\infty} |a_n| < \infty
$$
نگاه 
$$
\sum_{n=1}^{\infty} a_n \sin \lambda \cos \lambda \cos \lambda
$$
 (ب) اگر ۱/۵) آنگاه 
$$
\sum_{n=1}^{\infty} a_n \sin \lambda \cos \lambda \cos \lambda
$$
 (نامیت. (یعنیه هیچ اطلاعی ددەود همگرایی نمیتوان استتات کرد.)

 $A<$ برهان: (الف) اگر ۱ $A<\lambda$ ، عدد  $B$  را طوری انتخاب میکنیمکه ۱ $B<$ . پس به آزای یسلف عدد ه $A+\epsilon \in B=A+$ . درنتیجه بنابر ۱۲۰۹.۰۲، عسدد  $N \epsilon I$  هست بەطورى كە

$$
\left|\frac{a_{n+1}}{a_n}\right| \leqslant B \qquad (n \geqslant N).
$$
\n
$$
j!j!j!j!(a_{N+\gamma}/a_{N+\gamma}) \leqslant B \cdot |a_{N+\gamma}/a_N| \leqslant B \quad \text{or}
$$
\n
$$
\left|\frac{a_{N+\gamma}}{a_N}\right| = \left|\frac{a_{N+\gamma}}{a_{N+\gamma}}\right| \cdot \left|\frac{a_{N+\gamma}}{a_N}\right| \leqslant B^{\gamma}.
$$
\n
$$
k \geqslant 0 \quad \text{or} \quad \text{or} \quad \text{or}
$$
\n
$$
\left|\frac{a_{N+\kappa}}{a_N}\right| = \left|\frac{a_{N+\kappa}}{a_{N+\kappa-\gamma}}\right| \cdots \left|\frac{a_{N+\gamma}}{a_N}\right| \leqslant B^{\kappa}.
$$

ازاين رو

 $|a_{N+k}| \leqslant |a_N|B^k$   $(k = \circ, \ldots, \cdot)$ .  $\mathbb{P}^2\left\{a_N\Big|\,B^{k}\right\}$ ، بنا بر ۲۰۲۰۳، ۳ $\mathbb{P}\left\{a_N\big|\,B^{k}\right\}$  همگراست. ازاین رو، بنا بسر ۲۰۶۰۳، همگسراست. یعنی، سری $|a_{N+1}|+|a_{N+1}|+|a_{N+1}|+\cdots$  همگسراست. یعنی، سری $|a_{N+1}|+|a_{N+1}|$ 

ازاین به آسانی نتیجه میشودکه $\cos |a_n| <$  . بااین (الف) ثابت شده است. با اگر ۱ $(2)$ ، آنگاه بنابر ۱۲۰۹٬۲۰۳،  $N$ ای هست بهطوری که  $\left|\frac{a_{n+1}}{a}\right| > 1$   $(n \ge N)$ پس داریم  $<\!|a_{N+1}|\!<\!|a_{N+1}|\!<\!|a_{N+1}|$ ، و بنابراین، مسلماً  $\langle a_n|\!\leq\! a_{N+1}|\!<\!0$  به ه همگرا نیست. ازاین رو، بنا بر ۴.۱.۳،  $a_n$  واگر است. ابتسدا سری ۱/n به اسرای است اسری ۱/n (ج) به اسلاحظه (ج) بر ای رده سلاحظه (ج) بر ای روشن $\sum\limits_{i=1}^{\infty}a_{n}=\sum\limits_{i=1}^{\infty}$ كنىد. دراينجا

$$
\lim_{n \to \infty} \frac{a_{n+1}}{a_n} = 1
$$
 بس 2 = 1 = A ی. وہی دانیم که سری وا گراست.  
ازطرف دیگر بەزودی خسواهیم دیل<sup>ر</sup>که ۱/۸
$$
\sum_{n=1}^{\infty} 1/n^{\chi} \xrightarrow{c} 1 = 1
$$
...

از ۶.۶.۳ نوراً نتیجه میگیریم کــه اگر  $a_{n+\lambda}/a_n$  وجــود داشته باشد (ومثلا مساوی  $L$  باشد)، آنگاه  $\sum\limits_{i=1}^\infty |a_n|$  همگر است اگر ۱ $L < \Omega$ ، و  $\sum\limits_{n=1}^\infty |a_n|$  واگر است اگر ۱ $L$ ، درحالی که اگر ۱ $L=I$ ، هیچ نتیجهای نمیتوانگرفت. در اینجا چندمثال برای روشن $\sum\limits_{i=1}^{N} n^n/n!$ وریم. ابتدا سری  $\sum\limits_{i=1}^{N} n^n/n!$  را  $a_{\ast}=n^{\pi}/n!$  درنظر می گیریم. دراینجا  $\frac{|a_{n+\lambda}|}{|a_{n}|} = \frac{(n+\lambda)^{n+\lambda}}{(n+\lambda)!} \cdot \frac{n!}{n^{n}} = \frac{(n+\lambda)^{n}}{n^{n}} = \left(\lambda + \frac{\lambda}{n}\right)^{n}$  $a = e = A$  بنابسر ۰٫۶۰۲٬۳۰۶٬۲  $\lim_{n \to \infty} (1 + \frac{1}{n})^n = e$ ۰۳٬۶۰۲٬۰۶  $\sum\limits_{n=1}^{\infty}n!/n^{n}$  میشودکه  $n^{n}/n!$  واگسراست. این محاسبات نشان میدهدکــه در سری  $n^{n}/n!$ 

$$
\lim_{n=1}^{\infty} n!/n^n
$$
لیه  $A=1/e<1/Y<1$ 

$$
x \in R \quad \text{if } x^n/n! \quad \text{if } x \in R \quad \text{if } x^n/n! \quad \text{if } x \in R \quad \text{if } x^n/n! \quad \text{if } x \in R \quad \text{if } x^n/n! \quad \text{if } x \in R \quad \text{if } x \in R \quad \text{if }
$$

بنابراین ه $|a_{n+\gamma}/a_n|=i$ ، واین نشان می $\sin\left|a_{n+\gamma}/a_n\right|=i$  هرعدد حقیقی  $x$ ، سری موردنظر مطلقاً همگراست. (درحساب دیفرانسیل و انتگرال دیدهایدکه مجموع این سری

سراً نجام، مـــیخواهیم مقادیری از عدد حقیقی  $x$  را بیابیم کـــه بهازای آن، سری  $\lim_{n\to\infty}|a_{n+\gamma}/a_n|=|x|$  همگــرای مطلق است. درمورد این سری داریــم  $|x|=x+\gamma$  $|x|$ درنتیجه سری به<code>ازای</code> ۱ $|x|$  همگرای مطلق و بهازای ۱ $|z|$  واگراست. آزمــون نسبت درحالتی کسه ۱ = |x|، یعنی ۱ = x یا ۱ — = x، کارساز نیست. امسا برای این  $\sum\limits_{n=1}^{\infty}$  دو مقدار  $x$  سری بهصورت ۱/n ( ۱ – ۱) هـ ( ( – ۱) دو مقدار  $x$  سری بهصورت ۱/n درمی $\sum\limits_{n=1}^{\infty}$  درمی مطلق نیستند. بنا براین سری  $\sum\limits_{i=1}^{\infty}x^n/n$  برای ۱ $x < t \leq n$  همگرای مطلق است (وبرای  $k-1\leq x < 1$  - هعگه است).

$$
\sqrt{3} \cdot \limsup_{n \to \infty} \sqrt[n]{|a_n|} = A \sqrt{3} \cdot \sqrt{3} \cdot \sqrt{3} \cdot \sqrt{3}
$$

$$
\sum_{n=1}^{n} a_n (A) \leq 1
$$
\n
$$
\sum_{n=1}^{\infty} a_n (A) \leq 1
$$
\n
$$
\lim_{n \to \infty} \sup V |a_n| = \infty
$$
\n
$$
\lim_{n \to \infty} \sup V |a_n| = \infty
$$

برهان: اگر <sub>A</sub><۱ آنگاه B را طوری اختیار میکنیم کسه A<B<۱ بنا بر ۱۲.۹.۲ عددی مانند  $N \in I$  هست به گونهای که

 $V\left|a_{n}\right|< B$   $(n\geqslant N).$  $\sum_{n=1}^{\infty}B^{n}$  با اسراین  $|a_{n}| \sum_{n=1}^{\infty} |a_{n}|$  مغلوب سری همگر ای مطلق " $|a_{n}| < B^{n}$  است.

درنتیجه بنابر ۰٫۴۰٫۳٪ (a, $|<\infty$  ) . دراینجا اثبات (الف) تمام است.  $\alpha$ اگر ۱ $\sqrt{|a_n|} > 1$ نگاه بنابسر ۱۲۰۹۰۲ بهازای بینهایت مقــدار ا $\sqrt{|a_n|}$ . پس به اذای بینهایت مقدار  $n$ ، ۱ $|a_n|> |a_n|$  و بنابراین ۱٬ $\sqrt{|a_n|}$  به ه همگرا نیست. پس بنا بر ۴۰۱۰۳، هم  $\sum\limits^{\infty}_{n}a_{n}$  واگراست. توجه کنیدکه درسری واگرای ۱/n ۱ گے و سری ۱/n آگے (که نشان خواهیم داد دا از حساب  $\lim_{n\to\infty} (\log n/n) = 0$ گر  $\lim_{n\to\infty} \limsup_{n\to\infty} \sqrt[n]{|a_n|} = 1$ دا از حساب دیفرانسیل و انتگرال بهخاطر بیاوریم، داریم  $\lim_{n \to \infty} \sqrt[n]{\sqrt{n}} = \lim_{n \to \infty} e^{(-\log n/n)} = e^{\circ} = 1$ .

اڈاین رو همچنین،

$$
\lim_{n \to \infty} \sqrt[n]{1/n^x} = \lim_{n \to \infty} (\sqrt[n]{1/n})^x = 1^x = 1.
$$

ازاین قضیه نتیجهای در بارهٔ سری توانی 
$$
a_n x^n
$$
یتی ادائه میدهیم.  
سی میشی میشی نیدی دی دی دی دی دی دیه

$$
\langle a_n \rangle_{n-\gamma}^{\infty} \circ \langle a_n \rangle_{n-\gamma}^{\infty}
$$
ویه. ۱۹۰۶۰۴۰ وضکنیم 
$$
\langle a_n \rangle_{n-\gamma}^{\infty} \circ \langle a_n \rangle_{n-\gamma}^{\infty}
$$
 (Im sup  $\sqrt{|a_n|} = 0$ )  
\n
$$
\langle a_n \rangle_{n-\gamma}^{\infty} \circ \langle a_n \rangle_{n-\gamma}^{\infty}
$$

$$
|x| \leq \sqrt{L} \text{ which is a constant.}
$$

$$
\sum_{n=0}^{\infty} a_n x^n
$$
نیا اکر
$$
\lim_{n \to \infty} \sup_{n \to \infty} \sqrt[n]{|a_n|} = \infty
$$
و بورای سایر مقادیر  $x$  و اگرانست.

$$
\limsup_{n \to \infty} \sqrt[n]{|a_n|} = \limsup_{n \to \infty} \sqrt[n]{|a_n|} = \limsup_{n \to \infty} \sqrt[n]{|a_n|} = |x| \sqrt[n]{|a_n|} = \limsup_{n \to \infty} \sqrt[n]{|a_n|} = |x| \cdot \cos x
$$
  
آنگاه برای هر x دانخواهه = 
$$
|x| - \cos x \cos x
$$
  
آنگاه برای ه<sub>n</sub> 2
$$
\sum_{n \to \infty}^{\infty} a_n x^n
$$
 (۲.۶.۳

128 سریهای اعداد حقیقی

$$
\limsup_{n\to\infty}\sqrt[n]{|a_n|}\leqslant \limsup_{n\to\infty}\left|\frac{a_{n+1}}{a_n}\right|,\tag{1}
$$

و

$$
\liminf_{n\to\infty} \sqrt[n]{|a_n|} \geqslant \liminf_{n\to\infty} \left|\frac{a_{n+1}}{a_n}\right| \tag{7}
$$

ازاین رو، اگر آزمون نسبت نتیجه رهدکه  $|a_n|<$  ازمون ریشه نیز همین نتیجه  $|a_n|<$ را میدهد، و، اگر از آزمون نسبت $\alpha_n|=\infty$  این حاصل شود، از آزمــون ریشه نیز همین نتیجه بهدست میآید.

برهان: (۱) را اثبان خواهیم کرد.  
ا گ-ر ہ = |
$$
a_{n+1}/a_n
$$
| = ۱۵ ۱) بدیهسی است. نسرض کنیم  
۱۰-» ۵-» ۵-۰۰ ۱۰۹-۱۸) اگر علاد  
مثبت دانخواهی باشد، علاد I ۲۰۵۵۰۰ ملادی حقیقی است. آنگاه بنابر ۱۲۰۹۰۲، اگر علاد  
مثبت دانخواهی باشد، علاد I ۲۵۲۵ ست بهطوری که  
( $a_{n+1}$ )

$$
\left|\frac{a_{n+1}}{a_n}\right| \leqslant A + \varepsilon \qquad (n \geqslant N).
$$

اذاين رو

$$
|a_{N+1}| \leqslant (A+\varepsilon)|a_N|,
$$
  

$$
|a_{N+1}| \leqslant (A+\varepsilon)|a_{N+1}| \leqslant (A+\varepsilon)^r |A_N|.
$$

 $|a_n| = |a_{N+(n-N)}| \leq (A+\varepsilon)^{n-N} |a_N|.$ ازاین رو، اگر $|a_N|/(A+\varepsilon)^N$  داریم  $|a_n| \leqslant B(A+\varepsilon)^n$   $(n \geqslant N)$ , وبنا بر اين  $\sqrt[n]{|a_n|} \leqslant B^{\sqrt{n}}(A+\varepsilon) \qquad (n \geqslant N).$ جون ه $B^{\backslash/n} \to B^{\backslash (n)}$  وقتبی  $\infty$   $\hookrightarrow$   $n$  نتیجه میشود  $\limsup_{n} \sqrt[n]{|a_n|} \leqslant A + \epsilon$ ولي ۾ عدد مثبت دلخو آهي پو د، ٻنايو اين  $\limsup \sqrt[n]{|a_n|} \leqslant A = \limsup \left| \frac{a_{n+1}}{a} \right|$ . پس رابطهٔ (۱) ثابت شد. نامساوی (۲) باهمین روش ثابت میشود. حال، برای دنبالهٔ مفروض ح $\{a_n\}_{n=1}^\infty$  فرض می کنیم که از آزمون نسبت، همگر ایبی نتیجه شود.آنگاه سمت راست (۱)کوچکتراز ۱ است. پس سمت چپ (۱)نیز  $\sum\limits_{i=1}^{\infty} |a_n|$ کوچکتر از ۱ است، واین نشان می،دهدکــه از آزمون ریشه نیز همگر ایی حاصل می،شود. بههمینترتیب از(۲) نتیجه میشودکه اگر از آزمون نسبت، واگرایی نتیجه شود،آزمون ریشه نیز همین نتیجه را می دهد. در اینجا برهان تمام است.

بنا براین، قضیهٔ بالا نشان می $\mathfrak{c}$ هدکه اگر آزمون نسبت در بارهٔ  $|a_n|$  بهکار آید، آنگاه آذمون ریشه نیز بهکارمی آید. باوجوداین، آزمون نسبت باارزش است چون که غالباً كاربردآن آسانتر است.

تمر ينهاي 6.3  $\sum\limits_{}^{\infty}a_{n}$  درستی یا نادرستی ایـــن مطلب را ثابت کنید: اگر سری با جملههـــای نامنفی  $a_{n}$  $\frac{1}{2} \sum_{n=1}^{\infty} a_n \ll \sum_{n=1}^{\infty} b_n$  همگرا باشد و سری بسا جملههای نامنفی  $b_n$  واگرا باشد،آنگاه ۰۲ آیا سریهای زیر همگر ایند؟

$$
\sum_{n=0}^{\infty} \frac{n^{\xi}}{n!} \qquad (\text{d}1)
$$

$$
\sum_{n=1}^{\infty} \frac{1+n}{1+n^{\zeta}} \qquad (\text{e1})
$$

$$
\sum_{n=1}^{\infty} \frac{r}{\zeta + \zeta^n} \qquad (\text{f2})
$$

اگـــر ۱ $|x|$ ، نشان دهید کـــه  $x^{\mathfrak{n}}$ ۰٬۰۰۰  $\sum n^{\mathfrak{so} \circ x}$  همگر ای مطلق است. ۰۴ ثمایت کنسیسد کسه برای هر ه $\chi >$  سـریسهسای ...—!۰٫۲/۲!+!۰٫۲ و -·· + -!0 / 2/ + +!٣ / ٣.٣ مطلقاً همكر ايند. بـــا استفاده از قضية ٧.٥.٣ جند جملة اول حاصلضرب آنهارا بهدست آورید. اتحاد sin × cos x حاصلضرب آنهارا بهدست آورید. ۰۵ (الف) آیا آزمون نسبت درمورد سری زیر اطلاعی بهدست می دهد؟

$$
\left(\frac{1}{r}\right)^{\circ}+\left(\frac{1}{r}\right)^{1}+\left(\frac{1}{r}\right)^{r}+\left(\frac{1}{r}\right)^{r}+\left(\frac{1}{r}\right)^{r}+\cdots
$$

(ب) آیا این سری همگر است؟  $\dim |a_{n+\lambda}/a_n|$ ونبا لهای از اعداد حقیقی باشد، و اگر ۱ $L<\{a_n\}_{n=\lambda}^{\infty}$ ا،  $\lim a_n = \circ$  ئابت كنيد كه

۰۷ بهازای چهمقادیری از بر سری زیر همگراست؟

$$
x - \frac{x^{\mathsf{r}}}{\mathsf{r}} + \frac{x^{\mathsf{o}}}{\mathsf{o}} - \frac{x^{\mathsf{v}}}{\mathsf{v}} + \cdots
$$

۰۸ سری ۰۰۰+۳x۲+۳x۲+۳x۲+۲ به از ای چهمقادیری از بر همگر است؟  $(|b_n| \leqslant |b \setminus a_1| \cdot |a_n|$  دا هنمایی: ابتدا نشان دهیدکه  $|b_n| < |b \setminus a_1| \cdot |a_n|$  $\sum_{n=1}^{\infty} a_n$  د اگر ( $a_n = (r-e)(r-e)^{1/3}(r-e^{1/5})...$ آنگاه همگرایی  $f \cdot 1$ 0 را بيازماييد. ۰۱۱ آزمون ریشه یعنی ۷.۶.۳ را درمورد سریهای زیر بهکار برید و بیانکنیدکه چهچیز مي توان نتيجهگر فت.

$$
\sum_{n=\lambda}^{\infty}\frac{x^n}{n}.
$$
 (1)

$$
\sum_{n=1}^{\infty} \frac{1}{(\log n)^n}, \quad (\hookrightarrow)
$$

$$
\sum_{n=1}^{\infty} \frac{(\frac{1+\frac{1}{n}}{n})^{\frac{1}{n}}}{e^n}. (\zeta)
$$

۰۱۲ ثابت کنید که برای تمام اعداد حقیقی $x$  سری  $x^a/n^a$  همگراست. $\sum\limits_{n=a}^{\infty} x^a/n^n$ 

۷.۳ سر بها یی که جملهها بشان دنبالهٔ غیر صعودی تشکیل می دهند از آزمونهای بخش پیش هیچ اطلاعی در مورد سری مهم ۱/n۲  $\sum\limits_1^\infty$  بهدست نمسیآید. ویژگی بهخصوص این سری این است که جملهها پش پك دنبا لهٔ غیرصعودی تشکیل می دهند. غالباً چنین سریهایی از راهآزمون انتگرال که درحساب دیفرانسیل و انتگرال باآن آشنا هستیم مُوردبحث قرار می گیرند. ولی، چون تاکنون در بارهٔ انتگرالها صحبتی نکردهایم، آزموْن بسیار جالب دیگری به نام آزمون چگالش کوشی را بهکار می بر یم.

دندیا شهه، اگر 
$$
\frac{m}{n-1}
$$
 دنبا لدهای غیرصعودی از اعداد مثبت باشد و اگر  
م<sub>n</sub>مگر ا باشد، آنگاه  $a_n$ ه گراست.  
م<sub>۰۰</sub>م ۲<sub>۸</sub>مگرا باشد، آنگاه  $a_n$ ه گراست.

برهان: داریم

$$
a_{\gamma} \leqslant a_{\gamma},
$$
\n
$$
a_{\gamma} + a_{\gamma} \leqslant a_{\gamma} + a_{\gamma} = \gamma a_{\gamma},
$$
\n
$$
a_{\gamma} + a_{\delta} + a_{\gamma} + a_{\gamma} \leqslant \gamma a_{\gamma},
$$

 $n \in I$  وبر آی هر

$$
a_{\gamma^n}+a_{\gamma^n+\gamma}+\cdots+a_{\gamma^{n+1}-\gamma}\leq \gamma^n a_{\gamma^n}.
$$

ازاین نابرابریها نتیجه می شودکه

$$
\sum_{k=1}^{n+1-1} a_k \leqslant \sum_{k=0}^{\infty} \gamma^k a_{\gamma^k} \leqslant \sum_{k=0}^{\infty} \gamma^k a_{\gamma^k} .
$$

ازاین *د*و، برای هر m∈I داریم

$$
\sum_{k=1}^{m} a_k \leqslant \sum_{k=0}^{\infty} \gamma^k a_{\gamma k}.
$$
\n
$$
(\tau, \tau) \in \mathbb{R}^n
$$
\n
$$
\sum_{k=1}^{m} \gamma^k a_{\gamma k} < \infty
$$
\n
$$
\sum_{k=1}^{\infty} \gamma^k a_{\gamma k} < \infty
$$
\n
$$
\sum_{k=1}^{\infty} \gamma^k a_{\gamma k} < \infty
$$
\n
$$
\sum_{k=1}^{\infty} \gamma^k a_{\gamma k} < \infty
$$

۰۲.۷.۳ قضیه. اگر <sub>د</sub>یههای دنبالهای غیرصعودی از اعسداد مثبت بساشد و اگ**ر** واگرا باشد، آنگاه  $\sum_{n=-}^{\infty}$  واگرا باشد، آنگاه  $\sum_{n=-}^{\infty}$  واگراست.

برهان: داریم

$$
a_{\mathfrak{r}}+a_{\mathfrak{r}} \geq \mathfrak{r} a_{\mathfrak{r}},
$$
  

$$
a_{\mathfrak{a}}+a_{\mathfrak{r}}+a_{\mathfrak{r}}+a_{\mathfrak{a}} \geq \mathfrak{r} a_{\mathfrak{a}},
$$

و به طور کل<sub>ک</sub>

$$
a_{\gamma^{n}+\gamma}+\cdots+a_{\gamma^{n}+\gamma}\geqslant\gamma^{n}a_{\gamma^{n}+\gamma}=\frac{1}{\gamma}(\gamma^{n+1}a_{\gamma^{n}+\gamma}),
$$

در نتيجه

$$
\sum_{k=r}^{\gamma n+1} a_k \geqslant \frac{1}{\gamma} \sum_{k=1}^n \gamma^{k+1} a_{\gamma k+1} = \frac{1}{\gamma} \sum_{k=r}^{n+1} \gamma^k a_{\gamma k}.
$$

ادامهٔ برهان بهعنوان تمرین بهخواننده واگذار مسیشود. بهشباهت ایسن برهان با برهان ۳.۲.۳ توجه کنید.

$$
\sum_{n=1}^{\infty} \frac{1}{n^2} \int n^2 \sin \pi \cdot \sqrt{1 + \frac{1}{n^2}} \sin \pi \cdot \sqrt{1 + \frac{1}{n^2}} \sin \pi \cdot \sqrt{1 + \frac{1}{n^2}} \sin \pi \cdot \sqrt{1 + \frac{1}{n^2}} \sin \pi \cdot \sqrt{1 + \frac{1}{n^2}} \sin \pi \cdot \sqrt{1 + \frac{1}{n^2}} \sin \pi \cdot \sqrt{1 + \frac{1}{n^2}} \cos \pi \cdot \sqrt{1 + \frac{1}{n^2}} \cos \pi \cdot \sqrt{1 + \frac{1}{n^2}} \cos \pi \cdot \sqrt{1 + \frac{1}{n^2}} \cos \pi \cdot \sqrt{1 + \frac{1}{n^2}} \sin \pi \cdot \sqrt{1 + \frac{1}{n^2}} \sin \pi \cdot \sqrt{1 + \frac{
$$

$$
\sum_{n=1}^{\infty} a_n = \sum_{n=1}^{\infty} \frac{1}{n^{\gamma}} < \infty
$$

مسلاحظـه کنیدکــه بــرای ۱/n ۱⁄n آه داریــــم ۱/n، و بـــابــرایــن ۰ ۲۰،۷.۳ نتیجه ۲۰۵ $a_{\gamma n} = \sum_{n=1}^{\infty} \gamma^{n} a_{\gamma n} = \sum_{n=1}^{\infty} r^{n} a_{\gamma n} = \sum_{n=1}^{\infty} r^{n} \cdot (1/r^{n}) = \infty$ مے ہشہو د.

سری (n log n) / ۱ هجم واگراست. زیرا دراینجا (n log n) / ۱ = ۵ و بنا براین

$$
\sum_{n=1}^{\infty} Y^{n} a_{\gamma n} = \sum_{n=1}^{\infty} Y^{n} \cdot \frac{1}{Y^{n} \log Y^{n}} = \sum_{n=1}^{\infty} \left( \frac{1}{\log Y} \right) \cdot \frac{1}{n}
$$
\n
$$
\sum_{n=1}^{\infty} \frac{1}{\ln(100 \pi)} = \infty \cdot (Y \cdot Y \cdot Y \cdot \log |Z|) \cdot \log |Z|
$$
\n
$$
\sum_{n=1}^{\infty} Y^{n} a_{\gamma n} = \frac{1}{(\log Y)^{Y}} \sum_{n=1}^{\infty} \frac{1}{n!} \sqrt{[n(\log n)^{Y}]} \cdot \log |Z|
$$
\n
$$
\sum_{n=1}^{\infty} Y^{n} a_{\gamma n} = \frac{1}{(\log Y)^{Y}} \sum_{n=1}^{\infty} \frac{1}{n!} \cos \theta
$$
\n
$$
\sum_{n=1}^{\infty} Y^{n} a_{\gamma n} = \frac{1}{(\log Y)^{Y}} \sum_{n=1}^{\infty} \frac{1}{n!} \cos \theta
$$
\n
$$
\sum_{n=1}^{\infty} \frac{1}{n!} \cos \theta
$$
\n
$$
\sum_{n=1}^{\infty} \frac{1}{n!} \cos \theta
$$
\n
$$
\sum_{n=1}^{\infty} \frac{1}{n!} \cos \theta
$$
\n
$$
\sum_{n=1}^{\infty} \frac{1}{n!} \sin \theta
$$
\n
$$
\sum_{n=1}^{\infty} \frac{1}{n!} \sin \theta
$$
\n
$$
\sum_{n=1}^{\infty} \frac{1}{n!} \sin \theta
$$
\n
$$
\sum_{n=1}^{\infty} \frac{1}{n!} \sin \theta
$$
\n
$$
\sum_{n=1}^{\infty} \frac{1}{n!} \sin \theta
$$
\n
$$
\sum_{n=1}^{\infty} \frac{1}{n!} \sin \theta
$$
\n
$$
\sum_{n=1}^{\infty} \frac{1}{n!} \sin \theta
$$
\n
$$
\sum_{n=1}^{\infty} \frac{1}{n!} \sin \theta
$$
\n
$$
\sum_{n=1}^{\infty}
$$

1. Pringsheim

۱۳۴ سریهای اعداد حقیقی

در قضيهٔ ۴.۷.۳ اگر فرض غیرصعودی؛ودن دنبالهٔ ۳٫ $\{a_n\}_{n=1}^\infty$  را حذف کنیم، قضیه دبگر برقرار نخواهد بود؛ سری  $\sum\limits_{n}^{\infty}a_{n}$  باضابطهٔ زیر را ملاحظه کنید  $a_n = \begin{cases} \frac{1}{n} & (n = 1, 4, 4, 14, \ldots). \\ \frac{1}{n^2} & (n = 1, 4, 14, \ldots) \end{cases}$ اگر  $n \in \mathbb{Z}$ آنگاه

 $\sum_{n=1}^{\infty} a_n = \frac{1}{2} + \frac{1}{2} + \frac{1}{2} + \frac{1}{2} + \frac{1}{2} + \frac{1}{2} + \dots + \frac{1}{2} + \frac{1}{2} + \dots$ ازاین رو مجموعهای جزئی سری  $\sum\limits_{n=-\infty}^{\infty}a_n$  از بالا کراندار است. زیــرا این مجموعهــای جزئی از

$$
\left(\frac{1}{\gamma\gamma}+\frac{1}{\gamma\gamma}+\frac{1}{\Delta\gamma}+\cdots\right)+\left(1+\frac{1}{\gamma}+\frac{1}{\gamma}+\cdots\right)
$$

کوچکتر و این مقدار از ۱/n<sup>۲</sup> تیم ۲ کوچکتر است. بنا بر این ۵<sub>n تی</sub>م همگـــراست. ولی وقتی  $\infty \to n$  به صفر میل نمی کند، زیرا برای n ها بی کــه مربـع کامل هستند داریم

همچنین ملاحظه کنیدکه عکس قضیهٔ ۴.۷.۳ بر قر ار نیست. یعنی، دنبا لهایغیر صعودی  $\sum_{n=-\infty}^{\infty} a_n$  از اعسداد مثبت مانند <sub>\ = {</sub> a<sub>n</sub>} وجود دارد بهطوری کسه o = {a<sub>n}</sub> و لی a<sub>n</sub>}<br>واگر است. بهعنوان مثال، دنبالهٔ <sub>\=</sub>^{a<sub>n}</sub> را با ضابطهٔ زیر درنظر بگیرید

$$
a_n = \begin{cases} \gamma & n = 1 \\ \gamma & n \geqslant \gamma \\ n \log n & n \geqslant 1 \end{cases}
$$

## **تمرینهای 7.3**

۰۱ به ازای چهمقادیری از  $x$  سری  $n^x$  / ۱ تصبیر همگر است؟

۴، بهازای چمهقادیری از *x سری* [ 
$$
n(log n)^x
$$
 ) / [  $n(log n)^x$   
۳. ۱۳:ت کنیدکه برای همهٔ مقادیر عدد حقیقی  $x$  سری "(log n) / ۳ یگے وا گراست.  
۹. (الف) اگر جملههسای سری همگرای همگری شمگسی مثبت و تشکیسل یك دنبالهٔ  
فیرصعودی دهند، آنگاه ۲.۷.۳۳ دا بهکار ببرید و ۴۱بت کنیدکه ه =  $\lim_{n \to \infty} r^n a_{\gamma^n} = \lim_{n \to \infty} r^n a_{\gamma^n}$   
(ب) برهان دیگری برای ۴.۷.۳۳ ارائه دهید.  
۵. ۳.۳.۳ دا بهکار ببرید و برهان دیگری برای ۳.۲.۳ ارائم دهید.

$$
\sum_{k=1}^n a_k b_k = s_n b_{n+1} - \sum_{k=1}^n s_k (b_{k+1} - b_k).
$$
 (1)

$$
a_{k} = s_{k} - s_{k-1} \sum_{i=1}^{n} a_{i} b_{i} (s_{i} - s_{k-1}) = b_{1}(s_{1} - s_{0}) + b_{1}(s_{1} - s_{1}) + \cdots
$$
\n
$$
\sum_{k=1}^{n} a_{k} b_{k} = \sum_{k=1}^{n} b_{k}(s_{k} - s_{k-1}) = b_{1}(s_{1} - s_{0}) + b_{1}(s_{1} - s_{1}) + \cdots
$$
\n
$$
+ b_{n-1}(s_{n-1} - s_{n-1}) + b_{n}(s_{n} - s_{n-1})
$$
\n
$$
= s_{1}(b_{1} - b_{1}) + s_{1}(b_{1} - b_{1}) + \cdots + s_{n-1}(b_{n-1} - b_{n}) + s_{n}b_{n}
$$
\n
$$
= -\sum_{k=1}^{n-1} s_{k}(b_{k+1} - b_{k}) + s_{n}b_{n} - s_{n}b_{n+1} + s_{n}b_{n+1}
$$
\n
$$
= -\sum_{k=1}^{n} s_{k}(b_{k+1} - b_{k}) + s_{n}b_{n+1},
$$
\n
$$
= -\sum_{k=1}^{n} s_{k}(b_{k+1} - b_{k}) + s_{n}b_{n+1},
$$
\n
$$
= \sum_{k=1}^{n} s_{k}(b_{k+1} - b_{k}) + s_{n}b_{n+1},
$$
\n
$$
= \sum_{k=1}^{n} s_{k}(b_{k+1} - b_{k}) + s_{n}b_{n+1},
$$

$$
\Delta a_k = \frac{a_{k+1} - a_k}{(k+1) - k}
$$
\nthe (math) is a  $k$  with a  $k$  with a  $k$  with a  $k$  with a  $k$ .

$$
\sum_{k=1}^{n} b_k \Delta s_{k-1} = s_n b_{n+1} - \sum_{k=1}^{n} s_k \Delta b_k \tag{7}
$$

$$
\int_c^d b \, ds = sb \bigg|_c^d - \int_c^d s \, db
$$

شبیه است. ازاین روگاهی فرمول (۱) را مجموعیابی جزءبهجزء خوانند. نتیجهٔ زیر کــه از ۱.۸.۳ به دست مــی آید به لم آ بل معروف است. ازاین لم یـــك آزمون جدید همگرایی و، دربخش بعد، یك قضیه درمجموعیا بی سریها حاصل میشود.

$$
\langle a_n \rangle_{n-\frac{1}{2}}^{\infty} \text{ if } \mathcal{M} \text{ if } \mathcal{M} \text
$$

صلق کنند، وا گر 
$$
\binom{m}{n}
$$
 دنیالهای غیرصعودی از اعداد نامنفی باشد، آنگاه

$$
mb \setminus \leqslant \sum_{k=1}^n a_k b_k \leqslant Mb \setminus (n \in I). \tag{1}
$$

برهان: بنا بر (1) از ۱۰۸.۳ داریم  
\n
$$
\sum_{k=1}^{n} a_{k}b_{k} = \sum_{k=1}^{n} s_{k}(b_{k}-b_{k+1})+s_{n}b_{n+1}
$$
\n
$$
\sum_{k=1}^{n} a_{k}b_{k} \leq \sum_{k=1}^{n} (b_{k} - b_{k+1})+Mb_{n+1}
$$
\n
$$
\sum_{k=1}^{n} a_{k}b_{k} \leq M \sum_{k=1}^{n} (b_{k}-b_{k+1})+Mb_{n+1}
$$
\n
$$
= M[(b_{1}-b_{1})+(b_{1}-b_{1})+...+(b_{n}-b_{n+1})+b_{n+1}] = Mb_{1}.
$$
\n
$$
\sum_{k=1}^{n} a_{k}b_{k} \leq M \sum_{k=1}^{n} (b_{k}-b_{k+1})+Mb_{n+1}
$$
\n
$$
\sum_{k=1}^{n} a_{k}b_{k} \leq M \sum_{k=1}^{n} a_{k}b_{k}.
$$
\n
$$
\sum_{k=1}^{n} a_{k}b_{k} \leq M \sum_{k=1}^{n} a_{k}b_{k}.
$$
\n
$$
\sum_{k=1}^{n} a_{k}b_{k} \leq Mb_{1}
$$

1. Dirichlet

مجموعیا ہی جزء بهجزء 137

۰۳.۸۰۳. قضیه. فرض کنیم  $\langle a_n\rangle_{\mathfrak{n}=\mathfrak{n}}^\infty$  دنبا له ای از اعداد حقیقی با شدکـــه مجموعهای  $\{b_n\}_{n=-\infty}^\infty$ جزئی اش، یعنی  $a_k$  یک  $s_n=\sum\limits_{k=-\infty}^\infty a_k$ ، یك دنبا لهٔ كر اندار تشكیل میدهند، و فرض كنیم  $\{b_n\}_{n=-\infty}^\infty$  $\sum\limits_{k=1}^{\infty}a_kb_k$  دنبا لسه ای غیرصعودی از اعسداد نامنفی باشد کــه به ه همگــر است. آنگــاه همگر است.

برهان: کافی است که ثابت کنیم مجموعهای جز نی  $a_kb_k\stackrel{\sim}{\sum}\,a_kb_k$  بسك دنبا لسهٔ کسوشی تشکیل میدهند. یعنی، برای عدد دلخواه ٥كرج باید عدد NEI را بیابیم بهگونهای كه

$$
\left|\sum_{k=m}^n a_k b_k\right| < \varepsilon \qquad (n \geqslant m \geqslant N).
$$

حال، بنا بهفرض، عدد ه $\bigtriangledown_{M}$  هست بهطوری کــه  $\bigtriangleup_{n} \big| \leqslant M(n\epsilon I)$ . ازاین ِرو بر ای هر  $\langle m, n \in I \rangle$ 

$$
\left|\sum_{k=m}^{n} a_k\right| = |s_n - s_{m-1}| \leqslant |s_n| + |s_{m-1}|,
$$

$$
\left|\sum_{k=m}^n a_k\right| \leqslant \gamma M \qquad (m, n \in I; m \leqslant n).
$$

ازاین بنابر ۲.۸.۳ (که درمورد  $\{a_k\}_{k=-m}^\infty$  و  $\{b_k\}_{k=-m}^\infty$  بهکار برده شود) داریم

$$
\left|\sum_{k=m}^n a_k b_k\right| \leqslant \mathsf{Y} M b_m \qquad (m,n \in I; m \leqslant n).
$$

ولسی، بنسابسهفرض، عسدد NeI هست کسه  $\mathcal{N}(n\!\geqslant\!N)$ . از ایسن رو،  $\leq \epsilon(m) > M$ ۲ به طوری که

$$
\left|\sum_{k=m}^n a_k b_k\right| < \varepsilon \qquad (n \geqslant m \geqslant N),
$$

وا پن همان چیزی است که میخواستیم ثابت کنیم.

$$
\mathbf{y} \sin \frac{x}{\gamma} (\sin x + \sin x + \dots + \sin nx) = \cos \frac{x}{\gamma} - \cos \frac{\gamma n + 1}{\gamma} x,
$$
$$
s_n = \sum_{k=1}^{n} \sin kx \underbrace{\sum_{i=1}^{n} \sin kx}_{n} = \frac{1}{2} \cdot \frac{1}{2} \cdot \
$$

 $\langle \sqrt{(\log n)^{\infty}} \, e_{n-m} \rangle$ هردو برای تمام مقادیر  $x$  همگـرایند. (زیرا ۱ $\langle \sqrt{n} \rangle_{n}^{\infty}$  و ۱/ $\log n$  غیرصعودی وبه ه همگرایند.) از آزمون دیریکله می توان آزمونی قدری متفاوت بهدستآوردکــه آزمون آبل

 $\{b_n\}_{n=1}^\infty$  نامیده میشود ودرآن فرض مربوط به  $a_n \stackrel{\infty}{\longrightarrow} a_n$  سنگینتر و فسرض مسربوط بسه سبكتر است.

$$
\sum_{n=1}^{\infty} a_n
$$
5.0.1.7°.ویفسیری همگرا از اعداد حقیقی باشد وا گر دنباله  
۲=
$$
\sum_{n=1}^{\infty} a_n b_n
$$
انگاه 
$$
\sum_{n=1}^{\infty} a_n b_n
$$
انگاه 
$$
\sum_{n=1}^{\infty} a_n b_n
$$

$$
1 - 1 + \frac{1}{\gamma} - \frac{1}{\gamma} + \frac{1}{\gamma} - \frac{1}{\gamma} + \cdots
$$

ودنبا لهٔ یکنوا وهمکرای ...,۲/۳, ۳/۳, ۳/۳, ۳/۳, ۳/۳, ۲/۳, ۱/ ۲٫۱/ ۵٫۱/ د ادر نظرمی گیریم. درتشيجه بنابر ٨.٣-٥، سرى

$$
\circ -\frac{1}{\gamma} + \frac{1}{\gamma\gamma} - \frac{1}{\gamma} + \frac{\gamma}{\gamma\gamma} - \frac{1}{\gamma} + \frac{\gamma}{\gamma\gamma} - \cdots
$$

همگراست. ملاحظه کنیدکه قضیهٔ ۱.۳.۳ را درمورد سری اخیرنمی،توان بهکاربرد.(چرا؟)

 $\cos x + \cos \theta + \cos \omega + \dots + \cos (\theta - \omega) = \frac{\sin \theta}{\theta} \sin x (\sin x + \omega).$ 

ئابت کنید که اگمر 
$$
x
$$
 مضر بی از  $\pi$  نباشد، آنگاہ (۲n–۱)x/(۲n–۱)x  
همگراست.  
۹۰ ئابت کنیدکه (۱/۱/۱)log(۱+۱/n) کی ممگراست (داهنمایی: رابطهٔ(۲) از۴۰۸۰۳)  
۱۰ نا بت کنیدکه (۱/۱/۱)log(۱+۱/۱) کی سد-۱۰۸۰–۱۷)۰۰–۱۷۰۰۰۰ (۱۰۰–۱۸۰۰) ۱۰۰۰۰۰) ۱۰۰۰۰۰  
همگراست.  
۵۰ به عنوان حالات خاصی از آزمون دیریکله (۲۸۰۳) قضیهٔ ۱۰.۳۰۳ را بەدست آورید.

9.7 هچمو عپذیروی (C, 1) سر بها  
همچنان که همگرایی سری هه یٍ  
تمریف شده است، مجموعپذی-ری (C, 1) سری هه یَ  
تمریف شده است، مجموعپذی-ری (C, 1) سری هه یَ
$$
\sum_{n=1}^{\infty} a_n
$$
نی، مجدهمی مجمسومپذی-ری (C, 1) سری هه یَ

دراينحالت مي نويسيم

$$
\sum_{n=1}^{\infty} a_n = A \qquad (C, 1).
$$

مثلا،  $(C,\Lambda)$ ( ۲ / ۱)  $\sum\limits_{r=1}^{\infty}(-1)^n=-(\Lambda/2)$  . ذیرا دنبالهٔ مجموعهای جزئی این سریءبارت است آز... , 0 , ۱ – , 0 , ۱ – , 0 , ۱ – واین،دنبالمه به ۲ / ۱ – مجموعیذیر $(C, 1)$ است.  $\gamma + \gamma - \gamma - \gamma - \gamma + \gamma - \gamma + \gamma - \gamma$  دارای دنبسالیهٔ مجمدوعهسای جسزگی ... ,۲, – ,۲, ۳, – ,۲, ۱ ,۲ – ,۱ است. همان $d$ وری که بعداز قضیهٔ ۲.۱۱.۲ دیدیم، این دنبالسه مجموعیذیسر (C, ۱) نیست. ازایسن رو، سری ...+۶+۵=۴+۵++۱ مجموعيذير (C , ۱) نيست.

۰۲۰۹۰۳ تعریف. روش مجموعپذیری  $T$ ی سریهارا منظم خوانیم اگر هرسری همگرا،  $\sum\limits_{n=-\infty}^{\infty}a_n$  بهمجموعش مجموعیذیـــر  $T$  باشد. (یعنی، اگر  $a_n\sum\limits_{n=-\infty}^{\infty}a_n$  به مگـــرا باشدآنگاه  $(A \nmid T)$ به  $A$  مجموعپذیر  $T$  باشد.

۰۳.۹۰۳ قضیه. روش مجموعپذیری (۲٫ ) سریها، منظم است.

 $\{s_{\mathtt{a}}\}_{\mathtt{a}}^{\infty}$ برهلن: اگر  $a_{\mathtt{a}} \sum\limits_{r=1}^{\infty} a_r$  به  $A$  همگرا باشد، آنگاه دنبالهٔ مجموعهای جزئی  $\{s_{\mathtt{a}}\}_{\mathtt{a}}$ 

می دهدکه  $A(C, \Lambda) \overset{\infty}{\longrightarrow} a_n = A(C, \Lambda)$  و قضیه ثابت شده است.

۴۰۹۰۳ می دانیم که سری ممکن است مجموعپذیر (C, ۱) باشد و همگـــرا **نباش**د. حال، قضیهای ثابت میکنیمکه شرط سادهای بسرمجموعپذیری (C, ۱) سری می!فزا**ید و** همگرایی سری را تضمین میکند. ابتدا بهیك لم احتیاج داریم.

$$
\cdot t_n = a_1 + \gamma a_1 + \dots + na_n \; \mathfrak{z} \; \text{with} \; (C, 1) \; \text{with} \; a_n \sum_{n=-1}^{\infty} a_n \; \gamma \, \text{with} \; t_n = a_1 + \gamma a_1 + \dots + \gamma a_n \; \text{with} \; t_n = a_1 + \gamma a_1 + \dots + \gamma a_n \; \text{with} \; t_n = a_1 + \gamma a
$$

$$
\lim_{n \to \infty} \frac{t_n}{n} = \circ \,, \tag{1}
$$

$$
\bar{c}_{n-1} = \sum_{n=1}^{\infty} a_n
$$
سی
$$
\sum_{n=1}^{\infty} a_n
$$

برهان: نخست مـــینویسیم  $\sigma_n = n^{-\gamma} (s, +s_{\gamma} + \cdots + s_n)$ ، و بــهاستقرا نشان مىدھيم كه

$$
t_n = (n+1)s_n - n\sigma_n \qquad (n \in I).
$$
 (7)

به از آی ۱ $n=1$  را بطهٔ (۲) برقر ار است زیر ا $\sigma, \sigma_1 = s, \sigma_2 = r$ . فرض کنیم(۲) به از ای یك مقدار n برقرار باشد، دراینصورت داریم

و

$$
t_{n+1} = t_n + (n+1)a_{n+1} = (n+1)s_n - n\sigma_n + (n+1)a_{n+1}
$$
  
\n
$$
= (n+1)(s_n + a_{n+1}) - n\sigma_n = (n+1)(s_{n+1}) - (s_1 + \dots + s_n)
$$
  
\n
$$
= (n+1)s_{n+1} - (s_1 + \dots + s_n + s_{n+1}),
$$
  
\n
$$
t_{n+1} = (n+1)s_{n+1} - (n+1)\sigma_{n+1}.
$$
  
\n
$$
t_{n+1} = (n+1)s_{n+1} - (n+1)\sigma_{n+1}.
$$
  
\n
$$
t_{n+1} = (n+1)s_{n+1} - (n+1)\sigma_{n+1}.
$$
  
\n
$$
t_{n+1} = (n+1)s_{n+1} - (n+1)\sigma_{n+1}.
$$
  
\n
$$
t_{n+1} = (n+1)s_{n+1} - (n+1)\sigma_{n+1}.
$$
  
\n
$$
t_{n+1} = (n+1)s_{n+1} - (n+1)s_{n+1}.
$$
  
\n
$$
t_{n+1} = (n+1)s_{n+1} - (n+1)s_{n+1}.
$$
  
\n
$$
t_{n+1} = (n+1)s_{n+1} - (n+1)s_{n+1}.
$$
  
\n
$$
t_{n+1} = (n+1)s_{n+1} - (n+1)s_{n+1}.
$$
  
\n
$$
t_{n+1} = (n+1)s_{n+1} - (n+1)s_{n+1}.
$$
  
\n
$$
s_n = \frac{t_n}{n+1} + \frac{n}{n+1}\sigma_n = \frac{n}{n+1}(\frac{t_n}{n} + \sigma_n).
$$
  
\n
$$
\lim_{n \to \infty} s_n = \lim_{n \to \infty} \frac{n}{n+1}(\frac{t_n}{n} + \sigma_n) = 1 \cdot (0 + A) = A.
$$
  
\n
$$
s_n = \frac{1}{n+1} + \frac{n}{n+1}\sigma_n = \frac{n}{n+1}(\frac{t_n}{n} + \sigma_n).
$$
  
\n
$$
s_n = \frac{1}{n+1} \cdot \frac{1}{n+1} \
$$

۵.۹.۳. تنهـــا روش مجموعیذیری کسه در این بخش بعث کرده!یسم مجموعیذیری (C, ۱) است. اما از بحثی کـه کردیم باید روشن باشد کـه هرروش منظم مجموعپذیری دنبا لهها يك روش منظم متناظردرسريها تعريف مى كند. مثلا، می گوییم (۲ ,  $A(C, \mathbf{Y}) \ge \sum_{n=1}^{\infty} a_n = A(C, \mathbf{Y})$ ، دنبا لسهٔ مجموعهای جــزئی

سری  $\stackrel{\infty}{\sum} a_n$ ، به $A$  مجموعپذیر  $(C,\mathfrak{r})$  باشد. از این ${\mathfrak{c}}$ و، برای مثــال از ۲۰۱۱۰۲ نتیجه می شو دکه

$$
1 - \gamma + \gamma - \gamma + \delta - \gamma + \cdots = \frac{1}{\gamma} \qquad (C, \gamma).
$$

(زیر ا دراین حالت، دنبالهٔ مجموعهای جزئی عبارت است از ... , ۳ – , ۲ , ۲ – , ۲ , ۱ – ۱ , ۱ ). اینروش مجموعپذیری (۲٫ ج) درسریها منظم است زیرا مجموعپذیری (۲٫ ج) در دنبا لهها منظم است.

در یکی از بخشهای آینده یك روش مجموعپذیری درنظر می گیریم كسه با دنبالهٔ مجموعهای جزئی سروکار ندارد. بخش ۶.۹ را ببینید.

**تمر تنهای ۹.۳** ۰۱ مجموعیذیری  $(C,1)$  سریهای زیر را امتحان کنید  $\cdot$ ۱ (الف) . ٣٠٠-٣١-٣١-٣١-١ (ب)  $-\frac{1}{4}+\frac{1}{4}+\frac{1}{4}+\dots$  $1 + 0 - 1 - 0 + 1 + 0 - 1 - 0 + \dots$  $(\bar{c})$ ۰۲ آیا مجموع (C, ۱) سری (ج) در تمرین قبل با مجموع (C, ۱) سری زیر بر ابراست؟  $1 - 1 + 1 - 1 + 1 - 1 + \cdots$ ۰۳ ثابت کنید که سری زیرمجموعیدیر (C ۱) نیست.  $1 + 1 - 1 + 1 + 1 - 1 + 1 + 1 - 1 + ...$ ۰۴ نشان دهیدکه سری واگرا باجملههای مثبت نمی تواند مجموعپذیر ( ( C, ۱) باشد. ه • اگر  $a_n \sum\limits_{n=1}^\infty a_n$  مجموعپذیر  $(C, \Lambda)$  باشد، آنگاه ثابت کنید کسه دنبالهٔ  $\{a_n\}_{n=1}^\infty$  بسه ه مجموعيذير (C, ۱) است. (اين نتيجه را با ۴.۱.۳ مقايسه كنيد.)  $s_n = a_1 + a_2 + \dots + a_n$  فرض  $\sum_{i=1}^{\infty} a_i$  مجموعپذیــر  $(C, \uparrow)$  باشد، آنگاه با فرض  $\varphi$  $\cdot \lim\, s_{\mathtt{m}}/n$ ثا بت کنید که ۱

١٥.٣ ردة ١٢ بیشتر مفاهیم مهم کــه تاکنون ارائهکردهایم (نظیر مجموعــه، دنباله، تابـع، سری) همگی درتعريف ردة 1٪ وارد مي شوند.

$$
\mathcal{F} < \mathcal{F}
$$

بنابراین عنصرهای ۱۲ همگی دنباله هستند. آشکار است که دنبالهٔ ... ,ه ,ه ,ه عنصر ۲] است. بناب و ۳۰۷۰۳، دنبالسهٔ ۱/n۱ / ) نمیز عنصر ۱/ است. بنابسر ۳۰۲۰۳، دنبالسهٔ د» {1/ $V$ ) بسه ۲، تعلق ندارد. بهزودی نشان خواهیم داد کسه اگــر ۰، (s,  $t\in$  ، آنگاه }  $\cdot$ s $+$ t $\in$ l<sup>x</sup>

دراینجا دونامساوی مشهور را معرفی می کنیم.

$$
I^{\mathbf{x}} \circ I = \{t_n\}_{n=1}^{\infty} \circ I = \{s_n\}_{n=1}^{\infty} \circ I = \{s_n\}_{n=1}^{\infty} \circ I
$$

$$
\left|\sum_{n=\sqrt{n}}^{\infty} s_n t_n\right| \leqslant \left(\sum_{n=\sqrt{n}}^{\infty} s_n^{\mathbf{v}}\right)^{1/\mathbf{v}} \left(\sum_{n=\sqrt{n}}^{\infty} t_n^{\mathbf{v}}\right)^{1/\mathbf{v}} \tag{1}
$$

برهان: می تو انیم فرض کنیم که حداقل یك Sn مثلاً به دو جود دارد که مخالف ه  $n \geqslant N$  باشد، زیرا درغیر این صورت قضیه بدیهی است. به ازای  $n$ ای ثابت به طوری که وبهازای هرعدد حقیقی  $x$  داریم

$$
\sum_{k=1}^n (xs_k+t_k)^{\gamma} \geqslant \circ.
$$

با بسطدادن پرانتز درسمت چپ داریم

$$
x^{\gamma}\sum_{k=1}^{n} s_k^{\gamma} + \gamma x \sum_{k=1}^{n} s_k t_k + \sum_{k=1}^{n} t_k^{\gamma} \geqslant 0.
$$

نابر ابری فوق را می توان بهصورت ه $+C\geqslant 4$ + $X+Z$  نوشت $Z$ ه در آن

$$
A = \sum_{k=1}^n S_k^{\mathsf{Y}} > \mathsf{o}, \qquad B = \mathsf{Y} \sum_{k=1}^n S_k t_k, \qquad C = \sum_{k=1}^n t_k^{\mathsf{Y}}.
$$

از حساب دیفرانسیل و انتگسرال مسی دانیم کــه (XX+ $Bx+C$  /A) بــه افرای  $Ax^{\gamma}+Bx+C$ \* نامساوي Schwarz گاهي نامساوي كوشي يا بو نيا كوفسكي(Buniakovski)ناميده ميشود.

$$
\left(\sum_{k=1}^{n} s_k t_k\right)^{\mathsf{Y}} \leqslant \left(\sum_{k=1}^{n} s_k^{\mathsf{Y}}\right) \cdot \left(\sum_{k=1}^{n} t_k^{\mathsf{Y}}\right) \cdot \tag{\mathsf{Y}}
$$

$$
\sum_{k=1}^{n} |s_k t_k| \leqslant \left(\sum_{k=1}^{n} s_k^{\gamma}\right)^{1/\gamma} \cdot \left(\sum_{k=1}^{n} t_k^{\gamma}\right)^{1/\gamma} \leqslant \left(\sum_{k=1}^{\infty} s_k^{\gamma}\right)^{1/\gamma} \cdot \left(\sum_{k=1}^{n} t_k^{\gamma}\right)^{1/\gamma} \cdot \left(\sum_{k=1}^{n} t_k^{\gamma}\right)^{1/\gamma} \cdot \left(\sum_{
$$

$$
t = \langle t_n \rangle_{n-1}^{\infty} \quad \sigma = \langle s_n \rangle_{n-1}^{\infty} \quad \text{and} \quad t = \langle s_n + t_n \rangle_{n-1}^{\infty} \quad \text{and} \quad t = \langle s_n + t_n \rangle_{n-1}^{\infty}
$$

$$
\left[\sum_{n=1}^{\infty}(s_n+t_n)^{\mathsf{Y}}\right]^{1/\mathsf{Y}}\leqslant\left[\sum_{n=1}^{\infty}s_n^{\mathsf{Y}}\right]^{1/\mathsf{Y}}+\left[\sum_{n=1}^{\infty}t_n^{\mathsf{Y}}\right]^{1/\mathsf{Y}}.
$$

۲۹۱۵۰۳ براهفون سریهای 
$$
s_n \leqslant t_n
$$
 و  $s_n \leqslant t_n$  و ممگرایند. همچنین، بنا بر ۴۰۱۰۳ نتیجه سری ممگر است. جسون یه یه یه ۱۰۱۰۳ نتیجه  
\n
$$
s_n t_n
$$
\n۰۰۰۰۳ نتیجه  
\n
$$
s_n t_n
$$
\nمیشودکه 
$$
\sum_{n=1}^{\infty} (s_n + t_n)^x = s_n^x + 1
$$

\nSo,  $s_n t_n + t_n \geqslant 0$ 

\nSo,  $s_n t_n + \sum_{n=1}^{\infty} (s_n + t_n)^x = \sum_{n=1}^{\infty} s_n^x + 1$ 

\nSo,  $s_n t_n + \sum_{n=1}^{\infty} t_n^x$ 

نا بر ابری شوارتس را درمورد جملهٔ دوم سمت راست بر ابری فوق بهکار می بر یم

$$
\sum_{n=-1}^{\infty} (s_n+t_n)^{\gamma} \leqslant \sum_{n=-1}^{\infty} s_n^{\gamma} + \gamma \Big( \sum_{n=-1}^{\infty} s_n^{\gamma} \Big)^{1/\gamma} \Big( \sum_{n=-1}^{\infty} t_n^{\gamma} \Big)^{1/\gamma} + \sum_{n=-1}^{\infty} t_n^{\gamma} ,
$$

 $\bar{z}$ 

#### 1. Minkowski

 $Y^{\beta}$   $I^{\gamma}$  is a

 $\sum_{n=1}^{\infty} (s_n+t_n)^{r} \leqslant \left[ \left( \sum_{n=1}^{\infty} s_n^{r} \right)^{1/r} + \left( \sum_{n=1}^{\infty} t_n^{r} \right)^{1/r} \right]^{r}.$ باگرفتن ریشهٔ دوم ازطرفین نابر ابری فوق برهان کامل می شود. ردهٔ 1٪ به عنوان مثالی از فضای متریك در فصل بعد بهكار مسیرود. بنابراین مُفید خواهد بودكه بهمعرفي مفهوم نرم يك عنصر 1⁄ بيردازيم.

۴۰۱۰.۳. تعریف. اگر <sub>۱</sub>٬۰۰۰ تعریف اگر در <sub>۲</sub>٬۰۰۰ تکرام باشد،آنگاه با $\|s\|$ که نرم <sub>کا</sub> خوانده می شود چنین تعریف می شود

$$
||s||_{\gamma} = \left(\sum_{n=\gamma}^{\infty} s_n^{\gamma}\right)^{1/\gamma}.
$$

بنا براین نرم یك دنبا له در 1٪ عددی نامنفی است. (پس درحقیقت، نرم تا بعی است بسا حوزهٔ تعریف ۱۲ و حسوزهٔ مقادیر (ص ۵٫).) دنبالسهٔ ... , ه , ه , ه دارای نرم ه، و  $||cs||_{\mathcal{X}} = |c|\cdot||s||_{\mathcal{Y}}$ هر دنبا لهٔ دیگر در ۲ دارای نرم مثبت است. اگر  $c \in R$ ی، آنگاه $||c|_{\mathcal{Y}} = |c|\cdot||s||_{\mathcal{Y}}$ (تحقيق كنيد).

> ۵.۱۰۰۳ قضیه. نرم دنبالههای در ۱٫ دارای ویژگیهای زیر هستند:  $||s||_{\mathcal{F}} \geqslant \circ$   $(s \in l^{\mathcal{F}}),$  $(1)$

$$
s||_{\mathbf{v}} = \mathbf{0} \Longleftrightarrow s = \{\mathbf{0}\}_{\mathbf{v}}^{\infty}.
$$

$$
\begin{array}{l}\n\log|y| & \text{if } y \in \mathbb{R} \quad \text{if } y \in \{-1, y = 1\} \\
\log|y| & \text{if } |y| & \text{if } (x \in B, x \in I^{\mathsf{X}}) \\
\text{if } (x \in B, x \in I^{\mathsf{X}})\n\end{array}\n\tag{1}
$$

$$
CS||\mathbf{x} = |C|\cdot||S||\mathbf{x} \qquad (C \in \mathbb{R}, \, S \in I^{-1}), \tag{F}
$$

$$
|s+t||_{\gamma}\leqslant||s||_{\gamma}+||t||_{\gamma} \qquad (s, t\in I^{\gamma}). \qquad (\gamma)
$$

برهان: تنها (۴) ثابت نشدهاست که آنهم صورت دیگری از نا برابری مینکوفسکی است.

۶۰۱۰۰۳. این بخش را نخوانید مگرآنکه اطلاع مختصری دربارهٔ فضاهای بردادی داشته باشىد.

نخست، از آنجاکــه اگر ۲]ج ج آنگاه ۲]ج1بـــ و اگـــ ( ceR، ۲]ج، آنگاه ۲]cse) آشکار است که ۲] یك فضای برداری روی اعداد حقیقی است.

در فضای اقلیسدسی  $n$ بعدی، بسردار  $\langle s_{\chi},...,s_{\pi}\rangle$  دارای طول ۱٬۱۲ $(\sum_{i=1}^{n} s^{\chi}_{k})^{\chi_{k}}$ است. حساصلضرب نقطهای (اسکالر) دو بردار  $\langle s_{\backslash},\,...,\,s_{\,n} \rangle$  و  $\langle t_{\backslash},\,...,\,t_{n} \rangle$  بسرابسر است با ، وقدرمطلق آن ازحاصلضرب طولهای دوبردار کوچکتر است. یعنی،  $\sum\limits_{i} s_k t_k$  $\left|\sum_{k=1}^{n} s_k t_k\right| \leqslant \left(\sum_{k=1}^{n} s_k^{\chi}\right)^{1/\chi} \cdot \left(\sum_{k=1}^{n} t_k^{\chi}\right)^{1/\chi}.$  $(*)$ 

بنابراین ۱/۲ (گیر گی)، نرم دنباله در ۲٪، نظیر ۱/۲% گیم)، طول بردار در فضای

nبعدی، است. نامساوی شوارتس نظیر (\*) است. نامساوی مینکوفسکی بیان می کندکسه «طول» (نرم) مجمـوع دوبردار (دو دنبا له) در 1٪ از مجموع طولها يشان نابيشتر است. متناظر آین حقیقت در فضای nبعدی این!ستکه خط مستقیمی کــه دو نقطه را بههــم وصل می کند ازهرخط شکستهای که آنهارا بههم متصل سازد بزر گتر نیست.

نمر بینهای ۱۵.۳

\nنمر بینهای نیر در ۱۵ هستندا

\n\n
$$
\left\{\frac{1}{\log n}\right\}_{n=\gamma}^{\infty}
$$
\n

\n\n $\left\{\frac{1}{e^n}\right\}_{n=\gamma}^{\infty}$ \n

\n\n $\left\{\frac{1}{e^n}\right\}_{n=\gamma}^{\infty}$ \n

\n\n $\left\{\sin \frac{n\pi}{10}\right\}_{n=\gamma}^{\infty}$ \n

\n\n $\left(\xi\right)$ \n

7. مثالي از دنبالهٔ
$$
\sum_{n=1}^{\infty} |s_n| = \infty
$$
ه کونهای که 
$$
\sum_{n=1}^{\infty} |s_n| = \infty
$$
ه کو د ۱۲ بیاردید به گونهای که 
$$
\sum_{n=-\infty}^{\infty} |s_n| = \frac{\sum_{n=1}^{\infty} s_n}{n}
$$
۹. 
$$
\sum_{n=-\infty}^{\infty} s_n = \frac{\sum_{n=1}^{\infty} s_n}{n}
$$
۹. 
$$
\sum_{n=1}^{\infty} (s_n)_{n=1}^{\infty} \in I^{n}
$$
۹. 
$$
\sum_{n=1}^{\infty} (s_n)_{n=1}^{\infty} \in I^{n}
$$
۹. 
$$
\sum_{n=1}^{\infty} a_n \in I^{n}
$$
 (n=1). 
$$
t_n = \lambda s_n \qquad (n=1).
$$
 19. 
$$
\sum_{n=1}^{\infty} |a_n| < \infty
$$
 10. 
$$
t_n = \lambda s_n \qquad (n=1).
$$
 20. 
$$
\sum_{n=1}^{\infty} |a_n| < \infty
$$
 31. 
$$
\sum_{n=1}^{\infty} |a_n| < \infty
$$
 44. 
$$
\sum_{n=1}^{\infty} |a_n| < \infty
$$
 51. 
$$
\sum_{n=1}^{\infty} |a_n| < \infty
$$
 64. 
$$
\sum_{n=1}^{\infty} |a_n| < \infty
$$
 75. 
$$
\sum_{n=1}^{\infty} |a_n| < \infty
$$
 86. 
$$
\sum_{n=1}^{\infty} |a_n| < \infty
$$
 97. 
$$
\sum_{n=1}^{\infty} |a_n| < \infty
$$
 10. 
$$
\sum_{n=1}^{\infty} |a_n| < \infty
$$
 11. 
$$
\sum_{n=1}^{\infty} |a_n| < \infty
$$
 12. 
$$
\sum_{n=1}^{\infty} |a_n| < \infty
$$

۱۱.۳ اعداد حقیقی و بسطهای دهدهی به کمك نظر بهٔ سر بهای نامتناهی می توانیم را بطهٔ ما بین اعداد حقیقی و«بسطهای دهده<sub>ی»</sub> را که اولین بار در ۷.۱ به آن اشارهکردیم بهطور دقیقتر بررسی کنیم.

فقط بسطهای اعداد واقع در [۱ , ٥] را موردمطالعه قرار میدهیم. درآینجا تعریف بسط دهدهی ارائه می شود.

۱۰**۱۱۰۳. تعریف.** بسط دهدهی، یكسری نامتناهی ۵٫/۱۵<sup>n ت</sup>شهری است كــه در آن **.** هر  $a_n$  یکی از رقمهای ه، ۱، ۲، ۹، ۹ است. البته بسط دهدهی "۰٫۵ / a, (۱٫۰ آن دا معمولاً به صورت ... به ۵٫۵ مـــی نویسند.

عدد  $a_n$  رقم  $n$ ام بسط دهدهی نامیده میشود. حال ثابت خواهیم کردکــه هر بسط دهدهی عددی در [۰٫۱] را نمایش میدهد.

**۰۲۰۱۰۳. قضیه.** هر بسط دهده<sub>ی</sub> بهعددی از [<sub>c</sub> , ۱] همگراست.  $\lim_{n \to \infty} \sum_{n=1}^{\infty} 4/10^n$  بوهان: آشکار است که بسط دهدهی "0 ( / ۹  $\sum_{n=1}^{\infty} a_n/10^n$  است. اما ۰۰۱ م) همگراست و ازاین دو، بنابر ۲.۶.۳، ۱۰<sup>۰</sup>۳ همگراست.<br>۱۰<sup>۰</sup>۰ هم از این دو، بنابر ۳.۶.۳، ۱۰ درحقيقت،

$$
\sum_{n=1}^{\infty} \frac{q}{10^n} = q \sum_{n=1}^{\infty} \left(\frac{1}{10}\right)^n = q \left[\sum_{n=0}^{\infty} \left(\frac{1}{10}\right)^n - 1\right] = q \left[\frac{1}{1 - 1/10} - 1\right] = 1
$$
  

 $x \in [\circ, 1]$ ۰۴ قعریف. اگر بسط دهـــدهی  $a_x a_y$ ره $a_y a_y$  + ۱۱۰۳  $\sum a_n$  + ۱۱۰۳ همگرا با شد،گوییم که ... $a_\chi a_\tau$ ره یك بسط دهدهی  $x$  است (یااینکه میگوییم  $x$ دادای  $(a, a_{\rm x}, a_{\rm y}, a_{\rm y}, a_{\rm y})$ بسط دهدهی ...  $a_{\rm x}$ ره است

بنا براین ۲.۱۱.۳ بهما میگویدکه هربسط دهدهی برابر بابسط دهدهی یك عدد x اذ [۰٫۱] است. اکنون نشان مسیږهیم کــه هر  $x$  از [۰٫۱] دارای حــداقل یـــك بسط دهدهی است.

۴۰**۱۱۰۳. قضیه.** اگــر [۰٫۱]، آنگاه یــك بسط دهده<sub>ی</sub> وجود دارد كـــه به *نذ* همگر است.

برهان: ابتدا فرض میکنیمکه بتوان  $x$  را بهصورت \*0 / / x =  $k$  نوشتکه در آن

 $k \leq a_1 \cdot 1$  و " $k \leq k - a_2 \cdot 1$  در این صورت  $a_n + 1 + a_3 + 1 + a_4 + \cdots + a_n$  که در آن  $x\!=\!a_{\rm v}/\sqrt{10+a_{\rm v}}/\sqrt{10^8+\! \dots +a_n/\sqrt{10^8}}$ اعدادی صحیح اند و  $a_i$ ی داراین رو $a_i$ 

اگر برای هیچ  $n$ ه نتوانیم x را بهصورت $k/\mathop{\backslash}$  ۱۰ بنویسیم، $\mathop{\backslash}$ گاه x دریکی از ده بازهٔ باز (۰٫۱/۱٥)، (۰٫۲/۱٥٫۲/۱٥)،…، (۰/۱٥/۱٥) واقع است. اگر  $x$  د  $x$ . جال $x \in (m/\setminus n)$  ، مس $a, a \neq n$ . پس  $a, \leq x \in (m/\setminus n)$  ,  $(m+1)/\setminus n$ دریکی از ده بازهٔ باز زیر واقع است

 $\left(\frac{a_1}{10}, \frac{a_1}{10} + \frac{1}{100}\right), \left(\frac{a_1}{10} + \frac{1}{100}, \frac{a_1}{10} + \frac{1}{100}\right), \dots, \left(\frac{a_1}{10} + \frac{1}{100}, \frac{a_1}{10} + \frac{10}{100}\right).$ ا گ,

$$
x \in \left(\frac{a_1}{10} + \frac{p}{100}, \frac{a_1}{10} + \frac{p+1}{100}\right).
$$

مینویسیم  $a_{\rm y} = p$ . پس٥٥١/١>) $a_{\rm v}$ ر٥ — ۰٫٪ اگر بههمینترتیب ادامهدهیم یك بسط دهدهی ... $a_{\chi}a_{\chi}a_{\nu}$ ره تعریف میشودکه آشکارا به  $_{X}$  همگر است و اثبات کامل است.

متأسفانه، بعضی از اعسداد [٥,١] دارای بیش از یسك بسط دهدهی هستند. مثلا، ... ٥٥٥٥د٥ == ٢ / ١ - ٣٩٩٩٩ده == ٢ / ١. درواقع، چون ... ٩٩٩ده == ١ داريم ۴۹۹۰۰۰۰ ماه ده = ۱/ ۱۴ (کهدر آن بعدازممیر،  $n$ صّفرقبل۱ز دنبالهٔ ۱۹ها وجود دارد). با استفاده از این مطلب و برهان ۲.۱۱.۳، اثبات نتیجهٔ زیر بر ای خواننده مشکل نخواهد بود.

۵.۱۱.۳ قضیه. هر بسط دهده<sub>ی</sub> که بهدنبا لهای از ۹ها ختم شود به عددی بهصورت ه ( )/ ۸ همگراست. برعکس، هرعدد دربازهٔ [۰٫۱]که بهصورت "۰٫۵ // باشد، دارای یك بسط دهدهی است كـــه بهرشتهای از ۹ها ختم مــیشود. ازاین٫رو هرعدد بازهٔ (۰٫۱) بهصورت \*ه١// دارای (حداقل) دو بسط دهدهی است، یکیآ نکــه به<code>com</code> هــا ختم می شود و دیگر آنکه بهرشتهای از هها ختم می شود.

از قضیهای که درزیر می آید نتیجه میشودکــه هرعدد بازهٔ [٥,١]کــه بهصورت نیست دقیقاً یك بسط دهدهی دارد.  $k/\log^n$ 

۰۶٬۱۱۰۳ قضیه. اگر دو بسط دهدهی  $a_{\chi}a_{\chi}a_{\eta}$ ده و  $b_{\chi}b_{\chi}b_{\chi}b_{\chi}$ ده متمایز باشند $\eta$ (یعنی، اگــر به ازای یك  $b_k$ ،  $\neq b_k$ )، و اگر هیچكدام از بسطها بهرشتهای از ۹ها $( a_k \neq b_k$ ، د ختم نشوند،آ نگاه این دوبسط بهدومجموع متمایز همگرایند.

 $-a_k = b_k (k \leqslant n)$  برهان: فرض مـــی کنیـــم  $n$  بزرگترین عـــدر صحیحی باشد که دراین صورت , $a_{\gamma} = b_{\gamma}$ ،  $a_{\gamma} = b_{n+1}$ ، ولی  $a_{n+1} \neq b_{n+1}$ . فرض کنیم که مثلا یس ۱ $b_{n+\lambda}$  کر $a_{n+\lambda}$ ، پس ۱ $b_{n+\lambda}$  و بنا براین  $a_{n+\lambda}$   $\circ a_{n+1} \circ \circ \circ ... \geq \circ b_{n+1} \circ \circ \circ ... + \circ \circ \circ \circ ... = \circ b_{n+1} \circ \circ \circ ... + \circ \circ \circ \circ \circ ...$  $= \circ b_{n+1} q q_1 ... \circ b_{n+1} b_{n+1} b_{n+r} ...$ 

چَسون کَسه ..., $b,\overline{b}_\chi$ ره بسه رشتهای از ۹هسا خخسم نعسیشود. پس، بسه طسور حستسم، وقضيه ثابت شده است.

۰۷.۱۱.۳ نتیجه. اگر (۰٫۱) $\epsilon$  بهصورت \*۰۱/ $k$  نباشد، آنگاه  $x$  بك و تنها یك بسط رهدهـــی دارد. اگـــر  $x$  بهصورت \*ه\// باشد، آنگاه  $x$  دقیقـــاً دارای دو بسط دهدهی است.

برهان: برهان مستقيماً از ۵.۱۱.۳،۴۰۱.۱۰۳،۴۰۱ و ۰۵.۱۱.۳ نتيجهمي شود.(تحقيق كنيد!)

تمر بنهای ۱۱.۳ ۰۱ بسط دهدهی متناوب، بسطی بهصورت زیر است  $\circ$   $a_1a_1\cdots a_nb_1b_1\cdots b_mb_1b_1\cdots b_mb_1b_2\cdots b_m\cdots$ نشاندهیدکه بسطدهدهی عددگویا متناوب است. (راهنمایی: اگر $\chi = p / q$  بسط دهدهی د وا باتقسیم محاسبه نموده تعداد باقیماندههای ممکن را درنظر بگیرید.)  $\mathbf x$ ۰۲ برعکس، نشان دهیدکه هر بسط دهدهی متناوب بهعددی گویا همگر است. ۴. ثابت کنیدکه بین هردوعدد حقیقی متما یز عددیگو یا وجود دارد. ۰۴ ثابت کنیدکه بازهٔ باز (۰٫۱) با مربع باز زیر هم ارز است  $\{\langle x, y \rangle : \circ \langle x, y \langle \cdot \rangle\}$ .

> ۱۳۰۳ ملاحظات و تمر بنهای اضافی فصلهای ۱، ۲، و ۳ I. چندنتيجه از نظريتا مجموعهها

۰۱۰۱۳۰۳ نتیجهٔ زیر بهقضیهٔ شرودر برنشتاین\ معروف است.

 $A$  قضیه. فرض می کنیم  $A$  و  $B$  مجموعههای ناتهی و مجزا باشند. فرض می کنیم که  $B$  با زیرمجموعهای از  $B$  هم۱رز و  $B$  با زیرمجموعــهای از  $A$  هم۱رز باشد،آنگاه  $A$  و همارز هستند.

برهان: بنا برفرض، تا بعی ۱–۱ مانند  $f$  از  $A$  به $\epsilon$ وی زیرمجموعــهای از  $B$  مانند ، و تابعی ۱–۱ مانند g از  $B$  بهروی زیرمجموعهای از  $A$  مانند  $A$  وجود دارد. $B_\lambda$ ، يسك عنصر A را درنظر بگيريد. اگر \axeA — A، آنگاه x نگارهٔ هيچيك از

1. Schröder-Bernstein

 $\chi \in A$ تماط  $B$  تحت  $g$  نیست. در این $\chi$  الت گوییم ک $\chi$  نیا بی ندارد. ولی، اگر  $A$ ی $\chi \in A$ اه عنصر (یکتای)  $y \in B$  وجود دارد بهطوریکه ( $g(y) = x = g$ . دراین $\epsilon$ الت گوییمکــه  $y$  یك  $z \in A$  نیای x است. سپس، این y را در نظر مسی گیریم. اگر . $y \in B$ ، آنگاه عنصر یکتای هست که  $y = f(z)$ . آنگاه گوییم که  $z$  یك نیای  $y$  و یك نیای  $\chi$  است. ازطرف $c$ دیگر، اگر وبه آنگاه  $y$  نیا یی ندارد و  $y$  تنها نیای  $x$  است. ملاحظه کنیدکه اگر  $y\in B$  وجود،  $B$ داشته باشد بسرابسر بسا (ج $g^{-\backslash}(x)$  است، و اگسر z وجسود داشته بساشد، بسرابسر بسا  $f^{-1}(y) = f^{-1}[g^{-1}(x)]$  است. از ایسن رو نیاهای هسر  $x \in A$ ، عناصر مجموعههسای ناتهي دنبالة

$$
g^{-1}(x), f^{-1}[g^{-1}(x)], g^{-1}\left\{f^{-1}[g^{-1}(x)]\right\}, \cdots \qquad (*)
$$

هستند (و بنا بسرا بن هرعنصر ناتهی (۞) از یك عنصر A، یا یك عنصر B تشكیل میشود). البته، اگر جملهای از (۞) تھی باشد، جملههای بعدازآن نیز همه تھی خواهند بود.

 $\mu$ بنا بر این هر $A$ ی دارای ۱٬۰۲٬۱٬۰ یا بینهایت نیا خواهد بود. (اگرنیایی بیشlز یك بار در (\*) ظاهر شود، باید به تعداد دفعاتی كه ظاهر میشود به حساب آید. آیا نبایی میتواند فقط دوبار ظاهر شود؟) فرض میکنیم  $A_I$  مجموعهٔ آن نقاط  $_A$  باشد که بینهایت نبا دارند. (تعداد نباهای هرنقطهٔ دیگر A متناهی است) مجموعهٔ نقاطی از A راکه تعداد  $A_{\mathcal{E}}$  نیاهایشان عسددی فرد است  $A_0$ ، و مجموعهٔ آنهاییکسه تعداد نیاهایشان زوج است می نامیم. بههمین تر تیب بر ای B زیرمجموعههای  $B_{I}$ ،  $B_{O}$ ،  $B_{E}$  را تعریف می کنیم.

تمرین: برهان را تمام کنید.

۰۲۰۱۲۰۳ مجموعهٔجزئی۔مرتب، بك.مجموعهٔ A است همراه بارابطهٔ ﴾ بین بعضی از عناصر 4، (ولي نه لزوماً بين همة عناصر 4)كه درشرايط زير صدق كند

$$
x\leqslant x \qquad (x\in A) \qquad \qquad (1)
$$

$$
(x \leqslant y, y \leqslant x) \Rightarrow x = y \qquad (x, y \in A), \tag{1}
$$

$$
(x \leqslant y, y \leqslant z) \Rightarrow x \leqslant z \qquad (x, y, z \in A). \tag{7}
$$

دقیقتر بگو بیم، $\zeta\leqslant 0$  دیرمجموعه $\ket{\zeta A}$  است و بنا بر این مجموعه $\ket{z}$ رجفتهــای  $\cdot x$ هرتب  $\langle x,y\rangle$  است که در آن  $x,y$ و  $\cdot$ . بهجای  $\langle x,y\rangle \in$  می نویسیم  $y$ 

مثلا، فرض کنیم X مجموعهای ناتهی و A خانوادهٔ همسهٔ زیرمجموعههای X باشد.  $y$  اگر  $A$ و $\leqslant$  آنگاه  $x$   $\leqslant$  را  $\leqslant$  تعریف می $z$ نیم (بهخاطر داشته باشیدکـــه  $x$  و ز یرمجموعههای X هستند). آنگاه بعضی از  $x,~y$  در $x\leqslant x$  صدق می کنند و بدیهی است که شرایط (۱) تا (۳) نیز برقرارند. ازاین٫رو مجموعهٔ A بارابطهٔ جزئیت، جزئی۔مرتب است.

 $x$  مثالی دیگر، فرض میکنیم {… {۱, ۲, ۰۰} = $A$ = و  $x \leqslant y$  دا به!ین معنی کــه عدد y دا میشمارد (یعنی، y مضرب صحیحی از x است) تعریف میکنیم. پس ۲۴ کا۴، ملاحظات و قمرینهای اضافی فصلهای ۱، ۲، ۳ ۱۵۱

۲۴ ﴾ ۵. ملاحظه کنیدکه ۲۴ ﴾ ۵ نتیجه نمی دهد ۵ ≥ ۲۴.

تمرین: نشان دهیدکه دراین مثال شرایط (۱) تا (۳) برقرارند.

۰۳۰۱۲۰۳ فرض کنیم کــه مجموعهٔ A با رابطهٔ ﴾، جزئی مرتب شده باشد. اگـــر ، کوییم که  $x$  یك کران بالای  $B$  است اگر $x \in A$  ،  $B \subseteq A$ 

 $b \leq x$  (*b*e*B*).

بنابراین درمثالآخر، اگر {۲٫۶٫۱۰}=B آنگاه ۱۲۰ یك كران بالای B است.  $A$  اینك زنجیر در  $A$  را تعریف مــی كنیم.  $B$ ، یــك زیرمجموعهٔ  $A$ ، را زنجیر در  $\langle x,\,y$ وا زنجیرگوییم اگسر هردوعنصر هو قابل مقایسه باشند. یعنی،  $B$  وا زنجیرگوییم اگسر  $y \leqslant x$  آنگاه یا  $y \leqslant x$  با  $x \leqslant y$ 

تمويين: فرض كنيد X و Y مجموعههــاي ناتهي باشند. فرض كنيد A مجموعهٔ همسهٔ توابع یك $f$  از زیرمجموعههسای ناتهی X بهتوی Y باشد. اگر  $f, g$  آنگاه $f$ را  $g$  یك توسیـع  $f$  است تعریف می $\le$ ننیم.  $f\,{\leqslant}\, g$ 

۰۱ ثابت کنیدکه بااین تعریف ٍ﴾، مجموعهٔ A یك مجموعهٔ جزئی مرتب است. ۰۲ . اگر  $B$  یك زنجیر در $A$  باشد، ئابت كنیدكه  $B$  یك كران بالا دارد.

۴۰۱۲۰۳. فرض کنیم A پك.جموعهٔ جزئی مرتب باشد. اگر T، $x{\in}A$ تاكاه x را عنصر ماکسیمال  $A$  خوانیم اگر ہیچ عنصر  $\mu$ و متمایز از  $x$  یافت نشود کــه  $y$  یکی از نتايج مشهور درنظرية مجموعهها لم زورن است: -

فم *زور*ن\. فرض می کنیم A یك مجموعهٔ نا تهی وجزئی مرتب باشد. فرض می كنیم هرزنجیر در A دارای کران بالا باشد.آنگاه A عنصر ماکسیمال دارد.

تموین: بااستفاده از لم زورن قضیهٔ زیر را ثابت کنید.

قضیه. فرض میکنیم  $Y$ و $X$  مجموعههای ناتهی باشند.آنگاه یا  $X$  با زیرمجموعهای  $Y$  از  $Y$  هم ارز است، یا  $Y$  با زیرمجموعه!ی از  $X$  هم!رز است.

۵.**۱۲.۳-** دراینجا بهتوصیفی از پارادوکس معروف راسل۲ میپردازیم. فرض كنيم A مجموعهٔ همهٔ مجموعهها يبي باشدكه عنصر خودشان نيستند. يعني  $A = \{X : X \notin X\}$ 

سؤال اين أست: «آيا A عنصر خودش هست؟» فرض کنیم AEA. آنگاه، چون A فقط از مجموعههایی کــه عنصر خودشان نیستند

1. Zorn 2. Russell تشکیل شده است A#A و این یسك تناقض است. ازطرف دیگر اگــو فرض كنیم A#A. بنابر تعریف A، باید داشته باشیم AEA واین نیز یسك تناقض است. درنتیجه دوگسزارهٔ A∈A و A∉A منتهی بهتناقض میشوند! پس در این میان چیزی نادرست است.

در نظر یههـای جدید مجموعههــا کوشش شده است بهطریقی بهکاربردن اصطلاح «مجموعه» را محدودکنند کسه پارادوکس راسل (و سایسر پارادوکسها) پیش نیاید. تنها بعضی گردایههای اشیاء،مجموعه خوانده شوند. در یك نظریه مجاز هستیم دربارهٔگودایهٔ همهٔ مجموعههای<sub>ک</sub> که عنصر خودشان نیستند صحبت کنیم. این گردایه را A میiمهم. فوراً نتیجه می شورکه A مجموعه نیست. آنگاه چون عناصر  $\overline{A}$  مجموعه هستند آشکار است کسه وهيچ تناقضي پيش نميآيد. (يعني،  $A \!\!\not\! A$  نتيجه نمـــي(هد  $A$ C.) در نظريهٔ ديگر  $A \!\!\not\! A$ لزوماً مجاز نیستیمکه حتی گردایهٔ همهٔ مجموعههایی راکه دارای یك خاصیت معین هستند تشكيل دهيم. ولي، مجاز به تشكيل مجموعــهٔ همهٔ زيرمجموعههــاى يك مجموعهٔ مفروض هستیم، و مجاز هستیم که باگردآوردن همهٔ عناصر یك مجموعهٔ مفروضکه دارای خاصیت بهخصوصي هستند بك.جموعه تشكيل دهيم (كه اين ازلحاظ پارادوكس راسل مهم است). مثلاً برطبق این نظریه، اگر مجموعهٔ Y مفروض باشد، آنگاه می توانیم مجموعهٔ A راکسه در زیر می آید تعریف کنیم:

 $A = \{X : X \in Y \mid X \notin X\}.$ 

تموين: نشان دهيدكه فرض AEA بهيك تناقض مي رسد. نتيجه بگيريدكــه AEA. ئا بت کنید که $A \notin Y$ . ملاحظه کنیدکه هیچ تناقضی ایجاد نمیشود.

مجدداً بهخواننده اطمينان مىرهيم كسه هرچند دربارة استفاده از واژة «مجموعــه» سطحی گذشتهایم (اولین جملهٔ فصل ۱ را ملاحظهکنید)، هرچه دراینکتاب مجموعه نامیده شدهاست، حتى درمحدودترين قلمرو استفاده ازمجموعه،كه انواع مختلف نظريههاى دقيق لازم دانسته اند، واقعاً مجموعه است.

۶۰۱۲۰۳ . آبل در ۱۸۲۸ نوشت: «سریهـای واگرا از اختراعات شیطان است، و شرم آور است که روی آنها اثباتی، هرچه باشد، بنیان شود.»

درواقع طرزتلقی امروزهٔ ما از همگرایی و واگرایی و تعریف آنها را بیشتر آبل و کوشی، درهمان اوان در ریاضیات به کرسی نشاندند. ریاضیدانهای نسلهای پیشین بهخوبی از دامهایی که دراستفاده ازسریهای واگرا وجود داشت آگاه بودند ولی آنهارا باشرایطی کم وبیش محدودکننده بهکار بردند. بسیاری از نتایج آنها وقتی بایك روش مجموعپذیری مناسب تعبیر شوند صحیحاند. تعــداد دیگر از نتایج آنهاهم بهخاطراینکــه درحقیقت با سریهای همگرا سروکار دارند، بهصورت اصلی خود برقرارند. حتی ایسن نتایج درست نيز غالباً از روشهاى غيردقيق حاصل شدهاند.

II. دربارهٔ سریهای و اگر ا

براي آن دسته از خوانندگان كـــه با محاسبه با اعداد مختلط آشنا هستند يك نمونهٔ استدلال ضعیف می آوریم که از آن فرمول زیر نتیجه میشود

$$
\frac{1}{1^{x}} + \frac{1}{r^{x}} + \frac{1}{\Delta^{x}} + \frac{1}{r^{x}} + \dots = \frac{\pi^{x}}{\Delta}
$$
 (1)

(تصادفاً، بهدستآوردن این فرمول با برهانی محکمآسان نیست. معمولاً آن(ا یا بهوسیلهٔ سُوى فوريه يا نظرية توابـع تحليلي متغير مختلط بهدست مي آورند.) فرض كنيم  $s = 1 - z + z^2 - z^2 + ...$ 

که در آن چ یك علبد مخناط است. آنگاه  

$$
zs = z - z^x + z^r - \dots = 1 - (1 - z + z^r - \dots),
$$
  
 $zs = 1 - s$ .

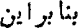

$$
s=\frac{1}{1+z}.
$$

ازاين رو،

۲

 $\overline{\mathbf{r}}$ 

ţ,

$$
\frac{t}{\mathsf{r}} = \sin t - \frac{\sin \mathsf{r}t}{\mathsf{r}} + \frac{\sin \mathsf{r}t}{\mathsf{r}} - \dots
$$

مجدداً اذ ہ $t=x$  تا  $x=r$  انتگر ال بگیرید. نتینجه می شود

$$
\frac{x^{\mathsf{T}}}{\mathsf{Y}} = (1 - \cos x) - \frac{(1 - \cos \mathsf{Y} x)}{\mathsf{Y}^{\mathsf{T}}} + \frac{(1 - \cos \mathsf{Y} x)}{\mathsf{Y}^{\mathsf{T}}} - \dots
$$

اکنون، x دا برابر با m قراردهید، چون اگر n فرد باشد ۱ $\pi = \cos n\pi = \cos n\pi$  واگر n زوج باشد ( $\pi=1$  : داریم

$$
\frac{\pi^{\gamma}}{\varphi} = \gamma - \circ + \frac{\gamma}{\varphi^{\gamma}} - \circ + \frac{\gamma}{\Delta^{\gamma}} - \cdots
$$

ازاین فرمول (۱) نتیجه می شود.

تموین: نتیجه گیریهسای فوق را مورد بازرسی قرار دهید. آیسا قسمتهسایی از آن اشتباهاند؟ فكر مي كنيد براي چهقسمتهايي تاكنون مجوز ارائه نشده است؟

JII. يك قضية واقعاً كلي درمجموعيذيري

۰۷۰۱۲۰۳ فرض کنیم $(c_{m,n})_{m,n=0}^{\infty}$  یك ما تریس نامتناهی از اعداد حقیقی باشد.  $\mathcal{V}$ ۰۱۲۰۳ اگر دنبالهٔ اعداد حقیقی ریم ( ۶n ) مفروض باشد،آنگاه دنبالهٔ سیم (  $t_\mathfrak{m}$  ) را با ضابطهٔ زیر ا $\mathfrak{c}$ تعریف میکنیم

$$
t_m = \sum_{n=1}^{\infty} c_{mn} s_n \qquad (m = 1, 1, \cdots).
$$
 (\*)

(بنابرایسن، بردار ستونی مربوط بسه  $t_m$  برابر است با حاصلضرب ماتریس  $T$  در بردار ستونبي مربوط به  $s$ .)

گوییم که ۱۵۰٫۰۰ و LeR مجموعید بر  $T$  است اگر (سریهای (\*) همگی همگرا باشند و)

$$
\lim_{n \to \infty} t_n = L
$$
  
بری<sup>ی</sup>ن: فرفی<sub>می</sub> کنیم T ماتریس زیر باشد

 $\left[\begin{array}{cccccc} 1 & \circ & \circ & \circ & \cdots \\ \hline 1 & \frac{1}{1} & \circ & \circ & \circ & \cdots \\ \hline \frac{1}{1} & \frac{1}{1} & \circ & \circ & \cdots \end{array}\right]$  $\frac{1}{r}$   $\frac{1}{r}$   $\frac{1}{r}$   $\circ$  ...  $\frac{1}{\varphi} \frac{1}{\varphi} \frac{1}{\varphi} \frac{1}{\varphi} \frac{1}{\varphi} ...$ 

نشان دهبدکه مجموعیذیری  $T$  دقیقاً همان مجموعیذیری  $(C,\Lambda)$  است.

تموين: نشان دهيدكه مجموعيْذيرى (C, ۲) حالت خاصي ازمجموعيْذيرىT است.

۰۸۰۱۳.۳ در ۸.۱۱.۲ دیدیم که یك *دو*ش مجموعیِذیری منظم خوانده میشود اگر بااين روش هردنبالة همكمرا بهحدش مجموعيذير باشد.

اکنون شرایطی را بیان میکنیمکسه برای منظم بودن T هم لازم!ند همکافی. ایسن شرايط عبارت!ند از

> الف) عدد مثبتی ما *نند M* هست که  $\sum_{n=1}^{\infty} |c_{mn}| \leqslant M$  $(m=1, 1, \ldots).$  $\cdot$ lim  $\sum_{m=1}^{\infty} c_{mn} = 1$  (  $\cdot$  lim  $c_{mn} = \circ$   $(n = 1, 1, 1, \cdots)$  (z

توجه کنیدکه شرایط الف و ب مربوط بهسطرهای ( $T\!=\!(c_\mathsf{mn})$  هستند، درحالی کــه شرط ج درمورد ستونهاست.

تمرین: درزیر ثابت میکنیمکه الف،ب وج برای منظم بودن T شرایط لازم هستند، جزئیات برهان را کامل کنید.

فرض کنید  $T$  منظم باشد. یعنی، فرض کنید کــه اگر  $\mathbb{S}_n \}_{n=1}^\infty$  به  $L$  همگرا باشد، آنگاه هر سری (\*) همگرا، و ۱٫۵٪ م/ ۲٫ به L همگــراست. برای نشان دادن اینکــه ج برقرار است، برای n مفروض  $\{s_k\}$  را با ضا بطهٔ زیر تعریف کنید:

$$
s_k = \circ \qquad (k \neq n)
$$

$$
s_n = \circ \cdot
$$

$$
\sum_{n=1}^{\infty} |c_{mn}| < \infty \qquad (m=1, 1, \ldots).
$$
 (1)

برای این کار، فرض کنید mای باشد که

$$
\sum_{n=\infty}^{\infty} |c_{nn}| = \infty.
$$

آنگاه دنبالهای مانند <sub>( = { 8}</sub> که به <sub>٥</sub> همگر است وجود دارد به گونهای که

$$
\sum_{n=1}^{\infty} \varepsilon_n |c_{mn}| = \infty \tag{1}
$$

 $s_n = s_n = -\varepsilon_n$  برای  $s_n = s_n$  برای  $n$ هایی که  $c_{n,n} \geqslant c_{n,n}$  و فرض کنید  $s_n = -\varepsilon_n$  برای هایی که ۰۵ سه درای این ۱۵ $\{s_n\}_{n=1}^\infty$  نشاندهید که  $t_m$  با (۲) بر ابر است، واین بافرض منظم بودن متناقض است. پس (١) بر قرار است. فوض كنيد

$$
k_m = \sum_{n=1}^{\infty} |c_{mn}| < \infty \qquad (m = 1, 1, \ldots).
$$

برای اثبات اینکه الف برقرار است کافی است ثابت کنیدکه  $\langle k_{m}\rangle_{m=-\infty}^{\infty}$ ک راندار است. این ِرا هم با برهان خلف ثابت کنید.

فرض کنید , یہ (  $\{k_{\mathfrak{m}}\}_{\mathfrak{m}}$  کراندار نیست. درستی گزارہهای زیر را بررسی کنید. اگر ه عدد صحیح مثبت دلخواهی باشد، آنگاه  $m_{\chi}$ ای هستکه  $n_{\chi}$ 

$$
\sum_{n=1}^{n_1-1} |c_{m,n}| < 1, \qquad k_{m_1} > 1^{\gamma} + \gamma.
$$

 $n_{\rm v}$ سپس  $n_{\rm v}$ ای هست که  $n_{\rm v}$  و

$$
\sum_{n=n_{\gamma}}^{\infty} |c_{m_{\gamma} n}| < 1.
$$

#### ملاحظات و تمرینهای اضافی فصلهای ۱، ۳،۲ ۵۷

$$
\sum_{n=1}^{n_{r}-1} |m_{n}n| > 1^{r}
$$
\n
$$
\sum_{n=1}^{n_{r}-1} |c_{m,n}| < 1^{r}
$$
\n
$$
m_{r} > m_{r} \leq \sum_{n=1}^{n_{r}-1} |c_{m,n}| < 1, \qquad k_{m_{r}} > 1^{r} + r.
$$
\n
$$
\sum_{n=n_{r}}^{\infty} |c_{m,n}| < 1, \qquad k_{m_{r}} > 1^{r} + r.
$$
\n
$$
\sum_{n=n_{r}}^{\infty} |c_{m,n}| < 1.
$$
\n
$$
\sum_{n=n_{r}}^{\infty} |c_{m,n}| < 1.
$$
\n
$$
\sum_{n=n_{r}}^{\infty} |c_{m,n}| > 1^{r}.
$$
\n
$$
m_{r} < m_{r} < \dots < m_{r} < m_{r} < \dots < m_{r} < \dots
$$
\n
$$
m_{r} < m_{r} < \dots < m_{r} < \dots < m_{r} < \dots
$$
\n
$$
m_{r} < m_{r} < \dots < m_{r} < \dots < m_{r} < \dots
$$
\n
$$
m_{r} = 1, r, \dots, p_{n} \leq \sum_{n=n_{r}+1}^{\infty} |c_{n,n}| < 1.
$$
\n
$$
\sum_{n=1}^{n_{r}-1} |c_{m,n}| < 1, \qquad \sum_{n=n_{r}+1}^{\infty} |c_{n,n}| > r^{r}, \qquad \sum_{n=n_{r}+1}^{\infty} |c_{n,n}| < 1.
$$
\n
$$
S_{n} = 0 \qquad (n < n_{r}).
$$
\n
$$
S_{n} = 0 \qquad (n < n_{r}).
$$
\n
$$
S_{n} = \frac{1}{r} \qquad (c_{m,n} > 0),
$$
\n
$$
S_{n} = \frac{-1}{r} \qquad (c_{m,n} < 0).
$$
\n
$$
S_{n} = \frac{-1}{r} \qquad (c_{m,n} < 0).
$$

تناقض است (چرا؟) و برهان کامل است.

8∆1 سریهای اعداد حقیقی

۹.۱۲.۳ حال ثابت میکنیم که شرایط الف وب و ج برای.نظم بودن مجموعپذیری كافى هستند.  $\bm{T}$ .<br>فرض می کنیم الف، ب و ج برقرارباشند. فرض می کنیم {5<sub>a</sub>} به L همگرا باشد. باید ثابت کنیم که  $\set{\mathit{t_m}}$ نیز به  $L$  همگر است. داریم  $t_n - L = \sum_{n=1}^{\infty} c_{nn} s_n - L = \sum_{n=1}^{\infty} c_{nn} [s_n - L] + L \left[ \sum_{n=1}^{\infty} c_{nn} - 1 \right].$ تمرین: برهان را تمامکنید. برای به دست آوردن مطالب بیشتر در این زمینهکتاب سوپهای داگرا نوشتهٔ هاردی

را ببينيد.ا

$$
a_k = b_k = \frac{(-1)^k}{\sqrt{k+1}} \qquad (k = \circ, 1, 1, \dots)
$$

نشان دهید که  $\sum\limits_{}^{\infty}c_n$  واگراست. اما می توان قضیهای ثابتکرد قویتراز ۷۰۵.۳.  $B$  ۹۰۱۲۰۳ قضیههٔ موقن ٌ . فرض کنیم  $a_n \sum\limits_{n = 0}^{\infty} a_n$  به  $A \triangleq \sum\limits_{n = 0}^{\infty} a_n$  بسه  $B$ همگرا باشد (لازم نیست کــه همگرای مطلق باشد). آنگاه  $\sum\limits_{\mathfrak{a}}^{\infty}c_{\mathfrak{a}}$  که در آن  $c_n = \sum_{k=1}^n a_k b_{n-k}$  $(n = \circ, \vee, \vee, \ldots).$  $C = AB$ به  $C = AB$ همگر است.

خلاصهای از برهان: وقتی C<sub>n</sub> =  $\sum c_k$ ، بافرض  $c_k$  =  $\sum\limits_{k=-s}^{\infty}c_k$ ، بایسد نشان رهیسم کسه ه $\epsilon$  = وقتی 1. Divergent Series, by G. H. Hardy (Oxford, 1949) 2. Merten ملاحظات و تمرینهای اضافی فصلهای ۱، ۲، ۳ 1۵۹

| $B_n = \sum_{k=0}^{n} b_k$ ,                                    | $\alpha = \sum_{k=0}^{\infty}  a_k  \leq \infty$ . |
|-----------------------------------------------------------------|----------------------------------------------------|
| $C_n = a_0B_n + a_1B_{n-1} + \dots + a_nB_n$                    | $(n = o, 1, Y, \dots)$ .                           |
| $C_n = a_0B_n + a_1B_{n-1} + \dots + a_nB_n$                    | $(n = o, 1, Y, \dots)$ .                           |
| $ C_n  \leq  a_nB_0 + \dots + a_{n-N}B_N  + \varepsilon \alpha$ | $(n \geq N)$ .                                     |
| $ C_n  \leq  a_nB_0 + \dots + a_{n-N}B_N  + \varepsilon \alpha$ | $(n \geq N)$ .                                     |
| $b_0 = b_0 - B$ ,                                               |                                                    |
| $b_0 = b_0 - B$ ,                                               |                                                    |
| $b_n = b_n$                                                     | $(n \in I)$ ,                                      |
| $b_n = b_n$                                                     | $(n \in I)$ ,                                      |
| $b_n = b_n$                                                     | $(n \in I)$ ,                                      |

تمر بینهای ~~ت~~و نا~~ت~~ون  
۱۰ نرض کنید 
$$
Y \rightarrow Y
$$
.  
(الف) اگر  $A ⊆ X$  نشان دهیدکه (A⊓f $-(f(A))$ .  
(ب) اگر  $A ⊆ Y$  نشان دهیدکه  $A ⊆ [f^{-1}(B)] ⊆ A$ .  
۴. نرض کنید  $Y \rightarrow B$ : نشان دهیدکه A بدروی است اگر وتنها اگر بهازایهر $X ⊆ X$ .

 $E = f[f^{-1}(E)].$ 

 $A \subseteq X$ اگر  $Y \to f: X \to f$ ، نشان دهیدکه  $f$  تابعی ۱–۱ است اگر و تنها اگر برای هر $X \to Y$ 

$$
A=f^{-1}[f(A)].
$$

۰۴ فرض کنید ۱ $s_1 = s_2$  و

$$
s_{n+1} = \sqrt{\gamma + s_n} \qquad (n \geqslant \gamma).
$$

نشان دهیدکه  $\langle s_n\rangle_{n=\infty}^{\infty}$ کراندار وغیرنزولی است. سپس  $\lim s_n$  را حساب کنید. ه. ثابت کنید برای هر x که ۱ $x > z \leq 0$ ، دنبالهٔ ج $\langle nx^n \rangle_{n=0}^{\infty}$  به ه همگراست.  $L$  4. ف ضرکنید ع $\{s_1\}_{n=1}^\infty$  دنباله ای از اعداد حقیقی باشد. ثابت کنید کــه  $\{s_n\}_{n=1}^\infty$  به  $L$ همگر است اگر و تنها اگر هر زیردنبالهٔ ۱٫۵۰٫۰٫۰۰ دارای زیردنبالهای همگر آ به L باشد. ، فِ ضِ كَنِيدٍ دِنْبِاللَّهُ إعدادِ حقيقي  $\set{S_n}_{n=0}^\infty$ كر انداد است. فرض كنيد A مجموعة همسة • اعداد L باشدکه حد زیر دنبالهای از جملههای مستند. ثابت کنیدکه

 $\limsup s_n = 1 \cdot u \cdot b \cdot A$ ۰۸. فرض کنید  $A$  مجموعه ای ناتهی باشد و فرض کنید  $X_n \subseteq A$ ,  $Y_n \subseteq A$  $(n \in I)$ . (الف) ثابت كنيدكه

### $\liminf_{n \to \infty} X_n \bigcup \liminf_{n \to \infty} Y_n \subseteq \liminf_{n \to \infty} (X_n \bigcup Y_n)$

واینکه بر ابری لازم نیست بر قرار باشد. (ب) ثابت کنید که

 $\limsup_{n\to\infty}X_n\bigcup\limsup_{n\to\infty}Y_n=\limsup_{n\to\infty}(X_n\bigcup Y_n).$ 

+، ثابت کنید که ۱ = ۱/۳ . ( با ۱ → ۳/۰ . 1/۳ . و م کنید وقضیهٔ دوجمله ای را  $s_n = n^{\vee/n} - 1$  . [ . 1 بەكار بريد.)

$$
\mathcal{L} \subset \mathbb{R}^n
$$
1/n $(\frac{1}{n})$ 1/n $(\frac{1}{n})$ 404

$$
\sum_{n=1}^{\infty} \sqrt{a_n a_{n+1}} \le \sum_{n=1}^{\infty} a_n \le \sum_{n=1}^{\infty} a_n
$$
ه و همگىرا باشد، ئابت كنید كە

۰۱۳ ثابت کنیدکه ۱/۴ بهمجموعهٔ کانتور تعلق دارد ولی نقطهٔ انتهایی هیچ بازهٔ بازحذف شدهای نیست. ۰**۱۳** بازی زیر را ماتسورا اختراعکرده است. بازیکن A صاحب اعــداد گنگت [۰٫۱]

است؛ بازیکسن B اعسدادگویای [۱ ٖه] را مالك است. یکی از بازیکنها (A یا B)

1. S. Mazur

با انتخاب بازهٔ بستهای در [۱ ˌ٥] بهطول نابیشتر از ۱/۲ بازی را آغاز می کند. حال، بازیکن دوم بازهٔ بستهای به طول نابیشتر از ۱/۳ در داخل بازهای که قبلا انتخاب شده، انتخاب می کند. سپس بازیکسن اول بازهای بسته به طول نابیشتر از ۱/۴ در داخل بازهٔ قبلی اختیار میکند، و غیره. بنابر قضیهٔ ۵.۱۰.۲٪، یــك نقطهٔ یکتای x در همهٔ ایسن بازهها وجود دارد. اگــر x گنگت باشد، بازیکن A برنده و اگر x گویا باشد، بازیکن B برنده است. ثابت کنید که نقشههای B هرچه باشد، بازیکن A همواره می تواند برنده باشد.

# ۴

## حدود و فضاهای متریك

۱.۴ حد تابع روی خط حقیق<sub>ی</sub>

درفصل ۲ حد دنباله را تعریف کردیم. اکنون، تعریف حد «تابع حقیقی» راکه درحساب دیفرانسیل و انتگرال دیدهاید و تعریفهای تسابع پیوسته و مشتقّ بسرآن بنسا شده است، یادآور میشویم. در اواخر فصل، این مفهوم را بهردهٔ وسیعی از فضاها (فضاهای متریك) تعميم ميدهيم. خط حقيقي R حالت خيلي خاصي ازاين فضاهاست. فرض می کنیم  $a{\in}R$ ، و  $f$  تا بعی حقیقی است که حوزهٔ تعریفش شامل نقاط یك بازهٔ

 $(a-a)$ باذ  $(a-h,a+h)$  است، شاید بجز خود

۰۱۰۱۰۴ تعریف. میگوییم ( $f(x)$  به  $L$  میل میکند ( $L$ ∈R)وقتی  $x$  به  $a$  میل $\bullet$ ند اگر برای هر ه $\geq$ ؛ عدد مثبت  $\delta$  وجود داشته باشد بهطوری که

 $|f(x)-L|<\epsilon$   $\qquad$   $\circ$   $\lt |x-a|<\delta$ .

در این حالت مینویسیم  $\lim f(x)\!=\!L$  یا  $f(x)\!\rightarrow\!L$  وقتی  $x\!\rightarrow\!x$ . گاهی نیز بهجای به  $L$  میل می کند و قتبی  $x$  به  $a$  میل می کند» می گوییم « $L$  حد  $f$  در  $a$  است».  $L$ تأكيد مي كنيم كه لازم نيست نقطة  $a$  در حوزة تعريف  $f$  بساشد. در درس حساب  $\displaystyle \lim_{x\to 0} \left(\sin x / x\right)=0$  دیفرانسیل و انتگــرال دیدید (امیدواریم بــه خاطر بیاورید) که ۱ $\displaystyle \lim_{x\to 0}$ هرچند $\sin x/x$  در ه $x\equiv x$  تعریف نشده است. بعد ازاینکه تعریف دقیق $\sin x$  را ارائه

کردیم در یکی از فصلهای بعدی درستی این حد را تحقیق می کنیم. شکل ۱۲ را درنظر بگیریسد. برای آنکه  $f(x)$  بسه  $L$  میل کند وقتی  $x$  به  $a$  میل می کند باید مطالب زیسر برقرار باشند: برای هر برانتز به فاصلهٔ ع از L بایسد پرانتزی به فاصلهٔ 8 از  $a$  وجود داشته باشد به طوری که هر پیکان<sub>ی</sub> کــه از داخل پر انتز 8 شروع

 $\epsilon$  میشود (احتمالا بجز پیکانی که، درصورت وجود، از  $a$  شروع می شود) در داخل بر انتز ع ختم شود.ا

بهاجمال روی نمودار تابع  $f$  در صفحهٔ  $xy$ ، وقتی  $\lim f(x)$ ا، می $\operatorname{sign}$  ، بد که وقتی مختص x یسك نقطهٔ متحرك روی نمودار، به a نزدیك میشود (از سمت چپ یا

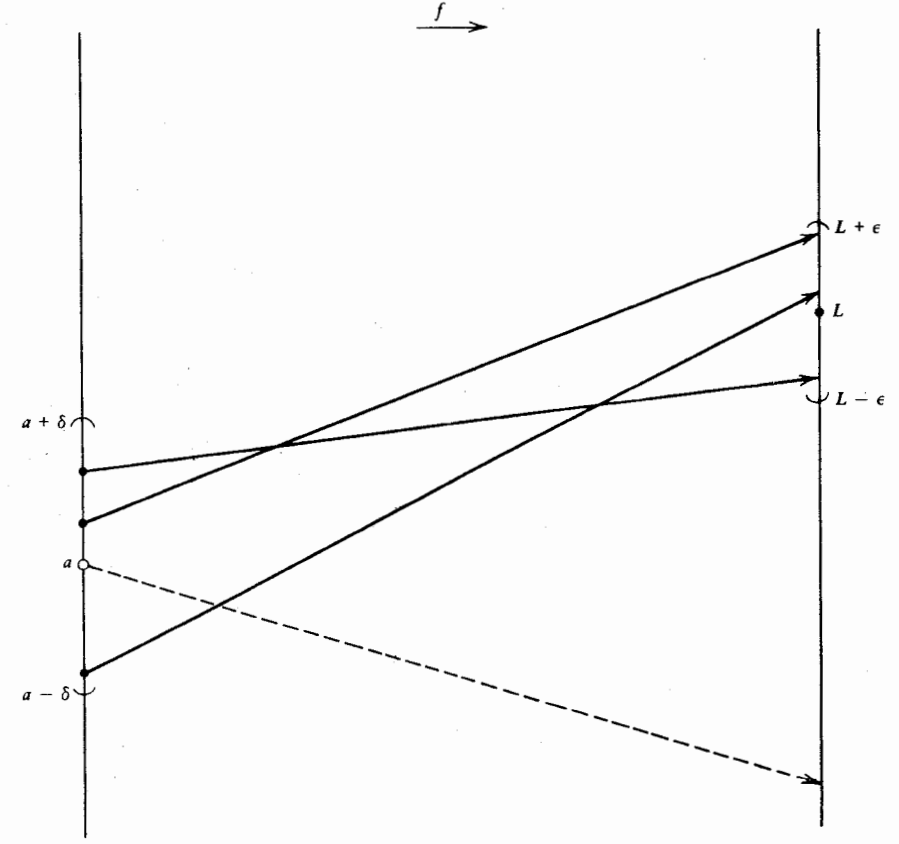

شکل ۱۲

۰۱ یعنی هر پیکانیکه مبدأ آن در بازهٔ (a $-\delta,$ a+8) است و در  $a$  نیست باید انتهایش در بازهٔ  $(L-\varepsilon, L+\varepsilon)$  ماشد.

سمت راست)، ارتفاع  $f(x)$  آن نقطه به سمت  $L$  می $\iota$ ود. بیندیشیدکه چرا این یك تعبیر هندسی ۱.۱.۴ است. مثلا توابعی که در اشکال ۱۳، ۱۴، و۱۵، آمدهاند همگی در رابطهٔ عدق میکنند. (نقطهٔ تهــی در شکل ۱۵ مشخص میکند کــه نقطه روی  $\lim f(x)\!=\!L$  $\alpha$  نمودار نیست.) از طرف دیگر، تابع شکل ۱۶ در نقطهٔ  $a$  حد ندارد. زیـــرا وقتی  $x$  از سمت چپ بسه  $a$  نزدیك میشود،  $f(x)$  به ۳ نزدیك میشود، در حالبی كه اگر  $x$  از سمت  $L$  راست به  $a$  نزدیك شود، آنگاه  $f(x)$  به ۱ نزدیسك میشود. از این $\iota$ رو، یك عدد معین وجود نداردکه وقتبی x به a نزدیك میشود،  $f(x)$  به L نزدیك شود.

آخرین مثال تصویری، شکل ۱۷ راکه نمایش نمودار تابیع f با ضابطهٔ زبر است در نظر بگیرید

$$
f(x) = \sin \frac{1}{x} \qquad (x \neq \circ)
$$

در آینجا، وقتی x بسه0 $a = a$  نزدیك میشود، مقدار  $f(x)$  بهسرعت نوسان میكند. حتی اگر به یك طرف  $a$  نگاه كنیم، آشكاراست كه عدد  $L$  وجود ندارد كه مقدار  $f(x)$  بهسمت آن میل کند. ازاین *دو f در* ه حد ندارد.

اکنسون، چند مثسال بسا بسوهسان ارائسه می کنیم. نخست، ثسا بت مسی کنیم کسه در اینجا،  $f(x) = x^{\gamma} + \gamma x$  در اینجا،  $f(x) = x^{\gamma} + \gamma x$  در اینجا، ۱۵ دا  $d = 0$ ، در ای هرعدد  $\lim(x^{\gamma} + \gamma x) = 1$ مثبت ع باید *6ی مثبتی بیا*بیم بهطوری که

$$
|(x^{\tau} + \tau x) - \tau \delta| < \varepsilon \qquad (\circ < |x - \tau| < \delta) \qquad (1)
$$

 $\delta$ نخست توجهداریم که  $|x - r|$ .  $|x - r - r| > |x - r| > |x - r|$ . اماعامل  $|x - r| > 1$  از کوچکتر خواهد بود. سؤال این است که  $|x+1|$  چــهاندازه میتواند بــزرگئ باشد؟ قبل از انتخاب نهایی 8 قرار میگذاریم کــه 8 کوچکتر از ۱ یا حداکثر ۱ باشد. سپس، اگسر  $|x-\mathfrak{r}| < \mathfrak{r}$ ، خسواهیم داشت ۱ $|\mathfrak{r}| < \mathfrak{r}$ . اذ این(و (۲٫۴) $x$  و بنابسراین ۰، پس، اگسر ۱ $<$ 6 $<$ ۳ $<$ ا، آنگساه ۹ $<$ ۵ $<$ +۵+)، و بنابراین اگر  $x+1$  $\delta = \min(\mathbf{1},\mathbf{\varepsilon}/4)$  و ۱ $\delta \leqslant 7$ نگا $\delta$ 06) $\mathbf{1}_x - \mathbf{r}$ . فرض کنیم (۱, $\mathbf{\varepsilon}/4$ ) و ۱, $\delta \leqslant 7$ آ نگا<sub>ه</sub>

$$
|x-\mathbf{r}|\cdot|x+\mathbf{a}|<\mathbf{a}\delta\leqslant \varepsilon \qquad (|x-\mathbf{r}|<\delta),
$$

 $\delta \! = \! \min\{\, \mathfrak{t},\mathfrak{s}/\mathfrak{t}\, \}$  که $\mathfrak{t}(\mathfrak{t})$ دا نتیجه می دهد. بنا بر این بر ای عددمثبت دلخو اه $\delta$ یك  $\cdot \lim_{x \to \tau} (x^{\tau} + \tau x) =$ ا فتیم که بهازای آن (۱) برقرار است، و این ثابت میکند که ۱۵ = $\tau$ ملاحظه کنید که دراین مثال ۳ $a = \vert f(x) - f(x) - f(x) \vert$  حتی برای  $x = a$  برقرار است.

$$
\lim_{x \to \infty} \sqrt{x + r} = r
$$
ه دادکده ۲ = ۱
$$
\lim_{x \to \infty} \sqrt{x + r} = \lim_{x \to \infty} \sqrt{x + r}
$$

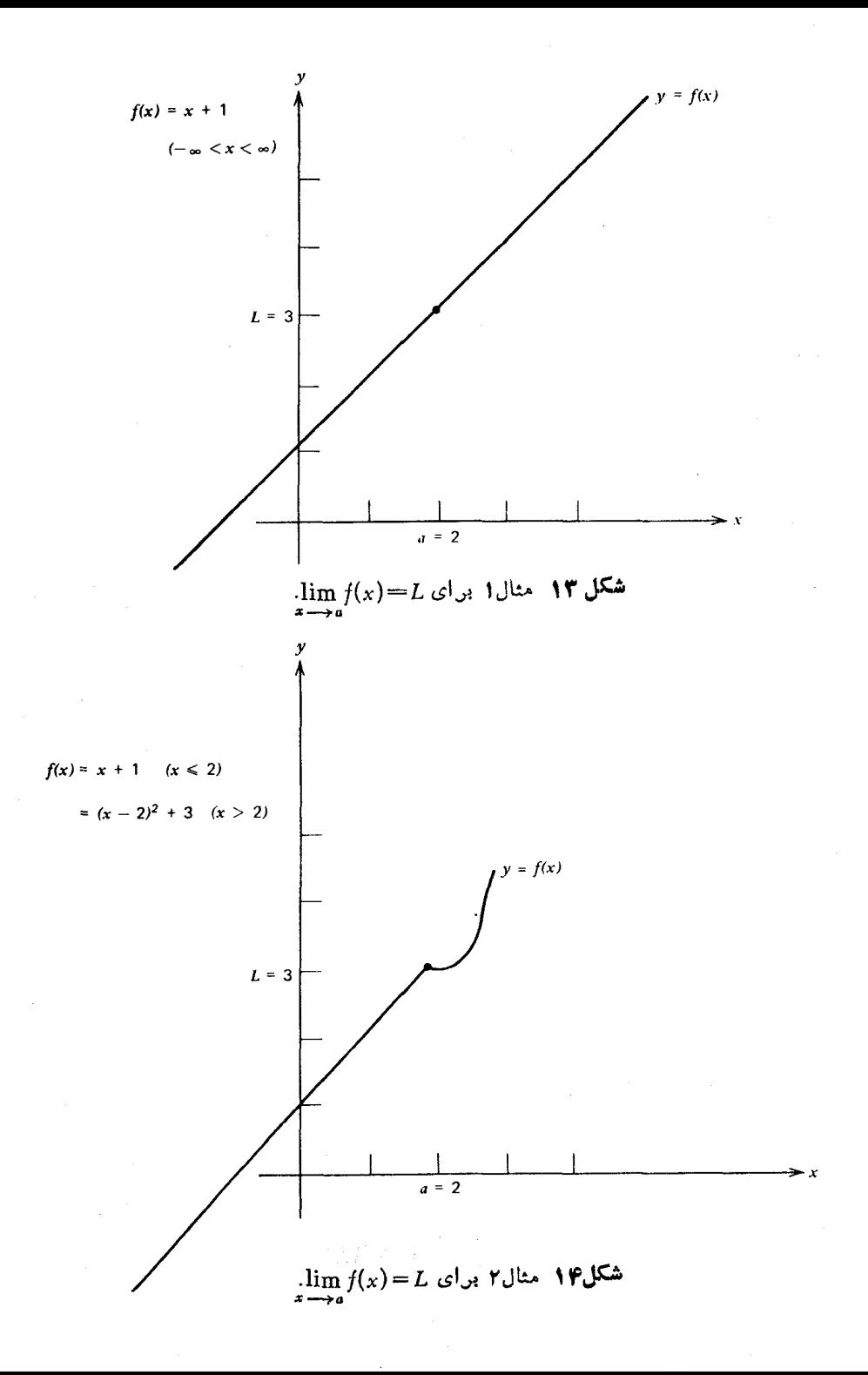

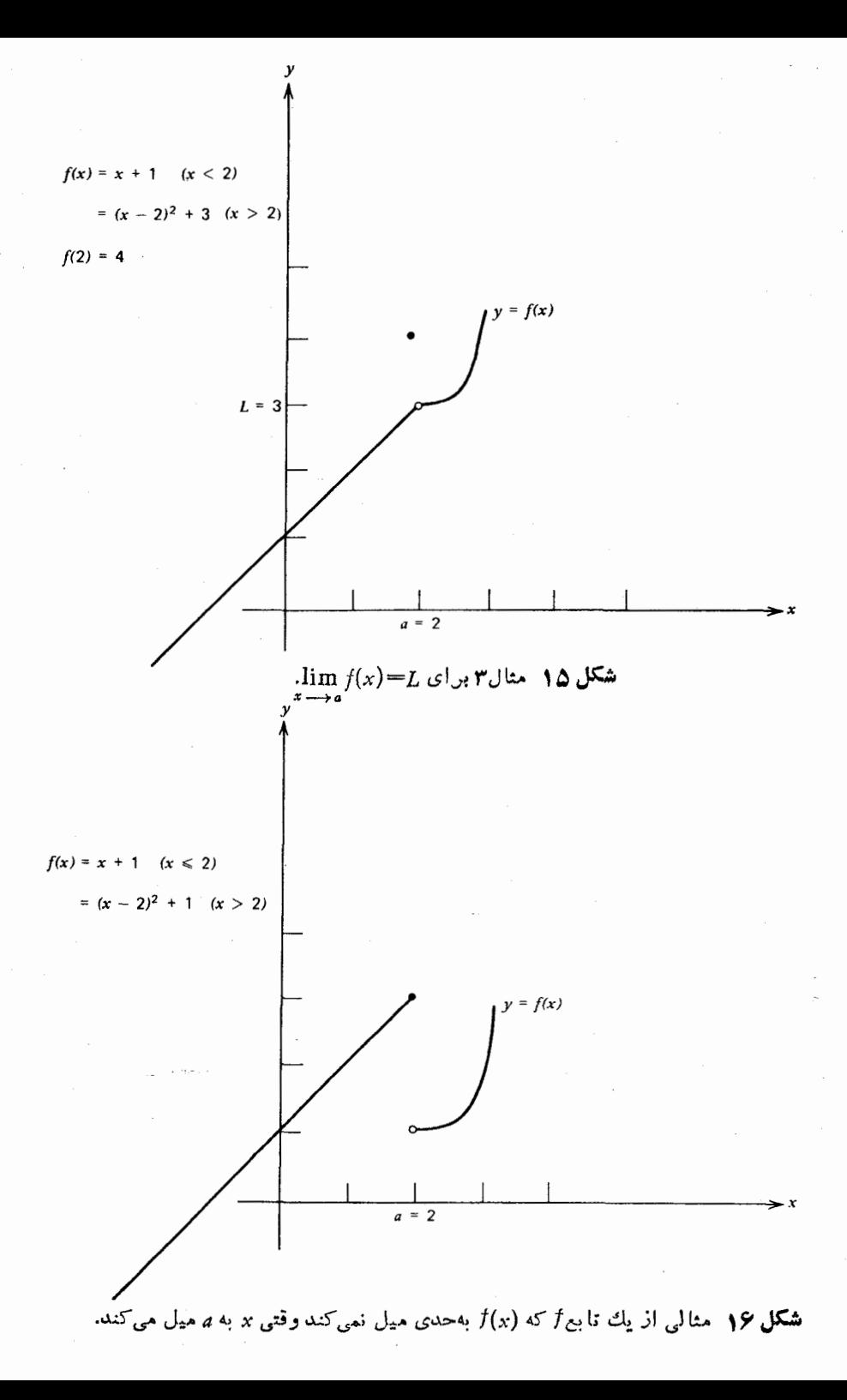

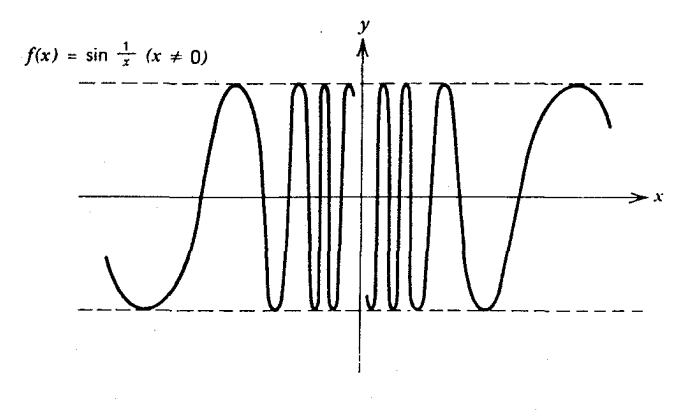

**شکل ۱۷** تابع  $f$  در ه $x = x$  حد ندارد.

۰ $L=$  ۲ ۰ $f(x)$  ۲ هـ ۱ ۰ $a=1$  اگر  $s$  عدد مثبت دلخو اهی باشد با یدعدد مثبتی ما نند  $\sqrt{x+\mathfrak{m}}$ 8 بیا بیم بهطوری که

$$
|V\overline{x+\mathbf{r}}-\mathbf{r}|<\varepsilon \qquad (\circ<|x-\mathbf{1}|<\delta). \qquad \qquad (\mathbf{r})
$$

باضرب طرف چپ نابرابری (۲) در  $(V \overline{x\!+\!r\!+\!r})/(V \overline{x\!+\!r\!+\!r})$  مـــی $\mu$ ینیم که این نابرابری همارز است با

$$
\frac{|(\sqrt{x+\mathbf{r}})^{x}-\mathbf{r}^{x}|}{|\sqrt{x+\mathbf{r}}+\mathbf{r}|} < \varepsilon \qquad (\circ < |x-\mathbf{1}| < \delta)
$$

ı,

$$
\frac{|x-1|}{|Vx+\mathbf{r}+\mathbf{r}|} < \varepsilon \qquad (\circ < |x-1| < \delta). \tag{7}
$$

ا +۲+۲/<۲+۳+۲/. بنابراین اگر ۱ ≳6>۱ | x−۱ ا،آنگاه

$$
\frac{|x-1|}{|Vx+r+1|} < \frac{\delta}{Vr+r}.
$$

حال!گر {(۳+۲), ۱}, ۱} a=min {۱}, (۷-۳+۲) }، ازاین $\epsilon$ و از آنجا (۲) برقرار است، و در نتیجهکار تمام است. بهءنوان مثالبي درجهت عكس، به اثمبات آنچه كه اخيراً ازشكل ١٧ استنباط كرده! يم می پرداز یم۔یعنی، ثابتمیکنیمکه $\frac{1}{\sqrt{2}}\sin{\frac{1}{\sqrt{2}}}$  به حدی میل نمی کند وقتی ۵۰– $x$ ، زیرا، فرض

٩٥٨ حدود و فضاهاى متريك

 $\cdot$ lim sin( ۱ / x) = L کنیم چنین نباشدکه کنیم عددی حقیقی ما نند  $L$  باشدکه  $L = \lim \sin( \frac{1}{x}) = 1$  $\delta$ نگاه برای  $\epsilon = 3$  عدد مثبتی مانند  $\delta$  هست که

$$
|\sin \frac{1}{x} - L| < 1 \quad (\circ < |x| < \delta). \tag{9}
$$

 $n \in I$  جال، برای هر

$$
\sin\left(\frac{7n\pi+\frac{\pi}{\gamma}}{\gamma}\right)=\sin\frac{(7n+1)\pi}{\gamma}=\frac{1}{\gamma}
$$

 $\sin(\frac{\pi}{x}) = \sin(\frac{\pi}{x})$ اذاین دو بر ای ( ۱ + ۴/ $\pi(\frac{\pi}{x}) = x = \frac{x - \pi}{x}$ ) داریم ۱  $\lim \gamma/\pi$ (۱) - دیرا ه $\pi(\gamma n+1)$ ۲) از زبان  $x$ ، از (۴) نتیجه میشودکه

$$
|1-L| < 1. \tag{2}
$$

 $\sin(\tan\theta)$  به همین ترتیب، به از ای هر neI،  $\sin(\tan\theta+\pi/\tau)=-\sin(\tan\theta)$ . از این رو برای در  $(\ell)$  وجود داردکه برای آن ۱ $\sin(1/x)=-\sin(1/x)$ . مجدداً بنابر

$$
|-\mathbf{1}-L|<\mathbf{1}.\tag{9}
$$

 $\lim \sin(\sqrt{x})$  خواننده باید بتواند از (۵) و (۶) یك تناقض بهدست آورد. بنابراین (۱/x)  $x \rightarrow 0$ وحدد ندارد.

۰۲۰۱۰۴ می خواهیم شباهت زیاد ما بین تعریف ۱.۱.۴ و تعریف ۱.۲.۲ را تأکیسد كنيم. درواقع، «جدول مقايسةً» زير را درنظر بگيريد:

| جمور مفايسه                  |                                      |
|------------------------------|--------------------------------------|
| ۲۰۲۰۲                        | 1.1.9                                |
| $S = \{s_n\}_{n=1}^{\infty}$ | f                                    |
| n                            | $\boldsymbol{x}$                     |
| $s_{n}$                      | f(x)                                 |
| L                            | L                                    |
| $\infty$                     | $\boldsymbol{a}$                     |
| Ê                            | E                                    |
| N                            | δ                                    |
| $n\geqslant N$               | $\circ$ $\lt$ $ x-a $ $\lt$ $\delta$ |

اگر بهجای هردرایهٔ ستون سمت چپ درایهٔ نظیر ش درستون سمت راست را بگذاریم تعریف ۱.۲.۲ به تعریف ۱.۱.۴ تبدیل می شود.

بساوجود این، دراینجا بیش ازیك عمل مكانیكی مطرح است. در واقع درایههای متناظر در جدول «دارای یسك معنی هستند». مثلا، ری $\{s_n\}_n = \{S = S \neq S \}$  تابعی است (دنبالسه ای است)که در تعریف ۱.۲.۲ بهکار رفته، حال آنکه  $f$  تا بعی است که در تعریف ۱.۱.۴ Tمده است. همچنین، چ مقسدار  $S$  در  $n$  است، در حسا $f(x)$  که  $f(x)$  مقدار  $f$  در  $x$  است. سو انجام،  $N\leqslant n\geqslant N$  به این معنی است که « $n$  به اندازهٔکافی به بینها یت نزدیك است»٬ (ولی، البته، برابر بــا بینهایت نیست)، در صورتر که 6>[x−a]>ه به این معنی است که «x به اندازهٔ کافی به a نزدیك است ولی بر ابر با a نیست.»

اکنون به اثبات قضیهای نظیر ۱.۷.۲ مسی پر دازیم. بهتر است کسه خواننده نخست برهان را مطالعه کند و سپس ببیند که چگونه می تواند از جدول تناظر بسا جانشین سازی مکانیکی، آن را از برهان ۱.۷.۲ به دست آورد.

$$
x \rightarrow a
$$
\n
$$
x \rightarrow a
$$
\n
$$
\lim_{x \to a} f(x) = M \cdot \lim_{x \to a} f(x) = L^* \cdot \int_{\mathcal{A}} f(x) + g(x)
$$
\n
$$
\lim_{x \to a} [f(x) + g(x)] = L + M \cdot \int_{\mathcal{A}} f(x) = \int_{\mathcal{A}} f(x) + g(x)
$$
\n
$$
f(x) + g(x) = L + M \cdot \int_{\mathcal{A}} f(x) = \int_{\mathcal{A}} f(x) + g(x) \quad (1)
$$
\n
$$
|[f(x) + g(x)] - (L + M)| < \varepsilon \qquad (0 < |x - a| < \delta). \qquad (1)
$$
\n
$$
|f(x) - L| < \int_{\mathcal{A}} \int_{\mathcal{A}} f(x) = L \quad \int_{\mathcal{A}} f(x) = L \quad \int_{\mathcal{A}} f(x) = L \quad \int_{\mathcal{A}} f(x) = L \quad \int_{\mathcal{A}} f(x) = L \quad \int_{\mathcal{A}} f(x) = \int_{\mathcal{A}} f(x) = \int
$$

1. درواقع هيچ عددي به بينها يت نزديك نيست بلكه فاصلهاش تا بينهايت، بينهايت است، ولي جمله گویاست و منظور روشن است....م. دراین فصل، هرموقع فرضی مانند  $\lim_{x\to a} f(x) = \lim_{x\to a} f(x)$  دا می نویسیم می فهمیم که  $f$  تا بعی است که  $t$ حوزهٔ تعریفش، بجز احتمالاً خود a، تمام نقاطی را که فاصلهشان از a ازعدد مثبتی مسانند b کمتر است در بردارد.

و بنابر این

$$
| [f(x)+g(x)]-(L+M)| = | [f(x)-L]+[g(x)-M]|
$$
  

$$
\leq |f(x)-L|+|g(x)-M| < \frac{\varepsilon}{\gamma}+\frac{\varepsilon}{\gamma}=\varepsilon.
$$

در نتیجه برای  $\delta\!=\!\min(\delta,\delta_\mathrm{V})$  رابطهٔ (۱) برقر ار است و برهانکامل است. اگر خواننده برهانهای ۴.۷.۲، ۷.۷.۲، و ۹.۷.۲ را به عنوان الگو بگیرد، قادر خواهد بودكه قضية زيررا ثابت كند.

$$
\lim_{x \to a} f(x) = M \circ \lim_{x \to a} f(x) = L \circ f(x)
$$
\n
$$
\lim_{x \to a} [f(x) - g(x)] = L - M,
$$
\n
$$
\lim_{x \to a} [f(x) - g(x)] = L - M,
$$
\n(1)

$$
\lim_{x \to a} f(x)g(x) = L \cdot M, \tag{\hookrightarrow}
$$

$$
\lim_{x \to a} [f(x)/g(x)] = L/M \quad (M \neq \circ).
$$
 (c)

گاهی لازم میشود که حدها یی ازقبیل (lim 
$$
f(x)
$$
)  
ه $x \to \infty$ 

۵.۱.۴. تعریف. گوییم (x  $f(x)$  بسه  $L$  میل می کند وقتی  $x$  به بینها یت میل کند، اگسر برای هر ٥کی، عدد مثبت  $\mathit{MeR}$  وجود داشته باشد به گونهای که

$$
|f(x) - L| < \varepsilon \ (x > M).
$$
\n
$$
\therefore x \to \infty \text{ if } f(x) \to L \text{ if } \lim_{x \to \infty} f(x) = L
$$

با ید عدد $M$ و ( ا بیا بیم به گونهای که

$$
\left|\frac{1}{x^{\gamma}} - \circ\right| < \varepsilon \quad (x > M). \tag{1}
$$

چون (۱) هم ارز است با

 $\frac{1}{r} < \sqrt{\epsilon}$   $(x > M)$ 

 $f(x) \leqslant f(y)$  $(x < y; x, y \in J).$ 

را در  $J$  غیرصعودی خوانیم اگر  $f$ 

 $f(x) \geqslant f(y)$   $(x \leqslant y; x, y \in J).$ سر انجام، گوییمکه f یکنواست اگر f یا غیر نزول<sub>ی</sub> یا غیرصعودی باشد. پس، تعریف ۲۰۱۰۴ شبیه به تعریف ۲-۱.۶ در دنبالههساست. همانند دردنبالسهها، گوییم که تابع  $f$  در بازهٔ  $J\sqsubseteq R$  ازبالا کر اندار یا از پایین کراندار است اگر حوزهٔ مقادیر *۴ به ت*رتیب از بالاکراندار یا از پایین کراندار باشد. سپس نتیجهٔ مهم زیر راکسه شبيه به ۲.۶.۲ است داريم

$$
\mathcal{A} \cdot \mathbf{A} \cdot \mathbf{B}
$$
 و می کنیم  $f$  تا یمی غیر نزولی در بازهٔ باز کراندار (a, b) باشد. اگر در (a, b)  
\n
$$
\lim_{x \to b^-} f(x) \cdot \lim_{x \to b^+} f(x) \cdot \lim_{x \to b^+} f(x) \cdot \lim_{x \to a^+} f(x) \cdot \lim_{x \to a^+} f(x) \cdot \lim_{x \to a^+} f(x) \cdot \lim_{x \to a^+} f(x) \cdot \lim_{x \to a^+} f(x) \cdot \lim_{x \to a^+} f(x) \cdot \lim_{x \to a^+} f(x) \cdot \lim_{x \to a^+} f(x) \cdot \lim_{x \in (a, b)} f(x) \cdot \lim_{x \in (a, b)} f(x) \cdot \lim_{x \in (a, b)} f(x) \cdot \lim_{x \in (a, b)} f(x) \cdot \lim_{x \to a^+} f(x) \cdot \lim_{x \to a^+} f(x) \cdot \lim_{x \to
$$

فرض کنیم ع عددمثبت دلخواهی باشد، عدد ع $M-\epsilon$  یك کران بالای حوزهٔ مقادیر  $f$  نیست. پس عنصری از  $(a, b)$  ما نند y هست که $\mathcal{S}-M$ (y)) . فرض کنیم y  $b$  =  $\delta$ . آ نگاه  $f(b-\delta)=f(y) > M-\varepsilon$ 

چون 
$$
f
$$
غیر نزولی است، اذاین نتیجه میشود  
\n $f(x) > M - \varepsilon$   $(b - \delta < x < b)$ .

$$
\mu \uparrow(x) \leqslant M \quad \text{if } (a, b) \text{ and } x \in (a, b)
$$
\n
$$
|f(x) - M| < \varepsilon \qquad (b - \delta < x < b).
$$

 $\lim f(x) = M$  این ثابت می کند که  $M$  $\lim_{n\to\infty} f(x)$ اگر  $f$  از پایین کر اندار باشد، استدلالی مشا به نشان می $\lim_{n\to\infty} f(x)$  $x \rightarrow a +$  $\cdot m$ = g.l.b. $f(x)$  که در آن $\sum_{x \in (a,b)}$ 

اگر *f در (a, b) غیر صعو*دی باشد، نتیجهٔ زیر را مسی توان با استفاده ا<sup>ز</sup> ۸.۱.۴ درمورد f –(که غیرنزولی است) ثابت کرد.

4.1.9. قضیه، فرض کنیم 7 تا بعی غیرصعودی در بازة باز کراندار (a,b) باشد. اگر  
1 در (a,b) از بالا کراندار باشد، آنگاه (I(x) اس
$$
f(x) = \lim_{x \to b^-} f(x) \lim_{x \to b^+} f(x)
$$
 از بال کر اندار باشد، آنگاه (d, b) در داد.  
دده (a, b) از بالا کراندار باشد، آنگاهیم داشت.

 $c \in (a, b)$  باشد، و اگر از از بازهٔ باز (a, b) باشد، و اگر (c =(a, b) باشد، و اگر (c =(a, b) im  $f(x)$  آنگاه  $\lim f(x)$  و  $f(x)$  آن

برهان:فرض کنیم f غیرنزولی باشد. عدد مثبت 8 را بسهگونهای انتخاب می کنیم که بازهٔ (c —δ, c+δ) (بازهٔ بازکراندار) در (a,b) قرارگیرد. آنگاه (f(c) یك كران بالای مجموعهٔ مقادیر f در بازهٔ باز (c $-\delta, c$ ) است. پس!ین مجموعه از بسالا کراندار است و بنابر ۰٫۸۰۱۰۴ (Iim  $f(x)$  وجود دارد. بههمین ترتیب، مجموعهٔ مقادیر $f$  در بازهٔ باز (c,c+δ) از پایین کراندار است و یك کران پایینآن (f(c است. از این رو، مجدداً بنا بر ۱۰۴.۰٪  $\lim_{x\to 0} f(x)$  وجود دارد.

اگر *اگر غیر صعو*دی باشد کافی است ۹.۱.۴ را بهجای ۸.۱.۴ بهکار بریم. در اینجا اثبات تمام میشود. توجه داشته باشیدکه (a, b) راکراندار فرض نکردیم.

حال که دراین مبحث هستیم خوب است تابـع اکیداً صعودی و تابـع اکیداً نزولی را نيز تعريف كنيم.

۰**۱۱۰۱۰۴ تعریف.** تابع حقیقی *f در بازهٔ J*C R اکیداً صعودی گفته میشود اگر  $f(x) < f(y)$   $(x < y; x, y \in J)$ . بههمین ترتیب، *f دا اکیداً نزولی خوانند ا*گر

$$
f(x) > f(y) \quad (x < y; x, y \in J).
$$

پس اگر  $f$  در  $J$  غیرنزولی باشد، آنگاه  $f$  در  $J$  اکیداً صعودی است اگر و تنها اگر *f در J ی*ك به یك باشد.

> **تمر ینهای ۱.۴** ۰۱ (الف) اگر ۱ > | ۲ – x |، ثابت كنيدكه ۵ > | ۲ – ۲ x |.  $\left|\cdot\left|x^{\gamma}-x-\beta\right|\right|<\infty$ (ب) اگر  $\left|\cdot\left|x-\eta\right|\right|<\frac{1}{\sqrt{2}}$ ، ثابت کنید که ۱۵ ده)  $\frac{1}{2}|x^*+1| < \frac{1}{2}$ ا، ثابت کنید که ۱۳۳۱ده $|x+1| < \frac{1}{2}$ . ۰۲ فرض کنید 8 عددی باشد بهطوری که ۱ $<\!\delta$ >۰  $\frac{1}{x} |x^{\gamma} - \mathfrak{p}| < \delta$ الف) اگر  $|x - \mathfrak{p}| < |x - \mathfrak{p}| < \delta$  باسه)  $\left| \cdot |x^\gamma - x - \varphi| \right| < \varphi$  ثابت کنید که  $\left| \varphi \right| < \varphi$  - ۲  $\left| \varphi \right|$ .  $\frac{1}{x^4 + 1}$   $\lt \gamma \delta$  ثابت کنید که  $\gamma + 1$  + ا $\leq \delta$  (ج)  $\frac{1}{x}$ (د) اگر  $\delta > |r - x|$ ، ثابت کنیدکه ۴ $\delta / 8 \ge |(x + x)/(x + x)|$ .
$$
\lim_{x \to -\gamma} x^{\gamma} + \tau x = -\gamma \quad (21)
$$

$$
\lim_{x \to \sqrt{x}} \frac{x^{\gamma - 1}}{x - 1} = r \qquad (\Leftrightarrow)
$$

$$
\lim_{x \to 0} \sqrt{y - x} = y \qquad (\zeta)
$$

۰۶ اگـــر  $\lim_{x\to a} f(x) = M$  و  $\lim_{x\to a} f(x) = \lim_{x\to a} f(x) = L$ . (باقضیهٔ ۲۰۳۰۲) مقايسه كنيد.)  $\lim_{x \to a} c f(x) = cL$  اگسر  $\lim_{x \to a} f(x) = \lim_{x \to a} f(x) = L$  اگسر  $\lim_{x \to a} f(x) = c$ ۸. ثا ست کنید که

$$
\lim_{x \to \sqrt{x^{\gamma} - \gamma x^{\gamma} + \gamma}} \frac{x^{\gamma} - \gamma x^{\delta} + \gamma}{x^{\gamma} - \gamma x^{\gamma} + \gamma} = \sqrt{2}
$$

۹. اگر ceR و برای هرعدد حقیقی cf(x)=c ، ثابت کنید :  $\lim_{x\to a} f(x)$  اگر ceR اگر عدد دلخواهی در R است.  $a$ ۰۱۰ فرض کنید [x] نمایش بزرگترین عدد صحیحی باشد که از x بزرگتر نیست. (مثلا، ۳ – = [۳ – ]، ۵ – = [۱د۴ – ]، (۱۵ = [۱۵د۱].) اگر  $n\in I$ ، ثابت کنیدکه  $\lim_{x \to n+} [x] = n,$  $\lim_{x \to n^{-}} [x] = n - 1$ ۰۱۱ فرض کنید

> $f(x) = [1 - x^1]$   $(-1 \le x \le 1)$ آيا  $\lim f(x)$  وجود دارد؟ درصورت وجود، مقدار آن(ا بهدست آوريد.  $x \rightarrow 0$

1. 
$$
\lim_{x \to a} x = a \times 3x \times 5
$$
 or 
$$
\lim_{x \to a} f(x) = P(a) \text{ is given by } f(x) = 0
$$

\n
$$
\lim_{x \to a} f(x) = \lim_{x \to a} f(x_n) = \lim_{x \to a} f(x_n) = \lim_{x \to a} f(x_n) = \lim_{x \to a} x_n = a(n\in I)
$$
\n

\n\n $\lim_{x \to a} x_n = a \cdot x_n \neq a(n\in I)$ \n

\n\n $\lim_{x \to a} x_n = a \cdot x_n \neq a(n\in I)$ \n

\n\n $\lim_{x \to a} f(x_n) = L$ \n

\n\n $\lim_{x \to a} f(x_n) = L$ \n

\n\n $\lim_{x \to a} f(x_n) = L$ \n

۱۷۶ حدود و فضاهای متریك

$$
\lim_{n \to \infty} x_n = a \cdot x_n \neq a(n\in I) \Rightarrow \{x_n\}_{n=1}^{\infty} \text{ if } \mathfrak{p} \text{ is a } \mathfrak{p} \text{ is a } \mathfrak{p} \
$$

۲.۴ فضاهای متر یك

۰۱۰۲۰۴ در برهسان قضایسای ۰۹.۷۰۲ ، ۷.۷.۲ ، ۷.۷.۲، و ۰۹.۷.۲، و هم ارز آنها، ۳.۱.۴ و ۴.۱۰۴، ویژگیهای مهم زیر از تابیع قدرمطلق، که در زیر میآیند، بهکاررفتند  $| \circ | = \circ$ ,  $(1)$ 

> $|a| > \circ$   $(a \in R, a \neq \circ),$  $(\mathbf{y})$

$$
|a| = |-a| \qquad (a \in R), \qquad (\tau)
$$

$$
|a+b| \leqslant |a|+|b| \quad (a,b\in R). \tag{\varphi}
$$

حال، برای  $x, y \in R$ ، تعبیر هندسی  $|x-y|$  فاصلهٔ از  $x$  تا  $y$  است. اگـــر «تا بــع فاصلهٔ»  $\rho$  را با ضابطهٔ

$$
\rho(x, y) = |x - y| \qquad (x, y \in R),
$$

تعریف کنیم، آنگاه از ویژگیهای (۱)\_(۴) نتایج زیر، برای نقاط دلخواه v,y, zeR؛ بەدست مى آيند:

$$
\rho(x, x) = \circ. \tag{2}
$$

$$
\rho(x, y) > \circ \qquad (x \neq y). \tag{9}
$$

(فاصلة بين دو نقطة متمايز اكيداً مثبت است.)

$$
\rho(x, y) = \rho(y, x). \tag{V}
$$

(فاصلة از x تا y برابر است با فاصلة از y تا x.)

$$
\rho(x, y) \leqslant \rho(x, z) + \rho(z, y) \qquad \qquad (i)
$$

انابرابری اخیر بسا قراردادن  $a = x - y$ ،  $b = z - y$  در (۴) ثابت می شود. نابرابری میگویدکه راه مستقیم از x به y هر گز از راه از x بــه z و سپس از z به y یشتر) نيست.] یك تعریف رضایت بخش حد نه تنها برای R، بلكه بــرای هرمجموعهٔ M كه دارای «تابع فاصلهٌ» p كـه واجـد شرايط (۵) تــا (۸) باشد، مى توان بنا كرد. «تابع فاصله» معمولاً متريك خوانده مىشود.

۰۲.۲.۴ تعریف. فرض کنیم  $M$  یك.حموعهٔ دلخواه $\mu$ شد. یك.تر یك برای  $M$  عبارت $\cdot$  $\left[\circ ,\infty\right)$ است $\left[\circ ,\infty\right)$  است از بك $\rho$  كه حوزهٔ تعریفش  $M\times M$  و حوزهٔ مقادیرش زیرمجموعهای از است به گو نه ای که

$$
\rho(x, x) = \circ \qquad (x \in M),
$$

$$
\rho(x, y) > \circ \qquad (x, y \in M, x \neq y),
$$

$$
\rho(x, y) = \rho(y, x) \qquad (x, y \in M),
$$

$$
\rho(x, y) \le \rho(x, z) + \rho(z, y) \qquad (x, y, z \in M) \qquad (\omega \text{ with } y \in N).
$$

اگر p یك متریك M باشد، آنگاه جفت مرتب $\langle M,\rho\rangle$  فضای متریك نامیده می شود. (در بسیاری ازحالتها، هرجا بیم ابهام نرود، فضای منریك  $\langle M,\rho\rangle$  را بهاختصار فضای متریك می نامیم. مثلا، اگر بگوییم «فرض می کنیم  $M$  یك فضای متریك بساشد»، همواره یك  $M$  $\mu$  متریك  $\rho$  در پشت  $M$  پنهان است.)

بنابراین یك متریسك M تمام خواص (۵) تــا (۸) تابع فاصلهٔ  $|x-y|$  در R را دار است.

ا. تابع  $\rho$  باضا بطهٔ  $|x-y| = |x-y|$  بهطور آشکار یك متریك مجموعهٔ اعداد . حقیقی R است. فضای متر یك حاصل یعنی  $\langle R,\rho\rangle$  را با  $R'$  نشان می $\mathfrak{so}_{n}$ . این متر یك را متريك قدرمطلق مي خوانيم.

$$
d(x,x) = \circ \qquad (x \in R),
$$
  

$$
d(x,y) = \circ \qquad (x,y \in R; x \neq y).
$$

 $R$  يعني، «فاصلهٔ» بين هردو نقطهٔ متما يز  $x,y\in R$  برابر ١ است. تحقيق اينكه  $d$  يكمتريك است بهخواننده واگذار میشود. متریسك  $d$  را متریك گسسته خسوانند. ازاین پس فضای متریك  $\langle R,d\rangle$  را با  $R_d$  نشان می $\langle R,d\rangle$  هیم. مثالهای۱و۲ نشان می $\langle R,d\rangle$  یك $\langle R,d\rangle$ ممکن است بیشlز یك متریك داشته باشد.

انتخاب کنید. اگر $\langle x_1,...,x_n\rangle$  و  $x\!=\!\langle x_1,...,x_n\rangle$  و  $y\!=\!\langle y_1,...,y_n\rangle$ مرتب از اعداد حقیقی باشند، p را چنین تعریف می کنیم

$$
\rho(x,y) = \left[ \sum_{k=1}^{n} (x_k - y_k)^{\gamma} \right]^{\gamma}
$$

[پس، برای ۲ $\bm{r} = p(x,y)$  همان فرمول معمولی فــاصلهٔ نقاط درصفحهٔ دکارتی است.] نشان می،دهیم که p در نامساوی مثلثی صدق می کند. بنابراین، اگر  $\langle z, ..., z_n \rangle =$ ، باید نشان دهیم که  $\rho(z,y)\leqslant\rho(x,y)$ . بهارای  $\alpha,\gamma,\ldots,n$  و ض می کنیم که بس  $b_k = z_k - y_k$   $a_k = x_k - z_k$ 

$$
\rho(x, z) = \left(\sum_{k=1}^{n} a_k^x\right),
$$

$$
\rho(z, y) = \left(\sum_{k=1}^{n} b_k^x\right)^{1/\gamma}
$$

$$
\rho(x,y) = \left[ \sum_{k=1}^{n} (a_k + b_k)^{\mathsf{T}} \right]^{1/\mathsf{T}}
$$

یس، باید نشان دهیم که

$$
\left[\sum_{k=1}^n (a_k+b_k)^{\mathsf{Y}}\right]^{1/\mathsf{Y}} \leqslant \left(\sum_{k=1}^n a_k^{\mathsf{Y}}\right)^{1/\mathsf{Y}} + \left(\sum_{k=1}^n b_k^{\mathsf{Y}}\right)^{1/\mathsf{Y}}
$$

ولی فرمول فوقاز ۳.۱۰٫۳ نتیجه می شود. تحقیق اینکه p درسایر شر ایط لازم صدق می کند بديهي است. فضاي متريك حاصل ازمجموعهٔ nتا ب<sub>ه ن</sub>هاي مرتب اعداد حقيقي با اين متريك را اس الله عن دهیم. فضای متریك  $R^*$  را فضای اقلیدسی  $n$  بعدی نامند. (ملاحظه  $\rho$ کنیدکه بهازای <sub>R</sub>۳، $R \backslash R$  به 'R، که درمثال ۱ آمده، تبدیل می شود زیرا

$$
\left[\sum_{k=1}^{1} (x_k - y_k)^{\mathsf{T}}\right]^{\mathsf{T}} = |x_{\mathsf{T}} - y_{\mathsf{T}}| \cdot \right)
$$

۰۴ فسرض کنیم °C مجموعهٔ تمام دنبا لههای کراندار اعداد حقیقی را نشان میدهد. اگر ب $\{x_n\}_{n=1}^\infty$  و بهرا $\{y_n\}_{n=1}^\infty$  نقاطی در $I^\infty$  باشند،  $\rho$  را چنین تعریف می کنیم

$$
\rho(x,y) = \lim_{n \to \infty} \frac{1}{x_n} - y_n.
$$

$$
\begin{aligned}\n\int_{0}^{\infty} (y - \left\{ \frac{x - 1}{n}\right\}_{n=1}^{\infty} \cdot x &= \left\{ \frac{1 + \left\{n\right\}_{n=1}^{\infty}}{\frac{x - 1}{n}} \right\}_{n=1}^{\infty} \\
\int_{0}^{\infty} (x, y) &= \lim_{n \to \infty} \left( \frac{1 + \frac{1}{n}}{n} \right) - \left( \frac{x - 1}{n} \right) \\
&= \lim_{n \to \infty} \left( \frac{1 + \frac{1}{n}}{n} \right) \\
&= \lim_{n \to \infty} \left( \frac{1 + \frac{1}{n}}{n} \right) \\
&= \lim_{n \to \infty} \left( \frac{1 + \frac{1}{n}}{n} \right) \\
&= \lim_{n \to \infty} \left( \frac{1 + \frac{1}{n}}{n} \right) \\
&= \lim_{n \to \infty} \left( \frac{1 + \frac{1}{n}}{n} \right) \\
&= \lim_{n \to \infty} \left( \frac{1 + \frac{1}{n}}{n} \right) \\
&= \lim_{n \to \infty} \left( \frac{1 + \frac{1}{n}}{n} \right) \\
&= \lim_{n \to \infty} \left( \frac{1 + \frac{1}{n}}{n} \right) \\
&= \lim_{n \to \infty} \left( \frac{1 + \frac{1}{n}}{n} \right) \\
&= \lim_{n \to \infty} \left( \frac{1 + \frac{1}{n}}{n} \right) \\
&= \lim_{n \to \infty} \left( \frac{1 + \frac{1}{n}}{n} \right) \\
&= \lim_{n \to \infty} \left( \frac{1 + \frac{1}{n}}{n} \right) \\
&= \lim_{n \to \infty} \left( \frac{1 + \frac{1}{n}}{n} \right) \\
&= \lim_{n \to \infty} \left( \frac{1 + \frac{1}{n}}{n} \right) \\
&= \lim_{n \to \infty} \left( \frac{1 + \frac{1}{n}}{n} \right) \\
&= \lim_{n \to \infty} \left( \frac{1 + \frac{1}{n}}{n} \right) \\
&= \lim_{n \to \infty} \left( \frac{1 + \frac{1}{n}}{n} \
$$

در اینجا هم، تعیین اینکه p درسهشرط اول متریك صدق می كند آسان است. برای اثبات  $k \in I$  نیز نقطه ای در  $I^{\infty}$  باشد. به از ای هر  $\sum_{n=1}^{\infty}$  به از ای هر  $I^{\infty}$ داریم

$$
|x_k - y_k| = |x_k - z_k + z_k - y_k| \leq |x_k - z_k| + |z_k - y_k|
$$
  
\n
$$
\leq |u \cdot b \cdot |x_n - z_n| + |u \cdot b \cdot |z_n - y_n|,
$$
  
\n
$$
\leq |x_k - y_k| \leq \rho(x, z) + \rho(z, y) \qquad (k \in I).
$$

از این نابر ابری نتیجه میشودکه  $\rho(z,y)\!=\!\rho(z,y)\!=\!\ln\!\ln\!\log\left|x_k\!=\!y_k\right|$  از این نابر ابری نتیجه میشودکه  $1\leq k<\infty$ این همان تابر ابری مثلثی  $q$  است.

معمول است که فضای متریك (0 ∞1) را بهطورخلاصه با ∞1 نشان دهند. (دلیل نماد ∞ روی 1 معمولا در درس بعدی آنالیز روشن می شود.)

۵. به عنوان آخرین مثال فضای متریك، مجموعهٔ ۱٪ از بخش ۱۰٫۳ را ملاحظه كنید. ۵۰۱۰.۳ برای ۲  $\rho(x, y \in I \setminus \mathbb{R}^n$  را چنین تعریف میکنیم  $|x - y| = |x - y|$ . آنگاه قضیهٔ ۵۰۱۰.۳ نشان می دهدکه p یك متریك I است. مثلا، با استفاده از (۳) از ۵.۱۵.۳، داریم

$$
\rho(x, y) = ||x - y||_{Y} = ||(-1)(y - x)||_{Y}
$$
\n
$$
= | -1 | \cdot ||y - x||_{Y} = ||y - x||_{Y} = \rho(y, x).
$$
\n
$$
\rho(x, y) = ||x - y||_{Y} = ||x - z + z - y||_{Y}
$$
\n
$$
\le ||x - z||_{Y} + ||z - y||_{Y} = \rho(x, z) + \rho(z, y).
$$

فضای متریك  $\langle I^{\mathsf{x}}, \rho \rangle$  را با $I^{\mathsf{x}}$  نشان میدهیم. به|ین تر تیب 'R"،R<sub>a'</sub>،R)و *''I د*ا بهعنوان مثالها یی ازفضاهای متریك برشمردیم. به $\epsilon$ اهمیت این $\kappa$ کته توجه کنید که اگر  $\rho$  یك متریك  $M$  باشد، آ $\kappa$ اه بدطریقی آشکار برای هر زیرمجموعهٔ M متریك p تعریف میشود. مثلا،  $|x - y| = \rho(x, y) = \rho(x, y)$ هربازة بسته از اعداد حقيقى [a,b] است.

۴۰۲۰۴. در بخش بعد مفهوم نقطهٔ انباشتگی را بهکار خواهیم برد.

تعریف. فرض کنیم  $\langle M, \rho \rangle$  یك فضای متریك باشد و  $A{\subseteq} M$ . نقطهٔ  $a{\in}M$  را نقطهٔ انباشتگی A در M خوانیم اگر برای هر ه $\langle h \rangle$ ، یك $A$ هٔ  $A$  مانند  $x$  باشد بــهطوری كه  $\cdot \circ \lt \rho(x,a) \lt h$ 

يعني، a يك نقطهٔ انباشتگي A است اگر نقاطي از A، غيراز a، وجود داشته باشند که هرقدر بخواهیم به a نزدیك بــاشند. توجه داشتهباشید که لازم نیست a بــه A تعلق داشته بأشد.

مئلا، فرض کنیم
$$
M = R' \quad \text{and} \quad \text{indif } \text{indif } \mathcal{A} \text{ such that } \mathcal{A} = \{1, \frac{1}{\gamma}, \frac{1}{\gamma}, \frac{1}{\gamma}, \dots\}
$$

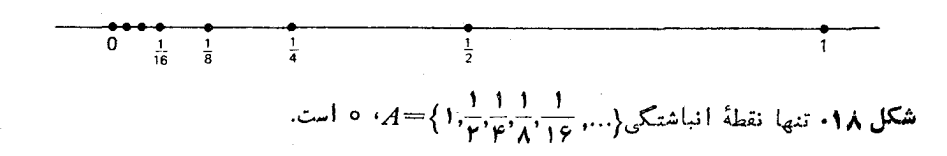

تمر بنهای ۲.۴ ا اگر  $\rho$  بك متريك مجموعهٔ  $M$  باشد، نشان دهيدكه م۲ نيز يك متريك  $M$  است. اگر  $\rho$  و  $\sigma$  هر دو متریکهای مجموعهٔ  $M$  باشند، نشان دهید که  $\rho+\sigma$  نیز یك متریك  $\cdot$ ۲ است.  $M$ نیز پلګ مجموعهٔ  $M$  باشند. ثابت $\alpha$ نید $\alpha$ ه ( $\rho_{\chi},\rho_{\chi}$  نیز پك $\rho$  به  $\rho_{\chi}$  بنو پك $\star$ متريك  $M$  است. و فرض کنید ( $\langle M,\rho\rangle$  یك فضاي متریك باشد. ثابت كنید كه  $\min(\Lambda,\rho)$  نیز یك متریك ( $\Theta$ است.  $M$ ۰۵ فرض کنید

$$
\rho(x, y) = \left| \frac{1}{x} - \frac{1}{y} \right| (x > 0, y > 0).
$$
\n4.

\n5.

\n9.

\n1. 
$$
\rho(x, y) = \left| \frac{1}{x} - \frac{1}{y} \right| (x > 0, y > 0).
$$

\n4.

\n4.

\n5.

\n9.

\n1. 
$$
\rho(x, y) - \rho(x, z) \leq \rho(y, z) (x, y, z \in M).
$$

\n1. 
$$
\rho(x, y) - \rho(x, z) \leq \rho(y, z) (x, y, z \in M).
$$

\n1. 
$$
\frac{1}{2} \left\{ \frac{1}{2} \left\{ \frac{1}{2} \right\} \left\{ \frac{1}{2} \left\{ \frac{1}{2} \right\} \left\{ \frac{1}{2} \left\{ \frac{1}{2} \right\} \left\{ \frac{1}{2} \right\} \left\{ \frac{1}{2} \left\{ \frac{1}{2} \right\} \left\{ \frac{1}{2} \right\} \left\{ \frac{1}{2} \right\} \left\{ \frac{1}{2} \left\{ \frac{1}{2} \right\} \left\{ \frac{1}{2} \right\} \left\{ \frac{1}{2} \right\} \left\{ \frac{1}{2} \left\{ \frac{1}{2} \right\} \left\{ \frac{1}{2} \right\} \left\{ \frac{1}{2} \right\} \left\{ \frac{1}{2} \right\} \left\{ \frac{1}{2} \left\{ \frac{1}{2} \right\} \left\{ \frac{1}{2} \right\} \left\{ \frac{1}{2} \right\} \left\{ \frac{1}{2} \right\} \left\{ \frac{1}{2} \left\{ \frac{1}{2} \right\} \left\{ \frac{1}{2} \right\} \left\{ \frac{1}{2} \right\} \left\{ \frac{1}{2} \right\} \left\{ \frac{1}{2} \left\{ \frac{1}{2} \right\} \left\{ \frac{1}{2} \right\} \left\{ \frac{1}{2} \right\} \left\{ \frac{1}{2} \right\} \left\{ \frac{1}{2} \right\} \left
$$

كــە

 $\tau(P,Q) = \max(|x_1 - x_1|, |y_1 - y_2|),$ نشان دهیدکه r نیز پك متریك همان مجموعه است. ۹. فرض کنید که ه نقطهٔ (٥,٥) در R باشد. برای σ و ۳ که در تمرین λ آمده است، زیرمجموعههای R۲ راکه در زیل میآیند رسم کنید.  $A = \{P \in R^{\gamma} : \sigma(\circ, P) \subset \setminus \}.$  $B = \{ P \in R^{\dagger} : \tau(\circ, P) \leq \wedge \}.$ سیس، اگر p متریك R باشد ترسیمهای فوق را با مجموعهٔ زیر مقایسه كنید  $C = \{P \in R^{\mathsf{Y}} : \rho(\circ, P) \leq \mathsf{Y}\}.$ ه ۱۰۱۹ اگسر  $Q \cdot P$  تقاطی در "R باشند و  $\rho(Q, R)$  باشند و  $\rho(P, Q)$  آنگاه $\rho(P, R) = \rho(P, Q) + \rho(Q, R)$ در بارهٔ وضعیت نسبی P، Q و R چه می تو ا نید بگو پید؟ بههمين سؤال با R, بهجاى R۳ جواب بدهيد. ۰۱۱ فرض کنید A بازهٔ باز (۰٫۱) باشد. ثابت کنیدکه مجموعهٔ نقاط انباشتگی A در R۱، بازهٔ [۰٫۱] است. ا - اگر (۱٫۵)=4، مجموعهٔ نقاط انباشتگی A را در R بیابید. $A = (0,1)$ 

### ۳.۴ حدود در فضاهای متر یك

اگر تعریف ۱٫۱۰۴ را بررسی کنیم می بینیم که  $\lim f(x)$  از به این معنی است که برای هرعدد مثبت ع عدد مثبتی ماً نند 8 هست بهگو نه ای کــه فاصلهٔ  $f(x)$  از  $L$ کمتر از ع است بهشرط آنکه فاصلهٔ x اذ aکمتراز 8 (وبزرگتراز ه) باشد. حالکه این تعریف را برمبنای فاصلهها بیان کرده!یم، مشکل نخواهد بودکهتعریف متناظررا برای فضاهای متریك دلخواه بيان كنيم.

 $\langle M_\chi,\rho_\chi\rangle$  فرض می کنیم  $\langle M_\chi,\rho_\chi\rangle$  و  $\langle M_\chi,\rho_\chi\rangle$  دو فضای متریك اند،  $a\in M$  تسا بعی است کهحوزهٔ مقادیرش زیرمجموعهٔ پ $M$  است و حوزهٔ تعریفش(به۱زای یك ه $(h\!>$  شامل  $\alpha$ تمام نقاط ، $\alpha\in M$ ، بجز شاید  $\alpha = a$ ، است که در  $\alpha(x)$ ( $\alpha(x)$  صدق می $\alpha$ نند. همچنین فرض می کنیم که a یك نقطهٔ انباشتگی حوزهٔ تعریف f باشد.

۰**۱۰۳۰۴ ت**عریف. گوییم $f(x)$ به $L$ (ب $L$ E $M$ میل می کند وقتی  $x$  به  $a$  میل کند، اگر $\cdot$ ۳۰۴ برای هر عدد مثبت ع، عدد مثبت 8 باشد بهطوری که

 $\rho_{\mathbf{y}}(f(x),L) \leq \varepsilon \qquad (\circ \leq \rho_{\mathbf{y}}(x,a) \leq \delta).$ دراین حسالست مسی نسویسیسم  $\lim f(x)\!=\!\lim f(x)$  وقتسی ه $x\!\rightarrow\!x$ . اگسر  $\mathfrak{c}_{\rho_{\mathsf{X}}}(f(x), L) = |f(x) - L|$   $\longrightarrow$   $\mathfrak{C}_{\mathsf{X}}(M, \rho) = \langle M_{\mathsf{X}}, \rho_{\mathsf{Y}} \rangle = R^{\vee}$ و ۱۰۳۰۴ به ۱۰۱۰۴ تبدیل می شود.  $\rho_{\lambda}(x, a) = |x - a_{\lambda}|$ 

درفصلهای بعدی غالباً توابـع f در فضای متریك  $\bm{M}\!=\![a,b]$  (بازهٔ بستهٔ كراندار بسا متریسك قدرمطلق) را درنظر میگیریم. دراین فضا، درگزارهٔ

$$
\lim_{x \to a} f(x) = L \tag{*}
$$

 $a$  تنها  $x$  فاقط  $x$  واقع درسمت راست  $a$  موردنظر هستند (چون که $\kappa$ اظ  $R$ که درسمت چپ هستند در  $M$  قرآر ندارند). در ۲.۱.۴  $L$  را «حدراست  $f$ » نامیدیم، ولی اگر بهخاطر داشته باشیم که f درچه فضایی تعریف شده است لزومی نداردکـه این اصطلاح را بهکار بریم. نظیر این،کته در مورد

$$
\lim_{x \to b} f(x) = N
$$

نیز صادق است. موقعی هم که مشتق تابـع حقیقی در  $[a,b]$  را تعریف کنیم این نکات بهکار خواهند آمد.

دراینجا مثالبی بر ای توضیح ۱.۳.۴ ارائه میکنیم. فرض کنیم ' $R \rightarrow f$ ' بهترتیب زیر تعریف شود: اگر ۲ $\epsilon I^\star$ ہے $x = (x) = x$ ، آنگاہ ہ $f(x) = f(x)$ . یعنی، نگارۂ ہـــردنباله در  $l^{\chi}$  تحت  $f$  اولین جملهٔ دنباله است. حال، فــرض کنیم ہے $a\!=\!\langle a_{n}\rangle_{n=-\chi}^{\infty}$  بك عنصر ثابت أ باشد. ثابت می کنیم که  $\lim f(x)\!=\!a\$ . اگر  $s$  عددمثبت دلخواهی باشد، باید عدد مثبت دا به گونهای بیابیم که فاصلهٔ  $f(x)$  از  $a,$  (در متریك  $(R^\setminus$ کمتر  $\in$  و باشد وقتی فاصلهٔ  $\delta$ تا  $a$  (در متریك ۲)کـوچکتر از 8 و بزرگتر از ه است. یعنی، باید ه $\delta$  را طوری  $x$ بیا بیم که

$$
|f(x)-a_{\mathcal{N}}|<\varepsilon \qquad (\circ<||x-a||_{\mathcal{N}}<\delta),
$$

ŀ,

$$
|x_1 - a_1| < \varepsilon \qquad (\circ < ||x - a||_1 < \delta), \tag{1}
$$

و لی

$$
||x-a||_{\mathsf{Y}}=\left[\sum_{n=\mathsf{Y}}^{\infty}(x_n-a_n)^{\mathsf{Y}}\right]^{\mathsf{Y}\mathsf{Y}}\geqslant[(x_{\mathsf{Y}}-a_{\mathsf{Y}})^{\mathsf{Y}}]^{\mathsf{Y}\mathsf{Y}}=|x_{\mathsf{Y}}-a_{\mathsf{Y}}|,
$$

وبنا براین  $|x\!-\!a_{\textstyle\parallel}|\!\leqslant\! |x\!-\!a_{\textstyle\parallel}|$ . از این $\ell$ رو اگر  $\delta$  را مساوی ع اختیار کنیم، آنگاه از نا برا بری ع $\varepsilon = |x - a|$  انتیجه میشود  $\|x - a\|_{\gamma}$  از  $\|x - a\|_{\gamma}$  و بنا بسراین (۱) برقرار است. این مطلب ثــابت میکند کــه ,lim  $f(x)$  [ملاحظه کنید کـــه) .  $\lim_{x \to a} f(x) = f(a)$ ، درنتیجه ثابت کردهایم که  $a_{\lambda} = f(a)$  $\langle M_\Upsilon, \rho_\Upsilon\rangle$ غالباً تعریف ۱.۳.۴ را در مورد نوابع حقیقی، یعنی، موقعی که  $\langle M_\Upsilon, \rho_\Upsilon\rangle$ 

است بهکارمیی بویم. بنا براین برهان قضیهٔ زیرعیناً تکراربرهانهای ۳.۱.۴ و ۴.۱.۴ است.

متریك و  $\bm{a}$  نظمه ای از $\bm{M},\bm{\rho}$  است. فرض  $\langle \bm{M},\bm{\rho}\rangle$  باشد. فرض  $\bm{N}$  باشد. فرض كنيم كرو $g$  توابعي حقيقي\* باشندكه حوزههاى تعريفشان زيرمجموعههاى  $M$  هستند. اگر  $\lim_{x \to a} g(x) = N$   $\lim_{x \to a} f(x) = L$ 

$$
\lim_{x \to a} [f(x) + g(x)] = L + N,
$$
  
\n
$$
\lim_{x \to a} [f(x) - g(x)] = L - N,
$$
  
\n
$$
\lim_{x \to a} [f(x)g(x)] = LN,
$$

 $N \neq o$ و اگر ه

$$
\lim_{x \to a} \frac{f(x)}{g(x)} = \frac{L}{N}.
$$

 $\mathsf{V}\cdot\mathsf{V}\cdot\mathsf{Y}$  برهان دوم ۱۶.۲  $\lim f(x)g(x)=LN$  را سابت مسی کنیم. (با برهان دوم ۲.۲ مقايسه كنيد.)

$$
\mathcal{S}_{\lambda} > \delta \text{ and } \mathcal{S}_{\lambda} > \delta
$$
\n
$$
\text{where } \mathcal{S}_{\lambda} > \delta \text{ and } \mathcal{S}_{\lambda} > \delta
$$
\n
$$
|g(x) - N| < \delta \text{ and } \mathcal{S}_{\lambda} > \delta
$$
\n
$$
|g(x) - N| < \delta \text{ and } \mathcal{S}_{\lambda} > \delta
$$

پس

$$
|g(x)|<|N|+\nu=Q \qquad (\circ<\rho(x,a)<\delta_{\nu}).
$$

حال،

\* ازاین پس وقتی عبادت «تابع حقیقی» را بهکار می بریم مقصود تابعی است که حوزهٔ مقادیرش در 'R است. يعني، متريك حوزة مقادير، متريك قدرمطلق است. \*\* باورقى صفحة ١۶٩ را يبينيد.

$$
|f(x)g(x)-LN| \leq Q \cdot |f(x)-L| + |L| \cdot |g(x)-N| \cdot \tag{1}
$$
  

$$
|\delta_{\xi}| \leq \delta_{\xi} \quad \text{and} \quad \delta_{\xi} \quad \text{and} \quad \delta_{\xi} \quad \text
$$

$$
Q|f(x)-L|<\frac{\varepsilon}{\gamma}\qquad (\circ<\rho(x,a)<\delta_{\gamma}),\qquad \qquad (\gamma)
$$

و عدد مثبتی مانند <sub>۴</sub>۵ وجود دارد بهظوری که

$$
|L||g(x)-N|<\frac{\varepsilon}{\gamma} \qquad (\circ<\rho(x,a)<\delta_{\tau}). \qquad \qquad (\tau)
$$

ا گر فرض کنیم (۲۴،۵۳،۵) اتگاه از (۱)، (۲)، و (۳) نٽیجهٔ میشود
$$
\delta = \min (\delta_1, \delta_7, \delta_7)
$$
\n
$$
|f(x)g(x) - LN| \leq \varepsilon \qquad (o < \rho(x, a) < \delta).
$$
\n
$$
\lim_{x \to a} f(x)g(x) = LN \text{ s.t. } \delta = 0
$$

م.۳.۳. يسك دنبالة نقاط دريك فضاى متريك M تسابغي أست از Y بسه توى M. هما نند دنبا لههای اعداد حقیقی، نماد  $\langle a_{\tilde{n}}\rangle_{\tilde{n}=\infty}^{\infty}$  را برای یك نبا لهٔ نقاط  $M$  بهگار می بریم. برای چنین دنبالههایی، تعریف همگرایی نظیر تعریفهای ۱۰۲.۲ و ۱۰۳.۲ است.

تغريف.فرض كنيم {0, M } يك فضاي متر يك في =8{.5} دنبا له اي از نقاط M باشد. گوییم "s به L میل می گند (LEM) وقتی n به بینهایت میل می کند اگسر برای هسر عدد مثبت &، عَدَدِي مَانْنَدْ NEI بِاشْدْ بْهْطُورْيْݣَهْ

 $p(s, L) \leq \varepsilon$   $(n \geq N)$ .  $\langle s_n\rangle_{n=n}^\infty$  ذر این حالت می نویسیم  $L\lim_{n\to\infty} s_n$  یا  $L\mapsto s$  و قتی $\infty\mapsto n$  و می گوییم در M بەنقطة تے همگر است.

تعریف دنبالههای گوشی همانند تعریف ۱۰۱۰٬۰۲ است.

۰۴.۳۰۴ قعریف. فرض کنیم  $\langle M,\rho\rangle$  یك فضای مثریك باشد و  $\langle s_n\rangle_{n=-s}^{\infty}$  دنبالهای آن نقاط  $M$  باشد. گوییم  $\{s_{\tilde{n}}\}_{\tilde{n}=1}^\infty$  یك دنبا لهٔ كوشی است اگر به ازای هرعدد ه $\langle s_{\tilde{n}}\rangle$ ، عددی مانند NeI باشد بهطوری که

$$
\rho(s_m, s_n) \leq \varepsilon \qquad (m, n \geq N).
$$
ا سخت، سات،  
رها**ن قض**یهٔ ذیر با برمان ۲،۱۵۰۲ یگسان است.

ه.۵.۳۰۴ قضیه. فرض کنیم  $\langle M,\rho\rangle$  یكفضای متریك باشد. اگم  $\langle s_{n}\rangle_{n=1}^{\infty}$  یك دنبالهٔ همگراً از نقاط M باشد، آنگاه ح $\frac{\infty}{s_{\bm x}}$  يك دنبالة كوشي است.

۰۶۰۳۰۴ اكتون بەيك تكتة بسيارمهم مىردسيم. در برخى ازفضاهاى متريك دنبالەهايى دجود دارندکه گوشی هستند و لی همگر ا لیستند. یعنی، قضیهٔ ۴.۱۵.۲ و ا بر ای تعام فضاهای

متر يك نمي توان تعميم داد.

مثلًا، فسوض كنيم M مجموعة تعسام تقاط (x, y) در صفحة اقليدسي R۲ بساشد بهطوریکه ۱ $y^{\intercal}$ ۲ +۲٪، و فرض کنیم متریك 'R به عنوان متریك M بهکار رود. دنبالهٔ یك دنبالةكوشی از نقاط در M است ولی نقطهٔ LEM وجود  $A = \{ \langle \circ, n/n + 1 \rangle \}_{n=1}^{\infty}$ نداردکه A به E همگرا باشد! (شکلی ترسیمکنید و سپس تحقیق نمایید.) بنا براین دنبالهٔ از نقاط M در M همگرا نیست.  $M$ 

البته، دنبالة A بهعنوان يك دنبالة نقاط؟ $R$  بهنقطة (١ ف) در جم همگراست. ولي باوجود این A در M یك دنبالهٔ همگرانیست (برطبق ۳.۳.۴) هرچندكه $A$  گوشی است. برخوانندهاست که برهان ۴.۱ن ۴.۱ را مجدداً بررسی کند تا ببیند درکجا ویژگیهای

اختصاصی R۱ به کار زفته اند و از این راه در یا بد برهان ۲۰۱۰۰۲ بسرای هرفضای متریك بهکار میررود اما برهان ۱۰،۲،۴دانمی توان بی درنگه برای تمام فضاهای متریك بهکادبرد.

**تمر بنهای 3.4** ۰۱ نشان دهیدکه درهرفضای متریك یكدنبالهٔ نقاط نمیتواند بهدوحد متمایز همگرا باشد.  $\{P_n\}_{n=1}^\infty$ ۰۶ است. نشان دهید که  $n\in I$  فرض کنید  $P_n = \langle x_n, y_n \rangle$  است. نشان دهید که  $n\in I$  $p=\langle x,\,y\rangle$  به  $P=\langle x,\,y\rangle$  همگر است اگر و تنها اگر  $\langle x_n\rangle_{n=0}^\infty,$  به ترتیب به  $P=\langle x,\,y\rangle$ همگرا باشند. فرض کنید  $\set{\setminus k}{\infty}$  از نقاط  $I$  مانند  $\set{\setminus s_n}{s}$  بیا بید بسه گو $s$ ای  $\set{\setminus k}{\in}$ گه هر  $s_n$  از  $s$  متمایز و  $\langle s_n \rangle_{n=-}^\infty$  در آ $i$  به  $s$  همگرا باشد.  $\langle M, \rho \rangle$  فرض گنبید  $\sigma$  و  $\sigma$  متر یکهای  $M$  باشند بهطوری که در  $\langle M, \rho \rangle$ 

$$
\lim_{n\to\infty}x_n=x
$$

 $\langle M,\sigma\rangle$  اگر و تنها اگر در

$$
\lim_{n\to\infty}x_n=x
$$

(یعنبی، دنباله در  $\langle M,\rho\rangle$  همگرا باشد اگر و تنها اگر آن دنباله در  $\langle M,\sigma\rangle$  همگرا بوده و حدها یکی باشند.) دراین صورت گوییمکه  $\sigma, \rho$  همارز هستند. نا بت کنید که متریك معمولی $R^\chi$ ، ومتریکهای  $\sigma,\tau$  از تمرین ۸ در ۲.۴ هرسه دو بهدو بايكديگر همارز هستند. ه. اگر  $\rho$ و $\rho$  متریکهای  $M$  باشند، و اگر عددی مانند ۱ $\zeta>$  باشد بهطوری که  $\frac{1}{k}\sigma(x,y) \leqslant \rho(x,y) \leqslant k\sigma(x,y)$  $(x, y \in M)$ ,  $\mathfrak{p}$  ثابت کنید که  $\rho$ و $\rho$  همارز هستند.

۱۸۶ حدود و فضاهای متریك

ا اگر په در اگر په دنبالۀ کوشي در فضاي متريك $\langle M,\rho\rangle$  باشد، آنگاه نشان دهيد كه  $\gamma$  $\langle \rho(s_\lambda,s_n) \rangle_{n=\lambda}^{\infty}$ دنبالهٔ اعداد حقیقی  $\langle \rho(s_\lambda,s_n) \rangle_{n=\lambda}$  کر اندار است. ا اگر  $\{x_n\}_{n=0}^\infty$  یك دنبالهٔ كوشی از نقاط فضای متر یك $M$  باشد، و اگر $\{x_n\}_{n=0}^\infty$  دارای از  $\mathbf V$ ن یر دنبا له ای همگر ا به  $x$ ه $\in$  باشد، ثا بت کنید که  $\mathbb{C}_n \}_{n=0}^\infty$  خود به  $x$  همگر است. ا گسر  $\{x_n\}_{n=1}^\infty$  یك دنبالهٔ همگرا در  $R$  باشد، نشان رهید كه عدد  $N\in I$  هست ك $\bullet$ یسې د بېره د د په دنباله در  $R$  همگر است اگر و تنها اگر همهٔ جملهها پش $x_N = x_{N+1}$ از مرتبهای بهبعد برابر باشند.) ۰۹ نشان دهیدکه هر دنبالهٔکوشی در  $R$  همگراست. ه ۱۰ فرض کنید , $\{x_n\}_{n=1}^\infty$ و, $\{y_n\}_{n=1}^\infty$  دریك فضاي متریسك  $\langle M,\rho\rangle$  همگر ا بساشند. ثابت . کنیدکه  $\{\rho(x_n,y_n)\}_{n=-\infty}^{\infty}$  در $R^{\setminus}$  همگر است دریك فضای متریك  $\{x_n\}_{n=-s}^\infty$ و به  $\{y_n\}_{n=-s}^\infty$ دریك فضای متریك  $\langle M,\rho\rangle$  دنبا لههای كوشی باشند. • • 11 نابت کنیدکه  $\{\rho(x_n,y_n)\}_{n=1}^\infty$  در ' $R$  یك دنبالهٔ کوشی است. ۰۱۲ بیان کنید که اگر  $a$  نقطهٔ انباشتگی حوزهٔ تعریف  $f$  نباشد چرا نمیخــواهیم تعریف ۱۰۳۰۴ را بهکاربریم.

 $\label{eq:2.1} \frac{1}{\sqrt{2\pi}}\frac{1}{\sqrt{2\pi}}\sum_{i=1}^n\frac{1}{\sqrt{2\pi}}\left(\frac{1}{\sqrt{2\pi}}\sum_{i=1}^n\frac{1}{\sqrt{2\pi}}\right)\frac{1}{\sqrt{2\pi}}\sum_{i=1}^n\frac{1}{\sqrt{2\pi}}\frac{1}{\sqrt{2\pi}}\frac{1}{\sqrt{2\pi}}\frac{1}{\sqrt{2\pi}}\frac{1}{\sqrt{2\pi}}\frac{1}{\sqrt{2\pi}}\frac{1}{\sqrt{2\pi}}\frac{1}{\sqrt{2\pi}}\frac{1}{\sqrt{2\pi}}$ 

 $\label{eq:2.1} \mathcal{L}(\mathcal{L}^{\text{max}}_{\text{max}}(\mathcal{L}^{\text{max}}_{\text{max}}))\leq \frac{1}{2} \sum_{i=1}^{n} \frac{1}{\left(\sum_{i=1}^{n} \mathcal{L}^{\text{max}}_{\text{max}}\right)^2}$ 

 $\label{eq:2} \mathcal{L}_{\text{max}} = \mathcal{L}_{\text{max}} = \mathcal{L}_{\text{max}} = \mathcal{L}_{\text{max}}$ 

# $\Delta$

# توابع پیوسته در فضاهای متریك

1.5 توابع پيوسته در بك نقطة خط حقيقى

 $\left\lbrack a, b\right\rbrack$  قضیههای دربارهٔ توابع حقیقی پیوسته در بسازهٔ بستهٔ  $\left[a, b\right]$  مانند «اگسر  $f$  در  $[a, b]$  پیوسته باشد،آنگاه $f$  بلك قدار ماكسیمم و بك مقدار مینیمم می گیرد»، و «اگر $f$  در پیوسته باشد، آنگاه  $f$  هر مقدار بین ( $f(a)$  و ( $f(b)$  را می $\vec z$ یرد»، ابسزار کار در اثبات قضیههای|ساسی حساب دیفرانسیل و انتگرال۵هستند. این قضیهها را بهعنوان حاکتهایخاص قضیههای توابع پیوسته درفضاهای متریك بهدستخواهیم آورد. امانخست مفهوم،پیوستگی را در ابتداییترین شکل آن مرور می کنیم.

فرض کنیم a نقطهای در 'R باشد،  $f$  تا بعی حقیقی وحوزهٔ تعریفش شامل a وشامل  $(h>0$  تمام نقاط بازة باذ  $(a-h, a+h)$  باشد (البته ه

 $\lim_{x\to\infty} f(x) = f(a)$  ، پیوسته است اگر (a  $\in R$  ، ۱۰۱۰۵ تعریف گوییم  $f$  در  $a \in R$ 

در واقبع، این تعریف ایجاب میکند که دو شرط برقرار باشند تا  $f$  در  $a$  پیوسته باشد. اولین شرط این است که  $\lim_{\sim} f(x)$  وجود داشته باشد، شرط دوم آنکه این حد با  $a$  بسرابسر باشد. به ویژه، اگر  $f(a)$  تعریف نشده باشد، آنگاه  $f$  نسی تواند در  $f(a)$ پیوسته باشد. مثلا، تابع  $f$  با تعریف زیر

$$
f(x) = \frac{\sin x}{x} \qquad (x \in R^{\prime}, x \neq \circ),
$$

 $\lim \ (\sin x / x)$  در ه $x = x$  تعریف نشدهاست و بنا برا بن در ه $x = x$  بیوسته/پست هرچند که وجود دارد (و برابر ۱ می باشد). ولي، تابع g با تعريف زير

$$
g(x) = \frac{\sin x}{x} \qquad (x \neq \circ),
$$

 $g(\circ) = 1$ ,

 $\lim g(x) = g(\circ)$  دد ه $x = x$  پیوسته است چون که

اغلب این حالت پیش میآید کمــه پیوسته نبودن f در نقطهٔ q بهدلیل آن است که وجود ندارد. مثلا، تابع مشخصهٔ x اعداد گویا را، که با ضابطههسای زیسر (lim  $f(x)$ تعريف شده است، ملاحظه كنيد

$$
\chi(x) = 1 \qquad (\text{if } x \in R^{\backprime}),
$$
\n
$$
\chi(x) = 0 \qquad (\text{if } x \in R^{\backprime})
$$

 $a$  در این صورت  $\chi(a)$  برای هر  $a \in R^3$  تعریف شده است ولی  $\lim_{x \to a} \chi(a)$  برای هیچ وجود ندارد. برای ثبات این مطلب فرض می کنیم خلافش برقرار باشد. پس، فرض می کنیم عددی مانند 'LeR باشدکه  $\lim_{x\to a} \chi(a) = L$  باشدکه  $L = L$  باشدکه  $L = R$ داشته باشد به طوری که اگر  $\zeta$  =  $|x-a|$ ک ه آنگاه ۳/ ۱/۳) - $|\chi(x)-|$ . ولی، مثلا دربازة (a, a $+$ ô) عددگویّا و عدد گنگ، وجود دارد. اگر (a, a $+$ ô) عددگویا باشد، خواهیم داشت ۳/ ۲ $|L|<$ ا، درحالی که اگــر  $\alpha$ و (ه $\alpha \neq x \in (a, a+b)$  گنگک باشد داریم ار ان این دو نابر ابری پك تناقض حاصل می شود. $|I|<\lambda/$ 

اذ طرف ديگر، بسياري از تو ابـع که «نوشتن آنها آسان است» در تماغ نقاطي که تعریف شده اند پیوسته هستند. مثلا، در بخش ۱۰۴، تا بت کردیم که ۱۵ = (x<sup>۲</sup>+۲ x) lim. این نشان می دهد که تا سر f با تمریف زب

$$
f(x) = x^x + y x \qquad (x \in R^x)
$$

 $x \rightarrow y$ ۰۴ نشان میدهدکه تابع g با ضابطهٔ

$$
g(x) = \sqrt{x + r} \qquad (\circ \ll x \ll r)
$$

دړ ۱ = x پيوسته است.

از قضیههای ۳.۱.۴ و ۴.۱.۴ نتیجهٔ مهم زیر را بهدست میآوریم.

 $\mathcal{A} + g$ ه انتد، آنگاه  $g, f$ و در  $g, f$  در  $g, f$  پیوسته باشند، آنگاه  $f+1$ ،  $\Delta$ ، و $f$  نیز در $g$  بیوسته هستند. اگر ه $\neq$ ،  $g$ ، آنگاه  $f/g$  هم در $g$  بیوسته است.  $f$ 

برهان: چون 7 و 8 در 1 پیوسته هستند داریم  
\n
$$
\lim_{x \to a} f(x) = f(a), \qquad \lim_{x \to a} g(x) = g(a),
$$
\n
$$
\lim_{x \to a} [f(x) + g(x)] = f(a) + g(a) \cdot f(x) \cdot f(x)
$$
\n
$$
\lim_{x \to a} (f + g)(x) = (f + g)(a).
$$

ه. ۳.۱.۱ قضیه. اگر *از ۹* توپر ایم حقیقی باشند، اگر *از در ۵ و 8 دد (a) ب*یوسته باشد؛ آنگاه go f در g پیوسته است.

$$
4. \lim_{x \to a} g \circ f(x) = g \circ f(a) \circ f \circ f(x)
$$
  
\n
$$
\lim_{x \to a} g[f(x)] = g[f(a)].
$$
  
\n
$$
\lim_{x \to a} g[f(x)] = g[f(a)].
$$
  
\n
$$
g[f(x)] - g[f(a)] \leq \varepsilon \qquad (e \leq |x - a| \leq \delta).
$$
  
\n
$$
|g[f(x)] - g[f(a)]| \leq \varepsilon \qquad (e \leq |x - a| \leq \delta).
$$
  
\n
$$
\lim_{y \to b} g(y) = g(b) \qquad \text{if } b = f(a)
$$
  
\n
$$
\lim_{y \to b} g(y) = g(b) \qquad \text{if } b = f(a)
$$

$$
|g(y)-g(b)| \leq \epsilon \qquad (|y-b| \leq \eta). \qquad (1)
$$

(چرا مجبور نيستيم بنويسيم الك $|y\!=\!b|\!<\!\!\gamma$ ه ؟)، همچنين، بنا بهفرض،  $\lim_{x\longrightarrow a}f(x)=f(a).$ 

اذِ اينِ رو (بهجاي ع معمول در اينجا  $\eta$  را بهکار مي $_2$ ريم)  $\delta$  وجود دارد به گونهاي که  $|f(x)-f(a)| < \eta$   $(|x-a| < \delta)$ , يا

$$
|f(x)-b| \leq \eta \qquad (|x-a| < \delta).
$$
\n1

\n1

\n2

\n3

\n4

\n5

\n5

\n6

\n7

\n8

\n9

\n1

\n1

\n1

\n2

\n3

\n4

\n5

\n6

\n7

\n8

\n9

\n1

\n1

\n1

\n1

\n2

\n3

\n4

\n5

\n6

\n6

\n7

\n8

\n9

\n1

\n1

\n1

\n1

\n2

\n3

\n4

\n5

\n6

\n6

\n7

\n8

\n9

\n1

\n1

\n1

\n1

\n2

\n3

\n4

\n5

\n6

\n6

\n7

\n8

\n9

\n1

\n1

\n1

\n1

\n2

\n3

\n4

\n5

\n6

\n6

\n7

\n8

\n9

\n1

\n1

\n1

\n1

\n2

\n3

\n4

\n5

\n6

\n6

\n7

\n8

\n9

\n1

\n1

\n1

\n1

\n2

\n3

\n4

\n5

\n6

\n7

\n8

\n9

\n1

\n1

\n1

\n1

\n2

\n

ه ۱۹ توابع پیوسته در فضاهای متریك

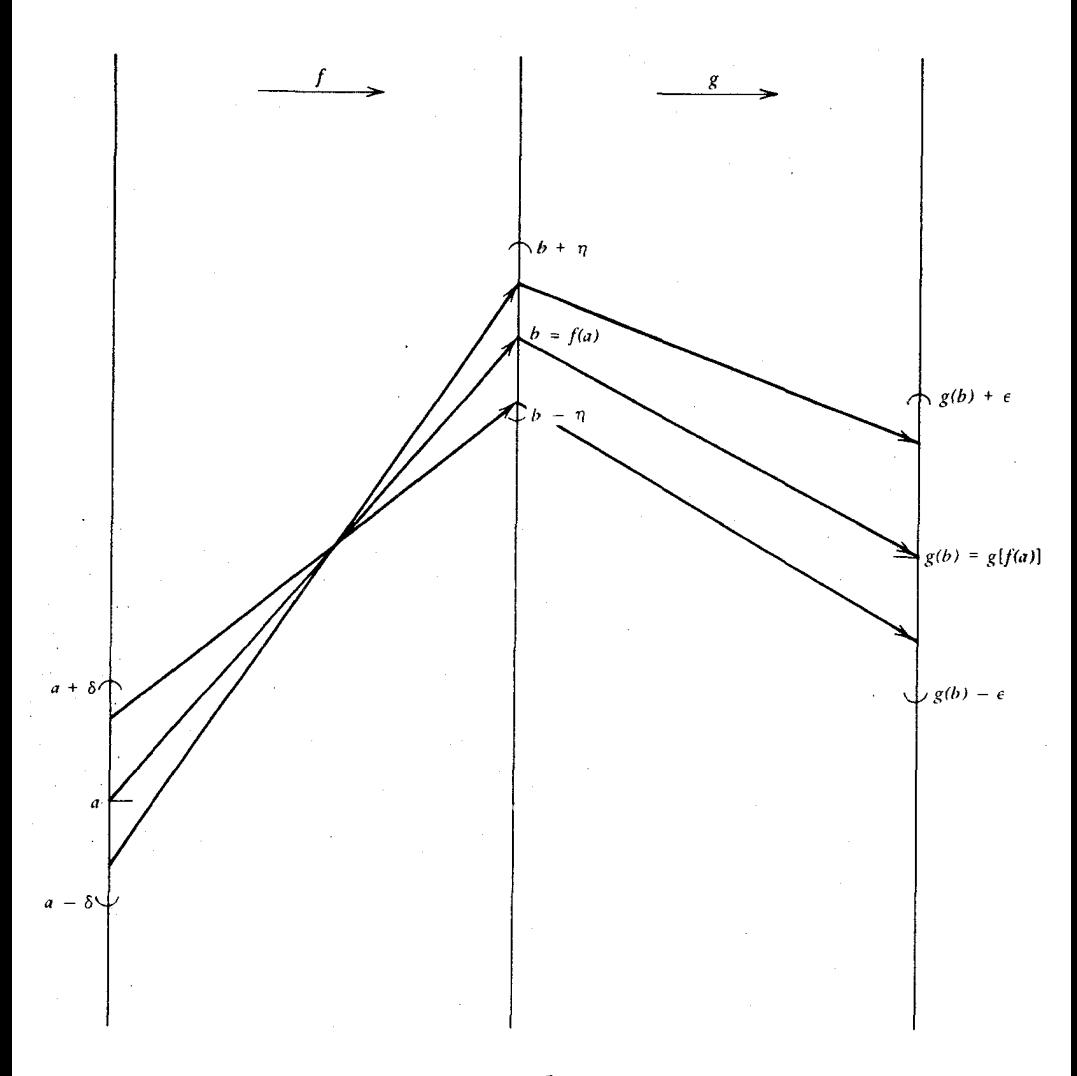

شکل ۱۹

که (۱) را نتیجه میدهد، و برهانکامل است. (بعداً اثبات زیباتری برای این قضیه ارائه میدهیم) شکل ۱۹ را ببینید.

تمر یتهای ۱.۵ ۰۱ در شکلهای ۱۲ تا ۱۷کدام یك از توابع د*ر a پی*وسته هستند؟ ۰۲ اگر  $f$  در  $a$  پیوسته باشد، و اگر  $c \in R$  نابت کنیدکه  $cf$  در  $a$  پیوسته است.

۰۳ اگر  $f$  در  $a$  پیوسته $h$ شد و $\sigma(\bm{a})$ ، ثابت کنید کهعدد مثبت  $h$  وجوددار دبهطوری که $f$  $f(x) > \circ$   $(a-h < x < a+h)$ (راهنمایی: ۴ تو ا بر ابر با  $f(a)$  بگیرید.) . اگر  $f$  در ' $a \in R$  بیوسته باشد، ثابت کنیدکه  $|f|$  نیز در  $a$  پیوسته است.  $\mathbf{f}$ ه. اگر  $f$  در  $a$  پیوسته باشد و ه $f(a)$ ، ثابت کنیدکه عدد مثبت  $h$  هست بهطوری که  $\Delta$  $|f(x)| > \circ$   $(a-h < x < a+h)$ .  $\min(f, g)$  و جو هر دو در  $a$  پیوسته باشند، آنگاه  $\max(f, g)$  و min (f, g)  $f$ نيز در a پيوسته هستند. γ۰ ا گ,  $(-\infty < x < \infty)$ ,  $f(x)=x$  $f$  ثابت کنیدکه  $f$  در هر نقطهٔ  $R$  پیوسته است. ۰۸ اگر *]* n ∈ *ا*  $f(x)=x^n$   $(-\infty < x < \infty),$  $f$  ثابت کنید که  $f$  در هر نقطهٔ  $R'$  پیوسته است. ۰۹ ثابت کنید که هر تابع چندجملهای در تمام نقاط 'R پیوسته است. ۰۱۰ (الف) اگر  $g(x) = \sqrt{x}$   $(\circ \lt x \lt \infty)$ .  $i$ ابت کنیدکه  $g$  در هر نقطهٔ ( $\infty$  , ه) پیوسته است. (ب) اگر  $h(x) = \sqrt{1-x^1}$   $(-1 < x < 1)$ , آنگاه ثابت کنیدکــه h در هــر نقطهٔ (۱٫۱–) پیوسته است. [۲۰۱.۵ را بهکار بــرید. ملاحظه کنبیدکه  $f$ 90 م که در آن  $g$  همان تا بعی است $\lambda$ ه در (الف) آمده است و  $f(x) = 1 - x^x$   $(-1 < x < 1)$ 

۲.۵ بیانی دیگر  $a$  در  $a$  پیوسته است» را بهمعنای  $\lim f(x) = f(a)$  تعریف کردیم. یعنی،  $f$  در  $f$ پیوسته است اگر به از ای هرعدد مثبت ع عددمثبت& باشد به طوری که اگر $\zeta$ ک $<$  ۰۰  $<$ آنگاه $|f(x) - f(a)|$ . و لمی (همان $d$ وری که در آخر ین برهان ازشما خو استیم توجه کنید)،آشکاراست که $|f(x)\!-\!f(a)|\!<\!\!\epsilon$  برای  $x\!=\!a$  برقراراست. ازاین رو

۱۹۲ توابع پیوسته در فضاهای متریك

بهجای  $\zeta > |x-a|$ به با است فقط نابر ابری  $\zeta > |x-a|$  را بنویسیم. بنابر این بیانی دیگر از تعریف ۱۰۱.۵ ارائه میکنیم.

۰۱۰۲۰۵. قضیه. تابع حقیقی *f* در a  $R$  بیوسته است اگر وتنها اگر برا<u>ي هرعدد</u> مثبت ع؛ عدد مثبت 8 وجود داشته باشد بهطوري كه

 $|f(x)-f(a)| < \varepsilon$   $(|x-a| < \delta)$ .

 $\delta$  دِرِ نِتِيجُهِ، بنابر ۱۰۲٫۵ وَرِ a پیوسته استِ اگر برای هسر دِحری عدد مِثبت 8 وجود داشته باشد بهطوري كه اگِر فاصلهٔ بر آز a كمتر از 8 باشد، آنگاه فاصلهٔ ( $f(x)$  از  $f(x)$  كِمِنْرِارْ عِ بِاشْدْ. [گاهی بەاجمالِ میگویند «اگریز بە q نزدیك باشد،آنگاهِ  $f(a)$  $R^{\setminus}$  به ( $f(a)$  از دیك است».] قضیهٔ ۱۰۲٫۵ نشان میدهد كه تعریف پیوستیگی روی متریك  $f(a)$ یا یه گذاری شده است.

شکل ۲۰ دا در نظر بگیرید. برای *آ نکه f دد a پیوسته باشد*؛ بهاذای هیر پرانتر به فاصلهٔ ع از (d) را يابد پر انتر به فاصلهٔ § از a وجود داشته باشد به طوري که هر پيکان که

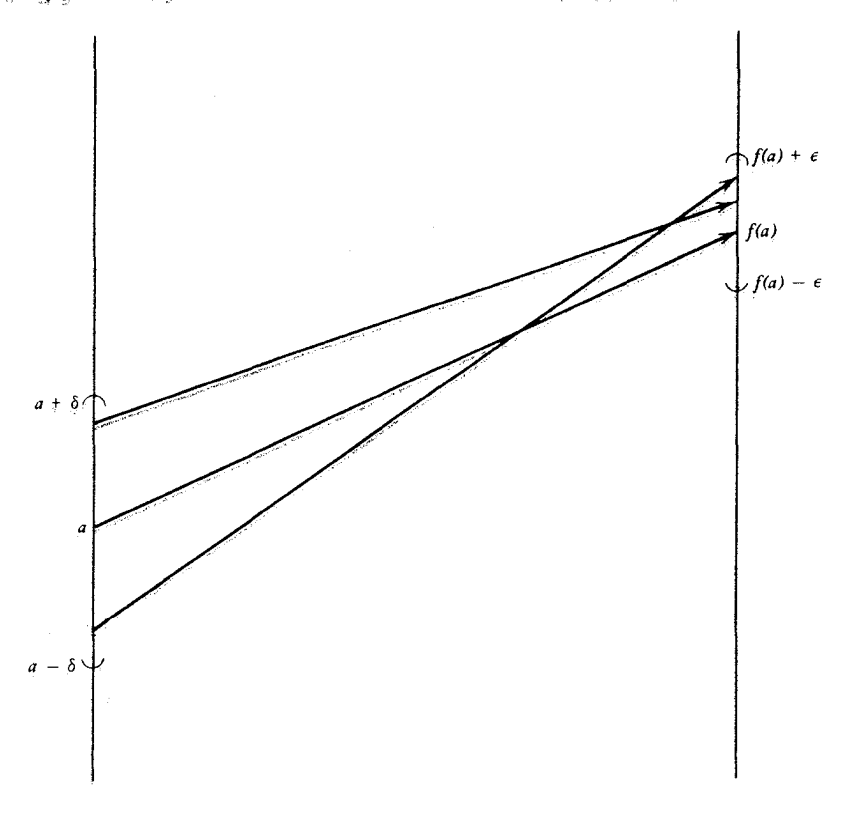

شکل ۲۰

از داخل پرانتز 8 شروع میشود به داخل پرانتز ع ختم شود. تمریف زیر راکه بیان دیگری ازتعریف پیوستگی است، معرفی میکنیم.

 $x \in R^{\setminus}$  قعريف. اگر $a \in R^{\setminus}$ ه و  $\infty$ ، آنگاه  $B[a;r]$  را مجموعهٔ تمام ا تعریف می کنیم که فاصلهشان تا a از r کمتر باشد. یعنی،

$$
B[a;r] = \{x \in R^{\prime} : |x-a| < r\}
$$

دا گوی باز بهشما ع r درحول a (یا بهمرکز a) خوانیم.  $g[a; r]$ 

آشکار استِکه [ $B[a;r]$ یك طــر یقهٔ غیر معمول بــرای نمایش بازهٔ باز كـــراندار (a—r, a+r) است. اما در بعضی از فضاهای متریك بازهای وجود ندارد .ولی نظیر [a; r] در هر فضای متریك وجود دارد، وبه این دلیل است كه بازهٔ موردبحث را بر حسب فاصله تعريف مي كنيم.

بنا براین، قضیهٔ ۱.۲.۵ بهاین صورت در می آید: « $f$  در  $a$  پیوسته است اگروتنها  $\tilde{z}$  اگسر برای هسر ۱۵ $\geq$  عدد مثبت 8 بساشد بهطسوری کسه اگسر  $\{x \in B[a; \, \delta\}$  انگساه  $B[f(a);\varepsilon]$  وا در گوی باز  $B[a;\delta]$  را در گوی باز  $f(x)\in B[f(a);\varepsilon]$ مي;نگارد.

درنتیجه، f در q پیوسته است اگسر و تنها اگر، برای هسرگوی باز B در حول ، گوی بازی درحول a باشدکه  $f$  تمام آن را درداخل $B$  بنگارد. بسیار مفیدخواهد  $f(a)$ بودکه این تعریف بر حسب نگارههای وادون بیان شود.

ه ۳۰۲۰. قضیه. تا بـع-مقیقی $f$  در $R$   $\in$  بیوسنه است اگر و تنها اگر نگارهٔ وارون \*  $B[f(a); \varepsilon]$  نحت  $f$  هر گوی باز  $g[s]$  درحول ( $f(a)$ ، شامل یك گوی باز  $g[s]$  درحول پاشلہ. (یعنی، بر ای ہر ہ $\gtrsim$ ع عدد مثبت  $\delta$  باشد بهطوری که  $q$ 

 $f^{-1}(B[f(a);\varepsilon]) \supset B[a;\delta].$ 

بسیار مهم است که خواننده بند ۲.۵ به ۳.۲ را کاملا بفهمد و بعد بهمطالعه ارامه دهد.

آخرین بیان دیگر، مفهوم پیوستگی برحسب دنبالهها خــواهد بود. ابتدا ملاحظه می کنیم که دنبالهٔ ۱٫۵۰٬۰۰۰ به a همکراست اگر و تنها اگر برای هسر عدد ه $( \cdot )$ ، عدد صحیح مثبت N باشد بهگونهای که

$$
x_n \in B[a \;:\; \epsilon] \qquad (n \geqslant N).
$$

 $B$  بعنی، بهاذای هر گوی باز درحول  $a$  مانند  $B$ ، همهٔ  $x_\star$ ها بجز تعدادی متناهی از آنها در قرار داشته باشند.

۰**۴۰۲۰۵ قضیه.** تابع حقیقی  $f$  در \a  $e$  R پیوسته است اگر و تنها اگر، برای هر (2) دَنباً لَهُ اعداد حقیقی  $\{x_n\}_{n=-\infty}^\infty$  که به  $a$  همگر است، دنباً لَهٔ  $\{f(x_n)\}_{n=-\infty}^\infty$  به

\* ۳٫۳٫۱ را بمینید.

$$
\lim_{n \to \infty} x_n = a \Longrightarrow \lim_{n \to \infty} f(x_n) = f(a).
$$
\n
$$
\lim_{n \to \infty} x_n = a \Longrightarrow \lim_{n \to \infty} f(x_n) = f(a).
$$
\n
$$
\tag{*}
$$

برهان: ابتدا فرض می کنیم که  $f$  در  $a$  پیوسته است و ثابت می کنیم که (۞) برقرار است. فرض کنیم ,چ $\set{x_n}_{n=0}^\infty$  دنبا لهای از اعداد حقیقی باشد که به  $a$  همگر است. [در نتیجه برای  $n$ های به $i$ ندازهٔ کافسی بسزرگت  $f(x_a)$  تعسریف شده است.] باید نشان دهیم ک را به گونهای  $\lim f(x_n)$ یلا عدد مثبت دلخواه ع باید عدد  $N \in I$  را به گونهای  $\lim f(x_n)$ بيا بيم كه

$$
f(x_n) \in B[f(a); \varepsilon] \qquad (n \geqslant N).
$$
\n
$$
\text{and } \delta \text{ is a set } n \geqslant n \text{ and } f \text{ is a set } (1)
$$

$$
\epsilon \rightarrow 0
$$
 and 
$$
\epsilon \rightarrow 0
$$

$$
f(x) \in B[f(a); \varepsilon] \qquad (x \in B[a; \delta]). \tag{1}
$$

بهعلاوه، چون lim  $x_{\mathtt{a}}\!=\!a$ ، عدد صحیح مثبت  $N$  وجود دارد بهطوری که

$$
x_{n} \in B[a \; \dot{\delta}] \qquad (n \geqslant N). \qquad (\tau)
$$

برای این N، (۱) از (۲) و (۳) نتیجه می شود.

برعکس، فرض کنیم (\*) برقرار باشد. باید ثابت کنیم کــه f در a پیوسته است. فرض کنیم چنین نباشد. پس، بنا بر ۳۰۲.۵ عـــدد مثبت ع هست بهطـــوری که نگارهٔ وارون تحت  $f$  شامل هیچ گوی باز در حــول  $a$  نباشد. بهویژه به<code>sid</code> هیچ گوی باز در حــول  $B\! = \! B[f(a); \epsilon]$ ای،  $f^{-\backslash}(B)$  شامل  $B[a\,;\,\backslash\,/n]$  نیست. بنابسراین، بسرای هسر  $n\in I$  عنصسری از $n$ ی که آن را  $x_n$  می نامیم هست که  $f(x_n) \notin B$ . یعنی،  $|x_n - a|$  و لی  $|x_n - a|$  و لی  $|a; \setminus /n|$  $f$  ) - این مطلب به طور آشکار با (\*) متناقض است، بنابراین باید $f(x_n)-f(a)\geqslant \varepsilon$ در a پیوسته باشد.

$$
\lim_{n \to \infty} f(x_n) = f(a). \tag{\tau}
$$

ولی چون g در $f(a)$  پیوسنه است از(۳) و ۴.۲.۵ رابطهٔ (۱) نتیجه و برهانکامل میشود.

تمر بنهای ۲.۵ ۰۱ ۴.۲.۵ را بهکار ببرید و ۲.۱.۵ را ثابت کنید. ۴. با بهکار بردن قضیهٔ ۳.۲.۵، قضیهٔ ۲.۱.۵ را ثابت کنید.  $a$  اگر  $f$  در  $a\in R^{\setminus}$  پیوسته بساشد با استفاده از ۴.۲.۵ ثابت کنیدکــه  $|f|$  نیز در  $r$ يبوسته است.

۳.۵ توا بع پیوسته در فضای متر تك تمام احکام پیوستگی تابع حقیقی در یسك نقطهٔ ' $R$  روی متریك ' $R$  پایهگــذاری شدند. درنتیجه توسعه دادن مفهوّم پیوستگی در مورد توابع یك فضای متریك بسه توابع فضای متریك دیگر آسان است. ابتدا بهتعریف «گوی باز»ً در فضای متریك میهردازیم.

۰۱۰۳۰۵ تعریف. فرض کنیم  $\langle M, \rho \rangle$  یك فضای متریك باشد. اگر  $a \in M$  و ه $\langle r \rangle$ ، آنگاه $[a\,;\,r]$  را مجموعهٔ تمام نقاط  $M$ که فاصلهشان از  $a$  کمتر از  $r$  است، تعریف می کنیم، یعنی

$$
B[a;r] = \{x \in M : \rho(x,a) < r\}.
$$

دا گوی باز بهشعاع r حول a خوانیم.  $B[a;r]$ 

مثلا، گوی باز به شعاع ۱حسول مبدأ درفضای اقلیدسی ۳ بعدی مجموعهٔ همهٔ نقاط است به طسوری که  $x^1 + y^1 + z^1 + \cdots$ . این مثال نشان می دهد کسه چسرا (x, y, z) اصطلاح «گوی» را بهکار می بر یم.

اكَر M بازة بستة [١ \_٥] با متريك قدر مطلق باشد، آنگاه [٢/ ١ ـN٢] بازة (۰٫ ۳/۴) است. (نقاطیکه در سمت چپ ه واقعراند در M نیستند.)

 $R$ اگر  $M$  (يعني خط حقيقي با متريك گسسته)، و اگــر  $a$ يك نقطهٔ دلخواه باشد، آنگاه  $\{a\}=\{a\}$ . زیرا تنها نقطهٔ  $R_a$  که فاصلهاش۱ز  $a$  کمتر از ۱ است  $B[a\,;\,\mathbf{Y}] = R_a$  خود  $a$  است. از طرف دیگر،  $R_a$ 

 $\langle M_\gamma,\,\rho_\gamma\rangle$  اکنسون پیوستگی را تعریف میکنیم. فسرض میکنیم  $\langle M_\gamma,\,\rho_\gamma\rangle$  و  $a \in M_\lambda$  دوفضای متریك باشند. فرض می كنیم  $a \in M_\lambda$ ، و فرض می $i$ نیم  $f$  تابعی باشدكه حوزهٔ مقادیرش زیرمجموعهای از $M$  وحوزهٔ تعریفش شامل گوی باز  $B[a\,;h]$  باشد (ه $(h\!>$ ).

مفهوم) از سویف. تابع $f$  در  $\mu$ ه پیوسته $\lim f(x)\!=\!f(a)$  (مفهو $f$ حد در ۱.۳.۴ تعریف شده است).

برهان قضیهٔ زبر صرفاً ترجمهٔ برهانهای ۱.۲.۵، ۲.۲.۵، و ۴.۲.۵ بهزبسان نمادی فضای متریك است. فرض میكنیم f همان تـــا بعی استكه در پاراگراف قبل از ۲۰۳۰۵ <sub>.</sub> آمده است. ه ۳۰۳۰۵. قضیه. تابه $f$  در  $a \in M$  بیوسته است اگر و تنها اگر یکی از (ودرنتیجه $r$ ۰۳۰ تمام) شرایط زیر برقرار باشند. (الف) برای هرعدد مثبت ع، عدد مثبت 8وجود داشته باشد بهطوری که  $\rho_{\mathcal{N}}[f(x), f(a)] \leq \varepsilon \qquad (\rho_{\mathcal{N}}(x, a) \leq \delta).$  $B[a \,;\delta]$  اب) نگارهٔ وارون $\alpha$ رگوی $\beta$ باذ  $B[f(a) \,;\epsilon]$  تحت  $f$  شامل $\beta$ یك گوی باذ ما شد.  $\mathcal{L}\{f(x_n)\}_{n=1}^\infty$ هر گاهدنبالهٔنقاط  $M$ ، مانند  $\{x_n\}_{n=1}^\infty$  همگرا به $a$  باشد،آنگاه  $\mathcal{L}$ ،  $f(a)$  دنبالهٔ نقاط  $M_{\chi}$ ، به  $f(a)$  همگر ا باشد. اگر a نقطهٔ انباشتگی حوزهٔ تعریف f نباشد (پاراگراف قبل از۱.۳.۴ را ببینید)،

تانگاه  $\lim f(x)$  تعریف نمی شود. ولی، ویژگیهسای (الف)، (ب)، و (ج) در ۳.۳.۵ برای چنین نقطهٔ a حتمهٔ دارای معنی بوده وبایکدیگر هم ارز هستند. هریك از این ویؤگیها را میتوانیم تعریف پیوستگی $f$  در  $a$  بگیریم. (نتیجه خواهدشدگه  $f$  در  $a$  پیوستهاست. تحقيق كنيد.)

مشابه ۲.۱.۵ بهقر ار زیر است.

قضیه. فرض میکنیم $\langle M_\chi,\,\rho_\chi\rangle\,\,\langle M_\chi,\,\rho_\chi\rangle\,$ ه $\langle M_\chi,\,\rho_\chi\rangle$  فضاهای متریك  $\cdot$ ۴۰۳۰  $\Delta$ باشند و فرض میکنیم  $M_{\chi} \rightarrow M_{\chi} \rightarrow \cdots$  باشند و فرض میکنیم  $M_{\chi} \rightarrow M_{\chi} \rightarrow \cdots$  بیوسته و g در  $f(a)\in M$  پیوسته باشد، آنگاه  $g\circ f$  در  $a$  پیوسته است.

 $M$ برهان: بنا بر (ج) از ۳.۳.۵ کافی است ثا بتکنیم که اگر دنبالهٔ ۱٫۵ $\langle x_n\rangle_{n=1}^\infty$  در به گو نهای باشدکه اگر

$$
\lim_{n \to \infty} x_n = a
$$

$$
\lim_{n \to \infty} g[f(x_n)] = g[f(a)]
$$

سیس، برهان عیناً مانند برهان ۲.۵٪ ادامه می،یابد.

برای توابع حقیقی در فضاهای متریك تعمیمی از ۲۰۱.۵ وجسود دارد. قضیهٔ زیر بهسادگی.از ۲.۳.۴ نتیجهمیشود (بههمان روش که ۲.۱.۵ از۱.۴.۱.۴ و۰٫۱.۴بهدستآمد).

۰۵.۳.۵ قضیه. اگر M یك فضای متریك باشد، و اگر  $f$  و g توابعی حقیقی باشند که در  $a\in M$  بیوسته هستند، آ نگاه  $f$ +  $g$  ،  $f$ + و  $f$  نیژ در  $a$  پیوسته<code>اند. بهعلاوه،</code> اگر ه $\neq$ و، آنگاه  $f/g$  در  $a$  پیوسته است.

# برای ساده کردن صورت قضیه فرض کردهایم که حوزههای تعریف f و g به تسرتیب تمام  $M$ و تمام M<sub>۲</sub> هستند. تأکید می کنیم که تاکنون فقط پیوستگی در پك نقطه ۱۱ تعریفکرده!یم. پیوستگی تابع $f$  درنقطهٔ  $a$  بك ویژگی.موضعی است ــ به!ین.معنیکه پیوستگی  $f$  در  $a$  فقط «بهآ نچه که در نزدیکی  $a$  میگذرد» بستگی دارد.

اکنون تابیغ پیوسته در تمام فضای متریك را تعریف می کنیم.

۰۶.۳۰۵ تعریف. فرض میکنیم  $M$  و  $M$  فضاهای متریك بساشند و فرض میکنیم. $\mathcal{S}$ ی تابعی پیوسته از  $M_{\gamma}$  به توی  $M_{\gamma}$  است (یا، خلاصه تر،  $f$  دد  $f:M_{\gamma}\rightarrow M_{\gamma}$ پیوسته است) اگو  $f$  در هر نقطهٔ  $M,$  پیوسته باشد.  $M$ 

م:۷.۳۰ قضیه. اگر ثوابع حقیقی  $f$  و  $g$  در فضای متریك  $M$  پیوسته باشند، آنگاه $\lambda$ ، و  $f$  نیز در  $M$  بیوسته هستند. به $\epsilon$ اره، اگردر $\epsilon$ ، ه $\neq$ ،  $g(x)$ ، آنگاه $f=g$ ،  $f+g$ هم دُن  $M$  پيوسته است.  $f/g$ 

برْهَانْ: برهان مستقيماً از ۶.۳.۵ و ۵.۳.۵ نتيجه مي شود.

 $[f(x)\!=\!a_{\circ}x^{n}\!+\!a_{\circ}x^{n-1}\!+\!\cdots\!+\!a_{n}$  بنا براین، هسرتا بع چنه جمله ای  $f$  [یعنی، در 'R پیوسته است. زیرا تصوابع ثابت و تابع $x \neq g(x)$  در 'R پیوسته هستند. سپس تابع گر را می توان بهصورت مجموّعی ازحاصلصّر بهای این قبیل توابع نوشت ودرنتیجه بنابر ۷.۳.۵ پیوسته است.

تا بِنِع h راكه $h\left(\sqrt{+}x^* \right)/(\sqrt{+}x^*$  تعريف شده!ست میتوان بهصورت نوشتکه درآن آ $f$  و  $g$  چندجملهای هستند. چون  $g(x)$  هرگز صفر نمیشود، نتیجه  $f/g$ میشودکه  $h$  در  $R^{\vee}$  پیوسته است،

اکنون بهمثال عجیبی می پردازیم. فرض کنیم f تا بعی ازفضای متریك  $R_{d}$  بهتوی یك  $B[a\ ;\ \backslash\ ]$  فضای متر یك  $M$  باشد. قبلا ملاحظه كسردهایم كه برای هر  $a\in R$ ، گوی باز  $I$  ; فقط شامل نقطهٔ  $a$  است. از این رو، برای هرعدد مثبت  $_3$ ، نگارهٔ وارون [ $f(a)$ ; ق $B[f(a); \epsilon]$ تحت  $a$  مسلماً شامل [۱ ;  $B[a:$  است. بنا بر (ب) از ۲۰۳.۹، این مطلب نشان می $a$ ده که  $f$  در  $f$ ييوسته اسث. الْوَآنْجَا كَه a نقطهٔ دلخواهی از  $R_d$  بود داریم:

۰۸.۳۰۵ تعجَبآور! هرتابنع از  $R_{d}$  (بهتوی یكفضای متریك) در  $R_{d}$  پیوسته است.

تمر بنهای ۲۰۵ فر مثالی از یك تابیع بیاوریدكه در 'R پیوسته بوده وحوزهٔ مقادیرش عبارت باشد از  $\bullet$  $( \circ, \infty )$  (الف)  $(\circ, \infty)$   $(\circ)$  $(a, 1)$   $(\zeta)$  $[0, 1]$   $(2)$ مىتوانيدفرضكنيدكه \*ein x ،log x ،e فوغيره درجايىكه پيوسته بەنظرمىدىسند واقعأ ييوسنه هستند. ۰۲ فرض کنید  $f$  تأیغی از  $R^{\dagger}$  به $e$ روی  $R^{\dagger}$  باشدکه با ضابطهٔ زیر تعریف شده است.

$$
f(\langle x, y \rangle) = x \qquad (\langle x, y \rangle \in R^{\gamma}).
$$

- نشان دهیدکه  $f$  در R۲ پیوسته است.
	- أَكْبَر  $f: R^{\gamma} \longrightarrow R^{\gamma}$  با ضابطة

$$
f(\langle x, y \rangle) = \langle y, x \rangle \qquad (\langle x, y \rangle \in R^{\mathsf{Y}}),
$$

تعریف شده باشد، ثابت کنیدکه  $f$  در R پیوسته است. و چ هردو در 'R پیوسته باشند، واگر (g : R به اگر  $f$  و چ هردو در 'R پیوسته باشند، واگر (g : R به ا

$$
h(\langle x, y \rangle) = \langle f(x), g(y) \rangle \qquad (\langle x, y \rangle \in R^{\gamma}),
$$

 $i$ ابت کنید که  $h$  در R پیوسته است. ه. تابع ۲٪ +— ۲٪ را به اینترتیب تعریف کنید: اگر ۲٪  $s\in I$  دنبالهٔ ... , $s_{\gamma}$  باشد،  $f: I^{\gamma} \to I^{\gamma}$ آنگاه فرض کنیدکه  $f(s)$  دنبالهٔ ... ,s, و باشد. نشان دهیدکه  $f$  در ا $I$  پیوستهاست.  $1 - 1$  و تسا بعی  $M$  یك فضای متریك باشد. فرض كنید  $R_d \rightarrow f : M \rightarrow f$  و  $f$  تسا بعی  $M$ باشد. نشان دهیدکه اگر f در  $a \in M$  پیوسته $i$ اشد، آنگاه  $\{a\}$  یك گوی باز در $M$  است. درستی یا نادرستی مطلب زیر را تحقیق کنید: اگـر  $f$  تا بعی پیوسته و ۱–۱ از یك $\mathcal Y$ فضای متریك  $M$  بهتوی فضای متریك  $M$  باشد، و اگر  $B$  یك گوی باز در  $M$  باشد، تنگاه  $f(B)$  یك گوی باز در  $M_{\chi}$  است.

. فرض کنید  $A$  یك مجموعهٔ ناتهی باشد. یك متریك  $\rho$  برای  $A$  بیابید به $\vec{z}$ ونهای كه دو $\lambda$ عــدد حقیقی ,r و پم وجود داشته باشند بهطوری که در این متریك ۲٫ $\langle r, \leq r \rangle$ ه و برای  $a \in A$  هر

 $B[a; r_{\lambda}] = B[a; r_{\lambda}].$ 

۰۹ . فرض کنید  $M$  و  $M$  دوفضای متریك $M$ بندا و $M_{\gamma} \rightarrow \gamma: M_{\gamma} \rightarrow f$ . ثابت کنید که  $f$  پیوسته است اگر و تنها اگر  $f$  دنبالههای همگرا در  $M$  را بهدنبالههای همگرا در  $M$  ببرد. ۰۱۰ برای هرعدد گویا در (۰٫۱) بنویسید  $p/q = r = p$  که در آن  $q$  و  $q$  اعدادی صحیح هستندکه عامل مشترك ندارند و ه $\zeta$ . سپس $f$  را چنين تعريف کنيد:  $\rho$  / ( =  $f(r)$ ، و برای  $f:(\circ, \bot)$ تمام اعداد گنگت  $x$  در  $(\circ, \bot)$ ، ه $f(x)=f(x)$ . درنتیجه  $f$ . (الف) ثابت كنيدكه f در هيچ عدد گويا پيوسته نيست.

(ب) ثابت کنیدکه f در هرعددگنگ پیوسته است. (راهنمایپی: نشان دهیدکهبرای هر  $\epsilon$  تنها تعــدادی متناهی عدد گویای  $p/q$  در (۰٫۱) وجود دارد بهگونهای که  $(\cdot)/q \geqslant \varepsilon$ 

این نشان(هیدکه می توانیم تابع  $f$  را به تابعی مانند  $g$  در $R^{\backslash}$  توسیع(هیم $\rho$ بهطوری  $\rho$ که g در هر عددگنگ پیوسته باشد ودر هیچ عددگویا پیوسته نباشد.

#### **۴۰۵ مجمو عههای باز**

بهمنظور بیان ویژ گیهای توابع پیوسته در یك فضای متریك  $M$  نیاز داریم انواع مختلف زیرمجموعههای  $M$  را با نامهآیی نظیر باز، بسته، کراندار، کراندارکلی، فشرده، و غیره مشخص کنیم. با تعریف مجموعهٔ باز شروع می کنیم.

 $M$ ۰۱۰۴۰۵ تعریف. فرض کنیم  $M$  یك $i$ فضای متریك باشد.گوییم كه یك زیرمجموعهٔ  $M$ مانند  $G$  در  $M$  باز است (یا به آختصار،  $G$  باز است) اگر برای هر  $\varsigma$  تا عـــدر مثبتی مانند r وجود داشته باشد بهطوری که گوی باز  $B[x\,;\,r]$  به نمامی در  $G$  واقع شود.

بهعنوان يك مثال شهودى مجموعهٔ A متشكل از تمام نقاط R٪ واقع در داخل يك بیضی را ملاحظه کنید. (شکلی ترسیم کنید.) اگر  $P\in A$ ، آنگاه می توانیم دایرهای بهمرکز رسم کنیم که به تمامی در داخل بیضی قرارگیرد. اگر  $B$  مجموعهٔ تمام نقاط داخلی این  $P$ دایره باشد، آنگاه  $B$  یك گوی بار (در ۲ $(R^\chi$ ) است كه بهتمامی در $A$  واقع است. ایسن نشان می رهدکه  $A$  در  $R^7$  باز است.

مثال دیگر: ثابت می کنیم که در هر فضای متریك دلخواه،  $\langle M,~\rho\rangle$ ، هر گوی باز  $\kappa$ و خود یك مجموعهٔ باز است. (این مطلب به كاربردن واژهٔ «باز» در «گوی باز»  $\Re = B[$  $B[x;r]{\subseteq}\mathcal{B}$  دا توجیه می کند.) اگر  $x\in\mathcal{B}$ ، با ید عدد مثبتی مانند r بیا بیم بهطوری که فوض می کنیم (  $\rho(x,a)$  = t و r را عدد مثبت کوچکتراز  $t$  = s می $\frac{\tau}{2}$ یریم. (چرا $s$  = s مثبت  $\rho(a,x) = t$  است؟) اگر  $\rho(a,x) = \rho(a,x) + \rho(x,y) + \rho(x,y)$ . ولی  $\rho(a,x)$ این $e$ وی = [ $a$ ; $\epsilon B$ ] این دو  $B$  =  $\epsilon B$ ، که ثا بت $\epsilon$ ی کند  $\epsilon B$ ] او $B$ ، و کار تمام است. شکل ۲۱ را ببینید.

 $\{a\} = B[a; 1]$  به عنوان مثال سوم،  $R_a$  را درنظرمی گیریم. اگر $a \in R_a$ ، آنگاه [۱ و از این رو  $\{a\}$  یك گوی باز رد $R_a$  است. یعنی، هر مجموعه كه فقط شامل یك عنصر است در  $R_A$  باز است.

از طرف دیگر، اگر ' $a \in R$ ، آنگاه  $\{a\}$  در ' $R$  باز نیست. زیرا هرگوی باز در یك بازهٔ باز ناتهی است و، مسلماً، { $a\}$  شامل جنین بازهای نیست.

 $A$  دو پاراگراف آخر نشان می $\epsilon$ هدکه باز بودن یا بساز نبودن مجموعه $\epsilon$ ای مسانند بستگی به این داردکه درچه فضای متریك مورد رسیدگی قرار گیرد. برای توضیح بیشتر این نکتهٔ مهم ملاحظه می کنیم کــه بازهٔ «نیم بــاز» (۱/۲ ٫ o ]در 'R بــاز نیست. ولی (١/٢ ,٥] يك زيرمجموعهٔ باز فضاى متريك [١ , ٥] \ست. در واقع، (١/٢ ,٥] دقيقاً همان گوی باز [۰٫ ۱/ ۲]B در فضای متریك [۰٫ ۱] است.

۲.۴.۵ قضیه. در هرفضای متریك  $\langle M\,,\,\rho\rangle$ ، مجموعهٔ  $M$  و مجموعهٔ تهی  $\varnothing$  هر دو. باز هستند.

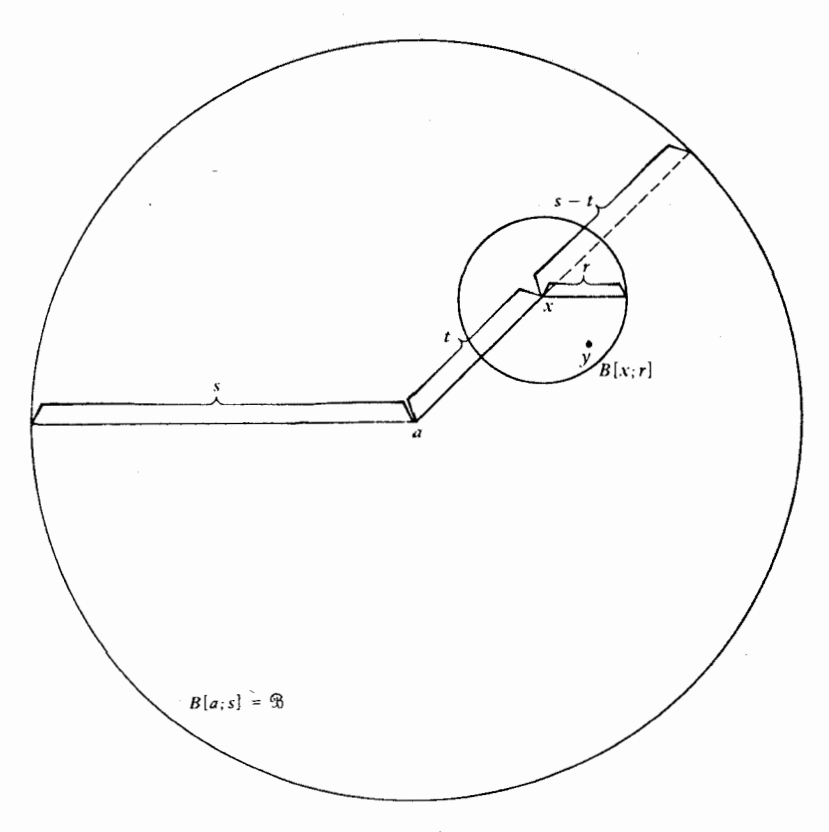

شکل ۲۱

 $M$ برهان: اگر  $x \in M$  ، آ نگاه ( بنابر تعریف  $B[x\,;\,r]$  هر گوی باز  $B[x\,;\,r]$  در  $\varnothing$ واقع است. از این رو  $M$  باز است. مجموعهٔ تهی نیز بساز است زیراکه هیچ  $x$ ای بسه تعلق ندارد و درنتیجه هر x = Ø در شرط ۱.۴.۵ صدق می کند.

هر تعداد از مجموعههای باز با هم یك مجموعهٔ باز تشكیل می دهند. یعنی، اجتماع تعدادي متناهي، تعدادي شمارا، يا حتى تعدادي ناشمارا مجموعة باز، نيز يكمجموعة باز است. صورت و اثبات قضیه در زیر می آید.

۴.۴.۵. قضیه. فرض کنیم ۶٫ خانوادهای ناتهی از زیرمجموعههای باز فضای متریك باشد، آنگاه  $\bigcup_{G\in\mathfrak{F}}G$  نیز یك زیرمجموعهٔ باز  $M$  است.  $M$ 

برهان: فرض کنیم  $\int_{\mathcal{G}\in \mathbb{S}}G$  . اگر  $x\in H$ ، باید نشان دهیم که یك گوی باز ، واقع در  $H$  وجود دارد. ول<sub>ی</sub> اگر  $\kappa \in H$ د بیك عنصر  $\mathscr{G}$  مانند  $G$  هست كه  $B[x;\,r]$  $B[x;\, r]\mathop{\subseteq} G$ ، وچون  $\overline{G}$  بار است، گوی؛اری،انند  $B[x;\, r]$  وجود دارد بهطوری که، $\mathop{\subseteq} G$ اما $G\subseteq H$  و بنابراین  $H$ [x;r] ، و این همان جیزی است که میخواستیم ثابت کنیم.

يك نتيجة جالب ٣.۴.۵ در زير مي آيد. ۴.۴.۵: قضیه. هر زیرمجموعهٔ R باز است.

برهان: درمثال سومکه بعد از ۱.۴.۵ آوردیم نشاندادیمکه تمام زیرمجموعههای یك عنصری  $R_d$  باز هستند. اما آشكار است كه هر زیرمجموعهٔ  $R_d$  مانند  $G$  اجتماع چنین مجموعههایی است. درنتیجه، بنابر G ،۳.۴.۵ باز است.

ولی، نمی توانیم بگوییم کــه اشتراك تعدادی نامتناهی مجموعهٔ بــاز در یك فضای متریك همیشه باز است. مثلا، در 'R، اگر I بازهٔ باز (۱/n, ۱/n) باشد، آنگاه هـ/ - « () فقط شامل ه است ودرنتيجه باز نيست. بااينحال به قضيهٔ زير توجه كنيد.

ه-۵.۴۰۵ قضیه. اگر G, و G, زیرمجموعههای باز فضای متریك  $M$  بساشند،آ نگاه $\Lambda$ نیز باز است.  $G_{\chi}\bigcap G_{\chi}$ 

بوهان: اگر  $G_{\setminus} \bigcap G_{\gamma}$ ، آنگاه باید گوی بازی مانند $g[x; r]$  بیابیم که در واقیع باشد. چون , $G$  بر  $G$  باز است، گوی بازی مانند [ $\pi, f$  هست  $B[x\,;\,r\,;\,]$  هست  $G_{\gamma}\bigcap G_{\gamma}$ که  $B[x;r,\c] \subseteq G,$  که ک درنتیجه اگر  $\pi$ ر  $\min(r, r_\chi)$  نگاه  $B[x; r]$  هم در  $G_\chi$  قراردارد . $B[x; r_\chi]$ **و هم در به** $G$  **و بنا بر این ب** $G_\setminus \bigcap G_\setminus \{x\, ; \, r\}$ **.** این برهان را کامل می کند.

بااستقرا از ۵.۴.۵ نتیجه میشودکه اشتراك هرتعداد متناهی مجموعهٔ باز، بازاست.

۰۶.۴.۵ مفید است بدانیم که مجموعههای باز در $R$  دقیقاً بهچهصورتی هستند. اگر د ( R باز است. اکنون  $I,\,$  (۳.۴.۵ بار ۱۰۶.۹ به $\bigcup_{n=1}^{\infty} I_n$  در ( $R$  باز است. اکنون ) عکس این مطلب را ثابت *می ک*نیم.

قضیه. هر زیرمجموعهٔ باز ' $R$  مانند  $G$  را میتوان بهصورت  $I_{\mathtt{z}}$   $\bigcup$  نوشت،که  $(I_{\alpha},I_{\lambda},I_{\lambda})$  در آن , $I_{\lambda}$ ، ... بازههای باز روبهدو مجزا (یعنی، اگر  $\#$  ، $I_{\mathbf{a}} = \{I_n\}$ ) وتعداد آنها متناهى يا شماراست.

برهان: اگر x  $\in$  ; آ نگاه بازهٔ باز (گوی باز) شامل x مانند B هست بهطوری که . فرض کنیم  $I_x$  بزرگترین بازهٔ باز شامل  $_X$  باشد بهطوری کــه  $I_x$ گی $I_*$ \* [ممکن $B\subseteq G$ است که  $I_*$  بارهٔ بی کرانی باشد، مثلا (0, 00).] آنگاه  $I_*\epsilon_G$  و $G = \bigcup_{x\in G} I_*$ . اکنون، اگـــو ندا کر پرا، اگر پا $I_x = I_x$  با  $\varnothing = I_x$ ، زیرا، اگر پا $\neq$  با $I_x = I_y$  آنگاه $I_x$ یك بازهٔ باز واقع در G استکه از  $I_x$  بزرگتر است. این با تعریف  $I_x$  تناقض  $I_x\bigcup I_y$ 

\* تمرين ١ را ببينيد .

**۲۰۲ توابع پیوسته در فضاهای متریك** 

دارد. سر انجام، هر  $I_{\pm}$  شامل یك عددگویاست. چون بازههای مجزا عدد گـــویای مشترك ندارند و چون اعدادگ و یا فقط به تعدادی شمارا وجود دارند، تعداد بازهفای دوبهدو مجزای پر نمی تواند ناشمارا باشد. از این حکم قضیه نتیجه می شود.

اكنون، میتوانیم مفهوم مجموعههای باز را بهمنظور بهرستآوردن یك شرط لازم وکافی بر ای اینکه تا بعی در یكفضای متریك پیوسته باشد بهكار بریم. قضیهٔ زیربنیادی[ست.

دو فضای متریسک باشند و  $\langle M_{\gamma},\,\rho_{\gamma}\rangle$  و  $\langle M_{\gamma},\,\rho_{\gamma}\rangle$  دو فضای متریسک باشند و  $\gamma.$ ۴۰ بیوسته است اگـــر و تنها اگر بهازای هر مجموعهٔ باز  $f: M_{\chi}\rightarrow M_{\chi}$ در  $f^{-\backslash}(G)$  در  $f^{-\backslash}(G)$  در  $M_{\backslash}$  باز باشد. (بهطور خلاصه،  $f$  بیوسته است اگر وتنها اگر  $G$ نگارهٔ وارون هرمجموعهٔ باز، باز باشد.)

برهان: ابتدا فرض میکنیمکه  $f$  در  $M,$  پیوسته است. میخواهیم ثابت کنیمکه  $\iota_X\in f^{\succ\!\!\!\!\sim}$ اگر  $G$  در  $M_\chi$  باز باشد،آنگاه  $f^{-\backslash}(G)$  در  $M$  باز است. بنابراین اگر ( $G$  $\kappa\in f^{-1}(G)$  بایدیك گوی باز  $B[x\,;\,r]$  بیابیم كەزیرمجموعهٔ  $f^{-1}(G)$  باشد. حال $f$ ون بنا براین، چسون G در  $M$  بساز است گوی بساز  $B[$   $y; s]$  هست کسه  $y = f(x) \in G$ بنابر (ب) اذ ۳.۳.۵، تمسوی باز  $B[x\,;r]$  وجسود دارد بهطــوری که $\bigcup G$ و  $f^{-1}(G) \supset f^{-1}(B[y; s]) \supseteq B[x; r]$ . بنا براین،  $B[x; r] \subseteq f^{-1}(B[y; s])$ اين همان است كه مي خواستيم ثابت كنيم.

اکنون، اگر G در  $M$  باز باشد. فرض میکنیمکه،  $f^{-\backslash}(G)$  در  $M$  باز بساشد. برای اثبات ابنکه  $f$  در  $M$  پیوسته است $\mathbb{R}$  است نشان دهیم که  $f$  دریك نقطهٔ دلخواه  $f(a)$  ما نند  $a$  پیوسته است. فرض کنیم  $B \mathbb{I} f(a)$   $B \mathbb{I} = \mathbb{S}$  گوی دلخواهی درحول  $M$ است. آنگاه @ در  $M$  باز است و لذا، بنابه فرض،  $f^{-\backslash}(\mathscr{B})$  در  $M$  بساز است. چون بساز است، گسوی بساز  $B[a;\delta]$  وجسود دارد بسه طوری کسه  $f^{-\backprime}(q)$ ، پس بنا بر (ب) اذ ۳۰۳۰۵ (۳۰۳۰ مورسته است. این برهان را کامل می کند. (B[a;  $\delta$ ] )

## تمر بنهای ۴.۵

ا این تمرین بهبرهان ۶.۴.۵ مربوط میشود. اگر G زیرمجموعهٔ بازی در 'R باشد و $\epsilon$ اگسر  $\kappa \in G$ ، آنگاه نشان دهیدکـــه بزرگترین بازهٔ بازی مانند  $I_{\,x}$ ، شامل  $x$ ، وجود دادد  $I_{s} \subseteq G$  بەطورى $\subseteq$  ،

۴. از شهر خود کمل گر فته و تعیین کنید کدا <sub>ا</sub>یك از این زیرمجموعههای ۷، باز هستند.  
\n(الف) {
$$
x + y = 1
$$
 (الف)  $\{(x, y) : x + y = 1\}$   
\n(-) { $\langle x, y \rangle$  :  $x + y > 1$ }  $\langle y, x \rangle$   
\n(5)  $\langle x, y \rangle$   $\langle x, y \rangle$ 

۰۳. فرض کنید , $\chi_{\chi}$  دو نقطهٔ متمایز در فضای متریك M باشند. دو مجموعهٔ باز مجزا  $x_\mathsf{y} \in G_\mathsf{y}$  مانند , $G_\mathsf{y} \in G_\mathsf{y}$  بیابید بهطوری که , $x_\mathsf{y} \in G_\mathsf{y}$  .  $f^{-\backslash}(E)$  ، فرض کنید  $E$  مجموعهٔ اعداد حقیقی مثبت باشد. برای هر یك از توابـع زیر $\backslash$ را بيابيد.

> $f(x) = \sin x$  $(-\infty < x < \infty)$  (الف)  $f(x)=x^{\gamma}$   $(-\infty < x < \infty)$  (-)  $f(x) = \begin{cases} 0 & (x < 0), \\ 1 & (x \ge 0). \end{cases}$  $(\tilde{c})$

ه. اگر  $f$  تابع حقیقی دلخواهی در ' $R$  باشد، ثابت کنید که  $f^{-\backprime}(E)$  در ' $R$  باز است $\Delta$ (E همان مجموعهٔ تمرین قبل است).  $A$  . فسرض کنید  $f$  و  $g$  دو تا بـع حقیقی پیوسته در فضای متریك  $M$  باشند. فرض کنید  $A$  $A$  مجموعهٔ تمام عنصرهای  $M$  مانند  $_X$  باشد به گونهای که  $f(\mathrm{x})$ که  $f(\mathrm{x})$ . ثابت کنید که باز است.

۰. فرض کنید 4 مجموعهٔ تمام دنبالدهای 
$$
\{s_n\}_{n=1}^{\infty}
$$
 در ۲ $I$  باشد به طوری که  $A \leq \sum_{n=1}^{\infty} s_n^{\mathsf{v}} < 1$ 

در ( تابع مشخصهٔ  $G$  یك زیرمجموعهٔ باز ' $R^{\vee}$  باشد. ثابت كنید كـیه  $\chi_{G}$  (تابع مشخصهٔ  $G$ ) در  $\lambda$ هر نقطهٔ  $G$  بیوسته است.

۰۹ دو زیرمجموعهٔ R<sup>۲</sup> مانند A و B مثال بیاورید بهطوری کــه هر سه شرط زیر برقرار باشند.

 $(B \omega)$  (الف) نه  $A$  باز باشد ونه)

 $(A \cap B = \emptyset$  (ب)

$$
(5) \quad B \quad (5)
$$

۰۱۰ تمرین قبل را با R بهجای R انجام دهید.

۰۱۱. اگر A و B زیرمجموعههای باز R باشند، ثابت کنیدکه  $A\times A$  در R باز است.

#### 5.5 مجموعههای بسته

 $x\!\!\in\!\! M$  .1.0.0 تعریف. فرض کنیم $E$  زیرمجموعه ای ازفضای متریك  $M$  باشد. نقطهٔ را یك $i$ نقطهٔحدی $^{\bullet}$  نامیم اگر دنبالهای از نقاط  $E$  مانند  $\langle x_{n}\rangle_{n=-\infty}^{\infty}$  که به  $x$  همگرا باشد وجود داشته باشد.  $\bar{E}$ ، مجموعهٔ تمام نقاط حدی  $E$  را بستار  $E$  خوّانیم.

 $i$ فوراً نتيجه مىشودكه هر نقطهٔ  $E$  مانند  $\chi$  يك نقطهٔ حــدى  $E$  است. زيـــرا دنبالهٔ \* بعضی از مؤلفین نقطهٔ حدی را به معنی آن چیزی که ما نقطهٔ انباشتگی میخوانیم به کار می بر ند. : د نقاط  $E$  به  $x$  همگراست. بنابراین، اگر  $\bar{x}\in E$ انگاه  $x\in E$  بهعبارت $x,x,x,...$ 

 $\cdot E$ د. نتيجه. اگر $E$  زير مجموعهٔ دلخواهي ازفضاي متريك  $M$  باشد،آنگاه $\subseteq \bar{E}$ 

بههر حال، بسیار اتفاق می افتدکه  $E \neq \bar{E}$  (یعنی، $E$  تمام نقاط حدیاش را در بسر ندارد). مثلا، اگسر M را 'R و E، زیرمجموعهٔ آن را بازهٔ باز (۰٫ ) بگیریم،آنگاه ه يك نقطة حدى E است، زيرًا دنياً له جمع (١/ ١) از نقاط E به ه همگـــراست. ولي ه به  $E$  تعلق ندارد هرجندکه یك نقطهٔ حدیآن است.

از طرف دیگر، بازة بستة [٥, ١] تمام نقاط حدیاش(ا دربر دارد (تحقیق کنید).  $R^\chi$  به عنوان مثال سوم، شکل ۲۲ را ملاحظه کنید. اگر  $E$  مجموعهٔ تمام نقاطی از مانند  $\langle x,y\rangle$  باشدکه ۱ $y<+\bar{x}$ ۲ انگاه  $\bar{E}$  مجموعهٔ تما $i$ نقاط  $\langle x,y\rangle$ است بهطوری که  $E$  ا $x \in X$ . زیرا هر نقطهٔ  $P_{\lambda} = \langle x_{\lambda}, y_{\lambda} \rangle = P_{\lambda} = \langle x_{\lambda}, y_{\lambda} \rangle$  بك نقطهٔ حدى  $x^{\lambda} + y^{\lambda} \leqslant 1$ است، اما آشکار است که هر نقطهٔ  $\langle x_\tau, y_\tau \rangle = P_\tau = \langle x_\tau, y_\tau \rangle$  بهطوری که ۱ $\zeta + y \zeta + z$  نقطهٔ حدی نيست.  $\bm{E}$ 

اکنون، زیر مجموعهٔ بستهٔ M را مجموعهای که تمام نقاط حدیاش را در بر دارد؛ تعريف مي كنيم.

ه.۳.۵.۵ تعمریف. فرض میکنیم  $E$  زیرمجموعه $\mu$  از فضای متریك  $M$  باشد.گوییم که  $E = \bar{E}$  ذير مجموعة بستة  $M$  است اگر  $E$ 

با توجه به ۲.۵.۵ برای آنکه نشاندهیم  $E$ ، یك زیرمجموعهٔ  $M$ ، بسته است كافی

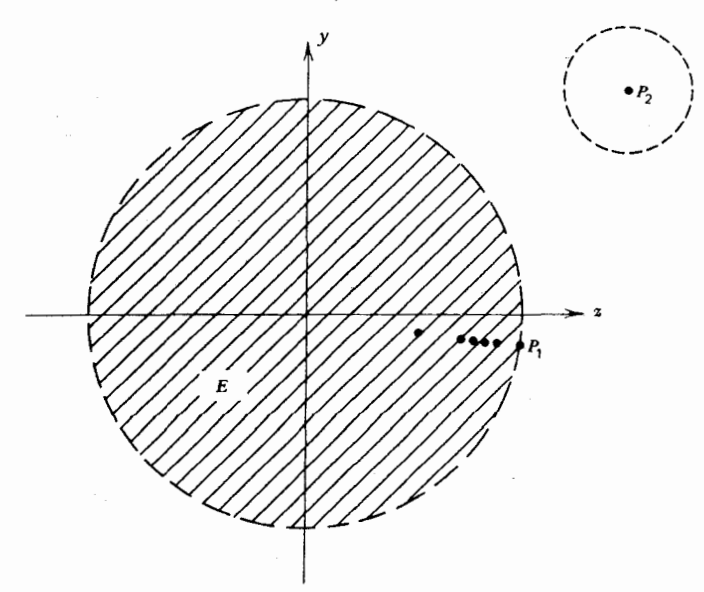

شكل ٢٢. ,P يك نقطة حدى E است. ولى P. نقطة حدى E نيست.

. $\bar{E} \mathop{\underline{\mathbb C}}\nolimits E$  است ثابت کنیم که قبلِ(زآنکه بهارائهٔ مثال بپردازیم بیان دیگری از مفهوم نقطهٔ حدی میآوریم.

ه.۴۰۵.۵ قضیه. فرض می کنیم  $E$  یك زیرمجموعهٔ فضای متریك  $M$  باشد.آنگاه $M$ یك نقطهٔ حدی E است اگر وتنها اگر هرگوی باز بهمركز x مانند  $B[x; r]$  شامل حداقل یك نقطه از  $E$  باشد.

برهان: فرض کنیم x یك نقطهٔ حدی  $E$  باشد. آنگساه دنبالهای از نقاط  $E$  مسانند  $x$  جود داردکه به $x$  همگراست. اگر  $B[x;r]$  گوی باز دلخواهی به مسرکز $\{x_{\mathbf{a}}\}_{\mathbf{a}=\mathbf{a}}^{\infty}$  $B[x\,;r]$  باشد، آنگاه بسرای هر  $r$  که  $<$ ر $(x_{n}, x)$  داریم  $p(x_{n}, x)$ . ازاین ِرو،  $x_{n}$  $i$  نقطهای اذ $E$  را در بردارد.

 $E$ برعکس، فرض میکنیم  $x \in M$  و فرض میکنیم که هر گوی  $B[x;\,r]$  نقطهای از را دربر داشته باشد. در این صورت بهازای هسر  $n\in I$ ، گوی باز  $B[x; \Lambda/n]$  نقطهای از  $E$  مــانند  $x_{\mathbf{a}}$  را دربـــر دارد. آشکار است $\mathbb{R}^3 \to \mathbb{R}$  به  $x$  همگراست (زیرا ، و بنا براین  $x$  یك نقطهٔ حدی  $E$  است و برهان تمام است. $(\rho(x,x_n){<\!\!\!\!\cdot\,}\setminus\!n)$ 

قضبهٔ ۰۵.۵٪ اجمالا میگوید که  $x \in M$  یك نقطهٔ حدی  $E \subseteq M$  است اگر و تنها اگر در  $E$  نقاط بهطور دلخواه نزدیك به  $x$  وجود داشته باشند.

فرض کنیم ت $E\mathbf{C} \to E$ ، آنگاه  $x$  بك نقطهٔ حدی  $E$  است اگر و تنها اگر در داخل هر دایرهٔ بهمرکز x نقطهای از E وجود داشته باشد. بنابراین، بهطور شهودی بسدیهی است که اگر  $L$  خط مستقیمی در 'R باشد آنگاه هیچ نقطهای درخارج  $L$  نسیتواندنقطهٔ حدی باشد. از این $\iota$ و،  $L$  یك زیرمجموعهٔ بستهٔ R۲ است. بههمینترتیب، یك $\iota$ مفحه در  $R^*$ یك  $L$ زيرمجموعة بستة "R است.

بسرای هو فضای متریك مانند  $M$ ، اگر  $x \in M$  آنگاه  $\{x\}$  یك زیرمجموعهٔ بستهٔ  $x$  است. زیرا تنها دنباله درمجموعهٔ  $\{x\}$  عبارت!ست از ... $x,x,x$ ، و بنابراین خود  $\bm{M}$ تنها نقطهٔ حدی  $\{x\}$  است. از این رو  $\{x\}$  شامل تمام نقاط حــدی|ش است و بنابراین بسته است. در نتیجه اگر  $a \in R$ ، آنگاه مجموعهٔ  $\{a\}$  در  $R_d$  هم باز وهم بسته است.

این مطلب، این مثل مشهور را می گویدکه «مجموعهها مانند درها نیستند.» پك.مجموعه ممکن است درعینحال هم باز وهم بسته باشد!

از جهت دیگـــر، یك مجموعه ممكن است نه باز باشد و نه بسته! مثلاً، بازة نیم!از (۱ ¸ه] نه يك زيرمجموعهٔ بسته و نه يك زيرمجموعهٔ باز 'R است. بستار هر زيرمجموعهٔ فضای متريك M يك مجموعهٔ بسته است.

۵۰۵۰۵ قضیه. اگر  $E$  زیرمجموعهٔ دلخواهی از فضای متربك  $M$  بساشد،آنگاه  $\bar{E}$  $\cdot \bar{E}$ بسته است، یعنی،  $\bar{E} = \bar{E}$ 

برهان: چون بنابر ۲۰۵۰۵ داریم  $\bar{E}\mathop{\subseteq}\bar{\bar{E}}$  تنها اثبات  $\bar{E}\mathop{\supseteq}\bar{E}$  را لازم،اریم. فرض

کنیم x عنصر دلخواهی از $\bar{\bar{E}}$  باشد. برایآنکه نشان دهیم  $\epsilon \bar{E}$ فی است (بنابر ۲۰۵۰۵) نشان دهیمکه هرگوی،باز  $B[x;\,r]$  شامل نقطهای از  $E$  است. چون  $x\in \bar{E}$  ، (مجدداً بنابر ه.۵.۵)گوی [ $x;$ 8] شامل نقطه $\bar{E}$  ما نند  $y$  است.فرض کنیم  $\rho(x,y)$   $s$  وعددمثبت  $\mathcal{L}$ دلخواه  $t$  به گو $i$ ای انتخاب شدهباشدکه  $s- r$ . از آ نجاکه  $y{\in}\bar{E}$ ، بنابر $\delta$ ،۴۰ گوی  $\mathfrak{so}(y,\,z)$ شامل $i$ نفطه ای از  $E$  مانند  $z$  است. ولی،  $\mathfrak{g}(x,\,y)=\mathfrak{so}(x,\,z)$ ۰۶ شامل $B[\,y;\,t]$ بنا بر ا ين

$$
\rho(x,\,z)\leqslant\rho(x,\,y)+\rho(y,\,z)\leq s+r-s=r.
$$

از این رو، [ $z \in B[x\,;\,r]$  . پس  $B[x\,;\,r]$  شامل عنصری از  $E$  است، وایسن همان است که می خواستیم ثابت کنیم. نظیر ۲.۴.۵، داریم

ه.۵.۵- قضیه. در هرفضای متریك  $\langle M,~\rho\rangle$ ، مجموعههای  $\alpha,~M$  هردو بستههستند.

برهان: آشکار است که  $M$  تمام نقاط حدیاش را دربر دارد و  $\otimes$  هیچ نقطهٔ حدی ندارد (و اذاین رو شامل تمام نقاط حدی اش است).

درقضیههای ۳.۴.۵ و ۵.۴.۵ اگــر جای اجتماع واشتراك را با هم عــوض كنیم نتايج درستي دربارة مجموعههاي بسته بهدست ميآوريم. قضيةً زير نظير ۵.۴.۵ است.

ه منه به اگر  $F$  و  $F$  زیرمجموعههای بستهٔ فضای متریك  $M$  باشند،آنگاه $\Lambda$ نیز بسته است.  $F_{\chi} \bigcup F_{\chi}$ 

 $\{x_n\}_{n=1}^\infty$ برهان: فرض کنیم $F, \bigcup F, \ldots$  بر $\pi \in F, \bigcup F, \pi$  ما نند  $F, \bigcup F$ وجود داددکه همگرا به بر است. ولی پیم { پیم { پیم دیر داد و مع میگرا به پر است. ولی پیم } و زیر دنباله ای از نقاط ب $F$  دارد. چون هر زیردنبالهٔ ۱٫ $\frac{\infty}{n-1}$  همگر ا به  $x$  است، این مطلب نشان میدهد کی یا  $x\in \bar{F}$  یا  $x\in \bar{F}$  یا  $x\in \bar{F}$  ، بنابرایسن  $x\in \bar{F}$ ر از ایرزو و برهانکامل است.  $\iota F_\gamma \bigcup F_\gamma \bigcup F_\gamma$  ، و برهان $F_\gamma$ 

اجتماع يك تعسداد نسامتناهي مجموعسة بسته لازم نيست كسه بسته بساشد مثلاء ا در ا $R^\vee$  بسته نیست. در واقع، هــر مجموعه $\bigcup_{n=1}^\infty \mathbb{N}\setminus [n, n-1/n]$  (در اقع) میتوان بهصورتاجتماع مجموعههای بسته نوشت زیرا مجموعههای یك عنصری همواره يسته هستند.

از طرف دیگر، اشتراك هر تعداد مجموعهٔ بسته، بسته است. (با ۳.۴.۵ مقایسه كنید.)

۸۰۵۰۵ قضیه. اگر  $\mathscr{F}$  خانوادهٔ دلخواهی از زیرمجموعههای بستهٔ فضای متریك  $M$ باشد، آنگاه  $\bigcap_{F\in\mathbb{F}}F$  نیز بسته است.

برهان: فرض کنیم ج $\overline{\bigcap_{F\in\mathbb{F}}F}$  . آنگـــاه هرگـــوی  $B[x$  : تا $B[x]$  شامـــل نقطه ای از

مانند  $y$  است. چون  $y$  نقطهای ازهر $F \in \mathcal{F}$  است، گوی  $B[x; r]$  شامل نقطهای  $\bigcap_{F \in \mathcal{F}} F$ از  $F \in \mathcal{F}$  است. بنا بــراین  $x \in \overline{F} = F$ . درنتیجه  $x$  نقطه ای از هــر  $F \in \mathcal{F}$  است و بنا براین د این ثابت می کندکه  $\overline{\bigcap_{F\in\mathscr{T}}F}$  و بنا براین  $\bigcap_{F\in\mathscr{F}}F$  بسته است.  $x\in\bigcap_{F\in\mathscr{F}}F$ 

اکنون بهرابطهٔ بسیار مهمیکه مابین مجموعههای باز و مجموعههای بسته وجسود دارد ـ مجموعه باز است اگر و تنها اگر متممش بسته باشد ـ میرسیم.

۹۰۵۰۵. قضیه. فرض کنیم G یكز پرمجموعهٔبازفضای متریك $M$  باشد. در این صورت بسنه است. برعکس، اگــر  $F$  يك زيــرمجموعــهٔ بسنهٔ  $M$  بــاشد، آنگاه  $G'=M\!-\!G$ باز است.  $F'=M-F$ 

 $\mathbf{y} \in \mathbb{R}$ بوهان: نخست فسرض میکنیم که G باز باشد. اگــر  $\mathbf{y} \in \mathcal{S}$  آنگــاه گویی مانند  $G'$  وجود داردکه تماماً در  $G$  قرار میگیرد. از این $e$ و $B$  هیچ نقطهای از  $B$  $G'$  دا دربر ندارد. بنابر ۴.۵.۵ (که در آن  $(E\!=\!G'$  نقطهٔ  $x$  نمی تواند یك نقطهٔ حدی باشد. بنا برا بن هيچ نقطهٔ G نقطهٔ حدی 'G نيست، در نتيجه 'G شامل تمام نقاط حـــديش می باشد ازاین رو بسته است.

 $B[\,y;\,r\,]$ اكنون $\epsilon$ ض مي كنيم كه  $F$  بسته $\epsilon$ است. اگر  $y\in F$ ، آنگاه $\epsilon$ ايدگويي مانند موجود باشدکه شامل هیچ نقطهای از  $F$  نباشد. زیرا در غیر این $o$ ورت  $q$  یك $i$ نقطهٔ حدی  $y\in F'$  خواهد بسود. پس خواهیم داشت  $y\in F$  (چون کسه $F$  بسته است)، و این با  $F$ متناقض است در نتیجه بــرای هر  $y\in F'$ گویی مانند  $B[y\,;\,r]$  وجود دارد بهطوری کـــه بنا براین  $F'$  باز است.  $B[y;r]\subseteq F'$ 

قضیهٔ ۹.۵.۵ مارا قادر میسازد قضایای مسربوط به مجموعههای بسته را از روی قضایای مربوط به مجموعههای باز اثباتکنیم. برای مثال، ۷.۵.۵ را از ۵.۴.۵ بهدست مي آوريم.

فرض کنیم , $F$  و , $F$  بسته باشند. آنگاه، بنابــر ۵.۵.، )،  $F'$  و , $F'$  باز هستند. پس،  $F\bigcap F_\gamma'\bigcap F_\gamma'=(F_\gamma\bigcup F_\gamma)'$  بنا بر ۲۰۱، ۱٫۰۸ باف است. حال، بنا بر ۲۰۱، ۱٫۸ باف است  $F\bigcap F_\gamma'$  و  $F, \bigcup F_\mathbf{Y}$  درنتیجــه  $(F, \bigcup F_\mathbf{Y})$  بار است. یك بــار دیگر از ۹.۵.۵ نتیجه میشود كه بسته است. این ۲۰۵۰۵ (۲٫ U F, ) بسته است. این ۷۰۵۰۵ دا ثابت میکند.

بههمین ترتیب، می توان ۸.۵.۵ را از ۳.۴.۵ بهدست آورد. (ولی، برای انجام این کار ابتدا بایسد نشان رهیم کــه اگـــر @ خـــانو ادهای دلخواه از مجموعهها باشد، آنگـــاه ا، حتى اگر چ $\mathbb{G}$  شامل تعدادى نسامتناهى مجموعه بساشد. اثبات $\bigcup_{F\in\mathfrak{F}}F'=(\bigcap_{F\in\mathfrak{F}}F)'$ این آساساً شبیه اثبات ۸.۲.۱ است. همهٔ این مطالب را بهخواننده واگذار میکنیم.) ا کنون می توانیم پیوستگی را بر حسب مجموعههای بسته بیان کنیم( با ۷.۴.۵مقا یسه کنید).

ه ۱۰۵۰۵. قضیه. فسرض می کنیم  $\langle M_\gamma,\,\rho_\gamma\rangle$  و  $\langle M_\gamma,\,\rho_\gamma\rangle$  فضاهسای متریك باشند،  $\delta$ و فرض می کنیم  $M_{\chi} \rightarrow M_{\chi}$  : در این صورت  $f$  در  $M_{\chi}$  پیوسته است اگر و تنها اگو

۹ م ۲ قوابع پیوسته در فضاهای متریك

برای هر زیرمجموعهٔ بستهٔ  $M$  مانند  $F$ ،  $f^{-\backslash}(F)$  در  $M$  بسته باشد.

برهان: نخست فرض می کنیم که  $f$  در  $M,$  پیوسته $\mu$ اشد. اگر  $F\mathop{\subseteq} M_\chi$  بسته $\mu$ آنگاه بنابر ۲٬ ۴٬۰۵۰۵ تکاه باز است. بنابر ۲۰۴٬۰۵ $f^{-1}(F')$  در  $M_{\chi}$  باز است. ولی چون ، بسنسا بسر ۵۰۳۰۱ داریم ( $f^{-1}(F') = f^{-1}(M_\gamma)$ ، یعنی، ( $F \bigcup F' = M_\gamma$ ، یعنی، است.  $f^{-1}(F) \cup f^{-1}(F)$ ان این دو،  $f^{-1}(F) \cup f^{-1}(F)$  متمم  $f^{-1}(F) \cup f^{-1}(F') = M$ , چون ( $f^{-\backslash}(F')$  باز است،  $f^{-\backslash}(F)$  بسته است، واین همان است که میخواستیم ثـــابت کنیم. قسمت عکس برهان بهخواننده واگذار میشود.

چنا نچه خواننده هم ارز بودن صورتهای مختلف پیوستگی را فهمیده باشد، در اثبات قضیهٔ زیر نباید هیچ نوع اشکالی داشته باشد.

۱۱۰۵۰۵ قضیه. فـــرض کنیم  $f$ تا بعی ۱–۱ ازفضای متریك  $\bm{M},\bm{M}$  به $\bm{c}$ وی فضای متریك باشد. (یعنی،  $f$  بك تناظر ۱–۱ بین , $M$  و  $M$  باشد.)آنگاهاگر $f$  یكی(ز ویژگیهای  $M_\chi$ زیر را دارا باشد، تمام آنها را دارا خواهد بود.

 $(M,\mathcal{M})$  و ۱ $f^{-1}$  بیوستههستند (بهترتیب ذر  $M$  و  $\mathcal{M}$ ).  $M_{\chi}$  ب) مجموعهٔ  $G\subseteq M$  بار است اگر وتنها اگر نـگارهٔ آن یعنبی  $f(G)$  در  $f$ ىاز ياشد.

بسته است اگر وتنها اگر نگارهٔ آن یعنی  $f(F)$  بسته باشد.  $f(F)$  بسته باشد  $f(\bar{F})$ 

۰۱۲۰۵۰۵ تعریف. اگر *۲ یکی*از (و درنتیجه همهٔ) ویژگیهای مذکور در ۱۱۰۵۰۵ دا دارا باشد، آنگاه  $f$  را یك همسانریختی از  $M_\chi$  بــه روی  $M_\chi$  خــوانیم. چنانچه یك همسانریختی از  $M_{\gamma}$  به $\epsilon$ وی  $M_{\gamma}$  موجود باشد،گوییم $\sim M_{\gamma}$  و  $M_{\gamma}$  همسانریخت هستند.

ازاین روفضاهای متریك [۰٫ ۱] و [۲٫ م] (با متریك قدرمطلق) همسانریختهستند. ن یرا اگر  $f(x) = f(x)$ ، آنگاه  $f$  یك همسانریختی از [۱ ٖه] به<code>c</code> و یرا اگر  $f(x) = \{ \circ, \ r \}$ اگر  $f(x) = \log x$ ، آنگــاه  $f$  یــك همسانریختی اذ (ه $\rho$  , م) به $\log x$  است (تحقيق كنيد). آنیا می تو ابید ثابت کنیدکه (c, ۱) و [o, ۱] همسانریخت نیستند؟ «زيرمجموعهٔ چگال» آخرين مفهوم اين بخش است.

۱۳.۵.۵ تعریف. فرض کنیم  $M$  یك فضای متریك باشد. یك زیر مجموعهٔ  $M$  مانند  $M$  دا در  $M$  چگال خوانیم اگر  $\bar{A}=M$ . (یعنی،  $A$  در  $M$  چگال است اگر هر نقطهٔ  $A$ يك نقطة حدى A باشد.)

مثلا، اگر A مجموعهٔ اعدادگویا باشد، آنگاه A در R چگال است. زیرا، بنابسر ۰۴.۱۱.۳ هر عددگنگت حد دنبالهای از اعدادگو پاست. اذطرف دیگـــر،  $R$  هیچ زیرمجموعهٔ چگال ندارد (بجز خود  $(R_{_d})$ . زیرا، اگـــر ، آنگاه بنابر ۴.۴.۵ و ۹.۵.۵ داریــم  $\bar{A} = A$ . بنابراین اگــر  $A \neq R$ ، آنگاه  $A \subset R$ ، و درنتیجه  $A$  در  $R$  چگال نیست.  $\bar{A}$ 

تمرينهاي ٥.٥ ۰۱ با استفاده از شهود خود تعیین کنیدکدام یك از مجموعههای تمسرین ۲ در بخش ۴.۵، در  $R^{\gamma}$ بسته هستند. ۰۲ بر ای هر یك از ۵ فضای متر یك در ۰۳.۲.۴ مثالی از یك مجموعه بیاور ید كه نه باز باشد و نه بسته. \*. ثابت كنيدكه هر زيرمجموعهٔ متناهي از يك فضاى متريك بسته است. ۰۴ فرض کنیم $A$ و $B$  زیرمجموعههای فضای مثر یك $M$ باشند.اگر $\Delta\textcolor{red}{\subset} B$ ، ثا بت كنید كه  $\Delta\textcolor{red}{\subset} \overline{B}$ . ه. (الف) آيا اين گزاره راست است يا دروغ؟ اگر A و B زيرمجموعههای `R باشند  $ACB$ و اکْر  $\overline{A} \subset \overline{B}$  آنگاه  $ACB$ .  $(R, R, \mathcal{R})$  (ب) همین سؤال با تبدیل  $R$  به  $R$ . . اگر ' $a \in R$ ، ثابت كنيدكه (a,  $\infty$ ] يك زيرمجموعهٔ بستهٔ ' $R$  است. • (  $M$  ، فرض کنیم  $G$  ,  $F$  زیر مجموعههایی از فضای متریك  $M$  باشند به طوری که  $F$  در  $\vee$ بسته و G در M باز باشد. نشان(هیدکه  $F-G$  در M بسته و G $-F$  در M بازاست. ه• اگر ی $\gamma$ ه و a نقطهای از فضای متریك M باشد، نشآن دهیدكه مجموعهٔ •  $\{x \in M : r \leq d(x, a) \leq s\}$ د*د M* باز است. ۰۹ فرض کنیم  $A$  و  $B$  زیر مجموعههای فضای متریك  $M$  باشند. ثابت کنیدکه $\cdot$ ۹  $\overline{A \cup B} = \overline{A} \cup \overline{B}$ . همچنین، ٿابت کنید که  $\overline{A \cap B} \subseteq \overline{A} \cap \overline{B}$ , و با مثالی نشان دهیدکه لازم نیست برابری برقرار باشد. ۰۱۰ فرض کنید <sup>م</sup>ر یك تابـع حقیقی پیوسته در فضای متریك M باشد. فرض *ک*نید  $A = \{x \in M : f(x) \geqslant \circ \}.$ ثا بت کنیدکه A بسته است. ۰۱۱ فرض کنید  $f$  یك تابع حقیقی پیوسته در فضای متریك  $M$  باشد. اگر  $B = \{x \in M : f(x) = \circ\}.$ ثا بت کنید که B بسته است. ا - اگر  $B$ رویرمجموعههای بستهٔ 'R باشند، ثابت $\chi$ نیدکه  $A\times A$  یك $i$ ریرمجموعهٔ بستهٔ ' $\chi$ R<sup>۲</sup> است. ا مثالی از یك دنبالهٔ ... , $A_\gamma$  از زیسرمجموعههــای ناتهی و بستهٔ ' $R$  بیاورید . بهگونهایکه هردو شرط زیر برقرار باشند.
$A_1 \supseteq A_{r} \supseteq A_{r} \supseteq \cdots$  (الف)  $\bigcap_{n=1}^{\infty} A_n = \emptyset$ . (ب) ۰۱۴ فر ض کنید  $f(x) = \frac{x}{1 + |x|}$  $(-\infty < x < \infty)$ . نا بت کنیدکه  $f$  یك همسا نر یختی از  $R^{\setminus}$  به $\mathfrak{c}$ وی (۱٫۱ —) است. ه نشان دهیدکه  $R \setminus R$  و R همسا نریخت نیستند.  $\Delta$ ۰۱۶ فرض کنیم ۱۶٫ ، $M_{\chi}$ ، م $M_{\chi}$  فضاهای متریك باشند. اگر  $M$  و $M_{\chi}$  همسا نریخت باشند،  $\eta$ واگر ب $M$  و  $M_{\star}$  همسا نریخت باشند، ثابت کنیدکه  $M$  و  $M$  همسا نریخت هستند. ۰۱۷ ثابت کنیدکه (0٫00)(با متریك قدرمطلق) با (0٫1) همسانریخت است. ۰۱۸ مثالبی از یك زیرمجموعهٔ شمارای $R^\chi$  بیاوریدكه در  $R^\chi$  چگال باشد. ۰۱۹. مثال<sub>ی</sub> از یك زیرمجموعهٔ شمارای <sup>۲</sup>٪ بیاورید بهطوری كه در ۲٪ چگال باشد. (این تمرین مشکلبی است.) ۰۲۰ فرض می کنیم M یك فضای متریك باشد وفرض می کنیم  $A\subseteq B\subseteq A$ . اگر A در جگال باشد و اگر  $B$  در  $M$  جگال باشد، ثابت کنید که  $A$  در  $M$  چگال است.  $B$ ۰۲۱ مثالی از یك مجموعهٔ  $E$  بیاورید بهگونهای كه هم  $E$  و هم متمم  $E$  در  $R$  چگال $\bullet$ باشند. آیا  $E$  می تواند بسته باشد؟

۰R۱ نوا بع نا بیوسته در R۱۰ بهعنوان بكگريز جالب از بحثمان در فضاى متريك، بهبررسي مجموعة نقاطىميپردازيم که در آن نقاط یك تابع حقیقی در 'R ناپیوسته است.

بعد از برهان ۷.۵.۵ ملاحظه کردیم که یك اجتماع شمارا از زیرمجموعههای بستهٔ لازم نيست بسته باشد.  $R^{\chi}$ 

 $D = \bigcup_{n=-}^{\infty} F_n$  1.9.0 تعریف. زیرمجموعهٔ D از R را از نوع  $F_n$  نامیم اگر  $\cup$ که در آن هر  $F_{\,n} \,$  یك زیرمجموعهٔ بستهٔ  $R \,$  است.

بنابراین اگر  $F$  بسته باشد، آنگاه  $F$  از نوع  $F$  است زیــرا میتوانیم بنویسیم  $F_Y = F_Y = \cdots = \varnothing$  که در آن  $F = F_Y = \cdots = \varnothing$  و  $F = \bigcup_{n=1}^{\infty} F_n$ 

 $(1)$  هربازهٔ باذ  $(a, b)$  نیز اذ نوع  $F_{a}$  است، ذیرا  $(a, b)$  اجتماع (تعدادی شمارا)  $\cdot$ بازههای بستهٔ  $[a+\wedge n, b-\wedge n]$  است که در آن  $n\in I$  و  $h-\wedge n$ /۲.

 $R\setminus R$ اكنون، ميخواهيم نشان دهيمكه اگر  $R\setminus R\to f: R\to f: R$  و  $D$  مجموعهٔ نقاطی از باشدکــه درآن  $f$  پیوسته نیست، آنگاه D از نــوع  $F_{\mathfrak{g}}$  است. ولی، این مطلب بهکمی مقدمات احتياج دارد.

۰۲۰۶۰۵ تعریف. فرض کنیم 'R → R. اگر J بازهٔ بازکسر اندار دلخواهی در

$$
R^{(1)} \circ \mathbb{Z}^{*}
$$
 باشد، آنگاه [f ; J] $\omega$  (موسو) بەنوسان گروی کا را چنین تمریف می کنیم:  
\n
$$
\omega[f ; J] = l \cdot u \cdot b \cdot f(x) - g \cdot l \cdot b \cdot f(x).
$$
\n
$$
\omega[f ; J] = l \cdot u \cdot b \cdot f(x) - g \cdot l \cdot b \cdot f(x).
$$
\n
$$
\omega[f ; a] = g \cdot l \cdot b \cdot \omega [f ; J]
$$
\n
$$
\omega[f ; a] = g \cdot l \cdot b \cdot \omega [f ; J]
$$

که در آن .g.l.b مربوط به مجموعهٔ همهٔ بازههای بازکراندار J است که شامل a هستند.  $\mathfrak{g}$  آشکار است که برای هر بازه مانند  $J$ ، ه $[f,J]\geqslant$ ، و از این $\mathfrak{c}$ و درهر نقطهٔ  $\mathfrak{a}$ ، ه (1 ; 4) ما ختلاف سطح بين «پايينترين قسمت» و $[f\,;J]$  نه اختلاف سطح بين «پايينترين قسمت» و $f\,;a$ «بالاترین قسمت» نمودار <sup>نم</sup>ر درباز**ة J** را اندازه میگیرد. بهطّور شهودی آشکار است که اگر  $f$  در  $a$  پیوسته باشد، و  $J$  بازهٔ «کوچکی» وشامل  $a$  باشد، آنگاه  $[f\, ;J]$   $\omega$  به یقین «کوچك» خواهد بود.

اثبات قضية بعد را بهخواننده واگذار مى كنيم.

۰۶.۶۰۵ قضیه. فرض می کنیم  $R\setminus A\to f:R\to\cdots$  به از ای هر  $\phi\in\mathcal{F}$  فرض می کنیم که مجموعهٔهمهٔنقاط ' $a \in R$  باشد به $\varepsilon$ و نهای $\varepsilon$ ۹ / ﴿  $\int f \, ; a \leqslant f(x)$ اه. آنگاه  $E$  بستهاست.

 $x\in E$ برهان: فرض کنیم  $x$  یك نقطهٔ حدی دلخو اه  $E_r$  باشد. باید نشان دهیم که  $x\in E_r$ . یعنی باید نشان دهیم کــه ۱/۲ $\lceil f; x \rceil$ ی. برای این منظور، کافی است نشان دهیم که  $\omega[f;x]$  اگر  $J$  بازهای باز،کراندار و شامل  $x$  باشد، آنگاه  $\gamma$  /  $\gamma$  ) ( اگر  $J$  ) ( اگر بزرگترین کران پایین این [ $f$ ; J] $\omega$  هاست). ولی بنابر ۰۵.۵. به، بسازهٔ باز (گوی باز) . سامل عنصری از  $E$  مانند  $\gamma$  است) وجون کــه  $J$  شامل  $x$  ،تقطهٔ حدی  $E$  است). پس  $J$ دادیم ۱/۲ $\omega[f;y] \geqslant \omega[f;y]$  و برهان کامل است.

اکنون، نتیجهای را که بهدنبالش بودهایم حاصل میشود:

ه-۵.۶.۵. قضیه. اگر  $R \rightarrow f: R^1 \rightarrow f^2$  و اگر مجموعهٔ نقاطی از ' $R$  راکه  $f$  در آنها. پیوسته نیست  $D$  بنامیم، آنگاه  $D$  از نوع  $F$  است.

\* در این بخش، برای سهولت فرض میکنیمکه f کراندار باشد. یعنی فرض میکنیمکه حوزهٔ مقادیر f زیرمجموعهٔ کرانداری از R باشد. این به خاطر این است کـــه از مقادیـــر بینهایت لا نواند. تمام نتیجههای این بخش برای اهای بی کران نیز برقرارند.  $\omega[f\mathrel{\mathsf{i}} J]$  برهان: اگر x = D، آنگاه بنابر y .4. محر $[f;x]$ u. درنتیجه عددی مسانند  $D\mathop{\subseteq}\bigcup_{n=-\infty}^{\infty}E_{\gamma/n}$ وجود دارد بهطوری که ۱/n ( $\leqslant\{f\ ;\ x\}\geqslant\gamma$ ) س  $\kappa \in \bigcup_{n=\infty}^{\infty} E_{\sqrt{n}}$  که در آن پی $E_{\sqrt{n}}$  همان است که در ۴.۶.۵ آمده است. بسرعکس، اِگر ، اذا ین رو . و بنا بر این  $x\in D$  . اذا ین رو  $E_{\setminus [n]}$  =  $D = \bigcup_{n=1}^{\infty} E_{\setminus [n]}$  ، و بنا بر  $\cup\ [f;x]$ هر $\,_{\circ}$  بسته $\,$ است. در نتیجه  $\,$  اجتماع تعدادی شمار ا ازمجمو $\,$ ههای بسته $\,$ است، واین $\,$ همان چیزی است که میخواستیم نشاندهیم.

در تمرین ۱۰ از بخش ۳۰۵ مثالی از یك تابع آوردیم كه درهرعدد گنگ پیوستهو در هرعدد گویا ناپیوسته بود. حال میخواهیم نشان دهیم که تابعی وجودندارد بهطوری *ک*ه در هرعدد گویا پیوسته ولی در هر عددگنگ ناپیوسته باشد. برای اینکار، برطبق ۵.۶.۵، کافی است نشان،هیم که مجموعهٔ تمام اعدادگنگ ازنوع ه $F_{\,a}$  نیست. برای این منظور لازم است مفهوم رسته را که در آنالیز عالی اهمیت به سزایی دارد معرفی کنیم.

 $\overline{A}$  بهججا چگال می $i$ امیم اگر  $\overline{R}$  (در ۱ $(R\setminus R)$  هیچجا چگال می $i$ امیم اگر  $\overline{R}$ شامل هیچ بازهٔ باز (ناتهی) نباشد.

ازاین رو مجموعهٔ بستهٔ  $F$  هیچجاچگال $\mathbb F$ ر است اگر  $F$  خود شامل بازهٔ بازی $i$ باشد. مثلا، مجموعهٔ اعسدار صحیح شبت I هیچجا چگال است. مجموعهٔ کانتور (K) مثال دیگری از يك مجموعهٔ بستهٔ هيچجاچگال است.  $K)$  بسته است چون كهمتمم آن اجتماعی از بازههای باز است. بهءلاوه، K هیچجا چگال است $\iota$ یرا، بنابر ۴.۶.۱، در ساختمان هندسی K از هر بازهٔ باز قطعهٔ بزرگی برداشته میشود.)

 $D=\bigcup_{n=-}^\infty E_n$  ،7.9. تعریف. زیرمجموعهٔ $D$  از $R\setminus R$  را از رستهٔ اولخوانیم اگر $\setminus R$ ،  $D$  که در آن هر  $E_{_{\rm a}}$  در  $R$  هیچجا چگال است. اگر  $D$  از رستهٔ اول نباشد، گــوییمکه از رستهٔ دوم است.

فوراً نتیجه میشودکه هر مجموعهٔ شمارای  $D$  از رستهٔ اول است زیرا  $D$  اجتماعی شمارا از مجموعههای یك عنصری است، وهر مجموعهٔ یك عنصری (بستهو) هیچجا چگال است. بهویژه، مجموعهٔ اعدادگویا از رستهٔ اول است. بهءلاوه

۰۸.۶۰۵ قضیه. اگر A و B از رستهٔ اول باشند، آنگاه B ل|A نیز از رستهٔ اول!ست.

 $H_n$  برهان: اگـر  $H_n \cong H_n$  و  $A = \bigcup_{n=1}^{\infty} E_n$  و  $A = \bigcup_{n=1}^{\infty} H_n$  و هر هیچجا چگال $i$ ابشند،آ نگاه  $A\bigcup B$  اجتماع همهٔ  $E_{\mathtt{a}}$ ها و  $H_{\mathtt{a}}$ ها (که تعدادشان شماراست) می باشد. ازاین رو  $A$  | ]  $A$  از رستهٔ اول است.

از طرف دیگر، تمام فضای R۱ از رستهٔ اول نیست. این نتیجهٔ مهم معروف بهقضیهٔ رستهٔ بر ۱ (در R۱) است. ۹.۶.۵. قضیه. مجموعهٔ 'R از رستهٔ دوم است.

 $F_{\pi}$ برهان: $\epsilon_{\rm c}$ ض کنیم که حکم برقرار نباشد. آنگاه  $F_{\pi}$ س $\Gamma_{\pi}=\bigcup_{n=-}^{\infty} F_{n}$  که در آن هر هیچ جا چگال است. می توانیم فرض کنیم که  $F_{\mathtt{a}}$ ها بسته هستند. زیرا در غیراین صورت می توانیم F را بهجای F قسرار دهیم، زیرا F  $\overline{F}_n \setminus \overline{F}_n$  و F ها بسته و هیچجا چگال هستند. عددی مانند  $x_1$  کـــه در  $F_\lambda$  نباشد درنظر می $\mathcal{Z}_1$ یم. از آ نجاکـــه  $F_\lambda$  بسته  $J_{\setminus}$  است بازهٔ بازی به مرکز  $x_{\setminus}$  مانند  $I_{\setminus}$  هست که  $F_{\setminus}$  را تلاقی نعی کند. فرض می $\mathcal{E}$ نیم  $J\setminus\bigcap F_\setminus=\varnothing$  بازهٔبسته۱ی باشدبه طوری که۲ $\langle J,\bigcup F_\setminus\{0\}$ ه و $J\setminus\bigcup F_\setminus$ . دراین صورت اکنون  $F$  هیچ جا چگال است و بنا بر این همهٔ درون $J\llcorner$  را در بر ندارد. سپس عدد  $\chi$  را  $x_\mathsf{Y}$  در درون  $J_\mathsf{Y}$  درنظر می $\mathbb{E}_{\mathsf{X}}$  به مطوری کـــه  $x_\mathsf{Y}$ #. آنگاه بازهٔ بازی مانند  $I_\mathsf{Y}$  حول وجود داردکه  $F_\gamma$  را تلاقی نسی کند و  $I_\gamma{\subseteq} I_\gamma$ .فرض کنیم  $J$  بازهٔ بسته $\iota$ ی باشدبه گونه $\iota$ ی که ۲ / ۱  $>$  طول ۲ مرگ و ۲ ساین صورت  $F_\gamma = \beta$  (۲ ساین دوش  $J_\gamma$   $\cap$   $F_\gamma = \gamma$  $J$ میتوانیم دنبالهای از بازههای بستهٔ ناتهی بسازیم به گونهای که … $\mathbf{C}_r$ سی توانیم دنبالهای از بازههای طول پر  $J_n \cap F_n = J_n \cap F_n = J_n$ . سپس بنابر ۲۰۵٬۱۰۰ کا $\infty$  هست بهطوری که  $<$ ۱/ $n$ د ولی برای هـر  $y$ ، ولی برای هـر (۰ و سر  $y$ ، و در  $J_n$  است و از این رو  $y$  در  $F_n$  نیست. بنابراین  $J_n$  $\mathcal{L}=\bigcup_{n=1}^\infty F_n$ ایسن تناقض است زیرا بنا به فرض  $F_n$  ا $\mathcal{L}=\bigcup_{n=1}^\infty F_n$ ایسن تناقض، $F_n$  $t$ ایت می کند که 'R از رستهٔ دوم است.

۰۱۰۶.۵ نتیجه. مجموعهٔ اعدارگنگ از رستهٔ دوم است.

برهان: هما نگونه که قبلا دیدیم، مجموعهٔ اعداد گویا از رستهٔ اول است. حالیاگر مجمــوعهٔ اعداد گَنگَ از رستهٔ اول باشد، آنگاه، بنابر ۰٫۵.۶ 'R از رستهٔ اول خواهد شد، که با ۰٫۶٫۵ متناقض است. بنا براین مجموعهٔ اعدادگنگت از رستهٔ دوم است.

۰۱۱.۶.۵ نتیچه.مجموعهٔ اعداد گنگت از نوع  $F_{\mathfrak{g}}$  نیست.

بوهان: فرضَکنیم A مجموعهٔ اعداد گنگت باشد. اگر A از نوع  $F$  باشد،آنگاه تنها شامل اعدادگنگت است. ولی هر  $F_n$  تنها شامل اعدادگنگت است.  $A=\bigcup_{n=-N}^\infty F_n$ از اینرو هم تامل هیچبازهٔ باز ناتهی نیست. بنابراین هر هم بسته وهیچجاچگال است. از این نتیجه میشودکه A از رستهٔ اول است و این با ۱۰٬۶۰۵ تناقض دارد.

سرانجام، نتیجهای راکه در جستجویش بودهایم بهدست میآوریم:

۰**۱۲.۶۰۵ قضیه.** تابع<sub>ی</sub> حقیقی در R وجود نداردکه درهرعددگو یا پیوسته و درهر عددگنگ ناپيوسته باشد.

بوهان: برهان مستقیماً از ۵.۶.۵ و۰.۵.۱۱ نتیجه می شود.

ه مقصود از درون بازهٔ بستهٔ [b] بازهٔ (a, b) است.

7.5 فاصلة يك نقطه از يك مجموعه توسيع مفهوم فاصلهٔ بين نقاط بهمفهوم فاصلهٔ يك نقطه از يك مجموعه سودمندخواهد بود.  $A$  متریك . فسور الله عن الله عن الله عن الله عن الله عن الله عن الله عن الله  $A$  مت $\setminus A$  . 1. Y  $\Delta$  $\rho(x, A)$  یك زیرمجموعهٔ نا تهی M و x نقطهای از M بــاشد. فاصلهٔ x از A راكه با نشان،داده می شود چنین تعریف می کنیم:

 $\rho(x, A) = g \cdot 1 \cdot b \cdot \{ \rho(x, y) : y \in A \}.$ مثلا، اگر  $M = (0, 1)$ ،  $M = R'$ ، 7 انگاه

$$
\rho(x,\,A)=\underset{\circ<\gamma<\lambda}{\text{g.l. b.}}|\,\mathbf{y}-y|=\mathbf{y}.
$$

 $y\in A$  ملاحظه کنید که گرچه ۱ $\varphi(x,A)=\rho$ ، ولی هیچ نقطهٔ  $y\in A$  وجـود ندارد بهطوری کــه  $\cdot \rho(x, y) = 1$ 

 $\mu$  بنا براین اگر در  $A$  بك نزدیكترین نقطه به  $x$  مانند  $z$  (یا بیش از یك نسزدیكترین نقطه) وجود داشتهباشد، آنگاه  $\rho(x,z)$   $\rho(x,A)=$ . ولی همان گو نه که در مثال آمد،ممکن است هیچ نزدیکترین نقطهای وجود نداشته باشد.

۲۰۷۰۵. قضیه. فرض کنیم  $A$  یك زیرمجموعهٔ ناتهی ازفضای متریك  $M$  و  $\chi$  نقطهای از  $M$  باشد. آنگاه

 $\rho(x, A) = \circ$ 

 $x \in \overline{A}$  اگر و تنها اگر  $\overline{A}$ 

برهان: ابتدا فرض میکنیم ہ $\alpha(x,~A)=0$ . پس ہ بزرگترین کران پایین مجموعهٔ است. بنابراین اگر ه $\{ \rho(x, y) \colon y \in A \}$ ست. بنابراین اگر ه $\{ \rho(x, y) \colon y \in A \}$ نیست، پس  $A$   $\epsilon$  و جود دارد بهطوری که  $\epsilon \leq \rho(x,y)$ . این نشان می $\epsilon$ هدکه هر گـــوی شامل نقطهای از  $A$  است. درنتیجه بنابر ۵.۵.۵  $x$ ، بك $i$ نقطهٔ حدی  $A$  است، پس  $B[x\,;\varepsilon]$  $x \in \overline{A}$ 

ولى  $\lim_{n \to \infty} x_n = x$ 

 $\rho(x, A) \leqslant \rho(x, x_n)$   $(n \in I)$ .

اگر  $\infty$ — $n$  خواهیم داشت ه $\leqslant\varphi(x,\, A)$ ، درنتیجه ه $\varphi(x,\, A)=o(x,\, A)$ . با این نتیجه برهان كامل است.

اگر A بسته باشد، نتیجهٔ زیر را داریم.

۰۳۰۷۰۵ نتیجه. فرض کنیم A یك زیرمجموعهٔ بستهٔ ناتهی از فضای متریك M **و x** 

 $A'$ )  $x \in A'$   $x \in A'$  باشد. آنگاه  $x \in A$ و تنها اگر ه $(x, A) = 0$ . ازاین $(x, A')$  $\cdot \rho(x, A)$ یعنی متمم  $A$ ) اگر وتنها اگر ہ $\varphi(x, A)$ 

به عنوان تابع،  $\rho(x,\,A)$  دارای ویژگیها وموارد استعمال جالبی است. (تمرینها را ببينيد.)

ه ۴۰۷۰۵. قضیه. فرض کنیم  $A$  زیرمجموعهٔ ناتهی از فضای متریك  $M$  باشد. اگر  $f$ را با ضابطهٔ

$$
f(x) = \rho(x, A) \qquad (x \in M).
$$

تعریف کنیم، آنگاه  $f$  در  $M$  پیوسته است.

برهان: فرض کنیم x نقطهای از  $M$  باشد. عددمثبت دلخواه ع را درنظر گرفتهفرض می کنیم  $x_{\setminus}$  نقطه ای از  $M$  باشدبهطوری که ۲ $\varepsilon/\varepsilon = \varepsilon/\sqrt{2} - \rho(x,\, x_{\setminus})$ . از آ نجا که

$$
f(x) = \rho(x, A) = \sum_{y \in A} \text{Re } \rho(x, y),
$$
  
\n
$$
f(x) + \varepsilon / \gamma > \rho(x, y, \lambda)
$$

اڈ این رو

$$
f(x_1) = \rho(x_1, A) = \underset{y \in A}{\text{g.l.b.}} \rho(x_1, y) \leqslant \rho(x_1, y_1) < f(x) + \varepsilon,
$$

پس  $f(x)$ — $f(x)$  ولی، بسا تسعسویض نقشسهسای  $x$  و  $x$  خسواهسیسم داشت در نتیجه نشان $f(x) - f(x)$ ور نتیجه  $f(x)$ 

$$
|f(x)-f(x_1)| < \varepsilon \qquad (\rho(x, x_1) < \delta)
$$

که پیوسنگی  $f$  را در  $x$  نشان می $\epsilon$ هد. چون  $x$  نقطهٔ دلخواهی از  $M$  بود، برهان $\lambda$ مل $\epsilon$ است.

۰۳ فرض کنیم F و F زیرمجموعههای بستهٔ مجزای یك فضای متریك M باشند. ثسابت 

همبندي، کمال، و فشر دگی

۱.۶ مطالب بیشتری دربارهٔ مجموعههای باز

۱۰۱۰۶. همان گونه کهدرفصل پیش دیدیم،اگرفضای متریك [۰٫۱](بامتریك قدرمطلق) رابا A نشان دهیم، آنگاه بازهٔ (۱/۲ م) یك زیرمجموعهٔ باز A استهرچندكه (۱/۲م) در 'R باز نیست. بنابراین باز یا بسته بودن مجموعه بستگی دارد به اینکه زیسرمجموعهٔ كدام فضاى متريك باشد.

 $A$ در واقع، اگر  $\langle M, \, \rho \rangle$  بك فضاى متريك باشد و $A{\subseteq} M$ ، آنگاه، بنا بر ۲۰۴۰ در فضای متریك (A,  $\rho$ ) همیشه باز است هرچند كه ممكن است در (M,  $\rho$ ) باز نباشد.

پیش از آنکه بهمفاهیم جدید در این فصل بپردازیم، می خواهیم اینپدیده را بادقت بیشتری مودد بررسی قرار دهیم.

فرض کنیم  $\langle M,\,\rho\rangle$  بك فضاى متريك و  $A$  يك زيرمجموعهٔ ناتهى دلخواه  $M$  باشد. آنگاه  $\langle A, \, \rho \rangle$  نیز بك فضای متریك است. حال اگر  $a \in A$ ، آنگاه بایستی بین گــویهای  $\langle M,\rho\rangle=R$ با ز حول  $a$  در  $A$  وگو بهای با ز حول  $a$  در  $M$  تمایزی قائل شد. مثلا، اگر  $(-1/\gamma + 1/\gamma)$  و A,  $\rho$ )، آنگاه گــوی باز  $B[0; 1/\gamma]$  در 'R بازه ( $\langle A, \rho \rangle = [0, 1]$ است،درحالی که گُوی باز  $B[{\,\mathfrak o},\setminus\,/\!\!\!\!\, \mathfrak r]$  در  $A = [ {\,\mathfrak o},\setminus\, ] = A$  بازهٔ (۱/۲م) است. (یعنی، در [۰٫۱]=A مجموعهٔ نقاطی از A که فاصلهٔ آنها تا ه کمتر از ۱/۲ است بازهٔ (۰٫۱/۲). است.) در نتیجه، بهمعرفی نمادهای زیر میپردازیم: اگر a ∈ A، فرض میکنیم

> $B_A[a; r] = \{x \in A : \rho(a, x) \leq r\},\$  $B_M[a; r] = \{x \in M : \rho(a, x) \le r\}.$

بنا بر این آشکار است که  

$$
B_A[a; r] = A \bigcap B_M[a; r].
$$
 (\*)

 $\bm{M}$  ، قضیه. فرض کنیم  $\langle \bm{M},\ \bm{\rho}\rangle$ یك فضای متریك و  $\bm{A}$  یك زیرمجموعهٔ سرهٔ  $\bm{M}$ باشد آنگساه زیرمجموعهٔ  $G_{\!A}$  از  $A$  بك زیرمجموعهٔ باز  $\langle A,~\rho\rangle$  است اگسر و تنها اگر زیرمجموعهٔ بازی از  $\langle M,\ \rho\rangle$  مانند  $G_M$  باشد بهطـوری کـــه  $G_M$   $G_A$ . یعنی، یك  $A \setminus \langle M, \, \rho \rangle$  مجموعه در  $\langle A, \, \rho \rangle$  با راست اگـر و تنها اگـر اشتراك يك مجموعهٔ باز ما شد.

 $a \in G_A$  برهان: ابتدا فرض می کِنیم که  $G_A$  در  $A$  باز باشد، آنگاه برای هسر  $a \in G_A$  عدد  $G_M$  مثبتی مانند  $r_a$  هست بهطوری که  $G_A \subseteq G_A$ . اگر  $G_M$  را

$$
G_M = \bigcup_{a \in GA} B_M[a \; ; \; r_a]
$$

تعریف کنیم،آنگاه  $G_M$  در $M$  باز است زیرا  $G_M$  اجتماع گویهای $\mu$ اب است (۳۰۴۰۵).  $\cdot G_M \bigcap A \! = \! G_A \triangleleft$ همچنین، بنابر (\*) از ۱۰۱۰۶ نتیجه میشودکه برعکس، فرض می کنیم  $G_M$  در  $M$  باز باشد و  $G_M \cap G_A$ . ثابت می ${\mathcal S}$ نیم که

در A باز است. اگر a  $G_{\scriptscriptstyle M}$  آنگاه  $a \in G_{\scriptscriptstyle M}$ . چون  $G_{\scriptscriptstyle M}$  در  $M$  باز است گـــوی باز  $G_{\scriptscriptstyle A}$  $B_M[a;r] \bigcap A \subseteq G_M \bigcap A$  هست که  $B_M[a;r] \subseteq G_M$ . ولمی $A$ راین صورت  $B_M[a;r]$ و از $\mathbb{C}$ نجا  $B_A$   $\subseteq$ و  $B_A$ . درنتیجه، نشان دادهایم که برای هر  $a \in G_A$  گوی بازی مانند که زیرمجموعهٔ  $G_A$  باشد وجود دارد. این ثابت میکندکه  $G_A$  در  $A$  باز است. $B_A[a;r]$ 

مثلا، اگر  $M = R^{\setminus}$  و [۰٫۱/۲) مجموعهٔ (۰٫۱/۲) و [۰٫۱/۲] مجموعهٔ (۰٫۱/۲ و (۱/۲) و (۱/۲) در M باز است. بنا براین  $G_A = A \bigcap (-\infty, \Delta_1/\Delta_2)$  مسد کور ( در ۲۰۱۰۶ را میتوان (۱/۲ ,000) گرفت.

اهمیت ۲.۱.۶ دراین است که ما را قادر می سازد همبندی را بهصورت دیگری،نیز بيان كنيم.

# تمرينهاي 1.6 ۰۱ مثالی از یك فضای متریك  $M$  و یك زیرمجموعهٔ سرهٔ ناتهی از  $M$  مانند  $A$  بیاوریسد بهطوریکه هر زیرمجموعهٔ باز  $A$  در $M$  نیز باز باشد. اگر [۰٫ ۱] $A=$ ، کدام،یك از زیرمجموعههای  $A$ که زیلا می $\vec{I}$ یند در  $A$  باز هستند؟ $\vec{X}$

 $\mu\left(\frac{1}{r},\sqrt{2}\right)$  (الف)  $\left(\frac{1}{r}(\cdot)\right)$  (-)  $\left(\frac{1}{r},1\right)$  (c)

کدامیك از (الف)، (ب)، (ج) در 'R باز هستند؟ كـدامیك در R بـاز هستند؟ (\R را به عنو ان زیرمجموعهای از R در نظر بگیرید.) ۰۳ آیا زیرمجموعهای از 'R وجود داردکه در R باز باشد؟ $R$  $B$ ۰۴ فرض کنیم  $A$  یك زیرمجموعهٔ باز فضای متریك  $M$  باشد. اگر  $\subseteq A$ ، ثابت کنید که $\bullet$  $A$  در  $A$  باز است اگر وتنها اگر  $B$  در  $M$  باز باشد.

## ۲.۶ مجموعههای همیند

تعريف «مجموعۀهمبند» هرچه باشد، شهود ما مي گويدکه بازۀ [۱, ه] بايد يك زيرمجموعۀ همبند R نامیده شود حالیآنکه اجتماع [۲٫۳][J][۲٫۳] دا نباید همبند نامید.

ولي، روش معمول تعريف هميندي فوراً بهشهود متوسل نمي شود. هرچندمجموعهاي «همبند» به نظر برسد، همبندی آن معمولاً نیاز به اثبات دارد.

نخست دو ویژگی،هم ارز را می آوریم وسپس یك مجموعه را همبند تعریف می كنیم اگر یکیiز ایندو ویژگی (ودرنتیجه هردویآنها) را دارا باشد. یادآور میشویم کهدر فضای متریك  $\langle M,~\rho\rangle$  مجموعههـــای  $M$  و  $\otimes$  هم،باز و هم،بسته هستند. اگـــر این دو، تنها ز برمجموعههای  $M$  باشندکههم باز وهم $\mu$ بستههستند، (سرانجام)  $M$  را همبندخواهیم گفت.

 $M$  4.1.۲.۶ قضیه. فـــرض کنیم  $\langle M,\rho\rangle$  یك فضای متریك و  $A$  یك زیرمجموعهٔ  $M$ باشد.آنگاه اگر A دارای یکیاز ویژگیهای زیر باشد، ویژگی،دیگررا نیز داراخواهدبود.

الف) ممکن نیست زیرمجموعهها یی ناتهی از $M$  مانند  $A$ ، به $A$  بیا بیم بهطوری که $( \, \cdot \, )$  $\langle M,\rho\rangle$  به معنی بستار  $A_i$  در  $\bar A_i$  (در اینجا  $\bar A_i$ به معنی بستار  $A_i$  در  $A_i$  ( $A$  )  $A$   $\bar A$ است.)

(ب) اگر  $\langle A,~\rho\rangle$  را خود یك فضای متریك در نظر بگیریم، مجموعهٔ دیگری جز و  $\varnothing$  وجود نداردکه در  $\langle A,\rho\rangle$  هم باز و هم بسته باشد.  $A$ 

برهان: ثابت مي كنيم؟ه (ب) از (الف) نتيجه مي شود. پس فرض مي كنيم (الف) برقرار باشد. اگر (ب) دروغ باشد آنگاه یك زیرمجموعهٔ سرهٔ A مانند ,A وجود دارد بهطوری که در $A$  هم باز و هم بسته $\cdots$ سپس، بنابر $\Delta,\Delta,\cdots$ ۰۹۰ به $A\mapsto A$  نیز در  $A$  هم

باز و هم بسته خواهد بود.

اکنون نشان میردهیم که  $\overline{A}_\gamma=\rho$ . فرض کنیم  $x\in M$  نقطه!ی در  $\overline{A}_\gamma$  باشد.  $A$  بنابراین x نقطهٔ حدی دنبالهای از نقاط  $A_{\rm Y}$  است. اگر x در  $A_{\rm Y}$  بساشد آنگاه x به  $x \in A$ تعلق دارد. از آ نجاکه  $x$  نقطهٔ حدی دنبالهای از نقاط  $A$  است نتیجه می شودکه  $x$ ،  $A_{\mathsf{Y}} = A - A, \ \mathsf{U}$ ن برا ب $A_{\mathsf{Y}}$  بسته است. در نتیجه  $\varphi \neq \alpha$  واین با  $A_{\mathsf{Y}} = A - A$  متناقض است. از این رو اگــر پ $\bar{A}_x$ ، آنگــاه ، $x \notin A$  و از آنــجــا $\bar{A}_x = \alpha$ . بههمین تــرتیب بر آ شکار است که  $A,\bigcup A_\gamma$  ولی این با (الف) تناقض دارد، و بنا بر این A  $=A,\bigcup A_\gamma=\varnothing$ اگر (الف) برقران باشد (ب) نیز برقرار است.

حال ثابت می کنیم که (الف) اذ(ب) نتیجه میشود. فرض می کنیم (ب) راست باشد. اگر (الف) دروغ باشد، آنگاه زیرمجموعههای نساتهی ,A، پ $A$  از  $M$  وجسود دارند  $G = M - \overline{A}_1$  بەطورى كـــە ، $A_1 \bigcap A_2 = \emptyset$  و  $\overline{A}_2 = \overline{A}_3 \bigcap A_3 = \overline{A}_4$  ، و  $A_1 = A_2 \bigcup A_3$  ، اگـــر ، آنگاه (بنا بر ۲۰۵.۵) یك زیرمجموعهٔ باز  $M$  است. از آنجاكه  $A$  مجزا از  $\overline{A}$  است  $A\subset G$  داریم  $A\subset G$  این ثابت می کندکه  $A=A\cap G$ . اما، بنابر ۱۰۶،  $A$  بك زیرمجموعهٔ  $A_1 = A - A_7$  باز  $A_1$  است. بهدلیل مشابه  $A_7$  نیز یك ذیرمجموعهٔ باز  $A_1$  است. ازاین رو يك زيرمجموعهٔ بستهٔ A است. درنتيجه يكزيرمجموعهٔ سرة A (يعنى A) توليدكردهايم کسه در A همهاز و هم بسته است. این با (ب) متناقض است. بنابراین اگر (ب) برقرار باشد باید (الف) برقرار باشد.

۰۲۰۲۰۶ تعریف. فرض می کنیم  $\langle M,\,\rho\rangle$  یسك فضای متریك و  $A$  پسك زیرمجموعهٔ ۱۰۲.۶ باشد. اگر  $A$  یکی از دو (و درنتیجه هردو) ویژگی (الف) و (ب) در قضیهٔ ۱۰۲.۶ **دا دارا باشد، گوییم که A همبند است.** 

اذ (ب) در ۱.۲.۶ باید آشکار باشدکه همبند بسودن یسا همبند نبودن $A$  صرفاً با  $\langle M, \rho \rangle$  و  $\rho$  تعیین می $\phi$ ود و دبطی به  $M$  نسدارد. یعنسی،  $A$  به عنوان زیــرمجموعهٔ  $\rho$ همبند است اگر و تنها اگر A بهعنوان زیرمجموعهای از  $\langle A,\> \rho \rangle$  همبند باشد. (پس از این نظر، «همبند» با «باز» خیلی تفاوت دارد.) ولی، در برخی از برهانها بهتر است کــه را به عنوان زیرمجموعهٔ یك فضای وسیعتر درنظر بگیریم.  $A$ 

حال نشان می(هیمکه  $\bigcup$  [۲٬ ۳] جال نشان می(هیمک $A=$  از  $A=$  بیست. زیرا [۰٫ ۱] در A هم باز وهم بسته است. بهطورکل<sub>ی</sub>،

 $a$ ۰۳۰۲۰۶ قضیهِ. زیرمجموعهٔ  $A$  از $R$  همبنداست اگروتنها اگر  $a, b \in A$  و  $\zeta$  $a$ زيغني، هرگاه  $A \in A$  و  $c < b$ ه  $d < c < b$ ، داشته باشيم  $c \in A$  (يغني، هرگاه  $A \in A$  و  $d < b$  $(. (a, b) \subseteq A \cdot \overline{\mathbb{S}}$ آنگاه

 $a$ برهان: ابتدا فرض می کنیم که  $A\subseteq R$  و دوعدد مانند  $a$  و  $b$  از  $K$  با شرط  $a$ و عددی مانند بر از  $A\rightarrow C$  با شرط  $a{<}c{<}b$  موجود باشند. نشان میدهیم که  $A$  همبند

نیست. در واقع، اگر فرض کنیم ( $\bigcap (-\infty, c)$  و ( $A_\mathsf{y}\!=\!A\bigcap$  ،  $A_\mathsf{y}\!=\!A$ ، آنگاه ا ست.  $A = \overline{A}, \overline{A} = A, \overline{A}$ ، اگر  $x \in \overline{A}, \overline{A}$ اه  $x \in \overline{A}$  دنبالسهای از اعـــداد ( $A$ ,  $A$ ) است. پس،  $x \leqslant c$ . از این $e$ رو  $x \notin A_\gamma$ . پس  $\varnothing = \bar A, \bigcap A_\gamma = \bar A$ . بههمین تـــرتیب  $\bar A_\gamma = \bar A_\gamma \cap A_\gamma$ ، و در نتيجه A همبند نيست.

 $A$ حال فرض می کنیم که  $A$  همبند نباشد. دراین صورت مجموعههای ناتهی  $A$  و  $A$ موجودند بهطوریکه  $A_\mathsf{y} A_\mathsf{y} = A_\mathsf{y} = A_\mathsf{y} \bigcap A_\mathsf{y} = A_\mathsf{y}$ . دو نقطهٔ دلخواهمانند **و <sub>Q۲</sub> اختیار م<sub>ی</sub> ک**نیم بهطوری که <sub>A۲</sub> A<sub>۲</sub> , a<sub>۱</sub> A<sub>۲</sub> پس،  $a_{\gamma} \neq a_{\gamma}$  ومی توان فرض کرد  $a_{\gamma}$ که  $a,\le a$ ه نشان میدهیم که  $\Delta \nrightarrow (a,\,a_\chi)$ . فرض کنیم

 $B = \{x \in A, : a \leq x \leq a_{\gamma}\}.$ 

يعني،  $[a_\lambda,a_\lambda]$  ، ولا نتيجه  $B$  يك مجموعهٔ ناتهي كراندار از اعداد حقيقي است $B = A_\lambda \bigcap \{a_\lambda,\,a_\lambda\}$ و از این رو، بنابر ۴.۰٫۰٫۱، دارای کوچکترین کران بالای  $\overline{a}$  است. اکنون  $\overline{a} \in \overline{B}$  (چرا؟) و  $\cdot \tilde{a} \notin A_{\gamma}$  ازاین $\cdot$ و، چون ، $B \subseteq A_{\gamma}$ ، دار یم ، $\overline{a} \in \overline{A}$  ، ازطرفی بنا بهفرض  $A_{\gamma} = \overline{A} \cap A_{\gamma}$  بس  $-a< a_{r}$  اما  $\bar{a}\in [a_{1}, a_{r}]$  بنا بر این  $\bar{a}$ 

خَال، يا  $\bar{a}\in A$  يــا  $\bar{a}\neq a$ . اگر  $\bar{a}\neq a$ ، آنگاه  $\bar{a}\neq a$  و لـــذا , $\bar{a} > a$ . بنابــراين  $\vec{a} \in A$ ، د نتيجه  $\vec{a} \in A$ . از طرف ديگر، اگر $\vec{a} \in A$ آنگاه  $\vec{a} \notin A$ ، درنتيجه  $\vec{a} \in A$ ر. از طرف ديگر، اگر جون که ب $\vec{a}\notin A_{\gamma}$ . از این رو  $\vec{a}\notin \vec{A}_{\gamma}$  و بنا بر این  $\vec{a}$  یك نقطهٔ حدی ب $A_{\gamma}$  نیست. در نتیجه عددی  $\cdot c$ ها نند  $c$  با شرط  $\vec{a}$ ر $<$ ت وجود دارد به گو نه $A$ ی د $\vec{a}$ . ولی بنا بر تعریف $\vec{a}$ ،  $\vec{a}$ . ازاین $c\!\in\!A$  به ون  $c\!<\!\!\alpha_{\mathsf{y}}$ ، ثابت شدکه  $(a_{\mathsf{y}},\,a_{\mathsf{y}})$ . بنابر این، درهرحالت 

سیس، B زیر مجموعهٔ R<sup>۲</sup> را درنظر می گیریم کــه تشکیل شده است از نمــودار (۰٫۱۱) (۰/۰٫۰۱) و بازهٔ بستهٔ روی محور نزها از  $y = \sin(1/x)$  تا  $y = \sin(1/x)$ . باکمال تعجب، می توان نشان داد کــه  $B$  یك مجموعهٔ همبند در $R^\textsf{Y}$  است (اثبات نخواهیم کرد). این مثال نشان میدهدکه درمسائل همبندی شهود شخص مبتدی همیشهکارساز نیست. از قضیهٔ زیر می تسوان نتیجهای بهدست آوردکه در حساب دیفرانسیل و انتگرال

مفيد است.

۴۰۲۰۶. قضیه. فرِض کنیم  $f$  تابعی پیوسته ازفضای متریك  $M_{\gamma}$  بهتوی فضای متریك باشد. اگر $M$  (حوزهٔ تعریف $f$ ) همبند باشد، آنگاهحوزهٔ مقادیر  $f$  نیزهمبنداست.  $M_\mathsf{Y}$ 

برهمان: فرض کنیم  $A \,{\cdot}\, A = f(M_{{\cdot}}) \rightarrow \ldots$  . اگر  $A$  همبند نباشد، آنگاه یك  $\mathcal{L}$  دیر مجموعهٔ سرهٔ ناتهی از  $A$  مانند  $B$  وجود دارد بهطوری که  $B$  در  $A$  هم باز وهم بسته  $M_{\chi}$  است. سپس، بنایسر ۲۰۴۰۵ و ۱۰۵٬۰۵ $\langle B\rangle$ ۰۱ ( $f^{-1}(B)$ یك زیرمجموعهٔ سرهٔ ناتهی اذ اسِتْکَه دِر  $M_{\lambda}$  هم باز و هم بسته است. این با فرض همبند بودن  $M_{\lambda}$  متناقض است. از این *رو A* همبند است و برهان کامل است.

۲۲۲ همېندی،کمال، وفشردگی

 $(M_\mathsf{Y}\!=\!R^\backprime)$  -حالتخاصی از ۴.۲.۶که در آن  $M_\mathsf{Y}$  بازهٔ بستهٔ کراندار  $[a,b]$  باشد و نتیجهای را بهدست میدهدکه بهدنبالش بودهایم.

۰۵.۲.۶. نتیجه. اگر *از یك تاب*ع حقیقی پیوسته در بازهٔ بستهٔ كراندار [a , b] باشد، آنگاه  $f$  هرمقدار بین  $f(a)$  و  $\bar{f}(b)$  را اختیار می کند.

 $f$ برهان: بنا بر ۳.۲.۶ بازهٔ [a, b] همبند است. درنتیجه بنا بر۴.۲.۶حوزهٔ مقادیر همبند است. بقیهٔ برهان ازنتیجهٔ ۳.۲.۶ بهدست میآید.

دراینجا کاربرد دیگــری از همبندی ارائه میشود. نشانخواهیم دادکه (۱ <sub>,</sub> 0] و (٥, ١) همسانريخت نيستند. فرض كنيم چنين نباشد. پس تا بعي ١-١ مانند تر از(١, ٥]  $a = f(\circ)$  بهروی (۰٫ ۱) وجود دارد بهطوری که  $f$  و ۱ $f^{-1}$  هردو پیوسته هستند. اگر آنگاه تحدید f به (۰٫۱) تابعی است پیوسته از (۰٫۱) بهروی (۰٫۱)  $\bigcup(a, 1)$  (۰٫۵). اما این با ۴.۲.۶ متناقض است زیـرا (۹٫۱) همبند است در حالی کــه (۱٫۱)  $(a, 1)$  (۰٫۵) همبند نیست. شکل ۲۳ را ببینید.

درقضيهٔ بعد همبندی را بهصورت جالبی بیان می کنیم.

۶.۲.۶. قضیه. فرض کنیم M یك فضای متریك باشد.آنگاه M همبند است اگر و تنها اگرهر تا بع مشخصهٔ پیوسته در $M$  تا بعی ثا بت باشد. بعنی،  $M$  همبند است اگر و تنهااگر تابع متحد با صفر وتابع متحد با ۱ تنها توابع مشخصهٔ در $M$  باشندکه در  $M$  پیوستهاند.

 $A = \chi^{-1}(1)$ برهمان: فـــرض.می کنیم  $A \subseteq M$  و  $\chi$  تـــابـع مشخصهٔ  $A$  باشد. پس  $A$  بنا براین اگر  $\chi$  پیوسته باشد، آنگاه (بنا بر ۲۰۰۵.۵)  $A$  بسته است زیرا $A$ ، نگارهٔ وارون  $\{ \, \cdot \}$ ا )، زیسرمجموعهٔ بستهٔ ' $R$  تحت $\chi$  است. همچنین، اگسر  $\chi$  بیوسته بساشد، آنگساه بسته است، وبنابرابن A باز است. درنتیجه، اگر  $\chi$  بك تابع مشخصهٔ  $M-A=\chi^{-1}(\circ)$ پیوسته در  $M$  باشد، آنگاه  $A$  در $M$  هم باز و هم بسته است. ولی، اگر  $M$  همبند باشد،  $\lambda = M$  آنگاه  $A = M$  یا  $A = A$ ، ودرهر دوحالت  $\chi$  ثابت است. اثبات عکس قضیه بهخواننده واگذار می شود.

قضیهٔ۴.۶.۶ را می توان برای یك اثبات سریع،قضیهٔ ۴.۲.۶ به كار برد. فرض كنیم يك تابع پيوسته ازفضاى متريك همبند  $M,$  بهتوى فضاى متريك $M,$  باشد. براىاثبات  $f$ اینکه  $f(M_{\setminus})$  همبند است، بنا بر ۶.۲.۶، کافی است نشان دهیمکه هر تابع مشخصهٔ پیوستهٔ (بسا استفاده از ۲،۳۰۵ ثابت است. ولیی چون $f$  و  $f$  هردوپیوسته هستند، (بسا استفاده از ۴۰۳۰۵) یك تابع مشخصهٔ پیوسته در  $M_{\chi}$  است، و ازاینرو بنابر ۴۰۶.۶۰ و تابع مشخصهٔ پیوسته در  $f$ درنتیجه  $\chi$  ثابت است. کاربرد جالب دیگر ۶.۲.۶ بهقرار زیر است.

۰**۷۰۲۰۶ ق**ضیه. اگر <sub>، A</sub> و <sub>ب</sub>A زیرمجموعههای همبند فضای متریك M باشند، و اگر ، آنگاه  $A_\lambda \bigcup A_\gamma$  نیز همبند است.  $A_\lambda \bigcap A_\gamma \neq \varnothing$ 

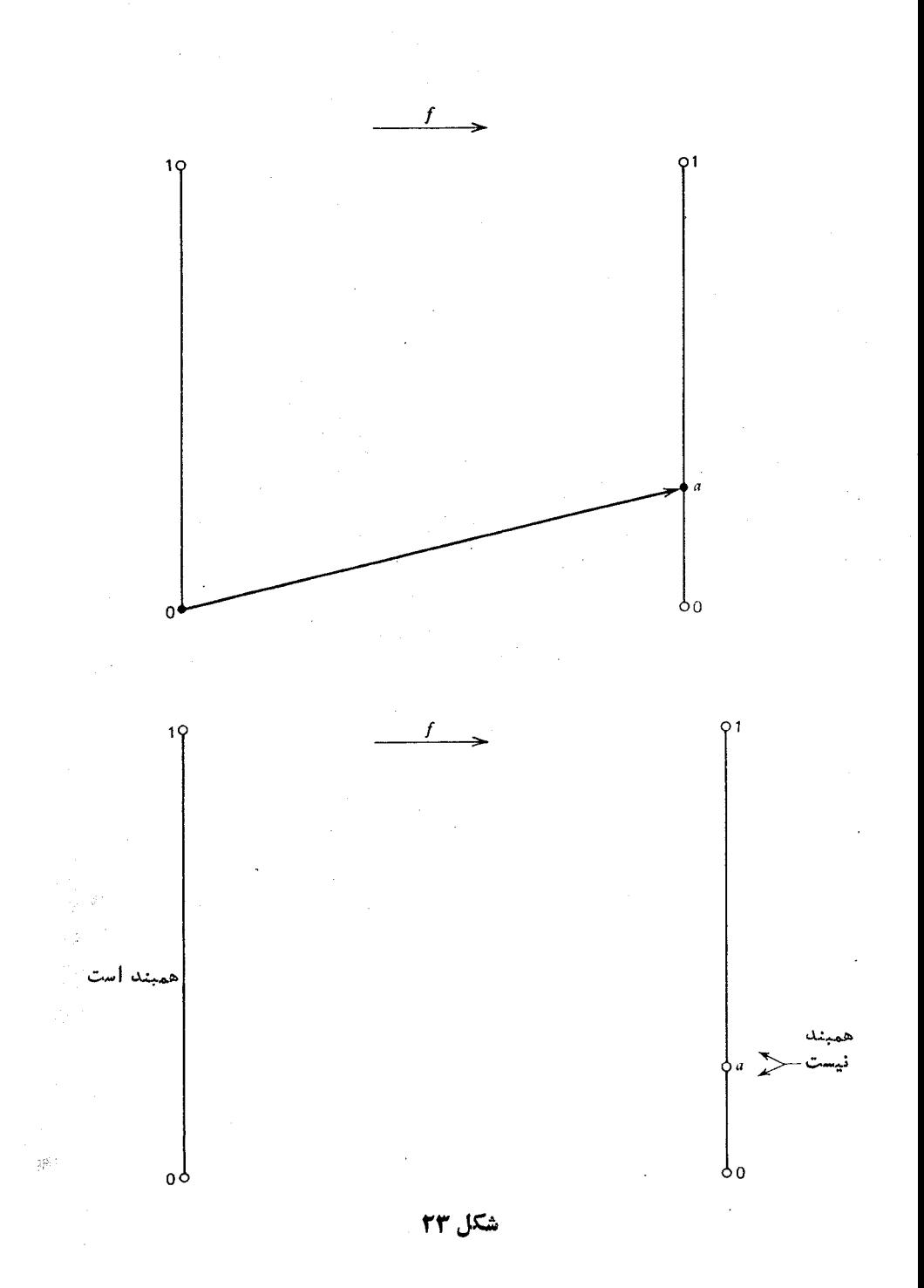

وچون  $A_{\mathbf{y}}$  همبند است

 $\kappa_{\lambda}$ برهمان: فرض کنیم  $\chi$  یك تا بـع مشخصهٔ پیوسته در  $A, \bigcup A, \bigcup A$  باشد. اگر $A, \bigcap A$ آنگاه بنابر ۶.۲.۶، چون A همبند است

$$
\chi(x) = \chi(x_{\circ}) \qquad (x \in A_{\circ})
$$
  

$$
\chi(x) = \chi(x_{\circ}) \qquad (x \in A_{\circ}).
$$

ازاین رو  $\chi$  متحد با  $\chi(x)$  و در نتیجه ثابت است. بنابر ۶۰۲۰٬۶ پ $A\backslash\bigcup A_\gamma$  همبند است و برهانكامل است.

تمر ينهاي ۲.۶  $f$  ) اگر  $f$  یك تابـع پیوستهٔ حقیقی غیرثابت در ' $R$  بــاشد، آنگاه ثابتکنیهکسه برد  $f$ شمارا نيست. ۰۲ ثابتکنیدکه هیچ تابع حقیقی پیوستهٔ  $f$  در  $R^\vee$  وجود ندارد بهطوریکه $\mathcal F$ اگر  $x$  گویا باشد،  $f(x)$  گنگٹ باشد و

اگر 
$$
x
$$
 گنگٹ باشد،  $f(x)$  گویا باشد.

۰۳. ثابت کنیدکه بازهٔ [۱ <sub>.</sub> ه] یك زیرمجموعهٔ همبند  $R_{\lambda}$  نیست.  $M$ ۰۴ گزارهٔ زیر راست است یا دروغ؟اگر  $A$  و  $C$  زیرمجموعههای همبند فضای متریك $\bm{M}$ باشند، واگه

$$
A \subseteq B \subseteq C
$$

تگاه B همبند است. $\vec{1}$ ه اگر A زیر مجموعهٔ همیند فضای متر یك $M$  باشد، تابت كنید كه  $\bar{A}$  همینداست. (راهنمایی : ۶.۲.۶ را بهکار برید.)  $B$  اگر  $A$  زیرمجموعهٔ همبند فضای متریك  $M$  باشد. واگر  $\overline{A} \subset A \subseteq A$ ، ثابت كنیدكه  $\overline{P}$ همبند است. ۰۷ ثابت کنیدکه مجموعهٔ تمام نقاط روی یك علامت «منها» (اگر بهعنوان یك زیرمجموعهٔ R در نظر گرفتهشود) با مجموعهٔ تمام نقاط روی یكءلامت «بهعلاوه» همسانریخت،بیست. (داهنمای<sub>دی</sub>: ابتدا مشخص کنیدکه آیا نقطهٔ مرکزی علامت به علاوه می تواند نگارهٔ یکی از نقاط انتهايى علامت منها تحت يك همسانريختى باشد؟) ه و ئوس برهان اینکههرعدد ه $\gtrsim c \gtrsim c$  یك ریشهٔ دوم دارد در زیر آمده است؛ آن را به تفصیل $\bullet$ 

بنو يسيد.

(الف) فرض كنيم (x < o < x < o) أنگاه f ، f (x) = x ( $\propto$  (x) و سته است، و ه دربرد  $f$  است.

(ب) اگر َه $\zeta_c$ ، آنگاه ۲ $\zeta_c$  (۱ $+$ ۱)) و ۲(۱) دربرد  $f$  است.

مجموعههای کراندار و مجموعههای کراندار کلی ۲۲۵

 $f(x_1) = x_1^x = c$  بنا بر این، c در بر د $f$ است. (چرا؟) اذاین(و  $x_1$ ای هستکه $c = x_1^x = c$ عدد  $x, z$  دیشهٔ دوم  $c$  است.

۴.۶ مجموعههای کر اندار و مجموعههای کر اندار گلی ۰,۱.۳.۶).تعریف. فرض کنیم  $\langle M, \, \rho \rangle$  یك فضای متریك باشد.گوییم كه زیرمجموعهٔ $\cdot$ ۱.۳.۶ از  $M$  کراندار است اگر عددی مثبت مانند  $L$  باشد بهطوری که  $A$ 

$$
\rho(x, y) \leqslant L \qquad (x, y \in A).
$$
اگر  $A$ کر اندار باشد، قطر  $A$  دا (که با  $\text{diam } A$  نیان  $A$  دو په سا $A$  دهیم) چنین تەریف می کنیم  
diam  $A = 1 \cdot u \cdot b \cdot \rho(x, y)$ .  
و

اگر A کر اندار نباشد،آنگاه مینویسیم ∞diam A=

بنابر این، تعریف مجموعهٔ کر اندار در یك فضای متریك دلخسواه باتعریف مجموعهٔ  $A$ کراندار از اعداد حقیقی که در ۱.۷.۱ آمده سازگار است. یك زیرمجموعهٔ  $R^{\setminus}$  مانند کسر اندار است اگر و تنها اگر A در بازهای به طول متناهی واقع شود. بههمین ترتیب، به آسانی می توان دیدکه یك( پرمجموعهٔ۲ $R$  (یا  $R^{\texttt{v}}$ )کر اندار است اگر و تنها اگر در یك مر بـع (یا مکعب)که یالهای متناهی داشته باشند، واقـع شود.

بازة (٥, ૦٥) يك زيرمجموعة كراندار 'R نيست. ولي (٥, ٥) يك زيرمجموعة  $\mathcal{R}_d$  کر اندار  $R_d$  است، زیر ا

> $\rho(x, y) \leqslant 1$  $(x, y \in R_d).$

درواقع، قطر هر زیرمجموعهٔ  $R$  ما نند $A$ که لااقل دو عضو داشته باشد مساوی ۱ است.

۰۲۰۳۰۶ مثال،دیگری که بعداً موردتوجه خواهدبود بهقرار زیر است: برای هر keI، فرض کنیم e, دنبا لهای باشدکهتمام جملههایش، بجز جملهٔ k/مکه ۱ است، برابر ۵ باشد. پس مثلاً ہو دنبا لهٔ … , . , , , , , , , , , , , است. دراین صورت ۲ E ,  $e_k \in I^\chi$ وزیر مجموعهٔ 1٪ را چنین تعریف می کنیم:

$$
E = \langle e_{\gamma}, e_{\gamma}, e_{\gamma}, \ldots \rangle.
$$

اگــر  $i\neq k$  آنگاه  $|e_j-e_k|,$  ا $|e_j-e_k|$ . ازاین $e$ رو  $E$  کــرانــدار است و  $i\neq k$ diam  $E = \sqrt{\gamma}$ 

مثال اخیر نشان میدهدکه یك زیرمجموعهٔ ۲٪ ممکن است کر اندار باشد و با وجود این نسبتاً «بزرگتی» باشد بهاین مفهوم که دارای تعدادی نامتناهی عنصر باشدکه هیچ کدام «نزدیك» به دیگری نباشد. در نظریهٔ فضاهسای متریك عمومی مفهوم «كسرانداركلی» از مفهوم «كراندار» مفيدتر است.

 $M$  ،۳۰۳۰۶ تعریف. فرض کنیم  $\langle M, \, \rho \rangle$  یسك فضای متر یسك باشد. زیرمجموعهٔ  $M$ مانند A کر اندار کلمی نامیده میشود اگر، به ازایهر عددمثبت ع، تعدادی متناهی زیرمجموعهٔ  $\dim A_k$ مانند , $A_i$ ، دیره داشته باشد بهطوری که  $\dim A_k<\varepsilon$  ( $k=1,\, ... \, , n$ ) و  $M$  $A \subseteq \bigcup_{k=1}^n A_k$ 

ا است که بهجای عبارت « $A_k$ ریل $A_k$ » می تـوان « $A_k$ ریه $A_k$  ه $A = \bigcup_{k=1}^n A_k$ » را $A_k$ قر ار داد.)

اگر اجتماع مجموعههای  $A$ ، په $A$ ، ... شامل مجموعهٔ  $A$  باشند، گاهی گوییم که  $A_k$ ها مجموعهٔ A را می پوشانند. بنابراین  $\triangle{m}$  کراندار کلی است!گر و تنهااگر بهازای هرعدد مثبت، بتوان $A$  را با تعدادی متناهی از زیر مجموعههای $M$ کهقطرهر یك از  $\varepsilon$  كمتر باشدیوشاند. بسرخی از مؤلفین عبارت «پیش فشرده» را بهجسای کر اندار کلی بهکار می بسرند.

« کراندار کلی» قیدی قویتر از «کراندار» است.

۴.۳.۶.قضیه. اگر زیرمجموعهٔ  $A$  از فضای متریك  $\langle M, \, \rho \rangle$  كرانداركلی باشد، آنگاه A کر اندار است.

برهان: اگر  $A$ کر اندارکلی باشد، آنگاه زیرمجموعههسای ناتهی  $M$  مسانند و جود دارنـــد به گـــونـــه۱ی کـــه ( $\dim A_k$ ۱ /  $\dim A_k<\Lambda$  ) ( $k=1,\dots,n$ ) و جود دارنـــد به گـــونـــه۱ی ( د برای هر  $k=1,\,\ldots, n$  فرض $a_k$  نقطه $a_k$  نقطه ی در  $A_k$  باشد. سپس فرض  $A\mathop{\sqsubseteq}\bigcup _{k=1}^n A_k$  $D = \rho(a_1, a_{\rm y}) + \rho(a_{\rm y}, a_{\rm y}) + \rho(a_{\rm y}, a_{\rm y}) + \cdots + \rho(a_{\rm n-1}, a_{\rm n})$  كنيمكه ی هست که  $xA_i$ ، و $A_i$  (زیر ا $A_k$ ها مجموعهٔ A را میپوشانند). می $i$ وان  $y\in A$ فر ضکردکه j & i *آنگاه* 

 $\rho(x, y) \leq \rho(x, a_i) + [\rho(a_i, a_{i+1}) + \cdots + \rho(a_{i-1}, a_i)] + \rho(a_i, y).$ جون۱ $\alpha_i$  : از این رو $\dim A_i$ خواهیم داشت۱ $\ell(x,a_i)$ . بههمین ترتیب۱ $\rho(a_i,\ y)$ از این رو  $p(x, y) \leq 1 + D + 1 = D + 1$   $(x, y \in A)$ وبنابراین A کراندار است.

کراندار و کراندار کلی در 'R به یك معنی هستند. درواقع، اگر 'A $\mathop{\square} R$  كراندار  $\epsilon$ باشد، آنگاه عدد مثبتی مانند  $L$  هست بهگونهای که  $A\square[-L,\,L]$ . عدد مثبت دلخواه مفروض است، مسلماً

$$
\left[-L, -L+\frac{\varepsilon}{\gamma}\right] \cdot \left[-L+\frac{\varepsilon}{\gamma}, -L+\gamma\frac{\varepsilon}{\gamma}\right], ...,
$$

$$
\left[-L+(n-1)\frac{\varepsilon}{\gamma}, -L+n\frac{\varepsilon}{\gamma}\right],
$$

$$
L \geq n \text{ (R' is a clear that } \varepsilon \leq R
$$

مجموعه کر اندار کلمی است اگر و تنها اگر کر اندار باشد.

در \*R نيز همين مطلب برقرار است. برهان را (در حــالت ٢ =n) در تمرين از خواننده خواستهايم.

ازطرف دیگر، در R « کر اندار» و «کر اندارکلی» ابدأهم ارزنیستند. زیر ادیده ایم  $B$  کههر زیر مجموعهٔ  $R$ کراندار است. ولی، اگر  $B\mathop{\subseteq}\limits R_A$  و ۲ / ۱ $\mathop{\subseteq}\limits R$   $\dim B$  آنگاه حداکثر شامل یك نقطه خواهد بود. درنتیجه تعدادی متناهی از زیرمجموعههای  $R_{d}$ کــه قطر هرکدام کمتر از ۱/۲ باشد فقط یك زیرمجموعهٔ متناهی هم را می پوشاند. بنا براین

۰۵۰۳۰۶ نتیجه. زیرمجموعهٔ A از R<sub>d</sub> کراندارکل<sub>ی</sub> است اگر وتنهااگر A فقطشامل تعدادى متناهى نقطه باشد:

 $\mu$ به $\epsilon$ رودی نشان خواهیم داد که زیرمجموعهٔ  $E$  از  $I$ کــه در ۲.۴.۶ تعریف کـــردیم کراندار است ولی کراندار کلی نیست.

بنابراین به طور خلاصه، در هر فضای متریك یك مجموعهٔ كرانداركلی، كسراندار است. ولی در بعضی از فضاهای متریك مجموعههای كرانداری وجود دارند كه كراندار كلی تىستند

اکنون «کراندارکلی» را بهدوصورت مهم بیان میکنیم.

۶۰۳۰۶. تعریف. فرض کنیم A زیرمجموعهٔ فضای متریك M باشد. B، زیرمجموعهٔ  $\lambda$  دادد $A$ ، ع-چگال ( $\geq$ ی) خوانیم اگر برای هر  $\alpha \in A$ ، یك  $y \in B$  باشد به طوری كه  $A$ ب ( بعني، B در A، ع-چگال است اگر هر نقطهٔ A در فاصلهای کمتر از ع از  $\rho(x, y)$ نقطه ای از B قرار داشته باشد.)

۰۷.۳.۶ قضیه. زیرمجموعهٔ  $A$  از فضای متریك  $\langle M,\,\rho\rangle$  کر اندارکلی است اگر و $\cdot$ تنها اگر، برای هر ه $\zeta$ ، A شامل یك مجموعهٔ متناهی  $\{x_{\text{v}},\, ...,\, x_{\text{n}}\}$ كه در  $s$ ، جگال است باشد.

برهان: عدد مثبت ودلخواه e را در نظر می گیر یم. اگر A کراندار کل<sub>ی</sub> باشد،آنگاه گه در آن  $A_i$ diam  $A_i$ ه میتوانیم فرض کنیم که  $A_i \neq A_i$ . اگر diam  $A_i$  $a_i \in A_i$   $(i = 1, 1, \ldots, n)$ ,

آنگماه  $\{a,,\, ...\,,\, a_{n}\}$  در  $s$ ، ع چگال است. از این رو، اگر  $A$ کر اندار کلبی باشد، آنگاه A دارای یك زیرمجموعهٔ عـچگال متناهی است.

برعکس، اگـــر  $\{x_1, \; ... \; , \; x_n\}$  در  $\{x_1, \; y_1, \; x_2, \; ... \}$ ال باشد، آنگـــاه مجموعههـــای قطرشان از ع کمتر است و A را می پــوشانند. از این  $B[x_{\backslash};\varepsilon/\mathfrak{r}]$  , ... ,  $B[x_{\tt n};\varepsilon/\mathfrak{r}]$ حکم قضیه نتیجه می شود.

حال مهمترین ویژگی مجموعههای کراندار کلی را عرضه می کنیم.

 $\bm{M}$ ۰۸۰۳۰۶ قضیه. فرض می $\langle \bm{M}, \bm{\rho} \rangle$  یك فضای متریك باشد. زیرمجموعهٔ  $\bm{A}$  از  $\bm{M}$ کراندارکلی است اگر و تنها اگر هر دنباله از نقاط A شامل یك زیردنبالهٔ كوشی باشد.

بوهان: فرض می کنیم A کراندارکلی باشد و ۳٫٪ و نبا له ای از نقاط A باشد. میخواهیم ثابت کنیم که  $\set{ x_n }_{n=1}^\infty$  دارای یك زیردنبا لهٔ کوشی است. مجموعهٔ  $A$  رامی توان بهوسیلهٔ تعدادی متناه<sub>می</sub> از زیرمجموعههای A که قطرشان کمتر از ۱ است پـوشاند. یکی از این مجموعهها،که آن را  $A$  می $i$ امیم، باید بهازای تعدادی نامتناهی  $n$  شامل  $x_{\rm a}$  باشد.  $A_1$  جرا؟). عدد  $n, \in I$  را طوری انتخاب می کنیم که  $x_n, \in A_1$ . اکنون آشکار است که  $n, \in I$ کر اندار کلی است و از این رو می توان آن را به وسیلهٔ تعدادی متناهی از زیرمجموعههای که قطرشان کمتر از ۱/۲ است پوشاند. یکی از این مجموعهها،کهآن(را  $A_\gamma$  می $i$ امیم، $A_\gamma$  $n$ با ید بهازای تعدادی نامتناهی  $n$  شامل  $x_{\pi}$  باشد. فرض کنیم  $n_{\gamma}$  عدد صحیحی بزر گتر از باشد بهطوری که  $A_\gamma \in A_\gamma$ . چون $A_\gamma \subseteq A_\gamma$  داریم  $X_n_\gamma \in A_\gamma$ . اگر باهمین روش ادامهدهیم، ويكجملهٔ  $k \in I$  ، يك زيرمجموعهٔ ج $A_k$  ما نند  $A_k$  با شرط  $\dim A_k$  (iden ) ، براى هر از رنبالهٔ  $\{x_n\}_{n=1}^\infty$  را بهدست میآوریم. از اینکه  $x_{n_k} \in A_k$ 

 $x_{n_k}, x_{n_{k+1}}, x_{n_{k+1}}, \ldots$ 

همگی در  $A_k$  واقع اند، و  $\dim A_k$ ( diam نتیجه میشود که  $\langle x_{n_k}\rangle_{k=1}^\infty$  بك زیردنبالهٔ کوشی  $\{x_n\}_{n=-\infty}^{\infty}$ است.

برعكس، فرض كنيم كه هـــردنبالهٔ نقاط از يك زيرمجموعهٔ M مـــانند A داراى يك ز یردنبا لهٔ کوشی باشد. ثابت میکنیمکه Aکر اندارکلی است. فرضکنیمچنین نباشد.آنگاه بنا بسر ۲.۳.۶ عدد مثبتی ما نند ع هست به گـونه1ی که A شامل هیچ زیسرمجموعهٔ ع-چگال متناهی نیست. بنا براین اگر  $x_{\setminus} \in A$ ، آنگاه مجموعهٔ  $\setminus \{x_{\setminus} \}$  در  $s$ ،  $s$  ـ چگال نیست، و لذا هست که ع $\varepsilon \in \rho(x_1,\ x_2)$ . ولسی  $\{x_1,\ x_3\}$  نیز در  $s$ ، ع۔چگال نیست و بنا براین  $x_3 \in A$ د ع $\rho(x_\chi, \, x_\tau) \geqslant \varepsilon \, \rho(x_\chi, \, x_\tau)$ ه و $\varepsilon \geqslant \varepsilon \, \rho(x_\chi, \, x_\tau)$  اگر باهمین روش ادامهدهیم دنبا له ای ازنقاط $\{x_{\mathbf{a}}\}_{\mathbf{a}=\mathbf{a}}^{\infty}$  بهدست می آید بهطوری که

### $\rho(x_i, x_k) \geqslant \varepsilon$  $(j, k \in I; j \neq k)$ .

درنتیجه ۳۵٫۵ و پیچ زیر دنبا لهٔ کوشی ندارد و این با فــرض متناقض است. این تناقض نشان میدهدکه A کرآندارکل<sub>ی</sub> است و برهان تمام است.

از ۸.۳.۶ فوراً نتیجه میشودکه E، زیرمجموعهٔ ۱۲ که در ۲.۳.۶ تعریف کسردیم  $e_\backprime, e_\gamma, ...$  کراندارکلی نیست. زیرا، برای  $j{\neq}k$  داریم  $\gamma\neq\rho(e_j,\,e_k)$ ، ولذا دنبالهٔ هیچ زیردنبا لۀکوشی ندارد.

# **تمر پنهای ۳.۶** ۰۱ تا بت کنید که هر زیرمجموعهٔکر اندار  $R^\intercal$ کر اندار کل<sub>ی</sub> است.

۰۲ مثالبی از یك زیرمجموعهٔ كراندار °C بیاوریدكه كراندار كل<sub>ی</sub> نباشد. ۴. مثالی از یك مجموعهٔ نامتناهی ۱٫ بیاوریدكه كراندار كلی باشد. ۰۴ ثابت کنید که هر زیرمجموعهٔ متناهی فضای متریك  $M$  کر اندار کلی است. ۰۵ اگر  $\langle M, o \rangle$ کر اندار کلی باشد و  $A \mathbb{C} M$ ، ثابت کنید که  $\langle A, P \rangle$  نیز کر اندار کلی است. . فرض کنید B یك زیرمجموعهٔ فضای متریك M باشد. ثابت كنید كــه B در M چگال $\bm{B}$ است اگر وتنها اگر برای هر ه $\epsilon >$  مجموعهٔ  $B$  در  $M$ ،  $_3$  حِگال باشد. . فوض كنيد  $A$  يك زيرمجموعهٔ كراندار نامتناهي 'R باشد. ثابت كنيد كه  $A$  حداقل يك نقطهٔ انباشتگی در 'R دارد. (راهنمایی: فسرض کنید , $\mathcal{I}$  که در آن , $J$  یك بسازهٔ بستهٔ کر اندار است. اگر ,J را به دونیمه تقسیمکنید، آنگاه لااقل یکی از نیمهها تعدادی نامتناهی از نقاط A را در بر دارد. چنین نیمه ای را X بنامید. ایسن روش کار را ادامه دهيد.) اين نتيجه به قضية بولتسانو ـ وايرشتراس\ معروف است. ۸. اثبات دیگری برای قضیهٔ بولتسانو ـ وایرشتراس به ترتیب زیر ارائه دهید: فرض کنید یك زیرمجموعهٔ نامتناهی كــراندار R۱ باشد. فــرض كنید , $a_n$  دنبالهای از نقاط A متمایز A باشد. آنگاه , همهم اوره علی دارای یك زیردنبالهٔ كوشی است. (چرا؟) حال برهان را

۴.۶ فضاهای متر یك كامل  $R$  در ۴.۱۰۰۲ دیدیم که در فضای متریك  $R$  هردنبالهٔ کوشی از نقاط  $R$  به $i$ نقطهای در  $R$ همگر است. در ۶.۳.۴ نیز ملاحظه کردیم که فضاهای متریك  $\langle M,\rho\rangle$  وجود دارند که در آنها بعضی از دنبالههایکوشی نقاط  $M$  به نقطهای از  $M$  همگر ا نیستند.

تمام كنيد.

۱۰۴۰۶. تعریف. فضای متریك  $M$  راكامل گوییم اگــر هر دنبالهٔ كوشی از نقاط  $M$ به نقطهای در  $M$  همگرا باشد.

از ایسن رو بنا بر ۴.۱۰.۰ 'R کامل است. در تمرینها از شمساً خواسته شده است  $k$ ا بت کنید که  $R^{\chi}$  و  $R_d$  نیز کامل هستند.

۰۲۰۴۰۶ حال نشان میدهیم که ۱٪ کامل است. اگر … s<sup>(۱</sup>) و یك دنبالهٔ کوشی از نقاط ۱٪ باشد، باید نقطهای در ۱٪ مــانند بر بیابیم بهطوری کــه اگر  $\infty$ حــ m، آنگاه . ورن هو  $s^{(n)}$  خود يك دنبا له است نمادهاكمى پيچيده خواهند بود. جملهٔ  $k$ ام $s$  $\mathcal{S}^{(n)}$ دنبا لهٔ  $\mathcal{S}^{(n)}_k$  دا با  $\mathcal{S}^{(n)}_k$  نشان می دهیم بهطوری که

$$
||s^{(n)}||_{\gamma}^{\gamma} = \sum_{k=1}^{\infty} s_k^{(n)\gamma} \quad \text{if} \quad s^{(n)} = \{s_k^{(n)}\}_{k=1}^{\infty}
$$

 $N \!\! \in \!\! I$ چون ... با $\mathcal{S}^{(N)}, \; s^{(N)}$  یك دنبا لهٔ كوشی در $I$  است، به از ای هر عددمثبت ع، عددی ما نند

۲۳۰ همبندی،کمال، وفشردگی

۰٫۵(a), هست بهطوریکه اگر  $N\geqslant N$  (n,  $m\geqslant N$ )، یعنبی،  $||s^{(n)}-s^{(m)}||_{\mathcal{K}}\leq \varepsilon \qquad (n, m\geq N),$  $(1)$ که نتیجه م<sub>ی ده</sub>د  $||s^{(n)}-s^{(N)}||_{\gamma}\leq \varepsilon \qquad (n\geq N).$  $n \geqslant N$  اذایہ رو، اگر  $||s^{(n)}||_{\mathcal{F}} = ||[s^{(n)} - s^{(N)}] + s^{(N)}||_{\mathcal{F}} \leq \varepsilon + ||s^{(N)}||_{\mathcal{F}}.$ بنابراین، عدد مثبت A هست بهطوری که  $||s^{(n)}||_{\mathbf{v}} \leqslant A$  $(n \geqslant N).$  $(Y)$ حال، برای هر  $k \in I$ ، با استفاده از (۱) داریم  $\big|s_{\scriptscriptstyle k}^{\scriptscriptstyle (n)} - s_{\scriptscriptstyle k}^{\scriptscriptstyle (m)}\big| \! \leqslant \! \big|\big|s^{\scriptscriptstyle (n)} - s^{\scriptscriptstyle (m)}\big|\big|, \! < \! \varepsilon \qquad (n, \, m \! \geqslant \! N).$ ازاین رو (برای  $k$ ی ثابت) دنبالهٔ ۱٫۵۵  $\{s_k^{(n)}\}_{n=1}^\infty$  یك دنبالهٔ كوشی در $R$ است و لسفا، بنابر ۰۴.۱۰.۲ به عددی مانند  $s_k \in R^\lambda$  همگراست. فرض کنیم و دنبالهٔ  $\{s_k\}_{k=1}^\infty$  را نشان دهد. ابتدا ثابت می کنیم که s ∈ I د. بنابر ( ۲ ) داریم  $\sum_{k=1}^{\infty} S_k^{(n)^{N}} \leqslant A^N$  $(n \geqslant N).$  $(L \in I$  ازاین رو برای هر  $\sum_{n=1}^{L} S_{k}^{(n)^{r}} \leqslant A^{\gamma}$   $(n \geqslant N).$  $(\mathbf{r})$  $\cdot$ ولی برای  $L$  , ۲, ۰۰۰,  $k=1, 1, 1, \ldots$  ازاین دو اگس در (۳) ن س→ من د۱.۷۰۲ و ۵.۷.۲ را به کار بریم، خواهیم داشت.  $\sum_{k=1}^{L} S_k^{\dagger} \leq A^{\dagger}$   $(L=1, 1, ...).$ نتیجه میشودکه  $\sum_{k=1}^{\infty} S_k^{\mathsf{Y}} \leqslant A^{\mathsf{Y}},$ که ثابت میکند  $\{s_k\}_{k=-s}^\infty$  در ۱٪ است. بنابر (۱) دادیم  $\sum_{k=1}^{\infty} (s_k^{(n)} - s_k^{(m)})^{\dagger} \leq \varepsilon^{\dagger}$   $(n, m \geq N).$  $L \in I$  ازاین رو بر ای  $\sum_{k=1}^{L} (s_k^{(n)} - s_k^{(m)})^{\dagger} \leq \varepsilon^{\dagger}$   $(n, m \geq N).$ ا گړ $\lim_{k \to \infty} s_k^{(m)} = s_k$  (و $s_k = \lim_{m \to \infty} s_k^{(m)} = s_k$  د ا به کار بریم)، داریم  $\sum_{k=1}^{L} (s_k^{(n)} - s_k)^{\gamma} \leqslant \varepsilon^{\gamma} \qquad (n \geqslant N : L \in I),$ 

و بنا براین

$$
\sum_{k=1}^{\infty} (s_k^{(n)} - s_k)^{\mathsf{T}} \leqslant \varepsilon^{\mathsf{T}} \qquad (n \geqslant N).
$$

این بدان معنی است که اگر  $\|s^{(n)}-s\|_X\leqslant \epsilon\cdot n\geqslant N$  و لذا ثابت میشود که ... .s<sup>(۱)</sup> ولا 1} به *نقطهٔ و همگر است. پس بر هانکامل است.* 

 $M$  . الله عنه اگر  $\langle M, \, \rho \rangle$  یك فضای متریك $\langle M, \, \rho \rangle$  و  $K$  زیرمجموعهٔ بسته $\cdot$ ۳.۴.۶ باشد، آنگاه  $\langle A, \, \rho \rangle$  نیزکامل است.

بوهمان: فرضهی کنیم ریسم {x,} یك دنبالهٔ كوشی از نقاط  $\langle A, \rho \rangle$  باشد. باید نشان دهیم که  $\{x_n\}_{n=1}^{\infty}$  به نقطه ای در  $A$  همگر است. چون  $A\subset M$ ،  $\{x_n\}_{n=1}^{\infty}$  یك دنبا لهٔ كوشی  $x$  اذ نقاط  $M$  است. از ایسن رو چون  $M$  کامل است،  $\{x_n\}_{n=1}^\infty$  به نقطهای از  $M$  مــانند همگراست. ولی x یك نقطهٔ حدی A است زیرا x حد دنبا لهای از نقاط A است. ازاین رو چون A بسته است، 4 $x \in A$  و برهان کامل است.

پسفضای متریك [۱٫ ه](بامتریك قدرمطلق) كامل।ست. زیر ا [۰٫۱] یك زیرمجموعهٔ وستةُ  $R^{\setminus}$ است.

اینك تعمیمی از قضیهٔ ۵.۱۰.۲، یعنی قضیهٔ بازههای تودرتو ارائه میشود.

۰۴.۴.۶ قضیه. فـــرض میکنیم  $\langle M,\,\rho\rangle$  یك فضای متر یك كامل باشد. به ازای هر $\cdot$ ۴.۶ فرض می کنیم  $F$  یك زیرمجموعهٔ كراندار بستهٔ ناتهی از  $M$  باشد بهطوری كه  $n\in I$  $(F, \sum F_{\mathbf{y}} \sum \cdots F_{\mathbf{n}} \sum F_{\mathbf{n}+\mathbf{y}} \sum \cdots$  (الف)

> $\cdot n \rightarrow \infty$   $\Rightarrow$  diam  $F_n \rightarrow \circ$  (  $\cup$  ) نگاه  $F_n$ ره توبقاً شامل بك نقطه است. $\bigcap_{n=1}^{\infty} F_n$

برهان: به از ای هر  $I$   $\epsilon$ ، فرض کنیم پر  $a_n$  بقطه ای از  $F_n$  باشد. آنگاه، بنا بر(الف) . همگی در  $F_n$  هستند.  $a_{n+1}$  هستند.  $a_{n+1}$  ( $a_n$  $(1)$ 

 $\cdot$ diam  $F_N<\varepsilon$  به از ای هر  $\epsilon>0$ ، بنا بر (ب)، عدد صحیح  $N\in I$  هست به طوری که  $\epsilon>0$ حال  $a_{N+1}$ ، ه $a_{N+1}$ ، ... همگی در  $F_N$  واقع!نــد. سپس بــرای  $m, n \geqslant N$  داریـــم . این ثابت می $\lim_{n\to\infty} \zeta_a$  یك دنبالۀ كــوشى است.  $\rho(a_n,\,a_n)\!\leqslant\!\dim F_N\!\!<\!\!\epsilon$  $( \wedge )$  کامل است، نقطه ای از M ما نند  $a$  هست به طوری که  $a = \lim_{n \to \infty} a$  آ نگاه گزادهٔ  $M$  $a \in F_n$  نشان میدهد که بهازایهر  $a \cdot n \in I$  یك نقطهٔ حدی مجموعهٔ بستهٔ  $F_n$  است، پس بنا براین په $\bigcap_{n=1}^\infty F_n$ . اگر  $a\in A$ ،  $b\neq a\cdot b$ تکاه برای  $n$ هایی که به اندازهٔ کافی بزرگ**ئ** باشند  $\dim F_\pi$  باشند (  $\rho(a,\,b)$ . پس  $b$  در  $F_n$  به د $\bigcap_{n=1}^\infty F_n$  نیست. این برهان را کامل می کند. ۵.۴.۶ اکنون میخواهیم بهردهای از توابـع به،نام ردهٔ انقباضها بپردازیم. گرچه

مفیدبورنشان فوراً معلوم نخواهد شد، ولی کاربردهای مهمی خواهند داشت. در یکسی از فصلهای بعدی نتیجهای از ردهٔ انقباضهـا را برای اثبات یــك قضیهٔ وجـودی معادلات ديفرانسيل بهكار خواهيم برد.

برای سادهکردن نمادهای این مبحث، اگر  $M \rightarrow N$  :  $T: M \rightarrow T$  و اگر  $x \in M$  آنگساه بهجای  $T(x)$ می نویسیم $x$ . همچنین، بهجای  $T\circ T$ و $T$ و۲ $T$  بهترتیب  $T$  و $T$  می نویسیم وبراين قياس ادامه مىدهيم.

قعریف. فرض می کنیم  $\langle M, \: \rho \rangle$  یك فضای متریك باشد. اگر  $T: M \to M$  :  $\vec{l}$ اه را بك انقباض در  $M$  خوانيم اگر عددي حقيقي مانند $\alpha$  با شرط ١ $\alpha$ ي ه وجود  $T$ داشته باشد بهطورى كه

$$
\rho(Tx, Ty) \leq \alpha \rho(x, y) \qquad (x, y \in M).
$$

(تأكيد مي كنيم كه عدد  $\alpha$  بايد مستقل از  $x$  و $y$  باشد.)

درنتيجه  $T$  يك انقباض است اگر فاصلهٔ  $Tx$  تا  $T$  از $\alpha$  بر ابر فاصلهٔ  $x$  تا  $y$  بز رگتر نباشد. می بینیم که بههردو نقطه که انقباض  $T$  اعمال شود فاصلهٔ بین آنها را «منقبض» یعنی كم مى كند.

 $\bm{M}$  برخواننده است که ثابت کند اگــر  $T$  یك انقباض در  $\bm{M}$  باشد، آنگـــاه  $T$  در پيوسته است.

اینك مثال سادهای از انقباض می آوریم. اگر ۲  $\mu=\{u_n\}_{n=1}^\infty\in\{u\}$ ، فرض می كنیم  $v=\{v_n\}_{n=-\infty}^\infty$ در این صورت  $T$  یك انقباض در ۱۲ است. زیرا اگر  $\{u_n/\gamma\}_{n=-\infty}^\infty$ نقطهٔ دلخواه دیگری در ۱۲ باشد، آنگاه

$$
\rho(Tu, Tv) = ||Tu - Tv||_{\mathcal{Y}} = \left[\sum_{n=1}^{\infty} \left(\frac{u_n}{\gamma} - \frac{v_n}{\gamma}\right)^{\gamma}\right]^{\gamma/\gamma} = \frac{1}{\gamma} ||u - v||_{\mathcal{Y}}
$$

$$
= \frac{1}{\gamma} \rho(u, v).
$$

پس، در این مثال  $\alpha$  را می توان برابر ۱/۲ گرفت. آشکار است که بــرای این  $T$  بك و تنها يسك دنبالهٔ ٢] e وجود دارد بهطوري كــه و $s = r$ ، وآن دنبالهٔ … و و و است. این توضیحی است برقضیهٔ زیرکه بهقضیهٔ نقطهٔ ثابت پیکار یا باناخ موسوم است.

۰۶.۴.۶ قضیه. فرض میکنیم  $\langle M,\,\rho\rangle$  یك فضای متریك كامل باشد. اگــر  $T$  یك  $\cdot Tx = x$ ا نقباض در  $M$  باشد، آنگاه یك و تنها یك نقطهٔ  $x$  در  $M$  وجود دارد بهطوری كه (اغلب اين قضيه بهصورت «7 دقيقاً يك نقطة ثابت دارد» بيان مي شود.)

برهان: فــرض کنیم  $x,~y$   $\in$   $\mathcal{N}$  . داریـــم  $\varphi(x,~y)$   $\leqslant$   $\rho(Tx,~Ty)$  کــه در آن در واقع، بــرای  $\rho(Tx,T^{\gamma}y)\leqslant \alpha\rho(Tx,\,Ty)\leqslant \alpha^{\gamma}\rho(x,\,y)$ . در واقع، بــرای هر  $n\in I$  به آسانبی می توان نشان دادکه

$$
\rho(T^nx, T^ny) \leq \alpha^n \rho(x, y) \qquad (x, y \in M). \qquad (1)
$$

 $\alpha_x = Tx_x$ اكنون نقطسة دلخسواهي از M مسانند  $x$  را اختيار مسى كنيم. فسرض كنيم د برای هر  $x_n = T^nx$ .  $x_n = T^nx$  و برای هر  $x_n = Tx_n$ . نخست  $\cdot x_{n+1} = Tx_n$  . نخست  $\cdot x_n = Tx_n$ نشان می،دهیم که ۱٫۵۰۰ پر دنبال است کسوشی است زیسوا اگر m, n e I (و مثلا اگر اگر  $(m=n+p)$  دادیم (m  $m > n$ 

$$
\rho(x_n, x_m)
$$
\n
$$
= \rho(x_n, x_{n+p}) \leq \rho(x_n, x_{n+1}) + \rho(x_{n+1}, x_{n+1}) + \dots + \rho(x_{n+p-1}, x_{n+p})
$$
\n
$$
= \rho(T^n x_n, T^n x_n) + \rho(T^{n+1} x_n, T^{n+1} x_n) + \dots + \rho(T^{n+p-1} x_n, T^{n+p-1} x_n).
$$
\n(1) 
$$
\rho(x_n, x_m) \leq \alpha^n \rho(x_n, x_n) + \alpha^{n+1} \rho(x_n, x_n) + \dots + \alpha^{n+p-1} \rho(x_n, x_n)
$$
\n
$$
\leq \alpha^n \rho(x_n, x_n) + \alpha^{n+1} \rho(x_n, x_n) + \dots + \alpha^{n+p-1} \rho(x_n, x_n)
$$

وبنا براين

$$
\rho(x_n, x_m) \leqslant \frac{\alpha^n \rho(x_{\circ}, x_{\circ})}{1-\alpha}.
$$

چون ه $\alpha^\mathtt{m} = \lim \alpha^\mathtt{m}$ ، به آسانی نتیجه میشود کسه میتوان  $\rho( x_\mathtt{m},\, x_\mathtt{m})$  را بهطور دلخواه کوچك ساخت اگر n (و درنتيجه m) را بهاندازهٔ كافي بــزرگ اختياركنيم. بنابــراين کوشی است. از آنجاکه (بنا بهفرض)  $M$  کامل است، در  $X$ ،  $\chi$ ای هست کسه $\{x_n\}_{n=1}^\infty$  $(Tx_n)_{n=1}^{\infty}$  ولذا،  $Tx_n = x_{n+1}$  (جر ا؟) ولی  $Tx_n = x_{n+1}$  ولذا،  $\lim_{n \to \infty} x_n = x$ که زیردنبالهٔ  $\{x_n\}_{n=1}^\infty$  است، باید به  $x_n = \lim_{x_n \to \infty} x_n = \lim_{x \to \infty} x$  و  $\gamma$  بنا براین  $x$  یك نقطهٔ ثابت است. تنها میماند نشان(هیمکه اگر  $\gamma \neq x \cdot y$  ) آنگاه  $y$ یك نقطهٔ ثابت نیست. فرض كنیم چنین نباشد. پس  $y=y$  و بنا براین (چون  $x$  $\!=$ )،  $\rho(x, y) \neq \rho(x, y)$ از این رابطه با توجه به اینکه  $\rho(x, y) = \rho(Tx, Ty) \leq \alpha \rho(x, y)$ نتیجه میشود  $\alpha \geqslant$ ۱ و این یك تناقض است. آزاین<code>رو  $y$   $\neq$  و برهان كامل است.</code>

تمر ينهاي ۴.۶ ۰۱ ثابت کنید که  $R$ کامل است. ۰۲ ثابت کنید که بازهٔ (۵٫۱) با متریك قدرمطلق یك فضای متریك كامل نیست. ثابت كنید که ( ۰ <sub>.</sub> ۰) با متریك R, یك فضای متریك كامل است. ۰۳ ثابت کنید که R<sup>۲</sup> کامل است. ۰۴ ثابت کنیدکه ~] کامل است. (از روش اثبات اینکه ۲٪ کامل است پیروی کنید.)  $51.0$ 

$$
T(x) = x^{\gamma} \qquad \Big(\circ < x \leqslant \frac{1}{r}\Big),
$$

نابت کنید که  $T$  در  $\mid$ ۱/۳  $\mid$ ۰) یك انقباض است ولی  $T$  نقطهٔ ثابتی ندارد. و اگر [٥٫١] (- (٥٫١] و اگرعدد حقیقی a باشرط ( $\alpha$ » وجود داشته باشد  $r:$ [٥٫١] (-9 بەطورى كە

\n
$$
|T'(x)| \leq \alpha \quad (0 \leq x \leq 1),
$$
\n

\n\n
$$
|T'(x)| \leq \alpha \quad (0 \leq x \leq 1),
$$
\n

\n\n
$$
T \leq \min\{T, \min\{T, \min\{
$$

۵.۶ فضاهای متر یك فشرده فشرده بودن بازهٔ بستهٔ کراندار [a, b] است که موجب می شود بسیاری از قضیههای مربوط به توابع پیوسته در  $[a,b]$  برقرار باشند. اکنون یك بحث كلی در مورد فضاهای متریك فشرده را آغاز می کنیم.

۱۰۵۰۶.تعریف. فضای متریك $\langle M,\rho\rangle$  فشرده نامیده میشود اگر $\langle M,\rho\rangle$  همكامل و هم کر اندار کلی باشد.

مثلا، فضای متریسك [a, b] (با متریك قدرمطلق)كسرانداركلی و، بنابر ۴.۴.۶، کامل است. ازاینرو،  $[a,\,b]$  فشر ده است. فضای متر یك ' $R$  كامل است ولی كراندار كلی نیست. لذا 'R فشرده نیست. فضای متریك (٥<sub>.</sub>١) (با متریك قدرمطلق)كرانداركلیlست ولی کامل نیست و از این رو فشرده نیست.

از ۵.۳.۶ نتیجه میشودکه یك(بر مجموعهٔ نامتناهی R نمی تواند فشرده باشد. ولی بهعنوان تمرین (تمرین ۲) بهخواننده واگذار میشود ثابتکندکه هر زیرمجموعهٔ متناهی فشرده است.  $R_{\lambda}$ 

یکی از صورتهای خیلی مفید فشردگی در زیر آمده است.

۰۲۰۵.۶. قضیه. فضای متریك (M,p) فشرده است اگر وتنها اگر هردنباله از نقاط دارای زیردنبالهای همگرا بهنقطهای از  $\bm{M}$  باشد.  $\bm{M}$   $\bm{M}$  برهان: ابتدا فرض میکنیم که  $\bm{M}$  فشرده و  $\chi_n$  دنبا لهٔ دلخواهی از نقاط  $\bm{M}$ باشد. چون  $M$ کراندار کلمی است، بنابر ۸.۳.۶، دنبالهٔ ہ $\langle x_n\rangle_{n=1}^\infty$  دارای یسك زیردنبالهٔ کوشی  $\{x_{n_k}\}_{k=1}^\infty$  است. از آ نجاکه  $M$  کامل $\{x_{n_k}\}_{k=1}^\infty$  به نقطه $\{X_{n_k}\}_{k=1}^\infty$  همگر است. ازاین رو اگر  $\overline{M}$  فشرده باشد، آنگاه هر دنباله در  $M$  دادای زیردنبالهای همگراست.

برعکس، فرض می کنیم که هردنباله در  $M$  زیر دنباله $\epsilon$ ی همگرا دارد. آنگاه، بنابر ۰۸.۳.۶  $M$  کرا ندارکلبی است. برای اثبات!ینکه  $M$  کامل است باید نشان،دهیم کههردنبالهٔ  $M$ کوشی در  $M$  مانند  $\{x_n\}_{n = -\infty}^\infty$  به نقطهای از  $M$  همگراست. بنابه فرض،  $\{x_n\}_{n = -\infty}^\infty$  دارای  $\{x_n\}_{n=1}^\infty$  زیردنبالهای مانند  $\{x_{n_k}\}_{k=1}^\infty$  است که به نقطهای از  $M$  مانند  $x$  همگر است. چون  $\bm{M}$  کوشی است، اثبات اینکه  $\langle x_n\rangle_{n=0}^{\infty}$  خود نیز به  $x$  همگر است مشکل نیست. ازاینِ رو کامل و در نتیجه فشرده است. این برهان را کامل می کند.

دراينجا يك نتيجة مفيد ارائه مي شود.

۰۵۰۶. نتیچه. اگر  $A$  یسك زیرمجموعهٔ بستهٔ فضای متریك فشردهٔ  $\langle M,\rho\rangle$  بساشد، $\mathbf{\mathbf{v}}$ آ نگاه فضای متریك  $\langle A, \> \rho \rangle$  نیز فشرده است.

برهان: هردنبالهٔ جمع الله عنها من است از نقاط هر دنباله ای است از نقاط  $M$  واز این رو، بنا بر ۰۲.۵.۶ دارای زیردنبالهای همگرا به نقطهای از  $M$  مانند  $\chi$  است. ول<sub>ی  $X$ </sub> یك $i$ نقطهٔ حدی است ولذا x  $(A \cup x)$  (چون که A بسته است)، بنابراین، هر دنباله در $A$  دارای زیردنبالهای  $A$ است که به نقطه ای از A همگر است. درنتیجه بنا بر ۴.۵.۶٪ A فشرده است.

قضيةً زير را درجهت ديگر داريم:

 $\langle A,\rho\rangle$  قضیه. فرض کنیم  $A$  زیرمجموعهٔ فضای متریك  $\langle M,\rho\rangle$  باشد. اگر  $\langle A,\rho\rangle$ فشرده باشد، آنگاه A یك زیرمجموعهٔ بستهٔ  $\langle M, \, \rho \rangle$  است.

برهمان: فرض كنيم x  $\epsilon$  M يك نقطة حدى دلخواه A باشد. آنگاه دنبا لهاىازنقاط  $A$  ما نند  $\langle x_n\rangle_{n=-\infty}^\infty$  وجود داردکه همگرا به  $x$  است. ولی  $\langle x_n\rangle_{n=-\infty}^\infty$  بك دنبا له کوشی در  $A$ است وچون A کامل است  $\chi_n$  کیم است که این تقطه ای از A همگر است. آشکار است که این نقطه  $x$  است و بنا براین  $x \in A$ . در نتیجه  $A$  شامل تمام نقاط حدیش است ولذا  $A$  بسته است. (ملاحظه کنید که این برهان تنهــا کمال A را بهکار می برد. با اینحال این قضیه در زمینهٔ فشردگی بیشتر از زمینهٔ کمال بهکار خواهد رفت.)

۵۰۵۰۶ فرض کنیم  $M$  مجموعهٔ دلخواهی باشد. خانوادهٔ  $\mathscr{G}$ از زیرمجموعههاییاز مانند A پوشش M نامیده میشود. اگسر  $\subseteq_{Ae\in A}$ . تسوجه ما بیشتر معطوف  $M$  $A\epsilon\mathscr{F}$ به پوششهای $\mu$ ز خواهدبود، بعنی، پوششهای  $\mathscr{F}$  از یك فضای متریك  $M$  بهطوری كههر يك زيرمجموعهٔ باز  $\boldsymbol{M}$  باشد.

مثلابهازای ... , a , ... خانوادهٔ بازههای باز (۱/n, ۱ – ۱ , ۱/n) یك پوشش بازفضای متریك (٥, ١) (بامتریك قدرمطلق) است. ملاحظه كنیدكه دراین پوشش (٥,١) تعدادی نامتناهی مجموعهٔ باز وجود دارد وهیچ تعداد متناهی از این مجموعهها یك پوشش تشكيل نمى دهند!

از طرف دیگر، خواننده باید چند پوشش باز [۰٫۱] را بیازماید. خواهیم دید که اگر \$ پوشش باز دلخواهی از [۱ ˌ٥] باشد، آنگاه تعدادی متناهی از مجموعههــای \$ وجود دارندکه آنها نیز بك پوشش تشكیل میدهند. بهزودی اثباتی از ایسن مطلب ارائه خواهد شد.

۰۶۰۵۰۶ تعریف. <sub>می گو</sub>ییم که فضای متریك M دارای ویژگ<sub>ی</sub> هاینه بورل<sup>۱</sup> است اگر  $\mathscr{F}$  یسك پسوشش بساز  $M$  باشد، آنگساه تعدادی متناهی از مجموعههسای  $\mathscr{F}$  مسانند بیز پوششی از  $M$  باشد.  $\langle G_\chi\ ,\ ...,\ G_n\,\rangle\,$  وجودداشته باشند بهطوری که  $G_\chi\ ,\ ... \ G_n\,$  باشد.  $G_\chi\ G_\chi$ 

گاهی ویسژگی هاینه- بورل چنین بیان میشود «هر پوشش باز M یك زیرپوشش متناهی دارد». از مثال اول0.۵.۶ نتیجه میشودکه فضای متریك (۱ ٖ ه) دارای خاصیت هاینه ـ بورل نیست. دوقضیهٔ بعدی دلیل بسررسی ویژگی هــاینه ـ بورل دراین بخش را روشن مىسازند.

۰۷.۵.۶ قضیه. اگر M یك فضای متریك فشرده باشد، آنگساه M دارای ویسژگی هاينه ـ بورل است.\*

برهمان: فرض کنیم حکم قضیه برقرار نباشد. آنگاه، پوشش بازی مانند چ وجود دارد بهطوری کههیچ تعدادمتناهی ازمجموعههای $\mathscr{F}$  پوشش $M$  نیست. چون  $M$ کر اندار کلمی است، آن را می نوان بهصورت اجتماع تعدادی متناهی زیر مجموعههای کر اندار که قطر هر کدامشان کعتراز ۱ باشدنوشت. اما یکهازاین( یرمجموعهها،کهآن را A می نامیم، با تعدادی متناهیم از مجموعههای § پوشیده نمیشود. (در غیر این صورت، همهٔ  $M$  را با تعدادی متناهی از مجموعههای § می;وان پوشاند.) ولی، چون ,diam  $\bar{A},=\mathrm{diam}\ A$  (نحقیق کنید)، یك زیرمجموعهٔ بستهٔ  $M$  است (۵.۵.۵) كه قطرش كمتر از ۱ است و باتعدادىمتناهى  $\bar A$ از مجموعههای § پوشیده نمیشود. چون ہ $\overline{A}$  خود نیز کر اندار کلی است، با همیناستدلال  $\operatorname{diam} \vec{A}_{\mathsf{t}}$ دیده میشود که یك زیرمجموعهٔ , $\vec{A}_{\mathsf{t}}$  مانند  $A_{\mathsf{t}}$  وجود دارد بهطوری که ۱/۲ $\vec{A}_{\mathsf{t}}$  $\delta \dim \vec{A}$ وبه $\vec{A}$  با تعدادی متناهی از مجموعههای  $\mathscr{G}$  پوشیده نمی شود. پس $\vec{A}$ ب $\vec{A}$ ۲۰ (۱/ ۲۰  $\bar A$ و با تعدادی متناهی از مجموعههای  $x$  پوشیده نمیشود. اگر با همین روش ادامه دهیم، می تو انیم نشان،دهیم که بر ای هر  $I$ e، یك زیر مجموعهٔ  $M$  مانند  $\overline{A}_n$  وجود دارد به گو نهای  $g$  که س $\Box \bar{A}_n$ که اس $\Box \bar{A}_n$ س $\Lambda$ ، که استاهی $\dim \bar{A}_n$  ( $\Lambda$ ) وهیچ تعداد متناهی $\Lambda$ وسجموعههای

1. Heine - Borel

\* گاهی خاصیت ها پنه بورل را تعریف فشردگی میگیرند، زیراکه ویژگی هاینه بورل مستقیماً بهفضای ممتریك بستمكی ندارد بلكه بیشتن بهمفهوممجموعهٔ باز بستمكی داردكه در ردمای از فضاهای کلی تر از فضاهای متریك موجود است.

پوششی برای هیچ یك از  $\overline{A}_n$ ها نیست. بنابر ۴.۴.۶۰ در  $\overline{A}_n\searrow\mathbb{C}$  تنها یك $i$ قطهٔ  $x$  وجود دارد. حال، جون چې پك پوشش  $M$  است، مجموعهاى در چې مانند  $G$  وجود دارد بهطورى  $\gamma$ که  $\kappa\in G$ . ولمی G باز است (چون که  $\mathscr{G}$  یك پــوشش باز است) پس بهازای یك  $N \subset I \cup N$ وجود دارد بهطوریکه  $E[x; r] \subseteq G$ . اگر  $N \in I$  در شرط  $P[x; r]$  صدق  $G$  کند، آ نگاه $N$  / ۱ $\bar{A}_N$  diam $\bar{A}_N$  جون $\epsilon \bar{A}_N$ دار یم $\subseteq G$  (  $\bar{A}_N$  ، از این ر بهتنها پی  $\overline{A}_N$  را می پوشاند. ولی این یك تناقض است زیرا فرض براین بودكه هیچ تعداد متناهی از مجموعههای § یك پوشش  $\overline{A}_N$  نباشند. این تناقض قضیه دا ثابت می كند.

عکس ۷.۵.۶ نیز برقرار است.

۸.۵.۶. قضیه. اگر فضای متریك  $M$  دارای ویــژگی هاینهـبــورل باشد،آنگاه  $M$ فشرده است.

برهان: فرض می کنیم M فضای متریك دارای ویژگ<sub>ی</sub> هاینهـبورل باشد، و فـــرض می کنیم ج $\{x_n\}_{n=0}^\infty$  دنبالهٔ دلخواهی از نقاط  $M$  باشد. برای اینکــه نشان دهیم  $M$  فشرده است، برطبق ۲.۵.۶ کافی است ثابت کنیم که سیره ( $x_n \}_{n=1}^{\infty}$  دارای زیسورنبالسهای است که **به نقط**های از M همگر است.

نخست فرض میکنیمکه در حول هر  $x$  از  $M$  یك $\mathcal{S}_\varepsilon$ وی باز  $B_x$  وجود داشته باشد که تنها بهازای تعدادی متناهی از مقادیر  $n$  شامل  $x_{\pi}$  باشد. پس خانوادهٔ تمام این  $B_{x}$ ها یسك پوشش باز  $M$  خواهد بود. آنگاه، بنا بهفرض، تعدادی متناهی از این پر $B$ ها  $M$  را می پوشانند. ولی آشکاراست که این ممکن نیست. زیرا، از آنجاکه هر پر $B$ شامل فقط تعدادی متناهی  $x_{\mathbf{a}}$  است، اجتماع تعدادی متناهی  $\boldsymbol{B}_x$  نمی تواند شامل همهٔ  $x_{\mathbf{a}}$ ها باشد.

پس  $x$ ای در  $M$  وجود دارد به طوری کـــه هر گوی در اطراف  $x$  شامـــل تعدادی  $n_{\gamma} \in I$   $x_n$  نامتناهی  $x_n$  است. بنا براین  $n_{\gamma} \in I$  وجود دارد بهطوریکه  $x_n \in B[x;1]$  هست بهطــوری که  $n_{\chi}$  و  $n_{\chi}$  و  $x_{n_{\chi}} \in B[x; 1/\tau]$ ؛ در واقع، بــرای هــر  $n_{k}$  ،  $k \in I$ ی هست  $\{x_{n_k}\}_{k=1}^\infty$  بهطوری که  $n_{k-1}$  و $x_{n_k} \in B[x;\Lambda/k]$  . آشکار آست کسه این زیردنبالهٔ  $\{x_{n_k}\}_{k=1}^\infty$ از دنبالهٔ ریم  $\{x_{n}\}_{n=0}^{\infty}$  به نقطهٔ  $x$  در  $M$  همگراست، و برهانکامل است.

یك شرط دیگر همارز با فشردگی را ارائه می كنیم.

۰۵.۶-تعریف. گوییم که بكخانوادهٔ چیاز زیرمجموعههای $M$  دارایویژگی $\mathfrak{sl}$ شتراك متناهی است اگر اشتراك هر تعداد متناهی ازمجموعههای چ (هر گز)تهی نباشد. (یعنی، هر گاه  $(F_1 \cap F_2 \cap \cdots \cap F_n \neq \emptyset)$  آنگاه $F_1, F_2, \cdots, F_n \in \mathcal{F}$ 

مثلا، خانوادهٔ تمامبازههایبستهٔ  $\mid \gamma/n\mid n-1\mid$  دارای ویژگییاشترالهمتناهیاست. همچنین است خا نوادهٔ بازههای باز (۰٫ ۱ / n).

۰۱۰۵.۶ قضیه. فضای متریك M فشرده است اگر و تنها اگر G خانسوادهای از

 $\cdot \bigcap_{F \in \mathfrak{F}} \ F \neq \varnothing$  ذيرمجموعههاى مستهٔ  $M$  باويژگى اشتراك متناهى باشد، آنگاه

بوهان: نخست فرض می کنیم که  $M$  یك فضای متریك فشرده باشد و  $\mathscr{F}$  یكخانواده از زیرمجموعههای بستهٔ  $M$  باشدکه دارای ویژگیاشتراكِمتناهیاست. باید نشاندهیمکه

$$
\bigcap_{F \in \mathcal{G}} F \neq \varnothing. \tag{1}
$$

برای هر  $\mathcal{G} \ni F \in \mathcal{F}$  فرض می کنیم  $H-F' = H = G$ ، وفرض می کنیم  $\mathcal{G} = F$  خانوادهٔ همهٔ این های باز باشد. اگر  $F_{\chi^i}$ ....، $F_{\chi^i}$  تعدادی متناهی دلخواه ازمجموعههای  $\mathscr{F}$  باشند،آ نگاه $G$ بنابر (۱) از ۸۰۲۰۱

$$
F_{\gamma} \bigcap F_{\gamma} \bigcap \cdots \bigcap F_{n} = M - (G_{\gamma} \bigcup G_{\gamma} \bigcup \cdots \bigcup G_{n}). \tag{7}
$$

$$
\bigcap_{F \in \mathcal{F}} F = M - \bigcup_{G \in \mathcal{G}} G. \tag{7}
$$

سمت چپ (۲) بنا بهفرض تهیی نیست، و بنا بر این  $\phi$ ج $\neq$  ل $(G,\bigcup\, ... \bigcup\, G_n)$ . اِذَا ین دو V.۵.۶ تعداد متناهی از مجموعههای  $_3$ ،  $_M$  را نمی پوشانند. چون  $M$  فشردهاست، از ۷.۵.۶  $($ ۱) نتیجه میشودکه § خود بوشش M نیست. بنابراین سمت<code>c(۳)</code> نتیجه میشودکه § خود بوشش را ثابت می کند، واین چیزی است که می خواستیم ثابت کنیم. اثبات قسمت عکس را بهخواننده واگذار می کنیم.

**تمرینهای ۵.۶** ۰۱ تن ۳.۵.۶ را با استفاده از ۱.۵.۶ ثابت کنید. ۴. ثابت کنیدکه هر زیرمجموعهٔ متناهی یك فضای متریك فشرده است. ۰۳ ثابت کنید که زیرمجموعهٔ  $A$  از R فشرده است اگر و تنها اگر  $A$  بسته وکراندار باشد. $\bullet$ اگر A و B زیرمجموعههایفشردهٔ 'R باشند، ثابت کنید که A  $\times$  K زیرمجموعهٔ فشردهٔ  $\cdot$ ۴ است.  $R^{\intercal}$ ه. فرض $\sigma$ ننید  $f$  یك تا بـع حقیقی پیوسته در  $[a, \, b]$  باشد. ثـــابت كنیدكه نموداد  $f$  یك  $\bullet$ زيرمجموعة فشردة R<sup>۲</sup> أست. ۰۶ به ازای هر x در (۰٫ م) فرض کنید  $I_x$  بازهٔ باز (۲/(( $\chi( \mathcal{+} )$ ) را نشان(هد. نا بت کنید کــه خانوادهٔ § متشکل از تمــام پر]هــا یك پوشش بــاز (۰٫ ۱) است وهیچ ذیرپوشش متناهی برای (۰٫ ) ندارد. ۰**۷** دو مجموعهٔ مناسب به خانوادهٔ g از تمرین قبل اضافه کنید تا یك پوشش باز مانند  $\ell$ برای [۰٫ ۱] بهدستآورید. نشانِ دهیدکه  $\mathscr{R}$  زیرپوشش متناهی برای [۱ ˌ٥] دارد. ه مثالبی از یك زیرمجموعهٔ همبند R۱ بیاوریدكه فشرده نباشد. $\lambda$ ۰۹ ثا بت کنید که یك زیرمجموعهٔ همبند  $R_{d}$  فشرده است.

۰۱۰ مثال<sub>ی</sub> از بك زیرمجموعهٔ بستهٔ كراندار از *۱*۲ بیاوریدكه فشرده نباشد.  $M$  . ثابت کنیدکه فضای متریك  $M$  فشرده است اگر وتنهااگر هر زیرمجموعهٔ نامتناهی، یك نقطهٔ انباشتگی در M داشته باشد.

6.۶ تو ابع پیوسته در فضاهای متر یك فشرده بهدلیل اهمیت فوق|لعادهٔ قضیهٔ زیر دو برهان ارائه میکنیم،که هرکدام برضابطهٔ متفاوتی از فشردگی بناشدهاند.

۰۱۰۶۰۶ قضیه. فرض کنیم  $f$  تا بعی پیوسته از فضای متریك فشردهٔ  $M,$  بهتویفضای متریك ب $M$  باشد.آنگاه حوزهٔ مقادیر  $f$ ، یعنی  $f(M_{\backslash})$  نیز فشرده است.

 $G\in \mathcal{G}$  بوهان ۱: فسرض کنیم  $\mathcal{G}$  پوشش باز دلخواهی از  $f(M\setminus f)$  باشد. برای هر مجموعهٔ  $f^{-\backslash}(G)$  بنا بر ۲.۴.۵ بك زيرمجموعهٔ باز  $M$  است. بنا بر اين خـــا نو ادهٔ متشكل از تمام ( $f^{-1}(G)$ هـــا،  $G \in \mathcal{G}$ ، یك پوشش باز  $M$  است. از آنجاكـــه  $M$  فشرره است، تعدادی متناهی آزاین مجموعهها، مثلا (, $f^{-1}(G_n)$ ،...، ( $f^{-1}(G_n)$  نیز , $M$  را میپوشانند. پس ، $G_n \circ \ldots \circ G_n$  یك پوشش بسرای  $f(M_{\setminus})$  تشكیل میدهند. بنابراین تعدادی متناهی از مجموعههای § وجود دارندکه  $f(M_{\chi})$  را میپوشانند، و لذا  $f(M_{\chi})$  فشرده است.

برهمان ۲: فرض کنیم : $\frac{\infty}{\ast}$  ) دنبا لهٔ دلخواهی از نقاط (  $f(M)$  باشد. برای هر  $\{x_n\}_{n = \sqrt{N}}^{\infty}$ ، نقطهٔ  $x_n$  از  $M$  را طوری انتخاب می کنیم که  $y_n = y_n$  . بنا بر $\ell$ ، ۲۰۵۰ نقطهٔ  $n \in I$  $M,$ ن دیر دنبا له ای ما نند  $\frac{\infty}{k_{-1}}$  داردکه به نقطه ای ما نند  $x$  در  $M$  همگر است. چون  $f$  در بیوسته است، از ۳.۳.۵ نتیجه میشودکــه  $\lim_{k \to \infty} f(x) = f(x)$  به نتیجه میشودکــه به است، از ۳.۳.۵ نتیجه میشودکــه دادای  $f(x) \in f(M_\gamma)$  همگراست. بنابسراین هسردنباله در  $f(M_\gamma)$  مــّانند  $f(x) \in f(M_\gamma)$ . فَ يُردِنْهَا لَهای همگر است و لذا، بنا بر ۰۵.۶٪، ( , $f(M,\bm)$  فشرده است. چون فضاهای فشرده کراندار هستند نتیجهٔ زیر بدیهی است.

۲.۶۰۶. نتیجه. فرض کنیم  $f$  تا بعی پیوسته ازفضای متریكفشردهٔ  $M,$  بهتویفضای متريك ب $M$  باشد. آنگاه حوزهٔ مقادیر  $f$ ، یعنی $f(M_\chi)$ ، یك $f(M_\chi)$  یك مجموعهٔ كراندار ب دراین. وقع مقتضی است که مفهوم «تا بـع کر اندار» را معرفی کنیم.

۴.۶.۶. تعریف. فرض کنیم  $f$  تابعی از مجموعهٔ  $A$  به توی فضای متریك  $M$  باشد. تا بىع كردا كر اندار خو انيماگر حو زهٔ مقادير كر،يعنى $f(A)$ ،يك زير مجموعهٔ كر اندار $M$  باشد. بنا بر این ۲.۶.۶ می گویدکه یك تابىع پیوسته در فضای متریك فشردهٔ  $M_{\rm \setminus}$  (بهتوی  $[a\,,\,b\,]$ یك فضای متریك  $M_{\chi}$  ) كرانداراست. اگر $M_{\chi}=R^{\bar{\chi}}$  و  $M_{\chi}$  بازهٔ بستهٔ كراندار باشد. آنگاه نشیجهٔ ۴.۶.۶ را داریم: ۰۴.۶.۶٪ نتیجه. اگر تابع حقیقی f در یك بازهٔ بستهٔ كراندار واقع در 'R پیوسته باشد، آنگاه *f کر انداد است.* 

برخواننده است که مثالهایی بیاورد که نشان دهد اگر یکی از واژههای «بسته» یا «کراندار» از مفروضات حذف شود آنگاه ۴.۶.۶ دیگر برقرار نخواهد بود.

 $f$ ۰۵۰۶.۶ اگر  $f$  یك تا بـع حقیقی در مجموعهٔ  $A$  باشد، كاملاطبیعی است بگو بیم كه $f$ در  $a \in A$  ما كسيمم است اگر

$$
f(a) \geqslant f(x) \qquad (x \in A).
$$

مثلا، اگر

$$
f(x) = x^{\gamma} \quad (-1 \leq x \leq 1),
$$
  

$$
\int_{0}^{2} \int_{0}^{2} \int_{0}^{2
$$

 $f$  آنگاه آشکار است که  $g$  در هیچ نقطهای ماکسیمم نیست. در واقع، اگر تابع حقیقی در  $A$  از بالاکراندار نباشد، آنگاه  $f$  در هیچ نقطهٔ  $A$  نسی نواند مآکسیمم باشد. ازطرف دیگر، مثالهای

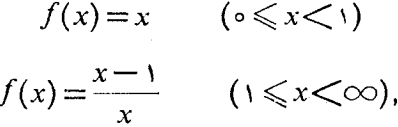

نشان می،دهدکه یك تا بـع حقیقی پیوستهٔ کر اندار لازم نیست در هیچ نقطهٔ حوزهٔ تعریفش ماکسیمم باشد. شکل ۲۴ را ببینید. تعریف ومثالهای مشابه برای مقدار مینیمم را بهخواننده وا میگذاریم. درقضیهٔ زیر فشردگی ظاهر میشود.

۰۶۰۶.۶۰ قضیه. اگر تابع حقیقی $f$  در فضای متریك فشردهٔ  $M$  پیوسته بساشد، آنگاه $\cdot$ در نقطه $\mu$  از  $M$  ماکسیمم است. همچنین،  $f$  در نقطه $I$ ای از  $M$  مینیمم است.  $f$ 

 $\cdot L = l \cdot \mathrm{u} \cdot \mathrm{b} \cdot_{\boldsymbol{x} \,\in\, M} f(\boldsymbol{x})$  برهان ۱۰ بنابر ۱۰۵٬۶۰۶ تا به $f$ کراندار است. فرض کنیم برطبق تعریف کوچکترین کران بالا، عدد  $L$  یك نقطهٔ حدی  $f(M)$  است. از طرفی بنا بر ۰۶۰۶ می(دانیم که  $f(M)$  فشرده است. پس، بنابر ۴.۵.۶)،  $f(M)$ یك زیرمجموعهٔ بستهٔ  $f(M)$ است. درنتیجه عدد  $L$  [که یك نقطهٔ حدی  $f(M)$  است] به  $f(M)$  تعلق دارد. یعنی،  $R^{\setminus}$ نقطه ای از  $M$ ما نند $a$  هست که  $f(a)$ بنا بر این آشکار است که $f$  در نقطهٔ  $a$ ما کسیمم است.

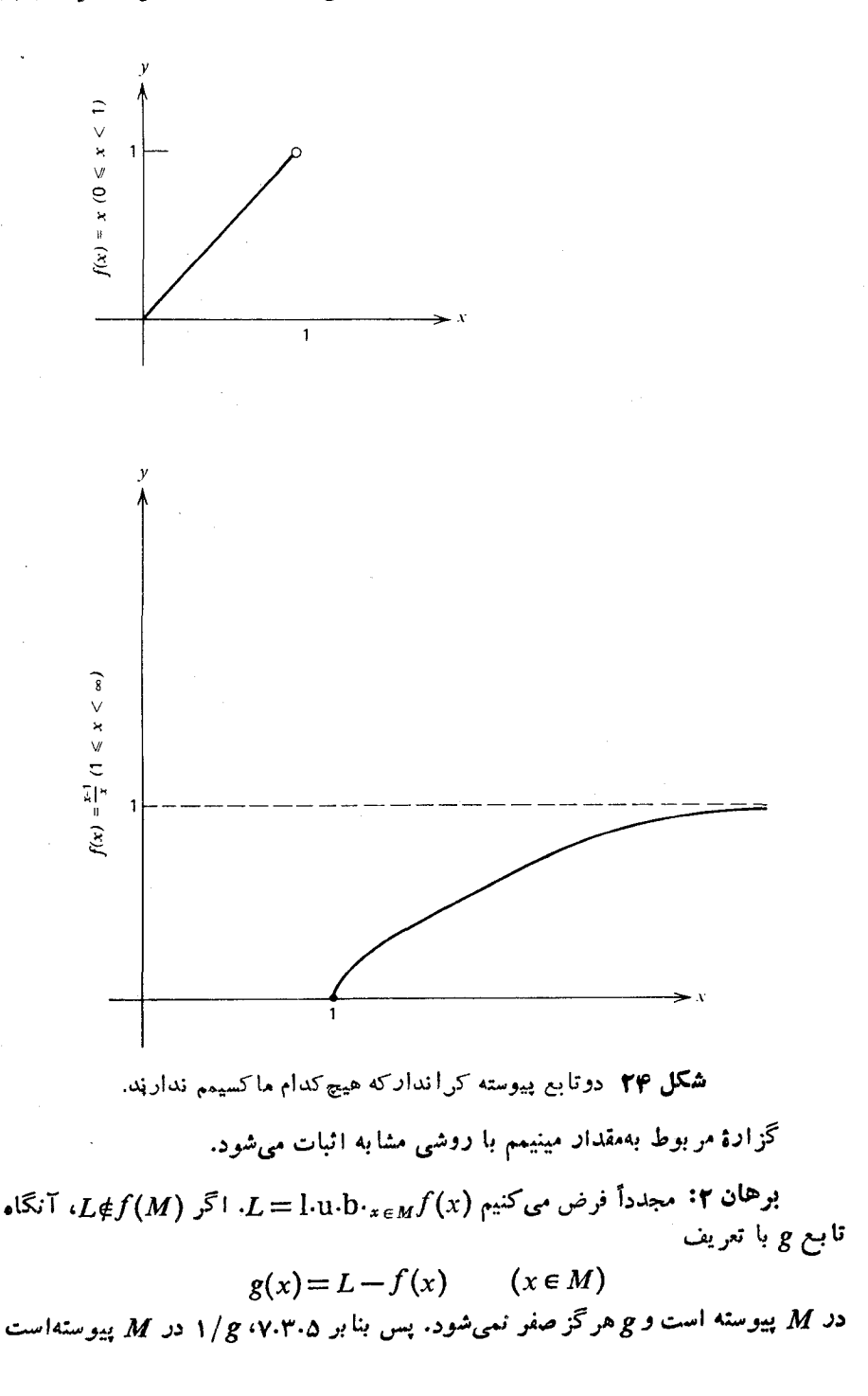

۲۴۲ همیندی، کمال، و فشردگی

وازاین رو بنابر ۱/g،۴.۶.۶ کراندار است. درنتیجه عدد ه $N\geqslant$  هست که

$$
\frac{1}{g(x)} = \frac{1}{L - f(x)} \leqslant N \qquad (x \in M).
$$

ان ا، برای هر  $x$  از  $L \to \gamma/N$ ،  $f(x) \leqslant L$ . اما این بدان معنی است که  $L \to \gamma/N$  یك کران بالای  $f(M)$  است، و این یك تناقض است، زیرا بنا بهفرض  $L$ کـوچکترین کران بالای  $f(M)$  بود. پس داریم ( $L \in f(M)$ ، ومانند برهان ۱ به $i$ نتیجه میرسیم. در مبحث حساب ديفرانسيل و انتگرال بهنتيجهٔ زير احتياج داريم.

۰۷.۶.۶ نتیجه. اگر تابع-مقیقی  $f$  در بازهٔ بستهٔ کر اندار  $[a,\,b]$  پیوسته باشد،آنگاه $\cdot$ درنقاطی از  $[a,\,b]$  ماکسیمم و در نقاطی از  $[a,\,b]$  مینیمم است.  $f$ 

۰۲ اگر

$$
f(x) = \frac{1}{1+x^x} \qquad (-\infty < x < \infty),
$$

نشاندهیدکه *f م*اکسیمم دارد ولی مینیمم ندارد. ۰**۳.** مثالی از یك تابع پیوستهٔ كراندار در (00,00 ـ) بیاوریدكه نه ماكسیمم دارد و نه مینیمم. ۰۴ مثالی از یك تابع حقیقیپیوسته در (۱ ٖ ٫ه) بیاورید بهگونهایکه ماکسیمم داشتهولی مينيمم تداشته باشد.  $f(x)$ ۰۵ اگر  $f$ تا بـع-مقیقی پیوسته در فضای متر یك همبند وفشردهٔ  $M$  باشد، ثابت كنید كه $f$ با هر مقدار بین مقدار ماکسیمم ومقدار مینیمم خود برابر میشود.

۷.۶ پيوستگی ٽابع وارون ۱.۷.۶ - سؤال زیر را مطرح میکنیم: اگر نابع  $f$  پیوسته و ۱–۱ باشد،آیا نابع وارون`' َ ُ لزوماً پیوسته است؟اثبات اینکه جواب منفی است چندان مشکل نیست. مثال اول، تابع  $R\setminus f:R_d$  با تعریف زیر را درنظر میگیریم  $f(x)=x$   $(-\infty < x < \infty).$ 

یعنی، <sup>م</sup>ر هرعدد حقیقی را به روی خودش می نگارد. اما، متریك حــوزهٔ تعریف <sup>م</sup>ر متریك گسسته است، درحال<sub>ی</sub> که متریك حوزهٔ مقادیر تا بیع *از م*تریك قدرمطلق است. اکنونTشکار است که  $f$  تا بعی ۱–۱ است، بهعلاوه چون هر تا بـع در  $R$  پیوسته است،  $f$  پیوسته نیز هست. با وجسود این، ۱ $f^{-\lambda}$  پیوسته نیست، زیرا اگـّـر ۱ $f^{-\lambda}$  پیوسته بساشد، آنگاه  $f$ یك همسانریختی از  $R$  به روی  $R'$  خواهد بود (۱۲۰۵۰۵). در این صورت بنابسر (ب) از یك مجموعهٔباز در ' $R$  است. ولی بهطور  $f(G)$  با است. ولی بهطور A $\setminus$ آشکار چنین،نیست، زیرا  $f(G)\!=\!G$  و هر زیرمجموعه در  $R_a$  بازاست (۴.۴.۵)، اما هر زيرمجموعة 'R باز نيست.

> مثالی شهودیتر، تابع g با تعریف زیر را ملاحظهکنید  $g(x) = \langle \cos x, \sin x \rangle$  ( $\circ \leq x < \tau \pi$ ).

آنگاه g یك تابع پیوستهٔ ۱–۱ از بازهٔ ( $J=$  و  $J=$  به روی $C$ ، محیط دایرهٔ واحد در R۲ است. ولی `` ج محیط را به روی بازه می نگارد وبنابراین نمی تواند پیوسته باشد، زیرا برای آنکه محیط دایره روی یك بازه گسترده شود باید «شکسته» شود. در واقسع،  $\overline{\langle 1,\,\circ\rangle}$ می بینیم که ۱ $g^{-1}$  نقطهٔ  $\langle\,\cdot\,,\,\,\circ\,\rangle$  را به  $J$  ه میفرستد، ولی تمام نقاط  $C$  نزدیك به و در زیر آن را به نقاط نزدیك به ۲ $\pi$  در  $J$  می فرستد.

با این-ال، اگر-دوزهٔ تعریفتا بع ۱ــ۱ وپیوستهٔ *۲ ف*شرده باشد، آنگاه ۱<sup>-</sup>۳ پیوسته خواهد بود.

۰۲۰۷۰۶. قضیه. اگر *f ی*ك تابع پیوستهٔ ۱–۱ از فضای متریك فشردهٔ ,M به روی فضای متریك  $M_\chi$  باشد،آ نگاه ۱ $f^{-\chi}$  (در  $(M_\chi$ ) پیوستهاست وبنا براین  $f$  یك همسا نریختی اذ , M بهدوی , $M$  است.

برهان: برای اثبات اینکه ۱–۲ پیوسته است، بنابر۰۵.۵ ه۱، باید نشاندهیمکهاگر  $M$ زیرمجموعهٔ بستهٔ دلخواهی از  $M$  باشد، آنگاه نگارهٔ وارون  $F$  تحت ا $f^{-}$  در  $F$ بستهاست. ولمی:گارهٔ وارون  $F$  تحت ۱ $f^{-}$ دقیقاًهمان  $f(F)$  است (تحقیق کنید). ازاین رو لازم است نشان دهیم که اگر  $F$  در  $M,$  بسته باشد، آنگـــاه  $f(F)$  در  $M$  بسته است. ازطُرفی اگر $F$  در  $M$  بسته باشد،آنگاه بنابر ۶.۵.۶  $F$  فشرده است. سپس بنابر ۱.۶.۶ میدانیمکه  $f(F)$  نیز فشرده است. در نتیجه، بنابر ۵.۶.۴،  $f(F)$  در  $M_\chi$  بسته است، و اینچیزی است که می خواستیم ثا بت کنیم.

به عنوان یك كار برد ۲.۷.۶ نشان میدهیم كه  $V_{X}$  تا بـع پیوسته ای از  $\chi$  است. بهطور دقيقتر، اگر

$$
g(x) = Vx \qquad (\circ \leq x < \infty),
$$
  
ثابت می کنیم که 2 در ( $\circ$ ,  $\circ$ ) پیوسته است. بهازای هر  $I \in N$  تابع 7 با ضابطهٔ
$$
f(x) = x^{\tau} \qquad (\circ \leq x \leq N)
$$

۴۴۴ همبندی، کمال، و فشردگی

تابعی است بیوسته و ۱–۱ از فضای فشردهٔ [0, N] به روی [0, N]. پس، بنا بر ۲۰۷.۶،  $g$  در [0,  $N$ ] بيوسته است. ولي ا $f^{-}$  رقيقاً تحديد  $g$  به [0,  $N^{\intercal}$ ] است. درننيجه در (00 0 | يبوسنه است.

 $a$  نیز بستگی دارد. مثلا، فرض کنیم به مع به استگی دارد. مثلا، فرض کنیم

$$
g(x) = x^{\mathfrak{r}} \quad (-\infty < x < \infty).
$$

آنگاه برای ۲= $\epsilon$ ، گزارهٔ

$$
|g(x)-g(a)|<\gamma \qquad \left(|x-a|<\frac{1}{\gamma}\right) \qquad \qquad (1)
$$

برای۱ = q برقر اراست.[زیر ا در این صورت۱ =  $x^7 - a^7 = x^8 - g(x) - g(x) - g(x)$  گر  $[-r/r < g(x) - g(a) < \Delta/r$ او بنا براین ۲ (۲۰–۲ / ۲۰–۲ ) (۲۰–۲ / ۲۰–۲ ولی، گسزارهٔ (۱) بسرای ۱۰=a بسرقسرار نیست. زیسرا، بسرای ۱۰=a، داریسم  $|x-a| < 1/7$  اگر په ۱۰۵ - ۰ $|x-2| < 1/7$  ولسسی ( $g(x) - g(a) = x^7 - 1$  ولسسی  $\cdot |g(x)-g(a)| > \gamma$ و بنابراین ۲ $g(x)-g(a)=\frac{1}{\gamma}$ ۰ و منابراین ۲ $g(x)-g(a)$ از این رو (گرچه g در نقاط ۱۰ و ۱ پیوسته است) به عنوان یك&ی نظیر ۲= ٤،

عدد ۱/۲ هـ تا در ۱ $a=0$  به کار می آید. ولی در ۱۰  $a=0$  به کار نمی آید. درواقع، بهسادگی می توان نشاندادکه عدد مثبتی مانند 8وجود نداردکهگزارهٔ

$$
|g(x)-g(a)|<\gamma \qquad (|x-a|<\delta) \qquad \qquad (\gamma)
$$

برای همهٔ عناصر 'R مانند  $a$  برقرار باشد. زیرا فرض کنیم $\delta$ یی باشدکه برای همهٔ  $a$ هــا برقرار باشد، دراینصورت برای ه $a$  و ۲ / $\delta + x = a + \epsilon$  خواهیم داشت (۲)

$$
|g(x)-g(a)| = |(x-a)(x+a)| = |x-a||x+a| = \frac{\delta}{\gamma} \cdot |a+\frac{\delta}{\gamma}| < \gamma.
$$

 $\delta$  و این بهطورآشکار برقرار نیست. پس، برای این تابع g، متناظر با y = ع بكءدد  $\delta$  كه  $\alpha$ برای همهٔ  $a$ ها «کارساز» باشد وجود ندارد. (با اینکه  $\overline{g}$  درهر ۵  $a\in R$  بیوسته است.)

 $a$  اگر تابع پیوسته چنان باشدکه برای هر  $_3$ ، همواره بتوانیم  $\delta$ یسی بیابیم کـه به بستگی نداشته فقط به ع بستگی داشته باشد آنگاه میگوییم که این تابع پیوستهٔ یکنواخت است. اکنون این مطلب را برای توابع درفضاهای متریك روشن میسازیم.

۱۳۰۸۰۶. تعریف. فرض کنیم  $\langle M_\chi,\,\rho_\chi\rangle$  و  $\langle M_\chi,\,\rho_\chi\rangle$  فضاهای متریك باشند. اگر $\cdot$  $\ast$ و یہ که  $f$  در  $M$  پیوستهٔ یکنواخت است اگر برای هر ه $f: M \rightarrow M$ ۲ عدد ه $\delta$  باشد بهطوری که

$$
\rho_{\gamma}[f(x), f(a)] \leq \varepsilon \qquad [\rho_{\gamma}(x, a) \leq \delta; a \in M_{\gamma}].
$$

در حاکت خاص کــه  $\langle M_\gamma,\,\rho_\gamma\rangle\!=\!\langle M_\gamma,\,\rho_\gamma\rangle\!=\!R^\gamma$  داریم «تــا بـع حقیقی  $f$  در پیوستهٔ یکنواخت است اگر برای هر ه $\geqslant _{\mathcal{E}}$  عدد ه $\langle \delta \rangle$  باشد بهطوری که  $R^{\backprime}$ 

$$
|f(\dot{x})-f(a)|<\varepsilon \qquad (|x-a|<\delta;-\infty
$$

آنچه که دراینجا باید مورد تأکید واقع شود آن است که برای عدد دلخواه ٤، 8 باید به گونهای باشدکه گزارهٔ

$$
|f(x)-f(a)| < \varepsilon \qquad (|x-a| < \delta)
$$

همزمان برای هر  $a$  برقرار بساشد. بنابراین تابع g در ۱.۸.۶ در ۱ $R^\vee$  پیوستهٔ یکنواخت نیست هرچند که  $g$  در ' $R$  بیوسته است.

 $M$  ازاین $\iota$ و، چنین نیست که هر تا بعی که در یك فضای متریك  $M$  پیوسته است، در پیوستهٔ یکنواخت هم باشد. ازطرف دیگر، از ۲.۸.۶ آشکار است که اگر  $f$  در $M$ پیوستهٔ يكنواخت باشدآنگاه  $f$  درهر نقطهٔ  $a{\in}M$  پيوسته است ولذا  $f$  در $M$  پيوسته است.
حال نشان خواهیم،دارکه اگر  $M$  فشردهباشد، آنگاه پیوستگی  $f$  در  $M$ ، پیوستگی یکنواخت  $f$  در  $M$  را نتیجه میدهد. (بنا برا ین در یكفضای متر یك فشوده، یك تا بـع پیوسته است اگر وتنها اگر پیوستهٔ یکنواخت باشد.)

۰۳۰۸.۶ قضیه. فرض کنیم  $\langle M, , \, \rho_{\scriptscriptstyle \lambda} \rangle$  یك فضای متریك فشرده باشد. اگر  $f$  تا بعی پیوسته از  $M_{\chi}$  بسه تسوی فضای متریسك  $\langle M_\chi,\,\rho_\chi\rangle$  بساشد، آنگاه  $f$  در  $M_{\chi}$  پیوستهٔ يكنواخت است.

برهان: بنا بهفرض، f در هر . $a\epsilon M$  پیوسته است. ازاین ِرو برای هر .ا $a\epsilon M$ کر ع عدد مثبت دلخواهی باشد عدد مثبت r (که به $a$  بستگی دارد) وجود دارد بهطوری که

$$
\rho_{\gamma}[f(x), f(a)] < \frac{\varepsilon}{\gamma} \qquad [\rho_{\gamma}(x, a) < r]. \qquad \qquad (1)
$$

برای هر  $a\in M$  گوی باز  $B[a;r/\tau)$  را در نظـر می گیریم، خانسوادهٔ تمام این گویهای باز یك پوشش باز  $M$  است. چــون  $M,$  فشرده است، تعدادی متناهی از این  $B[a_1;r_1/r]$  گویها، مثلا  $R[a_1;r_1/r]$  ....  $B[a_r;r_n/r]$  وجود دارند که  $M$  را می پوشانند. حال فرض کنیم (۲٫ / ۲٫ ..., ۲٫ / ۲٫ min (۲٫ هر ,  $a \in M$ ی در یکی از این گــو بهاست، مثلا به از ای یسك ز،  $\zeta_I/\mathsf{y}$ 7 به در الله ا $\zeta_I/\mathsf{y}$ ر الله ا $\zeta_I/\mathsf{y}$ . اكنون اگسر (۱) بانگاه ۲ $\varphi_{\lambda}(x, a) < r_j$  وازاین $\varphi_{\lambda}(x, a) < r_j$ . سپس بنابر  $\rho_{\lambda}(x, a) < \delta$ داریم) (r ، a بهجای $r_i$ ، داریم)

$$
\rho_{\mathsf{Y}}[f(x),\,f(a_i)]<\frac{\varepsilon}{\mathsf{Y}}
$$

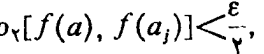

 $\delta = \min(r,/\tau, ..., r_n/\tau)$  از این نتیجه میشودکه $\epsilon \in [f(x), f(a)] < \epsilon$ .  $a{\in}M_{\lambda}$  نشاندادهایم که برای هر

$$
\rho_{\gamma}[f(x), f(a)] \leq \varepsilon \qquad [\rho_{\gamma}(x, a) \leq \delta].
$$
\n14.  $\varepsilon$ 

\n25.  $\varepsilon$ 

\n36.  $\varepsilon$ 

\n47.  $\varepsilon$ 

\n58.  $\varepsilon$ 

\n69.  $\varepsilon$ 

\n79.  $\varepsilon$ 

\n80.  $\varepsilon$ 

\n91.  $\varepsilon$ 

\n10.  $\varepsilon$ 

\n11.  $\varepsilon$ 

\n12.  $\varepsilon$ 

\n13.  $\varepsilon$ 

\n14.  $\varepsilon$ 

\n15.  $\varepsilon$ 

\n16.  $\varepsilon$ 

\n17.  $\varepsilon$ 

\n18.  $\varepsilon$ 

\n19.  $\varepsilon$ 

\n10.  $\varepsilon$ 

\n11.  $\varepsilon$ 

\n12.  $\varepsilon$ 

\n13.  $\varepsilon$ 

\n14.  $\varepsilon$ 

\n15.  $\varepsilon$ 

\n16.  $\varepsilon$ 

\n17.  $\varepsilon$ 

\n18.  $\varepsilon$ 

\n19.  $\varepsilon$ 

\n10.  $\varepsilon$ 

\n11.  $\varepsilon$ 

\n12.  $\varepsilon$ 

\n13.  $\varepsilon$ 

\n14.  $\varepsilon$ 

\n15.  $\varepsilon$ 

\n16.  $\varepsilon$ 

۰۴۰۸۰۶ نتیجه. اگر تا بـع-مقیقی  $f$  در بازهٔ بستهٔ کر انداد  $[a,b]$  پیوسته باشد، آ نگاه $\cdot$ در [a, b] بيوستهٔ يكنواخت است.  $f$ 

۰۵۰۸۰۶ تا بع £ با تعریف

و

$$
f(x) = \frac{1}{x} \qquad (\circ \leq x \leqslant 1)
$$

در [۰٫ ۱] پیوسته است. ول<sub>ی</sub> راه<sub>ی</sub> وجود ندارد تا (۰٫ *۲(ه را به طــریقی تعریف کنیم ک*ه  $( \mathcal{E} | \mathcal{F})$ تا بع حاصل از توسیع  $f$  در  $[ \mathfrak{o} , \mathfrak{t} ]$  پیوسته باشد. (چر به عنوان مثال دیگری از این قبیل، تابع g با تعریف

$$
g(x) = \sin \frac{1}{x} \qquad (x \neq \circ)
$$

در {ه} - `R پیوسته وکراندار است. ولی نمی توان g را بهتا بعی توسیع دادکه در تمام (میوسته باشد. (زیرا  $\lim g(x)$  وجود ندارد.)  $R'$ 

سؤال زیر را مطرح میکنیم: اگر تابع f در یك زیــرمجموعهٔ چگال (۱۳۰۵۰۵) فضای متریك  $M$  پیوسته باشد، چه موقع می $\bar{\imath}$ را به تابعی پیوسته در تمام  $M$ توسعه دهیم؟ پاسخ جزئیکه دراینجا آمده است متضمن پیوستگی یکنواخت است.

.۶۰۸.۶ قضیه. فرض کنیم  $\langle M_{\setminus},\,\rho_{\setminus}\rangle$  یك فضای متریك و  $A$  یك $i$ ن برمجموعهٔ چگال باشد. اگـــر  $f$  یك تابـع پیوستهٔ یكنواخت از  $\langle A,\, \rho_{\rm v}\rangle$  به توی فضای متریـــك كـامل  $M_{\rm v}$  $M_\Upsilon$ باشد، آنگماه می $\sigma$ توان  $f$  را به $\mathfrak b$  تابع پیوستهٔ یکنواخت $F$  از $M_\Upsilon, \ \rho_\Upsilon\rangle$  بهتوی  $\langle M_\Upsilon, \ \rho_\Upsilon\rangle$ توسعه دأد.

برهان: ابتدا ثابت میکنیم که اگر ج $\binom{\infty}{x_n}$  یك دنبالهٔ کوشی از نقاط  $A$  باشد،  $\delta$ آنگاه $\binom{\infty}{n}$  در  $M$ کوشی $\binom{n}{2}$ . درواقع، برای عدد مثبت دلخواه  $\delta$  عدد  $\{f(x_n)\}_{n=1}^\infty$ را طوری انتخاب میکنیم که

$$
\rho_{\mathsf{Y}}[f(x), f(y)] \leq \varepsilon \qquad [\rho_{\mathsf{Y}}(x, y) \leq \delta; x, y \in A] \qquad \qquad (\mathsf{Y})
$$

چنین 8یں دا میتوانیم بیابیم زیرا  $f$  در  $A$  پیوستهٔ یکنواخت است.) حسال، چـون $\delta$ در  $A$ کوشی است عدد  $N\in I$  هست بهطوری که  $\set{x_{\mathfrak{n}}}_{\mathfrak{n}-\mathfrak{n}}$ 

- $\rho_{\lambda}(x_m, x_n) \leq \delta$   $(m, n \geq N).$  $(Y)$ 
	- از (۱) و (۲) نتیجه میشودکه

 $\rho_{\gamma}[f(x_{m}), f(x_{n})] < \varepsilon$   $(m, n \ge N),$ 

واین ثابت میکندکه  $\left\langle f(x_n) \right\rangle_{n=1}^{\infty}$  در  $M$ کوشی است.

اکنون اگر  $\kappa$ ۲۵ نگاه  $F(x)$  را مساوی  $f(x)$  تعریف $\kappa$ کنیم. اگر  $x$ ه $\kappa$  ولی  $\{x_{n}\}_{n=1}^{\infty}$  آنگاه بنا به فرض، $\chi$ یك نقطهٔ حدی $A$ است. از این رو دنبا له ای از نقاط $A$  ما نند  $\chi\sharp A$ هستبهطوریکه $x_{\mathbf{a}}\!=\!\sin x_{\mathbf{a}}\!=\!\sin x$  دنبالهٔ  $\{x_{\mathbf{a}}\}_{\mathbf{a}}^{\infty}\times\{x_{\mathbf{a}}\}$  همگر است وازاین رو یك دنبالهٔ

۲۴۸ همبندی،کمال، و فشردگی

کوشی از نقاط A است. سپس برطبق پاراگراف اول،  $\binom{\infty}{n+1}$  در M کسوشی است. چون  $M_{\mathcal{J}}$  کامل است،  $\lim f(x_{\tt n})$  وجود دارد. درنتیجهتعریف زیر را می $\mathcal{I}$ وریم

$$
F(x) = \lim_{n \to \infty} f(x_n).
$$

برخوانندهاستنشان دهدکه اگر سیمهای مورد به این استان در محمد به به  $F(x)$  همگراست، آنگاه  $\lim_{n \to \infty} f(y_n) = \lim_{n \to \infty} f(x_n)$ . این نشانخواهددادکه تعریف به انتخاب $\{x_n\}_{n=0}^\infty$  بستگی ندارد.

در نتیجه $F(\chi)$  را برایهمر $\chi \in M$  تعریف کردهایم، و آشکاراست که  $F$  یك توسیع  $\widetilde{\epsilon}$ است. میماند ثابت کنیم که  $F$  در $M,$  پیوستهٔ یکنواخت $\epsilon$ ست. برای $\epsilon$ د دلخواه ه $f$ عدد 8 را به گونهای انتخاب می کنیم که

$$
\rho_{\gamma}[f(x), f(y)] < \frac{\varepsilon}{\gamma} \qquad [\rho_{\gamma}(x, y) < \delta_{\gamma}; x, y \in A]. \qquad (\tau)
$$

اگر
$$
a, b \in M_1
$$
تکیاه نقاط  $x$  و $y$  از  $A$  را اختییاد مسی کنیسم به گرونهای کسه  
۲ $\rho_1(y, b) < \delta_1/\mathbf{r} \cdot \rho_1(x, a) < \delta_1/\mathbf{r}$ 

$$
P_{\mathbf{Y}}[F(x), F(a)] < \frac{\varepsilon}{\mathbf{Y}} \tag{\mathbf{Y}}
$$

$$
\rho_{\mathsf{Y}}[F(\mathbf{y}), F(b)] < \frac{\varepsilon}{\mathsf{Y}} \,.
$$

وجـود x وy بـــا ايـــن شرايط از تعـــريف [F(a و(F(b نتيجه مي شود.] پس، اگــــو $\Gamma$ ، داریم $\rho_{\lambda}(a, b)$  داریم

$$
\rho_{\gamma}(x, y) < \rho_{\gamma}(x, a) + \rho_{\gamma}(a, b) + \rho_{\gamma}(b, y) < \frac{\delta_{\gamma}}{r} + \frac{\delta_{\gamma}}{r} + \frac{\delta_{\gamma}}{r} = \delta_{\gamma}.
$$

$$
[f(y) = F(y) \circ f(x) = F(x) \circ f(\zeta) = F(x)
$$

$$
\rho_{\gamma}[F(x), F(y)] < \frac{\varepsilon}{\gamma} \qquad (\varepsilon)
$$

از (۴)، (۵)، و (۶) نتیجه می گیریم که

 $\rho_{\gamma}[F(a), F(b)]<\epsilon$ 

فقط بهشرط آنکــه ۴/ $\zeta(\sigma,b)$ . این نشان می $\sigma$ دهدکه  $F$  در  $M$  پیوستهٔ یکنواخت

بيوستگى يكنواخت ٢٢٩

است، وبرهان تمام است.

از ۶.۸.۶ نتیجه میشودکه هیچ کدام از  $f$  و $g$  در ۵.۸.۶ پیوستهٔ یکنواخت $\epsilon$ نیستند.

۰۸ ثابت کنید کــه یك تابـع پیوستهٔ یکنواخت، دنبالههای کوشی را به دنبالههای کوشی مىڧرستد.

ه ۲۵ همبندی،کمال، و فشردگی

## ۹.۶ ملاحظات و تمر بنهای اضافی فصلهای ۴، ۵، و ۶

]. نظریهای که حدهای نامتناهی را جایز میشمرد

۱۰۹۰۶. تاکنون، عمداً حد دنباله ای از اعداد حقیقی را عددی متناهیگرفتیم وعدد نامتناهی را بهءنوان حد جایز نشمردیم.فکر می کنیمکه اینکار مناسب باشد، چونکه در ابتدایکار از دشوارتر شدن مفهوم حد جلوگیر*ی می ک*ند.

اما نظریهای که  $\infty$  و  $\infty-$  را بهعنوان حد می پذیرد برتریهایی دارد، و در اینجا مشخص می کنیم که دراین نظریه چگونه باید عمل کرد. چون قبلا «نظریهٔ حدهای متناهی» را بهطور مفصل شرح دادهایم، بحث طولانبی نخواهد شد.

ابتدا مجموعهای را که بهاعداد حقیقی توسعه یافته مشهور است تعسریف میکنیم.  $-\infty$  این مجموعه که با \*R نشانداده میشود شامل کلیهٔ اعداد حقیقی و نمادهای  $\infty$  و  $\infty$ است. بهمنظور توسیع ترتیب  $R$  به \* $R$  روابط زیر را می پذیریم

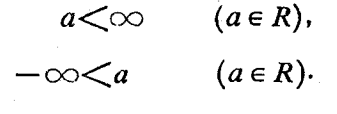

 $\iota f(-\infty)\!=\!-$  نمربن: فرض میکنیم ۱ $f(\infty)\!=\!-$  ۱

$$
f(x) = \frac{x}{1+|x|} \qquad (x \in R),
$$

و رم را با

$$
\rho(x, y) = |f(x) - f(y)| \qquad (x, y \in R^*)
$$
  
تمریف می کنیم. ثابت کنیدکه  $\rho$ یك متریك \* $R$  است.

$$
R^* \times R \times C
$$
  
\n
$$
R^* \times R \times C
$$
  
\n
$$
a + \infty = \infty + a = \infty \qquad (a \in R),
$$
  
\n
$$
a + (-\infty) = (-\infty) + a = -\infty \qquad (a \in R),
$$
  
\n
$$
\infty + \infty = \infty,
$$
  
\n
$$
\infty + \infty = \infty,
$$
  
\n
$$
(-\infty) + (-\infty) = -\infty,
$$
  
\n
$$
(-\infty) = \infty.
$$

 $a-b=a+(-b)$   $(a, b \in R^*)$ ,

با این|ستثناکه ∞−∞ یا (∞−)+∞ دا تعریف نمیکنیم. درمورد ضربتعریفهای

زی<sub>ر</sub> را میآوریم

$$
a(\infty) = \infty(a) = \infty \qquad (\circ < a \leq \infty),
$$
  
\n
$$
a(-\infty) = (-\infty)a = -\infty \qquad (\circ < a \leq \infty).
$$
  
\n
$$
a(\infty) = (\infty)a = -\infty \qquad (-\infty \leq a < \circ),
$$
  
\n
$$
a(-\infty) = (-\infty)a = \infty \qquad (-\infty \leq a < \circ).
$$
  
\n
$$
a(\infty) = (-\infty)a = \infty \qquad (-\infty \leq a < \circ).
$$
  
\n
$$
a(\infty) = (-\infty)a = \infty \qquad (-\infty \leq a < \circ).
$$

تموین: نشان دهیدکه جمع وضرب در \*R تعویضپذیر وشرکتپذیسرند. آیا قانسون توزيعيذيري

$$
a(b+c) = ab + ac \qquad (a, b, c \in R^*)
$$
ه میرط آنکه دوطون بربابری تمریف شده باشند، برقور اد است

۰۳۰۹.۶ اکنونحدها را تعریف میکنیم. فرض میکنیم <sub>۱</sub>۵% و نبالهای ازعناصر باشد.  $R^*$ 

 $\lim s_n = L$  اگر  $L \in R$ ، گوییم که  $\{s_n\}_{n=-\infty}^{\infty}$  دارای حد $L$  است و می $\mathfrak{i}$ اگر شرط مذکور در ۱.۲.۲ برقرار باشد. ملاحظه کنیدکه دراین حالت تنها برای تعدادی متناهی n ممکن است ے $s$  بینھایت باشد.

گو بیم که  $\infty$  حد ۱ $\{s_n\}_{n = 1}^\infty$  است ومی $i$ ویسیم  $\infty$   $\lim_{n \to \infty} s_n$  اگر شرط مذکـور

 $-\infty$  در ۱۰۴.۲ بر قر ار باشد. در این حالت تنها به از ای تعدادی متناهی  $n$  ممکن است  $s_n$ ،  $\infty$  $\bm{n}$  باشد. ولی به<code>از</code>ای تعدادی نامتناهی  $\bm{n}$  واحتمالا تمام مقادیر  $\bm{n}$  ممکن است $s_{\bm{n}}$ یینهایت<code>باشد.</code> ∞— بُه عنْوَان حد تعریفی مشابه دارد. دراین بخش از واژههای همگرا و واگرا اجتناب میکنیم.

تمرین ۱: ثـابت کنید که هــر دنبالهٔ یکنوا از عناصر \*R حدی دارد. (گزارههای ۰۴.۶.۲ ، ۲.۶.۲، و ۵.۶.۲ به این گزادهٔ ساده خلاصه میشوند.)

تمرین ۲: ثابت کنید که حد مجموع (دنبالههای °R) با مجموع حدها برابر است. بهشرط آنكه مجموع حدها تعريف شده بإشد. مشابه همين تمرين را درمورد حساصلضرب انجام دهيد.

تموین ۳: اگر a متریك °R بساشدكه در ۱.۹.۶ تعریف كسردیم، ثسابت كنیدكسه ه $\lim \rho(n,\infty)$ ه د  $\lim \rho(n,\infty)$  این مطلب را می $i$ وانیم چنین بنویسیم

$$
n \rightarrow \infty
$$
و قتی  $\infty$  ← n

۲۵۲ همیندی،کمال، و فشردگی

تموین ۴: فرض کنید , « {5} دنیا له ای در \*R باشد. نشان(دهیدکه , ≈{5} دارای حد <sub>ک</sub> در \*R است اگر و تنها اگر

$$
\lim_{n\to\infty}\rho(s_n, s)=\circ.
$$

۰۴۰۹۰۶ اکنون به تعریف سوپرمم (sup) واینفیمم (inf) در \*R می پردازیم. 1.V.1 فرض كنيم  $E$  يك زيرمجموعهٔ ناتهى  $R^*$  باشد. اگر  $E\subseteq R$  و  $E$  با تعريف از بالاکراندار باشد، آنگاه

اگر  $\in E$  یا اگر  $E\subseteq R$  ولی  $E$  ازبالاکراندار نباشد،آنگاه  $\sup E$  دا  $\infty$  تعریف می کنیم:

$$
\sup E = \infty
$$

بههمین تر تیب، تعریف می کنیم

$$
\inf E = g \cdot l \cdot b \cdot E
$$

اگر  $E\subseteq R$  و  $E$  از پایین کر اندار باشد، و

inf  $E = -\infty$ 

اگر  $\bigcirc \subset \subset R$  یا  $E \subseteq R$  ولی  $E$  از پایین کراندار نباشد.

به این ترتیب  $\sup E$ دی از آین تمام زیر مجموعههای تا تهی  $R^{\bullet}$  تعریف میشوند. این به تعاریف lim sup و lim infای منجر می شودکه از تعاریف نظیر در ۹.۲ کمتر يبجيلاه هستنك

نرف کنیم
$$
R^*
$$
 باعنای ازعناصو  $\{s_n\}_{n=-\infty}^{\infty}$ کنیم  
دیه

$$
M_n = \sup \left\{ s_n, s_{n+1}, \ldots \right\} \qquad (n = 1, 1, \ldots)
$$

که در نتیجه ریش ( $\set{M_n}$  غیرصعودی و آز آین رو دارای حدی است. تعریف میکنیم:

$$
\limsup_{n\to\infty} s_n = \lim_{n\to\infty} M_n.
$$

با این تعریف، احتیاجی نیست در مبحث حدها در \*R تعریف را بهدو قسمت مانند ۱.۹.۲ و ۲.۹.۲ تفکیك كنیم. همچنین ملاحظه كنیدكه در واقع

lim sup s<sub>n</sub> = lim [sup {s<sub>n</sub>, s<sub>n+1</sub>, ...}].  
\nn→∞  
\nn→∞  
\n
$$
\liminf_{n \to \infty} \sum_{i=1}^{n} \sum_{j=1}^{n} \sum_{j=1}^{n
$$

ملاحظات و تمرینهای اضافی فصلهای ۴، ۵، و ۴ ۲۵۳

$$
\liminf_{n\to\infty} s_n = \lim_{n\to\infty} [\inf \{s_n, s_{n+1}, \ldots \}].
$$

ازاین روعیناً مانند R، هر دنباله در\*R دارای یك lim sup و یك lim inf است. تمرین ۱: فرض کنید  $\{s_n\}$  دنبا له ای در $R^*$  باشد. نشان دهیدکه  $\{s_s\}$  دار ای حداست اكتر وتنها اكَر

$$
\limsup_{n \to \infty} s_n = \liminf_{n \to \infty} s_n
$$

 $\{s_n\}$  کمرین ۲: اگر  $L \in R^*$  ته  $\limsup s_n = L \in R^*$  دارای زیردنباله ای است که حلیش  $L$  است.

تموین ۳: فرض کنید {5<sub>A</sub>} دنبا لهای در \*R باشد. آنگاه {5<sub>A</sub>} زیردنبا لهای داردکه دارای حد است. (با ۱۳.۹.۲ مقایسه کنید.)

دراینجا بحث ما با حدهای نامتناهی تمام می شود. در بقیهٔ کتاب (بجز در بعضی از تمرینهای اضافی) برمیگردیم بهتعاریف معمول که در بخشهای ۱۰۲ تا ۱۲۰۲ معرفی کردیم. یعنی

$$
\lim_{n \to \infty} s_n
$$
\n
$$
\sum_{n \to \infty} s_n
$$
\n
$$
\sum_{n \to \infty} s_n
$$
\n
$$
\sum_{n \to \infty} \{s_n\}
$$
\n
$$
\sum_{n \to \infty} s_n
$$

\nI1. ناپيوستگیهای تا بع یکنوا  
\nI (c+) = 1im 
$$
f(x)
$$
  
\nI (c+) = 1im  $f(x)$   
\nI (c+) = 1im  $f(x)$   
\nI (c+) = 1im  $f(x)$   
\nI (c+) = 1im  $f(x)$   
\nI (c-) = 1im  $f(x)$   
\nI (c-) = 1im  $f(x)$   
\nI (c+) = 1im  $f(x)$   
\nI (c+) = 1im  $f(x)$   
\nI (c+) = 1  
\nI (c+) = 1  
\nI (c+) = 1  
\nI (c+) = 1  
\nI (c) = 1  
\nI (c) = 1  
\nI (c) = 1  
\nI (c) = 1  
\nI (c+) = 1  
\nI (c) = 1  
\nI (c+) = 1  
\nI (c) = 1  
\nI (c+) = 1  
\nI (c) = 1  
\nI (c+) = 1  
\nI (c) = 1  
\nI (c) = 1  
\nI (c) = 1  
\nI (c) = 1  
\nI (c) = 1  
\nI (c) = 1  
\nI (c) = 1  
\nI (c) = 1  
\nI (c) = 1  
\nI (c) = 1  
\nI (c) = 1  
\nI (c) = 1  
\nI (c) = 1  
\nI (c) = 1  
\nI (c) = 1  
\nI (c) = 1  
\nI (c) = 1  
\nI (c) = 1  
\nI (c) = 1  
\nI (c) = 1  
\nI (c) = 1  
\nI (c) = 1  
\nI (c) = 1  
\nI (c) = 1  
\nI (c) = 1  
\nI (c) = 1  
\nI (c) = 1  
\nI (c) = 1  
\nI (c) = 1  
\nI (c) = 1  
\nI (c) = 1  
\nI (c) = 1  
\nI (c) = 1  
\nI (c) = 1  
\nI (c) = 1  
\nI (c) = 1  
\nI (c) = 1  
\nI (c) = 1  
\nI (c) = 1  
\nI (c) = 1  
\nI (c) = 1  
\nI (c) = 1  
\nI (c) =

۲۵۴ همبندی،کمال، و فشردگی

$$
f(c) \leqslant f(c+) \quad f(c-) \leqslant f(c)
$$
\n
$$
f(c-) < f(c+) \quad \text{if } c \in \mathbb{R}
$$
\n
$$
f(c+) - \text{if } c \in \mathbb{R}
$$
\n
$$
f(c+) - \text{if } c \in \mathbb{R}
$$
\n
$$
f(c+1) - \text{if } c \in \mathbb{R}
$$
\n
$$
f(c+1) - \text{if } c \in \mathbb{R}
$$
\n
$$
f(c+1) - \text{if } c \in \mathbb{R}
$$
\n
$$
f(c+1) - \text{if } c \in \mathbb{R}
$$
\n
$$
f(c+1) - \text{if } c \in \mathbb{R}
$$
\n
$$
f(c+1) - \text{if } c \in \mathbb{R}
$$
\n
$$
f(c+1) - \text{if } c \in \mathbb{R}
$$
\n
$$
f(c+1) - \text{if } c \in \mathbb{R}
$$
\n
$$
f(c+1) - \text{if } c \in \mathbb{R}
$$
\n
$$
f(c+1) - \text{if } c \in \mathbb{R}
$$
\n
$$
g(c) = \frac{1}{r},
$$
\n
$$
g(c) = \frac{1}{r},
$$
\n
$$
g(c) = \frac{1}{r},
$$
\n
$$
g(c) = \frac{1}{r},
$$
\n
$$
g(x) = 1, \quad (c < x \leq 1).
$$
\n
$$
f(x) = \sin \frac{1}{x} \quad (c < x \leq 1),
$$
\n
$$
h(x) = \sin \frac{1}{x} \quad (0 < x \leq 1),
$$
\n
$$
h(x) = \sin \frac{1}{x} \quad (0 < x \leq 1),
$$
\n
$$
h(x) = \sin \frac{1}{x} \quad (0 < x \leq 1),
$$
\n
$$
h(x) = \cos \frac{1}{x} \quad (0 < x \leq 1),
$$
\n
$$
h(x) = \cos \frac{1}{x} \quad (0 < x \leq 1),
$$
\n
$$
h(x) = \cos \frac
$$

$$
f(x) = \frac{1}{\gamma} \qquad \left(\frac{1}{\gamma} \leq x < \frac{\gamma}{\gamma}\right),
$$
\n
$$
f(x) = \frac{\gamma}{\gamma} \qquad \left(\frac{\gamma}{\gamma} \leq x < \frac{\gamma}{\lambda}\right),
$$

 $\overline{f(1)} = \sqrt{x} = \sqrt{1}$ و به اذای ۱

ملاحظات و تمرینهای اضافی فصلهای ۴، ۵، و ۶ ۴۵۵

 $n=$  تمرین: نشان،دهیدکــه این تابـع در نقطههای (۲۴)/(۱–۱ به ازای ... ,۲ ,۱ دارای جهش (۲۴)/ ۱ است.

۶.۹.۶. مثال فوق نشان میدهدکه یك تا بـع غیر نزولی در[۱٫۱] ممکن است تعدادی شماراً ناپیوستگی داشته باشد. قضیهٔ زیر بیان می کند که تعداد نساپیوستگیها نمی تسواند ناشمارا باشد.

قضیه: فرض کنیم f در [۱٫۱] تابعی غیرنزولی باشد. آنگاه تعداد ناپیوستگیهای f حداكثر شماراست.

برهان را بااین پرسششروع کنیدکه *اچند ناپیوستگی با جهش بز*رگتراز <sub>ا</sub>می تواند داشته باشد؟ چند ناپیوستگی با جهش بزرگتر از ۱/ ۴۱

تمرین: برهان را تمام کنید.

۰۷.۹.۶ قا بل تو جه است که مجموعهٔ نقاط نا پیوستگی یك تا بـع غیر نزولی ممکن است هرمجموعهٔ شمارای دلخواهی باشد. مثلا، تابعی غیرنزولی در[۱٫۱] عرضه می کنیم که در هرعددگویای (۰٫۱) ناپیوسته است.

فرض کنیم ... ,,r سمه رشی از تمام اعدادگویای (۰٫۱) بساشد. به ازای هــر ، با ج س را با ضا بطهٔ زیر تعریف می کنیم  $t_{\tt n}$  تابع  $t_{\tt n}$  را با ضا بطهٔ زیر تعریف می

$$
t_n(x) = \circ \qquad (\circ \leq x < r_n)
$$
\n
$$
t_n(x) = \frac{1}{n^{\gamma}} \qquad (r_n \leq x \leq 1),
$$

درابن صورت  $t_n$  دارای جهش ۱/n<sup>۲</sup> در نقطهٔ  $r_{\pi}$  است. فرض می کنیم

$$
f(x) = \sum_{n=1}^{\infty} t_n(x) \qquad (0 \leq x \leq 1).
$$

تمرین: ثابت کنید که  $f$  در [۰٫۱] غیرنزولی است و  $f$  در هر  $r_{_{\rm n}}$  ناپیوسته است. (همچنین می توان ثابت کردکه <sup>4</sup>ر درهر عددگنگ<sup>ی</sup> پیوسته است. پس از بررسی همگرایی . یکنواخت درفصل ۹ این مطلب را از سرمیگیریم.)

II]. نقاط انباشتگی، نقاط تنها، و فضاهای محسسته

۰۸۰۹۰۶ فسرض کنیم M یك فضای متریك باشد. یادآور می شویم که اگر  $\Delta M$ ،  $A$  آنگاه  $\kappa$ ی یك نقطهٔ انباشنگی  $A$  است اگر هرگوی باز درحول  $x$  شامل نقطهای از  $x$ غیراز $x$  باشد. ازاین نتیجه میشودکه درهر گوی باز بهمرکز یك $i$ نقطهٔ انباشتگی  $A$  مانند تعدادی نامتناهی از نقاط A وجود دارد. (چرا؟)

پس نقطهٔ x  $\in M$  یك نقطهٔ انباشتگی  $M$  است اگسر هرگوی باز درحول x شامل

۵۵ م همبندی، کمال، و فشردگی

تعدادی نامتناهی از نقاط M باشد.

ازطرفدیگر، اگر  $x \in M$  یك نقطهٔ انباشنگی  $M$  نباشد، آنگاهگوی،بازی بهمرکز را در این حالت می گوییم که میچ نقطهٔ دیگری از  $M$  را در بر ندارد. دراین حالت می گوییم که  $x$ یك  $x$ نقطهٔ تنهای  $M$  است.

بنا بر این هـــر نقطهٔ یك فضاى متریك یا یك نقطهٔ انباشتگی و یــا یك نقطهٔ تنهاست. مثلا، اگر

$$
N = \left\{1, \frac{1}{\gamma}, \frac{1}{\gamma}, \ldots\right\} \cup \left\{\circ\right\}
$$

را با متريك قدرمطلق درنظر بگيريم، آنگاه ه تنها نقطهٔ انباشتگی N است وبقيهٔ نقساط تنها هستند.

اگر  $x$  یك $i$ نقطهٔ تنهای فضای متریك  $\bm{M}$  باشد، آنگاه  $\{x\}$  یك $i$ گوی باز، و ازاین $\bm{\mathfrak{c}}$  $M$  يك مجموعة باز است. اگر تمام نقاط  $M$  تنهاباشند، آنگاه هرزير مجموعهٔ تكءنصرى و درنتيجه هر زيرمجموعهٔ M باز است. چنين فضاي متريك را فضاي متريك گسسته ناميم. مثلا، فضای  $R$ گسسته است، زیرا به طور آشکارا هر نقطهٔ  $R$  تنهاست. بههرحال،

ملاحظه کنبیدکه فضای متریك  $\langle M, \, \rho \rangle$  ممکن است گسسته باشدهر چندکه  $\rho$  متریك گسسته نباشد (یعنی، متریکی که فقط مقادیر ۵ و۱ را می گیرد). در واقع فضای

$$
\bigg\{1,\frac{1}{\gamma},\frac{1}{\gamma},\frac{1}{\gamma},\ldots\bigg\},\,
$$

با متر يك قدرمطلق، گسسته است.

در هریك از تمرینهای زیر  $M$ یك فضای متریك است.

تموین ۱: فرض کنید اگر چ خانوادهای از زیرمجموعههای باز  $M$  باشد، آنگاه باز است. ثابت کنیدکه  $M$  گسسته است. $\bigcap\limits_{\mathcal{C} \subset \mathcal{C}} G$ 

 $\bm{M}$  تمرین ۲: فرض کنید هرزیسرمجموعهٔ  $\bm{M}$  یا بساز باشد یا بسته. ثسابت کنید که حداكثر يك نقطة انباشتكمي دارد.

تمرین ۳: اگر M نامتناهی باشد (یعنی، M دارای تعدادی نامتناهی نقطه باشد)، ثابت کنید که  $M$  شامل یك زیرمجموعهٔ باز  $G$ است بهطوریکه  $G$  و  $G$  (متمم  $(G$ ) هردو  $\sigma$ نامتناهي هستند.

 $A$  تموین ۱۰۴ گر  $M$  نامتناهی باشد، نشان $\iota$ دهیدکه  $M$  زیرمجموعهای نامتناهیمانند داردکه با متریك  $M$ یك فضای گسسته است.

 $G$  تمرین ۵: فرض کنید که بستار هرزیر مجموعهٔ باز  $M$  ما نند  $G$ ، یعنی  $\overline{G}$ ، نیز باز باشد.  $d$ ابت کنید که  $M$  گسسته است.

تم. ىنھاي گو ناگون ۰۱ فرض کنید (M, p) یك فضای متریك باشد. نشان دهید که (p/(۱+p نیزیك متریك M است. ۰۲ نشان،دهیدکه هرفضای متریك با یكفضای متریكکر اندار همسانریختآنست. ۰۳ مثالی از زیرمجموعههای 'R مانند  $A$  و B بیاوریدبهطوری کههیچ کدام ازچهارمجموعهٔ  $\cdot$ مساوی دیگری نباشد.  $\bar{A}\bigcap\bar{B} \cdot \bar{A}\bigcap B$  مساوی دیگری نباشد.  $\bar{B}$ ۰۴ نشان(هیدکه در R یك زیرمجموعهٔ باز ناتهی وجود دارد بهطوری كه نمی توان آن را بهصورت اجتماع تعدادی متناه<sub>ی</sub> یا شمارا ازگویهای دوبهدو مجزا در <sup>ن</sup>ام نسوشت. (در نتيجه قضية ۶.۴.۵ در R برقرار نيست.) ه. فرض کنید  $A$  زیرمجموعه $\circ$  از فضای متریك  $M$  بساشد. ثابت کنید کسه هر کسدام از  $\Delta$ گزارههای زیر دیگری را نتیجه می دهد: در  $M$  جگال است.  $A$  (الف)  $A$  $B[a;r] \bigcap A \neq \emptyset$ ، اذای هره $r > r$  و هر  $r > a$  (ب) .A (ح) برای هززیزمجموعهٔ باز ناتهی M مانند G،  $G \neq \emptyset$  G. ۰۶ فرض کنید  $M$  یك فضای متریك باشد. گوی باز  $B[a;r]$  را $\mathcal S$  $B[a; r] = \{x \in M : \rho(a, x) < r\},\$ تعریف کردہا یم. گوی بستهٔ  $B^{c}[a;\,r]$  را چنین تعریف می کنیم  $B^{c}[a;r] = \{x \in M : \rho(a,x) \leqslant r\}.$ الف) نشان(دهیدکه  $B^c[a;r]$  یك مجموعهٔ بسته است.  $\qquad$ ب) بامثالی نشان رهیدکه  $\overline{B[a;r]}$  لزوماً با  $B^{\circ}[a;r]$  مساوی نیست. یعنی، بستار گوی $($ ب باذ ممکن است باگوی بستهٔآن مساوی نباشد. (ج) مثالبی از یك فضای متریك بیاوریدكه در آن گوی بازی باشدكه یك مجموعهٔبسته باشد ولی یك گوی بسته نباشد. (ذیرمجموعهای از R<sup>۲</sup> را بهكار بریدكه شامل (۱, ۰)، (۰٫ م )، و یك بازهٔ مناسب روی محور  $\langle$ ها باشد.) ۰**۷** فرض کنید  $M$  یك فضای متریك باشدكه دارای یك زیرمجموعهٔ چگال شماراست. اگر ، ثابت کنیدکه  $A$  دارای یك زیرمجموعهٔ چگال شماراست.  $A$ فرض کنید ' $R \hookrightarrow f: R \hookrightarrow f: R$ . ئابت کنید که  $f$  در ' $a \in R$  پیوسته است اگر وتنها اگـــر  $\bullet$ به آزای هر دنبالهٔ همگــرا به a مانند  $\{x_n\}_{n=-\infty}^\infty$  دنبالهٔ  $\{f(x_n)\}_{n=-\infty}^\infty$  دادای زیردنبالهای همگرا به $f(a)$  باشد. ۰۹ . فرض می کنیم $M_\chi$  ،  $M_\chi$  فضاهای متریك باشند و فرض می کنیم ب $M\to \cdots$  :  $f:M\to \cdots$  $A{\subseteq M}_\chi$ کنیدکه  $f$  پیوسته است اگر وتنها اگر بهازایهر  $A{\subseteq M}_\chi$ ،  $f(\overline{A})\subset \overline{f(A)}$ .

۲۵۸ همېندی، کمال، و فشر د گی

 $N$  • مثالمی از یك تابىع پیوستهٔ  $f$  از یك فضای متریك  $M$  به تـــوی یك فضای متریك  $\cdot$  $A$  بیا $\ell$ رید بهطوری که بهازای زیر مجموعهای از  $N$  ما نند

$$
f^{-1}(\overline{A})\neq \overline{f^{-1}(A)}.
$$

$$
M \downarrow \mathcal{L}
$$
 و فس کنید  $A$  زیر مجموعهای از فضایمتر یك  $M$  باشد.  $f$  را چنین تمر یف می کنیه

$$
f(x) = \rho(x, A) \qquad (x \in M).
$$

 $f$  نا بت $\mathcal C$ ند که  $f$  در  $M$  پیوستهٔ یکنواخت است. ۰**۱۲** فرض کنید A یك فضای متریك همبند وحداقل دارای دونقطه باشد. نشان(هید كه یك تابع حقیقی پیوسته در A وجود دارد کسه ثابت نیست. این مطلب *د*ا برای اثبات اینکه A ناشماراست بهکار برید. ۱۳. یك نقشهٔ ایران را روی زمین مسطحی در داخل ایران پهن كردهایم، ثابت كنیدكهیك نقطه از نقشه دقیقاً روی نقطهٔ متناظرش در روی زمین واقع است. ۰**۱۴** اگر <sup>م</sup>ر تا بعی پیوسته از [۰٫۱] بهتوی [۱٫<sub>،</sub>۱] باشد، تسا بت کنیدکه *از د*ارای یك نقطة ثابت است.

 $A$ ۰۱۵ فرض کنید $A$  یك زیرمجموعهٔ نامتناهی فضای متریك فشردهٔ  $M$  باشد. اگـــر فضای  $A$ گسسته باشد، ثابت کنیدکه  $A$  در  $M$  بسته نیست.

وفرض کنید  $M$  یك فضای متریك فشرده باشد و  $M\rightarrowtail f\colon M\longrightarrow$  وفرض کنید که  $f\colon M\longrightarrow M$ 

$$
\rho[f(x), f(y)] < \rho(x, y) \qquad (x, y \in M; x \neq y).
$$

نا بت کنید  $x$ ای در  $M$  هست به طـوری کــه  $x$ = $f(x)$ . (کار را بــا نشان دادن اینکــه در M در M در مروع کنید.) ( $\rho[x, f(x)]$ د فرض کنید  $M$  فضای متریك فشر دهای باشدكه در آن بستار هر گوی باز  $B[a;\,r]$ گوی  $\cdot$ ۱۷ بستهٔ  $B^{\epsilon}[a;r]$  باشد. ثا بت کنیدکه هر گوی باز همبند است.

خلاصة برهان: با برهانخلف اثبات كنيد. فــرض كنيد [ $B\!=\!B$  همبند نباشد. تنگاه $B$ ل $B = C$ که در آ ن $C$  و  $D$  نا تهی و در  $B$  باز هستند. می توانیم فــرض کنیم که  $B = C\bigcup D$  $\bar{S}$   $\cdot$   $a \in C$ 

 $f(x) = \rho(a, x)$   $(x \in \overline{B} - C)$ ,  $\cdot f(d)$ و اگر  $s = 0.1$ بی آنگاه نقطه ای از  $D$  مانند  $b$  وجود داردبه طوری که  $s = f(d) = f(d)$ نقطهٔ d یك نقطهٔ حدی  $\subseteq$ [ a; s] است. برهان را به تفصیل بنویسید و آن<code>c</code>ا تمام كنید. ۰۱۸ فرض کنید  $M$  یك فضای متریك فشرده باشد وفرض كنید  $M \rightarrow \mathbb{N}$  به گــونهای ۱ ماشدكه

> $(x, y \in M)$ .  $\rho(x, y) \leqslant \rho[f(x), f(y)]$

ثابت کنید که *۴ تابعی به*روی است و

$$
\rho(x, y) = \rho[f(x), f(y)] \qquad (x, y \in M).
$$

ازاین رو f حافظ فاصله است. (چنین f ای را یك طولبایی خوانند.)

 $\dots\cdot x_\gamma\!=\!f(x_\gamma)\cdot\! x_\gamma\!=\!f(x)\!$  خلاصه بوهان: بــراى  $x\in M$  فــرض مـــىكنيم  $\cdot y_{\gamma}=f(y_{\gamma})\cdot y_{\gamma}=f(y)$ دای $x\neq y$ ، فرض می کنیم $y$  ( )  $\cdot y=\gamma(x_n)=f(x_n)$ وغيره.

قضیهٔ ۲.۵.۶ را به کادبرید برای نشاندادن اینکه برای هر ه $\gtrsim$ ، عددی مانند keI هست بهطورى كه دو رابطهٔ زير برقرار باشند

 $\rho(x, x_k) \leq \varepsilon$ ,  $\rho(y, y_k) \leq \varepsilon$ .

بنسا بسرا بسن حسوزهٔ مقسادیسر  $f$  در  $M$  چسگسال است. سپس فسرض کسنسیسلاکسسه تكاه  $s$  دا طورى انتخاب كنيذكه $\lceil \rho[f(x),f(y)] \rangle$ و.

$$
\rho[f(x),f(y)]>\rho(x,y)+\gamma\varepsilon.
$$

 $\cdot$ یك تناقض به دست آورید. پس بر اى هر  $\rho(x,\ y)\cdot x,$   $\rho(H(x),\ f(y))=\rho(x)$ . سر انجام نشان دهید که  $f$  به روی  $M$  است.

 $\omega_{\rm{max}} = \omega_{\rm{max}}/2$  and

## حساب ديفر انسيل و انتگرال

**۱.۷ مجموعههای صفر اندازه** 

در بخش بعد انتگرال ریمان\ را،کــه در دروس مقدماتی حساب دیفرانسیل و انتگـــرال به کارمی آ بد تعریف میکنیم. خواهیم دیدکه یك تابیع کراندار بهشرطی انتگرال ریمان داردکه *f در «تقریباً هر» نقطه پیو*سته باشد. معنیدقیق «تقریباً هر» در زیر برحسب.مفهوم مجموعة صفر اندازه تعريف خواهد شد.

اگر  $J$  بازهای از اعداد حقیقی باشد، طول  $J$  را با  $|J|$  نشان میدهیم.

۰۱۰۱.۷ تعریف. زیرمجموعهٔ E از R صفر اندازه نامیده می شود اگر به ازای هر ه ح $\epsilon$ ه تعداد متناهی یسا شمارا بازهٔ بساز  $I_{\rm v}$ ،... وجود داشته بساشند به طوری ک  $\sum_{n} |I_n| \leq \varepsilon$  )  $E \subseteq \bigcup_{n} I_n$ 

بنا براین  $E$  صفر اندازه است اگـــر، به ازای هـــر ٥حـــر» بتوان  $E$  را بـــا اجتماع بازههای بازی که مجموع طولهایشان از ع کمتر است پوشاند. بنابراین، آشکار است که مجموعة تكءنصري صفر اندازه است.

نتيجة زير بسيار مفيد است.

۲۰۱.۷. قضیه. اگر هر یك از زبر مجموعههـــای 'R مانند ،E و … صفراندازه . $\mathbb{F}_\star$  .F و ... صفراندازه باشند، آنگاه  $E_*\propto (E_*$  ) نیز صفراندازه است.

 $n\varepsilon I$  برهمان: پكءدر ه $\geq$  اختيارمي كنيم. چون  $E_\star$  صفر اندازه است، برای هر تعدادی متناهی یا شمارا بازهٔ باز وجود داردکه  $E_n$  را میپوشانند و مجموع طولهایشان از ۶/۲<sup>n</sup> کمتر است. در نتیجه اجتماع هغهٔ این بازههای باز (بهازای تمام xهـای متعلق بسه [] , ع الله عن الله عن بوشانسد، و مجموع طولهای تمام این بازههسا (کسه تعدادشان شمار است\*) كمتر از z = ... + ٢٢] + ٢ / ع + + 8 / عاست. از اين رو \_E\_\_\_\_\_ ( ) صفر اندازه است.

چون مجموعههای تكءنصری صفراندازهاند نتیجهٔ زیر بهدست می آید.

۰۳.۱.۷ نتیجه. هر زیرمجموعهٔ شمارای R۱ صفر اندازه است.

در واقع، حتى زيرمجموعهها يي ناشمارا از R وجود دارند كــه صفراندازهاند. در فصل ۱۱ نشان خواهیم دادکه مجموعهٔ کانتور ۴.۶.۱ (کــه ناشماراست) صفراندازه است. از طرف دیگسر، یك بازهٔ باز ناتهی (هرقدرهم كوچك بساشد) هرگز صفراندازه نيست. (تمرين ٣ دا ببينيد.) اکنون معنی «تقریباً هر» را دوشن میسازیم.

۰۴۰۱۰۷ تعریف. یك گزاره را در تقریباً هر نقطهٔ [a, b] (یا تقریباً همهجا در[a, b]) برقرار خوانیم هرگاه مجموعهٔ نقاطی از [a, b] کــه بهازای آنها گزاره برقرار نیست صفر اندازه باشد.

مثلا گز ارهٔ «∫ در تقریباً هرنقطه [a, b] پیوسته است» بهاین معنی است که «اگـــو . مجموعهٔ نقاطی از  $[a,b]$  باشدکه $f$  در آنها پیوسته نیست، آنگاه  $E$  صفراندازهاست.»  $\bm{E}$ همچنين مي توانستيم بگوييم كه «£ تقريباً همهجا در  $[a,b]$  پيوسته است.»

**تم, تنهای ۱.۷**  $A$ اگـــر A صفر انسـدازه نباشد، و  $B\mathop{\subseteq} A$ ، و B صفر اندازه بـــاشد، ثـــا بت $\lambda$ نيد  $A$ صفر اندازه نيست. ۰**۲** اگر  $a$ ۵، ثابت کنیدکه [a, b] رانمی $\mathfrak{e}_a$  از تعدادی متناه<sub>می</sub> بازهٔ بازکه مجموع ( طولهایشان کمتر از  $a\rightarrow b$  باشد، یوشاند. ویژگی ها نیه ـ بودل [a, b] را بسرای نشان دادن اینکه [a, b] صفر اندازه نیست،

بەكار بويد.

۲۶۲ حساب دیفرانسیل و انتگرال

۰۱.۲.۷ تعریف. فرض کنیم 9 بازهٔ کراندار دلخواهی از اعداد حقیقی است، و f  $\omega$ تابع (حقیقی) کرانداری در {} است.  $M[f;\mathcal{Y}]$ ،  $M[f;\mathcal{Y}]$  و  $\omega[f;\mathcal{Y}]$  را چنین تعریف می کنیم:

$$
M[f; \mathcal{J}] = I \cdot u \cdot b \cdot f(x),
$$
  
\n
$$
m[f; \mathcal{J}] = g \cdot I \cdot b \cdot f(x),
$$
  
\n
$$
\omega[f; \mathcal{J}] = M[f; \mathcal{J}] - m[f; \mathcal{J}]
$$

(بنابراین [9, 5] a، دقیقاً همان تعریف ۲.۶.۵ است بــا این تفاوت که 9, باز فرض نشده است.) اگر a نقطهای از 9 باشد،  $\omega[f;a]$  دا چنین تعریف می کنیم

 $\omega[f; a] = \mathbf{g} \cdot \mathbf{l} \cdot \mathbf{b} \cdot \omega[f; J]$ 

 $a{\in}J$  که در آن بزرگترین کران $\downarrow$ یبن روی تمام زیر بازههای باز 9، مانند  $J$ ، بهطوری که گرفته می شود.\* (این نیز با ۲.۶.۵ سازگار است.)

۰۲۰۲۰۷ تعریف. مقصود از زیرتقسیم [a, b] یك زیرمجموعهٔ متناهی [a, b] مسانند است به گونهای کــه  $x_n = 0$  کـــه  $x_n = 0$  در 7 اگر 6 و 7 دو  $\{x_1, ..., x_n\}$  $\tau$  زیرتقسیم [a, b] باشند،  $\tau$  را تظریف  $\sigma$  خوانیم هــرگاه  $\subset\tau$ 6. (به $\tau$ بارت دیگر،  $\tau$  یك تظریف  $\sigma$  است به این معنی است که زیر تقسیم  $\tau$  از زیر تقسیم  $\sigma$  با افزودن «نقاطی بهاین زیر تقسیم» بهدست می آید.)

اگر  $\{x_{\circ},\,x_{\circ},\, \ldots,\, x_{\mathfrak{s}}\}$  یك زيــرتقسيم [a, b] باشد، آنگاه بازههــای بستهٔ مؤلفههای بازهای یا بهطورخلاصه  $I_n=[x_{n-1},x_n]....I_\gamma=[x_\gamma,x_\gamma]$  بازهای یا بهطورخلاصه  $I_\gamma=[x_\gamma,x_\gamma]$ مؤلفههای σ نامیده میشوند.

ه بهخاطر داشته باشیدکه، مثلاً،  $(\frac{1}{\gamma},\frac{1}{\gamma})$ یك بازه باز [۰٫۱] است.

۰۳۰۲۰۷ تعریف. فرض می کنیم f تابعی کر اندار در بازهٔ بستهٔ کر اندار [a, b] باشد و فـــرض میکنیم o زیرتقسیم دلخواهی از [a, b] باشد.  $U[f;\sigma]$ ، کـــه مجموع بالای  $f$  متناظر با  $\sigma$  نامیده میشود، چنین تعریف میشود.  $f$ 

$$
U[f;\sigma] = \sum_{k=1}^{n} M[f;I_k] \cdot |I_k|
$$

که در آن , $I_n \ldots I_n$  مؤلفههای  $\sigma$  هستند. به همین ترتیب، مجموع پایین  $L[f;\sigma]$  چنین تعریف می شود

$$
L[f; \sigma] = \sum_{k=1}^n m[f; I_k] \cdot |I_k| \cdot
$$

آشکار است که  $L[f;\sigma] \!\geqslant\! L[f;\sigma]$ . ملاحظه کنید کــه اگر  $f$  تا بعی نامنفی و ییوسته در ، باشد، آنگاه  $U[f;\sigma]$  مجموع مساحتهای  $n$  مستطیل است که قاعدهٔ مستطیل $k$ امی،  $[a,b]$ رار تفاعش مساوی  $\max_{x\in I_{L}}f(x)$  است. بهاین معنی که،  $U[f;\sigma]$  مجموع مساحتهای  $I_{k}$ «مستطیلهای محیطی» است کــه در کتا بهای حساب دیفــر انسیل و انتگرال دیـــده می شود. بسههمین ترتیب،  $L[f;\sigma]$  مجموع مساحتهای «مستطیلهای محاطی» است. ایسن تعبیر ات هندسی نتایج زیر را (حداقل برای توابع پیوسته) کاملا موجه می سازد.

۰۴.۲۰۷ ثم. فرض کنیم  $f$  تا بعی کر اندار در  $[a,b]$  باشد. آنگاه هرمجموع بالای $\cdot$ ۴.۲۰۷ ناکوچکتر ازهرمجموع پایین  $f$  است. به $\epsilon$ بارت $\epsilon$ ریگر، اگر  $\sigma$  و  $\tau$  دو زیر تقسیم $\epsilon$ لخواه  $f$  $\cdot U[f;\sigma] \geqslant L[f;\tau]$  باشند، آنگاه  $[a,b]$ 

$$
\mathfrak{c}^*
$$
 بره
$$
\mathfrak{c}^*
$$

$$
U[f;\sigma] \geqslant U[f;\sigma^*]. \tag{1}
$$

کافی است ر ا بطهٔ(۱) ر ۱ در حا لتی ثا بت کنیم که\*o با افز و دن فقط یك نقطهٔ ز یر تقسیم به دست آمده باشد.(زیر ادراین صورت می توانیم استقرا را به کاربریم.)از این رومی توانیم فرض کنیم که o دارای مؤلفههای  $I_n. . . . , I_{k}$ و. و دارای مؤلفههای  $I_n. . . . , I_{k}$ ....،  $I_{k}$ است که در آن  $\cdot M[f;I^*_k] \leqslant M[f;I_k]$  د  $|I^*_k \subseteq I_k$  دار بم $I^*_k \subseteq I_k$  دار بم  $|I^*_k| = |I^*_k| + |I^*_k|$  و  $I_k = I^*_k \bigcup I^*_k$ بههمین تر تیب،  $M[f;I_{k}]\leqslant M[f;I_{k}]$ . در نتیجه

\* طول هربازهٔ کراندار I را با |I| نشان میدهیم.

این لم را ثابت میکند.

9. 1. b 
$$
U[f; \sigma] \geq 1
$$
 u. b  $L[f; \sigma]$ ,  
(1)

که در آن .g.l.b و .l.u.b هر دو روی تمام زیر تقسیمهای o از [a, b] گرفته می شوند.  $[a, b]$  زیر ا، اگــر  $\tau$  زیر تقسیم دلخواهی از  $[a, b]$  بــاشد، آنگاه لم مذکور نشان میدهدکـــه یك كران پایین مجموعهٔ تمام مجموعهای بالای  $U[f;\sigma]$  است. از این روبرای  $L[f;\tau]$ هر زيرتقسيم T

 $L[f; \tau] \leqslant g.l.b. U[f; \sigma]$ .

ولمی این میگـوید که g.l.b.  $U[f;\sigma]$  یك كران بالای مجموعهٔ تمام مجموعهای پایین است بنابراین  $L[f; \tau]$ 

$$
\underset{\tau}{\text{l.u.b.}}\,L[f;\tau] \leqslant g.\underset{\sigma}{\text{l.b.}}\,U[f;\sigma],
$$

که همارز با (۱) است. نابرابری (۱) رابطهای مهم بین انتگرالهای بالا و پایین است.

تعریف، فرض کنیم ۲ تا بعی کر انداد در باذهٔ بستهٔ کر انداد [a, b]  
\n
$$
\int_a^b f(x) dx,
$$
\n(اکه انتگرال بالای *1 دو*ی [a, b] نامیده میشود چنین تمریف می کنیم  
\n
$$
\int_a^b f(x) dx = g.1 \cdot b \cdot U[f; \sigma]
$$

که در آن .g.].b روی تمام زیر تقسیمهای o از [a, b] گرفته میشود. بههمین ترتیب  $\int_a^b f(x) dx$ , موسوم بهانتگرال پایین  $f$  روی [a, b] چنین تعریف میشود  $\int_a^b f(x) dx = l \cdot u \cdot b \cdot L[f; \sigma].$ برای اختصارگاهی انتگرالهای بالا و پایین *f د*ا با  $\int_a^b f$   $\int_a^b f$ ,

نشان مىدهيم. توجه کنید کـه برای خود dx هیچ گونه معنائی قائل نمیشویم. از نابرابری (۱) می بینیم که

$$
\int_{a}^{b} f \leqslant \int_{a}^{b} f. \tag{1}
$$

بەزودى نشان خواهیم دادكە براى توابى بيوستة 
$$
f
$$
 (و بعضى توابع دىگر)  

$$
\int_a^b f
$$
 و ماللا

برابر ند. اما تابعهای f ای وجود دارند که

$$
\underline{\int_{a}^{b} f \leq \overline{\int_{a}^{b} f}.
$$

 $J\mathop{\subseteq}$ (ه. اگر  $\chi$  تا بـع مشخصهٔ اعداد گویای [۱ ٖ ه] باشد. آنگاه برای هر بازهٔ [۱ ٖ ه] داريم

$$
M[\chi; J] = 1, \qquad m[\chi; J] = 0.
$$
ان این*ر*و، برای هر زیر تقسیم ~~ی~~ خو اهیم داشت

$$
U[\chi;\sigma]=\mathfrak{h},\qquad L[\chi;\sigma]=\circ
$$

در نتبیجه،

$$
\int_{0}^{1} \chi = 0 \quad \text{d} \quad J \quad \int_{0}^{1} \chi = 1.
$$

۶۶ - حساب دیفرانسیل و انتگرال

۶۰۲۰۷. تعریف. اگر  $f$  تابعی کر اندار در بازهٔ بستهٔ کراندار [d, b] باشد، آنگاه گوییمکه  $f$  در  $[a,b]$  انتگرالپذیر ریمان است اگر

$$
\int_{-a}^{b} f = \int_{-a}^{b} f.
$$
\n
$$
\int_{-a}^{b} f = \int_{-a}^{b} f(x) \int_{-a}^{b} f(x) dx \text{ for all } a, b
$$
\n
$$
\int_{-a}^{b} f = \int_{-a}^{b} f = \int_{-a}^{b} f.
$$

ردهٔ تمام توابع f در [a, b] راکه انتگرالپذیر ریمان هستند با [a, b]@ نشان میدهیم.

بنابراین تابع x مذکور در ۵.۲.۷ در [۱ ˌه] انتگرالیذیر ریمان نیست. ازطرف  $[a, b]$  دیگـــر، آشکار است کـــه هر تابـع ثابت در یـــك بازهٔ بستهٔ کرانـــدار [a, b] در انتگرالپذیر ریمان است. در بخش بعد نشان میدهیم که دقیقاً چه توابعی به  $\mathcal{R}[a,b]$  تعلق دارند. قضیهٔ زیر مفید خواهد بود.

(4.۲.۷). قضیه. فسرض می کنیم  $f$  تابعی کراندار در بسازهٔ بستهٔ کراندار [a, b]  $\lceil a, b \rceil$  باشد. آنگاه  $f \in \mathbb{R}$ و اگر و تنها اگـر، بهازای هر ه $\lceil s \rceil$ ، زبرتقسیم  $\sigma$  از وجود داشته باشد بهطوري كه

$$
U[f;\sigma] \leq L[f;\sigma] + \varepsilon \qquad \qquad (1)
$$

برهان: ابتدا فرض می کنیم که برای عدد مثبت دلخواه e زیر تقسیم c وجود داشته باشدکه در (۱) صدق کند. سپس، چون

$$
\int_a^b f \leqslant U[f;\sigma] \quad , \quad \int_a^b f \geqslant L[f;\sigma].
$$

$$
\int_{a}^{b} f < \int_{a}^{b} f + \varepsilon.
$$

چون ع دلخواه بود، نتيجه م<sub>ي</sub>شودكه

$$
\int_a^b f \leqslant \underbrace{\int_a^b f}{\cdot}
$$

و از این رو، بنابر (۲) از ۵.۲.۷،

را بەطورى  $\sigma$ 

$$
\int_{a}^{b} f = \int_{a}^{b} f.
$$
\n
$$
f \in \mathcal{R}[a, b] \text{ s.t. } \int_{a}^{b} f = \int_{a}^{b} f.
$$
\n
$$
f \in \mathcal{R}[a, b] \text{ s.t. } \int_{a}^{b} f = g \cdot 1 \cdot b, U[f; \sigma] = 1 \cdot u \cdot b \cdot L[f; \tau] = \int_{a}^{b} f.
$$
\n
$$
\int_{a}^{\pi} f = g \cdot 1 \cdot b, U[f; \sigma] = 1 \cdot u \cdot b \cdot L[f; \tau] = \int_{a}^{b} f.
$$
\n
$$
\int_{a}^{b} f \leftarrow \int_{a}^{b} f(f; \sigma).
$$
\n
$$
\int_{a}^{b} f \leftarrow \int_{a}^{b} f(f; \sigma].
$$
\n
$$
\int_{a}^{b} f \leftarrow \int_{a}^{c} f(f; \sigma].
$$
\n
$$
\int_{a}^{b} f \leftarrow \int_{a}^{c} f(f; \tau).
$$

$$
L[f;\tau]+\frac{\varepsilon}{\gamma} > U[f;\sigma]-\frac{\varepsilon}{\gamma}.
$$

سپس بنابر (۱) و (۲) از ۴۰۲۰۷ داریم

$$
L[f;\sigma \bigcup \tau] + \frac{\varepsilon}{\gamma} > U[f;\sigma \bigcup \tau] - \frac{\varepsilon}{\gamma}.
$$

این هم ارز (۱) است (با τ ل σ بهجای σ).

 $\lim_{n\to\infty}U[f;\sigma_n]$ 

۴۶۸ حساب دیفرانسیل و انتگرال

$$
U[f; \sigma_n] = \frac{\pi/\gamma n}{\sin(\pi/\gamma n)} \cos \frac{\pi}{\gamma n} - \cos \left( \frac{\pi}{\gamma} + \frac{\pi}{\gamma n} \right) \bigg].
$$

$$
\lim_{n \to \infty} U[f; \sigma_n] = \cos \circ - \cos \frac{\pi}{\gamma} = 1.
$$

 $\sigma_n$ دن

۰۶ فرض کنید  $f$  تا بعی پیوسته در  $[a,b]$  باشد. نکات ناگفتهٔ برهان زیر مربوط به!ثبات $\cdot$ را بنویسید:  $f \in \mathbb{R}[a, b]$ در [a, b] ييوسنهٔ يكنو اخت است.  $f$  (الف)

$$
(4)
$$

$$
|f(x)-f(y)| < \frac{\varepsilon}{b-a} \qquad (|x-y| < \delta; x, y \in [a, b])
$$

(جـــور دارد بهطوری کــه، اگـــر پر تقسیم o از  $[a,b]$  وجـــود دارد بهطوری کـــه، اگـــر پ $I$  مؤلفهٔ  $\left( \bar{c}\right)$ دلخواهی از o باشد، آنگاه

$$
M[f;I_k]-m[f;I_k]\leq \frac{\varepsilon}{b-a}.
$$

 $\label{eq:2.1} \begin{split} \mathcal{L}_{\text{max}}(\mathbf{r}) & = \frac{1}{2} \sum_{i=1}^{N} \mathcal{L}_{\text{max}}(\mathbf{r}) \\ & = \frac{1}{2} \sum_{i=1}^{N} \mathcal{L}_{\text{max}}(\mathbf{r}) \mathcal{L}_{\text{max}}(\mathbf{r}) \end{split}$ 

 $\mathcal{L}_{\text{max}}$  and  $\mathcal{L}_{\text{max}}$  .

 $\sigma$  (د) برای این  $\sigma$ 

$$
U[f;\sigma]-L[f;\sigma]\mathbf{&}\epsilon.
$$

 $\cdot f \in \mathcal{R}[a, b]$  (ه) بنابر این لا اگــر  $f$  در [۰٫۱] پیوسته بــاشد،  $\sigma_n = \{ \circ, \setminus /n, \cdot \setminus /n, ..., n/n \}$ ، و  $f$  در [۰٫۱] پیوسته بــاشد،  $Y$ دلخواهی در بازهٔ  $(k=1, ..., n)$  (k — ۱) (n, k /n) (k = ۱, ..., n)] باشد، نشان دهیدکه

$$
L[f, \sigma_n] \leqslant \frac{1}{n} \sum_{k=1}^n f(x_k^*) \leqslant U[f, \sigma_n].
$$

سیس نشان دهیدکه

$$
\lim_{n\to\infty}\frac{1}{n}\sum_{k=1}^n f(x_k^*)=\int_0^1 f.
$$

(این نتیجه در حساب دیفر انسیل و انتگرال مقدماتی کاربـرد فراوان دارد.) (داهنمایی: پیوستگی یکنواخت f را برای نشاندادن اینکه برای nهای بزرگت

$$
U[f; \sigma_n] - L[f; \sigma_n] < \varepsilon
$$
\n  
\n
$$
U[f; \sigma_n] - L[f; \sigma_n] < \varepsilon
$$
\n  
\n
$$
U[f; \sigma_n] - \int_0^\infty f < \varepsilon
$$

 $U[f; \sigma_n] - \int$ <sub>o</sub> $f < \varepsilon$ 

و از این رو،

$$
\lim_{n\to\infty}U[f;\sigma_n]=\int_0^{\infty}f.
$$

با همین روش، نشان دهیدکه

$$
\lim_{n \to \infty} L[f; \sigma_n] = \int_{0}^{1} f.
$$
\nLet  $f: [0, 1]$  and  $f: \mathbb{R} \to \infty$ 

\nLet  $f \circ f$  is a point of  $f$  such that  $f$  is a point of  $f$ .

$$
\lim_{n\to\infty}\frac{1}{n}\sum_{k=1}^n f\left(\frac{k}{n}\right)=\int_{0}^{\infty}f.
$$

۹. حدهای زیر را حساب کنید

$$
\lim_{n \to \infty} \frac{1}{n} \left[ \left( \frac{1}{n} \right)^{r} + \left( \frac{r}{n} \right)^{r} + \dots + \left( \frac{n}{n} \right)^{r} \right].
$$
 (1)

ه ۲۷ حساب دیفرانسیل و انتگرال

۳.۷ وجود انتگر ال ريمان ۱.۳.۷ قضیه. فرض کنیم f تابعی کر اندار در بازهٔ بستهٔ کر انسدار [a, b] باشد. 

برهمان. ابتدا فرض میکنیمکه [a, b] $f$ و#1. ثابت میکنیمکه مجموعهٔ  $E$  از نقاط  $x \in E$  (۳۰۶۰۵ ) در آن نقاط پیوسته نیست، صفر اندازه است. اکنون، بنابر ۲۰۶۰۵)  $E$ اگر و تنها اگر ہ $[f;x]$ به. از ابن رو،  $E=\bigcup_{m=1}^\infty E_m$  که در آن  $E_m$  مجموعهٔ تمام نقاط [a, b] است بهطوری که ۱/m ( $|f; x| \geqslant$ u). برای اثبات اینکه  $E$  صفراندازه است، بنا بر ۰٫۱٫۷، کافی است نشان دهیم که هر  $E_{\rm m}$  صفر اندازهاست. اکنون اینکار را انجام میدهیم.

4، ابت m را در نظر بگیرید. چــون [a, b] $f \in \mathbb{R}$ ، بــرای عدد دلخواه ه $\ell$ ،  $\cdot U[f;\sigma]$ بنا بر ۷۰۲۰۷زیر تقسیم $\sigma$ از $[a,b]$  و جود دارد به طوری که $[-L[f;\sigma]]$ ۲۰۲۰ از این رو، اگر  $I_n \, ... \, I_n \, ...$  مؤلفههای (بستهٔ)  $\sigma$  باشند، داریم

$$
\sum_{k=1}^{n} \omega[f; I_k] \cdot |I_k| = \sum_{k=1}^{n} M[f; I_k] \cdot |I_k| - \sum_{k=1}^{n} m[f; I_k] \cdot |I_k|
$$

$$
= U[f; \sigma] - L[f; \sigma],
$$

ولذا،

$$
\sum_{k=1}^{n} \omega[f; I_k] \cdot |I_k| < \frac{\varepsilon}{\gamma_m} \,. \tag{1}
$$

σ اکنون  $E_m^*$ ال $E_m^* = E_m^*$  که در آن  $E_m^*$  مجموعهٔ نقاطی از  $E_m = E_m^* \bigcup E_m^{**}$  نیر تقسیم

هستند، و $E-F^*_{m}=E-F^*_{m}$ . به طور آ شکار، $J$ ل $\ldots$ ل $\sum_{n}F^*_{m}=E-F^*_{m}$ کهدر آن  $J$ ها زیر باز دهای  $|J_\gamma|+...+|J_\rho|<\varepsilon$ بازی هستند بهطوری که ۲ $|J_\gamma|+...+|J_\gamma|$  (زیرا تعداد نقاط زیر تقسیم متناهی است). ولی اگسر \*\*x∈ $E^{**}_\pi$ ، آنگاه  $x$  بك نقطهٔ درونسی بكی از  $I_k$ هساست. از ایسن رو، د از این نتیجه میشود کسه اگر آن مؤلفههای  $\omega[f; I_k] \! \geqslant \! \omega[f;x] \! \geqslant \! \gamma/m$ نقطهای از \*\*E در درونشان وجود دارد با

$$
I_{k_1},\, \dots, I_{k_r}
$$

نشان دهیم، داریم

$$
\frac{1}{m}(|I_{k_1}| + \dots + |I_{k_r}|) \leqslant \omega[f; I_{k_1}]\cdot |I_{k_1}| + \dots + \omega[f; I_{k_r}]\cdot |I_{k_r}|\cdot
$$

 $\frac{1}{m}(|I_{k_1}|+\cdots+|I_{k_r}|)\leq \frac{\varepsilon}{\gamma_m},$  $|I_{k_1}| + \cdots + |I_{k_r}| < \frac{\varepsilon}{\sqrt{r}}$ .

 $\overline{J}_{p}$  از آنجا که  $E_{m}^{**}$  با نقاط درونبی  $I_{k_1}$  پوشیده میشود، و چون  $E_{m}^{*}$  با با نقاط درونبی  $I_{k_1}$ پوشیده می شود، نتیجه میگیریم که \*\*\* ل $E_{\tt m} = E_{\tt m}^* \bigcup E_{\tt m}^{**}$  صفراندازه است، واین همانچیزی است که می خواستیم ثابت کنیم.

بر ای اثبات عکس قضیه بهیك لم احتیاج داریم.

 $\bm{\tau}$  فم. اگر برای هر  $x$  در بازهٔ بستهٔ کراندار  $\bm{\zeta}$  ،  $\bm{\zeta}$  ( $f, x$ آنگاه زیر تقسیم  $J$  از  $J$  وجود دارد به طوری که

$$
U[f;\tau]-L[f;\tau] \leq a|J|.\tag{1}
$$

برهان. بــه<code>ازای</code> هر  $\mathcal{X}\in J$  زیـــر بـــازهٔ باز  $I$  شامل  $x$  وجـــود دارد بهطوری کـــه د اخواهند پوشاند. است، تعدادی متناهی از این  $I_x$ ها  $J$  را خواهند پوشاند. $\omega[f; \bar{I}_x]$  $I_n \cdots I_\chi$ ، (بنا بر ۷.۵.۶). فرض کنیم  $\tau$  مجموعهٔ نقاط انتهایی این  $I_x$ ها باشد. اگر  $I_\chi$ ، ...، بارههای مؤلفهای ۳ باشند، داریم

$$
\omega[f;I_k]
$$

و (۲) بهسادگی نتیجه میشود.

اكنون فرض مي كنيم كه  $f$  در تقريباً هرنقطهٔ [a, b] پيوسته باشد. مي خواهيم ثابت كنيم كه [e¶[a, b]. براى عدد دلخواه ٥كن، عدد]me را طورى انتخاب مى كنيم كه اگر  $E_m$  مانند قسمت اول برهان تعریف شود، آنگاه، بنابسه فرض  $E_m$  ( $b\!-\!a) / m \!<\! \epsilon /$ ۲ صفراندازه است. از ایسن $\bigcup_{n=-\lambda}^{\infty} I_n$  کسه در آن هر  $I_n$  یك زیربازهٔ باز  $a, b$ ] است و

$$
\sum_{n=1}^{\infty} |I_n| < \frac{\varepsilon}{\gamma \omega [f; [a, b]]}.
$$

ولمي بنا بر ۴٬۶۰۵ ه $E_{\tt m}$  در ' $R$  بسته است. از اين $\varepsilon$ ره،  $E_{\tt m}$  يك زيرمجموعهٔ بستهٔ  $[a,b]$ و بنابراین فشرده است. در نتیجه تعدادی متناهی از  $I_n$ ها مثلا  $I_n$ ...،  $I_{n_k}$  مجموعهٔ $E_n^*$  را میں یو شانند. اکنو ن

$$
[a, b] - (I_{n_1} \cup \dots \cup I_{n_k})
$$
  
اجتماع بانومای بستهٔ ,  

$$
[a, b] = I_{n_1} \cup \dots \cup I_{n_k} \cup J_1 \cup \dots \cup J_p.
$$

از آنجا که هیچ کدام از بازههای  $J$   $J$  ,  $\ldots$  ,  $p$  ) شامل نقطهای از  $E_{\scriptscriptstyle\rm m}$  نیستند، بنا بر  $\cdot U[f;\tau_i]$ لم قبل، ذیر تقسیم  $\tau_i$  از  $J$  وجود دادد بهطوری که  $|J_i|/m$ ر $[-L[f;\tau_i]$ ۰ اكنون زيرتقسيم  $\sigma$  از  $[a, b]$  را بهصورت  $\tau_{\sigma}$ ل $\cup$  ا $\sigma = \tau \backslash \bigcup \cdots$  تعريف مىكنيم. آنگساه  $I_n$ مۇلفەھای  $\sigma$  عبارت $i$ ند از مۇلفەھای  $\tau_{_n}\ldots$ ...،  $\tau_{_n}$  بەاضافهٔ  $\bar{I}_n$   $\ldots$ ...، مۇلفەھای

$$
U[f; \sigma] - L[f; \sigma] = \sum_{i=1}^{p} \{U[f; \tau_i] - L[f; \tau_i]\}
$$
  
+ 
$$
\sum_{l=1}^{k} \{M[f; \overline{I}_{n_l}] - m[f; \overline{I}_{n_l}]\} | \overline{I}_{n_l}|
$$
  

$$
< \sum_{m} \sum_{i=1}^{p} |J_i| + \sum_{l=1}^{k} \omega[f; \overline{I}_{n_l}]\cdot |I_{n_l}|
$$
  

$$
\leq \frac{b-a}{m} + \omega[f; [a, b]] \sum_{i=1}^{k} |I_{n_l}|
$$
  

$$
< \frac{\varepsilon}{\gamma} + \omega[f; [a, b]] \cdot \frac{\varepsilon}{\gamma \omega[f; [a, b]]} = \varepsilon.
$$
  
...  
...  
...  

$$
\omega[f; [a, b]] > 0 \text{ for all } \gamma \in \mathbb{R}
$$

تمرینهای ۳.۷  
۱۰ کدابیك از توابع زیر در [۵, ۱] % هستندا?  
(الف) تابع مشخصهٔ مجموعهٔ {۵, ... , ۱/ ۱۵, ۲/ ۱۰, ۲/ ۱۰, ۲/۱۰ و)·  
(ب) 
$$
f(s) = \gamma
$$
.

۳.�9 خواص انتگرال ریهان  
تمام نتایج این بخش درائبات قضا یای بنیادی حساب دیفرانسیل و انتگرال و درحل مسائل  
متمارف آن بهکار میروند. بر خواننده است ۴ 
$$
\int_a^b \int c_1 (برای توابع پیوستهٔ نامنفی ۴)  
متمادف آن بهکار میروند. بر خواننده است ۶  
هندسی کند.
$$

 $f \in \mathbb{R}[c, b]^t$ قضیه. اگر $f \in \mathbb{R}[a, b]$  و $c < b$  کر $c < b$  و $f \in \mathbb{R}[a, b]$ د قضیه. اگر

$$
\int_{a}^{b} f = \int_{a}^{c} f + \int_{c}^{b} f.
$$

برهان: بنا بر ۱.۳.۷ مجموعهٔ نقاطی(ز [a, b] مانند E که f در آنها پیوسته نیست صفراندازه است. بنا براین، آشکاد است که  $E\bigcap [a,c]$  صفراندازه است و لسذا (بنا بر  $f \in \mathcal{R}[c,b]$ بههمین ترتیب،  $f \in \mathcal{R}[a,c]$  ( ۱۰۳۰۷

بهطور دقیقتر، تحدید f به [a, c] در [R[a, c] است.

٢٧٣ حساب ديفرانسيل و انتكرال

آنگاه  $\tau$ ل $\sigma$  يكذير تقسيم [a, b] است كەمۇلفەها يشءبارت1ند ازمۇلفەهاي $\sigma$ ومۇلفەهاي  $t$ . از این رو،

$$
L[f;\sigma]+L[f;\tau]=L[f;\sigma\bigcup\tau]\leqslant\int_a^b f
$$

و بنابر این

$$
L[f;\sigma]+L[f;\tau] \leqslant \int_{a}^{b} f.
$$

اگر ازطرف چپ رابطهٔ بالا به ازای تمام  $\sigma$ ها (درحالبیکه ۳ نابت است) .[1. $\ln b$  بگیریم خواهيم داشت

$$
\int_{a}^{c} f + L[f; \tau] \leqslant \int_{a}^{b} f. \tag{1}
$$

اکنون با گرفتن .l.y.b روی همهٔ  $\tau$ ها داریم

$$
\int_{a}^{c} f + \int_{c}^{b} f \leqslant \int_{a}^{b} f.
$$
\n
$$
E_{\text{in}}
$$
\n
$$
U[f; \sigma] + U[f; \tau] = U[f; \sigma \bigcup \tau] \geqslant \int_{a}^{b} f
$$

به طوری که

$$
U[f;\sigma]+U[f;\tau]\geqslant \int_a^b f.
$$

با گرفتن .g.l.b مانند قسمت اول برهان، رابطهٔ زیر را بهدست میآوریم

$$
\int_{a}^{c} f + \int_{c}^{b} f \geqslant \int_{a}^{b} f. \tag{1}
$$

از (۱) و (۲) قضیه نتیجه میشود.

۰۲۰۴۰۷. قضیه. اگــر [ $f\in\mathbb{R}[a,b]$  و  $\lambda$  عــدد حقیقی دلخواهــی بــاشد، آنگـــاه  $\lambda f \in \mathbb{R}[a, b]$ 

$$
\int_a^b \lambda f = \lambda \int_a^b f.
$$

 $f$  برهمان: اگر ه $\lambda = \lambda$ ، قضیه بدیهی است. فرض کنیم ه $\lambda > 0$ . چون در هر نقطه که  $\lambda$ پیوسته باشد  $\lambda f$  نیز پیوسته است، آشکار است $\lambda f \in \mathbb{R}$ و  $\lambda f$ . از آنجاکه ه اگر J زیربازهٔ دلخواهی از [a, b] باشد، آنگاه

$$
M[\lambda f; J] = \lambda M[f; J]
$$
  
( $[a, b]$  نا برا براين، براى ھر زير تقسيم 0 از  

$$
U[\lambda f; \sigma] = \lambda U[f; \sigma].
$$

$$
\frac{1}{2} \sum_{i=1}^n \sum_{j=1}^n \sum_{j=
$$

$$
\int_{a}^{b} \lambda f = \lambda \int_{a}^{b} f \qquad (\lambda > \circ). \tag{1}
$$

یس، برای ه $\lambda$  قضیه ثابت شده است. اکنون برای هر **J** نیز داریم

$$
M[-f;J]=-m[f;J].
$$

اذ این دو،

$$
\int_{a}^{b} (-f) = g \cdot l \cdot b \cdot U[-f; \sigma] = g \cdot l \cdot b \cdot \{-L[f; \sigma]\}
$$

$$
= -l \cdot u \cdot b \cdot L[f; \sigma] = -\int_{a}^{b} f.
$$

بەعبارت دىگر،

$$
\int_{a}^{b} (-f) = -\int_{a}^{b} f.
$$
\n(7)

 $\mathcal{L}^{\text{max}}_{\text{max}}$ 

 $(\mu f \in \mathbb{R}[a,b]$  اگر ہ $\mu < \mu$ ، آنگاہ ہ $\lambda = -\mu > 0$  وبنابراین، بنابر (۲) و (۱) (چون که

$$
\int_{-a}^{b} \mu f = \int_{-a}^{b} -(\lambda f) = -\int_{-a}^{b} \lambda f = -\lambda \int_{-a}^{b} f = \mu \int_{-a}^{b} f.
$$

این برهان را کامل می کند.

از قضیهٔ ۳.۴.۷ نتیجه می شود

$$
\int_{a}^{\pi} \left(\sqrt{1+x} + x^x\right) dx = \int_{a}^{\pi} \sqrt{1+x} \, dx + \int_{a}^{\pi} x^x \, dx
$$

$$
f + g \in \mathbb{R}[a, b] \cup \mathbb{R}^r \quad \text{or} \quad g \in \mathbb{R}[a, b] \quad \text{or} \quad f \in \mathbb{R}[a, b] \quad \text{or} \quad \mathbb{R}^r \quad \text{or} \quad \mathbb{R}^r \quad \text{or} \quad \int_a^b (f + g) = \int_a^b f + \int_a^b g.
$$

بوهان: بنابر ۰٫۰۳.۷ و ه $E_{\rm g}$  مجموعههای نقاطی کــه بهترتیب  $f$  و  $g$  در آنها یهوسته نیستند صفراندازه هستند. از این رو، بنا بر ۲۰۱.۷، مجموعهٔ  $E_{\chi}$  ل  $E_{\chi}$  صفراندازه است. ولی اگر  $(-E_f \bigcup E_g) - x \in [a, b]$ ، آنگاه  $f$  و  $g$  ودرنتیجه  $f + g$  در  $x$  پیوسته  $f+g$ هستند. بنا براين  $f+g$  در تقريباً هرنفطهٔ  $[a,b]$  بيوسته است، و لذا [ $f+g$ و اگر  $J$  يك زير بازة دلخواه  $[a,b]$  باشد، و  $\iota$ و، داريم  $f(y) + g(y) \leq M[f, J] + M[g, J].$  $-M[f+g;J] \leqslant M[f;J]+M[g;J]$ ېسى [ سیس، به از ای هر زیرتقسیم o داریم  $\int_{a}^{b} (f+g) \leq U[f+g;\sigma] \leq U[f;\sigma]+U[g;\sigma].$  $(1)$ ولی برای هر ه $\in$ ، بنابر ۷.۲.۷ زیرتقسیم ٫۵ از [a, b] وجود دارد بهطوریکه  $U[f; \sigma \setminus ] \lt L[f; \sigma \setminus ] + \frac{\varepsilon}{\nu} \leqslant \int_{-\nu}^{\nu} f + \frac{\varepsilon}{\nu}$ همچنین، زیرتقسیم  $\sigma_{\rm Y}$  از  $[a,b]$  وجود دارد به گونهای که  $U[g; \sigma_{\gamma}] < L[g; \sigma_{\gamma}] + \frac{\varepsilon}{\gamma} \leqslant \int_{-\varepsilon}^{\varepsilon} g + \frac{\varepsilon}{\gamma}$ .  $\mathfrak{p}$ . اگر  $\sigma = \sigma, \lfloor \int_0^\infty f(x) \cdot \sigma = \sigma$ ، آنگاه بنا بر (۱) از ۴۰۲۰۷  $U[f;\sigma]<\int_{a}^{b}f+\frac{\varepsilon}{\nu},$  $U[g; \sigma] < \int_0^b g + \frac{\varepsilon}{\mathbf{v}}$ . سپس بنابر (۱) داریم  $\int_{a}^{b} (f+g) < \int_{a}^{b} f + \int_{a}^{b} g + \varepsilon.$ 

 $\mathcal{H}^{\text{c}}_{\text{c}}$  and  $\mathcal{H}^{\text{c}}_{\text{c}}$  and  $\mathcal{H}^{\text{c}}_{\text{c}}$ 

از آنجاکه ع دلخواه بود، این ثابت میکندکه

$$
\int_{a}^{b} (f+g) \leqslant \int_{a}^{b} f + \int_{a}^{b} g.
$$
 (i)

چون f و g توابع انتگرالپذیر دلخواه ریمان بودند می;توانیم f – و g – را بهجای و g در (۲) جانشین کنیم. از این رو  $f$ 

$$
\int_a^b (-f - g) \leqslant \int_a^b (-f) + \int_a^b (-g) \cdot
$$

یا بهکار بردن ۲۰۴۰۷ داریم

$$
-\int_a^b (f+g) \leqslant -\Big(\int_a^b f + \int_a^b g\Big). \tag{\mathfrak{r}}
$$

اکنون طرفین (۳) را در (۱ –) ضرب میکنیم. اینجهت نا برابری(ا معکوس میسازد، و بنابراين

$$
\int_{a}^{b} (f+g) \geqslant \int_{a}^{b} f + \int_{a}^{b} g.
$$
 (9)

اثبات نتیجهٔ بعل درا بەخواننده واگذاد می کنیم.  

$$
f \in \mathbb{R}[a, b]
$$
یمه ۱۹.۲۰۷  
 $f(x) \geqslant 0$ ,

آنگاه

$$
\int_a^b f \geqslant \circ.
$$

 $(a \leqslant x \leqslant b)$  . فتيجه. اگر  $f \in \mathbb{R}[a, b]$  ،  $f \in \mathbb{R}[a, b]$  و تقريباً همهجا  $f(x) \leqslant g(x)$ ,

آنگاه

$$
\int_a^b f \leqslant \int_a^b g.
$$

برهان: بنابر ۲.۴.۷ و ۳.۴.۷ تسوابع  $f= -\epsilon \left| \right.$ و انتگرالپذیر ریمان هستند. '

٢٧٨ حساب ديفرانسيل و انتگرال

$$
|f| \in \mathbb{R}[a, b] \circ \mathbb{S} \colon \mathbb{T} \circ f \in \mathbb{R}[a, b] \circ \mathbb{S} \colon \mathbb{R} \circ \mathbb{R} \cdot \mathbb{R} \cdot \mathbb{R} \
$$

 $f$ برهان: چون درهر نقطهِ که  $f$  پیوسته باشد  $|f|$  نیز پیوسته است (تمرین ۴ دربخش  $x \in [a, b]$  ، بنا بر ۱.۳.۷ آشکار است که  $f | \in \mathbb{R}$ = ا $f | \in \mathbb{R}$ . اکنون، چون بسرای هر دادیم ( $|f(x)| = |f|(x) = 0.$ ۴۰۷ نتیجه میدهد که

$$
\int_{a}^{b} f \leqslant \int_{a}^{b} |f| \qquad \qquad (1)
$$

همچنین، چون برای هر  $\kappa\in [a,b] \leq \lfloor f(x) \rfloor - i - i$  از ۵.۴.۷ نتیجه میشودکه

$$
-\int_{a}^{b} f \leqslant \int_{a}^{b} |f| \qquad \qquad (1)
$$

از (۱) و (۲) نتيجه حاصل مي شود.

۰۰۴۰۷۷ کر ۶/۵، تاگاه ۴ انگه کر ابهصودت که
$$
\int_a^b f \cdot \text{d} \times (d - 1) \cdot \text{d} \times (d - 2)
$$
تیم بهشرط  
آنکه 
$$
f \in \mathcal{P}[\{a, b\} \text{ s.t. } \int_a^b f \cdot \text{d} \times (d - 1) \cdot \text{d} \times (d - 1) \cdot \text{d} \times (d - 1)
$$

$$
\int_{-a}^{c} f + \int_{c}^{b} f = \int_{-a}^{b} f,
$$
  
σیر فنظر از تربیب نقاط *ی*، مشکل نخواهٰ. بود.

## تمر ينهاى ۴.۷

فسرض کنیم , J، ، ،،، ، J، ،،،، ، J بازههسای بسازی در  $[a,b]$  بساشند. نشسان دهیدک است. سپس نشان دهید که  $\mathcal{X} = \mathcal{X}_J,$ است. سپس نشان دهید که  $\chi = \chi_{J_1\cup \ldots \cup J_{\bm{n}}}$ 

$$
\chi(x) \leqslant \chi_{J_1}(x) + \chi_{J_2}(x) + \cdots + \chi_{J_n}(x) \quad (a \leqslant x \leqslant b).
$$

$$
\int_{a}^{b} \chi \leqslant |J_{\gamma}| + |J_{\gamma}| + \dots + |J_{n}|.
$$

۰۴ اگر  $f$  در  $[a,b]$  پیوسته باشد و $f$ 

$$
F(x) = \int_{a}^{x} f(t) dt \qquad (a \leq x \leq b).
$$

نا بت کنید که  $F$  در  $[a,\,b]$  پیوسته است. ه• (الف) اگر ۱ ﴾ $x$ ﴾ ه، نشان دهیدکه $\mathbf{\hat{a}}$ 

$$
\frac{x^{\mathsf{x}}}{\sqrt{\mathsf{x}}} \leqslant \frac{x^{\mathsf{x}}}{\sqrt{\mathsf{x} + x}} \leqslant x^{\mathsf{x}}.
$$

(ب) ثابت كنيدكه

$$
\frac{1}{r\sqrt{r}} \leqslant \int_{r} \frac{x^r}{\sqrt{1+x}} dx \leqslant \frac{1}{r}
$$

۶. ثابت کنید که

$$
\frac{\gamma \pi^{\gamma}}{q} \leqslant \int \frac{\pi/\gamma}{\pi/\gamma} \frac{\gamma x}{\sin x} dx \leqslant \frac{\gamma \pi^{\gamma}}{q}.
$$
\n
$$
\int \mathbf{F} \cdot d\mathbf{x} \quad \text{where} \quad \mathbf{F} \cdot \mathbf{F} \text{ is a linearly independent,}
$$
\n
$$
\int f(x) \geqslant 0 \qquad (a \leqslant x \leqslant b),
$$
\n
$$
\int_{a}^{b} f(x) dx > 0 \qquad c \in [a, b] \text{ the given inequality}
$$
\n
$$
\int_{a}^{b} f(x) dx > 0.
$$

$$
f(x) \geqslant \circ \qquad (a \leqslant x \leqslant b),
$$

واگر

**۲۸۵ حساب دیفرانسیل و انتگرال** 

$$
\int_{a}^{b} f(x) dx = o,
$$
  
ثابت کنید که  $f$  در [a, b] همواره صفر است.

√.۵ مشتقها همان گونه که در بخش ۳.۷ دیدیم، تعریف انتگرال ربطی به مشتقها ندارد. این حقیقت که انتگرال

$$
\int_{-a}^{b} f
$$

را میتوان بهوسیلهٔ «یافتن تابع اولیه و جانشین کردن  $a$  و  $b$  در آن» حساب کرد یك قضیه است و بههیچ وجه یك تعریف نیست. اكنون به بحث نظریهٔ مشتقها میپردازیم و سرانجام به این قضیه می رسیم.

$$
\lim_{x \to c} \frac{f(x) - f(c)}{x - c} \tag{1}
$$

وجود داشته باشد.\* اگر این حد وجود داشته باشد، آن<code>c</code>ا با  $f^{\prime}(c)$  نشان می<code>دهیم.</code> آشکار است که

$$
\lim_{x \to c} \frac{f(x) - f(c)}{x - c}
$$

و

ه اگر [d, b]=[ و a=c يا c=b، حد (1) حد يكطرفه است وگاهي مشتتي يكطرفهخوانده  $J$ میشود (۶.۱.۴ را ببینید). پس اگر f یك تابع حقیقی در [a, b] باشد، آنگاه

$$
f'(a) = \lim_{x \to a+} \frac{f(x) - f(a)}{x - a}
$$

درحا لی که

$$
f'(b) = \lim_{x \to b^-} \frac{f(x) - f(b)}{x - b}
$$
۵  
در اینمورد گاهی گفته میشود که f در a مشتق راست و در *b* مشتق چپ دارد.

$$
\lim_{h\to 0}\frac{f(c+h)-f(c)}{h}.
$$

 $f'(c)$ به یك معنی است. به جای « $f$  در  $c$  مشتق دارد» گاهی خلاصه تر می گوییم وجود دارد».

بنا براین اگر  $E$  مجموعهٔ نقاط c در J باشد بهطوری که ( $f'(c)$  وجود داشته باشد و اگر  $(E \neq \varnothing)$ ، آنگاه  $f$  نیز یك تابع حقیقی در  $E$  است. البته، كاملا امكان داردكــه $)$ تهی باشد. به زودی خواهیم دیدکه اگر $f'(c)$  موجود باشد، آنگاه $f$  در  $c$  پیوستهاست.  $\boldsymbol{E}$  $\boldsymbol{f}$  در نتیجه اگـــر  $f$  در هیچ نقطهٔ  $\boldsymbol{J}$  پیوسته نباشد، آنگاه  $f$  در هیچ نقطهٔ  $\boldsymbol{J}$  مشتق نسدارد. همچنین ابن امکان نیز وجود دارد که  $f'(c)$  وجود نداشته باشد حتی اگر $f$  در  $c$  پیوسته باشد. مثلا، اگر

$$
f(x) = |x| \qquad (-\infty < x < \infty),
$$

$$
\frac{f(x)-f(\circ)}{x-\circ} = 1 \circ \mathsf{i} \bar{x} \quad \mathsf{i} \quad x > \circ \mathsf{j} \in \mathsf{A}
$$

درحالی که

$$
\frac{f(x)-f(\circ)}{x-\circ}=-1 \text{ if } x<\circ f
$$

اذ این رو،

$$
\lim_{x\to 0}\frac{f(x)-f(\circ)}{x-\circ}
$$

وجود ندارد. بنابراین f در ۵ مشتق ندارد هرچندکه f در ۵ پیوسته است. (در فصل ۹ نشان میدهیم که تابعی وجود داردکه در هر نقطهٔ [۰٫۱] پیوسته است ولی در هیچ نقطهٔ [۱, ٥] مشتق ندارد.) تابع g با تعریف زیر

$$
g(x) = x^{\gamma} \qquad (-\infty < x < \infty)
$$

 $c\in R^{\setminus}$  در هر نقطهٔ ' $R$  مشتق دارد. زیرا، اگر ' $c\in R^{\setminus}$  و

$$
\frac{g(x)-g(c)}{x-c}=\frac{x^x-c^x}{x-c}=x+c,
$$

يس
٢٨٢ حساب ديفرانسيل و انتكرال

$$
\lim_{x \to c} \frac{g(x) - g(c)}{x - c} = \lim_{x \to c} (x + c) = \mathbf{Y}c
$$

بنا بر این،

$$
g'(c) = \tau c \qquad (-\infty < c < \infty),
$$

که احتمالا هیچگونه شگفتی برای کسی ندارد.

اکنون ثابت میکنیم کــه مشتق،پذیری (مشتوْداشتن) در یك نقطه، پیوستگی در آن نقطه را نتيجه مىدهد.

۰۲.۵.۷ قضیه. اگر تایـع حقیقی  $f$  درنقطهٔ  $c \in R$ ن دارای مشتق باشد، آنگناه  $f$  در c بيوسته است.

$$
\mathbf{x} \neq c
$$
هارای 
$$
x \neq c
$$

$$
f(x)-f(c) = \left[\frac{f(x)-f(c)}{x-c}\right](x-c).
$$

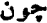

$$
\lim_{x \to c} (x - c) = \circ \quad \text{if} \quad \lim_{x \to c} \frac{f(x) - f(c)}{x - c} = f'(c)
$$

قضية ٢٠١٠٢ تتيجه مى دهد.

$$
\lim_{x \to c} [f(x) - f(c)] = f'(c) \cdot \circ = \circ.
$$
\n
$$
\text{or } r \to r
$$
\n
$$
\text{or } f(x) = f(c) + [f(x) - f(c)] \text{ if } r \to r
$$
\n
$$
\lim_{x \to c} f(x) = f(c) + \circ = f(c).
$$

این قضیه را ثابت م<sub>ی</sub>کند.

 $\mathcal{L}f+g$  . هضیه. اگر  $f$  و  $g$  هر دو در  $c\in R$  ، مشتق داشته بساشند، آنگساه  $f+g$ ، ، نیز در  $c$  مشتق دارند و  $fg$  ،  $f-g$ 

$$
(f+g)'(c) = f'(c) + g'(c),
$$

$$
(f-g)'(c) = f'(c) - g'(c),
$$
  
\n
$$
(fg)'(c) = f'(c)g(c) + f(c)g'(c).
$$
  
\n
$$
g(c) \neq 0 \text{ for all } c \text{ and } f'(c) \neq 0 \text{ for all } c \text{ and } f'(c) \neq
$$

برهان: فقط قسمت مربوط به  $f$  را ثابت میکنیم. اگر  $f$ = $h$ ، آنگاه بسرای  $x \neq c$ 

$$
h(x) - h(c) = f(x)g(x) - f(c)g(c)
$$
  
=  $f(x)g(x) - f(c)g(x) + f(c)g(x) - f(c)g(c)$ ,  
 $f(c)g(c) = f(c)g(c)$ 

$$
\frac{h(x)-h(c)}{x-c} = \frac{f(x)-f(c)}{x-c}g(x)+f(c).\frac{g(x)-g(c)}{x-c}.
$$

چون

$$
\lim_{x \to c} \frac{f(x) - f(c)}{x - c} = f'(c), \qquad \lim_{x \to c} \frac{g(x) - g(c)}{x - c} = g'(c),
$$

 $c$  و (بنا بر۰۵.۷) (r.۱.۴) (lim  $g(x) = g(c)$  (۲.۵.۷) و ۰۵.۷)، می بینیم که  $h$  در  $h$ مشتق دارد و

$$
h'(c) = \lim_{x \to c} \frac{h(x) - h(c)}{x - c} = f'(c)g(c) + f(c)g'(c),
$$
l  
ان است is a-jec<sup>o</sup> in the region

 $\phi = f \circ g$  . قضیه. فرض کنیم  $g$  در  $f \circ f$  در  $g(c)$  مشتق داشته باشند.آنگاه  $f \circ g$ در ح مشتق دارد و

$$
\phi'(c) = f'[g(c)]g'(c).
$$

. ابتدا به اثبات یك لم می پردازیم.

و برای تمام kمای بهقدرکافی کوچك

$$
f(c+h) = f(c) + hF(h)
$$
 (1)

برعکس، اگر تا بع F که در (۱) و (۲) صدق کند وجود داشته باشد، آنگاه $f$  در مشتق دارد.  $\overline{c}$ 

$$
F(\circ) = f'(c) \text{ if } c \in F \text{ and } F \text{ is a } F
$$

$$
F(h) = \frac{f(c+h) - f(c)}{h} \qquad (h \neq o)
$$
\n
$$
F(h) = \frac{f(c+h) - f(c)}{h} \qquad (h \neq o)
$$

(بهشرط آنکه c+h، در حوزهٔ تعریف f باشد) و  $F(\circ) = f'(c).$ 

 $\cdot$  آنگساه آشکار است کسه  $F$  در (۱) و (۲) صسدق میکنسد. بعلاوه، بنابسر تعسریف  $\cdot F(\circ) = f'(c)$ 

برعکس، فرض میکنیم برای تابعی مانند  $f$  یك تابع  $F$  موجود باشدکه در (۱) و (۲) صدق کند. از (۲) داریم

$$
\frac{f(c+h)-f(c)}{h}=F(h) \qquad (h\neq\circ).
$$

بنا بر (۱)، وقتی h بهصفر میل کند حد سمت راست ( F(0 است. پس، حد سمت چپ نیز خواهد بود. این نشان میدهدکه  $f'(c)$  وجود دارد و  $f'(c)$  وبا براین  $f'(c)$ اثبات لم تمام است.

برهان قضیهٔ ۴۰۵۰۷. چون g در  $c$  مشتق دارد بنابر کم، تابع G وجود دارد که در ه پیوسته است،  $g'(c) = g'(c)$ ، و اگر  $h$  کوچك باشد،

$$
g(c+h) = g(c) + hG(h)
$$

بههمین ترتیب، چون  $f$  در  $g(c)$  مشتق دارد، تابع  $F$  وجود دارد به طوری کـــه  $F$  در ه پیوسته است،  $F(s) = f'[g(c)]$ ، و اگر  $k$  کوچك باشد

$$
f[g(c)+k] = f[g(c)]+kF(k)
$$
 (\*)

اگر  $k$  را مقدار زیر بگیریم

$$
k = g(c+h) - g(c) = hG(h)
$$
  
(که بهاندازهٔ کافی کوچك خواهد بود اگر 1، بهاندازهٔ کافی کوچك باشد)، آنگاه  

$$
f[g(c) + k] = f[g(c+h)]
$$

و

$$
kF(k) = hG(h)F[hG(h)].
$$
 (a)

اگر (۴) و (۵) را در (۳) بگذاریم خواهیم داشت  $f[g(c+h)] = f[g(c)] + hG(h)F[hG(h)].$ از آنجا که  $f\circ g = f$  رابطهٔ فوق می گوید

$$
\phi(c+h) = \phi(c) + h\Phi(h) \tag{9}
$$

کــه در آن [ $\Phi(h) = \Phi(h) = \Phi(h)$ . حال چون  $F$  و  $G$  در ه پیوسته!ند،  $\Phi$  نیز در ه یبوسته است. با توجه به (۶) از لم نتیجه میشودکه  $\phi'(c)$  وجود دارد و

$$
\phi'(c) = \Phi(\circ) = F(\circ)G(\circ) = f'[g(c)]g'(c),
$$

و این چیزی است که میخواستیم ثابت کنیم.

نتیجهٔ زیرکه مربوط بهرابطهٔ بین مشتقها و توابع معکوس می باشد درکاربردهـای بعدی مفید است. بــهخاطر داشته باشیدکــه اگر  $f$  در  $[a,b]$  یك $\mu$ بــهیك بـــاشد، آنگاه که در آن  $q$  تابع معکوس  $f$  است.  $q[f(x)] = x(a \leqslant x \leqslant b)$ 

۵.۵.۷- قضیه. فرض کنیم f تا بعی حقیقی و ۱ ــ ۱ در بازهٔ J باشد و فرض می کنیم تابع معکوس  $f$  باشد. اگر  $f$  در  $\epsilon$ ی بیوسته باشد، و اگ\_ 60 در (c) $d=f(c)$  مشتق  $\varphi$ داشته باشد و ه $\neq$ ( $y'(d)$ ، آنگاه ( $f'(c)$  وجود دارد و

$$
f'(c) = \frac{1}{\varphi'(d)}.
$$

 $f$  برهمان: بسه از ای ه $\neq h$  فسرض میکنیم  $f(c+h)-f(c)$ . [چسون  $k$ یسك بسه بسك است، مسى دانسيسم كسه اگسر ه منج T آنسكساه ه جزا $k(h)$ ] سيسس  $d+k(h) = f(c) + k(h) = f(c+h)$ . از این دو،

$$
\varphi[d+k(h)]=\varphi[f(c+h)]=c+h.
$$

همچنین دار یم

$$
\frac{f(c+h)-f(c)}{h} = \frac{[d+k(h)]-d}{c+h-c} = \frac{k(h)}{\varphi[d+k(h)]-\varphi(d)}
$$

$$
= \frac{1}{\frac{\varphi[d+k(h)]-\varphi(d)}{k(h)}}
$$

ولی ه $\lim k(h)=\lim k$  ذیرا بنابهفرض  $f$  در  $c$  پیوسته است. بنابراین وقتی که  $h$ به ه میل کند، طرف راست (۱) به حد (1) / 1/ میل می کند. لذا

$$
\lim_{h\to 0}\frac{f(c+h)-f(c)}{h}=\frac{1}{\varphi'(d)}.
$$

و این چیزی است که می خواستیم ثابت کنیم.

$$
f'(\mathfrak{r}) = \frac{1}{g'(\sqrt{\mathfrak{r}})}.
$$
  
قیلا نشان دادهایم که (2x $\infty$ ) ۰/ (۳) = 1 / 1/ $\sqrt{\mathfrak{r}}$  نینرده ۹/ (۱) = 1 / 1/ $\sqrt{g' (x) = 1 / 1 / x}$ ه و افتی دارده).  
نتیجه با فرمول مروف (2x $\infty$ ) ۲/ (x) = 1 / 1/ $\sqrt{x}$  (0 $\infty$  x $\infty$ )

۶۰۵۰۷. در حساب دیفر انسیل و انتگر ال مقدماتی معمولا مشتقها با یك تعبیر هندسی عرضه می شوند. اگر <sup>م</sup>ر تابعی حقیق<sub>ی د</sub>ر بازهٔ J باشد، آنگاه *ار* یك نمودار تعریف می كند ـــ يعنى(برمجموعه|ىاز\R كهازتمام نقاط  $\langle x,y\rangle$  بهطورىكه  $x\in J$  و  $f(x)$  تشكيل شده است. این خم معمولا بهطور خلاصه با

$$
y = f(x) \tag{1}
$$

نشان داده می شود. سپس گفته می شود که خم (۱) در  $\epsilon$ ی مماس دارد اگر  $f$  در  $g$  مشتق داشته باشد. شیب مماس در c بهصورت f'(c) تعریف میشود. نعاد متداول برای شیب مماس در c عبارت است از  $\frac{1}{2}x|_{x=x}$ . به عبارت دیگر،

$$
\left. \frac{dy}{dx} \right|_{x=c} = f'(c).
$$

هنگامی که <sub>گر د</sub>ر تمام نقاظ J مشتق داشته باشد [یعنی، وقتی که (۱) درتمام نقاط J مماس

داشته باشد] معمولاً بهطور خلاصه مرزويسند

$$
\frac{dy}{dx} = f'(x).
$$

با نماد 
$$
y/y / dy
$$
 نتایج دو قضیهٔ قبلی بهصورت جالبتروی درمیآیند.  
مثلا، قاعدهٔ زنجیری را ملاحظه کنیدکه ( بهاجمال) می گوید اگر  $·q = g$ ه، آنگاه  
(۲)

اكنون اگر  $f(x)$ = $f(x)$  يكخم در صفحهٔ  $x$  باشد و اگر  $u = g(y)$  خم ديگرى درصفحهٔ yu باشد، آنگاه

$$
\frac{dy}{dx} = f'(x), \qquad \frac{du}{dy} = g'(y) = g'[f(x)].
$$

ولی(۲) =  $g(f(x)) = g(f(x)) = u = g(x)$  وبنا بر این  $dx = g'(x)$ ، پس، (۲) را می توان بەصورت زیر نوشت

$$
\frac{du}{dx} = \frac{du}{dy}\frac{dy}{dx}.
$$
 (r)

این بابد اصطلاح «قاعدهٔ زنجیری» *د*ا موجب شده باشد.

اکنون ۵.۵.۷ را در نظر بگیرید. این قضیه بهاجمال میگویدکه اگر f یك بــهیك ماشد و

$$
y = f(x)
$$

به طوری که  $[x = \varphi(y)$ ، آنگاه  $\}$ 

$$
f'(x) = \frac{1}{\varphi'(y)}.
$$
 (9)

و لی  $f'(x) = dx/dy$  و  $g'(y) = dx/dy$ . پس، (۴) رامی توان بهصور ت[زیر نوشت

$$
\frac{dy}{dx} = \frac{1}{dx/dy} \, . \tag{0}
$$

(۳) و (۵) هردو بدیهی بودند اگر  $d_X$ ،  $q_Y$ ، و  $d$  را مقادیر مشخصی تعریف کردهبودیم) و می توانستیم قوانین جبری را دربارهٔ آنها به کار بریم. ولسی،  $dx$ ، d وغیره را معنی نکرده! یم (و در این کتاب آنها را تعریف نخواهیم کرد). برقراری (۳) و (۵) خود دلیل خوبی برای انتخاب نماد dy/dx است.

بسر خواننده است که در بخشهای بعدی تعبیر هندسی علامت مشتق را بهخاطر داشته  $f'(c)$ باشد. اگر  $(f'(c)$ ، آنگاه خم (۱) در  $c$  «صعودی» است؛ اگر  $f'(c) <$ ، خم در رنز ولی » است؛ در حالی که اگر ه $f'(c) = f'(c)$ ، مماس خم در  $c$  افقی است. همچنین به یاد داشته باشید که اگر  $f'(c)$  وجود داشته بساشد، آنگاه خم (۱) در همو ار » است. $x = c$ 

$$
c \in J \text{ if } U \in \mathcal{F} \text{ if } U \in \mathcal{F} \text{ if } U \in \mathcal{F
$$

 $f''(c)$  وجور داشته $\hat{c}$ بشد، گوییم که  $f$  در  $c$  مشتق دوم دارد. در این $\omega$ ورت حد (۱) را با نشان میدهیم ـــ یعنی

$$
f''(c) = \lim_{x \to c} \frac{f'(x) - f'(c)}{x - c},
$$

ه
$$
f(n)
$$
ه میشون مشتق ۲/۶ در ۲ چنین تمریف میشود  
 
$$
f^{(n)}(c) = \lim_{x \to c} \frac{f^{(n-1)}(x) - f^{(n-1)}(c)}{x - c},
$$

بهشرط آنکه  $f^{(n-1)}(x)$  بهازای هر  $x$  در بازهای شامل  $c$  موجود باشد وبهشرط آنکه حد فوق وجود داشته باشد. سیس از ۲.۵.۷ نتیجه میشود که اگر ( $f^{(n)}(c)$  وجود داشته باشد، نگاه ا $f^{(n-1)}$  در  $c$  پیوسته است.

فرض می کنیم که خواننده با معنی هندسی مشتقدوم، "f، آشنا است ــ یعنی میداند كه تقعر نموداد

 $y = f(x)$ 

درنقاطی که ه $f''(x)$  بسهطرف بالاست، و در نقاطی که ه $(f''(x)$  تقعر بسهطرف پايين است.

**تمرینهای ۵.۷** ۰۱ ثابت کنید که مشتق تابیع ثابت در [a, b] تابیع همواره صفر در [a, b] است.  $c$  اگر  $f$  در  $c$  مشتق داشته باشد، اگر  $eR$ ، و اگر برای هر  $x$  در بازهای کــه شامل  $\bm{r}$ است  $sg(x) = bf(x)$ ، نشان رهیدکه  $g'(c) = bf'(c)$ .

$$
f(x) = \sin x^x \qquad (-\infty < x < \infty).
$$
\n
$$
f(x) = \sin x^x \qquad (-\infty < x < \infty).
$$
\n
$$
f(x) = \sqrt{x + x + x} \qquad (-\infty < x < \infty).
$$
\n
$$
f(x) = \sqrt{x + x + x} \qquad (-\infty < x < \infty).
$$
\n
$$
f(x) = x^n \qquad (-\infty < x < \infty).
$$
\n
$$
f'(x) = nx^{n-1} \qquad (-\infty < x < \infty).
$$

$$
0 \cdot (\text{Id}) \mid \hat{\mathbb{E}}_{\mathbb{C}} \mid n \leq 2
$$

$$
f(x)=x^* \qquad (-\infty < x < \infty; \ x \neq \circ),
$$

نشان دهیدکه

$$
f'(x) = nx^{n-1} \qquad (-\infty < x < \infty; \quad x \neq 0).
$$
\n
$$
f(x) = x^{n} \qquad (-\infty < x < \infty); \quad x \neq 0.
$$
\n
$$
f(x) = x^{n} \qquad (-\infty < x < \infty).
$$

نشان رهيدكه

$$
f'(x) = nx^{n-1} \qquad (-\infty < x < \infty).
$$
\n(1.11)  $f(x) = \frac{p}{q} \int_{-\infty}^{\infty} f(x) dx$  (1.11)  $f(x) = \frac{p}{q} \int_{-\infty}^{\infty} f(x) dx$  (1.11)  $f(x) = x^p$   
\n $f(x) = \frac{p}{q} \int_{0}^{\infty} f(x) dx$  (1.11)  $f(x) = x^p$   
\n $f(x) = x^p$  (1.12)  $f(x) = x^p$  (1.13)  $f(x) = x^p$  (1.14)  $f(x) = f''(x)g(x) + \gamma f'(x)g'(x) + \gamma f'(x)g''(x)$ .  
\n(1.14)  $f(x) = f''(x)g(x) + \gamma f'(x)g'(x) + \gamma f'(x)g''(x)$ .  
\n(1.14)  $f(x) = \sum_{k=0}^{n} \frac{n!}{k!(n-k)!} f^{(k)}(x)g^{(n-k)}(x)$ .  
\n(1.15)  $f^{(k)}(x) = \sum_{k=0}^{n} \frac{n!}{k!(n-k)!} f^{(k)}(x)g^{(n-k)}(x) + \gamma f'(x)g'(x) + \gamma f'(x)g'(x) + \gamma f'(x)g'(x) + \gamma f'(x)g'(x) + \gamma f'(x)g'(x) + \gamma f'(x)g'(x) + \gamma f'(x)g'(x) + \gamma f'(x)g'(x) + \gamma f'(x)g'(x)g'(x) + \gamma f'(x)g'($ 

1. Leibniz

۲۹۵ حساب دیفرانسیل و انتگرال

 $\cdot f(x)$ شرط  $c < x < b$  وجود دارد بهطوری که  $\leq f(c)$ ۰ ۰۸ فرض کنید

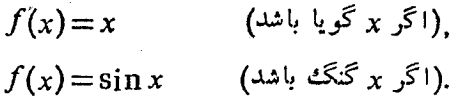

 $f'(\circ) = 1$  ئابت كنيد كه  $f'$ ۰۹ - گزارهٔ زیر راست است یا دروغ؟ اگر  $f$  تابعی در  $[a,b]$  باشد، اگر  $\epsilon$ و $\epsilon$ ی، و $\epsilon$ اگره $f'(c)$ ، آنگاه  $f$  درزیر بازهای از  $[a,b]$ که شامل  $c$  است اکیداً صعودی $f'(c)$ ه ۹. اگِسر  $f$  تابعی حقیقی در  $[a,b]$  بساشد و اگر  $f$  در  $\epsilon\in[a,b]$  مشتق راست داشته باشد، ثابت کنید که  $f$  در  $c$  پیوستهٔ راست است.

9.7 قضية زًا ِ\ مسائل مربوط به ماکسیمم و مینیمم بخش بسیار مهمی از حساب دیفرانسیل و انتگرال را تشکیل می،دهند. ولی، برایکارهای ما، فقط بهقسمت زیر از نظریهٔ ماکسیمم.مینیمم|حتیاج دار يم.

۰۱.۶.۷ قضیه. فرض کنیم  $f$  یك تابع حقیقی در بازهٔ بستهٔ کرانداز [a, b] باشد. اگر تابع  $f$  در نقطهٔ  $c$ ،که  $d$ رخ( $a$ ، ماکسیمم باشد، و اگر  $f^{\prime}(c)$  وجود داشته باشد،  $\cdot f'(c) = \circ$ آنسگاه ه

برهان: خلاف حُكم راً فرض می كنیم، یعنی، فرض می كنیم كه ه $f'(c){\neq}$ . اگـــو  $\sqrt{f'(c)}$ ہ آنگاہ

$$
\lim_{x\to c}\frac{f(x)-f(c)}{x-c} > \circ
$$

 $\delta_{\rm v}$ و بنا براین  $\delta_{\rm v}$  مثبتی وجود دارد بهطوری که برای  $<$ ا $<$ 

$$
\frac{f(x)-f(c)}{x-c} > \circ.
$$

اگر (، $\epsilon(c, c+\delta, \tau)$ ، آنگاه ه $-c$  و از این $\epsilon$ رو ه $f(c)$ — $f(x)$ . این مطلب بسا ایسن فرض کــه  $f$  در  $c$  ماکسیمم است متناقض است. اگـــر ٥کے(٢/(c) آنگاه بـــرای

1. Rolle

\* تمرين ١٤ أَنْ بَحْش ١.٣ رأ ببينيد.

 $\circ$  <  $|x-c|$  <  $\delta$ <sub>x</sub>

$$
\frac{f(x)-f(c)}{x-c} < \circ
$$

اگر ن $\epsilon(c-\delta_{\rm Y},c)$ ، آنگاه ه $-c<\epsilon$  و از این $\epsilon(c-\delta_{\rm Y},c)$ ، که بازهم یك  $\cdot f'(c) = o$  تناقض است. بنابر این، ه

برهان فوق را با کمی دستکاری میتوان برای اثبات قضیهٔ زیر بهکار برد.

۰٫۶۰۷\$. قضیه. درقضیهٔ ۱.۶.۷ اگر «مقداد ماکسیمم» را با «مقدار مینیمم» تعویض كنيم بازهم قضيه برقرار خواهد بود.

> اگر نقاط انتهایی خم  $(a\leqslant x\leqslant b)$

**روی م**حور <sub>x</sub>ها واقع باشند و اگر این خم هموار باشد، بهطور شهودی آشکار است که در نقطهای از آن یك مماس افقی وجود دارد. این نتیجه را، اگر بهصورت دقیقی در آوریم، قضیهٔ رل نامیده میشود و برای رسیدن بهقضیهٔ بنیادی حساب دیفرانسیل و انتگرال به آن نیاز داریم.

 $y = f(x)$ 

۰۳.۶.۷ قضیهٔ رل. فرض کنیم تا بع حقیقی  $f$  در بازهٔ بستهٔ کراندار [a, b] پیوسته است، و ه $f(a)=f(a)=f(x)$  اگر  $f'(x)$  در هر  $x$  در  $(a,\,b)$  وجود داشته باشد، آنگاه  $f'(c) = o$  نقطهٔ $c \in (a, b)$  وجود دارد بهطوری که ه

برهان: اگر  $f$  در  $[a,b]$  همواره صفر باشد، حکم قضیه بدیهی است. اگر بهازای یك (xe(a, b)، • در نقطهایان  $f(a) = f(b) = f(x)$ ، و بنابر ۰٫۰٫۰٫۶ در نقطهایان ماکسیمم است،  $f$  در  $a$  یا در  $b$  ماکسیمم نخواهد بود. بنابراین  $f$  در نقطه $[a,b]$ ، مساکسیمم است و قضیه از ۱.۶.۷ نتیجه میشود. چنانچه بهازای (xe(a, b، ه/ (r) نفسیه از ۲.۶.۷ نتیجه میشود، این برهان را کامل میکند.

تأکید می کنیم که برهان قضیهٔ رل بهاین قضیه بستگی داردک ه تابع پیوسته در یك بازهٔ بستهٔ کر اندار بهُمقدار ماکسیمم و به مقدار مینیمم میرسد.

توجه کنیدکه در ۳.۶.۷ لازم نیستکه  $f'$  در  $[a,b]$  وجود داشته باشد. بلکهتنها وجود آن در  $(a, b)$  کافی است. بنابراین، اگر

> $f(x) = \sqrt{1-x^2}$  $(-1\leqslant x\leqslant 1),$

۲۹۲ حساب دیفرانسیل و انتگرال

آنگاه  $f$  شرایسط ۳.۶.۲ را بسه ازای ۱ $\alpha = 1$ ، ۱  $b = b = b$  داراست. [در اینجسا بسرای [ استنق ندارد.]  $f'(x) = -x/\sqrt{1-x^2}$ ، درحالی که  $f$  در  $(-1, 1)$  مشتق ندارد.] ب ای ایسن f می تسوان دیدکسه ec مذکرور در ۳.۶.۷ بسرابر بسا ه است. بسعنی،  $\cdot f'(c) = f'(c) = c$ ایننکته نیز حائز اهمیت است که مفروضات ۳.۶.۷ را نمی توان ضعیفتر کرد. مثلا، اگ

$$
g(x)=1-|x| \qquad (-1\leqslant x\leqslant 1),
$$

تکاه ه $g(1) = g(1) = g(1-1)$  و چ در  $[-1, 1]$  پیوسته است. همچنین،  $g'(x)$  برای هر در (۱٫ ۱٫) بجز ه $x=0$  وجود دارد. بنا براین g همهٔ مفروضات ۳.۶.۷ را داراست  $x$ جز اینکه g دره مشتق ندارد. برای این g، هیچ عددی مانند c در(۱٫۱ –) وجودندارد بهطوری که ه $g'(c) = g'(c)$ . این $i$ شان می $\epsilon$ هدکه اگر آخرین فرض  $\epsilon$ ا ضعیفتر کنیم، ممکن است که قضیهٔ رل بر قرار نباشد.

$$
f(x) = x^x \sin \frac{1}{x} \qquad (x \neq \circ),
$$
  

$$
f(\circ) = \circ,
$$

 $\mathcal{L}(\mathcal{A})$  and  $\mathcal{L}(\mathcal{A})$  .

تعریف شده باشد، آنگاه f درهر نقطهٔ (∞,∞) ) مشتق دارد. زیرا، بنابر قضیههسای ۴۰۵۰۷ و ۳۰۵۰۲ داریم\*

$$
f'(x) = -\cos\frac{1}{x} + \gamma x \sin\frac{1}{x} \qquad (x \neq \circ).
$$
 (1)

برای نشاندادن وجود (۰) *ا†،* بهازای ه $\pm$ بر داریم

$$
\frac{f(x)-f(\circ)}{x-\circ} = x \sin \frac{y}{x},
$$

$$
\left|\frac{f(x)-f(\circ)}{x-\circ}\right| \leq |x|.
$$

و درنتيجه

 $dy/dx = \cos x$  ه در فصل ۸ ثابت میکنیمکه اگر  $\sin x$  =  $\sin x$ اه

$$
\lim_{x\to 0}\frac{f(x)-f(\circ)}{x-\circ}=\circ.
$$

بنابراين

 $f'(\circ) = \circ$ .

 $f'$  به این تر تیب نشان داده ایم که به از ای هر  $\chi$ ،  $f'(x)$  وجود دارد. ولی توجه کنید که در ه پیوسته نیست، زیــرا بهخــاطر جملــهٔ (۱/x) cos در (۱)،  $\lim f'(x)$  وجــود ندارد. این مثال نشان میردهدکه ممکن است یك تابـع درهرنقطهٔ یك بازه مشتق داشتهباشد ولی (تابع) مشتق در آن بازه پیوسته نباشد.

با آوجود این، مشتقها در یك ویژگی مهم با توابع پیوسته شریك|ند. یعنی اگر برای هر x در [a, b]،  $f'(x)$  وجــود داشته باشد، آنگاه َنگارهٔ [a, b] تحت $f'$ همبنداست، هرجندکه ممکن است f' بیوسته نباشد. (قضیهٔ زیر را با ۵.۲.۶ مقایسهکنید.)

۵.۶. $\mathsf{Y}$  الله عنه السلام (a, b) مشتق داشته باشد، آنگاه  $f'$  با هر مقدار (a, b) مشتق دار بین (f'(b) و (f'(b) برابر میشود.

برهان: كافي است حا لني را در نظر بگيريم كه در آن (d) ا $\zeta f'(b)$ . در اين صورت،  $f'(c) = \gamma$ اگر $\zeta(f'(b) < f'(a)$ ، بایدنشان(هیم  $c \in (a,b)$  وجود دارد بهطوریکه فرض كنيم

$$
g(x) = f(x) - \gamma x \qquad (a \leq x \leq b)
$$

$$
g'(x) = f'(x) - \gamma \qquad (a \leq x \leq b).
$$

تمگاه، چون  $g'(x)$  برای هر  $x{\in} [a,b]$  وجود دارد، قضیهٔ ۲.۵.۷ نشان می $g$ دهدکه  $g$  در ییوسته است. پس، بنابر ۷.۶.۶ ور نقطهای مانند [a, b] مینیمم است.ولی ] د بنا بر این  $g$  نمی تو انددر a مینیمم باشد(چرا؟). بههمین تر تیب  $g'(a)\!=\!f'(a)\!-\!\gamma\!\!<\!$  $-a$ ج-ون ه $\gamma > -g'$  (b)  $f'(b) = f'(b) - a$ ، نمی،توانسد در  $b$  مینیمم بساشد. پس در این صورت قضیهٔ ۲.۶.۷ نشان می(دهدکه ه $g'(c) = g'(c) = g'(c) = g'(c)$ ، ثابت میشودکه  $\gamma$ (  $f'(c)$ ، که این همان استکه میخواستیم نشان دهیم. ویژگی *f در ۵*.۲.۶ یا ویژگی *'f در ۵.۶.۷ د*ا ویژگی داربو<sup>۱</sup> می،نامند.

> تمر ينهاى 9.7 ۰۱ ثابت کنیدکه بهازای هیچ مقدار  $k$  معارلهٔ  $\cdot$ ۱

\n
$$
x^r - r x + k = 0
$$
\n

\n\n $x^r - r x + k = 0$ \n

\n\n $z^r - r x + k = 0$ \n

\n\n $z^r - r x + k = 0$ \n

\n\n $z^r - r x + k = 0$ \n

\n\n $z^r - r x + k = 0$ \n

\n\n $z^r - r x + k = 0$ \n

\n\n $f(x) = 0$ \n

\n\n $f(x) = \sin x(0 \leq x \leq \pi)$ \n

\n\n $f(x) = \sin \frac{1}{x} \left( -\frac{1}{\pi} \leq x \leq \frac{1}{\pi}; x \neq 0 \right),$ \n

\n\n $f(x) = \sin \frac{1}{x} \left( -\frac{1}{\pi} \leq x \leq \frac{1}{\pi}; x \neq 0 \right),$ \n

\n\n $f(x) = 0$ \n

\n\n $f(x) = x^r \quad (0 \leq x \leq 1)$ \n

\n\n $f(x) = \frac{1}{x} \left( -\frac{1}{\pi} \leq x \leq \frac{1}{\pi}; x \neq 0 \right),$ \n

\n\n $f(x) = -\frac{1}{x} \left( -\frac{1}{\pi} \leq x \leq \frac{1}{\pi}; x \neq 0 \right),$ \n

\n\n $f(x) = -\frac{1}{x} \left( -\frac{1}{\pi} \leq x \leq \frac{1}{\pi}; x \neq 0 \right),$ \n

\n\n $f(x) = \frac{1}{x} \left( -\frac{1}{\pi} \leq x \leq \frac{1}{\pi}; x \neq 0 \right),$ \n

\n\n $f(x) = \frac{1}{x} \left( -\frac{1}{\pi} \leq x \leq \frac{1}{\pi}; x \neq 0 \right),$ \n

\n\n $f(x) = \frac{1}{x} \left( -\frac{1}{\pi} \leq x \leq \frac{1}{\pi}; x \neq 0 \right),$ \n

\n\n<

$$
\frac{a_{\circ}}{n+1} + \frac{a_{1}}{n} + \dots + \frac{a_{n-1}}{n} + a_{n} = 0,
$$
\nis also as  $2\sqrt{2}$ .

\n
$$
a_{\circ}x^{n} + a_{\circ}x^{n-1} + \dots + a_{n-1}x + a_{n} = 0
$$

\nwhich is  $0$  and  $0$  and  $0$  and  $0$  are the following:

\n
$$
f(x) = \frac{a_{\circ}x^{n+1}}{n+1} + \frac{a_{\circ}x^{n}}{n} + \dots + \frac{a_{n-1}x^{n}}{n} + a_{n}x
$$
\nand  $0$  and  $0$  are the following:

\n
$$
f(x) = 0 \quad (-1 \leq x \leq 0),
$$
\n
$$
f(x) = 0 \quad (-1 \leq x \leq 0),
$$

\n
$$
f(x) = 1 \quad (-1 \leq x \leq 0).
$$
\n
$$
f(x) = 1 \quad (-1 \leq x \leq 0).
$$

\n
$$
f(x) = 1 \quad (-1 \leq x \leq 0).
$$

 $g'(x) = f(x)$   $(-1 \le x \le 1)$ ?

7.7 قانون مىانگىن اگر خم

$$
y = f(x) \qquad (a \leq x \leq b)
$$

دهموار» باشد بدیهی بسه نظر میردسدکسه در نقطه ای مانند (ce(a, b) شبب مماس، یعنی (r) (e)، برابر شیب و تری باشدکسه دو انتهای منحنی را بههم وصل میکند. یعنی، عددی  $c \in (a, b)$ مانند  $c \in (a, b)$  وجود دارد بهطوری

$$
f'(c) = \frac{f(b) - f(a)}{b - a}.
$$

این مطلب را، چنانچه به طور دقیق بیان شود، قانون میانگین (پسا قضیهٔ مقدار میانگین) مے نامند.

 $\epsilon f(a) = f(b) = \epsilon$ توجه كنيد كه قضية رل نيز دقيقاًهمين مطلب را درحا لت حاصي كه ه مِیان می کند. بنا بر این، قسانون میانگین صورت «دوران یافتهٔ» قضیهٔ رل است. راه برهان  $f$  این است که از تابنع  $f$  تابنع  $g$  راکه نمودار

$$
y=g(x) \qquad (a\leqslant x\leqslant b)
$$

آن و تری است کــه دو انتهای نمودا*د f د*ا بــههم وصل می کند، تفریقکنیم. [بنا بر این،  $a \leqslant x \leqslant b$ برای

$$
g(x) = f(a) + \frac{f(b) - f(a)}{b - a} (x - a) \cdot 1
$$

تمکّناه چون مقدار  $f$  –  $f$  در  $a$  و  $b$ ، ه است می $\tilde{\iota}$ وان قضیهٔ رل را درمورد  $f$  بهکار  $f$ برد. اکنون مطلب را به تفصیل بیان میکنیم.

۰۱.۷۰۷ قضیه (قانون میا نگین). اگر  $f$  در بازهٔ بستهٔ کر اندار  $[a,\,b]$  بیوسته باشد، و اگر، برای هر  $x$  در  $f'(x)\cdot f'(x)$  وجود داشته $f'(x)\cdot f'(x)$  معدد  $c$  در  $(a,b)$  وجود **د**ارد بهطوری که

$$
f'(c) = \frac{f(b) - f(a)}{b - a}
$$

ېرهای: اکر ۱۵ را بهصورت زیر تمریف کنیم:  
\n
$$
h(x) = f(x) - f(a) - \frac{f(b) - f(a)}{b - a}(x - a) \qquad (a \leqslant x \leqslant b).
$$

۶۹۶ حساب دیفرانسیل و انتگرال

آنگاه  $h(s) = h(a) = h$ دار هر دمفروضات دیگر قضیهٔ رل هم صدق می کند. بنا بر این عدد  $\vec{l}$ وجود دارد بهطوری که ه $h'(c) = h'(c)$ . اما

$$
h'(c) = f'(c) - \frac{f(b) - f(a)}{b - a},
$$

كه نتيجة مطلوب را بهدست مى دهد

يك كاربرد مهم قانون ميانگين قضيهٔ زير است.

۰۲.۷.۲ قضیه. اگر  $f$  یك تابع حقیقی پیوسته در بازهٔ  $J$  باشد، و اگر ، برای هر  $x$ در  $J$  مگر احیاناً نقاط انتهایی  $J$  (اگر داشته باشد) ه $(f'(x))$ ، آنگاه  $f$  در  $J$  اکیداً صعودی (و درنتیجه یك به یك) است.

برهان: اگر a, beJ و a $<$ a، بنابر ۱.۷.۷ عددی مانند c بین a و b وجود دادد بەطورى كە

$$
f(b) - f(a) = f'(c)(b - a)
$$

 $a$ ولی، بنا به فرض، ه $f'(c)$  و از ایسن رو،  $\bigcirc f(a)$ — $f(b)$ . یعنی، اگسر  $d$ ه، آنگاه (f(a) $\zeta f( b)$ ، که این همان است که می خواستیم نشان دهیم. توجه بەنماند

$$
x = g(t), \qquad y = f(t) \qquad (a \leqslant t \leqslant b).
$$

انگیزهای است بر ای تعمیم مفیدی از قانون میانگین. شیب وتری که نقاط انتهایی خم را بههم *و*صل می کند با

$$
\frac{f(b)-f(a)}{g(b)-g(a)}
$$

برا بر است. شیب مماس بر خم در نقطهٔ  $t = c$  برا بر  $f'(c)/g'(c)$  است. قانونتعمیمیافتهٔ میا نگین می گویدکه همواره یك نقطهٔ c در  $(a,b)$  وجود خواهد داشت كسه شیب مماس در آن نقطة با شيب وتر برابر است. اگنون بهبيان دقيق اين مطلب مي پرداذيم.

۰۳۰۷۰۷ قضیه. فرض کنیم  $f$  و  $g$  توا بعی پیوسته در بازهٔ بستهٔ کراندار  $[a,b]$ باشند $\lceil a, b \rceil$ بهطوریکه  $g(a) \neq$ واگر  $f$  و  $g$  درتمام نقاط  $(a,b)$  مشتق داشته باشند و درهیچ هردو برابر صفر نباشند، آنگاه نقطهٔ  $\epsilon(a,b)$  وجسود دارد  $g'(t)$   $f'(t)$   $i\epsilon(a,b)$ بەطورى كە

$$
\frac{f'(c)}{g'(c)} = \frac{f(b)-f(a)}{g(b)-g(a)}.
$$

برهان: فرض كنيم

$$
h(x) = f(x) - f(a) - \frac{f(b) - f(a)}{g(b) - g(a)}[g(x) - g(a)].
$$

تنگاه ه $h(a)=h(b)=h$  و  $h\circ h(b)$  درمفروضات دیگرقضیهٔ رل نیز صدق میکند. بنا براین،  $\vec{l}$  $h'(c) = h'(c)$ عدد  $c \in (a, b)$ . يعني

$$
f'(c)-\frac{f(b)-f(a)}{g(b)-g(a)}\cdot g'(c)=\circ.
$$

اگر (c) بر ابرصفر باشد، آنگاه (f'(c)هم صفر خواهد بودکه خلاف فرض است. پس،  $\cdot$ ه $\neq$ و (g'(c) و قضیه ثابت شده است

**تمرینهای 7.7** ۰۱ کدام،یك از توابع زیسر در مفروضات قانون میانگین صدق می كنند. برای توابعی كه قَانُونَ مِیانگین را می توانَّ درمورد آنها بهکار برد، نقطهٔ مناسب ج را بیدا کنید.

$$
f(x) = \frac{x}{x-1} \qquad (\circ \leqslant x \leqslant \mathsf{Y}). \tag{1}
$$

$$
f(x) = \frac{x}{x-1} \qquad (1 \leq x \leq 1). \qquad (\Leftrightarrow)
$$

$$
f(x) = Ax + B \qquad (a \leq x \leq b). \qquad (z)
$$

$$
f(x) = 1 - x^{\gamma/\tau} \qquad (-1 \leq x \leq 1). \qquad (s)
$$

۴: برای هریك از جفتهای توابیع زیر مقدار *ب د*ا طوری تعیین كنید كه

$$
\frac{f(b)-f(a)}{g(b)-g(a)} = \frac{f'(c)}{g'(c)}.
$$
\n
$$
f(x) = x, \qquad g(x) = x^x \qquad (\circ \leq x \leq 1) \qquad (\text{all})
$$
\n
$$
f(x) = \sin x, \quad g(x) = \cos x \left( -\frac{\pi}{2} < x < 0 \right) \qquad (\text{all})
$$

$$
f(x) = \sin x, \ \ g(x) = \cos x \ \left( -\frac{\pi}{\gamma} \leqslant x \leqslant \circ \right) \qquad \qquad (\hookrightarrow)
$$

۰۳ اگـــر بسرای هسر x در  $f'(x)$  ( $f'(x)$  و  $g'(x)$  وجسود داشـــتـــه بــاشـــنـــد، و $\mathscr V$ ، نشان دهیدکه  $f$  و  $g$  در مفروضات ۳.۷.۷ صدق میکنند.  $g'(x)$ ۰۴ اگر برای هر x در  $\langle a,b\rangle$ ، ه $f'(x) = f$ ، ثابت کنیدکه  $f$  در  $\langle a,b\rangle$  ثابت است.

۲۹۸ حساب دیفرانسیل و انتگرال

ه. اگر $f$  در  $[a,b]$  بیوسته باشد، اگر  $f'(x)$  بهازای  $a$ ح $\boldsymbol{<}$  وجود داشته باشد، و  $f$ اگر  $A = \lim_{i \to \infty} f'(x)$ اگر  $A = \lim_{i \to \infty} f'(x)$  وجود دارد و برابر  $A$  است. ۶. فرض کنید

$$
f'(x) > \qquad (a \leqslant x \leqslant b).
$$
 اگر  $p$  تا بح ممکوس  $f$  باشد، نشان دهید که  $p$  در  $[f(a), f(b)]$  یه

8.7 قضیههای بنیادی حساب دیفر انسیل و انتگر ال  $[a,b]$ باسؤال زیرشروع می کنیم: با چه $\epsilon$ اطلاعاتی $\epsilon$ دربارهٔ تابع  $f$ در بازهٔ  $[a,b]$  مطمئن می شویم که £ در [a, b] مشتق تا بعی مانند F است؟ با توجه به ۵.۶.۷ ملاحظه می کنیم کــه حتمی یك تابع نسبتاً ساده مانند تابعی كه با تساویهای

$$
f(x) = \circ \quad ( -1 \leq x < \circ ),
$$
  

$$
f(x) = 1 \quad \circ \quad (\circ \leq x \leq 1)
$$

تعریف میشود، مشتق هیچ تابعی در [۱٫۱––] نیست. اکنون نشان خواهیم داد که اگر در [a, b] بیوسته باشد تسا بع  $F$  در [a, b] وجود خواهد داشت به طوری که بهازای  $f$ هر [a,b]. [x] . $F'(x) = f(x)$  [پس پیوستگی تابع در [a,b] یك شرط كافی است بر ای اینکه تا بع در [a,b] مشتق تا بع دیگری باشد. بههرحال، توجه کنیدکه پیوستگی یك شرط لازم نیست. زیر ۱ در ۶.۷ نشان دادیم که مشتق تا بـع  $q$ که با ضا بطهٔ زیر تعریف شده است يبوسته نيست

$$
g(x) = x^x \sin \frac{1}{x} \quad (x \neq 0),
$$
  
 
$$
g(0) = 0.
$$

۰۱۰۸۰۷ قضیه. اگر  $f$  در بازهٔ بستهٔ کراندار [a, b] پیوسته باشد، و اگر  $F(x) = \int_{-a}^{x} f(t) dt$   $(a \le x \le b),$ 

 $\cdot F'(x) = f(x)$   $(a \leqslant x \leqslant b)$  آنگاه

 $\kappa + h \in [a,b]$  برهان: برای هر نقطهٔ ثابت  $\epsilon[a,b]$  اگر  $h \neq h$  و  $\epsilon$ ا $h$ 

$$
F(x+h) - F(x) = \int_{a}^{x+h} f(t) dt - \int_{a}^{x} f(t) dt.
$$

آنگاه، بنابر ۰٫۰۴.۷

$$
F(x+h) - F(x) = \int_{x}^{x+h} f(t) dt.
$$
 (1)

جون f در بازهٔ بستهٔ کر اندار  $[x, x+h]$  پیوسته است، بنابر ۰۷.۶.۶  $f$  در ایسن بازه یك ماكسیمم M و یك مینیمم m دارد، یعنی مقدار f در نقاطی از [x, x+h] به M و  $h$  میرسد. (در اینجا بهطور ضمنی فرض کردهایم که  $h$  مثبت است. اگسر ہ $h$  بهجای  $m$ از  $[x+h, x]$  از  $[x+h, x]$  استفاده می کنیم و تعدیلهای مشابهی را در جزئیات برهسان  $[x, x+h]$ انجام می دهیم.) به عبار تن دیگر

$$
m\leqslant f(t)\leqslant M \qquad (x\leqslant t\leqslant x+h),
$$

 $\cdot f(t_\mathsf{v})\!=\!M\,\cdot\!f(t_\mathsf{v})\!=\!m\,\cdot\!z$ و نقاطی $\cdot\!M\!=\!f(t_\mathsf{v})\!=\!m\,\cdot\!y$  و جود دار ند به طوری که در اینصورت، بنابر ۵۰۴۰۷، داریم

$$
\int_{x}^{x+h} m \, dt \leqslant \int_{x}^{x+h} f(t) \, dt \leqslant \int_{x}^{x+h} M \, dt,
$$
\n
$$
mh \leqslant \int_{x}^{x+h} f(t) \, dt \leqslant Mh,
$$

و سرانجام

 $m \leqslant \theta \leqslant M$ ,

که در آن

$$
\theta = \frac{1}{h} \int_{x}^{x+h} f(t) dt.
$$
\n
$$
\left( \int_{x}^{x+h} m dt = mh^{-4} \int_{x}^{x+h} f(t) dt \right)
$$

بنا بر ۴.۲.۶ با یسد نقطهای مانند (c(h) در  $[x, x+h]$  وجسود داشته باشد بهطوری کسه بنابراین نشان دادهایم که اگر ه $\zeta$ ، نقطهٔ  $c(h)$  در  $[x, x+h]$  وجود  $f(c(h)) = \theta$ دارد بهطرری که

$$
f[c(h)] = \frac{1}{h} \int_{0}^{x+h} f(t) dt.
$$

سپس با استفاده از (۱) داریم

۳٥٥ حساب ديفرانسيل و انتگرال

$$
\frac{F(x+h)-F(x)}{h}=f[c(h)].
$$
 (7)

ولی،آشکار است که  $x = \lim\,c(h) \leqslant x + k$  [زیرا  $x \neq x$ ] (تا براین هنگامی ک ه جون تابع  $f$  در نقطهٔ x پیوسته است، حد طرف راست (۲) برابر (r)است. درنتیجه، حد طرف چپ (۲) هنگامیکه ه حـــ h بر ابر  $f(x)$  است، و داریم

$$
F'(x) = \lim_{h \to \infty} \frac{F(x+h) - F(x)}{h} = f(x),
$$

که این همان استکه می خواستیم نشان دهیم.

بسا قضیهٔ ۱.۸.۷ برای اولینبار به نتیجهای برخوردیم کسه بین مفهومهای مشتق و انتگرال ارتباط بر قرار می کند. این قضیه تنها نشاننمی،دهدکه اگر *f پیوسته باشد، تاب*ع وجود دارد بهطوری که  $F$  = ' $F$ ، بلکه  $F$  را بهصورت یك اننگرال نیز بیان می كند.  $F$ قضیهٔ ۱.۸.۷ راگاهی قضیهٔ اساسی حساب دیفرانسیل و انتگرال می،نامند. اما، چون گاهی قضية ۵.۸.۷ راهم بــههمين نام ميخــوانند، قضية ۱.۸.۷ را اولين قضية اساسي حساب دیفرانسیل و انتگرال می نامیم.

قضية ١.٨.٧ را مي توان با اين فرض كــه f تنها انتكر اليذير ريمان و در نقطة x پیوسته است بهصورت بهتری در آورد. یعنی

$$
f \in \mathcal{R}[a, b] \leq 1. \mathbf{A} \cdot \mathbf{V}
$$
  

$$
F(x) = \int_{a}^{x} f(t) dt \qquad (a \leq x \leq b),
$$

 $\cdot F'(x_{\circ}) = f(x_{\circ})$ و اگر  $f$  در  $x_{\circ} \in [a, b]$  بیوسته باشد، آنکاه

 $I_{\kappa}$  بوهان: برای ه $\lambda$  فرض میکنیم  $I_{\kappa}$  بازهٔ  $[x_{\circ},x_{\circ}+h]$  بــاشد، آنگاه، اگـــر همان باشدکه در ۱.۲.۷ دیدیم، داریم $\omega[f; I_k]$ 

$$
f(x_{\circ})-\omega[f;I_{h}]\leqslant f(t)\leqslant f(x_{\circ})+\omega[f;I_{h}]\qquad (t\in I_{h}).
$$

درنتيجه، بنابر ۰۵.۴.۷

$$
h[f(x_\circ)-\omega[f;I_h]] \leqslant \int_{x_\circ}^{x_\circ+h} f(t) \, dt \leqslant h[f(x_\circ)+\omega[f;I_h]].
$$
ا شسیم کردن بر 18 مادیم

$$
f(x_{\circ}) - \omega[f; I_{h}] \leqslant \frac{F(x_{\circ} + h) - F(x_{\circ})}{h} \leqslant f(x_{\circ}) + \omega[f; I_{h}]. \tag{1}
$$

[معادلهٔ (۱) برای 6کها رامی توان عیناً با همین روش ثابت کرد.] ولی، چون بنا بهفرض، ور  $x$  پیوسته است، داریم  $f$ 

$$
\lim_{h\to 0}\omega[f;I_h]=\circ.
$$
 (7)

سیس قضیه از (۱) و (۲) نتیجه میشود.

باید برای شما روشن باشدکه ۱.۸.۷ تتیجهای از ۲.۸.۷ است. اكنون بهسراغ دومين قضية اساسي حساب ديفرانسيل وانتكرال مى رويم كه بهموجب آن محاسبة انتگرال

 $\int_{a}^{b} f$ 

بهوسیلهٔ «محاسبهٔ تابع اولیهٔ تسابع زیر انتگرال و گذاشتن $a$  و  $b$  در آن» توجیه میشود. ابتدا بهدو قضیهکه دارای اهمیت فراوان هستند نیاز داریم.

۰۴.۸.۷) قضیه. اگر به ازای هر  $x$  در بازهٔ کر اندار بستهٔ  $[a, b]$ ، ه $f'(x) = f'(x)$ ، آنگاه در [a, b] ثابت است. یعنی، عدد CER وجود دارد بهطوریکه  $f$ 

 $f(x)=C$   $(a\leqslant x\leqslant b).$ 

برهان: قضیهٔ ۲.۵.۷ نشان می،دهد که به<code>ازای هر  $x$ ، اگر  $z \leqslant b$ ،  $f$  در بازهٔ</mark></code> یوسته است. بنابرقانون میانگین ۱.۷.۷، عدد (a, x) وجود دارد بهطوری که  $c \in (a,x)$ 

$$
f'(c) = \frac{f(x) - f(a)}{x - a}.
$$

ولی، بنا به فرض، ه $f'(c) = f(x) = f(a)$ . پس، برای هر  $x$  در  $f(a, b]$ ،  $f(x) = f(x)$  و قضیه [با نابت می شود.  $[C = f(a)]$ 

قضية زير نتيجة فوري قضية فوق است.

 $\cdot f'(x) = g'(x) \cdot [a, b]$  به اگر، به ازای هر x در بازهٔ کراندار بستهٔ $a, b$ ، ( $g'(x) = g'(x)$ آنگاه  $f$  –  $f$  ثابت است. یعنی، عدد  $C$ ER وجود دارد بهطوری که

 $f(x) = g(x) + C$   $(a \le x \le b).$ 

 $\cdot (f-g)'(x) = f'(x) - g'(x) \cdot [a,b]$  بو از ۳.۵.۷ به از ای هر x در  $f$ پس، بنابرفرض، برای هر  $\kappa\in (a,\,b)$  ه $(g')'$  ( $f-g)'(x) = (f-g)'(x)$ . سپس قضیه از ۳۰۸۰۷ بهدست می آید.

$$
\Phi'(x) = f(x) \qquad (a \leq x \leq b), \qquad (1)
$$

**آنگاه** 

$$
\int_{a}^{b} f(x) dx = \Phi(b) - \Phi(a).
$$

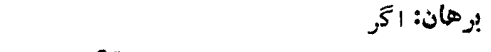

$$
F(x) = \int_{a}^{x} f(t) \, dt
$$

آنگاه، بنابر ۰۱.۸.۷

$$
F'(x) = f(x) \qquad (a \leq x \leq b). \tag{1}
$$

با استفاده از (۱) و (۲) می بینیم کــه، بـــرای هر x در [a, b]،  $F'(x) = F'(x)$ . پس، بنایو ۴.۸.۷، عدد  $C \in R$  وجود دارد بهطوری که

$$
F(x) = \Phi(x) + C \qquad (a \leq x \leq b).
$$
  
\n
$$
F(b) - F(a) = [\Phi(b) + C] - [\Phi(a) + C] = \Phi(b) - \Phi(a) \quad \text{if } c \in \mathbb{R}
$$
  
\n
$$
F(a) = \int_{a}^{a} f(t) dt = \circ.
$$
  
\n
$$
F(b) = \Phi(b) - \Phi(a) \quad \text{if } c \in \mathbb{R}
$$
  
\n
$$
F(b) = \int_{a}^{b} f(t) dt,
$$

قضيه ثابت مي شود.

بنا بر این محاسبهای مانند

$$
\int_{1}^{x} x^{r} dx = \frac{x^{r}}{r} \bigg|_{1}^{x} = \frac{r^{r}}{r} - \frac{1^{r}}{r} \tag{*}
$$

با ۵.۸.۷ نوجیه می شود. زیرا، اگر(۲ $x \leqslant t$ )  $f^{\prime}(x) = x^{\curlyvee}$ نگاه $f$ در[۲٫ ۱]پیوسته  $\cdot \Phi'(x) = f(x)$  ( است. بعلاوه، اگر (۲ ﴾ $x \leqslant \gamma$  ) ۳ / ۳  $\Phi(x) = x^*$ ، آنگاه (۲ ﴾ $f(x) = f(x)$ . درنشجه بنابر ۵۰۸۰۷

$$
\int_{1}^{x} f(x) = \Phi(\mathbf{Y}) - \Phi(\mathbf{Y}),
$$

كه با (۞) هم!رز است.

۶.۸.۷. درحساب دیفرانسیل وانتگر ال،قدماتی غالباً انتگرالها را با روشتعویض متغیر محاسبه میکنند. مثلا، انتگرال

$$
\int_{0}^{x} \sqrt{y-x^{\gamma}} dx
$$

 $\lfloor dx = \frac{y}{x} \cos u \, du$  دا می توان با قراد دادن  $x = x \sin u$  ۲ و در نتیجه بهطور صوری

$$
\gamma \int_{0}^{\pi/\tau} \cos^{\tau} u \, du
$$

تبدیل کر د. در حالت کلبی، بهشرط اینکه  $f$  و  $\phi$  در شرطهایی کسه مشخص خواهیم کرد صدق کنند، انتگر ال

$$
\int_A^B f(x) \, dx
$$

با انتگر ال

$$
\int_a^b f[g(u)]g'(u) \, du
$$

که در آن  $\phi(a) = g$  و  $\phi(b) = \phi(b)$ ، برابراست. اما نمی $\psi$ انیم این $\psi$ مطلب را باگفتن $\psi(a) = A$ گناه  $d$ ه $d$ ج $d$ » ثابت کنیم، زیرا نه  $d$  دا تعریف کردهایم و نه هیچ « $d$ ج $d$ ارتباطی بین dx (du در dx) و dx در

 $\overline{c}$ 

$$
\int_{A} f(x) dx
$$
  
7.  $dx = \varphi'(u) du$  7.  $dx = \varphi(u) du$  7.  $\int_{A}^{B} f(x) dx$ 

انتگر ال

## $\int^b f[g(u)]g'(u) du$

که با انتگرال اول برابر است، بهدست میآید دلیلی است بر اینکه  $f(x)\,dx$  انتگرال اول برابر است، بهدست میآید خوبی است. اما تکرار میکنیم که هنوز این تعویض متغیر با هیچ نتیجهای کسه تا بهحال اثبات کردهایم توجیه نشده است.

قبل|ز آینکه بهتوجیه این.مطلب بپردازیم باید متوجه یك نكته باشیم. اگر@یك<mark>تاب</mark>ىع  $\bm{a},\bm{b}$  بیوسته در بازهٔ بستهٔ کر اندار  $[a,b]$  باشد، آنگاه نگارهٔ  $[a,b]$  تحت  $\phi$  (بنابر فشرده و (بنا بر ۴.۲.۶) همبند است. بنا بر این،  $p([a,b])$  هم یك $\psi$ هٔ بستهٔ كر اندار است.

۰۷۰۸۰۷. قضیه. اگر  $p$  تا بـع حقیقی در بازهٔ بستهٔ کر اندار  $[a,b]$  باشد بهطوری که  $\varphi([a,b])$ در $[a, b]$  پیوسته باشد، واگر  $g(a)$  $A = \varphi(a)$  و  $A = \varphi(a)$ ، آنگاه اگر  $f$  در ييوسته باشد، داريم

$$
\int_A^B f(x) dx = \int_a^b f[\varphi(u)] \varphi'(u) du.
$$

برهان: چون  $f$  یسك تا بع پیوسته در بازهٔ بستهٔكرانداد ([a, b]) $\varphi([a,b])$ ۰۱.۸.۷ تا بـع  $F$  وجود دارد بهطوری که

 $F'(x) = f(x)$   $x \in \varphi([a, b]).$ 

فرض کنیم برای  $a\leqslant u\leqslant p$ ،  $G(u)=F[\mathfrak{P}(u)]$  آنگاه، بنا بر قاعدهٔ زنجیری،  $G'(u) = F'[q(u)]q'(u) = f[q(u)]q'(u)$  $(a\leqslant u\leqslant b).$ 

با استفاده از ۵.۸.۷ داریم

$$
\int_a^b f[g(u)]g'(u) du = \int_a^b G'(u) du = G(b) - G(a)
$$
  
=  $F[g(b)] - F[g(a)] = F(B) - F(A)$   
= 
$$
\int_a^B F'(x) dx = \int_a^B f(x) dx.
$$

مثلا، اگر £ بك تابع پيوسته در [۰٫۱] باشد، آنمگاه بـــا  $\varphi(u)\!=\!\sin u$  داريم

قضیههای بنیاری حساب دیفرانسیل و انتگرال ۳۰۵

 $\mathfrak{so}(N,\mathcal{N})$ پیوسته است، وچون $f$  در  $[\circ,\pi/\mathfrak{r}]) = \mathfrak{so}(N,\pi/\mathfrak{r})$  پیوسنه است، بنا بر داريم

$$
\int_{0}^{x} f(x) dx = \int_{0}^{\pi/x} f(\sin u) \cos u du.
$$

 $[\pi,\,$ ۹ $\pi$  / ۲ ) همچنین توجه داشته باشیدکــه ه $\phi(\pi)=\phi(\pi/\pi)=0$ ۰۰ همچنین توجه داشته باشیدکــه بيوسته است همچنين خواهيم داشت

$$
\int_{0}^{1} f(x) dx = \int_{0}^{\sqrt{\pi}} f(\sin u) \cos u du,
$$

بهشولها پنکه  $f$  در  $[-1, 1]$ که نگارهٔ  $[\pi, 9\pi/7]$  تحت  $\varphi$  است پیوسته باشد. بنا براین  $\iota f(x) = \sqrt{x}$  در حالتي كه  $\iota$ 

$$
\int_{0}^{1} \sqrt{x} \, dx = \int_{0}^{\pi/5} \sqrt{\sin u} \cos u \, du
$$

درست است. اما

و

$$
\int_{0}^{1} V \overline{x} dx = \int_{-\pi}^{\pi} V \overline{\sin u} \cos u du
$$
  
gence  $\int_{0}^{1} V \overline{x} dx = \int_{0}^{\pi} V \overline{\sin u} \cos u du$   

$$
\int_{0}^{1} x^{T} dx = \int_{0}^{\pi} \sin^{T} u \cos u du
$$

$$
\int_{0}^{1} x^{\gamma} dx = \int_{0}^{1} \frac{\gamma \pi}{\gamma} \sin^{\gamma} u \cos u du
$$

بر قرار هستند و از ۷.۸.۷ نتیجه می شوند.

تمر بنهای 8.7 ۰۱ اگر

$$
f(x) = \int_{0}^{x} \sqrt{t+t^{\prime}} dt \qquad (x > 0).
$$

ع04 حساب ديفرانسيل و انتگرال

7 (r)  
\n9. 
$$
ax = 6
$$
  $ax = 1$   
\n9.  $\int_{0}^{x} (rx^{x} - a) dx = r \int_{0}^{x} x^{x} dx - a \int_{0}^{x} dx = r(\frac{r^{x}}{r} - a) - a(r - a).$   
\n10.  $\int_{0}^{x} (rx^{x} - a) dx = r \int_{0}^{x} x^{x} dx - a \int_{0}^{x} dx = r(\frac{r^{x}}{r} - a) - a(r - a).$   
\n11.  $f(x) = \int_{0}^{x} f(t) dt$   $(-\infty < x < \infty),$   
\n12.  $f(x) = \int_{0}^{x} f(t) dt$   $(-\infty < x < \infty).$   
\n13.  $f(x) = f(x)$   $(-\infty < x < \infty).$   
\n14.  $f(x) = f(x)$   $(-\infty < x < \infty).$   
\n15.  $f(x) > 0$   $(a \le x \le b),$   
\n16.  $f(x) > 0$   $(a \le x \le b).$ 

$$
F(x) = \int_a^x f(t) dt \qquad (a \leq x \leq b),
$$

نابت کنیدکه  $F$  دِر  $[a,b]$  اکیداً صعودی است. در [a, b] پیوسته باشد، ثابت کنیدکه عدد (a, b) وجود دارد بهطوری که  $f\mathbin{\hat{\triangle}}$  $\int_{a}^{b} f(x) dx = f(c)(b-a).$ 

ا زاهنمایی: قمانون میا نگبین را در مورد  $f(t) \, dt$   $f(x) = \int_0^x f(t) \, dt$  بهکار بندید.) این قضیه را $\lambda$ گاهی اولین قضیهٔ مقدار میانگین در انتگرالها می نامند. ۰۶ اگر  $f$  و  $g$  در  $[a,b]$  پیوسته باشند، و اگر  $(a\!\leqslant\!t\!\leqslant\!b)$ ، ثابت کنیدکــه  $f$ عدد  $c \in (a, b)$  وجود دارد بهطوری که

$$
\int_a^b f(x) g(x) dx = f(c) \int_a^b g(x) dx.
$$

این قضیه را گساهی دومین قضیهٔ مقدار میا نگین بر ای انتگر الها می سامند. حالت خاص  $s = g$ قضیهٔ قبلی را نتیجه می دهد. ۰۷ اگر <sup>۱</sup>/ و ′g در [a, *b]* پیوسته باشند، دستور آشنای اننگرالگیری جزء بهجزء زیر ر ۱ تا بت کنید:

$$
\int_{a}^{b} f(x)g'(x) dx = f(b)g(b) - f(a)g(a) - \int_{a}^{b} f'(x)g(x) dx
$$
  

$$
(\log_{a} \sum_{i=1}^{b} f(x)g'(x) dx) \int_{a}^{b} f(x)g'(x) dx \log_{a} \log_{a} f(x) dx
$$
  

$$
f \in \mathbb{R}[a, b] \quad \int_{a}^{c} f(x) = f(x) \qquad (a \leq x \leq b).
$$

آنگاه ثابت کنیدکه

$$
F(b) - F(a) = \int_{-a}^{b} f(x) dx.
$$

(این یك تعمیم ۵.۸.۷ است. (اهنمایی: اگسر ع عدد مثبت مفروضی باشد، مانند ۰۷.۲.۷  $\sigma = \{x_1, x_2, ..., x_n\}$ بر ای زیر تقسیم  $\sigma = \{x_1, x_2, ..., x_n\}$ 

$$
F(b)-F(a)=\sum_{k=1}^n [F(x_k)-F(x_{k-1})]
$$

۹.۷ انتگر الهای ناسر د تعريف انتگر ال

$$
\int_{a}^{\infty} f(x) dx
$$

اذ بخش ۲.۷ بهدست نمی آید زیرا بازهٔ (a, ∞) کراندار نیست. چنین انتگرالی رایك انتگرال ناسره می،امند. نظریهٔ انتگرالهای ناسره بسه میزان زیادی شبیه نظریهٔ سریهسای نامتناهی است. بههمین دلیل برخلاف معمول جزئیات چندانی ذکر نخواهیم کرد.  $f\in\mathbb{R}[a,s]$ انتگرال فوق را می توان بهروش زیرتعریف کرد: اگر برای هر $a$ ر $g$ ا،  $f\in\mathbb{R}[a,s]$ آنگاه

$$
\int_{a}^{\infty} f(x) dx
$$
  
\n
$$
\int_{a}^{\infty} f(x) dx
$$
  
\n
$$
\int_{a}^{b} f(x) dx \qquad (a \leqslant s < \infty).
$$

**A× حاب ديفرانسيل و انتگرال** 

شباهت بین این تعریف و تعریف ۱۰۱۰۳ زیاد است. تابع  $f$  بــا دنبالهٔ  $\{a_k\}_{k=1}^\infty$  متناظر است، در حالي كه «انتگر ال جزئي»

$$
F(s) = \int_{s}^{t} f
$$

با مجموع جزئی  $a_k = \sum\limits_{i = 1}^n a_i$  متناظر است. آنگاه میگوییم که  $f$  به  $A$  همگر است اگر  $A = \lim_{s \to \infty} F(s)$  . در این حالت می نویسیم  $f = A \bigcap_{n=0}^{\infty} f$  . اگر  $f \bigcap_{n=0}^{\infty} f$  همگرا نباشد آن<code>co</code>ا ویسیم  $f = A$  $\int_0^\infty \int_0^\infty \left(1/x^\gamma\right)dx$  بنا ہر این  $dx$  (۱ /  $x^\gamma$ ) همگر است. زیرا

$$
F(s) = \int \frac{1}{\sqrt{x^3}} dx,
$$

 $\lim F(s) = 1$  تمگاه  $F(s) = 1 - 1/s$  و در نتیجه ۱  $\int_{-x^{\frac{1}{3}}}^{\infty} \frac{1}{x^{\frac{1}{3}}} dx = 1$ 

$$
\int_{-\infty}^{\infty} \frac{1}{\sqrt{x}} dx
$$

واگراست، زیرا

$$
F(s) = \int_{-\sqrt{1/x}}^{\infty} dx = \sqrt{1/x} - 1).
$$
  

$$
\int_{a}^{\infty} (f \pm g) e^{(x+1)/2} \int_{a}^{\infty} g \int_{a}^{\infty} f \int_{a}^{\infty} f
$$
  

$$
\int_{a}^{\infty} (f \pm g) = \int_{a}^{\infty} f \pm \int_{a}^{\infty} g.
$$
  
1  

$$
\int_{a}^{\infty} (f \pm g) = \int_{a}^{\infty} f \pm \int_{a}^{\infty} g.
$$
  
1  

$$
\int_{a}^{\infty} f \int_{a}^{\infty} f \cdot \int_{a}^{\infty} f \cdot \int_{a
$$

$$
\int_{a}^{\infty} cf = c \int_{a}^{\infty} f
$$
\n
$$
c f = c \int_{a}^{\infty} f
$$
\n
$$
f(x) \int dx \quad \int_{a}^{\infty} |f(x)| dx \quad \int_{a}^{\infty} f(x) dx \quad \int_{a}^{\infty} f(x) dx \quad \int_{a}^{\infty} g(x) dx \quad \int_{a}^{\infty} f(x) dx \quad \int_{a}^{\infty} g(x) dx \quad \int_{a}^{\infty} f(x) dx \quad \int_{a}^{\infty} f(x) dx \quad \int_{a
$$

۱۹۱۰ حیاب دیفرانسیل و انتگرال

تفرین) نتیجه می گیر ی<sup>م</sup> وہی دی دی، جون یا یا (۲x||/ ھمگراست، (ببا  
تفرین) نتیجه می گیر یم<sup>ی</sup> کیر یم که  
تیز همگراست، و این همان است که میخواستیم نشان دهیم.  
اگس یا گر یا یا ننگرال ناسد، می گوییم ک~~ے~~  
شرطی  
شرطی  
شرطی  
شرطی  

$$
\int_{-\pi}^{\infty} \frac{\sin x}{x} dx
$$

$$
\int_{-\pi}^{\infty} (\sin x)/x) dx^{1/2} dx^{1/2} dx^{1/2}
$$

$$
\int_{-\pi}^{\pi} \frac{\sin x}{x} dx = \frac{1}{\pi} - \frac{\cos s}{s} + \int_{-\pi}^{\pi} \frac{\cos x}{x^{\gamma}} dx.
$$
 (1)

اكنون

$$
\frac{|\cos x|}{x^{\gamma}} \leqslant \frac{1}{x^{\gamma}} \qquad (\pi \leqslant x < \infty).
$$

 $\int_{-\pi}^{\infty}$ (COS x)/x<sup>x</sup> dx جون  $\int_{-\pi}^{\infty} (1/x^{\gamma}) dx$  همگرای (مطلق) است نتیجه میگیریم که همگرای مطلق و بنابراین همگراست. در اینصورت هنگامی کــه ⊘حـــ s همهٔ جملات طرف راست (۱) دارای حد خواهند بود. پس

$$
\lim_{s \to \infty} \int_{-\pi}^{s} \frac{\sin x}{x} dx
$$
وجرد دارد که } ابت م<sub>ه</sub>کند یکند 
$$
\int_{-\pi}^{\infty} ((\sin x)/x) dx \xrightarrow{\text{Cov}} \int_{-\pi}^{\infty} ( (\sin x)/x) dx
$$
ن ندان

$$
\int_{-\pi}^{\infty} \frac{\sin x}{x} dx = \int_{-\pi}^{\infty} \frac{\cos x}{x^{\gamma}} dx + \frac{1}{\pi}.
$$

هرچندکه انتگرال دوم همگرای مطلق است، انتگرال اول (همان طور که هم اکنون نشان خواهیم داد) همگرای مطلق نیست.]

ا کنون نشان میدهیم که 
$$
dx
$$
 (sin x)/x)  $dx$ هیگر ای مطاق نیست. بهازای هر  
و $N\in I$ 

$$
\int_{-\pi}^{N\pi} \frac{\left|\sin x\right|}{x} dx = \sum_{n=\sqrt{2}}^{N-\sqrt{2}} \int_{n\pi}^{(n+\sqrt{2})\pi} \frac{\left|\sin x\right|}{x} dx
$$
  
\n
$$
\geqslant \sum_{n=\sqrt{2}}^{N-\sqrt{2}} \frac{1}{(n+\sqrt{2})\pi} \int_{n\pi}^{(n+\sqrt{2})\pi} \left|\sin x\right| dx
$$
  
\n
$$
= \frac{1}{\pi} \sum_{n=\sqrt{2}}^{N-\sqrt{2}} \frac{1}{n+\sqrt{2}} \int_{0}^{\pi} \left|\sin(u+n\pi)\right| du.
$$

اكنون

 $\sin(u + n\pi) = \sin u \cos n\pi + \cos u \sin n\pi = \sin u \cos n\pi$ .

 $\left|\cos n\pi\!=\!\pm\cos n\pi\!=\!\pm\cos\alpha\right|$ جون۱ $\left|\sin(u\!+\!n\pi)\right|=\left|\sin u\right|$ بنا بر این،اگر تگاه  $|\sin(u+n\pi)| = \sin u$  : پس

$$
\int_{-\pi}^{N\pi} \frac{|\sin x|}{x} dx \geqslant \frac{1}{\pi} \sum_{n=-N}^{N-1} \frac{1}{n+1} \int_{-\infty}^{\pi} \sin u \, du = \frac{1}{\pi} \sum_{n=-N}^{N-1} \frac{1}{n+1} = \frac{1}{\pi} \sum_{k=-N}^{N} \frac{1}{k}.
$$
\n(7)

بنابر ۰۳.۲.۳ با بزرگت گرفتن *N می تو*انیم طرف راست (۲) را هرقدر بخواهیم بزرگت کنیم. این مطلب و (۲) نشان می دهندکه

$$
\lim_{n\to\infty}\int_{-\pi}^{x}\frac{|\sin x|}{x}dx
$$

وجود ندارد. بنابراین، $dx$ / $\left(\sin x\right)/x$  همگر ای مطلق نیست. همین روش را میتوان درمورد نتیجهٔ مهم زیر بهکار برد.

$$
\int_{-\infty}^{\infty} \frac{1}{x} dx
$$

واگراست.

۳۱۲ حساب دیفرانسیل و انتگرال

$$
y \lim_{n \to \infty} N \lim_{n \to \infty} a_n \text{ and } \lim_{n \to \infty} \frac{1}{n!} \int_{0}^{x} dx = \sum_{n=1}^{N-1} \int_{0}^{x+1} \frac{1}{x} dx \geqslant \sum_{n=1}^{N-1} \frac{1}{n+1} \int_{0}^{x+1} \sqrt{1+x} dx
$$

$$
= \sum_{n=1}^{N-1} \frac{1}{n+1} = \sum_{k=1}^{N} \frac{1}{k}.
$$
 (1)

مجدداً، چون هنگامی که $\infty \prec N \rightarrow N$  طرف راست (۱) به بینها یت واگراست، می بینیم که  $\lim_{x\to\infty}\int_{-\infty}^{x}\frac{1}{x}dx$ 

وجود ندارد. این مطلب قضیه را ثابت می کند. هم! کنون واگرایی بك سری نامتناهی را بر ای ا ثبات واگرایی یك انتگرال ناسر.بهکار گرفتیم. رایجتر این است که انتگر الها را برای بررسی سریها به کار برند. این راآزمون انتگرال در سریها می نامند.

7.4.۷. قضیه. اگسر 1 تابعسی غیرصع-ودی در (۱, ∞) بساشد بیەطوری کسه  
\n
$$
\int_{1}^{\infty} f(x) dx
$$
\n
$$
\int_{1}^{\infty} f(x) dx
$$
\n
$$
\int_{1}^{\infty} f(x) dx
$$
\n
$$
\int_{1}^{\infty} f(x) dx
$$
\n
$$
\int_{1}^{\infty} f(x) dx
$$
\n
$$
\int_{1}^{\infty} f(x) dx
$$
\n
$$
\int_{1}^{\infty} f(x) dx
$$

$$
f(n) \geq f(x) \geq f(n+1) \qquad (n \leq x \leq n+1)
$$
\n
$$
f(n) \geq f(x) \geq f(n+1) \qquad (n \leq x \leq n+1)
$$

سپس با انتگرالگیری از  $n$  تا ۱ + $n$  داریم

$$
\int_{n}^{n+1} f(n) dx \geqslant \int_{n}^{n+1} f(x) dx \geqslant \int_{n}^{n+1} f(n+1) dx
$$

$$
f(n) \geqslant \int_{n}^{n+1} f(x) \, dx \geqslant f(n+1).
$$

 $\mathcal{F}^{(1)}$ 

بنابراین، برای NEI داریم

ł.

$$
\sum_{n=\sqrt{n}}^{N-\sqrt{n}} f(n) \geqslant \int_{-\sqrt{n}}^{N} f(x) \, dx \geqslant \sum_{n=\sqrt{n}}^{N-\sqrt{n}} f(n+\sqrt{n}) = \sum_{k=\sqrt{n}}^{N} f(k). \tag{1}
$$

 $\mathcal{A}(\Lambda)$  اگر  $f(x)$   $f(x)$  به  $\Lambda$  همگرا باشد، آنگاه، بنابر  $\sum_{n=1}^{N} f(k) \leqslant \int_{-\infty}^{N} f(x) dx \leqslant A.$  $\sum\limits_{k=\mathrm{x}}^\infty f(k)$  در نتیجه مجموعهای جزئی  $f(k)$  از بالاکراندارند. بنابسر ۱۰۲.۳، سری همگراست و بنابراین،  $\sum\limits_{k=1}^\infty f(k)$ همگراست. اگر  $f(x)$  واگراباشد، واگرایی $\int\limits_{-\infty}^{\infty}f(n)$  را می توان بهروش مشابهی، با استفاده از نما برابری طرف چپ (۱)، ثابتکرد. این برهان را کامل میکند. (آشکار است که می توان ۲.۹.۷ را برای توابع در (a,  $[a,\infty)$  تعدیل کرد.) مثلا، می توانیم همگرایی (۱/n<sup>۲</sup>) پ $\sum\limits_{n=\infty}^{\infty}$  (۱/n<sup>۲</sup>) استفاده از ۲.۹.۲، مجدداً ثابت کنیم.  $\int_0^{\pi} f(x) = 1/x^3$  ( خ برا، اگر ( $\leq x < \infty$ ) آنگاه  $\sum_{n=1}^{\infty} \frac{1}{n^2} = \sum_{n=1}^{\infty} f(n).$ چون  $\int_{0}^{\infty} f(x) dx = \int_{0}^{\infty} \frac{1}{x^3} dx$ همگراست، نتیجه میگیریمکه  $\sum\limits_{i=1}^{\infty}f(n)$  همگراست. اگسر (x log x)/ ۱ = ۱ تکاه g در (m,  $\infty$ ) انامنفی و غیرصعودی است.<br>چون (x)= g(x) که در آن G(x)= log log x، آنگاه  $\int_{-\pi}^{\pi} g(x) dx = \log \log s - \log \log \tau,$  $\sum_{n=1}^{\infty}$ و بنا براین  $g(x)dx$  (اگر است. از ۲۰۹۰, تنیجه میشود که [n log n]/ ۱ (n log n) واگر است. (همهٔ ویژگیهای  $\log x$  راکه در بالا بهکاربردیم درفصلآینده اثباتشدهاند.) ۰۳.۹۰۲ انتگرالهای بهصورت  $\int_{-\infty}^{\mathfrak{a}} f(x)\,dx \to \int_{-\infty}^{\mathfrak{a}}$ را می $\mathfrak{r}$ وان بسا همان روشی $\mathfrak{r}$ .۹۰۲ درمودد انتگرالهای بهصورت  $f({\rm x})\, d$  ( بهکاررفت بررسی کرد. بنابر این می گوییم 45 به A همگر است اگر  $\int_{-\infty}^a f(x)\,dx$  همگر است ا

$$
\lim_{t \to \infty} \int_{-\infty}^{a} f(x) dx = A.
$$
\n
$$
\int_{-\infty}^{\infty} \int_{-\infty}^{a} f(x) dx = A.
$$
\n
$$
\int_{-\infty}^{\infty} \frac{1}{1 - x} dx.
$$
\n
$$
\int_{-\infty}^{-x} \frac{1}{1 - x} dx.
$$
\n
$$
\int_{-\infty}^{-x} \frac{1}{1 - x} dx = \int_{x}^{x} \frac{1}{1 + u} (-1) du = \int_{x}^{x} \frac{1}{1 + u} du.
$$
\n
$$
\int_{-\infty}^{-x} \frac{1}{1 - x} dx = \int_{x}^{x} \frac{1}{1 + u} (-1) du = \int_{x}^{x} \frac{1}{1 + u} du.
$$
\n
$$
\lim_{s \to \infty} \int_{x}^{1} \frac{1}{1 + u} du
$$
\n
$$
\lim_{s \to \infty} \int_{x}^{1} \frac{1}{1 + u} du
$$
\n
$$
\lim_{s \to \infty} \int_{-\infty}^{-x} (1/(1 + u)) dx.
$$
\n
$$
\lim_{s \to \infty} \int_{-\infty}^{-x} (1/(\frac{1 - x}{x})) dx.
$$
\n
$$
\lim_{s \to \infty} \int_{-\infty}^{-x} (1/(\frac{1 - x}{x})) dx.
$$
\n
$$
\lim_{s \to \infty} \int_{-\infty}^{-x} \frac{1}{1 - x} dx
$$
\n
$$
\lim_{s \to \infty} \int_{-\infty}^{-x} \frac{1}{1 - x} dx.
$$
\n
$$
\lim_{s \to \infty} \int_{-\infty}^{-x} \frac{1}{1 - x} dx.
$$
\n
$$
\lim_{s \to \infty} \int_{-\infty}^{-x} (1/(\frac{1 + u}{u})) du.
$$
\n
$$
\lim_{s \to \infty} \int_{-\infty}^{-x} \frac{1}{1 - x} dx.
$$
\n
$$
\lim_{s \to \infty} \int_{-\infty}^{\infty} (1/(\frac{1 + u}{u})) du.
$$
\n
$$
\lim_{s \to \infty} \int_{-\infty}^{-x} \frac{1}{1 - x} dx.
$$

تمر بنهای ۹.۲ ۰۱ کدامیك از انتگرالهای زیر همگرا هستند؟

 $\int_{-\sqrt{x}}^{\infty} \frac{1}{x^{\sqrt{x}}} dx$  (الف)  $\int_{1}^{\infty} \frac{1}{x^{\theta/\tau}} dx$  (-)

$$
\int_{1}^{\infty} \frac{\varphi(x)}{1+\varphi(x)+\varphi(x)} dx
$$
 (5)
$$
\int_{1}^{\infty} \frac{\varphi(x)}{(1+x^{\nu})^{1/\nu}} dx
$$
 (6)
$$
\int_{1}^{\infty} \frac{1}{(1+x^{\nu})^{1/\nu}} dx
$$
 (7)
$$
\int_{1}^{\infty} x \cos x dx
$$
 (8)
$$
\int_{1}^{\infty} \frac{1}{(1+x^{\nu})^{1/\nu}} dx
$$
 (9)
$$
\int_{1}^{\infty} \frac{1}{(1+x^{\nu})^{1/\nu}} dx
$$
 (10)
$$
\int_{1}^{\infty} \frac{1}{(1+x^{\nu})^{1/\nu}} dx
$$
 (11)

$$
\int_{0}^{\infty} \frac{x}{(1+x)^{r}} dx = \frac{1}{r} \int_{0}^{\infty} \frac{1}{(1+x)^{r}} dx.
$$

$$
\int_{1}^{\infty} \frac{x^{1/\tau}}{(1+x)^{\tau}} dx = \frac{1}{\tau} + \frac{\pi}{\tau}
$$

۱۶ ۳ حساب دیفرانسیل و انتگرال

$$
F(x) = \int_{a}^{x} f(t) dt \qquad (a \leq x < \infty),
$$

آنگاه  $F$  در  $[a,\infty)$ کراندار است. فرض کنید  $g$  تا بعی در  $[a,\infty)$  باشد بهطوری که .  $\lim_{t\to\infty}g(t)=0$  در  $g'(t)\leqslant o$  ، در ای $\cos t<\infty$  ، در این  $g'(t)\leqslant o$  ، در این  $g'$ ثابت كنيدكه

$$
\int_{a}^{\infty} f(t) g(t) dt
$$

(راهنمایی: از انتگرالگیری جزءبهجزء استفادهکنید.) مطلب را با ۳.۸.۳ مقایسهکنید. ۰۱۰ با استفاده از تمرین قبلی نشان دهیدکه

هم
$$
\int_{-\tau}^{\infty} \frac{\sin t}{\log t} dt
$$
ه مگران دهیدکه 00 s u<sup>7</sup> du مگراست.  
۱۱۱ نشان دهیدکه u<sup>7</sup> cos u<sup>7</sup> du مگر است.

$$
\int_{0}^{1} \frac{1}{\sqrt{x}} dx
$$

از بخش ۲.۷. بهدست نمی آید، زیرا تابیع  $f$  که با رابطهٔ

$$
f(x) = \frac{1}{\sqrt{x}} \qquad (\circ \lt x \leqslant 1)
$$

تعریف شده است کر اندار نیست. امسا ملاحظه کنیدکسه بسرای هر ۵ < e ثمر دا ( E, ۱ کراندار (و پیوسته) است. این نکته باعث میشودکه

$$
\lim_{\epsilon \to 0+} \int_{-\epsilon}^{x} \frac{1}{\sqrt{x}} dx \, \cup \, \int_{-\epsilon}^{x} \frac{1}{\sqrt{x}} dx
$$

درنظر بگیریم (که مقدار آن، ۲ بهدست میآید). درحالت کلی، اگر، [a+e, b]@r به ازای هر ۾ که در a−e<br/> o<e<br/>  $\epsilon$ کند، ولی  $f \notin \mathbb{R}[a,b]$ ، آنگاه $\int_a^b f(x)\,dx$  را به صورت جفت مرتب  $\langle f, F\rangle$  تعریف

می کنیم که در آن  
\n
$$
F(\varepsilon) = \int_{a+\varepsilon}^{b} f(x) dx \qquad (0 < \varepsilon < b - a).
$$
\n
$$
F(\varepsilon) = \int_{a+\varepsilon}^{b} f(x) dx \qquad (0 < \varepsilon < b - a).
$$
\n
$$
F(\varepsilon) = A \int_{a}^{b} f(x) dx \qquad f \int_{a}^{b} f(x) dx \qquad f \int_{a}^{b} f(x) dx \qquad f \int_{a}^{b} f(x) dx \qquad f \int_{a}^{b} f(x) dx \qquad f \int_{a}^{b} f(x) dx \qquad f \int_{a}^{c} f(x) dx \qquad f \int_{a}^{d} f(x - x) dx \qquad f \int_{a}^{d} f(x - x) dx \qquad f \int_{a}^{d} f(x - x) dx \qquad f \int_{a}^{d} f(x) dx \qquad f \int_{a}^{d} f(x) dx \qquad f \int_{a}^{d} f(x) dx \qquad f \int_{a}^{d} f(x) dx \qquad f \int_{a}^{d} f(x) dx \qquad f \int_{a}^{d} f(x) dx \qquad f \int_{a}^{d} f(x) dx \qquad f \int_{a}^{d} f(x) dx \qquad f \int_{a}^{b} f(x) dx \qquad f \int_{a}^{b} f(x) dx \
$$

همگرای مطان است،
$$
\int \frac{\sin x}{\sqrt{x}} dx
$$

ا ڈیر ا

$$
\frac{|\sin x|}{\sqrt{x}} \leqslant \frac{1}{\sqrt{x}} \qquad (\circ \lt x \leqslant 1).
$$

اغلب مفید است کسه یك انتگرال ناسرهٔ نوع دوم را بسا یك تعویض متغیر به یك انتگرال ناسرهٔ نوع اول تبدیل کنیم. مثلا

$$
\int_{-\infty}^{\infty} \frac{1}{x} dx
$$

واگراست.

بره**ان:** بەازای ۱>٤>ه. فر<sup>ض کن</sup>نیم  $F(\varepsilon) = \int_{-\varepsilon}^{\infty} \frac{1}{x} dx$ .
۳۱۸ حساب دیفرانسیل و انتگرال

 $\cdot \varphi'(u) = -\frac{1}{u^{\gamma}} du$ اگ $(u) = -\frac{1}{u^{\gamma}} du$  اگر ( $u \leqslant u \leqslant u$ ) اگر یس، بنابر ۷۰۸.۷،

$$
F(\varepsilon) = \int_{\sqrt{\varepsilon}}^{\sqrt{u}} u\left(\frac{-\sqrt{u}}{u^{\gamma}}\right) du = \int_{\sqrt{u}}^{\sqrt{\varepsilon}} \frac{1}{u} du.
$$

بنابر ١٠٩٠٧،

$$
\lim_{\varepsilon\to 0+}\int_{\gamma}^{\gamma/\varepsilon}\frac{1}{u}du
$$

وجود ندارد. پس  $\lim_{\epsilon\to 0} F(\epsilon)$  وجود ندارد و قضیه ثابت شده است.

بنابراین، تاکنون در این بخش با انتگرالهای<sub>ی</sub> بهصورت f  $\int^{\sigma}f$  سروکار داشتهایم کــه  $f$  در نزدیکی  $a$  «ناهنجار» بوده است. نظیر این مطالب برای حالتیهم کــه  $f$  در  $\epsilon$ نزدیکی  $b$  «ناهنجار» باشد برقرار است. بنابراین، اگر بُه ازای هر عکه ه $b-a$ ه ه  $f \in \mathbb{R}[a, b-\varepsilon]$ 

و اگر

 $\lim_{\epsilon \to 0^+} \int_{\epsilon}^{b-\epsilon} f(x) dx$ 

وجود داشته باشد، بازهم میگوییمکه  $dx$  (x)  $\int_{-a}^{b} f(x) \, dx$  بك انتگرال ناسرهٔ همگراست.

٠٢٠١٥٠٧. قضيه. انتكر ال ناسرة

$$
\int_{0}^{1} \frac{1}{\sqrt{1-x^{\gamma}}} dx
$$

همگر است.

برهان: چون  $\overline{r}$  / / / در [۰٫۱] کر انداز نیست انتگرال ناسره است. ابتدا نشان میدهیم که انتگر ال ناسرهٔ

$$
\int_{0}^{1} \frac{1}{\sqrt{1-x}} dx
$$

همگـــرا (و در نتیجه چون ه $\sqrt{-x}$ ه همگرای مطلق) است. اگر ۱ $\ll$ 8 $>$ ه، دادیم

$$
\int_{0}^{\sqrt{-\epsilon}} \frac{1}{\sqrt{1-x}} dx = \sqrt{-\gamma} \sqrt{\epsilon}
$$

و بنابراين

$$
\lim_{\epsilon \to 0+} \int_{0}^{\lambda - \epsilon} \frac{1}{\sqrt{1 - x}} dx = r.
$$
\n
$$
\int_{0}^{\lambda} \frac{1}{\sqrt{1 - x}} dx = \frac{1}{\sqrt{1 - x}} \int_{0}^{\lambda} \frac{1}{\sqrt{1 - x}} dx
$$
\n
$$
\int_{0}^{\lambda} \frac{1}{\sqrt{1 - x}} dx = \frac{1}{\sqrt{1 - x}} \int_{0}^{\lambda} \frac{1}{\sqrt{1 - x}} dx
$$
\n
$$
\frac{1}{\sqrt{1 - x^{2}}} = \frac{1}{\sqrt{1 + x}} \cdot \frac{1}{\sqrt{1 - x}} \le \frac{1}{\sqrt{1 - x}}.
$$
\n
$$
\int_{0}^{\lambda} \frac{1}{\sqrt{1 - x^{2}}} dx = \frac{1}{\sqrt{1 - x}} \int_{0}^{\lambda} \frac{1}{\sqrt{1 - x^{2}}} dx
$$
\n
$$
\frac{1}{\sqrt{1 - x^{2}}} dx = \frac{1}{\sqrt{1 - x}} \int_{0}^{\lambda} \frac{1}{\sqrt{1 - x^{2}}} dx = \frac{1}{\sqrt{1 - x}} \int_{0}^{\lambda} \frac{1}{\sqrt{1 - x^{2}}} dx = \frac{1}{\sqrt{1 - x}} \int_{0}^{\lambda} \frac{1}{\sqrt{1 - x^{2}}} dx = \frac{1}{\sqrt{1 - x}} \int_{0}^{\lambda} \frac{1}{\sqrt{1 - x^{2}}} dx = \frac{1}{\sqrt{1 - x}} \int_{0}^{\lambda} \frac{1}{\sqrt{1 - x^{2}}} dx = \frac{1}{\sqrt{1 - x}} \int_{0}^{\lambda} \frac{1}{\sqrt{1 - x^{2}}} dx = \frac{1}{\sqrt{1 - x}} \int_{0}^{\lambda} \frac{1}{\sqrt{1 - x^{2}}} dx = \frac{1}{\sqrt{1 - x}} \int_{0}^{\lambda} \frac{1}{\sqrt{1 - x^{2}}} dx = \frac{1}{\sqrt{1 - x}} \int_{0}^{\lambda} \frac{1}{\sqrt{1 - x^{2}}} dx = \frac{1}{\sqrt{1 - x}} \int_{0}^{\lambda} \frac{1}{\sqrt{1 - x^{2}}} dx = \frac{1}{\sqrt{1 - x}} \int_{0}^{\lambda} \frac{1}{\sqrt{1 - x^{2}}} dx = \frac{1}{\sqrt{1 - x}} \int_{0}^{\lambda} \frac{
$$

۰۴۰۱۰۰۷. اننگر ال

$$
\int_{0}^{\infty} \frac{1}{x^3 + \sqrt{x}} dx
$$

درهیچ کدام از نمو نهها یی که تاکنون توصیف کر دهایم نمی گنجد، زیر اکه این انتگر الی در باذه (۰٫ ∞) است د $(x^{\intercal}+\sqrt{x})$ ۱ برای  $x$  در نزدیکیهای ه کراندار نیست. ولسی با وجوداین  $dx\, (x^{\mathsf{v}} + (x^{\mathsf{v}}) \, ) \, (x^{\mathsf{v}} + (x^{\mathsf{v}} + \sqrt{x})) \, dx$ با وجوداین  $dx\,$  از ا $(x^{\mathsf{v}} + (x^{\mathsf{v}} + \sqrt{x})) \, dx$ آن را به دو انتگر ال

$$
J_{\gamma} = \int_{-\infty}^{\gamma} \frac{1}{x^{\gamma} + Vx} dx \qquad , \qquad J_{\gamma} = \int_{-\infty}^{\infty} \frac{1}{x^{\gamma} + Vx} dx.
$$

تفکیك کرد. اکنون ,J یسك انتگرال ناسرهٔ همگرا از نسوع دوم است [زیسرا، به!زای ا کا کا کا کا کا کا کا کا کا کا انتگرال نماسرهٔ همگرا اذ نسوع اول $J$  (  $\sqrt{x^3+1/x}$ ) از نسوع اول  $\lambda\in\Lambda/(x^{\gamma}+\sqrt{x})<\Lambda/x^{\gamma}$  است [زیرا، بهازای  $x<\infty$ )/ ۱].

بهطور کلم، اگر یك انتگرال J را بتوان با این روش به دو یا چند انتگرال ناسرهٔ نوع اول پسا نوع دوم مانند  $J_{\lambda_1},..,J_{\vert_n}$  تفکیك کرد، و اگر تمام این اننگرالها همگرا باشند، میگوییمکــه J یك انتگرال ناسرهٔ همگراست. اما، اگر یكی یــا چند تا از آنها واگرا باشند، J را يك انتگرال ناسرة واگرا مي ناميم.

۳۲٥ حساب ديفرانسيل و انتگرال

$$
\int_{-\infty}^{\infty} \int_{x}^{x} dx
$$

انتگرالهای ناسرهٔ (بسهترتیب، نوع دوم و نوع اول) هستند که یکی از آنها واگراست. همجنين

$$
\int_{-\infty}^{\infty} \frac{1+x}{1+x^1} dx
$$

یك انتكر ال ناسرهٔ واگر است، زیر ا

$$
\int_{0}^{\infty} \frac{1+x}{1+x^{\gamma}} dx \quad , \quad \int_{-\infty}^{\infty} \frac{1+x}{1+x^{\gamma}} dx
$$

انتگرالهای ناسرهٔ نسوع دوم واگسرا هستند. (ملاحظه کنیدکسه، بسهازای ح $x<\infty$ )،  $\left(\frac{1}{x} + x\right) / \left(1 + x^{\gamma}\right) \geq \frac{1}{x}$ 

$$
\int_{-\infty}^{\infty} \frac{1+x}{1+x^3} dx
$$

واگراست زیرا

$$
\int_{0}^{1} \frac{1+x}{1+x^2} dx
$$
 (1)

هنگامی که ۞<— s، به هیچ حدی میل نمی کند. همچنین

$$
\int_{-s}^{\circ} \frac{1+x}{1+x^{\gamma}} dx
$$
 (7)

هنگامیکـه ⊘<– ۶ بــههیچ حدی میل نمی کند. ولی، مجموع (۱) و (۲) هنگامیکــه  $\infty$  دارای حد است. زیرا مجموع (۱) و (۲) عبادت است از  $\infty$ 

$$
\int_{-x}^{\circ} \frac{1+x}{1+x^x} dx + \int_{\circ}^{x} \frac{1+x}{1+x^x} dx = \int_{\circ}^{x} \frac{1-u}{1+u^x} du + \int_{\circ}^{x} \frac{1+u}{1+u^x} du
$$

$$
= \gamma \int_{\circ}^{x} \frac{1}{1+u^x} du.
$$

و

$$
\lim_{i \to \infty} \int_{0}^{i} \frac{1}{1+u^{2}} du
$$
\n
$$
\int_{-\infty}^{e} (1+x)/(1+x^{2}) dx \text{ where } \int_{0}^{1} f(x) \int_{0}^{1} f(x) \int_{
$$

تمرینهای ۱۰.۷ ۰۱ کدامیك از انتگرالهای ناسرهٔ زبر همگرا هستند؟  $\int_{-\infty}^{\infty} \frac{1}{x^{\frac{2}{3}}} dx$  (الف)  $\int_{-\infty}^{\infty} \frac{1}{x^{\theta/\tau}} dx$  (ب)

۳۲۲ حساب دیفرانسیل و انتگرال

 $\frac{1}{2}$ 

$$
\int_{a-i}^{a+i} \frac{1}{(x-a)^{1/2}} dx
$$
 (a)  
\n
$$
\int_{a}^{1} \frac{\sin x}{x^{1/2}} dx
$$
 (b)  
\n
$$
\int_{a}^{1} \frac{\log(1/x)}{\sqrt{x}} dx
$$
 (a)  
\n
$$
\int_{a}^{1} \frac{1 - \log(1/x)}{\sqrt{x}} dx
$$
 (b)  
\n
$$
\int_{a}^{1} \frac{1}{\sqrt{x}} dx
$$
 (c)  
\n
$$
\int_{a}^{1} \frac{1}{\sqrt{x}} dx
$$
 (d)  
\n
$$
\int_{a}^{1} (x-a)^{-1} dx = \frac{(b-a)^{1-i}}{1-s}
$$
  
\n
$$
\int_{a}^{1} \frac{1}{1+x} dx
$$
  
\n
$$
\int_{a}^{1} \frac{x^{i-1}}{1+x} dx
$$
  
\n
$$
\int_{a}^{1} \frac{x^{i-1}}{1+x} dx
$$
  
\n
$$
\int_{a}^{1} \frac{x^{i-1}}{1+x} dx
$$
  
\n
$$
\int_{a}^{1} \frac{x^{i-1}}{1+x} dx
$$
  
\n
$$
\int_{a}^{1} \frac{x^{i-1}}{1+x} dx
$$
  
\n
$$
\int_{a}^{1} \frac{x^{i-1}}{1+x} dx
$$
  
\n
$$
\int_{a}^{1} \frac{x^{i-1}}{1+x} dx
$$
  
\n
$$
\int_{a}^{1} \frac{x^{i-1}}{1+x} dx
$$
  
\n
$$
\int_{a}^{1} \frac{x^{i-1}}{1+x} dx
$$
  
\n
$$
\int_{a}^{1} \frac{x^{i-1}}{1+x} dx
$$
  
\n
$$
\int_{a}^{1} \frac{x^{i-1}}{1+x} dx
$$
  
\n
$$
\int_{a}^{1} \frac{x^{i-1}}{1+x} dx
$$
  
\n
$$
\int_{a}^{1} \frac{x^{i-1}}{1+x} dx
$$
  
\n
$$
\int_{a}^{1} \frac{x^{i-1}}{1+x} dx
$$
  
\n
$$
\int_{a}^{1} \frac{x^{i-1}}{1+x} dx
$$
  
\n<math display="block</math>

C.P.V. 
$$
\int_{-\infty}^{\infty} f(x) dx = A.
$$

\n
$$
\int_{0}^{x} \int_{0}^{x} f(x) dx = A.
$$

\n
$$
\int_{0}^{x} \int_{0}^{x} f(x) dx
$$

\n
$$
\int_{0}^{x} \int_{0}^{x} f(x) dx
$$

\n
$$
\int_{0}^{x} \int_{0}^{x} f(x) dx = \int_{0}^{\pi/x} f(\sin u) du.
$$

\n
$$
\int_{0}^{x} \int_{0}^{x} f(x) dx = \int_{0}^{\pi/x} f(\sin u) du.
$$

\n
$$
\int_{0}^{x} \int_{0}^{x} f(x) dx = \int_{0}^{\pi/x} f(\sin u) du.
$$

\n
$$
\int_{0}^{x} \int_{0}^{x} f(x) dx = \int_{0}^{x} f(x) dx + \int_{0}^{x} f(x) dx + \int_{0
$$

$$
\int_{-\infty}^{\infty} \frac{1}{x} dx \text{ and } \int_{-\infty}^{\infty} \frac{1}{|x|} dx
$$

## تو ابع مقدماتی. سر یهای تیلر

می خواهیم دو دستهٔ عمده از توابع مقدماتی را تعریف کنیم. اولین دسته شامل تابع نمایی، تابع لگارینمی، نوابع هذلولویّ tanh ،cosh ،sinh و نوابع هذلــولــوی معکوس \"sinh" و \"tanh أست. دستهٔ دوم توابع مثلثاتـــى tan ‹cos ‹sin وغيره و توابع معکوس \−sin و \−tan را شامل می شود.

روشی که برای تعریف این نوابع درپیش میگیریم محتملا برای شما تاز گی خواهد داشت (هرچند در پا یان کار خواهید دیدکه اینها همانتوا بعی هستندکه درحسابدیفرانسیل وانتگرال با آنهاسروکار داشتهاید). اینروشهرچندکه صرفاً تحلیلمیاست، مزایایمتعددی دارد. یکی از این مزایا آن است که تعریف تسوابع دستهٔ دوم پابهپای توابع دستهٔ اول پیش میرود. دیگر اینکــه مجبور نیستیم هنگام تعریف تــوابـع مثلثاتی بههیچ قضیهای از هندسه، که قبلا درستی آن٫را تحقیق نکردهایم، متکی باشیم.

> ۱۰۸ توابع هذلولوی فرض كنيم

$$
U(x) = \int_{0}^{x} \frac{1}{\sqrt{1+t^2}} dt \qquad (-\infty < x < \infty)
$$

$$
U(-x) = -U(x) \qquad (-\infty < x < \infty). \qquad (1)
$$

$$
U(-x) = \int_{0}^{-x} \frac{1}{\sqrt{1+t^2}} dt = \int_{0}^{x} \frac{1}{\sqrt{1+(-u)^2}} (-1) du = -U(x).
$$

بنا براین، از آ نجاکههر گاه ه $x\geqslant s$ ، ه $U(x)\geqslant l$ ، داریم اگر  $x\leqslant r$  نگاه ه $U(x)\leqslant l$ . مثلا  $1\leqslant t < \infty$  (۴) سیس، چون برای $U(-\mathfrak{e})=-U(\mathfrak{e})$ 

$$
\frac{1}{\sqrt{1+t^1}} \geqslant \frac{1}{\sqrt{1+t^1}} = \frac{1}{\sqrt{1+t}}
$$

 $\int_{0}^{\infty} \sqrt{1+t^3} dt$ از ۱.۹.۷ نتیجه میشود که  $t^{\sqrt{2}}$ ا تر $\int_{0}^{\infty} \sqrt{1+t^3} dt$ واگر است. بنابراین واگراست، و این نشان میدهدکه  $U$  از بالاکراندار نیست. سپس معادلهٔ (۱) نشان میدهد که U از پایین هم کر اندار نیست. بنابر ۱.۸.۷

$$
U'(x) = \frac{1}{\sqrt{1+x^1}} \qquad (-\infty < x < \infty). \tag{1}
$$

در نتیجه، بنا بر ۲.۵.۷، تا در بازهٔ( $\infty, \infty)$  پیوسته!ست. از آ نجاکه  $U$  نهاز بالاکر اندار است ونه از پایین، بنابر قضیهٔ ۴.۲.۶ حوزهٔ مقادیر U بازهٔ ( $\infty, \infty$ ) است. همچنین (۲) و ۲.۷.۷ نشان میردهندکه U در بازهٔ (∞ ;ِ∞—) بك به یك است.

 $U$  درنتیجه  $U$  تابعی است پیوسته و یك $\nu$ بك از  $R^\setminus$  بهروی  $R^\setminus$ . اگر تابع معكوس را با S نشان،دهیم S تابعی یك به یك از 'R به روی 'R خـــواهد بود. بعلاوه، چون بنابر ۰۲.۷.۶ تحدید U به هر بازهٔ فشوده، یك همسانر یختی در آن بازه است نتیجهمی گیر یم كه S در هرنقطهٔ 'R پیوسته است (تمرین ۴ از بخش ۷.۶ را ببینید).  $\mathcal{L}(r)$  اگر  $d = S(a)$ ، آنگاه $a = U(b) = u$ . بنابر ۵.۵.۷ و

$$
S'(a) = \frac{1}{U'(b)} = \sqrt{1+b^{\tau}}.
$$

جون  $b\!=\!S(a)$  بنا بر این داریم

 $S'(a) = V_1 + [S(a)]^T$  $(-\infty\hspace{-2pt}<\hspace{-2pt}a\hspace{-2pt}<\hspace{-2pt}\infty)$ .  $(\tau)$ 

بنابراین، با مشتقگیری داریم

**۴۲۶ توابع مقدماتی. سریهای تیلر** 

$$
S''(a) = \frac{S(a)S'(a)}{V \cdot \left(1 + \left[S(a)\right]\right)^{\gamma}}
$$
\n
$$
(*)
$$

$$
S''(a) = S(a) \qquad (-\infty < a < \infty).
$$
 (2)

یعنی S با مشتق مرتبهٔ دوم خودش برابر است. سرانجام تابع C را با تساوی زیر تعریف می کنیم.\*

$$
C(x) = V \cdot \left(1 + [S(x)]^{\gamma} \quad (-\infty < x < \infty). \quad (*)
$$

يس، باتوجه به (۳)

$$
C(x) = S'(x) \qquad (-\infty < x < \infty).
$$
 (Y)

درنتيجه، بنابر (۵)

$$
C'(x) = S(x) \qquad (-\infty < x < \infty).
$$
 (A)

همان طورکه ممکن است تاکنون حدس زده باشید، U را معمولاً \~sinh می نامند. COSh x معمولا بسا نماد  $\sinh x$  (سینوس هذلولوی x) و (x) معمولا با نماد S(x) (کسینوس هذار لوی x) نمایش داده می شوند. به این ترتیب (y) و (λ) این حقیقت آشنا را بیان می کنندکه sinh و cosh مشتقهای یکدیگرهستند. از (ع) اتحاد زیر بدست می آید.

$$
\cosh^{x} x - \sinh^{x} x = 1,
$$
  
انحا د به نو بهٔ خود نشان میدهدکه (cosh x) و 5 = U

$$
U(\circ)=\int_{0}^{\circ}\frac{1}{\sqrt{1+t^{\gamma}}}dt=\circ,
$$

پس٥ == (٥)S. يعني٥ == ٥ sinh. بنا براين با توجه به(ع) ملاحظه مي كنيم كه ١ == ٥ cosh. همچنینان (۱) نتیجه میشودکه اگر x = (z) آنگاه y = =  $U(x)$ .بنا براین

$$
S(y) = x = -(-x) = -S(-y).
$$

يعنى

واين

$$
\sinh(-y) = -\sinh y \qquad (-\infty < y < \infty). \qquad (1)
$$

∫ به معنی دیشهٔ دوم نامنفی است. \* بەخاطر داشتەباشىدكە

از (۶) و (۹) نتیجه میگیر بمکه  $\cosh(-y) = \cosh y$   $(-\infty < y < \infty)$ .  $(10)$ 

به|ینترتیب توابع \~sinh ‹sinh و cosh را تعریف کردیم. اکنون میتوانیم سایسو توابع هذلولسوی را برحسب اینها تعسریف کنیم. به عنوان مثال tanhx را به صورت تعريف مي كنيم.  $\sinh x/cosh x$ 

نمرینهای ۱۰۸  
۱. وروحل تمرینهایی زیر فقط از نتایج بخش ۱.۸ استفاده کنید.  
(الف) ثابت کنید که برای هر x حقیقی 
$$
x
$$
 مور 2/  $...$   
-(۱۱۱۱۰) ۰: بت کنید که برای هر x حقیقی  $C''(x) = C(x)$   
(ح) نشاندهید که برای هر 2x حقیقی (–0)( کیداً صهودی است.  
(د) نشاندهید که نموداد $x$  (۲:۵) تقمر رو بهپایین است.  
۹. دارای تقمر رو بهپایین است.  
(ه) نموداد 2 (۱۱ دسم کنید.  
۹: ۶: بت کنید tan۸ کنید (–00, ∞) اکیداً صمودی است.

7. A  
\n
$$
E(x) = C(x) + S(x)
$$
\n
$$
E(x) = C(x) + S(x)
$$
\n
$$
E(-\infty < x < \infty).
$$
\n(11)  
\n
$$
E(\circ) = C(\circ) + S(\circ) = \cosh \circ + \sinh \circ = 1 + \circ = 1,
$$
\n(22)  
\n
$$
E(-x) = C(-x) + S(-x)
$$
\n
$$
E(-x) = C(x) - S(x)
$$
\n
$$
E(-x) = C(x) + S(-x).
$$
\n(33)  
\n
$$
E(-x) = C(x) - S(x)
$$
\n
$$
E(-x) = C(x) - S(x)
$$
\n
$$
E(-x) = \frac{C(x) - S(x)}{2}
$$
\n
$$
E(x)E(-x) = [C(x)]^T - [S(x)]^T = \cosh^T x - \sinh^T x = 1.
$$

● شمارهگذاری معادلات فقط درچهاربخش اول این فصل متوالی خواهد بود.

$$
E(x)E(-x)=1 \qquad (-\infty < x < \infty). \qquad \qquad (\text{17})
$$

این نشان می،دهدکه  $E(x)$  هرگز صفر نیست. درنتیجه، بنابر ۴.۲.۶ یا همواره مثبت است یا همواره منفی. از آ نجاکه ۱ $E(\circ) = \epsilon$ ، حالت دوم امکان ندارد. پس

$$
E(x) > \circ \quad (-\infty < x < \infty). \tag{17}
$$

 $\cdot E(x) > S(x)$  چون برای هر  $x, y \geq 0$ ، با توجه به $\cdot$ (۱۱) می بینیم که برای هر  $S(x)$ ،  $\cdot$ چون S از بالاکراندار نیست پس  $E$  هم از بالاکراندار نیست. یعنی  $E$  باهرمقدار مثبت دلخواه بزرگ برابر میشود. سپس بنابر (۱۳)،  $E$  با هر مقدار مثبت دلخواه ک1وچکی بسرابسو میشود. [زیسرا، بنابسر (۱۳) اگسر  $E(x)$   $E(x)$   $E(x)$  یك عدد بزرگ $\varepsilon$ ) آنگاه نشان (۱/ $H$ ) ، (۱/ $\mu$ ) ، و (۱/ $\mu$ ). در نتیجه، قضیهٔ ۴.۲.۶ و را بطهٔ (۱۴) نشان (۱۴) ،  $E(-x)$ می،دهند که برد  $E$  دقیقاً ( $\infty$  , ه) است.

$$
E'(x) = C'(x) + S'(x) = S(x) + C(x) \text{ s.t. } E'(x) = E'(x) = E(x) \quad (-\infty < x < \infty).
$$
\n(18)

بنا بر این، با استفاده از (۱۴) می بینیم که به از ای هربر، ٥ (E'(x) ، که بنا بر ۲.۷.۷ نتیجه میشودکه  $E$  در بازهٔ ( $\infty,\infty)$  بك $\mu$ بهیك است. پس (با تــوجه بهتمرین ۴ اذ بخش £ ،γ.۶ يك همسا نريختي از (∞ ,∞) به<code>co. (∞ , ∞) است.</code> سرا نجام، ثابت می کنیم که

$$
E(x+a) = E(x)E(a) \qquad [a, x \in (-\infty, \infty)]. \qquad (19)
$$

۴۰۵۰۷ اگر  $a$  عددی ثابت باشد و  $E(x\!+\!a)E(-x)$  بااستفاده از ۳۰۵۰۷ و ۴۰۵۰۷ و مشتقگیری نسبت به ۷٪ داریم

 $F'(x) = E(x+a)[-E'(-x)] + E'(x+a)E(-x)$   $(-\infty < x < \infty).$  $F$  با استفاده از (۱۵) ملاحظه میکنیمکه برای هر $\chi$ ، ه $f'(x) = F'(x)$ . در نتیجه، بنا بر ۲۰۸۰۷  $F(x) = F(\circ) = E(a)$  ثابت است. یعنی بر ای هر  $x$ ،  $E(a)$  نه به این ترتیب

$$
E(x+a)E(-x) = E(a) \qquad (-\infty < x < \infty).
$$

که این تساوی همراه با (۱۳)، اتحاد (۱۶) را ثابت میکند.

البته رسم بسراین استکــه  $E(x)$  را بــا علامت \*e نمایش دهند. بهاین تـــرتیب ا = e° = E(0) . همچنین( ۱۵) این حقیقت آشنارا بیان می کندکه \*e با مشتق خودش مساوی است، در حالی که (۱۶) قاعدهٔ اساسی نماها، یعنی "e\*+a=e\* . e)، را بیان می کند. [برای توجیه استعمال حرف ۾ در اينجا، بايدنشان(هيمکه 'e، بهصورتيکه دراينجا

تعریف شده است، با مقدار وی مذکور در تساوی (۲) از بند ۳.۶.۲ برابراست. اینکار را دربخش بعد انجام می دهیم.]

تهرینهای ۲.۸ و ۲.۸ استفاده کنید.  
\n(ای خل تمرینهای نیر فقط از نتایج بخشهای ۱.۸ و ۲.۸ استناده کنید.  
\n(الف) ثایت کنید ه = 
$$
e^x = 0
$$
  
\n(–) نشاندهید که نمودار  $e^x = e^x$   
\n(–) نموداد تابع زیر دا دسم کنید.  
\n*y* =  $e^x$   
\n(–∞.

$$
e^{x} = (e^x)^x \qquad (-\infty < x < \infty) \qquad (\text{iv})
$$
  

$$
e^x / e^y = e^{x-y} \qquad (-\infty < x, y < \infty) \qquad (\text{v})
$$

۰۳. نشان دهىدكه

۰۲ ثابت کنید

$$
C(x) = \frac{E(x) + E(-x)}{x}
$$

ا يعني، ٢ /(\*-er) = coshx =(...). همچنين نشاندهيد كه

$$
\sinh x = \frac{e^x - e^{-x}}{\gamma}.
$$

۰۴ انحادهای زیر را ثابت کنید.

 $\sinh(x+y) = \sinh x \cosh y + \cosh x \sinh y$  (الف) cosh(x+y)=coshxcoshy+sinhxsinhy (-)  $sinh(x) = r sinh x cosh x$  $(\overline{c})$  $($ )  $\cosh(x) = \cosh^{x}x + \sinh^{x}x$  $(A)$  $\tau[\sinh(x/\tau)]^T = \cosh x - \tau$ 

۰۵ (الف) نشاندهیدکه

$$
\tanh x = \frac{e^x - e^{-x}}{e^x + e^{-x}} \qquad (-\infty < x < \infty).
$$

(ب) برد tanh چیست؟  $\alpha$  (ج) اگر  $w$  تابع معکوس  $\tanh$  باشد نشان دهیدکه برای هر  $x$  درحوزهٔ تغریف  $w$ ،

$$
w'(x) = \frac{1}{1-x^x}.
$$

۲.۸ تابع لگالریتمی، تعریف <sup>م</sup> ی
$$
x^{a}
$$
 سوی، تعریف میف ۲۵  
\ncو بخش اخیر دریافتیم که *E* لیلکهمسانر یختی از بازه (ص, ص) بەرویبازه (ص, می) بەروی بادقی می کنیم. درنتیجه، *I* یلکهمسانریختی  
\nان بازه (ص, م) بەروی بازه (ص, ص) - است، و  
\n $L(E(x)) = x$  (−∞E(L(x)) = x (−\n $x = E(a)$ ه آن $L(y) = b$   $L(x) = a$  51.  $L(1) = \circ$  سه و $E(\circ) = 1$  و $x \cdot y = E(a)$ ه و $x \cdot y = E(a)E(b) = E(a + b)$ .

$$
L(xy) = a + b = L(x) + L(y).
$$

بهاین تر تیب نشاندادیم که

$$
L(xy) = L(x) + L(y) \qquad [x, y \in (\circ, \infty)]. \tag{1A}
$$

ایسن تساوی بسرای  $x = x$  نشان مسی دهسدک به  $Y = Y L(x^{\mathsf{x}}) = 1$ . بسه همین تسر تیب، شد. می $\tilde{\iota}_Q$ ا شد. میتوانیم به استقر ا نشان دهیم که  $L(x^{\mathsf{v}}) = L(x^{\mathsf{v}}) + L(x) = \mathsf{v} L(x)$ 

$$
L(x^n) = nL(x) \qquad (\circ \langle x \langle \infty; \; n \in I \rangle. \tag{14}
$$

اگر  $y \in L(Y) = L(Y) + L(Y \setminus X)$  داریم (۱۸) داریم (۲۸)  $L(X) = L(Y)$  . در نتیجه

ä,

$$
L\left(\frac{1}{x}\right) = -L(x), \qquad (\circ < x < \infty). \tag{10}
$$

بنا بر اين

$$
L\left(\frac{x}{z}\right) = L\left(x \cdot \frac{1}{z}\right) = L(x) + L\left(\frac{1}{z}\right) = L(x) - L(z).
$$

$$
L\left(\frac{x}{z}\right) = L(x) - L(z) \qquad [x, z \in (\circ, \infty)]. \tag{11}
$$

$$
L'(x) = \frac{1}{x} \int E'(y) = \frac{1}{x} \int E(y) = \frac{1}{x} \int E(y) = \frac{1}{x} \int L(x) = \frac{1}{x} \int L(x) = \frac{1}{x} \int L(x) = \frac{1}{x} \int L(x) = \frac{1}{x} \int (0 < x < \infty). \tag{14}
$$
\n
$$
L'(x) = \frac{1}{x} \int (0 < x < \infty). \tag{17}
$$
\n
$$
L(x) - L(1) = \int_{1}^{x} L'(t) dt = \int_{1}^{x} \frac{1}{t} dt.
$$
\n
$$
L(x) = \int_{1}^{x} L'(t) dt = \int_{1}^{x} \frac{1}{t} dt.
$$
\n
$$
L'(x) = \int_{1}^{x} L'(x) dt = \int_{1}^{x} \frac{1}{t} dt.
$$

$$
L(x) = \int_{x}^{x} \frac{1}{t} dt \qquad (\circ < x < \infty).
$$
 (17)

با استفاده از (۲۲) داریم ۱ $L'(\Lambda) = L'$ . یعنی،

$$
1 = \lim_{h \to 0} \frac{L(1+h) - L(1)}{h} = \lim_{h \to 0} \frac{L(1+h)}{h}.
$$

که از آن نتبجه می شود

$$
\gamma = \lim_{n \to \infty} \frac{L(\gamma + \gamma/n)}{\gamma/n} = \lim_{n \to \infty} nL(\gamma + \frac{1}{n}).
$$
  
\n
$$
\omega_{\gamma, \gamma, \delta} \text{ where } L(\gamma + \gamma/n)^n = \omega_{\gamma, \delta} \text{ and } L(\gamma + \gamma/n)^n = \omega_{\gamma, \delta} \text{ and } L(\gamma + \gamma/n)^n = \omega_{\gamma, \delta} \text{ and } L(\gamma + \gamma/n)^n = \omega_{\gamma, \delta} \text{ and } L(\gamma + \gamma/n)^n = \omega_{\gamma, \delta} \text{ and } L(\gamma + \gamma/n)^n = \omega_{\gamma, \delta} \text{ and } L(\gamma + \gamma/n)^n = \omega_{\gamma, \delta} \text{ and } L(\gamma + \gamma/n)^n = \omega_{\gamma, \delta} \text{ and } L(\gamma + \gamma/n)^n = \omega_{\gamma, \delta} \text{ and } L(\gamma + \gamma/n)^n = \omega_{\gamma, \delta} \text{ and } L(\gamma + \gamma/n)^n = \omega_{\gamma, \delta} \text{ and } L(\gamma + \gamma/n) = \omega_{\gamma, \delta} \text{ and } L(\gamma + \gamma/n) = \omega_{\gamma, \delta} \text{ and } L(\gamma
$$

$$
\lim_{n \to \infty} \left( 1 + \frac{1}{n} \right)^n = E(1). \tag{Y7}
$$

طرف چپ (۲۴) همان ۾ است که در برابري (۲) از بند ۳.۶.۲ تعريف شد، درحالي که طرف داست، همان ام است که در بخش ۲.۸ تعریف شد. این نشانهی دهدکه بهکاربردن تماد e با تعریف قبلی نماد e سازگار بوده است. هنگامی که نماد مرسوم  $\log x$   $L(x)$  را بهکار می $\mu$ ریم، (۱۷) بهصورت  $log e^x = x$  $(-\infty < x < \infty)$ ,  $e^{i \circ g x} = x$   $(\circ < x < \infty);$ 

 $\log(1/x) = -\log x$  (۲۰) بهصورت کا  $\log x$  (۲۰) به صورت کا با به صورت کا با

۳۳۲ توابع مقدماتی. سریهای تیلر

درمی آید، و دیگر روابط نیز برهمین سیاق خواهند بود. توجه داشته باشیدکه  $\log x^a$ تو استه باشیدکه است او $\log x^a = a \log x$  داشته باشیدکه ت

است ثابت نکردهایم [معادلهٔ (۱۹)]. در واقیع ما هنوز <sup>ه</sup>یر را وقتی a گنگت است $\tau$ ویف نکردهایم. (همانطورکه درمقدمه ذکر شد، همواره فرض کردهایم که  $x^a$  وقتی  $a$  گویاست در درس جبر تعریف شده است.)

اگر x يك عدد مثبت دلخواه و a يك عدد حقيقى دلخواه باشد، <sup>4</sup>x دا اكنون چنين تمعربیف *می کنیم* 

$$
x^a = e^{a \log x}.\tag{12}
$$

 $\iota(\wedge \vee)$  در نتيجه  $\log x^a = \log e^{a \log x}$  كه بنا بر

$$
\log x^{\sigma} = a \log x.
$$

همچنین، توجه داشته باشیدکه اگر ۲ = ۵، آنگاه

$$
x^{\mathsf{Y}} = e^{\mathsf{Y} \log x} = e^{\log x + \log x} = e^{\log x} \cdot e^{\log x} = x \cdot x \cdot x
$$

بنا براین، حتی مطا بق تعریف (۲۵)، هم ۲٪ بهمعنی حاصلضرب x درخودشاست. باروشی مشابه می توان نشاندادکه اگر a عددگویای دلخواهی باشد، آنگاه  $x^a$ ، با تعریف (۲۵) همان است که درجبر دبیرستان<sub>گ</sub> تعریف شده است.

> تمر بنهای ۳.۸ درحل تمرینهای زیر فقط از نتایج بخشهای ۰۱.۸، ۲.۸، و ۳.۸ استفادهکنید. ۰۱ (الف) نشاندهیدکه *L در* بازهٔ (۰٫۵٥) اکیداً صعودی است. (ب) نشان(دهیدکه نمودار  $y=L(x)$  $(\circ \lt x \lt \infty)$ دارای تقعر رو بهپایین است (ج) خم زیر را رسم کنید  $-y=L(x)$ ( $\circ \mathopen{<} x \mathopen{<} \infty$ ). ۰۲ (الف) اگر ه $a$ =، ئابت کنید که  $x^{-a} = \frac{1}{x^a}$  $(\circ \lt x \lt \infty)$ . (ب) اگر  $\neq a$ ، ثابت کنیدکه برای ٔهر  $x$  و  $y$  مثبت

$$
\left(\frac{x}{y}\right)^a = \frac{x^a}{y^a}.
$$
\n
$$
f(x) = x^a \qquad (\circ < x < \infty),
$$
\n
$$
f'(x) = ax^{a-1} \qquad (\circ < x < \infty).
$$
\n
$$
g(x) = a^x \qquad (-\infty < x < \infty).
$$
\n
$$
g(x) = a^x \qquad (-\infty < x < \infty).
$$
\n
$$
g'(x) = a^x \log a \qquad (-\infty < x < \infty).
$$
\n
$$
g'(x) = a^x \log a \qquad (-\infty < x < \infty).
$$
\n
$$
\frac{\log x}{x^x} = \frac{1}{\sqrt{x}} \int_{\sqrt{t^{T/5}}}^{x} \frac{dt}{t^{\frac{T}{T/5}}} \qquad (x \geq 1) \qquad \frac{\log x}{x} \qquad (x \geq 0) \qquad \frac{1}{\sqrt{2}} \qquad (x \geq 0) \qquad \frac{1}{\sqrt{2}} \qquad (x \geq 0) \qquad \frac{1}{\sqrt{2}} \qquad (x \geq 0) \qquad \frac{1}{\sqrt{2}} \qquad (x \geq 0) \qquad \frac{1}{\sqrt{2}} \qquad (x \geq 0) \qquad \frac{1}{\sqrt{2}} \qquad (x \geq 0) \qquad \frac{1}{\sqrt{2}} \qquad (x \geq 0) \qquad \frac{1}{\sqrt{2}} \qquad (x \geq 0) \qquad \frac{1}{\sqrt{2}} \qquad (x \geq 0) \qquad \frac{1}{\sqrt{2}} \qquad (x \geq 0) \qquad \frac{1}{\sqrt{2}} \qquad (x \geq 0) \qquad (x \geq 0) \qquad (x \geq 0) \qquad (x \geq 0) \qquad (x \geq 0) \qquad (x \geq 0) \qquad (x \geq 0) \qquad (x \geq 0) \qquad (x \geq 0) \qquad (x \geq 0) \qquad (x \geq 0) \qquad (x \geq 0) \qquad (x \geq 0) \qquad (x \geq 0) \qquad (x \geq 0) \qquad (x \geq 0) \qquad (
$$

$$
\lim_{x\to\infty}\frac{x^m}{e^x}=0.
$$

**۴.۸ توابع مثلثاتی** قبل از شروع بحث دربارهٔ توابع مثلثاتی میخسواهیم خاطرنشان کنیمکه در بسیاری از کتا بهای مقدماتی حساب دیفر انسیل و انتگر ال اثبات اینکه مشتق تا بنع سینوس بر ا بر تا بنع معمولا از دستور مساحت قطعاع دایره استفاده میشود که خود از دستور مساحت دایسره بهدست آمدهاست. بنابراین، برای یافتن مشتق تابیع سینوس[زاین طریق، باید دستورمساحت دایره را بدانیم. اما یکی از موارد استعمال عمدهٔ توابیع مثلثاتی در درس حساب،دیفرانسیل وانتگرال محاسبة انتگرال ذير است

۳۳۴ توابع مقدماتی. سریهای تیلر

$$
\int_{0}^{r} \sqrt{r^{x}-x^{x}} dx
$$

که این انتگرال، مساحت دایره را نشان میدهد. بنا براین، دراین روش، که بهاختصار بیان شد، «اثبات» اینکه مساحت دایره ۲م m است، با استفاده از تعویض متغیرمثلثاتی معتبر نیست. زیر اکه متضمن دانستن این مطلب است که مشتق سینوس برابرکسینوساست، که ای**ن،طلب** نه نو به خود متضمن دانستن این است که مساحت دایره π۳۲ است.

`در روشی که برای ساختن توابع مثلثاتی در پیش می گیریم هیچیك از فـــرمولهای هندسه را به کار نمی بر یم. ودر واقع، حتی  $\pi$  وچیزهای دیگررا (بدون کمك هندسه)نعریف مے , کئب

همان طورکه در ۲.۱۰.۷ دیدیم انتگرال ناسرهٔ

$$
\int_{-\infty}^{\infty} \frac{1}{\sqrt{1-t^{\gamma}}} dt
$$

 $\label{eq:2} \mathcal{L}^{(2N+1)} = \mathcal{L}^{(2N+1)} \left( \mathcal{L}^{(2N+1)} \right) \mathcal{L}^{(2N+1)}$ 

 $\label{eq:2.1} \mathcal{L}(\mathcal{A}) = \mathcal{L}(\mathcal{A}) = \mathcal{L}(\mathcal{A})$ 

همگراست. عدد حقیقی  $\pi$  رًا با برابری

$$
\frac{\pi}{\gamma} = \int_{0}^{\gamma} \frac{1}{\sqrt{1-t^{\gamma}}} dt.
$$

تعریف می کنیم. بنابر این، اگر تابع u را با

$$
u(x) = \int_{0}^{x} \frac{1}{\sqrt{1-t^{\lambda}}} dt \qquad (-1 \leqslant x \leqslant 1),
$$

تعریف کنیم، آ نگاه ۰/ ۳  $u(\, \backslash \,) = -\pi/\,$  و ۰/ ۳ س $u(- \, \backslash \,) = -\pi/\,$  و  $u$  در بازهٔ [ ۱ , ۱ — ] پیوسته **است. چون ۲،** – ۱ // ۱ برای ۱ $<$ 1/ ) بیوسته است، بنابر ۲.۸.۷۰

$$
u'(x) = \frac{1}{\sqrt{1-x^1}} \qquad (-1 < x < 1).
$$
 (19)

 $[1-\frac{1}{1},\frac{1}{1}]$ بنا براین، برای( $<\alpha$  ) ( $\alpha'(x)$ ه در نتیجه، بنا بر ۲۰۷، ۲۰۲ در بازهٔ تا بعی پلڈبهیلڈ است. پس، بنــا بــر u ،۲.۷.۶ یك همسانــریختی از [۱ ,۱ – ] به روی  $\lambda = 1 \leqslant x \leqslant 1$  است. بسه آسانسی مسی تسوان نشان داد کسه بسرای ۱ $\leqslant x \leqslant 1$ . (اکنون، با استفاده از 'u و 'u نمودار تقریبی u را رسمکنید.) (u / x) =  $-u(-x)$  $[-\pi/\mathfrak{r},\pi/\mathfrak{r}]$ فرض کنیم و تا بـع معکوس $u$  باشد.در این صورت و یك همسا نر یختبی از  $u(\circ) = v(\pi/\gamma) = 0$  به دوی[ ۱ , ۱ – ] است به گو نه ای که ۱ –  $\pi(\pi/\gamma) = 0$  و ۱ = (۲ / ۳). چون پس ہ $x(\circ) = -u(y)$  بسا توجه به اینکه بسرای ۱ $y \leqslant y \leqslant -1$ ۰۰ نتیجه  $-\pi/r < x < \pi/r$  ) 3(  $-\pi > x > -s(x)$ ،  $-\pi/r \leqslant x \leqslant \pi/r$  ) 3(  $-\pi$ و نړ $s(x) = (z)$ ، آنگاه ۱ $y > -1 \leq x = (y)$ . بنا بر ۵.۵.۷ و (۲۶) داډيم

$$
s'(x) = \frac{1}{u'(y)} = \sqrt{1 - y^x} = \sqrt{1 - [s(x)]^x}.
$$

يعنى

$$
s'(x) = \sqrt{1 - [s(x)]^{\gamma}} \qquad \left(-\frac{\pi}{\gamma} < x < \frac{\pi}{\gamma}\right). \tag{1V}
$$

$$
\lim_{x \to (\pi/\mathfrak{r})^-} s'(x) = \lim_{x \to (\pi/\mathfrak{r})^-} \sqrt{1 - [s(x)]^{\mathfrak{r}}} = \sqrt{1 - [s(\pi/\mathfrak{r})]^{\mathfrak{r}}} = 0.
$$
  
\n
$$
\lim_{x \to (\pi/\mathfrak{r})^-} s'(x) = \lim_{x \to (\pi/\mathfrak{r})^-} \sqrt{1 - [s(x)]^{\mathfrak{r}}} = \sqrt{1 - [s(\pi/\mathfrak{r})]^{\mathfrak{r}}} = 0.
$$
  
\n
$$
\lim_{x \to (\pi/\mathfrak{r})^-} \sqrt{1 - s(x)} = s'(c),
$$

$$
s'(\pi/\gamma) = \lim_{x \to (\pi/\gamma)^{\perp}} \frac{s(\pi/\gamma) - s(x)}{\pi/\gamma - x} = \lim_{x \to (\pi/\gamma)^{\perp}} s'(c) = \circ.
$$

 $s'(\pi/\tau) = s'(\pi/\tau)$  بنا براین ه $\pi = s'(\pi/\tau)$  ، در ۲ /  $\pi$  است].\* بههمین طریقی می توان نشانداد ه $\pi/\tau\,=\,s'$ که این $\mu$ ر مشتق راست بهکار رفته است. این $\mu$ ان معنی است که مم برای ۲ / x = − π و هم برای ۲ / x = − π برقرار است. یعنی x = − π / ۲

$$
s'(x) = \sqrt{1 - [s(x)]^{\gamma}} \qquad \left(-\frac{\pi}{\gamma} \leqslant x \leqslant \frac{\pi}{\gamma}\right).
$$
 (117 Y)

 $s(y)$  اکنون، بهمنظور توسیح ۶، برای  $y$ هایی که دِر ۲ $y \leqslant r \leqslant \pi/7$  صَدَق می کنند، را بامعارلهٔ

$$
s(x+\pi) = -s(x) \qquad \left(-\frac{\pi}{\gamma} < x \leqslant \frac{\pi}{\gamma}\right)
$$

تعسريف مسى كنيسم. (تسوجــه داشته بساشيدكــه اگسر ۳/۲ $\zeta x \leqslant 7$ اسگــاه  $(-+\pi)\mathbf{1} < x+\pi \leqslant \mathbf{1}\pi)\mathbf{1}$ 

☀ اينجا ميتوانستيم تمرين ۵ از بخش ٧.٧ را بهكار ببريم.

دراين صورت

$$
s'(x+\pi)=-s'(x) \qquad \Big(-\frac{\pi}{r}\bigexccsc\frac{\pi}{r}\Big).
$$

مشتق راست این تابع در ۳/۲، یعنی (۳/۲)′s مساوی قرینهٔ مشتق راست این تابع در ، یعنی (۳/۲ $\gamma$ )٬ است که قبلا نشان دادیم مساوی ه است. از آنجاکــه مشتق (۳/۲ چپ ۵ در ۲ / $\pi$  هــم بــرابــر ه است، نتيجه میگیریم که ی، پس از آنکـــه به بــازهٔ ، ۳ / ۳٫۳ $\pi/\tau$ ] توسیع یافته باشد، در ۲ /  $\pi$  دار ای مشتق( دو طرفه) است $\tau/\tau/\tau/\tau$ ۰ (۰ / ۳ $\pi/\tau$ می توان با شرط سادهٔ

$$
s(\pi + x) = -s(x) \qquad (-\infty < x < \infty). \qquad (1.6)
$$

s را به تمام (∞ ,∞) توسیع داد. در اینصورت تابع توسیع یافتهٔ s در تمــام نقاط (∞, ∞) –) دارای مشتق (دو طرفه) خواهد بود. (این مطلب را میتوان با بحثی مشابه بساآنچــهکــه هــم۱کنون دیــدیــم نشان۱داد). بــا استفاده از (۲۸) و اینکـــه بـــرای ، اسانی نشاندادکه، برای هر  $s(-x)=-s(x)$  میتوان به آسانی نشاندادکه، برای هر  $s(x)=s(x)$ . ( یال نمودار تقریبی s را رسم کنید.) . $s(-x) = -s(x)$ اكنون تابىع  $c$  را با رابطهٔ

$$
c(x) = V\widetilde{1-[s(x)]^{\gamma}} \qquad \bigg(-\frac{\pi}{r}\leqslant x\leqslant \frac{\pi}{r}\bigg). \qquad (14)
$$

 $\pi/\mathfrak{r}$  بنابسر (۲۲الف) برای ۲ $\pi/\mathfrak{r} \leqslant x \leqslant \pi/\mathfrak{r}$  داریسم (۲٪) $c(x) = s'(x)$ . بنابراین می توانیم تابع <sub>C</sub> را با رابطهٔ

$$
c(x) = s'(x) \qquad (-\infty < x < \infty).
$$

بسه تمسام (~0, ∞) – = (x) تسوسیسنع دهسیسم. از آنجسا کسه (x)( – x) = − s(x)، پس (x) + = (x) + - . یعنی، بر ای هر  $c(x) \propto c(-x) = c(x)$ . بنا بر (۲۸)، بر ای $s(x) = -s'(x)$  $\cdot c(x+\pi) = -c(x) \cdot x$  ودر نتیجه، برای هر  $s'(x+\pi) = -s'(x)$ .  $-\pi/\tau$ بنابر (۱۲۷الف) برای ۲ $<$ 7 $<$ ۲ $-$  ۲

$$
s''(x) = \frac{-s(x)s'(x)}{\sqrt{1 - [s(x)]^2}} = -s(x).
$$

 $\iota s''(x) = -\,s(x)\,\iota x$  با روشی که قبلا به کار بردیم به آسانی میتوان دید که، برای هر  $s$ يعنى

> $(\tau \setminus )$  $s''(x) = -s(x)$  $(-\infty < x < \infty)$ .

 $\mathcal{H}^{\text{max}}(\mathcal{A})$  .

بنابراین، با توجه به (٣٥)

$$
c'(x) = -s(x) \qquad (-\infty < x < \infty),
$$

ودرنتيجه

$$
c''(x) = -c(x) \qquad (-\infty < x < \infty). \qquad (\text{77})
$$

$$
[c(x)]^{r}+[s(x)]^{r}=1 \qquad \bigg(-\frac{\pi}{r}\leqslant x\leqslant \frac{\pi}{r}\bigg), \qquad \qquad (\tau\tau)
$$

 $\cdot y+k\pi$ ولی، اگر $y$  عددحقیقی دلخواهی باشد، عددصحیح $k$  هست $\pi/\mathfrak{r}$  ,  $\pi/\mathfrak{r}$  ) و  $y$ در نتيجه

$$
s(y+k\pi) = -s[y+(k-1)\pi] = \dots = (-1)^{k}s(y).
$$
  
[(\n\pi^{\mu}, y)] = \dots = (-1)^{k}s(y).  

$$
[s(y)]^{\nu} + [c(y)]^{\nu} = [s(y+k\pi)]^{\nu} + [c(y+k\pi)]^{\nu} = 1.
$$

$$
[c(y)]^{x} + [s(y)]^{x} = 1 \qquad (-\infty < y < \infty). \qquad (Tf)
$$
\n
$$
s(x+a) = s(x)c(a) + s(a)c(x) \qquad [a, x \in (-\infty, \infty)]. \qquad (Ta)
$$
\n
$$
\cdot F(x) = s(x+a) - s(x)c(a) - s(a)c(x) \qquad \text{in } a \text{ if } a \text{ is a } y \text{ is a } y \text
$$

در نتيجه

۴۳۸ توابع مقدماتی. سریهای تیلر

می شود، و از اینکه  $F'$  همواره ه است اتحاد زیر بهدستِ می آید  $c(x+a) = c(x)c(a) - s(x)s(a)$  [a,  $x \in (-\infty, \infty)$ ].  $(\forall \hat{r})$ به از ای $x$  = a، دستورهای زیر، که بهدستورهای «دو بر ابر زاویه»موسومند، بهدستمی آیند.  $s(\gamma x) = \gamma s(x)c(x), \quad c(\gamma x) = [c(x)]^{\gamma} - [s(x)]^{\gamma}.$  $(\forall \vee)$ واضحاست که <sub>کا</sub> همانچیزیاست که معمولا تا بـع سینوس نامیدهمی شود درحال<sub>ی ک</sub>ه <sub>C</sub>

تابعکسینوس است. تقربباً همهٔ اتحادهای مثلثاتی موجّود را میتوان ازّآنهاییکه تاکنون ثابت کرده!یم [یعنی|ز (۳۴) تا (۳۷)]بهدست آورد. بهعنوان مثال، باتوجه به(۳۷) داریم

 $cos(x) = cos^{x}x - sin^{x}x$ 

بااستفاده از (۳۴) داریم

$$
\cos^{x}x = r\cos^{x}x - 1,
$$

$$
\cos^{x}x = \frac{1 + \cos^{x}x}{r}.
$$

 $x = \theta$ با قراردادن  $x = \theta$  داريم

$$
\cos\frac{\theta}{\gamma} = \pm \sqrt{\frac{1 + \cos\theta}{\gamma}},
$$
  
که همان دستور مربرط به «نصف زاویه» است.  
اکنون دو اتحاد مهمتر دا ثابت می کنیم.  
بنایر (۳۶) داریم

$$
\cos(x+a) = \cos x \cos a - \sin x \sin a
$$

 $\sim 12$ 

 $\cos(-a)\!=\!\cos a$ بساجسانشینکسردن  $a$  بهجسای  $a$  و استسفساده از روابسط  $\cos$  $\sin(-a) = -\sin a$ 

$$
\cos(x-a) = \cos x \cos a + \sin x \sin a
$$

 $\tilde{\mathbf{z}}$ 

برای هرعدد حقیقی  $\theta$  وهر  $k\in I$  ، فرض کنیم  $k\in\mathbb{R}$  و  $\theta$ (۱/۲)  $a$ . دراین صورت

$$
\cos\left(k+\frac{1}{r}\right)\theta-\cos\left(k-\frac{1}{r}\right)\theta=-\sin k\theta\sin\frac{1}{r}\theta.
$$
  
1. 
$$
k=n \text{ if } k=1 \text{ if } k=1 \text{ if } k=0 \text{ if } k=1
$$

$$
\cos\frac{\mathbf{v}}{\mathbf{r}}\theta - \cos\frac{\mathbf{v}}{\mathbf{r}}\theta = -\mathbf{v}\sin\theta\sin\frac{\mathbf{v}}{\mathbf{r}}\theta \qquad (k = 1),
$$
  
\n
$$
\cos\frac{\mathbf{v}}{\mathbf{r}}\theta - \cos\frac{\mathbf{v}}{\mathbf{r}}\theta = -\mathbf{v}\sin\mathbf{v}\theta\sin\frac{\mathbf{v}}{\mathbf{r}}\theta \qquad (k = 1),
$$
  
\n
$$
\cos\left(n+\frac{\mathbf{v}}{\mathbf{r}}\right)\theta - \cos\left(n-\frac{\mathbf{v}}{\mathbf{r}}\right)\theta = -\mathbf{v}\sin n\theta\sin\frac{\mathbf{v}}{\mathbf{r}}\theta \qquad (k = n).
$$
  
\n
$$
\cos\left(n+\frac{\mathbf{v}}{\mathbf{r}}\right)\theta - \cos\frac{\mathbf{v}}{\mathbf{r}}\theta = -\mathbf{v}\sin\frac{\mathbf{v}}{\mathbf{r}}\theta\left[\sin\theta + \sin\mathbf{v}\theta + \dots + \sin n\theta\right]
$$
  
\n
$$
\cos\left(n+\frac{\mathbf{v}}{\mathbf{r}}\right)\theta - \cos\frac{\mathbf{v}}{\mathbf{r}}\theta = -\mathbf{v}\sin\frac{\mathbf{v}}{\mathbf{r}}\theta\left[\sin\theta + \sin\frac{\mathbf{v}}{\mathbf{r}}\theta + \dots + \sin n\theta\right]
$$
  
\n
$$
\cos\frac{\mathbf{v}}{\mathbf{r}}\theta - \cos\left(n+\frac{\mathbf{v}}{\mathbf{r}}\right)\theta
$$
  
\n
$$
\sin\theta + \sin\frac{\mathbf{v}}{\mathbf{r}}\theta + \dots + \sin n\theta = \frac{\cos\frac{\mathbf{v}}{\mathbf{r}}\theta - \cos\left(n+\frac{\mathbf{v}}{\mathbf{r}}\right)\theta}{\mathbf{v}\sin\frac{\mathbf{v}}{\mathbf{r}}\theta} \qquad (\text{FA})
$$
  
\n
$$
\cos\left(\frac{\mathbf{v}}{\mathbf{r}}\right) = \frac{\cos\frac{\mathbf{v}}{\mathbf{r}}\theta - \cos\left(n+\frac{\mathbf{v}}{\mathbf{r}}\right)\theta}{\mathbf{v}\sin\frac{\mathbf{v}}{\mathbf{r}}\theta}
$$

 $a$ با تبدیل  $a$  به  $a-a$  داریم

$$
\sin(x-a) = \sin x \cos a - \sin a \cos x.
$$

درنتيجه

$$
\sin(x+a) - \sin(x-a) = \sin a \cos x.
$$
\n
$$
a \pm (1/\gamma)\theta \cdot x = k\theta \cos \theta.
$$
\n
$$
\sin\left(k + \frac{1}{r}\right)\theta - \sin\left(k - \frac{1}{r}\right)\theta = \sin\frac{1}{r}\theta \cos k\theta.
$$
\n
$$
k = 0, 1, 7, \dots, n \sin\theta \sin\theta \cos k\theta.
$$

۴۴٥ توابع مقدمائی. سریهای تیلر

$$
\sin\left(n+\frac{1}{r}\right)\theta-\sin\left(-\frac{1}{r}\theta\right)=\sin\frac{1}{r}\theta(\cos\theta+\cos\theta+\dots+\cos n\theta),
$$
  
\n
$$
\sin\left(n+\frac{1}{r}\right)\theta+\sin\frac{1}{r}\theta=\sin\frac{1}{r}\theta(1+\cos\theta+\dots+\cos n\theta),
$$
  
\n
$$
\sin\left(n+\frac{1}{r}\right)\theta=\sin\frac{1}{r}\theta\left(\frac{1}{r}+\cos\theta+\dots+\cos n\theta\right),
$$

$$
\frac{1}{r} + \cos \theta + \cdots + \cos n \theta = \frac{\sin \left(n + \frac{1}{r}\right) \theta}{r \sin \frac{1}{r} \theta} \left(\sin \frac{1}{r} \theta + \cos \theta\right). \quad (A)
$$

 $\sin(\pi/\gamma)=\cos(\pi/\tau)$  ابتدا نشان دهیدکه  $\sin(\pi/\gamma)=\sin(\pi/\gamma)$ . آنگاهنشان دهیدکه (۶/ ۲۵ xsin) – ۰ (۳/ ۲۳)cos، این دو نکته را باهم در نظر بگیرید.]<br>۴. نشان:دهیدکه چگونه معارلهٔ

ال الأمريكي الأمريكي.<br>مراجع

 $\ddot{\phantom{a}}$ 

$$
\sin(x + \pi\pi) = \sin x \qquad (-\infty < x < \infty)
$$
\ni.e.

\n
$$
\cos(x + \pi\pi) = \cos x \qquad (-\infty < x < \infty).
$$
\n
$$
\cos(x + \pi\pi) = \cos x \qquad (-\infty < x < \infty).
$$
\nii.

\n
$$
\tan x = \frac{\sin x}{\cos x}
$$
\ni.e.

\n
$$
\sec x = \frac{1}{\cos x}.
$$

$$
\sec^{x} x = 1 + \tan^{x} x
$$

4. نشاندھنید که  
\n
$$
\tan(-x) = -\tan x \; (\text{ib})
$$
\n
$$
\tan(x+a) = \frac{\tan x + \tan a}{1 - \tan x \tan a} \; (\text{by})
$$
\n
$$
\sqrt{3}
$$

$$
t(x) = \tan x \qquad \left(-\frac{\pi}{r} < x < \frac{\pi}{r}\right),
$$

آنگاه

و

$$
t'(x) = \sec^{x} x \qquad \left(-\frac{\pi}{r} < x < \frac{\pi}{r}\right).
$$
\n
$$
\int_{\pi}^{2\pi} \int_{\pi}^{2\pi} \int_{\pi}^{
$$

$$
v'(x) = \frac{1}{1+x^x} \qquad (-\infty < x < \infty).
$$

۰**۸** اگر x مضربی از  $\pi$  نباشد، ثابت کنید که

و

$$
\cos x + \cos \pi x + \cos \omega x + \cdots + \cos(\pi n - \omega x) = \frac{\sin \pi n x}{\pi \sin x},
$$

$$
\sin x + \sin \pi x + \sin \omega x + \cdots + \sin(\pi n - \omega x) = \frac{\sin^2 nx}{\sin x}.
$$

∆.∆ قضية كيلر ۰۱۰۵۰۸ فرض کنیم که تا بـع <sup>م</sup>ر دا بتوان برای هر پر متعلق به بازهایچون *ل*و به صورتوی **زیر نوشت:**  $f(x) = A_0 + A_1(x-a) + A_1(x-a)^{r} + \cdots + A_n(x-a)^{n} + \cdots$ , (1)  $x-a$  که در آن  $a\in J$ . در این صورت می گوییم که (۱) بسط تابع  $f$  برحسب توانهای  $a$ است. اکنون بهطور صوری نحوهٔ محاسبهٔ ضرایب  $A,$ ،  $A,$ ، . . . را نشان میدهیم. باگـــذاشتن  $x$  = x در (۱) همهٔ جملات طرف راست بجز اولین جمله ( $A_\circ$ ) صفر می شو ند و بنا بر این

$$
f(a) = A_0.
$$
  
اگر اذ هردوطر ف (1) مشتم یگیریم، داریم  
۲′(x) = A<sub>1</sub> + r A<sub>1</sub>(x-a) + r A<sub>1</sub>(x-a)<sup>1</sup> +...,

بەطورى كە

$$
f'(a) = A_{\lambda}.
$$

 $f'(x)$  درمرحلهٔ اخیر از دوفرض ثابت نشده استفاده کردیم. اولا فرض کــودیم که وجود دارد، ثانیاً فرض کردیمکه مشتق طرف راست (۱) را می تــوان با مشتقگیری جمله بهجمله محاسبه کرد. ازآ نجاکه تعدادی نامتناهی جمله درطرف راست (۱) وجسود دارد، این روش با هیچچیزی که تاکنون ثابت کردهایم قابل توجیه نیست. اگر بههمینتریب پیش برویم خواهیم داشت

$$
f''(x) = \gamma A_{\gamma} + \gamma \cdot \gamma A_{\gamma}(x-a) + \gamma \cdot \gamma A_{\gamma}(x-a)^{\gamma} + \cdots
$$

وبنابر اين

 $f''(a) = \gamma A_{\gamma}$ .

 $n = 0, 1, 7, \ldots, n$ به طور کلمه، برای هر ... , ۲  $f^{(n)}(x) = n! A_n + (n+1)(n) \cdots (n) A_{n+1}(x-a)$  $+(n+1)(n+1)\cdots(r)A_{n+1}(x-a)^{r}+\cdots$ مەطورى كە  $f^{(n)}(a) = n! A_n$ (دراینجا <sup>(۴(o</sup>) بهمعنی *ا*ست وبنا به تعریف ۱ = ! o ) بنا بر این به طور صوری نشان داده! یم که  $A_n = \frac{f^{(n)}(a)}{n!}$   $(n = \circ, \dots, \gamma, \dots).$ بنابراین طرف راست (۱) بهصورت زیر درمی آید:  $f(a) + \frac{f'(a)}{b}(x-a) + \frac{f''(a)}{b}(x-a)^{r} + \dots + \frac{f^{(n)}(a)}{n!}(x-a)^{n} + \dots$  (۲) سری (۲)، سری تیلر (یا بسط تیلر) تابع  $f$  حول نقطهٔ  $x=a$  نامیدهمیشود. حالتخاص ، يعني،  $a = \circ$  $f(\circ) + \frac{f'(\circ)}{\frac{1}{x!}}x + \frac{f''(\circ)}{x!}x^r + \dots + \frac{f^{(n)}(\circ)}{x!}x^n + \dots$ **ر**ا گاهی سری ماله لورن تابع *۴ می ن*امند. واضح است که براي آنکه حتى بتوانيم سرى تيلر  $f(x)$  حول  $a$  دا بنويسيم باييد برای هر ... , ۲ , ۱ , ۰ = n) (a) (a) وجود داشته باشد. ولی، حتی اگر (f(x) درحول  $f(x)$ سری تیلر (۲)داشته باشد، ممکن است سری (۲) بهازای هیچمقدار  $x$  به  $f(x)$  همگرا  $a$ نباشد (البته بجز در x = a). [دربخش بعد نشان خواهیم،دادکه جملات سری ماك لورن

 $\int$  استند.]  $f(x) = e^{-\sqrt{x}}$  $f$ بردسی سری تبلر را به طریق زیر دنبال میکنیم. نخست نشان می $\epsilon$ هیمکه اگسر دارای شرایط مناسبی باشد فرمول

$$
f(x) = f(a) + \frac{f'(a)}{1!}(x-a) + \frac{f''(a)}{1!}(x-a)^{1} + \dots + \frac{f^{(n)}(a)}{n!}(x-a)^{n} + R_{n+1}(x)
$$
 (7)

برقرار است. این فرمول دستور تیلر با باقیمانده نــامیده می،شود. جملهٔ بــاقیمانده، یعنی

۴۴۴ -توابع مقدماتی. سریهای تیلر

، را می تسوانیم برحسب نیازهایمان به صورتهای مختلفی بیان کنیم. بنابسراین، (Rn+ برای یك تابع مفروض *f، ا*گر نشاندهیم كه

$$
\lim_{n \to \infty} R_{n+\lambda}(x) = \circ.
$$
 (9)

۹۰۵۰۸ شم. فرض کنیم  $f$ تا بعی حقیقی دربازهٔ  $[a,a{+}h]$  باشد بهطوری که برای هر $\cdot$ ۸۰ موجود و $f^{(n+1)}(x)$  در بارة،  $[a,a+h]$  بيوسته $f^{(n+1)}(x)$  ، و  $\in [a,a+h]^{\bullet}$ اينكه

$$
R_{k+1}(x) = \frac{1}{k!} \int_{a}^{x} (x-t)^k f^{(k+1)}(t) dt \quad (x \in [a, a+h]; k = \circ, 1, \dots, n)
$$

$$
R_k(x) - R_{k+1}(x) = \frac{f^{(k)}(a)}{k!} (x - a)^k \qquad (x \in [a, a+h]; k = 1, \ldots, n).
$$
  
 
$$
[a + h, a] \downarrow [a, a+h] \tilde{S} \downarrow h < 0 \text{ as } |a|
$$
  
 
$$
\therefore k = 1, \ldots, n
$$

$$
R_{k+1}(x) = \frac{1}{k!} \int_{-a}^{x} (x-t)^k f^{(k+1)}(t) dt
$$
  
\n
$$
R_{k+1}(x) = \frac{1}{k!} \int_{-a}^{x} (x-t)^k f^{(k+1)}(t) dt
$$
  
\n
$$
= \frac{(x-t)^k}{k!} f^{(k)}(t) \Big|_{t=a}^{x} + \frac{k}{k!} \int_{-a}^{x} (x-t)^{k-1} f^{(k)}(t) dt
$$
  
\n
$$
= \frac{-(x-a)^k}{k!} f^{(k)}(a) + R_k(x).
$$

ونتيجه بهدست ميآيد.

ی می  $f^{(n+1)}(x)$  برای هر  $z\in [a,\,a+b]$  مستلزم وجود $f'(x)$ ،  $f''(x)$ ، ...  $f^{(n+1)}(x)$  ،.. \* د است. البتهمقصود ما از  $f^{(k)}(a)$  و  $f^{(k)}(a+b)$ ، که  $(k=1,...,n)$  مشتقهای یك طرفه  $\epsilon$ [ $a$ ,a $+b$ ] است. در مرحلهٔ بعد دستور تبلر را درحالتی که باقیمانده بهصورت انتگرال است ثــابت می کنیم.

۰۳.۵.۸ قضیه. فرض می کنیم که  $f$  تابعی حقیقی در بازهٔ  $[a, a+h]$  باشد بهطوری. $\cdot$ ۸ که برای هر  $f^{(\mathfrak{n}+\mathfrak{t})}(x)$  ،  $f^{(\mathfrak{n}+\mathfrak{t})}(x)$  ،  $x {\in} [a,\, a{+}h]$  پیوسنه باشد. دراين صورت

$$
f(x) = f(a) + \frac{f'(a)}{1!}(x-a) + \frac{f''(a)}{1!}(x-a)^{x} + \cdots
$$

$$
+\frac{f^{(n)}(a)}{n!}(x-a)^{n}+R_{n+1}(x) \qquad (x\in [a, a+h])
$$

که در آن

$$
R_{n+\sqrt{t}}(x) = \frac{1}{n!} \int_{a}^{x} (x-t)^n f^{(n+\sqrt{t})}(t) dt.
$$

درحالتي كه ٥كه أكر [a, a+h] با [a, a+h] تعويض شود نتيجه بازهم برقسرار خواهد بود.

$$
R_k \leftrightarrow R_k \leftrightarrow R_k \leftrightarrow R_k
$$

$$
-R_1(x) = -\int_a^x f'(t)dt = f(a) - f(x).
$$

همچنین بنابر ۲۰۵۰۸

$$
R_1(x) - R_1(x) = \frac{f'(a)}{1!}(x - a),
$$
  
\n
$$
R_1(x) - R_1(x) = \frac{f''(a)}{1!}(x - a)^5,
$$
  
\n
$$
\vdots
$$
  
\n
$$
R_n(x) - R_{n+1}(x) = \frac{f^{(n)}(a)}{n!}(x - a)^n.
$$
  
\n
$$
\vdots
$$
  
\n
$$
R_n(x) - R_{n+1}(x) = \frac{f^{(n)}(a)}{n!}(x - a)^n.
$$

۴۴۶ توابع مقدماتی. سریهای تیلر

$$
-R_{n+1}(x) = -f(x) + f(a) + \frac{f'(a)}{1!}(x-a) + \frac{f''(a)}{1!}(x-a)^{2} + \dots + \frac{f^{(n)}(a)}{n!}(x-a)^{n}.
$$

وقضبه ثابت مىشود.

 $a, a+h$ ) بنابراین اگر  $f$  در بازهٔ  $[a, a+h]$  دارای مشتق ازهمهٔ مرتبهها باشد و اگر  $\lim R_{n+1}(x) = \circ$ ,

آنگار

$$
f(x) = f(a) + \frac{f'(a)}{1!}(x-a) + \frac{f''(a)}{1!}(x-a)^{r} + \dots + \frac{f^{(n)}(a)}{n!}(x-a)^{n} + \dots
$$

یعنبی، سرعی تیلر f (x) به  $f(x)$  همگراست. معمولا استفاده ازباقیماندهٔ  $R_{n+1}(x)$  هنگامی که بهصورتم متفاوت با صورت قبلی در آمده باشد آسانتر است. برای رسیدن بهاین منظور احتیاج بهنتیجهای داریم کهگاهی قضیهٔ دوم مقدار میانگین در انتگرالها نامیده میشود.

۰۴۰۵۰۸ قضیه. فرض کنیم c یك تا بـع پیوسته (حقیقی) دربارهٔ کراندار بستهٔ [a,b] باشد، وفرض کنیم که g تا بعی پیوسته در [a, b] باشد به طوری که

$$
g(t) \geqslant 0
$$
 (  $a \leqslant t \leqslant b$ ),  
آ نگاه عدد [a, b] علاد [a, b]

$$
\int_{a}^{b} g(t)g(t)dt = \varphi(c)\int_{a}^{b} g(t)dt.
$$
 (1)

 $M$  برهان: بنا برع.ع.ع، تا بـع پیوستهٔ  $\varphi$  در بازهٔ فشردهٔ [ $a,\,b$ ] به ماکسیمم خود  $M$  و  $\mathfrak{so}(t)\geqslant\mathfrak{o}(t)$  میزمید. سپس چون برای هر  $t$ ، ه

$$
m\int_{a}^{b}g(t)dt\leqslant \int_{a}^{b}\varphi(t)g(t)dt\leqslant M\int_{a}^{b}g(t)dt.
$$
 (7)

اگر ۶ همواره صفر باشد، قضیه واضح است. بنابراین می توانیم فرض کنیم که در نقطهای جون  $t$ ، ه $\langle g(t) \rangle$ ، پس

 $\int_{-\infty}^{\infty} g(t) dt > 0$ 

(چرا؟). آنگاه بنابر (۲) داریم

 $m \leqslant \theta \leqslant M$ 

که در آن

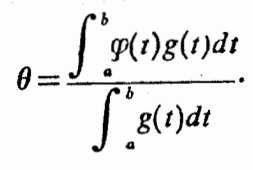

جون  $m$  و  $M$  در بر د  $q$  هستند، بنا برقضیهٔ  $\theta$  ، ۴.۲.  $\theta$  هم در بر د  $q$  است. یعنی، عددی چون د جودداددکه  $\theta = \varphi(c)$ .که از این طلب، معادلهٔ (۱) بی درنگ نتیجهمیشود. $c \in [a, \, b]$ 

اکنون می توانیم دستور تیلر را باصورت باقیماندهٔ لاگرانژا بهدستآوریم.

۵٬۵۰**۸ قضیه. ن**رض کنیم *f* تابع حقیقی در باز**هٔ** [a, a+h] باشد، بهطــوری که  $f^{(n+1)}(x)$  ،  $x \in [a, a+h]$  ، وجود و تا بع ا $f^{(n+1)}(x)$  ،  $x \in [a,a+h]$  بيوسته باشد. در این صورت اگر  $x \in [a,a{+}h]$ ، عددی مآنند  $c \in [a,x]$  وجود دارد بهطوری که

$$
f(x) = f(a) + \frac{f'(a)}{1!}(x-a) + \frac{f''(a)}{1!}(x-a)^{2} + \cdots + \frac{f^{(n)}(a)}{n!}(x-a)^{n} + \frac{f^{(n+1)}(c)}{(n+1)!}(x-a)^{n+1}.
$$

درحالنی که ہ $h$ ، اگر  $[a,a\!+\!h,a]$  با  $[a+h,a]$  تعویض شود، نتیجه بازهم برقرار خواهد بود.

 $c\in [a,x]$ برهان: بنا بر ۱٬۴۰۵٬۰۸ به از ای ۱٬۴۰۱٬۰ $g$  و  $g(t)$ /۳۱٬۰۵۰٬۰ $g(t)$ ، عدد وجود دارد بهطوري که

$$
R_{n+1}(x) = \frac{1}{n!} \int_{-a}^{x} f^{(n+1)}(t) (x-t)^n dt = \frac{f^{(n+1)}(c)}{n!} \int_{-a}^{x} (x-t)^n dt.
$$

درنتيجه

$$
R_{n+1}(x) = \frac{f^{(n+1)}(c)}{(n+1)!} (x-a)^{n+1}.
$$

1. Lagrange

توجه به!ین نکته مهم است که c هم به n بستگی دارد (چون به ۰۱'+۴) بستگی دارد) وهم به x. بهعنوان يك مثال ساده تابع  $f(x)=e^x$   $(-\infty < x < \infty)$ .  $f^{(n)}(x) = e^x$  دا درنظر بگیرید. در این صورت، برای هر  $x$  و هر ۱٬ ۲٬ ۰۰۰  $e^x$  ،  $f^{(n)}(x) = e^x$ اگر در ۵.۵.۸ قرار دهیم ه $a$ : خواهیم داشت  $e^x = 1 + \frac{x}{1!} + \frac{x^x}{x!} + \cdots + \frac{x^n}{n!} + \frac{e^x x^{n+1}}{(n+1)!}$ که در آن  $c \leqslant z$ ه (یا اگر ه $x < c \leqslant s$ ). تگاه ه $c \leqslant x$ ). بنابراین، بدون توجه بهمقدار  $c \leqslant x$ ر د « داریم، \*e</></> -e^( / /n) = -e^( /i+e^( /c/ /i+e^( (درستی ایسن مطلب \*e^( /i) = -e^( /i+e^) = -را تحقیق کنید)، می توانیم با میل دادن n به بینهایت فسرمول زیّر داکه برای هر x حقیقی بر قر ار است به دست آوریم.  $e^* = 1 + \frac{x}{1!} + \frac{x^2}{1!} + \frac{x^3}{1!} + \cdots + \frac{x^n}{n!} + \cdots = \sum_{n=0}^{\infty} \frac{x^n}{n!}$ درنتیجه سری ماك لورن تابع محم برای هر پر به محمگر است. ۰٬۶۰۵۰۸ تصواردادن  $x = a + b$  در ۵٬۵۰۸ داریسم (c = a + θh، که در آن ا $\phi \leqslant \theta \leqslant 0$ ا $\phi \leqslant \theta$  ، او به این ترتیب ۵۰۵.۸ به صورت زیر درمی آید:  $\theta$ یبی با ۱  $f(a+h) = f(a) + \frac{f'(a)}{h}h + \frac{f''(a)}{h}h'' + \dots$  $\frac{f^{(n)}(a)}{n!}h^{n} + \frac{f^{(n+1)}(a + \theta h)}{(n+1)!}h^{n+1}.$  $(1)$  $f(x) = \log x(x) > 0$  تا بع ( $\log x(x) = \log x$ اه  $f'(x) = \frac{1}{x}, f''(x) = \frac{-1}{x^2}, ..., f^{(n)}(x) = \frac{(-1)^{n-1}(n-1)!}{x^n}.$ اگر فسرض کنیم ۱ $a=$ ، آنگ1ء بسرای هر  $n$ ، اگسر  $h$  مثبت بساشد، $f^{(\mathfrak{a})}(x)$  برای هر بسرای هسو  $f^{(n)}(x)$  وجود دارد. همچنین اگر ۱ $<\!\!h\!<\!\!o$  – ۱ آنگاه  $f^{(n)}(x)$  بسرای هسر  $x\!\in\![1\!1\!1\!1]$  $x \in [1 + h, 1]$  موجود است. اکنون برای این *f* تساوی (۱) بهصورت زیر درمی آید  $\log(1+h) = \log_2(n+h) - \frac{h^2}{r} + \frac{h^2}{r} + \dots + \frac{(-1)^{n-\lambda}h^n}{n} + \frac{(-1)^n h^{n+\lambda}}{(n+\lambda)(1+\theta h)^{n+\lambda}}.$  $(1)$ اگر ۱≽h∕>ه، آنگاه

$$
\left|\frac{(-1)^n h^{n+1}}{(n+1)(1+\theta h)^{n+1}}\right| \leqslant \frac{1}{n},
$$

وبنا بر این هرگاه n به بینهایت میل کند، جملهٔ باقیمانده در (۲) بهصفر میل میکند. در نتیجه اگر ۱ $\leqslant h \leqslant n$ نگاه

$$
\log(1+h)=h-\frac{h^{\mathsf{T}}}{\mathsf{T}}+\frac{h^{\mathsf{T}}}{\mathsf{T}}-\cdots+\frac{(-1)^{n-\mathsf{T}}h^n}{n}+\cdots=\sum_{n=\mathsf{T}}^{\infty}\frac{(-1)^{n-\mathsf{T}}h^n}{n}.\tag{2}
$$

بهويسؤه، ٢ log - ٠٠٠+١/٢-١/٢+١/٢-١/٢-١. (مثال بعد از ٢.٣.٣ را ملاحظه کنید). اگر ٥کا(>١</a-، بازهم وقتیکه n به بینهایت میلکند جملهٔ باقیمانده در (٢) بهصفر میل می کند. ولی اثبات آن (در این مرحله) آسان نیست.[آزمایش کنید. اشکال از آنسجا نساشی مسیشود کـه اگـر k بــه ۱ ـــ نـزدیــك بـاشـد مــخـرج كسر ا + \* ((+++)((+++)/(+++) ممكن است خيلي بهصفر نزديك بشود]. اما اثبات (+++)(+++) اینکه تساوی (۳) برای ۰/</h — برقرار است بعد از معرفی صورت دیگـــری از باقیمانده مشکل نخواهد بود.

قضیهٔ بعد، دستور تیلر را، با صورت باقیماندهٔکوشی بهما می دهد.

۰۵۰۸قضیه. فرض کنیم  $f$ تا بعی حقیقی در بازهٔ  $[a,a\!+\!h]$  باشد، بهطوری که برای $\cdot$ ۰۸۰ هر  $f^{(n+1)}(x)$  در بازهٔ  $f^{(n+1)}(x)$  بیوسته باشد،  $f^{(n+1)}(x)$  در بازهٔ  $[a,\,a+h]$  پیوسته باشد،  $c \in [a,\overline{x}]$  در این صورت اگر  $\overline{c} \in [a,\overline{x}]$  عدد  $c \in [a,\overline{x}]$  وجود دارد بهطوری که

$$
f(x) = f(a) + \frac{f'(a)}{1!} (x-a) + \frac{f''(a)}{1!} (x-a)^{x}
$$
  
+ ... + 
$$
\frac{f^{(n)}(a)}{n!} (x-a)^{n} + \frac{f^{(n+1)}(c)}{n!} (x-c)^{n} (x-a)
$$

درحالتیکه ہ $\sim$ ا، اگر  $[a+h,\,a]$  با  $[a+h,\,a]$  تعویض شود، نتیجه بازهم برقسرار خواهد بود.

$$
g(t) = f^{(n+1)}(t)(x-t)^n [g(t) = g(t) = f^{(n+1)}(t)(x-t)^n [g(t) = g(t)]
$$
o - c = [a, x]

$$
R_{n+1}(x) = \frac{1}{n!} \int_{a}^{x} f^{(n+1)}(t) (x-t)^n dt = \frac{f^{(n+1)}(c)(x-c)^n}{n!} \int_{a}^{x} dt
$$

☀ عدد r دراين قضيه، درحالت كلي، همان عدد r درقضيهٔ ۵.۵.۸ نيست.

درنتيجه

$$
R_{n+\gamma}(x) = \frac{f^{(n+\gamma)}(c)}{n!}(x-c)^{n}(x-a).
$$

این مطلب همراه با ۳.۵.۸ برهان را کامل می کند.

۰۸۰۵۰۸ اگسر در ۷.۵۰۸ قرار دهیم  $x = a + b$  انگاه  $c = a + \theta$  کسه در آن  $\pmb{\theta} \in$ ه . در این صورت نتیجهٔ ۲.۵.۸ بهشکل زیر در خواهد آمد: عدد [۰٫۱] وجود دارد، بهطوری که

$$
f(a+h) = f(a) + \frac{f'(a)}{1!}h + \frac{f''(a)}{1!}h^1 + \dots + \frac{f^{(n)}(a)}{n!}h^n + \frac{f^{(n+1)}(a+b)}{n!}h^n + \dots
$$

موردنظر قرار می دهیم. در این صورت اگر ۱کی ا $|h|$ ، بنا بر ۲۰۵۰۸ داریم.

$$
\log(1+h) = h - \frac{h^{\nu}}{\nu} + \cdots + \frac{(-1)^{n-\nu}h^n}{n} + \frac{(-1)^n(1-\theta)^n h^{n+\nu}}{(1+\theta h)^{n+\nu}} \quad (1)
$$

حالی فرض کنیم A<o( یعنی همان حالتی که با صورت باقیماندهٔ لاگرانژ بهاشکال ۔ برخوردیم) جون ۱ کی $\theta$ کی ہ، داریم

 $1 + \theta h \geqslant 1 + h$ 

و همچنين

$$
\circ \leqslant \frac{1-\theta}{1+\theta h} \leqslant 1.
$$

بااستفاده از این روابط داریم

$$
\left|\frac{(-1)^n(1-\theta)^n h^{n+1}}{(1+\theta h)^{n+1}}\right|=\left|\frac{1-\theta}{1+\theta h}\right|^n\frac{|h|^{n+1}}{|1+\theta h|}\leqslant\frac{|h|^{n+1}}{1+\theta}
$$

بنا بر این هنگامی که n به بینهایت میل کند، جملهٔ باقیمانده در (۱) به صفر میل خواهدکرد. ایننکته نشان میدهدکه معادلهٔ (۳) در ۰۵.۸ بر ای ۰۵.۵ / / – هم برقرار است.

قضیهٔ تیلو با صورت باقیماندهٔکـوشی (یا لاگرانژ) را با استفاده از ۰۳۰۵۰۸ یعنی قضیهٔ تیلر با باقیماندهٔ بهصورت<sub>ا</sub>نتگرال، به<sub>د</sub>ستآوردیم. م<sub>ی تو</sub>ان این قضیه *د*ا مستقیماً از ٣٠٧٠٧ يعنى قانون تعميم يافتهٔ ميانگين نيز بهدستآورد. درحقيقت، بااين روش بـــرهان بهفرض پیوسته بودن (۱<sup>+n+</sup>) نیاز نداریم، بلکهفقط فرض وجود آن کافی است. جزئیات این امر را درحالت کوشی ذکر میکنیم. حالت لاگرانژ یك تمرین خواهد بود.

۰۵.۵.۸ قضیه. حتی اگر فرض پیوستگی <sup>(۳</sup><sup>(n+۱)</sup> در بازهٔ [a, a+*h] حذ*ف شود قضیهٔ ۷۰۵.۸ باز هم برقرار میماند.

 $t\in [a,\,x]$  برهان: فرض کنیم  $x\in [a,\,a{+}h]$  عددی ثابت باشد. با شرط میدهیم

$$
F(t) = f(x) - f(t) - \frac{f'(t)}{1!} (x-t) - \ldots - \frac{f^{(n)}(t)}{n!} (x-t)^{n}, \quad (1)
$$

$$
G(x)=x-t,
$$

آنگاه محاسبهای ساده نشان م<sub>ی د</sub>هد که

$$
F'(t) = \frac{-f^{(n+1)}(t)}{n!} (x-t)^n, \tag{7}
$$

که در آن  $F'$  مشتق $F$  نسبت به  $t$  است.

از آنجاکه برای هر  $\iota\in [a,x]$  ،  $\iota\in G'(t)=-\lambda$  ، فرضهای ۳.۷.۷ برقــرار هستند به جای  $(g,~f)$ . در نتیجه عدد  $c \in (a,~x)$  وجود دارد به طوری که

$$
\frac{F(x)-F(a)}{G(x)-G(a)} = \frac{F'(c)}{G'(c)}
$$

ولی ه $G(x) = F(x) = F(x) = 0$ ، و ۱ $\cdots$ . پس با استفاده از (۲) خواهیم داشت

$$
\frac{F(a)}{F(a)} = -F'(c) = \frac{f^{(n+1)}(c)}{n!} (x-c)^n,
$$

وبنابراين

$$
F(a) = \frac{f^{(n+1)}(c)}{n!} (x-c)^n (x-a).
$$
 (7)

باقراردادن t  $a$  در (۱) واستفاده از (۳)قضیه ثابت میشود.

 $f^{(\mathfrak{n})}$  بررسی دقیق برهان نشان می دهدکه آنچه واقعاً موردنیاز است این است که در [a, a+h] بیوسته و  $f^{(n+\vee)}(x)$  برای هر x در (a, a+h) مــوجود باشد. زیــرا  $\mathcal{L}^{I}(a,x)$  در  $F$  در  $[a,x]$  پیوسته و  $F'(t)$  برای هر $t$ در  $(a,x)$  وجود خواهد داشت.

۳۵۲ توابع مقدماتی. سریهای تیلر

تمریفهای ۵.۸  
\n1. سری تیلر تا بح ذیر دا حول ۲ = x پیدا کنین:  
\n1. سری تیلر تا بح ذیر دا حول ۲ = x<sup>7</sup> + ۲x + 1 — (−∞.

\n1. بیدا کنید، که برای هر 
$$
x
$$
 حقیقی، سری تیلر به (f(x) ممگرا است.

\n1. سری تیلر با قیماندهٔ باممودت اننگرال تابح ذیر دا بەازای ه = a ہنویسید:  
\n1. تاہر با قیماندهٔ باممرادت اننگرال تابح ذیر دا بەازای ه = a ہنویسید:  $f(x) = \sin x$ 

نشان دهيدكه

$$
|R_{n+1}(x)| < \frac{|x|^{n+1}}{(n+1)!} \qquad (-\infty < x < \infty).
$$

نشان،دهیدکه سری تیلر تابع $\sin x$   $\sin x$  حول نقطهٔ ه $x=x$  بسرای هسر  $x$  حقیقی  $\Psi$ به  $\sin x$  همگر ا است.

> ۰۴ دستور تبلر را باصورت باقیماندهٔ لاگرانژ درحالات زیر بنویسید

$$
f(x) = \log(1+x) \qquad (-1 < x < \infty) \quad (\infty)
$$
  
\n
$$
a = r,
$$
  
\n
$$
n = r.
$$
  
\n
$$
f(x) = \tan^{-1}x \qquad \left(-\frac{\pi}{r} < x < \frac{\pi}{r}\right) \qquad (\infty)
$$
  
\n
$$
a = 0
$$
  
\n
$$
n = r.
$$

۰۵ دستور تیلر را با صورت باقیماندهٔکوشی برای تابع زیر در ه $a$ = بنویسید  $f(x) = (1-x)^{1/2}$   $(-1 < x < 1)$ .

۰۶ اگر ه $>$ ۰۵ ه $>$  و  $h$  تا بت $\geq$ نیدکه عدد  $\theta \in [ \circ , \ \mid \theta \in \theta$  وجود دارد بهطوری که $\cdot$ 

$$
\frac{1}{a+h}=\frac{1}{a}-\frac{h}{a^x}+\frac{h^x}{a^x}+\cdots+\frac{(-1)^{n-1}h^{n-1}}{a^n}+\frac{(-1)^n h^n}{(a+\theta h)^{n+1}}.
$$

ا اگر 6ی مثبتی وجود داشته باشدکه  $f''$  در  $[a\!-\!\delta,a\!+\!\delta]$  پیوسته باشدثابت کنیدکه  $\mathbf v$ 

$$
\lim_{n\to\infty}\frac{f(a+h)-\gamma f(a)+f(a-h)}{h^{\gamma}}=f''(a)\cdot
$$

## 9.8 قضية دوحملهاي ۰۱۰۶۰۸ درجبر مقدماتی با دستورهای  $(1+x)^{x} = 1 + x + x^{x}$  $(1+x)^{r} = 1 + r x + r x^{r} + x^{r}$

برای  $x \in R$  آشنا شدهایم. درجبر «دبیرستانی» دستورکلیتر

$$
(1+x)^m = 1+mx+\frac{m(m-1)}{1!}x^1+\cdots+x^m \qquad (1)
$$

 $n=1,\cdots, m$  تدریس می شود. در اینجا  $m$  عدد صحیح دلخواهی است وضریب \*x برای عبارت است از

$$
\frac{m!}{n!(m-n)!} = \frac{m(m-1)\cdots(m-n+1)}{1\cdot 5\cdots n}
$$

برمبنای دستود تیلر (با هر صورتی از باقیمانده) می توان برهانی برای(۱) ارائه تمو د.

اگر  $m \in I$  فرض کنیم  $m \in I$ 

$$
f(x)=(1+x)^{m} \qquad (-\infty < x < \infty).
$$

 $n=1, \; ... \; m$  دراین صورت برای هر  $x$  و هر  $f^{(n)}(x)$  و جود دارد. در حقیقت اگر **آنگاه** 

$$
f^{(n)}(x) = m(m-1)\cdots(m-n+1)(1+x)^{m-n},
$$
  

$$
f^{(n)}(x) = 0 \text{ s.t. } n > m \text{ s.t. } n < 0
$$

$$
f^{(n)}(\circ) = m(m-1)\cdots(m-n+1) \qquad (n=1, \ldots, m),
$$
  

$$
f^{(n)}(\circ) = \circ \qquad (n>m).
$$

اکنون اگر دستور تیلر را بهکار بندیم داریم

بعنی

$$
f(x) = f(\circ) + \frac{f'(\circ)}{1!}x + \frac{f''(\circ)}{1!}x^1 + \dots + \frac{f^{(m)}(\circ)}{m!}x^m + \circ.
$$

$$
(1+x)^{m} = 1 + mx + \frac{m(m-1)}{1!}x^{1} + \dots + \frac{m(m-1)\dots(m-m+1)}{m!}x^{m},
$$
**۳۵۴ توابع مقدماتی. سریهای تیلر** 

۰۲۰۶۰۸ اگر m یك عدد صحیح نامنفی نباشد، بازهم دستوری بسرای «(۰+۱) موجوداست. (بهشرط اینکه ۱ × | آ). این دستور را هم می توان از دستور تیلر بهدست آورد ولی با مشکلات بیشتری سروکار خواهیم داشت.

in Alba

قضیه. اگر 
$$
m \in R
$$
 یكعداد صحیح نامنفی نباشد، آنگاه  
\n
$$
(1+x)^{m} = 1 + mx + \frac{m(m-1)}{1!}x^{r} + \dots + \frac{m(m-1)...(m-n+1)}{n!}x^{n} + \dots
$$
\n(1)

بهشرط اينكه ١>|x|.

$$
\mathbf{y} = (1+x)^m
$$
تیا اگر  $f(x) = (1+x)^m$  انگاه

$$
f^{(n)}(x) = m(m-1) \dots (m-n+1)(1+x)^{m-n} \qquad (n = 1, 1, \dots).
$$

 $h \leq h \leq h$ و ( $h \leq h \leq h$ ) داریم

$$
f(h) = \gamma + mh + \frac{m(m-1)}{\gamma!}h^{\gamma} + \dots + \frac{m(m-1)\dots(m-n+1)}{n!}h^{n} + R_{n+1}
$$
\n(7)

که در آن

$$
R_{n+\lambda}=\frac{m(m-\lambda)\dots(m-n)}{n!}(\lambda+\theta h)^{m-n-\lambda}(\lambda-\theta)^n h^{n+\lambda},
$$

$$
R_{n+\gamma}=\frac{m(m-\gamma)\dots(m-n)}{n!}\left(\frac{\gamma-\theta}{\gamma+\theta h}\right)^n(\gamma+\theta h)^{m-\gamma}h^{n+\gamma},
$$

$$
|R_{n+1}| \leqslant \left| \frac{m(m-1)\cdots(m-n)}{n!} \right| (\cdot + \theta h)^{m-1} |h|^{n+1}.
$$
 (7)

 $n$  تأکید میکنیم که  $\theta$  به  $n$  بستگی دارد، بهطوری کــه رفتار ۱ $(\mathcal{A}+\theta h)^{m-1}$ ، هنگـــامیکه به بینها یت میل کند، واضح نیست. اگر ۱ </m آنگاه 0 </ m = استر بنا براین  $\circ$  < (1 +  $\theta$ h)<sup>m-1</sup>  $\leq$  (1 +  $|h|$ )<sup>m-1</sup>.

اگر ۱ $m$ ، آنگاه

$$
\circ \langle (1+\theta h)^{m-1} = \frac{1}{(1+\theta h)^{1-m}} \leqslant \frac{1}{(1-|h|)^{1-m}} = (1-|h|)^{m-1}.
$$

در نتيجه براي هر m،

$$
(\Delta + \theta h)^{m-1} \leqslant (\Delta + |h|)^{m-1}.
$$

سیس بنابر (۳) داریم

$$
|R_{n+1}| \leqslant (\frac{1}{2} |h|)^{m-1} a_n
$$

که در آن

$$
a_n = \frac{|m(m-1)...(m-n)| |h|^{n+1}}{n!}.
$$

به|یه تر تبیب مسأله|ی را که از  $\theta$  ایجاد شده بسود برطرف کسردیم. اکنون آزمون نسبت  $\lim_{n \to \infty} R_{n+1} = \circ \lim_{n \to \infty} a_n = \circ \lim_{n \to \infty} a_n = \sum_{n=1}^{\infty} a_n < \infty$  ، در نتیجه ه $\lim_{n \to \infty} a_n = \circ$ با این مطلب و (۲)، (۱) بهدست میآید (که  $h$  بهجای  $x$  است) وقضیه ثابت میشود. [آنچه که در ۱.۶.۸ نشان۱ددیم فقط این بودکه اگر  $m$  عدد صحیح مثبتی بساشد، تساوی (۱) در ۲.۶.۸ برای هر x برقر اراست. زیراکه دراین تساوی همهٔ جملات، طرف راست، بجز ١-+m جملة اول، صفر هستند.]

بوهان دوم: اگر برای۱ $<$ × $>$ ۱ —، داشته بساشیم " $(f(x)\!=\!(\lambda\!+\!x)$ ، آنگاه بناير ٣٠٥٠٨

$$
f(x) = 1 + mx + \frac{m(m-1)}{\gamma!} x^{\gamma} + \dots
$$
  
+ 
$$
\frac{m(m-1)\dots(m-n+1)}{n!} x^{n} + R_{n+1}(x)
$$
 (\*)

که در آن

$$
R_{n+\sqrt{x}}(x) = \frac{m(m-1)\dots(m-n)}{n!} \int_{0}^{x} (1+t)^{m-n-\sqrt{x}-1} (x-t)^n dt
$$
  
= 
$$
\frac{m(m-1)\dots(m-n)}{n!} \int_{0}^{x} (1+t)^{m-1} \left(\frac{x-t}{1+t}\right)^n dt.
$$

۴۵۶ توابع مقدماتی. سریهای تیلر

اگر ۱>x≫ ، بهآسانی میتوان دیدکه تابع  $g(t) = \frac{x-t}{1+t}$  ( $\circ \leq t \leq x$ ) در ہ = ¿ماکسیمم است. اگر ہ $x$ / —، آنگاہ

$$
G(t) = \frac{x-t}{1+t} \qquad (x \leqslant t \leqslant \circ)
$$

در بازهٔ[x,0] نامثبت وغیرصعودیاست. درنتیجه [G] دره = t ماکسیمم است. بنا براین درهر حالت،

$$
\left|\frac{x-t}{1+t}\right| \leqslant |x|.
$$

ازاين رو

$$
|R_{n+\lambda}(x)| = \left|\frac{m(m-1)\cdots(m-n)}{n!}\int_{0}^{x} (1+t)^{m-\lambda}\left(\frac{x-t}{1+t}\right)^{n}dt\right|
$$
  
\n
$$
\leqslant \left|\frac{m(m-1)\cdots(m-n)}{n!}\int_{0}^{x} (1+t)^{m-\lambda}\left|\frac{x-t}{1+t}\right|^{n}dt\right|
$$
  
\n
$$
\leqslant \left|\frac{m(m-1)\cdots(m-n)}{n!}\right| |x|^{n} \left|\int_{0}^{x} (1+t)^{m-\lambda}dt\right|.
$$

$$
\lim_{n\to\infty}\frac{m(m-1)\dots(m-n)|x|^n}{n!}=0
$$

(نظیر این مطلب را در برهان اول داشتیم.) ه $\lim_{n\to\infty} R_{n+1}(x) = \lim_{n\to\infty} R_{n+1}$ ، و قضیهٔ مطلوب از (۴) نتيجه مي شود.

$$
\mathcal{P}.\mathsf{A} \text{ (if } k \text{)}
$$
5.1  
1. فرف کنیدکه (m) بهمنی 
$$
\frac{m!}{k!(m-k)!}
$$
باشد، که در آن  $m \in \mathsf{X}$  اعداد صحیح نامنفی  
هستند و  $k \leq m$ 

$$
\gamma^{m} = \sum_{k=0}^{m} {m \choose k} (\omega^{k})
$$

$$
\circ = \sum_{k=0}^{m} (-1)^{k} {m \choose k} (\omega)
$$

[(اهنمایی: ابتدا نشاندهید که 
$$
\binom{m}{k}
$$
 ضریب  $k$  در تساوی (۱) از بند۱.۶.۱ است.  
سپس ۲ دا بر ابر ۱ ی اختیار کنید.]  
۲۰ برهانی برای قضیهٔ دو جملهای ۲.۶.۰۸ برای حالت ۱—۵۰۰۵۰۰۰ ( ائسه کنید که در آن استفاده شود.

$$
\lim_{x \to a} \frac{f(x)}{g(x)} = \frac{\lim_{x \to a} f(x)}{\lim_{x \to a} g(x)}
$$

مشروط بر اینکه  $\lim_{x\to a} f(x)$  و  $\lim_{x\to a} g(x)$ هردو موجود باشند و ه $\lim_{x\to a} f(x)$ . اماگاهی<br>Lim $f(x) = \lim_{x\to a} f(x) = \lim_{x\to a} f(x) = \lim_{x\to a} f(x)$ موجوداست در حالی که  $\lim_{x\to a} f(x) = \lim_{x\to a} f(x)$ .  $\lim_{x\to a} f(x) = \lim_{x\to a} g(x) = \infty$ قاعدهٔ هو پیتال به جمال چنین می گو بدکه اگر ه $\lim_{x\to a} f(x) = \lim_{x\to a} g(x) = \lim_{x\to a} g(x)$ 

$$
\lim_{x \to \infty} \frac{f(x)}{g(x)} = \lim_{x \to \infty} \frac{f'(x)}{g'(x)}
$$

مشروط بر اینکه حد طرف راست موجود باشد.  $(\lim_{x \to e^+} f(x)$ ما تنها حالت حدهای بل طرفه در ۰۵ $x = 0$  بعضی حدهایی بهصورت را به تفصیل بررسی میکنیم. همان $\det X$  خواهیم دید همهٔ حالات دیگــر را می توان بر مبنای همین یك حالت بررسی كرد.

۱۰۷۰۸ قضیه۰ اگر برای مری در [8,ه)، (x)۴/(x) ۲۰۷۵ وجودرباشند، به طودی که
$$
g'(x) \neq o
$$
 (o $\lt$ x $\leq$ δ),

و

و

$$
\lim_{x \to 0+} f(x) = \mathbf{0} = \lim_{x \to 0+} g(x), \tag{1}
$$

### 1. L'Hospital

تلفظ فرانسوی لوپیتال است اما درفارسی تلفظ هوپیتال رایج شده است.\_م.

1∆8 کو ابع مقدما کی. سر یهای کیلر

$$
\lim_{x \to 0+} \frac{f'(x)}{g'(x)} = L, \tag{1}
$$

آنگاه

$$
\lim_{x \to 0+} \frac{f(x)}{g(x)} = L.
$$

برهان: اگر مقدار توابع  $f$  و  $g$  را در ه به صورت $g(\circ)=\circ=g(\circ)$  تعریف  $x \in (\circ, \delta)$ کنیمآنگاه،بنا بر (۱)،  $f$  و  $g$  هر دو دره پیوستهخواهند بود. بنابر ۳.۷.۷ اگر آنگاه عدد  $c \in ( \circ, x )$  موجود است بهطوری که

$$
\frac{f(x)-f(\circ)}{g(x)-g(\circ)} = \frac{f'(c)}{g'(c)},
$$
  
۵۱لبته ۲ به x بستگی دارد. (از کجاه میدانیم که (°g(x)=g(\circ) ۵)

$$
\frac{f(x)}{g(x)} = \frac{f'(c)}{g'(c)} \qquad (\circ < x < \delta), \tag{7}
$$

از آنجا که اگر + 0 → x. آنگاه c بهصفر میل میکند، بنابر (۲) داریم

$$
\lim_{x \to 0+} \frac{f'(c)}{g'(c)} = L.
$$

آنگاه قضیهٔ مطلوب از (۳) بهدست می آید. به عنوان مثال اگر  $\sin x$   $\sin x = g(x) = x$  به از ای ۱ $x \leqslant x \leqslant 0$  نگاه فرضهای قضیه برقرار هستند. درنتمجه

 $\lim_{x \to 0^+} \frac{\sin x}{x} = \lim_{x \to 0^+} \frac{\cos x}{1} = 1.$ 

دربعضی مسائل، دو (یا بیشتر از دو) بار به کاربسردن قضیه لازم میشود. بهعنوان مثال، اگــر  $\sin x - x \cos x - f(x) = \sin x - x \sin x$  و  $f(x) = x^x \sin x - x \cos x$ ا نگاه  $f'(x) = x \sin x$  و و بنا بر این  $g'(x) = x^{\gamma} \cos x + \gamma x \sin x$ 

 $\mathcal{L}^{\mathcal{L}}_{\mathcal{L}}$  , where  $\mathcal{L}^{\mathcal{L}}_{\mathcal{L}}$ 

 $\mathcal{B}_k$  , where  $k$ 

$$
\lim_{x \to -\infty} \frac{\varphi(x)}{\psi(x)} = \lim_{x \to -\infty} \frac{\varphi'(x)}{\psi'(x)} = \lim_{x \to -\infty} \frac{\cos x}{-\cos x + \cos x} = \frac{1}{\tau}
$$

در نتيجه

∍ و ⊣

$$
\frac{1}{r} = \lim_{x \to 0+} \frac{\varphi'(x)}{\psi'(x)} = \lim_{x \to 0+} \frac{\varphi(x)}{\psi(x)} = \lim_{x \to 0+} \frac{f'(x)}{g'(x)}
$$

$$
= \lim_{x \to 0+} \frac{f(x)}{g(x)} = \lim_{x \to 0+} \frac{\sin x - x \cos x}{x^3 \sin x},
$$

$$
x \rightarrow a + a + 1
$$
۶۰۷۰۸۸۰ کر بخواهیم*ان*طیر ۱۰۷۰۸۸۱ را برای حلاما ی<sub>ی</sub> ٹا بت کنیم که در آنها ہه  
کافی است از این مطلب استفاده شود که اگر ( $F(x) = f(x + a)$ ت آنگاه

$$
\lim_{x \to a+} F(x) = \lim_{x \to a+} f(x+a) = \lim_{x \to a+} f(x),
$$

$$
\lim_{x\to 0+}F'(x)=\lim_{x\to a+}f'(x).
$$

درنتیجه ۰۱.۷.۸) درحالتی که + ه با + a تعویض شده باشد، بهکار بستن ۰۷.۸) ((بههمان ممورتاوليه) درمورد توابيع (F(x)=  $f(x+a)$  و (G(x)=  $g(x+a)$ ، ثابت مي شود. بەھمىيىن طريق، اگر نىڭواھىم\$.4.1{ رَا، درخّالتى كە ∔ە با ن∞ تعوْيَضْ شەەباشد، ثمايت كنيم بأيد

$$
F(x) = f\left(\frac{1}{x}\right), \qquad G(x) = g\left(\frac{1}{x}\right).
$$

وا موردنظر قراد دهیم، زیرا

$$
\lim_{x \to 0+} F(x) = \lim_{x \to \infty} f(x).
$$

از آن گذشته، $G'(x) = - ({\sqrt{x^\prime}}) g'({\sqrt{x}}) = F'(x) = - ({\sqrt{x^\prime}}) f'({\sqrt{x}})$ در نتیجهٔ

$$
\frac{F'(x)}{G'(x)} = \frac{f'(\sqrt{x})}{g'(\sqrt{x})},
$$

وبنا براين

$$
\lim_{x \to 0+} \frac{F'(x)}{G'(x)} = \lim_{x \to \infty} \frac{f'(x)}{g'(x)}.
$$

 $\alpha$ اکنون خواننده باید بتواندکه صورتهای متفاوت ۱.۷.۸ را درحالات  $a+$  – ۰٫۰  $x \mapsto x \mapsto a \mapsto x \mapsto \infty$  بیان و ثابت کند.

۰۳۰۷۰۸ با مفروضات ۰۱.۷.۸ گاهیکسر  $f(x)/g(x)$  را صورت مبهم نوع $\circ$ ه می نامند، زیر اکه صورت و مخرج (وقتی که +0 → x) هردو به ٥ میل می کنند. حالت بسیار مهم دیگــر، مبهم نوع ∞/∞ نامیده میشود. دراین حالت با کسر مر دو دار یم، که  $f(x)$  و  $g(x)$  آن چنان که ذیلا تعریف میشود) هر دو  $f(x)/\mathit{g}(x)$ بهبينهايت ميل مي كنند (با ١.٣.٢ مقايسه كنيد).

تعریف. فسرض کنیم *f ت*ابعی حقیقی بساشد کسه حوزهاش شامسل همهٔ نقاط بسا**زهٔ** ، مگراحتمالاخود a، باشد. اگر برای هرعددمثبت دلخواه M، عددمثبت $(M \cup M)$ 8 موجو د باشد به گو نهای که

$$
f(x) \geqslant M \qquad (\circ \leqslant |x-a| \leqslant \delta),
$$

گوییم وقتبی x به a میل کند $f(x)$  به بینها یت میل $\lambda$ ی کند ومی $i$ نویسیم  $\infty$  (x) وقتی  $x \mapsto x$ . بر ای گز ارههای

۰۴۰۷۰۸ قضیه. فرض میکنیم  $f'(x)$ و $g'(x)$  برای هر $x$  در [6 , ه) موجود باشندو $\cdot$ 

 $g'(x) \neq 0$  ( $\circ \lt x \leq \delta$ ). اگر $f(x)\to f(x)$  و  $\alpha$   $\mapsto$  و  $f(x)$  و قتي  $f(x)$  ه و اگر

$$
\lim_{x \to 0+} \frac{f'(x)}{g'(x)} = L,\tag{1}
$$

**آنگا**ه

 $\lambda$ 

$$
\lim_{x \to \infty} \frac{f(x)}{g(x)} = L
$$
\n4.  $h(x) = f(x) - Lg(x)$  ∘  $x \le \delta$  ∅  $x \ge 0$  *in*  $l(x) = f'(x) - Lg'(x)$ 

\n5.  $h(x) = f'(x) - Lg'(x)$ 

\n
$$
\lim_{x \to \infty} \frac{h'(x)}{g'(x)} = \delta
$$
\n6.  $h(x) = 0 + \delta$  ∗  $g(x) \to \infty$  ∘  $g(x) \to \infty$  ∘  $g(x) \to 0$ 

\n7.  $h(x) = 0 + \delta$  √  $g'(x) = 0$ 

\n8.  $h(x) = 0 + \delta$  ∴  $h(x) = 0$ 

\n9.  $h(x) = 0 + \delta$  √  $h(x) = 0$ 

\n10.  $h(x) = 0 + \delta$  √  $h(x) = 0$ 

\n2.  $h(x) = 0 + \delta$  √  $h(x) = 0$ 

\n3.  $h(x) = 0 + \delta$  √  $h(x) = 0$ 

\n4.  $h(x) = 0 + \delta$  √  $h(x) = 0$ 

\n5.  $h(x) = 0 + \delta$  √  $h(x) = 0$ 

\n6.  $h(x) = 0 + \delta$  √  $h(x) = 0$ 

\n7.  $h(x) = 0 + \delta$  √  $h(x) = 0 + \delta$ 

\n8.  $h(x) = 0 + \delta$  √  $h(x) = 0$ 

\n9.  $h(x) = 0 + \delta$  √  $h(x) = 0$ 

\n10.  $h(x) = 0 + \delta$  √  $h(x) = 0 + \delta$ 

\n2.  $h(x) = 0 + \delta$  √  $h(x) = 0 + \delta$ 

\n3.  $h(x) = 0 +$ 

$$
\left|\frac{h'(c)}{g'(c)}\right| < \frac{\varepsilon}{\gamma}
$$

اگر (, $\delta$  , o) تاکماه عددی مانند (, $c \in (x, \delta_0)$  وجود داردکه

$$
\frac{h(\delta_{\gamma})-h(x)}{g(\delta_{\gamma})-g(x)}=\frac{h'(c)}{g'(c)}
$$

در نتيجه

$$
\left|\frac{h(x)-h(\delta_\lambda)}{g(x)-g(\delta_\lambda)}\right|<\frac{\varepsilon}{\gamma}\qquad(\circ
$$

از آنجاکه $\cos(x) \to \cos(x)$  وقتی که $+ \cos(x) \to 0$  هست بهطوری که  $g(x)$  و  $g(x)$ 

$$
g(x) > g(o_1) \qquad ( \circ < x < o_1). \qquad (\ast)
$$

در نتیجه بنابر (۲) و (۴) داریم

$$
\circ \langle g(x) - g(\delta_1) \langle g(x) \quad (\circ \langle x \langle \delta_1). \quad (\delta \rangle)
$$

سپس، بااستفاده از (۳) و (۵)، نتیجه می گیریمکه

$$
\frac{|h(x)-h(\delta_1)|}{g(x)} < \frac{\varepsilon}{\gamma} \qquad (\circ < x < \delta_{\gamma}). \tag{$\mathfrak{p}$}
$$

اکنون <sub>۳</sub>\$ را با شرط ۳<sub>۲</sub>۰ ملوری انتخاب میکنیم که

۴۶۲ توابع مقدماتی. سریهای تیلر

$$
\frac{|h(\delta_1)|}{g(x)} < \frac{\varepsilon}{\gamma} \qquad (\circ < x < \delta_{\gamma}). \tag{V}
$$

اگر  $<$ 6 $<$   $<$ 0 $<$  داریم

 $\left|\frac{h(x)}{g(x)}\right| < \varepsilon$  $(\circ \lt x \lt \delta_{\mathbf{r}}).$ 

این ثابت می کندکه

$$
\lim_{x\to 0+}\frac{h(x)}{g(x)}=\circ.
$$

جون

$$
\frac{f(x)}{g(x)} = \frac{h(x)}{g(x)} + L,
$$

قضيةٔ موردبحث نتيجه مىشود

 $x \rightarrow a - \iota$ ۰۵۰۲۰۸ .در ۴۰۷۰۸ میتوان +۰۰  $x \rightarrow x \rightarrow - \iota$  را با $a + \iota$ تعويض كرد. ما آن را اثبات نمي كنيم. به عنوان یك مثال، فسرض میكنیم برای ٥  $f(x) = \log x \cdot x$  و  $g(x) = g(x) = 0$ . در

اینصورت $f(x)\to f'(x)=\lambda$  و  $g(x)\to g(x)\to g(x)$  وقتی $\lambda\to\infty$  جــون  $f(x)\to f'(x)$  و  $g'(x) = 0$  دادیم

$$
\lim_{x\to\infty}\frac{f'(x)}{g'(x)}=\circ.
$$

دزنتيجه

$$
\lim_{x \to \infty} \frac{f(x)}{g(x)} = \lim_{x \to \infty} \frac{\log x}{x} = \infty.
$$

$$
\lim_{x \to \infty} (x^n / e^x) \sin \left( \frac{x^n}{e^x} \right)
$$
\n
$$
\lim_{x \to \infty} \frac{x^n}{e^x} = \lim_{x \to \infty} \frac{n x^{n-1}}{e^x} = \dots = \lim_{x \to \infty} \frac{n!}{e^x} = 0.
$$
\n
$$
\lim_{x \to \infty} \frac{x^n}{e^x} = \lim_{x \to \infty} \frac{n x^{n-1}}{e^x} = \dots = \lim_{x \to \infty} \frac{n!}{e^x} = 0.
$$

$$
\lim_{x \to \infty} \frac{x^n}{e^x} = \circ \qquad (n \in I).
$$

با استفاده از این مطلب که  $\lim_{x \to \infty} f(x) = \lim_{x \to \infty} f(x) = \lim_{x \to \infty} f(x)$  نتیجه می گیر یم

$$
\lim_{x \to 0+} \frac{1}{x^n e^{\lambda/x}} = 0 \qquad (n \in I).
$$
 (1)

باین مطلب میتوانیم مٹال بسیار جالبی در باردءٔ سری تیلر اردائه دھیم، فرض کنیم  
\n
$$
g(x) = e^{-\frac{1}{x}}
$$
\n
$$
g(\circ) = \circ.
$$

پس بنابر (۱) دادیم

$$
g'(\circ)=\lim_{x\to 0+}\frac{g(x)-g(\circ)}{x}=\lim_{x\to 0+}\frac{e^{-1/x}}{x}=\circ.
$$

چون

$$
g'(x) = \frac{e^{-\sqrt{x}}}{x^{\gamma}} \qquad (x > \circ),
$$

با استفاده از (۱) میتسوان نشان۱دادکــه ه $g''(0) = g''(0)$ . درحقیقت، چسون (برای ه $(x)$ ) یك مجموع متناهی از جملاتی بهصورت ه $\langle x^{\mathsf{m}}\rangle_{\mathcal{X}}$  است، یك استقرای ریاضی  $g^{\mathsf{(n)}}(x)$ ساده نشان می رهدکه

$$
g(\circ) = g'(\circ) = \dots = g^{(n)}(\circ) = \dots = \circ.
$$
 (1)

 $g(x)$ درنتیجه سری ماله $\iota$ ورن  $g$  متحداً صفر است و بنا براین برای هیچ  $x$  مثبتی همگرا به نيست.

این مثال نشان می،دهدکه از موجود بودن همهٔ مشتقهای یك تابیع f در نقطهایچون a برقر اری تساوی

$$
f(x) = \sum_{k=0}^{\infty} \frac{f^{(k)}(a)}{k!} (x-a)^k
$$

۴۶۴ کو ابع مقدما تی. سریهای تیلر

برای هیچ  $\neq x$  نتیجه نسیشود. توجه داشته باشیدکه همهٔ مشتقهای (۵)(a) در (۲) مشتق راست هستند. تابع  $h$ که با تساویهای

$$
h(x) = e^{-\sqrt{x}}, \quad (x \neq 0),
$$
  

$$
h(\circ) = \circ,
$$

تعریف شده است، دارای ویژگی … = h(o)= $h'(\circ )=...=h^{(n)}$ (o) است که در آن همهٔ مشتقها دوطرفه هستند. بررسی این مطلب را برعهدهٔ خواننده میگذاریم.

۶٬۷۰۸. صورتهای مبهم دیگر را غالباً می توان با تحویل آنها به یکی از انواع ه/ه یا را هنگامی که به  $x^{-x}$  دا هنگامی که  $\rightarrow -x$  در نظر بگیر ید،که آن را می توان  $\infty/\infty$ یكصورت مبهم از نوع °ه نامید. اكنون

$$
\log x^{-x} = -x \log x = \frac{-\log x}{\sqrt{x}} = \frac{\log(\sqrt{x})}{\sqrt{x}},
$$

$$
\frac{\log(\frac{1}{x})}{\sqrt{x}}
$$

اذ نوع ⊘/⊘ است. درنتیجه

و

$$
\lim_{x \to 0+} \log x^{-x} = \lim_{x \to 0+} \frac{\log(1/x)}{1/x} = \lim_{x \to 0+} \frac{-1/x}{-1/x^5}
$$

$$
= \lim_{x \to 0+} x = 0
$$

که در آن ۴.۷.۸ درمورد دومینءلامت $\tau$ ساوی بهکار رفته!ست. ولی از آنجاکه تابع $\tau$ مایی پیوسته است داریم

$$
\lim_{x \to 0+} x^{-x} = \lim_{x \to 0+} e^{\log x^{-x}} = \exp(\lim_{x \to 0+} \log x^{-x}) = e^x = 1.
$$
  
44.44

بررس<sub>ی کرد</sub>.

اما باکمہ عملیات جبری می تو ان نوشت  $\frac{1}{r^y} - \frac{1}{r \tan r} = \frac{\tan x - x}{r^y \tan r} = \frac{\sin x - x \cos x}{r^y \sin r}.$ کعیت طرف راست مبھم نوع ہ/ہ استکه قبلاحد آن1ا (هنگامیکه ∔ہ ہ— x)، در با بان قضبهٔ ۰۷.۸)، محاسبه کردیم.

> **تمر ينهاي 7.8** ۹. مقدار حدهای زیر را حساب کنید.  $\cdot \lim_{x \to 0^+} \frac{\tan x - x}{x - \sin x}$  (الف)  $\lim_{x \to 0^+} \frac{\ln^x - \Delta^x}{x}$  (-)  $\cdot \lim_{x \to \infty} \frac{\log[(1+x)/(1-x)]}{x}$ (c) ۰۲ مقدار حدهای زیر را حساب کنید.  $\lim_{x\to\infty} \frac{\log(1+e^{\pi x})}{x}$ (الف)  $\lim_{x\to\infty}\frac{\log x}{x^{\cos x}}(\cdot)$  $\lim_{x \to \infty} x(\sqrt{x^2 + 1})$  (c) (راهنمایی: «صورت» را گویاکنید.) ۰۳ مقدار حدهای زیر را حساب کنید.  $\cdot \lim_{x \to 1^+} \frac{x - \Delta x^{\Delta} + \gamma x^{\beta}}{(\Delta - x)^{y}}$  $\lim_{x\to 1} \frac{1-\sin^{\gamma}(\pi x/\epsilon)}{1-x^{\gamma}}$  (-)

**۹۶۶ توابع مقدماتی. سریهای تیلر** 

**۴. مقدار حدهای زیر را حساب کنید.**  $\lim_{x\to\infty} \left(\frac{1}{x} - \frac{1}{\sin x}\right)$  (الف)  $\lim_{x \to \infty} x^{1/x}$  (ب)  $\lim_{x\to\infty} \left(1+\frac{1}{x}\right)^x$  (c)  $\lim_{x \to \tau} \frac{1}{x - \tau} \int_{\tau}^{x} e^{\sqrt{1 + t^{\tau}}} dt$  (2)

# دنبالهها و سریهای توابع

1.4 همگر ایی نقطهای دنبالههای توابع در فصلهای ۲ و ۳ دربارهٔ همگرایی دنبالهها وسریهای اعداد حقیقی بحثکردیم. در این فصل همگرایی دنبالهها و سریهای توابع را مورد بحث قرار خواهیم داد. سروکارما تنها با توابع حقیقی خواهد بود.

۰۱۰۱۰۹ تعریف. اگر ۳۰٫۵ دنباله ای از توابع حقیقی در مجموعهٔ  $E$  بساشد،  $\setminus\{f_n\}_{n=1}^\infty$ میگوییمکه پیم ( عمر ) در  $E$  به تا بـع  $f$  همگر است اگر  $\lim_{n \to \infty} f_n(x) = f(x)$  $(1)$  $(x \in E)$ .

اگر (۱) برقرار باشد، گاهیگفته میشود کــه ۱٫۵٪  $\{f_n\}_{n=1}^\infty$  در  $E$  همگرای نقطه۱ی به  $f$  است. زیرا اگر (۱) برقرار باشد آنگاه برای هر نقطهٔ  $\chi \in E$ ، دنبالهٔ اعسداد حقیقی به ( $f$ ) به  $f(x)$  همگر است. در اینجا چند مثال می $\{f_{\bf a}(x)\}_{\bf a=1}^\infty$ 

> $f(x) = x^n$  $(\circ \leqslant x \leqslant 1).$  $f$ آنگاه ۱سیم $\{f_*\}_{n=1}^\infty$  در  $\{ \circ \,,\,1 \}$  به  $f$  همگر است $\mathbb{C}$ ه مقادیر  $f$  عبارت $\mathbb{C}$ ا از

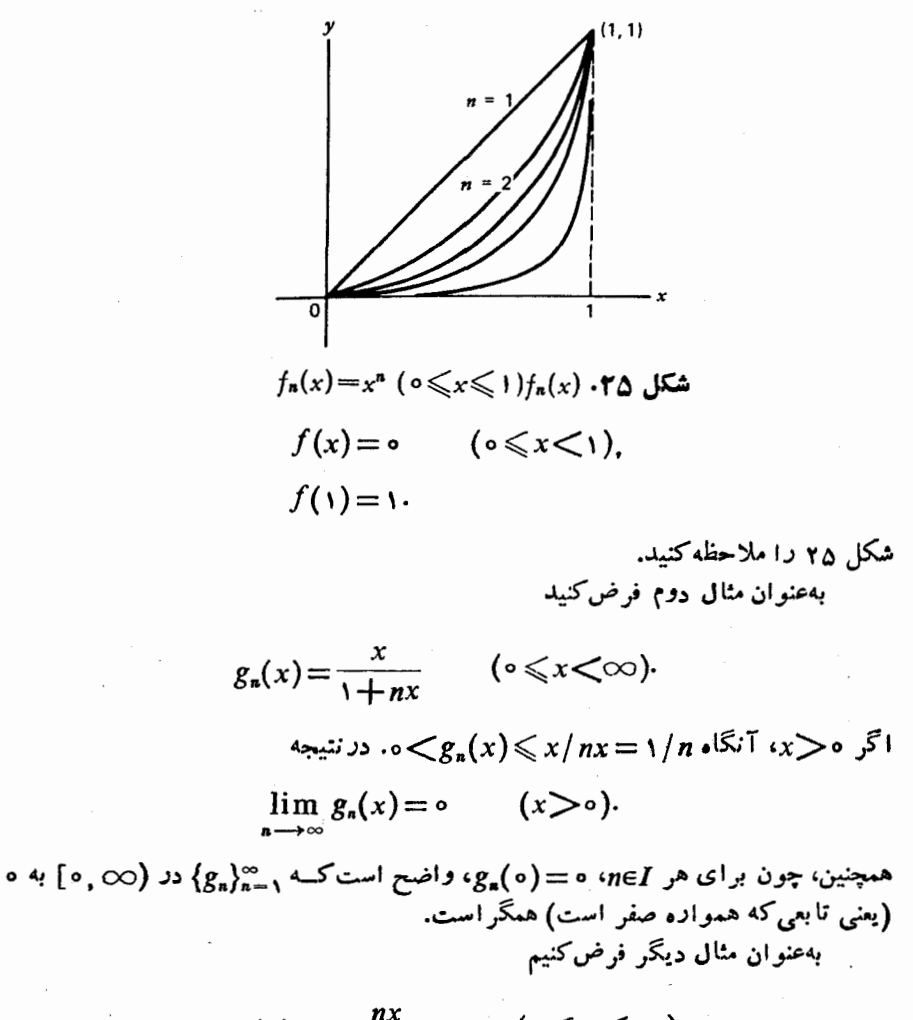

$$
h_n(x) = \frac{nx}{1 + n^{\gamma} x^{\gamma}} \qquad (\circ \leqslant x < \infty).
$$

 $\alpha$ در این صورت اگر ه $\zeta>$ ، داریم

$$
h_n(x) = \frac{1/nx}{(1/n^{\tau}x^{\tau})+1}
$$

 $\{h_{n}\}_{n=1}^{\infty}$ و در نتیجه ه $\lim_{n\to\infty}h_{n}(x)=0$  می بینیم که  $\lim_{n\to\infty}h_{n}(x)=0$ در (⊘ .ه) به ه همگراست. شکل ۱٫ و را ملاحظه کنید. درمثال چهارم فرض می کنیم کــه  $\chi_{\rm a}$  تا بـع مشخصهٔ بازهٔ  $[-n,n]$  باشد. برای هر

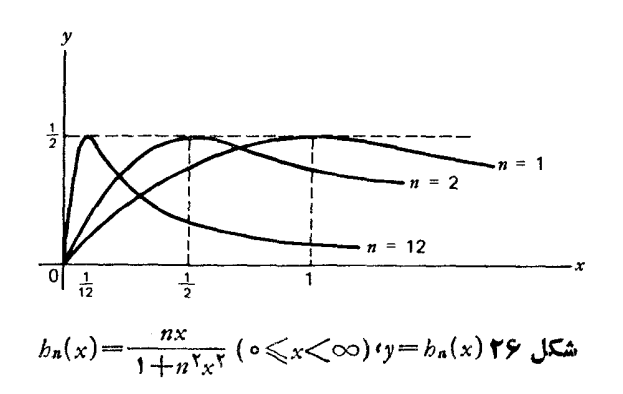

 $\cdot \chi_n(x) = \chi_{n+1}(x) = \chi_{n+1}(x) = \ldots = 1$  داریم ۱ $|x| \geq n \geq |x|$  داریم ۱ :  $\chi \in R$ (زیر اکه در این حالت [n, n). در نتیجه

$$
\lim_{n \to \infty} \chi_n(x) = 1 \qquad (x \in R^{\setminus}),
$$
  

$$
\lim_{n \to \infty} \chi_n(x) = 1 \qquad (\chi \in R^{\setminus}),
$$
  

$$
\chi_n \chi_{n-1} \chi_{n-1} \chi_{n-1} \chi_{n-1}
$$

7.1.9. بنا بهتمر یف ۱.۱.1.۹، دنبا له توایح <sub>۱–</sub>۰۴، ۶۵۱۸۵ ور مجموعه E یه ۴ ۵۰۸۹  
1 گر برای هر *KE ی*ه در ۵۵ و که ماد
$$
N\epsilon I
$$
 مرجرد باشد بهطوری که

$$
|f_n(x)-f(x)|<\varepsilon \qquad (n\geqslant N). \qquad (1)
$$

 $(+)$  درحالت کلی عدد  $N$  بههر دوی  $s$  و  $x$  وابسته است. همیشه نمی توان  $N$ ی یافت کــه  $x$ به از ای تمام برهای در  $E$  بر قر ار باشد.

مثلا، اگر (۱ $x \leqslant s$ ) \*... مثلا، اگر (۱ $x \leqslant s$ ) تاه، همان $d$ ور که دیدیم، ۱ $\{f_n(x) = x^*\}$  در ه دهگراست که  $f(x) = \{f(x) = 0 \mid f(x) = 0 \mid f(x) = 0 \}$  و ۱ $f(x) = 1$ . بسرای ۲/۲ همگراست که  $f(x) = 0$ برای هر  $xE$ ، عدد  $N\in I$  موجود است بهطوری که

$$
|f_n(x)-f(x)| < \frac{1}{\gamma} \qquad (n \geq N). \tag{7}
$$

 $x = \mathbf{y}/\mathbf{y} = 0$ اگره $x = x$  یا ۱ $x = \mathbf{y}$  از  $N = 1$  برقراراست. اما اگر $\alpha$ ده $x = \mathbf{y}$  $N$ آنگاه کوچکترین مقدار  $N$ کــه بـــرای آن (۲) برقـــرار باشد  $\eta= N$  است. زیرا اگـــر درحالی که ه  $f(x) = f(x) = f_n(x) = (r/\ell)^n$ . بنا براین  $f(x) = r/\ell$ 

$$
\left(\frac{r}{\varphi}\right)^{2} < \frac{1}{\gamma} \quad , \quad \int_{1}^{1} |f_{n}(x) - f(x)| = \left(\frac{r}{\varphi}\right)^{n}
$$

اگر وتنها اگر ۳﴿ $\eta$ . بههمین طریق اگر ۹زه $x=$ ،آنگاه کوچکترین مقدار  $N$ که برای

۴۷۵ دنیالهها و سریهای توابع

 $N = \gamma$ آن (۲) بر قرار باشد  $N = \gamma$  است. درحقیقت، هیچ عدد NeI نیست که (۲) برای همهٔ  $x$ های واقع در [۱ ٖه]برقرار باشد. زیرا اگر چنین  $N$ ی موجود باشد باید برای هر (۰٫۱) $x\in [0,1)$ 

$$
x^n < \frac{1}{r} \qquad (n \geqslant N)
$$

درنتیجه (۱ $\zeta x$ ) ۲ / ۱ / ۲  $\zeta x$ . اگر  $\zeta - x \mapsto x$  به تناقض ۲ / ۱  $\zeta$ ۱ می $\zeta$ سیم. درمورد مثال دوم ۱.۱۰۹ وضعیت متفاوت است. زیر ا اگر

$$
g_n(x) = \frac{x}{1 + nx} \qquad (0 \leq x < \infty),
$$

 $\cdot N$ آنگاه  $g_* (\chi) \leqslant \chi / n \ (\circ \leqslant x \leqslant \infty)$ 0. درنتیجه بــرای هر  $\leqslant 3$ اگر  $\cdot N$ ۰ گز ار ۂ

> $|g_n(x) - \circ| \leq \varepsilon \qquad (n \geq N)$  $(r)$

برای همهٔ برهای متعلق به بازهٔ (o, ∞) راست است. (زیرا در اینحالت ً برای همهٔ برهای  $\{g_n\}_{n=1}^{\infty}$  متعلق به  $\{g_n(x)=\{|g_n(x)-\infty|<\pi\}\leqslant n$  متعلق به  $\{g_n(x)\leqslant n\}$  $N$  میتوان بك  $N\in I$  یافت بهطوری كــه برای هر  $(\infty)$  ه إ $\kappa\in[\mathbb{C}^{+}]$  برقراد باشد. این فقط به ع وابسته است و به  $x$  بستگی ندارد. ا کنو ن

$$
h_n(x) = \frac{nx}{1 + n^{\gamma} x^{\gamma}} \qquad (\circ \leqslant x < \infty).
$$

را درنظر بگیرید. قبلا دیده!یمکه  $\langle h_{\mathbf{a}}\rangle_{\mathbf{a}=\mathbf{a}}^{\infty}$  در  $\langle \infty,\infty)$  به ه همگراست. بنابراین اگرع عدد مثبت دلخواهی باشد، میدانیم کــه برای هر xe[0,  $\infty$ ] عدد  $I$ و موجود است بەطورى كە

$$
|h_n(x)-\circ|<\epsilon \qquad (n\geq N). \qquad \qquad (*)
$$

 $I$  اما توجه داشته باشید که ۱/۲ $h_n(\wedge/n) = h_n(\wedge/n) = 1$ . بنا براین، اگــر ۱/۲= $s$ ، هیچ  $N$ ی د**ر** وجود ندارد کــه (۴) برای هر xe[0, ∞) برقرار باشد. زیــرا اگر چنین Xی وجود داشت آنگاه

$$
h_N(x)<\frac{1}{\gamma}\qquad(\circ\leqslant x<\infty),
$$

و بهازای  $N\mid$ ۱  $x$  به تناقض میرسیم.

اگر  $\chi_{\rm a}$  تابع مثال $\varphi$  بند ۱۰۱.۹ باشد، برعهدهٔ خواننده میگذاریمکه نشان دهد اگو ۱ $\epsilon$ ی آنگاه هیچ  $N$ ی در  $I$  وجود نداردکه برای آنگزارهٔ

$$
|\chi_n(x)-1|<\varepsilon \qquad (n\geqslant N)
$$

برای هر x حقیقی برقرار باشد.

## تمرينهاي ١.٩ ۱. اگر

 $f_n(x) = \frac{\sin nx}{n}$  ( $\circ \le x \le 1$ )  $[ \circ , \circ ]$ با عدد  $N$  در  $I$  وجود داردکه برای همهٔ  $x$ های بازهٔ  $[ \circ , \circ ]$  $|f_n(x)-\circ|<\frac{1}{\log n}$   $(n\geq N)?$ ۳. اگ

$$
f_n(x) = \frac{x^n}{1 + x^n} \qquad (0 \leq x \leq 1).
$$
  
\n
$$
f(x) = \lim_{n \to \infty} f_n(x) \qquad (0 \leq x \leq 1),
$$
  
\n
$$
f(x) = \lim_{n \to \infty} f_n(x) \qquad (0 \leq x \leq 1),
$$
  
\n
$$
f(x) = \lim_{n \to \infty} f_n(x) \qquad (0 \leq x \leq 1),
$$
  
\n
$$
|f_n(x) - f(x)| < \frac{1}{\varphi} \qquad (n \geq N)?
$$
  
\n
$$
|f_n(x) - f(x)| < \frac{1}{\varphi} \qquad (n \geq N)?
$$
  
\n
$$
f_n(x) = n\chi_n(x) \qquad (0 \leq x \leq 1).
$$
  
\n
$$
f_n(x) = n\chi_n(x) \qquad (0 \leq x \leq 1).
$$
  
\n
$$
f_n(x) = n\chi_n(x) \qquad (0 \leq x \leq 1).
$$
  
\n
$$
f_n(x) = n\chi_n(x) \qquad (0 \leq x \leq 1).
$$
  
\n
$$
f_n(x) = n\chi_n(x) \qquad (0 \leq x \leq 1).
$$
  
\n
$$
f_n(x) = n\chi_n(x) \qquad (0 \leq x \leq 1).
$$
  
\n
$$
f_n(x) = 0 \qquad (1, 0, 1)
$$
  
\n
$$
f_n(x) = 0 \qquad (1, 0, 0)
$$
  
\n
$$
f_n(x) = 0 \qquad (1, 0, 0)
$$
  
\n
$$
f_n(x) = 0 \qquad (1, 0, 0)
$$
  
\n
$$
f_n(x) = 0 \qquad (1, 0, 0)
$$

$$
\lim_{n \to \infty} \int_{0}^{1} f_{n} \left( \tilde{c} \right)
$$
\n
$$
\lim_{n \to \infty} \int_{0}^{1} f_{n} \left( \tilde{c} \right)
$$
\n
$$
\lim_{n \to \infty} \int_{0}^{1} f_{n} \left( \tilde{c} \right)
$$
\n
$$
\lim_{n \to \infty} \int_{0}^{1} f_{n} \left( \tilde{c} \right) \left( \tilde{c} \right) \left( \tilde{c} \right)
$$
\n
$$
f_{n}(x) = nx(1 - x^{r})^{n} \qquad \left( \tilde{c} \leq x \leq 1 \right).
$$
\n
$$
\lim_{n \to \infty} \int_{0}^{1} f_{n} \left( \tilde{c} \leq x \leq 1 \right).
$$
\n
$$
\lim_{n \to \infty} \int_{0}^{1} f_{n} \left( \tilde{c} \leq x \right) \left( \tilde{c} \leq x \right) \left( \tilde{c} \leq x \right).
$$
\n
$$
\lim_{n \to \infty} \int_{0}^{1} f_{n} \left( \tilde{c} \leq x \right) \left( \tilde{c} \leq x \right).
$$
\n
$$
\lim_{n \to \infty} \int_{0}^{1} f_{n} \left( \tilde{c} \leq x \right) \left( \tilde{c} \leq x \right).
$$
\n
$$
\lim_{n \to \infty} \int_{0}^{1} f_{n} \left( \tilde{c} \leq x \right) \left( \tilde{c} \leq x \right).
$$
\n
$$
\lim_{n \to \infty} \int_{0}^{1} f_{n} \left( \tilde{c} \leq x \right).
$$
\n
$$
\lim_{n \to \infty} \int_{0}^{1} f_{n} \left( \tilde{c} \leq x \right).
$$
\n
$$
\lim_{n \to \infty} \int_{0}^{1} f_{n} \left( \tilde{c} \leq x \right).
$$
\n
$$
\lim_{n \to \infty} \int_{0}^{1} f_{n} \left( \tilde{c} \leq x \right).
$$
\n
$$
\lim_{n \to \infty} \int_{0}^{1
$$

$$
\int_{R}^{R} A(x) dx = \frac{1}{n}
$$
\n(14.1) 
$$
\int_{R}^{R} A(x) dx = \int_{R}^{R} a(x) dx
$$
\n(15.2) 
$$
\int_{R}^{R} f(x) dx = \int_{R}^{R} A(x) dx
$$
\n(16.3) 
$$
\int_{R}^{R} f(x) dx = \int_{R}^{R} A(x) dx
$$
\n(17.4) 
$$
\int_{R}^{R} f(x) dx = \int_{R}^{R} f(x) dx
$$

$$
|f_n(x) - \circ| < \frac{1}{10} \quad (n \geqslant N)? \tag{*}
$$

 $(x < r < \infty)$ 

(جواب منفي است.)

(ج) اگر ه $\langle A\rangle$ ، آیا  $N$ ی وجود دارد که برای هر  $x$  در بازهٔ [/ , ه]، ( $\ast$ ) برقرار باشد؟ (جواب مثبت است.)

 $f(x) = \frac{x}{e^{-x}}$ 

$$
|f_n(x)-f(x)|<\varepsilon \qquad (n\geqslant N). \qquad (1)
$$

 $E$  مثالهای متعددی هم دیدها یم که در آ نها یافتن یك  $N$ ، بهطوری كه (۱) برای همهٔ  $x$ های برقر ار باشد، غیرممکن است.

 $E$  اگر برای هر ه $\gtrsim$  یافتن  $N$ ی ممکن باشد، بهطوری که (۱) برای همهٔ  $x$ های بر قرار باشد آ نگاه می گوییم که  $\{f_n\}_{n=-\infty}^{\infty}\setminus\{f_n\}$  در  $E$  همگرای یکنواخت به  $f$  است.

۱۰۲۰۹. تعریف. اگر ۳۰ $\langle f_{\pi} \rangle^{\infty}_{\pi-\pi}$  دنبا لــهای از توابـع حقیقی در مجموعهٔ  $E$  بــاشد،  $\epsilon$ آنگاه می گوییم که  $\langle f_{\mathtt{a}}\rangle_{\mathtt{a}=\mathtt{a}}^{\infty}$  در $E$  همگر ای یکنواخت به $f$ است اگر برای هر ه مفروض، عدد NEI وجود داشته باشد به طوری که

$$
|f_n(x)-f(x)|<\varepsilon \qquad (n\geqslant N; x\in E). \qquad (\tau)
$$

از نحوهٔ بیان این تعریف نتیجه میگیریم که X به $s$  بستگی دارد ولی به x بستگی  $f$  ندارد. آشکار است کــه اگر پ $\{f_s\}_s$  در  $E$  همگرای یکنواخت به  $f$  باشد آنگاه به همگر ای نفطهای است.

در نتیجه، اگر  $\sqrt{s} < \sqrt{s}$ ) ( $\sqrt{s} = \sqrt{s}$ ) ( $\sqrt{s} = \sqrt{s}$ ) آنگاه آتچه کــه در بخش ۱.۹ انجام دادیم نشان میردهدکه <sub>۱</sub> = {g<sub>a}</sub> در (o, ∞) همگرای یکنواخت به0 است. زیرا کــه قبلا نشان دادهایم کــه، برای هر عدد مثبت دلخواه e، عدد NeI وجـود دارد مەطورى كە

$$
|g_n(x)-\circ|<\epsilon \qquad (n\geqslant N;\,\circ\leqslant x<\infty).
$$

(هر Nی که از ع/ ۱ بزرگتر باشد کار آمد است.) بیان این معنی کــه دنبالهٔ ہ $\int_n^{\infty} \int_n^{\infty} \{f_n\}_{n=-\infty}^{\infty}$  همگرای یکنواخت به  $f$  نیست چندان آسان نیست. اکنون این مطلب را روشن خواهیم کرد.

.۲.۲.۹. نتیجه. رنبالهٔ پسته  $\set{f_\mathbf{a}}^\infty_{\mathbf{a}}$  در  $E$  همگرای یکنواخت به  $f$  نیست اگر و تنها. اگر ع مثبتی وجود داشته باشد که بر ای هیچ NEI گزارهٔ

$$
|f_n(x)-f(x)| < \varepsilon \qquad (n \geqslant N; x \in E)
$$

بر قرار نباشد.

خواننده باید در این مرحله آنقدر تأمل کند تــا مطمئن شودکه تعریف ۲.۲.۹ بــا تعریف ۱.۲.۹ هم!رز است.

اگر  $f(y) = 1$  کا و ا $f(x) = 0$  ( اگر دیکہ) تا $f_n(x) = x^n$  ( اگر دیکھ) اگر دیکھیلا [0, 1] دیدیم کــه  $\{f_n\}_{n=-\infty}^{\infty}$  در  $\{0, 1\}$  به  $f$  همگرای نقطه ای است. اما  $\{f_n\}_{n=-\infty}^{\infty}$  در  $\kappa \in \mathbb{N}/\mathfrak{r}$  همگرای یکنواخت به  $f$  نیست. زیرا همانطور کسه در ۲۰۱۰۹ دیسدیم اگر ۱/۲ آنگاه برای هیچ NeI گزارهٔ

$$
|f_n(x)-f(x)|<\epsilon \qquad (n\geqslant N;\circ\leqslant x\leqslant 1).
$$

برقرار نيست.

همچنین، دنبالههسای پ $\{h_{\bm{a}}\}_{\bm{a}=\bm{a}}^{\infty}$  و پ $\{\chi_{\bm{a}}\}_{\bm{a}=\bm{a}}^{\infty}$  مذکور در بخش ۱.۹ در حوزههسای تعریفشان بسه ترتیب همگرای یکنواخت به ه و ۱ نیستند (هر چند کسه به ه و ۱ همگرای نقطه اى اند). (تحقيق كنيدا)

$$
f(x)-\varepsilon \leq f_n(x)\leq f(x)+\varepsilon \qquad (n\geqslant N;\, x\in E).
$$

بیان کر د. پس می توان همگرایی یکنواخت (دنبالهای از توابـع حقیقی که حوزهٔ تعریفشان مجموعهای از اعداد حقیقی چون  $E$  است) را بسا بیان هندسی زیر توصیف کرد: برای  $N$ اینکه ۱۰۰٫۵ اینکه است $\{f_*\}_{*}^\infty$ در $E$ همگر ای $i$ کنواخت به $f$ باشد، باید برای هر  $s$ مثبت دلخواه عدد موجود باشد به طودیکه اگر  $N\geqslant N$  آنگاه تمامی نمودار ( $f_{\tt n}(x)$   $y$  بین نمودادهای و ع $f(x) + \varepsilon$  و  $f(x) + \varepsilon$  و اقع شود. شکل ۲۷ را ببینید.

این ضا بطهٔ هندسی، بسا  $<$ ۱/۲)، نیز نشان میدهد کــه دنبالهٔهسای پسته $\{f_n\}_{n=1}^\infty$  و ۰۲۵ نفر بوط بهشکلهای۲۵ و۴۶، همگر ای یکنواخت نیستند. زیر ا $\{f_n\}_{n=1}^\infty$  درشکل $\{h_n\}_{n=1}^\infty$ ، همکسر ای نقطهای به  $f$  است کسه در آن ۱ $f(\tau)=\left( \sqrt{x}\right)$  و  $f(x)=\infty$  اماء n هرچه باشد، برای برهاییکه بهاندازهٔ کافی به۱ نزدیك باشند(ولی با آن مساوی نباشند)  $y = f(x) - \varepsilon$  نقاطی روی نمودار ( $f_\mathtt{a}(x)$  یافت میشوندکــه بین نمودارهــای  $f(x)$  و و اقع نیستند. همچنین، ۱٫۵۰۰ ور شکل ۲۶ همگر ای نقطهای به ه است.  $y = f(x) + \varepsilon$ اما، بسرای هر n، نقطهٔ  $\langle \, \gamma \, \rangle$  / ۱/ ۱، ۱/ ۲) روی نمودار  $y = h_n(x)$  است در حالی کسه بین  $y = e$  نمودارهای  $y = -e$  و  $y = 0$  و اقع نیست.

۰۴۰۲۰۹ بازهم روش دیگری برای مشاهدهٔ همگرایی یکنواخت ارائه می کنیم. اگر  $\epsilon$ هد  $\mathcal{E}$  همسگرای یکنواخت به ه باشد، آنگاه بهازای هر عدد مفروض ه $\epsilon$ ی ( $f_{\bf a}|_{\bf a}^{\infty}$ ے مست که $N$ 

> $(n \geqslant N; x \in E).$  $|f_{\alpha}(x)| < \varepsilon$

> > $(n \geq N)$

 $|\cdot| \cdot| \cdot| f_n(x)| \leqslant \varepsilon$ 

درتتىجه

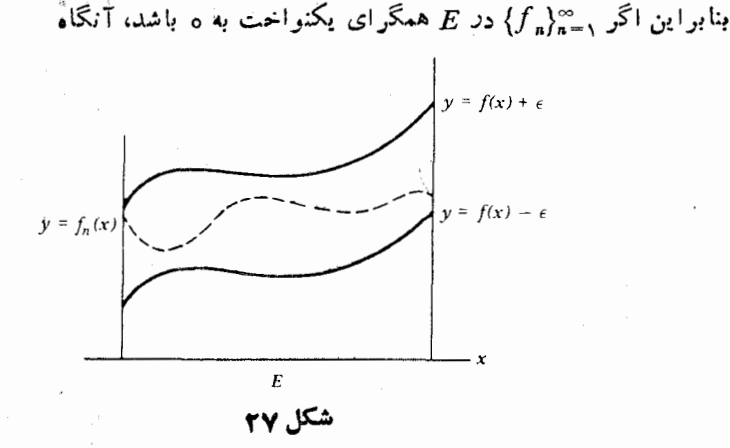

$$
\lim_{n \to \infty} \left| \lim_{x \in E} |f_n(x)| \right| = \circ. \tag{1}
$$

برعکس، به آسانبی ثابت میشود که اگر (۱) بر قرار باشد، آنگاه <sub>د</sub>همکر ای (f ور $E$  همگرای يكنواخت به ه است.

از این مطلب بهراحتی ثابت میشودکــه دنبالهٔ ۱٬۰۰ $\{h_n\}_{n=1}^\infty$  مذکور در بخش ۱۰۹ در (00,00) همگرای یکنواخت به ه نیست. زیرا

$$
\left| \lim_{n \to \infty} b_n(x) \right| \geqslant \left| h_n\left(\frac{1}{n}\right) \right| = \frac{1}{\gamma} \qquad (n = 1, 1, \dots),
$$

۰۵۰۲۰۹ میپردر نگت از ۱۰۲۰۹ نتیجه میشودکه  $\binom{\infty}{f_n}$  در  $E$  همگرای یکنواخت  $\cdot$ به  $f$  است اگر و تنها اگر  $\binom{\infty}{f_n}=\binom{f_n}{f_n}-f$  در  $E$  همگرای یکنواخت به ه باشد. سپس، بنابر ۲۰۱۰۹ داریم

ضیه، دنبا لهٔ توابع 
$$
\underset{x \in E}{\infty}
$$
 در  $E$  همگرانی یکنواخت به ۴ است اگر و تنها اگر  
وقتی  $\infty \leftrightarrow n \leftrightarrow 0$  (x)

نتیجهٔ بعدی معیار کوشی در همگرایی یکنواخت نامیده میشود، و مشابه هماناست که بك دنباله از اعداد حقیقی همگراست اگر وتنها اگر یك دنبالۀكوشی باشد.

۰۶۰۲۰۹ قضیه اگـــر  $\binom{\infty}{n-1}$  دنبالــهای از توابـع حقیقی در  $E$  بــاشد، آنگاه  $_3$  د  $_4$  همگر ای یکنو احت ( بهتا بعی چون  $(f)$  است اگر و تنها اگر بسرای هر  $\{f_n\}_{n=1}^\infty$ مثبت دلخواه عدد NEI موجود باشد بهطوري که

$$
|f_m(x)-f_n(x)|<\varepsilon \qquad (m,n\geqslant N;x\in E). \qquad (1)
$$

برهان: ابتدا فرض میکنیم که سلم  $\langle \, f_n \rangle^{\infty}_n$  یك دنبالهٔ همگرای یکنواخت از توابعی باشدکه در E تعریف شدهآند و در $E$  به  $f$  همگر است.آنگاه، بهازای هر ه $\geq$  مفروض، عدد NEI وجود دارد بهطوري که

$$
|f_n(x)-f(x)| < \frac{\varepsilon}{\gamma} \qquad (n \geq N; x \in E).
$$

 $\kappa \in E$  بنا براین اگر  $n \geqslant N$ ، برای هر  $x \in E$ ، داریم

$$
|f_{\mathfrak{m}}(x)-f_{\mathfrak{n}}(x)| \leqslant |f_{\mathfrak{m}}(x)-f(x)|+|f(x)-f_{\mathfrak{n}}(x)| < \frac{\varepsilon}{\gamma}+\frac{\varepsilon}{\gamma}
$$

و درنتیجه، برای این N، (۱) برقرار است. برعکس، فرض کنیم ہ $\big\backslash \begin{smallmatrix} \infty & \ast \infty \ i \end{smallmatrix}$  یك دنبالهٔ توابع در  $E$  باشد، بهطوری كه بهازای هر $\epsilon$  مفروض، عدد  $I$ ی وجود داشته باشدکه (۱) برقرار باشد. باید نشان دهیم که تابع  $f$  در $f$  موجود است به طوری که  $\binom{\infty}{n-\mathfrak{n}}$  در  $E$  همگرای یکنواخت به  $f$  است. با توجه به (۱) ملاحظه میشود که، برای هر عنصر ثابت  $E$  مانند  $\chi$ ، دنبالهٔ اعداد حقیقی یلگادنبالهٔ کوشی است. درنتیجه  $\lim \, f_{\, \mathtt{a}}(x)$  برای هر  $x \in E$  موجود است.  $\{f_{\, \mathtt{a}}(x)\}_{\, \mathtt{a}=\mathtt{b}}^{\infty}$ f را بەوسىلۀ تساوى

$$
f(x) = \lim_{n \to \infty} f_n(x) \qquad (x \in E).
$$

تعریف میکنیم. با ثابت نگاهداشتن  $m$  در (۱) و میل $\infty$ دادن  $n$  به $\infty$  داریم  $|f_m(x)-f(x)| \leqslant \varepsilon \qquad (m \geqslant N; x \in E).$ 

وون ۶ دلخواه بود نتیجه می گیریم که 
$$
\mathcal{F}_m
$$
ه کر ای یکنواخت به ۴ است.

نتيجةً بعدي، كه قضيةً ديني' ناميده مي شود، نشان مي دهد كــه تحت شرايط بسيار خاصی دنبالهٔ توابع پیوسته همگرای یکنواخت است.

۰**٬۰۲۰۹.قضیه.** اگر <sub>۱</sub>٬۰۰۰ زمین اسلامی از توابیع حقیقی پیوسته در فضای متریك فشودهٔ  $\langle M, \rho \rangle$  باشد، بهطو ری که

$$
f_1(x) \leqslant f_1(x) \leqslant \cdots \leqslant f_n(x) \leqslant \cdots \qquad (x \in M). \qquad (1)
$$

 $M$ و اگر  $\{f_n\}_{n=1}^{\infty}$  در  $M$  بهتابـع بیوستهٔ  $f$  همگرای نقطه!ی باشد، آنگاه  $\{f_n\}_{n=1}^{\infty}$  در همگرای پکنواخت به *f* است.

برهان: برای هر 
$$
H \in I
$$
 فرف می کنیم  $n \in I$  نگاه بنا بر (1) داریم  
\n $g_1(x) \geq g_1(x) \geq \cdots \geq g_n(x) \geq \cdots \geq 0$  (x e M).  
\n $g_1(x) \geq g_1(x) \geq \cdots \geq g_n(x) \geq \cdots \geq 0$   
\n $\{f_n\}_{n=1}^{\infty} \geq 1$   
\n $\{f_n\}_{n=1}^{\infty} \geq 0$   
\n $\{f_n\}_{n=1}^{\infty} \geq 0$   
\n $\{f_n\}_{n=1}^{\infty} \geq 0$   
\n $\{f_n\}_{n=1}^{\infty} \geq 0$   
\n $\{f_n\}_{n=1}^{\infty} \geq 0$   
\n $\{f_n\}_{n=1}^{\infty} \geq 0$   
\n $\{f_n\}_{n=1}^{\infty} \geq 0$   
\n $\{f_n\}_{n=1}^{\infty} \geq 0$   
\n $\{f_n\}_{n=1}^{\infty} \geq 0$   
\n $\{f_n\}_{n=1}^{\infty} \geq 0$   
\n $\{f_n\}_{n=1}^{\infty} \geq 0$   
\n $\{f_n\}_{n=1}^{\infty} \geq 0$   
\n $\{f_n\}_{n=1}^{\infty} \geq 0$   
\n $\{f_n\}_{n=1}^{\infty} \geq 0$   
\n $\{f_n\}_{n=1}^{\infty} \geq 0$   
\n $\{f_n\}_{n=1}^{\infty} \geq 0$   
\n $\{f_n\}_{n=1}^{\infty} \geq 0$   
\n $\{f_n\}_{n=1}^{\infty} \geq 0$   
\n $\{f_n\}_{$ 

باید نشان دهیم که  $\binom{\infty}{\pi_n}$  در  $M$  همگرای یکنواخت به ه است. فرض کنیم ه $\epsilon$ عدد ثابت دلخواهی باشد، اگر  $x\in M$ ، آنگاه، بنابر (۳)، عدد وجود دارد بهطوری که  $N(x) \in I$ 

$$
g_{N(x)}(x) < \frac{\varepsilon}{\gamma}.
$$

چون  $g_{N(x)}$  در  $x$  پیوسنه است، گوی باز  $B_x$  به مرکز  $x$  وجود دارد بهطوری که  $g_{N(x)}(y) < \varepsilon$  $(y \in B_x)$ .

مجموعهٔ همهٔ  $B_x$ ها، وقتی که  $x \in M$ ، بك بوشش باز  $M$  است. بنا بر ۷.۵.۶ تعدادی متناهی از  $B_x$ ها، مثلا

$$
B_x, B_x, \ldots, B_{x_i}
$$

 $p$  باز هم  $M$  را می پوشانند. فرض کنیم [ $N(x_{\lambda}),\, \cdots,\, N(x_{k})$ ]  $N$  . حال اگــــر یك نقطهٔ دلخواه  $M$  باشد، برای یكی از  $j$ های  $j, ..., k$  ب $B_{x_j}$ ، در نتیجه

 $g_{N(x_i)}(y) < \varepsilon$ .

 $(Y)$  چون  $N(x_i) \leqslant N$ ، بنابر $Y$ 

$$
g_N(y)\leqslant g_{N(x_j)}(y).
$$

درنتیجه، برای هر yeM

 $\circ \leqslant g_N(y) \leqslant \epsilon$ 

اما، در اینصورت (۲) نشان میدهدکه

 $\circ \leq g_n(y) \leq \epsilon$   $(n \geq N; y \in M)$ ,

و بنا براین،  $\{g_a\}_{a=-\infty}^{\infty}$  همگرای یکنواخت به ه است.

آشکار است که اگر جهت نامساویها را در (۱) عوض کنیم بازهم ۷.۲.۹ برقرار خواهد بود. زیسرا در ایسن حالت میتوانیم از  $f$ — $f$  =  $g_{\mathtt{a}}$  استفادهکرده برهسان را بەھمانترتيب دىبال كنيم.

تمر ينهاي 209 ا اگسر  $\{f_n\}_{n=1}^\infty$  و  $\{g_n\}_{n=1}^\infty$  همگسرای یکنواخت بساشند، ثسا بت کنید ک در  $E$  همگرای یکنواخت است.  $\{f_n+g_n\}_{n=1}^\infty$  $51.7$ 

$$
g_n(x) = \frac{1}{n} e^{-nx} \qquad (0 \leq x < \infty).
$$

۳۷۸ دُنبالهها و سریهای توابع

$$
n \in I
$$
 *in*  $x \in I$  *in*  $x \in I$  *in*  $x \in I$  *in*  $x \in I$  *in*  $x \in I$  *in*  $x \in I$  *in*  $x \in I$  *in*  $f(x) = f(x + \frac{1}{n})$  *in*  $-\infty < x < \infty$  *in*  $f(x) = f(x + \frac{1}{n})$  *in*  $-\infty < x < \infty$  *in*  $f(x) = \frac{x^n}{n} \cdot \frac{1}{n} \cdot \frac{1}{n} \$ 

 $\mathscr{L}, \mathscr{C}, \mathscr{C} \rightarrow \{x, y\}$  نشان دهیدکــه , $\{F_n\}_{n=1}^\infty$  در  $[a, b]$  همگرای یکنواخت است. [داهنمایی: از استفاده كنيد.] ′ًγ∙ اگر

$$
f_n(x) = \frac{x^n}{n} \qquad (0 \leq x \leq 1).
$$

الف) نشان دهیدکه  $\{f_n\}_{n=1}^{\infty}$  در  $\{f, \}$  همگرای یکنواخت به ه است.  $\{(\cdot)\}$ با با $\{f_n'\}_{n=1}^\infty$  در  $\{0,1\}$  همگرای یکنواخت به ه است $\{f_n'\}_{n=1}^\infty$ ه. فرض کنیم  $\{f_{_{\bm{n}}}\}_{\bm{n}=\bm{n}}^{\infty}$  دنبا له $\{f_{_{\bm{n}}}\}_{\bm{n}=\bm{n}}$  باشد که همگر ای یکنو اخمت  $\bm{\cdot}$ است. الف) نشان دهیدکه عدد ه $\geqslant M$  موجود است بهطوریکه)

$$
|f_n(x)| \leqslant M \qquad (n \in I; \, \circ \leqslant x \leqslant 1).
$$

$$
\lim_{n\to\infty}f_n\left(x+\frac{1}{n}\right)=f(x)\qquad(-\infty
$$

فرض کنیم A بك زیرمجموعهٔ چگال فضای متریك M باشد. اگر  $\{f_n\}_{n=1}^\infty$  دنبالهای  $\{f_n\}_{n=1}^\infty$ از توابع پیوستهٔ در  $M$  بساشد و اگر  $\langle f_{n}\rangle_{\kappa=0}^{\infty}$  در  $A$  همگرای یکنواخت باشد، ثابت کنید که آینههای در  $M$  همگرای یکنواخت است.

## 4.9 نتايج همگرايي يكنواخت

 $[0, 1]$ ور آن  $f_n$ ، آنگاه  $f_n(x) = x^n$  در آن  $f_n(x) = x^n$  در  $f \in \mathbb{R}$ پیسوسته اسست. امسا $\{f_n\}_{n=1}^\infty$  در  $\{ \circ , 1 \}$  بسه $f$  هسمسگسرای نقسطندای اسست کسه و ۱ = (۱) ( ۱) + (x) ( + (x) + (x) ( 0) بع ( در [۱ , 0] پیوسته نیست. ایسن مطلب ( o ) (x) + (x) + (x) نشان می دهدکه یك دنبا لهٔ تو ا بـع پیوسته ممکن!ست به تا بعی نما پیوسته همگرای نقطه!ی باشد. اما اگر ۱سته $\{f_n\}_{n=-\infty}^\infty$  دنبا له ای از توا بنع پیوسته باشدکه همگرای پکنواخت به  $f$ است آنگاه f پیوسته است. این مطلب نتیجهٔ قضیهٔ زیر است.

۲۰۳۰۹. قضیه. اگر  $\langle f_{\, \, n}\rangle^{\infty}_{n \, \cdots n}$  بك دنبا لــهٔ توابـع حقیقی در فضای متریك  $M$  باشد که در  $M$  همگرای یکنواخت به  $f$  باشد، و اگر  $f$  برای هر $I$ e درنقطهٔ  $a\in M$  پیوسته باشد، آنگاه  $f$ هم در نقطهٔ  $a$  پیوسته است.

برهان: اگر ع ملاد مثبت دلخواهی باشد می توانیم 
$$
N \in I
$$
 دا چنان انتخاب کنیم که  
\n
$$
|f_n(x) - f(x)| < \frac{\varepsilon}{r} \qquad (n \geq N; x \in M).
$$

جون  $f_{\scriptscriptstyle N}$  در نقطهی  $a$  پیوسته است  $\delta$ ی مثبتی وجود دارد بهطوری که

$$
|f_N(x)-f_N(a)| < \frac{\varepsilon}{\gamma} \qquad [\rho(x,a) < \delta],
$$

که در آن  $\rho$  متریك فضای  $M$  است.

$$
|f(x) - f(a)| \leq |f(x) - f_N(x)| + |f_N(x) - f_N(a)| + |f_N(a) - f(a)|
$$
  

$$
$\frac{\varepsilon}{r} + \frac{\varepsilon}{r} + \frac{\varepsilon}{r} = \varepsilon.$   

$$
|f(x) - f(a)| \leq \varepsilon.
$$
$$

$$
|f(x)-f(a)| < \varepsilon \qquad [\rho(x,a) < \delta],
$$

که قضیه را ثابت میکند.

 $\bm{M}$ ۴.۳.۹ . فتیجه. اگر  $\left\{f_{_{\bm{n}}} \right\}_{\bm{n}=\bm{n}}^{\infty}$  یك دنبالهٔ توابع حقیقی پیوسته در فضای متریك  $\bm{r}$ باشدکــه در  $M$  همگرای یکنواخت به تابع  $f$  است، آنگاه  $f$  هم در  $M$  پیوسته است.

۴۰۳۰۹. همانطور که یك دنبالهٔ توابع پیوسته ممکن!ست بهتابعی،اپیوسته همگمرای نقطهای باشد، یك دنبا لهٔ تو ابـع انتگر البذیر ً دیمانهم ممكن است بهتا بعی همگر ای نقطهٔای باشدكه انتكر اليذير ريمان نيست.

مثلا، اگر {... ,r, ,r, ,} = A مجموعهٔ همهٔ اعدادگویای بازهٔ [۱ ٖه] باشد و اگر تابع مشخصهٔ زیرمجموعهٔ متناهی  $\{r_1,...,r_n\}$  باشد، آنگاه  $\chi_{\rm a}$  در [۰٫۱] کراندار  $\chi_{\rm a}$ است و در همهٔ نقاط [۰٫۱] بجز ۳٬٬۰۰۰ بیوسته است. بنابراین برای هر  $n \in I$ داریم  $A$  است، کسه  $\chi_n$  تا بع مشخصهٔ  $\chi_n$ . واسی  $\{\chi_n\}_{n=1}^\infty$  به  $\chi_n$  همگرای نقطهای است، کسه  $\chi_n$  تا بع مشخصهٔ  $\chi_n$  $\cdot \chi_A$ است. چون  $\chi_A$  در هيچ نقطهٔ [۰٫۱] پيوسته نيست، پس [۰٫۱] ازطرف دیگر، با داشتن همگرایی،یکنواخت نتیجهٔ مثبت زیر را بهدست می آوریم.

-۵.۳.۹ قضیه. اگر  $\int_{\mathbb{R}^{n}}\int_{\mathbb{R}^{n}}\int_{\mathbb{R}^{n}}\left|u_{n}\right|^{2}dx$ باشد، و اگر  $\int_{\mathbb{R}^{n}}\int_{\mathbb{R}^{n}}\int_{\mathbb{R}^{n}}\left|u_{n}\right|^{2}dx$ باشد، و اگر در [a, b] همگرای یکنواخت به  $f$  باشد، آ نگاه  $f$ هم متعلق به  $\{a,b\}$ است.  $\{f_n\}_{n=1}^\infty$ 

$$
\mathcal{N} \in I \quad \text{and} \quad \mathcal{N} \in I \quad \text{and} \quad \mathcal
$$

بەويژە

 $|f_{\kappa}(x)-f(x)|<\infty$  $(x \in [a, b]),$ 

 $x \in [a, b]$  پس بر ای هر

$$
|f(x)| \leqslant |f_N(x)| + |f(x) - f_N(x)| < |f_N(x)| + 1
$$
  
7  
7  
7  
7  
9  
10.  $f_N \in \mathbb{R}[a, b]$  ...

کہ اندار است.

بر ای هر  $\epsilon I$ ne فرض کنید  $E_{\star}$  مجموعهٔ نقاطی از  $[a,b]$  باشد که  $f_{\star}$  در آن نقاط پیوسته نیست و فرض کنید  $E = \bigcup_{n = \infty}^{\infty} E_n$ . بنا بر۱.۳.۷هرمجموعهٔ  $E_n$  صفر اندازه است. پس، بنابر ۰٫۱.۷،  $E$ هم صفر اندازه است. ولمی اگر  $[-E\to\infty]$ ، آنگاه  $x$  در هیچ ی نیست و بنا بر این هر  $f_{_{\bf n}}$ ی در  $x$  پیوسته!ست. بنا بر ۲۰۳.۹، تابع  $f$ هم در  $x$  پیوسته $E_{\bf n}$ است، بنابراین تابع  $f$  تقریباً در هر نقطهٔ  $[a,b]$  پیوسته است. چــون  $f$  کراندار است یس، بنابر ۰٫۳.۷) [feg[a, b]، و اثبات تمام است.

هماکنون دیدیمکه همگرایی یکنواخت یك شرط کافی است برای اینکه یك دنبالهٔ توابع انتگرالیذیر ریمان به یك تابع انتگرالیذیر ریمان همگرا باشد. ولّــی نباید تصور  $f_{\ast}(x)$ کردکمه همگرایی یکنواخت یك شرط لازم است. مثلا، اگر (۱ ﴾ $x \leqslant r$ ) \*م آنگاه ۱٫۵٫۰ در [۰٫۱] بــه بك نا بـع انتگر الیذیر ریمان همگر است، هر چندكـــه این همگرایی یکنواخت نیست.

بههمین ترتیب، برای اینکه یك دنبالهٔ توابع پیوسته بهیك تابیع پیوسته همگر اباشد کافی است که همگرایی یکنواخت باشد ولی این شرط لازم نیست. (بررسی کنید.)

ه. ۴.۴.4 - کنون فرض کنید که 
$$
\sum_{n=1}^{\infty} \{f_n\}_{n=-\infty}^{\infty}
$$
 یشد یه ۱.۲.۹ و یو می کنید که ۲.۲) ویشت ۱.۴ ووش اینکه ۱.۶ و ۹.۶ و ویه ۱.۲۵ و ۱.۱۹ و ۱.۱۹ و ۱.۱۹ و ۱.۱۹ و ۱.۱۹ و ۱.۱۹ و ۱.۱۹ و ۱.۱۹ و ۱.۱۹ و ۱.۱۹ و ۱.۱۹ و ۱.۱۹ و ۱.۱۹ و ۱.۱۹ و ۱.۱۹ و ۱.۱۹ و ۱.۱۹ و ۱.۱۹ و ۱.۱۹ و ۱.۱۸ و ۱.۱۰ و ۱.۱۸ و ۱.۱۸ و ۱.۱۸ و ۱.۱۸ و ۱.۱۸ و ۱.۱۸ و ۱.۱۸ و ۱.۱۸ و ۱.۱۸ و ۱.۱۸ و ۱.۱۸ و ۱.۰۸ و ۱.۱۸ و ۱.۱۸ و ۱.۰۸ و ۱.۱۸ و ۱.۱۸ و ۱.۱۸ و ۱.۰۸ و ۱.۰۸ و ۱.۱۸ و ۱.۱۸ و ۱.۱۸ و ۱.۱۸ و ۱.۱۸

l, T

$$
\lim_{n \to \infty} \int_a^b f_n(x) \, dx = \int_a^b f(x) \, dx
$$

که این خود همارز است با

$$
\lim_{n \to \infty} \int_a^b f_n(x) dx = \int_a^b \lim_{n \to \infty} f_n(x) dx.
$$
 (1)

گاهی این مطلب را به این صورت بیان میکنیم «آیا تعویض جاهسای lim و پُ | مجاز است؟» مجدداً، اگرفقط همگر ایی نقطهای فرضشده باشد، ممکن!ست پدیدههای نامطلو بی رخ دهد.

مثلا، اگر

$$
f_n(x) = \gamma n \qquad \left(\frac{1}{n} \leq x \leq \frac{\gamma}{n}\right),
$$
  

$$
f_n(x) = 0 \qquad \left(\begin{bmatrix} 0, 1 \end{bmatrix} \text{ is a } x \text{ is a } x \text{ is a } y\right)
$$
  

$$
f_n(x) \, dx = \int_{1/n}^{\gamma/n} \gamma n \, dx = \gamma n \left(\frac{\gamma}{n} - \frac{1}{n}\right) = \gamma.
$$

درنتيجه

$$
\lim_{n \to \infty} \int_{0}^{1} f_n(x) dx = r.
$$
\ni.e.

\n
$$
i \lim_{n \to \infty} f_n(x) = o \quad (0 \leq x \leq 1)
$$
\ni.e.

\n
$$
i \lim_{n \to \infty} f_n(x) = o \quad (0 \leq x \leq 1)
$$
\n
$$
i \text{ if } |N < x \leq 0
$$
\n
$$
f_N(x) = f_{N+1}(x) = \dots = o.
$$

پس<br>پس

$$
\int_{\circ}^{\infty} \lim_{n \to \infty} f_n(x) dx = \circ.
$$

در نتیجه، تساوی (۱) برای دنبالهٔ ۱٫۵۰۰ { $\{f_n\}$  برقرار نیست. یك،اردیگر همگرایی یكنواخت باعث میشودكه وضع بهصورت مطلوبی در آید. یعنبی، اگر  $\{f_n\}_{n=1}^\infty$  در  $[a,b]$  همگرای یکنواخت باشد (۱) برقرار خواهد بود.

$$
\lim_{n\to\infty}\int_a^b f_n(x)\,dx=\int_a^b f(x)\,dx.
$$

برهان: ایسن مطلب کــه [a, b] f از ۵.۳.۹ نتیجه میشود. اگر ع عــدد مثبت<br>دلخواهی باشد عدد NeI وجود دارد بهطوری که

$$
|f_n(x)-f(x)| < \frac{\varepsilon}{b-a} \qquad (n \geqslant N; a \leqslant x \leqslant b).
$$

با استفاده از ۳.۴.۷ و ۶.۴.۷ داریم

$$
\left| \int_{a}^{b} f_{n}(x) dx - \int_{a}^{b} f(x) dx \right|
$$
  
=  $\left| \int_{a}^{b} [f_{n}(x) - f(x)] dx \right| \le \int_{a}^{b} |f_{n}(x) - f(x)| dx.$ 

 $\alpha$ در نتیجه، بنابر (۱)، اگر  $N\eqsim N$  داریم

$$
\int_a^b f_n(x) dx - \int_a^b f(x) dx \leqslant \int_a^b \frac{\varepsilon}{b-a} dx = \varepsilon.
$$

این نشان می دهدکه  $\displaystyle\int_a^b f(x)\,dx$  به  $\displaystyle\int_a^b f(x)\,dx$  همگر است، و این همان است که میخواستیم ثابتکنیم.

۰۸.۳.۹ سرا نجام، بەطرح سؤال زیــر می پردازیم: فرض کنیم ۱٫۵۰۰ {{ }} یك دنبالهٔ  $[a,b]$  توابع در  $[a,b]$  باشد بهطوری که، برای هر  $I$ n $\in I$  بر $f'_n(x)$  برای همهٔ  $x$ های بازهٔ موجود باشد. همچنین فرض کنیم که  $\int_n^{\infty} \int_{\pi}^{\infty}$  در  $[a,b]$  همگرا به  $f$  است. می $\mathfrak{g}$ سیم  $\{f^{'}_n\}_{n=1}^\infty$ آیا، اولا $f'(x)$  بر ای همهٔ  $x$ ها وجود دارد؟ وثانیاً اگر وجود داشته باشد آیا  $f'(x)$  $\int f' \psi$ همگرا به  $f'$  است

قبلاذهرچیز ً باید بگوییمکهیكدنبالهٔ توابع مشتقپذیر ممکن!ست همگوای یکنواخت به تا بعی با شدکه درهیچ نقطه ای دارای مشتق نیست. زیرا رربخش ۷.۹ نشان خواهیم داد که تابع پیوستهٔ F در [۱ ٖه] وجود دارد کــه در هیچ نقطه ای از [۱ ٖه] دارای مشتق نیست. ولی از ۱.۲۰۱۰ نتیجه میشودکه یك دنبالهٔ توآبـع چندجملهای پست.  $\set{P_n}_*$  وجود  $x {\in} [\circ \,, \, \set \,]$  دارد کــه همگرای یکنواخت به  $F$  است. در اینجا  $P_n^\top\!(x)$  برای هر  $I$ ه و  $I$ وجود دارد و جهود الدو ( جهود دارد و ( ۱ , ۱ ) همگرای یکنواخت به  $F$  است، ولمی  $F'(x)$  بسرای هیچ xی در [ ۱ , ٥] وجودندارد. این مطلب نشان می دهدکه جو اب اولین سؤال منفی است. حتی اگر <sub>د</sub>یههای (f , ) همگرای یکنواخت به f باشد و f و  $f$  بسرای همهٔ  $x$ های

 $f'$ متعلق به  $[a,b]$  موجود باشند، بازهم ممکن است در نقطه $\{a,b\}$  از  $\{a,b\}$  ،  $[a,b]$  به همگرا نباشد. مثلا، اگر

$$
f_n(x) = \frac{x^n}{n} \qquad (0 \leq x \leq 1),
$$

 $f(f_\mathtt{m})^\infty$ آ نگاه  $f_\mathtt{m}^\infty$  همگرای $\lambda$ نواخت به ه $f = f$  است، ولی  $\mathscr{S}'(f_\mathtt{m})$  به  $f'(f_\mathtt{m})^\infty$ همگر ا نیست. بنا براین، در این مثال، معادلهٔ

$$
\lim_{n\to\infty}f'_n(x)=(\lim_{n\to\infty}f_n)'(x)
$$

يعنى

 $x = x$ به ازای  $x = x$  بر قرار نیست. آنچه می توان گفت این است که: اگر  $\{f_n\}_{n=1}^\infty$  در  $[a,b]$  همگرا باشد و اگرهر یبوسته باشد، و اگر  $\{f'_n\}_{n=0}^\infty$  در  $[a,b]$  همگر ای پکنو\خت باشد، آنگاه  $f'_n$  $\lim_{n\to\infty}f'_n=(\lim_{n\to\infty}f_n)'$ ابن مطلب نتيجةً قضبةً زير است.

۰۹.۳.۹. قضیه. اگر (برایهر  $f'_n(x)$  (ne I) برای هر  $x \in [a, b]$  وجود داشتهباشد، و اگر پر ره [a, b] پیوسته باشد، واگر ۱٫۵۰۰ و  $\{f_n\}_{n=1}^{\infty}$  در [a, b] همگرا به $f$  باشد، و اگر در [a, b] همگرای یکنواخت به p باشد، آنگاه  $\{f'_n\}_{n=1}^\infty$ 

$$
g(x) = f'(x) \qquad (a \leq x \leq b).
$$
  

$$
f'_{-}(x) = f'(x) \qquad (a \leq x \leq b).
$$

$$
\lim_{n\to\infty}f'_n(x)=f'(x)\qquad (a\leqslant x\leqslant b).
$$

 $\mathcal{L}(\mathcal{S}_n)$ برهان: چون ۱٬۵۰۰٬ در $[a, b]$  همگر ای یکنو اخت به g است، پس بنا بر ۳.۳.۹،  $g$  در  $[a, b]$  بیوسته است. از این گذشته  $\{f'_n\}_{n=1}^\infty$  در  $[a, y]$  همگرای یکنواخت به  $g$ است، که v نقطهٔ دلخواهی از [a, b] است. بنابر v.۳.۹ ـ

$$
\lim_{n \to \infty} \int_{a}^{y} f'_{n}(x) dx = \int_{a}^{y} g(x) dx.
$$

$$
\lim_{n \to \infty} [f_n(y) - f_n(a)] = \int_a^y g(x) \, dx
$$

ولی، بنا به فرض،  $f(y) = f(x)$  و  $\lim_{n \to \infty} f_n(x) = f(x)$ . بنا بر این

$$
f(y) - f(a) = \int_{a}^{y} g(x) dx \qquad (a \leqslant y \leqslant b).
$$

پس، با توجه به ۱.۸.۷ داریم

$$
f'(y)=g(y) \qquad (a\leqslant y\leqslant b),
$$

و قضية ثابت شده است.

تھو بینھای ۳.۹  
۱۰ با بورسی (x) = 
$$
f(x) = \lim_{n \to \infty} f_n(x)
$$
و د، که در آن

$$
f_n(x) = \frac{1}{1+x^n},
$$

ثابت کنیدکه په ( $\{f_{\bf a}\}_{\bf a=0}^\infty$  در ( $\infty$  , ه آهمگرای یکنواخت نیست. ۰۲ اگر  $g$  تابع پیوستهای در بازهٔ کراندار بستهٔ  $[a,b]$  باشد، و اگر  $\binom{\infty}{f_n}$  دنبالهای از توابع پیوسته باشدکه در [a, b] همگرای یکنواخت به  $f$  است، ثابت کنیدکه

$$
\lim_{n\to\infty}\int_a^b f_{\mathfrak{n}}g=\int_a^b fg.
$$

۰۳ اگر

$$
f_n(x) = nx(1-x^{\mathsf{x}})^n \qquad (\circ \leqslant x \leqslant 1),
$$

با استفاده از تمرین ۴ بخش ۱.۹ نشان دهیدکه <sub>۱</sub>٬۰۰ در [۱ ٖ ، ٥] همگرای یکنواخت نیست، هرچندکه همگرای نقطهای هست. ۴. اگر

$$
f_n(x) = \frac{\sin nx}{n} \qquad (0 \le x \le 1).
$$
  
\n
$$
\{f'_n\}_{n=1}^{\infty} \in \{L_{n+1}, L_{n+2}, L_{n+3}, L_{n+4}, L_{n+5}, L_{n+6}, L_{n+7}, L_{n+8}, L_{n+9}, L_{n+10}, L_{n+11}, L_{n+12}, L_{n+13}, L_{n+14}, L_{n+15}, L_{n+16}, L_{n+17}, L_{n+18}, L_{n+19}, L_{n+10}, L_{n+110}
$$
  
\n
$$
\{f_n(x_0)\}_{n=1}^{\infty} \{f'_n(x_0) \in \{L_{n+1}, L_{n+2}, L_{n+3}, L_{n+4}, L_{n+5}, L_{n+6}, L_{n+6},
$$

با بهکار بستن ۱.۷.۷ خواهید داشت

$$
f_n(x) - f_m(x) = [f'_n(c) - f'_m(c)](x - x_\circ) + [f_n(x_\circ) - f_m(x_\circ)].
$$
  
Then 
$$
[x_n(x) - f_m(x_\circ)] = [f'_n(x) - f'_m(x_\circ)]
$$

۴۸۶ دنبالهها و سریهای توابع

**۴.۹ همگرایی و همگرایی یکنواخت سریهای توابع** همانطورکه همگرایی سریهای اعدادحقیقی بهمعنی همگرایی دنبالههای مجموعهایجزئی تعریف شده است، همگرایی یك سری توابع نیز بر حسب دنبالهٔ مجموعهای جزئی تعریف میشود.

$$
\sum_{n=-\infty}^{\infty} u_n = f
$$

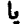

<u>ي</u>ا

$$
\sum_{n=1}^{\infty} u_n(x) = f(x) \quad (x \in E).
$$
\n
$$
f \leftarrow (-1, 1) \cup \sum_{n=1}^{\infty} u_n \circ \tilde{\mathbb{S}} \text{ if } u_n(x) = x^n \quad (-1 < x < 1) \cup \tilde{\mathbb{S}} \text{ if } \tilde{\mathbb{S}} \text{ if } u_n(x) = x^n \quad (-1 < x < 1) \cup \tilde{\mathbb{S}} \text{ if } \tilde{\mathbb{S}} \text{ if } u_n(x) = x / (1 - x) \quad (-1 < x < 1) \text{ if } \tilde{\mathbb{S}} \text{ if } u_n(x) = \sum_{n=1}^{\infty} x^n = \frac{x}{1 - x} = f(x) \quad (-1 < x < 1).
$$
\n
$$
\sum_{n=1}^{\infty} u_n(x) = \sum_{n=1}^{\infty} x^n = \frac{x}{1 - x} = f(x) \quad (-1 < x < 1).
$$
\n
$$
\text{Let } \tilde{u}_1 \text{ is a odd, } \tilde{u}_2 \text{ is a odd, } \tilde{u}_2 \text{ is a odd, } \tilde{
$$

 $\sum_{n=1}^{\infty} u_n(x) = f(x)$  یکنواخت  $(x \in E)$ . افی ۲.۳.۹ نتیجهٔ زیر را به دست می آوریم. همگرایی و همگرایی یکنواخت سریهای توابع ۳۸۷

۰۳.۴.۹ قضیه. اگ<sub>سر ،</sub> *u<sub>v ، u</sup>v …* توابعی حقیقی در فضای متریك M باشند، و اگر</sub> در  $M$  به  $f$  همگرای یکنواخت باشد، و اگر هر  $u_{\tt n}$  در نقطهٔ  $a \in M$  پیوستهباشد،  $\sum u_{\tt n}$ تنگاه  $f$ هم در  $a$  بیوسته است.

برهان: دنبالهٔ پیرههای:  $s_n = u, +u_\tau + \cdots + u_n$  همگرای یکنواخت به است. اکنون هر  $u_k$  در  $a$  پیوسته است. پس، بنابر ۱۳۰۵، هر  $s_n$  در  $a$  پیوسته است. درنتیجه، بنابر ۰٫۴۰۳٫۹ در a پیوسته است، و این همان است که میخواستیمژابت کنیم.

۰۴۰۴۰۹. نتیجه. اگر <sub>۷</sub>، <sub>۷۷</sub>، <sub>۷۰</sub>، توابع حقیقی پیوسته درفضای متریك M باشند، و سر ی

$$
\sum_{n=0}^{\infty} x(1-x)^n
$$

 $f(\circ)=\circ f$  دو  $f(\circ)=\circ f(x)$  د $f(\circ)=\circ f(x)$  در ا $\circ f(x)=\circ f(x)$  همگراست. (زیرا اگر ا $x$ ە، آنگاه $<$ 

$$
\sum_{n=0}^{\infty} x(1-x)^n = x \sum_{n=0}^{\infty} (1-x)^n = x \left[ \frac{1}{1-(1-x)} \right] = 1 \cdot y
$$

$$
u_n(x) = x(1-x)^n \qquad (\circ \leqslant x \leqslant 1),
$$

، در[۱, ۱] پیوسته $u_n = f$  و  $\sum_{n=1}^{\infty} u_n = f$  از آ نجاکه $f$  در [۱, ۱] پیوسته نیست،  $u_n$  در [۱, ۱] به نتیجهٔ ۴.۴.۹ ما را مطمئن میسازدکه  $\sum\limits_{n=-\infty}^{\infty}u_n$  در [۰٫۱] همگرای یکنواخت نیست. اکنونآ زمون مشهوری راکه آزمون  $\stackrel{\bullet}{M}$  وایرشتراس' نامیده میشود برایهمگرایی یکنواخت ذکر می *ک*نیم.

#### 1. Weierstrass

ست.

است. بنابراین sin nx/n<sup>۲</sup> هند از این هر x حقیقی، همگر ای یکنواخت است.<br>۱/ n<sup>۲</sup> هسته سپس با استفاده از ۴.۴.۹ مه<sub>کا</sub>دانیم که مجموع \*sin nx/n ﷺ در (؎,؎) پیوسته است.

بعنی، عسدد N وجـود دارد بــهطوری کــه برای هر  $N_\lambda$  و هــو x داشته بـــاشیم  $N_\lambda$ ... او ۱.۶.۳ مراجعه کنید.  $|u_k(x)| \leqslant M$ 

$$
\sum_{i=0}^{\infty} a_i x^k
$$
 (1)

برای  $x = x_\circ$  (که ه $\neq$ ) همگرا $\psi(x_\circ, x_\circ)$ اه (۱) در $x_\circ, x_\circ$  () همگرای یکنواخت .<br>است، که در آن <sub>X۱</sub> عدد دلخواهی استکه در شرط  $\langle x_\text{\tiny s}|>0$ ه صدق می کند.

برهان: بنابر ۰٫۰٫۳٪ اگر (۱) بسرای  $x$   $x$  همگر ا باشد، آنگاه (۱) برای هر o $<$ x $\setminus$ درشرط  $|x_\circ|$  صدق کند همگر ای مطلق است. بهویژه، اگر  $|x_\circ|$ ه آنگاه (۱) برای  $x$   $=$   $x$  مطلقاً همگراست. یعنی

$$
\sum_{k=0}^{\infty} |a_k| x_{k}^{k} \leq \infty
$$

و لی

$$
\sum_{k=1}^{\infty} a_k x^k \ll \sum_{k=0}^{\infty} |a_k| x^k, \qquad (|x| \leq x).
$$

 $|x|\leqslant x$ بنابر ۵.۴.۹، (بسا اختیارکردن  $(M_k\!=\!|a_k|x^\star\rangle)$ ، سُری (۱) برای  $|x|\leqslant$  همگرای یکنواخت است و این همان است که میخواستیم.

بسه عنوان مثال، سری  $\sum\limits_{k=1}^\infty x^k/k \leq x < 1$  در ۱ $\sum\limits_{k=1}^\infty x^k/k$  نتیجه می گیر یم که  $x^k/k$  در  $x \leqslant a \leqslant x$  همگرای یکنواخت است، که در آن  $a$  عددی دلخواه متعلق بهبازهٔ (۰٫۱) میباشد.

سسری  $\sum\limits_{k=0}^{\infty}x^k/k!$  بسر ای همهٔ  $x$ هسای حقیقی (به \*e) همگر است. ایسن سری در  $(R\!\!\geq\!\!o,\infty)$  همگرای یکنواخت نیست. (تحقیق کنید.) اما بنابر ۶.۴.۹ برای هر ه $\!<\!\!R\!\!>$ این سری در  $-R, R$ ] همگرای یکنواخت است. از ۷.۲.۹) قضیهٔ دینی، نتیجهٔ زیــر در بارهٔ سریهای توابـع نامنفی پیوسته بــهدست

می آید، که آن را قضیهٔ دینی در سریها می نامیم.

۰۷.۴.۹ قضیه. اگر  $u_{\mathbf{a}} \not\sum_{\mathbf{n}=\mathbf{a}}^{\mathbf{n}} u_{\mathbf{a}}$ یك سری توابع نامنفی پیوسته در فضای متریك فشردهٔ باشد، و اگـــر  $\sum\limits_{\mathfrak{m} }^{\infty}u_{\mathfrak{n}}$  به تابع پیوستهٔ  $f$  همگرا باشد، آنگاه این همگرایی در  $M$ M يكنواخت است.
$x \in M$  برهان: برای  $I$ e فرض می $\lambda$ نیم  $+...+u_n \neq 0$  . جون برای هر  $x \in M$ ،  $u_k(x) \geqslant$ ه  $\leqslant k \in I$  $s.(r) \leq s.(r) \leq m \leq s.(r) \leq m$  $(x \in M)$ .

$$
S_1(x) \leqslant \cdots \leqslant S_n
$$
\n
$$
M \supset S_n \geqslant \cdots \geqslant \cdots \geqslant \cdots
$$
\n
$$
M \supset S_n \geqslant \cdots \geqslant \cdots
$$
\n
$$
S_n(x) = f(x) (x \in M) \iff \sum_{n \to \infty}^{\infty} u_n \xrightarrow{n \to \infty} f(x) = f(x) \geqslant \cdots
$$
\n
$$
S_n(x) = f(x) \geqslant \cdots \geqslant \cdots
$$
\n
$$
S_n(x) = f(x) \geqslant \cdots \geqslant \cdots
$$

## تمر ينهاي ۴.۹

۰۱ نشان دهیدکه هر یك از سریهای زیر در بازههای مربوطه همگرای یکنو اخت هستند.

(الف) (○≤x≤0) (نف)  
\n
$$
\sum_{n=1}^{\infty} \frac{1}{n^x + x^x}
$$
 (○≤x≤10) (ب)  
\n
$$
\sum_{n=1}^{\infty} e^{-nx} x^n
$$
 (○≤x≤10) (ب)  
\n((ا*ه*نیدا کنید.)  
\n• T یا سری

$$
\sum_{n=-\infty}^{\infty} \frac{x^{\gamma}}{(\gamma + x^{\gamma})^n}
$$

در (~0,0) همگرای یکنواخت است؟ ((اهنمایی: مجموع سری را پیدا کنید.) اگر  $|a_n|<\infty$  با نابت کنید کــه \* $a_nx$  در ۱ $x\leqslant x\leqslant s$  همگرای یکنواخت $\mathbf{f}$ است.

۰۴ اگر سری  $a_n \stackrel{\infty}{\sum} a_n$ همگرا باشد و

$$
f(x) = \sum_{n=0}^{\infty} a_n x^n \qquad (-1 < x < 1),
$$

نا بت کنید که  $f$  در  $( \, \mid \, , \, \mid \, )$  پیوسته است. ۵. نشان دهیدکه سری

$$
\sum_{n=1}^{\infty} \frac{nx^{\gamma}}{n^{\gamma}+x^{\gamma}}
$$

ت.

$$
[0, A] \circ A > 0
$$
\n
$$
[0, A] \circ A > 0
$$
\n
$$
[0, A] \circ A > 0
$$
\n
$$
[0, A] \circ A > 0
$$
\n
$$
[0, A] \circ B < 0
$$
\n
$$
[0, A] \circ B < 0
$$
\n
$$
[0, A] \circ B < 0
$$
\n
$$
[0, A] \circ B < 0
$$
\n
$$
[0, A] \circ B < 0
$$
\n
$$
[0, A] \circ B < 0
$$
\n
$$
[0, A] \circ B < 0
$$
\n
$$
[0, A] \circ B < 0
$$
\n
$$
[0, A] \circ B < 0
$$
\n
$$
[0, A] \circ B < 0
$$
\n
$$
[0, A] \circ B < 0
$$
\n
$$
[0, A] \circ B < 0
$$
\n
$$
[0, A] \circ B < 0
$$
\n
$$
[0, A] \circ B < 0
$$
\n
$$
[0, A] \circ B < 0
$$
\n
$$
[0, A] \circ B < 0
$$
\n
$$
[0, A] \circ B < 0
$$
\n
$$
[0, A] \circ B < 0
$$
\n
$$
[0, A] \circ B < 0
$$
\n
$$
[0, A] \circ B < 0
$$
\n
$$
[0, A] \circ B < 0
$$
\n
$$
[0, A] \circ B < 0
$$
\n
$$
[0, A] \circ B < 0
$$
\n
$$
[0, A] \circ B < 0
$$
\n
$$
[0, A] \circ B < 0
$$
\n
$$
[0, A] \circ B < 0
$$
\n
$$
[0, A] \circ B < 0
$$
\n
$$
[0, A] \circ B < 0
$$
\n
$$
[0, A] \circ B < 0
$$
\n

برای هر ه $\langle \delta \rangle$ ، در  $[\delta, \pi/\mathfrak{r}]$  همگرای یکنواخت است.

۵.۹ انتگر الگیری و مشتقگیری سر بهای توابع اكنون، با استفاده از نتايج بخش ۳.۹ دربارة انتگرالگيرى ومشتقگيرى دنبالههاىتوابع، مسائل مشابهی را در سریهای توابع بررسی میکنیم.

 $[a,b]$ ۹۰۵۰۹ . قضیه. اگر  $u_k$  بیل سری توابع متعلق به  $\mathbb{R}[a,b]$  باشد، که در  $a_k$ همگرای یکنواخت به  $f$  است، آنگاه  $f$ و  $f$ و  $f$ و  $f$ 

$$
\int_a^b f(x) \, dx = \sum_{k=-\infty}^{\infty} \int_a^b u_k(x) \, dx,
$$

يعنى

$$
\int_{a}^{b} \sum_{k=1}^{\infty} u_k(x) dx = \sum_{k=1}^{\infty} \int_{a}^{b} u_k(x) dx.
$$

 $[a, b]$  بوهان: اگـر  $\{s_n\}_{n=-\infty}^{\infty}$  ، آنگـاه  $s_n \in \mathbb{R}[a, b]$  در همگرای یکنواخت به  $f$  است. بنابر ۷.۳.۹)،  $f \in \mathbb{R}[a,b]$  و

$$
\lim_{n \to \infty} \int_{a}^{b} s_n(x) dx = \int_{a}^{b} f(x) dx.
$$
 (1)

$$
\int_a^b s_n(x) dx = \int_a^b [u_1(x) + \dots + u_n(x)] dx
$$
  
= 
$$
\sum_{k=1}^n \int_a^b u_k(x) dx.
$$

در نتيجه

$$
\lim_{n \to \infty} \int_{a}^{b} s_{n}(x) dx = \lim_{n \to \infty} \sum_{k=1}^{n} \int_{a}^{b} u_{k}(x) dx
$$

$$
= \sum_{k=1}^{\infty} \int_{a}^{b} u_{k}(x) dx. \qquad (7)
$$

قضیهٔ ۱۰۵۰۹ این را می گویدکه از پكسری توابع، كه همگرای یكنواخت است، مي توان جمله بهجمله انتگرال گرفت. يعني، اگر

$$
u_1 + u_2 + \dots + u_n + \dots \tag{(*)}
$$

در [a, b] همگرای یکنواخت باشد، آنگاه انتگرال (۳) در [a, b] مساوی است با

$$
\int_a^b u_x + \int_a^b u_x + \dots + \int_a^b u_n + \dots
$$

بهعنوان مثال، داریم

$$
1 - x + xx - xx + \dots = \frac{1}{1 + x}
$$

این سری در ۱ $<$ ×>۱ — همگراست. اگر ۱>|y|، آنگاه بنابر ۶.۴.۹ این سریور ا (با اگر ٥س/ در [٥ , 9]) همگــرای یکنواخت است. بنابسر ۱۰۵۰۹ می**توان** (

جمله بهجمله از ه تا y انتگرالگرفت. نتیجه میشود  $\int_{0}^{t} \left( dx - \int_{0}^{t} x dx + \int_{0}^{t} x^{x} dx - \dots \right) = \int_{0}^{t} \frac{1}{1 + x} dx.$ بنا بر این  $y - \frac{y^{r}}{r} + \frac{y^{r}}{r} - \cdots = \log (1 + y)$  $(|y|<1)$ . این نتیجه قبلاهم در ۶.۵.۸ و ۷.۵.۸ بهدست آمده بود. قضیهٔ بعد دربارهٔ مشتقگیری جمله بهجملهٔ سریهاست.

 $[a,b]$  قضیه. اگر  $u, u, u$ ، ... ترابعی باشندکه هرکدام از آنها در هرنقطهٔ  $[a,b]$  $\sum\limits_{i=1}^\infty u_k$  دارای مشتق هستند، و اگر  $u_k'$  برای هر  $k$  در  $[a,b]$  پیوسته باشد، و اگر  $u_k$  ب همگرا به  $f$  باشد، و اگر  $\sum\limits_{i=1}^\infty u'_k$  در  $[a,b]$  همگرای یکنواخت باشد، آنگاه  $[a,b]$  $f'(x) = \sum_{k=1}^{\infty} u'_k(x)$   $(a \leq x \leq b).$ 

برهان: اگر  $u_*+...+u_*$  تگاه $\langle s_n\rangle_{n-1}^\infty$  در  $\{s_n\}$ همگرا به  $f$  است. جون په است،که  $\{s'_a\}_{a=0}^\infty$ ، دنبالهٔ  $\{s'_a\}_{a=0}^\infty$  در  $[a,b]$  همگرای یکنواخت به $g$  است،که ، پس، بنابر ۰٫۳.۹ $g = \sum_{k=1}^{\infty} u'_k$ 

$$
f'(x) = g(x) \qquad (a \leqslant x \leqslant b),
$$

 $u_1+u_2+\cdots+u_n+\cdots$ يرابر است با

 $u' + u' + \cdots + u'_n + \cdots$ 

به عنوان مثال، داریم

$$
1 + x + x3 + ... + xn + ... = \frac{1}{1 - x}.
$$
 (1)

۳۹۴ دنبالهها و سريهاي توابع

این سری بسرای ۱>|x| همگر است. بنابر ۲.۵.۹، اگسر ۱>a<)، بسا مشنقگیری جمله بهجمله داريم

$$
1 + x + x^x + \dots + nx^{n-1} + \dots = \frac{1}{(1-x)^x} \quad (-a \leq x \leq a) \qquad (x)
$$

بهشرط اینکــه سری مذکور در (۲) در [ $a,a$  =] همگرای یکنواخت باشد. ولــی بــا بهکاربردن آزمون نسبت می توان نشان دادکه این سری برای ۱ک×ک۱ — همگر است. یس، بنابر ۰٫۴.۹ این سری در  $[a,a]$  همگرای یکنواخت است. در نتیجه مشتقگیری جمله بهجمله از (۱) مجاز است. توجه داشته باشیدکه، چون a عدد دلخواهی بین ه و ۱  $|x|$ بود، نتیجه میگیر یمکه برای همهٔ  $x$ هایی که ۱

$$
1 + 7x + 7x^{1} + \dots + nx^{n-1} + \dots = \frac{1}{(1-x)^{7}}
$$
  
نال اخیر نمایانگر قضیهٔ کلی ذیر در بادهٔ سریهای توانی است.

۴۰۵۰۹. قضیه، اگرعلادشیت ۵ وجرد داشته باشدکه 
$$
a_n x^n
$$
 در (S, S) همگرا  
 باشد، و اگر

$$
f(x) = \sum_{n=0}^{\infty} a_n x^n \qquad (-S < x < S), \qquad (1)
$$

تنگاه  $f'(x)$  در  $S$ ے $S$ — وجود دارد و  $f'(x)$ 

برهان: بنابر ۴.۴.۳ اگر

$$
f'(x) = \sum_{n=1}^{\infty} n a_n x^{n-1} \qquad (-S < x < S).
$$
 (1)

$$
L=\lim_{n\to\infty}\sup \bigg| \bigg\|^{n} |a_{n}|
$$

 $\mathcal{L}(\mathcal{L}) \to L$ ی است). (۱) داگراست، (یا اگره $L = L$ ، برای همهٔ  $\chi$ ها همگراست). درنتيجه اگر ه﴿ ل آنگاه

Ġ.

 $\frac{1}{2\pi} \frac{1}{\sqrt{2}} \frac{1}{\sqrt{2}}$ 

$$
S \leqslant \frac{1}{L}.
$$

ولی با به کاربستن آزمون ریشهٔ ۸.۶.۳ درمورد

ا نتگرا لگیری و مشتقگیری سریهای توابع ۴۹۵ .

$$
\sum_{n=1}^{\infty} n a_n x^{n-1}
$$
 (7)

می بینیم که اگر ه $L > 0$ ، (۳) برای  $|x| < 1/L$  و اگــر ه $L = 0$ ، (۳) برای همهٔ  $x$ هــا همگراست. در نتیجه (۳) برای  $|x|<$  همگراست. بنابر ۰۶.۴.۹) در  $[-T,T]$ ، ( که در آن  $T$ عددمثبت دلخواهی است، همگرای یکنواخت است. پس، بنابر ۲۰۵۰۹، مشتقگیری جملهبهجمله از (۱) برای  $|x|{\leqslant} T$  مجاز است. داریم

$$
f'(x) = \sum_{n=1}^{\infty} n a_n x^{n-1} \qquad (-T \leqslant x \leqslant T).
$$
 (\*)

از آنجاکه (۲) برای هر 7<8 بروآار است، (۲) ثابت می شود
$$
T<\mathcal{S}
$$
 بروکه (۹) داریم

$$
f''(x) = \sum_{n=\gamma}^{\infty} n(n-\gamma)a_n x^{n-\gamma} \qquad (-S < x < S).
$$

با همین زوش می توان نشان(دادکه، تحت مفروضات ،۲۰۵٫۹)، تأبیع  $f$  دارای مشتق ازهمهٔ مرتبهها است، و

$$
f^{(k)}(x) = \sum_{n=k}^{\infty} n(n-1) \cdots (n-k+1) a_n x^{n-k} . \qquad (2)
$$

باقر اردادن ه $x = x$ ، همهٔجملههای سری، بجز جملهٔ مربوط به  $n = k$ ، صفرمیشوند. بنابراين

> $f^{(k)}(0) = k! a_k$ . بهاین ترتیب نتیجهٔ زیر را برای ۳.۵.۹ به دست می آوریم.

> > از این گذشته

۴.۵.۹. نتیجه. اگر عدد مثبت S وجود داشته باشد بهطوری که

$$
f(x) = \sum_{n=0}^{\infty} a_n x^n \quad (-S < x < S)
$$
\n
$$
f^{(k)}(x) \cdot -S < x < S \cdot k \in I \quad \text{if} \quad \text{if} \quad \text{
$$

$$
f^{(k)}(x)=\sum_{n=k}^{\infty}n(n-1)\cdots(n-k+1)a_nx^{n-k}.
$$

$$
a_k = \frac{f^{(k)}(\circ)}{k!} \qquad (k \in I).
$$

نو ۲۹ د تيا له ها و سريهای توابع

یمنی، اگر (
$$
f(x) = \sum_{n=0}^{\infty} a_n x^n
$$
 انتگاه 
$$
a_n x^n
$$
 (100-11)

تمرینهای 0.4 هرینهای 0.4 شرینهای 0.4 شرینهای 0.4 م≔یا  
\n
$$
\int_{0}^{1} \left( \sum_{n=0}^{\infty} a_n x^n \right) dx = \sum_{n=0}^{\infty} \frac{a_n}{n+1}.
$$
\n7.  $0.9$  (d)  $0.9$  (e.g., 0.1)  $0.1$  (f)  $0.9$ 

$$
\cos x = 1 - \frac{x^{\mathsf{Y}}}{\mathsf{Y}!} + \frac{x^{\mathsf{Y}}}{\mathsf{Y}!} - \dots \qquad (-\infty < x < \infty)
$$

را از معادلة

$$
\sin x \equiv x - \frac{x_1^{\mathsf{r}}}{\mathsf{r}!} + \frac{x_2^{\mathsf{a}}}{\mathsf{a}!} \cdots \qquad (-\infty < x < \infty).
$$

بەدست آوريد. ۰۳. بدون یافتن مجموع سری

$$
1 + \frac{x^{Y}}{1!} + \frac{x^{Y}}{1!} + \dots + \frac{x^{Yn}}{n!} + \dots \quad (-\infty < x < \infty),
$$
\n
$$
f'(x) = \operatorname{Tr} f(x) \quad (-\infty < x < \infty) \quad \text{if} \quad f'(x) = \operatorname{Tr} f(x) \quad (-\infty < x < \infty)
$$

واگراست. با ضرب جملهٔ  $n$ ام (۱) در \*x (برای ... , ۲ , ۱ , ۲ سری توانی زیر

 $\mathcal{F}^{\text{in}}(\mathcal{F})$  , and  $\mathcal{F}^{\text{in}}(\mathcal{F})$  , and

را تشکیل میدهیم  $y - x + x^2 - x^2 + \dots$  $(Y)$ سری (۲) برای ۱ $\zeta x$ که همگرا و مجموعش (۱+۱)/( است. اکنون

$$
\lim_{x \to \infty} \frac{1}{1+x} = \frac{1}{1+x}.
$$

بنا براین، هر چند که حدگیری جمله بهجملهٔ (۲) وقتی که ۱<sup>–</sup>۱ (– x سری واگرای (۱) را بهما می دهد؛ ولی حدگیری مجموع سری (۲) وقتی که ۱۳ –x –x به حد ۱/۲ منتهی می شود. به این جهت می گوییم که (۱) مجموعیِذیر آبل به ۱/۲ است. [توجه داشته باشید که (۱)  $[$  مجموعیذیر (C, ۱) به ۱/۲ هم هست.] اکنوِن تعریفکلی مجموعپذیری آبل را میآوریم.

$$
f(x) = \sum_{n=0}^{\infty} a_n x^n
$$
 for  $x \in \mathbb{R}$  and  $x \in \mathbb{R}$  for  $x \in \mathbb{R}$ .  
  $f(x) = L$   
  $f(x) = \sum_{n=0}^{\infty} a_n x^n$  (e $\leq x$ <1) $\cdot$   
  $f(x) = \sum_{n=0}^{\infty} a_n x^n$ 

**در** این حالمت می *نو*یسیم

$$
\sum_{n=0}^{\infty} a_n = L \qquad (A).
$$

از اینرود در مثال ۱.۶.۹ مادیم  
\n
$$
f(x) = 1/(1+x) \cdot a_n = (-1)^n
$$
 (*n* = 0, 1, 1, ...).  
\n $f(x) = 1/(1+x) \cdot a_n = (-1)^n$ 

$$
1 - 1 + 1 - 1 + 1 - \dots = \frac{1}{r}
$$
 (A).

اکنون سری واگرای  $1 - 7 + r - r + ...$  $(1)$ را در نظر بگیر بد. در اینحالت داریم  $\sum_{n=0}^{\infty}a_nx^n$  بنابراین، مجموعپذیری آبل بسرای سریهای  $\sum_{n=0}^{\infty}a_n$  فقط وقتی بامعنی است که  $*$  $c$ د 1 $x \leq x \geq 0$  همگرا باشد.

۴۹۸ د نبا لهها و سریهای توابع

$$
f(x) = 1 - \tau x + \tau x^{\tau} - \tau x^{\tau} + \dots \tag{7}
$$

(آزمون نسبت نشان می،دهد کسه این سری توانی در ۱>x>۱ — همگر است.) ولسی از آ نجا که

$$
\frac{-1}{1+x} = -1 + x - x^x + x^x - x^2 + \dots \quad (-1 < x < 1),
$$

از قضية ٣.٥.٩ نتيجه مي شود

يعنى

$$
\frac{1}{(1+x)^{r}}=1-xx+x^{r}-rx^{r}+\cdots
$$

- كه ازمقايسهٔ آن با (۲) مى بينيم كه ۲ $\lambda(x)+\lambda(x) = \lambda f(x) + f(x) = 0$ . پس ۱  $x \rightarrow y$ درنتيجه، بنابر ٢.۶.٩

$$
1 - \gamma + \gamma - \gamma + \dots = \frac{1}{\gamma} \qquad (A).
$$

[با توجه بسه بخشهای ۱٫۰۲ و ۹۰۳ متی،دانیم کسه (۱) مجموعیذیسر (۲ , C) نیست ولسی  $\left[\cdot\right] \setminus \left\{ \forall \; (C,Y), \; \omega \in \mathbb{R}^d \right\}$ مجموعید اور منظم؛ودن مجموعيذيري آبل نتيجهاي است از قضية بعد (كــه به قضية آبل موسوم است).

$$
\circ \leqslant x \leqslant 1 \text{ if } a_k x^k - 1 \leqslant 1 \leqslant 1 \leqslant \cdots \leqslant 1
$$

برهان: اگر ع عدد مثبت دلخواهی باشد می توانیم  $I$ K را چنان انتخاب کنیم که

$$
\left|\sum_{k=m+1}^n a_k\right| < \varepsilon \qquad (m, n \geqslant N).
$$

 $-\epsilon \langle a_{n+1} + a_{n+1} + \cdots + a_n \langle \epsilon \rangle$  (*m*, *n*  $\geq N$ ). اگسر ا $x\leqslant s\leqslant n$ نگساه بسا بسهکار بسردن لم آبل، ۲۰۸۰۳، (درمسورد ۱ $\langle a_k\rangle_{k=m+1}^\infty$  و داریم  $(\{x^k\}_{k=m+1}^{\infty})$  $-e^{x^{m+1}}< a_{m+1}x^{m+1}+a_{m+1}x^{m+1}+\cdots+a_{n}x^{n}**.**$ 

درنتيجه

$$
\left|\sum_{k=m+1}^{n} a_k x^k\right| \leq \varepsilon x^{m+1} \leqslant \varepsilon \qquad (m, n \geqslant N; \, \circ \leqslant x \leqslant 1). \qquad (1)
$$

 $m,n\geqslant N$  اگر $\lambda\leqslant n$  (  $f_{\mathfrak{n}}(x)=\sum\limits_{k=0}^{n}a_{k}x^{k}$  (  $\lambda\leqslant n$  ) اگر  $f(x)$ و ۱ $x \leqslant t$  در  $\langle f_n \rangle_{n=0}^\infty$  ، داریم  $f_n(x) - f_n(x)$ . سپس، بنا بر ۴۰۲.۹،  $\langle f_n(x) \in \{f_n(x) \mid f_n(x) \in \{x \leqslant n\} \}$  در همگرای یکنواخت است. از آنجا کــه ( $f_\mathtt{a}(x)$  مجموع جزئی $\mathfrak{n}(x)$  است قضیه  $\sum\limits_{\iota = 1}^\infty a_\iota x^\iota$ نتيجه مي شود.

۴.۶.۹. نتیجه. مجموعیذیری آبل منظم است.

$$
f(x)=\sum_{n=0}^{\infty}a_nx^n.
$$

 $\mathcal{L}(\mathcal{A},\mathcal{A})$ ولی، بنا بر ۳۰۶۰۹، ۳۰ $a_n$  در  $\mathcal{L} \leqslant \mathcal{L} \leqslant \mathcal{A}$ ه همگر ای یکنواخت است. پس، بنا بر ۴۰۴۰۹، . در $f$  در از پیوسنه است. بهویژه  $f$  در ۱ پیوسته است. در نتیجه  $f(1) = f(1) = f$ در از به است. به در نتیجه  $f$ از آنجا که  $a_n = L$  هاریم  $f(x) = L$ ، داریم  $f(x) = \lim_{x \to x-1} f(x) = 0$  این همان است ک مي خواستيم.

 $\cdot k$ و دوش مجموعپذیری آبل برای هر  $k$ ، از  $(C,\,k)$  قویتر است. یعنی برای هر  $f$ اگر  $a_n\stackrel{\infty}{\sum}a_n$  مجموعپذیر  $(C,k)$  به  $L$  باشد، آنگاه  $a_n$  مجموعپذیر آبل به  $L$  است. به اثبات این مطلب برای  $k=1$  اکتفا می کنیم.

٩. ۶. ٥. قضيه. اگ

$$
\sum_{n=0}^{\infty} a_n = L \qquad (C, 1).
$$
 (1)

 $(C, k)$  اما سریهایی وجود دار ند که مجموعپذیر آبل هستند ولی برای هیچ  $k$ یی مجموعپذیر  $k$ نستند.

ه ه ۴ دنبالهها و سریهای توابع

$$
\sum_{n=0}^{\infty} a_n = L \qquad (A).
$$

$$
f(s_n = a_0 + a_1 + \dots + a_n (n = o_1, r_1, \dots) \hat{z} \hat{z}
$$
\n
$$
f(s_n = a_0 + a_1 + \dots + a_n (n = o_1, r_1, \dots) \hat{z}
$$
\n
$$
\lim_{n \to \infty} a_n = L,
$$
\n
$$
\lim_{n \to \infty} a_n = L,
$$
\n
$$
\sigma_n = \frac{s_0 + s_1 + \dots + s_n}{n + 1} \qquad (n = o_1, r_1, \dots).
$$
\n
$$
\sigma_n = \frac{s_0 + s_1 + \dots + s_n}{n + 1} \qquad (n = o_1, r_1, \dots).
$$
\n
$$
\lim_{n \to \infty} \frac{s_n}{n} = \lim_{n \to \infty} \left( \frac{n + 1}{n} \sigma_n - \sigma_{n-1} \right) = L - L = o.
$$
\n
$$
\lim_{n \to \infty} \frac{a_n}{n} = \lim_{n \to \infty} \frac{s_n - s_{n-1}}{n} = \lim_{n \to \infty} \frac{s_n}{n} - \lim_{n \to \infty} \left( \frac{n - 1}{n} \right) \left( \frac{s_{n-1}}{n - 1} \right)
$$
\n
$$
= o - o = o.
$$
\n
$$
f(s) = \sqrt{a_n} \qquad \text{and} \qquad f(s) = \sqrt{a_n} \qquad \text{and} \qquad f(s
$$

 $\sigma_n + \sigma_n + \sigma_{n+1} + \sigma_n + \sigma_{n+1}$  یا  $\sigma_{n+1}$  نامیدن تأثیری در اصل مطلب ندارد.

 $\bar{z}$ 

که در آن ۰.<sub>n</sub> = 
$$
s_n
$$
 ن<sub>n</sub> نیه $c_n = a_0 \cdot 1 + a_1 \cdot 1 + \dots + a_n \cdot 1$ 

$$
\frac{f(x)}{1-x} = \sum_{n=-\infty}^{\infty} s_n x^n \qquad (\circ \leq x < 1).
$$
 (9)

 $\mathbb{R}^2$ 

مجدداً با استفاده اذ ۸.۵.۳ و ضرب (۴) در (۳) دادیم

$$
\frac{f(x)}{(1-x)^{r}}=\sum_{n=-\infty}^{\infty}(n+1)\sigma_{n}x^{n} \qquad (\circ\leqslant x<1).
$$

در نتيجه

$$
f(x) = (1-x)^{r} \sum_{n=0}^{\infty} (n+1) \sigma_{n} x^{n} \qquad (0 \leq x < 1).
$$
 (a)  

$$
\sum_{n=0}^{\infty} \left( n+1 \right) x^n = 1 + r x + r x^r + \dots = \frac{1}{(1-x)^r} \qquad (-1 < x < 1),
$$

$$
(\mathbf{1} - x)^{\mathsf{T}} \sum_{n=0}^{\infty} (n+1) x^n = 1 \qquad (-1 < x < 1),
$$
\n
$$
L = (1-x)^{\mathsf{T}} \sum_{n=0}^{\infty} (n+1) L x^n \qquad (-1 < x < 1). \qquad (2)
$$

$$
f(x) - L = (1-x)^{x} \sum_{n=-\infty}^{\infty} (n+1)(\sigma_{n} - L)x^{n} \qquad (\circ \leq x < 1). \quad (Y)
$$

اگر ی مدد مثبت دلخواهی باشد
$$
N\in I
$$
 دا طوری انتخاب میکنیم که

$$
|\sigma_n-L|<\frac{\varepsilon}{\gamma}\qquad (n\geqslant N).
$$

$$
(Y) \lim_{n \to \infty} \sigma_n = L \lim_{n \to \infty} \sigma_n = L
$$
  
\n
$$
|f(x) - L| \leq (1-x)^{\gamma} \sum_{n=1}^{N} (n+1) |\sigma_n - L| x^n + \frac{\varepsilon}{\gamma} (1-x)^{\gamma} \sum_{n=N+1}^{\infty} (n+1) x^n
$$
  
\n
$$
\leq (1-x)^{\gamma} \sum_{n=1}^{N} (n+1) |\sigma_n - L| + \frac{\varepsilon}{\gamma} (1-x)^{\gamma} \sum_{n=2}^{\infty} (n+1) x^n
$$
  
\n
$$
\leq (1-x)^{\gamma} \cdot A + \frac{\varepsilon}{\gamma},
$$

۴۰۲ دنبا ته ها و سریهای توابع

که در آن |A – 1/ |
$$
(r + 1) = \sum_{n=1}^{N} (n + 1) |a_n - L|
$$
  
\n $(1 - x)^{n}  $\leq k$  |  $3 - 6 < x < 1$$   
\n $|\int f(x) - L| < \frac{\varepsilon}{\gamma} d + \frac{\varepsilon}{\gamma} = \varepsilon$   
\n $|\int f(x) - L| < \frac{\varepsilon}{\gamma} d + \frac{\varepsilon}{\gamma} = \varepsilon$   
\n $|\int f(x) - L| < \frac{\varepsilon}{\gamma} d + \frac{\varepsilon}{\gamma} = \varepsilon$   
\n $|\int f(x) - L| < \frac{\varepsilon}{\gamma} d + \frac{\varepsilon}{\gamma} = \varepsilon$   
\n $|\int f(x) - L| < \frac{\varepsilon}{\gamma} d + \frac{\varepsilon}{\gamma} = \varepsilon$   
\n $|\int f(x) - \frac{\varepsilon}{\gamma} d + \frac{\varepsilon}{\gamma} d + \frac{\varepsilon}{\gamma} d + \frac{\varepsilon}{\gamma} d + \frac{\varepsilon}{\gamma} d + \frac{\varepsilon}{\gamma} d$   
\n $|\int f(x) - \frac{\varepsilon}{\gamma} d + \frac{\varepsilon}{\gamma} d + \frac{\varepsilon}{\$ 

9.6.4. قضيه. اگر

$$
\sum_{n=0}^{\infty} a_n = L \qquad (A), \qquad (1)
$$

و اگر

$$
\lim_{n \to \infty} na_n = \circ, \tag{1}
$$

آنگاه 
$$
L^a
$$
 به سه $\sum_{n=0}^{\infty} a_n$ 

$$
\lim_{n \to \infty} \frac{1}{n} \sum_{k=1}^{n} |ka_k| = \circ.
$$
 (7)

اگر ε عدد مثبت دلخواهی باشد، از (۲)، (۳) و (۱) نتیجه میشود که عدد NEI وجود دارد به طوری که

$$
|na_n|<\frac{\varepsilon}{r} \qquad (n\geqslant N), \qquad \qquad (*)
$$

1. Tauber

$$
\frac{1}{n}\sum_{k=1}^n |ka_k| < \frac{\varepsilon}{\tau} \qquad (n \geqslant N), \qquad (\Delta)
$$

و په طوري که پ

$$
\left|L-\sum_{k=0}^{\infty}a_kx^k\right|<\frac{\varepsilon}{\gamma}\qquad\left(1-\frac{1}{N} (9)
$$

$$
L = \sum_{k=0}^{n} a_k = L - \sum_{k=0}^{\infty} a_k x^k + \sum_{k=0}^{\infty} a_k x^k - \sum_{k=0}^{n} a_k
$$
  
=  $L - \sum_{k=0}^{\infty} a_k x^k + \sum_{k=0}^{n} a_k (x^k - 1) + \sum_{k=n+1}^{\infty} a_k x^k$ .

درنتيجه

$$
\left| L - \sum_{k=0}^{n} a_k \right| \leqslant \left| L - \sum_{k=0}^{\infty} a_k x^k \right| + \sum_{k=1}^{n} |a_k| \cdot (1 - x^k) + \sum_{k=n+1}^{\infty} |a_k| x^k \cdot \\ = I_1 + I_2 + I_3, \quad (\forall x)
$$
 (9)

 $\lambda \cdot (1 - 1/n < x < 1 - 1/(n+1))$ برای هر x  $\cdot n \geqslant N$  را طوری انتخاب می کنیم که  $\mathcal{L}(s)$  آنگاه ۱ $\mathcal{N}(1-\mathcal{N})$  / ۱ – ۱) و در نتیجه، بنا بر

$$
I_{\lambda} = \left| L - \sum_{k=0}^{\infty} a_k x^k \right| < \frac{\varepsilon}{\mathfrak{r}}.
$$

 $(1-x^k=(1-x)(1+x+x^k+\cdots+x^{k-1})\leqslant k(1-x)$  اکنون، برای هر  $x < 1/n$  جون ۱/n جون

$$
1-x^k\leqslant k(1-x)<\frac{k}{n}.\tag{A}
$$

سپس (چون  $n \geqslant N$ ) بنابر(۸) و (۵) داریم

$$
I_{\gamma} = \sum_{k=1}^{n} |a_k| (\gamma - x^k) \leq \frac{\gamma}{n} \sum_{k=1}^{n} |ka_k| \leq \frac{\varepsilon}{\gamma}.
$$

برای بر آوردکردن  $I_{\mathbf{y}}$ ، با استفاده از (۴)، داریم

$$
I_{\gamma} = \sum_{k=n+1}^{\infty} |ka_k| \frac{x^k}{k} \leq \frac{\varepsilon}{\gamma} \sum_{k=n+1}^{\infty} \frac{x^k}{k} \leq \frac{\varepsilon}{\gamma(n+1)} \sum_{k=n+1}^{\infty} x^k
$$

$$
\leq \frac{\varepsilon}{\gamma(n+1)} \sum_{k=n}^{\infty} x^k = \frac{\varepsilon}{\gamma(n+1)(1-x)}.
$$

۴۰۴ دنبالهها و سریهای توابع

 $(n+1)(1-x)$ اما $(n+1)(n+1)$  (n+1) /  $(n+1)(n+1)$  . در نتيجه  $(2n+1)(n+1)$ و پنابراین

$$
I_{\tau} \leqslant \frac{\varepsilon}{\tau(n+1)(1-x)} \leqslant \frac{\varepsilon}{\tau}.
$$

$$
\mu \cup \{ \mathsf{y} \} \cup \{ \mathsf{x} \in \mathsf{y} \} \cup \{ \mathsf{y} \} \cup \{ \mathsf{y} \}
$$

$$
\left|\sum_{k=0}^{n} a_k - L\right| \leqslant I_1 + I_1 + I_r \leqslant \epsilon \qquad (n \geqslant N),
$$
  
in  $\sum_{k=0}^{\infty} a_k$  is the  $L$ 

۱۰۳ گړ

و

$$
\sum_{n=0}^{\infty} a_n = L \qquad (A)
$$

 $\sum_{n=0}^{\infty} b_n = M \qquad (A).$ 

ثابت كنيد كه

$$
\sum_{n=0}^{\infty} (a_n + b_n) = L + M \qquad (A).
$$

 $51.7$ 

$$
a_{\bullet}+a_{\circ}+a_{\circ}+\cdots=L \qquad (A).
$$

ثابت کنید که

$$
\circ + a_{\circ} + \circ + a_{\circ} + \circ + a_{\circ} + \cdots = L \qquad (A).
$$
  
\n
$$
\circ + a_{\circ} + \circ + a_{\circ} + \cdots = L \qquad (A).
$$
  
\n
$$
\circ \leq z \leq L
$$
  
\n
$$
\circ \leq z \leq L
$$
  
\n
$$
\circ \leq a_{\circ} z^{n} \leq a_{\circ} z^{n} \leq \cdots \leq a_{\circ} z^{n} \leq \cdots \leq a_{
$$

$$
f(x) = \sum_{n=1}^{\infty} \frac{x^n}{n} \qquad (0 \leq x < 1), \tag{*}
$$

آنگاه

$$
\int_{0}^{1} f(x) dx = \sum_{n=1}^{\infty} \frac{1}{n(n+1)}
$$

آیا این بك انتگرال سره است با یك انتگرال ناسره؟ [راهنمایی: انتگرال (۞) را از ه تا  $y$  که در آن ۱)</>0> ، محاسبه کنید. سپس ۳.۶.۹ را برای تعیین مقدار حد طرف راست معادله هنگامی که ۱<sup>۰</sup> – ( + ۷ به کار ببرید.] و اگر  $\sum\limits_0^\infty b_n\,$  و  $\sum\limits_0^\infty b_n\,$  دو سری همگرا از اعداد حقیقی باشند، و اگر  $\mathcal S$  $c_n = \sum_{k=1}^n a_k b_{n-k}$  $(n = \circ, \wedge, \vee, \ldots),$ و اگر  $c_{\mathtt{a}}$  همگرا باشد، نشان دهیدکه  $\left(\sum_{n=0}^{\infty} a_n\right)\left(\sum_{n=0}^{\infty} b_n\right) = \sum_{n=0}^{\infty} c_n$ .  $\sim x$ (راهنمای<sub>دی</sub>: ابتدا نشان دهیدکه برای ۱ $x$ > ه  $\left(\sum_{n=0}^{\infty} a_n x^n\right)\left(\sum_{n=0}^{\infty} b_n x^n\right) = \sum_{n=0}^{\infty} c_n x^n$ . اگر شرط همگرایی  $c_{\mathbf{a}}\sum\limits_{i=1}^{\infty}c_{\mathbf{a}}$  حذف شود نتیجهٔ فوق برقرار نیست.

٧.٩ بك تا بع پيوستهٔ هيچجا مشتقيذير  $R^{\setminus}$  به عنوان کار بر د دیگری از همگر ای<sub>می</sub> یکنواخت تا بع<sub>ی</sub> حقیقی چون  $F$  میسازیم که در پیوسته باشد ولسی در هیچ نقطهٔ 'R دارای مشتق نباشد. بسرای اینکار  $F$  را بسهصورت

مجموع بكسرى همگراىيكنواخت …+u, +…+w, تعريف مى كنيم،كه در آن نمودار  $u_{\tt n}$  در هر بسازهٔ  $[x,x+1]$  تقریباً دارای \*۲  $\times$  ۲ گوشهٔ تیز است و درنتیجه بهمقدار قابل توجهي نوسان مي كند. اثر جمعي اين نوسانها نتيجة مطلوب را مي دهد.

۰۱.۷.۹ قضیه. تا بع<sub>ی </sub>حقیقی F وجود دارد بهطوریکه F در R نیوسته است، ولی  $e^{\lambda t}$ برای هیچ  $a \in R^{\setminus}$  وجود ندارد.

برهان: در این برهان فقط از بسطهای دهده<sub>ی</sub> که بهرشتهای از ۹ها ختم نمیش**وند** استفاده می کنیم.

 $\bm{x}$  نخست  $f$  را بهطریقی که در زیر می آید تعریف میکنیم. برای هر عدد حقیقی  $\bm{x}$  $\mathbf{x} = \mathsf{V}$ و ض می کنیم  $f_{\circ}(x)$  فاصلهٔ  $x$  تا نزدیکترین عدد صحیح به آن باشد. مثلا اگر ۷٫۳  $\mathsf{Y}$ کانگاه ۷ نسزدیکترین عددصحیح به  $x$  است. درنتیجه،  $f_\mathsf{o}(x)$  فاصلهٔ ۱۷ر۷ تا ۷ یعنی ۱۳ره است. بسههمین ترتیب ه $f_\circ(-\gamma)=(f_\circ(\lambda \mathcal{N})=0$  و ۱۷ده $f_\circ(\lambda \mathcal{N})=1$ نمودار  $f_\circ$  متشکل ا**ز**  $\langle m+\sqrt{2},\sqrt{2}\rangle$  بارهخطهای مستقیمی است کــه  $\langle m,\circ\rangle$  را به  $\langle m+\sqrt{2},\sqrt{2}\rangle$  ) و را به  $\langle n+1, \circ \rangle$  وصل می کنند، که در آن ... , ۲ فی , فی = ... , آشکاراست که

$$
f_{\circ}(x+\iota) = f_{\circ}(x) \qquad (x \in R^{\setminus}).
$$

$$
f_{\lambda}(x) = f_{\bullet}(\lambda \circ x) \qquad (x \in R^{\lambda}).
$$

باادامهٔ این روش،  $f_{\mathsf{v}}(x)$  را فاصلهٔ ۱۰۰۲ تا نزدیکترین عدد صحیح به آن تعریف می کنیم. مثلا ۲ده $f_\chi(\circ\circ\gamma$ ۰٫۷ به طور کلبی  $f_\chi$  را بسرای ۱٬۲٫۰۰۰ و  $k=1$  چنین تعريف مي كنيم:

$$
f_k(x) = f_{\circ}(\iota \circ {}^k x) \qquad (x \in R^{\setminus})
$$

اکنون  $F$  را با تساوی

$$
F(x) = \sum_{k=0}^{\infty} \frac{f_k(x)}{\lambda^{k}} \qquad (x \in R^{\lambda}). \tag{1}
$$

تعریف می کنیم. از آنجاکه

$$
\sum_{k=0}^{\infty} \frac{f_k(x)}{\log k} \ll \sum_{k=0}^{\infty} \frac{\frac{1}{\gamma}}{\log k} \qquad (x \in R^{\setminus}),
$$

آزمون  $M$  مذکور در بند ۵.۴.۹ نشان میردهدکـــه سری (۱) در ' $R$  همگرای یکنواخت

است. هر  $f_{\mathbf{a}}$  در 'R پیوسته است؛ پس بنابر ۴.۴.۹٫ در 'R پیوسته است. حال نشان میدهیم کــه اگر ۵/E/۱ آنگاه  $F'(a)$  وجود ندارد. برای این منظور کافی است نشان دهیم که دنبالهٔ ۱٫۵۰۰ وجود دارد بهطوری که lim  $x_n = a \leftrightarrow$ 

$$
\lim_{n\to\infty}\frac{F(x_n)-F(a)}{x_n-a}
$$

وجود ندارد.

$$
a = a_{\circ} \cup a_{\gamma} a_{\gamma} a_{\gamma} \dots a_{\mu} \dots a_{\mu}
$$
ف
$$
a = a_{\circ} \cup a_{\gamma} a_{\gamma} a_{\gamma} \dots a_{\mu} \dots a_{\mu}
$$

 $x_n = a_{n-1}a_1a_2 \cdots a_{n-1}b_n a_{n+1} \cdots$ 

 $a_n = 9$  که در آن ۱ $a_n = a_n + 9$  اگر $a_n \neq 9$  یا ۱ $a_n \neq 9$  و۱  $a_n \neq 1$ گر بنابراین \*~١٥  $a=\pm$  = x, و درنتیجه lim x, = a . برای مثال، اگر

$$
a = 0.3 Y Y Y 01,
$$

آنگا،

$$
x_1 = 0 \text{ JTYY01}
$$

$$
x_7 = 0 \text{ JYAY01}
$$

$$
x_r = 0 \text{ JYYY01}
$$

$$
x_r = 0 \text{ JYYY01}
$$

درمورد این مثال داریم

$$
f_{\circ}(x_{\gamma}) - f_{\circ}(a) = - \circ \circ \circ \circ \cdot ,
$$
  
\n
$$
f_{\circ}(x_{\gamma}) - f_{\circ}(a) = + \circ \circ \circ \cdot ,
$$
  
\n
$$
f_{\gamma}(x_{\gamma}) - f_{\gamma}(a) = - \circ \circ \cdot ,
$$
  
\n
$$
f_{\gamma}(x_{\gamma}) - f_{\gamma}(a) = \circ ,
$$
  
\n
$$
f_{k}(x_{\gamma}) - f_{k}(a) = \circ \qquad (k \geq r).
$$

ا برای اینکه ببینید چرا به جای اینکه  $x_{\rm v}$  را ۱۵۵۱/۲ره انتخاب کنیم آن *د*ا ۱۳۵۱۲ده $\,$  $f_\gamma(a)$ انتخاب کردهایم (۲۷۵۵۵۱) $f_\gamma(a)$  را محاسبه کنید.] آنچه که ذکر شد مثال<sub>ی</sub> عددی از مطالب زیر بود: برای هر meI،

$$
f_k(x_n) - f_k(a) = \pm i e^{k-n} \qquad (k = 0, 1, \dots, n-1)
$$
  

$$
f_k(x_n) - f_k(a) = 0 \qquad (k \ge n).
$$
 (1)

در نتيجه

$$
\frac{F(x_n) - F(a)}{x_n - a} = \sum_{k=0}^{\infty} \frac{f_k(x_n) - f_k(a)}{1 \circ^k (x_n - a)} = \sum_{k=0}^{n-1} \frac{\pm 1 \circ^{k-n}}{1 \circ^k (\pm 1 \circ^{-n})}
$$

$$
= \sum_{k=0}^{n-1} \pm 1.
$$

یعنی، برای هر  $n\in I$  ،  $F(x_n)-F(a)]/(x_n-a)$  برابرمجموع n جمله است که هر کدام  $[F(x_n)-F(a)]/(x_n-a)$ از آنها ۱ + یا ۱ — هستند. درنتیجه اگـر n فرد باشد یك عدد صحیح فرد است و اگر n زوج باشد این كسر یك عدد صحیح زوج است. این ابت میکند که  $\lim \ [F(x_n)\!-\!F(a)]/(x_n\!-\!a)$  وجود ندارد و این همان است که می خواستیم نشان دهیم.

$$
F(x) = \sum_{n=-\infty}^{\infty} \frac{\cos \mathbf{v}^n x}{\mathbf{v}^n} \qquad (x \in R^{\setminus}).
$$

از آ نجاکه این سری در 'R همگر ای یکنواخت استاز ۴.۴.۹ نتیجه می شودکه $F$  پیوسته است. از اثبات اینکــه  $F^{\prime}(x)$  برای هیچ  $x$ ی وجود ندارد صرفنظر میکنیم. امــا توجه  $-\sum$ داشته باشید اگر مشتق جمله بهجملهٔ این سری را محاسبه کنیم sin ۳"x (۳/۲) داشته باشید دا به دست می آوریم کــه اگر x مضرب  $\pi$  نباشد این سری واگراست. ایــن دلیلی ارائه می کند تا باور کنیم که  $F$  در هیچ نقطهای مشتق ندارد.

مجدداً این حقیقت که نمودارتابع  $\alpha$ ۳۰  $\cos$  (وقتی که  $n$  بزرگٹ باشد) سریعاً نوسان می کند باعث میشودکه این مثال کارساز باشد.

> تمر ينهاى ٧.٩  $a=$  ۱۰ فرض کنید ۱ ۲۶ ۲۹ وس $\cdot$ ۱ . الف) x, x, x و x, دا برای این a حساب کنید.

$$
f_{o}(x_{\gamma}) - f_{o}(a), \qquad (\neg)
$$
  
\n
$$
f_{\gamma}(x_{\gamma}) - f_{\gamma}(a),
$$
  
\n
$$
f_{\gamma}(x_{\gamma}) - f_{\gamma}(a),
$$
  
\n
$$
f_{\gamma}(x_{\gamma}) - f_{\gamma}(a).
$$

 $\overline{a}$ 

## سه قضية مشهو ر

 $\blacklozenge$ 

 $C[a, b]$  فضای متر یك  $\bullet$ در هریك از سهبخش آینده قضیهای مهم ومشهور از آنالیز را ثابت خواهیم كرد. بههریك از این قضیهها می توان بهعنوان قضیهای دربارهٔ یك فضای متریك خساص نگریست، یعنی، فضای نوابع پیوسته در یك بازهٔ بستهٔ كراندار همراه بامتریكی كه هم اكنون تعریفخواهیم کرد. با تعریف نرم تابیع حقیقی پیوسته در یك بازهٔ بستهٔ كراندار [a, b] شروع می كنیم. (توجه داشته باشیدکه قدرمطلق چنین تا بعی، یعنی | f |، خؤد تا بعی پیوسته است و در نتیجه، بنابر ۷.۶.۶، درنقطهای از [a, b] ماکسیمماست.)

ه ۱۰۱۰۱۰ قعریف. اگر <sup>نم</sup>ز یك تابع حقیقی پیوسته در بازۀكسراندار بستۀ [a, b] باشد، آنگاه،  $\|f\|$  را، که نرم  $f$  نامیده می شود، با رابطهٔ

 $||f|| = \max_{a \le x \le b} |f(x)|$ 

تعريف مي كنيم. این نرم ویژگیهایی شبیه نرم ۲٪ دارد. بهویژه (با ۵.۱۰.۳ مقایسه کنید).

ه ۲۰۱۰۱. قضیه. نرم توابع حقیقی پیوستهٔ  $f$  و  $g$ ، در بازهٔ بستهٔ کراندار [a, b]، دادای ویژگیهای زیر است:

ىت. مثلا،

$$
||f|| \geqslant \circ
$$
 (1)

$$
f(x) = \circ \left( a \leqslant x \leqslant b \right) \; \mathbf{F} \left( \left\| \mathbf{F} \right\| \right) \; \mathbf{F} \left( \left\| \mathbf{F} \right\| \right) = \circ
$$

$$
||cf|| = |c| \cdot ||f|| \quad \text{and} \quad c_0 \sim c_1
$$

$$
|f+g| \leq ||f|| + ||g|| \tag{(*)}
$$

$$
|f(x)+g(x)| \leq |f(x)|+|g(x)| \leq ||f||+||g||,
$$

ودر نتتنجه

$$
\rho(\varphi, \eta) = ||\varphi - \eta|| = ||(\varphi - \psi) + (\psi - \eta)||.
$$

درنتيجه، g در نا بر ابري مثلثىصدق مي كند. درستي ويؤ گيهاي ديگر متريك به آساني تحقيق میشود. با این تعریف نرم بهتعریف زیر میردسیم.

قعریف. مقصود ما از [ $C[a,b]$ ، فضای متریك همهٔ توابع حقیقی پیوسته در بازهٔ بستهٔ کراندار [a, b] با متریك p است كه بهصورت زیر تعریف می شود.

 $\rho(f, g) = ||f - g||$   $(f, g \in C[a, b]).$ 

 $[a, b]$  بنابراین «نقاط» (یا عنصرهای) [d, b] توابع پیوسته در  $C[a,b]$ خواهیم دیدکه همگرایی یك دنبالهٔ  $\{f_n\}_{n=1}^\infty$  در  $C[a,b]$  نسبت بهمتریك (۳۰۳۰۴ را ببينيد): قيفاً همان همكر ايي يكنو اخت دنبا لههاى تو ابع جمهوم (۲٫۲) در [a,b]است.

برهان: فرض کنیم , سیم { { } نسبت بهمتر یك a به وهمگر ا باشد. این بدان معنی است؛ که برای عدد مثبت دلخواه  $s$  عدد  $N \in I$  وجود دارد بهطوری که

$$
\rho(f_n, f) = ||f_n - f|| < \varepsilon \qquad (n \geq N).
$$
 (1)

$$
\max_{a \le x \le b} |f_n(x) - f(x)| < \varepsilon \qquad (n \ge N). \tag{7}
$$

ولی (۲) همارز است با

يا

$$
|f_n(x)-f(x)| < \varepsilon \qquad (n \geqslant N; a \leqslant x \leqslant b). \qquad (\tau)
$$

(چرا؟) با توجه به (۳) می بینیم که  $\{f_n\}_{n=1}^{\infty}$  در  $[a, b]$  همگرای یکنواخت به  $f$  است.  $[a, b]$ به عکس، از اینکه (۱) از (۳) نتیجه میشود می بینیم که اگر  $\{f_n\}_{n=1}^{\infty}$  در  $f$  همگرای یکنواخت به  $f$  بساشد، آنگساه $\langle f_n\rangle_{n=0}^{\infty}\setminus\{f_n\}_{n=0}^{\infty}$  به  $f$ همگر است. این مطلب برهان را کامل می کند.

- از ۴.۱.۱۰ نتیجهٔ مهم زیر بهدست میآید
- ه ۵۰۱۰۱ قضیه. فضای متریك [c] كامل است.  $C[a, b]$

برهان: اگر ۱٬۵۰۰٬۰۰۰ بك دنبالهٔ كسوشي در [a, b] بساشد (۴.۳.۴ را ببینید)، آنگاه اگر ع عدد مثبت دلخواهی باشد عدد N  $\epsilon$  وجود دارد بهطوری که

$$
\rho(f_n, f_n) \leq \varepsilon \qquad (m, n \geq N).
$$

يعنبى

 $||f_n - f_n|| < \varepsilon$  $(m, n \geq N)$ یا

$$
\max_{a\leq x\leq b}|f_m(x)-f_n(x)|<\varepsilon \qquad (m,\,n\geq N).
$$

دز نتيجه

$$
|f_n(x)-f_n(x)|<\varepsilon \qquad (m,n\geqslant N; a\leqslant x\leqslant b).
$$

بنابر ۰٫۲۰۹ به ( همر ( d , b ) «مگــرای یکنوآخت به تا بعی مانند f است. از این گذشته بنابر ۳.۳.۹؛ f = C[a, b]. ولی دراینصورت، بنابر ۱.۱.۶°، ۳.۱.۱° نسبت  $C[a, b]$  به  $g$  به انقطه $f$  همگر است. بنا بر این هــر دنبالهٔ کـــوشی در  $C[a, b]$  به انقطه $g$  م همگراست. این مطلب ثابت میکندکه [c] (c) کامل است.

نتيجهٔ زير موردنيازمان خواهد بود.

۰۶.۱.۱۰ نتیجه. اگسر I و m دو عدد حقیقی دلخواه باشند، بهطوری که I $<$ m، و اگر °C زیرمجموعهٔ [C] C[a, b] باشد متشکل از همهٔ توابعی که درشرط  $1 \leqslant f(x) \leqslant m$   $(a \leqslant x \leqslant b)$ . صدق می کنند، آنگاه °C (با متر بك [C[a ،b]) يك فضای متر يك كامل است.

برهمان: چون [ $C[a,b]$  و[ $C[a,b]$  کامل است، بنا بر ۴.۴.۴کافی است $t$ ابت  $f \in C[a \cdot b]$  كنيمكه \*C زير مجموعة بسته $c(a, b]$  است. بنابراين، فرض مي كنيم [C'a دير مجموعة بسته یك نقطهٔ حدی \*C باشد. آنگاه دنبالهٔ حسیرهای {{ } در \*C وجسود داردكه (نسبت بهمتریك بسه f همگر است. در نتیجه، بنابر ۴.۱.۱۰، به  $\{f_n\}_{n=1}^{\infty}$  در [a, b] همگسرای (C[a, b]  $\{f_\mu\}_{\mu=1}^\infty$  یکنواخت به  $f$  است، وبنا براین  $\{f_\mu\}_{\mu=1}^\infty$  در  $[a\,,b]$  همگر ای نقطه ای به  $f$  است. یعنی

> $\lim f_n(x) = f(x)$   $(a \le x \le b).$  $(1)$

> > ولی هریك از  $f$ ها در \*) هستند وبنابر این

$$
I \leqslant f_n(x) \leqslant m \qquad (a \leqslant x \leqslant b; n \in I). \qquad \qquad (\mathbf{Y})
$$

از (۱)، (۲) و ۵.۷.۲ نتیجه میشودکه برای هر $\leqslant [a,\, b]$  ×٬ ۵.۷.۲ در نتیجه . نشان دادیم کـــه \*C همهٔ نقاط حدیش را شامل است، پس \*C بسته است، و این  $C^\bullet$ همان استکه میخواستیم ثابتکنیم.

قمر بینهای ۱۰۱۵  
۱۰۱ گر 1 یك تابع حقیقی در [a, b] باشدکه با
$$
L(f) = \int_a^b f \qquad (f \in C[a, b]),
$$
تامیه شده است. تا بت کنیدکه 7 و (d, b) بدهسته است.

اشد نشان دهیدکه  $T$  یك انقباض (۵.۴.۶) در  $C[a,\,b]$  باشد نشان دهیدکه  $T$  یك تسابع پیوسته $f$  $C[a,\,b]$  یکنو اخت در  $C[a,\,b]$  است  $f$ فرض کنیدکه  $C\backslash\llbracket$ ن بر فضایی از  $C\backslash\llbracket$ ه متشکل از همهٔ توابع  $C\backslash\llbracket$ ه ,  $\parallel$ باشد کــه مشتقپذیـــرند و [۱ , ۰٫٬٬ و C'[۰٫ به [۱ , ۰] متر یـــك [۱ , ۰) را بـــدهید. زا با رابطهٔ  $T$ : $C$ ' ( ه . ) ->  $C$ [ ه . ) ]

۴۱۴ سه قضیهٔ مشهور

$$
Tf = f' \qquad (f \in C \setminus [\circ, \cdot])
$$

تعر یف کنید. ثا بت کنید که  $T$  پیوسته نیست.  $m < n < n$  بهطوری که  $m, n \in R$ ، واگر  $\cdot \cdot \cdot$ 

$$
A = \{f \in C[a, b] : m \lt f(x) \lt n\} \qquad (a \leq x \leq b).
$$

 $C[a, b]$  ثابت کنید که  $A$  یك زیرمجموعهٔ باز  $C[a, b]$  است.

 $f$ د اگر  $B[a,b]$  مجموعهٔ همهٔ توابع حقیقی کراندار در  $[a,b]$  باشد، برای $\cdot$ ه  $B[a,b]$ فو ض كنيد

$$
||f||_B = \lim_{a \leq x \leq b} |f(x)|,
$$

 $e$ و متریك  $\rho$  برای  $B[a,b]$  دا با برابری

 $\rho(f, g) = ||f - g||_B$   $(f, g \in B[a, b])$ 

تعریف کنید. ثابت کنید که  $B[a, b]$  کامل است. ۰۶ ثابت کنید که [c]  $C[a, b]$  فشر ده نیست.

٢.١٥ قضية تقريب وايرشتراس مقصور از تابع چندجملهای (یا بهبیان سادهتر، چندجملهای) تابعی!ست مانند P که بتوان آن را بهصورت

$$
P(x) = a_0 x^n + a_1 x^{n-1} + \dots + a_{n-1} x + a_n \qquad (x \in R)
$$

بیان کرد، کــه در آن n یك عدد صحیح نامنفی و  $a_{\text{v}}$ ، ...،  $a_{\text{n}}$ اعدادی حقیقی هستند. واضح است که تحدید تابع چندجملهای به بازهٔ بستهٔ کراندار [a, b] در [a, b] پیوسته است. از طرف دیگر، توابعی در [a, b] وجود دارند کسه چندجمله!ی نیستند.\* (مثلا، تابعی در [a, b] که در نقطهای از [a, b] دار ای مشتق نباشد نمی تواند یك چندجملهای بساشد.) ولی، وایرشتراس نشان داد که هر تسایعی در [C[a, b] به وسیلسهٔ چندجملهایها تقریبیذیر یکنواخت است. این حکم قضیهٔ تقریب وایرشتر اس نامیده می شود،که هماکنون آن را بيان مي كنيم.

۰۱۰۲۰۱۰ قضیه. فرض کنیم  $f$  تابـع دلخــواهی در  $C[a,\,b]$  بــاشد. آنگاه اگر ع عدد مثبت دلخواهی باشد یك چندجملهای P وجود دارد بهطوری كه

\* بهبيان دقيقتر، توابعي در [d, b] وجود دارندكه تحديد چندجملهايها به [a, b] نيستند.

$$
|P(x)-f(x)|<\varepsilon \qquad (a\leqslant x\leqslant b). \qquad (1)
$$

۲۰۲۰۱۰ به زودی برهانی برای۱.۲.۱۰ خواهیم آورد. ولی ابتدا صورتهایهمارز مختلفی از آن دا بیان می کنیم. توجه کنیدکه را بطهٔ (۱) در ۱.۲.۱۰ را میتوان بهصورت زير نوشت

$$
||P - f|| < \epsilon
$$

 $\mathcal{C}[a\ b]$  يا برحسب متريك  $\rho$  در

 $\rho(P, f) \leq \varepsilon$ .

بنا براین، ۱۰۲۰۱۰ می گویدکه هرگوی باز  $B[f\,;\varepsilon]$  حول  $f$  در  $C[a,\,b]$  شامــل یك چندجمله!ی!ست. بنا بر ۴.۵.۵٪ این بدان.معنی است که هر $f \in C[a,\ b]$  نقطهٔ حدی.مجموعهٔ **φ متشکل از همهٔ چندجمله**ا بها است. پس، ۱۰۲۰۱۰ *د*ا میتوان بهصورت زی<sub>ر</sub> بیان کرد.

. مجموعهٔ @متشکل از همهٔ چندجمله!یها درفضای متریك [d, b] $C[a,\ b]$ چگال است.

صورت همارز دیگر ۱.۲.۱۰ بهطریق زیر بهدست می آیسد. گزارهٔ آٖ همارز است بااینکه بگوییم برای هر  $f\in C[a,\,b]$  دنباله $\lambda=\{P_n\}_{n=1}^\infty$  از چندجیلهایها وجود داردکه در  $C[a,\,b]$  به  $f$  همگراست. بنابر ۴.۱۰۱۰ این هم۱رز است با

د برای هر  $f \in C[a, b]$  دنباله ای از چندجمله ایها مانند  $\{P_n\}_{n=1}^{\infty}$  وجود دارد  $I$ بهطوریکه  $\{P_n\}_{n=1}^{\infty}$  در  $[a, b]$  همگرای یکنواخت به  $f$  باشد.

درنتيجه ] و ]] همارزند.

۰۳۰۲۰۱۰ قبل از اینکه برهان۱.۲۰۱۰ را بیاوریم مناسب است که لیم در با ثابت كنيم.

 $[a, b] = [q, 1]$  لم برای اثبات ۱.۲.۱۰ کافی است که آن را درحـالت خاص  $[a, b]$ ثا بت کنیم

برهمان: فرض کنیم ه ۱۰۲۰۱ در [۱ , 0] c برقرار باشد. نشان خواهیمدادکه دراین صورت ۱۰۲۰۱۰ برای  $C[a,\,b]$  نیز، که در آن  $[a,\,b]$  یك بازهٔ بستهٔ كــراندار دلخواه است، برقرار می،باشد. بنابراین، اگر [a, b] f و g عدد مثبت دلخواهی باشد، باید یك چندجملهای مانند P بیابیم بهطوری كه  $|P(x)-f(x)| < \varepsilon$   $(a \le x \le b).$  $(1)$ اگر g را با رابطهٔ

۱۶ سه قضیة مشهور

$$
g(x) = f(a + [b - a]x) \qquad (\circ \leq x \leq 1),
$$

تعریف کنیم. آنگاه $g(\circ) = f(b) = g(\circ) = g(\circ) = g(\circ) = g$ . بنابر ۲۰۳٬۰۵ در [۰٫۱] پیوسنه  $Q$  است. در نتیجه بااین فرض که ه ۱۰۲۰۱ در  $C[\,\circ\,,\,\times\,]$  بر قرار است، یك چندجملسهای وجو د دارد بهطوري که

$$
|g(y)-Q(y)| < \varepsilon \qquad (\circ \leqslant y \leqslant 1).
$$
\n
$$
\circ \leqslant j \leqslant \varepsilon, \quad \text{if } \varepsilon \leqslant y = (x-a)/(b-a) \leqslant 1.
$$

$$
g(y) = g\left(\frac{x-a}{b-a}\right) = f\left(a + (b-a)\frac{x-a}{b-a}\right) = f(x).
$$

پس دار بم

$$
\left|f(x)-Q\Big(\frac{x-a}{b-a}\Big)\right|<\varepsilon\qquad(a\leqslant x\leqslant b). \qquad\qquad(\mathbf{Y})
$$

.<br>إگر P را با رابط**ة** 

$$
P(x) = Q\left(\frac{x-a}{b-a}\right),
$$

تعریف کنیم آ نگاه، بنا برقضیهٔ دوجملهای، P یك چندجملهای است (زیرا Q یك چندجملهای است). سپس نامساوی (۱) از (۲) نتیجه وبرهان کامل میشود.

۰۴.۲.۱۰ اکنون ۱.۲.۱۰ دا در [۰٫۱] ثابت میکنیم. این برهان به برنشتاین' منسوب است و در آن ازچندجملها بهایی که چندجملها بهای بر نشتاین نامیده می شوند استفاده می شود.

برای هر [۰٫۱] f  $\in$  دنبالهای از چندجملهایها مانند  $\{B_n\}_{n=1}^\infty$  را به طریق زیر تعريف مي كنيم:

$$
B_n(x) = \sum_{k=0}^n {n \choose k} x^k (1-x)^{n-k} f\left(\frac{k}{n}\right) \qquad (0 \leq x \leq 1; n \in I), \qquad (1)
$$

که در آن

$$
\binom{n}{k} = \frac{n!}{k!(n-k)!}.
$$

1. Bernstein

چندجملهای B را چندجملهای nام بر نشتاین برای f می نامند. اگر  $s$  عدد مثبت دلخواهی باشد، نشان خواهیم داد که عدد N  $I$  وجسود دادد بەطورى كە

$$
||f-B_n||<\epsilon \qquad (n\geqslant N). \qquad \qquad (1)
$$

این نشان خواهددادکه  $\langle B_n\rangle_{n=0}^\infty$  در [۱ ٖه] همگرای یکنواجت به  $f$  است، بهویسژه، ه ۱.۲.۱ را ثابت خواهد کرد.

 $\mathfrak{c}_P, q \in R$ بهمحاسبات مقدماتی زیادی نیاز داریم. بنابرقضیهٔ دوجملهای، برای هر داريم

$$
\sum_{k=-\infty}^{n} {n \choose k} p^k q^{n-k} = (p+q)^n \qquad (n \in I) \qquad (\mathfrak{r})
$$

اگر از آن نسبت به p مشتق بگیریم داریم  $\sum_{k=0}^{n} {n \choose k} k p^{k-k} q^{n-k} = n(p+q)^{n-k}.$ 

كه درنتيجه

$$
\sum_{k=0}^{n} \frac{k}{n} {n \choose k} p^k q^{n-k} = p(p+q)^{n-1} \qquad (n \in I).
$$
 (9)

$$
\sum_{k=-\infty}^n \frac{k^{\kappa}}{n} {n \choose k} p^{k-1} q^{n-k} = p(n-1)(p+q)^{n-\kappa} + (p+q)^{n-\kappa},
$$

وبنابراين

$$
\sum_{k=0}^{n} \frac{k^{\gamma}}{n^{\gamma}} {n \choose k} p^{k} q^{n-k} = p^{\gamma} \left( 1 - \frac{1}{n} \right) (p+q)^{n-\gamma} + \frac{p}{n} (p+q)^{n-\gamma}. \tag{a}
$$

اکنون، اگر [۰٫ ]) ، با قرار دادن  $p = x \mapsto p = (r + q \in \{r\})$  و (۵) تنیجه می شو د

$$
\sum_{k=0}^{n} {n \choose k} x^{k} (1-x)^{n-k} = 1.
$$
\n
$$
\sum_{k=0}^{n} {k \choose k} x^{k} (1-x)^{n-k}
$$
\n
$$
(9)
$$

$$
\sum_{k=s}^{n} \frac{x}{n} {n \choose k} x^{k} {1-x}^{n-k} = x,
$$
  

$$
\sum_{k=s}^{n} \frac{k^{k}}{n^{k}} {n \choose k} x^{k} {1-x}^{n-k} = x^{k} \left(1 - \frac{1}{n}\right) + \frac{x}{n}.
$$

از این معادلات [ با بسطدانن 
$$
*(k/n-x)^{k}
$$
 به آسانی نتیجه میشود که  

$$
\sum_{k=0}^{n} \left(\frac{k}{n} - x\right)^{k} {n \choose k} x^{k} (1-x)^{n-k} = \frac{x(1-x)}{n} \qquad (0 \leq x \leq 1).
$$
 (Y)

بنابر ۴.۸.۶) f در [۱ <sub>.</sub> o] پیوستهٔ یکنواخت است. درنتیجه، اگــر e عدد مثبت دلخواهی باشد، §ی مثبتی وجود دارد بهطوری که

> $|f(x)-f(y)|<_{\overline{r}}^{\varepsilon}$  $(|x-y|<\delta; x, y \in [\circ, 1]).$ اکنون N ∈ I دا طوری انتخاب می کنیم که  $\frac{1}{\sqrt[4]{N}}<\delta$  $\lambda$

$$
\overline{N} < 0 \tag{A}
$$

و

$$
\frac{1}{\sqrt{N}} < \frac{\varepsilon}{\varphi\|f\|}.\tag{4}
$$

$$
f(x) - B_n(x) = \sum_{k=0}^n \left[ f(x) - f\left(\frac{k}{n}\right) \right] \binom{n}{k} x^k (1-x)^{n-k} = \sum' + \sum'' \quad (1 \circ)
$$
  
So  $c \in \mathbb{Z}^r$  for all  $k \in \mathbb{Z}^r$  for all  $k \in \mathbb{Z}^r$  for all  $k \in \mathbb{Z}^r$ .

$$
\left|\frac{k}{n} - x\right| < \frac{1}{\sqrt[n]{n}},\tag{11}
$$

 $k$  درحالی که  $\Sigma''$  مجموع بقیهٔ مقدارهای  $k$  است. اگر  $k$  درنامساوی (۱۱) صدق نکند،یعنی، اگر  $\sqrt[n]{n}$  /  $k - nx$ ا) $n = n^{\gamma} |k/n - x|$ ا، آنگاه $\sqrt[n]{n^{\gamma}} \geqslant 1$ ا $k/n - x$ ). در نتیجه  $|\Sigma''| = \left|\Sigma''\left[f(x)-f\left(\frac{k}{n}\right)\right]\binom{n}{k}x^k(1-x)^{n-k}\right|$  $\leqslant \sum_{k=1}^{n} |f(x)| + |f(\frac{k}{n})| \left( \frac{n}{k} \right) x^{k} (\frac{k}{n} - x)^{n-k}$  $\leqslant \gamma ||f|| \sum_{k} {n \choose k} x^{k} (1-x)^{n-k} \leqslant \frac{\gamma ||f||}{\gamma - \gamma} \sum_{k} {n \choose k} x^{k} (1-x)^{n-k}$  $\leqslant \frac{\mathbf{y}||f||}{\sqrt{n^{\mathbf{y}}}}\sum_{k=1}^{n}(k-nx)^{\mathbf{y}}\binom{n}{k}x^{k}(1-x)^{n-k}.$ 

 $\label{eq:1} \mathcal{A}(\mathcal{A}) = \mathcal{A}(\mathcal{A}) = \mathcal{A}(\mathcal{A}) = \mathcal{A}(\mathcal{A})$ 

درنتيجه، بنابر (٧)

$$
|\Sigma''| \leqslant \frac{\gamma||f||}{\sqrt{n^{\gamma}}}\cdot nx(1-x) \leqslant \frac{\gamma||f||}{\sqrt{n}}.
$$
  

$$
\frac{1}{\sqrt{n}}\cdot n^{\gamma} \leqslant \epsilon/\gamma||f|| \leqslant \epsilon^{2\gamma} \leqslant \epsilon^{2\gamma} \
$$

از این گـفشته، اگر n > N و اگر k در (۱۱) صدق کند، آنگـاه بنابـر (۸) و (۱۱)، وبنابراين  $|k/n - x| < \delta$ 

$$
\left|f(x)-f\left(\frac{k}{n}\right)\right| < \frac{\varepsilon}{\gamma}.
$$

در سيجه

$$
|\Sigma'| = \left| \Sigma' \left[ f(x) - f\left(\frac{k}{n}\right) \right] \binom{n}{k} x^k (1-x)^{n-k} \right| < \frac{\varepsilon}{\tau} \Sigma \binom{n}{k} x^k (1-x)^{n-k},
$$

ولذا از (۶) نتیجه میشود

$$
|\Sigma'|<\frac{\varepsilon}{\gamma}
$$

درنتيجه، بنابر (١٥)

$$
|f(x)-B_n(x)|\leqslant |\sum'|+|\sum''|<\frac{\varepsilon}{\gamma}+\frac{\varepsilon}{\gamma}=\varepsilon.
$$

از آ نجاکه x نقطهای دلخواه از [۱ ٖ ه] و n عددی صحیح و دلخواه با شرط n  $\geqslant$  بود ا ین مطلب نشان م<sub>ی </sub>دهدکه

$$
|f(x)-B_n(x)|<\varepsilon \qquad (\circ\leqslant x\leqslant 1;\ n\geqslant N).
$$

۰۵۰۲۰۱۰ نظر یهٔ احتمال برهان قبل را تا اندازهای روشن می کند. فرض کنیم که یك سکه پرتاب کردهایم که احتمال آمدن شیر  $x$  و درنتیجه احتمال آمدن خط $x\rightarrow +$  باشد. اگر سکه  $n$  بار پسر تاپ شود، احتمسال اینکسه در  $n$  پسرتاب درست  $k$  مسرتبه شیر بیایسه، است. [این عبارت در تعریف  $B_n(x)$  ظاهر میشود.]  $\int_{-L}^{n} x^k (1-x)^{n-k}$ 

امید ریاضی تعداد شیرها در  $n$  پرتاب  $nx$  است. (این یك واقعیت احتمالاتی است که مطمئناً حتی برای کسانی که تعریف دقیق «امید ریاضی» را نمی دانند قابل قبول است.) در واقع، هرکس حس میکندکه یقیناً آوردن درست k شیر در n پرتاب برای مقداری ا به مقدارهایی ) از  $k$ که به  $n$  نزدیکتر ند محتملتر ازمقدارهایی از  $k$  است که از  $n_\mathcal{X}$ دور ( هستند. درننیجه ا $\Sigma'$  به  $k$ هایی مر بوط میشودکه آوردن درست  $k$  مرتبه شیر در  $n$  بر تاب «محتملتر» است. درحالی که "∑ به ¢هایی مربوط میشود که آوردن درست & مرتبه شیر در n برتاب «کمتر محتمل» است.

درواقـع، برهان ۱.۲.۱۰ که ارائه شده!ست اساساً یکی از برهانهای رایـج «قانون ضعیف اعداد بزرگ<sup>ی</sup>» است.

ه ۰۶۰۲۰۱ ثابت کرده!یم که مجموعهٔ همهٔ چندجمله!یها در [۰٫ ] $C$ چگال است. طبیعی است که بپرسیم آ یا بههمهٔ چندجمله! یها احتیاج داریم. فرض کنیم  $\langle n_i \rangle_{i=1}^\infty$  دنبال1ای اکیداً صعودی از اعداد صحیح مثبت باشد و فرض كنيم كه «Pومجموعهٔ همهٔ چندجملهایهای P باشدكه P بهصورت

$$
P(x) = a_o + a_\lambda x^{n_\lambda} + a_\lambda x^{n_\lambda} + \dots + a_k x^{n_k}
$$

است. یعنی،  $P \in \mathfrak{P}_N$  ا $P \in \mathfrak{P}_N$  مجموع یك عدد ثابت ویك چندجمله!ی باشد كه نماهای این چندجملهای همگی بهN متعلق باشند. اکنون قضیهٔ اعجابانگیزی زکر می کنیم (که برهانش دراین کتاب نمی گنجد.)

قضیهٔ مونتس۔ساس ۱ مجموعهٔ  $\phi_N$  در [۰٫۱] چگال است، اگروتنها اگر

$$
\sum_{i=\sqrt{n_i}}\frac{1}{n_i}=\infty.
$$

بنا بر اين مثلا، مجموعة همة چندجمله!يهاى بهصورت

$$
a_{\circ} + a_{\circ}x^{\circ} + a_{\circ}x^{\circ} + a_{\circ}x^{\circ} + \dots + a_{k}x^{\circ k}
$$

 $\sum_{i=1}^{\infty}\frac{1}{n_i}\equiv\sum_{i=1}^{\infty}\frac{1}{\gamma_i}<\infty$ در  $C[\circ,\ 1]=\sum_{i=1}^{\infty}\frac{1}{\gamma_i}<\infty$ در نتیجه ک طرف دیگرمجموعهٔ همهٔچندجملهایهاییکه نماهایشان زوجاست در [۱, ۲]c چگالTست.

1. Muntz-Szasz

3.10 قضية وجودي ييكار\ درمعادلات د نفر انسدل در درس معادلات دیفرانسیل مقدماتی بسیاری از مسائل با جواب معادلاتی بهصورت

$$
\frac{dy}{dx} = f(x, y) \tag{1}
$$

$$
y(x_{\circ}) = y_{\circ}
$$
 (1)

مربوط میشوند. البته درآینجاگر یك تابع حقیقی است كه در تمام یا قسمتی از R۲ تعریف شدهاست. منظور ما از جواب، تابعی است مانند c که حوزهٔ تعریفش شامل بازهای مانند باشد بەطورىكە  $y_{\circ}$  =  $[x_{\circ}-\delta, x_{\circ}+\delta]$  و  $[x_{\circ}-\delta, x_{\circ}+\delta]$ 

$$
\varphi'(x) = f[x, \varphi(x)] \qquad (\vert x - x_{\circ} \vert \leqslant \delta). \qquad (\tau)
$$

این (با استفاده از انتگرالگیری) همارز است با

$$
\varphi(x) = y_{\circ} + \int_{x_{\circ}}^{x} f[t, \varphi(t)]dt \qquad (|x - x_{\circ}| \leq \delta). \qquad (\ast)
$$

بنابراین، وجود جواب مسألهای که با (۱) و (۲) مطرح میشود هــمالاز است با وجــود نا بعی φ، کــه بهازای δی<sub>دی</sub> در (۴) صدقکند. اکنــون بهاثبات قضیهای منسوب بهپیکار می پرداز یم که در آن شر ایطی برای *ار*فرض می کندکه برای وجود و یکتابی تابع  $g$ که در (۴) صدق کند کافی اند.

قضیه: اگر  $f$  درمستطیل  $D\mathop{\subseteq} R^\chi$ ،که در و نش شامل  $\langle x_\circ,\, y_\circ\rangle$  است،\* پیوسته $\psi$ شد، و اگر عدد مثبت M وجود داشته باشد بهطوری ٔکه\*\*

1. Picard

به بیان دقیقتر،  $|y-y_\circ| \leqslant b$  ,  $|y-y_\circ| \leqslant d$  ,  $|y-y_\circ| \leqslant d$  کــه در آن  $a$  و  $b$  دو عـــدد  $*$ مثبت|ند.

\*\* شرط (۵) را شرط ليپشيتس (Lipschitz) مي نامند.

۴۲۲ سه قضیهٔ مشهور

$$
|f(x, y_1) - f(x, y_1)| \leq M |y_1 - y_1| \qquad (\langle x, y_1 \rangle, \langle x, y_1 \rangle \in D) \qquad (a)
$$
  
آنگاه یك 8ی مشبت ویك تابع یکتای ۲ وجود دادند بهطوری که (۳) برو از باشد

بوهان: چون f درمجموعهٔ فشردهٔ D پیوسنه است.(بنابر ۲.۶.۶) میدانیم که  $k$ ی مثبتي وجود دارد بهطوري كه

$$
|f(x, y)| \leqslant k \qquad (\langle x, y \rangle \in D).
$$
\n
$$
\langle x, y \rangle \in D \text{ s.t. } |y - y_{\circ}| \leqslant k\delta \cdot |x - x_{\circ}| \leqslant \delta \text{ s.t. } (9)
$$
\n
$$
\langle x, y \rangle \in D \text{ s.t. } |y - y_{\circ}| \leqslant k\delta \cdot |x - x_{\circ}| \leqslant \delta \text{ s.t. } (9)
$$

$$
M\delta \lt \qquad \qquad (Y)
$$

که M همان است که در (۵) زکر شد. اگر °C زیرمجمــوعهٔ  $C$ ه. x = $\delta$ , x = $\delta$  متشکل از همهٔ توابـع  $\phi$  باشدکه در بيوسته هستند و به طورى كه  $[x,-\delta,x_*+\delta]$ 

$$
|\varphi(x)-y_{\circ}| \leqslant k\delta \qquad (|x-x_{\circ}| \leqslant \delta),
$$

آنگماه، بنا بر ۴.۱۰۱۰ ، °C بك فضاى متريك كامل است. توجه داشته بساشيدكه بنابر (۶)  $\langle t, \varphi(t) \rangle \in D$  اگر  $\langle \xi, \varphi(t) \rangle \in D$  اگر  $|t-x_{\circ}| \leqslant \delta$ 

 $T\varphi = \psi$  اکنون $i$  بع $T$  را در  $C^*$  بهطر یق( یر تعر یف می $\vec{\mathcal{C}}$  ا $\vec{\mathcal{C}}$  ، آنگاه  $T$  به ا که در آن

$$
\psi(x) = y_{\circ} + \int_{x_{\circ}}^{x} f[t, \varphi(t)] dt \qquad (|x - x_{\circ}| \leqslant \delta). \tag{A}
$$

 $T\varphi = \varphi \ni \varphi$  در (۴) صدق می کند اگر و تنها اگر می

نشان خواهیم۱دادکه  $T$  یك انقباض (۵.۴.۶) در فضای متر یك كامل  $C^*$  است. ابتدا  $\psi$ نشان، پیدهیم که  $C^*$ ،  $C^*$  را بهتری $C^*$  می $i$ گارد. درواقیع، اگر $\phi = \phi \in T$  و $\psi = \psi$ ، به آ سانی  $|x\!-\!x_{\circ}| \!\leqslant\! \delta$ میتوان نشان دادکه  $\psi$  در  $[x_{\circ}-\delta,x_{\circ}+\delta]$  پیوسته است. از این گذشته اگر **آنگاه** 

$$
|\psi(x) - y_{\circ}| = |\int_{x_{\circ}}^{x} f[t, \varphi(t)]dt| \leqslant k |x - x_{\circ}| \leqslant k \delta.
$$
  

$$
\psi \in C^{\ast} \cup \psi(x) - y_{\circ}| \leqslant k \delta \text{ s.t. } |x - x_{\circ}| \leqslant \delta \text{ s.t. } |x - x_{\circ}| \leqslant \delta \text{ s.t. } C^{\ast} \to C^{\ast}
$$

â

$$
\begin{aligned}\n\langle \psi_{\gamma} = T\varphi_{\gamma} \varphi_{\gamma} \varphi_{\gamma} \in C^* \quad & \text{if } \varphi_{\gamma} = \langle \varphi_{\gamma} \varphi_{\gamma} \varphi_{\gamma} \varphi_{\gamma} \varphi_{\gamma} \varphi_{\gamma} \varphi_{\gamma} \varphi_{\gamma} \varphi_{\gamma} \rangle \\
& \text{if } \varphi_{\gamma} = T\varphi_{\gamma} \\
\langle \varphi_{\gamma} = T\varphi_{\gamma} \varphi_{\gamma} \var
$$

$$
|\psi_{\gamma}(x)-\psi_{\gamma}(x)| \leqslant \left|\int_{-x_{0}}^{x} |f(t, \varphi_{\gamma}(t)) - f(t, \varphi_{\gamma}(t))| dt\right|.
$$
\n
$$
(a) \quad \text{if } |x| < \gamma
$$

$$
|\psi_{\gamma}(x) - \psi_{\gamma}(x)| \leqslant \left| M \int_{x_{0}}^{x} |\varphi_{\gamma}(t) - \varphi_{\gamma}(t)| dt \right|
$$
  
 
$$
\leqslant \left| M \int_{x_{0}}^{x} ||\varphi_{\gamma} - \varphi_{\gamma}|| dt \right| \leqslant M \delta ||\varphi_{\gamma} - \varphi_{\gamma}||.
$$

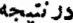

ı

$$
||\psi_{\mathcal{N}}-\psi_{\mathcal{N}}||\leqslant M\delta||\varphi_{\mathcal{N}}-\varphi_{\mathcal{N}}||,
$$

$$
||T\varphi_{\gamma} - T\varphi_{\gamma}|| \leqslant M\delta||\varphi_{\gamma} - \varphi_{\gamma}||.
$$
  
با توبه بەمتریك م برای \* $C$  دابطهٔ فرق بەصورت زیر درمی آید  
 $\rho(T\varphi_{\gamma}, T\varphi_{\gamma}) \leqslant M\delta\rho(\varphi_{\gamma}, \varphi_{\gamma}).$ 

با تموجه به (۷)، این رابطه ثابت می کندکه  $T$  یك انقباض در  $C^{\bullet}$  است. درنتیجه، بنابسر  $\mathcal{L}(\mathsf{A})$  درست يك $C^\bullet$  و جود دارد بهطـورى كه  $p = q$ . ولي تعــريف  $T$  در  $\mathsf{A}(\mathsf{A})$ نشان می دهد که  $\tau\varphi = T$  به معنی بر قر ار بودن (۴) است. این مطلب بر هان را کامل می کند. برهان ما برای اثبات وجود و یکتایی جواب

$$
\frac{dy}{dx} = f(x, y), \quad y(x_0) = y_0
$$

هم از پیوستگی  $f$  و هم از شرط لییشیتس (۵) استفاده میکند. با بهکاربردن برهانی با روش متفاوت، می توان تنها بافرض پیوستگی <sub>گ</sub>ر و بسدون استفاده از شرط لبیشیتس، نشان(دادکه یك جو اب وجود دادد. بخش ۶.۱۰ را ببینید. امسا شرط لییشیتس بسرای اثبات یکنایی جسواب لازم است. مثلا ه $\varphi_\text{t}(x)$  و هر دو جوابهای معادلهٔ  $\varphi_{\rm x}(x)$  هر دو  $\chi^{\rm x}$ 

$$
\frac{dy}{dx} = y^{\gamma/\tau} \qquad y(\circ) = \circ \tag{4}
$$

هستند. بنابراین جواب (۹) یکنا نیست. نشاندادن اینراکــه ۲/۳  $f(x, y)$  در هیچ مستطيل D حول (٥, ٥) در شرط ليبشيتس صدق نمـــ كند بهخواننده واگسذار مي كنيمّ. ( نشان دهيد كه  $|f(\circ, y)-f(\circ, \circ)| \leqslant My$  $(\langle \circ, y \rangle \in D)$ برای هیچ Mی برقرار نیست.)

تھور بنھای ہ٠،1 و یك جواب معادائ
$$
\frac{dy}{dx} = x + y, \qquad y(∘) = 0
$$
 است اگر وتنھا اگر  
است اگر وتنھا اگر

$$
\varphi(x) = \int_{0}^{x} [t + \varphi(t)]dt.
$$
\n
$$
T\varphi = \psi \text{ and } \varphi \text{ is given by } T
$$
\n
$$
\psi(x) = \int_{0}^{x} [t + \varphi(t)]dt.
$$

 $\phi_{\gamma} = T\phi$ ، به فسرض ه $\phi_{\gamma} = \zeta \circ \psi \circ \phi_{\gamma} = T\phi_{\gamma}$ ، نشان دهید که !۲/۲ . $\phi_{\gamma} = T\phi_{\gamma}$ ، اگر  $\mathfrak{sp}_n = T\mathfrak{P}_{n-1}$  نشان دهسیسد کسه  $\mathfrak{p}_\gamma(x) = x^\gamma/\gamma$ . بسه طرور کلسی، اگر نشان دهید کــه ! $\psi_n(x) = x^{\gamma}/\gamma + x + x^{\gamma}/\gamma + x + x^{\alpha}$ . آنگــاه نشان دهید کــه

$$
\lim_{n \to \infty} \varphi_n(x) = \lim_{n \to \infty} T^n \varphi_o(x) = e^x - x - 1
$$
\n
$$
\lim_{n \to \infty} \varphi_n(x) = \lim_{n \to \infty} \varphi(x) = e^x - x - 1
$$
\nUsing the following equation:

\n
$$
\varphi(x) = e^x - x - 1 \text{ for all } x \in \mathbb{Z}
$$
\nUsing the following equation:

\n
$$
\varphi(x) = e^x - x - 1 \text{ for all } x \in \mathbb{Z}
$$
\nThus,  $\varphi(x) = e^x - x - 1$ .

\n
$$
\varphi(x) = e^x - x - 1 \text{ for all } x \in \mathbb{Z}
$$
\nThus,  $\varphi(x) = e^x - x - 1$ .

\n
$$
\varphi(x) = e^x - x - 1 \text{ for all } x \in \mathbb{Z}
$$
\nThus,  $\varphi(x) = e^x - x - 1$ .

\n
$$
\varphi(x) = e^x - x - 1 \text{ for all } x \in \mathbb{Z}
$$
\nThus,  $\varphi(x) = e^x - x - 1$ .

\n
$$
\varphi(x) = e^x - x - 1 \text{ for all } x \in \mathbb{Z}
$$
\nThus,  $\varphi(x) = e^x - x - 1$ .

 $y' = y$ ,  $y(1) = 1$ 

بەكار بويد.

۰۳ همین روش را بر ای حل معادلهٔ

$$
y'=x-y \qquad y(\circ)=1
$$

به کار برید.

۴.۱۰ قضیهٔ آرزلا و خانوادههای همپیوسته ه ۱۰۴۰۱. در آ نالیزعالی دانستن این نکته غالباً مفید است که چه هنگامی یك دنبالهٔ توابع پیوسته در  $[a,\,b]$  دارای یك زیردنبالهٔ همگرای یكنواخت است. مثالمی می آ ور یم که چنینز بردنبا لهای وجودندارد. پ $\{f_{n}\}_{n=1}^{\infty}$  را بهصورتز بر تعریف می کنیم

$$
f_n(x) = x^n \qquad (0 \leq x \leq 1)
$$

 $f$  همان $\det$  دیده ایم رسیم  $\{f_{_n}\}_{n=0}^{\infty}$  در  $[ \, \circ \, , \, \cdot \, ]$  همگــرای نقطه $\iota$ ی به تابـع نا پیوستهٔ است، که

$$
f(x) = \circ \quad (\circ \leq x < 1),
$$
\n
$$
f(1) = 1.
$$

بنابراین هر زیردنبالهٔ ۱٬۰۰۰ هم باید همگسرای نقطهای به  $f$  باشد. درنتیجه، بنابسر ۰۳.۳.۹) هیچ زیردنبالهٔ ۱٫۵۰۰ ( f , ۱ نمی تواند در [ ۱ , ۰] همگرای یکنواخت باشد، زیرا f ييوسته نيست. شرطی که در پی آن هستیم متضمن مفهوم همپیوستگی است.

 $C[a,b]$ ۰۲.۴۰۱۰ تعریف. اگر  $[a,\,b]$  بك بازهٔ بستهٔ كر اندار باشد،  $\varphi$  زیر.جموعهٔ $f$ ۰۴.۴۰۱ را همپیوسته می نامند اگر بر ای هرعدد مثبت ε عدد مثبت δ وجود داشته باشد به طو ری که

$$
|f(x)-f(y)|<\varepsilon \qquad (|x-y|<\delta; f\in\mathcal{F}).
$$

یعنی، چ یك زیرمجموعهٔ همپیوستهٔ  $C[a,b]$ است اگر برای هر  $\epsilon$  مثبت دلخسواه،  $|f(x)-f(y)| < \varepsilon$  ای مستقل از  $f$ وجودداشته با شلم به طوری که اگر $|x-y| < \delta$  آنگاه $|f(x)-f(y)| < \delta$ باید  $\delta$ ی واحدی برای هر  $f\in \mathscr{F}$  و همهٔ  $x$  و $y$ ها بهکار آید.

یك شرط كافی بسرای اینكه مطمئن شویم یك دنباله از تو ابع پیوسته در[a,b] یك زیردنبالهٔ همگرای یکنواخت دارد از نتیجهٔ زیر (کهآن را قضیهٔ آرزلا یا قضیهٔ اسکولی، می *ن*امند) بەدست م<sub>ی</sub> آید.

ه ۳.۴.۱ قضیه. اگر چ یك زیرمجموعهٔ كر اندارهمپیوسته ازفضای متریك $[a,b]$ باشد، آنگاه چکر اندارکلی است.

برهان: اگر ۾ عدد مثبت دلخــواهي باشد بــايد نشان‹هيمکه تعــدادي متناهي از ن پرمجموعههای [a, b] ما نند  $A_i$  وجود دارد بهطوری که diam $A_i$  و  $A_i$  | ] 9.
$$
|f(x)-f(x')| < \frac{\varepsilon}{10} \qquad (|x-x'| < \delta; f \in \mathcal{G}). \tag{1}
$$

دا بەوسىلهٔ نقاط  $x_n = x_n$  تىقسىم مى $x_n = a$  تقسىم مى كنيم بەطورى كە $[a, b]$  $x_{j+1} - x_j < \delta$   $(j = \circ, \land, \dots, n-1).$ 

 $A - M = y_0 < y_1 < ... < y_m = M$  وا نیز بسا نقاط  $[-M, M]$ تقسیمهمی کنیم بهطوریکه

$$
y_{k+\gamma}-y_k<\frac{\varepsilon}{10}(k=\circ,\wedge,\wedge,\wedge,\wedge,\wedge)
$$

بنا بر این مستطیل  $a\!\leqslant\! x\!\leqslant\! M$  به ذیر مستطیلها بی که قاعدهشان کوچکتر از 8 و ارتفــاعشان کــوچکتر از ۶/۱۵ است تقسیم میشود. بـــرای هر G = ۶ تـــابـع می کنیم  $y_{k(j)}$  سرع که در آن  $k(j)$  طوری انتخاب شده است که

$$
|g(x_j) - f(x_j)| = |y_{k(j)} - f(x_j)| < \frac{\varepsilon}{12}.
$$
 (7)

بهخاطر روشی که درانتخاب  $y$ ها بهکار بردیم اینکار امکانپذیر است. سپس g را طوری تعریف می کنیم کــه نمودار آن متشکل از یــارهخطهــای مستقیمــی بــاشد کــه نقــاط دا متوالياً بههم وصل كند. دراين صورت  $\langle x_n,\ g(x_n)\rangle$ ،...  $\langle x_1,\ g(x_2)\rangle$ ، در اين صورت  $\langle x_{\circ},\ g(x_{\circ})\rangle$  $i = j = 1, ..., n-1$ برای  $j = j = 1, ..., n-1$ 

$$
|g(x_{j+1})-g(x_j)| \leq |g(x_{j+1})-f(x_{j+1})| + |f(x_{j+1})-f(x_j)| + |f(x_j)-g(x_j)|.
$$

و درنتيجه، بنابر (١) و (٢)

$$
|g(x_{j+1}) - g(x_j)| < \frac{\varepsilon}{10} + \frac{\varepsilon}{10} + \frac{\varepsilon}{10} = \frac{\varepsilon}{0}.
$$
  
90. 
$$
|g(x) - g(x_j)| < \frac{\varepsilon}{10} + \frac{\varepsilon}{10} + \frac{\varepsilon}{10} = \frac{\varepsilon}{10}.
$$

$$
|g(x) - g(x_j)| < \frac{\varepsilon}{0} \quad (x_j \leq x \leq x_{j+1}; j = 0, 1, ..., n-1).
$$
 (7)

اکنون بر ای،فر $j$ ر  $j$   $\in$   $[x\in [a,b]$  اکنون بر این صورت استخاب می کنیم که  $x_i$   $\leqslant$  $|g(x)-f(x)| \leq |g(x)-g(x_i)| + |g(x_i)-f(x_i)| + |f(x_i)-f(x)|$ . درنتيجه، بنابر(٣)، (٢) و (١)

$$
|g(x)-f(x)| < \frac{\varepsilon}{\delta} + \frac{\varepsilon}{10} + \frac{\varepsilon}{10} = \frac{\varepsilon}{r}.
$$

درنتیجه برای هر  $\mathscr{F} \in \mathscr{T}$ ، نشاندادهایم که  $g$ یبی وجود دادد بهطوری که

 $||g-f||<\frac{\varepsilon}{r}$ .

گویهای باز  $B[\mathbf{g};\epsilon/\mathbf{r}]$  دارای قطری نابزرگتر از $\epsilon/\mathbf{r}$  هستند و  $\mathbf{\mathcal{G}}$  زیرمجموعهٔاجتماع  $n+1$ تها است. ولی تعداد توابع متمایز g متناهی است! زیرا هر g با مقدارهایش در۱ $+n$  $m+$  نقطهٔ  $x_0, x_1, \ldots, x_n$  مشخصّ می شود. از آن گذشته برای هر $j$  ،  $g(x_j)$  باید پکمی از ۱ مقدار  $\left\langle y_{\text{c}}, y_{\text{c}}, \dots, y_{\text{m}}\right\rangle$ باشد. درنتیجه، حداکثر $\left( n+1\right) ^{n+1}$  تابع  $g$  وجود دارد." بنا براین تعدادگویهای باز [B[g; ɛ/٣] متناهی است، قطر هر کدام هم آز  $_3$ کمتر است، واجتماع آنها هم شامل & است. این برهان را کامل می کند.

اکنون به نتیجهای میرسیم که درجستجویآن بودهایم.

ه ۴۰۴۰۹. نتیجه. اگر ۳٫۵ $\{f_n\}_{n=1}^\infty$  دنبالهای در  $C[a,b]$  باشد، و اگر توابع دنبالهٔ ی استند، آنگاه است $\{f_n\}_{n=1}^\infty$ دارای C[a, b] با استند، آنگاه استن $\{f_n\}_{n=1}^\infty$ دارای  $\{f_n\}_{n=1}^\infty$ .<br>زیردنبالهای است که به تابعی در [a, b] همگرای یکنواخت است.

 $\mathscr{G}=\{f_1,f_2,...\}$ برهان: اگر  $\mathscr{G}$  مجموعهٔ توابع دنبالهٔ  $\mathscr{G}_n$  باشد، یعنی،  $f_2,...\}$  $\{f_n\}_{n=1}^\infty$  نگاه، بنابر ۲.۴.۱۰  $\mathscr G$  کراندار $\vec U$ لی است. درنتیجه، بنابر ۲.۴.۶ ، ۱٫۰۰۰ ، دارای یك زیردندالهٔ كوشی  $\{f_{n_k}\}_{k=1}^\infty$  (نسبت بهمتریك  $C[a,\,b]$  است. چون [  $C[a,\,b]$  كامسل است (۵۰۱۰۱۰)، پس دنبالهٔ  $\{f_{n_k}\}_{k=1}^\infty$  به عنصری از  $C[a,b]$  مانند  $f$  همگراست. از ۴۰۱۰۱۰ نشیجهمیشودکه  $\{f_{n_k}\}_{k=1}^\infty$  در $[a,b]$  همگر ای یکنو اخت به $f$  است. به این تر تیب نتيجة موردنظر ثابت مىشود.

تمرينهاي ۴.۱۰ ۰۱ تا بت کنیدکه خانوادهٔ ۱٬۰۰ $\{\sin nx\}^{\infty}_{n-1}$  یك ز برمجموعهٔ همپیوسته از $C[\,\circ\, ,\pi]$  نیست. اگر ۱۰۳ اگر په  $\langle \phi_n\rangle^{\circ\circ}_n$  دنبالهٔ دلخواهی از توابع در  $[\, \mathfrak{o}\, ,\mathfrak{t}\,]$  باشد، وعدد مثبت  $M$  وجود داشته باشد بهطوری که  $|\varphi_{\mathbf{z}}(x)| \leqslant M$  $(o \leq x \leq 1; n \in I)$ 

و

$$
| \varphi_n'(x) | \leqslant M \qquad ( \circ \leqslant x \leqslant 1; n \in I )
$$

ثابت کنید که پیم ( $\langle \phi_n \rangle$  دارای زیر رنبالهٔ همگر ای یکنو اخت است. ا کر ۳-۱۰ گر به اسلام ( برابع پیوسته در [۰٫۱] باشدکه در [۰٫۱] همگـــرای (۲٫۰۰۰) همگـــرای (۲٫۰۰۰) به اسلام (۲۰ یکنو اخت است، ثا بتکنیدکه خانوادهٔ توابع  $f_{\scriptstyle\pi}$  همپیوسته است. ۰۴ مثالی از یك دنبالهٔ توابع [ $\int_n\in C[a,\,b]$  ذكركنیدكه تشكیل یك خانوادهٔ همیپوسته $\cdot$ می دهد ولی ,یه {{ } دارای هیچ زیردنبالهٔ همگرای یکنواخت نیست.

## **۵.۱۰ تمرینهای اضافی وملاحظات برای فصلهای ۹ و ۱0** J. قضیهٔ استون وایرشتراس و یك كاربردآن

۰۱.۵۰۱۰ وایرشتراس قضیهٔ خودش، یعنی ۱.۲.۱۰، را در سال ۱۸۸۵ بسه۱ثبات رساند. برهانی که ارائه کردیم برنشتایندرسال۱۹۱۲منتشر کرد. درسال۱۹۳۷م. ه.استون تعمیم واقعاً قابلتسوجهی از قضیهٔ وایرشتراس ارائه کسرد. در این نتیجه، بهجای بسازهٔ ، بك فضاى فشردة دلخواه موددنظر است. از اين گذشته، بهجاى مجموعة چندجمله ايها $[a,b]$ یك جبر دلخواه از توابع پیوسته كه شامل توابع ثابت باشد و نقاط را جدا سازد بهكار میں وو. هم اکنون مفاهیم «جبر» و«جداسازی نقاط» را تعریف می کنیم.

فرض کنیم  $E$  بك مجموعهٔ دلخواه و  $F$  خانوادهای از توابع حقیقی در  $E$  بساشد، اگر  $F$  تحت عملهای جمع، ضرب و ضرب درعددهای ثابت بسته باشد  $F$  یك جبر نامیده میشود. یعنی،  $F$  یكجبر است هرگاه

$$
fg \in F \circ f + g \in F \quad \text{if} \quad f, g \in F
$$
\n
$$
cf \in F \quad \text{if} \quad f \in F
$$

می گوییم کهخانوادهٔ توابع حقیقی G در $E$  نقاط $E$  را جدامیِسازد درصورتی کهاگر  $\cdot g(x)$ و  $y$  و دی داشته باشد بهطوری که  $g \in G$  و به  $g \in g(x)$ .  $f$ 

۰۲.۵.۱۰ اگر M یك فضای متریك فشرده باشد، مجموعهٔ همهٔ توابع حقیقی پیوسته در  $M$  را با  $C(M)$  نشان می $\epsilon$ هیم. باتوجه بهتعریفهای

$$
||f|| = \max_{x \in M} |f(x)| \qquad (f \in C(M))
$$

و

 $\rho(f, g) = ||f - g||$  $(f, g \in C(M)),$ 

و يك متريك براي (C(M است. اين مطلب را مي توان دقيقاً بههمانطريقي كه درحــالت  $\rho$ ، دا بخش ۱۰۱۰ بحث کر دیم نشان داد. از این گذشته، در اینجاهم ما نند [a, b]. (C[a,b] همگرایی نسبت بهمتریك (C(M)، همگرایی یكنواخت در  $M$  است.

 $ACCM$ آمرین. فرض کنید که  $M$  بك فضای متریك فشرده بساشد وفرض کنید ( $AC(M)$ . اگر  $A$  یك جبر باشد. ثابت كنیدكه  $\overline{A}$  (بستار  $A$  در  $M$ ) هم یك جبر است. (این مطلب درقضية استون وايرشتر اس حائز اهميت است.)

ه ۰۳۰۵۰۱ اکنون یکی از صورتهای قضیهٔ استون وایرشتراس را ذکر می کنیم.

 $C(M)$  قضیه. اگر  $M$  یك فضای متریك فشرده باشد و اگسر  $A$  زیرمجموعهای از باشد بهطوری که

- (۱) A يكجبر باشد،
- $i$  (۲)  $A$   $(i)$   $M$   $(i)$   $A$
- (۳) A شامل توابع ثابت باشد،

تنگاه ( $\bar{A} = C(M)$ . يعني A در  $C(M)$  چگال است. اكنون مختصراً برهان قضيهٔ استون وايرشتراس را بهصورت دنبالهای از لمها، كه بعضی از آنها با خلاصهای از برهان نیز همراه هستند، ذکر می کنیم.

 $|f| \in \overline{A}$  ،  $\overline{f}$  ،  $f \in \overline{A}$  ,  $\overline{f}$  ) .  $|f|$ 

خلاصهٔ برهان: اگر ع عدد مثبت دلخواهی باشد، یكچندجملــهای P وجــود دارد بەطورى كە

$$
\Big|\,|x|-P(x)\,\Big|\leq \varepsilon\qquad (-\|f\|\leqslant x\leqslant\|f\|\,\Big).
$$

در شىجە

$$
\Big| |f(t)| - P[f(t)] \Big| < \varepsilon \qquad (t \in M).
$$

 $\cdot |f| \in \overline{A}$  اما  $f \in \overline{A}$ ، درنتيجه

 $\cdot \min(f, g) \in \overline{A}$  ،  $\max(f, g) \in \overline{A}$  ، آنگاه  $\overline{A}$  ، آنگاه  $f, g \in \overline{A}$  ،  $f^*$ 

اگر  $x, x, y$  و  $x, \neq x, \neq y$  آنگاه تابع  $f \in \overline{A}$  وجود دارد بهطوری که  $\circ \leqslant f(x) \leqslant 1 \qquad (x \in M).$  $f(x_1)=1$  $\int_{\mathbb{R}^d} f(x) = \circ$ بر ای همهٔ  $x$ های گوی بازی حول  $x_i$ خلاصه برهان: بنابسر فسرض (۲)، تسابع $A$  ۾ ۾ ٻجسود دارڊ ۾ ماڇوري ڳسه  $\mathcal{F} \cap P(x_1) \neq P(x_2)$  $\Phi(x) = \frac{P(x) - P(x_1)}{P(x_1) - P(x_2)}$   $(x \in M)$ . آنگاه ۱ $\Phi(x,\tau) = 0$ ، و برای هر  $x$  درگوی بازی حول $x_{\tau}$ ، ۲ / ۱ $\Phi(x,\tau)$ . فرض کنیم  $\Psi(x) = \tan x \left[ \Phi(x) - \frac{1}{r}, \circ \right] \qquad (x \in M),$ و 楽<br>1914年 - 大学賞。  $f(x) = min[\Psi(x), 1]$   $(x \in M)$ . زنگاه  $f \in \overline{A}$  و  $f$  دارای همهٔ ویژ گیهای موردنظر است.

نوض کنیم  $K$  یك زیرمجموعهٔ سرهٔ فشردهٔ  $M$  است، و  $K-\kappa$  ,  $\epsilon$  بر. آنگاه $\kappa$ تابع $f \in \overline{A}$  وجود دارد بهطوری که

$$
\circ \leqslant f(x) \leqslant 1 \qquad (x \in M),
$$
\n
$$
f(x_1) = 1,
$$
\n
$$
f(x) = \circ \qquad (x \in K).
$$
\n
$$
\cdot \gamma \circ f(x) = \gamma \circ \gamma \circ f(x_1) \circ f(x_2) \circ f(x_3) \circ f(x_4) \circ f(x_5) \circ f(x_6) \circ f(x_7) \circ f(x_8) \circ f(x_9) \circ f(x_1) \circ f(x_2) \circ f(x_3) \circ f(x_4) \circ f(x_5) \circ f(x_6) \circ f(x_7) \circ f(x_8) \circ f(x_9) \circ f(x_1) \circ f(x_2) \circ f(x_3) \circ f(x_4) \circ f(x_5) \circ f(x_6) \circ f(x_7) \circ f(x_8) \circ f(x_9) \circ f(x_1) \circ f(x_2) \circ f(x_3) \circ f(x_1) \circ f(x_2) \circ f(x_3) \circ f(x_4) \circ f(x_5) \circ f(x_6) \circ f(x_7) \circ f(x_8) \circ f(x_9) \circ f(x_1) \circ f(x_2) \circ f(x_3) \circ f(x_1) \circ f(x_2) \circ f(x_3) \circ f(x_4) \circ f(x_5) \circ f(x_6) \circ f(x_7) \circ f(x_8) \circ f(x_9) \circ f(x_1) \circ f(x_2) \circ f(x_3) \circ f(x_1) \circ f(x_2) \circ f(x_3) \circ f(x_4) \circ f(x_5) \circ f(x_6) \circ f(x_7) \circ f(x_8) \circ f(x_9) \circ f(x_1) \circ f(x_2) \circ f(x_3) \circ f(x_1) \circ f(x_2) \circ f(x_3) \circ f(x_1) \circ f(x_2) \circ f(x_3) \circ f(x_1) \circ f(x_2) \circ f(x_3) \circ f(x_4) \circ f(x_5) \circ f(x_6) \circ f(x_7) \circ f(x_8) \circ f(x_9) \circ f(x_9) \circ f(x_9) \circ f(x_9) \circ f(x_9) \circ f(x_9) \circ f(x_9) \circ f(x_1) \circ f(x_1) \circ f(x_2) \circ f(x_3) \circ f(x_1) \circ f(x_2) \circ f(x_3) \circ f(x_4) \
$$

 $f\!\in\!\overline{A}$ اه فرض کنیم  $K$  و  $K$  دو زیرمجموعهٔ فشردهٔ متمایز  $M$  باشند، آ نگاه تا بـع  $K$ وجود دارد بهطوری که

$$
\circ \leqslant f(x) \leqslant 1 \qquad (x \in M),
$$
  

$$
f(x) = 1 \qquad (x \in K_{\lambda}),
$$
  

$$
f(x) = \circ \qquad (x \in K_{\lambda}).
$$

خلاصلا برهان: برای هر ۲۸ یہ ی ۲۰ یه ۲۰ ک) ۶۰ وجو دادد بهطوری که  
\n× ۷ × ۲۵) ۷  
\n
$$
F(x) = 0
$$
 ( $x \in K_1$ ),  
\n $F(x) > 1 / 1$  ۶.۶ نند 8، ۲/۷/ ۱/۲ (X)

$$
\Phi(x) = \operatorname{min}\left[F(x), \frac{1}{r}\right] \qquad (x \in M),
$$

$$
\circ \leq \Phi(x) \leq 1 \qquad (x \in M),
$$
  
\n
$$
\Phi(x) = \circ \qquad (x \in K_{\mathcal{X}}),
$$
  
\n
$$
\Phi(x) = 1 \qquad (x \in B).
$$

اکنون قضیهٔ هاینه بورل و لم۴ را بهکار برید. سرانجام بەقسمت نهايى برهان قضيه مىرىسيم.

**آنگاه** 

اگر

$$
\cdot f \in \overline{A} \text{ is if } f \in C(M) \text{ is if } \Theta
$$

خلاصهٔ برهان: می توان فرض کردکه  $f$  ثابت نیست. بنابراین  $|f||f|$  =  $g$ یك  $\alpha$ تابـــع نامنفی است کـــه متحداً صفـــر نیست. اگـــر  $h\!=\!g/||g||$ باتمــاه بـــرای هر  $x$ ،  $n\in I$  ا $n\leqslant h(x)$ ه. کافی است نشان $a$ دهیم که  $\bar A$   $h\in \bar A$ . اگر  $s$  عدد مثبت دلخواهی باشد، را طوری انتخاب می کنیم که  $<$ ۱/n برای ۱ — ۱, … , ۱ , … , ۷ غرض می کنیم،

$$
E_k = \left\{ x \in M : h(x) \leqslant \frac{k}{n} \right\}, \qquad F_k = \left\{ x \in M : h(x) \geqslant \frac{k+1}{n} \right\}.
$$

بنابراین تابح  $\overline{A} \in \mathcal{A}$  وجود دارد بهطوری که

$$
\circ \leqslant f_k(x) \leqslant 1 \qquad (x \in M),
$$
  

$$
f_k(x) = \circ \qquad (x \in E_k),
$$
  

$$
f_k(x) = 1 \qquad (x \in F_k).
$$

$$
P(x) = \frac{1}{n} \sum_{k=0}^{n-1} f_k(x) \qquad (x \in M),
$$

۴۳۲ سه قضیهٔ مشهور

آنگا
$$
P \in \overline{A} \circ \overline{\phantom{a}} \circ
$$

$$
|h(x) - P(x)| < \frac{1}{n} \qquad (x \in M).
$$
  

$$
h \in \overline{A} \cup \{ \|h - P\| \} < \varepsilon
$$

۴۰۵۰۱۰ در بخش ۳.۱۰ تذکر دادیم که برای اثبات وجود (و نه یکتایی) جسواب (١) و (٢) در آن بخش، شرط ليبشيتس لأزم نيست. اكنون اين مطلب را بهعنوان يك قضيه ذکر می کنیم وخلاصه ای از برهان آن را (که قضایای استون وایسرشتراس وآرزلا به آن مربوط می شوند) می آوریم. ابتدا بهبیان یك لم می پردازیم.

 $t_{\alpha}$ ,  $|\tilde{\lambda}|$ 

$$
D = \{ \langle x, y \rangle : |x - x_{\circ}| \leqslant a, |y - y_{\circ}| \leqslant b \}.
$$
  
آنگاه تعت مفروفات قضية بخش ه۱۰۱۰ جوا بی مانند ۳ یاری ممادله  

$$
\varphi(x) = y_{\circ} + \int_{x_{\circ}}^{x} f[t, \varphi(t)] dt
$$

وجود داردکه در تمام بازهٔ  $[x_{\circ}{-}h,\,x_{\circ}{+}h]$  تعریف شده است، و در آن

$$
h=\min\left(a,\frac{b}{k}\right)
$$

و  $k$  یك كران بالای دلخواه $\langle x, y \rangle \in D$  :  $\langle x, y \rangle$  است.  $M$ اهمیت این لم دراین!ستکه  $h$  فقط به  $D$  وکران تابع  $f$  بستگی دارد، ولی به در شرط لییشیتس بستگی ندارد.

قضیه:  $D$  راکه دربالا تعریفکردیم در نظر میگیریم. اگر  $f$  در  $D$  پیوسته باشد، آنگناه یك 8ى مثبت ویك تا بىع  $\,p\,$  وجود دارد بەطورىكە

$$
\varphi(x) = y_{\circ} + \int_{x_{\circ}}^{x} f[t, \varphi(t)]dt \qquad (|x - x_{\circ}| \leq \delta). \qquad (*)
$$

(cر نتیجه (y/x= 
$$
f(x, y)
$$
,  $y(x_0) = y_0$ ه مادله (x-x)

خلاصة برهان: دنبالهٔ $\langle P_n\rangle_{n=0}^\infty$ ازچندجمله۱یها برحسب $\chi$ و $y$  وجود دارد بهطوری که در D در ممکرای یکنواخت به f است. $\{P_n\}_{n=1}^{\infty}$ 

- ی مثبتی وجود دادد بهطوری که $k$  $|f(x, y)| \leq k$  $(\langle x, y \rangle \in D)$
- $|P_n(x, y)| \leq k$   $(\langle x, y \rangle \in D; n = 1, 1, ...).$

هريك از  $P_n$ ها در D درشرط ليپشيتس صدق مي كنند. در نتيجه په $\varphi$ ى وجود دارد بەطە رى كە

$$
\varphi_n(x) = y_\circ + \int_{x_\circ}^x P_n[t, \varphi_n(t)] dt \qquad (|x - x_\circ| \leqslant \delta)
$$

 $[x_{\circ}-\delta, x_{\circ}+\delta]$  که در آن  $\delta = \min(a, b/k)$ . این  $\varphi_{\rm a}$ ها یك خانوادهٔ همپیوسته در تشکیل میردهند، بهطوری که بك زیـــردنبا لهٔ ۳٫۵٪ و در  $\{x_\circ-\delta,\,x_\circ+\delta\}$  همگـــرای یکنواخت بهتابنع  $q$  است. این  $q$  یك جواب معادلهٔ (۞) است.

> ][. قضياً توسيع تيتسها این قضیه دربارهٔ توسیعپذیری یك تابىع پیوسته است.

۵٬۵۰۱۰ قضیه. اگر F یك زیرمجموعهٔ بستهٔ فضای متریك M باشد، و اگر f یك تابع حقیقی کراندار پیوسته در $F$  باشد. آنگاه یك تابع حقیقیپیوستهٔ  $\bm{q}$  درتمام  $\bm{M}$  وجود دارد به طرزی که

$$
\varphi(x) = f(x) \qquad (x \in F),
$$

$$
\left|\lim_{x \in M} b \cdot |g(x)| = \lim_{x \in F} b \cdot |f(x)| \right|
$$

ابتدا بهلم زير نياز داريم:

و

ۅ

 $g$  فوض کنیم  $F$  یك زیرمجموعهٔ بستهٔ فضای متریكِ  $M$  باشد، و فرض کنیم کــه یك نابع حقیقی كراندار پیوسته در  $F$  باشد. اگر

$$
\theta = \lim_{x \in F} b \cdot |g(x)|,
$$
  
آ نگاه يك تابع حقيقي پيوستهُ *h د. M و* جود دارد بهطورى كه

$$
|h(x)| \leqslant \frac{\theta}{r} \qquad (x \in M)
$$

$$
|g(x) - h(x)| \leqslant \frac{\gamma \theta}{r} \qquad (x \in F).
$$
\n
$$
A = \left\{ x \in F : -\theta \leqslant g(x) \leqslant -\frac{\theta}{r} \right\},
$$
\n
$$
B = \left\{ x \in F : -\frac{\theta}{r} \leqslant g(x) \leqslant \frac{\theta}{r} \right\},
$$
\n
$$
C = \left\{ x \in F : \frac{\theta}{r} \leqslant g(x) \leqslant \theta \right\},
$$
\n
$$
h(x) = \frac{\theta}{r} \cdot \frac{\rho(x, A) - \rho(x, C)}{\rho(x, C)} \qquad (x \in M),
$$

$$
h(x) = \frac{b}{r} \cdot \frac{p(x, A) - p(x, C)}{\rho(x, A) + \rho(x, C)}
$$
  
2 $\alpha$  for  $A$  and  $\alpha$  for  $A$  and  $\beta$  for  $A$  and  $\gamma$  for  $A$  and  $\gamma$  for <

خلاصلا برهان قضیه: 
$$
\frac{1}{3}
$$
 است  $f$ ردا در نظر بگیریم که  
1-u.b.  $f(x) = 1$ ,  $g \cdot l \cdot b \cdot f(x) = -1$ .  
  $x \in F$ 

دنبالهای از توابع پیوسته در  $M$  مانند  $\mathcal{S}^{\infty}_{n-1}$  دا بهطریق زیر تعریف می کنیم:  $f$ ر اهمان  $h$  در لم قبل می گیر یم وقتی که $f$  بهجای  $g$  قرار گیرد. اگر $f,\gamma$  ،  $\delta$  ،  $h$  ،  $f$  $g=f-(f+\ldots+f_{n-1})$  تعریف شده با شند  $f$ راهمان  $h$  در لم قبل می گیر یم وقتی که  $f$ گرفته شده باشد. آنگاه برای هر ... . ۲ \_ ۱ = n، داریم

$$
|f_n(x)| \leqslant \frac{1}{r} \left(\frac{r}{r}\right)^{n-1} \qquad (x \in M)
$$

 $|f(x) - [f(x) + f(x)] + ... + f(x)| \le (\frac{y}{r})^n$  $(x \in F)$ .

$$
\mu = \sum_{n=0}^{\infty} f_n
$$
 در  $M$  همگرای یکنواخت به تا بعی مانند ۹۰ است.  
تمرین. جز ثیات را تکمیل و برهان را کامل کنید.  
۶.۵۰۰۰ نتیجهٔ ذیر، لم اوریزون<sup>ر</sup> نامیده میشود.

تمهرین.اگر A و B زیرمجموعههای بستهٔ مجزایفضای متریك M باشند، ثابت كنید که تابع پیوستهٔ  $f$  در  $M$  وجود دارد بهطوری که

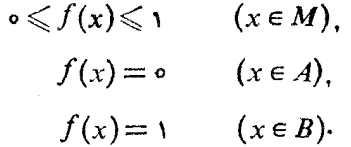

### III. تمرينهاي متفرقه  $51.1$

$$
f_n(x) = x^n(1-x) \qquad (\circ \leqslant x \leqslant 1; n \in I),
$$
  

$$
g_n(x) = x^n(1-x^n) \qquad (\circ \leqslant x \leqslant 1; n \in I).
$$

 $\{g_n\}_{n=0}^{\infty}$ ] در [o, ۱] همگرای یکنواخت است؟  $\{g_n\}_{n=0}^{\infty}$  چطور؟ ا گر ۳. میلانه ای در از ۱٫ میلان است به طوری که  $\lim f_n(\circ)$  وجود داشته باشد،  $\{f_n\}_{n=1}^\infty$ فرض کنید برای هر  $g\in C$ و  $g\in C$ ه ه $g\in C$ ه و نبالهٔ  $\{f_*g\}_{*}^{\infty}\setminus\{f_*g\}$  در  $\{f, g\}$ همگرای يكنواخت باشد.  $\{f_n\}_{n=0}^{\infty}$ آیا  $\{f_n\}_{n=0}^{\infty}$  هم باید در  $[0, 1]$  همگرای یکنواخت باشد  $51.5$ 

$$
f_n(x) = (1+x^n)^{1/n} \qquad (0 \leq x \leq 1; n \in I)
$$

که هرکدام از  $f_{\pi}$ ها مشتقیدیر هستند. نشاندهیدکه سهگرایی مکنواخت بهتا بعی است که در نقطه ای از ( ۲ <sub>،</sub> ۰) دار ای مشتق نیست. ۰۴ اگسر ،۳، ،۳، … شمارشی از اعدادگسویای بازهٔ [۱, ۵] باشد، فسرض کنید بسرای  $n = 1, 5, ...$ 

1. Urysohn

۴۳۶ - سه قضية مشهور

 $t_n(x) = \circ \qquad (\circ \leq x < r_n).$  $t_n(x) = \frac{1}{n^x}$   $(r_n \leq x \leq 1)$ وتابع f را با ضابطهٔ زیر تعریف *کن*ید  $f(x) = \sum_{n=1}^{\infty} t_n(x)$   $(\circ \leq x \leq 1)$ . ثابت كنيدكه f درهر نقطة گنگ پيوسته است. (٧.٩.۶ را ببينيد.)  $E$ ، فرض کنید  $\langle f_{\,n}\rangle_{\scriptscriptstyle \infty}^{\scriptscriptstyle \infty}$  یك دنبالهٔ همگرای یكنواخت از توابیع حقیقی در زیرمجموعهٔ  $B$ از 'R باشد بهطوری که عدد ه $A$  وجود داشته باشدکه  $f_n(x) \leqslant A \qquad (x \in E; n \in I).$ اگر برای  $f(x) = \lim_{n \to \infty} f_n(x)$  نابت کنید  $\lim_{n\to\infty}\left[\lim_{x\in E}f_n(x)\right]=\lim_{x\in E}b\cdot f(x).$ ۶. ثابت کنید که  $1-\frac{1}{2}+\frac{1}{4}-\frac{1}{12}+\cdots=\frac{1}{4\sqrt{2}}[\pi+\frac{1}{2}(6(1+\sqrt{r}))-\frac{1}{2}]$ ۰۷ نابت کنید که بر ای ۱  $x \leqslant$ ه  $\log(x+\sqrt{x^2+1})=x-\frac{1}{x}\cdot\frac{x^2}{x}+\frac{1\cdot\pi}{x\cdot\sigma}\cdot\frac{x^0}{x}\cdot\frac{1\cdot\pi\cdot\Delta}{x\cdot\sigma}\cdot\frac{x^y}{x}+\cdots$  $51.1$  $f_n(x) = \left(1 + \frac{x}{x}\right)^n \qquad (x \in R^3; n \in I).$ ئا بت کنپدکه در هر با زهٔ بستهٔ کـــرا ندان در 'R همگــــرا یبی پر آ که در زیر می آ ید مكنه اخت است

> $\lim_{n \to \infty} f_n(x) = e^x.$ ۹. اگر  $\alpha_n \rangle_{n=1}^{\infty}$  بك دنبالهٔ غيرصعودي از اعداد مثبت باشد، و اگر

$$
\sum_{k=1}^{\infty} a_k \sin kx
$$
\n
$$
\lim_{n \to \infty} na_n = 0 \le x \le 1 \text{ if } \lim_{n \to \infty} 1 = 1 \le x \le 1
$$
\n
$$
(1! \text{ if } n \in I \text{ and } 1 \le x \le 1 \le 1 \le \dots)
$$
\n
$$
S_n(x) = \sum_{k=1}^n a_k \sin kx
$$
\n
$$
S_n(x) = \sum_{k=1}^n a_k \sin kx
$$
\n
$$
S_n(x) = \sum_{k=1}^n a_k \sin kx
$$
\n
$$
I_n\left(\frac{\pi}{\varphi_n}\right) \ge na_n \sin \frac{\pi}{\varphi}.
$$

$$
\sum_{n=\sqrt{n}}^{\infty} \frac{x^n \sin nx}{n}
$$

$$
\int_{0}^{1} x^{n} f(x) dx = o \qquad (n = o, 1, 1, ...),
$$

$$
h(x) = 1 \cdot u \cdot b \cdot \{f_{\lambda}(x), f_{\lambda}(x), \ldots \},
$$

ثابت کنید که [۱ , ه ]*C , اشا*ن دهید که اگر تنها همکرایی نقطهای را مفروض بگیریم ممکن است این نتیجه برقرار نباشد.  $\mathcal{P} \in C[\circ, 1]$  را به روش زیدر تعدریف کنید: برای  $T: C[\circ, 1] \to C[\circ, 1]$ فرض کنید  $\psi$ و که در آن

$$
\psi(x) = \int_{0}^{x} \varphi(t) dt \qquad [0 \leq x \leq 1].
$$

 $\label{eq:2.1} \frac{1}{\sqrt{2\pi}}\int_{0}^{\infty}\frac{1}{\sqrt{2\pi}}\left(\frac{1}{\sqrt{2\pi}}\int_{0}^{\infty}\frac{1}{\sqrt{2\pi}}\left(\frac{1}{\sqrt{2\pi}}\int_{0}^{\infty}\frac{1}{\sqrt{2\pi}}\right)\frac{1}{\sqrt{2\pi}}\right)\frac{d\omega}{\omega}d\omega.$ 

 $T$  نشان، دهیدکه  $T$  یك انقباض نیست ولی $T \circ T = T \circ T$  یك انقباض است. توجه كنید كه داراي يك نقطة ثابت است. ۱۶ . فرض کنیدکه  $M$   $\rightarrow$   $N$  :  $T$ ، که در آن  $M$  یك فضای متریكکامل است. همچنین فرض کنیدکه عدد  $n\in I$  وجود دارد بهطوریکه  $T^*$  یك انقباض باشد. ثا بت کنیدکه  $T$ دارای يك نقطة ثابت است.

 $\mathcal{L}^{\text{max}}_{\text{max}}$  and  $\mathcal{L}^{\text{max}}_{\text{max}}$ 

 $\label{eq:2.1} \frac{1}{\left(1-\frac{1}{\sqrt{2}}\right)}\left(\frac{1}{\sqrt{2}}\right)^{\frac{1}{2}}\left(\frac{1}{\sqrt{2}}\right)^{\frac{1}{2}}\left(\frac{1}{\sqrt{2}}\right)^{\frac{1}{2}}\left(\frac{1}{\sqrt{2}}\right)^{\frac{1}{2}}\left(\frac{1}{\sqrt{2}}\right)^{\frac{1}{2}}\left(\frac{1}{\sqrt{2}}\right)^{\frac{1}{2}}\left(\frac{1}{\sqrt{2}}\right)^{\frac{1}{2}}\left(\frac{1}{\sqrt{2}}\right)^{\frac{1}{2}}\left(\frac{1}{\sqrt{2}}\$ 

 $\label{eq:2.1} \frac{1}{2} \sum_{i=1}^n \frac{1}{2} \sum_{j=1}^n \frac{1}{2} \sum_{j=1}^n \frac{1}{2} \sum_{j=1}^n \frac{1}{2} \sum_{j=1}^n \frac{1}{2} \sum_{j=1}^n \frac{1}{2} \sum_{j=1}^n \frac{1}{2} \sum_{j=1}^n \frac{1}{2} \sum_{j=1}^n \frac{1}{2} \sum_{j=1}^n \frac{1}{2} \sum_{j=1}^n \frac{1}{2} \sum_{j=1}^n \frac{1}{2} \sum_{j=1}^n \frac{$ 

# انتگر ال لبگگے ٰ

زاههای بسیاری برای بحث در انتگــرال لبگ وجود دارد. راهی که ما عــرضه می کنیم بههيچ وجه جا لبترين نيست، ولي احتمالا آسانترين آنها است.

بهکارگرفتن مفهوم اندازه، انتگرال لبگت را از انتگرال ریمان متمایسز میسازد.  $\lfloor a,b\rfloor$  درحالی که تعریف انتگرال ریمان منضمن تقسیم  $[a,\,b]$  بهبازههای بسته است. انتگــر ال لبگء با نقسیم [a, b] با مجموعههای عمومیتری سروکار داردکه مجموعههای اندازهپذیر نامیده م<sub>ی شو</sub>ند.

ما نخست راه را برای تعریف مجموعهٔ اندازهپذیر باز میکنیم.

۱۰۱۱ طول مجموعههای باز و مجموعههای بسته

ا ۱۰۱۰۱۰۱ اگر  $[a, b]$  بك مجموعهٔ بستهٔ كراندار در ' $R$ ، و G بك زيرمجموعهٔ باز $\{a,b\}$ (فضای متریك) [a, b] باشد، آنگاه بنابر ۴٬۲۰۱٬۶ اشتراك [a, b] با یك زیرمجموعهٔ باز 'R است. سپس از ۶.۴.۵ نتیجه میشودکـه G اجتماع تعدادی متناهی یــا شمارا از بازههای  $I_{\pi}$  دوبهدو مجزا\* ست؛کــه هر  $I_{\pi}$  در  $[a,\,b]$  باز است. (بهخاطر داشته باشید

#### 1. Lebesgue

این مطلب که  $I_{\bf a}$ ها دو بهدو مجز ا هستند بهاین معنی است که هیچ دو  $I_{\bf a}$ ی نقطهٔ مشترك ندار ند. #

که بازههایی بهصورت (a,c) یا  $(c,b]$  و همچنین (c,d) در  $[a,b]$  باز هستند.) بههرحال اگر $G$  يك زيرمجموعة باز ناتهي [a, b] باشد،آنگاه  $I_n$ ل $G = \bigcup_n I_n$ كه هر $I_n$  يك بازهاست و هيچ دوير تقطهٔ مشترك ندارند. با اين مطلب مي تو انيم  $|G|$ ، يعني طول ذير مجموعهٔ باني از [a, b] را تعريف كنيم.  $[a, b]$ 

 $G$ قعريف. اگر G يك زيرمجموعهٔ باز  $[a, b]$  باشد و  $I_n$  إ $G = G$ ، آنگاه  $|G|$ ، يعنى  $d$ طول  $G$  با رابطهٔ

$$
|G| = \sum_{n} |I_{n}|
$$
تمریف می شود، که در آن  $|I_{n}|$  طول بازهٔ  $I_{n}$  است.  
بداین تر تیب $|G|$  برای مجموع طولهای بازههای تشکیلدهندهٔ  $G$  است.

در یکی از تمرینها بهخواننده واگذار می کنیم نشان دهد که اگر  $G$  و پ $G$ زیر مجموعههای باز [a, b] باشند بهطــوریکه  $G_\mathsf{Y} \subseteq G_\mathsf{Y}$ ، آنگاه  $|G_\mathsf{Y}| \leqslant |G_\mathsf{Y}|$ . سپس نتیجه میشودکه  $\cdot |G| \leqslant b - a \cdot [a, b]$  به ازای هر زیرمجموعهٔ باز  $G$  از بررسی مطلب ذیر هم آسان است.

$$
|I_1\setminus\bigcup I_2\cup\cdots\bigcup I_n|\leqslant |I_2|+|I_3|+\cdots+|I_n|
$$

كه درآن ,[ها بازه هستند. (تمرين ٢ از اين بخش را ملاحظه كنيد.) اكنون اين نتيجه را تعميم مي دهيم.

 $\cdot$ ۰۲۰۱۰۱۱ قضیه. اگر  $G_{\rm v}$ ،  $G_{\rm v}$ ، ... زیرمجموعههای $[a, b]$  باشند، آنگاه $\cdot$ 

$$
\left|\bigcup_{n=1}^{\infty}G_n\right|\leqslant \sum_{n=1}^{\infty}\left|G_n\right|.\tag{1}
$$

برهان: بەازای مسر I *n ∈ I* ماریم یا یر یو یا یر یا یر یا یر یا یر یا یر یا یر یا یر یا یر یا یر یا یر یا یر یا یر یا یر  
\n۲۰۳۵) بازاست و بنا برانین ی یا یو ین یر این می کنیم که ع>(یدونمچز اهستان. اگرع  
\n ید د شبت دانخواهی باشد یا یا یا یا دا طوری انتخاب می کنیم که ع) یا یا<sup>م</sup>ی: ددایین  
\n
$$
K_n \sum_{n=N+1}^{\infty} |J_n| < \varepsilon
$$
\n
$$
K_{n-1} \left| \sum_{n=N+1}^{\infty} |S_n - 1, 1, ..., N \right| < \varepsilon
$$
\n
$$
K_{n-1} \left| \sum_{n=N+1}^{\infty} |S_n| - 1 \right| < \varepsilon
$$
\n
$$
K_{n-1} \left| \sum_{n=N+1}^{\infty} |S_n| - 1 \right| < \varepsilon
$$

بازهای باز باشد بەطرى كە
$$
\overline{K}_n \subseteq J_n
$$
و  $|J_n| < |X_n| + \epsilon / N$  و
$$
|G| < \sum_{n=1}^N |K_n| + \epsilon \epsilon
$$

 $\bigcup_{n=-\infty}^N \overline{K}_n$ از این گذشته  $\overline{K}_n$  کر اندار و(بنا بر ۷۰۵.۵) بسته، و در نتیجهفشر ده است. چون زیرمجموعهٔ  $\bigcup\limits_{i=1}^{\infty}G_{n}$  است، تعدادی متناهی از  $I_{k}^{n}$ ها، مثلا  $I_{k_1}^{n_1}, I_{k_2}^{n_2}, ..., I_{k_n}^{n_r}$ 

وجود دارند په طوري که

$$
\bigcup_{n=1}^N \overline{K}_n \subseteq I_k^n \setminus \bigcup \cdots \bigcup I_{k_r}^{n_r}.
$$

درنتيجه

$$
\bigcup_{n=1}^{N} K_n \subseteq I_k^n, \bigcup \dots \bigcup I_{k_r}^{n_r}.
$$
  

$$
\varphi_2 \cup S^{(2)} \oplus \dots \oplus S^{(n-1)} \oplus K_n \cup K_n
$$
  

$$
\sum_{n=1}^{N} |K_n| \leqslant |I_k^n| \bigcup \dots \bigcup I_{k_r}^{n_r} \leqslant |I_k^n| + \dots + |I_{k_r}^{n_r}|
$$

ودرنتيجه

$$
\sum_{n=1}^N |K_n| \leqslant \sum_{n=1}^\infty |G_n| \qquad \qquad (\Upsilon)
$$

برهان: ابتدا حالتی را در نظر می گیریم که  $G_\chi$  و  $G_\chi$  اجتماع تعدادی متناهی از

 $(\tau)$ 

 $G_\chi$ بازهها باشند. آنگاه  $G_\chi \bigcup G_\chi$  و  $G_\chi \bigcap G_\chi$  هم اجتماع تعدادی متناهی از بازهها هستند. بنابراین به آسانی می تواندیدکه توابع مشخصهٔ این مجموعهها، یعنی

$$
\chi_{G_1}, \chi_{G_2}, \chi_{G_3 \cup G_4}, \chi_{G_4 \cap G_5}
$$
\n
$$
x \in [a, b]
$$
\n
$$
\chi_{G_1}(x) + \chi_{G_2}(x) = \chi_{G_1 \cup G_2}(x) + \chi_{G_3 \cap G_3}(x),
$$
\n
$$
\chi_{G_4}(x) + \chi_{G_4}(x) = \chi_{G_4 \cup G_4}(x) + \chi_{G_4 \cap G_5}(x),
$$
\n
$$
\chi_{G_5}(x) = \chi_{G_5 \cup G_5}(x) + \chi_{G_5 \cap G_6}(x),
$$
\n
$$
\chi_{G_6}(x) = \chi_{G_6 \cup G_6}(x) + \chi_{G_6 \cap G_6}(x),
$$

 $\chi_{G_1}(x)+\chi_{G_2}(x)=\chi_{G_1\cup G_2}(x)+\chi_{G_1\cap G_2}(x)$  $\mathcal{F}$ 

 $x$  درواقع اگر $x$  در  $G,$  و  $G$  باشد،آنگاه طرفین برابری (۲) با ۲ برابر میشوند. اگر درهیچ کدام از , $G$  و , $G$  نباشد طرفین (۲) برابره میشوند. سرانجام اگر  $_{\mathfrak{X}}$  فقط دریکی ان  $G_Y$ و ، باشد طرفین ( ۲) برابر ۱ هستند. اکنون اگر انتگرال (۲) را از $a$  تا  $b$  حساب کنیم، (۱) را به دست می آوریسم. در نتیجه هنگامی که  $G,$  و  $G$  اجتماع تعدادی متناهی از بازهها هستند (١) برقراراست.

اکنون برای حالت کلی، داریم 
$$
G_1 = \bigcup_{n = -\infty}^{\infty} I_n
$$
و ره یاکی، داریم یا
$$
G_1 = \bigcup_{n = -\infty}^{\infty} I_n
$$
و اخولهی باشلا  $N \in I$  شامه

$$
\sum_{n=N+1}^{\infty} |I_n| < \varepsilon, \qquad \sum_{n=N+1}^{\infty} |J_n| < \varepsilon.
$$

$$
G_{\gamma}^{\bullet} = \bigcup_{n=-\gamma}^{N} I_n, G_{\gamma}^{\bullet \bullet} = \bigcup_{n=-\gamma+1}^{\infty} I_n, G_{\gamma}^{\bullet} = \bigcup_{n=-\gamma}^{N} J_n, G_{\gamma}^{\bullet \bullet} = \bigcup_{n=-N+1}^{\infty} J_n.
$$
  

$$
G_{\gamma}^{\bullet \bullet} = |G_{\gamma}^{\bullet}| + |G_{\gamma}^{\bullet}| = |G_{\gamma}^{\bullet}| + |G_{\gamma}^{\bullet \bullet}| + |G_{\gamma}^{\bullet \bullet}| + |G_{\gamma}^{\bullet}| + |G_{\gamma}^{\bullet}| + |G_{\gamma}^{\bullet}| + |G_{\gamma}^{\bullet}| + |G_{\gamma}^{\bullet}| + |G_{\gamma}^{\bullet}| + |G_{\gamma}^{\bullet}| + |G_{\gamma}^{\bullet}| + |G_{\gamma}^{\bullet}| + |G_{\gamma}^{\bullet}| + |G_{\gamma}^{\bullet}| + |G_{\gamma}^{\bullet}| + |G_{\gamma}^{\bullet}| + |G_{\gamma}^{\bullet}| + |G_{\gamma}^{\bullet}| + |G_{\gamma}^{\bullet}| + |G_{\gamma}^{\bullet}| + |G_{\gamma}^{\bullet}| + |G_{\gamma}^{\bullet}| + |G_{\gamma}^{\bullet}| + |G_{\gamma}^{\bullet}| + |G_{\gamma}^{\bullet}| + |G_{\gamma}^{\bullet}| + |G_{\gamma}^{\bullet}| + |G_{\gamma}^{\bullet}| + |G_{\gamma}^{\bullet}| + |G_{\gamma}^{\bullet} + |G_{\gamma}^{\bullet} + |G_{\gamma}^{\bullet}| + |G_{\gamma}^{\bullet} + |G_{\gamma}^{\bullet} + |G_{\gamma}^{\bullet} + |G_{\gamma}^{\bullet} + |G_{\gamma}^{\bullet} + |G_{\gamma}^{\bullet} + |G_{\gamma}^{\bullet} + |G_{\gamma}^{\bullet} + |G_{\gamma}^{\bullet} + |G_{\gamma}^{\bullet} + |G_{\gamma}^{\bullet} + |G_{\gamma}^{\bullet} + |G_{\gamma}^{\bullet} + |G_{\gamma}^{\bullet} + |G_{\gamma}^{\bullet} + |G_{\gamma}^{\bullet} + |G_{\gamma}^{\bullet} + |G_{\gamma}^{\bullet} + |G_{\gamma}^{\bullet} + |G_{\gamma}^{\bullet} + |G_{\gamma}^{\bullet} + |G_{\gamma}^{\bullet} + |G_{\gamma}^
$$

چون  $G_\chi^*$  و  $G_\chi^*$  اجتماع تعدادی متناهی از بازهها هستند، بااستفاده از قسمت اول برهان می توان نوشت

 $|G_{\gamma}|+|G_{\gamma}| \leqslant |G_{\gamma}|+|G_{\gamma}\cap G_{\gamma}|.$ 

$$
|G_{\backslash}| + |G_{\backslash}| < |G_{\backslash}^{\ast}| + |G_{\backslash}^{\ast}| + |G_{\backslash}^{\ast}| + \gamma \varepsilon.
$$
\n
$$
\text{or} \quad G_{\backslash}^{\ast} \cap G_{\backslash}^{\ast} \subseteq G_{\backslash} \cap G_{\backslash} \circ G_{\backslash}^{\ast} \cup G_{\backslash}^{\ast} \subseteq G_{\backslash} \cup G_{\backslash} \circ G_{\backslash} \cup G_{\backslash}
$$
\n
$$
|G_{\backslash}| + |G_{\backslash}| < |G_{\backslash} \cup G_{\backslash}| + |G_{\backslash} \cap G_{\backslash}| + \gamma \varepsilon.
$$
\n
$$
\text{or} \quad \text{for} \quad g \in G_{\backslash} \cup G_{\backslash} \cup G_{\backslash}
$$

$$
G_{\gamma} \cup G_{\gamma} = (G_{\gamma}^{\ast} \cup G_{\gamma}^{\ast}) \cup G_{\gamma}^{\ast} \cup G_{\gamma}^{\ast} \cup G_{\gamma}^{\ast}
$$
\n
$$
|G_{\gamma} \cup G_{\gamma}| \leqslant |G_{\gamma}^{\ast} \cup G_{\gamma}^{\ast}| + \gamma \varepsilon.
$$
\n
$$
(*)
$$

 $-G, \bigcap G_{\tau} = (G', \bigcup G_{\tau}^{**}) \bigcap (G_{\tau}^{*} \bigcup G_{\tau}^{**}) \subseteq (G, \bigcap G_{\tau}^{*}) \bigcup G_{\tau}^{**} \bigcup G_{\tau}^{**}$ بههمین تسر تیب پس

درنتمجه، با استفادة مجدد از قسمت اول برهان ونابر! بریهای (۴) و (۵) داریم

$$
|G_{\gamma}| + |G_{\gamma}| \geq |G_{\gamma}'| + |G_{\gamma}'| = |G_{\gamma}' \bigcup G_{\gamma}'| + |G_{\gamma}' \bigcap G_{\gamma}'|
$$
  
\n
$$
\geq (|G_{\gamma} \bigcup G_{\gamma}| - \gamma \epsilon) + (|G_{\gamma} \bigcap G_{\gamma}| - \gamma \epsilon).
$$

چون ٤ دلخواه بود، پس

 $|G_{\gamma}|+|G_{\gamma}| \geqslant |G_{\gamma}|+|G_{\gamma}\cap G_{\gamma}|.$  $(5)$ 

۰۴۰۱۰۱۱ اگر  $F$  یك زیرمجموعهٔ بستهٔ بازهٔ [a] باشد،آنگاه $F$  (متمم  $F$ نسبت به [a ˌ b]). بنابر ۹.۵.۵ يك(برمجموعهٔ باز [a ˌ b] است. درنتيجه، اگر G زيرمجموعهٔ باز دلخواهی از [a,b] باشد، آنگاه  $G-F$   $G-\bar{F}=G$  بنابر ۵.۴.۵، بازاست.بنابراین قبلا تعریف شده است. اکنون  $|F|$  را بهطریق زیر تعریف میکنیم.  $|G\!-\!F|$ 

 $\{F\}\in F$  تعریف. اگر  $F$  زیرمجموعهٔ بستهٔ دلخواهی از  $[a,b]$  باشد، آنگاه  $|F|$ ، کهآن را طول  $F$  می نامیم، بهصورت

$$
|F| = |G| - |G - F| \tag{1}
$$

تعریف می شود، که در آن G زیرمجموعـَـهٔ باز دلخواهی از [a ِ b] است، به طـــوری که  $\cdot F \mathsf{C} G$ 

لازم است نشان،هیمکه اینتعریف  $|F|$  بهمجموعهٔ باز  $G$ که بهکار رفته است $\epsilon$ ستنگی ندارد. یعنی باید نشان،هیم که اگر , $G$  و  $G_\chi$  هردو مجموعههای باز شامل  $F$  باشند، آ نگاه

$$
|G_{\gamma}| - |G_{\gamma} - F| = |G_{\gamma}| - |G_{\gamma} - F| \tag{\gamma}
$$

 $\ket{G_\gamma - F}$ پس  $\ket{F}$  را می توان باهر یك ازطرفین (۲) محاسبه كرد. اكنون، بنا بر ۳۰۱۰۱۱۱) ( با بهجای  $(G_\chi, G_\chi)$ جون  $F\mathsf{C}$  و  $F\mathsf{C}$ ، داریم

$$
|G_{\gamma}|+|G_{\gamma}-F|=|G_{\gamma}\bigcup G_{\gamma}|+|(G_{\gamma}\bigcap G_{\gamma})-F|.
$$

همچنین، بنا بر ۲۰۱۱۱)  
\n
$$
|G_{\setminus} - F| + |G_{\setminus} = |G_{\setminus} \bigcup G_{\setminus} + |(G_{\setminus} \bigcap G_{\setminus} - F|)
$$
.  
\n $|F|$  شهای چپ در معادلهٔ اخیر را برابر قراد دهیم،(۲) بهدست می آید. درنتیجهه  
\n $|F|$ ۰۰۰۰) به ویژه، نتیجه می گیریم که بهازای هر زیرمجموعهٔ بستهٔ [a, b]، مانند  $F$ 

$$
|F|=b-a-|F'|.
$$

تمرينهای ١٠١١ ۰۱ اگر G، و G، زیرمجموعههسای بساز [a, b] باشند واگر G،  $G_{\rm v}$ ، ثسا بت کنیدکه  $G_{\rm v}$ داهنمایی: بنویسید  $G_\chi = \bigcup_n J_n$  ،  $G_\chi = \bigcup_k I_k$ . نخست نشان دهید که ( $G_\chi \vert \leqslant \vert G_\chi \vert$  $J_{\pi}$  هر  $I_{k}$ زیرمجموعهٔ یکی!ز  $J_{\pi}$ ها است. سپس تعداد متناهی دلخواهی از  $I_{k}$ ها راکه در واقع اند در بك دسته جاي دهيد.) ا اشند ثابت کنید که  $I_k$  زیر بازههای باز  $[a, b]$  باشند ثابت کنید که  $\mathcal{F}$ 

$$
|I_1\cup\cdots\cup I_k|\leqslant |I_1|+\cdots+|I_k|.\tag{*}
$$

در اثبات خود از ۲.۱.۱۱ استفاده نکنید، زیراکه (\*) دراثبات آن بهکار رفته است. (راهنمایبی: برای  $i,j = 1, ..., k$ ، فرض کنید  $\chi_i$  تابع مشخصهٔ  $I_j$  باشد، و فـــرض کنید $)$  $\mathcal{R}[a,b]$  کــه  $\chi$  تا بـع مشخصهٔ  $I, \bigcup ... \bigcup I_k$  باشد. نشان دهید کــه $\chi$  ،  $\chi_k$  ، ، ،  $\chi_k$  در هستند و

> $\chi(x) \leq \chi_1(x) + \cdots + \chi_k(x)$  $(a \leq x \leq b)$ .

سپس انتگرال بگیرید.) ۰۳ درستی یا نادرستی اینگزاره را تحقیقکنید: اگر G یك زیرمجموعهٔ باز [a, b]باشد  $G = \varnothing$ و ه $|G| = |G|$  آنگاه  $G = \varnothing$ . ۰۴ درستی یا نادرستی این گزاره دا تحقیق کنید: اگر $F$  یك زیرمجموعهٔ بسته [a, b]باشد $\cdot$ ۴  $\cdot F = \varnothing \cdot \overline{\mathbb{Z}}$ و ه $\overline{F}$  |  $\overline{F}$  |  $\overline{F}$ ۰۵ تابت کنیدکه طول مجموعهٔ کانتور، مذکور دربند ۴٬۶٫۱ صفر است.

2.11 اندازة داخلي وخارجي، مجموعههاي اندازه بذير اكنون اندازة داخلي واندازة خارجي يك(يومجموعة دلخواه [a, b] مانند E را تعريف می کنیم. السدارة خارجي  $E$  ناميده اگـــر  $E\subset [a,\,b]$ . آنگاه  $\overline{m}E$ ، که انـــدارة خارجي  $E$  ناميده مے شو د، به صورت

$$
\overline{m}E = \text{g.l.b.} |G|
$$

تمریف می شود، کهدر آن .g.l.b روی تمام مجموعههای باز Gکه حاوی $E$ هستند گرفته می شود. اندازة داخلي  $E$ ، يعني  $mE$ ، بهصورت

 $mE = l \cdot u \cdot b \cdot |F|$ 

تعریف میشودکه در آن .l.u.b روی تمام مجموعههای بستهٔ  $F$ که زیرمجموعهٔ  $E$  هستند گه فته مرشود.

بنا بر این  $\overline{m}E$  بهوسیلهٔ مجموعههای بازی که  $E$  را «احاطهمی کنند» محاسبهمی شود. ازتعر یف نتیجهمی شودکه هر گاه $G$  بازباشد و $E{\subseteq}G$ ، آنگاه  $E{\leq}$ . بههمین $\tau$ رتیب،  $\left\langle \cdot \underline{m} E \geqslant |F| \right\rangle$ اگر  $F$  بسته باشد و  $\mathcal{F} \subseteq E$ ، آنگاه

 $\cdot \overline{m}E$ ۲۰۲۰۱۱ . تعریف. مجموعهٔ  $E\subseteq [a, \ b]$  را اندازه $\mu$ یر می $i$ امیم اگر  $E=m$ دراين حالت  $mE$  يعنى اندازة  $E$  را بهصورت

#### $mE = \overline{m}E = mE$

تعریف می کنیم بنا براین  $\underline{m}E$  و  $\overline{m}E$  بسرای همهٔ زیرمجموعههای  $[a,b]$  مانند  $E$  تعریف شدهاند، درحالی که $mE$ اقط برای آن $E$ هایی که اندازهٔ داخلی و اندازهٔ خارجی آنها بر ابر ند تعریف شده است. بهزودی نشان خسواهیم دادکه مجموعهٔ  $E$  وجسود دارد بهطــوری که س يعني، مجموعهٔ اندازەنايذير وجود دارد.  $mE{\neq}\overline{m}E$ اكنون بهبحث ويؤكيهاى انداذة داخلي واندازة خارجي مىپردازيم.

$$
\cdot mE \leqslant \overline{m}E \text{ if } E \subseteq [a, b] \text{ if } \cdot \text{F-11}
$$

برهان: اگر F مجموعهٔ بستهٔ دلخواهی در $E$  باشد، واگر G مجموعهٔ باز دلخواهی شامل  $E$  باشد، آنگاه  $F \subseteq E \subseteq G$ ، و بنا براین  $|G - |G - |G| - |F| = |F|$ . درنتیجه

 $|F| \leq |G|.$ 

باگرفتن ّ.g.l.b روی همهٔ Gها داریم  $\overline{m}E \leqslant |F|$ . اکنون با گـــرفتن .l.u.b روی همهٔ های بستهای که  $F\mathop{\subseteq} E$ ، دار بم  $mE\mathop{\leqslant_{\rm }}\bar{m}$ ، و این همان است که می خواستیم ثابت کنیم.

$$
E \subseteq [a, b] \leq \sum_{i=1}^{n} (B_i - B_i)
$$
  

$$
\overline{m}E + mE' = b - a
$$

$$
\cdot (E' = [a, b] - E \cup \{c\}
$$

برهان: اگر G بك مجموعهٔ باز دلخــواه شامل  $E$  باشد، آنگــاه  $G'$  بسته است و داریم  $G'\subseteq E'$ 

 $|G| + mE' \geq |G| + |G'|$ در نتيجهٔ، چون  $|G'|\!=\!b\!-\!a$ ا، داريم  $|G| + mE' \ge b - a$ . با گرفتن .g.[.b روی همهٔ Gهای باز شامل  $E$  خواهیم داشت  $\overline{m}E + mE' \geq b - a$  $(1)$ اكنون اگر F مجموعهٔ بستهٔ دلخواهی باشدكه F  $\sqsubseteq$ ، داریم  $E \sqsubseteq F'$  وبنابراین

$$
\overline{m}E + |F| \leqslant |F'| + |F|,
$$
\n
$$
\overline{m}E + |F| \leqslant b - a,
$$
\n
$$
\overline{m}E + \underline{m}E' \leqslant b - a.
$$
\n(1)

$$
E \subseteq [a, b]_{\text{size}} \text{ if } E \subseteq \text{size} \text{ if } E \subseteq \text{size} \text{
$$

برهان: درهر مجموعهٔ  $E$  (بنابر ۴.۲.۱۱)، با تعویض جای  $E$  و  $(E^\prime$ ) داریم

$$
\overline{m}E' + \underline{m}E = b - a. \tag{Y}
$$

که (۱) از آن نتیجه می شود. به عکس، فرض میکنیم برای مجموعهای مانند [a, b])، (۱) برقرار بساشد، چون(۲) هم برای  $E$  برقراراست باتفریق (۲) از (۱) نتیبجه می گیر یم $E$ یر به $E-m$ ۰ از این مطلب و ۳.۲.۱۱٫ ثابت می شودکه  $E=mE.$ . در نتیجه،  $E$  اندازه پسه یو است و برهان کامل می شود.

ضا بطهٔ زیر برای اندازهپذیری راگاهی بهعنوان تعریف اندازهپذیری بهکارمی برند.

۶.۲.۱۱. قضیه. زیر مجموعه ای از [a, b]، مانند E، اندازه پذیر است اگر و تنها اگر برای هر ع مثبت مجموعههسای باز مانند  $G,$  و پ $G$  وجود داشته باشند به طوری کــه  $\cdot |G_{\mathcal{N}}|G_{\mathcal{N}}|<\epsilon$  و  $G_{\mathcal{N}}\supseteq E'$  و  $G_{\mathcal{N}}\supseteq E$ 

برهان: ابتدا فرض می کنیم E اندازهپذیر است، اگر ع عدد مثبت دلخواهی باشد و سجمبوعههسای بازی مسانند ,G و چورد دارند بهطوری که  $G$ ر $E'$  و  $G'$ ر  $G'$  و  $G'$ ا باز تعریف اندازهٔ خارجی $|G_\mathrm{v}| \! < \! \bar{m} E^\prime \! + \! e/$ ۲۶ (این مطلب نتیجه ای از تعریف اندازهٔ خارجی است.) آنگاه، بنابر ۲۰۱۰۱۱

$$
|G_{\mathcal{N}}\bigcap G_{\mathcal{N}}|=|G_{\mathcal{N}}|+|G_{\mathcal{N}}|-|G_{\mathcal{N}}\bigcup G_{\mathcal{N}}|
$$

و بنا بر ا ين

این نصف قضیه دا ثا بت می کند  
بهعکس، فرضمی کنیم که 
$$
E \subseteq [a,b]
$$
 و برای هرع مثبتد لخواه، مجموعههای بازی  
مانند $G_{\setminus}G_{\setminus} \cap G_{\setminus} \cap G$ 

وبئابر اين

#### $\overline{m}E + \overline{m}E' \leq b - a + \varepsilon$

جون ع دلخو اه بو د، ه $E-\bar{m}E' \leqslant mE + m$ . در نتيجه، بنا بر ۱ ۲۰۱ . ۱، مجموعهٔ  $E$  انداز ه پذیر است. این مطلب، برهان را کامل می کند.

۷.۲۰۱۹ نتیجه. اگر  $E$  یك زیرمجموعهٔ اندازهیذیر [a] باشد، آنگاه  $E'$  هم اندازهيدير است و

$$
mE' = (b - a) - mE.
$$

برهان: جون ضابطة اندازه بذيرى ۶.۲.۱۱ نسبت به  $E$  و متمم آن  $E'$  متقارن است، بدیهی است که اندازهیذیری  $E$  اندازهیدیری  $E'$  را نتیجه می دهد. پس  $\overline{m}E$  و  $\overline{m}E$  و وبنا براین، (١) از ۴.۲۰۱۱ نتیجه میشود.  $mE'$ 

اکنون ثابت می کنیم که مجموعههای باز وبسته اندازهیذیرند.

۰۸٬۲۰۱۱ قضیه. اگر $G$  بك زیرمجموعهٔ باز  $[a,b]$  باشد، آنگاه  $G$  اندازهپذیراست و |6| m $G$  همچنین، اگــر F یك زیرمجموعهٔ بستهٔ [a, b] باشد،آنگاه  $F$  اندازهپذیر  $\cdot mF = |F|$  است و

 $G$ برهان: اگر  $G$  باز باشد. آشکار است $G = |G| = \overline{m}$ . اکنون  $J_\pi$  کهدر  $K_N\cdots$   $\langle K_\chi$ ار ند. برای ع مثبت دلخواه می $J_{\mathfrak{m}}$  باز ند. آن  $[a,b]$ را همان $\cup$ ورکه دربرهان ۲۰۱۰۱۱ دیدیم، تعریف کرد.آنگاه  $\widetilde{K}_n$ ل بسته و زیر.جموعهای از G است. همچنین، بنابر (۲) از بند ۲.۱۰۱۱.

$$
\overline{m}G \leq \left|\bigcup_{n=-N}^{N} K_n\right| + \gamma \varepsilon.
$$

 $r$  در نتيجه، ع۲ +  $\overline{m}G$  - جون ع دلخواه بو د يس  $mG$  -  $\overline{m}G$  - اين نابر ابري و ۲۰۱۱  $\cdot mG$ ابت می کندکه  $G$  اندازهپُذیر است. علاوه $\epsilon$ راین  $|G| = \overline{m}$ .

اکنون اگر  $F$  زیسرمجموعهٔ بسته $\mid$ ی از  $[a,~b]$  باشد، آنگــاه $G$ ، متمم  $F$ ، باز و  $f$ در استسبیسجسه ااسدازه پسدیسر است. ایسار با با با F (y.y.\) انسدازه پسدیسر است و  $|c|F| = (b-a) - |G|$  . و لی، بنا بر تعریف  $|G| = (b-a) - |G|$ یس  $mF = |F|$ ، و برهان کامل است.

۰۹۰۲۰۱۱ برخواننده است که نشان(هد، زیرمجموعهٔ  $E$  از  $[a,b]$  اندازهپذیراست وہ $E=m$  اگر و تنھا اگر  $E$  مطابق تعریف ۱۰۱.۷ صفر اندازہ باشد.

به عنوان مثال، مجموعهٔ کانتور K، مذکور در بند ۴.۶.۱، را درنظر میگیریم، متمم  $[K'$ نسبت به [د $[\circ\,,\,]\,$ اجتماع بازهای بازیاست $\,$ که مجموع طولهایشان ۱ است. پس $\,K$ بساز است و۱ $|K'|=|K'|=m$ . درنتیجه، بنابسر ۲۰۱۱. K انسدازه پسندیسر است و ه $\kappa = (n-1) - m$  (ه $\kappa = (n-1) = m$ . این برابری نشان میدهد که مجموعهٔ کانتور اندازهپذیر و صفر اندازه است. (هرچندگه  $K$  شمارا نیست.)

آشکار است کهاگره $E = m$ آنگاه هرزیرمجموعهٔ  $E$  اندازهیذیر وصفراندازهاست.

تمرينهاي 2.11 ۰۱ نشان(هیدکه [a, b] اندازهپذیر است اگر وتنها اگر بهازای هر ع مثبت دلخواه

سجموعهٔ بستهای ما نند E E بعجموعهٔ بازی مانند E E وجوود داشتهباشد به طودی که  
\n-|G|-|F|  
\n- اگری و له منملق به (a, b) باشند و له
$$
>
$$
، ۱۰ بتکنید که (c, d) اندازهپذیر است.  
\n-1 اگر E (a, b) و E [a, b) باشند و له $>$ ، تابتکنید که (mE= e mE= e m  
\n- | E |  
\n- | P |  $E$  (a, b)

#### $\overline{m}A = \overline{m}(A \cap E) + \overline{m}(A \cap E').$

(راهنمایی: از ۲۰۱۱.۱ استفاده کنید.)  $E$  د اگر  $x\in E'$  و  $x\in E'$  و اگــر  $\setminus\setminus E\bigcup\setminus\setminus E$  اندازه $\cup$ د یاپید، ثابت کنید که  $\subseteq$ أندازه يذير است. و. اگر ج $E$  زیرمجموعهٔ اندازه $\mu$ دری از  $[a,\,b]$  باشد واگـــر ه $E_\chi$  ، ثابت کنیدکه $E_\chi$ ا اندازهپذیر است.  $E, \mid\mid$ ید د اگر  $E_\gamma,\ E_\gamma\subseteq [a,\ b]$  و ه $E_\gamma=m$  و اگر  $E_\gamma$  اندازه پذیر باشد، ثابت کنید  $\gamma$ که E اندازهیدی<sub>د</sub> است. د اگر  $a\!<\!c\!<\!b$  و  $E$  یك زیرمجموعهٔ اندازه $\mu$ یر از  $[a,\,b]$  بساشد، نشان دهید كسه $\lambda$ يك زيرمجموعة اندازەپذير [a, c] است. [a, c] ۰۹ ثابت کنیدکه تابع مشخصهٔ مجموعهٔ کانتور در [۱ <sub>. ۴</sub>]@ است. ۱۰۱۰ اگر  $E\mathbf{\subseteq }[a,b]$ ، نشان $a$ هیدکه زیرمجموعهای از  $E$ ، مانند $H$ ، وجود دارد بهطوری  $\cdot mH = mE$  که  $H$  از نوع  $F$  است و  $H$ 

4.11 و بژ گیهای مجموعههای اندازه بذیر دراینبخش یکی از چیزهاییکه نشان خواهیم٫داد این استکه هم اجتماع و هم اشتراك تعدادی شمارا از مجموعههای اندازمپذیر بازهم اندازمپذیراست. بهاولین قضیهٔ زیربرای نشان،دادن اینکه اجتماع واشتراك دومجموعهٔ اندازهپذیر، اندازهپذیر است نیاز داریم.

(۱، ۴۰۳۰۱۱) اِشند، آنگاه  

$$
E_{\gamma} \supset E_{\gamma} \supset E_{\gamma} \supset \mathbb{F}_{\gamma}
$$

$$
\overline{m}E_{\gamma} + \overline{m}E_{\gamma} \ge \overline{m}(E_{\gamma} \bigcup E_{\gamma}) + \overline{m}(E_{\gamma} \bigcap E_{\gamma}),
$$

و

$$
\underline{m}E_{\gamma} + \underline{m}E_{\gamma} \leqslant \underline{m}(E_{\gamma} \bigcup E_{\gamma}) + \underline{m}(E_{\gamma} \bigcap E_{\gamma}). \tag{1}
$$

برهان:اگر ع عددمثبت دلخواهی باشد، مجموعههای باز $G_\mathsf{v}$  و  $G_\mathsf{v}$  را طوری انتخاب 

$$
mG\backslash \langle \overline{m}E\backslash +\frac{\varepsilon}{r}, mG\backslash \langle \overline{m}E\backslash +\frac{\varepsilon}{r}.
$$

آنگاه

$$
\overline{m}E_{\gamma} + \overline{m}E_{\gamma} + \varepsilon > mG_{\gamma} + mG_{\gamma} + |G_{\gamma}| + |G_{\gamma}|.
$$
\n1.11,  $\mu$ ln. 1.12,  $\mu$ ln. 1.13,  $\mu$ ln. 1.14,  $\mu$ ln. 1.16,  $\mu$ ln. 1.17,  $\mu$ ln. 1.18,  $\mu$ ln. 1.19,  $\mu$ ln. 1.10,  $\mu$ ln. 1.11,  $\mu$ ln. 1.11,  $\mu$ ln. 1.12,  $\mu$ ln. 1.13,  $\mu$ ln. 1.14,  $\mu$ ln. 1.15,  $\mu$ ln. 1.16,  $\mu$ ln. 1.17,  $\mu$ ln. 1.17,  $\mu$ ln. 1.18,  $\mu$ ln. 1.19,  $\mu$ ln. 1.10,  $\mu$ ln. 1.11,  $\mu$ ln. 1.11,  $\mu$ ln. 1.12,  $\mu$ ln. 1.13,  $\mu$ ln. 1.14,  $\mu$ ln. 1.15,  $\mu$ ln. 1.16,  $\mu$ ln. 1.17,  $\mu$ ln. 1.17,  $\mu$ ln. 1.17,  $\mu$ ln. 1.18,  $\mu$ ln. 1.19,  $\mu$ ln. 1.19,  $\mu$ ln. 1.10,  $\mu$ ln. 1.11,  $\mu$ ln. 1.11,  $\mu$ ln. 1.13,  $\mu$ ln. 1.13,  $\mu$ ln. 1.14,  $\mu$ ln. 1.15,  $\mu$ ln. 1.16,  $\mu$ ln. 1.17,  $\mu$ ln. 1.17,  $\mu$ ln. 1.18,  $\mu$ ln. 1.19,  $\mu$ ln. 1.10,  $\mu$ 

 $+m(E_{\gamma}\bigcap E_{\gamma})\geqslant mE_{\gamma}+mE_{\gamma}$  $(1)$ 

چون دوانتهای نابرابری (۲) با هم برابرند، می توان همهٔ ﴿ها دا در (۲) به = تبدیل

ده

کرد. در نتيجه

# $\overline{m}(E_1 \cup E_2) + \overline{m}(E_1 \cap E_2) = m(E_1 \cup E_2) + m(E_1 \cap E_2).$

 $\overline{m}(E, \vert \vert E_{\tau}) = m(E, \vert \vert E_{\tau})$  بنابر ۳۰۲.۱۱)، از این براب ری نتیجه میگیریسم که (E,  $\vert E_{\tau}\rangle$ در نتيجه پ $E_\chi\bigcup E_\chi$  ا ندازه پذير هستند. پس  $\bar{m}(E\setminus\bigcap E_\chi)=\underline{m}(E\setminus\bigcap E_\chi)$ می توانیم با قراردادن m بهجای  $\overline{m}$  و m در (۲)، برابری (۱) را بهدست آوریم.

۰۳۰۳۰۱۱ نتیجه. اگر  $E$  و پ $E$  زیر مجموعههای اندازه پذیر [ $a, b$ ] باشند، آنگاه $F$ هسم انسدازهپسذیسر اسست. عسلاوه بسر ایسن، اگسر ،  $E_\chi\!\subseteq\! E_\chi$ ، آنسگساه  $E_\chi\!=\!E_\chi$  $m(E, -E_{\rm Y}) = mE, -mE_{\rm Y}$ 

بوهان: بنا بر ۷.۲۰۱۱ ، E اندازهپذیر است. اما  $E_\chi = E_\chi - E_\chi = -E_\chi - E_\chi$ . با بهکار بستن ۲.۳.۱۱ نشاندهید که  $E_y-E_{\rm Y}$  اندازهیدیر است. ا كنون اگر  $E_{x} \mathbb{C} E_{y}$ ، آنگاه

$$
m[E_{\gamma}\bigcap(E_{\gamma}-E_{\gamma})]=m\varnothing=\circ\circ E_{\gamma}=E_{\gamma}\bigcup(E_{\gamma}-E_{\gamma})
$$

درنتيجه،

$$
mE_{\gamma} = m[E_{\gamma} \bigcup (E_{\gamma} - E_{\gamma})] = m[E_{\gamma} \bigcup (E_{\gamma} - E_{\gamma})] + m[E_{\gamma} \bigcap (E_{\gamma} - E_{\gamma})].
$$
  
1<sup>1</sup>  $\gamma$   $\delta$   $\gamma$   $\gamma$ 

$$
\mathbf{P.T.11}
$$
 وضیه.  
(ا اف) اگر
$$
[a, b] = a \times b \times \cdots \times b \times b
$$

$$
\overline{m}\left(\bigcup_{n=1}^{\infty} E_n\right) \leqslant \sum_{n=1}^{\infty} \overline{m} E_n.
$$

اب) اگر ، $E_\chi$ ، دیرمجموعههای دربهدر مجزای  $[a,\,b]$  باشند، آنگاه  $(E_\chi\, E_\chi)$ 

$$
\underline{m}\Big(\bigcup_{n=1}^{\infty}E_n\Big)\geqslant \sum_{n=1}^{\infty}\underline{m}E_n.
$$

برهان: (الف) اگر ع عدد مثبت دلخواهی باشد، مجموعهٔ باز  $G_{\tt n}$  را طوری انتخاب می کنیم که  $G_n \supseteq E_n + |G_n| < |G_n| < \widetilde{m}E_n + \varepsilon/\gamma^n$  بنابر این  $|G_n|$  بك مجموعهٔ بساز است

$$
\text{Y-1-11} \cup \text{Y-2} \cup \text{Y-3} \cup \text{Y-4} \cup \text{Y-5} \cup \text{Y-6} \cup \text{Y-6} \cup \text{Y-7} \cup \text{Y-7} \cup
$$

$$
\overline{m}\left(\bigcup_{n=1}^{\infty} E_n\right) \leqslant \sum_{n=1}^{\infty} |G_n| < \sum_{n=1}^{\infty} \left(\overline{m}E_n + \frac{\varepsilon}{\gamma^n}\right).
$$

وبنابر اين

$$
\overline{m}\left(\bigcup_{n=1}^{\infty} E_n\right) < \sum_{n=1}^{\infty} \overline{m} E_n + \epsilon.
$$

جون e دلخواه بود، (الف) ثابت مي شود. (ب) اکنون فرض میکنیمکه ، $E_\chi$ ، ، $E_\chi$ ، ،.. دوبهدو مجزا بساشند. آنگاه بنابر (۲) از  $(1.4.1)$ 

$$
\underline{m}(E_{\setminus} \bigcup E_{\setminus}) \geqslant \underline{m}E_{\setminus} + \underline{m}E_{\setminus}.
$$

 $m(E, \bigcup E_{\mathcal{X}}(J... \bigcup E_{N}) \geq mE, +mE_{\mathcal{X}}+...+mE_{N})$  $(N \in I).$  $\left( \mathcal{L} \right)$ 

 $\cdot \underline{m}\Big(\bigcup_{n=1}^{\infty}E_n\Big) \!\geqslant\! \underline{m}\Big(\bigcup_{n=1}^{N}E_n\Big)$ سپس، برای هر  $N\in I$  دار به $\bigcup_{n=1}^{N}E_n$  و بنا بر این این مطلب و (۱) ثابت می کنندکه

$$
\underline{m}\Big(\bigcup_{n=-\infty}^{\infty}E_n\Big)\geqslant \sum_{n=-\infty}^N\underline{m}E_n.
$$

با میل دادن N به بینها یت (ب) ثابت می شود.

اکنون نتایج مهمی دربارهٔ مجموعههای اندازهپذیر به دست می آوریم. اولین نتیجه به!جتماع تعدادی شمارا از مجموعههای اندازهیدبر مجزا مربوط می شود. دو نتیجهٔ بعدی با اندازه پذیری «اجتماع صعودی» و «اشتراك نزولی» مجموعههـای اندازه پذیر سروكار دارند.آخریننتیجه اندازهپدیریاجتماع و اشتراك تعدادی شمارا ازمجموعههای،اندازهپذیر را بیان می کند. ٔ

$$
[a,b] \cup \cdots \cup \{a,b\} \cup \{a,b\} \cup \{a
$$

$$
m\Big(\bigcup_{n=1}^{\infty}E_n\Big)=\sum_{n=1}^{\infty}mE_n.
$$

$$
\left(\underline{m}E_n = \overline{m}E_n = mE_n\right) \cdot \left(\gamma \cdot \gamma \cdot \gamma \cdot \gamma \cdot \gamma \cdot \gamma \cdot \underline{m}E_n\right)
$$
دار

$$
\sum_{n=1}^{\infty} m E_n \leq m \left( \bigcup_{n=1}^{\infty} E_n \right) \leqslant \overline{m} \left( \bigcup_{n=1}^{\infty} E_n \right) \leqslant \sum_{n=1}^{\infty} m E_n. \tag{1}
$$

چون ابتدا و انتهای نابرابریهای فوق باهم برابر هستند، هر چهار مقدار مذکور در (۱) باید باهم برابر باشند، که نتیجهٔ موردنظر آزآن بهدست میآید. 有3 (19)

$$
\mathcal{E}_{\gamma} \cdot E_{\gamma} \cdot E_{\gamma} \cdot E_{\gamma} \cdot E_{\gamma} \cdot E_{\gamma} \cdot \mathcal{E}_{\gamma} \cdot \mathcal{F} \cdot \mathcal{F}
$$

$$
m\left(\bigcup_{n=1}^{\infty} E_n\right) = \lim_{n \to \infty} m E_n. \tag{1}
$$

 $\dots$ برهان: بنا بر ۳.۳.۱۱ مجموعههای  $E_\chi-E_\chi$ ، و ۳.۳.۱۱ مجموعههای  $E_\chi-E_\chi-E_\chi$ اندازه یذیر و دوبهدو مجزا هستند. پس، بنابر ۵.۳.۱۱

$$
E_1 \bigcup (E_1 - E_1) \bigcup \cdots \bigcup (E_n - E_{n-1}) \bigcup \cdots
$$

اندازهیڈیر است و

$$
m[E_{\gamma} \bigcup (E_{\gamma} - E_{\gamma}) \bigcup \cdots \bigcup (E_{n} - E_{n-\gamma}) \bigcup \cdots]
$$
  
=  $mE_{\gamma} + \sum_{k=\gamma}^{\infty} m(E_{k} - E_{k-\gamma}) = mE_{\gamma} + \lim_{n \to \infty} \sum_{k=\gamma}^{n} m(E_{k} - E_{k-\gamma}).$  (7)

ولى ... $\bigcup (E_n - E_n) \bigcup ... \bigcup (E_n - E_n)$  دقيقاً برابر  $E_n$ است (تحقيق کنید). از این گذشته، بنابر ۰۳.۳.۱۱

$$
\sum_{k=\gamma}^{n} m(E_k - E_{k-\gamma}) = \sum_{k=\gamma}^{n} (mE_k - mE_{k-\gamma})
$$
\n
$$
= (mE_{\gamma} - mE_{\gamma}) + (mE_{\gamma} - mE_{\gamma}) + \dots + (mE_n - mE_{n-\gamma})
$$
\n
$$
= mE_n - mE_{\gamma}
$$
\n
$$
(\gamma) \quad \text{with } E_n \leq E_n \text{ for all } n = \gamma.
$$

$$
m\left(\bigcup_{n=-\infty}^{\infty} E_n\right) = mE_1 + \lim_{n \to \infty} (mE_n - mE_1).
$$

$$
E_{\gamma} \cdot E_{\gamma} \cdot \hat{E}_{\gamma} \cdot \hat{E}_{\gamma}
$$
 نتیجه. اگر
$$
E_{\gamma} \cdot E_{\gamma} \cdot \hat{E}_{\gamma} \cdot \hat{E}_{\gamma} \cdot \hat{E}_{\gamma} \cdot \hat{E}_{\gamma} \cdot \sum F_{\gamma} \cdot \sum F_{\gamma} \
$$

برهان: بنا بر ۷.۲.۱۱، به ازای هــر  $r \in I$ ، مجمــوعهٔ  $E_{\mathtt{a}}'$  انــدازه $\mathtt{a}$ یــر است و  $F_1 \subseteq F_2 \subseteq F_3 \subseteq F_4 \subseteq F_5 \subseteq F_6 \subseteq F_7 \subseteq \ldots$  ، از این گذشته، ... $E_1 = b - a - mE_n$ ۔<br>E' اندازہبذیر است و "

$$
m\left(\bigcup_{n=1}^{\infty} E_n'\right) = \lim_{n \to \infty} mE_n' = b - a - \lim_{n \to \infty} mE_n.
$$

ولی 
$$
\prod_{n=1}^{\infty} E_n
$$
متمم 
$$
\prod_{n=1}^{\infty} E_n
$$
متمم 
$$
\prod_{n=1}^{\infty} E_n
$$
مسته 
$$
b-a-m\left(\bigcap_{n=1}^{\infty} E_n\right)=b-a-\lim_{n\to\infty} mE_n
$$
.

 $[a,b]$ ۰۸۰۳۰۱۱ نتیجه. اگر  $E_\chi$ ۰۶ ... زیرمجموعههای اندازهپذیر دلخواهی از  $a,b$ باشند،آنگاه $\bigcup\limits_{n=-\infty}^{\infty}E_n$  اندازهپذیر است و

$$
m\left(\bigcup_{n=-\infty}^{\infty} E_n\right) \leqslant \sum_{n=-\infty}^{\infty} m E_n.
$$
 (1)

از اینگذشته،  $\bigcap\limits_{n=1}^{\infty}E_{n}$  اندازهبذیر است.

$$
\bigcup_{n=-\infty}^{\infty} E_n = E_{\setminus} \bigcup \{E_{\gamma} - E_{\setminus} \} \bigcup \{E_{\gamma} - (E_{\setminus} \bigcup E_{\gamma}) \} \bigcup \dots
$$
\n
$$
\bigcup \{E_n - (E_{\setminus} \bigcup E_{\gamma} \bigcup \dots \bigcup E_{n-\setminus}) \} \bigcup \dots
$$
\n(7)

برهان: ۱۰، ۱۰

مجموعههای طرف راست (۲) اندازهپذیر و دوبهدو مجزا هستند. پس، بنابسر ۵۰۳۰۱۱ طرف داست (۲) یسك مجموعهٔ اندازهپذیر است. درنتیجه،  $\bigcup\limits_{n=1}^{\infty} E_n$  اندازهپذیسر است.  $m$  نابرابری (۱) را میتوان از قسمت (الف) ۴.۳.۱۱ به دست آورد، زیرا که میتوان را بەجاي <del>77</del> گذاشت.

اندازهپذیری 
$$
\prod_{n=1}^{\infty} E_n
$$
میشود که 
$$
\prod_{n=1}^{\infty} E_n
$$
میشود که 
$$
\prod_{n=1}^{\infty} E_n
$$

۰۹.۳.۱۱ مقصود از تفاضل متقارن دومجموعهٔ A و B مجموعه ای است که عناصرش  $B$  به یکم از مجموعهها و نه بههر دوی آنهــا تعلق داشته باشند. یعنی، تفاضل متقارن  $A$  و اجتماع مجموعههای  $A-A \bullet A$  و  $A-A$ است. قضیهٔ زیر نشان می $\mathcal{A}$ مه مجموعههای صفو اندازه تأثيري برانداذهيذيري ندادند.

$$
E_{\gamma} \mathcal{F}_{\gamma}
$$
 قضیه، اگر $E_{\gamma}$  و ہع نیرمیجموعههای [a, b] باشند واگر تفاضل متقادن ب $E_{\gamma}$ هندا ندازه باشد، واگر $E_{\gamma}$ اندازهپذیر اندانوپذیر است. $mE_{\gamma} = mE_{\gamma}$ هیلاوه

$$
E_{\gamma} = [E_{\gamma} \bigcup (E_{\gamma} - E_{\gamma})] - (E_{\gamma} - E_{\gamma}).
$$
\n(1)

 $\langle E_\chi | E_\chi | E_\chi |$ بنا بهفرض، هم  $E_\chi - E_\chi - E_\chi$  وهم  $E_\chi - E_\chi - E_\chi$  اندازه پذیر ند و اندازهشان صفر است. چون و ر $E_\gamma-E_\gamma$  مجـــزا هستند، بنسا بــر ۵۰۳۰۱۱، (۲۰۰۸) ل $E_\gamma\bigcup (E_\gamma-E_\gamma)$  انـــدازه $E_\gamma-E_\gamma$ اما چون  $m[E, \bigcup (E_{\gamma} - E_{\gamma})] = mE, + \circ = mE,$  $E_y-E_z\subseteq [E_y\cup E_y-E_y],$ از (۱) و ۳.۳.۱۱ نتیجه می گیر یم که E<sub>۲</sub> اندازهپذیر است و  $mE_{\rm Y} = m[E_{\rm Y}](E_{\rm Y} - E_{\rm Y}) - m(E_{\rm Y} - E_{\rm Y}) = mE_{\rm Y} - \circ = mE_{\rm Y}$ این برهان را کامل میکند.

۰۱۰۴۰۱۱ قضیههای قبلی نشان میدهند که همهٔ اعمالی که متضمن اجتماع شمارا و اشتراك شماراى مجموعههاى اندازه بذير باشند بهمجموعههاى اندازه بذيسر منجر خواهند شد. به این دلیل، نشان دادن وجود مجموعهای که اندازهپذیــر نباشد چندان آسان نیست.

 $(1)$  $x \sim x$ 

$$
x \sim y \Longrightarrow y \sim x; \tag{1}
$$

و

 $(x \sim y \& y \sim z) \Rightarrow x \sim z$  $(r)$ 

 $E_{\,\boldsymbol{\alpha}}$  سپس $C$  را بهزیرمجموعههایی مانند  $E_{\,\boldsymbol{\alpha}}$  تقسیمهی کنیم بهطوری که  $\chi$  و $\chi$  دریك باشند اگروتنها اگر  $y$ ر به بر این هریك از  $E_a$ ها شامل تعدادی شمارا نقطههستند (چون اعدادگویا شمارا هستند.) از این گذشته، با توجه به (۱)، (۲) و (۳) میتوان نشاندادکه ها دوبهدو مجزاهستند. بنابراين، بايستى تعدادى ناشمارا  $E_{\alpha}$  وجود داشته باشد.اكنون $\vec{E_{\alpha}}$ فرض می کنیم که  $V$  یك زیرمجموعهٔ  $C$  باشد بهطوری که از هر  $E_{\alpha}$  درست یك عنصر مانند در  $V$  باشد. دراین صورت هیچ دو عنصر متمایز  $V$  مانند  $x_{\alpha}$ ، در  $x_{\beta}$ ب $x_{\alpha}$  صدق  $x_{\alpha}$ نمی کنند. (برای اطمینان از وجود مجموعهٔ V باید از اصل انتخاب استفاده کنیم.) **نشان** خواهیمدادکه V اندازهیذیر نیست.

 $\{n\in I$  فرض کنیم , $r$ ,  $r$ ,  $r$ ، اعدادگو یای،بازهٔ  $\{n, n\}$  باشند و ه $r, r$ . بهازای هر  $\hat{\bm{r}}_n$ فرض می کنیم  $V$  زیرمجموعهای از  $C$  باشدکه از دوران  $V$ ابهانداژهٔ قوسی بهطسول ب در جهت حرکت عقر بههای ساعت) به دست می آید. در این صورت  $V,$  از این گذشته  $\mathcal{V},$ ها بایکدیگر همنهشت (یعنی قابل $i$ انقاباق) هستند. اکنون نشان $\boldsymbol{\nu}_{\mathbf{a}}$ هیمکه  $\boldsymbol{V}_{\mathbf{a}}$ ها دو بهدو $\boldsymbol{V}_{\mathbf{a}}$  ${V}_{m}\bigcap {V}_{n}$  مجزا هستند. اگـــر چنین نباشد،  $m$  و  $m$ ی وجود دارد به طـــوری که  $m$ # و  $m$ شامل نقطهای مانند  $y$  است. اما چون $V_\# \in V$  عنصری مانند  $x_\alpha \in V$  وجود داردبهطوری که طول قوس از  $x_\alpha$  تا  $y \in Y$  بر ابر  $r_\mathrm{m}$  باشد.\* بههمین $\mathrm{v}_\mathrm{c}$  چون  $y \in V$ ، عنصری مــانند دجود دارد بهطوری که طول قوس از  $x_B$  تا  $y$  برابر  $r_a$  است. بنابراین، طول  $x_B \in V$  $\cdot r_{\texttt{m}}\!=\!r_{\texttt{n}}$  قوس از  $\chi_\alpha$  تا  $\chi_\beta$  عددی گو یا است. در نتیجه $\chi_\beta$ . و ای $\chi_\alpha$ این صورت داد یم که این یك تناقض است. این نشان میدهدکه  $V_{\,n}$ ها روبهرو مجزا هستند.

سرانجام، هر $c\in$  بر دریکمی از  $V$ ها قرار دارد. زیرا  $\alpha$ یبی وجود دارد بهطوری که  $x \in V_n$  . وبنابراین، طول قوس از  $x_\alpha$  تا  $x$  برابرعددی مانند  $r_n$  است. درنتیجه  $x \in E_\alpha$ بنابراین، درموقعیت زیر قرار داریم.

> $\mathcal{C} = V \setminus \bigcup V_{\mathcal{Y}} \bigcup V_{\mathcal{Y}} \bigcup ...$  (الف) ها دوبهدو مجزا هستند، $V_{n}\left( \mathbf{\left( \mathbf{\cdot }\right) } \right)$

وزيرا هرعنص  $V$  از دوران يك عنص V بهوجود مي آيد....م  $V$ 

(ج) "Vها با يكديگر همنهشتند،

اگر
$$
V = V
$$
 اندازوپذیر باشد، آنگاه بنا بر (اچ) همه ها اندانوپذیر خ-واهند  
بود و برای هر n،  $V = mV_n = mV$ ۰۰، وای آنگاه بنا بر (الف) و (ب) و۱۰۰۱۱۱۵۰،  
 $mc = mV + mV + mV + \cdots$   
 $mc = mV + mV + mV + \cdots$ 

طرف چپ (۴) متناهی است. درنتیجه ... $W + mV + mV + mV$  باید همگرا باشد. این فقط وقتی ممکن است که ه $V=m$ . ولی دراین صورت از (۴) نتیجه می گیسریم که  $V$  م $C = m$ ، کـــه این یك تناقض است، زیر ا که ۱ $C = m$ . این تناقض ثابت می کند که اندازەيذير نيست.

تمرینهای ۳.۱۱ ۰۱ ثابت کنیدکه هر زیرمجموعهٔ  $[a,\,b]$  که از نوع ه $F_{\,a}$  باشد اندازهپذیر است. ۴. درستی یا نادرستی گزارهٔ زیر را بررسی کنید.اجتماع تعدادی،اشمارا از زیرمجموعههای اندازهيذير [a, b] اندازهيذير است. اگر ج $E_\chi$  و چ $E_\chi$  زیرمجموعههای اندازهپذیر  $[a,\,b]$  باشند، ثابت کنیدکه تفاضل متقارن • و پا $E_\chi$  هم $i$ اندازهپذیر است.  $E_\chi$ ا اگر ب $E$  وپا نوبرمجموعههای اندازهپذیر $[\,\circ\,,\wedge\,]$ باشند، واگر  $E_\lambda=$  تا بت کنیدکه $F_\lambda$  $m(E \setminus \bigcap E_{\tau}) = mE_{\tau}$ . ه اگر ، تابت کنیدکه (a, b) اندازه پذیر  $[a, \, b]$  باشند، ثابت کنیدکه  $E_\chi \cdot E_\chi$  $\liminf_{n\to\infty} E_n$   $\limsup_{n\to\infty} E_n$ اندازهپذیرند. ۰۶ نشان،دهیدکه یك $\iota$ یرمجموعهٔ بستهٔ هیچجاچگال از $[a,b]$  مانند $E$  وجود دارد بهطوری $\cdot$ 

> $\cdot mE$ که ه $>$  $\label{eq:3} \mathcal{A} = \mathcal{A} \mathcal{A} + \mathcal{A} \mathcal{A} + \mathcal{A} \mathcal{A} + \mathcal{A} \mathcal{A}$

۴.۱۱ تو ابع اندازهپذیر خواهیم.دیدکه یك تابع ممكن است در [a, b] انتگرالپذیر لبگ باشد حتى اگر اینتابع درهمیچ نقطهای۱ز  $[a,b]$  پیوسته $i$ باشد. در واقیع برای اینکه یك تا بیع كراندار انتگرالپذیر لبگت باشد خواهیم دیدکه فقط لازم است این تا بـع در شرطی صدقکندکه خیلی *ک*متر از پیوستگی محدودیت ایجاد می کند واین شرط اندازهپذیری تابعاست. «تابعاندازهپذیر» دا هم در مورد توابع بیکران و هم در مورد توابع کراندار تعریف میکنیم. و سرانجام تعریف انتگرال لبگ را بهدستهٔ وسیعی ازتوابع بیکران ولی اندازهپذیر گسترش میدهیم.

 $\phi^{(0)}=\overline{\partial_{\pmb{\theta}}^{\pmb{\theta}}(\tau)}=\zeta\,\delta_{\pmb{\theta}}^{\pmb{\theta}}$ 

تنها توابع حقيقي مورد بحث ما خواهندبود.

۰۱.۴۰۱۹ تعریف. فرض کنیم  $f$  تابعی در [a, b] باشد.  $f$  را یك $i$ ابع اندازه $\mu$ دیر می نامیم اگر، بهازای هر  $s \in R$ ، مجموعهٔ

 $\{x:f(x)>s\}$ 

يك مجموعة اندازهيذير باشد.

 $(s,\infty)$  بعنی  $f$  اندازهپذیر است اگر، برای هرعدد حقیقی ی، نگارهٔ وارون بازهٔ (s, $\infty$  $[a,b]$ تحت $f$  يك $\cdot$ مجموعهٔ اندازهپذير باشد. فوراً نتيجه ميگيريم كه هر تابىع پيوستهٔ  $g$  در اندازهپذیر است. زیرا (s,  $\infty$ ) یك مجموعهٔ باز است. اگر g پیوسّته باشد، آنگاه بنابر د.۰٫۰٫۵ نگارهٔ وارون (5٫ ∞) تحت g باز است. ولی بنابر ۰٫۱۱٫۱٫۱ مجموعههای باز اندازهېذير ند. درنتيجه،  $\{x : g(x) > \}$ يك مجموعهٔ اندازهېذير است. و بنا براين  $g$  يك تابع اندازهپذیر است

از طرف دیگر بعضی از توابعی که درهمهٔ نقاط ناپیوسته|ند باز هم اندازهیذیرند، بسرای مثال، اگر x نسابع مشخصهٔ اعدادگــویای بازهٔ [۰٫۱] باشد، آنگاه، مجمــوعهٔ رای ۱ خ $\{x:\chi(x)>s\}$  بر ای ۱ خر تا پی است. اگر ۱ $s\geqslant s$  ه، این مجموعه اعداد گــویای  $\{x:\chi(x)>s\}$ بازة [٥٫١] است، درحالي كه اگر ٥ ح 5 آنگاه [٥٫١] = {x: y(x)}. درهرحالت يك مجموعة اندازهيذير است.  $\{x : \chi(x) > s\}$ 

اکنون ضوابط دیگر اندازهپذیری هم۱رز با ۱.۴.۱۱ را ارائه میکنیم.

۰۲۰۴۰۱۱ قضیه. تابع *f در [a,b] انداز*هپذیر است اگر و تنها اگر هری**ك از (و** درنتیجه همهٔ) گزارههای زیر برقرار باشند.

الف) بهازای هر  $s \in R$ ، مجموعهٔ  $\{x \in f(x) \geqslant s\}$  بك مجموعهٔ اندازهپذیر باشد،  $s \in R$ به از ای هر  $\kappa$  ی، مجموعهٔ  $\{x: f(x){\lt} \{x: f(x)\}$  یك مجموعهٔ اندازه $\mu$ نیر باشد، $\epsilon\in R$ به از ای هر  $\kappa$  ی ، مجموعهٔ  $\{x\} \leqslant s$  یك مجموعهٔ اندازه $\mu$ نیر باشد.  $(\overline{C})$ 

برهمان: فرض کنیم f اندازهپذیر باشد.آنگاه، بنابر ۰٫۰۰۱٫۱٫ {x: ƒ(x)} یك مجموعهٔاندازهپذیـــر است. ولی  $\{x: f(x) \!\leqslant\! s\}$  متمم مجموعهٔ  $\{x\!:\! f(x)$  است.  $f$ پس، بنابر ۷٬۲۰۱۱،  $\{x: f(x) \leqslant s\}$  یك مجموعهٔ انداؤهپذیسر است. در نتیجه اگر اندازهپذیر باشد، آنگاه (ج) برقرار است.

 $f$ اکنون نشان می دهیم که اگر  $f$  اندازه پذیر باشد (الف) بر قرار است. زیرا اگر  $\{x{:}f(x){>}s-\wedge/\textit{n}\}$ اندازه پذیر باشد و $\epsilon R$ ی، آ نگاه، بنا بر ۱٬۴۰۱٬۰۱۱هر یك اذمجموعههای به از ای (... . , , , , ) اندازه پذیب است. ولی، در این صورت، بنسا بسر ۰۸.۳.۱۱ اندازهپذیر است. بهآسانی میتوان نشان $\bigcap\limits_{\leq k} \{x\!:\!f(x) \!\!>\! s\!-\!\displaystyle\frac{1}{n}\bigg\}$ 

$$
\langle x : f(x) \rangle \otimes s \rangle = \bigcap_{n=1}^{\infty} \{x : f(x) > s - \frac{1}{n} \}.
$$
\n
$$
\langle x : f(x) \rangle \otimes s \rangle = \bigcap_{n=1}^{\infty} \{x : f(x) > s - \frac{1}{n} \}.
$$
\n
$$
\text{a.e., } s \text{ a.e., } s \text{ a.e
$$

اندازهپذیر است. چون ۴ اندازهپذیر آست میدانیم که مجموعهٔ  

$$
E_{\gamma} = \{x : f(x) > s\}
$$

اندازهپذیر است. ولی، بنابر (۱)، تفاضل متقارن , $E_\chi$  و , $E_\chi$  صفر اندازه است. پس، بنابر قضیهٔ مذکور در ۹.۳.۱۱، اندازهپذیری $E_\gamma$  از اندازهپذیری  $E_\gamma$  نتیجه میشود.

اکنون به:شاندادن این مطلب میپردازیم که مجموع، حاصلضرب و حد دنبالههای یعنی مجموعهٔ  $x$ هایی از  $[a,b]$ که بهازایآنهاگزارهٔ  $f(x)=g(x)$  برقرار نیست صفر اندازه » است.۰۷.۱.۷ را ببینید.

توا بـع اندازەپذیر هم توابعی اندازەپذیر هستند. در حقیقت، تقریباً هرکاری کــه بتوانید با توابع اندازهپذیر انجام رهید بازهم توابعی اندازهپذیر بهدست خواهید آورد. با این حقیقت بهقضایایی بهتر ازآنچهکه برای توابع انتگرالپذیر ریمان می توان بهدست آورد، دست می یا بیم.

د ۵۰۴۰۱۱. قضیه. اگر  $f$  یك $i$ ابع اندازهپذیر در  $[a,b]$  باشد، واگر  $c \in R$  ، آنگاه $\cdot$ توابع  $f + c$  و  $cf$  اندازهپذیرند.

$$
\{x : f(x) + c > s\} = \{x : f(x) > s - c\}.
$$
\n
$$
\{x : f(x) + c > s\} = \{x : f(x) > s - c\}.
$$

چون f يك تابـع اندازەپذير است، مجموعةً طــرف راست اندازەپذيــر است. درنتيجه مجموعهٔ طرف چٓپ هم۱ندازهپذیر است، که نشان می،هد تابع  $c+f$  اندازهپذیراستِ. اگــر ہ $c$ ، آنگاہ  $cf(x)$ اگر وتنھا اگر  $f(x)$ . درنتیجه

$$
\{x: cf(x) > s\} = \left\{x: f(x) < \frac{s}{c}\right\}.
$$

بنابر (ب) از ۲.۴.۱۱ مجموعهٔ طرف راست اندازهپذیر است. درنتیجه مجمــوعهٔ طسرف چپ اندازهپذیر است. این نشان می,دهدکــه اگسر ۲۰،۵۰۰تنگاه  $cf$  یـــك تابـع اندازهپذیر است. برای تکمیل برهان می توان حالتهای ه $c$  و ه $c=c$  را باهمین روش انجاح داد.

از۱، ۵.۴.۱۱ نتیجه میگیریم که هرگاه *از اند*ازه پذیر باشد *از –* هماندازهپذیر است. همچنین اگر f اندازهپذیر باشد بهازای هر $f$  و $f \in C - f$  هم یك $i$ ابع اندازهپذیر است. 1كنون به مجموع، حاصلضرب و… توابع 1ندازهپذير مي پردازيم.

 $\mathcal{L}f+g$ . قضیه. اگر  $f$  و  $g$  توابعی اندازه $\mu$ یر در $[a\cdot b]$  باشند، آنگاه  $f$ ،  $\mathcal{S}.$ و  $f$  هم اندازه $\iota$ ید بهعلاوه، اگر  $a\!\leqslant\!x\!\leqslant\!b)$ هم  $f$  هم  $f-g$ اندازەپذير است.

 $\mathcal{L}_\mathbf{C}$ برهان: فرض کنیم  $r_\mathbf{Y}$  ، $r_\mathbf{Y}$  ، .. شمارشی از مجموعهٔ همهٔ اعداد گویا باشد، اگر و $s \in R$  تا  $s$ اگر وتنها اگر عددگویاییمانند ( $g(x)$ ست که  $g(x)$ وجود داشته باشد بهطوریکه  $f(x) > r_n$  و  $s - s - s - r_n$ . درننیجه  $r_n$  $\{x:f(x)+g(x)>s\} = \bigcup \{\{x:f(x)>r_n\}\bigcap \{x:s-g(x) (1)$ به از ای هر  $I$  به بهجموعهٔ  $\{x:f(x){>}r_n\}$  اندازه پذیر است. زیر ا $f$  یك تا بع اندازه پذیر  $s\!-\!g$  است. مجموعهٔ  $\{x\!-\!g(x)\!\!<\!\!r_n\}$  هم اندازه $\{x\!+\!s\!-\!g(x)\!\!<\!\!r_n\}$ یك تا بع اندازهپذیر است. پس، بنابر ۲.۳.۱۱ و ۰٫۱.۳.۱۱ مجموعهٔ طـــرف راست (۱)

اندازهپذیر است. این ثابت می کندکه f + g یك تابع اندازهپذیر است. سپس اذ۱۱.۱+۵۰ نتیجهمی شو دکه  $f+(-g-f+$  یك تا بىع اندازه پذیر است. بر ای نشان دادن اینکــه  $f$  اندازهپذیر است از شگرد برهان آول ۷.۷.۲ پیروی می کنیم. ابتدا ثابت می کنیم که مربوع یك تابع اندازهپذیر، اندازهپذیر است. در واقسع  $\{x:[h(x)]^{8}>_{S}\}$ اگر  $h$  بك تابىع اندازەپذير در $[a,b]$  باشد و  $\infty$ ، آنگاه مجموعهٔ  $\{x\}$  $[a, b]$  برابر  $[a, b]$  ودرنتیجه اندازهپذیر است. اگر ه $\leqslant$  آنگاه

$$
\{x : [h(x)]^{\mathsf{v}} \triangleright s\} = \{x : h(x) \triangleright \sqrt{s}\} \cup \{x : h(x) \lt -\sqrt{s}\}
$$

چون h یك تابع اندازهپذیر است. هریك ازمجموعههای طرف(است اندازهپذیرند. پس، برای هر  $s \in R$  ، { $\{x:[h(x)]^* \}$  اندازهپسذیر است، که ثابت می کند ا $h$  یك تابع اندازهيذير است.

اکنون اگر f و g توابعی!ندازهپذیر باشند، آنگاه بنابرآنچه قبلا ثابت کردهایم و ۲ $(f+g)$  هم اندازه پذیرند. چون  $(f+g)$ ۲

$$
fg = \frac{1}{r}[(f+g)^{r} - (f-g)^{r}],
$$

 $\mathfrak{t}$ نتیجه می گیر یم که  $f$  اندازهپذیر است. برهان این حکم *د*ا درمورد  $f/g$  برعهدهٔ خواننده میگذاریم. توجه داشته باشیدکه چون  $f/g\!=\!f\cdot (\sqrt{s}/g)$  کافی است نشان داده شود که هر گاه  $g$  تا بعی اندازهپذیر باشد بهطوری که  $(a\!\leqslant\! x\!\leqslant\! b)$  آنگاه  $\ket{g}$  ۱ هم اندازهپذیر است. نتیجهٔ بعدی با دنبالههای توابیع اندا<mark>ز</mark>هپذیر سروکار دارد.

 $[a, b]$  ا ۰۷۰۴۰۱۹ قضیه. فرض کنیم ۱٫۵۰۰  $\{f_n\}_{n=1}^{\infty}$  دنبا له ای از تو ابع اندازه پذیسر در باشد بهطوریکه بهازایهر  $x\in [a,\ b]$  دنبالهٔ ہ $\int_h^\infty \langle f_n(x)\rangle_h^\infty$ راندار باشد. اگر

$$
M(x) = 1 \cdot u \cdot b \cdot \{ f_{\gamma}(x), f_{\gamma}(x), f_{\gamma}(x), \ldots \} \qquad (a \leq x \leq b)
$$

و

$$
m(x) = g \cdot l \cdot b \cdot \{f_{\gamma}(x), f_{\gamma}(x), f_{\gamma}(x), \dots\} \qquad (a \leq x \leq b)
$$
  
7.5a i.e.  $l \leq m$ 

برهمان: اگر  $s\in R$  ی و  $(x\in [a,\ b]$  اگر و تنها اگر  $s\in R$  اگر و تنها اگر  $s\in R$  $f_n(x)$ داشته باشد بهطوریکه  $f_n(x)$ . درنتیجه

$$
\{x : m(x) \leq s\} = \bigcup_{n=1}^{\infty} \{x : f_n(x) \leq s\}.
$$
بنابر(ب) از ۲.۴.۱۱،۱ هر یك(زمجموعههای  $\{x: f_{\mathbf{a}}(x) \leq s\}$  اندازهپذیراست. درنتیجه، بنابر (۱۹.۲.۱۱) {x: m(x) <s} اندازه پذیر است. این مجدداً بنابسر (ب) از ۲.۴.۱۱ نشان می دهد که تا بـع m اندازهپذیر است.  $i$ اندازهیذیر بودن M از معادله

$$
\langle x : M(x) \rangle s \rangle = \bigcup_{n=1}^{\infty} \langle x : f_n(x) \rangle s \rangle
$$

بەدست مے ، آ ید.  $\max(f, f_{\mathbf{v}})$  حالت خاصی که در آن … $f_{\mathbf{v}} = f_{\mathbf{v}} = f_{\mathbf{v}} = f_{\mathbf{v}} = \max(f, f_{\mathbf{v}})$ و (min( $f\cdot f_\mathbf{v}$  اندازهپذیرند اگر  $f\cdot f_\mathbf{v}$  و پا $f$  اندازهپذیر باشند.

ی نیهیه. اگر 
$$
f_n
$$
/چ دنبالهای از توابع اندازهپذیس و در [a, b] باشېد  
\nېمطوری که دنبالهٔ  $f_n(x) {x \in [a, b]}$  بهانای هر  $f_n(x)$  (x)  $\underset{n \to \infty}{\approx} x$   
\n $f^*(x) = \limsup_{n \to \infty} f_n(x)$  ( $a \le x \le b$ ),  
\n $f_*(x) = \liminf_{n \to \infty} f_n(x)$  ( $a \le x \le b$ ),

 $f$  آنگاه توابع  $f^*$  و  $f$  هردو اندازهپذیرند. بهویسژه اگسر  $\langle f_*\rangle_{n=0}^\infty$  در  $[a,b]$  به همگرای نقطّهای باشد، آنگاه f اندازهیدیر است.  $\label{eq:2.1} \frac{1}{2} \int_{\mathbb{R}^3} \frac{d^2\Phi}{\Phi^2} \, d\Phi = \frac{1}{2} \int_{\mathbb{R}^3} \frac{d\Phi}{\Phi^2} \, d\Phi = \frac{1}{2} \int_{\mathbb{R}^3} \frac{d\Phi}{\Phi^2} \, d\Phi$ 

بروهان: بەازای 1 = n ∈ I داگر  
\n
$$
g_n(x) = l \cdot u \cdot b \cdot \{f_n(x), f_{n+1}(x), f_{n+1}(x), \ldots\} \qquad (a \leq x \leq b).
$$
\n(1.4.7) 
$$
f^*(x) = \lim_{n \to \infty} g_n(x) \qquad (a \leq x \leq b).
$$

$$
x \in [a, b]
$$
هہچنین، بەازای هر

$$
g_{\mathcal{N}}(x) \geqslant g_{\mathcal{N}}(x) \geqslant g_{\mathcal{N}}(x) \geqslant \cdots,
$$

 $s \in R$ یس، اگر  $s \in R$ ، آنگاه

$$
\{x: f^*(x) \le s\} = \bigcup_{n=1}^{\infty} \{x: g_n(x) \le s\}.
$$

اذ ۲.۴.۱۱ و ۸.۳.۱۱ نتیجه میشودکه \*f اندازهپذیر است.  $\{f_n\}_{n=1}^{\infty}$ اندازههذیری  $f_*$  را می توان با روش مشابهی ثابت کرد. سرانجام، اگر  $f$  به  $f$  همگرای نقطهای باشد، آنگاه، بنابر ۳.۹.۲ و ۳.۹.۲ به $f=f=f=f$  وبنابراین

اندازهیذیر است. این برهان را کامل می کند. این بخش را با نشاندادن این نکته که در ۸.۴.۱۱ همگر ایی نقطه ای را می توان با تقریباً همهجا همگرایی نقطهای تعویض کرد، بهپایان میرسانیم.

۹.۴.۱۱ قضیه. اگر ۳۰۵٫ $\left\{f_{n}\right\}_{n=-\infty}^{\infty}$  دنباله ای از تسوابع اندازه $i$ دو  $[a,b]$  باشد واگه

$$
\lim_{n \to \infty} f_n(x) = f(x) \qquad [a, b] \qquad \text{and} \qquad f \text{ is a}
$$

ره**ان:** اگر 
$$
E
$$
 مجموعهٔ همهٔ یرهاین یا زر $[a,b]$  باشدکه بهازای آنها گزارهٔ
$$
\lim_{n \to \infty} f_n(x) = f(x)
$$

 $n\in I$  برقرار نیست، آنگاه، بنابرفرض،  $E$  صفر اندازه است. تـوابـع g و  $g$  وا بهازای بهصورت زیر تعریف می کنیم:

$$
g_n(x) = f_n(x) \quad (x \notin E); \quad g(x) = f(x) \quad (x \notin E)
$$

$$
g_n(x) = \circ \quad (x \in E); \quad g(x) = \circ \quad (x \in E).
$$

آنگاه، بنابر ۶۰۰۰۰۱ مر 
$$
g_n
$$
 اندازهپذیر است. اکنون، اگر  $x \in E$  نگاه  
\n
$$
\lim_{n \to \infty} g_n(x) = o = g(x).
$$

همچنین اگر  $x \notin E$ ، آنگاه

$$
\lim_{n \to \infty} g_n(x) = \lim_{n \to \infty} f_n(x) = f(x) = g(x).
$$

 $g_n$  در نتیجه  $\{g_n\}_{n=-\infty}^{\infty}$  در  $[a, b]$ ؛ (همهجا) به  $f$  همگــرای نقطهای است. چــون هــر اندازه پذیر است، از ۸.۴.۱۱ نتیجه میگیریم که g اندازه پذیسر است. بهکار بستن مجدد ۴.۴.۱۱ نشان می دهدکه f اندازه پذیر است و برهانکامل می شود.

## تمرينهاي ۶.۱۱ ۰۱ اگر

$$
f(x) = \frac{1}{x} \quad (\circ < x < 1),
$$
\n
$$
f(\circ) = \circ,
$$
\n
$$
f(1) = \circ,
$$

$$
0, 1]
$$
زیت کنیدکه  $f$  در [1, 0] اندازهپذیر است اگر وتنها اگر تابع مشخصهٔ 1 ازهیه از $[a, b]$ اندازهپذیر است اگر وتنها اگر تابع مشخصهٔ 1  
آن $x$ ۲ نیانادهپذیر باشد.  
۹۰ تایا یك تابع اندازهناپذیر در [a, b] وجود دارد?  
باشد، نشاندهید که (پرل)/−/ ریكازیر مجموعهٔ اندازهپذیر [a, b] است.  
باشد، نشاندهید که (پرل)/−/ ریكازیر مجموعهٔ اندازهپذیر [a, b] است.

$$
f(x) = F'(x) \qquad (a \leq x \leq b),
$$

نابتکنیدکه  $f$  یك تابىع اندازەپذیر است. (راهنمایی: بهازای  $F(x)$  ، ا بولبر  $f$ تعریف کنید. فرض کنید  $F(b)$ 

$$
f_n(x) = \frac{F(x + \sqrt{n}) - F(x)}{\sqrt{n}} \qquad (a \leq x \leq b; n \in I).
$$

نشان دهمد که هر f اندازه بذیر است و توجه کنید که

$$
f(x) = \lim_{n \to \infty} f_n(x) \qquad (a \leq x < b).
$$

۰۶ اگر G یك زیرمجموعهٔ بار (R باشد و اگر  $f$  یك تابع اندازهپذیر در [a, b] باشد، $\cdot$ ۶ ثابت كنيدكه  $f^{-\backslash}(G)$  يك زيرمجموعهٔ اندازهيذير [a, b] است.

٥.١١). تعريف و وجود انتگر ال لبگك تو ابع كر اندار تعریفی که برای انتگرال لبگت می آوریم بهموازات تعریف انتگرال ریمان است. کار را با  $E$  تعریف  $M[f;E]$  و  $M[f;E]$  برای یك تابىع $\zeta$ راندار  $f$  و زیرمجموعهای مانند بازة بستة كراندار [a, b] شروع مي كنيم. اين تعميم ١٠٢.٧ است.

$$
M[f;E] = 1 \cdot \mathbf{u} \cdot \mathbf{b} \cdot f(x),
$$
  

$$
m[f;E] = g \cdot \mathbf{l} \cdot \mathbf{b} \cdot f(x).
$$

به جای! ینکه(ما نند۲.۲.۲)[a ,b]دا به بازهها یی تقسیم کنیم، آن را با زیر مجموعههای اندازهپذیر افراز خواهیم کرد. ۰۲.۵.۱۱) تعریف. یك افراز اندازهیذیسر [a, b]، مانند P، گسر دایهای متناهی از زیر مجموعههای اندازهیدیر [a, b] مانند  $\{E_\chi,\ E_\chi,\ ...,\ E_n\}$  است بهطوری که

$$
\bigcup_{k=1}^{n} E_{k} = [a, b]
$$
  

$$
m(E_{j} \bigcap E_{k}) = \circ \qquad (i, k = 1, 1, \dots, n; j \neq k).
$$

اگر  $P$  و  $Q$  افرازهای اندازهپذیر باشند، آنگاه  $Q$  را یك تظریف  $P$  می $i$ مند، اگر  $\bm P$  هر مؤلفهٔ  $\bm Q$  تماماً دریك مؤلفهٔ  $P$  واقـع باشد. (یعنی مؤلفههای  $\bm Q$  از شكستن مؤلفههای مەدست آمدە باشند.)

 $[a, b]$  از این رو، آشکار است که اگر  $x_0, x_1, ..., x_n$  از این رو، آشکار است که اگر مانند ۲.۲.۷) با مؤلفههای ,I ، (،..، I ، باشد، آنگاه  $\{I_x, I_y, ..., I_y\}$  یك افسرار) اندازهپذیر [a, b] است. ولی [a, b] افر اذهای اندازهپذیر بسیاری داردکه مسؤلفههای آنها بازه نیستند. برای مثال، اگر , $E$  مجموعهٔ اعدادگویای بازهٔ  $[a,\,b]$  و $E_{\gamma}$  مجموعهٔ اعداد گنگت بازهٔ [a, b] باشد، آنگاه  $\set{E_1,E_7}$  یك افراز اندازه $[a,b]$  است. اکنون به تعمیم ۳۰۲۰۷ میپردازیم.

 $P = \{E_1, ..., E_n\}$  ا $\{a, b\}$  و  $\{a, b\}$  بلك تابع كـراندار در  $[a, b]$  و  $\{a, b\}$ . یك افراز اندازهیدیر دلخواه $[a,b]$  باشد، آنگاه مجموع بالای  $U[f;P]$  را به صورت

$$
U[f; P] = \sum_{k=1}^{n} M[f; E_k] \cdot mE_k.
$$

وبههمین ترتیب مجموع پایین [ $L\lceil f;P$  را بهصورت

$$
L[f; P] = \sum_{k=1}^{n} m[f; E_k] \cdot mE_k
$$

تعريف مي كنيم.

توجه داشته باشیدکه اگر  $E_\chi$ ، ...،  $E_\chi$  مؤلفههای بازهای یك زیرتقسیم  $\sigma$  بساشند، تانگاه  $U[f;P]$  به صورتمی کــه در اینجا تعریف شد دقیقاً همسـان  $U[f,\,\sigma]$  در تعریف ن به از است. در نتیجه، مجموعهٔ همهٔ اعسداد [ $f; \sigma$ ] بــهازای همهٔ زیـــرتقسیمهای  $\sigma$ ،  $\tau$ ۰۲۰ زيرمجموعهٔ مجموعهٔ همهٔ اعداد [P ; P] بهازای همهٔ افرازهای اندازهپذیر P است. نتيجة زير با ۴.۲.۷ متناظر است.

 $f$ ۰۴۰۵۰۱۱ لم. اگر  $f$  یك تا بـع كر اندار در $[a,\ b]$  باشد، آنگاه هرمجموع بالای ناکوچکتر از هر مجموع پایین  $f$  است. یعنی اگر P و Q افرازهای اندازهپذیر دلخواه  $\cdot U[f;P]{\geqslant} L[f;Q]$  باشند، آنگاه  $[a,b]$ 

برهان: برای این برهان جزئیات چندانی ذکر نمی کنیم. زیرا نظیر برهان ۴.۲۰۷ است. ابتدا باید نشاندادکه اگر \*P تظریفی از P باشد، آنگاه

$$
U[f; P] \geqslant U[f; P^*]. \tag{1}
$$

حالت $P^* = \{E_1, ..., E_k^*, E_k^{**}, ..., E_n\}$  ،  $P = \{E_1, ..., E_k, ..., E_n\}$ نظیر در ۴.۲.۷ ثابت میشود و حالت کلبی (۱) بهاستقرای ریاضی نتیجه میشود. بههمینترتیب، اگر  $\varrho$  نظریفی از  $\varrho$  باشد، آنگاه

$$
L[f;Q] \leqslant L[f;Q^*]. \tag{Y}
$$

اكنون اگر  $E_n$ ، ...،  $E_n$  مؤلفههای  $P$  و  $F_n$ ، ...،  $F_n$  مؤلفههای  $Q$  باشند و اگر  $T$  افراز  $E_i \bigcap F_j (i = 1, ..., n; j = 1, ..., m)$ اندازه بِذیری با شد که مؤلفهها یش  $n \cdot m$  زیر مجموعهٔ باشند، آنگاه  $T$  تظریفی از هردوی P و Q است. پس بنا بر  $(\left\langle \cdot \right\rangle)$  داریم

$$
U[f;P]\geqslant U[f;T]\geqslant L[f;T]\geqslant L[f;Q],
$$

$$
s_{\Delta} \cdot \gamma \cdot \gamma
$$
\ng.1:b.  $U[f; P] \geq 1$ u.b.  $L[f; P]$ , (1)

کهدر آن .g.[.b و .j.u.b روی همهٔافرازهای اندازهپذیر [a, b] مانند P گرفتهشدهاند. (تحقیق کنید.) این مطلب ما را در موقعیتی قرار می دهد که بتوانیم انتگرالهای بالا وپایین لبگت یك تابع كراندار f را در [a,b] تعریف كنیم. برای پرهیز از ابهام، انتگرالهسای بالا و پایین ریمان تابع  $f$  را که در ۵.۲.۷ تعریف شدند با

$$
\mathcal{R}\int_{a}^{b}f \quad \text{and} \quad \mathcal{R}\int_{a}^{b}f
$$

نشان می،دهیم، درحال<sub>ی</sub>که انتگرالهای بالا و پایین لبگ تسابع *f دا، که بهزو*دی تعریف خواهيمكرد، با

$$
\mathcal{L}\int_{a}^{b}f \quad \mathfrak{s} \quad \mathcal{L}\overline{\int_{a}^{b}f}.
$$

نشان خواهيم داد.

تعریف، اگر ۴ یك تا بح<sup>ر</sup>ر اندار در [a, b]  
یه
$$
\mathcal{L}\int_a^b f(x)dx.
$$

را، که انتگرال بالای لبگت تابع  $f$  در  $[a, b]$  نامیده میشود، بهصورت  $\mathcal{L}\left[\int_{0}^{b}f(x)dx = g \cdot l \cdot b \cdot U[f;P]\right]$ 

تعریف می کنیم،که در آن .g.l.b روی همهٔ افرازهای اندازهپذیر [a, b] مانند  $P$  گرفته شده است، بههمین روش

(1)   
\n
$$
\mathcal{L} \int_{-a}^{b} f(x) dx,
$$
\n
$$
f \in \mathcal{L}[f; P].
$$
\n
$$
\mathcal{L} \int_{-a}^{b} f(x) dx = [\cdot u \cdot b \cdot L[f; P].
$$
\n
$$
\mathcal{L} \int_{a}^{b} f(x) dx = [\cdot u \cdot b \cdot L[f; P].
$$
\n
$$
\mathcal{L} \int_{a}^{b} f(x) dx = [\cdot u \cdot b \cdot L[f; P].
$$
\n
$$
\mathcal{L} \int_{-a}^{b} f(x) dx = \int_{-a}^{b} f(x) dx
$$
\n
$$
\mathcal{L} \int_{-a}^{b} f(x) dx = \int_{-a}^{b} f(x) dx
$$
\n
$$
\mathcal{L} \int_{-a}^{b} f(x) dx = \int_{-a}^{b} f(x) dx
$$
\n
$$
\mathcal{L} \int_{-a}^{b} f(x) dx \in \mathcal{L} \int_{-a}^{b} f(x) dx
$$
\n
$$
\mathcal{L} \int_{-a}^{b} f(x) dx \in \mathcal{L} \int_{-a}^{b} f(x) dx
$$
\n(7)

 $U[f;P]$  از نکتهای که بهدنبال تعریف ۳.۵.۱۱ ذکر شد (یعنی، اینکه هر  $U[f;\sigma]$ یك است) نتيجه مي شودكه

$$
\mathcal{L}\overline{\int_{a}^{b}}f = g.\underset{P}{\cdot}b\cdot U[f;P] \leqslant g.\underset{\sigma}{\cdot}b\cdot U[f;\sigma] = \underset{\sigma}{\overline{\int_{a}^{b}}f}.
$$
 (7)

(به اجمال، یعنی، هر چه مجموعه بزرگتر باشد، g.l.b. آن مجموعه کسوچکتر است.) بەھمىن روش

$$
\mathcal{L}\underline{\int}_{a}^{b}f=\underline{\mathbf{1}}\cdot\underline{\mathbf{u}}\cdot\underline{\mathbf{b}}\cdot\mathcal{L}[f;P]\geqslant\mathbf{1}\cdot\underline{\mathbf{u}}\cdot\underline{\mathbf{b}}\cdot\mathcal{L}[f,\sigma]=\mathcal{R}\underline{\int}_{a}^{b}f.\qquad\qquad\text{(9)}
$$

بنابراین، از (۴)، (۲) و (۳) نتیجه می گیریمکه بهازای هرتابعکراندار در [a, b]مانند **گر** داریم

$$
\mathcal{R}\int_{a}^{b}f \leqslant \mathcal{L}\int_{a}^{b}f \leqslant \mathcal{L}\int_{a}^{b}f \leqslant \mathcal{R}\int_{a}^{b}f. \tag{2}
$$

اکنون انتگرال (ریمان) راکه در ۶.۲۰۷ تمریف کردیم با 
$$
f
$$
 و انتگرال ابگٹ  
داکه هماکنون تمریف خواهیم کرد با  $\int_a^b f$ ی نشان میدهیم.

 $f$ ۰٫۵۰۱۱ تعریف. اگر  $f$  بك تابىع كراندار در $[a,\,b]$  باشد، آنگاه مى گوییم كه $f$ در [a, b] اننگرال لبگ دارد (یا f در [a, b] اننگرالپذیر لبگ است.) اگر

$$
\mathcal{L} \underset{a}{\int_{a}^{b} f} = \mathcal{L} \underset{a}{\int_{a}^{b} f}.
$$
\n
$$
\mathcal{L} \underset{a}{\int_{a}^{b} f} = \mathcal{L} \underset{a}{\int_{a}^{b} f} \mathcal{L} \underset{a}{\int_{a}^{b} f(x) dx} \mathcal{L} \overset{a}{\int_{a}^{b} f(x) dx}.
$$

 $f\in\mathbb{C}[a,b]$  تعریف می کنیم. اگر  $f$  در  $[a,b]$  اننگر ال لبگت داشته باشد، می نویسیم [ $f$ . دربخش ۷۰۱۱ انتگرال لبگ را برای ردهٔ وسیعی از توابع بیکران تعریف خواهیم کرد. بنا براین، نهایتاً از گز ارهٔ [a,b] $f \in \mathbb{P}$ کراندار بودن $f$  نتیجه نخواهد شد. بنا براین، در بخش ۶.۱۱ کر اندار بودن را بهمفر وضات بسیاری از قضایای مربوط به توابع کر اندار متعلق به  $[a, b]$  اضافه میکنیم.

 $f$  اکنون قضیهٔ بسیار مهمی را ثابت میکنیمکه میگوید اگسر یك تابع كسراندار انتگر البذیر ریمان باشد آنگاه f انتگر البذیر لبگ است ودو انتگر ال f برابر هستند.

 $f\in\mathbb{R}[a,\,b]$  . قضیه. اگــر  $f$  یك تابـع كراندار در  $[a,b]$  باشد و اگر $f$  .  $\mathcal{N}\Delta$  $f \in \mathbb{C}[a, b]$ و f

$$
\mathcal{R}\int_{a}^{b}f=\mathcal{L}\int_{a}^{b}f.
$$
 (1)

بوهان: بنابر (۵) در ۴.۵.۱۱ داریم

$$
\mathcal{R}\int_{a}^{b}f \leqslant \mathcal{L}\int_{a}^{b}f \leqslant \mathcal{L}\int_{a}^{b}f \leqslant \mathcal{R}\int_{a}^{b}f.
$$
 (7)

اگر [e $\mathcal{R}[a,b]$ آنگاه، بنابر تعریف، باید انتهای چپ وانتهای راست (۲) باهم برابر باشند. در نتیجه هرچهارجملهٔ (۲) باید بر ابر باشند. یعنبی 医肝炎 建立的复数

$$
\mathcal{R}\underline{\int_{a}^{b}}f=\mathcal{L}\underline{\int_{a}^{b}}f=\mathcal{L}\overline{\int_{a}^{b}}f=\mathcal{R}\overline{\int_{a}^{b}}f.
$$

پس [a, b] $f\!\in\!\mathscr{L}[a,\,b]$ ومعادلهٔ (۱) فوراً نتیجه میشود بنا براین هیچ لزومی نداردکه بین

$$
\mathcal{R}\!\int_a^b f \cdot f \mathcal{L}\!\int_a^b f
$$

فرق بگذاریم، زیرا هنگامیکه هردو انتگرال وجود داشته باشند باید با هم برابر باشند.  $\Big(\int_a^b f(x)dx\Big) \int_a^b f(x) \phi(x)$ از این به بعد، انتگرال ریمان یا انتگرال لبگت  $f$  را بهصودت $\int_a^b f(x)dx$ خواهیم نوشت، وبا توجه به ۷.۵.۱۱ هیچ ابهامی پیش نخواهدآمد. قضیهٔ۱۱.۵.۱۱. می گویدکه هر تا بـع کر اندار که۱نتگر الپذیر ریماناست، انتگرالپذیر لبگت هم هست. پس از آنکه در بارهٔ وجوّد اننگر ال $\zeta$ ت بحث کردیم آشکار خواهد شدکه بسیاری از توابع کراندارکه انتگرالپذیر لبگ هستند، انتگرالپذیر دیمان نیستند. چون برهان قضیهٔ بعدی تقریباً با برهان ۷.۲.۷ یکی!ست (با تعویض ذیر تقسیمها با

**افراز**ها) آن را حذف می کنیم.

 $f\in \mathop{\mathcal{E}}[a,\,b]$  المثلم. التجر الى البع كراندار در  $[a,\,b]$  باشد، آنگاه $\cdots$ اگو و تنها اگر به ازای هر ه $\langle e \rangle$ ه افراز اندازهپذیری از  $[a,b]$ ، مانند P، وجود داشته باشد بەطورى كە

$$
U[f;P] \leq L[f;P] + \varepsilon. \tag{1}
$$

برای روشن ساختن ۸.۵.۱۱ فرض میکنیم که  $\chi$  تابع مشخصهٔ اعداد گنگ بسازهٔ [0, 1] باشد، اگــر , $E$  مجموعهٔ اعدادگنگٹ و  $E_\gamma$  مجموعهٔ اعدادگویای بازهٔ [1, 0]  $E_\gamma$  بساشد، آنگاه  $P=\langle E_\gamma,\,E_\gamma\rangle$  یك افراز اندازهپذیر [۱ , ه] است، به علاوه  $\chi$  در همواره ۱ و درې $E$  همواره ه است. درنتيجه ۱ $m[\chi_{j}]=m[\chi_{j}]=M[\chi_{j}$ . درحالی که  $\cdot U[\chi; P] = \cdots mE_{\gamma} + \circ \cdot mE_{\gamma} = \cdots \cdots M[\chi; E_{\gamma}] = m[\chi; E_{\gamma}] = \circ$ به همین ترتیب ۱ $L[\chi;P] = L[\chi;P]$ . چون  $U[\chi;P] = U[\chi;P]$ ، از ۱،۵۰۱۱ نتیجه میشود که [۰٫ ۱] $\chi \in \ell$ . از این گذشته، چون

$$
L[\chi; P] \leqslant \int_{-\infty}^{\infty} \chi \leqslant U[\chi; P],
$$

داريم

$$
\int_{0}^{1}x=1
$$

توجه داشته باشیدکه [۱ .XÉR[۰  $U[f;P]{=}\mathcal{L}[f;P]$ بر ای اغلب تو ا به $f$ افر ازی ما نند  $P$ وجود ندار د که به از ای آن (تابع x پاراگراف قبلی یك استثناء است.) اگر [d,  $f$ و][ $\in$ ، افراد P كه به ازای آن (۱) برقرار باشد معمولا به ع بستگی دارد. اکنون نقش مهمی را که توابع اندازهپذیسر بازی میکنند نشان میدهیم. ثسابت خواهیم کردکه هرتا بـع اندازهپذیرکرآندار *f انت*گرالپذیر لبگت است. توجه داشتهباشید که برهان متضمن یك زیرتقسیم بازهای است که شاملحوزهٔ مقادیر <sup>م</sup>ر است. یعنی، برخلاف انتگرال ریمان، بهجای تقسیم محور برها، محور  $y$ ها را تقسیم میکنیم.

۹۰۵۰۱۱. قضیه. اگر *f ی*ك تابع اندازهپذیركــراندار د*ر [a, b] بــ*اشد، آنگاه  $\cdot f \in \mathcal{L}[a, b]$ 

 $f$ برهمان: چون $f$ کراندار است عدد مثبت  $M$  وجود دارد بهطوریکه حوزهٔمقادیر در بازهٔ نیمه؛از  $[M,\,M]$  – ] قرار گیرد. اگر  $s$  عدد مثبت دلخواهیی؛اشد، تعدادیمتناهی  $-M = y_{0} < y_{1} < ... < y_{n} = M$  از نقاط  $y_{1} \ldots y_{k}$  وجود دارند بهطوری که  $y_{n} = M$ و  $\{y_0,y_1,...,y_n\}$  يك ذير تقسيم $(k=1,...,n)$   $y_k-y_{k-1}$  يك ذير تقسيم $\leqslant \ell/(b-a)$ است به طــوریکه فــاصلهٔ بین هردو نقطهٔ متوالی در زیــرتقسیمکمتر از  $[-M,\,M]$  $[y_{k-1}, y_k)$  است.) به از ای هر  $k = 1, 1, 2, ..., n$  اگر  $E_k$  نگسارهٔ وارون ( $y_k$  )  $\varepsilon/(b-a)$  $\mathbf{r}. \mathbf{y}$ تُحت  $f$  باشد. (يعنى،  $x \in E_k$  اگر وتنهااگر  $\zeta y_k \leq f(x)$  كمبر، ا $\zeta y_k$ ) آنگاه، بنا بر  $P = \{E_\chi, E_\gamma, \, ..., \, E_n\}$ اندازهپذیراست. دراین صورت، به آسانی می توان نشانداد که  $E_\kappa$ یك افراز اندازهپذیر  $[a,\,b]$  است. چون  $M[f;\,E_k]$  داریم

$$
U[f; P] = \sum_{k=1}^{n} M[f; E_k] \cdot m E_k \leqslant \sum_{k=1}^{n} y_k \cdot m E_k.
$$

همچنين، چون  $m[f;E_k] \leqslant m$  داريم

$$
L[f; P) = \sum_{k=1}^{n} m[f; E_k] \cdot mE_k \geqslant \sum_{k=1}^{n} y_{k-1} \cdot mE_k.
$$

$$
U[f;P]-L[f;P]\leqslant \sum_{k=1}^{n}(y_k-y_{k-1})\cdot mE_k\leqslant \frac{\varepsilon}{b-a}\sum_{k=1}^{n}mE_k. \quad (1)
$$

جون  $E_k$ ها دوبەدو مجزا هستند و  $\bigcup\limits_{k=1}^n E_k$ ، بنابر ۵.۳.۱۱ ، داديم $E_k$ 

$$
\sum_{k=1}^{n} m E_k = m \Big( \bigcup_{k=1}^{n} E_k \Big) = b - a. \tag{7}
$$

سپس، از (۱) و (۲)، خواهیم داشت

## $U[f; P]-L[f; P]<\epsilon.$

پس بنا بر ۸۰۵۰۱۱ داریم [a, b] $f \in \mathscr{L}[a, b]$  و برهانکامل می شود. برای تأکید بیشتر نتیجهٔ ۹.۵.۱۱ را تکرار میکنیم. هر تابع اندازهپذیر کراندار در  $f$  انتگرال لمبگ دارد. بنابراین اگر  $f$  در  $[a, b]$  کراندار باشد، اندازهیذیری $[a, b]$ یك شرط كافی برای  $f \in \mathcal{L}[a, b]$  است.

در بخش بعدی (قضیهٔ ۱۲.۶.۱۱) نشان خواهیم داد که اگر تابع  $f$ کر اندار باشد، برای اینکه  $f\in \mathop{\mathrm{gl}}\nolimits(a,\,b)$  اندازهپذیری بك شرط لازم هم هست. یعنی اگـــر  $f$  كراندار باشد و [a, b]e ، آنگاه f اندازهیذیر است.

> تمرينهاي ٥.١١ ۰۱ بر هانهای ۴۰۵۰۱۱ و ۸۰۵۰۱۱ را به تفصیل بنویسید. ۰۲ اگر [a, b] یك افر از اندازهیذیری مانند P داشته باشد بهطوری كه $\mathbf r$

$$
U[f; P] = L[f; P]
$$

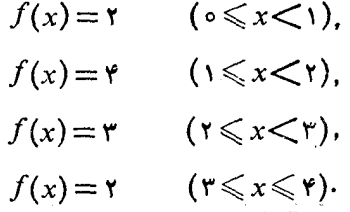

ا الله) اگسر  $\sigma$  زیسرتقسیم {0 , 1 , 1 , 1 , 1 , 1 } از بسازهٔ [0 , 9] باشد،  $U[f;\sigma]$  را $\,$ حساب كنيد. السلم، تشان $f$  (ب) برای ۴ , ۳ , ۳ اگر $E_k$  نگارهٔ و ارون  $\bigl(k,k+1\bigr)$  تحت $f$  باشد، نشان $\bigl(k+1\bigr)$ ، است.  $P = \{E_{\tau}, E_{\tau}, E_{\tau}\}$  بك افراز اندازه $\{e_{\tau}, E_{\tau}, E_{\tau}\}$  است. و [ $I[f;P]$  و [ $I[f;P]$  و [ $I(f;P]$  دا حساب کنید.

۶۰۱۱ و پژ گیهای انتگر ال لبگک توابع اندازه پذیر کر اندار ۰۱۰۶۰۱۱ قضیه. اگــر f در [a, b] یك تسابع اندازهپذیر كــراندار ( ولــذا در

ا باشد، واگر  $c < b$ ، آنگاه  $f \in \mathbb{C}[a, c]$  و  $f \in \mathbb{C}[c, b]$  و  $f \in \mathbb{C}[a, b]$  $\int_{-a}^{b} f = \int_{-a}^{b} f + \int_{-a}^{b} f.$ 

برهمان: ابتدا باید نشان دهیم کسه  $f$  در  $[a,\,c]$  و  $[c,\,b]$  انتگرال لبگک دارد. یسا به بیان دقیقتر، تحدید f به!بن بازهها انتگرالیذیسر لبگ<sup>ی</sup> است. بسرای نشاندادن اینکه تحدید  $f$  به [ $a, c$ ] یك تابـع اندازهپذیر در [ $a, c$ ] است باید نشان دهیم كه به ازای هر  $E = [a, c] \bigcap E^*$ ، مجموعهٔ  $S \subset \{x \in [a, c] : f(x) > s\}$  اندازه پذیر است ولی  $s \in R$ كهدر آن  $\{x \in [a, b] : f \in \mathbb{R}^* = \{x \in [a, b] : f(x) > s\}$  اندازه پذیر است، مجموعهٔ اندازهبذیر است. در نتیجه  $E$  اندازهپذیر است (تمرین ۸ بخش ۲۰۱۱ را ببینید).  $E^{\bullet}$ بنابراین f در [a, c] اندازهبذیر وکراندار است و درنتیجه انتگرال لبگ دارد. بههمین ترتیب f در [c, b] انتگرال $\mathbb{R}$ ک دارد. آنگاه برهان اینکه

$$
\int_{a}^{b} f = \int_{a}^{c} f + \int_{c}^{b} f
$$

تکم ار قسمت متناظر برهان ۱.۴.۷ است که در آن زیر تقسیمها باافر ازها تعویض شده باشند.

دونتيجة بعدلى را مي توان عيناً مانند ٢.٣.٧ و ٣.٣.٣ تا بُت كَرَد. توَّجة داشتْه بْالشَّيْد. کهاگر  $f$ در  $[a,b]$  اندازهپذیر باشد و  $\lambda \in R$ آنگاه بنابر ۵.۴.۱۱ (۴۰۵ اندازهپذیراست. همچنین اگر f و g در [a, b] اندازهپذیر باشند، آنگاهبنابر ۵.۴.۱۱، f +g اندازهپذیر است. بنا براین اگر  $f$  و  $g$  اندازهپذیر وکر اندار باشند،  $\lambda f$ و  $f$ +  $f$  هم اندازهپذیسر و کہ اندارند.

۰۲.۶۰۱۱ قضیه. اگر *f ی*ك تابـع اندازهپذیر وكراندار در [a, b] باشد و اگـــر  $\Delta f \in \mathbb{C}[a, b]$ ، انگاه $R$ 

$$
\int_{a}^{b} \lambda f = \lambda \int_{a}^{b} f.
$$

۰۳۰۶۰۱۱ قضیه. اگسر *f و g تو*ابعی اندازهپذیسر وکراندار در [a ˌb] باشند، تىگاە [ $g\in\mathbb{C}[a,b]$ ، و $f+g\in\mathbb{C}[a,b]$ 

$$
\int_a^b (f+g) = \int_a^b f + \int_a^b g.
$$

نتیجهٔ بعدی یکی از برتریهای عمدهٔ انتگر ال لبگ را نسبت به انتگرال ریمان نشان  $[a,\,b]$  میدهد. اگر  $f$  یك تابـع اندازهپذیر كراندار (و درنتیجه انتگرالپذیــر لبگک) در باشد، آنگاه تعویض مقادیر  $f$  در مجموعهای صفر اندازه در انتگرالپذیری (لبگک)  $f$  یا در مقدار انتگرال <sup>6</sup><sup>0</sup> ر<sup>ا</sup> آتاثیری *ند*ارد. ازطرف دیگر، تعویض مقادیر یك تابىعانتگرالپذیر

ریمان در یك مجموعهٔ صفر اندازه، ممكن است انتگرالپذیری ریمان تابع را نقض كند. [ه, ۱] برای مثال اگر (۱ $\zeta \leqslant 1$  )/ و اگر  $\chi$  تا بع مشخصهٔ اعدادگنگ بازهٔ باشد، آنگاه  $\chi$  را می توان با تعویض مقادیر  $f$  در یك مجموعهٔ صفر اندازه، یعنی مجموعهٔ  $\chi$  اعدادگویای بازهٔ [۰٫ م]، بهدستآورد. ولی  $f$  انتگــرالپذیر ریمان است درحالی که انتگراليذير ريمان نيست.)

$$
\int_{-a}^{b} g = \int_{-a}^{b} f.
$$

برهان: بنابر ۱ ۴.۴.۱ با و اندازهپذیر است. چسون g کراندار است از ۹.۵.۱۱ نتیجه میشودکه g انتگــرالبذیر است. اگــر  $E$  مجموعهٔ  $x$ هــا یی در [a, b] بـــاشدکــه ، آنگناه بنا بهفرض ه $m(E)=m(E)=\{-E\cdot F\cdot F(x)\neq E(x)\}$ ، آنگساه  $f(x)=f(x)$  $\overline{f}(\overline{z}) = \overline{f(z)} + \overline{f(z)} = g(x) + \overline{f(z)} = g(z)$  به ازای  $x \in E'$  داریم

$$
\int_{a}^{b} (g - f) = \circ.
$$

درنتيجه،

$$
\int_{a}^{b} g = \int_{a}^{b} (g - f) + \int_{a}^{b} f = \circ + \int_{a}^{b} f,
$$

و قضیه ثابت می شود.

از ۴.۶.۱۱ فوراً نتیجه میشود که یك تابع كراندارکه تقریباً همه جا برابر صفر است، انتگرالپذیرلبگٹ ومقدار انتگر الش صفر است.

4-۵-۶-۵، قضیه٠، اگر ۲ یك تابع اندازه پذیر کراندار در [a, b] باشد و اگر
$$
f(x) \geqslant \circ
$$
,  و  [a, b]  )

$$
\int_a^b f \geqslant \circ.
$$

 $\cdot f(x)\geqslant$ برهان: بنابر ۴.۶.۱۱، میتوان فرض کردکه بهازای هر  $x\in [a,\,b]$ ، ه (زیرا این فقط مستلزم تعویض مقادیر f در یك مجموعهٔ صفر انسدازه است و بنابراین برمقدار  $\int_{0}^{s}f$  تأثیری ندارد.) ولی در این صورت آشکار است کــه به ازای هر افراز اندازەيذىر $\{f;P\}$ ە $\leqslant$ ا $U$ ، ودرنتيجە

$$
\mathcal{L}\int_{a}^{b}f=g.\cdot_{P}^{1}\cdot b\cdot U[f;P]\geqslant\circ.
$$

چون f انتگرالیذیر است داریم

$$
\int_a^b f = \widehat{\mathcal{L}} \int_a^b f \geqslant \circ \, ,
$$

## وقضیه ثابت میشود.

اکنون می توان مطلب بعدی را، عیناً همانطور که ۵.۴.۷ از ۴.۴.۷ بهدست آمد، نتيجهگو فت.

$$
f(x) \leqslant 1
$$
۰۶۰۶۰۰ نتیجهه، اگر ۴ و و توابی اندازهپذیر وکراندار در [a, b] باشندواگر  
ر.

$$
\int_a^b f \leqslant \int_a^b g.
$$

از ۶.۶.۱۱ نتیجهٔ زیر بهدست می آید.

۰/۰۶۰۱۹ فتیجه. اگر  $f$  یك تابع اندازهپذیسركسراندار در [a, b] باشد، آنگاه  $\lbrack f \rbrack \in \mathcal{L}[a, b]$ 

$$
\left|\int_a^b f\right| \leqslant \int_a^b |f|.
$$

۶۰۴۰۱۱ برهان: چــون (۲٫۰۵ $\max(f,\circ)-\min(f,\circ)$ ، اذ ۷۰۴۰۱۱ و ۶۰۴۰۱۱

نتیجه میشودکه  $|f|$  اندازهپذیر است. چون  $|f|$  کراندار هم هست، انتگرالپذیر است. بقية برهان ما تند ۶.۴.۷ است.

**۸۰۰۰۰۱**۰۵. قەریف٠ اگر *a* >*6* و f *در* [b, a] انتگرا لپذیر باشدآنگاه ا
$$
\int_a^a f
$$
تەریف میکتیم.

۹.۶.۹۱ . برعهدهٔ خواننده میگذاریم که ثابت کند بدون توجه بهترتیب  $a$ ، و ، داريم

$$
\int_{a}^{b} f + \int_{c}^{b} f = \int_{a}^{b} f.
$$

۱۰۶٬۱۱۱ تعریف. اکنون تعریف  $\int\limits_{\mathbf{r}}f$  را که در آن  $f$  یك تسابع اندازهپذیسر كراندار در [a, b] و E يك زيرمجموعة اندازهپذير [a, b] است خواهيم آورد. توجه داشته باشیدکه در این وضعیت تابع $f\chi_{\it E}$  در  $[a,\,b]$ کراندار و اندازهپذیر و در نتیجه انتگرالپذیر است. (بدیهی است که  $\chi_{\scriptscriptstyle\rm E}$  تابع مشخصهٔ  $E$  است.)

تھویف: اگر E یك زیسرمجموعة اندازهپذیس (a, b] باشد و اگر ۴ یك تیابع  
اندازهپذیر کراندان در (a, b] باشد، آنگاه 
$$
\int_{E} f = \int_{a}^{b} f \chi_{E}
$$

پس گر ر دارای همان ویژگیهای مقدماتی است که درمورد گر ر اشابت کرده!یم.<br>پس گر اکنون فهرستی از این ویسؤگیها را ذکرکرده سپس نکاتی را دربسارهٔ نحوهٔ اثبات آنان خاطرنشان م<sub>ی</sub>کنیم.

## 11.6.11 . قضيه.

اگر ج $E_\gamma$  و ج $E_\gamma$  زیرمجموعههای اندازهپذیر مجزای  $[a,\,b]$  باشند، و اگر  $f$  پك تابع  $F_\gamma$ اندازهپذیرکراندار در [a, b] باشد، آنگاه

$$
\int_{E_1 \cup E_2} f = \int_{E_1} f + \int_{E_2} f.
$$

اشد، واگر  $f$  یك زیرمجموعهٔ اندازهپذیر  $[a,\,b]$  باشد، واگر $f$  یك تابیع اندازهپذیر كرانداد. $f$ قاد [a, b] باشلیه و اگر  $\lambda$ eR آنگاه

$$
\int_{E} \lambda f = \lambda \int_{E} f.
$$

اگر  $E$  یك زیرمجموعهٔ اندازهپذیر  $[a,\,b]$  باشد، و اگر  $f$  و  $g$  توابعی اندازهپذیر و  $F$ کر اندار در [a, b] باشند، آنگاه

$$
\int_{E} (f+g) = \int_{E} f + \int_{E} g.
$$

۰۴ اگر  $E$  یك زیرمجموعهٔ اندازه پذیر [a, b] باشد، و اگر  $f$  و  $g$  توابعی اندازه پذیر و  $\mathfrak{e}$  $a, b$ که اندار در  $[a, b]$  باشند، بهطوری که

$$
J(x) = g(x) \qquad E \quad \text{and} \quad
$$

.<br>آنگاه

$$
\int_{E} f = \int_{E} g.
$$

ه. اگر  $E$  يك زيرمجموعهٔ اندازهپذير [a b] باشد، واگر  $f$  يك $\vec{b}$ ابع اندازهپذيركراندار در [a, b] باشد، بەطورىكە تقریباً ھمەجا در  $E$ ، ە $f(x) \geqslant 0$ ، آنگاه

$$
\int_{\mathbf{g}} f \geqslant \circ \cdot
$$

9. اگر  $E$  يك زير مجموعهٔ اندازهيذير [a, b] باشد، اگــر  $f$  و g توابعي(ندازهيـــذير و  $E$  $f(x) \leqslant g(x)$  که اندار در [d . b] باشند، واگر تقریباً همهجا در  $g(x)$ ،  $f(x)$ ، آنگاه

$$
\int_E f \leqslant \int_E g
$$

 $\cdot \chi_{E_\lambda\cup E_\lambda} = \chi_{E_\lambda} + \chi_{E_\lambda}$ برهمان: بهءنوان مثال، بسراى اثبات (۱) تسوجه كنيدكه  $f_{\bm{\chi}_{E, \bm{\zeta}}} = f_{\bm{\chi}_{E, \bm{\zeta}}} = f_{\bm{\chi}_{E, \bm{\zeta}}} + f_{\bm{\chi}_{E, \bm{\zeta}}}$ ن بر این، با استفاده از ۱۰٬۶۰۱۱ و ۳٬۶۰۱۱ داریم

$$
f(x)\chi_E(x) = g(x)\chi_E(x) \qquad (a, b] \qquad \text{if } a, b \in \mathbb{R}.
$$

$$
\int_a^b f \chi_E = \int_a^b g \chi_E.
$$

يس، بنابر ١٥٠۶٠١١

$$
\int_{E} f = \int_{E} g.
$$

این (۴) را ثابت میکند. بقیهٔگزارهها هم بههمین سادگی نتیجه می شوند.

$$
*_{\alpha, b}
$$
و) باف قضیه. اگر ی یك زیرمیجمو عهٔ اندازه پذیر (a, b) باشد، آ نگاه"

$$
\int_E \lambda = mE.
$$

برهان: داريم

$$
\int_{E} \Delta = \int_{a}^{b} X E \qquad (1)
$$

اگر  $E' = [a, b] - E$ ، و اگر  $P = \{E, E'\}$ ، به آسانسی می تسوان نشان داد ک درنتيجه  $U[\chi_E; P] = mE = L[\chi_E; P]$ 

$$
mE = L[\chi; P] \leqslant \int_{-a}^{b} \chi_{E} \leqslant U[\chi; P] = mE,
$$

وبنابراين

$$
\int_{a}^{b} \chi_{E} = mE. \tag{1}
$$

۰۱۳۰۶۰۱۱ قضیه. اگر  $f$  یك تابع اندازهپذیر كراندار در  $[a,\,b]$  باشد بهطوری که تقریباً همهجا در  $E$ ، ه $(f(x)) \geqslant 0$ ، و آگر

$$
f(x) = \frac{1}{\pi} \left( a \leqslant x \leqslant b \right) \text{ for all } \int_{E} f(x) dx \leqslant \frac{1}{\pi} \int_{E} f(x) dx
$$

$$
\int_{a}^{b} f = \circ,\tag{1}
$$

 $\cdot f(x) = \circ$  آنگاه تقریباً همهجا در [a, b]، ه

 $E\!=\!\left\{x{:}f(x)\!\!>\!\!\circ\right\}$ برهان: فرض کنیم قضیه برقر ار نباشد، در این $\sim$ ورت مجموعهٔ  $\cdot E_n\!=\!\langle x{:}f(x)\!\triangleright\!{\scriptstyle{1}}/n\!\rangle$ اندازهپذیر خواهدبود وه $E\!=\!\bigcup E_n$ اکنون $E$  .  $\overline{\mathcal{L}}_k$ جــون هـــر  $E_n$  انـــدازه $\overline{\mathcal{L}}_k$  است و  $E_\gamma\subseteq E_\gamma$ ، از ۶.۳.۱۱ تنیجه میشودکــه ، و بنا براین ه $\lim_{n \to \infty} mE_n = N \in I$ . پس عدد  $N \in I$  وجود دارد بهطوری که  $\lim_{n \to \infty} mE_n = mE$  $\cup$ ولی دراین صورت

$$
\int_a^b f \geqslant \int_a^b f \chi_{E_N} = \int_{E_N} f \geqslant \int_{E_N} \frac{1}{N} = \frac{1}{N} \cdot m E_N > \circ.
$$

این با (۱) متناقض است. این تناقض نشان میدهدکه قضیه برقرار است.

سر آنجام نشان میدهیمکه هر تابیعکر اندار انتگر البذیر لبگ، اندازهپذیر است. ۰۱۴.۶.۱۱ قضیه. اگر  $f$ کراندار باشد و  $f\in \mathbb{C}[a,\,b]$ نگاه $f$ اندازه $\mu$ .۱۱ قضیه.

 $[a, b]$  برهان: بنابر ۸٬۵۰۱۱ بهازای هر ... , ۲ , ۱ یاب افراز اندازهپذیر مانند  $P_n$  وجود دارد بهطوری که

$$
U[f; P_n] - L[f; P_n] < \frac{1}{n}.\tag{1}
$$

می توانیم فرض کنیم که  $P_{n+1}$  یك تظریف  $P_n$  است. (زیرا درغیر این $\omega$ ورت می تسوانیم اشتراك مؤلفههای  $P_n$  با مؤلفههای  $P_{n+1}$  را تشكيل دهيم و افــراز  $P_{n+1}^{\prime}$  را  $P_n$  را سازيم تظریفی از هردوی ه $P_n$  و  $P_{n+1}$  است. آنگاه خواهیمداشت

$$
L[f; P_{n+1}] \leqslant L[f; P_{n+1}'] \leqslant U[f; P_{n+1}'] \leqslant U[f; P_{n+1}],
$$

$$
U[f; P'_{n+1}] - L[f; P'_{n+1}] \leq U[f; P_{n+1}] - L[f; P_{n+1}] \leq \frac{1}{n+1}.
$$

بنا براین  $P_{n\pm}$  تظریفی از  $P_n$  است که در (۱) صدق می کند.) به از ای n ثابت فرض می کنیم { $\{E_n^{\chi},E_n^{\chi},...,E_n^k\}$ . می توانیم فرض کنیم که

هها دوبهدو مجرا هستنل. توابع و ههار ادر [a, b] با درابط  
\n
$$
h_n(x) = M[f; E'_n] \qquad (x \in E'_n; j = 1, ..., k.)
$$
\n
$$
g_n(x) = m[f; E'_n] \qquad (x \in E'_n; j = 1, ..., k.)
$$
\n
$$
g_n(x) \le f(x) \le h_n(x) \qquad (a \le x \le b).
$$
\n
$$
P_{n+1} \circ f_n = \sum_{i=1}^n x_i e^{i\theta}
$$
\n
$$
g_n(x) \le f(x) \le h_n(x) \qquad (a \le x \le b).
$$
\n
$$
P_{n+1} \circ f_n = \sum_{i=1}^n x_i e^{i\theta}
$$
\n
$$
x \in [a, b] \circ f_n = 1, \quad \forall \, n, \, \dots, \, \text{p} \in [a, b] \circ f_n = 1, \quad \forall \, n, \, \dots, \, \text{p} \in [a, b] \circ f_n = 1.
$$
\n
$$
g_n(x) \le g_{n+1}(x), \qquad h_n(x) \ge h_{n+1}(x).
$$

هستند. اگر

$$
g(x) = \lim_{n \to \infty} g_n(x) \qquad (a \leq x \leq b)
$$
  

$$
h(x) = \lim_{n \to \infty} h_n(x) \qquad (a \leq x \leq b).
$$

آنگاه بنابر **۹۰۴۰۱۰ و h** اندازهپذیر ند و

$$
g_n(x) \leqslant g(x) \leqslant f(x) \leqslant h(x) \leqslant h_n(x) \qquad (n = 1, 1, \ldots; a \leqslant x \leqslant b). \quad (1)
$$

$$
\int_a^b g_n \leqslant \int_a^b g \leqslant \int_a^b f \leqslant \int_a^b h \leqslant \int_a^b h_n \qquad (n=1, 1, \ldots).
$$
 (7)

 $\{A_1, A_2, A_3\}$ ولی در  $\{E_n^j: M_n = M[f;E_n^j]: E_n^j\}$ 

$$
\int_{a}^{b} h_n = \int_{E_{n}^{\setminus}} h_n + \dots + \int_{E_{n}^k} h_n = M[f; E_n^{\setminus}] \cdot mE_n^{\setminus} + \dots + M[f; E_n^k] \cdot mE_n^k
$$

در نتيجه

 $\beta_{\rm g}$ 

$$
\int_{a}^{b} h_{n} = U[f; P_{n}].
$$
 (9)

همچنین

$$
\int_{a}^{b} g_{n} = L[f; P_{n}]. \tag{2}
$$

از (۱)، (۴) و (۵) داریم  $\int_{-n}^{b} h_n - \int_{-n}^{b} g_n < \frac{1}{n} \qquad (n = 1, 1, \ldots).$ سیس، بااستفاده از (۳) داریم  $\int_{a}^{b} h - \int_{a}^{b} g < \frac{1}{n} \qquad (n = \mathfrak{1}, \mathfrak{1}, \ldots).$ درنتیجه، ۵ = $\int^b(h\!-\!s)$  . چون برای همهٔ  $x$ هسا،  $g(x)\!\leqslant\!h(x)$ ، از ۱۳۰۶٬۱۱ نتیجه  $f(x) = h(x)$  میشودکه تقریباً همهجا $g(x) = h(x) = g(x) = g(x)$ ، پس، بنابر (۲ )، تقریباًهمهجا دراین صورت، چون h اندازهپذیسر است، بنابر ۰۴.۴.۱۱ اندازهپذیر است و برهسان کامل می شود.

تمرينهاي ۶٬۱۱ د اگر  $f\in \mathcal{L}[a,\,b]$ ، واگر  $E\!\sqsubseteq\![a,\,b]$  و ه $E\!\sqsubseteq\![a,\,b]$ ، نشان $\mathcal{L}$  $\mathcal{C}_{\mathcal{C}}$ 

$$
\int_E f = \circ.
$$

اشند، واگر  $E_\chi$  و  $E_\chi$  زیرمجموعههای اندازه $\mu$ اره از  $[a,\,b]$  باشند، واگر  $f$ و  $f$ و  $\chi$ ، ثابت  $f$ كندلكه

$$
\int_{E} f + \int_{E_{\gamma}} f = \int_{E_{\gamma} \cup E_{\gamma}} f + \int_{E_{\gamma} \cap E_{\gamma}} f.
$$
\n
$$
\int_{a}^{b} [f(x)]^{r} dx = o_{\gamma} \int_{\gamma}^{2} [a, b] dx
$$
\n
$$
\int_{a}^{b} [f(x)]^{r} dx = o_{\gamma} \int_{\gamma}^{2} [a, b] dx
$$
\n
$$
\int_{a}^{b} [f(x)]^{r} dx = o_{\gamma} \int_{\gamma}^{2} [a, b] dx
$$
\n
$$
\int_{a}^{b} f(x) dx = o_{\gamma} \int_{\gamma}^{2} [a, b] dx
$$
\n
$$
\int_{a}^{b} f(x) dx = o_{\gamma} \int_{\gamma}^{2} [a, b] dx
$$
\n
$$
\int_{a}^{b} f(x) dx = o_{\gamma} \int_{\gamma}^{2} [a, b] dx
$$
\n
$$
\int_{\gamma}^{2} f(x) dx = o_{\gamma} \int_{\gamma}^{2} [a, b] dx
$$
\n
$$
\int_{\gamma}^{2} f(x) dx = o_{\gamma} \int_{\gamma}^{2} [a, b] dx
$$
\n
$$
\int_{\gamma}^{2} f(x) dx = o_{\gamma} \int_{\gamma}^{2} [a, b] dx
$$
\n
$$
\int_{\gamma}^{2} f(x) dx = o_{\gamma} \int_{\gamma}^{2} [a, b] dx
$$
\n
$$
\int_{\gamma}^{2} f(x) dx = o_{\gamma} \int_{\gamma}^{2} [a, b] dx
$$
\n
$$
\int_{\gamma}^{2} f(x) dx = o_{\gamma} \int_{\gamma}^{2} [a, b] dx
$$
\n
$$
\int_{\gamma}^{2} f(x) dx = o_{\gamma} \int_{\gamma}^{2} [a, b] dx
$$
\n
$$
\int_{\gamma}^{2} f(x) dx = o_{\gamma} \int_{\gamma}^{2} [a, b] dx
$$
\n
$$
\int_{\gamma}^{2} f(x) dx = o_{\gamma} \int_{\gamma}^{2} f(x) dx
$$
\n
$$
\int_{\gamma}^{2} f(x) dx = o_{\gamma} \int_{\gamma}^{2} f(x) dx
$$
\n
$$
\int_{\gamma}^{2} f(x
$$

$$
\int_E f \leqslant \int_E f
$$

فر ب $E_n \;$ ، ...،  $E_n \;$  زیرمجموعههای اندازه $\downarrow$ یو [۰٫۱] باشند، و اگر هر نقطهٔ بازهٔ  $\cdot$ ۶ [١ \_٥] اقلا بهسهتا از اين مجموعهها متعلق باشد، نشاندهيدكه انسدازة اقلا يكي از اين  $\chi_n \leftrightsquigarrow \chi_\chi \lrcorner_\chi, \lrcorner$ مَجْمَسُوعَهها بِسزر گتر از ۳/ $n$  یا مساوی ۳/ $n$  است.  $\chi_n \lrcorner$  اگر  $\chi_1(x)+\cdots+\chi_n(x)\geqslant r$   $(\circ\leqslant x\leqslant 1).$ 

$$
{}^{n}f_{\sim} \text{ in } I \text{ is a } [a, b] \text{ where } f \text{ is a } [a, b] \text{ is a } [a, b] \text{ and } f \text{ is a } [a, b] \text{ and } f \
$$

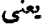

$$
{}^{n}f(x) = \min[f(x), n] \qquad (a \leq x \leq b).
$$
\n
$$
\int f(x) = \frac{1}{\sqrt[3]{x}} \qquad (\circ < x \leq 1),
$$
\n
$$
f(x) = \frac{1}{\sqrt[3]{x}} \qquad (\circ < x \leq 1),
$$
\n
$$
f(\circ) = \circ,
$$
\n
$$
{}^{n}f(x) = \frac{1}{\sqrt[3]{x}} \qquad \left(\frac{1}{\varphi \varphi} \leq x \leq 1\right),
$$
\n
$$
{}^{n}f(x) = \frac{1}{\sqrt[3]{x}} \qquad \left(\frac{1}{\varphi \varphi} \leq x \leq 1\right),
$$
\n
$$
{}^{n}f(x) = \varphi \qquad \left(\circ < x < \frac{1}{\varphi \varphi}\right),
$$
\n
$$
{}^{n}f(x) = 0.
$$

۰۲۰۷۰۱۹ اکنون فرض میکنیم که f یك تابع ۱ندازهپذیر بیکران و نامنفی باشد.

در این صورت، برای هر neI، نا بیع f " یك تا بیع كسراندار و بنا بسر ۷.۴.۱۱ یك تا بسیع<br>اندازهپذیر است. در نتیجه بنا بر ۰۹.۵.۱۱ f "انتگرالپذیر لبگت است. بنا براین، آشكار است که

$$
\left\{\int_{a}^{b} f\right\}_{n=1}^{\infty}
$$

یسك دنبالهٔ غیرنزولی از اعسداد حقیقی است، و در نتیجه، یسا همگراست یسا واگسرا به بينها بت.

$$
\text{tr}\left[a\,,\,b\,\right]\text{ is a constant.}
$$

$$
\lim_{n\longrightarrow\infty}\int_{a}^{b}{}^{n}f
$$

وجودٍ داشته $\mu$ شد، آنگاه میگوییم $f$ ه از  $[a,b]$  انتگرالپذیر (لبگٹ) است و ا $\int_a^b f$  را

$$
\int_{a}^{b} f = \lim_{n \to \infty} \int_{a}^{b} {^{n}f}
$$

$$
\int_{0}^{1} {}_{n}r f = \int_{0}^{1} \frac{1}{\sqrt{n} \cdot \sqrt[n]{x}} dx + \int_{0}^{1/n} r dx = \left(\frac{\pi}{\gamma} - \frac{\pi}{\gamma n^{\gamma}}\right) + \frac{1}{n^{\gamma}}.
$$

بنابراين

$$
\lim_{n \to \infty} \int_{-\infty}^{x} f = \frac{y}{\gamma}.
$$
  
11.10  $\int_{0}^{\infty} \int_{0}^{\infty} f(x) \, dx$   

$$
\int_{0}^{\infty} f = \int_{0}^{\infty} \frac{1}{\sqrt{x}} dx = \frac{y}{\gamma}.
$$

درنتيجه، اگرچه

\* مقدار f\* در ۰ تأثیری در محاسبات ندارد ( ( ۳.۶.۱).

$$
\int_{-\infty}^{\infty} \frac{1}{\sqrt{x}} dx
$$

يسك انتگرال ريمسان ناسره است، ول<sub>سى</sub> بهعنوان يسك انتگرال لبگت كاملا «سره» است، هرچندکه تابع زیر انتگرال بیکران است. توجه کنیدکه اگر اینانتگرال را بهعنوان یك انتگرال ریمان ناسره درنظر بگیرید بازهم مقدارش ۳/۲ است.

 $\iota f(x) = \frac{1}{x} (\circ < x \leqslant 1)$  برعهدهٔ خسواننده می گسذار بم که نشان دهد که اگر ا ننگرالبذیر نیست. ( ۱ , ۱ ) اننگرالبذیر نیست. ( ۱۹ )

با استفاده اذ ۲.۷.۱۱، می توان به آسانی نشاندادکه اگر  $f$  یك تابیع اندازهپذیسر نامنفی در [a, b] باشد، واگر

$$
f(x)\leqslant g(x) \qquad (a\leqslant x\leqslant b)
$$

که در آن  $g\!\in\!\ell\![a,\,b]$  کیا است. (تمرین ۳ را ببینید.) که در آن از بینید ( اگر  $f$  یك تابع اندازهپذیر كراندار نامنفی در [a, b] باشد، آنگاه برای  $n$ هایی که بهاندازهٔ کافی بزرگ باشند داریم  $f = f$ ". بنابراین معادلهٔ

$$
\int_a^b f = \lim_{n \to \infty} \int_a^b f
$$

برای توابع کراندار هم برقرار است. برای اینکه انتگرال لبگت را بسرای توابع اندازهپذیسر درحالت کلی تعریف کنیم، نشان می،دهیم که هسر تابع اندازهپذیر را میتوان بهصورت تفاضل دو تابع اندازهپذیر نامنفي نوشت.

۰۳۰۷۰۱۱ تعریف. اگــر *از ب*ابـع حقیقی دلخواهی در [a,b] بــاشد، توابـع +*f* و را،که به ترتیب قسمتهای مثبت و منفی  $f$  نسامیده میشوند، به صورت زیسر تعریف  $f^-$ می کنیم:

$$
f^+ = \max(f, \circ),
$$

$$
f^- = \max(-f, \circ)
$$

 $f^+(x) = f(x)$ یك عنصر  $x \in [a, b]$  دا درنظر بگیرید. اگر ه $f(x) > f(x)$ اه ( $f(x) = f(x)$ و ه =(x)= $-f(x) = -f(x)$  اگــر ه $(f(x) < 5$  اسگــاه ه $f^+(x) = -f(x)$  و  $f^-(x) = -f(x)$  اگــر ، آنگاهٖ ه $f^{-}(x) = f^{-}(x) = f^{-}(x)$ . با توجه بهاین نکنهها آشکار است که نتیجهٔ

۴۸۴ انتگرال لبگ

ذير برقراد است.

۰۴۰۷۰۱۱ نتیجه. اگر  $f$  تابع حقیقی دلخواهی در [a, b] باشد، آنگاه $\cdot$  $f = f^+ - f^-$ ,  $|f| = f^+ + f^-$ .

با توجه به ۳.۷.۱۱، آشکار است که +f و  $f^-$  نامنفی هستند (هرچندکه  $f^-$  قسمت منفی ز نامیده میشود). نمودار +r متشکل است از قسمتهایی از نمودار  $f$ که بسالای محور  $f$ هـا واقع/ند، به/نضمام قسمتهایی از محود xها. نمودار  $f^\perp$  بهروشی مشابه از نمودار $x$ – بەدىست مى $\mathbb{T}_i$ يىلىد  $f$ به عنوان مثال، اگر

$$
f(x) = x^{\gamma} - 1 \qquad (-\gamma \leqslant x \leqslant \gamma)
$$

آنگاه

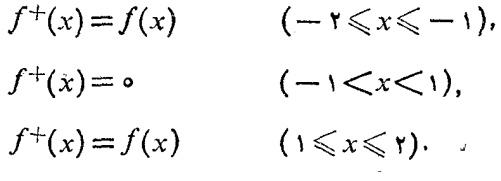

همچنين

$$
f^{-}(x) = -f(x) \qquad (-1 < x < 1),
$$
  

$$
f^{-}(x) = \circ \qquad (-1 < x < -1, \ \forall x \leq \pi).
$$

۷.۴.۱۱°، اکنون اگر تابع حقیقی  $f$  در [a, b] اندازهپذیر بساشد، از ۷.۴.۱۱ نتیجه میشودکه +f و−f هم اندازهپذیرند. همچنین +f و  $f^+$  نامنفی هستند. درنتیجه، بهوسیلهٔ تعریفهای قبل<sub>ی</sub> می توان مشخص کردکه +*f و −f ان*تگرالپذیر هستند یا نه. بهاین ترتیب بهتعریف انتگرال لبگ توابع دلخواه اندازهپذیر که در زیر میآید میدسیم.

 $f^+$ قعریف. فرض $\sim$ نیم  $f$  یك تا بع اندازهپذیر در  $[a,b]$  باشد. اگر هرددی  $f^+$  و در [a, b] انتگر البذیر لبگ باشند آنگاه میگوییمکه  $f$  در [a, b] انتگــر البذیر لبگ است. در این حالت می نویسیم [ $f \in \mathscr{L}[a,b]$  و  $f$  ا $f$  بهصورت(یر ثغریف می $\mathcal{S}$ نیم:

$$
\int_{a}^{b} f = \int_{a}^{b} f^{+} - \int_{a}^{b} f^{-} \tag{*}
$$

بر عهدهٔ خواننده می گذار یم نشاندهدکه اگر  $f$  کر اندار باشد آنگاه (\*) با نتایج قبلی سازگار است.

بنابراین ردهٔ  $\ell[a,b]$  شامل همهٔ توابع اتدازهپذیرکراندار است و بهعلاوه، شامل همهٔ توابع اندازهپذیر بیکران مانند  $f$  است بهطوریکه هــردوی $f^+$  و  $f^-$  بـــر طبق  $f$ قمر يفهاي ٢.٧.١٦ يا ٩.۵.١١ انتگر اليذير باشند.\* توجه كنيد كه از گزارة [6,8] اندازه بذیری f نتیجه می شود!!

بسیاری از ویژگیهای مقدماتی انتگرال لبگت برای توابع دلخواه اندازهپذیر را بهآسانی می توان با استفاده از نتایج متناظر برای توابیع کراندار اثبات کرد. (البتهاثبات بعضی از ایننتایج درمورد توابع بیکران کار زیادی میآبرد.) بیشتر این ویسؤ گیها را در مورد انتگر الهای در یك زیرمجموعهٔ اندازهیدیر [a, b] مانند  $E$  اثبات خواهیم كرد.

اگر  $f$  يك تابـع اندازەپذير نامنفى در  $[a,\,b]$  بـــاشد، و اگر  $E$  يك زيـــرمجموعهٔ اندازهیذیر [a ِ b] باشد، آنگاه، برای هر  $\epsilon I$  به آسانی میتوان نشاندادکه

$$
{}^n f \cdot \chi_E = {}^n (f \chi_E).
$$

با انتگرالگیری از طرفین داریم

$$
\int_{E} {}^{n} f = \int_{a} {}^{b} {}^{n} (f \chi_{E}). \tag{1}
$$

$$
|\hat{\mathcal{E}}_{\alpha}(a, b)| \leq \sum_{a}^{n} f(x) \text{ for all } a
$$
\n
$$
|\hat{\mathcal{E}}_{\alpha}(a, b)| \leq \sum_{a}^{n} f(x) \text{ for all } a
$$
\n
$$
\text{where } \hat{\mathcal{E}}_{\alpha}(a, b) \text{ is the } a
$$
\n
$$
\text{where } \hat{\mathcal{E}}_{\alpha}(a, b) \text{ is the } a
$$
\n
$$
\text{where } \hat{\mathcal{E}}_{\alpha}(a, b) \text{ is the } a
$$
\n
$$
\text{where } \hat{\mathcal{E}}_{\alpha}(a, b) \text{ is the } a
$$
\n
$$
\text{where } \hat{\mathcal{E}}_{\alpha}(a, b) \text{ is the } a
$$
\n
$$
\text{where } \hat{\mathcal{E}}_{\alpha}(a, b) \text{ is the } a
$$
\n
$$
\text{where } \hat{\mathcal{E}}_{\alpha}(a, b) \text{ is the } a
$$
\n
$$
\text{where } \hat{\mathcal{E}}_{\alpha}(a, b) \text{ is the } a
$$
\n
$$
\text{where } \hat{\mathcal{E}}_{\alpha}(a, b) \text{ is the } a
$$
\n
$$
\text{where } \hat{\mathcal{E}}_{\alpha}(a, b) \text{ is the } a
$$
\n
$$
\text{where } \hat{\mathcal{E}}_{\alpha}(a, b) \text{ is the } a
$$
\n
$$
\text{where } \hat{\mathcal{E}}_{\alpha}(a, b) \text{ is the } a
$$
\n
$$
\text{where } \hat{\mathcal{E}}_{\alpha}(a, b) \text{ is the } a
$$
\n
$$
\text{where } \hat{\mathcal{E}}_{\alpha}(a, b) \text{ is the } a
$$
\n
$$
\text{where } \hat{\mathcal{E}}_{\alpha}(a, b) \text{ is the } a
$$
\n
$$
\text{where } \hat{\mathcal{E}}_{\alpha}(a, b) \text{ is the } a
$$
\n
$$
\text{where } \hat{\mathcal{E}}_{\alpha}(a, b) \text{ is the } a
$$
\n
$$
\text{where } \hat{\mathcal{E}}_{\alpha}(a, b) \text{ is the } a
$$
\n<math display="block</math>

 $f$  بنا بر این هریك از دوطرف (۲) را می توان برای تعریف  $\int\limits_{\pi}f$  به كار برد، كه در آن یك تابع نامنفی اندازهپذیر در [a, b] $\mathop{\mathbb{C}}\nolimits$  است ولازم نیست كر اندار باشد.

۰۶.۷۰۱۹ تعریف. اگر  $E$  یك زیرمجموعهٔ اندازهیذیر  $[a,\,b]$  باشد، و اگر  $f$  یك # اگر  $f$  بیکران باشد، ممکن است یکی از توابع +f ، -f (ولی نههردو)کراندار باشد.

تابع نامنفي دد [a, b] پاشد، آنگاه آگه (f) وهوودت زیر تمریف میکنیم:  
\n
$$
\int_{E} f = \int_{a}^{b} f \chi_{E} = \lim_{n \to \infty} \int_{E}^{n} f.
$$
\n
$$
\int_{E} f \circ |\tilde{\aleph} \cap \tilde{\aleph}| \mathcal{L}[a, b] \quad \text{if} \quad \int_{E} f = \int_{E}^{b} f \chi_{E} = \lim_{n \to \infty} \int_{E}^{n} f.
$$
\n
$$
\int_{E} f = \int_{E} f^+ - \int_{E} f^-.
$$
\n
$$
\int \chi_{E} = \int_{E} f^+ - \int_{E} f^-.
$$
\n
$$
\int \chi_{E} = \int_{E} f^+ - \int_{E} f^-.
$$
\n
$$
\int \chi_{E} = \int_{E} f^+ - \int_{E} f^-.
$$
\n
$$
\int \chi_{E} = \int_{E} f^+ - \int_{E} f^-.
$$
\n
$$
\int \chi_{E} = \int_{E} f^+ - \int_{E} f^-.
$$
\n
$$
\int \chi_{E} = \int_{E} f^+ - \int_{E} f^-.
$$
\n
$$
\int \chi_{E} = \int_{E} f^+ - \int_{E} f^-.
$$

$$
f(x) = g(x) \qquad (E \quad \text{and} \quad \text{if } x \in \mathbb{R}^n
$$

$$
\int_E f = \int_E g.
$$

برهان: ابتدا فرض می کنیم که *f و g نامنفی* باشند. از (۱) نتیجهمی شودکه، برای هر $I$ ne تقریباً همهجا در $g(x)$   $g(x) = f(x)$ . سپس، بنابر (۴) از بند ۱۱.۶.۱۱، داریم

$$
\int_E {}^n f = \int_E {}^n g
$$

اگر ∞<— n، با استفاده از ۰٫۰۷.۱۱ داریم

$$
\int_{E} f = \int_{E} g
$$

درنتیجه، قضیه بر ای حالتی که  $f$  و  $g$  نامنفی باشند برقرار است.

اکنون فرض میکنیمکه  $f$  و  $g$  توابع دلخواهی در  $[a,\,b]$  باشند، بهطــوریکه (۱) برقرار باشد. آنگاه تقریباً همهجا در  $g^{+}(x) = g^{+}(x) = f^{+}(x)$ . سپس، بنابرقسمتاول برهان داريم

$$
\int_{E} f^{+} = \int_{E} g^{+}.
$$

بەھمين تر تيب،

$$
\int_E f^- = \int_E g^-.
$$

درنتيجه

$$
\int_{E} f = \int_{E} f^{+} - \int_{E} f^{-} = \int_{E} g^{+} - \int_{E} g^{-} = \int_{E} g
$$

وب<sub>ر</sub>هان کامل میشود.

برهان ۷.۷.۱۱ الگوی برهان بسیاری از قضیههای مـربوط به<code>ویژ</code>گیهای انتگرال لبگت برای توابع دلخواه اندازهپذیر را روشن می کند. این نمونه بهصودت زیسر است: یك ویژگی P بر ای انتگرال توابیع اندازهپذیر كراندار برقرار است. با شیوهٔ حدگیری نشان میدهیم که ویژگی P برای انتگرال توابع اندازهپذیر نامنفی (که ممکناست بیکران باشند) برقرار است. سرانجام بهوسيلة معادلة

$$
\int_E f = \int_E f^+ - \int_E f^-
$$

نشان می دهیم که P بر ای انتگرال توابع دلخواه اندازه پذیر در  $\ell[a,\,b]$  برقرار است. این الگو را می توان برای اثبات دو قضیهٔ زیر بهکار برد.

۰۸۰۷۰۱۱ قضیه. اگر  $E$  و پ $E$  زیرمجموعههای اندازهبذیر مجزای [ $a,b$ ] باشند،  $\mu$ ۰ واگر [ $f\in \mathbb{C}[a,b]$ ، آنگاه

$$
\int_{E_1 \cup E_2} f = \int_{E_1} f + \int_{E_2} f.
$$

ابشد، و هم عددی A به اگسر  $E$  بك زيرمجموعهٔ اندازهپذيــر  $[a,\,b]$  باشد، و  $\lambda$  عددی  $\lambda$  $\lambda f \in \mathbb{C}[a, b]$  حقيقي دلخواه باشد، واگر  $f \in \mathbb{C}[a, b]$  د

$$
\int_{E} \lambda f = \lambda \int_{E} f.
$$

۰۱۰۷۰۱۹ تعمیم قسمت (۳) از قضیهٔ ۱۱.۶.۱۱ به توابیع دلخسواه در [a, b] آسان نیست. ابتدا بهیك لم احتیاج داریم.

 $f, \, g \in \ell[a, \, b]$  له. اگر  $f$  و  $g$  توابـع نامنفی در  $[a, \, b]$  باشند، و اگــر  $f, \, g$ و  $f+gef[a,b]$ 

$$
\int_{a}^{b} (f+g) = \int_{a}^{b} f + \int_{a}^{b} g.
$$
 (1)

همچنين،  $f - g \in \mathcal{L}[a, b]$  و

$$
\int_{a}^{b} (f - g) = \int_{a}^{b} f - \int_{a}^{b} g.
$$
 (1)

برهان: فرض كنيم h = f + g، بنا براين h نامنفي و اندازهپذيــر است، به آساني می توان تحقیق کردکه، برای هر neI،

$$
{}^{n}h(x)\leqslant {}^{n}f(x)+{}^{n}g(x)\leqslant {}^{n}h(x) \qquad (a\leqslant x\leqslant b).
$$
  
11.911 i. (9) e (9) i (19) e (2)

$$
\int_{a}^{b} {}^{n}h \leqslant \int_{a}^{b} {}^{n}f + \int_{a}^{b} {}^{n}g \leqslant \int_{a}^{b} {}^{n}h
$$
 (\*)

چون

$$
\lim_{n \to \infty} \int_{a}^{b} f f = \int_{a}^{b} f \quad , \quad \lim_{n \to \infty} \int_{a}^{b} g = \int_{a}^{b} g
$$

$$
\lim_{n\to\infty}\int_a^b^n h
$$

وجود دارد. بنابراین  $h = f + g \in \mathbb{C}[a, b]$ . اگر درنابرابری (۳)،  $n$  بهبینهایت میل کند داريم

$$
\int_{a}^{b} h \leqslant \int_{a}^{b} f + \int_{a}^{b} g \leqslant \int_{a}^{b} h
$$

در نتيجه،

$$
\int_{a}^{b} h = \int_{a}^{b} f + \int_{a}^{b} g,
$$

که دقیقاً همان (1) است.  
برای اثبات قسمت دو۴ لم اگر 
$$
k = f - g
$$
ه 
$$
E_{\lambda} = \{x \in [a, b] : k(x) \geqslant o\},
$$
د
$$
f \chi_{E_{\lambda}}
$$
دونیجه، بتوایه د
$$
f(\chi_{E_{\lambda}})
$$
ه ممادیر (x) و (x) د
$$
f(x) = g(x) \cdot f(x)
$$
ه ممادیر (x) و (x)

در [a, b] نامنفی هستند. همچنین  $k\chi_{E},\,,g\chi_{E},$  $f_{X_E} = g_{X_E} + k_{X_E}$  $(Y)$ 

این نشان می(هسدکه، بسرای هسر  $\chi_{E_\lambda}(x) \propto f_{\chi_{E_\lambda}}(x)$ ، کسه در نتیجه بنا برقسمت اول قضیه اگر در رابطهٔ (۴) از  $a$  تسا  $b$  انتگرال بگیریم . $k\chi_{E}, \in$ ار  $[a,b]$ خواهيم داشت

$$
\int_a^b f \chi_E = \int_a^b g \chi_E, + \int_a^b k \chi_E,
$$
  

$$
\chi^+ \in \mathcal{C}[a, b], \dots, k \chi_E = k^+(E, \omega_E)
$$

$$
\epsilon^{\downarrow} \epsilon \circ k^+ \epsilon \circ f[a, b] \circ \cdots \circ k \chi_{E} = k^+(E, \text{ where } k \circ k \circ k \circ f(a) \circ \cdots \circ f(b)
$$

$$
\int_{a}^{b} f \chi_{E_{\lambda}} = \int_{a}^{b} g \chi_{E_{\lambda}} + \int_{a}^{b} k^{+}.
$$
 (2)

اکنون اگسس  $k(x) < a, b$ :  $k(x) < a, b$  اکنون اگسس ( $k(x) < a, b$ : اسگساه بسرای  $x \in E$ ، مقسادیس و  $k(x) \rightarrow k(x)$  منفی هستند. همچنین  $g(x) \cdot f(x)$ 

$$
g\chi_{E_{\chi}} = f\chi_{E_{\chi}} + (-k\chi_{E_{\chi}}).
$$
\n
$$
g\chi^{-} \in \mathcal{L}[a, b] \longrightarrow k\chi_{E_{\chi}} = k^{-} \omega_{\chi}
$$
\n
$$
f^{b} \qquad f^{b} \qquad f^{c}
$$

$$
\int_{a}^{b} g \chi_{E_{\gamma}} = \int_{a}^{b} f \chi_{E_{\gamma}} + \int_{a}^{b} k^{-}.
$$
 (9)

ولی، بنابر (۱)،

$$
\int_a^b f \chi_{E_\gamma} + \int_a^b f \chi_{E_\gamma} = \int_a^b f(\chi_{E_\gamma} + \chi_{E_\gamma}) = \int_a^b f.
$$

همچنین،

$$
\int_{a}^{b} g\chi_{E_{\gamma}} + \int_{a}^{b} g\chi_{E_{\gamma}} = \int_{a}^{b} g.
$$
  

$$
\int k \in \mathcal{L}[a, b] \rightsquigarrow \gamma_{\geq 1} \sum_{k=1}^{n} \chi_{\geq k} \chi_{\geq k} + \chi_{\geq 1} \in \mathcal{L}[a, b] \rightsquigarrow \gamma_{\geq 1} \in \mathcal{L}[a, b] \rightsquigarrow \gamma_{\geq 1} \in \mathcal{L}[a, b] \rightsquig
$$

$$
\int_{a}^{b} (f - g) = \int_{a}^{b} k = \int_{a}^{b} f - \int_{a}^{b} g.
$$

این برهان را کامل می کند. اکنون برای توابع دلخواه  $f$  و  $g$  ثابت میکنیم که  $\int_{R} (f+g) = \int_{R} f + \int_{R} g.$ بەببان دقىقتى:

۰۱۱۰۷۰۱۱ قضیه. اگــر  $E$  یـــك زیـــرمجموعهٔ انداذه $\mu$ نیر  $[a,\,b]$  بـــاشد و اگـــر $\mu$ و  $f+g\in \mathbb{C}[a,b]$  انگاه  $f,s\in \mathbb{C}[a,b]$ 

$$
\int_{E} (f+g) = \int_{E} f + \int_{E} g.
$$
 (1)

برهمان: بنا بر تعریف ۵.۷.۱۱ تو ا بـع $f^+\cdot f^-$ ،  $f^+\cdot g$  همگی در  $\ell[a,b]$  هستند. اگــــر h=(f+-f-)+(g+-g-)) اسكــــاه (n=f+g) و بــنـــــابــرايــن، د اکنون، بنسابسرقسمت اول لم ۱۰۷.۷۰۱۱، هـــردوی . $h = (f^+ + g^+) - (f^- + g^-)$ ، (1.0. (+ + + +) ) ( ( + + + +) ) ( + + +) هستند. پس بنا بسر قسمت دوم لسم (1.0. + +) نابر این دادیم. $hef[a,b]$ 

$$
\int_{a}^{b} h = \int_{a}^{b} [(f^{+} + g^{+}) - (f^{-} + g^{-})] = \int_{a}^{b} (f^{+} + g^{+}) - \int_{a}^{b} (f^{-} + g^{-})
$$
  
\n
$$
= \int_{a}^{b} f^{+} + \int_{a}^{b} g^{+} - \int_{a}^{b} f^{-} - \int_{a}^{b} g^{-}
$$
  
\n
$$
= (\int_{a}^{b} f^{+} - \int_{a}^{b} f^{-}) + (\int_{a}^{b} g^{+} - \int_{a}^{b} g^{-}).
$$
  
\n
$$
\int_{a}^{b} (f + g) = \int_{a}^{b} f + \int_{a}^{b} g.
$$
 (7)

اکنون اگر در (۲)،  $f$  و  $g$  را با  $f\chi_{E}$  و  $f\chi_{E}$  تعویض کنیم (۲) بهدست می $\vec{J}$ یدْ… سپس از ۱۱۰۷.۱۱ و ۹.۷.۱۱ نتیجه متی شودکه

$$
\int_E (f - g) = \int_E f - \int_E g
$$

(تحت شرايط ١١٠٧.١١). اکنون تعمیم دوقضیهٔ دیگر را که قبلا برایتوابع اندازهپذیرکراندار ائبات شده بودنده

ثابت می کنیم.

۰۱۲.۷.۱۱ قضیه. اگــر  $E$  یــك زیرمجموعهٔ انــدازه $\mu$ ین [a, b] بــاشد، اگــر و اگر تقریباً همهجا در $g(x)$ ،  $f(x) \leqslant g(x)$  آنگاه  $f, g \in \mathbb{C}[a, b]$ 

$$
\int_E f \leqslant \int_E g
$$

 $f(x)$ برهان: بنا بهفرض داریم، برای هر  $I$ e ، تقریباً همهجا در  $g(x)$ ،  $f(x)$ \*. یس، بنابر (۶) از ۱۱۰۶٬۱۱ داریم

$$
\int_E {}^n f \leqslant \int_E {}^n g.
$$

با ميلدادن n به ∞ قضيه نتيجه مي شود.

۰۱۳۰۷۰۱۱ قضیه. اگر $f\in \mathop{\mathbb{C}}[a,b]$ ، اگر تقریباً همهجا در $[a,b]$ ، ه $f(x)\geqslant$ ، واگر

$$
\int_a^b f = \circ,
$$

 $f(x) = o$  آنگاه تقریباً همهجا در  $[a, b]$ ، ه آخرین نتیجهٔ این بخش دارای اهمیت ویژهای است.

 $\cdot f \in \mathcal{G}[a,b]$  المشد، اگر  $f$  بك تابع اندازهپذیر در  $[a,b]$  باشد، آنگاه  $f$ ه)  $f\in f\in \mathbb{R}[a, b]$  اگر و تنها اگر  $f\in \mathbb{R}[a, b]$ . از این گذشته، اگر ا

$$
\left|\int_a^b f\right| \leqslant \int_a^b |f|.
$$

 $\pounds [a,b]$  برهان: اگر  $f\in \mathbb{R}$  تا $\mathbb{R}$ ه، بنا بر ۵۰۷۰۱۱، هردوی  $f^+$  و  $f^-$  در  $\cdot |f|$ هستند. ولی بنا بر ۰,۷۰۱۱  $f$  -  $f^+$  =  $|f|$ . درنتیجه، بنا بر ۰,۷۰۱ ا $f$ ۰۱ =  $|f|$ ۰ آنگاه، نابر ابر ی

$$
\left|\int_a^b f\right| \leqslant \int_a^a |f|
$$

همان گونه که در برهان ۴.۷٪ آمده است، ثابت میشود. برعکس، فرض کنیم f اندازهپذیر باشد وفرض کنیم که  $f[\varepsilon\lrcorner\ell[a,\,b]$ از آنجاکه

$$
\circ \leqslant f^+(x) \leqslant |f(x)| \qquad (a \leqslant x \leqslant b),
$$

نتيجه مي گير بم كه f = £[a, b]. همچنين f = £[a, b]. از اين رو f = £[a, b]. اين برهان راکامل میرکند.

> تمرينهاي ٧.١١ ۰۱ اگر

$$
f(x)=\log\frac{1}{x}\qquad(\circ\!<\!x\leqslant\!1).
$$

۲ را بيابيد. $f$ ب.<br>۱۰<mark>۳ گر</mark> <sub>پ</sub>ا∝ ش

 $f(x) = \frac{1}{x^p}$  ( $\circ \lt x \leq 1$ ),

واگر ۱ $p$ ، ٹابت کنیدکه [۰, ۱] و  $f \in \mathbb{R}$  و

$$
\int_{0}^{1} f = \frac{1}{1+p}.
$$

۱۰۳ اگر  $f$  یك تابع اندازهپذیر نامنفی در [a, b] باشد و $f$  $f(x) \leqslant g(x)$   $(a \leqslant x \leqslant b),$  $\mathcal{H}_1$ 

 $\mathcal{F} \in \mathcal{L}[a, b]$  كه درآن  $g \in \mathcal{L}[a, b]$  ، ثابت كنيدكه  $f \in \mathcal{L}[a, b]$ ۴۰ اگر

$$
f(x) = \frac{1}{\gamma} + \sin x \qquad (\circ \leq x < \gamma \pi),
$$

و -f را بيابيد.  $f^+$ و کر یك تابع اندازهپذیر در [a, b] باشد بهطوری كه  $g{\in} \mathscr{L}[a,b]$  باشد بهطوری كه  $\cdot$ ۵

 $|f(x)| \leqslant |g(x)|$   $(a \leqslant x \leqslant b),$ 

 $.f \in \mathcal{L}[a, b]$  ثابت كنيد كه  $f$ 

۰۶ درستی یا نادرستی گزارهٔ زیر را مشخص کنید: اگر  $f$  و  $g$  در  $[a,\,b]$  باشند. آنگاه $\cdot$  $\cdot f$ g $\in$   $\mathcal{L}[a, b]$ 

اگر  $f$  یك تابع نامنفی در  $\ell[a,b]$  باشد، آنگاه برای ... , ۲ ٖ , ۱ ٖ ہ $n = n$  فرض كنید • (  $\cdot \sum n \cdot mE_n \triangleleft \infty$ ۰ ئابت كنيد كه  $E_n = \{x : n \leqslant f(x) \leqslant n+1\}$ ۰۸ اگر، برای هر x درمجموعهٔ کانتور  $K$ ، ه $f(x)$ ، وبرای هر  $x$  درهریك ازبازههای  $\lambda$ به طول ۱/۳<sup>k</sup> در  $f(x) = k$ ، ثابت کنیدکه  $f$  در [۱] ه] انتگر الیذیر لبگک است و

$$
\int_{0}^{1} f = r.
$$

۰۹ اگر [a, b] و e عدد مثبت دلخواهی باشد، نشان،دهیدکه یك تــابـع انداز،پذیر $f\!\in\!\mathbb{C}[a,\,b]$  $a, b$  کر اندار  $g$  در  $[a, b]$  وجود دارد بهطوری که

$$
\int_{a}^{b} |f - g| < \epsilon.
$$

(راهنهایی: ابتدا تمرین را برای *f* نامنفی حل کنید.) ه ۱.۱گر [6 \_6] وعدد  $c \in R$  وجود داشته باشد بهطوری که

$$
g(t) = f(t-c) \qquad (a+c \leq t \leq b+c),
$$

و  $g \in \mathbb{C}[a+c, b+c]$  نشان دهيد كه

$$
\int_{a+c}^{b+c} g(t)dt = \int_{a+c}^{b+c} f(t-c)dt = \int_{a}^{b} f(t)dt
$$

ا اگر [ $f \in \mathbb{P}[a, b]$ ، نشان $\mathfrak{so}(A)$ 

$$
\lim_{t\to\infty} \lim_{t\to\infty} \int_{-\frac{a}{2}}^{b} f(t) dt = \int_{-\frac{a}{2}}^{-a} f(-t) dt.
$$

۸۰۱۱ بعضی از قضیههای اساسی در انتگرال لبگ تحت شرایطی بسیار کلی می توان از یك دنباله جمله بهجمله انتگـرال گر فت. ابتدا يك لم ثابت ميكنيم.

 $\delta$  ۱۰۸۰۱۱ ثم. اگر  $f \in \mathbb{P}[a, b]$ ، آنگاه بهازای عدد مئیت دلخواه  $\mathfrak{s}$ ، عدد مئیت وجود دارد بهطوري که

$$
\left|\int_{E} f\right| < \varepsilon,
$$

 $mE$ بهشرط اینکه  $E$  بك زیرمجموعهٔ اندازهپذیر  $[a,\,b]$  باشد و  $E$ .

برهان: ابتدا حالتی را در نظر میگیریمکه *f ن*امنفی است. دراین صورت، بنابسر  $47.7 - 11$ 

$$
\lim_{n\to\infty}\int_a^b{}^n f=\int_a^b f.
$$

بنا براین، اگر ع عدد مثبت دلخواهی باشد، عددی مانند NEI وجود دارد بهطوری که  $\int_{-a}^{b} f - \int_{-a}^{b} {^{N}f} \leq \frac{\varepsilon}{r}.$ 

يعنى،

$$
\int_{a}^{b} (f - {}^{N}f) < \frac{\varepsilon}{r}.
$$
 (1)

اکنون ه $\delta$  را کوچکتر از  $\epsilon /$ ۲ ۲ انتخاب میکنیم. اگر $E$  یك زیرمجموعهٔ اندازهپذیر باشد، و 6 $E<\delta$  ref داریم  $[a, b]$ 

$$
\int_{E} {}^{N} f \leqslant \int_{E} N = N(mE) \leq N\delta \leqslant \frac{\varepsilon}{\gamma}.
$$
 (7)

درنتیجه با استفاده از (۱) و (۲) داریم

$$
\int_{E} f = \int_{E} (f - {}^{N}f) + \int_{E} {}^{N}f \leqslant \int_{a}^{b} (f - {}^{N}f) + \int_{E} {}^{N}f < \frac{\varepsilon}{r} + \frac{\varepsilon}{r} = \varepsilon,
$$
\n
$$
\int_{\varepsilon}^{b} (f - {}^{N}f) + \int_{\varepsilon} {}^{N}f < \frac{\varepsilon}{r} + \frac{\varepsilon}{r} = \varepsilon,
$$

بسرای بك تابع اندازهپذیر دلخسواه [ $f$ و ] $f$ 5 داریم $f-f$ — $f$ . بنابر قسمت اول برهان، اگر  $\varepsilon$  عدد مثبت دلخواهی باشد، عدد مثبت  $\delta$ وجود دارد بهطوری که

$$
\int_{\mathcal{E}} f^+ \mathbf{<} \frac{\varepsilon}{\mathbf{r}} \cdot
$$

 $\sin E \textcolor{black}{<} \delta_1$  بهشرط اینکه  $\delta_1$ . همچنین، عدد مثبت  $\delta_1$  وجود دارد بهطوری که اگر پا **آ نگاه** 

$$
\int_E f^- < \frac{\varepsilon}{r}.
$$

بنابراین اگر ( $\delta_\gamma,\delta_\gamma$ = $\min(\delta_\gamma,\delta_\gamma)$ ، داریم

 $\left|\int_{K} f\right| \leqslant \int_{K} |f| = \int_{K} f^{+} + \int_{K} f^{-} < \frac{\epsilon}{r} + \frac{\epsilon}{r} = \epsilon.$ 

این برهان *دا کامل می کند.* 

قضیهٔ زیر، که قضیهٔ همگر ایبی مغلوب لیگٹ نسامیده می شود، نشان می دهدکه تحت قیودی بسیارکمتر از شرط همگرایی یکنواخت در ۷.۳.۹ می توان از یك دنبالــهٔ توابع انتكر البذير حمْلِه بِهجِمِلِهِ انتكَر ال كَرِ فِتِ.

۲.۸.۱۱. قضیهٔ همگرایی مغلوب لبگک. فرض کنیم ج $\int_n$  (  $\int_{\mathbb R}$  ) دنباله ای از تسوا بنع  $e[a, b]$ در [ $a, b$ ] باشد بهطوری که

$$
\lim_{n \to \infty} f_n(x) = f(x) \qquad [a, b] \qquad \text{is}
$$

وفرض كنيم تأبع [a, b]@ge وجود داشته باشد بهطورى كه

$$
|f_n(x)| \leqslant g(x) \quad \text{is a.e. } \quad (a \leqslant x \leqslant b; n \in I),
$$
\n
$$
f \in \mathcal{L}[a, b] \circ \text{Lip}.
$$

$$
\lim_{n \to \infty} \int_{a}^{b} f_{n} = \int_{a}^{b} f.
$$
 (9)

برهان: چون هریك از
$$
f_a
$$
ها به  $[a, b]$  تعل قدادنده (از ۱۳.۴۰۱۱ با ۱۵۰۷۱۱) و ۱۴۰۹.۹۱۱) اندازمپذیر  
تتیجه میشودکه هر ۲ $f_n$  اندازمپذیر است. درنتیجه، بنابر (۱) و ۲۰۹۱۱۱) (م۵۲۰۱) بسرای تقسریباً همسهٔ ۲۵۱۰۰۰) (م۵۲) بس با یه ۲۰۰۰۰۱) ۰۰۰۰۰۱) ۰۰۰۰۰۱) ۰۰۰۰۰۱) ۰۰۰۰۰۱) ۰۰۰۰۰۱۰ ۱۰۵۵۸۰۵)

عدد مثبت رلخواه ع را در نظر می کیریم. بر ای هر  $I$ Ke فـــرض تنبید  $E_N$  مجموعهٔ همهٔ xهایی در [a ِ b] باشد بهطوری که

$$
|f_n(x)-f(x)| < \frac{\varepsilon}{\gamma(b-a)} \qquad (n \geq N). \tag{\varphi}
$$

آنگاه ...  $E_{\rm v} \mathbf{\subseteq} E_{\rm v} \mathbf{\subseteq} E_{\rm v}$  وبنا بر (۱)، تقر یباً هر نقطهٔ [a, b] ذریکبی (ودرنتیجه در تعدادی نامتناهی) از  $E_N$ ها قرار میگیرد. یعنی اندازهٔ  $E_N$ لل برابر  $a\rightarrow b$ است. بنابر ۶۰۳۰۱۱ دادیم

$$
\lim_{N \to \infty} mE_N = b - a. \tag{a}
$$

بنابر لم ۱۰۸٬۱۱ عدد مثبت 8 وجود دارد بهطوری که اگر mE $\rm <$   $m$ ، آنگاه

$$
\int_{\,\varepsilon}\!\! g\!<\!\tfrac{\varepsilon}{\mathbf{F}}
$$

سپس از (۲) و (۱) نتیجه می گیریم که  

$$
\int_{E} |f_n| < \frac{\varepsilon}{\varphi}, \quad \int_{E} |f| < \frac{\varepsilon}{\varphi} \qquad (mE < \delta) \qquad (9)
$$

 $\label{eq:2.1} \frac{1}{\sqrt{2}}\left(\frac{1}{\sqrt{2}}\right)^{2} \left(\frac{1}{\sqrt{2}}\right)^{2} \left(\frac{1}{\sqrt{2}}\right)^{2} \left(\frac{1}{\sqrt{2}}\right)^{2} \left(\frac{1}{\sqrt{2}}\right)^{2} \left(\frac{1}{\sqrt{2}}\right)^{2} \left(\frac{1}{\sqrt{2}}\right)^{2} \left(\frac{1}{\sqrt{2}}\right)^{2} \left(\frac{1}{\sqrt{2}}\right)^{2} \left(\frac{1}{\sqrt{2}}\right)^{2} \left(\frac{1}{\sqrt{2}}\right)^{2} \left(\$ 

 $mE_M'$ بنا بر (۵) عدد MeI وجود دارد به طوری کـــه 6 $E_M$ --  $mE_M - b$ . یعنی، 6) که درآن  $E_M = [a, b] - E_M$ . اکنون اگر  $M \leq n$  بنابر (۴) و (۶) داریم

$$
\int_{a}^{b} |f_{n} - f| = \int_{E_{M}} |f_{n} - f| + \int_{E_{M}'} |f_{n} - f|
$$
  

$$
\leqslant \int_{E_{M}} \frac{\varepsilon}{\tau(b - a)} + \int_{E_{M}'} |f_{n}| + \int_{E_{M}'} |f| < \frac{\varepsilon}{\tau} + \frac{\varepsilon}{\tau} + \frac{\varepsilon}{\tau}.
$$

$$
\int_{a}^{b} |f_{n}-f| < \varepsilon \qquad (n \geqslant M). \tag{V}
$$

درنتيجه، بنابر ٠١٣.٧.١١

$$
\left|\int_{-a}^{b} f_n - \int_{-a}^{b} f \right| < \varepsilon \qquad (n \geq N),
$$

که این (۳) را ثابت می<sup>.</sup>

ً با توجَّهْ به(γ) عملاً نتيجةً زيرٍ را ثابت كرده! يم كه اندكي قويتر از ۲۰۸٬۱۱ است. ۳۰۸۰۱۱ قضیه. تحت مفروضات ۲۰۸۰۱۱ داریم

 $\mu$  and

$$
\lim_{n \to \infty} \int_{a}^{b} |f_n(x) - f(x)| dx = \infty.
$$

قضیهٔ ۲۰۸۰۱۱ دارای مز ایای متمادی نسبت بهقضیهٔ ۷۰۳.۹۹ است. بسرای مثال، در  
۲۰۸۰۸۱۱۱۵ نیست توابع ی
$$
f_n
$$
 کراندان باشند· از این گذشته بههمگرایی یکنوانخت هم  
احتیاجی نیست.

در واقع به آسانی می توان مثالی از یك دنبالهٔ ۱٫۵٪ وزد که در مفــروضات ۲.۸.۱۱ صدق کند و لی همگرای یکنواخت نباشد. به ازای n∈I فرض می کنیم

$$
f_n(x) = \sqrt{n} \qquad \left(\frac{1}{n} \le x \le \frac{1}{n}\right)
$$
  

$$
f_n(x) = \circ \qquad \left(x \in \left[\circ, \frac{1}{n}\right) \cup \left(\frac{1}{n}, \frac{1}{n}\right)\right).
$$

اذ (۱) انگاه، برای هر  $\ker f_\pi(x)=\lim f_\pi(x)=\ker f_\pi(x)$ ، بهطوری که ه $f=x$  در شرط  $|f_n(x)| \leqslant g(x)$ ( ۲٫۸۰۱ صدق می کند. از این گذشته، به از ای هر  $f_n(x)$ ، داریم $\{x \leqslant r\}$  ) (x) که در آن

$$
g(x) = \frac{\sqrt{\gamma}}{\sqrt{x}} \qquad (\circ \lt x \leq \gamma),
$$
  
 
$$
g(\circ) = \circ.
$$

 $\{f_n\}_{n=1}^\infty$ چون  $g\in\mathbb{C}$ ه فرض (۲) از ۲۰۸۰۱۱ هم برقراراست. اما آشکار است که  $g\in\mathbb{C}$ در [۲ <sub>.</sub> ه] همگر ای یکنواخت نیست.

اکنون نتیجهای مشهود را، که به فاتوا منسوب است، میآوریسم. بهخاطسر دلایل تاریخیآن را یك لم می نامند.

**۹۰۸.۱۱). قضیه (لم فاتو).** اگر <sub>۱</sub>٬۰۰۰ و دنبالهای از توابیع اندازهپذیسر نامنفی در [a ِ b] باشد، واگر

$$
\lim_{n \to \infty} f_n(x) = f(x) \qquad (a, b] \qquad \text{if} \qquad \text{(1)}
$$

آنگاه

$$
\liminf_{n \to \infty} \int_{a}^{b} f_n \ge \int_{a}^{b} f,
$$
\n
$$
\text{if } \text{if } f \notin \mathcal{L}[a, b] \le 1 \le 1 \le J \text{ and } f \in \mathcal{L}[a, b] \le 1 \le J \text{ and } f \in \mathcal{L}[a, b]
$$
\n
$$
\liminf_{n \to \infty} \int_{a}^{b} f_n = \infty.
$$
\n
$$
\liminf_{n \to \infty} \int_{a}^{b} f_n = \infty.
$$
\n
$$
\liminf_{n \to \infty} f_n(x) = {}^m f(x) \qquad ([a, b] \text{ and } f \in \mathcal{L}[a, b] \text{ and } f \in \mathcal{L}[a, b]
$$
\n
$$
\liminf_{n \to \infty} {}^m f_n(x) = {}^m f(x) \qquad ([a, b] \text{ and } f \in \mathcal{L}[a, b] \text{ and } f \in \mathcal{L}[a, b]
$$
\n
$$
\text{if } m \in \mathcal{L}[a, b] \text{ and } f \in \mathcal{L}[a, b] \text{ and } f \in \mathcal{L}[a, b] \text{ and } f \in \mathcal{L}[a, b]
$$

$$
\lim_{n \to \infty} \int_{a}^{b} {}^{m} f_{n} = \int_{a}^{b} {}^{m} f. \tag{1}
$$

1. Fatou
$$
f_n(x) \leqslant f_n(x) \text{ for all } x \in [a, b]
$$
\n
$$
\lim_{n \to \infty} \int_{a}^{b} {}^{m}f_n = \lim_{n \to \infty} \inf_{\alpha} \int_{a}^{b} {}^{m}f_n \leqslant \lim_{n \to \infty} \inf_{\alpha} \int_{a}^{b} f_n.
$$
\n
$$
\lim_{n \to \infty} \int_{a}^{b} {}^{m}f_n = \lim_{n \to \infty} \inf_{\alpha} \int_{a}^{b} {}^{m}f_n.
$$
\n
$$
\lim_{n \to \infty} \inf_{\alpha} \int_{a}^{b} f_n \geqslant \int_{a}^{b} {}^{m}f.
$$
\n
$$
\lim_{n \to \infty} \inf_{\alpha} \int_{a}^{b} f_n \geqslant \int_{a}^{b} {}^{m}f.
$$
\n
$$
f \in \mathbb{R}[a, b] \leqslant 1 \text{ for all } x \in \mathbb{N}
$$
\n
$$
F(x) = \int_{a}^{x} f(t) dt \qquad (a \leqslant x \leqslant b),
$$
\n
$$
F'(x) = \int_{a}^{x} f(t) dt \qquad (a \leqslant x \leqslant b).
$$
\n
$$
F'(x) = f(x) \qquad \text{for all } x \in \mathbb{N}
$$

$$
F'(x) = f(x) \qquad (a, b] \quad \text{and} \quad \text{if} \quad (*)
$$

اکنون اگر  $f\in \mathop{\mathrm{gl}}\nolimits(a,\,b)$  و

$$
F(x) = \int_{a}^{x} f(t) dt,
$$

باًز هم می توان ثابت کردکه (\*) برقرار است، هرچندکه ممکن است  $f$  در هیچ نقطه!ی پیوسته نباشد. ولی اثبات این قضیهکار بسیار زیادی می برد، وبههمینجهت از برهان آن صر فنظرمی کنیم. این برهان در مر اجعی که در پایان فصل ذکر خواهدشد به تفصیل آمدهاست.

 $[a, b]$  تقریباً همهجا در  $F'(x) = f(x)$ 

T

$$
F(x) = \int_{a}^{x} f(t)dt \qquad (a \leq x \leq b)
$$
  
\n
$$
\int_{a}^{b} f(t)dt \qquad (a \leq x \leq b)
$$
  
\n
$$
\int_{a}^{b} f(t)dt \qquad (a \leq x \leq b)
$$
  
\n
$$
|f_{n}(x)| \leq |g(x)| \qquad \int_{a}^{b} f(t) dt \qquad (a \leq x \leq b; n \in I)
$$
  
\n
$$
|f_{n}(x)| \leq |g(x)| \qquad \int_{a}^{b} f(t) dt \qquad (a \leq x \leq b; n \in I)
$$
  
\n
$$
\lim_{n \to \infty} f_{n}(x) = f(x) \qquad \text{if } a, b] \text{ is a.e. } \int_{a}^{b} f(t) dt \qquad f(t) = f(x) \qquad \text{if } a \in I
$$
  
\n
$$
\lim_{n \to \infty} \int_{a}^{b} f_{n} dt = \int_{a}^{b} f(t) dt
$$
  
\n
$$
\lim_{n \to \infty} \int_{a}^{b} f_{n} dt = \int_{a}^{b} f(t) dt
$$
  
\n
$$
\lim_{n \to \infty} \int_{a}^{b} f(t) dt \qquad (a \leq x \leq b).
$$
  
\n
$$
\lim_{n \to \infty} f_{n}(x) \leq f_{n}(x) \leq \dots \leq f_{n}(x) \leq \dots \qquad (a \leq x \leq b).
$$
  
\n
$$
\lim_{n \to \infty} f_{n}(x) = f(x) \qquad (a \leq x \leq b).
$$
  
\n
$$
\lim_{n \to \infty} \int_{a}^{b} f_{n} = \int_{a}^{b} f.
$$
  
\n
$$
\lim_{n \to \infty} \int_{a}^{b} f_{n} = \int_{a}^{b} f.
$$
  
\n
$$
\lim_{n \to \infty} \int_{a}^{b} f_{n} = \int_{a}^{b} f.
$$
  
\n
$$
\lim_{n \to \infty} \int_{a}^{b} f_{n} = \int_{a}^{b} f.
$$
  
\n
$$
\lim_{n \to \infty} \int_{a}^{b} f_{
$$

$$
\sum_{n=0}^{\infty} m E_n < \infty.
$$
 (\*)

 $\sum_{m=1}^{\infty} m E_n = m H_n + m H_{n+1} + \ldots$  (داهسنسمایسی: نسشسان دهسیسله کسه مسلم  $\cdot \Delta m E_n = m E_{n+1} - m E_n = -m H_n e^{iS_n \cdot \bar{1}} \cdot H_k = \{x : k \leqslant |f(x)| < k+1\}$  $[0,1]$ و مول (۲) از ۱.۸.۳ را با  $s_k = k$  و  $mE_k$  بهکار برید.] ه. به از ای  $n \in I$  فرض کنید

$$
f_n(x) = \tau n \qquad \left(\frac{1}{\tau n} \leq x \leq \frac{1}{n}\right),
$$
  

$$
f_n(x) = \circ \qquad \left[x \in \left(\circ, \frac{1}{\tau n}\right) \cup \left(\frac{1}{n}, 1\right)\right].
$$

سيسء با محاسبة

$$
\lim_{n\to\infty}\int_{0}^{1}\left[f_n(x)dx\right]\int_{0}^{1}\left[\lim_{n\to\infty}f_n(x)\right]dx
$$

نشان دهید کسه می توان لم فا تو را به کار بست، ولی به کار بستن قضیهٔ همگرایی مغلوب ممكن تيست.

### $\mathcal{L}^{r}[a, b]$  فضای متر یك  $\mathcal{A}$ .

در این بخش ردهای از توابع در [a, b] را معرفی می کنیم که بسیاری از ویژگیهای آن با ویژ گیهای ردهٔ ۱٫ از دنبالهها مشترك است.

1۹۹۰۱۱۱، تعریف. فرض کنیم ۴ یك تابع اندازهپذیر در بازهٔ بستهٔکرانداز[*a, b*]  
باشد. می گوییم ۴ یك تابع انتگرالپذیر مربمی در [a, b] است اگر [a, b]،ت
$$
f^{\star} \in \mathcal{L}[a, b]
$$
کنون نا برای شو ادتس و مینکوفسکی را برای ترابع انتگرالپذیرمر بعیثابت  
می کنیم. (با ۲۰۱۰۰۴ و ۲۰۱۰۰۳ مقا بسه کنید.)

۲.۹.۱۱). قضیه (نا برا بری شوارتس). اگر  $f$  و  $g$  توا بعی اندازهپذیر در [a, b]  $f$ باشند، و اگر  $f$  و  $g$  انتگر البذیر مربعی باشند، آنگاه  $f$ و ا $f$  و  $f$  و

$$
\left|\int_a^b fg\right| \leqslant \left(\int_a^b f^\gamma\right)^{1/\gamma} \left(\int_a^b g^\gamma\right)^{1/\gamma} \tag{1}
$$

 $\mathcal{L}[\mathcal{F}(x)] - |g(x)|]^\gamma \geqslant \mathcal{L}[\{a, b\}$ برهان: برای هر  $x\!\in\![a, b]$  داریم ه

新元年

$$
|f(x)g(x)| \leq \frac{1}{r} \left( [f(x)]^{\gamma} + [g(x)]^{\gamma} \right) \qquad (a \leq x \leq b).
$$

 $\{f\}\in\mathcal{L}[a,b]$ جون، $\mu$ ا بەفرض،  $f$ و $g$  در $\mathcal{L}[a,b]$  هستند،  $f$ و $g$  هستند،  $f$ اب  $\cdot fg \in \mathcal{L}[a, b]$  $\lambda \in R$  سیس، بر ای هر  $\lambda \in R$  دار یم

$$
\int_a^b (\lambda f + g)^{\scriptscriptstyle\mathsf{T}} \geqslant \circ
$$

يا، بەعبادت ھەارز،

$$
\lambda^{\mathsf{Y}} \int_{a}^{b} f^{\mathsf{Y}} + \mathsf{Y} \lambda \int_{a}^{b} f g + \int_{a}^{b} g^{\mathsf{Y}} \geqslant \circ.
$$
\n
$$
i \in \mathsf{X} \text{ is a function of } A^{\mathsf{Y}} + B\lambda + C \geqslant \circ \cup_{\mathsf{Y} \in \mathsf{Y} \text{ with } \mathsf{Y} \text{ with } A = \int_{a}^{b} f^{\mathsf{Y}}, \quad B = \mathsf{Y} \int_{a}^{b} f g, \quad C = \int_{a}^{b} g^{\mathsf{Y}}.
$$

 $[f(x)]$ اگره $A = [f(x)]$ ای ۱۳۰۷٬۱۱۱، برای تفریباً همهٔ برهای  $[a,b]$ داریم ه $[f(x)]$ . یعنبی، تقریباً برای همهٔ xهای [a, b]، ه $f(x) = f(x)$ . دراین حالت هردوطرف (۱) برابر ه هستند. اگر ۲٫۵جـ/ آنگاه باگذاشتن ۱۲٫۸هـ $B \subset A \subset A \subset A$  به نا بر ابری ۴۸C و  $B^{\gamma} \! \leqslant \! 0$  می $\zeta$ سیم یعنی

$$
\left(\int_{a}^{b} f g\right)^{Y} \leqslant \left(\int_{a}^{b} f^{Y}\right) \left(\int_{a}^{b} g^{Y}\right),
$$
  

$$
\geqslant b \quad \text{and} \quad \sum_{i=1}^{n} f^{Y} \leqslant \left(\begin{array}{c} 1 \end{array}\right) \quad \text{and} \quad \sum_{i=1}^{n} f^{Y} \leqslant \left(\begin{array}{c} 1 \end{array}\right)
$$

۳.۹۰۱۱ قضیه (نابرابری مینکوفسکی). اگـر f و g تــوابعی انــدازهپذیــر در ا باشند، و اگر  $f$  و  $g$  انتگرالپذیر مربعی باشند، آنگاه  $f+g$  هم انتگرالپذیسر [ $a,\,b$ ] مربعي است و

$$
\left[\int_a^b (f+g)^x\right]^{1/x} \leqslant \left(\int_a^b f^x\right)^{1/x} + \left(\int_a^b g^x\right)^{1/x}.\tag{1}
$$

برهان: <sub>داریم</sub>

$$
(f+g)^{r} = f^{r} + rfg + g^{r}.
$$

 $f^{\chi}$ بنا بهفرض  $f^{\chi}$  و $g$  در $f$ [ $a, b$ ] هستند. همچنین، بنابر ۲۰۹۰۱۱،  $f$ ، و $f^{\chi}$ ، در نتیجه، بنابر (۲) و ۰٫۱۰۷٬۱۱۱ تا بـع ۲ $(f+g)$  در  $[a,b]$  است. [یعنی،  $(f+g)$ انتگرالپذیر مر بعی است]، و

$$
\int_{a}^{b} (f+g)^{\gamma} = \int_{a}^{b} f^{\gamma} + \gamma \int_{a}^{b} fg + \int_{a}^{b} g^{\gamma}.
$$

سیس، با استفاده از ۲.۹.۱۱، داریم

$$
\int_a^b (f+g)^{\gamma} \leqslant \int_a^b f^{\gamma} + \gamma \left( \int_a^b f^{\gamma} \right)^{1/\gamma} \cdot \left( \int_a^b g^{\gamma} \right)^{1/\gamma} + \int_a^b g^{\gamma}
$$

$$
= \left[ \left( \int_a^b f^{\gamma} \right)^{1/\gamma} + \left( \int_a^b g^{\gamma} \right)^{1/\gamma} \right],
$$

و (۱) از آن نتیجه می شود.

اکنون نرم تابع انتگرالپذیر مربعی را تعریف میکنیم.

۰۴۰۹۰۱۱ تعریف. اگر *f ی*ك تابع انتگرالپذیر مربعی د*د [a, b] باشد*، <sub>۲</sub>||*f*|| را بهصورت زیر تعریف می کنیم.

$$
||f||_{\mathsf{Y}} = \Big(\int_{-a}^{b} f^{\mathsf{Y}} \Big)^{1/\mathsf{Y}}.
$$

نمادی که برای نرم تابع انتگرالپذیر مربعی بهکار می بریم همان است که برای یك دنباله در ۱٪ بهکار بردهایم. ولی این هیچ ابهامی بهوجود نمیآورد.

۵.۹.۱۱ قضیه. نرم توابع انتگرالپذیر مربعی دارای ویژگیهای زیر است:  $||f||_{\gamma}$ ار ای هرتابع انتگرالبذیر مربعی  $f$  در  $[a, b]$  مانند  $f$ ، ه $||f||_{\gamma}$  $f(x) = \circ$  (7) ) ) ) ) ) الكر وتنها اگر تقریباً همهجا در  $[a, b]$ ، ه $|f| |_{\gamma} = \circ$  (۲)  $||cf||_{\mathsf{y}}=|c|\cdot||f||_{\mathsf{y}}$ ) اگر  $f$  انتگرالپذیر مربعی باشد و  $c \in R$ ، آنگاه  $||f||_{\mathsf{y}}=|c|\cdot||f|$ . (۴) اگر *1 و چ انتگر الپذیر مربعی باشند، آنگاه <sub>۲</sub>||g||+<sub>۲</sub>||<i>۲||*|} /||<sub>۲</sub> +||f||.

برهان: ویژگیهای (۱) و (۳) فوراً از تعریف نسرم نتیجه میشونسد. ویژگی (۲) نتیجهٔ ۱۳.۷.۱۱ است. و سرانجام ویژگی (۴) بیان دیگری از نسا برابری مینکووسکی ۲.۹.۱۱ است.

۰۶۰۹۰۱۱ کمنون میخواهیم از همهٔ توابع انتگرالپذیر مسربعی یك فضای متریك بسازیم. اگر بخواهیم بهموازات راهیکه درمورد ۲٪ رفتیم پیش برویم باید برای توابع  $\stackrel{\sim}{{\rho}}$ انتگرالپذیر مربعی  $f$  و  $g$ ،  $\rho(f,\,g)$  دا $|f\!-\!g||_{\mathfrak{f}}$  تعریف کنیم. ولی، بااین تعریف، تمام ویژگیهای یك متریك را نخواهد داشت، مگر اینكه یك فرض دیگر به فسرضهایمان اضافه کنیم! زیرا بنابر (۲) از ۵.۹.۱۱، اگر مقادیر دو تابع انتگرالپذیر مــُـربعی متمایز

 $\cdot$ و  $g$  در تقریباً همهٔ  $\chi$ های  $[a, b]$  (ولی نه همهٔ آنها) برابر باشند، آنگاه ه $f$ ه $\chi$ پس، برای اینکه فضای متریك موردنظر را بسازیم باید هردو تابیع راكه مقادیرشان تقریباً همهجا بسرابسر است، نمایش یك نقطهٔ فضا تصور كنیم. یعنی نقاط این فضا ــکهآن را با ی تمایش میدهیم ــ بنا بر تعریف، ردههای توابع انتگر البذیر مربعی هستند، ورر  $\ell^{\texttt{v}}[a,b]$ هر رده توابع تنها درمجموعهای صفر اندازه با یکدیگر متفاوت اند.

اما این مرسوم است که یك عنصر  $\ell^{\chi} [ \, a, \, b \, ]$  را، بهجای ردهای ازتوابیع، یك تابیع بنامیم. بنا براین یك تابع انتگر الیذیر مربعی(ا بهجای اینكه «نمایندهای ازیك ردهٔ توابعٌ در [a, b]» درنظر بگیریم آن<code>cv[a,b]</code> درنظر بگیریم آن<code>cv[a,b]</code> می کنیم و می نویسیم  $\cdot f \in \mathcal{C}^{\mathsf{Y}}[a, b]$ 

اگر توابع انتگرالپذیر مربعی  $f$  و  $g$  عنصرهای متمایز  $\ell^{\mathrm{v}}[a,b]$  باشند (یعنی در  $g$  دو ردهٔ متمایز باشند، آنگماه بنابسر (۲) از ۵.۹.۱۱، ه $||f-g||_{\gamma}$ . زیرا اگر  $f$  و عنصرهای متمایز [a,b]\*هر باشند، آنگاه مقادیر  $f(x)$  و  $g(x)$  درهمهٔ  $x$ های یك مجموعهٔ با اندازهٔ مثبت متفاوت هستند. درنتیجه اگر ۵ را با رابطهٔ

$$
\rho(f,g) = ||f-g||_{\mathsf{T}} \qquad (f,g \in \mathcal{L}^{\mathsf{v}}[a,b]). \qquad (\ast)
$$

تعریف کنیم، آنگاه ه $\rho(f,\,g)$  بهشرط اینکه  $f\neq g$ . دیگــر شرایط یك فضای متریك را می توان به کمك ۵.۹.۱۱ به آسانی بررسی کرد، وقضیهٔ زیر را بهدست آورد.

قضیه. اگر p با (\*) تعریف شده باشد، آنگاه p یك متریك در [a b]^q است. فضای متریك  $\ell^{\texttt{v}}[a,b]$  را بهطور خلاصه با  $\ell^{\texttt{v}}[a,b]$  نشان می<code>دهیم.</code>  $\{f_n\}_{n=1}^{\infty}$ اکنون ثابت میکنیم که  $\ell^{\gamma}[a, b]$  کامل است. یعنی، نشان میدهیم که اگر یك دنبا لهٔ كـــوشى دىر  ${\mathcal E}^{\texttt{v}}[a,b]$  باشد، آنگاه تابىع  $f\!\in\! {\mathcal E}^{\texttt{v}}[a,b]$  وجود دارد بهطورى كه بامتریك  $\mathscr{L}[a,b]$  به  $f$  همگر است. این نتیجه راگاهی قضیهٔ ریس فیشو ۱ می نامند. $\langle f_{n}\rangle_{n=1}^{\infty}$ 

۰۷.۹۰۱۱ قضیه. فضای متر یك [ ${\mathcal C}^\chi[a,\, b]$  كامل است.

 $\epsilon$  برهمان: فرض کنیم  $\langle f_{\mathtt{a}}\rangle_{\mathtt{a}^{\infty}}^{\infty}$  بك دنبالهٔ كوشى در  $\ell^{\mathtt{v}}[a,\,b]$  باشد. آنگاه، اگر ع عدد مثبت دلخواهی باشد، عدد  $I$ وجود دارد بهطوری که

$$
||f_m - f_n||_Y = \left[ \int_a^b [f_m(x) - f_n(x)]^Y dx \right]^{1/Y} \leq \varepsilon \quad (m, n \geq N).
$$
  
as a in this case, since  $x \geq 0$  and  $x \geq 0$  and  $x \geq 0$  and  $x \geq 0$  for  $n, n \geq 0$  and  $x \geq 0$  for  $n, n \geq 0$  for  $n, n \geq 0$  for 

1. Riesz-Fischer

$$
n_1 \leqslant n_r \leqslant \ldots \leqslant n_\nu \leqslant \ldots \text{ s.t.}
$$
\n
$$
\int_a^b [f_{n_{\mathfrak{p}+1}}(x) - f_{n_{\mathfrak{p}}}(x)]^\gamma dx \leqslant \frac{1}{\mathfrak{p}^{\mathfrak{p}}} \qquad (\text{v=1}).
$$
\n
$$
[a, b] \text{ is a a.s.}
$$
\n
$$
E_{\mathfrak{p}} \leqslant E_{\mathfrak{p}} \leqslant \frac{1}{\mathfrak{p}^{\mathfrak{p}}} \qquad (\text{v=1}).
$$
\n
$$
|f_{n_{\mathfrak{p}+1}}(x) - f_{n_{\mathfrak{p}}}(x)| \geq \mathfrak{p}^{-\mathfrak{p}/\mathfrak{p}}.
$$

$$
mE_{\nu} = \int_{E_{\nu}} \int_{E_{\nu}} |f_{n_{\nu+1}}(x) - f_{n_{\nu}}(x)|^{\nu} dx
$$
  

$$
\leq \gamma^{\nu} \int_{a}^{b} [f_{n_{\nu+1}}(x) - f_{n_{\nu}}(x)]^{\nu} dx < \left(\frac{\gamma}{\gamma}\right)^{\nu}.
$$

بسه ازای هسر  $N\in I$  فسر*ض کسنسیسم F<sub>N</sub> منعم …* ل $E_N\bigcup E_{N+\setminus\{1\}}$  بساشد. آنسگساه ... $F, \subseteq F, \subseteq ... \subseteq F_N \subseteq ...$  همچنين، چون

$$
m(E_N\bigcup E_{N+1}\bigcup\cdots)\leqslant \left(\frac{\mathsf{r}}{\mathsf{r}}\right)^N+\left(\frac{\mathsf{r}}{\mathsf{r}}\right)^{N+1}+\cdots
$$

$$
\lim_{N\to\infty}m(E_N\bigcup E_{N+1}\bigcup\cdots)=\circ.
$$

درنتيجه

$$
m\left(\bigcup_{N=1}^{\infty}F_N\right)=\lim_{N\longrightarrow\infty}mF_N=b-a.
$$

یعنی، تقریباً هر x از [a, b] در  $\bigcup\limits_{N=1}^{\infty}F_N$ است. ولی اگر  $\bigcup\limits_{N=1}^{\infty}F_N$ ، آنگاه  $N$ ای وجود  $\kappa_X\in \bigcup\limits_{N=-\infty}^{\infty}F_N$  دارِدِکه  $x$  درهیچ کدام از مجموعههای  $E_{N+\gamma}\cdot E_N$ ، سه نیست. در نتیجه، اگر آنگاه

$$
\sum_{\nu=-1}^{\infty} [f_{n_{\nu+1}}(x) - f_{n_{\nu}}(x)] \ll \sum_{\nu=-1}^{\infty} r^{-\nu/\tau}
$$
\n
$$
\sum_{\nu=-1}^{\infty} [f_{n_{\nu+1}}(x) - f_{n_{\nu}}(x)] \ll \sum_{\nu=-1}^{\infty} r^{-\nu/\tau}
$$
\n
$$
\approx \sum_{\nu=-1}^{\infty} [f_{n_{\nu+1}}(x) - f_{n_{\nu}}(x)] \ll \sum_{\nu=-1}^{\infty} \sum_{\nu=-1}^{\infty} [f_{n_{\nu+1}}(x) - f_{n_{\nu}}(x)] \ll \sum_{\nu=-1}^{\infty} [f_{n_{\nu+1}}(x) - f_{n_{\nu}}(x)]
$$

 $\label{eq:2.1} \frac{1}{2}\sum_{i=1}^N\frac{1}{2}\sum_{j=1}^N\frac{1}{2}\sum_{j=1}^N\frac{1}{2}\sum_{j=1}^N\frac{1}{2}\sum_{j=1}^N\frac{1}{2}\sum_{j=1}^N\frac{1}{2}\sum_{j=1}^N\frac{1}{2}\sum_{j=1}^N\frac{1}{2}\sum_{j=1}^N\frac{1}{2}\sum_{j=1}^N\frac{1}{2}\sum_{j=1}^N\frac{1}{2}\sum_{j=1}^N\frac{1}{2}\sum_{j=1}^N\frac{1}{2}\sum_{j=1}^N\$ 

 $\frac{1}{\sqrt{2}}\int_{0}^{\sqrt{2}}\frac{1}{\sqrt{2}}\left(\frac{1}{\sqrt{2}}\right)^{2}dx$ 

$$
\lim_{p \to \infty} \{ [f_{n_{\gamma}}(x) - f_{n_{\gamma}}(x)] + [f_{n_{\gamma}}(x) - f_{n_{\gamma}}(x)] + \dots + [f_{n_{p}}(x) - f_{n_{p-1}}(x)] \}
$$
\n
$$
\lim_{p \to \infty} [f_{n_{p}}(x) - f_{n_{\gamma}}(x)]
$$
\n
$$
\lim_{v \to \infty} [f_{n_{p}}(x) - f_{n_{\gamma}}(x)]
$$
\n
$$
\lim_{v \to \infty} [f_{n_{p}}(x) - f_{n_{\gamma}}(x)]
$$
\n
$$
\lim_{v \to \infty} f_{n_{p}}(x) \text{ for all } x \text{ and } y \text{ is a real, and } y \text{ is a real, and } y \text{ is a
$$

$$
\int_{a}^{b} f_{n_p}(x) - f(x) \, dx \leqslant \liminf_{\mu \to \infty} \int_{a}^{b} [f_{n_p}(x) - f_{n_p}(x)]^{\gamma} dx \leqslant \frac{1}{r^p}.
$$
 (7)  
etc.  $\lim_{\mu \to \infty} (f)(a, b) \leqslant f = (f - f_{n_p}) + f_{n_p} (f - f)(1) \leqslant \lim_{\mu \to \infty} (f - f)(1) \leqslant \frac{1}{r} + \frac{1}{r} \leqslant \frac{1}{r} + \frac{1}{r} \leqslant \frac{1}{r} + \frac{1}{r} +$ 

$$
\rho(f_{n_{\nu}}, f) = ||f_{n_{\nu}} - f||_{\mathbf{Y}} < \frac{1}{V \, \mathbf{Y}^{\nu}}
$$

درحالی که از (۱) داریم

$$
\rho(f_n, f_{n_p}) = ||f_n - f_{n_p}|| < \frac{1}{|\sqrt{\gamma^n}} \qquad (n \geq n_p).
$$

بنا بر این،

$$
\rho(f_n, f) < \frac{r}{\sqrt{r^n}} \qquad (n \geqslant n_r).
$$

وبه آسانی نتیجه میشودکه ریم ( $\{f_n\}_*^{\infty}$  به  $f$  همگراست. این برهان را کامل می کند. کامل بودن[a,b]"@ نتايج بسيار گستردهای در آناليز عالی دارد. اگر تنهااننگرال دیعان را دراختیار داشتیم، نمی توانستیم چنین نتیجهای راثابت کنیم. (تمرین۷ راببینید.) به عنوان آخرين نتيجهٔ اساسي اين بخش ثابت مي كنيم كه مجموعهٔتوابـع پيوسته در در [a,b] در ع $\ell^{\text{v}}[a,b]$  چگال است. این نتیجه فوراً از دو لم زیر بهدست می آید.

۰۸.۹.۱۱ لم. اگر  $f$  یك تابع اندازه پذیركراندار در [a,b] باشد،آنگاه، بهازای عدد مثبت دلخواه  $a$ ، تا بـع پیوستهٔ  $\frac{1}{2}$  در  $[a,b]$  وجود دارد به طوریکه  $\leq \frac{1}{2}$ ابر  $f - |f - f|$ .

 $f$  برهان: برای  $f(x)$  (xe(b, b+۱) دا برابر ه تعریف می کنیم، بهطوری که  $[a, b+1]$  در  $[a, b+1]$  تعریف شده باشد. اگر

$$
F(x) = \int_{a}^{x} f(t)dt \qquad (a \leq x \leq b + 1).
$$

 $[a, b+1]$  در  $F$  بوسته است.  $F$  تگاه $F$  در  $I$ 

$$
|F(x+h) - F(x)| = \left| \int_{-x}^{x+h} f(t)dt \right| \leq M|h|,
$$
  

$$
\lim_{x \in [a,b)} |f(x)| \leq \sum_{x \in [a,b)} |F(x)| \leq M.
$$

$$
G_n(x) = n \int_x^{x + \sqrt{n}} f(t) dt \qquad (a \leq x \leq b).
$$
 (1)

**آنگاه** 

$$
G_n(x) = \frac{F(x + \sqrt{n}) - F(x)}{\sqrt{n}} \qquad (a \leq x \leq b).
$$

نتیجه می گیریم که  $G_n$  در  $[a,\,b]$  پیوسته است. بنا بر ۵۰۸٬۱۱ داریم  $\lim G_n(x) = F'(x) = f(x)$  [a, b] تقريباً همهجا در

$$
\lim_{n \to \infty} [G_n(x) - f(x)]^{\gamma} = \circ
$$
 [a, b] \n
$$
\lim_{n \to \infty} [G_n(x) - f(x)]^{\gamma} = \circ
$$

از (۱) داریم

$$
|G_n(x)| \leqslant n \int_{-\pi}^{\pi + \sqrt{n}} |f(t)| dt \leqslant n \int_{-\pi}^{\pi + \sqrt{n}} M dt = M,
$$

$$
[G_n(x) - f(x)]^{\gamma} \leqslant (M + M)^{\gamma} = \gamma M^{\gamma} \qquad (a \leqslant x \leqslant b) \qquad (\gamma)
$$
  
if  $\lambda \cdot 11 \cdot f(\gamma) \cdot (1)$ 

$$
\lim_{n \to \infty} \int_{a}^{b} (G_n - f)^{r} = \lim_{n \to \infty} ||G_n - f||_{r}^{r} = \circ.
$$

درنتیجه، اگر ع عدد مثبت دلخواهی باشد، برای nهایی که به اندازهٔ کافی بزرگ باشند، داریم  $|G_n - f|,$  و لم با  $|G_n - f|,$  نا بت میشود.

$$
\mathcal{L}^{1}(\mathcal{A},b) \xrightarrow{1}{\mathcal{R}} \mathcal{L}^{1}(\mathcal{A},b)
$$
تنگاه، بهازای علادمثبت دلخواه ی تابع اندازه<sub>ل</sub>د یو  
کراندان کر در [a, b] وجود دارد بهطودی که ع
$$
||h-f||_{\gamma}
$$

 $\pounds^{\mathsf{v}}[a,b]$ برهان: ابتدا حالتی را درنظر می گیریم که در آن  $h$  یك تابع نامنفی در باشد. دار بم

$$
\lim_{m \to \infty} [h(x) - {^m}h(x)]^{\gamma} = \circ \qquad (a \leq x \leq b)
$$
\n
$$
[h(x) - {^m}h(x)]^{\gamma} \leq [h(x)]^{\gamma} \qquad (a \leq x \leq b) \qquad \Rightarrow
$$
\n
$$
[h(x) - {^m}h(x)]^{\gamma} \leq [h(x)]^{\gamma} \qquad (a \leq x \leq b).
$$
\n
$$
\lim_{m \to \infty} \int_{a}^{b} (h - {^m}h)^{\gamma} = \circ.
$$

پس، برای mهای به اندازهٔ کافی بزرگ، ع $|\cdot|_Y$ "— $|h|$ . چون n" کراندار است، لم برای حالت h نامنفی ثابت میشود.

اکنون اگر  $h$  تابع دلخواهی در  $\ell^{\text{v}}[a, \, b]$  باشد، داریم  $h^+ - h^-$ . چون  $h^+ \in \mathbb{C}^{\times}[h(x)]^{\times}$ در  $h^+ \in \mathbb{C}^{\times}[a, b]$ ، آشکار است $h^+ \in \mathbb{C}^{\times}[h(x)]^{\times}$ . بنا برقسمت اول لم اگر ع عدد مثبت دلخواهی باشد، تابـع اندازهپذیرکر اندار  $f_\chi$  وجود دارد بهطــوری که اب به همین ترتیب، تا بـع ۱ ندازه پذیر کر اندار  $f$  وجود دادد بهطوری $\vert h^+-f_\chi\vert\vert_{\chi}\!\!<\!\!\epsilon/\gamma$ که ۲ /ع $\|\cdot\|_{\gamma}$ که ۲ / $\epsilon$ ار است و  $f=f,-f$  / آنگاه  $f$  کراندار است و

$$
||h-f||_{\mathsf{Y}} = ||(h^+-h^-) - (f, -f_{\mathsf{Y}})||_{\mathsf{Y}} = ||(h^+-f_{\mathsf{Y}}) - (h^--f_{\mathsf{Y}})||_{\mathsf{Y}} \le ||h^+-f_{\mathsf{Y}}||_{\mathsf{Y}} + ||h^--f_{\mathsf{Y}}||_{\mathsf{Y}} < \varepsilon.
$$

این برهان را کامل میکند.

از ۸.۹.۱۱ و ۹.۹.۱۱ قضیهٔ زیر فوراً بهدست میآید.

 $g$  ۱۰.۹۰۱۱. قضیه. اگر [a ِb]' $h$  آنگاه بهازای هرعدد مثبت  $s$ ، تابع پیوستهٔ  $g$  $||h-g||_{\mathcal{C}} \leq \varepsilon$  در  $[a, b]$  وجود دارد بهطوری که ع قضیهٔ ۱۰٬۹۰۱۱ میگویلاکه هر گوی باز  $B[h;\varepsilon]$  حول  $h$  در  $\ell^{\chi}[a,\,b]$  شامل $\varrho^{\chi}$ تابع پیوسته است. یعنی، هر  $h {\in} \mathscr{L}^{{\rm v}}[a, b]$  یك نقطهٔ حدی مجموعهٔ توابع پیوسته است. بهءبارت دیگر، مجموعهٔ توابع پیوسته در [a, b]' $\mathscr{L}^{\text{v}}[a,b]$  چگال است. برهانی که برای ۱۵.۹.۱۱ مــوردنظر ما است به۲٫۱٫۱۱ بستگی دارد (چرا؟). ولي باكار بيشتر مي توانستيم ١٥٠٩٠١١ را بدون استفاده از ٥٠٨.١١ ثابت كنيم. نتیجهٔ بعدی را به آسانی می توان از ۱ ۱۵.۹.۱ بهدست آورد. اثبات آن را برعهدهٔ خواننده مي گذاريم

ا ۱۱۰۹۰۱۱. قضیه. اگر  $h {\in} \mathcal{L}^\mathsf{v}[a,\, b]$  و  $\mathcal{L}^\mathsf{v}(s)$  نابع پیوستهٔ g در  $[a,\, b]$  وجــود (  $||h-g||_{x}\langle \epsilon g(a)=g(b)$  دارد به طوری که  $g(a)=g(b)$  و ع

تمرينهاي ٩.١١  $C[a, b] \subseteq \mathcal{C}^{\mathsf{r}}[a, b]$  الف) نشان(دهیدکه). ب اشدکه در  $[a, b]$  همگسرای یکنواخت (c $[a, b]$  باشدکه در  $[a, b]$  همگسرای یکنواخت (  $\cdot \lim_{n \to \infty} ||f_n - f||_{\gamma} = o$  به  $f$  است. نشان دهید که ه  $\ell^\mathsf{N}[a,b]$ ۰۲ فرض $\mathbb{C}_\mu$ ، فرض $\{f_n\}_{n=1}^\infty$  دنبا $\{f_n\}_\infty^\infty$  از توابع در  $\ell$  $g \in \mathcal{L}^{\times}$ به f همگراست. اگر  $g \in \mathcal{L}^{\times}$ ا $g \in \mathcal{L}^{\times}$ ، نشان دهیدکه  $\lim_{n \to \infty} \int_{a}^{b} f_{n}g = \int_{a}^{b} f g.$ (داهنمایی: نابرابری شوارتس را درمورد  $(f_\pi-f)$  بهکار برید.)  $f \in \mathcal{L}[a, b]$  ۱۰۳ گر  $f$  در  $[a, b]$  انتگرالپذیر مربعی باشد، ثابت $\zeta$ نت واگر برای  $t$ واگر برای ( $f(t)=\epsilon$  نواتی او  $f\in \mathcal{L}^\vee[a,\ b]$ ، ثابت کنیدگه  $\mathsf{P}$  $\lim_{t\to\infty}\int_{-t}^{t}[f(x+t)-f(t)]^{\tau}dt=0.$ (راهنمایی: ابتدا تمرین را برای *از پیوسته ثابت کر*ده، سپس از ۱۰۹.۱۱ استفاده كنىد.) د اگر  $f(x) = x$ اگر برای  $f$ واگر برای  $f(x) = x$ ،  $f(x)$ ، واگر  $f(x) = 0$  $F(x) = \int_{-a}^{b} f(x+t) \cdot f(t) dt$   $(-\infty < x < \infty)$ ,

ثایت کنید که 
$$
F
$$
 در ه پیوسته است. (داهنمای<sub>ای</sub>: نا بر ابری شوارتس را درمورد  
\n
$$
F(x) - F(\circ) \equiv \int_a^b [f(x+t) - f(t)] \cdot f(t) dt
$$

بهکار ببرید، سیس از تمرینقبلی استفادهکنید.) ۰۶ اگسر  $E$  یك زیسرمجموعهٔ [a, b] باشد، آنگاه،  $D(E)$  را كه مجموعهٔ تفاضل نامیده $\cdot$ میشود، مجموعهٔهمهٔاعداد بهصورت x = y، که در آن x = y، تعریف میکنیم. [یعنی، مجموعهٔ همهٔ تفاضلهای نقاط  $E$  است.) جزئیات برهانمی راکه بسرای قضیهٔ مشهور  $D(\pmb{E})$  $\mathcal{L}_{\mathcal{B}}$ ذير آوردهايم نكميل كنيد: اگر $E$  يك زيرمجموعهٔ اندازه $i$ يل إ $[a,b]$  باشد واگر ه  $D(E)$  آنگاه  $D(E)$  شامل يك بازهٔ باز حول نقطهٔ ه است.

$$
E
$$
و
$$
E
$$
و
$$
\chi \text{ if } \chi \text{ is a constant}
$$

$$
F(x) = \int_{a}^{b} \chi(t) \chi(x+t) dt \qquad (-\infty < x < \infty).
$$

$$
F(x) = \int_{a}^{b} \chi(t) \chi(x+t) dt > \circ \qquad (-\delta < x < \delta).
$$

(جــود دارد  $\mathbb{R}^2 \to \infty$  ،  $\mathbb{R}^2 \to \infty$  ،  $\mathbb{R}^2 \to \infty$  ) وجــود دارد  $\mathbb{R}^2 \to \infty$  $\chi(t)$   $\chi(t)$   $\chi(x+t_0)$   $>$   $\circ$ (د) از این مطلب نتیجه میشودکه  $t\in E$ ی  $t$ و $\pm t$  (جرا؟). (ه) درنتیجــه، چــون  $t$  –  $(x+t_+)$  داریم ( $x$ E) درنتیجــه، چــون  $t_+$  (م) این برهان منسوب بهآ. کالدرون ۱ست.] $(-\delta,\delta) \subseteq D(E)$ ۰۷ اگر ،r، ،r، … شمارشی از اعدادگویای بازهٔ [۱ ٖ ه] باشد، به(زای هر meJ، فرض  $|J_n|$ کنید  $J_n$  یك زیربازهٔ باز [ ۰ , ۱] باشد بهطوریکه  $r_{\rm m}$  و ۲  $\gamma$  / ۱  $|J_n|$ . ا اگر  $\chi$  تا بـع مشخصهٔ  $\bigcup\limits_{n} J_n$  باشد، نشان<code>دهید که×ج $\chi = \chi$ ا نتگر البذیر لبگٹ</code>است. با نشان،دادن اینکه  $\chi$  درهر نقطه از متمم  $J_{\rm a}$ ل ناپیوسته است، ثسابت کنید که $( \backsim )$ انتگرالپذیر ریمان نیست وهیچ تا بـع|نتگرالپذیر مربعی که تقریباً همهجا برابر  $\chi$ x باشد نمی تواند انتگرالیذی<sub>د</sub> ریمان بآشد.

## 1. A. Calderon

(ج) اگر 
$$
\chi_n
$$
 تابع مشخصهٔ  $J, \bigcup \dots \bigcup J_n$   
\n $\chi_n = \chi_n^{\chi} \in \mathbb{R}[a, b].$   
\n $\chi_n = \chi_n^{\chi} \in \mathbb{R}[a, b].$   
\n(a) نشاندهیدکه  $\chi_n \circ \chi_n$  (a, b)  $\chi_n \circ \chi_n$   
\n(a) از همهٔ اینها نتیجه بگیریدکه اگر تنها انتگرال دیمان دا بهکاد میبردیم ۲۰۹۱۱  
\nبرقراد نسی بود.

$$
\lim_{N\to\infty}\int_{-N}^{N}f
$$

وجود داشته باشد، آنگاه  $\int_{-\infty}^{\infty}$  را بهصورت

$$
\int_{-\infty}^{\infty} f = \lim_{N \to \infty} \int_{-N}^{N} f
$$

 $f \epsilon \pounds [-\infty, \infty]$  تعریف می $\epsilon$ نیم. دراین حالت می نویسیم بــَراى يــك تــَـابـع f كه هم مقادير مثبت و هم مقاديـــو منفى بگيرد، مى گـــوييم ، اگر قتنها اگر ، $f^+$ و  $f^-$  هردو در  $[-\infty,\infty]$  باشند، وآنگاه، $f$ و ا $\mathbb{C}$ را بەصورت  $\int_{-\infty}^{\infty} f$ 

$$
\int_{-\infty}^{\infty} f = \int_{-\infty}^{\infty} f^+ - \int_{-\infty}^{\infty} f^-
$$

تعريف مي <sup>ك</sup>نيم.

 $f\epsilon$ ا ۱۳۰۱۰۰۱۹ گر  $f$ در هر بازهٔ کر اندار انداز مپذیر باشد،اثبات اینکه $\epsilon$ ( $\infty, \infty$  - ] اگروتنهااگر [ $\epsilon$ ر $\epsilon$ \_ $\in$ ] $|f|$  آسان است. درواقع اگر [ $\infty,\infty$ — $f$ ، آنگاه و  $f$  در  $f$ ر $\in$  $[-\infty,\infty]$  هستند. چون  $f^+$   $\neq$  =  $f^+$ )، و  $f^+$ 

$$
\int_{-N}^{N} |f| = \int_{-N}^{N} f^{+} + \int_{-N}^{N} f^{-},
$$
م
$$
\sum_{k=0}^{\infty} \sum_{i=0}^{\infty} \sum_{j=0}^{\infty} f^{(k)} + \int_{-N}^{N} f^{(k)}.
$$

# $\lim_{N \to \infty} \int_{-N}^{N} |f|$

وجود دارد. بنابراین [ $\mathscr{L}[-\infty,\infty]$ ]. به عکس اگــر  $f$  درهر بازهٔ کــرانـــدار  $\mathcal{L}(\mathcal{L}|\mathcal{L})$ اندازهپذیر باشد واگر  $\mathcal{L}[-\infty,\infty]$ ، آنگاه بهازای هر

$$
\int_{-N}^{N} f^{+} \leqslant \int_{-N}^{N} |f| \leqslant \lim_{N \to \infty} \int_{-N}^{N} |f| = \int_{-\infty}^{\infty} |f| = A.
$$

درنتيجه،

$$
\lim_{N\to\infty}\int_{-N}^{N}f^+
$$

وجــود دارد (و نـــابيشتر از A) است. بنـــابــرايـــن [ $\mathbb{C}[-\infty,\infty]$ . همچنيـــن  $f \in \mathbb{C}[-\infty,\infty]$ ودرنتيجه  $f^- \in \mathbb{C}[-\infty,\infty]$ 

 $\mathcal{L}[f|\boldsymbol{\epsilon}\boldsymbol{\ell}[-\infty,\infty]$ این حقیقت که از  $\boldsymbol{\epsilon}\in\boldsymbol{\ell}[-\infty,\infty]$ ، نتیجه می گیر یم که  $f$ نشان می دهدکه اننگرال لبگت در(00,00 – ) با اننگرال ناسرهٔ ریمان در (00,00 – ) اختلان زبادى دارد.

می توان نشان دادکه  $\infty, \infty]$  دارای همهٔ ویژگیهای مهم  $[a, b]$  است، قضیههایی مانند ۲.۸.۱۱ را می توان با استفاده از همین قضیهها درمورد [a, b] برای  $\ell[-\infty,\infty]$ ابت کرد. و لی توجهداشته باشید که ممکن است تا بـع  $f$  در  $\infty[\infty,\infty]$ نباشد، حتى اگر  $f$  در  $\infty,\infty)$  – ) كراندار و در هر بازهٔ كراندار اندازهپذير باشد.  $\cdot$ ابرای مثال  $[-\infty,\infty]$  .

۰۳۰۱۰۰۱۹ .یك انتگرال بهصورت f و امی توان مانند<sub>۱۰۱</sub>۰۱۰۱ تعریف كرد. یعنی برای *f ن*امنفی وغیرہ

$$
\int_{0}^{\infty} f = \lim_{N \to \infty} \int_{0}^{N} f.
$$

۰۴۰۱۰۰۱۱ اکنون خلاصهای از نظریهٔ اندازه و اننگر الگیری درصفحهٔ R<sup>۲</sup> را ذکر می کنیم. شیوهٔ عمل بسیار شبیه شیوهٔ عمل درمورد خط است. مستطیلها در R۲ نقش بازهها در  $R \setminus R$  دا بازی می کنند.

 $R^{\setminus}$  بنا بر تعریف یك مستطیل  $K$  در  $R^{\setminus}$ ، حاصلضرب دكارتمی دو بازهٔ , $I$  و  $I$  در است. مستطیل K، بسرحسب اینکه بازههای 1٫ و 1٫ بساز، نیمهباز یا بسته باشند، ممکن است شامل همه یا بعضی از اضلاعش باشد یا شامل هیچ ضلعی نباشد. برای مثال، اگـــر  $\mathfrak{sl}(\bar{\mathbb{S}}_i \tilde{\mathfrak{l}} \cdot K = (\circ, \mathfrak{l}) \times [\mathfrak{l}, \mathfrak{k})$  در این مورد K شامل قاعدهاش هست ولمی . $K = \{ \langle x, y \rangle : o \langle x \langle x \rangle : 0 \leq y \langle x \rangle \}$ شامل هیچ یك از سه ضلـع دیگرش نیست. در هرمسنطیل  $K\mid K$ | را مساحت آن مسنطیل تعریف می کنیم. این نظیر طول فاصله در 'R است.

ازاین به بعد فرض می کنیم که همهٔ مجموعههای موردبحث زیرمجموعهٔمستطیل ثابتی مانند [c, d]  $T$ [a, b] باشند. زیرمجموعهای از  $T$  مانند G مقدماتمی می $i$ امیم اگر  $\lambda_n$ ل $G = \bigcup_n K_n$ ، که در آن  $K_n$ ها تعدادی متناه<sub>ی</sub> یا شمارا از مستطیلهای دو بهوو مجزاً هستند. (می توان نشاندادکه هر زیرمجموعهٔ باز  $\,T$ یك مجموعهٔ مقدمــاتی است.) درچنین - حالتی  $|G|$  را با رابطهٔ  $|K_n|$   $\sum_n |K_n|$  تعریف می کنیم برای هر زیرمجموعهٔ  $T$  مانند  $E$  اندازهٔ خارجی $E$  را بهصورت

$$
\overline{m}E = g \cdot l \cdot b \cdot |G|
$$

تعریف می کنیم که در آن .g.l.b روی همهٔ مجموعههای مقدماتمی G کــه E $\sqsubseteq$ ، گرفته شده است. (با ۲.۱۱ مقایسه کنید.) اندازهٔ داخلی  $mE$  را بهصورت

$$
\underline{m}E = (b-a)(d-c) - \overline{m}E'
$$

تعریف میںکنیم که درآن  $T+E$  =  $T-1$ . [تسوجهکنیدکه  $|T|= (b\!-\!a)(d\!-\!c)$ .] این نظير قضية ٢٠١١.١ است.

سرانجام مجموعهٔ  $E$  را اندازه $\mu$ یرمی گوییم $E = \overline{m}E = m$ . اگر  $E$  اندازهپذیر  $\iota$ باشد، اندازهٔ  $E$  را

$$
mE = mE = \overline{m}E
$$

تعریف میکنیم. آنگاه می توان نشاندادکه اندازهٔ  $m$  در  $T$  همهٔ ویژگیهایی را که اندازه دریك بازهٔ بستهٔ كراندار دارد، داراست.

۵۰۱۰۰۱۱ تعریفی که برای تابع اندازهپذیر میآوریسم بهآنچهکه در ۱.۴.۱۱ دیدیم بسیار نزدیك است. اگر  $f$  یك تابیع حقیقی در  $T$  باشد، آنگاه  $f$  را اندازهپسذیر می $i$ امیم، اگر  $\ket{k}$  به ازای هر  $\ket{s}$ ، مجموعهٔ  $\ket{\leq s}$ :  $f(x,\ y)$  باك زیرمجموعهٔ اندازهپذیر  $T$  بساشد، آنگاه ویژگیهای توابع اندازهپذیر مسانند بخش ۴.۱۱ بسه دست می آیند.

يكِ افسران T مانند P عيناً مــانند يك افراز بازة [a, b] تعسريف مىشود. يعنى که در آن  $E_{_1}$ ها زیرمجموعههای اندازهپذیر $T$  هستند واشترالههردو  $P = \{E_\gamma, ..., \, E_n\}$  $E_i$  متمايز (حداكثر) يك مجموعة صفر اندازه است. سپس مىتسوانيم مجموعهاى بسالا و پایین، انتگرالهای بالا وپایین وسرانجام انتگرال لبگت بسرای توابع کراندار را تعریف كنيم. از اين گذشته، برهان اينكه توابيع اندازهپذير كراندار، اننگسرالپذير لبگت هستند قضیهٔ ۹۰۵٬۱۱)، درموزد توابع کراندار اندازهپذیر در  $T$  هم معتبر است. تــوسیـع این $\left( \mathfrak{q},\mathfrak{q},\mathfrak{q}\right)$ 

تعریف بهتوابع بیکران مانند بخش ۶.۱۱ انجام میشود. اگر f وَر $T$  اننگرالیذیرلبگٹ باشد، مینویسیم f  $\epsilon$  ( $f$ ) $f$  اگر ( $f$ ) $f$ )اننگرال روی  $T$  با نماد  $\,f$ 

$$
\int\int\int\int f(x,y)dx\,dy
$$

نشان داده می شود. چنین انتگرال را غالباً انتگرال دو گانه می نامند. ۶.۷.۱۱ بلك زيرمجموعهٔ اندازهيذير  $T$  باشد، ميتوان، مانند ۶.۷.۱۱

$$
\int\int\int\int f(x, y)\chi_E(x, y)dxdy
$$

تعریف کرد. ازاینگذشته، می توان باروشی مشابه ۱٫۱۰۰۱۱، انتگرال دو گانه را بهتوابعی  $R^7$  در تمام  $R^7$  توسعه داد.

 $T\!=\![a,\,b\,]\!\times\![c,\,d]$  ۶۰۱۰٬۱۱ و تو ابنع اندازهپذیر در یك بازه در 'R'میپسردازیم،' نتیجهای اصلی در قضیهٔ زیر آمده است.

 $g_x(y) = f(x, y)$   $(c \leq y \leq d)$ 

 $T$  تعریف میشود، یك تا بسـع حقیقی در  $[c,\,d]$  است، بنا بــر قسمت (۱) قضیه اگر  $f$  در اندازهپذیر باشد،آنگاه برای تقریباً همهٔ  $x$ ها،  $g_x$  یك تابع اندازهپذیر در [c, d] است، قسمت (٢) نيز معناي مشابهي دارد. درعمل انتگرالی بهصورت

$$
\int\int\int\int f(x, y)dxdy
$$

دا با انتگرالگیری نسبت به x وسیس نسبت بهz (یا بهعکس) محاسبه میکنند. اینحقیقت که بك انتگرال دوگانه را مى توان با انتگرالگیرى مکرر محاسبهکرد از تعریف

ویدا تتیجه نمیشود، بلکهاین مطلبموضوع قضیهٔ نسبتاً مشکل و مشهوری بنام قضیهٔ نو بینی
$$
\int\!\!\!\!\!\!\int_{T} f(x,y) dx\,dy
$$
انیمطلبموضوع قضیهٔ نسبتاً مشکل و مشهوری بنام قضیهٔ نو بینی'

قضيه فوبيني. اگر  $\forall [c, d] \times T = [a, b]$ واگر  $f \in \mathcal{L}(T)$ ، آنگاه  $(y, y)$ است (به عنوان یك تابسع  $f(x, y)$ ،  $x \in [a, b]$  برای تقریباً هر  $f(x, y)$  در  $f(x, y)$ . در شىچە

$$
\int_{c}^{d} f(x, y) dy
$$

$$
\iint\limits_T f(x,y)dx\,dy = \int_a^b \left[ \int_c^d f(x,y)dy \right] dx. \tag{7}
$$

همچنین،

$$
\int\int\int_{T} f(x,y)dx\,dy = \int_{c}^{d} \left[ \int_{a}^{b} f(x,y)dx \right] dy. \tag{\textbf{Y}}
$$

قضیهٔ تونلی ۱۰ اسن. فرض کنیم  $f$  یك تابع اندازهپذیر در  $T$  باشد. اگر یكی از انتگر الهای مکر ر

$$
\int_{c}^{d} \left[ \int_{a}^{b} |f(x,y)| dx \right] dy \leq \int_{a}^{b} \left[ \int_{c}^{d} |f(x,y)| dy \right] dx
$$

1. Fubini 2. Tonelli-Hobson وجُودِ داشته بِاشِد، آنگاه ( $f$ )هِ $f \in \mathbb{C}(T)$  ودرنتيجه (بنا برقضية فوبيني)

 $\int_{a}^{b} \left[ \int_{c}^{d} f(x, y) dy \right] dx = \int_{c}^{d} \left[ \int_{a}^{b} f(x, y) dx \right] dy.$ بنابراین در انتگرالهای مکرر می توان ترتیب انتگرالگیری را عوض کرد اگــر یکی از انتگر الهای مکرر «همگرای مطلق» باشد. همرفضیهٔ فوبینی و هم قضیهٔ تونلی۔هابسن بسرای انتگرالهای روی تمام R۲ برقرار هستند. درخُقیقت، تمام نظــریهٔ انتگرالگیری در T را که در بالا آوردیم می توان به تمام۲۲، یا به $\iota$ تگرالهای $f$  ) کهدر آن $E$  یك زیرمجموعهٔ  $\iota$ 

اندازهپذیر R۲ است، توسعه داد.

۰۷۰۱۰۰۱۱ اکنون به تشریح نتا بج این بخش می پرداز یم. اگر (۰٫ ∞)£آ۰٫آنگاه چون ۱ ﴾ $e^{-s}$ ، اگر  $a\geqslant 0$ ، تابع (t) $e^{-st}f(t)$ هر ہ $\leqslant x$  در ( $\infty$  ,  $e$ ) $\mathcal{Z}$  است. تابع ثم راكه با

$$
\hat{f}(x) = \int_{0}^{\infty} e^{-xt} f(t) dt \qquad (0 \leq x < \infty)
$$

$$
\int_{0}^{x} f(x-t)g(t)dt
$$
 (1)

برای تقریباً هر ( $\alpha,\infty$ و وجود دارد ویك تسابع اندازهپذیسر  $x$  در ( $\infty$  , ه] است. برهان این مطلب بهصورت زیر است: توابع $f$  و  $g$  را با رابطهٔ  $g(t)=\delta=g(t)$  برای  $u = x - t$ هک است تعریف می کنیم. برای هر  $t$ ی حقیقی، با تعویض متغیر  $u = x - u$ ، داریم

$$
\int_{-\infty}^{\infty} |f(x-t)| dx = \int_{-\infty}^{\infty} |f(u)| du,
$$

فجــود x،  $\int_a^b\int_a^d\int f(x,y)|dy$  به این معنی است که  $\int_a^b\int_a^d|f(x,y)|dy$ . برای تقریباً همهٔ xها در [d, b]، تابع||(x, y)||در [c, d] باشد، و ۰۲ تا بع f(x, y) | dy | [كه بسراى تقريباً همهٔ xها به وسيلــهٔ 1 تعـــريف شده است] در $\int_a^d |f(x,\,y)|\,dy$ باشد. بنا براین، تحت این شرایط،  $\int_a^d \left| \int_e^d |f(x,\ y)|\,dy \right|$ یك $\int_a^b \mathbb{D}\left\{a,b\right\}$ 

وبنا بر این

$$
\int_{-\infty}^{\infty} \left[ \int_{-\infty}^{\infty} |f(x-t)g(t)| dx \right] dt = \int_{-\infty}^{\infty} |g(t)| dt \int_{-\infty}^{\infty} |f(u)| du
$$

$$
= \int_{-\infty}^{\infty} |g(t)| dt \cdot \int_{-\infty}^{\infty} |f(u)| du.
$$

مقدار اخیر متناهی است، زبر اکه ( $g\in\mathbb{P}$  و آ $f$  ,  $g\in\mathbb{P}$ . در نتیجه، بنا برقضیهٔ تونلی ها بسن، تا بـع (t) $f(x-t)g(t)$  در  $\ell(R^{\mathsf{Y}})$  است. از قضیهٔ فوبینی نتیجه میشودکه

$$
\int_{-\infty}^{\infty} f(x-t)g(t)dt
$$
 (1)

برای تقریباً همهٔ برها وجود دادد وانتگرالپذیر است. اما برای ه $y(t) = g(t)$  و برای ، د $f(x-t) = f(x-t)$ . بنابراین، انتگرال (۲) برابرانتگرال (۱) است وادعای ما ثابت می شود. اگر ( $f, g \in \mathbb{R}$ واگر  $f$  $\mathcal{R}^{\pm}$ 

$$
h(x) = \int_{0}^{x} f(x-t)g(t)dt,
$$

می گوییم که  $h$  پیچش  $f$  و  $g$  است ومی $i$ ویسیم  $g$ \* $f$ ی $h$  . بهاین $i$ رتیب نشاندادهایسم که  $h(x)$ برای تقریباً همهٔ  $x$ ها وجود دارد و  $\ell[\circ, \infty)$ . اکنونقضیهٔ مشهوری راکه با مبدلهایلاپلاس و پیچشها سروکار دارد ثابت میکنیم.

قضیه. اگر  $f$  و  $g$  توابعی در ( $\infty$ ,ه] $\mathscr{C}$  باشندکه مبدلهای لاپلاسشان  $\hat{f}$  و $\hat{g}$  است، واگر  $f*g$  =  $h$ ، آنگاه  $\hat{f}\hat{g}$ . يعنى مبدل لا پلاس پيچش $f$  و $g$  با حاصلصر ب $h$ بدلهای لاپلاس *f و g* برابر است.

$$
h(\hat{y}) = \int_{0}^{\infty} e^{-yx} h(x) dx = \int_{0}^{\infty} e^{-yx} \left[ \int_{0}^{\infty} f(x-t) g(t) dt \right] dx.
$$

 $E = \{\langle x,t\rangle\colon \circ\leqslant t\leqslant x,\ \circ\leqslant x\text{-}\infty\}$  که این انتگرال در یك مثلث در ۲ $\langle R^\curlyvee\rangle$  ین گــرفــتــه مــی.شود. بــا مــعــکــوس کـــودن تـــرتیب انــتــگـــوالــگـــیـــوی دادیـــم و  $t \leq x < t \leq x$  :  $t \leq x < \infty$  : بنابراین  $t \leq x < \infty$  :

$$
h(y) = \int_{0}^{\infty} g(t) \left[ \int_{0}^{\infty} e^{-yx} f(x-t) dx \right] dt
$$
  
= 
$$
\int_{0}^{\infty} g(t) \left[ \int_{0}^{\infty} e^{-y(u+t)} f(u) du \right] dt
$$
  
= 
$$
\int_{0}^{\infty} e^{-yt} g(t) dt \cdot \int_{0}^{\infty} e^{-yt} f(u) du = \hat{g}(y) \hat{f}(y).
$$

نشان،دادیم که، برای هر ه $\hat{f}(y) \hat{g}(y) \cdot \hat{f} = \hat{f}(y)$ . پس  $\hat{h} = \hat{f} \in \hat{h}$  که این همان!ست که می خواستیم ثابت کنیم. تمویضٌ تُرتیب انتگرالگیری را می توان با قضیهٔ تـَـونلی ـهابسن توجيه کرد (بررسي کنيد.)

H. L. Royden. Real Analysis (Macmillan, New York, 1968). بر ای نظر یهٔ مشتقگیری مربوط بهاننگر ال لیگ،که با قضیهٔ۱٫۸.۱ بهاختصار از آن گذشتیم خواننده را به یکی از دوکتاب زیر ارجاع می دهیم:

F. Riesz, B. von Sz. Nagy. Functional Analysis, New York, Ungar. 1955 <sup>1</sup> E. C. Titchmarsh. Theory of Functions, Oxford New York. 1939 (2nd ed).

متذکرمی شو یم که ما در انتگر ال لبگت به قضیهها بی در بارهٔ تعویض متغیر، انتگر الگیری جزءبهجزء وغيره نيرداختهايم و اين قضايا دراين مرجعها يافت مي شوند.

> تمرينهاي 10.11 ۰۱ کدام،یك از توابع زیر در (ص ٫ ه]@ هستند؟  $f(x) = \frac{\sin x}{x}$  ( $\circ < x < \infty$ ) (ألف)  $f(x) = \frac{1}{1 + x^{\gamma}}$  ( $\circ \leq x < \infty$ ) (-) تابع مشخصهٔ - (උ)  $\bigcup_{n=1}^{\infty} \left\lceil n, n + \frac{1}{n^x} \right\rceil$

> > (د) تابع مشخصهٔ اعدادگویا در (00 \_0)،

(a) 
$$
f(x)
$$
 (a)  $f(x)$  (b)  $f(x)$  (c)  $f(x)$  (d)  $f(x)$  (e)  $f(x)$  (f)  $f(x)$  (f)  $f(x)$  (g)  $f(x)$  (h)  $f(x)$  (i)  $f(x)$  (j)  $f(x)$  (k)  $f(x)$  (l)  $f(x)$  (l)  $f$ 

ا (الف) نشان(دهیدکه

 $\sim$ 

$$
\int_{0}^{1} f(x, y) dy = \frac{y}{x^{\gamma} + y^{\gamma}} \Big|_{0}^{1} = \frac{1}{1 + x^{\gamma}} \qquad (\circ \langle x \leq 1),
$$

ودرنتيجه

$$
\int_{0}^{1} \left[ \int_{0}^{1} f(x, y) dy \right] dx = \frac{\pi}{r}.
$$

(ب) همچنین نشاندهیدکه

$$
\int_{0}^{1} \left[ \int_{0}^{1} f(x, y) dx \right] dy = -\frac{\pi}{\varphi}.
$$

(ج) با استفاده از قضيهٔ فو بيني نتيجه بگيريدكه f روى T انتگرالپذير نيست. (د) با استفاده از قضیهٔ تونلی ها بسن نتیجه بگیریدکه

$$
\int_{a}^{b} \left[ \int_{a}^{b} |f(x, y)| dy \right] dx
$$

و در دندازد.

۰۷ فرض کنید [۰٫۱– $\chi$ [۰٫۱–] =  $T$  و تا بـع  $f$  را به $\omega$ ورت زیر  $\,$ تعریف کنید  $\,$ 

$$
f(x, y) = \frac{xy}{(x^{3} + y^{3})^{3}}
$$
  $(\langle x, y \rangle \in T, \langle x, y \rangle \neq \langle \circ, \circ \rangle),$   

$$
f(\circ, \circ) = \circ,
$$

(الف) نشان دهید که است. است که است که است که است که است که است که است که است که است که است که است که است که اس

$$
\int_{-1}^{1} f(x, y) dy = \circ \quad (-1 \leq x \leq 1).
$$

ونشان،دهیدکه در نتبجه

$$
\int_{-\infty}^{\infty}\left[\int_{-\infty}^{\infty}f(x, y)dy\right]dx = \infty
$$

ا اگر  $f$  روی $\tilde{T}$  انتگر آلپذیر بود، آنگاه $f$  روی[۰٫۱] $\times$ [۰٫۱] = $T^*$ انتگر الپذیر $\rho$ بود در این حالت

$$
\int \left[ \int \int_{0}^{1} f(x, y) dy \right] dx
$$
 (\*)

وجود ميداشت (چرا؟) (ج) نشان(هیدکه

 $\mathcal{L}^{\mathcal{L}}(\mathcal{L}^{\mathcal{L}})$  and  $\mathcal{L}^{\mathcal{L}}(\mathcal{L}^{\mathcal{L}})$  and  $\mathcal{L}^{\mathcal{L}}(\mathcal{L}^{\mathcal{L}})$ 

 $\bar{\mathcal{A}}$ 

$$
\int_{0}^{1} f(x,y) dy = \frac{1}{\gamma x} - \frac{x}{\gamma(x^{\gamma}+1)}
$$
 (o < x < 1),  
etc.  $\lim_{x \to a} \int_{0}^{1} f(x,y) dy = \frac{1}{\gamma x} - \frac{x}{\gamma(x^{\gamma}+1)}$   
(c)  $\lim_{x \to a} \frac{1}{\gamma x} \int_{0}^{1} f(x,y) dy = \int_{0}^{1} f(x,y) dy$   

$$
\int_{-\gamma}^{\gamma} \left[ \int_{-\gamma}^{\gamma} f(x,y) dy \right] dx
$$

 $\label{eq:2} \frac{1}{2}\left(\frac{1}{2}\right)^{2} \left(\frac{1}{2}\right)^{2} \left(\frac{1}{2}\right)^{2}$ 

 $\mathcal{L}^{\text{max}}_{\text{max}}$  , where  $\mathcal{L}^{\text{max}}_{\text{max}}$ 

# $\Upsilon$

سريهاى فوريه

### 1.1.13 قضيه.

 $\int_{-\pi}^{\pi} \cos kx \cos nx \, dx = \circ$  $(k, n = 0, 1, 1, \ldots; k \neq n)$  (1)

$$
\int_{-\pi}^{\pi} \cos^{x} nx \, dx = \begin{cases} \pi & (n=1, 1, \ldots) \\ \pi & (n=0) \end{cases}
$$
 (7)

$$
\int_{-\pi}^{\pi} \sin kx \sin nx \, dx = \circ \qquad (k, n = 1, 1, \ldots; k \neq n) \qquad (\tau)
$$

$$
\int_{-\pi}^{\pi} \sin^{\gamma} nx \, dx = \pi \qquad (n = \gamma, \gamma, \ldots) \qquad (\gamma)
$$

يا

$$
\int_{-\pi}^{\pi} \cos kx \sin nx \, dx = \circ \qquad (k, n = \circ, \wedge, \gamma, \ldots). \qquad \text{(a)}
$$

برهان: همهٔ این نتایج را می توان به آسانی از اتحادهــای مثلثاتی مناسب بهدست آورد. مثلا،

$$
\cos(kx + nx) = \cos kx \cos nx - \sin kx \sin nx,
$$
  
\n
$$
\cos(kx - nx) = \cos kx \cos nx + \sin kx \sin nx.
$$

$$
\cos kx \cos nx = \frac{1}{r} [\cos (k+n)x + \cos (k-n)x].
$$
  
\n
$$
\iint_{\pi}^{\pi} \cos kx \cos nx \, dx = \frac{1}{r} \int_{-\pi}^{\pi} \cos (k+n)x \, dx + \frac{1}{r} \int_{-\pi}^{\pi} \cos (k-n)x \, dx
$$
  
\n
$$
= \frac{1}{r} \cdot \frac{\sin(k+n)x}{k+n} \Big|_{-\pi}^{\pi} + \frac{1}{r} \cdot \frac{\sin(k-n)x}{k-n} \Big|_{-\pi}^{\pi} = 0.
$$

۰۲.۱۰۱۳ فرض کنیم تا بعی حقیقی ما نند f در [ $\pi,\,\pi$  = ] داریم که میتوان آن را بهصورت زیر بیان کرد.

$$
f(x) = \frac{a_o}{r} + \sum_{k=1}^{\infty} (a_k \cos kx + b_k \sin kx) \qquad (-\pi \leq x \leq \pi). \quad (1)
$$

اكنون بهطور صورى [يعني سطحي و بدون بحث در درستي يا نادرستي نتيجة حساصل] ضرایب  $a_1, a_2, a_3$  به، پا، به دا بهدست میآوریم. با اننگرالگیری از (۱) داریم

$$
\int_{-\pi}^{\pi} f(x)dx = \pi a_{o} + \sum_{k=1}^{\infty} \left( a_{k} \int_{-\pi}^{\pi} \cos kx \, dx + b_{k} \int_{-\pi}^{\pi} \sin kx \, dx \right) = \pi a_{o}.
$$

$$
a_{\circ} = \frac{1}{\pi} \int_{-\pi}^{\pi} f(x) dx.
$$
 (1)

حال، بهازای یك عدد ثــابت neI، فرمول (١) را در COSnx ضرب میكنیم و از آن

$$
\int_{-\pi}^{\pi} f(x) \cos nx \, dx = \frac{a}{r} \int_{-\pi}^{\pi} \cos nx \, dx
$$
\n
$$
+ \sum_{k=1}^{\infty} \left( a_k \int_{-\pi}^{\pi} \cos kx \cos nx \, dx + b_k \int_{-\pi}^{\pi} \sin kx \cos nx \, dx \right) \cdot
$$
\n
$$
+ \sum_{k=1}^{\infty} \left( a_k \int_{-\pi}^{\pi} \cos kx \cos nx \, dx + b_k \int_{-\pi}^{\pi} \sin kx \cos nx \, dx \right) \cdot
$$
\n
$$
\int_{-\pi}^{\pi} \cos kx \cos nx \, dx
$$
\n
$$
\int_{-\pi}^{\pi} \cos kx \cos nx \, dx
$$
\n
$$
\psi(x) = \int_{-\pi}^{\pi} \cos kx \cos nx \, dx
$$

$$
\int_{-\pi}^{\pi} f(x) \cos nx \, dx = a_n \int_{-\pi}^{\pi} \cos^x nx \, dx = \pi a_n,
$$

درنتيجه

$$
a_n = \frac{1}{\pi} \int_{-\pi}^{\pi} f(x) \cos nx \, dx \qquad (n = 1, 1, \dots) \qquad (\pi)
$$

ملاحظه کنیدکه باقراردادن م=n درفرمول (۳) فرمول (۲) بهدست میآید. بههمین علمت است که در فرمول (۱) بهجای a<sub>o</sub> نوشتهایم ۲ /a<sub>o</sub> بههمین طریق میتوان نشاندادکه

$$
b_n = \frac{1}{\pi} \int_{-\pi}^{\pi} f(x) \sin nx \, dx. \tag{9}
$$

درنتیجه، اگر بتوانیم تابع f را بهصورت (۱) بنویسیم، میتوانیم انتظار داشتهباشیمکه ضرایب از فرمولهای (۲). (۳) و (۴) بهدست آیند. بسا این مطلب به تعریف زیر رهنمون می شویع.

$$
if \in \mathcal{L}[-\pi, \pi] \tilde{\mathcal{L}} \cdot f \in \mathcal{L}[-\pi, \pi] \tilde{\mathcal{L}} \cdot \mathbf{f} \cdot \mathbf{f} \cdot \mathbf{f} \cdot \mathbf{f} \cdot \mathbf{f} \cdot \mathbf{f}
$$
  

$$
\frac{a}{r} + \sum_{k=1}^{\infty} (a_k \cos kx + b_k \sin kx) \qquad (-\pi \leq x \leq \pi),
$$

را که در آن

$$
a_k = \frac{1}{\pi} \int_{-\pi}^{\pi} f(x) \cos kx \, dx \qquad (k = \circ, \ \lambda, \ \gamma, \ \ldots),
$$

$$
b_k = \frac{1}{\pi} \int_{-\pi}^{\pi} f(x) \sin kx \, dx \qquad (k = 1, 1, \ldots).
$$

سری فوریهٔ تابع <sup>م</sup>ر وضرایب  $a_k$  و  $b_k$  دا ضرایب فوریهٔ <sup>م</sup>ر می $i$ امیم و می $i$ ویسیم  $f \sim \frac{a_{\circ}}{r} + \sum_{k=1}^{\infty} (a_k \cos kx + b_k \sin kx).$ 

ملاحظه کنیدکه در اینجا از نماد ب استفاده کردهایم نه از نماد =. هنوز نشان ندادهایم که سری فوریهٔ تابع [ $\pi,\pi$ ] $f\in \mathscr{L}$  همگراست، واگر همگــرا باشد بهازای همه یا بعضی از مقادیر  $x$  مجموع این سری  $f(x)$  است. بهءنه ان مثال فرض كنيد

$$
f(x) = \begin{cases} \circ & (-\pi \leq x < \circ) \\ 1 & (\circ \leq x \leq \pi). \end{cases}
$$

$$
a_k = \frac{1}{\pi} \int_{-\pi}^{\pi} f(x) \cos kx \, dx = \frac{1}{\pi} \int_{0}^{\pi} \cos kx \, dx.
$$

بنا بر این

.<br>آنگا**ه** 

 $a_{0} = 1$ ,  $a_{k} = 0$  $(k=1, 1, 1, \ldots).$ 

همجنين

$$
b_k = \frac{1}{\pi} \int_{-\pi}^{\pi} f(x) \sin kx \, dx = \frac{1}{\pi} \int_{-\pi}^{\pi} \sin kx \, dx = \frac{1 - \cos k\pi}{k\pi}.
$$

بنابراين

$$
b_k = \circ (k = \mathbf{Y}, \ \mathbf{Y}, \ \mathbf{Y}, \ \ldots) \circ b_k = \frac{\mathbf{Y}}{k\pi} \qquad (k = 1, \ \mathbf{Y}, \ \mathbf{0}, \ \ldots).
$$

درنتيجه

$$
f \sim \frac{1}{\gamma} + \frac{\gamma}{\pi} \left[ \frac{\sin x}{1} + \frac{\sin \gamma x}{\gamma} + \frac{\sin \delta x}{\delta} + \dots \right],
$$
  
ig \Rightarrow  $f(\circ) f(\circ)$ 

تمرینهای ۱۰۱۲ ۰۱ تابـم  $f$  در  $-\pi,\,\pi]$  را یك تابـع زوج مینامیم اگر  $\cdot$ ۱  $f(-x)=f(x)$  $(-\pi \leqslant x \leqslant \pi).$ مثلا، تابع کسینوس یك تابع زوج است. تابع  $f$  در  $[-\pi,\,\pi]$  را یك تابع فرد مینامیم اگر  $f(-x) = -f(x)$ (  $-\pi\!\leqslant\!x\!\leqslant\!\pi)$ مثلا، تابع سینوس یك تابع فرد است.<br>. الف) نشاندهیدکه اگر  $f$  تابع زوج باشدآنگاه $\left( \vec{r} \right)$  $\int_{-\pi}^{\pi} f(x)dx = \gamma \int_{0}^{\pi} f(x)dx.$  $(\cdot)$ نشان دهیدکه اگر  $f$  تابع فرد باشدآنگاه  $\int_0^{\pi} f(x) dx = \cdots$ ج) نشان(هیدکه اگر $f$  تابعی زوج و  $g$  تابعی فرد باشدآنگاه  $f$  یك $\mathfrak{p}$  نابعفرداست. (د) نشان دهیدکه  $f$  یك تابـع زوج است اگر و فقط اگر  $f$  و  $g$  هردو فرد یا هردو زوج باشند. فرض كنيد [7,  $f \in \mathbb{C}[-\pi, \pi]$  و  $\mathcal{L}$  $f(x) \sim \frac{a_{\circ}}{r} + \sum_{k=1}^{\infty} (a_k \cos kx + b_k \sin kx).$ نشان،دهیدکه اگر  $f$  زوج باشدآنگاه ه $b, \equiv b, \equiv b,$  درحالی که اگر  $f$  فرد بساشد  $a_{\circ} = a_{\circ} = a_{\circ} = ... = \circ$  آنگاه ه $a_{\circ} = a_{\circ} = a_{\circ}$ ا اگر  $f$  تابع حقیقی دلخواهی در  $\pi,\pi$  – ] باشد و $f$  $g(x) = f(x) + f(-x)$   $(-\pi \le x \le \pi),$  $h(x) = f(x) - f(-x)$  $(-\pi\!\leqslant\! \leqslant\!\pi).$ نشان،دهیدکه g یك تابع زوج و h یك تابع فرد است. نتیجه بگیریدکه هرتابع حقیقی در [7. 77 —] را می توان بهصورت مجموع یك تابع زوج ویك تابع فرد نوشت. ۴. سری فوریهٔ هریك از توابع زیر را بیابید.

$$
f(x) = \begin{cases} -1 & (-\pi \leq x < \circ) \\ 1 & (0 \leq x \leq \pi) \end{cases} \tag{1}
$$

| $f(x) = x$                                                                                                    | $(-\pi \leq x \leq \pi)$ | $(-)$      |
|----------------------------------------------------------------------------------------------------|--------------------------|------------|
| $f(x) =  x $                                                                                                    | $(-\pi \leq x \leq \pi)$ | $(\infty)$ |
| $f(x) = e^x$                                                                                                    | $(-\pi \leq x \leq \pi)$ | $(0)$      |
| $f(x) = \sin x + \cos x$                                                                                                    | $(-\pi \leq x \leq \pi)$ | $(0)$      |
| $f(x) = \sin x + \cos x$                                                                                                    | $(-\pi \leq x \leq \pi)$ | $(0)$      |
| $\text{Equation (a) } \text{Equation (b) } \text{Equation (c) } \text{Equation (d) } \text{Equation (e)}$                                                                                                    |                          |            |
| $\text{Equation (a) } \text{Equation (b) } \text{Equation (a) } \text{Equation (b) } \text{Equation (b) } \text{Equation (c) } \text{Equation (d) } \text{Equation (e)}$                                                                                                    |                          |            |
| $\text{Equation (a) } \text{Equation (b) } \text{Equation (a) } \text{Equation (b) } \text{Equation (a) } \text{Equation (b) } \text{Equation (c) } \text{Equation (a) } \text{Equation (b) } \text{Equation (c) } \text{Equation (a) } \text{Equation (b) } \text{Equation (a) } \text{Equation (b) } \text{Equation (a) } \text{Equation (b) } \text{Equation (b) } \text{Equation (c) } \text{Equation (d) } \text{Equation (e)}$ |                          |            |
| $\text{Equation (a) } \text{Equation (b) } \text{Equation (a) } \text{Equation (b) } \text{Equation (b) } \text{Equation (a) } \text{Equation (b) } \text{Equation (b) } \text{Equation (c) } \text{Equation (d) } \text{Equation (e)}$                                                                                                    |                          |            |
| $\text{Equation (a) } \text{Equation (b) }$                                                                                                    |                          |            |

۰۵ اگر سری

$$
\frac{a_{\circ}}{r} + \sum_{k=1}^{\infty} (a_k \cos kx + b_k \sin kx) \tag{1}
$$

در  $[\pi,\pi]$  همگرای یکنواخت بهتابیع  $f$  باشد ثابتنیبدکه (۱) سریفوریهٔ  $f$ است.  $\{x\}$ زاهنمایی: به ازای هر  $I$  $n\in I$  نشان $\{x\}$ 

$$
\frac{a_s \cos nx}{r} + \sum_{k=1}^{\infty} (a_k \cos kx \cos nx + b_k \sin kx \cos nx)
$$

در $[-\pi,\pi]$ همگر ای یکنو اخت به  $f(x)_{\text{COS}}$  است. سپس با اننگر الگیری نشا ن هیدکه  $\left[ .\right]$ امین ضریبکسینوسی سری فوریهٔ $f$  است. شبیه همینکار را بر ای  $b_n$  انجام دهید. $a_n$ 

7.17 بیان مسائل همگ**ورایی**  
۲.17 بیان مسائل همگ**رایی**  

$$
f \in \mathcal{L}[-\pi, \pi] \mapsto f \in \mathbb{C}
$$
 درستی  
 $x \in [-\pi, \pi]$   
 $\lim_{n \to \infty} s_n(x) = f(x)$   
دا **تحمٔین** کنیم که در آن <sub>۰</sub>8۵ا مجموعهای جزئی سری فوریه هستند، یمنی

$$
s_n(t) = \frac{a_{\circ}}{\gamma} + \sum_{k=1}^{n} (a_k \cos kt + b_k \sin kt) \qquad (-\pi \leq t \leq \pi). \qquad (1)
$$
  
\n
$$
r^{\frac{1}{2}} \sin(\alpha \log t) = \frac{a_{\circ}}{\gamma} + \sum_{k=1}^{n} (a_k \cos kt + b_k \sin kt)
$$
  
\n
$$
s_n(x) = \frac{a_{\circ}}{\gamma} + \sum_{k=1}^{n} (a_k \cos kx + b_k \sin kx)
$$
  
\n
$$
= \frac{1}{\gamma \pi} \int_{-\pi}^{\pi} f(t) dt
$$
  
\n
$$
+ \frac{1}{\pi} \sum_{k=1}^{n} (\cos kx) \int_{-\pi}^{\pi} f(t) \cos kt dt + \sin kx \int_{-\pi}^{\pi} f(t) \sin kt dt)
$$
  
\n
$$
= \frac{1}{\pi} \int_{-\pi}^{\pi} f(t) \left[ \frac{1}{\gamma} + \sum_{k=1}^{n} (\cos kx \cos kt + \sin kx \sin kt) \right] dt
$$
  
\n
$$
= \frac{1}{\pi} \int_{-\pi}^{\pi} f(t) \left[ \frac{1}{\gamma} + \sum_{k=1}^{n} \cos k(x-t) \right] dt
$$
  
\n
$$
= \frac{1}{\pi} \int_{-\pi}^{\pi} f(t) \left[ \frac{1}{\gamma} + \sum_{k=1}^{n} \cos k(x-t) \right] dt
$$
  
\n
$$
s_n(x) = \frac{1}{\pi} \int_{-\pi}^{\pi} f(t) D_n(x-t) dt
$$

که در آن

$$
D_n(t) = \frac{1}{\gamma} + \sum_{k=1}^n \cos kt = \frac{\sin(n+\frac{1}{\gamma})t}{\sin(t/\gamma)} \qquad (-\infty < t < \infty). \tag{7}
$$

(تا بح
$$
D_n
$$
 دا هستهٔ دیر یکله می نامند.)  
با قرادرادن  $u = x - t$  خواهیمداشت  
د
$$
A \xrightarrow{a + \pi}
$$

$$
s_n(x) = \frac{1}{\pi} \int_{x-\pi}^{x+\pi} f(x-u) D_n(u) du.
$$
 (7)

اكنون با استفاده از شرط

$$
f(u+\mathbf{Y}\pi) = f(u).
$$
\n
$$
f(u+\mathbf{Y}\pi) = f(u).
$$
\n
$$
(Y)
$$

تعریف تابع  $f$  را بهتمام ( $\infty,\infty)$  توسعه میدهیم. بهاین $d$ ریق  $f(u)$  بهصورتی یکتا  $\mathbf{t} = \mathbf{0}, \pm \mathbf{r}$  بهازای ... , $\pm \mathbf{r}$ ,  $\pm \mathbf{r}$  مقــدار،  $D_n(t)$  را برابر ۱/۲ اختیار می کنیم تا در ( $\infty$ ,  $\infty$ ) در ( $\infty$ ,  $D_{\bf a}$   $[f(\pi)\neq f(-\pi)$  برای تمام مقادیر  $u$  به استثنای ... ,۳ $\pi, \pm \in \mathbb{R}$  [درحالتی که تعریف میشود. در این نقاط می تو انیم $f(u)$  را بههرطریقی که ما یل باشیم تعریف کنیم بی آ نکه انتگرالهای مربوط به f تغییرکنند. توابعیکه در شرط (۴) صدق میکنند توابع دودهای (با رورهٔ ۲ $\pi$ ۲) نامیده میشوند. چون  $D_n$  هم یك تابع رورهای است، بسا استفاره از (۳) می توان به آسانی نشانداد که

$$
s_n(x) = \frac{1}{\pi} \int_{-\pi}^{\pi} f(x-u) D_n(u) du.
$$

 $\mathcal{L}^{\text{max}}$  ,  $\mathcal{L}^{\text{max}}$ 

(تمرین ١ این بخش را ببینید.) بنابراین

$$
s_n(x) = \frac{1}{\pi} \int_{-\pi}^{\infty} f(x - u) D_n(u) du + \frac{1}{\pi} \int_{\infty}^{\pi} f(x - u) D_n(u) du
$$
  

$$
= \frac{1}{\pi} \int_{\infty}^{\pi} f(x + t) D_n(-t) dt + \frac{1}{\pi} \int_{\infty}^{\pi} f(x - t) D_n(t) dt.
$$
  

$$
= D_n(t) \text{ if } j \ge 0 \text{ if } j \ge 0 \text{ if } j \ge
$$

$$
s_n(x) = \frac{1}{\pi} \int_{0}^{\pi} [f(x+t) + f(x-t)] D_n(t) dt.
$$
 (a)

 $f = \{ f = 1 \text{ odd} \}$ درحالت خاص ۱

$$
a_{\circ} = \mathbf{Y}, \, a_k = b_k = \circ \qquad (k \geqslant 1)
$$

بنا براین بهازای هر  $\kappa_n(x) = s_n(x)$ . درنتیجه بااستفاده از (۵) داریم

$$
1 = \frac{r}{\pi} \int_{0}^{\pi} D_n(t) dt.
$$
 (9)

اكنون به تابع دلخواه [ $\pi,\pi$  | وتفريق آن  $f\!\in\!\mathscr{L}$  باز می گردیم، با ضرب (ع) در $f(x)$  وتفریق آن اذ (۵) خواهیم،داشت

$$
s_n(x) - f(x) = \frac{r}{\pi} \int_{0}^{\pi} \left[ \frac{f(x+t) + f(x-t)}{r} - f(x) \right] D_n(t) dt.
$$

بنا براین نشان داده ایم که

$$
\frac{a_{\circ}}{r} + \sum_{k=1}^{\infty} a_k \cos kx + b_k \sin kx = f(x)
$$
\n[*sk* - *sk* - 

$$
\lim_{n \to \infty} [s_n(x) - f(x)]
$$
\n
$$
= \lim_{n \to \infty} \frac{r}{\pi} \int_{0}^{\pi} \left[ \frac{f(x+t) + f(x-t)}{r} - f(x) \right] D_n(t) dt = 0,
$$
\n
$$
B_n \cup J_n
$$
\n
$$
= \lim_{n \to \infty} \frac{r}{\pi} \int_{0}^{\pi} \left[ \frac{f(x+t) + f(x-t)}{r} - f(x) \right] D_n(t) dt = 0,
$$

ا کُر  $f$ -۳٫ اگر است کے است کا ماتھ ا $f \in \mathbb{C}$  (چرا؟)، بنابراین $f$  یك  $f \in \mathbb{C}$ سری فوریه دارد. از آنجاکه هریك از توابع Sin kt ، COS kt در  $\mathbb{C}^{\times}[-\pi,\pi]$ هستند،  $f$ از ۳.۹.۱۱ نتیجه میشودکه  $\mathscr{C}^1[-\pi,\pi]$  از ۳.۹.۱۱ نتیجه میشودکه است که در فرمول (۱) بخش ۱.۲۰۱۲ تعریف شد. پس، علاوه براین سؤال که آیا دنبالهٔ در نقطهٔ x به (x) همگر است، می توانیم در بارهٔ این دنبا لهٔ  $\{s_n\}_{n=1}^\infty$  که در  $f(x)$  همگر است، می توانیم در بارهٔ این دنبا لهٔ  $\{s_n(x)\}_{n=1}^\infty$ آن نوابع [7, 7] "s"∈  $\ell^\gamma$  ، سؤال بسیار جالب دیگری را مطرح کنیم، یعنی جویاشویم که آ یا این دنباله با متریك [ $\pi,\pi$  — ] $^{\gamma}$  به $f$  همگر است؟ یعنی آ یا  $\lim_{n\to\infty}||s_n-f||_{\mathcal{R}}=0$ ?  $f\epsilon\mathscr{L}^{\mathsf{v}}[-\pi,\,\pi]$  دربخش ۲.۱۲ خواهیم دید که جواب این سؤال بهازای همهٔ توابع

مشت است.

یا به عبارت همارز

$$
\lim_{n\to\infty}\sigma_n(x)=f(x)
$$

که در آن

$$
\sigma_n(x) = \frac{s_o(x) + s_i(x) + \dots + s_{n-1}(x)}{n} = \frac{1}{n} \sum_{k=0}^{n-1} s_k(x)
$$

با استفاده از (۵) بند ۱۰۲٬۱۲ داریم

$$
\sigma_n(x) = \frac{1}{n} \sum_{k=s} \cdot \frac{1}{\pi} \int_{-\infty}^{\infty} [f(x+t) + f(x-t)] D_k(t) dt,
$$

$$
\sigma_n(x) = \frac{1}{\pi} \int_{0}^{\pi} [f(x+t) + f(x-t)] K_n(t) dt \qquad (1)
$$

$$
K_n(t) = \frac{1}{n} \sum_{k=0}^{n-1} D_k(t) = \frac{1}{\gamma n \sin(t/\gamma)} \sum_{k=0}^{n-1} \sin\left(k + \frac{1}{\gamma}\right) t \quad (-\infty < t < \infty). \tag{1}
$$

$$
\sum_{k=0}^{n-1} \sin\left(k + \frac{1}{r}\right)t = \sum_{j=1}^{n} \sin\left(j - \frac{1}{r}\right)t = \sum_{j=1}^{n} \sin\left(\gamma j - 1\right)\frac{t}{r},
$$
\n
$$
\text{or, } \sqrt{2} \sin\left(k + \frac{1}{r}\right)t = \frac{\sin^2\left(\frac{n t}{r}\right)}{\sin\left(\frac{t}{r}\right)}.
$$
\n
$$
\sum_{k=0}^{n-1} \sin\left(k + \frac{1}{r}\right)t = \frac{\sin^2\left(\frac{n t}{r}\right)}{\sin\left(\frac{t}{r}\right)}.
$$
\n
$$
\text{(7) illustrates the values of } \sqrt{2}.
$$

$$
K_n(t) = \frac{\sin^{r}(nt/\tau)}{\tau n \sin^{r}(t/\tau)} \qquad (-\infty < t < \infty).
$$
 (T)

(7 = 
$$
f
$$
)  $[K_n(t) \geqslant 0 \leqslant t]$  and  $[K_n(t) \geqslant 0 \leqslant t]$  for all  $s$  such that  $S_n(x) = S_n(x) = \cdots = S_{n-1}(x) = 1$ .

درنتيجه بنابر (١) داريم

$$
A = \frac{Y}{\pi} \int_{0}^{\pi} K_n(t) dt.
$$
 (9)

1 کنون بەتا بىع دلخواہ 
$$
f(x, \pi)
$$
 باز مى گرديم و (۴) دا دد (x) مىرب كىرده،  
از (۱) تەرىق مى كنيم، خواھيم داشت  

$$
\sigma_n(x) - f(x) = \frac{r}{\pi} \int_{-\pi}^{\pi} \left[ \frac{f(x+t) + f(x-t)}{r} - f(x) \right] K_n(t) dt.
$$

$$
\frac{a_{\circ}}{r} + \sum_{k=1}^{\infty} a_k \cos kx + b_k \sin kx = f(x) \qquad (C, 1)
$$

اگر وتنها اگر

$$
\lim_{n \to \infty} [\sigma_n(x) - f(x)] =
$$
\n
$$
\lim_{n \to \infty} \frac{\gamma}{\pi} \int_{-\infty}^{\infty} \left[ \frac{f(x+t) + f(x-t)}{\gamma} - f(x) \right] K_n(t) dt = 0.
$$

تمرینهای ۲.۱۲<br>۰۱اگر [π, π\_) و ۱گو  $(-\infty < u < \infty)$ ,  $f(u+\mathbf{r}\pi)=f(u)$ نشان دهید که به از ای هر  $x$  حقیقی، تمرینهای ۲.۱۲ ۵۳۱

$$
\int_{-\pi}^{\pi+x} f(u)du = \int_{-\pi}^{\pi} f(u)du.
$$

[راهنمای<sub>جی</sub>: ابتدا بنویسید

$$
\int_{-\pi}^{\pi} f(u) du = \int_{-\pi}^{-\pi + x} f(u) du + \int_{-\pi + x}^{\pi} f(u) du = I_{\gamma} + I_{\gamma}.
$$

آنگاه نشان**دهید**که  $\theta$   $\pi + x$ 

$$
I_{\gamma} = \int_{-\pi}^{\pi + x} f(t - \gamma \pi) dt = \int_{-\pi}^{\pi + x} f(t) dt = \int_{-\pi}^{\pi + x} f(u) du
$$
  
[ $\cdot$   $\cdot$   $\cdot$ 

$$
f \sim \frac{a_{\circ}}{r} + \sum_{k=1}^{\infty} (a_k \cos kt + b_k \sin kt) \qquad (-\pi \leqslant t \leqslant \pi),
$$
  

$$
-\pi \leqslant t \leqslant \pi \text{ s } n = 1, \text{ Y, Y, ...}
$$

$$
\sigma_n(t) = \frac{a_{\circ}}{\gamma} + \sum_{k=1}^{n-1} \left(1 - \frac{k}{n}\right) \left(a_k \cos kt + b_k \sin kt\right)
$$

$$
\begin{aligned}\n\lambda &= \frac{r}{\pi} \int_{0}^{\pi} |K_n(t)| \, dt \qquad (n \in I).\n\end{aligned}
$$
\n
$$
\begin{aligned}\n\lambda &= \frac{r}{\pi} \int_{0}^{\pi} |D_n(t)| \, dt \qquad (n \in I).\n\end{aligned}
$$
\n
$$
\begin{aligned}\n\lambda &= \frac{r}{\pi} \int_{0}^{\pi} |D_n(t)| \, dt \qquad (n \in I).\n\end{aligned}
$$

اگر  $f$  در  $[-\pi,\pi]$  پیوسته باشد و  $f$ 

$$
\max_{-\pi\leqslant t\leqslant\pi}|f(t)|=M,
$$

با استفاده از (۱) بند ۳.۲.۱۲ ثابت کنیدکه

$$
|\sigma_n(t)| \leqslant M \qquad (-\pi \leqslant t \leqslant \pi).
$$
  
آیا با همین روش اثبات می ترانید ثابت کنید که  

$$
|s_n(t)| \leqslant M \qquad (-\pi \leqslant t \leqslant \pi)?
$$

۵۳۲ سریهای فوریه

۳۰۱۲ مجموعیذ بر ی (C, ۱) سر بهای فوریه  $f\epsilon$ اكنون نشان مىدهىمكه بيوستگى در x براى اطمينان اينكه سرى فوريهٔ [ $\pi,\,\pi$  |ص در x به (f (x ) مجموعپذیر ( ( , c) است شرطکافی است. قضیهٔ زیر منسوب بهفیر ا است. (و  $K_n$  را اغلب هستهٔ فیر می *نامند*).

اشد\* . او میلمه اگر  $f\in \mathop{\rm{gl}}\nolimits(-\pi,\,\pi]$  و اگــر  $f$  در  $x\in[-\pi,\,\pi]$  پیوسته باشد $\mathop{\rm{I\! \cdot}}$ آنگاه

$$
\frac{a_{\circ}}{r} + \sum_{k=1}^{\infty} (a_k \cos kx + b_k \sin kx) = f(x) \qquad (C, 1) \qquad (1)
$$

برهمان: يك ع مثبت اختيار مي كنيم. بنا بر ٣.٢.١٢ براي اثبات قضيه كافي است كه را چنان تعیین کنیم که  $N\!\!\in\!\! I$ 

$$
|\sigma_n(x)-f(x)| = \left|\frac{r}{\pi}\int_{0}^{\pi} \left[\frac{f(x+t)+f(x-t)-\gamma f(x)}{\gamma}\right] K_n(t)dt\right| < \epsilon
$$
  
( $n \ge N$ ). (7)

از آنجاکه  $f$  در x پیوسته است می;توانیم  $\delta$  را با شرط  $\ll$ ک $<$ ه بیابیم بهگونهای که

$$
|f(y)-f(x)| < \frac{\varepsilon}{r} \qquad (|y-x| < \delta).
$$

$$
\frac{f(x+t)+f(x-t)-\gamma f(x)}{\gamma}\Big|\leqslant \frac{1}{r}[|f(x+t)-f(x)|+|f(x-t)-f(x)|]
$$

$$
<\frac{1}{r}(\frac{\epsilon}{\gamma}+\frac{\epsilon}{\gamma})=\frac{\epsilon}{\gamma}.
$$

ِ درنتيجه

$$
\left|\frac{r}{\pi}\int_{0}^{\delta}\left[\frac{f(x+t)+f(x-t)-rf(x)}{r}\right]K_{n}(t)dt\right|<\frac{\varepsilon}{\gamma}\cdot\frac{r}{\pi}\int_{0}^{\delta}K_{n}(t)dt,
$$
\n(r,r,r)\text{ if } (r)\text{ is the }

1. Fejer

لا اگر $\pi = x$  یسا  $\pi = -x$  مقصود از پیوستگی  $f$  در  $x$ ، پیوستگی  $f$  است هنگامی که  $f$  بامعادلهٔ  $*$ .توسعه يافته باشد. $f(u)=f(u+\mathbf{Y}\pi)$ 

$$
\left|\frac{r}{\pi}\int_{0}^{s}\left[\frac{f(x+t)+f(x-t)-\gamma f(x)}{\gamma}\right]K_{n}(t)dt\right|<\frac{\varepsilon}{\gamma} \qquad (n\in I)\cdot(\gamma)
$$
\n
$$
K_{n}(t)\leqslant\frac{1}{\gamma n\sin^{2}(\delta/\gamma)}\cdot\left|\frac{\zeta}{\delta}\right|^{2}t\geqslant\delta\cdot\delta
$$
\n
$$
\left|\frac{r}{\pi}\int_{0}^{\pi}\left[\frac{f(x+t)+f(x-t)-\gamma f(x)}{\gamma}\right]K_{n}(t)dt\right|
$$
\n
$$
\leqslant\frac{1}{\gamma n\pi\sin^{2}(\delta/\gamma)}\int_{0}^{\pi}\left[|f(x+t)|+|f(x-t)|+\gamma|f(x)|\right]dt,\quad(\gamma)
$$
\n
$$
\leqslant\frac{1}{\gamma n\pi\sin^{2}(\delta/\gamma)}\int_{0}^{\pi}\left[|f(x+t)|+|f(x-t)|+\gamma|f(x)|\right]dt,\quad(\gamma)
$$
\n
$$
\left|\frac{r}{\pi}\int_{0}^{\pi}\left[\frac{f(x+t)+f(x-t)-\gamma f(x)}{\gamma}\right]K_{n}(t)dt\right|<\frac{\varepsilon}{\gamma} \qquad (n\geqslant N)\cdot(\Delta)
$$

که از آن نابرابری (۲) از (۳) و (۵) بهدست می آید وبرهان تمام میشود.

۰۲۰۳۰۱۲ دراینزمینهنتیجهٔقویتری(اهممیتوان۱ثباتکرد. درحقیقت با بر آوردهای  $\zeta$ دقیقتری می توان نشان داد که اگر  $\pi,\,\pi[-\pi,\,\pi]$ انگاه (۱) تقریباً برای هر  $x$ ی در ا برقرار است (حتى اگر  $f$  در هيچ  $x$ ى پيوسته نباشد). مجموعهٔ نقاط  $E$  كه  $[-\pi,\pi]$ در آن نقاط برقرار است شامل همهٔ نقاط  $\overline{x}$  است که  $f(x)$  مشتق  $f(x)$ 

$$
F(x) = \int_{0}^{x} f(t)dt
$$

است ودر نتیجه (بنا بر ۵.۸.۱۱)، E شامل تقریباً همهٔ نقاط [ $\pi,\pi$  | است. ما این مطاب را ا ثبات نمی کنیم. اگو فرض کنیم که  $f$  در  $[-\pi,\,\pi]$  پیوسته است و  $f(\neg\pi)=f(\neg\pi)$ ، می توانیم همگرایی یکنواخت $\{\sigma_{\bf a}\}_{\bf n}^{\infty}$  را ثابت کنیم.

 $\{ \sigma_n \}_{n=1}^{\infty}$ ، قضیه. اگر  $f(-\pi,-f(\pi))$  واگر  $f(\pi) = f(\pi)$ آنگاه ،۳.۳.۱۲  $\iota\circ\pi$ . در  $\pi,\pi$  همگرای یکنواخت به  $f$  است، که در آن

$$
\sigma_n = \frac{s \cdot + s \cdot + \dots + s_{n-1}}{n}
$$

 $s_n(t) = \frac{a_0}{r} + \sum_{k=1}^{n} (a_k \cos kt + b_k \sin kt).$ 

و
برهان: چون *f دد بازهٔ بستهٔ کر انداد [* $\pi, \pi$ ] پیوسته است، با توجه به ۴.۸.۶  $\iota f(-\pi)=f(\pi)$  میردانیم که پیوستگی  $f$  در  $[-\pi,\,\pi]$  یکنواخت است. از آنجا که نتیجه می گیر یمکه f (بهشرط آ نکه با ضا بطهٔ  $f(u+\mathsf{y})$ در $f(u+\mathsf{y})-\mathsf{y}$ در ( $\infty,\infty$ ) نوسعه یافته باشد) در (∞ ,∞) پیوستهٔ یکنواخت است. درنتیجه 8ی بـ رهان ۱.۳.۱۲ را می توان مستقل از x اختیارکرد. از آن گذشته بنابر (۴) از ۱.۳.۱۲ داریم

$$
\left|\frac{\mathbf{v}}{\pi}\int_{\delta}^{\pi}\frac{f(x+t)+f(x-t)-\mathbf{v}f(x)}{\mathbf{v}}K_{\mathbf{n}}(t)dt\right|\leqslant\frac{\mathbf{v}||f||(\pi-\delta)}{n\pi\sin^{2}(\delta/\mathbf{v})}
$$

 $N^2 = \max_{-\pi \leqslant x \leqslant \pi} |f(x)|$ . در نتیجه $N$  در(۵) بند۲۰۱۲ را می $\tau$ وان طوری انتخاب کردکه فقط به 8 (و نه به x) بستگی داشته باشد. چنین نتیجه خواهیم گر فتکه

$$
|\sigma_n(x)-f(x)|<\varepsilon \qquad (n\geqslant N;\ -\pi\leqslant x\leqslant \pi).
$$

وقضيه ثابت مي شود.

تامرینهای ۲۰۱۳ وا گر ۴ د نقطهٔ [π, π] یوسته باشد، 1ايت کنیدکه  
۱۰ اگر [π, π] یو ۲ ویا (π, π] یو ۲۰۱  
۲۰۰ یم ۲( x) = lim  
۲→۰- ۱
$$
f(x) = \lim_{r \to 1^-} \left[ \frac{a_0}{r} + \sum_{k=1}^{\infty} (a_k \cos kx + b_k \sin kx) r^k \right].
$$

**۴.۱۲ نظر یهٔ ۵٫**۴ سر بهای فو ریه  $T$  ۱۰۴۰۱۲ اگر  $\rho \in I$ ، آنگاه یك چندجملهای مثلثاتی درجهٔ  $n$  تابعی است مانند  $n \in I$ بەصورت

$$
T_n(t) = A_{\circ} + \sum_{k=1}^n (A_k \cos kt + B_k \sin kt) \qquad (-\pi \leq t \leq \pi), \qquad (1)
$$

کــه در آن  $A_{\mathbf{a}}\, \ldots \, A_{\mathbf{a}} \,$  و  $B_{\mathbf{a}}\, \ldots \, B_{\mathbf{a}} \,$  اعــداد حقیقی هستند. هـــر چندجملهای مثلثاتی به ی تعلق دارد. اکنون ثابت میکنیمکه اگر [ $\pi,\pi$ ] $f\in\mathbb{C}$  آنگاهنز دیکتر ین $\mathbb{N}$  -  $\pi,\pi$ ] چند جملهای مثلثاتی به  $f$  (با متریك  $\mathbb{C}^\times[-\pi,\pi]$ ) مجموع جــزئی  $n$ ام سری فوریهٔ  $f$ ، یعنی S<sub>n</sub> (ست.

قضیه. اگر  $f\in \mathbb{C}^{\times}[-\pi,\pi]$  و اگسر  $T$  چندجملهای مثلثاتی درجه  $n$  دلخسواهی ماشد، آنگاه

$$
||f - T_n||_{\gamma} \ge ||f - s_n||_{\gamma}
$$
 (7)

که درآن

$$
s_n(t) = \frac{a_o}{r} + \sum_{k=1}^n (a_k \cos kt + b_k \sin kt) \qquad (-\pi \leq t \leq \pi)
$$
  
...\n
$$
s_n(t) = \frac{a_o}{r} + \sum_{k=1}^n (a_k \cos kt + b_k \sin kt) \qquad (-\pi \leq t \leq \pi)
$$
  
.\n
$$
J = \frac{1}{\pi} \int_{-\pi}^{\pi} [f(t) - T_n(t)]^{\tau} dt,
$$

تنگاه $|f - T_n|$  وبنابراین باید ٹـــابت کنیم هنگامیکه  $s$ ه ت $\sqrt{\pi J} = ||f - T_n||$ ، مینیمم  $V$ است. دار یم

$$
J = \frac{1}{\pi} \int_{-\pi}^{\pi} f^{\gamma} - \frac{r}{\pi} \int_{-\pi}^{\pi} f T_n + \frac{1}{\pi} \int_{-\pi}^{\pi} T_n^{\gamma}.
$$
 (7)

اگر  $T_{\rm a}$  همان چندجملهای مذکور در (۱) باشد، آنگاه

$$
\frac{1}{\pi} \int_{-\pi}^{\pi} f T_n = A \frac{1}{2\pi} \int_{-\pi}^{\pi} f + \frac{1}{2\pi} \int_{-\pi}^{\pi} f(t) \cos kt \, dt + B \frac{1}{2\pi} \int_{-\pi}^{\pi} f(t) \sin kt \, dt
$$

و بنا بر ا ين

$$
\frac{1}{\pi} \int_{-\pi}^{\pi} f T_{n} = A_{\circ} a_{\circ} + \sum_{k=1}^{n} (A_{k} a_{k} + B_{k} b_{k}).
$$
 (9)

همچنين،

$$
\frac{1}{\pi} \int_{-\pi}^{\pi} T_n^{\mathsf{Y}} = \frac{1}{\pi} \int_{-\pi}^{\pi} T_n(t) T_n(t) dt = \frac{1}{\pi} \int_{-\pi}^{\pi} \left[ A_o + \sum_{k=1}^{n} (A_k \cos kt + B_k \sin kt) \right]
$$

$$
\cdot \left[ A_o + \sum_{j=1}^{n} (A_j \cos jt + B_j \sin jt) \right] dt.
$$

$$
\text{with } \int_{-\pi}^{\pi} T_n^{\mathsf{Y}} = \mathsf{Y} A_o^{\mathsf{Y}} + \sum_{k=1}^{n} (A_k^{\mathsf{Y}} + B_k^{\mathsf{Y}}).
$$

$$
\frac{1}{\pi} \int_{-\pi}^{\pi} T_n^{\mathsf{Y}} = \mathsf{Y} A_o^{\mathsf{Y}} + \sum_{k=1}^{n} (A_k^{\mathsf{Y}} + B_k^{\mathsf{Y}}).
$$

$$
\text{(a)}
$$

با جانشین کردن (۴) و (۵) در (۳) خواهیم داشت  $J = \frac{1}{\pi} \int_{-\pi}^{\pi} f^{\gamma} - \gamma A_a a_a - \gamma \sum_{k=1}^{n} (A_k a_k + B_k b_k) + \gamma A_a^{\gamma} + \sum_{k=1}^{n} (A_k^{\gamma} + B_k^{\gamma}).$ با اضافه کردن وکم کردن

$$
\frac{a_{\circ}^{\gamma}}{\gamma}+\sum_{k=1}^{n}(a_{k}^{\gamma}+b_{k}^{\gamma})
$$

و انجام چندعمل جبری، داریم

$$
J = \frac{1}{\pi} \int_{-\pi}^{\pi} (f - T_n)^{\gamma}
$$
  
\n
$$
= \frac{1}{\pi} \int_{-\pi}^{\pi} f^{\gamma} - \left[ \frac{a_{\circ}^{\gamma}}{r} + \sum_{k=\gamma}^{n} (a_k^{\gamma} + b_k^{\gamma}) \right]
$$
  
\n
$$
+ \left\{ \gamma \left( A_{\circ} - \frac{a_{\circ}}{r} \right)^{\gamma} + \sum_{k=\gamma}^{n} [(A_k - a_k)^{\gamma} + (B_k - b_k)^{\gamma}] \right\}. \tag{\varphi}
$$

کمیت داخل! برو نمیتواند منفی باشد، وبنا براین J وقتیمینیمم خواهد بودکه داشته باشیم  $T_n = s_n$  ، يعنى، اگر  $B_k = b_k$  ( $k = 1, ..., n$ ) ( $A_k = a_k$ . يعنى، اگر  $A_s = a_s / 3$ آنگاه J مینیمم خواهد بود، که این همان است که میخواستیم نشان(هیم.

نتيجةً زير داراي اهميت فراوان است.

۰۲۰۴۰۱۳ نتیجه (نابرابری بسل'). آگر  $f\in\mathbb{C}^{\mathsf{v}}[-\pi,\,\pi]$  دارای ضرایب ً فوریهٔ و را باشد، آنگاه  $a_k$ 

$$
\frac{a_{\circ}^{\gamma}}{\gamma} + \sum_{k=1}^{\infty} (a_k^{\gamma} + b_k^{\gamma}) \leq \frac{1}{\pi} \int_{-\pi}^{\pi} f^{\gamma}.
$$
 (1)

$$
\mathbb{E}\left\{a_k^{\mathbf{v}}+b_k^{\mathbf{v}}\right\}_{k=1}^{\infty} \left(a_k^{\mathbf{v}}+b_k^{\mathbf{v}}\right)
$$

 $\mathcal{A}_k = b_k \mathcal{A}_k = a_k \mathcal{A}_\circ = a_\circ / \gamma$  برهان: اگر در (۶) از ۱۰۴۰۱۲ قسرار دهیم ۲ خواهيم داشت

$$
J = \frac{1}{\pi} \int_{-\pi}^{\pi} (f - s_n)^{\gamma} = \frac{1}{\pi} \int_{-\pi}^{\pi} f^{\gamma} - \left[ \frac{a_0^{\gamma}}{\gamma} + \sum_{k=1}^{\pi} (a_k^{\gamma} + b_k^{\gamma}) \right]. \tag{1}
$$

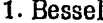

اتنگرال طرن چپ نامنفی است، و بنا براین طرف داست نامنفی است. در نتیجه  

$$
\frac{a_0^{\mathsf{Y}}}{\mathsf{y}} + \sum_{k=1}^{n} (a_k^{\mathsf{Y}} + b_k^{\mathsf{Y}}) \leqslant \frac{1}{\pi} \int_{-\pi}^{\pi} f^{\mathsf{Y}}.
$$

جــون طرف راست (۳) مستقل از n است می تــوان n را به بینهایت میل داد و (۱) را پەدست آورد.

$$
\sum_{i} \vec{r} \cdot \vec{r} \in \mathcal{L}^{\gamma}[-\pi, \pi] \mathcal{F} \cdot \mathcal{F} \cdot \mathcal{F} \cdot \mathcal{F}
$$
\n
$$
\lim_{n \to \infty} ||s_n - f||_{\gamma} = \circ,
$$
\n(1)

که در آن

$$
s_n(t) = \frac{a_s}{\gamma} + \sum_{k=1}^n (a_k \cos kt + b_k \sin kt) \qquad (-\pi \leqslant t \leqslant \pi).
$$

برهان: بنابر ۱۱٬۹۰۱۱ اگر ع عدد مثبت دلخسواهی باشد تا بـع پیوستهٔ *۴۰ و*جود دارد به طوکی که  $f^*(\pi) = f^*(-\pi)$ ، و

$$
||f - f^*||_{\mathsf{Y}} < \frac{\varepsilon}{\mathsf{Y}}.\tag{Y}
$$

بنا بر ۳۰۳۰۱۲ میدانیم که  $\{\sigma_n^*\}_\pi\to \{\sigma_n^*\}_\pi$  در $[-\pi,\pi]$  همگر ای یکنو اخت به $f^*$ است، کهدر آن

$$
\sigma_n^* = \frac{s_o^* + \dots + s_{n-1}^*}{n}
$$

وا ژهامجموعهای جزئی سری فوریهٔ *۲<sup>۰</sup> (هستند. از این همگ*ر ایی یکنو اخت نتیجه می گیریم که  $\lim_{n\to\infty}||\sigma_{n+1}^* - f^*||_{\gamma} = \circ,$ 

و بنابراین، عدد NeI وجود داردکه

$$
||\sigma_{n+1}^* - f^*||_1 < \frac{\varepsilon}{r} \qquad (n \geqslant N).
$$
 (7)

اذ (۲) و (۳) داریم

 $||f-\sigma_{n+1}^*||$ <sub>v</sub> $\lt \epsilon$  $(n \geq N)^{2}$  $(\star)$ 

ولي  
\n
$$
\sigma_{n+1}^{*} = \frac{s_{o}^{*} + \dots + s_{n}^{*}}{n+1}
$$
\n
$$
\mu_{1}^{*} + \dots + \frac{s_{n}^{*}}{n+1}
$$
\n
$$
||f - s_{n}||_{\gamma} \leq ||f - \sigma_{n+1}^{*}||_{\gamma}.
$$
\n
$$
||f - s_{n}||_{\gamma} \leq ||f - \sigma_{n+1}^{*}||_{\gamma}.
$$
\n
$$
||f - s_{n}||_{\gamma} \leq e - (n \geq N),
$$
\n
$$
||f - s_{n}||_{\gamma} \leq e - (n \geq N),
$$
\n
$$
||f - s_{n}||_{\gamma} \leq e - (n \geq N),
$$
\n
$$
||f - s_{n}||_{\gamma} \leq e - (n \geq N),
$$
\n
$$
||f - s_{n}||_{\gamma} \leq e - (n \geq N),
$$
\n
$$
||f - s_{n}||_{\gamma} \leq e - (n \geq N),
$$
\n
$$
||f - s_{n}||_{\gamma} \leq e - (n \geq N),
$$
\n
$$
||\cdot||_{\gamma}^{*} + \sum_{n \to \infty}^{n} \frac{1}{n!} \int_{-\infty}^{\infty} \frac{1}{n!} \int_{-\infty}^{\infty} \frac{1}{
$$

 $b_k$  (k = ۱, ۲, …) و  $a_k$ (k = ۰, ۱, ۲, …) و ادیسمکه اگر (... ۲, ۲, ۲, ۳, ۲, ۲, ۲, ۲, ۲, ۲  $f\in \ell^\mathrm{Y}[-\pi,\,\pi]$  فوريهٔ  $f\in \ell^\mathrm{Y}[-\pi,\,\pi]$  باشند، آنگاه

 $\overline{f}$ 

 $1 < \xi$ 

$$
\frac{a_{\circ}^{\gamma}}{\gamma} + \sum_{n=\gamma}^{\infty} (a_{k}^{\gamma} + b_{k}^{\gamma}) < \infty.
$$
 (\*)

اکنون عکس این مطلب را ثابت میکنیم. یعنی، اگر ج $\{a_k\}_{k=-\infty}^{\infty}$  و  $\{b_k\}$  دنبالههایی از یعنی  $f$  عنصر صفــر [ $\pi,\pi$ ] $\mathcal{P}$  است، یا به عبارت هــمارز، تقریباً بـــرای هـــر x در \*  $f(x) = o \left[ -\pi, \pi \right]$  $f(x) = g(x)$  ، بعني، براي تقريباً همهٔ  $x$ ها،  $f(x)$ 

اعداد باشندکه در(\*) صدقمیکنند، آنگاه تا بح $f\in\mathscr{L}^{\mathrm{v}}[-\pi,\pi]$  وجود داردکهضرایب  $\cdot f \in \mathcal{L}^{\textsf{v}}[-\pi,\,\pi]$  فوریه اش  $a_k$ ه ا و  $b_k$ ها هستند. به بیان دیگر، ۲۰۴.۱۲ می $\tau$ ویدکه اگر تکاه هستند. آنچه که اکنون ثابت می کنیم این است که اگر  $\{a_k\}_{k=0}^\infty$  انگر  $\{a_k\}_{k=0}^\infty$  $f\in \mathcal{C}^{\vee}[-\pi,\,\pi]$  و نبا لههای دلخسواهی در ۱۲ باشند، آنگاه تابع  $\{a_k\}_{k=-\infty}^{\infty}$  ( $a_k\}_{k=-\infty}^{\infty}$ وجود داردكه ضرايب فوريهاش اين دنبالهها هستند. ملاحظه كنيدكهدراين برهان ازكمال و (قضیهٔ ۷.۹.۱۱) استفاده شدهاست. نظیر این قضیه برای توابع انتگرالپذیر ( $\ell^\gamma[-\pi,\pi]$ مربعی ریمان وجود ندارد.

به به. با تخر مسلم التحریم ( همای دلخواهی از اعداد حقیقی (  $\{a_k\}_{k=0}^\infty$  ) به استفاقی ( به این  $\{a_k\}_{k=0}^\infty$ باشند، بەطورى كە

$$
\frac{a_{\circ}^{\gamma}}{\gamma} + \sum_{k=1}^{\infty} (a_k^{\gamma} + b_k^{\gamma}) < \infty,\tag{1}
$$

تمکناه تا بستی  $f\in \mathbb{C}^{\mathsf{Y}}[-\pi,\,\pi]$  وجود داردکه ضر ایب فوریهاش دقیقاً  $a_{k}$  و  $b_{k}$  هستند.

برهان: به(زای هر neI، چندجملهای مثلثاتی ی<sub>8</sub> را بهصورت زیر تعریف کنید:

$$
s_n(t) = \frac{a}{\gamma} + \sum_{k=1}^n (a_k \cos kt + b_k \sin kt) \qquad (-\pi \leqslant t \leqslant \pi). \qquad (1)
$$

اگر  $m < n$ ، آنگاه

$$
\frac{1}{\pi} \int_{-\pi}^{\pi} (s_n - s_m)^{\gamma} = \frac{1}{\pi} \int_{-\pi}^{\pi} \left[ \sum_{k=m+1}^{n} (a_k \cos kt + b_k \sin kt) \right]^{\gamma} dt,
$$

$$
\frac{1}{\pi}\int_{-\pi}^{\pi}(s_n-s_m)^{\mathsf{Y}}=\sum_{k=m+1}^n(a_k^{\mathsf{Y}}+b_k^{\mathsf{Y}}).
$$

طرف چپ مساوی پن $||s_n - s_m||$  (1/ $\pi$ ) است. با توجه به (۱) می بینیم که  $\{s_n\}_{n=1}^\infty$  یك دنبالهٔ کوشی در  $\pi,\,\pi$ — $\mathbb{P}^{\chi}$  است. پس، بنا بر قضیهٔ ریس فیشر، یعنی ۷۰۹۰۱۱ تسابعی مانند [ $\tau,\pi$  | ۱ |  $f\in\mathbb{C}^{\aleph}$  وجود دارد بهطوری که

$$
\lim_{n \to \infty} ||s_n - f||_{\gamma} = \circ.
$$
\nu, 1, 7, ...  $n$ , ...

\nu, 1, ...  $n$ , ...

\* اين قضيه را قضيةً ريس فيش (Riesz-Fischer) هم مي نامند.

$$
\lim_{n \to \infty} \frac{1}{\pi} \int_{-\pi}^{\pi} s_n(t) \cos jt \, dt = \frac{1}{\pi} \int_{-\pi}^{\pi} f(t) \cos jt \, dt \tag{7}
$$

(تمرین ۲ از بخش ۹.۱۱ را ببینید). ولی، اگر $j$  / ۱/ ۱) (۲) و۱.۱.۱ نتیجه میشودکه

$$
\frac{1}{\pi}\int_{-\pi}^{\pi} s_n(t) \cos jt \, dt = a_j.
$$

بنا براین، با استفاده از (۳) داریم

$$
a_j = \frac{1}{\pi} \int_{-\pi}^{\pi} f(t) \cos jt \, dt \qquad (j = \circ, \ \lambda, \ \gamma, \ \ldots).
$$

این نشان می،دهدکه  $a_j$ ها ضرایب کسینوسی فوریهٔ تابع  $f$  هستند، با همین روش می $\bar{a}_j$ نشان دادکه  $b_j$ ها ضرایب سینوسی فوریهٔ تابع  $f$  هستند، واین برهان را کاملخواهدکرد.

> تمر ینهای ۴۰۱۲  $f \in \ell^{\gamma}[-\pi, \pi]$  د اگر  $f \in \ell^{\gamma}$

$$
f \sim \frac{a_{\circ}}{r} + \sum_{k=1}^{\infty} (a_k \cos kt + b_k \sin kt),
$$

ثا بت کنید که

$$
\frac{1}{\pi}\int_{-\pi}^{\pi}f^{\gamma}=\frac{a_{\circ}^{\gamma}}{\gamma}+\sum_{k=\gamma}^{\infty}(a_{k}^{\gamma}+b_{k}^{\gamma}).
$$

(این دا برابری پارسوال ۱ می نامند) (راهنمایی: ۴.۱۲-۳.۴دا درموردفرمول(۲) از ۲.۴.۱۲ بەكار بنديد.) ۰۲ با بهکار بستن نتیجهٔ تمرین ۱ درمورد

$$
f(t)=t \qquad (-\pi \leqslant t \leqslant \pi).
$$

نتيجه بگمريدكه

$$
\frac{1}{1^{\gamma}}+\frac{1}{\gamma^{\gamma}}+\frac{1}{\gamma^{\gamma}}+\cdots+\frac{1}{n^{\gamma}}+\cdots=\frac{\pi^{\gamma}}{r}.
$$

۴. با بهکار بستن نابرابری پارسوال درمورد تابع بعد از ۳.۱.۱۲ نشان(هیدکه

$$
\frac{1}{1!} + \frac{1}{r!} + \frac{1}{\Delta^{T}} + \dots = \frac{\pi^{Y}}{\Delta}
$$
\n
$$
\sum_{n=1}^{\infty} \frac{\cos nx}{\sqrt{n}} \quad (-\pi \leq x \leq \pi)
$$
\n
$$
\sum_{n=1}^{\infty} \frac{\cos nx}{\sqrt{n}} \quad (-\pi \leq x \leq \pi)
$$
\n
$$
\sum_{n=1}^{\infty} \frac{\cos nx}{n^{T/Y}} \quad (-\pi \leq x \leq \pi)
$$
\n
$$
\sum_{n=1}^{\infty} \frac{\cos nx}{n^{T/Y}} \quad (-\pi \leq x \leq \pi)
$$
\n
$$
f \leftarrow \frac{a}{r} \quad \sum_{k=1}^{\infty} (a_k \cos kt + b_k \sin kt),
$$
\n
$$
f \leftarrow \frac{a}{r} \quad \sum_{k=1}^{\infty} (a_k \cos kt + b_k \sin kt),
$$
\n
$$
b = \frac{1}{\sqrt{1 + \frac{a}{r}}} \sum_{k=1}^{\infty} (a_k \cos kt + b_k \sin kt),
$$

$$
\lim_{k \to \infty} a_k = \circ = \lim_{k \to \infty} b_k.
$$
\n
$$
\text{if } e \notin [-\pi, \pi] \text{ if } k \to \infty
$$

**۵.۱۲ همگر ایی سر بهای فوریه** ما هنوز دەپارۋەھمگرايى سرى فوريۇ يك $\tau,\pi]$ بع  $f\in\mathscr{L}[-\pi,\pi]$  درنقطەاى مانند $x$  چيزى ثابت نکردهایم. شرطهاییکافیکه برای همگرایی ذکر خواهیمکرد متضمن وجود حدهای  $f$ چپ و راست  $\lim_{t \to s +} f(t)$  و  $f(t)$  جوردمشتقهای تعمیم یسافتهٔ چپ و راست در x، که هماکنونTنها را تعریف میکنیم، خواهد بود.

در ای هر تابع حقیقی  $f$  در  $R$ ، تعریف  $\lim_{t\to\infty} f(t)$  و  $\lim_{t\to\infty} f(t)$  در  $f$ ۶.۱.۴ ذکر شد. یادآوری میکنیمکه در ۵.۹.۶، نمادهای  $f(x+)$  و  $f(x-y)$  دا بەصورت

$$
f(x+) = \lim_{t \to x+} f(t); \ \ f(x-) = \lim_{t \to x-} f(t).
$$

تغریف کردیم، مشروط براینکه حدهای مورد بحث وجود داشته باشند. [بنا براین f در x  $f(x)$  پیوسته است اگر وتنها اگر  $f(x+)$  و  $f(x-$  هردو موجود و برابر  $f(x)$  باشند.]

 $f(x+)$  ۳.۵.۱۲. تعریف. اگر  $R \setminus x \in R$  و اگــر  $f$  تا بعی حقیقی باشد بهطوری که وجه د داشته باشد، (  $f'_*(x)$ ، مشتق راست تعمیم یافتهٔ  $f$  در  $x$ ، را بهصورت

$$
f'_i(x) = \lim_{t \to x+} \frac{f(t) - f(x+)}{t-x}
$$

تعریف می کنیم، مشروط بر اینکه این حد وجود داشته باشد. بههمین تـــرتیب، ( $f_1^\prime(\chi)$ ، مشتق چپ تعمیم،یافتهٔ  $f$  در  $x$ ، را به صورت

$$
f'_{i}(x) = \lim_{t \to x-} \frac{f(t) - f(x-)}{t-x}
$$

تعریف میکنیم. برای مثال، فرض کنیم

$$
f(t) = 1 + t \qquad (t > 1),
$$
  
\n
$$
f(1) = 1 \vee,
$$
  
\n
$$
f(t) = \tau t^{\tau} \qquad (t < 1).
$$

دراین صورت، ۲ =  $\lim_{t\to 0^+} f(t) = \lim_{t\to 0^+} f(t) = \lim_{t\to 0^+} (1+t)$ . به علاوه

$$
f'_r(\tau) = \lim_{t \to \tau_+} \frac{(\tau_+ t) - \tau_+}{t - \tau_+} = \tau_+
$$

 $f'_i(x)$  بههمین ترتیب، ۳  $f( \setminus f'_i(x) = f'_i(x)$  و ۶  $f( \setminus f'_i(x)$  (تحقیق کنید). در این مثال ( $f'_i(x)$  و هر دو در ۱ $x=0$  وجود دارند، ملاحظه کنید که  $f$  در ۱ $x=r$  نه از راست پیوسته است و نه از چپ. بنا براین  $f$  در ۱ $x = x \in \mathbb{R}$  دارای مشتق راست یا مشتق چپ معمولی نیست. قبل از آنکه بتوانیم قضیهٔ موردنظر را برای همگرایی سریهای فوریه ثسابت کنیم،

بهقضیهٔ مهم ومشهوری نیاز داریم. اینقضیه میگوید هنگامیکه $\infty \leftrightarrow k$ ، ضرایب فوریهٔ يك تابـع انتگر البذير لبگت، يعني  $a_k$  و  $b_k$ ، بهصفر ميل ميكنند.

 $\{b_k\}_{k=0}^{\infty}$  ۴.۵.۱۲. قضیا $\{a_k\}_{k=0}^{\infty}$  اگر  $\pi-\pi$  اگر  $f\in\mathbb{C}$  و اگر  $f\in\mathbb{R}$  و ۱۲. ضرایب فوریهٔ *f* باشند، آنگاه

$$
\lim_{k \to \infty} a_k = \lim_{k \to \infty} \frac{1}{\pi} \int_{-\pi}^{\pi} f(t) \cos kt \, dt = 0 \tag{1}
$$

V.

و

$$
\lim_{k \to \infty} b_k = \lim_{k \to \infty} \frac{1}{\pi} \int_{-\pi}^{\pi} f(t) \sin kt \, dt = \circ.
$$
 (1)

$$
\mathbf{u} = \int_{-\pi}^{\pi} f(x, y) \, dx
$$
 بوهان: فرض کنیم 3 علاد مثبت دلخواهي باشد. از تمر یف 
$$
-\pi
$$
 وجر دارد بهطودی که  
نشانداد که تابع اندازهپذیر کر اندار 2 و در [ ہی ہیا ۔ وجرد دادد بهطودی که

$$
\int_{-\pi}^{\pi} |f(t) - g(t)| dt < \frac{\varepsilon}{\gamma \pi}.
$$
 (7)

 $\cdot g$ ز تمرین ۹ در بخش ۷۰۱۱ را ببینید.) چون $g$ کر اندار واندازهپذیر است.  $\pi,\pi$   $\pi$  =  $\mathcal{C}^{\vee}$ درنتيجه، بنابر١٢٠١٢،

$$
\sum_{k=1}^{\infty} (A_k^{\mathsf{v}} + B_k^{\mathsf{v}}) < \infty,\tag{\mathsf{Y}}
$$

که در آن

$$
A_k = \frac{1}{\pi} \int_{-\pi}^{\pi} g(t) \cos kt \, dt, \qquad B_k = \frac{1}{\pi} \int_{-\pi}^{\pi} g(t) \sin kt \, dt.
$$
  

$$
N \in I \text{ and } A_k = \infty \text{ and } A_k = \infty \text{ and } A_k = \infty
$$
  

$$
\lim_{k \to \infty} A_k = \infty \text{ and } A_k = \infty
$$

$$
|A_k| < \frac{\varepsilon}{\gamma} \qquad (k \geqslant N). \tag{0}
$$

 $(k, k)$ ولی، برای هر

$$
|a_k - A_k| = \left| \frac{1}{\pi} \int_{-\pi}^{\pi} [f(t) - g(t)] \cos kt \, dt \right| \leq \frac{1}{\pi} \int_{-\pi}^{\pi} |f(t) - g(t)| \, dt.
$$
\n
$$
\sum_{\{r, t\} \in \mathbb{R}^n} \int_{-\pi}^{\pi} |f(t) - g(t)| \, dt.
$$

$$
|a_k - A_k| < \frac{\varepsilon}{\tau} \qquad (k \in I).
$$
 (9)

اكنون

$$
a_k = (a_k - A_k) + A_k,
$$
  

$$
|a_k| \leq |a_k - A_k| + |A_k|,
$$

و بنا بر اين، با استفاده از (۵) و (۶) داريم  $|a_k| < \varepsilon$   $(k \ge N)$ . این (۱) را ثابت می کند. برای کامل کردن برهان، (۲) را می توان بههمین *دو*ش اثبات کرد. مطلب زير نتيجة بديهي قضية فوق است. ۰۴.۵.۱۲. نتيجه. اگر <sub>ا</sub> $\pi$  و]e. آنگاه  $\lim_{k \to \infty} \int_{-\infty}^{\pi} \varphi(t) \sin(k + \frac{1}{\gamma}) t dt = 0.$  $\cdot \varphi$ برهان: بر ای $\zeta \circ \zeta$  — ۰ $\varphi(t)$ را بر ابر ه تعریف می کنیم. آنگاه $\mathbb{R}$ — آی ازآنجاكه  $\sin\left(k+\frac{1}{r}\right)t = \sin kt \cos\frac{t}{r} + \cos kt \sin\frac{t}{r}$ دار يم  $\int_{-\pi}^{\pi} \varphi(t) \sin\left(k + \frac{1}{x}\right) t dt$  $= \int_{-\pi}^{\pi} \left[ \varphi(t) \cos \frac{t}{r} \right] \sin kt \, dt + \int_{-\pi}^{\pi} \left[ \varphi(t) \sin \frac{t}{r} \right] \cos kt \, dt$ 

ولی،  $\varphi(t)\cos\left(t/\mathbf{x}\right)$  و  $\varphi(t)\sin\left(t/\mathbf{x}\right)$  توابعی در  $\mathbb{C} - \pi$  هستند، پس، بنابسر پاره ۳.۵.۱. هنگامی که  $\infty \leftarrow k \rightarrow \infty$  هسر دو انتگر ال طرف راست به ه میل می کنند و نتیجهٔ مو رازنظر ابه دست می آ ید.

 $[-\pi,\pi]$  فرض کنیم  $f\in\mathbb{C}[-\pi,\pi]$  و x نقطهٔ دلخسواهی از ( $-\pi,\pi$ ). باشد. اگر ( $f(x+)$  و ( $f(x)$  موجود باشند، اگر $f(x+)$ 

$$
f(x) = \frac{f(x+) + f(x-)}{r},
$$
 (1)

**و** اگر  $f'_i(x)$  و  $f'_i(x)$  موجود بساشند،آنگاه سری فوریهٔ  $f$  در x به ( $f(x)$  همگراست. اگر  $\pi = f(\pi + f) = f(\pi + f(x))$ را با استفاده از مقدارهسای ( $f(t)$ ، برای  $\pi < t$ ، که $\ast$  $x$ بەوسيلمٔمعادلهٔ  $f(x) = f(x+1)$ توسیع یافته باشدمحاسبەمی کنیم. بیانیمشا به درمورد نین به کار میرود. ملاحظه کنیدکه اگر f در x پیوسته باشد (1) برقراراست.

بروهان: بنا بر آنچه که در ۱۰۲۰۱۲ نشان دادیم، برای اثیات اینکه سری فودیهٔ ۲۵د  
\n
$$
f(x) = \lim_{n \to \infty} \frac{γ}{\pi} \int_{0}^{\pi} \left[ \frac{f(x+t) + f(x-t)}{γ} - f(x) \right] D_n(t) dt = 0
$$
\n
$$
D_n(t) = \frac{\sin(n + \frac{1}{\gamma})t}{\sin(n + \frac{1}{\gamma})t} \qquad (-\infty < t < \infty).
$$

$$
i \in \{ (1, 1) \}
$$

$$
\lim_{n \to \infty} \frac{1}{\pi} \int_{t}^{\pi} \{ [f(x+t) - f(x+)] + [f(x-t) - f(x-)] \} D_n(t) dt = o,
$$

يا

$$
\lim_{n \to \infty} \frac{1}{\pi} \int_{-\infty}^{\pi} g(t) \sin\left(n + \frac{1}{r}\right) t \, dt = \infty \tag{Y}
$$

که در آن

$$
\varphi(t) = \{ [f(x+t) - f(x+)]
$$
  
+
$$
[f(x-t) - f(x-)] \} \cdot \frac{1}{\gamma \sin(t/\gamma)}
$$
 ( $\circ < t \leq \pi$ ). (\*)

اگر 
$$
q(t)
$$
 دا بەصودت

$$
\varphi(t) = \left[ \frac{f(x+t) - f(x+)}{t} + \frac{f(x-t) - f(x-)}{t} \right] \cdot \frac{t}{\sqrt{\sin(t/\sqrt{\pi})}}
$$
  

$$
(\circ < t \leq \pi),
$$

 $t = o$  بنویسیم می بینیم کــه ( $f_i'(x) - f_i'(x) - \lim_{t \to + \infty} \varphi(t) = f'_i(x) - f'_i(x)$  در نزدیکی «خوشرفتار» است. به عبارت دقیقتر، به ازای یك $\delta$ ی مثبت،  $\varphi$  در  $\delta$  , ه]كر اندار است. ولسي، با توجه به (٣) چون [ $\pi,\pi$  =] $f\in\mathscr{L}$  و [ $\sin{(t/\mathbf{r})}$  ٢ در [6, $\pi$ ] كراندار است،آشکار است که  $\varphi$  در  $\delta,\pi$ ] اننگرالبذیر لبگ است. پس،  $\varphi$  در  $[\pi,\circ]$  اننگرالبذیر لبگت است. اکنون از ۴.۵.۱۲ نتیجه می شود که (۲) برقرار است، که این همان است که می خواستیم ثابت کنیم.  $\mathcal{T}$ 

3.0.17 |i.e. 
$$
z_1
$$
 |j.e.  $0.0.17$  |j.e.  $0.0.17$  |j.e.  $0.0.17$  |j.e.  $0.0.17$  |j.e.  $0.0.17$  |j.e.  $0.0.17$  |j.e.  $0.0.17$  |j.e.  $0.0.17$  |j.e.  $0.0.17$  |j.e.  $0.0.17$  |j.e.  $0.0.17$  |j.e.  $0.0.17$  |j.e.  $0.017$  |j.e.  $0.017$  |j.e.  $0.017$  |j.e.  $0.017$  |j.e.  $0.017$  |j.e.  $0.017$  |j.e.  $0.017$  |j.e.  $0.017$  |j.e.  $0.017$  |j.e.  $0.017$  |j.e.  $0.017$  |j.e.  $0.017$  |j.e.  $0.017$  |j.e.  $0.017$  |j.e.  $0.017$  |j.e.  $0.017$  |j.e.  $0.017$  |j.e.  $0.017$  |j.e.  $0.017$  |j.e.  $0.017$  |j.e.  $0.017$  |j.e.  $0.017$  |j.e.  $0.017$  |j.e.  $0.017$  |j.e.  $0.017$  |j.e.  $0.017$  |j.e.  $0.017$  |j.e.  $0.017$  |j.e.  $0.017$  |j.e.  $0.017$  |j.e.  $0.017$  |j.e.  $0.017$  |j.e.  $0.017$  |j.e.  $0.017$  |j.e.  $0.017$  |j.e.  $0.017$  |j.e.  $0.017$ 

همچنین ملاحظهکنیدکه اگر  $\pi/\mathfrak{r} = \pi$ ، سری بهصورت  $\mathbf{1}$   $\mathbf{r}$   $\mathbf{r}$   $\mathbf{r}$   $\mathbf{r}$   $\mathbf{r}$   $\mathbf{r}$ 

$$
\frac{1}{r} + \frac{r}{\pi} \left[ 1 - \frac{1}{r} + \frac{1}{\Delta} - \cdots \right]
$$

 $\sim 100$  km s  $^{-1}$ 

يعنى

$$
1 = \frac{1}{\gamma} + \frac{\gamma}{\pi} \left[ 1 - \frac{1}{\gamma} + \frac{1}{\alpha} - \dots \right],
$$
  

$$
\frac{\pi}{\gamma} = 1 - \frac{1}{\gamma} + \frac{1}{\alpha} - \frac{1}{\gamma} + \dots
$$

يا

医腹膜炎 网络爱尔兰

۰۷.۵۰۱۲ در بارهٔ موضوع همگر این و مجموعیذیری سر بهای فوریه، قضیهها پی بسیار قويتر از آنچه كه ما ارائه كرديم وجود دارد. اين قضيهها بهنتايجي از مبحث انتگرال لبگ نبیاز دارندکه ما بهشرح و بسط آنها نیرداختهایم. خواننده می تواند بهکتاب سریهایفودیه تالیف ج. ه. هاردی و و. و. روگوزینسکی چاپ کمبر یج ۱۱۹۴۴ مراجعه کند.

۰۸۰۵۰۱۳ تأکید میکنیمکه برای همگرایی سری فوریهٔ تابع $f\in \mathbb{C}[-\pi,\,\pi]$  به  $[-\pi,\,\pi]$  بیوستگی در نقطهٔ  $_{X}$  کافی نیست. درواقع، تسابعی وجود داردکسه در  $f(x)$ بِيوسته است، ولي سرى فوريهاش در هر نقطهً بِك زيــرمجموعهٔ چگـــالى از [ $\pi,\,\pi$  ]. داگراست. بخش ۷.۱۲ را ببینید.

تمرينهاي ٥.١٢ • فرض کنید  $f,\,g\in\mathbb{C}[-\pi,\,\pi]$  وفرض کنید  $\delta$ ی مثبتی وجود دارد بهطوری که بهارای  $\bullet$  $x \in [-\pi, \pi]$  نقطه ای ما نند

$$
f(t) = g(t) \qquad (x - \delta < t < x + \delta)
$$

نشان دهیدکه سریهای فوریهٔ  $f$  و  $g$  در  $x$  هردو همگرا یا هردو واگرایند. ۰۲ نشان،دهیدکه سری فوریهٔ تابع

$$
f(t) = \frac{t^{\mathsf{T}}}{\varphi} \qquad (-\pi \leqslant t \leqslant \pi)
$$

سری زیر است:

$$
\frac{\pi^{\mathsf{Y}}}{\mathsf{Y}} - \sum_{n=1}^{\infty} \frac{(-1)^{n+\mathsf{Y}} \cos nt}{x^{\mathsf{Y}}}.
$$

الف) با استفاده از۵.۵.۱۲شان(هیدکه این سریفوریه دره $t = f(\circ f)$  همگر است.) نشيجه بگبريدكه

$$
\frac{\pi^{\mathsf{Y}}}{1\,\mathsf{Y}} = \frac{1}{1\,\mathsf{Y}} - \frac{1}{\mathsf{Y}\,\mathsf{Y}} + \frac{1}{\mathsf{Y}\,\mathsf{Y}} - \frac{1}{\mathsf{Y}\,\mathsf{Y}} + \dots
$$
\n
$$
\frac{\Delta S}{1\,\mathsf{A}\,\mathsf{A}\,\mathsf{
$$

1. G. H. Hardy and W.W.Rogosinski Fourier Series, Cambridge, 1944

۳ (الف) بالستفاده از سری فودیهٔ تا بح (ت) ہ ی
$$
f(t) = |t|(-\pi \leqslant t \leqslant \pi) \underbrace{\frac{1}{\sqrt{1}} + \frac{1}{\gamma^2} + \frac{1}{\gamma^3} + \cdots}_{\sqrt{1 + \frac{1}{\gamma^4}} + \frac{1}{\gamma^5} + \cdots}
$$

 $\mathscr{L}^{\mathsf{Y}}[a, b]$  بسطهای یکا متعامد در [a, b] دراین بخش بعضی از نتایج مربوط به نظریهٔ [ $\pi, \, \pi$ ] $^\circ$  سربهای فوریه را به صورت  $\mathscr{L}^{\chi} [a,b]$  کلیتری عرضه می کنیم. ۱بتدا مفهوم حاصلضرب (یا ضرب) داخلی دو تابیع در را معرفی می کنیم. این ضرب داخلی دارای بسیاری از ویژ گیهای ضرب داخلی (یا نقطهای) دو بردار است.

۱۰۶۰۱۲ تعریف. اگر [a, b]" $f, g \in \mathbb{P}^8$ اه (f , g) را،که حاصلضرب داخلمی $f, g \in \mathbb{P}^8$ و g نامیده میشود، بهصورت زیر تعریف میکنیم:  $f$ 

$$
(f,g) = \int_{a}^{b} f(t)g(t)dt.
$$

 $\vert f \vert \vert_{\mathcal{V}} = \sqrt{f(f,f)}$  بنابر این، بر ای هر  $f \in \mathcal{P}[a,b]$  (این مطلب متناظر است با اینکه ریشهٔ دوم حاصلضوب داخلی یك بردار درخوّدش مساوی طول بردار است.) اثبات نتایج ذير آسان است. <sup>حه</sup>  $\label{eq:2.1} \frac{1}{2} \left( \frac{2}{\pi} \mathbf{z} - \mathbf{z} \right) = \frac{1}{2} \left( \mathbf{z} \right)^2 \mathbf{z} + \left( \mathbf{z} - \mathbf{z} \right) \mathbf{z} + \left( \mathbf{z} \right) \mathbf{z}$ 

$$
(f,g)=(g,f) \qquad (f,g\in \mathcal{L}^{\mathcal{N}}[a,b]), \qquad (1)
$$

$$
(\lambda f, g) = \lambda(f, g) \qquad (\lambda \in R; f, g \in \mathcal{L}^{\mathsf{Y}}[a, b]), \qquad (\mathsf{Y})
$$

 $(f+g, h) = (f, h) + (g, h)$   $(f, g, h \in \mathcal{L}^{r}[a, b]),$  $(\tau)$  $\label{eq:1} \frac{\partial \hat{K}_{\text{eff}}(\hat{r})}{\partial \hat{r}} = \frac{1}{2} \left( \frac{1}{2} \right)^{2}$  $(f, f) \geqslant \circ$  $(f \in \mathcal{L}^{\mathsf{r}}[a, b]).$  $(\mathbf{r})$ 

$$
(f, f) = \circ \iff f = \circ \cdot^{\bullet}
$$
 (a)

یادآوری می کنیم که ۵ = f بهمعنی ٥ =(x) بر ای تقریباً هر [a, b] x={، \* يادآوری می

 $\cos nx$  بنا بر این، با توجه به ۱۰۱۰۱۲ می بینیم که اگـر  $k\neq n$  توابـع  $kx$  COS و  $x$  $i,j$ در  $\pi$   $\pi$  –  $\pi$  متعامد هستند. زیر

$$
(\cos kx, \cos nx) = \int_{-\pi}^{\pi} \cos kx \cos nx \, dx = \circ.
$$

جیزی کــه در [e۲[a, b] با مجموعهٔ بردارهای واحد دوبهدو متعامد متناظر است، خانو ارهٔ یکا متعامد نامیده می شود.

 $\pounds^{\tau}[a,b]$ ۹۰ آهریف. خانوادهٔ شمارای  $\Phi = \{\phi_{\gamma}, \phi_{\gamma}, ...\}$  از توابع متعلق به:۴۰۶۰۱۲  $\mathbb{R}^3$  دا خانوادهٔ یکا متعامد در  $\ell^\chi[a,\,b]$  می نامیم اگر

$$
(\varphi_k, \varphi_n) = \int_a^b \varphi_k \varphi_n = \circ \qquad (k, n = 1, \gamma, \ldots; k \neq n)
$$
  

$$
(\varphi_n, \varphi_n) = \int_a^b \varphi_n^{\gamma} = 1 \qquad (n = 1, \gamma, \ldots).
$$

بنا براین اگر به ازای هر n، ۱ = ۱٫۱ و اگر هر دو عنصر متمایز  $\Phi$  متعامد باشند، آنگاه یك خانوادهٔ یکا متعامد است.  $\Phi$ 

$$
T=\left\{\frac{1}{\sqrt{\gamma_{\pi}}},\ \frac{\cos x}{\sqrt{\pi}},\ \frac{\sin x}{\sqrt{\pi}},\ \frac{\cos \forall x}{\sqrt{\pi}},\ \frac{\sin \forall x}{\sqrt{\pi}},\ \frac{\cos \forall x}{\sqrt{\pi}},\ \ldots\right\},\
$$

باشد، قضیهٔ ۱۰۱۰۱۲ نشان می(هدکه  $T$  یك خا نوادهٔ یکا متعامد در  $\pi,\pi$  است. به عنوان یك مثال دیگر، خانوادهٔ توابیع لژاندرا  $L_\gamma,\, L_\gamma,\, L_\gamma,\, L_\gamma$  دا در نظر بگيريد، که درآن

$$
L_n(x) = \frac{\gamma n + 1}{\gamma} \cdot \frac{1}{\gamma^n n!} \frac{d^n}{dx^n} (x^{\gamma} - 1)^n \qquad (-1 \leq x \leq 1; n = 0, 1, 1, \ldots).
$$

1. Legendre 2. Rademacher

$$
R_n(x) = \text{sgn}(\sin \mathbf{Y}^n \pi x) \qquad (\circ \leqslant x \leqslant 1; n = \circ, 1, 1, \ldots),
$$
\n
$$
\mathbf{e} \text{ if } \mathbf{e} \text{ is given by } \mathbf{e} \text{ is given by } \mathbf{
$$

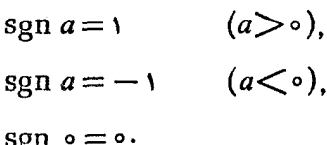

 $(\frac{1}{\varphi}, \frac{\tau}{\varphi})$ برابر ۱، و دربازه مای (ج) وربازههای (ج) برابر ۱، و دربازههای (ج) و (۱٫ ۳) برابر ۱ — است. درحالی که

$$
R_{\gamma}(\circ) = R_{\gamma}\left(\frac{1}{\gamma}\right) = R_{\gamma}\left(\frac{\gamma}{\gamma}\right) = R_{\gamma}\left(\frac{\gamma}{\gamma}\right) = R_{\gamma}(1) = \circ
$$
  
می توان نشانداد که A یك خانو ادهٔ یکامتماس در { ۱ ی ۱) و<sup>۲</sup>ای است.

 $\pounds^{\mathsf{Y}}[a,b]$  . فرض کنیم که  $\{\pmb{\psi}_\gamma,\pmb{\psi}_\gamma,\pmb{\psi}_\gamma,\dots\}$  یك خانوادهٔ یکا متعامد در  $\pounds^{\mathsf{Y}}[a,b]$ باشد، وفرض میکنیمکه تابع [a, b] $f \in \mathcal{L}^{\gamma}$  را بتوان بهصورت

$$
f = \sum_{k=1}^{\infty} c_k \varphi_k = c_1 \varphi_1 + c_2 \varphi_2 + \cdots
$$

 $\lim_{n \to \infty} \sum_{k=1}^{n} c_k \varphi_k$ نشانداد، که در آن ... ,  $c_{\gamma}, c_{\gamma}, c_{\gamma}, c_{\gamma}, c_{\gamma}, \ldots$  اعداد حقیقی هستند. این سری با ید بهصورت که این حد با متر یك [a, b]؟هِ گَر فته شده است، تعبیر شود.  $c_1, c_2, ...$ اكنون بهطور صورى [يعني با اعمالي بهصورت ظاهر درست]ضرايب  $p$ را برحسب  $f$  حساب میکنیم. با ضرب داخلی در  $p$  داریم

$$
(f, \varphi_n) = \sum_{k=1}^{\infty} c_k(\varphi_k, \varphi_n).
$$

ولی، چون @ یك خانسوادهٔ یكامتعامــد است، بهاذای  $\phi_k \neq n$ ، ه $\phi_k, \phi_n$ ، و بهاذای ،  $(\varphi_k, \varphi_n) = \vee k = n$  ، بنا بر این  $k = n$ 

$$
(f, \varphi_n)=c_n
$$

با این نتیجه به تعریف زیر میرسیم.

قعریف. فسرض کنیم  $\{ \varphi_{\text{\tiny V}}, \varphi_{\text{\tiny V}}, ... \}$  یكخانوادهٔ یكامتعامد در  $\ell[a,b]$  باشد.  $\mathcal{E}$ اگر  $f \in \mathcal{P}^{\mathsf{Y}}[a, b]$ ، واگر

$$
\left(\int_{-\pi}^{\pi} f(x) \cdot \frac{1}{\sqrt{\gamma \pi}} dx\right) \frac{1}{\sqrt{\gamma \pi}} + \left(\int_{-\pi}^{\pi} f(x) \frac{\cos x}{\sqrt{\pi}} dx\right) \frac{\cos x}{\sqrt{\pi}} + \left(\int_{-\pi}^{\pi} f(x) \frac{\sin x}{\sqrt{\pi}} dx\right) \frac{\sin x}{\sqrt{\pi}} + \cdots
$$

$$
\frac{a_{\circ}}{r} + a_{\circ}\cos x + b_{\circ}\sin x + \dots
$$

يا

است. يعني، درحالت خاص  $T$ ج $\Phi$ ، سرى فورية تعميم يافتة [ $\pi,\pi$ —] $f\in\mathbb{C}$  دقيقاً همان سری فوریهٔ (معمولی) است که در ۳.۱.۱۲ تعریف شد. بنا بــراین، تعریف اخیر واقعاً یك تعمیم۱۰۱۲ $f\in\mathbb{C}^{\mathbb{V}}$ است. ولی، توجه کنیدکه ضرایب فوریهٔ تعمیم،یافتهٔ  $f\in\mathbb{C}^{\mathbb{V}}$ اسبت به  $T$  بهصورت زیر هستند:  $\frac{1}{2}$  ,  $\frac{1}{2}$  ,  $\frac{1}{2}$  ,  $\frac{1}{2}$ 

$$
a_v\sqrt{\pi/\gamma}, a_v\sqrt{\pi}, b_v\sqrt{\pi}, a_v\sqrt{\pi}, b_v\sqrt{\pi}, ...
$$

۰۶۰۶۰۱۲ اکنون ۲۰۴۰۱۲ را تعمیم می(دهیم. اگر  $\langle \phi_1, \phi_2, \phi_3 \rangle = \Phi$  یكخانوادهٔ یکامتعامد در  $\ell^{\texttt{v}}[a, b]$  باشد، آنگاه تا بع  $T_n$  بهصورت

$$
T_n = d_1 \varphi_1 + d_2 \varphi_2 + \dots + d_n \varphi_n \tag{1}
$$

اعداد حقیقی هستند) یك  $\Phi$ ــ چندجملهای درجهٔ n نامیده میشود. (كه درآن  $d_n$  ...،  $d_{\setminus}$ ابتدا نشان میردهیم که اگر [a, b]\*e انگاه  $s_n$ ، یعنی مجموع جزئی  $n$ ام سری فوریهٔ تعمیم،یافتهٔ *ار، نس*زدیکترین  $\Phi$  ـــ چندجملهای به $f$  (با متریك [ $a,\,b$ ]' $\mathscr{L}$ ) است. این مطلب ١٠۴٠١٢ وا تعميم مي دهد.

قضیه. اگر 
$$
f \in \mathcal{L}[a, b]
$$
 و اگر  $T_n$  یك 0 = چند جملهای درجهٔ n باشد، آنگاه  
\n
$$
||f - T_n||_{Y} \ge ||f - s_n||_{Y}
$$
\n
$$
\ge |f - s_n||_{Y}
$$
\n
$$
\ge s_n = c_1 \varphi_1 + \dots + c_n \varphi_n
$$
\n
$$
c_k = (f, \varphi_k) \qquad (k = 1, \dots, n)
$$

هست.  
\nبرهان: برای هر ۳، ورض می کنیم 
$$
۲/||_{\pi} = ||f - T_n||^{\pi} + \sum_{i=1}^{n} f_i
$$
  
\n $\mathcal{F}_n = s_n$   
\n
$$
J = (f - T_n, f - T_n) = (f, f) - \gamma(f, T_n) + (T_n, T_n). \qquad (*)
$$
\n
$$
J = (f - T_n, f - T_n) = (f, f) - \gamma(f, T_n) + (T_n, T_n). \qquad (*)
$$
\n
$$
s = \sqrt{2} \sum_{i=1}^{n} f_i
$$
\n
$$
s = \sqrt{2} \sum_{i=1}^{n} f_i
$$
\n
$$
s = \sqrt{2} \sum_{i=1}^{n} f_i
$$
\n
$$
s = \sqrt{2} \sum_{i=1}^{n} f_i
$$
\n
$$
s = \sqrt{2} \sum_{i=1}^{n} f_i
$$
\n
$$
s = \sqrt{2} \sum_{i=1}^{n} f_i
$$
\n
$$
s = \sqrt{2} \sum_{i=1}^{n} f_i
$$
\n
$$
s = \sqrt{2} \sum_{i=1}^{n} f_i
$$
\n
$$
s = \sqrt{2} \sum_{i=1}^{n} f_i
$$
\n
$$
s = \sqrt{2} \sum_{i=1}^{n} f_i
$$
\n
$$
s = \sqrt{2} \sum_{i=1}^{n} f_i
$$
\n
$$
s = \sqrt{2} \sum_{i=1}^{n} f_i
$$
\n
$$
s = \sqrt{2} \sum_{i=1}^{n} f_i
$$
\n
$$
s = \sqrt{2} \sum_{i=1}^{n} f_i
$$
\n
$$
s = \sqrt{2} \sum_{i=1}^{n} f_i
$$
\n
$$
s = \sqrt{2} \sum_{i=1}^{n} f_i
$$
\n
$$
s = \sqrt{2} \sum_{i=1}^{n} f_i
$$
\n
$$
s = \sqrt{2} \sum_{i=1}^{n} f_i
$$
\n
$$
s = \sqrt{2} \sum_{i=1}^{n} f_i
$$
\n
$$
s = \sqrt{2} \sum_{i=1}^{n} f_i
$$
\

$$
(f, T_n) = \sum_{k=1}^{n} d_k c_k.
$$
 (9)

 $\mathcal{L}^{\text{max}}_{\text{max}}$  and  $\mathcal{L}^{\text{max}}_{\text{max}}$ 

همچنین

$$
(f, T_n) = (d_1 \varphi_1 + \dots + d_n \varphi_n, d_1 \varphi_1 + \dots + d_n \varphi_n)
$$
  
\n
$$
= d_1(\varphi_1, d_1 \varphi_1 + \dots + d_n \varphi_n) + \dots + d_n(\varphi_n, d_1 \varphi_1 + \dots + d_n \varphi_n).
$$
  
\n
$$
= d_1(\varphi_1, d_1 \varphi_1 + \dots + d_n \varphi_n) + \dots + d_n(\varphi_n, d_1 \varphi_1 + \dots + d_n \varphi_n).
$$
  
\n
$$
(f_n, T_n) = \sum_{k=1}^n d_k^{\gamma}.
$$
  
\n(2)

باجا نشین کردن (۴) و (۵) در (۳) داریم

$$
J = (f, f) - \gamma \sum_{k=1}^{n} d_k c_k + \sum_{k=1}^{n} d_k^{\gamma}.
$$

$$
J=(f, f)-\sum_{k=1}^n c_k^{\mathsf{v}}+\sum_{k=1}^n (d_k-c_k)^{\mathsf{v}}.\tag{9}
$$

با توجه به (۶) آشکار استکه اگــر ( $c_k (k=1,\, \cdots,\, n)$ ، لا مینیمم خــواهد بود. یعنبی، هر گاه  $s_n = s_n$ ،  $J$  مینیمم خواهد بود، که اینهمان!ست $\zeta$ ه می خواستیم نشاندهیم.

۰۷.۶۰۱۲ نابرا بری بسل درسر یهای فوریا تعمیم یافته. فرض کنیم $\langle p_{\rm \gamma}, p_{\rm \gamma},.. \rangle$ =  $\Phi$ یك خانوادهٔ یكامتعامد در  $e^{\textsf{x}}[a,b]$  باشد. اگر  $f \in \mathcal{E}^{\textsf{x}}[a,b]$  واگر

$$
c_k = (f, \varphi_k) \qquad (k \in I),
$$

برهان: اگردر بر ابری $(\varphi)$  بند۲ ۶.۶.۱ قراردهیم ( $c_k$  /  $c_k$  /  $c_k$  = ۰٫۰۰۱) نحواهیم داشت

$$
J = ||f - s_n||_{\gamma}^{\gamma} = (f, f) - \sum_{k=1}^{n} c_k^{\gamma}.
$$
 (\*)

چون ہ 
$$
\leq \frac{1}{r} \left\| f - s_n \right\|_r
$$
 تتیجه می گیریم که  
\n
$$
\sum_{k=1}^{n} c_k^{\mathsf{Y}} \leqslant (f, f) = ||f||_r^{\mathsf{Y}}.
$$
\n
$$
\sum_{k=1}^{n} c_k^{\mathsf{Y}} \leqslant (f, f) = ||f||_r^{\mathsf{Y}}.
$$
\n
$$
\sum_{k=1}^{n} c_k^{\mathsf{Y}} \leqslant (f, f) = ||f||_r^{\mathsf{Y}}.
$$

$$
\Phi = T = \left\{ \frac{1}{\sqrt{\gamma \pi}}, \frac{\cos x}{\sqrt{\pi}}, \frac{\sin x}{\sqrt{\pi}}, \ldots \right\},\,
$$

 $f\in \mathcal{L}^{\vee}$ در ۵.۶۰۱۲ نشان۱دادهایم که ضرایب فوریهٔ تعمیم یافتهٔ  $f\in \mathcal{L}^{\vee}[-\pi,\pi]$  بهصورت زیر درمی آیند:

$$
a_{\circ}\sqrt{\frac{\pi}{\gamma}}, a_{\circ}\sqrt{\pi}, b_{\circ}\sqrt{\pi}, a_{\circ}\sqrt{\pi}, b_{\circ}\sqrt{\pi}, ...
$$

از ۷.۶.۱۲ نتیجه میشودکه مجموع مربعات این ضرایب از {|f|| نابزرگتر است. یعنی

$$
\frac{\pi}{\tau}a_{\circ}^{\tau}+\pi\sum_{k=\tau}^{\infty}(a_{k}^{\tau}+b_{k}^{\tau})\leqslant\int_{-\pi}^{\pi}f^{\tau}.
$$

ولي، اين دقيقاً همان ٢.۴.١٢ است!

قضية ۶.۴.۱۲ را مي توان بهصورت زير تعميم داد.

 $\pounds^{\mathsf{Y}}[a,b]$  قضیه. فرض کنیم  $\{\phi=\{\phi_\vee,\phi_\mathsf{Y},...\}$  یك خانوادهٔ یکا متعامد در. $\mathsf{A}\cdot\mathsf{S}\cdot\mathsf{Y}$ باشد. اگر  $\{c_k\}_{k=-\infty}^\infty$  دنبالهای از اعداد باشد بهطوری که

$$
\sum_{k=1}^{\infty} c_k^{\mathsf{Y}} \langle \infty, \tag{1}
$$

آنگاه تا بـع f،e ع f،e وجود دارد بهطوری کــه ضرایب فــوریهٔ تعمیم،یافتهٔ  $f$  دقیقاً ها هستند. یعنی $c_k$ 

$$
c_k = (f, \varphi_k) \qquad (k \in I).
$$
  
 
$$
\lim_{n \to \infty} ||s_n - f||_{\gamma} = o \cdot f \cup \bigcup_{n \in I} \mathcal{L} \cup \{0\}.
$$

$$
s_n = \sum_{k=1}^n c_k \varphi_k \, .
$$

\n
$$
\left\{\n \begin{aligned}\n &\text{if } |x_n - s_m| & \text{if } |x_n - s_m| \\
&\text{if } |x_n - s_m| & \text{if } |x_n - s_m| \\
&\text{if } |x_n - s_m| & \text{if } |x_n - s_m| \\
&\text{if } |x_n - s_m| & \text{if } |x_n - s_m| \\
&\text{if } |x_n - s_m| & \text{if } |x_n - s_m| \\
&\text{if } |x_n - s_m| & \text{if } |x_n - s_m| \\
&\text{if } |x_n - s_m| & \text{if } |x_n - s_m| \\
&\text{if } |x_n - s_m| & \text{if } |x_n - s_m| \\
&\text{if } |x_n - s_m| &\text{if } |x_n - s_m| \\
&\text{if } |x_n - s_m| &\text{if } |x_n - s_m| \\
&\text{if } |x_n - s_m| &\text{if } |x_n - s_m| \\
&\text{if } |x_n - s_m| &\text{if } |x_n - s_m| \\
&\text{if } |x_n - s_m| &\text{if } |x_n - s_m| \\
&\text{if } |x_n - s_m| &\text{if } |x_n - s_m| \\
&\text{if } |x_n - s_m| &\text{if } |x_n - s_m| \\
&\text{if } |x_n - s_m| &\text{if } |x_n - s_m| \\
&\text{if } |x_n - s_m| &\text{if } |x_n - s_m| \\
&\text{if } |x_n - s_m| &\text{if } |x_n - s_m| \\
&\text{if } |x_n - s_m| &\text{if } |x_n - s_m| \\
&\text{if } |x_n - s_m| &\text{if } |x_n - s_m| \\
&\text{if } |x_n - s_m| &\text{if } |x_n - s_m| \\
&\text{if } |x_n - s_m| &\text{if } |x_n - s_m| \\
&\text{if } |x_n - s_m| &\text{if } |x_n - s_m| \\
&\text{if } |x_n - s_m| &\text{if } |x_n - s_m| \\
&\text{if } |x_n - s_m| &\text{if } |x_n - s_m| \\
&\text{if } |x_n - s_m| &
$$

 $(s_n, \varphi_k) = (c_1\varphi_1 + \cdots + c_k\varphi_k + \cdots + c_n\varphi_n, \varphi_k) = c_k$ ولی، اگر  $k > 0$ ، آنگاه  $c_k > 0$ پس، بنا بر (۲)، داریم

> $c_k = (f, \varphi_k)$  $(k \in I).$

> > وقضيه ثابت مي شود.

قضیهٔ ۳.۴.۱۲ را در مورد خانوادههسای یکا متعامد دلخواه تعمیم ندادهایم، به این دلیل ساده که این قضیه بسرای خانوادههای یکا متعامد دلخواه برقر ار نیست. اگسر @ یك خانوادهٔ یکا متعامد در  $\ell^{*}[a,\,b]$  باشد، آنگاه  $\Phi$  باید دارای ویژگی به خصوص باشد تا  $f$  مطمئن شویم کــه سری فوریهٔ تعمیم،یــافتهٔ هر  $f\!\in\!\mathscr L^{{\rm v}}[a,b]$  بــا متریك [a, b] بــه همگر است. این ویژگی،که اکنون آن را تعریف می کنیم، می گویدکه @ نباید زیرخانوادهٔ يك خانوادة يكا متعامد بزرگتر باشد.

 $\mathscr{L}^\times[a,\ b]$  ۹۰۶۰۹۴ تعریف. اگر  $\{\phi_\gamma,\psi_\gamma,\ldots\}\in\Phi$  یك خانوادهٔ یكامتعامــد در باشد، آنهگاه  $\Phi$  را کامل\* می $i$ امیم اگر $h=1$  تنها تابع $\ell^{\infty}[a,\,b]$ ا $h\in\mathbb{C}^{\times}$  باشد که برهمهٔ $\phi$ ها متعامد است. (k = ۱, ۲, ...)

یعنی @ کامل است اگر از

$$
(h, \varphi_k) = \circ \qquad (k \in I)
$$

 $\pounds^{\mathsf{Y}}[a,\,b]$  نتیجه بگیر یم که ه $h=$ . بهعبارت دیگر، اگر  $\Phi$  یكخانوادهٔ یكامتعامدكامل در باشد. تنها تابعی در [a, b]^هی که ضرایب فوریهٔ تعمیم،یافتهاش همگی صفر هستند تابعی است که (تقریباً همهجا) برابر صفر است. از ۴.۴.۱۲ نتیجه میشورکه خانوادهٔ

$$
T = \left\{ \frac{1}{\sqrt{\gamma \pi}}, \frac{\cos x}{\sqrt{\pi}}, \frac{\sin x}{\sqrt{\pi}}, \ldots \right\}
$$

کامل است. می توان نشان دادکه خانوادهٔ توابع لژاندر، L، هم (در [۱, ۱, ۱}) کامل است ول<sub>ی</sub> خانوادهٔ توابع رادماخر، R، (در [۱ , ۴]°C) کامل نیست.

قضیهٔ ۳.۴.۱۲ را میتوان برای خانوادههای یکامتعامد کامسل تنعمیم داد. این تعمیم نتيجهاى از قضيهٔ زير است.

 $\ell^\mathsf{N}[a,b]$ ۹۰٬۶۰۱۳ قضیه. فرض کنیم $\{\phi_\mathsf{N},\varphi_\mathsf{N},...\}$  یكخا نوادهٔ یكا متعامد در  $\mathsf{S}$ \* استعمال کلمهٔ «کامل» هنگامیکه درمورد خانوادههای یکامتعامد به کار میرود باکلمهٔ «کامل» که درمورد فضای متریك، مطابق ۱.۴.۶ به كار میرود، ربطی ندارد. باشد. آنگاه اگر @ هریك از ویژگیهای زیر را داشته باشد، همهٔ این ویژگیها را دارد.

$$
\lim_{n\to\infty}||s_n-f||_{\mathcal{X}}=0
$$

$$
[\cdot c_k = (f, \varphi_k) \cup s_n = \sum_{k=-\infty}^{n} c_k \varphi_k \cup \tilde{\cup} \cup s
$$
  

$$
\circ \tilde{\cup} \tilde{\cup} \circ f \in \mathcal{L}^{\vee}[a, b] \cup \tilde{\cup} \{ (s) \}
$$

$$
||f||_{\mathcal{X}}^{\mathcal{X}} = \sum_{k=1}^{\infty} c_k^{\mathcal{X}}
$$

که در آن  $c_k$  =  $(f, \varphi_k)$ . (این بر ابری را بر ابری پارسوال می نامند.)

برهان: [. از (الف)، (ب) نتيجه مي شود.  $\kappa c_k$ فرض کنیم (الف) بر قرار باشد. برای هر $f\in \mathbb{C}^\mathsf{Y}[a,b]$ ، اگر $f\in \mathbb{C}^\mathsf{Y}$ ) ( $k$ آنگاه، بنابر ۷.۶.۱۲

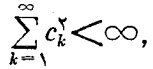

سپس، قضیهٔ ۸.۶.۱۲ نشان می(هدکه تابع [a, b]؟ $g \in \mathscr{L}^{\mathsf{Y}}[a, b]$  وجود دارد بهطوری که  $\lim_{n\to\infty}||s_n-g||_{\mathcal{F}}=\circ$  $(1)$ 

$$
c_k = \sum_{k=-\infty}^{n} c_k \varphi_k \text{ if } c_k = (g, \varphi_k)
$$
\n
$$
c_k = (g, \varphi_k) \qquad (k \in I).
$$

درنتيجه  $c_k = (f, \varphi_k) = (g, \varphi_k)$  و بنا بر اين

$$
(f-g,\,p_k)=\circ\qquad (k\in I).
$$

چون، بنا بهف رض، @ كامــل است، نتيجه مي گيريـــم كه ٥ =ـ g. بس، بنابـــو (١)، - أن نشان مىدهدكــه  $f$  يك نقطهٔ حــدى مجموعــهٔ همــهٔ  $\Phi$  ــ  $\lim \, ||s_n - f||_{\gamma} = \infty$ چندجملهایهاست، که (ب) از آن نتیجه می شود.

JI. اذ (ب)، (ج) نتيجه مي شود.

اگر(ب) برقرار باشد، آنگاه برایهر $f\in \mathscr{L}^{\textsf{v}}[a,b]$ وهر ه $\Phi$ ، یك $\Phi$ \_ چندجملهای درجهٔ $N$  مانند $T_N$  وجود داردبهطوری که  $\ll_\epsilon$  ج $||T_N-\mathscr{G}||$ . از ۶.۶.۱۲ نتیجهمی گیر یم که

$$
||s_N - f||_1 < \epsilon
$$

 $n$ اگَر  $N\geqslant n$ ، آنگاه  $\phi_n$  .  $\phi_{N+1}+\cdots+\phi_{N+1}+\cdots+\phi_n$  هم یك  $\Phi$ ـــ چندجملهای درجه است. پس، بنابر ۱۲.۴.۶

$$
||s_n-f||_{\mathcal{R}} \leqslant ||s_N-f||_{\mathcal{R}} \qquad (n \geqslant N).
$$

پس داریم ( ( ج) ع $\vert s_n - f \vert \vert \cdot$ که ثابت میکند (ج) برقرار است.

III، از (ج)، (د) نتیجه میشود.  
فرض کنیم (ج) بروتراد باشد. اگر 
$$
f \in \mathcal{L}^s[a, b]
$$
، آنگاه بنایر (ج)  

$$
\lim_{n \to \infty} ||s_n - f|| \xi = \circ.
$$

$$
||f - s_n||_{\gamma}^{\gamma} = ||f||_{\gamma}^{\gamma} - \sum_{k=\gamma}^{n} c_k^{\gamma}.
$$
  
1 گر (۲) ۹- n → 00 1  
1. از (د) (الف) نتیجه میشود.  
فرف کنیم (د) بروزاد باشد. اگر A تا بموداخواهی در [a,b] 2% باشد به طوری که

$$
(h, \varphi_k) = \circ \qquad (k \in I),
$$

آنگاه، بنابر (د)، داریم ه $\vert k \vert = \sum_{k=1}^\infty (h, \varphi_k) = -1$ . این ثابت می کند که (الف) برقرار است. برهان قضیه اکنون کامل است.

تمرينهاي ۶.۱۲ ونرم هركدام برابر ۱ است. ۰۲ همینکار را برای توابع رادماخر  $R_\gamma$ ،  $R_\gamma$  تکرارکنید. فرض کنیم  $\{\varphi_\gamma,\varphi_\gamma,\ldots\}\in\Phi$  یك خانوادهٔ یكا متعامد كامل در  $\mathfrak{C}[a,\,b]$  باشد. تابع  $\mathfrak{r}$ اذ [a, b]؟ به توی از را بهصورت زیر تعریف کنید.  $\ell^{\chi} [a,b]$ 

که در آن (A(f) = {c<sub>k</sub>}<sub>k=1</sub> (f ∈ 
$$
£^{\tau}[a, b]
$$
),  
\n·c<sub>k</sub> = (f,  $\varphi_k$ ) (k∈I) نآن دهید که  $A$  . $⊥$  د<sub>k</sub> یك بهیك است  
\n(–i) نشان دهید که  $A$  یك بهیك است  
\n(–) نشاندهید که  $A$  [  $a, b$  ]  $·A$  ( $≤$  ) ∴ 1 (  $≤$  ) |  $f$  ||  $≤$  |  $A(f)$  ||  $≤$  |  $A(f)$  )  $≤$  |  $f ∈ E$  1 (  $≤$  ) |  $≤$  |  $≤$  )

۷.۱۲ ملاحظات و تمر بنهای اضافی برای فصلهای ۱۱ و۱۲ ۰۱ تا بع پیوسته ای که سری فوریه اش دریك نقطه و اگر است

۰۱۰۷۰۱۳ لازم است نمادهایی را که اندکی از نمادهای بخش قبل پیچیدهترهستند بهکار بریم. فرض میکنیم [ $\pi, \pi$ — ] $f$ و  $f$ 

$$
f \sim \frac{a_{\circ}}{\gamma} + \sum_{k=1}^{\infty} (a_k \cos kt + b_k \sin kt). \tag{*}
$$

قرار میگذاریم

$$
s_n[f; x] = \frac{a_o}{\gamma} + \sum_{k=1}^n (a_k \cos kx + b_k \sin kx)
$$

به طوریکـــه [ $f;\,x$ ] دقیقاً همـــان چیزی استکـــه قبلا بـــا  $s_n(x)$  نشان داده میشد. بههمین ترتیب قراد می گذاریم

$$
\sigma_n[f; x] = \frac{1}{n} \sum_{k=0}^{n-1} s_k[f; x].
$$

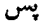

$$
s_n[f; x] = \frac{1}{\pi} \int_{-\pi}^{\pi} f(u) D_n(x - u) du,
$$
  

$$
\sigma_n[f; x] = \frac{1}{\pi} \int_{-\pi}^{\pi} f(u) K_n(x - u) du
$$
  

$$
\therefore \text{where } \sigma_n(x) = \frac{1}{\pi} \int_{-\pi}^{\pi} f(u) K_n(x - u) du
$$

$$
\begin{aligned} \n\alpha \text{ s.t. } \text{Var}(x) &= \frac{a_{\circ}}{r} + \sum_{k=1}^{n} \left( 1 - \frac{k}{n} \right) (a_k \cos kx + b_k \sin kx). \n\end{aligned}
$$

قضیه. تابـع [ $\pi,\pi$ ]  $f$  وجود داردکه سری فوریهاش در ه واگراست. این قضیه از دنبالهای از لمها نتیجه میشود

\n
$$
\text{Var}(t) = \frac{1}{2} \int_{0}^{\pi} |D_n(t)| \, dt
$$
\n

\n\n $\text{Var}(t) = \frac{1}{2} \int_{0}^{\pi} |D_n(t)| \, dt$ \n

\n\n $\int_{0}^{\pi} |D_n(t)| \, dt$ \n

\n\n $\int_{0}^{\pi} |D_n(t)| \, dt$ \n

\n\n $\int_{0}^{\pi} |D_n(t)| \, dt$ \n

\n\n $\int_{0}^{\pi} |D_n(t)| \, dt$ \n

 $\left\{ \begin{array}{ll} \mathcal{L} \cdot \mathcal{L} & \mathcal{L} \cdot \mathcal{L} \end{array} \right. \cdot \left. \begin{array}{ll} \mathcal{L} \cdot \mathcal{L} & \mathcal{L} \cdot \mathcal{L} \end{array} \right\} = \left\{ \begin{array}{ll} \mathcal{L} \cdot \mathcal{L} & \mathcal{L} \cdot \mathcal{L} \cdot \mathcal{L} \end{array} \right\} = \left\{ \begin{array}{ll} \mathcal{L} \cdot \mathcal{L} & \mathcal{L} \cdot \mathcal{L} \cdot \mathcal{L} \end{array} \right. \cdot \left. \$ می کنیم  $g_n = h$  مگر در بازههای کوچکی حول نقاط نابیوستگی  $h$ . دراین باذهها  $g_n = h$  را خطی میگیریم بهطوری *که* <sub>م</sub>ی پیوسته باشد. اگر اندازهٔ کل این بازهها <sub>E</sub> باشد، آنگاه  $\left|\int_{-\pi}^{\pi} g_n(t) D_n(t) dt - \int_{-\pi}^{\pi} h_n(t) D_n(t) dt \right| < \epsilon \left(n + \frac{1}{\gamma}\right)$ 

بەطورى كە، اگر ع بەاندازةكافى كوچك باشد،  $\int_{-\pi}^{\pi} g_n(t) D_n(t) \geq \frac{1}{\pi} \log n$ سرانجام، ملاحظه كنيدكه  $s_n[g_n; \circ] = \frac{1}{\pi} \int_{-\pi}^{\pi} g_n(t) D_n(t) dt.$  $\phi_n$ به ۳. به ازای هر  $n\in I$ یك چندجملهای مثلثاتی درجــهٔ ۲ $n^\vee$  مانند  $\phi_n$  وجــود دارد بەطۇرى كە

$$
||\phi_n||=\max_{x\in[-\pi,\,\pi]}\left|\phi_n(x)\right|\leqslant 1
$$

$$
s_n[\phi_n; \circ] \geq \frac{1}{\pi^{\gamma}} \log n - \gamma.
$$

خلاصة برهان: 
$$
n \in \{1, \ldots, n\}
$$
 برهان:  $n \in \mathbb{Z}$   
\n
$$
\phi_n(t) = \sigma_{n} \cdot [g_n; t],
$$
\n
$$
\phi_n(t) = \sigma_{n} \cdot [g_n; t],
$$
\n
$$
g_n \sim \frac{A_\circ}{\gamma} + \sum_{k=1}^{\infty} (A_k \cos kt + B_k \sin kt)
$$

آنگاه

و

$$
\phi_n(t) = \frac{A_o}{\gamma} + \sum_{k=1}^{n^*} \left(1 - \frac{k}{n^*}\right) \left(A_k \cos kt + B_k \sin kt\right)
$$

$$
s_n[\phi_n; t] = \frac{A_s}{\gamma} + \sum_{k=1}^n \Big(1 - \frac{k}{n^{\gamma}}\Big)(A_k \cos kt + B_k \sin kt).
$$

$$
|S_n[\phi_n; \circ ]-S_n[g_n; \circ ]|=\left|\frac{1}{n^{\gamma}}\sum_{k=-\gamma}^n kA_k\right|\leqslant \gamma
$$

و تا بیح ۴ را با دابطهٔ زیر تمریف می کنیم  

$$
f(t) = \sum_{n=1}^{\infty} \frac{1}{n^{\gamma}} \cdot \phi_{\lambda_n}(\lambda_n t) \qquad (-\pi \leqslant t \leqslant \pi).
$$

آنگاه [ ی
$$
\pi, \pi
$$
ر) و بنا براین قضیه پس از اثبات لم زیر ثابت میشود.  
لی ۹<sub>۳</sub> ک $\rightarrow \infty$  ۰۰  
نگاههٔ بروهان: ۱۲ دا ثابت نگاه میداریم و  
5<sub>λ<sub>۱</sub>۲</sub>[ $\phi_{\lambda j}(\lambda_{jl}); t$ ]

 $j = n$  وا ابتدا برای ۱ $j \leqslant n + j \leqslant i- j$  و سرانجام بسرای  $j = j$  درنظ می گیر یم. اکنون اگر

$$
\phi_{\lambda_j}(t) \sim \frac{a_{\circ}}{r} + \sum_{m=1}^{\lambda_j^{\gamma}} (a_m \cos mt + b_m \sin mt)
$$
\n
$$
\left(\sum_{k=1}^{\lambda_j^{\gamma}} a_k \sin mt + b_m \sin mt\right)
$$

$$
\phi_{\lambda_j}(\lambda_j t) \sim \frac{a_{\circ}}{r} + \sum_{m=1}^{\lambda_j^*} (a_m \cos m\lambda_j t + b_m \sin m\lambda_j t).
$$

اگر  $\phi_{\lambda j}(\lambda_j t)$ ، سری فودیهٔ  $\phi_{\lambda j}(\lambda_j t)$ از جملهٔ ثابت و جملاتی شامل $n+1$  اگر برای  $\lambda_i \geqslant \lambda_k$  تشکیل میشود. بنابراین sin  $kt$ 

$$
s_{\lambda_n^{\, \mathrm{\scriptscriptstyle T}} }[\phi_{\lambda_j}(\lambda_j t);\,\circ\,] = \bot;
$$

بەطورى كە

$$
\left| s_{\lambda_n^{\mathsf{T}}} \left[ \sum_{j=n+1}^{\infty} \frac{1}{j^{\mathsf{T}}} \phi_{\lambda_j}(\lambda_j t); \circ \right] \right| \leqslant \sum_{j=n+1}^{\infty} \frac{1}{j^{\mathsf{T}}} \tag{1}
$$

در مرحلهً بعد، اگر ۲— ۱ یاگ اہ ایگاہ (لہر)، پك چندجملهای مثلثا تیان درجهٔ  
۲/ است. چون ۲۳<sup>۳</sup>— ۳<sup>۳</sup>م ۳ ۳) 
$$
\lambda_j^{\mathsf{T}} \leqslant (\mathsf{Y}^{\mathsf{Y}^{\mathsf{R}-1}})^{\mathsf{Y}} = \mathsf{Y}^{\mathsf{Y}^{\mathsf{R}}}
$$
ا است.  

$$
s_{\lambda_n^{\mathsf{T}}} [\phi_{\lambda_j}(\lambda_j t); t] = \phi_{\lambda_j}(\lambda_j t).
$$

بنا بر این،

$$
\left| s_{\lambda_n^{\tau}} \left[ \sum_{j=1}^{n-1} \frac{1}{j^{\tau}} \phi_{\lambda_j}(\lambda_j t); \circ \right] \right| \leqslant \sum_{j=1}^{n} \frac{1}{j^{\tau}}.
$$
 (7)

سرانجام، به حالت  $j = n$  می پرداز یم. اگر

$$
\phi_{\lambda_n}(t) = A_{\circ} + \sum_{m=1}^{\lambda_n^{\times}} (A_m \cos mt + B_m \sin mt),
$$

$$
\phi_{\lambda_n}(t) = A_{\circ} + \sum_{m=1}^{\lambda_n^{*}} (A_m \cos m \lambda_n t + B_m \sin m \lambda_n t),
$$

 $\label{eq:2.1} \frac{1}{\sqrt{2\pi}}\left(\frac{1}{\sqrt{2\pi}}\right)^{1/2}\frac{1}{\sqrt{2\pi}}\left(\frac{1}{\sqrt{2\pi}}\right)^{1/2}\frac{1}{\sqrt{2\pi}}\left(\frac{1}{\sqrt{2\pi}}\right)^{1/2}\frac{1}{\sqrt{2\pi}}\left(\frac{1}{\sqrt{2\pi}}\right)^{1/2}\frac{1}{\sqrt{2\pi}}\left(\frac{1}{\sqrt{2\pi}}\right)^{1/2}\frac{1}{\sqrt{2\pi}}\frac{1}{\sqrt{2\pi}}\frac{1}{\sqrt{2\pi}}\frac{1}{\sqrt{2\$ 

بنا براين،

$$
s_{\lambda_n^{\mathsf{v}}}\left[\phi_{\lambda_n}(\lambda_n t);\circ\right] = A_\circ + \sum_{m=1}^{\lambda_n} A_m = s_{\lambda_n}[\phi_{\lambda_n};\circ].\tag{\mathsf{r}}
$$

اکنون لم موردنظر از (۱)، (۲)، (۳) و لم۳ نتیجه میشود.

تموین: برای هر  $j\in I$  فرض کنید  $X_i$  مجموعهٔ مقدارهای ۱ $k\geqslant 0$  باشد بهطوری که یا یا sin  $kt$  دارای یك ضریب غیرصفر در سری فوریهٔ  $\phi_{\lambda,i}(\lambda_j t)$  باشد. نشان $\sin kt$  دارای یك ضریب غیرصفر در سری که X, ها مجزا هستند. این تمرین راهنمایی برای برهان فوق است.

تمرین: نشاندهیدکه تا بعی پیوسته وجود داردکه سری فوریهاش درهرمضرب گویای 77 صفر میں شود.

ناد دا با همان *f قبلی و*لی با ۲<sup>۳</sup>۰ . [n = n شروع کنید. نشاندهیدکه بر ای[me] تفاضل f وتابعی که دورهای است ودورهٔ آن  $(\lambda_{\text{\tiny m}})/(\lambda_{\text{\tiny m}})$  است، یك چندجملهای مثلثاتی است. بنابر این، سری فوریهٔ  $f$  برای هرعدد صحیح j در نقاط ( $\pi(j)/(\lambda_{\scriptscriptstyle \rm m})$ واگر است.

## II قضية يتمورف` وقضية لوزين<sup>،</sup>

۰۳۰۷۰۱۳ لیتلوود۳ سهٔ اصل بیانکرد که در انتگر الگیری لبگ اهمیت دارند. این سەاصل عبارت اند از

$$
mE = g \cdot l \cdot b \cdot mG
$$

است(که در آنGها مجموعههای باز شامل  $E$  هستند) همر اه با ۴.۵.۶. گزارههای ۲ و ۳ صورتهای دیگری ازقضیهٔ یگورفوقضیهٔ لوزین هستندکه هم اکنون آنهارا ارائهمی کنیم. برای اختصار بهجای «تقریباً همهجا» میینویسیم .a.e.

 $[a,b]$  قضیه. (یگورف) فرض میکنیم ۱٫ $\langle f_n\rangle_{n=1}^{\infty}$  دنباله ای از توابع اندازهپذیر در ىاشد پەطەرىكە **Condection State Sections and** 

$$
\lim_{n\to\infty} f_n(x) = f(x) \text{ a.e. } (a \leq x \leq b),
$$

آنگاه اگر $s$ عدد مثبت دلخواهی،باشد، مجموعهٔ بستهٔ  $F{\subseteq} [a,b]$  وجور دارد بهطوری که در  $F$  همگسرای یکنواخت به $f$  است. (اینجا هسم، طبق معمول،  $f$  هسم، طبق معمول،  $\{f_n\}_{n=1}^\infty$  $(F' = [a, b] - F]$ 

خلاصهٔ برهان: بهازای هر  $n\in I$ ، فرض کنیم  $|f_n-f|=\lfloor S_n=0$ . اگر  $n$  و  $p$  اعداد صحيح دلخواهي باشند، فرض مي كنيم

$$
E_{n,p} = \{x \in [a, b]: g_k(x) < \frac{1}{p}(k \geqslant n)\}.
$$

آنگاه  $E_{n,n}$  اندازهپذیر است. و

 $E_{\nu,\nu} \subseteq F_{\nu,\nu} \subseteq \cdots$ 

و

$$
m\left[\bigcup_{n=-\infty}^{\infty} E_{n,p}\right] = b-a.
$$
  
بنا براین، برای هر  $p$  ملاد (p) ملاد و جود دارد بهطوری که

$$
mE'_{n(p),p}<^{\varepsilon}_{\overline{Y}^p}.
$$

فرض می کنیم

$$
E = \bigcap_{p=1}^{\infty} E_{u(p),p}
$$
\n
$$
F \in \bigcap_{p=1}^{\infty} E_{u(p),p}
$$
\n
$$
\{f_n\}_{n=1}^{\infty} \in mE' \subset \epsilon
$$
\n
$$
E \in \{f_n\}_{n=1}^{\infty} \in mE'
$$
\n
$$
E \in \{f_n\}_{n=1}^{\infty} \in mE'
$$
\n
$$
E \in \{f_n\}_{n=1}^{\infty} \in mE'
$$
\n
$$
E \in \{f_n\}_{n=1}^{\infty} \in mE'
$$
\n
$$
E \in \{f_n\}_{n=1}^{\infty} \in mE'
$$
\n
$$
E \in \{f_n\}_{n=1}^{\infty} \in mE'
$$
\n
$$
E \in \{f_n\}_{n=1}^{\infty} \in mE'
$$
\n
$$
E \in \{f_n\}_{n=1}^{\infty} \in mE'
$$
\n
$$
E \in \{f_n\}_{n=1}^{\infty} \in mE'
$$
\n
$$
E \in \{f_n\}_{n=1}^{\infty} \in mE'
$$
\n
$$
E \in \{f_n\}_{n=1}^{\infty} \in mE'
$$
\n
$$
E \in \{f_n\}_{n=1}^{\infty} \in mE'
$$
\n
$$
E \in \{f_n\}_{n=1}^{\infty} \in mE'
$$
\n
$$
E \in \{f_n\}_{n=1}^{\infty} \in mE'
$$
\n
$$
E \in \{f_n\}_{n=1}^{\infty} \in mE'
$$
\n
$$
E \in \{f_n\}_{n=1}^{\infty} \in mE'
$$
\n
$$
E \in \{f_n\}_{n=1}^{\infty} \in mE'
$$
\n
$$
E \in \{f_n\}_{n=1}^{\infty} \in mE'
$$
\n
$$
E \in \{f_n\}_{n=1}^{\infty} \in mE'
$$
\n
$$
E \in \{f_n\}_{n=1}^{\infty} \in mE'
$$
\n
$$
E \in \{f_n\}_{n=1}^{\infty} \in mE
$$

است.

 $\langle c_1,c_\gamma,...,c_{\rm a}\rangle$  ساده می $i$ امیم. بنابراین، اگر $f$  یك $r$ ابع $\sim$ اده، وحوزهٔ مقادیر آن مجموعهٔ باشد، آنگاه<sup>'</sup>

$$
f=\sum_{k=-\infty}^n c_k \chi_k
$$

که در آن 
$$
\chi_k
$$
 تابح مشخصة مجمونعهٔ $\chi_k$ تابح مشخصة مجمونعهٔ
$$
E_k = \{x \in [a, b] : f(x) = c_k\}
$$

روشی برای مطالعهٔ انتگرال لبگ وجود داردکه در آن از توابع سادهاستفادهٔ فراوان میشود. درآینروش قضیهٔ زیر دارای اهمیت ویژه است. (ما ازآن دراثبات قضیهٔ لوزین استفاده خواهيم كرد.)

قضیه، اگر 7 یایتابع اندازه پدیر نامنفی در [a, b] باشد، دنبالهایٔ از و بیحشناد  
\nاندازه پنیر در [a, b] با نند ب=<sub>n</sub>{<sub>n</sub>×)  (4××)  (4××)  (5×)(x×)  (5×)(x×)  (5×)(x×)  (4××)  (5×)(x×)  (5×)(x×)  (6×x×6)  
\n
$$
\lim_{n \to \infty} s_n(x) = f(x) \quad (a \le x \le b).
$$
\n
$$
E_{N,k} = \left\{ x \in [a, b] : \frac{k-1}{r^N} \le f(x) < \frac{k}{r^N} \right\} \quad (k = 1, 1, 1, ..., N1^N),
$$
\n
$$
E_N = \left\{ x \in [a, b] : \frac{k-1}{r^N} \le f(x) > N \right\}.
$$
\n
$$
s_N(x) = \frac{k-1}{r^N}, \quad (x \in E_N, x \neq k = 1, 1, ..., N1^N).
$$
\n
$$
s_N(x) = N \quad (x \in E_N).
$$
\n
$$
[s_N(x) - f(x)] < 1/(1^N) \quad \text{if } (x) < N \leq 1 \text{ if } x \in \{1, 1, 2, ..., N2^N\}.
$$

ملاحظات و تمرینهای اضافی ... ۵۶۵

 $[a, b]$  - ۵۰۷۰۱۳) اکنون به قضیهٔ لوزین می $\mathfrak{g}_c$ ردازیـــم. اگر  $f$  یك تابع حقیقی در باشد، می گوییم که  $f$  دارای ویسژگی  $C$  است، اگسر بهارای هسر  $\epsilon$ ع مجموعهٔ بستهٔ وجور داشته باشد بهطوریکه  $F'$   $\lt_{\mathcal{E}}$  وتحدید  $f$  به $F$  پیوسته باشد.  $F\mathbf{\subset}$ 

> $\overline{C}$  نمرین: نشاندهیدکه هر تابع سادهٔ اندازهپذیر دارای ویژگی  $C$  است. قضیه. (لوزین). هر تابع اندازهپذیر در  $[a,\,b]$  دارای ویژگی  $C$  است.

خلاصهٔ بوهان: اگر  $f$  اندازه $_2$ یدیر باشد، دنبا $\ket{k}_{m-n}$  از توابیع $\ket{\mathcal{S}_x}$ اندازه $\ket{\mathcal{S}_x}$ وجود داردکه در [a, b] به  $f$  همگراست. هر یك از  $_s$ ها دارای ویژگی  $C$  است. عـــدد مثبت  $\varepsilon$  دلخواه را درنظر میگیریم. بهازای هر n مجموعهٔ بستهٔ  $F_n \mathop{\sqsubseteq} [a,b]$  وجود دارد بهطوریکه (۲۰\*۲)/(e)/(۲۰\*۱) وتحدید  $s_n$  به  $F'_n$  پیوسته است.  $F_\circ$ همچنین مجموعهٔ بستهٔ  $F_\circ\subseteq[a,\,b]$  وجود دارد که ۲ $F'_\circ\subseteq[a,\,b)$  در

 $\cdot F = F_{\circ} \bigcap F_{\lambda} \bigcap F_{\lambda} \bigcap \cdots$ همگرای یکنواخت به $f$  است. فرض کنید

- قمر<mark>ین:</mark> جزئیات برهان فوق را بنویسید و آن<mark>(ا کامل کنید.</mark>
	- ۶.۷.۱۲ مكس قضية لوزين تيز برقرار است.
- قضیه. اگر  $f$  یك تا بع حقیقٌیْ(در  $[a,b]$  و دار ای ویژگی $C$  باشد،  $\widetilde{f}$  ا ندازه پذیر است.

خلاصهٔ بوهان: فرض کنیم  $f$  دارای ویژگی  $C$  باشد. بهارای هر  $I$ ه، مَجتموعهای بسته مانند  $F_n$  انتخاب می کنیم بهطوری که  $n/\gamma_n$  و تحدید  $f$  به  $F_n$  پیوسته باشد. آنِگاه مجموعهٔ صفر اندازهٔ [a, b] $A{\sqsubseteq} [a,b]$  وجود دارد بهطوری که

$$
[a, b] = \bigcup_{n=1}^{\infty} F_n \bigcup A
$$

اگر ۶عدد حقیقی دلخواهی باشد، آنگاه  $E = \{x \in [a, b] : f(x) \geq s\}$ 

اجنماع مجموعههای

$$
E_n = \{x \in F_n : f(x) \geqslant s\}
$$

ما مك محموعةً صفر اندازه است.

تمعرین: جزئیات برهان فوق را بنویسید و آن(ا کامسل کنید. از بسته بودن \_Fهسا كجا استفاده مى شود؟

$$
\lim_{n \to \infty} f_n(x) = f(x) \quad a.e. \quad (a \leq x \leq b)
$$

وتا بـع [ $a, b$ ]\* $g$   $g$ e موجود باشد بهطوری که

$$
\lim_{n\to\infty}||f_n-g||_{\mathsf{Y}}=\circ.
$$

ثا ست كنيد كه

 $f(x) = g(x)$  a.e.  $(a \le x \le b)$ .

 $f \cdot j = 1,...,n$ وبه از ای $f \cdot [a,b] \rightarrow R$ ربه از ای $f \cdot a = a \leq a,$  اگر  $g \cdot f$ دربازهٔ باز  $(a_{j-\lambda},\,a_j)$  ثابتِ باشد، $f$  را یك $\,$ تابع پلهای می $\,$ اسم (هیچ $\,$ قیدی برای مقادیر قائل نمىشويىم.) قاتل

نا بت کنید که مجموعهٔ همهٔ نوابع پلهای در [a, b]' $\ell$  چگال است. د اگر  $f\in \mathscr{L}^\mathsf{Y}[a,\, b]$ ، ثابت کنید که دنبا لهای از توابع پلهای ۱۰۰ $\setminus \{\Phi_n\}$  وجسود دارد  $\mathsf{Y}$ بەطورى كە

$$
\lim_{n\to\infty}\Phi_n(x)=f(x)\quad a.e.\quad (a\leqslant x\leqslant b).
$$

ه فرض کنیدگه  $f$  و  $\bar{r}$  تو $\epsilon$ ابعی باشندگه در برهان قَضَیهٔ لوزین $\tilde{\tau}$ مذه $i$ اند. ثابت کنیدکه تابع $\cdot$ وجود دارد بهطوري که مجموعهٔ  $g\in C[a,\,b]$ 

$$
\{x \in [a, b] : f(x) \neq g(x)\}\
$$

دارای اندازهٔکمتر از ع باشد. و

 $\max_{a \le x \le b} |g(x)| = \max_{x \in F} |f(x)|$ . ۰۹ ویژگیهای  $\limsup E_n$  دا از بخش ۱۲۰۲ بهخاطر بیاورید. اگر  $\langle E_{_{\bm{n}}}\rangle$  دنبالهای از زیرمجموعههای اندازمپذیر  $[a,\,b]$  باشد بهطوری که  $\sum_{n=1}^{\infty} m E_n < \infty$ ,  $\limsup E_n$  ثا بت كنيدكه مجموعهٔ  $\limsup E_n$  و اندازه است. نتیجه بگیریدکه تقریباً همهٔ نقاط [a, b] تنها بهتعدادی متناهی از  $E_{\bm{n}}$ ها تعلق دارند. ۱۰۱۰ اگر  $f$  یك تا بىعاندازەپذیر در [a, b] باشد، ثابت كنیدكه دنبالهای اذتوابىع پیوسته در [a, b] مانند  $\mathbb{F}_2$  وجود دارد بهطوری که  $\lim_{n \to \infty} g_n(x) = f(x)$  a.e.  $(a \le x \le b)$ . ۰۱۱ اگر  $f$  تابع اندازهپذیر دلخواهی در  $[a,\,b]$  باشد، ثابت کنیدکه دنبالهای مــانند از توابع پلهای در [ $a, b$ ] وجود دارد بهطوری که  $\langle \Phi_n\rangle_{\mathbf{n}=\chi}^{\infty}$  $\lim_{n \to \infty} \Phi_n(x) = f(x)$  a.e.  $(a \le x \le b)$ . ( با تمرین v مقایسه کنید.) فرض کنید  $f$  و  $f_{n}\rangle_{n=1}^{\infty}$  توابعی در  $\ell$ [ $[a,b]$  باشند، بهطوری که ۱۲  $\lim_{n \to \infty} f_n(x) = f(x) \quad \text{a.e.} \quad (a \leq x \leq b)$ و  $\lim_{n\to\infty}||f_n||_{\mathcal{F}}=||f||_{\mathcal{F}}.$ 

ئا ىت كنىد كە

$$
\lim_{n\to\infty}||f_n-f||_{\mathbf{Y}}=\circ.
$$

## ييوست

اصول موضوع جبري و ِتر تيبي اعداد حقيقي

**آ جس** دستگاه اعداد حقیقی یك سهتایی مرتب (. \_# ,R) است كــه در آن R یك مجموعهاست و + و. توابعي از  $R \times R$  به توي  $R$  هستند. ازنماد رايج  $a+b$ ، يا، دربعضي حالات، از  $a+(b)$ ، $(a)+a$  يا  $(a)+(b)$  استفاده  $\langle ab \rangle$ می کنیم. بههمین ترتیب، نگارهٔ  $\langle a,\,b\rangle$  تحت تابع. را، بسرحسب مورد، بهصورت یا  $(a)(b)$  خواهیم نوشت.  $(a)b$  ۰ $a(b)$  ن فرض می کنیم که اصول موضوع زیر برقرار باشند: برای +: A۱. (قانون تعويضيذيري درجمع)  $a+b=b+a$  $(a, b \in R)$ . A٢. (قانون شرکتیذیری در جمع)  $a+(b+c)=(a+b)+c$   $(a, b, c \in R).$ ن در R وجود عضو خنثا در جمع) يك عنصر ٥ در R وجود دارد بهطوري كه  $\mathbf{A}^{\boldsymbol{\psi}}$  $(a \in R)$ .  $a + \circ = a$ 

د (وجود عنصر وارون درجمع (قرینهها)) اگر  $a\in R$ ، عنصری مانند  $b\in R$  وجـود .  $\mathcal{A}$ دارد، بهطوری که ه $b = -a + a$ ، که در آن ه همان است که در ۳  $A$  ذکر شد.

N<sup>1</sup> (قا نون تعويضپذيرى درضرب)  
\n
$$
ab = ba \qquad (a, b \in R).
$$
۱۹  
\n(قا نون شر کتپذيرى در ضرب)  
\n
$$
a(bc) = (ab)c \qquad (a, b, c \in R).
$$
۹۳  
\n(be جو د عنصر خنثى در ضرب) يك عنصر ۲ در 8 وجود دارد به طودى كه  
\n.  $a = a \qquad (a \in R).$ 

M\$ (وجو د عنصر وارون در ضرب (وارو نها)) اگر
$$
a \in R
$$
 وه ≑و، عنصر  $B \in R$  (وجود دارد بهطوری که  $t = (ab)  \& a$ ه کودر آن  ۱  همان است که در  ۲  M  زکر شد.  آخربین اصل موفسوع قانون توزیچذیری است.  
آخربین اصل موفسوع قانون توزیچذیری است.

$$
a(b+c) = ab + ac
$$

همهٔ قوانین متعارف جبر مقدماتی را می توان از این نه اصل موضوع بهدستآورد. ما بعضی از آنها را اثبات خواهیم کرد. ابتدا پنج قضیه دربارهٔ ضرب ذکر می کنیم.

$$
\cdot b = c \cdot b = c \cdot b = ac
$$
و 
$$
a \neq b \cdot b = a
$$

 $\mathbb{C}^N$ برهان: بنا بر $\mathbb{N}$  عنصر  $x\in R$  وجود دارد بهطوری که ۱ $x\mathcal{p} = a$ . سپس، بنا بر ۱  $\lambda.(ab) = x(ac)$  داریم ۱ $a = x$ . چون . یك تابع است، از $ab = a$  نتیجهمی گیریم كه  $x(a) = x(ab)$ . در نتیجه، بنابر ۲ xa) = (xa) = (xa). اما ۱ = ۰٫۵، پس ۱.c = ۱. از این رو، بنابر و بو هان كامل است.  $b = c$  (M  $\mathbf{r}$ 

قضیه ۴. عنصر ۱ در ۲ M یکتاست.

 $\cdot$ ا برهمان: فرض کنیم که عنصر ۱ وجود داشته باشد به طوری که بر ای هر $a$ ،  $a$   $=$   $\cdot$ دلوا ین صورت ( ١٠ = ١ = ١ . '١. پس، بنا بر ١ M، ١ . ١ = '١ . ١. بنا برقضية ١ نتيجه میشود که (= /۱، یعنی همان طور که گفته شد ۱ یکتاست.<br>مستقلین

قضیهٔ ۳. اگر  $a, b \in R$  و  $\pm b$ ، عنصر یکتای  $x \in R$  وجود دارد به طوریک  $\cdot ax = b$ 

$$
x = yb
$$
 برهای: بنا بر های: باملوری که  $a y = 1$  مید در دارد بهطوری که  $a y = 1$  مید شردهای: بناستفاده از ۲ (M ۲) = (ay)b = 1. b = b (M ۲ ۱ M ۴) وا ۱. (M ۲) = 1.  $ax = a(yb) = ax = b$  (M ۲) = 1.  $x \leq x$  (d)  $x \leq 1$  (e)  $x \leq 1$  (f)  $ax = b$  (g)  $x \leq 1$  (h)  $x \leq 1$  (i)  $x \leq 1$  (j)  $x \leq 1$  (k)  $x \leq 1$  (l)  $x \leq 1$  (l)  $x \leq$
مطابق معمول، $\chi$ ای راکه بهارایآن  $a$ ت $\chi=b$ ، با  $b/a$  نشان می $\chi$ هیم.  $\chi$ ای را کسه  $-a^{-1} = 1/a$  بهازای آن  $a \pm a$ ، با  $a^{-1}$  نشان میدهیم. یعنی،  $a/1 = 1$ 

 $\cdot b/a = b \cdot a^{-1}$ قضية ۴. اگر  $a, b \in R$  و ه $a \neq a$ . آنگاه ا

 $\cdot ax = b$  برهان: فرض کنیم  $x = b/a \rightarrow x = b \cdot a^{-1}$ . بنا بر تعریف  $b/a$  داریم همچنین، داریم  $a$ ا بر تعریف  $a\,y = ya = (b\!\cdot\!a^{-\backprime})a$ . ولی بنا بر تعریف ا - a، a، a، پس، a = b، إنابسراين، a y = b، بنا بسراين، ax = a y = b، بنا بسرقضية ١ داریم ر $y = x$ ،که این همان استکه میخواستیم ثابت کنیم.

 $(a^{-1})^{-1} = a$  قضية ١.۵ گر ه $\neq a$ ، آنگاه ه

برهان: فرض کنیم ۱–(۱+a)=(. بنا بر تعریف ۱+a . a-a) . همچنین بنا بر تعریف ' $(a^{-1})$ ، {  $a = a^{-1} \cdot b$ . بنا براین  $a^{-1} \cdot b = 1 = a^{-1} \cdot b$ ، آنگاه ازقضیهٔ { نتیجه  $a = b$  می شود  $a = b$ 

قضیههای ۶ تا ۱۰ مربوط بهجمع هستند و آنها را می توان عیناً با روش قضیههای ۱ تا ۵ ثابت کرد. برای اثبات آنها کافی است بهجسای . از + و بهجای اصلهای M از اصلهای Aی متناظر استفاده شود.

 $\cdot b = c$  قضيه ۶. اگر  $a + b = a + c$ ، آنگاه

قضية؟ • عنصر ٥ در ٣ A يكتاست.

 $\cdot$ قضیهٔ ۱۰۸ اگر  $a, b \in R$ ، عنصر یکتای  $x \in R$  وجود دارد بهطوری که  $x \neq 0$ ۰

مطابق معمولی،  $x$ ای راکه به ازایآن  $a+x$ ، با  $a-b$  نشان میدهیم.  $x$ ای را  $-a = 0 - a$  که به ازای آن ه $x = a + a$ ، با  $a - a - a$ نشان میدهیم. یعنی،  $a - a = -$ 

- $-b-a = b + (-a)$ قضياءٌ ۹. اگر  $a, b \in R$ ، آنگاه
	- $-(-a) = a$ قضية ١٠١٥؟ ج  $a \in R$ ، آنگاه ه

اكنون ننايجي را اثبات مي كنيم كه (مستقيماً يا به طور ضمني) هم با جمع وهم با ضرب سروکار دارند. خواننده باید نتیجهگیریها را توضیح دهد.

$$
a(b-c) = ab - ac \circ ^{\sim} a, b, c \in R
$$

$$
y = ab - ac \cdot x = a(b - c)
$$
  
ac + x = ac + a(b - c) = a[c + (b - c)] = ab.  

$$
ac + x = ac + a(b - c) = a[c + (b - c)] = ab.
$$

 $x = ab$  پس

 $\hat{\mathbf{v}}$ 

$$
a \neq b \Rightarrow b \neq c
$$
\n
$$
a, b, c, d \in R
$$
\n
$$
\frac{a}{b} + \frac{c}{d} = \frac{ad + bc}{bd}
$$
\n
$$
b \neq c
$$
\n
$$
\frac{a}{b} + \frac{c}{d} = \frac{ad + bc}{bd}
$$
\n
$$
b \neq d
$$
\n
$$
b \neq d
$$
\n
$$
c \neq d
$$
\n
$$
c \neq d
$$
\n
$$
c \neq d
$$
\n
$$
c \neq d
$$
\n
$$
c \neq d
$$
\n
$$
c \neq d
$$
\n
$$
c \neq d
$$
\n
$$
c \neq d
$$
\n
$$
c \neq d
$$
\n
$$
c \neq d
$$
\n
$$
c \neq d
$$
\n
$$
c \neq d
$$
\n
$$
c \neq d
$$
\n
$$
c \neq d
$$
\n
$$
c \neq d
$$
\n
$$
c \neq d
$$
\n
$$
c \neq d
$$
\n
$$
c \neq d
$$
\n
$$
c \neq d
$$
\n
$$
c \neq d
$$
\n
$$
c \neq d
$$
\n
$$
c \neq d
$$
\n
$$
c \neq d
$$
\n
$$
c \neq d
$$
\n
$$
c \neq d
$$
\n
$$
c \neq d
$$
\n
$$
c \neq d
$$
\n
$$
c \neq d
$$
\n
$$
c \neq d
$$
\n
$$
c \neq d
$$
\n
$$
c \neq d
$$
\n
$$
c \neq d
$$
\n
$$
c \neq d
$$
\n
$$
c \neq d
$$
\n
$$
c \neq d
$$
\n
$$
c \neq d
$$
\n
$$
c \neq d
$$
\n
$$
c \neq d
$$
\n
$$
c \neq d
$$
\n
$$
c \neq d
$$
\n
$$
c \neq d
$$

$$
(bd)x = (bd)y = (bd)y = (bd) \cdot ((ad+bc)/bd) = ad+bc
$$
  
پس ۲ = ۷.

ابن نتايج بايد براي اقناع خواننده برصدق گفتار ما، كِههمة فرمولهايجبرمقدماتني را می توان از این نه اصل بهدست آورد، کفایتکند. به عنوان تمرین سعی گنبدکه احکام زر را ثابت کنید:

$$
a(b)^{-1} = 1,
$$
  
\n
$$
(ab)^{-1} = a^{-1}b^{-1},
$$
  
\n
$$
a \neq b \neq 0 \text{ and } a \neq 0 \text{ and } a \neq 0
$$
  
\n
$$
a \neq b = -a - b.
$$

II ترتيب اکنون بهمسألهٔ ترتیب میپردازیم. فرض اضافی زبر را بر R وضع میکنیم: اصل موضوع ترتیب. زیرمجموعهای از  $R$  مانند +R وجود دارد بهطوری که  $x + y$ ,  $xy \in R^+$ ا گر $x, y \in R^+$ . آنگاه $0$  $\vee$ -  $x \in R^+$  ا $x \in R^+$  و ه $x \neq x$ ، آنگاه یا $x \in R^+$  یا  $x \in R$  ا $\forall x \in R$ 

$$
\cdot \circ \notin R^+ \cdot \mathbf{0} \mathbf{r}
$$

اعداد  $R^+$  را مثبت می نامیم. با توجه به $\mathrm{O}$ ، اگر  $\pm$ ر، آنگاه  $x$  و  $x$  — ممکن نیست هردو به  $R^+$  متعلقباشند. ن یرا اگر  $x \in R^+$  و  $x \in R^+$ اه بنا بر ۱ (C)،  $x \in x + (-x)$  نیز به $R^+$  تعلق خواهد داشت، که با °\0 متناقض!ست.

تعریف: اگر
$$
x, y \in R
$$
ی: آنگاه

 $y > x$ یا  $x < y$  $y - x \in R^+$  بەمعنى همچنین،

## $x \leqslant y$   $\downarrow$   $y \geqslant x$

 $\cdot x$ یعنی یا  $x = y$  یا  $x = x$ 

 $x - x \notin R^+$ . به این معنی که اگر  $x \in R^+$  ، آنگاه  $x \notin R^+$  ب—، واگر  $x \in R^+$  ، آنگاه  $x - x$ .

اکنون بهچند قانون آشنای مربوط بەنا برابر بها میپر دانریم.  
قضیا<sup>ی</sup> ۱۰۱ گر *a*, *b* ∈ *R* . آنگاه تنها یکی از گزادههای زیر بر قرار است:  

$$
a = b,
$$

$$
a < b,
$$

$$
b < a.
$$

برهان: نخست،رض میکنیم م $a = b - a = - b$  پس $a \not\equiv b - b - b$ . درنتیجه بوقرار نیست. بههمینترتیب ہ $b = a - b$  بهطسوری که  $a + b \notin A^+$  در نتیجــه  $a$ برقر ار نیست.  $b < a$ 

در مـــرحلـــهٔ بعد فـــرض می کنیم  $b$ ـــ<del>ـــر</del> بنا بـــر این ه $a$ ــــــــ م. بنا بـــر O۲، یا  $a$ ،  $b < a$  یا $a < b$  )  $a - b = -1$ ، و لی نههر دو. بنا بر این یا  $a < b$  یا  $b - a \in R^+$ ولی نههردو. این برهان راکامل می کند.

 $\cdot a + c \mathord{<} b + c$  که در نتیجه

 $a < c$  قضية ۱۰۳ أكر  $a < b < c$  و  $c > b$ ، آنگاه

برهمان: بنابرفرض  $a\rightarrow b-b$  و $c\rightarrow c$  هردو به  $R^+$  تعلقدارند. بنابر ۵۱ مجموعشان،  $a < c$  هم به  $R^+$  تعلق دارد. درنتيجه  $(c - b) = c - a$ .

 $ac < bc$  قضيه ۱۰۴ گر  $a < b$  و ه $<$ ، آنگاه  $\ll$ ه

بوهان: بنا به فرض،  $a \rightarrow b-a$  و ه $c=c+R^+$  هستند. بنابر 1 حاصلضر بشان  $ac < bc$  هم در  $R^+$  است. در نتيجه  $c(b-a) = bc - ac$ 

$$
a^\intercal \triangleright \circ \circ^\intercal \mathcal{V} \circ a \neq \circ \circ a \in R \quad \text{if} \quad a^\intercal \triangleright \circ^\intercal \mathcal{V}
$$

 $\alpha > a$ برهان: چون ه $\pm$ ی، بنابر قضیهٔ ۱، یا  $a > a$  یا ه $a > a$  ولی نههردو، اگر آنگاه، بنابر قضیهٔ ۴، a $<$ a.،، بنابراین ۲م>ه. از طرف دیگر، اگر ه $a$ ، آنگاه  $R^+$ ه به  $R^+$  متعلق است. در نتیجه، بنابر ( O، ^) هم به  $R^+$  هم به  $a = -a$  $a^x = a^x = a^y = a^y = a^y = a^y$ متعلق است. بنا بر این  $R^+$  و از این رو ک  $\cdot ac\mathord{>}bc$  قضیهٔ ۶۰ اگر  $d\mathord{<}b$  و  $c\mathord{<}c$ ، آنگاه

بوهان: چون  $c < c$ ، داریم  $c \in R^+$   $-c = -1$ . بنابر این  $c < -1$ . در نتیجه،  $ac < -bc$  بنسا بسر قضیههٔ ۴، (e(  $d(c) < b$ ، بنسا بسر ایسن  $ac < -bc$  – کسه در نتیسجسه  $bc \leq ac - bc \in R^+$  ، يعنى،  $-bc - (-ac) \in R^+$ 

این نتا یج با ید بر ای نشاندادن اینکه همهٔ نابرابریها را می توان از اصول موضوع ترتیب (همراه بااصول موضوع جبری) بهدست آورد، کافی باشد. خواننده باید بهعنوان تمرین سعی کند که احکامزیر را ثابت کند.

$$
b < 0.4a < 0.50 \cdot a < 0.50 \cdot a
$$

$$
III
$$
 اعداد صحیح واع**داد** آو یا  
فرض می کنیم  $A \subseteq R^+$  را یك مجموعهٔ استترایی می نامیم اگر  
 $A = A$ 

 $x + y \in A$ ، آنگاه  $x \in A$ :

بر ای مثال، +R یك مجموعهٔ استقرایی است.

قضیه. فرضکنیم I اشتراك همهٔ مجموعههـــای استقرابی بـــاشد، درآین $\sigma$ ورت I یك مجموعهٔ استقرایی است.

برهان: چون عدد ۱ بههرمجموعهٔاستقرایی تعلق،دارد، نتیجه می گیریمکه ۱ بهاشتراك همهٔ مجموعههای استقرایی نیز تعلق دارد. بنابراین

 $\vee \in I$ 

اكنون فرض كنيم x = [ .x + | e ] محموعهٔ استقرابی x+ و = ( x + ) = {\dot}.  $x \in I$  دلخواهی باشد، بنابر تعریف  $x \in A$  و بنابراین  $x \in A$  )  $x \in X$ . ازاین رو اگر آنگاه ۱ + x بههرمجموعهٔ استقرایی تعلقدارد، ودرنتیجه۱ + x دراشترالثهمهٔ مجموعههای استقرایی است. یعنی،

 $x + 1 \in I$   $s\bar{x}$ ;  $\bar{x}$   $\in I$   $\bar{z}$ 

این برهان راکامل میکن<mark>د.</mark>

تعریف. اعضای I را اعداد صحیح مثبت می نامند. عدد حقیقی n را یك عددصحیح  $\overline{n}=0$  منفی می نامند اگر  $1\neq n\in I$  سرانجام، می گوییم که  $n$  یكءدد صحیح است اگـــر  $n=0$ یا n یكءنـد صحیح مثبت یامنفی باشد.

 $a$  تعریف. اگر  $x \in R$ ، میگوییم که  $x$  عددگویساست اگسر اعداد صحیحی مانند و b وجود داشته باشند. بهطوریکه ه $\not= b \neq b$  و x  $a/b$  . اگر x  $\in$  ولی x عددگـویا نباشد، بر را عددگنگ<sup>ی</sup> می *ن*امیم.

اگر  $a$  عدد صحیح باشد، آنگاه ۱ / $a$  =  $a$  و بنابراین  $a$  عدد گویساست. یعنی، هر عدد صحيح يكءلددگوياست.

 $J\omega$   $IV$ نشاندادن اینکه مجموعهٔ اعدادگویا از همان اصول موضوعجبری وترتیبی مجموعهٔاعداد حقیقی پیروی می کند مشکل نیست. بنا براین اصل موضوعی دیگر لازم است تا بین مجموعهٔ اعداد حقیقی ومجموعهٔ اعدادگویا تمایز ایجادکنیم. چنین اصلی (که اصل موضوع کمال نامیده میشود) دارای صورتهسای مختلفی است، مسا در بخش ۷.۱ آن را بهصورت اصل موضوع کوچکترین کران بالا ارائه کردیم، خوانندهای که مایل باشد با ترتیب اکیداً منطقی پیش برود باید بعد از تمامکردن این پیوست بهسراغ بخش ۷.۱ برود.

V قدر مطلق  $\left\vert -x\right\vert$ اگر  $x\in R$  و  $\left\vert x\right\vert$   $\left\vert x\right\vert$   $\left\vert x\right\vert$  از ابرا $\left\vert x\right\vert$  از  $\left\vert x\right\vert$  از ابرابر  $x\in R$  $|x| \geqslant$ تعریف می کنیم. سرانجام،  $|\circ|$  را برابر ه می گیریم. بنابراین برای هر  $x \in R$ ، ه  $-|x| \leqslant x \leqslant |x|$  و

$$
|x+y| \leq |x|+|y|,
$$
\n(1)

$$
|xy| = |x| \cdot |y| \qquad (1)
$$

بر<sup>a</sup>ان: چون |x| ≳ × د |y| ≳ ۰ داریم  

$$
x+y\leqslant |x|+|y|
$$
. (۳)

$$
\begin{aligned} \n\mathbf{r}(x) &= |x| \leqslant y \quad \mathbf{r}(x) - |x| &\leqslant x \quad \mathbf{r}(x) - |x| &\leqslant x + y \quad \mathbf{r}(x) - |x| &\leqslant x + y \quad \mathbf{r}(x) - |x| &\leqslant x + y \quad \mathbf{r}(x) - |x| &\leqslant x + y \quad \mathbf{r}(x) - |x| &\leqslant x + y \quad \mathbf{r}(x) - |x| &\leqslant x + y \quad \mathbf{r}(x) - |x| &\leqslant x + y \quad \mathbf{r}(x) - |x| &\leqslant x + y \quad \mathbf{r}(x) - |x| &\leqslant x + y \quad \mathbf{r}(x) - |x| &\leqslant x + y \quad \mathbf{r}(x) - |x| &\leqslant x + y \quad \mathbf{r}(x) - |x| &\leqslant x + y \quad \mathbf{r}(x) - |x| &\leqslant x + y \quad \mathbf{r}(x) - |x| &\leqslant x + y \quad \mathbf{r}(x) - |x| &\leqslant x + y \quad \mathbf{r}(x) - |x| &\leqslant x + y \quad \mathbf{r}(x) - |x| &\leqslant x + y \quad \mathbf{r}(x) - |x| &\leqslant x + y \quad \mathbf{r}(x) - |x| &\leqslant x + y \quad \mathbf{r}(x) - |x| &\leqslant x + y \quad \mathbf{r}(x) - |x| &\leqslant x + y \quad \mathbf{r}(x) - |x| &\leqslant x + y \quad \mathbf{r}(x) - |x| &\leqslant x + y \quad \mathbf{r}(x) - |x| &\leqslant x + y \quad \mathbf{r}(x) - |x| &\leqslant x + y \quad \mathbf{r}(x) - |x| &\leqslant x + y \quad \mathbf{r}(x) - |x| &\leqslant x + y \quad \mathbf{r}(x) - |x| &\leqslant x + y \quad \mathbf{r}(x) - |x| &\leqslant x + y \quad \mathbf{r}(x) - |x
$$

يا

$$
-(x+y)\leqslant |x|+|y|.\tag{9}
$$

اگر ه $y \geqslant i$ ، آنگاه  $|x+y| = |x+y|$ ، بنابراین (۱) از (۳) نتیجه میشود. درغیر این صورت، ٥ > x + y بنا برا ین (x + y) = = (x + y) و (١) از (۴) نتیجهمی شود. اثبات (٢) را به عنوان تمرين به عهدة خواننده مي گذاريم.

 $x+y=a-b$ برای  $a,b,c \in R$ ، فـــرض کنیم  $x=a-c$  و  $x=a-c$  آنگاه و از قضيهٔ قبل نابرابری

$$
|a-b| \leqslant |a-c| + |c-b|
$$

بهدست می آید. چون تعبیر هندسی  $|x-y|$  فاصلهٔ  $x$  تا  $y$  است نا برا بری اخیر می گوید كه فاصلهٔ a تا b هر گز بیشتر از فاصلهٔ a تا e بهاضافهٔ فاصلهٔ c تا b نیست. فهر ست راهنما

\_زينان ۲۶۶  $T19.4$  $T1Y_1Y_2 + 151$ - همگرا ۳۰۷ شم انتكراليذير ۶۶۶، ۴۶۸، ۴۸۲، ۴۸۴ انتگرالیڈیر مربعی ۵۰۵ اندازه ۴۴۴ ۔ یڈیر ۴۴۴ - خارجي ۴۴٫۴ - داخلی ۴۴۴ انقباض ۲۳۲ اينفيمم ٢۵٢

> بازه ۴ برابری یادسوال ۵۵۶٬۵۴۵ بردتابع ۱۵ بزر گترین کران پایین ۳۷ بستار مجموعه ٢٥٣ بسط دودویی ۳۳ بسط دهدهی ۲۳، ۱۴۷ بسط سهسهي ٣٢ به بینهایت واگرا مهم

 $NTY$ ,  $15$ آزمون  $\mathbf{Y}^{\mu}$  $\mathbf{A}$ ,  $\mathbf{A}^{\mu}$  $Y \wedge V$  وایر شتر اس ۲۸۷ ۔ اننگرال ۳۱۲ ۔ چگالش کوشی ۱۳۱ - دیریکله ۱۳۶ ساريشه ۱۲۶ - مقايسه ١٢٢ ۔ نسبت ۱۲۴

**۲۲۷ با**لگ اجتماع ۹ از بالا کر اندار ۳۷ از پایین کراندار ۳۷ اشتراك ۹ اعداد حقيقي توسعه يأفته ٥۵٢ اعداد صحيح ٣، ٥٧٣ افراز ۵۶۶ انتگر ال  $YYYYYYY$ - يا پين ۱۲۶۵، ۴۶۷

بەدوى ١٧ یارادوکس راسل ۱۵۱ پبچش ۱۶ھ يبوستكمي يكنواخت ٢۴۴ تا بع ۱۳ \_ اکیداً صعودی ۱۷۳ ــ اكيداً نزولي ١٧٣ ـ اندازهيذير ٢٥٧ \_ يلەاي ع66 - ييوسته ١٨٧، ١٩٥، ١٩٧ − پيوستۀ هيچجا مشتقيذير ٥٥φ - جندجملهای ۳۱ تابع  $\Delta$ ۲۵ خورج ک  $\Delta$ ۶۴، ۵۶۳ ماده ـ غیرصعودی ۱۷۱ – غیر نزولی ۱۷۱  $\triangle Y \triangle = \frac{1}{2}$  $\gamma$   $\gamma$   $\gamma$   $\gamma$   $\gamma$   $\gamma$   $\gamma$  $\triangle$  1  $\triangle$  1  $\triangle$   $\triangle$ \_ لگاريتمي ۳۳۰  $YY$  and  $\rightarrow$ - نعایی ۳۲۷  $+$  elect ers rer −وایر شتراس ۲۰۸ ۔ یکنوا ۱۷۲ تجدید آرایش سری ۱۱۴ تحدید تابع ۱۷

ترکیب توآبع ۱۸ تظریف ۲۶۲، ۴۶۵ تعميم مشتق ۵۴۱ تعويض متغير ٣٥٣

يملدد  $49$  = جبری \_ گنگت ۳، ۵۷۵ - گويا ۳، ۵۷۴ ۔ متعالی ۳۶ عنصر ٧ قشرده ۲۳۷،۲۳۴ فضای متریك ۱۷۶ فضای متریك كامل ۲۲۹ قاعدهٔ زنجیری ۲۸۳ قاعدة هو بيتال ٣٥٧ قانون ميانگين ۲۹۵ قدرمطلق ۳، ۵۷۵ قضيه  $T4A$ ,  $\overline{A}$  $YY \wedge Y$ ۔ آسکولی ۴۲۵ \_ استون-واي<sub>ز</sub> شتر اس ۴۲۸ \_ بازههای تودرتو ۸۳ ۔ بو لنسا نوروا پوشتراس ۲۲۹ \_ پرینگسها یم ۱۳۳ = تاوبر ۴۰۲ ۔ تقریب وایرشتر اس ۴۱۴ ــ توسيع تيتسه ٣٣٣ ۔ تو نلمی۔ہا بسن ۵۱۴  $\mathbf{r}$  and  $\mathbf{r}$   $\mathbf{r}$   $\mathbf{r}$   $\mathbf{r}$   $\mathbf{r}$   $\mathbf{r}$   $\mathbf{r}$   $\mathbf{r}$ ــ دوجملهای ۳۵۳ - دينى ٣٧۶، ٣٨٩ ۔ رستۂ بر ۲۱۲ ـ رل ۲۹۰ ـ ديس-فيشر - ٥٥٣ ٥٣٩ \_رىمان لېگئ ۵۴۲

۔ یکنوا ۵۷ رده ۷ رسته ۲۱۲ روش ما تریسی مجموعیذیری ۱۵۴ روش مجموعيذيرى منظم ٩٢ زير تقسيم ٢۶٢ زيردنياله ۴۳ زيرمجموعة اندازهيذير ۶۶۵ سر ی  $rrY$  تيلر ۳۴۲ ـ فوريه ۵۲۳، ۵۲۴، ۵۵۱، ۵۵۱ - مالشالمورن ۳۹۶،۳۴۳ ۔مغلوب ۱۲۱ ۔ نامتناه<sub>ی</sub> ۹۸ \_واځ ا ۹۹ سریهای متناوب ۱۰۶ ۔ همساز ۱۰۳ = همگرا ۹۹  $104$ ,  $404$ 

> شرط لييشيتس ٢٢١ شمارا ۲۷ صفراندازه ه ۲۶ ضرب سريها ۱۱۷٬۰۱۱۶

سوپرمم ۲۵۲

طول مجموعهٔ باز ه۴۴ طول مجموعة بسته ۴۴۳ طوليايي ٢٥٩

ـ قدرمطلق ۱۷۷ متریکهای همارز ۱۸۵  $\Delta Y$ ۹ متعامد متعم ١١ مجموع  $490.1954$   $V_0 =$ = يايين ۱۶۶۳، ۴۶۵  $A \wedge \cdots$ جز گی $A$ مجموعيذيري  $H_1 \in \mathbb{F}$  + 1  $\Delta$ ۳۲ ( $\Delta$  $\Delta$   $(C, 1)$  -- سريھا ١٣٩ 107 cv de gazes \_ اندازه یدُ یر ۵۱۲،۴۴۴ ۔ اندازہ ناپذیر ۱۴۵۶ ۔ باز ۱۹۹  $Y \circ Y \circ Y \circ Y$  and  $Y =$ ــ تفاضل ٥٥٩  $965 -$ - کانتور ۴۴۸، ۴۴۸  $YY\Delta$  (۳۷ )  $\lambda$  )  $\lambda$  $\mathbf{Y} \mathbf{Y}_{1}$  and  $\mathbf{Y}$  $\mathbf{y} \mathbf{v}$  متناهى  $\mathbf{v}$ ــ های هم ارز ۲۶ مجموعيا بي جزءبهجزء ١٣۵ مشتق ۴۸۰ معیار کوشی(در همگرایی یکنواخت) ۳۷۶ مغلوب ١٢١ مقدار اصلی کوشی ۳۲۱ YYO pains نابرابری بسل ۵۵۳،۵۳۶ نا بر ابری مینکوفسکی ۱۴۴ ، ۵۰۱

تاشمارا ٢٧

ـــ شرودر۔برنشناین ۱۴۹ – فوبيني ۱۴ھ ۔ فیر ۵۳۲ ۔ اورین ۵۶۵ — مرتن ۱۵۸ ۔مانگین ۲۹۵ ـ نقطة ثابت يسكار ٢٣٢ \_وجودی پ<sub>ت</sub>کار **۴۲۱** ۔ های بنیادی حساب سهای دیفر انسیل وانتگر ال ۲،۲،۲۹۸ ــ همگرايي مغلوب لبگء ۴۹۵ ۔ بگورٹ ۲۶۲ قطر ۲۲۵ کران بالا ۳۷ کران پایین ۳۷ کراندارکلی ۱۲۶ کوچکترین کران بالا ۳۷ گوی ۱۹۵ گوی باز ۱۹۳، ۱۹۵ لگاريتم ۳۳۰ لم ـ آبل ۱۳۶ - اوريزون ١٣٥ - ذودن ۱۵۱  $444 - 56 =$ ليتلوود ٢ء٥ ماكسيمم ٢۴٥ مؤلفة بازهاى ٢۶٢ مبدل لايلاس ١٥٥ متريك ١٧٧

 $\frac{1}{2} \sum_{i=1}^{n}$ 

 $\ddot{\phantom{0}}$ 

 $\ddot{\phantom{a}}$ 

 $\label{eq:2.1} \frac{1}{\sqrt{2\pi}}\int_{\mathbb{R}^3}\frac{1}{\sqrt{2\pi}}\left(\frac{1}{\sqrt{2\pi}}\right)^2\frac{1}{\sqrt{2\pi}}\left(\frac{1}{\sqrt{2\pi}}\right)^2\frac{1}{\sqrt{2\pi}}\frac{1}{\sqrt{2\pi}}\frac{1}{\sqrt{2\pi}}\frac{1}{\sqrt{2\pi}}\frac{1}{\sqrt{2\pi}}\frac{1}{\sqrt{2\pi}}\frac{1}{\sqrt{2\pi}}\frac{1}{\sqrt{2\pi}}\frac{1}{\sqrt{2\pi}}\frac{1}{\sqrt{2\pi}}\frac{1}{\sqrt{$ 

 $\label{eq:2.1} \mathcal{J} = \mathcal{J} \left( \begin{array}{cc} \mathcal{J} & \mathcal{J} & \mathcal{J} \\ \mathcal{J} & \mathcal{J} & \mathcal{J} \end{array} \right) \quad \text{and} \quad \mathcal{J} = \mathcal{J} \left( \begin{array}{cc} \mathcal{J} & \mathcal{J} \\ \mathcal{J} & \mathcal{J} \end{array} \right)$ 

يك بەيك 7۵

 $\mathcal{L}^{\mathcal{L}}(\mathcal{L}^{\mathcal{L}})$  and  $\mathcal{L}^{\mathcal{L}}(\mathcal{L}^{\mathcal{L}})$  and  $\mathcal{L}^{\mathcal{L}}(\mathcal{L}^{\mathcal{L}})$ 

 $\label{eq:2.1} \mathcal{L}(\mathcal{L}^{\mathcal{L}}(\mathcal{L}^{\mathcal{L}})) = \mathcal{L}(\mathcal{L}^{\mathcal{L}}(\mathcal{L}^{\mathcal{L}})) = \mathcal{L}(\mathcal{L}^{\mathcal{L}}(\mathcal{L}^{\mathcal{L}}))$ 

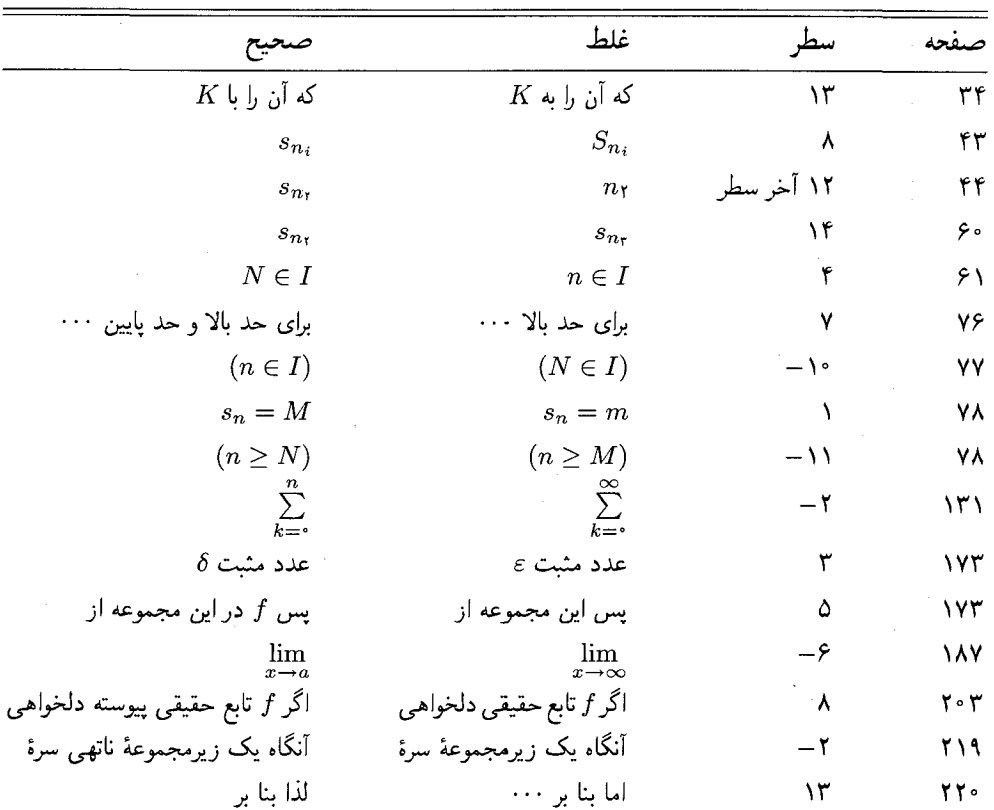

 $\label{eq:2.1} \frac{1}{\sqrt{2}}\int_{\mathbb{R}^3}\frac{1}{\sqrt{2}}\left(\frac{1}{\sqrt{2}}\right)^2\frac{1}{\sqrt{2}}\left(\frac{1}{\sqrt{2}}\right)^2\frac{1}{\sqrt{2}}\left(\frac{1}{\sqrt{2}}\right)^2.$ 

لطفاً قبل از مطالعه موارد زیر را اصلاح نمایید